## **Oracle® Warehouse Builder**

API and Scripting Reference 11*g* Release 1 (11.1) **B31279-01**

July 2007

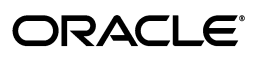

Oracle Warehouse Builder API and Scripting Reference, 11*g* Release 1 (11.1)

B31279-01

Copyright © 2000, 2007, Oracle. All rights reserved.

The Programs (which include both the software and documentation) contain proprietary information; they are provided under a license agreement containing restrictions on use and disclosure and are also protected by copyright, patent, and other intellectual and industrial property laws. Reverse engineering, disassembly, or decompilation of the Programs, except to the extent required to obtain interoperability with other independently created software or as specified by law, is prohibited.

The information contained in this document is subject to change without notice. If you find any problems in the documentation, please report them to us in writing. This document is not warranted to be error-free. Except as may be expressly permitted in your license agreement for these Programs, no part of these Programs may be reproduced or transmitted in any form or by any means, electronic or mechanical, for any purpose.

If the Programs are delivered to the United States Government or anyone licensing or using the Programs on behalf of the United States Government, the following notice is applicable:

U.S. GOVERNMENT RIGHTS Programs, software, databases, and related documentation and technical data delivered to U.S. Government customers are "commercial computer software" or "commercial technical data" pursuant to the applicable Federal Acquisition Regulation and agency-specific supplemental regulations. As such, use, duplication, disclosure, modification, and adaptation of the Programs, including documentation and technical data, shall be subject to the licensing restrictions set forth in the applicable Oracle license agreement, and, to the extent applicable, the additional rights set forth in FAR 52.227-19, Commercial Computer Software--Restricted Rights (June 1987). Oracle USA, Inc., 500 Oracle Parkway, Redwood City, CA 94065.

The Programs are not intended for use in any nuclear, aviation, mass transit, medical, or other inherently dangerous applications. It shall be the licensee's responsibility to take all appropriate fail-safe, backup, redundancy and other measures to ensure the safe use of such applications if the Programs are used for such purposes, and we disclaim liability for any damages caused by such use of the Programs.

Oracle, JD Edwards, PeopleSoft, and Siebel are registered trademarks of Oracle Corporation and/or its affiliates. Other names may be trademarks of their respective owners.

The Programs may provide links to Web sites and access to content, products, and services from third parties. Oracle is not responsible for the availability of, or any content provided on, third-party Web sites. You bear all risks associated with the use of such content. If you choose to purchase any products or services from a third party, the relationship is directly between you and the third party. Oracle is not responsible for: (a) the quality of third-party products or services; or (b) fulfilling any of the terms of the agreement with the third party, including delivery of products or services and warranty obligations related to purchased products or services. Oracle is not responsible for any loss or damage of any sort that you may incur from dealing with any third party.

This program contains Batik version 1.6.

Apache License

Version 2.0, January 2004

http://www.apache.org/licenses/

For additional information about the terms and conditions, search for "Apache License" in Oracle Warehouse Builder online help.

# **Contents**

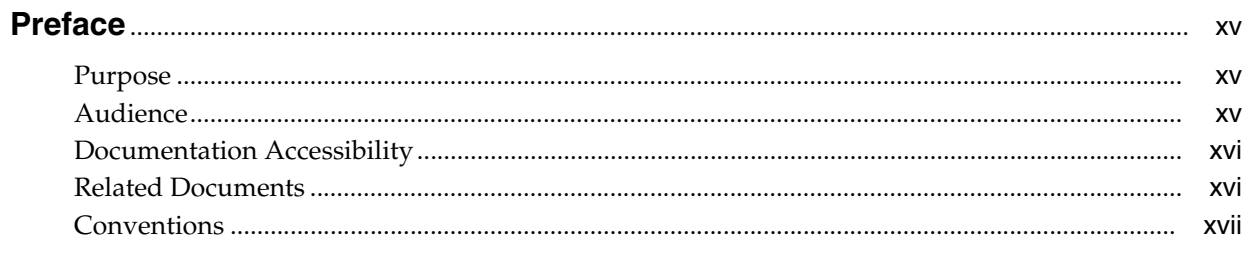

#### **Application Programming Interfaces** Part I

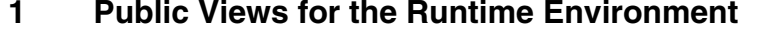

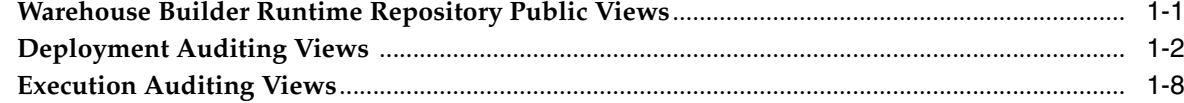

#### **Public Views for the Design Environment**  $\overline{2}$

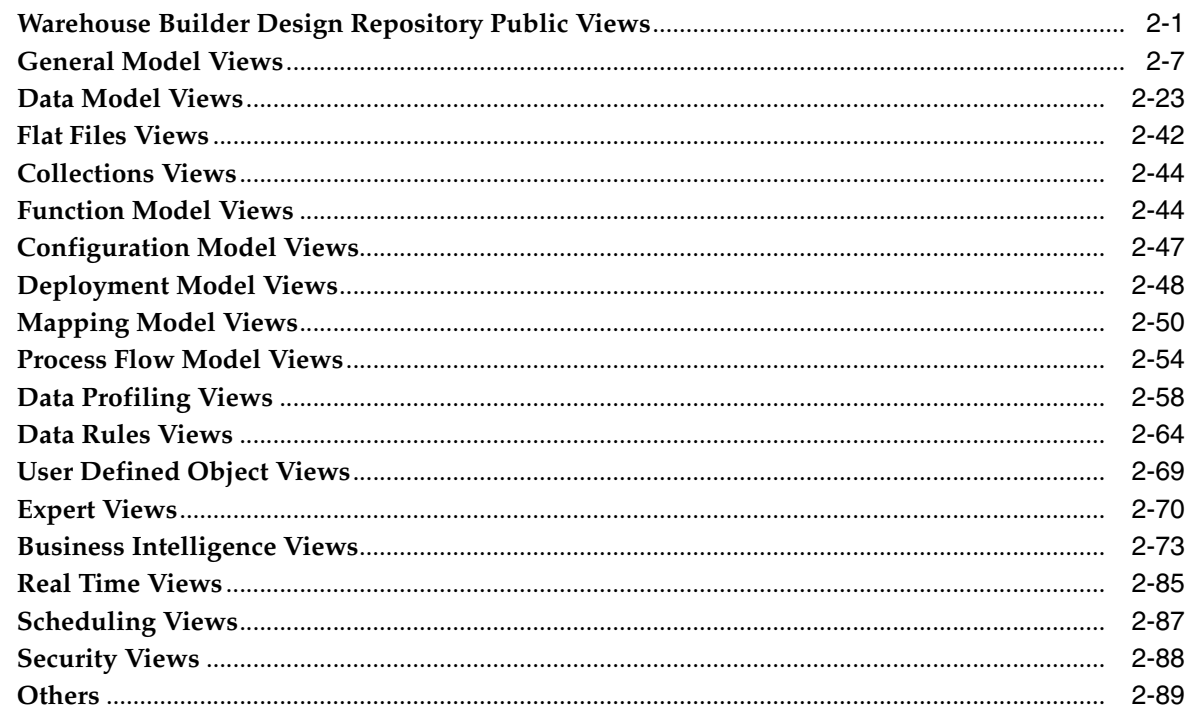

#### $\mathbf{3}$ Using SQL\*Plus to Schedule and Execute Jobs

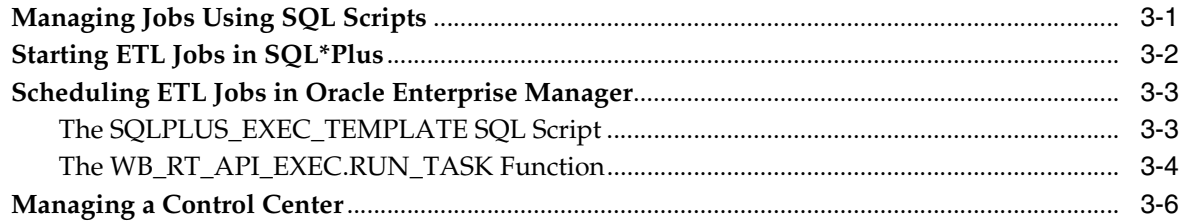

## 4 Implementing Best Practices

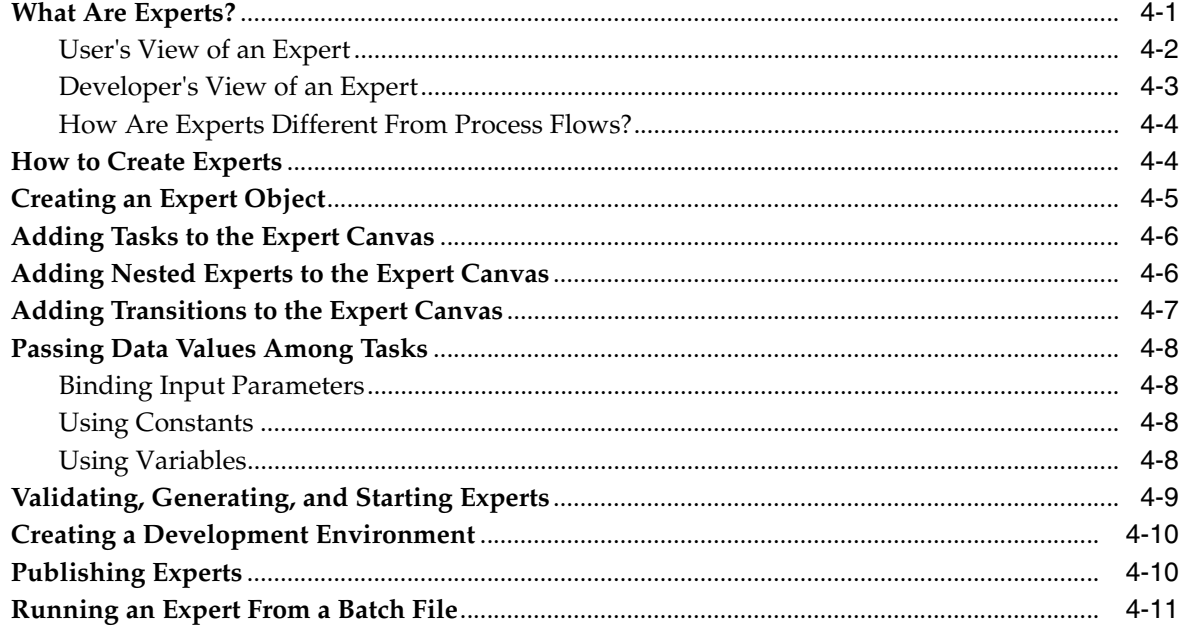

#### Part II **OMB Plus Scripting Language**

#### **Introduction to OMB Plus**  $5\overline{)}$

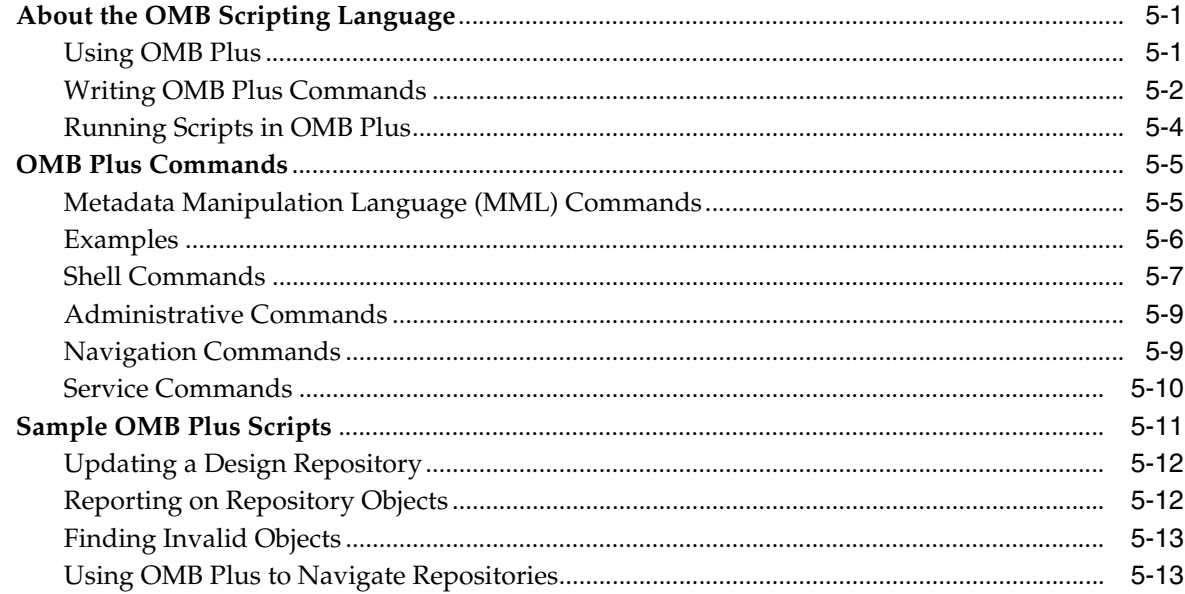

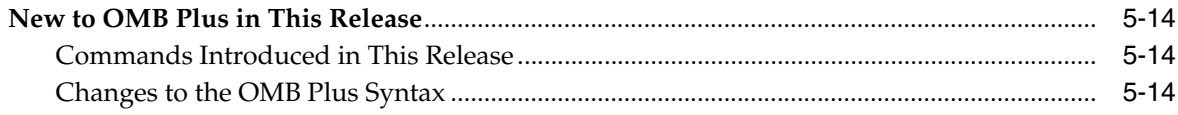

#### $6\overline{6}$ **OMB Commands**

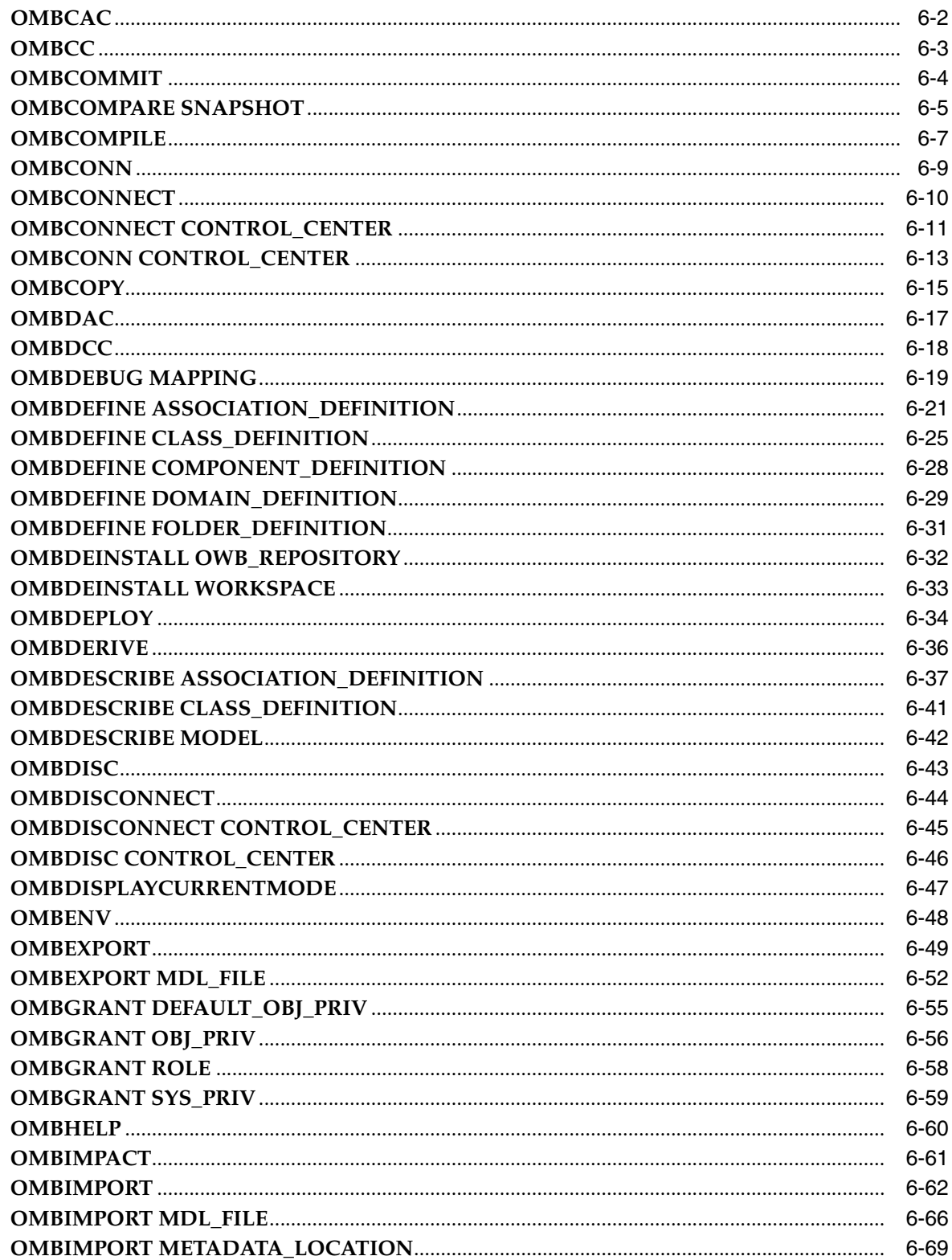

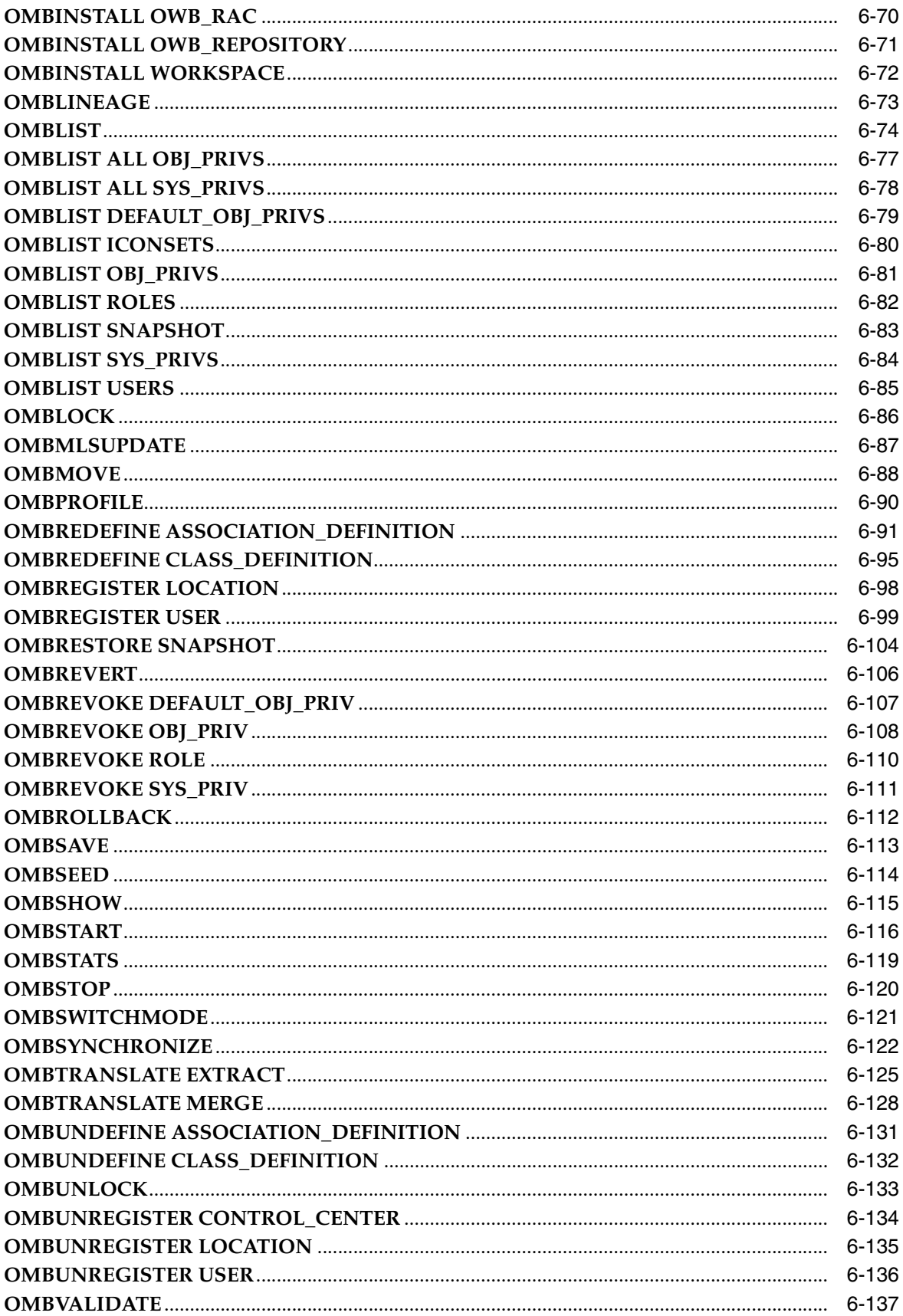

#### $\overline{7}$ OMBALTER to OMBALTER DRILL\_TO\_DETAIL

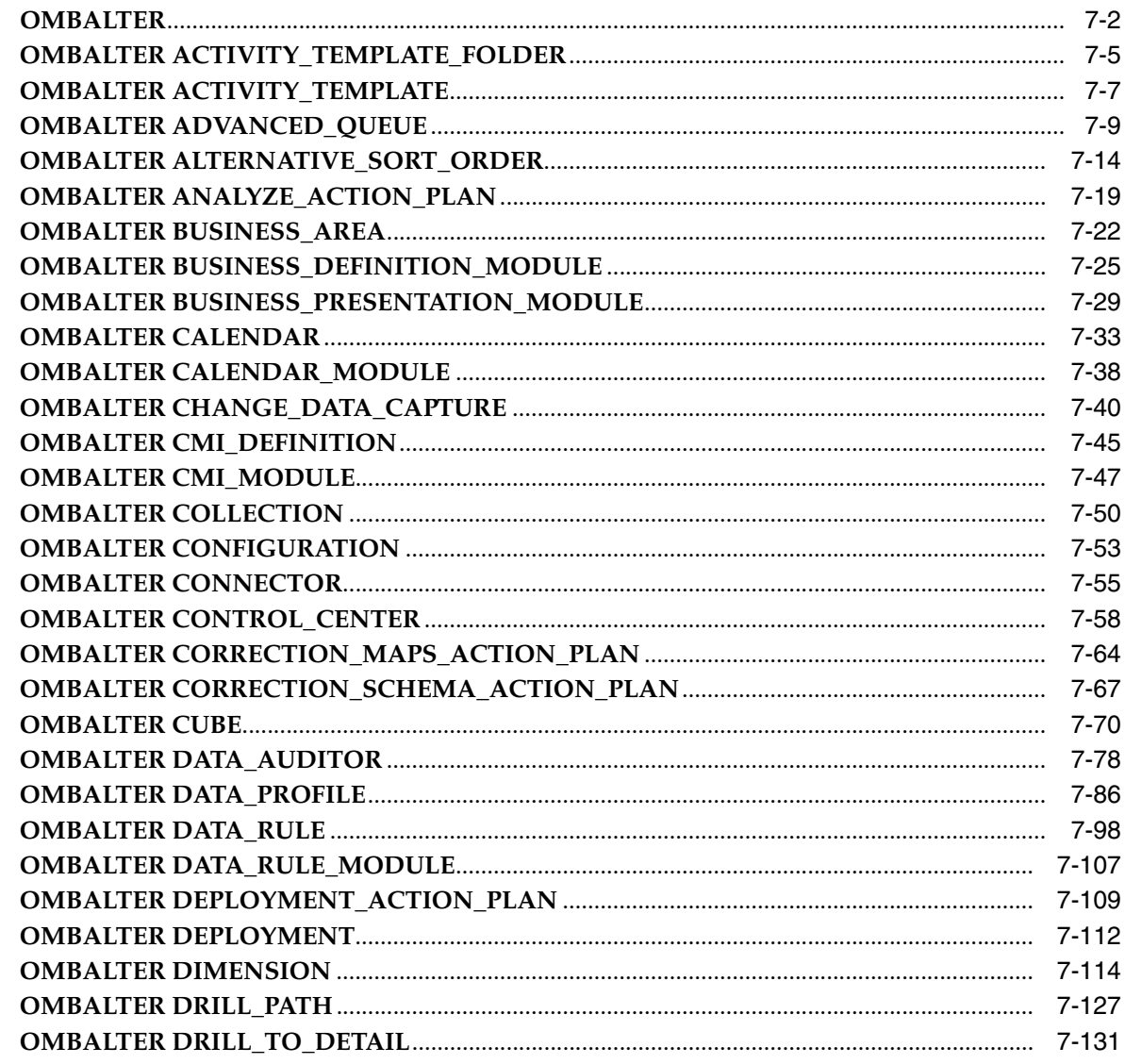

#### 8 **OMBALTER EXPERT to OMBALTER QUEUE\_TABLE**

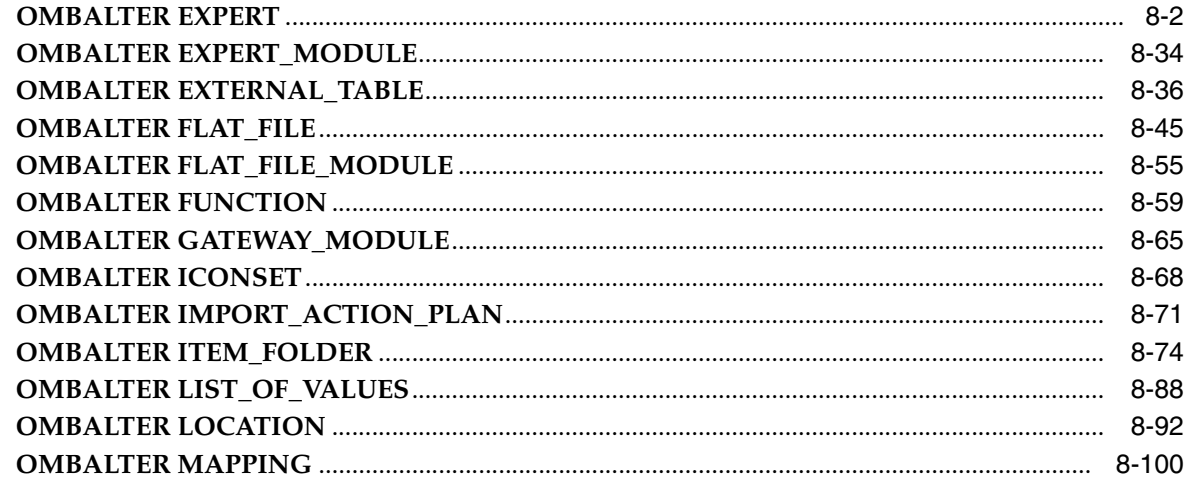

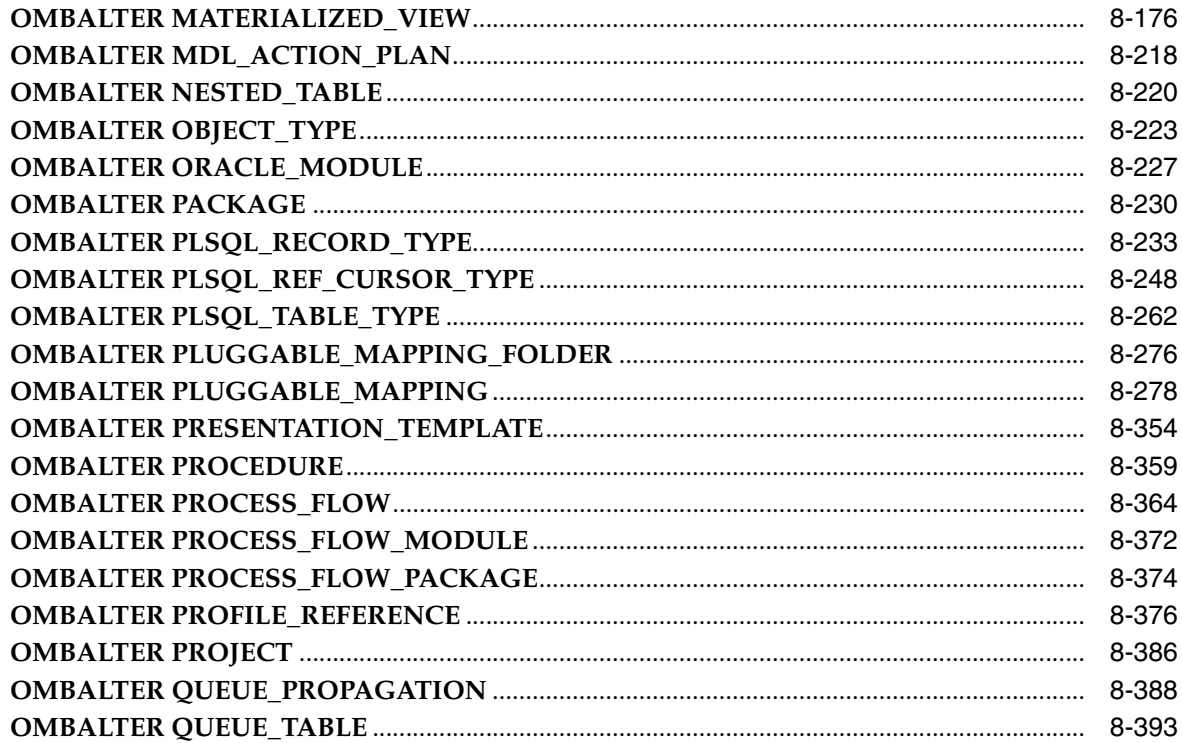

#### OMBALTER REAL\_TIME\_MAPPING to OMBALTER VIEW  $9$

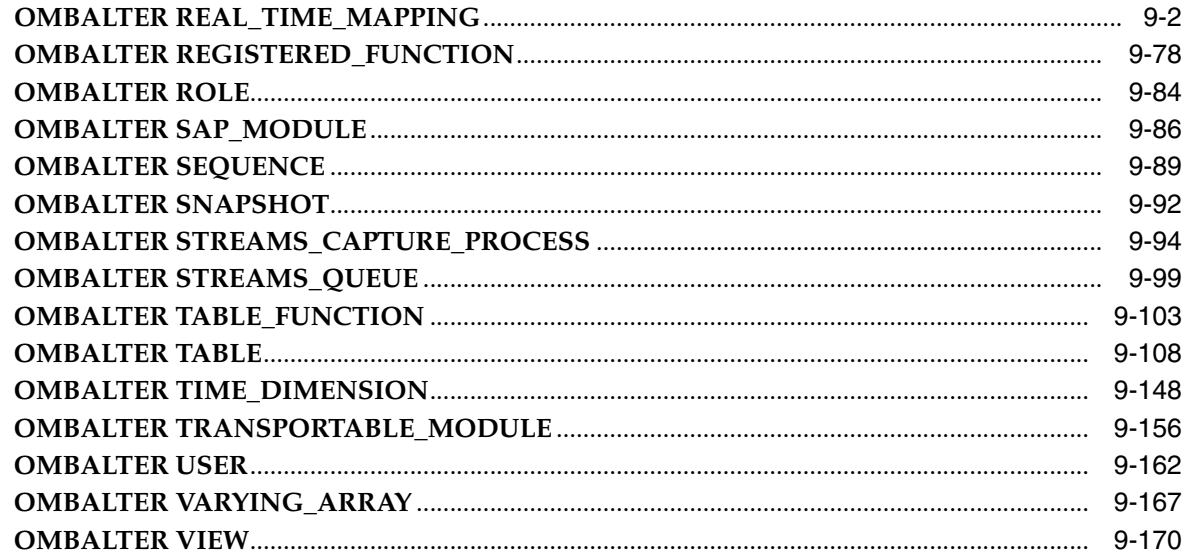

#### $10$ **OMBCREATE to OMBCREATE MAPPING**

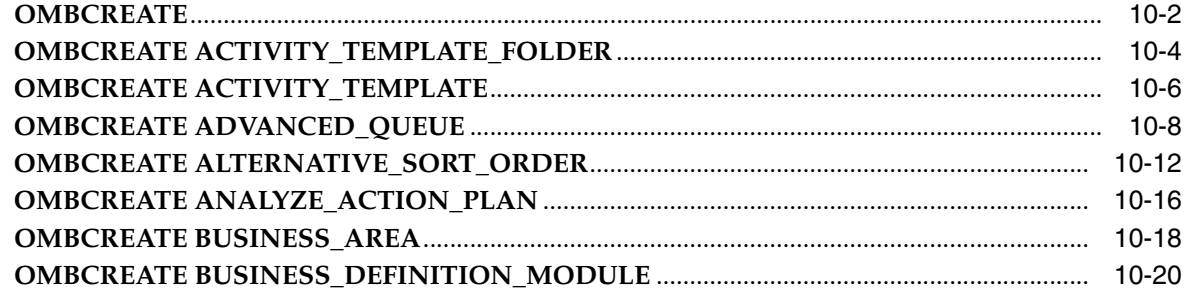

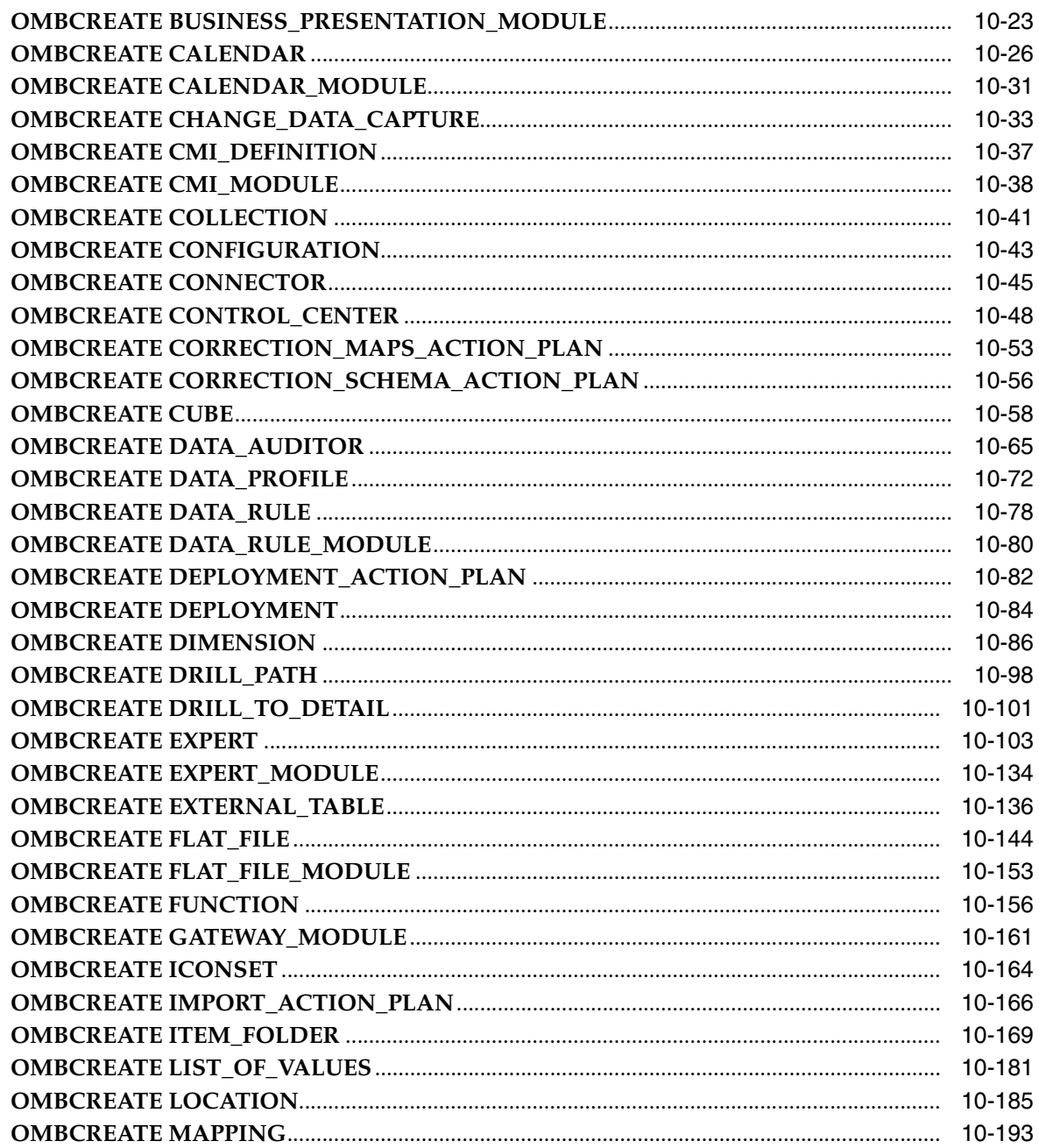

#### OMBCREATE MATERIALIZED\_VIEW to OMBCREATE VIEW  $11$

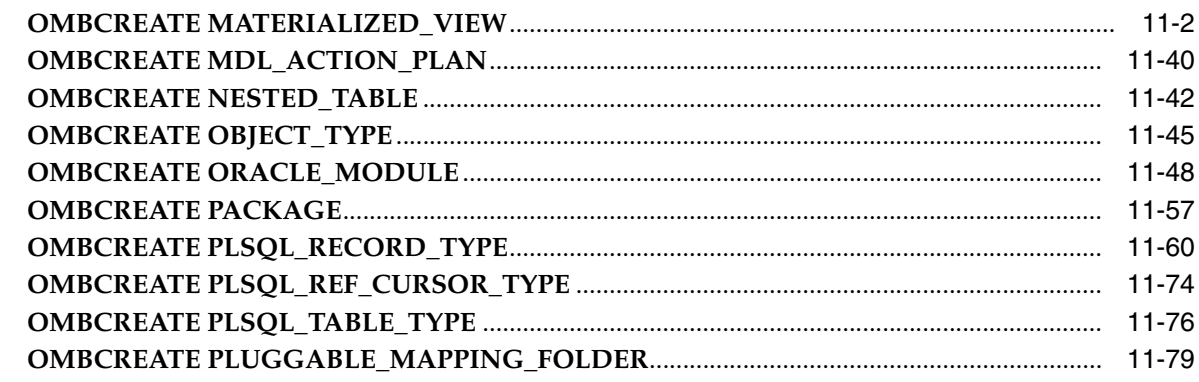

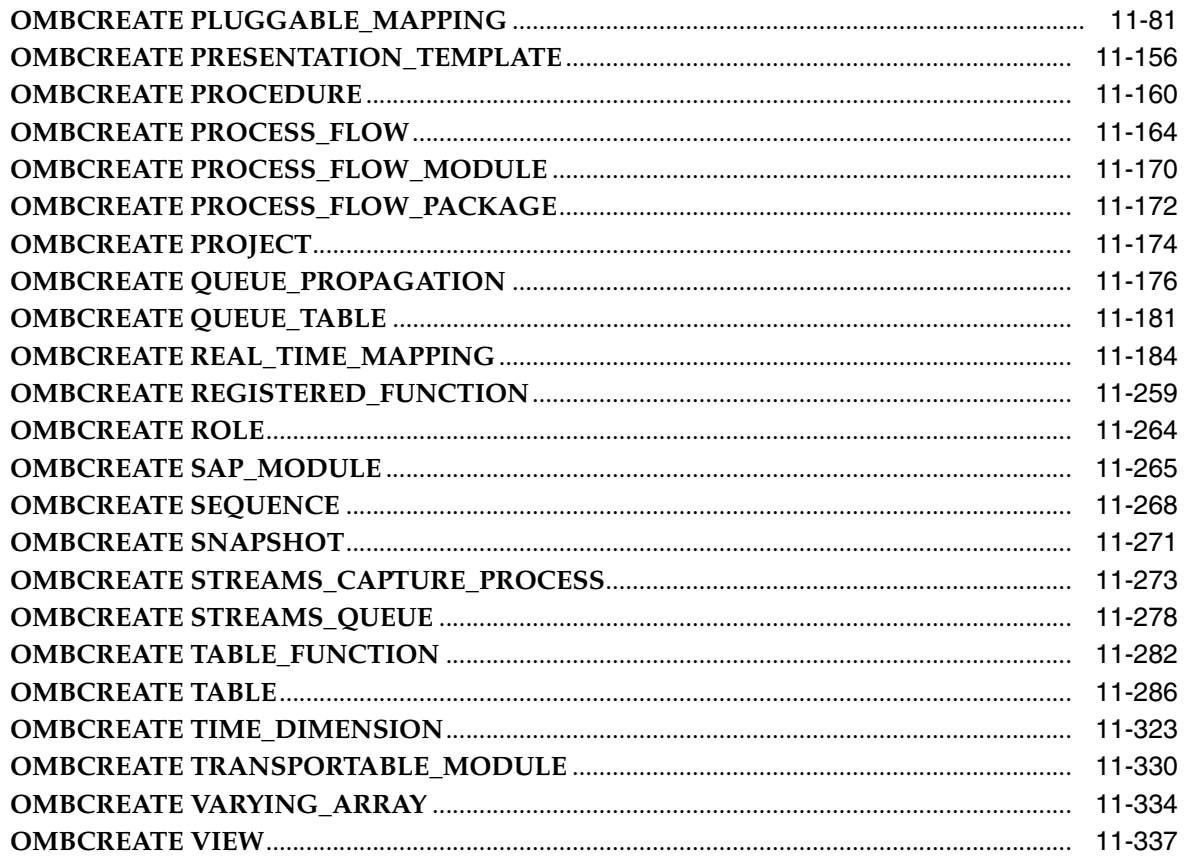

#### **OMBRETRIEVE to OMBRETRIEVE FLAT\_FILE**  $12$

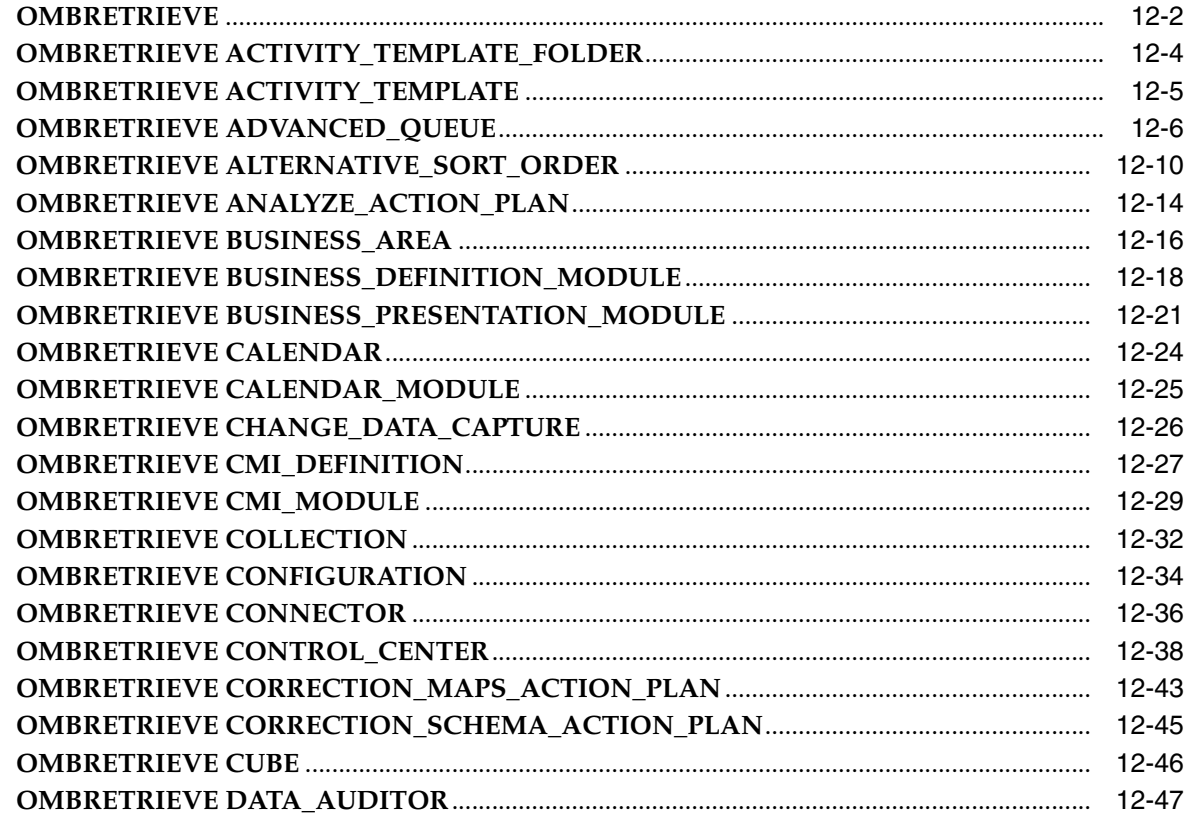

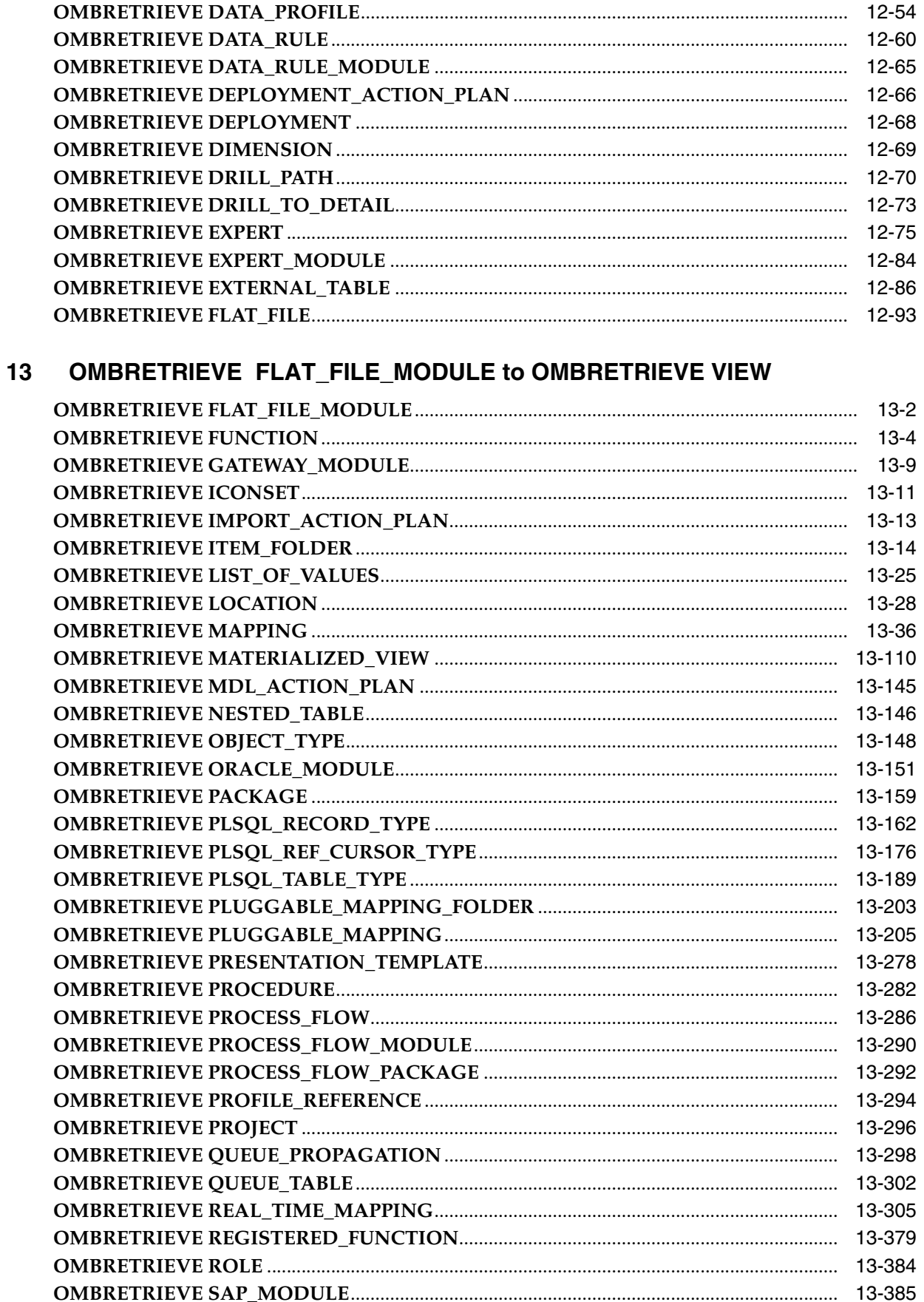

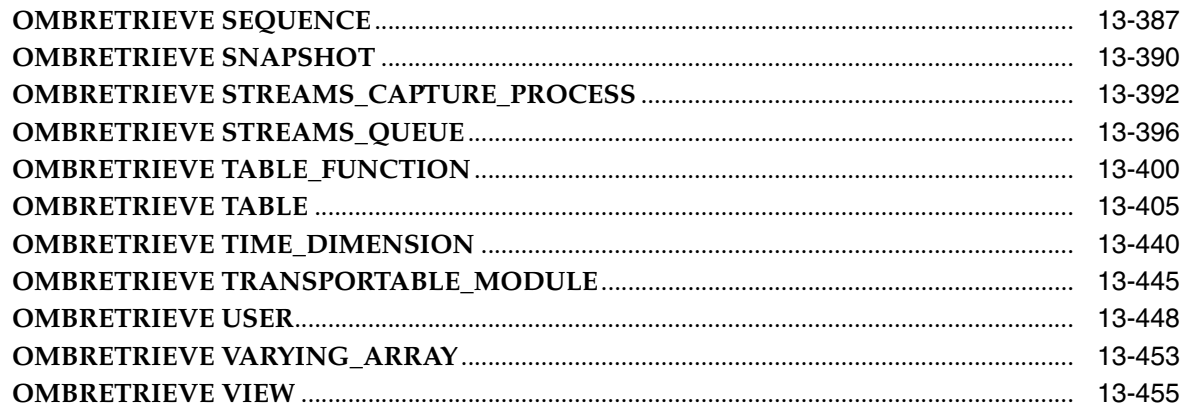

## 14 OMBDROP

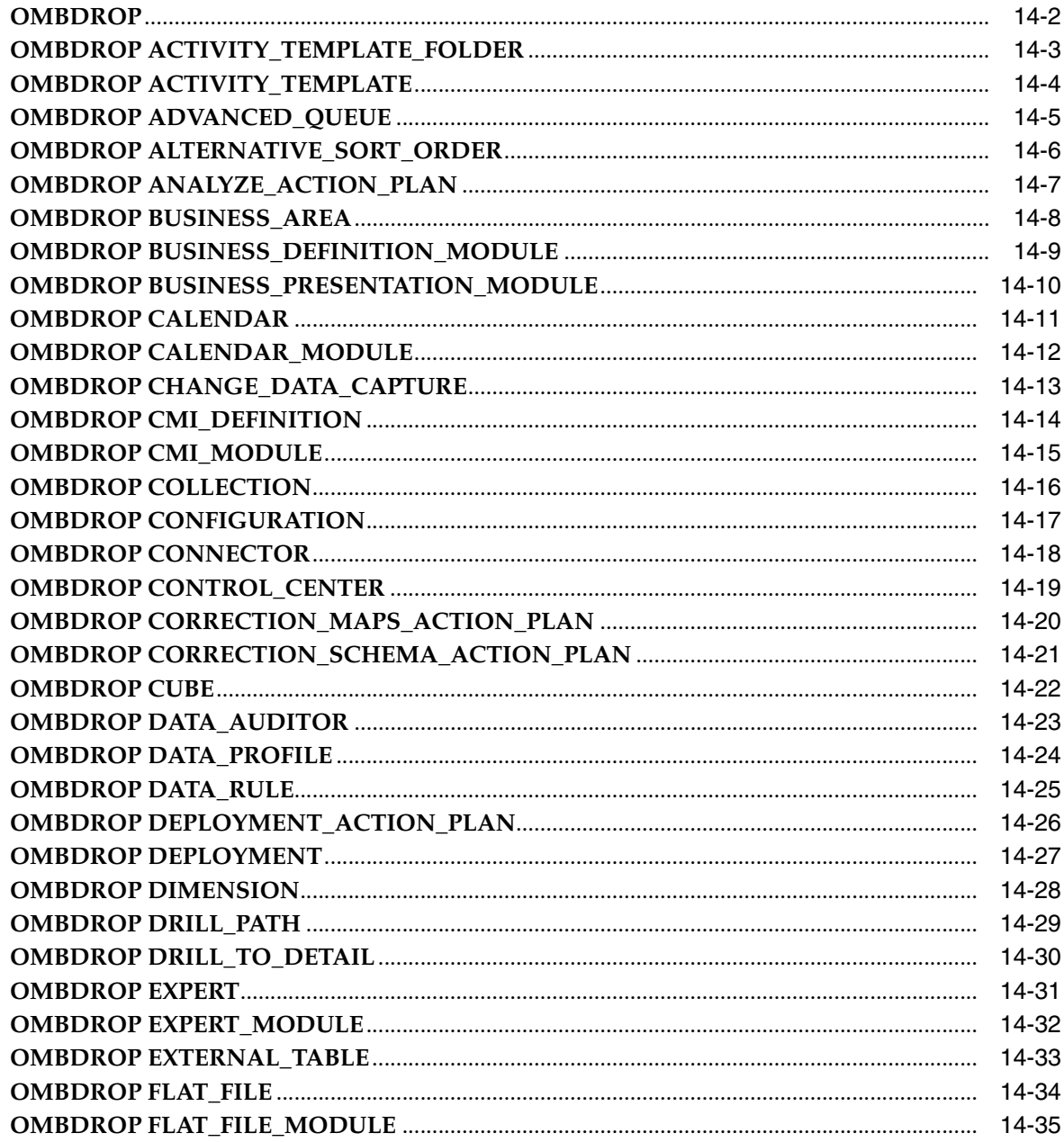

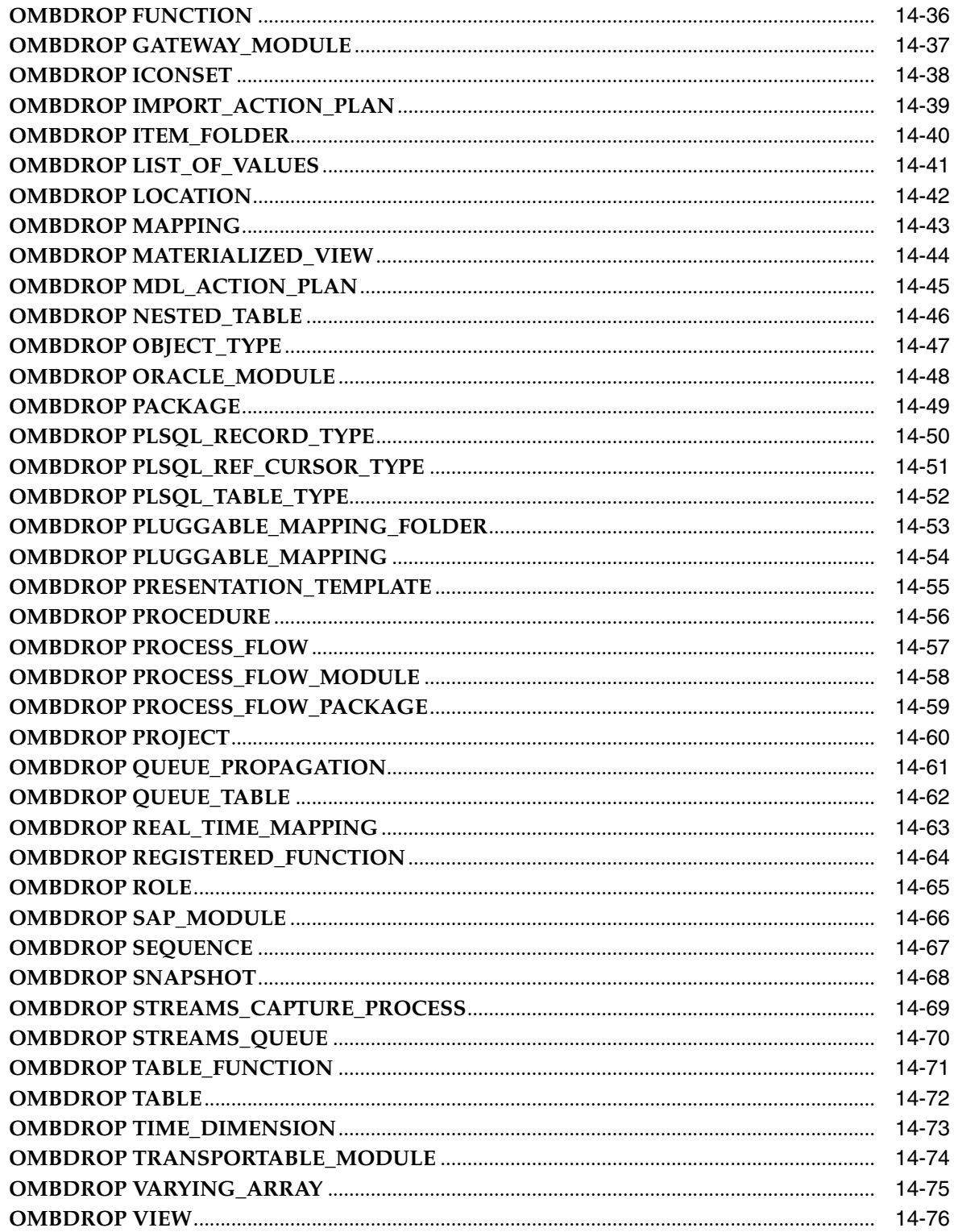

## 15 OMU Commands

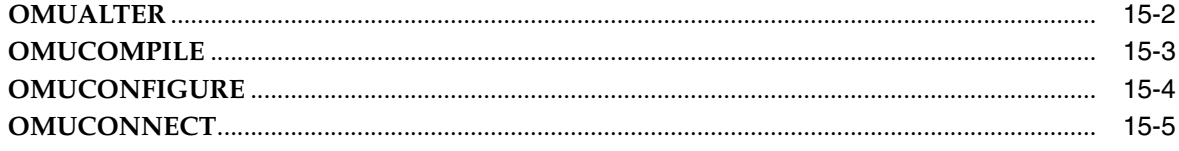

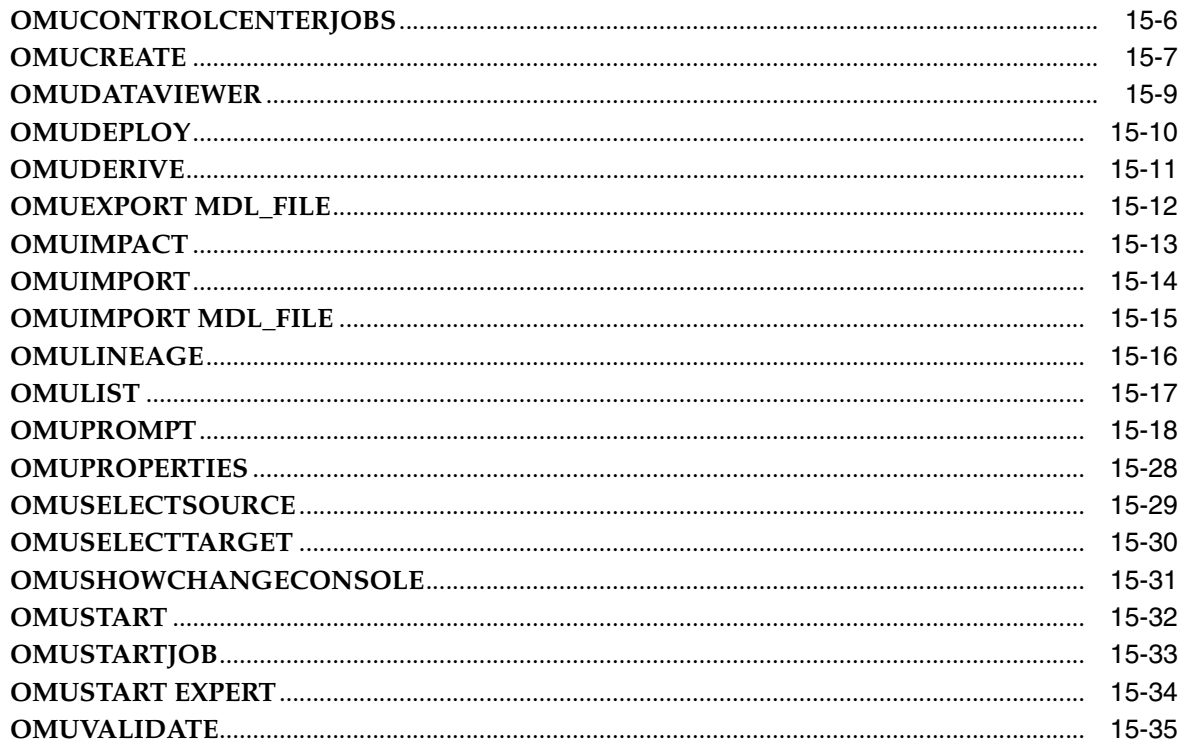

#### $\mathbf{A}$ **Additional and Optional Usages**

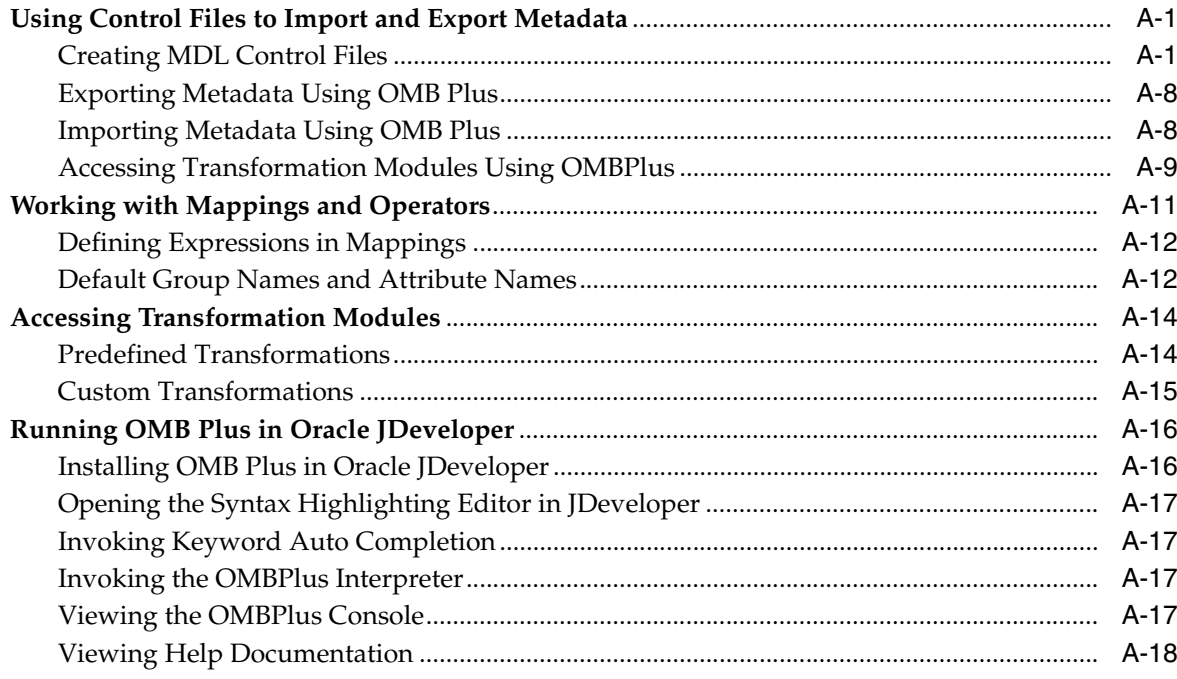

# **Preface**

<span id="page-14-0"></span>This preface includes the following topics:

- [Audience on page xv](#page-14-2)
- [Conventions on page xvii](#page-16-0)
- [Related Documents on page xvi](#page-15-1)
- [Documentation Accessibility on page xvi](#page-15-0)

## <span id="page-14-1"></span>**Purpose**

Oracle Warehouse Builder is a comprehensive toolset for practitioners who move and transform data, develop and implement business intelligence systems, perform metadata management, or create and manage Oracle databases and metadata. This guide describes how to use Warehouse Builder Oracle MetaBase (OMB) Scripting Language to:

- Create a definition of a data warehouse.
- Configure the definitions for a physical instance of the data warehouse.
- Validate the set of definitions and their configurations.
- Generate a set of scripts to create and populate the data warehouse instance.
- Generate data transformation scripts.
- Deploy and initially load the data warehouse instance.
- Maintain the physical instance by conditionally refreshing it with generated scripts.
- Integrate Warehouse Builder metadata with other Business Intelligence products.
- Populate Oracle Discoverer EULs and OLAP catalogs for analyzing the data warehouse.

## <span id="page-14-2"></span>**Audience**

This guide is intended for data warehouse practitioners who want to access Warehouse Builder functionality programmatically:

- Business Intelligence application developers
- Warehouse architects, designers, and developers—especially SQL and PL/SQL developers
- Developers of large-scale products based on data warehouses
- Warehouse administrators
- System administrators
- Other MIS professionals

In order to use the information in this guide, you need to be comfortable with the concepts of Relational Database Management Systems and Data Warehouse design. For information on data warehousing, refer to the Oracle Database *Data Warehousing Guide.* Also, you need to be familiar with Oracle's relational database software products such as Oracle Database, SQL\*Plus, SQL\*Loader, Oracle Enterprise Manager, and Oracle Workflow.

## <span id="page-15-0"></span>**Documentation Accessibility**

Our goal is to make Oracle products, services, and supporting documentation accessible, with good usability, to the disabled community. To that end, our documentation includes features that make information available to users of assistive technology. This documentation is available in HTML format, and contains markup to facilitate access by the disabled community. Accessibility standards will continue to evolve over time, and Oracle is actively engaged with other market-leading technology vendors to address technical obstacles so that our documentation can be accessible to all of our customers. For more information, visit the Oracle Accessibility Program Web site at

http://www.oracle.com/accessibility/

## **Accessibility of Code Examples in Documentation**

Screen readers may not always correctly read the code examples in this document. The conventions for writing code require that closing braces should appear on an otherwise empty line; however, some screen readers may not always read a line of text that consists solely of a bracket or brace.

### **Accessibility of Links to External Web Sites in Documentation**

This documentation may contain links to Web sites of other companies or organizations that Oracle does not own or control. Oracle neither evaluates nor makes any representations regarding the accessibility of these Web sites.

## **TTY Access to Oracle Support Services**

Oracle provides dedicated Text Telephone (TTY) access to Oracle Support Services within the United States of America 24 hours a day, seven days a week. For TTY support, call 800.446.2398.

## <span id="page-15-1"></span>**Related Documents**

The Warehouse Builder documentation set includes these manuals:

- Oracle Warehouse Builder User's Guide
- Oracle Warehouse Builder Installation and Configuration Guide
- Oracle Warehouse Builder Transformation Guide
- Oracle Warehouse Builder Release Notes

In addition to the Warehouse Builder documentation, you can refer to other documents listed below:

■ *Oracle Database Data Warehousing Guide*

Oracle provides additional information sources, including other documentation, training, and support services that can enhance your understanding and knowledge of Oracle Warehouse Builder.

■ For more information on Oracle Warehouse Builder technical support, contact Oracle World Wide Support services at:

http://www.oracle.com/support

■ For the latest information on, and downloads of, software and documentation updates to Oracle Warehouse Builder, visit MetaLink at:

http://metalink.oracle.com

You can order other Oracle documentation at:

http://oraclestore.oracle.com

## <span id="page-16-0"></span>**Conventions**

In this manual, Windows refers to the Windows NT, Windows 2000, and Windows XP operating systems. The SQL\*Plus interface to Oracle Database may be referred to as SQL.

In the examples, an implied carriage return occurs at the end of each line, unless otherwise noted. You must press the Return key at the end of a line of input.

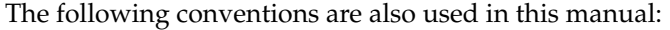

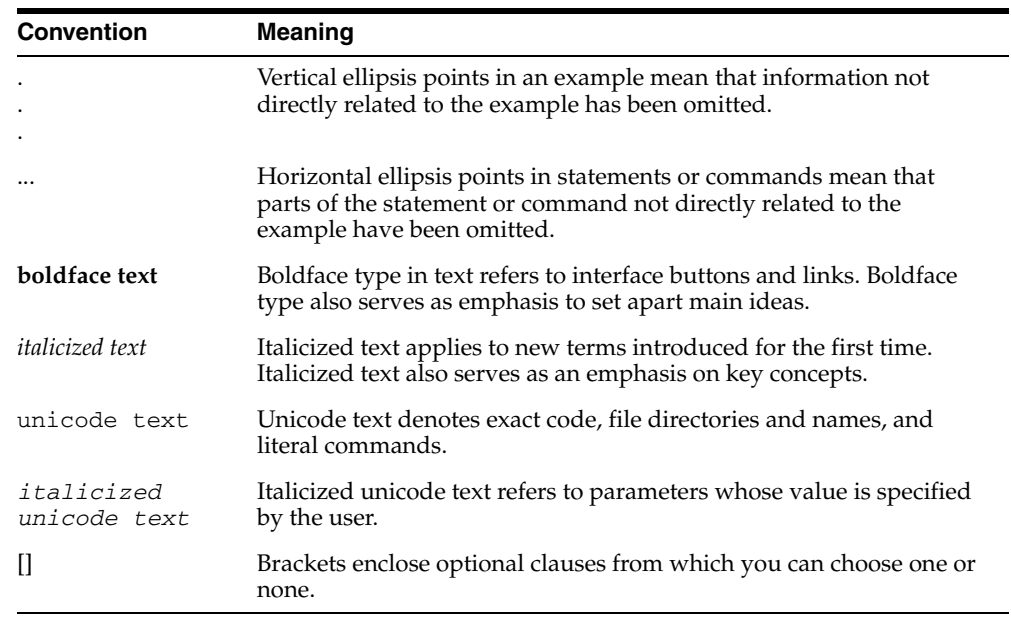

# <span id="page-18-0"></span>**Part I**

# **Application Programming Interfaces**

This part contains the following chapters:

- [Chapter 1, "Public Views for the Runtime Environment"](#page-20-2)
- [Chapter 2, "Public Views for the Design Environment"](#page-34-2)
- [Chapter 3, "Using SQL\\*Plus to Schedule and Execute Jobs"](#page-128-2)

<span id="page-20-2"></span><span id="page-20-0"></span>**1**

# **Public Views for the Runtime Environment**

The Warehouse Builder provides a set of pre-built views for both the design and runtime environments. These views are called the Warehouse Builder public views and are the API alternative to using the Repository Browser described in the *Oracle Warehouse Builder User's Guide.*.

Use these views to access to metadata and data stored in Warehouse Builder repositories. This chapter contains a catalog of the public views for the runtime environment.

- [Deployment Auditing Views on page 1-2](#page-21-0)
- [Execution Auditing Views on page 1-8](#page-27-0)

## <span id="page-20-1"></span>**Warehouse Builder Runtime Repository Public Views**

The Runtime Repository contains all of the deployment and execution audit data. Use these public views to access this data. These views are used by Runtime Audit Browser to provide audit reporting.

## **[Deployment Auditing Views](#page-21-0)**

- [ALL\\_RT\\_AUDIT\\_LOCATIONS on page 1-2](#page-21-1)
- [ALL\\_RT\\_AUDIT\\_LOCATION\\_MESSAGES](#page-22-0) [on page 1-3](#page-22-0)
- [ALL\\_RT\\_AUDIT\\_LOCATION\\_FILES on page 1-3](#page-22-1)
- [ALL\\_RT\\_AUDIT\\_OBJECTS on page 1-3](#page-22-2)
- [ALL\\_RT\\_AUDIT\\_SCRIPT\\_MESSAGES on page 1-4](#page-23-0)
- [ALL\\_RT\\_AUDIT\\_SCRIPT\\_RUNS on page 1-4](#page-23-1)
- [ALL\\_RT\\_AUDIT\\_SCRIPT\\_FILES](#page-24-0) [on page 1-5](#page-24-0)
- [ALL\\_RT\\_AUDIT\\_DEPLOYMENTS](#page-24-1) [on page 1-5](#page-24-1)
- [ALL\\_RT\\_INSTALLATIONS](#page-25-0) [on page 1-6](#page-25-0)
- [ALL\\_RT\\_LOCATIONS on page 1-6](#page-25-1)
- [ALL\\_RT\\_LOCATION\\_PARAMETERS on page 1-6](#page-25-2)
- [ALL\\_RT\\_OBJECTS on page 1-6](#page-25-3)
- [ALL\\_RT\\_TASKS on page 1-7](#page-26-0)
- [ALL\\_RT\\_TASK\\_PARAMETERS on page 1-7](#page-26-1)

## **[Execution Auditing Views](#page-27-0)**

- **[ALL\\_RT\\_AUDIT\\_EXECUTIONS](#page-27-1)** [on page 1-8](#page-27-1)
- **[ALL\\_RT\\_AUDIT\\_EXECUTION\\_PARAMS](#page-28-0)** [on page 1-9](#page-28-0)
- **[ALL\\_RT\\_AUDIT\\_EXEC\\_MESSAGES](#page-28-1)** [on page 1-9](#page-28-1)
- **[ALL\\_RT\\_AUDIT\\_EXEC\\_FILES](#page-29-0)** [on page 1-10](#page-29-0)
- [ALL\\_RT\\_AUDIT\\_MAP\\_RUNS on page 1-10](#page-29-1)
- [ALL\\_RT\\_AUDIT\\_MAP\\_RUN\\_SOURCES on page 1-11](#page-30-0)
- [ALL\\_RT\\_AUDIT\\_MAP\\_RUN\\_TARGETS on page 1-11](#page-30-1)
- **[ALL\\_RT\\_AUDIT\\_STEP\\_RUNS](#page-30-2)** [on page 1-11](#page-30-2)
- [ALL\\_RT\\_AUDIT\\_STEP\\_RUN\\_SOURCES on page 1-12](#page-31-0)
- **ALL\_RT\_AUDIT\_STEP\_RUN\_TARGETS** on page 1-12
- **ALL\_RT\_AUDIT\_MAP\_RUN\_ERRORS** on page 1-12
- [ALL\\_RT\\_AUDIT\\_MAP\\_RUN\\_TRACE](#page-32-0) [on page 1-13](#page-32-0)
- **[ALL\\_RT\\_AUDIT\\_PROC\\_RUN\\_ERRORS](#page-32-1)** [on page 1-13](#page-32-1)
- **[ALL\\_RT\\_AUDIT\\_STEP\\_RUN\\_STRUCTS](#page-32-2)** [on page 1-13](#page-32-2)

## <span id="page-21-0"></span>**Deployment Auditing Views**

<span id="page-21-1"></span>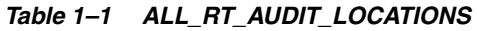

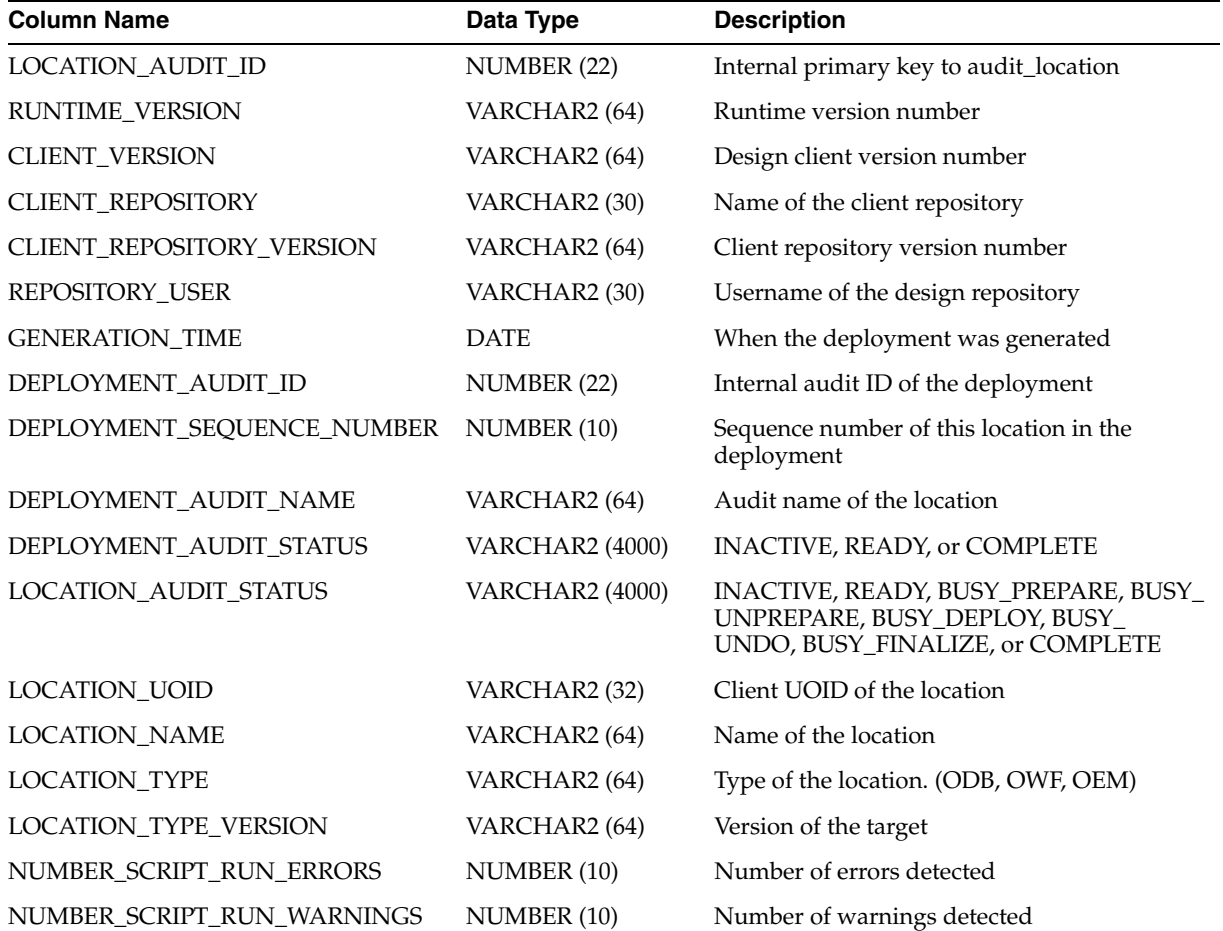

| <b>Column Name</b> | Data Type     | <b>Description</b>              |  |
|--------------------|---------------|---------------------------------|--|
| <b>CREATED ON</b>  | <b>DATE</b>   | The time audit data was created |  |
| <b>CREATED BY</b>  | VARCHAR2 (30) | Database username               |  |
| <b>UPDATED ON</b>  | DATE          | The time audit data was updated |  |
| <b>UPDATED BY</b>  | VARCHAR2 (30) | Database username               |  |

*Table 1–1 (Cont.) ALL\_RT\_AUDIT\_LOCATIONS*

## <span id="page-22-0"></span>*Table 1–2 ALL\_RT\_AUDIT\_LOCATION\_MESSAGES*

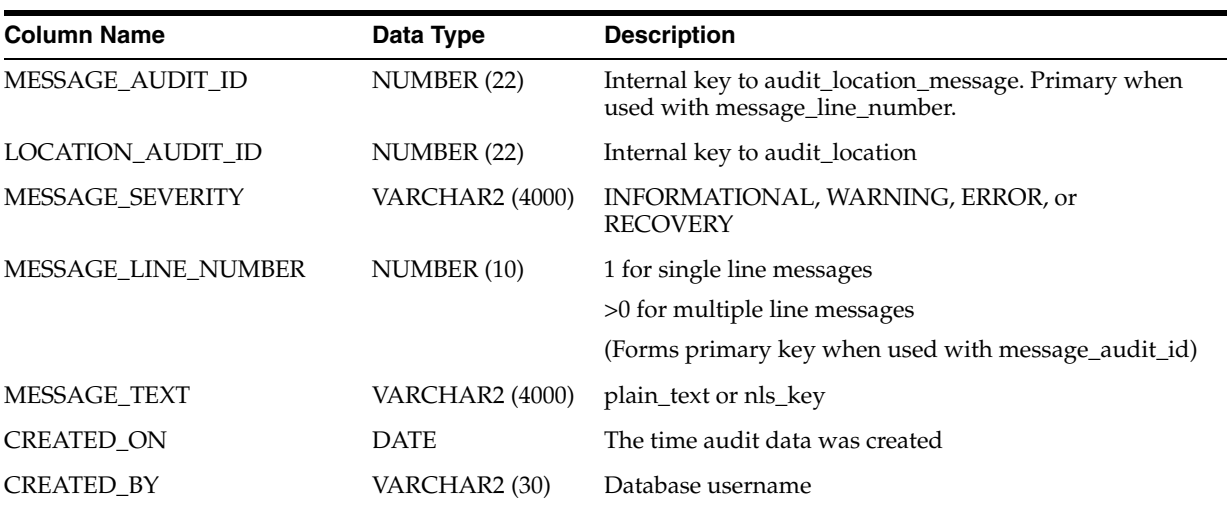

<span id="page-22-1"></span>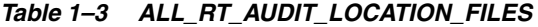

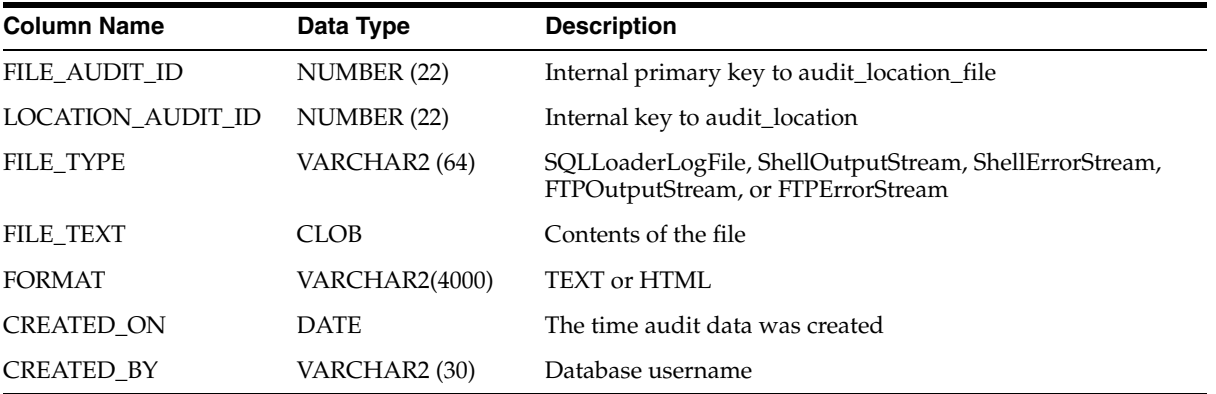

<span id="page-22-2"></span>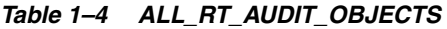

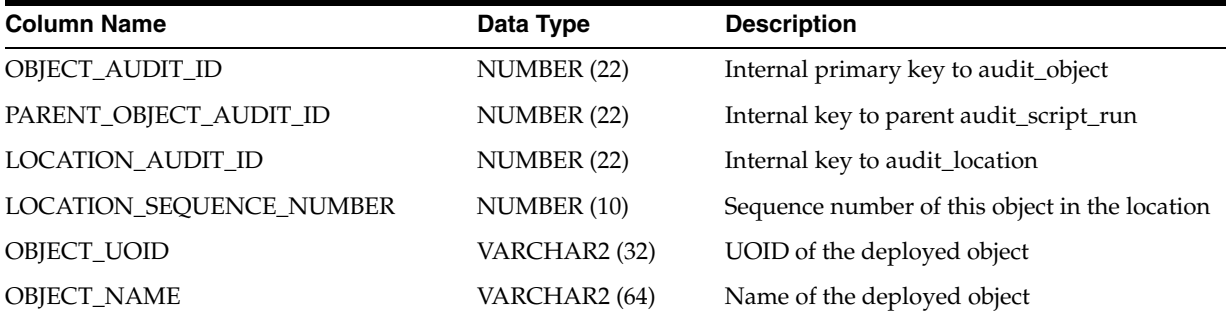

| <b>Column Name</b>         | Data Type              | <b>Description</b>                                                             |
|----------------------------|------------------------|--------------------------------------------------------------------------------|
| <b>OBIECT TYPE</b>         | VARCHAR2 (64)          | Type of deployed object. (PLSQLMap, Table,<br>Dimension, SOLLoaderControlFile) |
| CLIENT_VERSION_TAG         | VARCHAR2 (80)          | Client version identifier of this object                                       |
| NUMBER SCRIPT RUN ERRORS   | NUMBER (10)            | Number of errors detected                                                      |
| NUMBER SCRIPT RUN WARNINGS | NUMBER (10)            | Number of warnings detected                                                    |
| STATUS WHEN DEPLOYED       | <b>VARCHAR2 (4000)</b> | VALID, INVALID, REMOVED, or<br><b>UNCERTAIN</b>                                |
| CREATED ON                 | <b>DATE</b>            | The time audit data was created                                                |
| <b>CREATED BY</b>          | VARCHAR2 (30)          | Database username                                                              |
| UPDATE ON                  | <b>DATE</b>            | The time audit data was updated                                                |
| UPDATED BY                 | VARCHAR2 (30)          | Database username                                                              |

*Table 1–4 (Cont.) ALL\_RT\_AUDIT\_OBJECTS*

<span id="page-23-0"></span>*Table 1–5 ALL\_RT\_AUDIT\_SCRIPT\_MESSAGES*

| <b>Column Name</b>      |                        |                                                     |
|-------------------------|------------------------|-----------------------------------------------------|
|                         | Data Type              | <b>Description</b>                                  |
| MESSAGE_AUDIT_ID        | NUMBER (22)            | Internal primary key to audit_script_file           |
| SCRIPT RUN AUDIT ID     | NUMBER (22)            | Internal key to audit script run                    |
| <b>MESSAGE SEVERITY</b> | <b>VARCHAR2 (4000)</b> | INFORMATIONAL, WARNING, ERROR, or RECOVERY          |
| MESSAGE_LINE_NUMBER     | NUMBER (10)            | 1 for single line messages                          |
|                         |                        | >0 for multiple line messages                       |
|                         |                        | (Forms primary key when used with message_audit_id) |
| <b>MESSAGE TEXT</b>     | <b>VARCHAR2 (4000)</b> | plain text or nls key                               |
| <b>CREATED ON</b>       | <b>DATE</b>            | The time the audit data was created                 |
| <b>CREATED BY</b>       | VARCHAR2 (30)          | Database username                                   |

<span id="page-23-1"></span>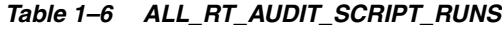

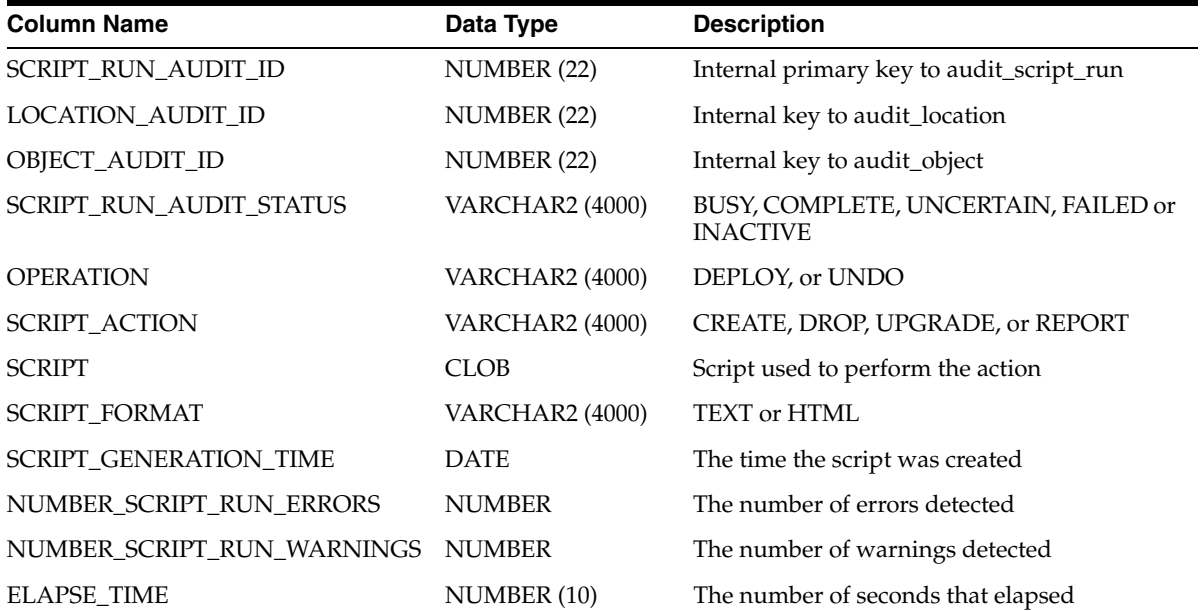

| <b>Column Name</b> | Data Type     | <b>Description</b>                  |  |
|--------------------|---------------|-------------------------------------|--|
| <b>CREATED ON</b>  | <b>DATE</b>   | The time the audit data was created |  |
| <b>CREATED BY</b>  | VARCHAR2 (30) | Database username                   |  |
| <b>UPDATED ON</b>  | <b>DATE</b>   | The time the audit data updated     |  |
| <b>UPDATED BY</b>  | VARCHAR2 (30) | Database username                   |  |

*Table 1–6 (Cont.) ALL\_RT\_AUDIT\_SCRIPT\_RUNS*

## <span id="page-24-0"></span>*Table 1–7 ALL\_RT\_AUDIT\_SCRIPT\_FILES*

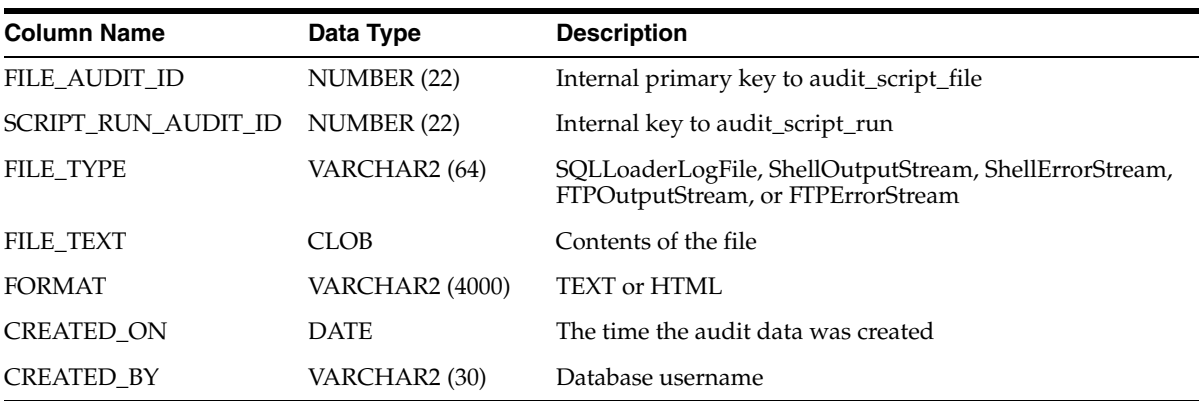

## <span id="page-24-1"></span>*Table 1–8 ALL\_RT\_AUDIT\_DEPLOYMENTS*

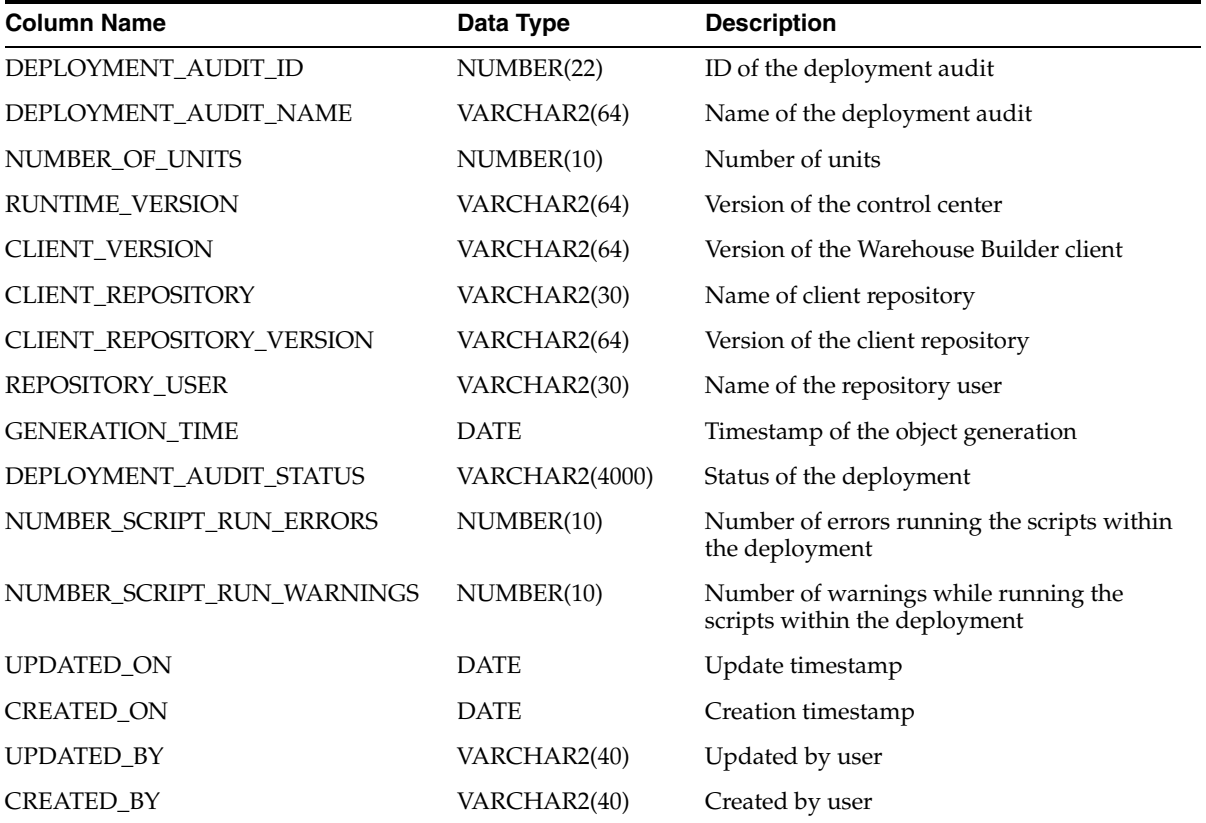

| 1800                     |                       |                                                                 |
|--------------------------|-----------------------|-----------------------------------------------------------------|
| <b>Column Name</b>       | Data Type             | <b>Description</b>                                              |
| <b>INSTALLATION ID</b>   | VARCHAR2              | ID of the installation                                          |
| <b>INSTALLATION NAME</b> | <b>CHAR</b>           | Name of the installation                                        |
| <b>DESCRIPTION</b>       | <b>CHAR</b>           | Description of the installation                                 |
| <b>INSTALLED_VERSION</b> | <b>VARCHAR2(4000)</b> | Version of the repository that is installed                     |
| <b>RELEASE</b>           | VARCHAR2              | Release number of Warehouse Builder                             |
| PUBLIC VIEW VERSION      | CHAR(4)               | Version of the Public Views implemented by this<br>installation |
| <b>SCHEMA TYPE</b>       | VARCHAR2(24)          | Type of schema                                                  |
| <b>UPDATED ON</b>        | VARCHAR2              | Update timestamp                                                |
| <b>CREATED ON</b>        | VARCHAR2              | Creation timestamp                                              |

<span id="page-25-0"></span>*Table 1–9 ALL\_RT\_INSTALLATIONS*

<span id="page-25-1"></span>*Table 1–10 ALL\_RT\_LOCATIONS*

| <b>Column Name</b>           | Data Type    | <b>Description</b>                                                    |
|------------------------------|--------------|-----------------------------------------------------------------------|
| <b>LOCATION NAME</b>         | VARCHAR2(64) | Name of the location                                                  |
| <b>LOCATION UOID</b>         | VARCHAR2(32) | UOID of the location                                                  |
| IS DEPLOYMENT TARGET         | VARCHAR2(5)  | Indicates whether this location is a deployment target                |
| LOCATION_TYPE                | VARCHAR2(64) | Type of the source or target with which the location is<br>associated |
| <b>LOCATION TYPE VERSION</b> | VARCHAR2(64) | Version of the source or target                                       |

<span id="page-25-2"></span>*Table 1–11 ALL\_RT\_LOCATION\_PARAMETERS*

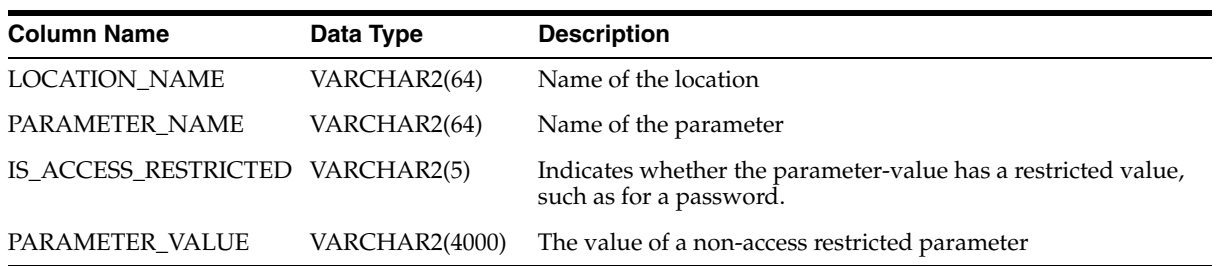

## <span id="page-25-3"></span>*Table 1–12 ALL\_RT\_OBJECTS*

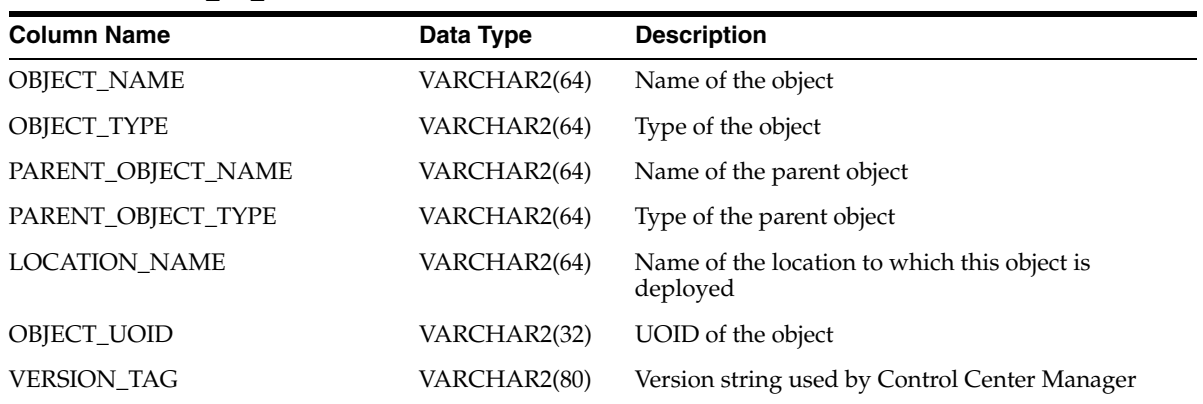

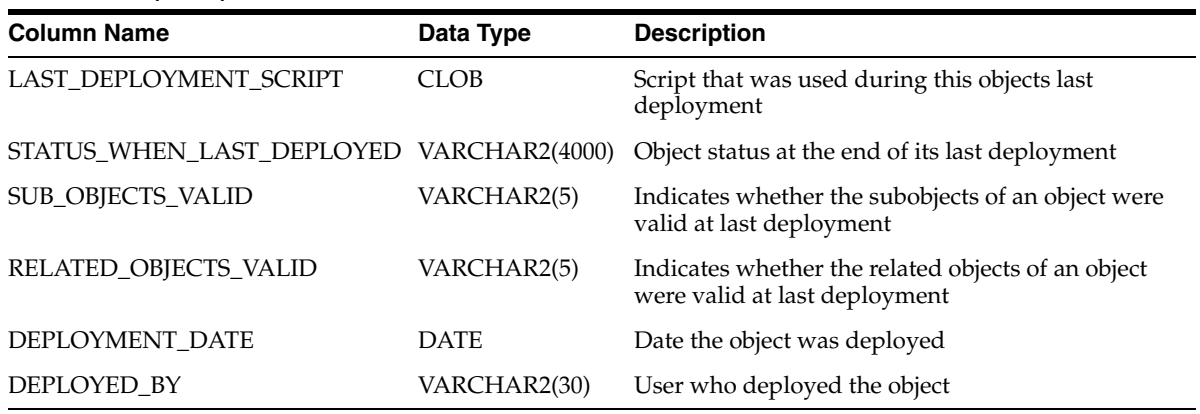

## *Table 1–12 (Cont.) ALL\_RT\_OBJECTS*

## <span id="page-26-0"></span>*Table 1–13 ALL\_RT\_TASKS*

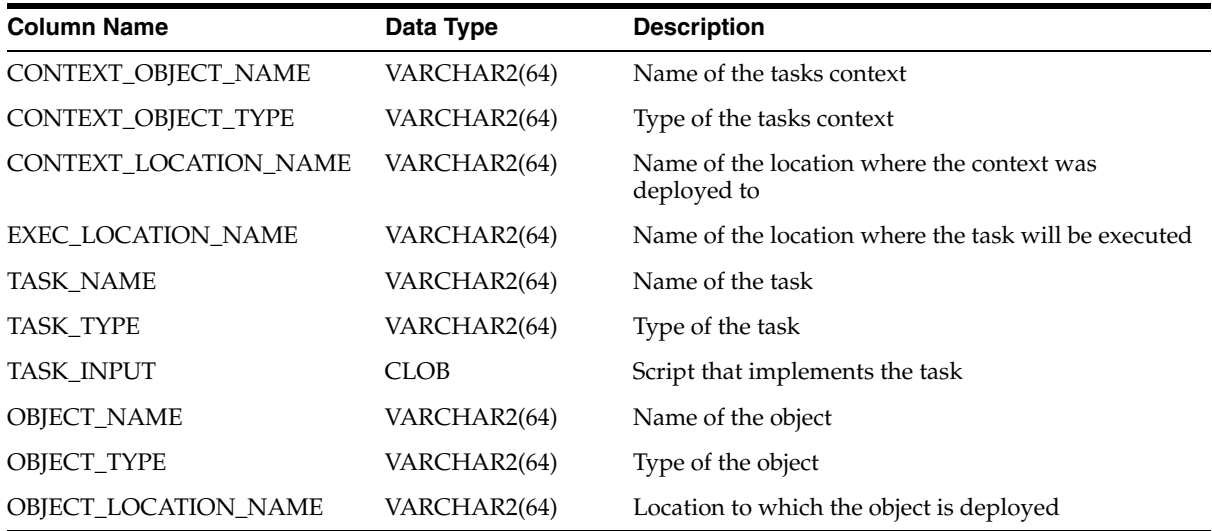

## <span id="page-26-1"></span>*Table 1–14 ALL\_RT\_TASK\_PARAMETERS*

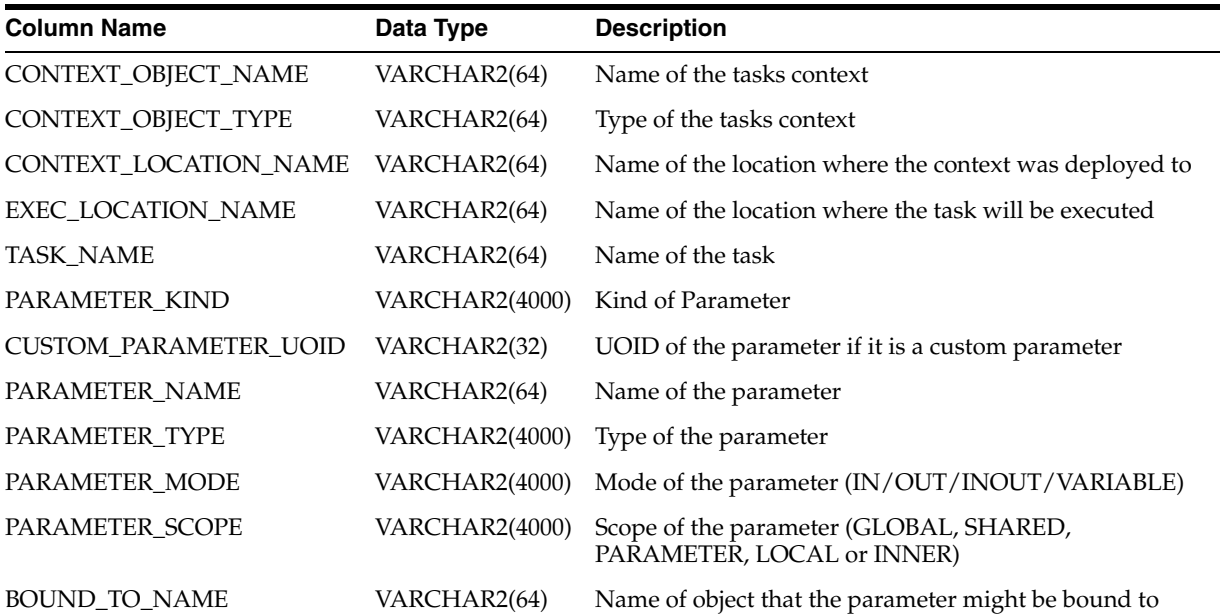

| <b>Column Name</b>   | Data Type             | <b>Description</b>                                                                       |  |
|----------------------|-----------------------|------------------------------------------------------------------------------------------|--|
| <b>BOUND_TO_KIND</b> | <b>VARCHAR2(4000)</b> | Kind of object that the parameter might be bound to                                      |  |
| BOUND_TO_SCOPE       | VARCHAR2(4000)        | Scope of the object that the parameter might be bound to                                 |  |
| IS FIXED             | VARCHAR2(5)           | Is parameter value fixed                                                                 |  |
| <b>IS_REQUIRED</b>   | VARCHAR2(5)           | Is parameter value required                                                              |  |
| TYPE_LENGTH          | NUMBER(10)            | Data type length of parameter                                                            |  |
| <b>TYPE SCALE</b>    | NUMBER(10)            | Data type scale of parameter                                                             |  |
| TYPE_PRECISION       | NUMBER(10)            | Data type precision of parameter                                                         |  |
| DEFAULT_VALUE_KIND   | NUMBER(8)             | Integer indicating kind of value (Literal, Expression,<br>Evaluated Expression, Not Set) |  |
| DEFAULT VALUE        | VARCHAR2(4000)        | Default value for parameter                                                              |  |

*Table 1–14 (Cont.) ALL\_RT\_TASK\_PARAMETERS*

## <span id="page-27-0"></span>**Execution Auditing Views**

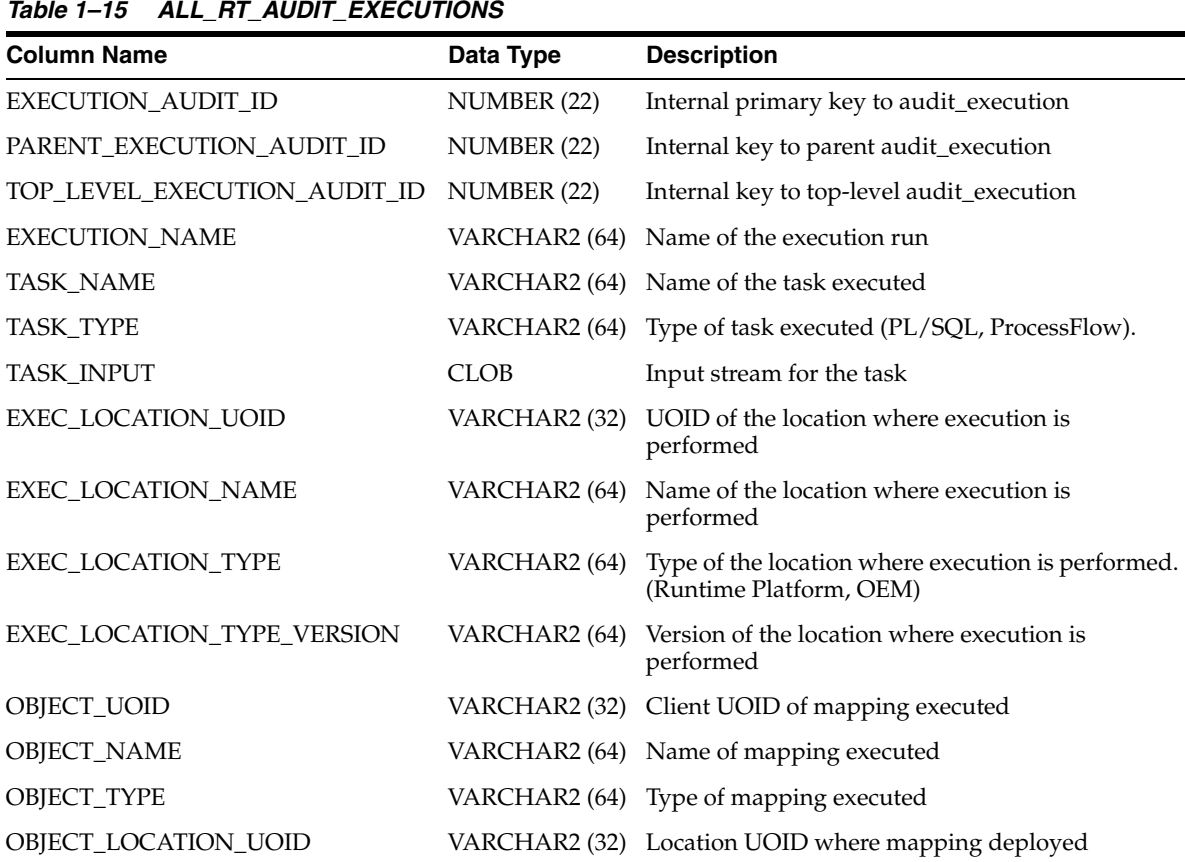

OBJECT\_LOCATION\_NAME VARCHAR2 (64) Location name where mapping deployed OBJECT\_LOCATION\_TYPE VARCHAR2 (64) Location type where mapping deployed OBJECT\_LOCATION\_TYPE\_VERSION VARCHAR2 (64) Location version where mapping deployed

RETURN\_RESULT VARCHAR2 (64) FAILURE, OK, OK\_WITH\_WARNINGS, or OK\_

WITH\_ERRORS

<span id="page-27-1"></span>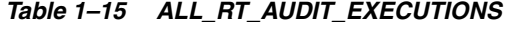

| <b>Column Name</b>     | Data Type     | <b>Description</b>                  |
|------------------------|---------------|-------------------------------------|
| <b>RETURN CODE</b>     | NUMBER (10)   | <0: Failure                         |
|                        |               | $>= 0$ : Success                    |
| EXECUTION_AUDIT_STATUS | VARCHAR2      | INACTIVE, BUSY, READY, or COMPLETE  |
| <b>ELAPSE TIME</b>     | NUMBER (10)   | Number of seconds elapsed           |
| NUMBER TASK ERRORS     | NUMBER (10)   | Number of errors detected           |
| NUMBER TASK WARNINGS   | NUMBER (10)   | Number of warnings detected         |
| <b>CREATED ON</b>      | <b>DATE</b>   | The time the audit data was created |
| <b>CREATED BY</b>      | VARCHAR2 (30) | Database username                   |
| <b>UPDATED ON</b>      | <b>DATE</b>   | The time the audit data was updated |
| <b>UPDATED BY</b>      | VARCHAR2 (30) | Database username                   |

*Table 1–15 (Cont.) ALL\_RT\_AUDIT\_EXECUTIONS*

<span id="page-28-0"></span>*Table 1–16 ALL\_RT\_AUDIT\_EXECUTION\_PARAMS*

| <b>Column Name</b>           | Data Type             | <b>Description</b>                                                                                 |
|------------------------------|-----------------------|----------------------------------------------------------------------------------------------------|
| PARAMETER AUDIT ID           | NUMBER (22)           | Internal primary key to audit_execution_param                                                      |
| EXECUTION AUDIT ID           | NUMBER (22)           | Internal key to audit_execution                                                                    |
| <b>CUSTOM PARAMETER UOID</b> | VARCHAR2 (32)         | UOID of custom parameter                                                                           |
| PARAMETER NAME               | VARCHAR2 (64)         | Name of parameter                                                                                  |
| PARAMETER TYPE               | VARCHAR2(4000)        | BOOLEAN, CHAR, DATE, FLOAT, NUMBER,<br>VARCHAR, VARCHAR2, OPERATING MODE, or<br><b>AUDIT LEVEL</b> |
| PARAMETER_KIND               | VARCHAR2(4000)        | <b>SYSTEM or CUSTOM</b>                                                                            |
| PARAMETER MODE               | <b>VARCHAR2(4000)</b> | IN, OUT, or INOUT                                                                                  |
| <b>VALUE KIND</b>            | VARCHAR2 (12)         | <b>INPUT VALUE or OUTPUT VALUE</b>                                                                 |
| <b>VALUE</b>                 | VARCHAR2 (4000)       | Character representation of parameter value                                                        |

<span id="page-28-1"></span>*Table 1–17 ALL\_RT\_AUDIT\_EXEC\_MESSAGES*

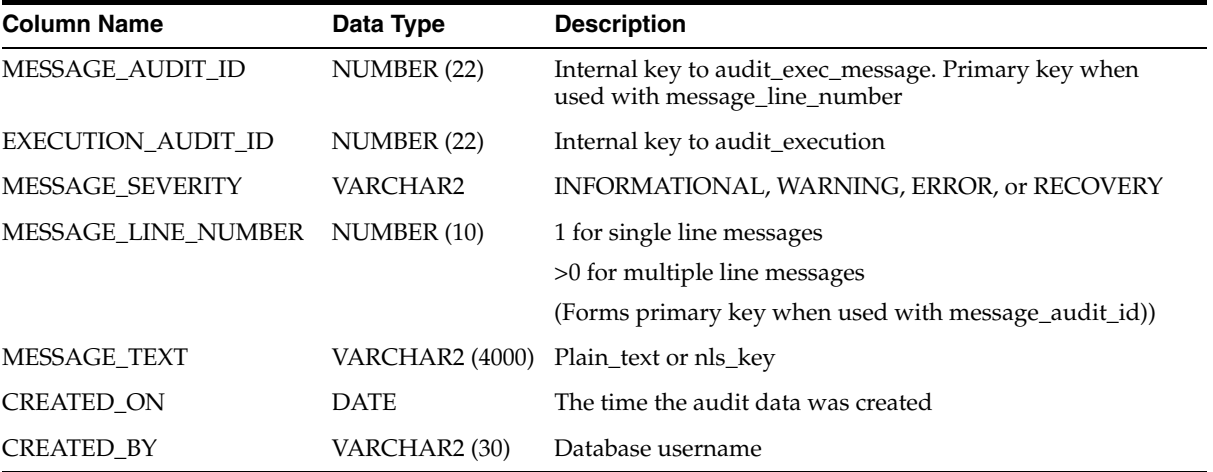

| <b>Column Name</b> | Data Type     | <b>Description</b>                      |
|--------------------|---------------|-----------------------------------------|
| FILE_AUDIT_ID      | NUMBER (22)   | Internal primary key to audit_exec_file |
| EXECUTION_AUDIT_ID | NUMBER (22)   | Internal key to audit_execution         |
| FILE_TYPE          | VARCHAR2 (64) | Type of the file                        |
| <b>FILE_TEXT</b>   | CLOB.         | Content of the file                     |
| <b>FORMAT</b>      | VARCHAR2      | <b>TEXT or HTML</b>                     |
| <b>CREATED ON</b>  | <b>DATE</b>   | The time the audit data was created     |
| <b>CREATED BY</b>  | VARCHAR2 (30) | Database username                       |
|                    |               |                                         |

<span id="page-29-0"></span>*Table 1–18 ALL\_RT\_AUDIT\_EXEC\_FILES*

<span id="page-29-1"></span>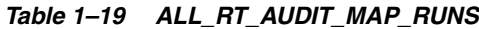

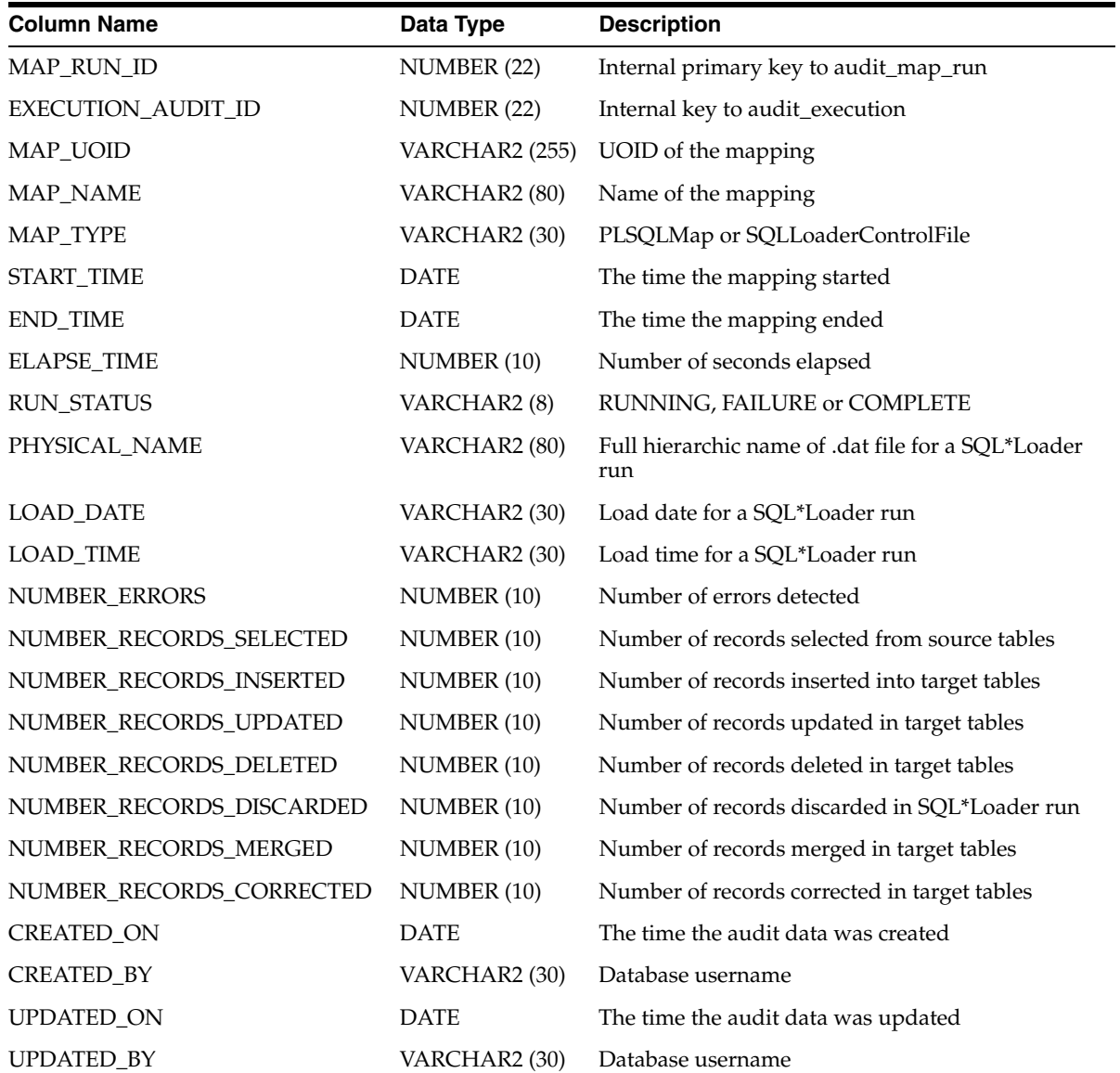

| <b>Column Name</b> | Data Type              | <b>Description</b>                                                      |
|--------------------|------------------------|-------------------------------------------------------------------------|
| MAP RUN ID         | NUMBER (22)            | Internal key to audit map run                                           |
| <b>SOURCE NAME</b> | <b>VARCHAR2 (2000)</b> | Name of mapping operator representing source table                      |
| SOURCE DBLINK      | <b>VARCHAR2 (2000)</b> | Name of database link for mapping operator representing<br>source table |

<span id="page-30-0"></span>*Table 1–20 ALL\_RT\_AUDIT\_MAP\_RUN\_SOURCES*

## <span id="page-30-1"></span>*Table 1–21 ALL\_RT\_AUDIT\_MAP\_RUN\_TARGETS*

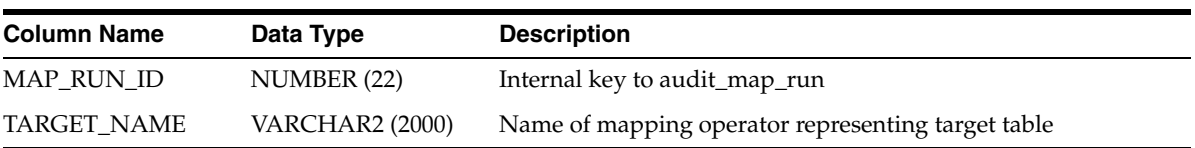

<span id="page-30-2"></span>*Table 1–22 ALL\_RT\_AUDIT\_STEP\_RUNS*

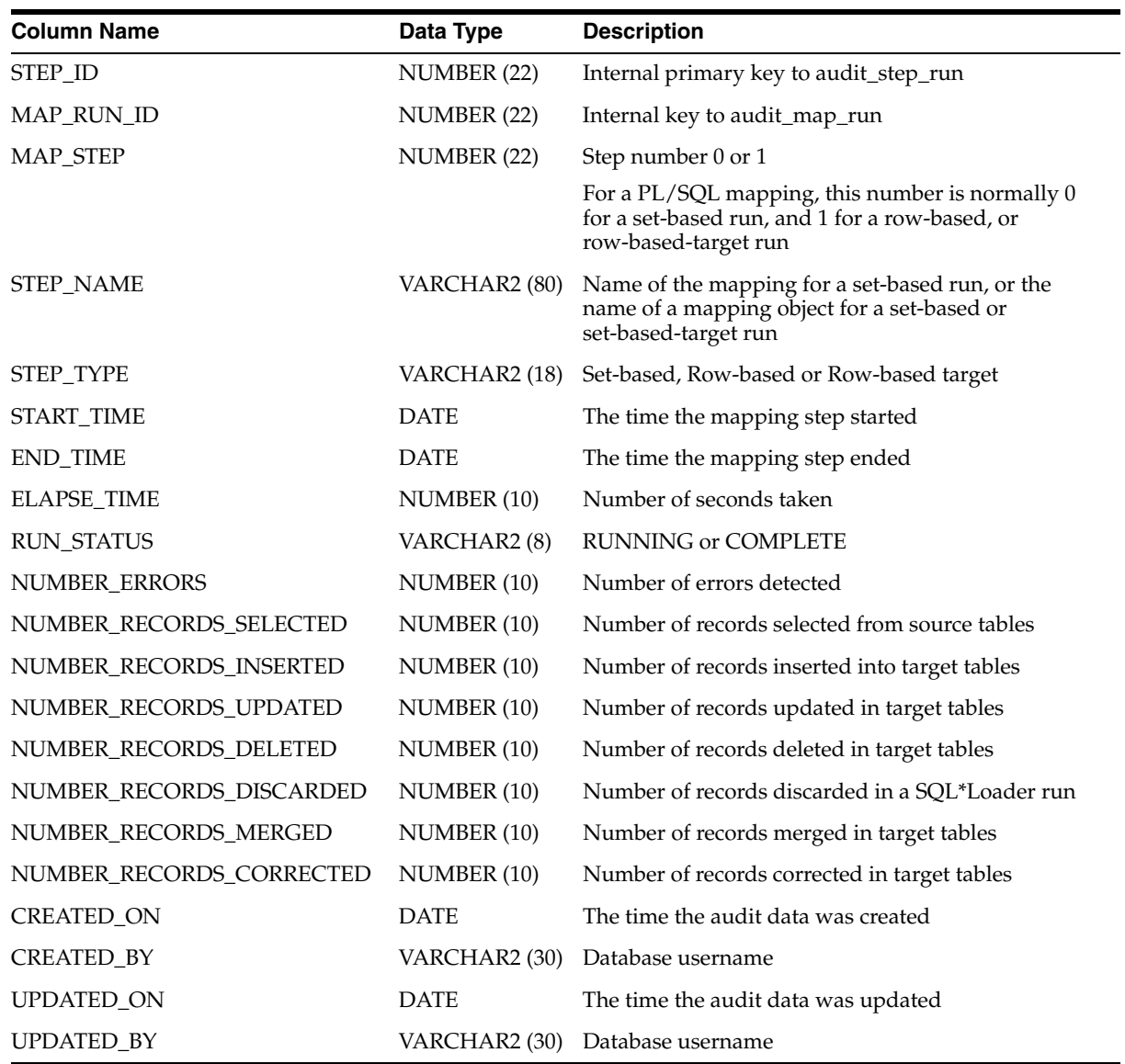

| <b>Column Name</b> | Data Type              | <b>Description</b>                                                                                                    |
|--------------------|------------------------|----------------------------------------------------------------------------------------------------|
| STEP ID            | NUMBER (22)            | Internal key to audit step run                                                                                         |
| MAP RUN ID         | NUMBER (22)            | Internal key to audit map run                                                                                          |
| <b>MAP STEP</b>    | NUMBER (22)            | Step number 0 or 1                                                                                                    |
|                    |                        | For a PL/SQL mapping, this number is normally 0 for a set-based<br>run, and 1 for a row-based, or row-based-target run |
| SOURCE_NAME        | <b>VARCHAR2 (2000)</b> | Name of mapping operator representing source table                                                                     |
| SOURCE_DBLINK      | <b>VARCHAR2 (2000)</b> | Name of database link for mapping operator representing source<br>table                                                |

<span id="page-31-0"></span>*Table 1–23 ALL\_RT\_AUDIT\_STEP\_RUN\_SOURCES*

<span id="page-31-1"></span>*Table 1–24 ALL\_RT\_AUDIT\_STEP\_RUN\_TARGETS*

| <b>Column Name</b> | Data Type              | <b>Description</b>                                                                                                    |  |
|--------------------|------------------------|----------------------------------------------------------------------------------------------------|--|
| STEP ID            | NUMBER (22)            | Internal key to audit step run                                                                                         |  |
| MAP RUN ID         | NUMBER (22)            | Internal key to audit_map_run                                                                                          |  |
| MAP STEP           | NUMBER (22)            | Step number 0 or 1                                                                                                    |  |
|                    |                        | For a PL/SQL mapping, this number is normally 0 for a<br>set-based run, and 1 for a row-based, or row-based-target run |  |
| TARGET_NAME        | <b>VARCHAR2 (2000)</b> | Name of mapping operator representing target table                                                                     |  |

<span id="page-31-2"></span>*Table 1–25 ALL\_RT\_AUDIT\_MAP\_RUN\_ERRORS*

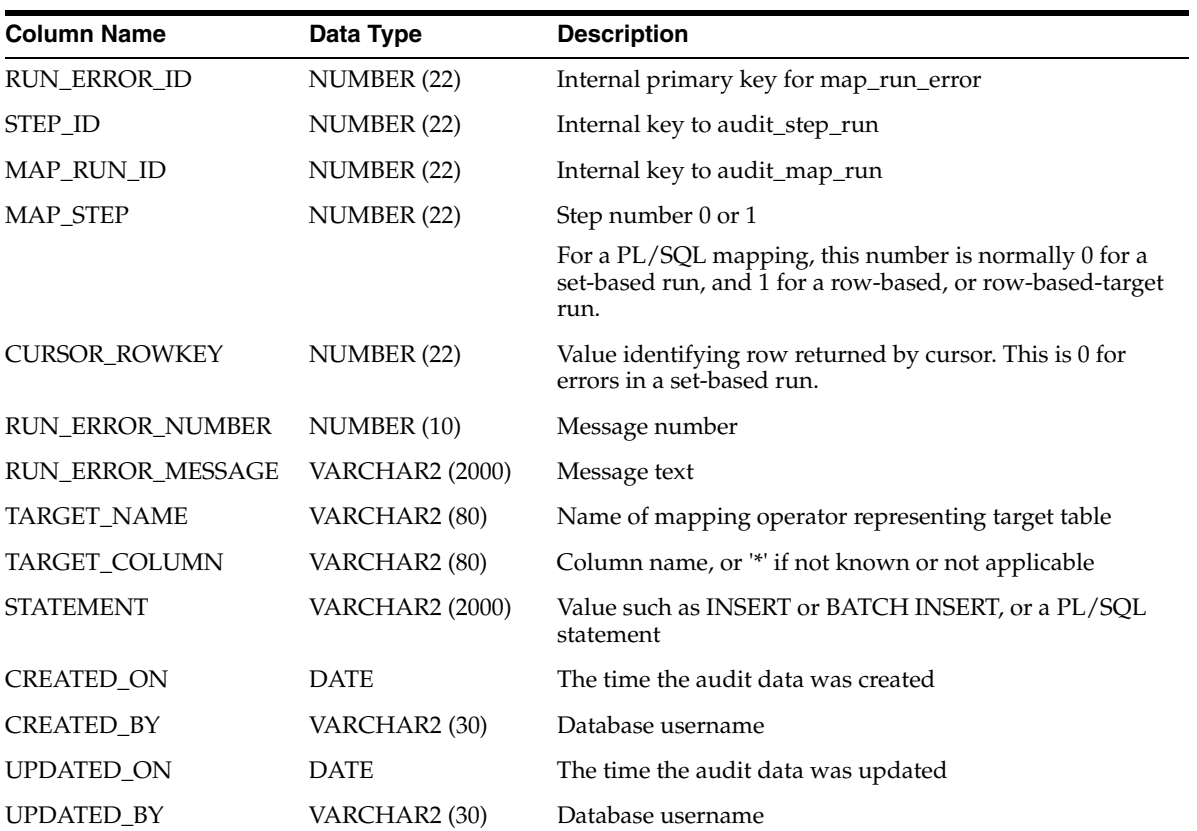

| <b>Column Name</b>   | Data Type     | <b>Description</b>                                                                                                    |  |  |  |
|----------------------|---------------|----------------------------------------------------------------------------------------------------|--|--|--|
| TRACE ID             | NUMBER (22)   | Internal primary key for map_run_trace                                                                                 |  |  |  |
| MAP_RUN_ID           | NUMBER (22)   | Internal key to audit_map_run                                                                                          |  |  |  |
| <b>MAP STEP</b>      | NUMBER (22)   | Step number 0 or 1                                                                                                    |  |  |  |
|                      |               | For a PL/SQL mapping, this number is normally 0 for a<br>set-based run, and 1 for a row-based, or row-based-target run |  |  |  |
| <b>CURSOR_ROWKEY</b> | NUMBER (22)   | Value identifying error row returned by cursor. This is 0 for<br>set-based run                                         |  |  |  |
| <b>TYPE</b>          | VARCHAR2 (30) | NEW for trace or ERROR for error                                                                                       |  |  |  |
| <b>ROLE</b>          | VARCHAR2 (30) | S for source or T for target                                                                                           |  |  |  |
| <b>ACTION</b>        | VARCHAR2 (30) | Value such as SELECT or a PL/SQL statement                                                                             |  |  |  |
| <b>TABLE_NAME</b>    | VARCHAR2 (80) | Name of mapping operator representing source/target table                                                              |  |  |  |
| CREATED_ON           | <b>DATE</b>   | The time the audit data was created                                                                                    |  |  |  |
| <b>CREATED BY</b>    | VARCHAR2 (30) | Database username                                                                                                    |  |  |  |
| <b>UPDATED ON</b>    | <b>DATE</b>   | The time the audit data was updated                                                                                    |  |  |  |
| <b>UPDATED BY</b>    | VARCHAR2 (30) | Database username                                                                                                    |  |  |  |

<span id="page-32-0"></span>*Table 1–26 ALL\_RT\_AUDIT\_MAP\_RUN\_TRACE*

<span id="page-32-1"></span>*Table 1–27 ALL\_RT\_AUDIT\_PROC\_RUN\_ERRORS*

| <b>Column Name</b>      | Data Type             | <b>Description</b>                                         |
|-------------------------|-----------------------|------------------------------------------------------------|
| RUN_ERROR_ID            | NUMBER(22)            | ID of the run error                                        |
| MAP RUN ID              | NUMBER(22)            | ID of the map run                                          |
| <b>CURSOR_ROWKEY</b>    | NUMBER(22)            | Rowkey of record returned by cursor when error<br>reported |
| <b>RUN_ERROR_NUMBER</b> | NUMBER(10)            | Error number                                               |
| RUN_ERROR_MESSAGE       | <b>VARCHAR2(2000)</b> | Error message                                              |
| TARGET_NAME             | VARCHAR2(2000)        | Name of target                                             |
| TARGET_COLUMN           | VARCHAR2(80)          | Name of target column                                      |
| <b>STATEMENT</b>        | VARCHAR2(2000)        | Statement when error is reported                           |
| <b>UPDATED ON</b>       | <b>DATE</b>           | Update timestamp                                           |
| <b>CREATED ON</b>       | <b>DATE</b>           | Creation timestamp                                         |
| <b>UPDATED BY</b>       | VARCHAR2(40)          | Updated by user                                            |
| <b>CREATED BY</b>       | VARCHAR2(40)          | Created by user                                            |

<span id="page-32-2"></span>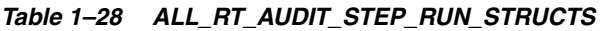

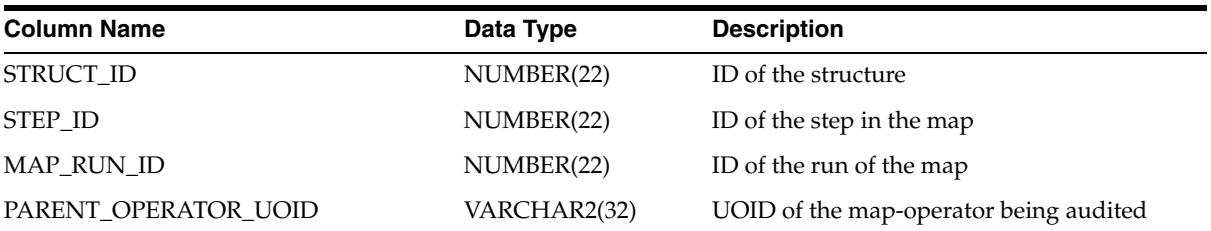

**1-14** API and Scripting Reference

| <b>Column Name</b>          | Data Type    | <b>Description</b>                                                |
|-----------------------------|--------------|-------------------------------------------------------------------|
| PARENT_OBJECT_UOID          | VARCHAR2(32) | UOID of the parent object that the object is<br>related to        |
| PARENT_OBJECT_TYPE          | VARCHAR2(30) | Type of the parent object                                         |
| PARENT_OBJECT_LOCATION_UOID | VARCHAR2(32) | UOID of the location where the parent object<br>has been deployed |
| PARENT_OBJECT_NAME          | VARCHAR2(80) | Name of the parent object                                         |
| OBJECT_UOID                 | VARCHAR2(32) | UOID of the object                                                |
| OBJECT_TYPE                 | VARCHAR2(30) | Type of the object                                                |
| OBJECT_LOCATION_UOID        | VARCHAR2(32) | UOID of the location where the object has<br>been deployed        |
| <b>OBJECT_NAME</b>          | VARCHAR2(80) | Name of the object                                                |
| UPDATED_ON                  | <b>DATE</b>  | Update timestamp                                                  |
| CREATED_ON                  | <b>DATE</b>  | Creation timestamp                                                |
| <b>UPDATED_BY</b>           | VARCHAR2(40) | Updated by user                                                   |
| CREATED BY                  | VARCHAR2(40) | Created by user                                                   |

*Table 1–28 (Cont.) ALL\_RT\_AUDIT\_STEP\_RUN\_STRUCTS*

# **Public Views for the Design Environment**

<span id="page-34-2"></span><span id="page-34-0"></span>The Warehouse Builder provides a set of pre-built views for both the design and runtime environments. These views are called the Warehouse Builder public views and are the API alternative to using the Repository Browser described in the *Oracle Warehouse Builder User's Guide* .

Use these views to access to metadata and data stored in Warehouse Builder repositories. This chapter contains a catalog of the public views to the design environment.

- **[General Model Views](#page-40-0)**
- [Data Model Views](#page-56-0)
- **[Flat Files Views](#page-75-0)**
- **[Collections Views](#page-77-0)**
- **[Function Model Views](#page-77-1)**
- **[Configuration Model Views](#page-80-0)**
- [Deployment Model Views](#page-81-0)
- [Mapping Model Views](#page-83-0)
- [Process Flow Model Views](#page-87-0)
- [Data Profiling Views](#page-91-0)
- [Data Rules Views](#page-97-0)
- [User Defined Object Views](#page-102-0)
- **[Expert Views](#page-103-0)**
- **[Business Intelligence Views](#page-106-0)**
- **[Real Time Views](#page-118-0)**
- **[Scheduling Views](#page-120-0)**
- **[Others](#page-122-0)**

## <span id="page-34-1"></span>**Warehouse Builder Design Repository Public Views**

The design repository contains all of the design metadata. Use these public views to access data about the design of your system. These views are used by Warehouse Builder Browser to provide metadata reporting.

**[General Model Views](#page-40-0)**

- [ALL\\_IV\\_ALL\\_OBJECTS on page 2-7](#page-40-1)
- [ALL\\_IV\\_OBJECTS on page 2-7](#page-40-2)
- [ALL\\_IV\\_OBJECT\\_PROPERTIES on page 2-8](#page-41-0)
- [ALL\\_IV\\_MLS\\_OBJECTS on page 2-8](#page-41-1)
- [ALL\\_IV\\_SUPPORTED\\_LANGUAGES on page 2-8](#page-41-2)
- [ALL\\_IV\\_MODULES](#page-41-3) [on page 2-8](#page-41-3)
- [ALL\\_IV\\_PROJECTS on page 2-9](#page-42-0)
- [ALL\\_IV\\_INFORMATION\\_SYSTEMS](#page-42-1) [on page 2-9](#page-42-1)
- [ALL\\_IV\\_INSTALLATIONS](#page-43-0) [on page 2-10](#page-43-0)
- [ALL\\_IV\\_FILE\\_MODULES](#page-43-1) [on page 2-10](#page-43-1)
- **ALL\_IV\_GATEWAY\_MODULES** on page 2-11
- [ALL\\_IV\\_PACKAGED\\_APPS\\_MODULES on page 2-12](#page-45-0)
- **[ALL\\_IV\\_PREDEFINED\\_MODULES](#page-46-0)** [on page 2-13](#page-46-0)
- **ALL\_IV\_PROCESS\_MODULES** on page 2-13
- [ALL\\_IV\\_WAREHOUSE\\_MODULES](#page-47-0) [on page 2-14](#page-47-0)
- [ALL\\_IV\\_BUSINESS\\_DEF\\_MODULES](#page-48-0) [on page 2-15](#page-48-0)
- **ALL\_IV\_BUSINESS\_PRES\_MODULES** on page 2-15
- **ALL\_IV\_CALENDAR\_MODULES** on page 2-16
- **ALL\_IV\_CMIV\_DEFINITIONS** on page 2-16
- [ALL\\_IV\\_CMIV\\_MODULES](#page-50-0) [on page 2-17](#page-50-0)
- [ALL\\_IV\\_DATA\\_RULE\\_MODULES on page 2-18](#page-51-0)
- [ALL\\_IV\\_EXPERT\\_MODULES on page 2-18](#page-51-1)
- [ALL\\_IV\\_PF\\_CORRECTED\\_MODULES](#page-52-0) [on page 2-19](#page-52-0)
- [ALL\\_IV\\_SAP\\_MODULES](#page-52-1) [on page 2-19](#page-52-1)
- [ALL\\_IV\\_TM\\_MODULES on page 2-20](#page-53-0)
- [ALL\\_IV\\_UDO\\_MODULES on page 2-20](#page-53-1)
- [ALL\\_IV\\_CMIV\\_VIEWS](#page-54-0) [on page 2-21](#page-54-0)
- [ALL\\_IV\\_FIRSTCLASS\\_OBJECTS](#page-54-1) [on page 2-21](#page-54-1)
- [ALL\\_IV\\_DB\\_FUNCTIONS on page 2-21](#page-54-2)
- [ALL\\_IV\\_EXT\\_OBJECT\\_PROPERTIES on page 2-22](#page-55-0)

## **[Data Model Views](#page-56-0)**

- [ALL\\_IV\\_ADVANCED\\_QUEUES on page 2-23](#page-56-1)
- [ALL\\_IV\\_ATTR\\_GROUPS](#page-57-0) [on page 2-24](#page-57-0)
- [ALL\\_IV\\_ATTR\\_GROUP\\_ITEM\\_USES](#page-57-1) [on page 2-24](#page-57-1)
- **[ALL\\_IV\\_CHECK\\_CONSTRAINTS](#page-57-2)** [on page 2-24](#page-57-2)
- [ALL\\_IV\\_COLUMNS on page 2-25](#page-58-0)
- [ALL\\_IV\\_CONSTRAINTS](#page-58-1) [on page 2-25](#page-58-1)
- [ALL\\_IV\\_CUBES](#page-59-0) [on page 2-26](#page-59-0)
- **[ALL\\_IV\\_CUBE\\_DIMENSIONS](#page-59-1)** [on page 2-26](#page-59-1)
- [ALL\\_IV\\_CUBE\\_MEASURES on page 2-27](#page-60-0)
- [ALL\\_IV\\_CUBE\\_MEASURE\\_DIM\\_USES](#page-60-1) [on page 2-27](#page-60-1)
- [ALL\\_IV\\_DIMENSIONS](#page-61-0) [on page 2-28](#page-61-0)
- [ALL\\_IV\\_DIM\\_HIERARCHIES on page 2-29](#page-62-0)
- [ALL\\_IV\\_DIM\\_HIERARCHY\\_LEVELS](#page-62-1) [on page 2-29](#page-62-1)
- [ALL\\_IV\\_DIM\\_LEVELS on page 2-29](#page-62-2)
- [ALL\\_IV\\_DIM\\_LEVEL\\_ATTRIBUTES on page 2-30](#page-63-0)
- [ALL\\_IV\\_EXTERNAL\\_COLUMNS on page 2-30](#page-63-1)
- [ALL\\_IV\\_EXTERNAL\\_TABLES on page 2-31](#page-64-0)
- [ALL\\_IV\\_FOREIGN\\_KEYS on page 2-31](#page-64-1)
- [ALL\\_IV\\_KEYS](#page-65-0) [on page 2-32](#page-65-0)
- [ALL\\_IV\\_KEY\\_COLUMN\\_USES](#page-65-1) [on page 2-32](#page-65-0)
- [ALL\\_IV\\_MATERIALIZED\\_VIEWS](#page-66-0) [on page 2-32](#page-65-0)
- [ALL\\_IV\\_OBJECT\\_TYPES on page 2-33](#page-66-1)
- [ALL\\_IV\\_RECORD\\_FIELDS](#page-67-0) [on page 2-34](#page-67-0)
- [ALL\\_IV\\_RELATIONS on page 2-34](#page-67-1)
- [ALL\\_IV\\_SEQUENCES on page 2-35](#page-68-0)
- [ALL\\_IV\\_VIEWS on page 2-35](#page-68-1)
- [ALL\\_IV\\_TABLES on page 2-35](#page-68-2)
- [ALL\\_IV\\_CALENDARS on page 2-36](#page-69-0)
- [ALL\\_IV\\_VARRAYS on page 2-36](#page-69-1)
- [ALL\\_IV\\_SCHEMAS](#page-70-0) [on page 2-37](#page-70-0)
- [ALL\\_IV\\_PROCEDURES](#page-70-1) [on page 2-37](#page-70-1)
- [ALL\\_IV\\_REF\\_CURSORS on page 2-37](#page-70-2)
- [ALL\\_IV\\_DIM\\_ATTRIBUTES](#page-71-0) [on page 2-38](#page-71-0)
- [ALL\\_IV\\_DIM\\_ROLES on page 2-38](#page-71-1)
- [ALL\\_IV\\_TM\\_SCHEMAS on page 2-39](#page-72-0)
- [ALL\\_IV\\_TM\\_TABLESPACES on page 2-39](#page-72-1)
- [ALL\\_IV\\_CUBE\\_IMPLS](#page-73-0) [on page 2-40](#page-73-0)
- [ALL\\_IV\\_DIM\\_IMPLS on page 2-40](#page-73-1)
- [ALL\\_IV\\_DIM\\_LEVEL\\_IMPLS](#page-74-0) [on page 2-41](#page-74-0)
- [ALL\\_IV\\_NESTED\\_TABLES](#page-74-1) [on page 2-41](#page-74-1)

#### **[Flat Files Views](#page-75-0)**

- [ALL\\_IV\\_FIELDS](#page-75-1) [on page 2-42](#page-75-1)
- [ALL\\_IV\\_FILES](#page-75-2) [on page 2-42](#page-75-2)

■ [ALL\\_IV\\_RECORDS](#page-76-0) [on page 2-43](#page-76-0)

## **[Collections Views](#page-77-0)**

- [ALL\\_IV\\_COLLECTIONS](#page-77-1) [on page 2-44](#page-77-1)
- [ALL\\_IV\\_COLLECTION\\_REFERENCES](#page-77-2) [on page 2-44](#page-77-2)

# **[Function Model Views](#page-77-3)**

- [ALL\\_IV\\_FUNCTIONS on page 2-44](#page-77-4)
- [ALL\\_IV\\_FUNCTION\\_LIBRARIES on page 2-45](#page-78-0)
- [ALL\\_IV\\_FUNCTION\\_PARAMETERS on page 2-45](#page-78-1)
- [ALL\\_IV\\_TABLE\\_FUNCTIONS](#page-79-0) [on page 2-46](#page-79-0)
- [ALL\\_IV\\_FUNCTION\\_IMPLS on page 2-46](#page-79-1)

# **[Configuration Model Views](#page-80-0)**

- [ALL\\_IV\\_OBJECT\\_CONFIGURATIONS on page 2-47](#page-80-1)
- [ALL\\_IV\\_CONFIGURATIONS](#page-80-2) [on page 2-47](#page-80-2)
- [ALL\\_IV\\_CONTROL\\_CENTERS on page 2-48](#page-81-0)

# **[Deployment Model Views](#page-81-1)**

- [ALL\\_IV\\_CONNECTORS on page 2-48](#page-81-2)
- [ALL\\_IV\\_LOCATIONS](#page-82-0) [on page 2-49](#page-82-0)
- [ALL\\_IV\\_RUNTIME\\_REPOSITORIES](#page-82-1) [on page 2-49](#page-82-1)

# **[Mapping Model Views](#page-83-0)**

- [ALL\\_IV\\_XFORM\\_MAPS on page 2-50](#page-83-1)
- [ALL\\_IV\\_XFORM\\_MAP\\_COMPONENTS on page 2-50](#page-83-2)
- [ALL\\_IV\\_XFORM\\_MAP\\_PARAMETERS on page 2-51](#page-84-0)
- [ALL\\_IV\\_XFORM\\_MAP\\_PROPERTIES](#page-84-1) [on page 2-51](#page-84-1)
- [ALL\\_IV\\_XFORM\\_MAP\\_DETAILS](#page-85-0) [on page 2-52](#page-85-0)
- [ALL\\_IV\\_PLUGGABLE\\_MAPS on page 2-52](#page-85-1)
- [ALL\\_IV\\_PLUGGABLE\\_MAP\\_LIBRARIES](#page-86-0) [on page 2-53](#page-86-0)
- [ALL\\_IV\\_PLUG\\_MAP\\_PARAMETERS on page 2-53](#page-86-1)
- [ALL\\_IV\\_PLUG\\_MAP\\_COMPONENTS](#page-87-0) [on page 2-54](#page-87-0)

# **[Process Flow Model Views](#page-87-1)**

- [ALL\\_IV\\_PACKAGES](#page-87-2) [on page 2-54](#page-87-2)
- [ALL\\_IV\\_PROCESSES on page 2-55](#page-88-0)
- [ALL\\_IV\\_PROCESS\\_ACTIVITIES](#page-88-1) [on page 2-55](#page-88-1)
- [ALL\\_IV\\_PROCESS\\_PARAMETERS](#page-88-2) [on page 2-55](#page-88-2)
- [ALL\\_IV\\_PROCESS\\_TRANSITIONS on page 2-56](#page-89-0)
- [ALL\\_IV\\_PROCESS\\_VARIABLES on page 2-57](#page-90-0)
- ALL\_IV\_SUB\_PROCESSES [on page 2-57](#page-90-1)

# **[Data Profiling Views](#page-91-0)**

- [ALL\\_IV\\_PROFILES on page 2-58](#page-91-1)
- [ALL\\_IV\\_PROFILE\\_COLUMNS on page 2-58](#page-91-2)
- [ALL\\_IV\\_PROFILE\\_DOMAIN\\_VALUES](#page-93-0) [on page 2-60](#page-93-0)
- [ALL\\_IV\\_FUNCTIONAL\\_DEPENDENCIES on page 2-61](#page-94-0)
- [ALL\\_IV\\_PROFILE\\_FOREIGN\\_KEYS on page 2-61](#page-94-1)
- [ALL\\_IV\\_PROFILE\\_KEY\\_COLUMN\\_USES on page 2-62](#page-95-0)
- [ALL\\_IV\\_PROFILE\\_OBJECTS on page 2-62](#page-95-1)
- [ALL\\_IV\\_PROFILE\\_PATTERN\\_VALUES](#page-96-0) [on page 2-63](#page-96-0)
- [ALL\\_IV\\_PROFILE\\_RULES on page 2-63](#page-96-1)
- [ALL\\_IV\\_PROFILE\\_UNIQUE\\_KEYS](#page-96-2) [on page 2-63](#page-96-2)

# **[Data Rules Views](#page-97-0)**

- [ALL\\_IV\\_DATA\\_RULES on page 2-64](#page-97-1)
- [ALL\\_IV\\_DATA\\_RULE\\_ATTRIBUTES](#page-98-0) [on page 2-65](#page-98-0)
- [ALL\\_IV\\_DATA\\_RULE\\_ATTR\\_USAGES](#page-98-1) [on page 2-65](#page-98-1)
- [ALL\\_IV\\_DATA\\_RULE\\_DOMAINS](#page-99-0) [on page 2-66](#page-99-0)
- [ALL\\_IV\\_DATA\\_RULE\\_GROUPS on page 2-66](#page-99-1)
- [ALL\\_IV\\_DATA\\_RULE\\_GROUP\\_USAGES](#page-100-0) [on page 2-67](#page-100-0)
- **ALL\_IV\_DATA\_RULE\_PROPERTIES** on page 2-68
- [ALL\\_IV\\_DATA\\_RULE\\_USAGES](#page-101-1) [on page 2-68](#page-101-1)

# **[User Defined Object Views](#page-102-0)**

- [ALL\\_IV\\_UDO\\_FCOS](#page-102-1) [on page 2-69](#page-102-1)
- [ALL\\_IV\\_UDO\\_FOLDERS on page 2-69](#page-102-2)
- [ALL\\_IV\\_UDO\\_SCOS on page 2-69](#page-102-3)
- [ALL\\_IV\\_UDO\\_ASSOCIATIONS on page 2-70](#page-103-0)

# **[Expert Views](#page-103-1)**

- [ALL\\_IV\\_EXPERTS on page 2-70](#page-103-2)
- [ALL\\_IV\\_EXPERT\\_PARAMETERS](#page-104-0) [on page 2-71](#page-104-0)
- [ALL\\_IV\\_EXPERT\\_TASKS](#page-104-1) [on page 2-71](#page-104-1)
- [ALL\\_IV\\_EXPERT\\_TRANSITIONS on page 2-72](#page-105-0)
- [ALL\\_IV\\_EXPERT\\_VARIABLES on page 2-72](#page-105-1)
- [ALL\\_IV\\_NESTED\\_EXPERTS](#page-106-0) [on page 2-73](#page-106-0)

# **[Business Intelligence Views](#page-106-1)**

- [ALL\\_IV\\_ALTERNATIVE\\_SORT\\_ORDERS](#page-106-2) [on page 2-73](#page-106-2)
- [ALL\\_IV\\_BUSINESS\\_AREAS](#page-107-0) [on page 2-74](#page-107-0)
- [ALL\\_IV\\_BUSINESS\\_AREA\\_FOLDERS](#page-107-1) [on page 2-74](#page-107-1)
- [ALL\\_IV\\_PRESENTATION\\_TEMPLATES on page 2-75](#page-108-0)
- [ALL\\_IV\\_DRILLS\\_TO\\_DETAIL on page 2-75](#page-108-1)
- [ALL\\_IV\\_DRILL\\_LEVELS on page 2-76](#page-109-0)
- [ALL\\_IV\\_ITEM\\_FOLDERS](#page-109-1) [on page 2-76](#page-109-1)
- [ALL\\_IV\\_ITEM\\_FOLDER\\_JOIN\\_USAGES on page 2-77](#page-110-0)
- [ALL\\_IV\\_ITEMS](#page-110-1) [on page 2-77](#page-110-1)
- [ALL\\_IV\\_ITEM\\_FORMULA\\_REFS on page 2-79](#page-112-0)
- [ALL\\_IV\\_DATA\\_ITEMS](#page-112-1) [on page 2-79](#page-112-1)
- [ALL\\_IV\\_EDGE\\_ITEMS on page 2-79](#page-112-2)
- [ALL\\_IV\\_DRILL\\_PATHS on page 2-80](#page-113-0)
- [ALL\\_IV\\_DRILL\\_LEVEL\\_ITEMS on page 2-81](#page-114-0)
- [ALL\\_IV\\_DRILL\\_PATH\\_JOIN\\_USAGES](#page-114-1) [on page 2-81](#page-114-1)
- **ALL\_IV\_LISTS\_OF\_VALUES** on page 2-81
- **[ALL\\_IV\\_REGISTERED\\_FUNCTIONS](#page-115-0)** [on page 2-82](#page-115-0)
- [ALL\\_IV\\_CONDITION\\_FORMULA\\_REFS on page 2-82](#page-115-1)
- **[ALL\\_IV\\_JOIN\\_COMPONENTS](#page-116-0)** [on page 2-83](#page-116-0)
- [ALL\\_IV\\_JOINS](#page-116-1) [on page 2-83](#page-116-1)
- [ALL\\_IV\\_CONDITIONS](#page-117-0) [on page 2-84](#page-117-0)

## **[Real Time Views](#page-118-0)**

- **ALL\_IV\_STREAMS\_QUEUES** on page 2-85
- [ALL\\_IV\\_QUEUES on page 2-85](#page-118-2)
- [ALL\\_IV\\_QUEUE\\_PROPAGATIONS on page 2-86](#page-119-0)
- [ALL\\_IV\\_QUEUE\\_TABLES](#page-119-1) [on page 2-86](#page-119-1)
- [ALL\\_IV\\_STREAMS\\_CAPTURE on page 2-86](#page-119-2)
- [ALL\\_IV\\_CAPTURE\\_RELATIONS](#page-120-0) [on page 2-87](#page-120-0)

#### **[Scheduling Views](#page-120-1)**

- [ALL\\_IV\\_SCHEDULABLE on page 2-87](#page-120-2)
- [ALL\\_IV\\_CALENDAR\\_SCHEDULES](#page-121-0) [on page 2-88](#page-121-0)

#### **[Security Views](#page-121-1)**

- [WBA\\_IV\\_OBJ\\_PRIVS on page 2-88](#page-121-2)
- [WBA\\_IV\\_ROLE\\_PRIVS on page 2-88](#page-121-3)
- [WBA\\_IV\\_SYS\\_PRIVS on page 2-88](#page-121-4)
- [WBA\\_IV\\_ROLES on page 2-89](#page-122-2)
- [WBA\\_IV\\_USERS on page 2-89](#page-122-3)

#### **[Others](#page-122-0)**

- [ALL\\_IV\\_ACTIVITY\\_FOLDERS](#page-122-1) [on page 2-89](#page-122-1)
- [ALL\\_IV\\_ACTIVITY\\_TEMPLATES](#page-123-0) [on page 2-90](#page-123-0)
- **ALL\_IV\_PLS\_COLLECTIONS** on page 2-90
- [ALL\\_IV\\_PLS\\_RECORDS on page 2-90](#page-123-2)

## ■ [ALL\\_IV\\_ROW\\_RELATIONSHIPS](#page-124-0) [on page 2-91](#page-124-0)

**Note:** In addition to the listed views, Warehouse Builder also contains the public view ALL\_IV\_TABLE\_FUNC\_PROPERTIES, which is now obsolete.

# **General Model Views**

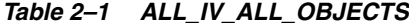

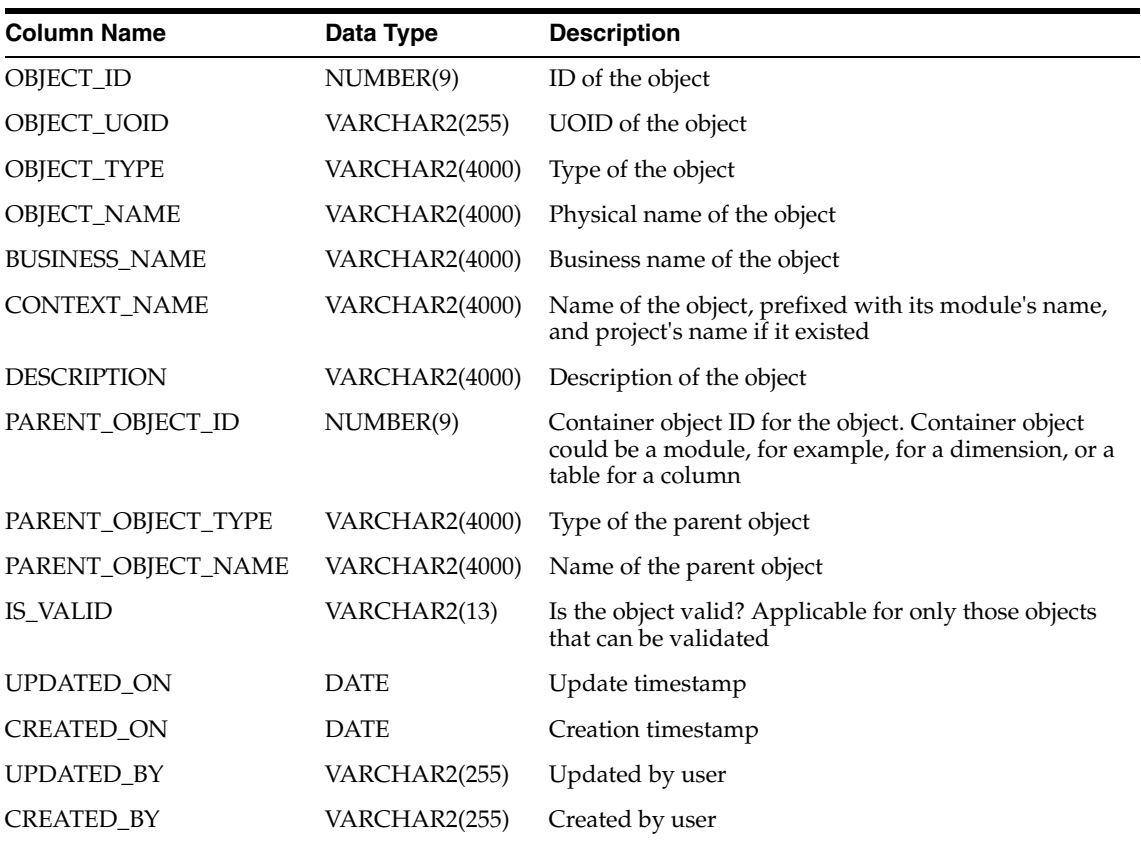

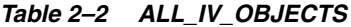

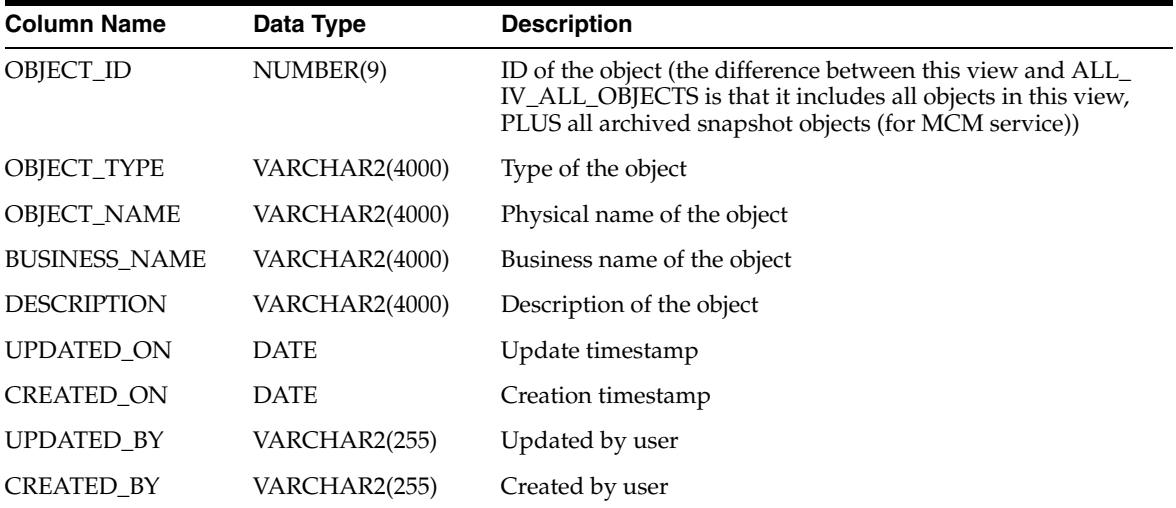

| <b>Column Name</b> | Data Type      | <b>Description</b>          |
|--------------------|----------------|-----------------------------|
| <b>OBJECT_ID</b>   | NUMBER(9)      | ID of the object            |
| OBJECT_TYPE        | VARCHAR2(4000) | Type of the object          |
| <b>OBJECT NAME</b> | VARCHAR2(255)  | Physical name of the object |
| PROPERTY ID        | NUMBER(9)      | ID of the object's property |
| PROPERTY NAME      | VARCHAR2(255)  | ID of the property name     |
| PROPERTY VALUE     | VARCHAR2(4000) | Value of the property       |

*Table 2–3 ALL\_IV\_OBJECT\_PROPERTIES*

#### *Table 2–4 ALL\_IV\_MLS\_OBJECTS*

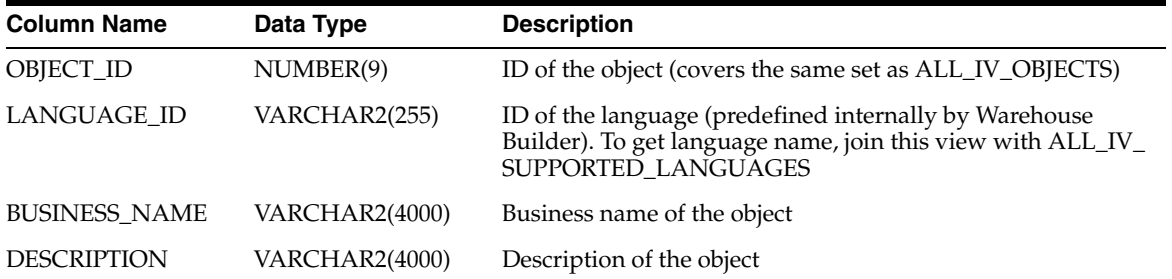

#### *Table 2–5 ALL\_IV\_SUPPORTED\_LANGUAGES*

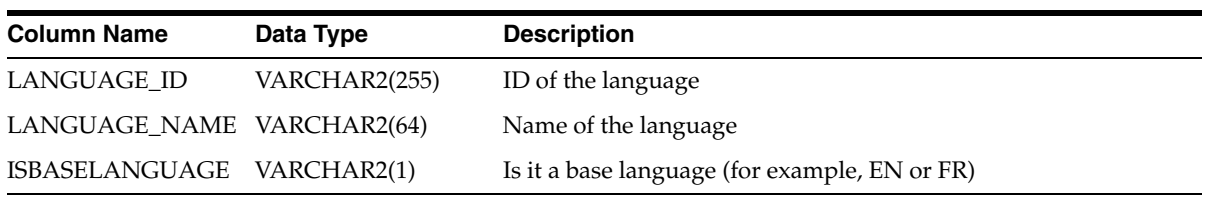

# *Table 2–6 ALL\_IV\_MODULES*

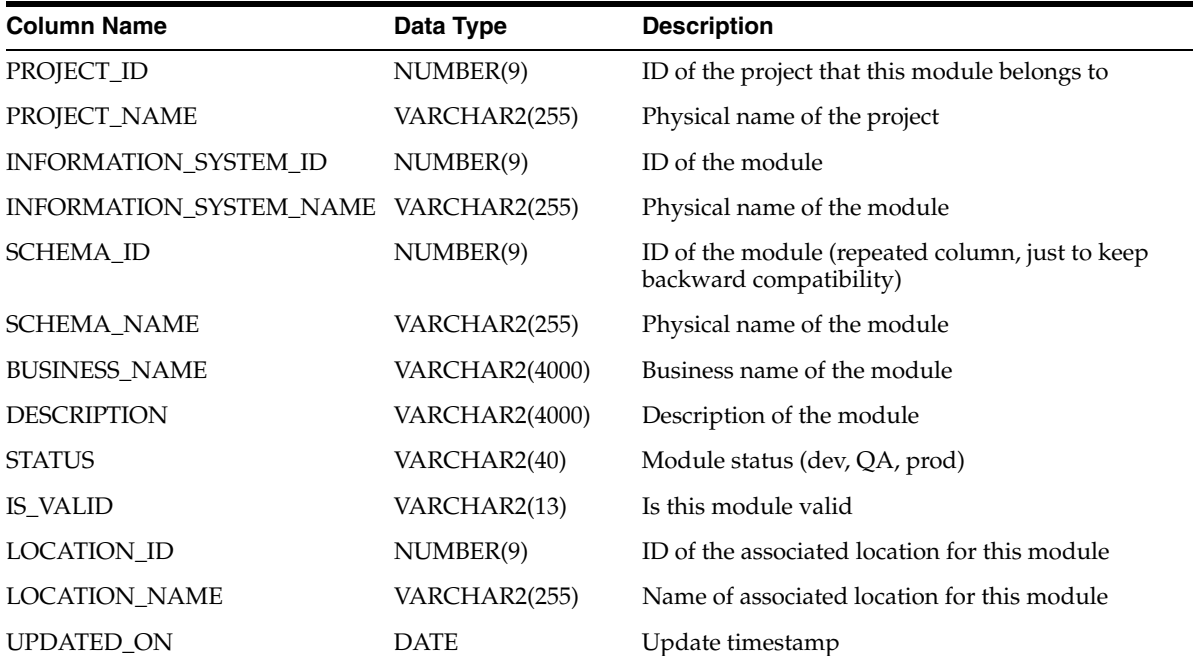

#### *Table 2–6 (Cont.) ALL\_IV\_MODULES*

| <b>Column Name</b> | Data Type     | <b>Description</b> |
|--------------------|---------------|--------------------|
| <b>CREATED ON</b>  | <b>DATE</b>   | Creation timestamp |
| <b>UPDATED BY</b>  | VARCHAR2(255) | Updated by user    |
| <b>CREATED BY</b>  | VARCHAR2(255) | Created by user    |

*Table 2–7 ALL\_IV\_PROJECTS*

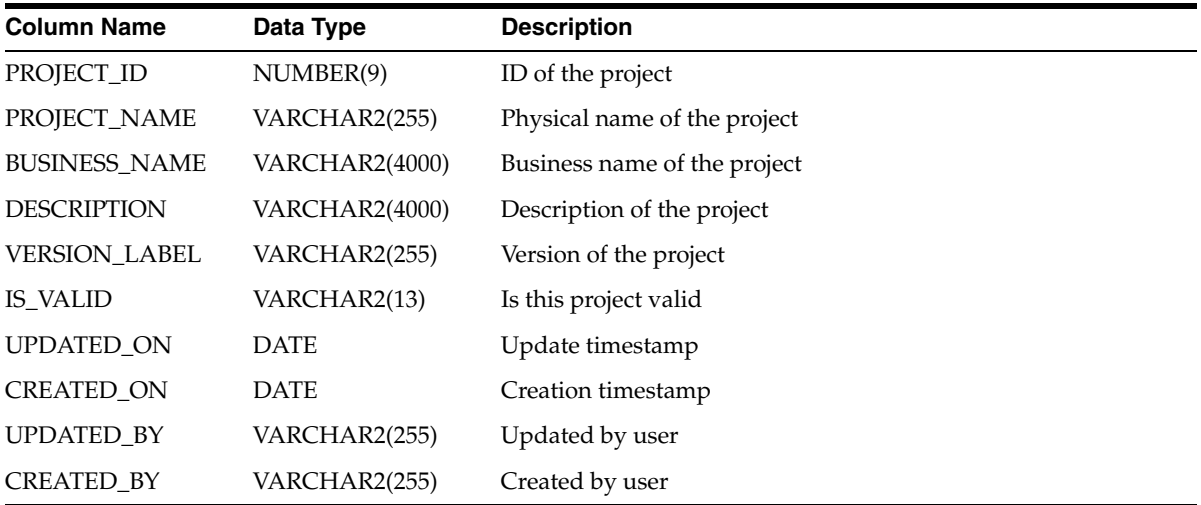

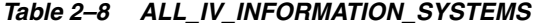

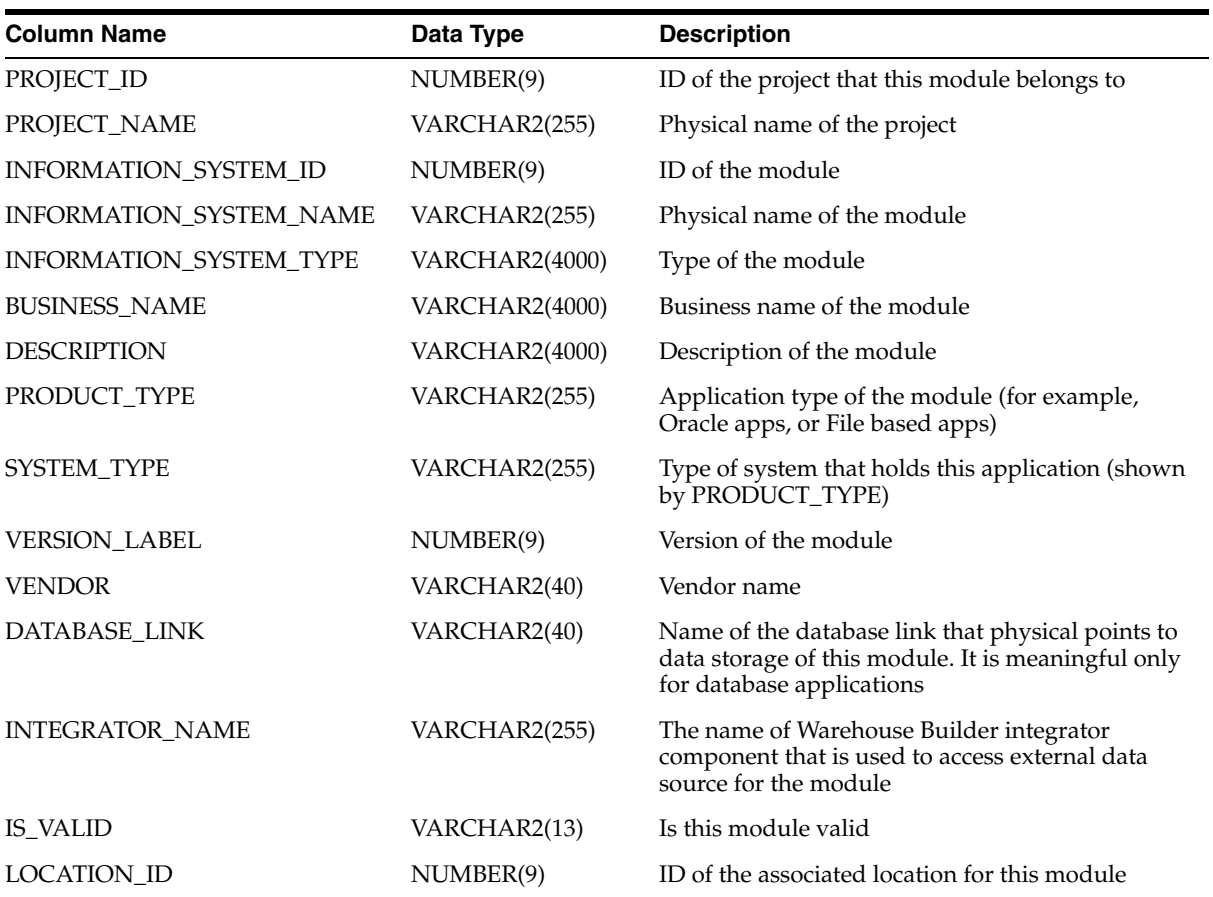

| <b>Column Name</b>   | Data Type     | <b>Description</b>                       |
|----------------------|---------------|------------------------------------------|
| <b>LOCATION NAME</b> | VARCHAR2(255) | Physical name of the associated location |
| <b>STATUS</b>        | VARCHAR2(17)  | Status (dev, QA, or prod)                |
| <b>UPDATED ON</b>    | <b>DATE</b>   | Update timestamp                         |
| <b>CREATED ON</b>    | <b>DATE</b>   | Creation timestamp                       |
| <b>UPDATED BY</b>    | VARCHAR2(255) | Updated by user                          |
| <b>CREATED BY</b>    | VARCHAR2(255) | Created by user                          |

*Table 2–8 (Cont.) ALL\_IV\_INFORMATION\_SYSTEMS*

#### *Table 2–9 ALL\_IV\_INSTALLATIONS*

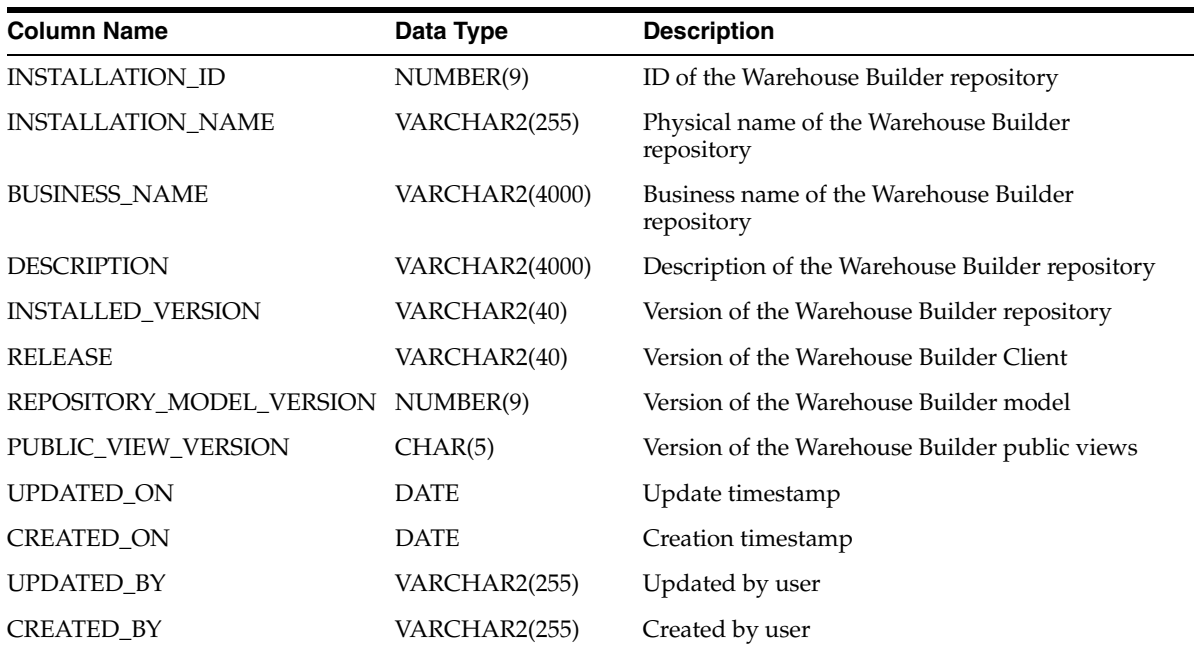

# *Table 2–10 ALL\_IV\_FILE\_MODULES*

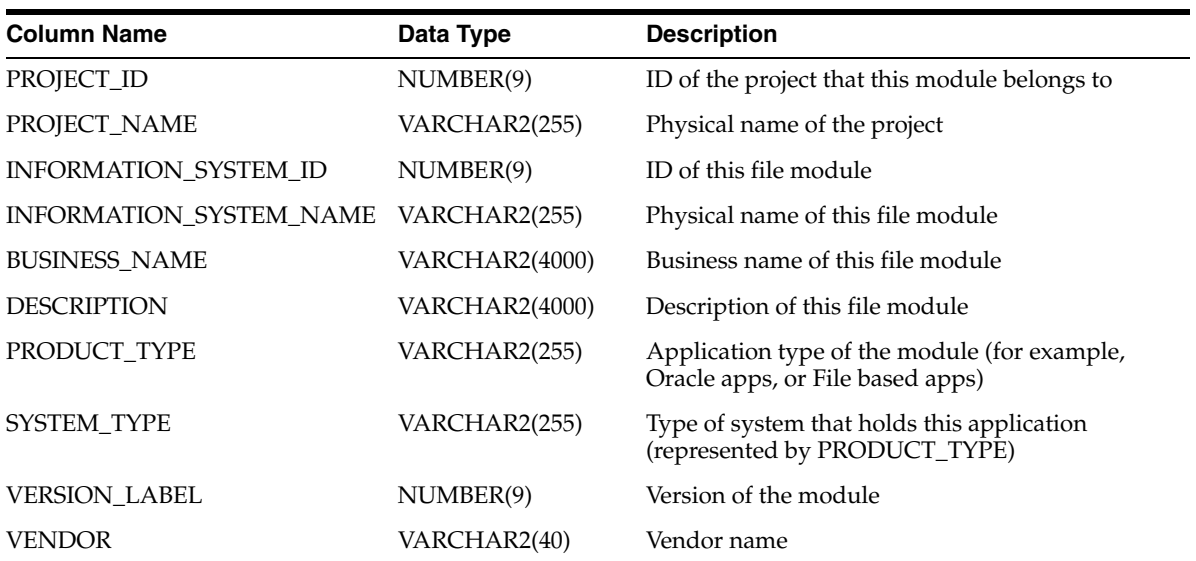

| <b>Column Name</b>     | Data Type      | <b>Description</b>                                                                                                    |
|------------------------|----------------|----------------------------------------------------------------------------------------------------|
| DATABASE_LINK          | VARCHAR2(40)   | Name of the database link that physical points to<br>data storage of this module. It is meaningful only<br>for database applications |
| <b>DIRECTORY</b>       | VARCHAR2(4000) | Name of the directory this file module connects<br>to                                                                                |
| <b>INTEGRATOR NAME</b> | VARCHAR2(255)  | The name of Warehouse Builder integrator<br>component that is used to access external file<br>system for the module                  |
| IS VALID               | VARCHAR2(13)   | Is this module valid                                                                                                    |
| LOCATION ID            | NUMBER(9)      | ID of the associated location for this module                                                                                        |
| <b>LOCATION_NAME</b>   | VARCHAR2(255)  | Physical name of the associated location                                                                                             |
| <b>STATUS</b>          | VARCHAR2(17)   | Status (dev, QA, or prod)                                                                                                    |
| <b>UPDATED ON</b>      | <b>DATE</b>    | Update timestamp                                                                                                    |
| <b>CREATED ON</b>      | <b>DATE</b>    | Creation timestamp                                                                                                    |
| <b>UPDATED_BY</b>      | VARCHAR2(255)  | Updated by user                                                                                                    |
| <b>CREATED BY</b>      | VARCHAR2(255)  | Created by user                                                                                                    |

*Table 2–10 (Cont.) ALL\_IV\_FILE\_MODULES*

## *Table 2–11 ALL\_IV\_GATEWAY\_MODULES*

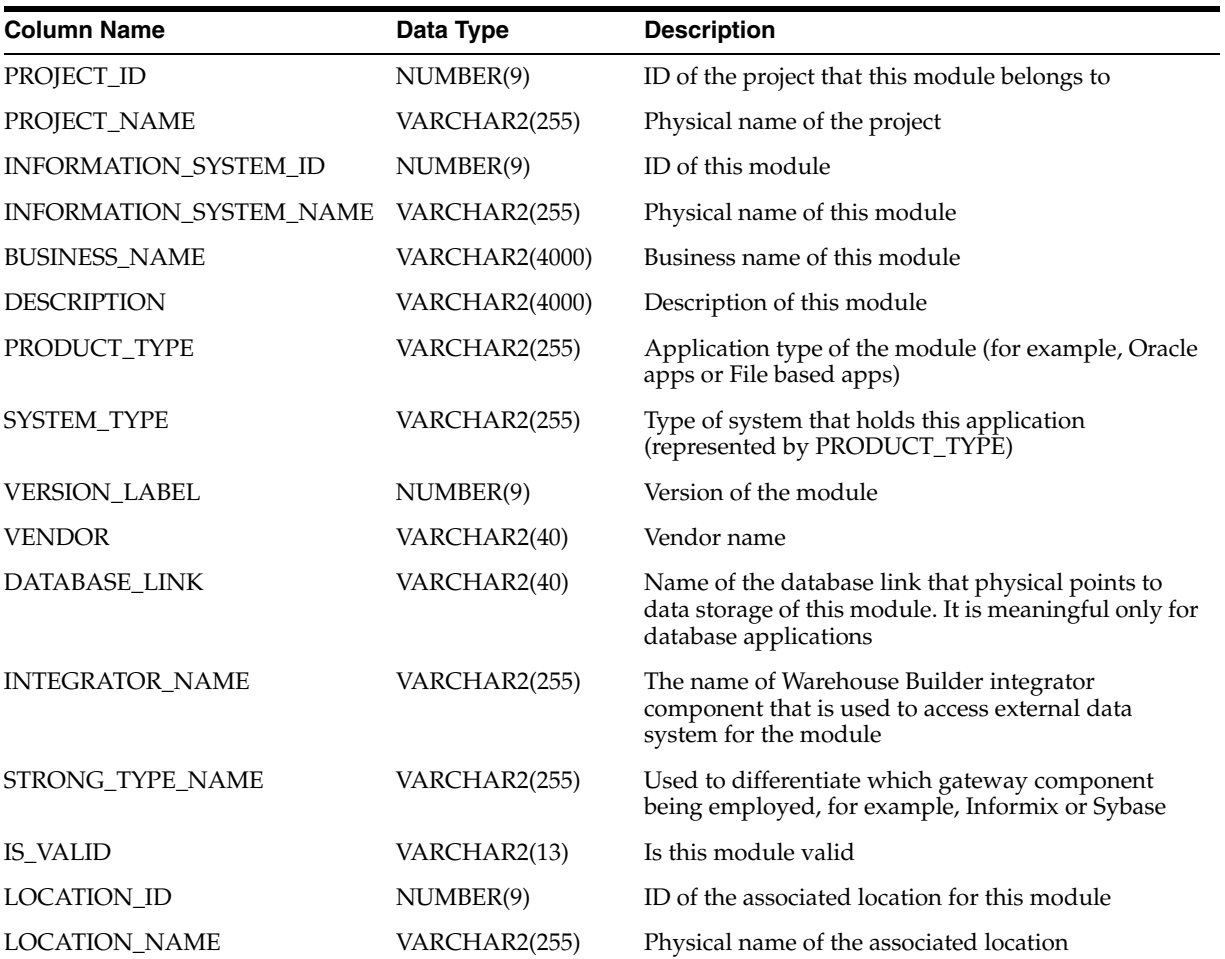

| <b>Column Name</b> | Data Type     | <b>Description</b>        |  |
|--------------------|---------------|---------------------------|--|
| <b>STATUS</b>      | VARCHAR2(17)  | Status (dev, QA, or prod) |  |
| <b>UPDATED ON</b>  | <b>DATE</b>   | Update timestamp          |  |
| <b>CREATED ON</b>  | <b>DATE</b>   | Creation timestamp        |  |
| <b>UPDATED BY</b>  | VARCHAR2(255) | Updated by user           |  |
| <b>CREATED BY</b>  | VARCHAR2(255) | Created by user           |  |

*Table 2–11 (Cont.) ALL\_IV\_GATEWAY\_MODULES*

## *Table 2–12 ALL\_IV\_PACKAGED\_APPS\_MODULES*

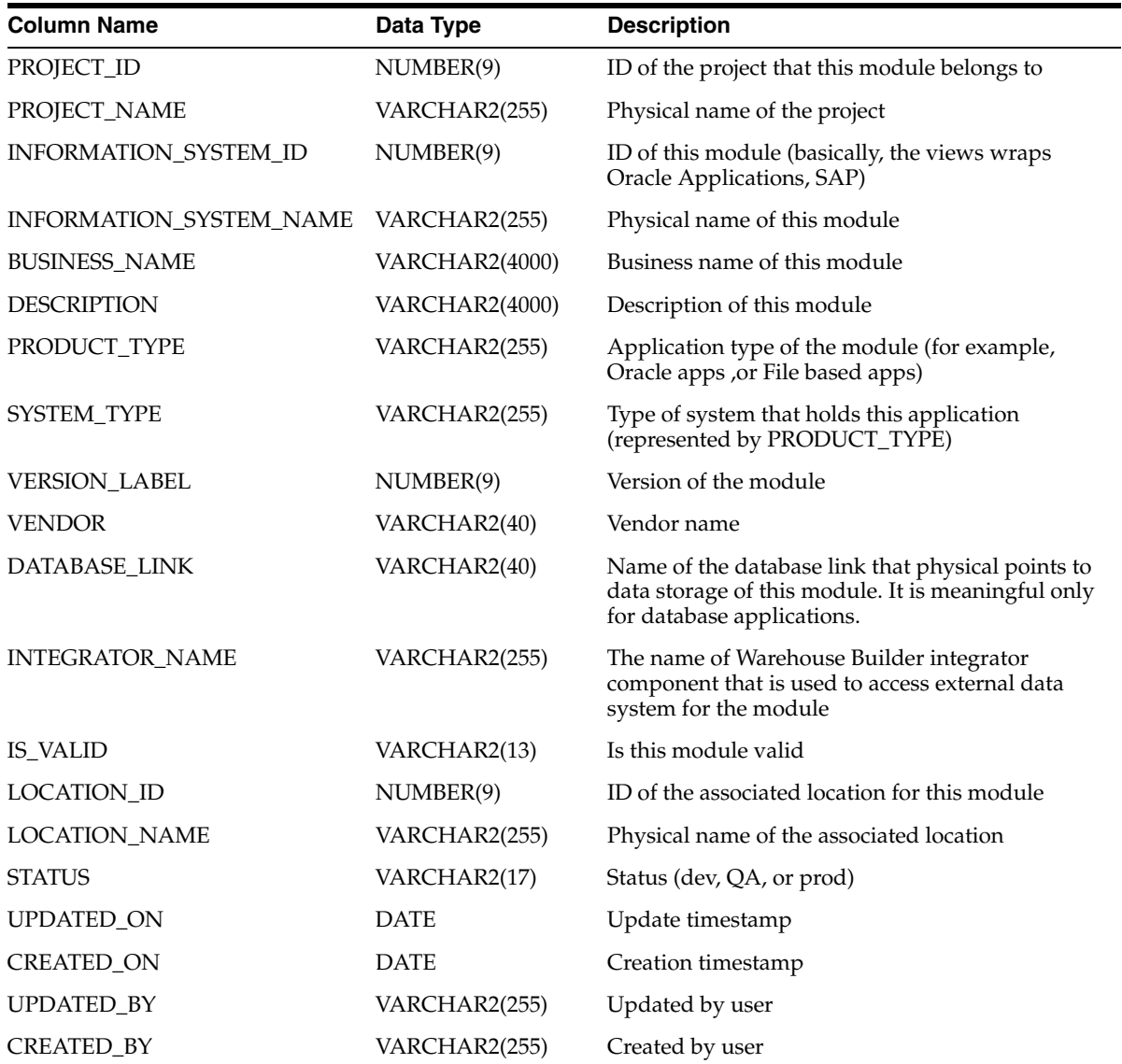

*Table 2–13 ALL\_IV\_PREDEFINED\_MODULES*

| <b>Column Name</b>                    | Data Type      | <b>Description</b>                                                                                                    |
|---------------------------------------|----------------|----------------------------------------------------------------------------------------------------|
| PROJECT_ID                            | NUMBER(9)      | ID of the project that this module belongs to                                                                                        |
| PROJECT_NAME                          | VARCHAR2(255)  | Physical name of the project                                                                                                    |
| INFORMATION_SYSTEM_ID                 | NUMBER(9)      | ID of this module (basically, the views wraps Oracle<br>Pre-defined Transformations and Public<br>Transformations)                   |
| INFORMATION_SYSTEM_NAME VARCHAR2(255) |                | Physical name of this module                                                                                                    |
| <b>BUSINESS NAME</b>                  | VARCHAR2(4000) | Business name of this module                                                                                                    |
| <b>DESCRIPTION</b>                    | VARCHAR2(4000) | Description of this module                                                                                                    |
| PRODUCT_TYPE                          | VARCHAR2(255)  | Application type of the module (for example, Oracle<br>apps or File based apps)                                                      |
| SYSTEM_TYPE                           | VARCHAR2(255)  | Type of system that holds this application<br>(represented by PRODUCT_TYPE)                                                          |
| <b>VERSION_LABEL</b>                  | NUMBER(9)      | Version of the module                                                                                                    |
| <b>VENDOR</b>                         | VARCHAR2(40)   | Vendor name                                                                                                    |
| DATABASE_LINK                         | VARCHAR2(40)   | Name of the database link that physical points to<br>data storage of this module. It is meaningful only for<br>database applications |
| INTEGRATOR_NAME                       | VARCHAR2(255)  | The name of Warehouse Builder integrator<br>component that is used to access external data<br>system for the module                  |
| <b>IS VALID</b>                       | VARCHAR2(13)   | Is this module valid                                                                                                    |
| <b>STATUS</b>                         | VARCHAR2(17)   | Status (dev, QA, or prod)                                                                                                    |
| UPDATED_ON                            | <b>DATE</b>    | Update timestamp                                                                                                    |
| <b>CREATED_ON</b>                     | <b>DATE</b>    | Creation timestamp                                                                                                    |
| <b>UPDATED_BY</b>                     | VARCHAR2(255)  | Updated by user                                                                                                    |
| CREATED_BY                            | VARCHAR2(255)  | Created by user                                                                                                    |

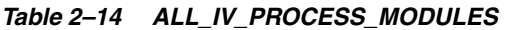

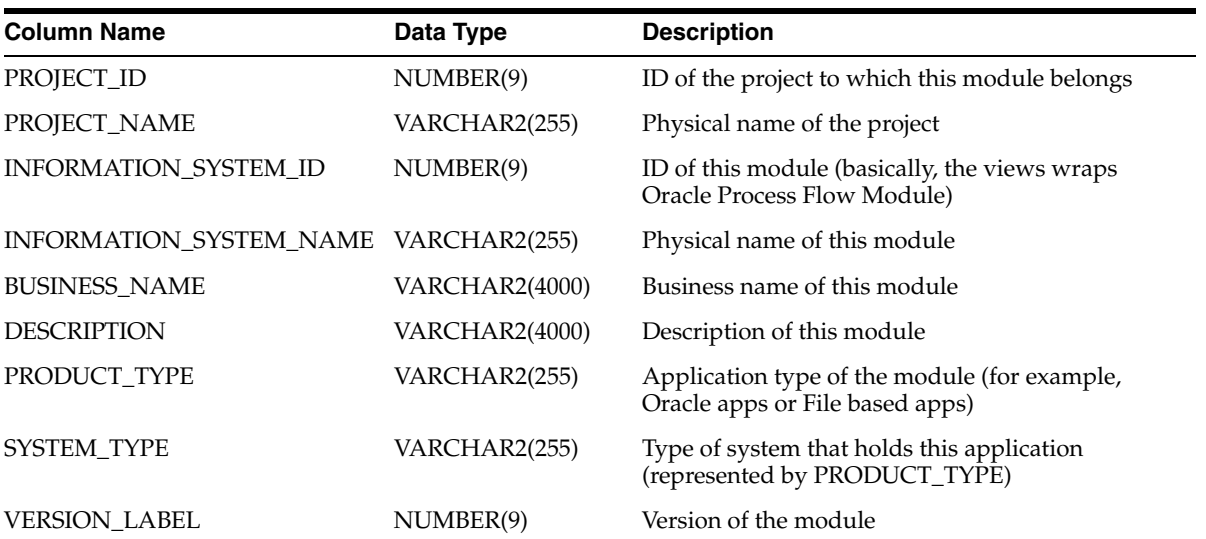

| <b>Column Name</b>     | Data Type     | <b>Description</b>                                                                                                    |
|------------------------|---------------|----------------------------------------------------------------------------------------------------|
| <b>VENDOR</b>          | VARCHAR2(40)  | Vendor name                                                                                                    |
| DATABASE_LINK          | VARCHAR2(40)  | Name of the database link that physical points to<br>data storage of this module. It is meaningful only<br>for database applications. |
| <b>INTEGRATOR NAME</b> | VARCHAR2(255) | The name of Warehouse Builder integrator<br>component that is used to access external data<br>system for the module                   |
| IS VALID               | VARCHAR2(13)  | Is this module valid                                                                                                    |
| <b>LOCATION ID</b>     | NUMBER(9)     | ID of the associated location for this module                                                                                         |
| <b>LOCATION_NAME</b>   | VARCHAR2(255) | Physical name of the associated location                                                                                              |
| <b>STATUS</b>          | VARCHAR2(17)  | Status (dev, QA, or prod)                                                                                                    |
| UPDATED ON             | <b>DATE</b>   | Update timestamp                                                                                                    |
| <b>CREATED_ON</b>      | <b>DATE</b>   | Creation timestamp                                                                                                    |
| UPDATED_BY             | VARCHAR2(255) | Updated by user                                                                                                    |
| CREATED_BY             | VARCHAR2(255) | Created by user                                                                                                    |

*Table 2–14 (Cont.) ALL\_IV\_PROCESS\_MODULES*

## *Table 2–15 ALL\_IV\_WAREHOUSE\_MODULES*

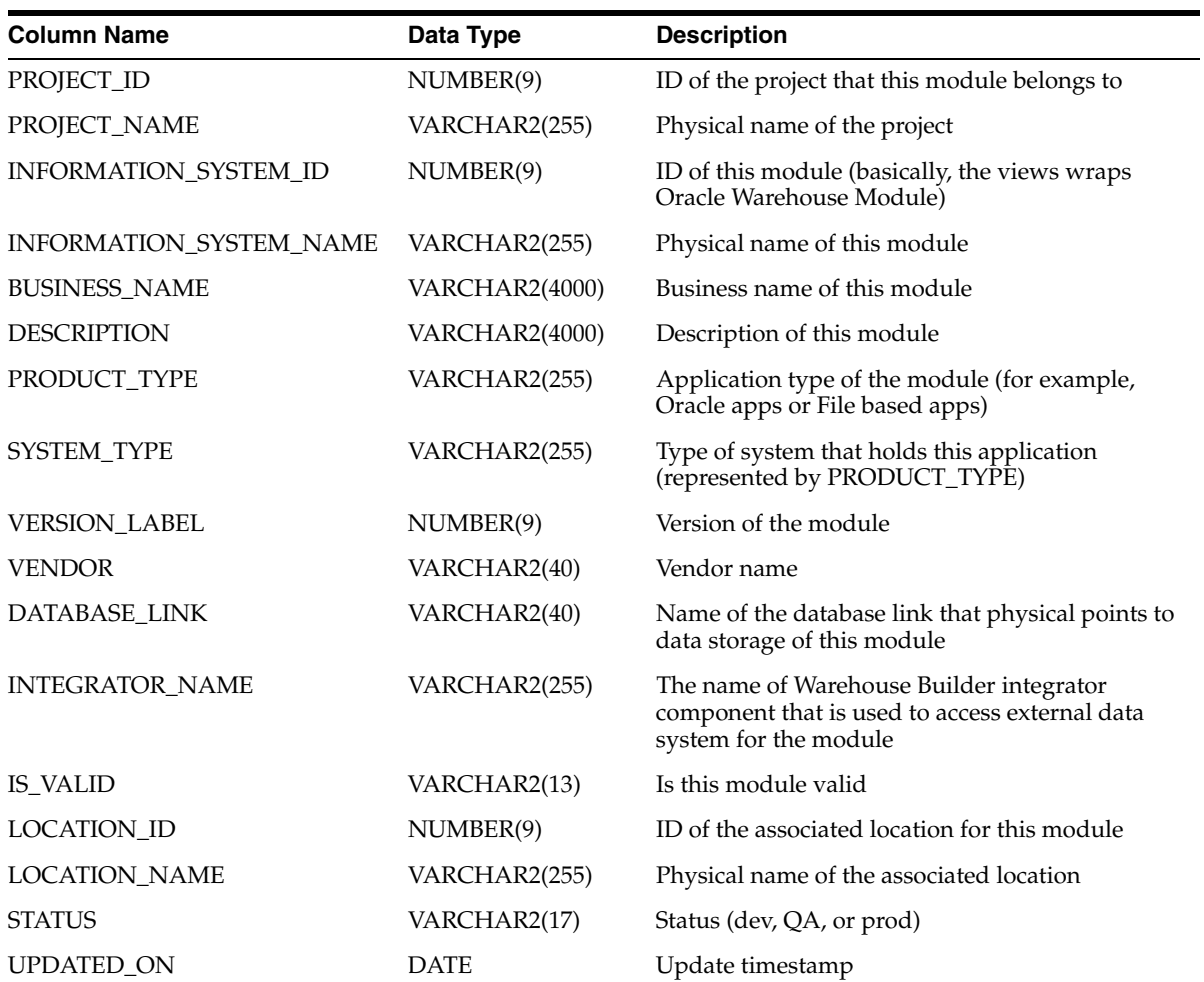

| Table 2-13 (COIIL) ALL IV WAREHOUSE MODULES |               |                    |  |
|---------------------------------------------|---------------|--------------------|--|
| <b>Column Name</b>                          | Data Type     | <b>Description</b> |  |
| <b>CREATED ON</b>                           | <b>DATE</b>   | Creation timestamp |  |
| UPDATED BY                                  | VARCHAR2(255) | Updated by user    |  |
| <b>CREATED BY</b>                           | VARCHAR2(255) | Created by user    |  |

*Table 2–15 (Cont.) ALL\_IV\_WAREHOUSE\_MODULES*

*Table 2–16 ALL\_IV\_BUSINESS\_DEF\_MODULES*

| <b>Column Name</b>     | Data Type             | <b>Description</b>                                                     |
|------------------------|-----------------------|------------------------------------------------------------------------|
| PROJECT_ID             | NUMBER(9)             | ID of the project                                                      |
| PROJECT_NAME           | VARCHAR2(255)         | Name of the project                                                    |
| MODULE_ID              | NUMBER(9)             | ID of the module                                                       |
| MODULE NAME            | VARCHAR2(255)         | Name of the module                                                     |
| <b>BUSINESS_NAME</b>   | <b>VARCHAR2(1000)</b> | Business name of the business definition module                        |
| <b>DESCRIPTION</b>     | VARCHAR2(4000)        | Description of the business definition module                          |
| PRODUCT_TYPE           | VARCHAR2(255)         | Type of product (Oracle Discoverer Application)                        |
| SYSTEM_TYPE            | VARCHAR2(255)         | Internal                                                               |
| <b>VERSION_LABEL</b>   | NUMBER(9)             | Internal                                                               |
| <b>VENDOR</b>          | VARCHAR2(40)          | Name of the vendor (Currently, the vendor name is Oracle)              |
| DATABASE_LINK          | VARCHAR2(40)          | Not applicable                                                         |
| <b>INTEGRATOR_NAME</b> | VARCHAR2(255)         | Internal                                                               |
| <b>IS_VALID</b>        | VARCHAR2(13)          | Validation status of the module                                        |
| <b>STATUS</b>          | VARCHAR2(40)          | The module status (Development, Quality Assurance, or<br>Production)   |
| LOCATION_ID            | NUMBER(9)             | ID of the Location associated with the business definition<br>module   |
| <b>LOCATION_NAME</b>   | VARCHAR2(255)         | Name of the Location associated with the business definition<br>module |
| UPDATED_ON             | <b>DATE</b>           | Update timestamp                                                       |
| <b>CREATED_ON</b>      | <b>DATE</b>           | Creation timestamp                                                     |
| UPDATED_BY             | VARCHAR2(40)          | Updated by user                                                        |
| CREATED_BY             | VARCHAR2(40)          | Created by user                                                        |

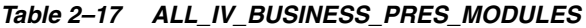

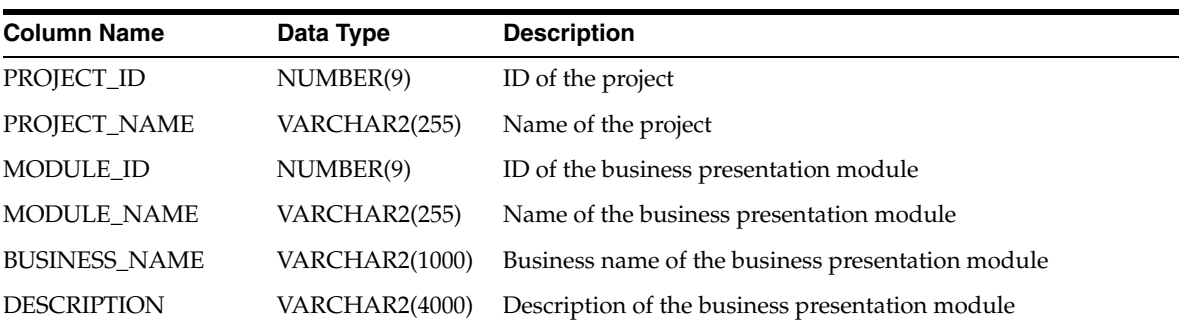

| <b>Column Name</b>     | Data Type     | <b>Description</b>                                                                |
|------------------------|---------------|-----------------------------------------------------------------------------------|
| PRODUCT_TYPE           | VARCHAR2(255) | Type of product (Oracle BI Beans Application)                                     |
| SYSTEM_TYPE            | VARCHAR2(255) | Internal                                                                          |
| <b>VERSION_LABEL</b>   | NUMBER(9)     | Internal                                                                          |
| <b>VENDOR</b>          | VARCHAR2(40)  | Name of the vendor (Currently the vendor name is Oracle)                          |
| DATABASE_LINK          | VARCHAR2(40)  | Not applicable                                                                    |
| <b>INTEGRATOR_NAME</b> | VARCHAR2(255) | Internal                                                                          |
| <b>IS_VALID</b>        | VARCHAR2(13)  | Validation status of the module                                                   |
| <b>STATUS</b>          | VARCHAR2(40)  | The module status (Development, Quality Assurance, or<br>Production)              |
| <b>LOCATION ID</b>     | NUMBER(9)     | Id of the location with which the business presentation<br>module is associated   |
| <b>LOCATION NAME</b>   | VARCHAR2(255) | Name of the location with which the business presentation<br>module is associated |
| UPDATED_ON             | <b>DATE</b>   | Update timestamp                                                                  |
| <b>CREATED ON</b>      | <b>DATE</b>   | Creation timestamp                                                                |
| <b>UPDATED BY</b>      | VARCHAR2(40)  | Updated by user                                                                   |
| <b>CREATED BY</b>      | VARCHAR2(40)  | Created by user                                                                   |

*Table 2–17 (Cont.) ALL\_IV\_BUSINESS\_PRES\_MODULES*

## *Table 2–18 ALL\_IV\_CALENDAR\_MODULES*

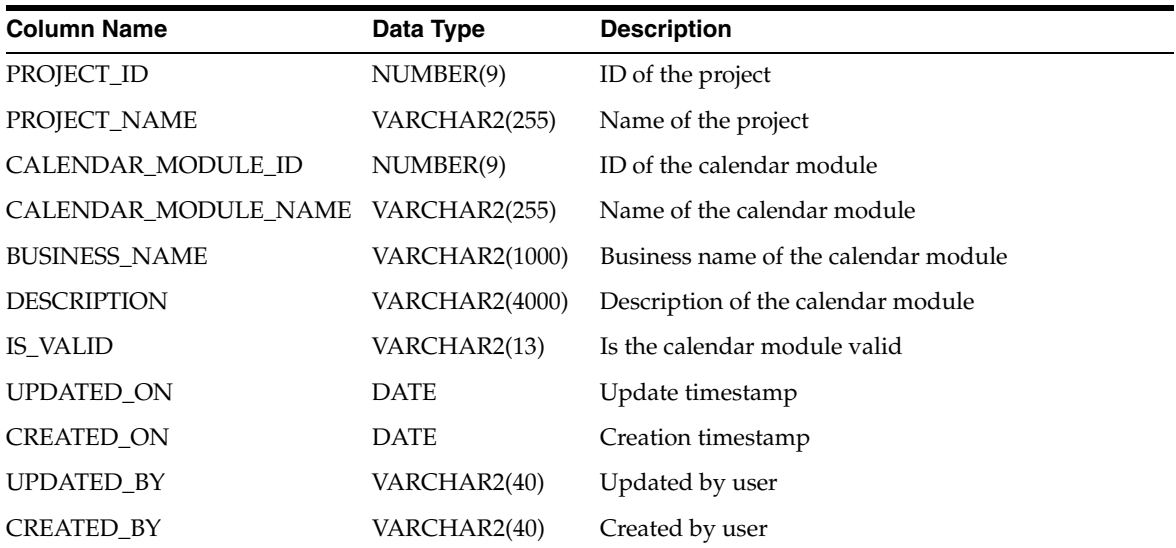

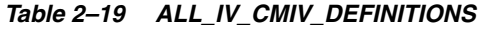

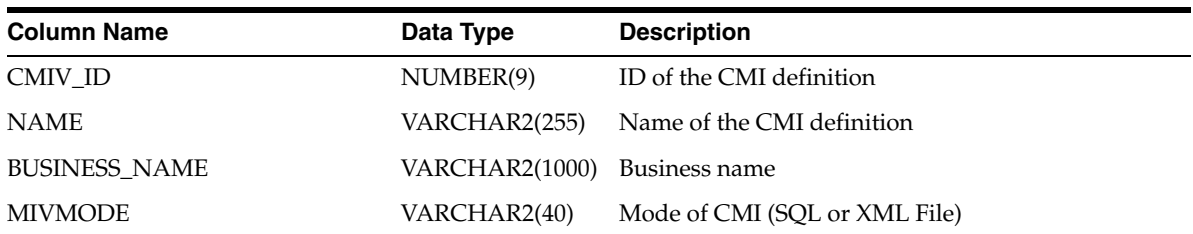

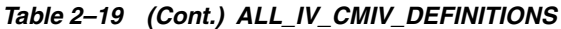

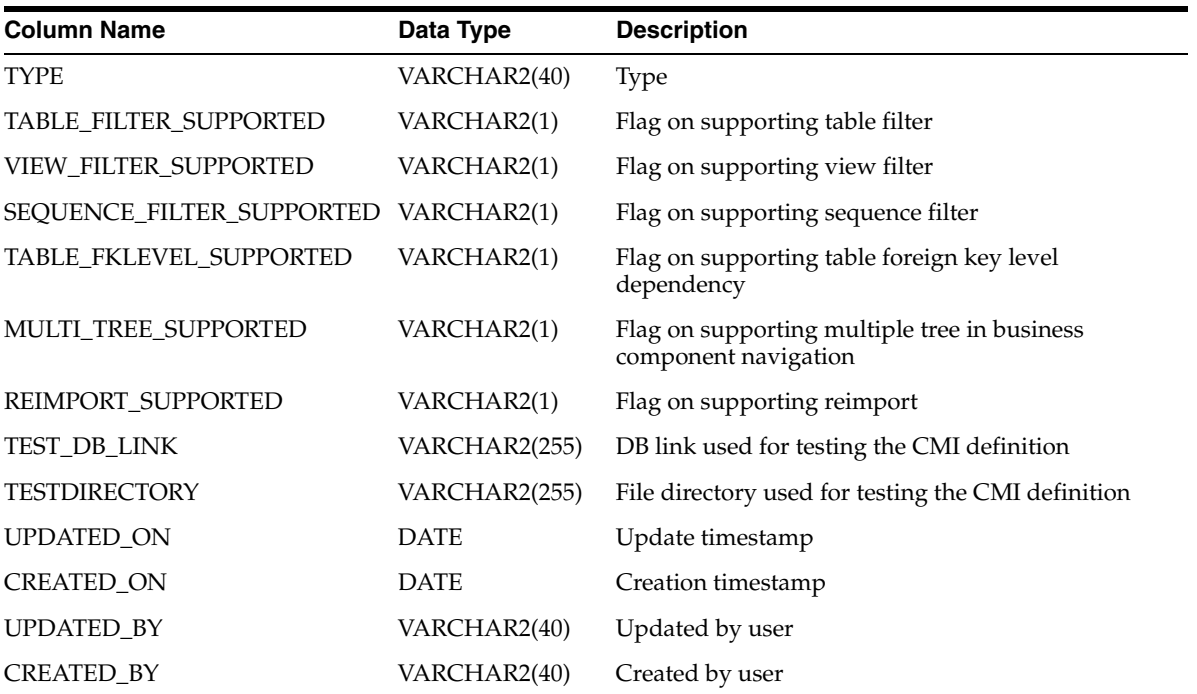

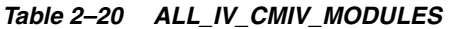

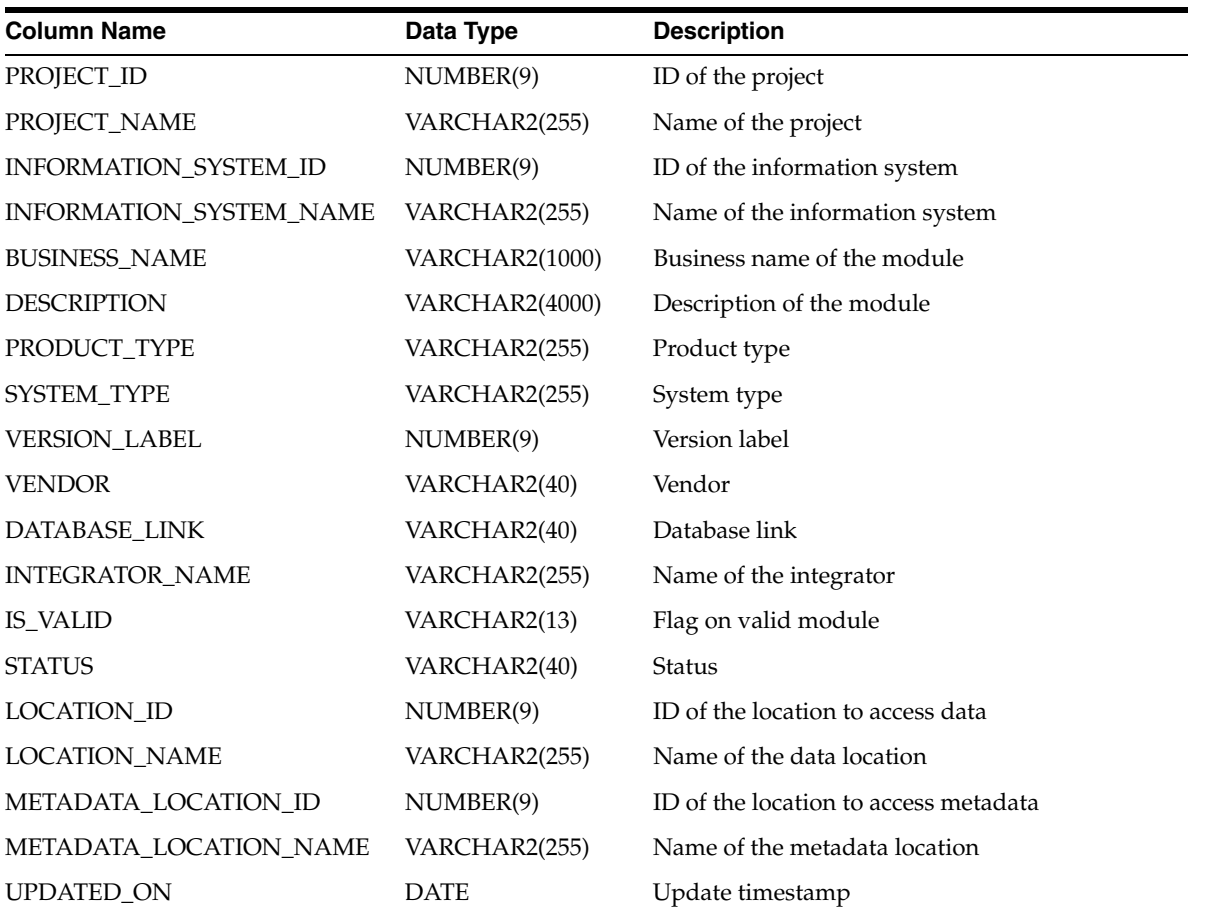

| $1800 \text{ C}$   |              |                    |  |
|--------------------|--------------|--------------------|--|
| <b>Column Name</b> | Data Type    | <b>Description</b> |  |
| <b>CREATED ON</b>  | <b>DATE</b>  | Creation timestamp |  |
| UPDATED BY         | VARCHAR2(40) | Updated by user    |  |
| <b>CREATED BY</b>  | VARCHAR2(40) | Created by user    |  |

*Table 2–20 (Cont.) ALL\_IV\_CMIV\_MODULES*

*Table 2–21 ALL\_IV\_DATA\_RULE\_MODULES*

| <b>Column Name</b>   | Data Type      | <b>Description</b>                                        |
|----------------------|----------------|-----------------------------------------------------------|
| PROJECT_ID           | NUMBER(9)      | ID of the project to which the data rule module belongs   |
| PROJECT_NAME         | VARCHAR2(255)  | Name of the project to which the data rule module belongs |
| SCHEMA ID            | NUMBER(9)      | ID of the data rule module                                |
| <b>SCHEMA NAME</b>   | VARCHAR2(255)  | Name of the data rule module                              |
| <b>BUSINESS NAME</b> | VARCHAR2(1000) | Business name of the data rule module                     |
| <b>DESCRIPTION</b>   | VARCHAR2(4000) | Description of the data rule module                       |
| <b>STATUS</b>        | VARCHAR2(40)   | Not used                                                  |
| <b>IS_VALID</b>      | VARCHAR2(13)   | Not used                                                  |
| <b>UPDATED ON</b>    | <b>DATE</b>    | Update timestamp                                          |
| <b>CREATED ON</b>    | <b>DATE</b>    | Creation timestamp                                        |
| UPDATED BY           | VARCHAR2(40)   | Updated by user                                           |
| CREATED_BY           | VARCHAR2(40)   | Created by user                                           |

*Table 2–22 ALL\_IV\_EXPERT\_MODULES*

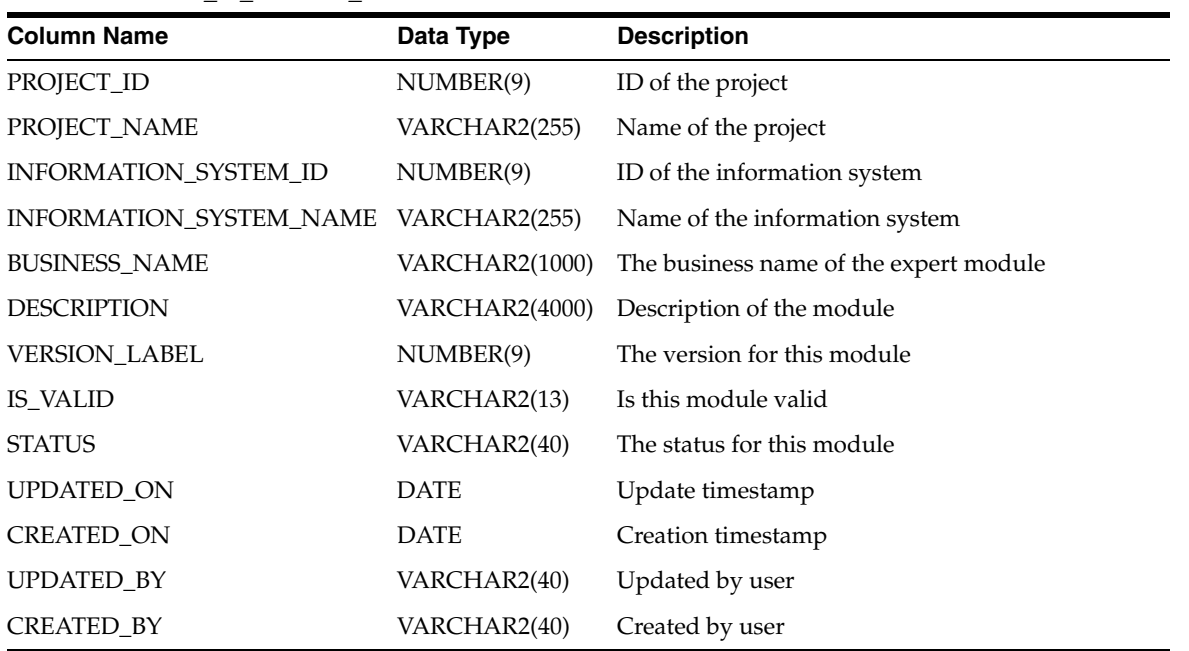

| <b>Column Name</b>    | Data Type      | <b>Description</b>                    |
|-----------------------|----------------|---------------------------------------|
| PROFILE_ID            | NUMBER(9)      | ID of the profile                     |
| PROFILE_NAME          | VARCHAR2(255)  | Name of the profile                   |
| CORRECTED_MODULE_ID   | NUMBER(9)      | ID of the corrected module            |
| CORRECTED_MODULE_NAME | VARCHAR2(255)  | Name of the corrected module          |
| <b>BUSINESS NAME</b>  | VARCHAR2(1000) | Business name of the corrected module |
| <b>DESCRIPTION</b>    | VARCHAR2(4000) | Description of the corrected module   |
| <b>UPDATED ON</b>     | <b>DATE</b>    | Update timestamp                      |
| <b>CREATED ON</b>     | <b>DATE</b>    | Creation timestamp                    |
| <b>UPDATED BY</b>     | VARCHAR2(40)   | Updated by user                       |
| <b>CREATED BY</b>     | VARCHAR2(40)   | Created by user                       |

<span id="page-52-0"></span>*Table 2–23 ALL\_IV\_PF\_CORRECTED\_MODULES*

<span id="page-52-1"></span>*Table 2–24 ALL\_IV\_SAP\_MODULES*

| <b>Column Name</b>      | Data Type             | <b>Description</b>              |
|-------------------------|-----------------------|---------------------------------|
| PROJECT_ID              | NUMBER(9)             | ID of the project               |
| PROJECT_NAME            | VARCHAR2(255)         | Name of the project             |
| INFORMATION_SYSTEM_ID   | NUMBER(9)             | ID of the information system    |
| INFORMATION_SYSTEM_NAME | VARCHAR2(255)         | Name of the information system  |
| <b>BUSINESS_NAME</b>    | <b>VARCHAR2(1000)</b> | Business name of the SAP module |
| <b>DESCRIPTION</b>      | VARCHAR2(4000)        | Description of the SAP module   |
| PRODUCT_TYPE            | VARCHAR2(255)         | Product type                    |
| SYSTEM_TYPE             | VARCHAR2(255)         | System type                     |
| <b>VERSION_LABEL</b>    | NUMBER(9)             | Version label                   |
| <b>VENDOR</b>           | VARCHAR2(40)          | Vendor                          |
| <b>INTEGRATOR_NAME</b>  | VARCHAR2(255)         | Integrator name                 |
| <b>IS_VALID</b>         | VARCHAR2(13)          | Flag if the module is valid     |
| <b>STATUS</b>           | VARCHAR2(40)          | <b>Status</b>                   |
| <b>LOCATION ID</b>      | NUMBER(9)             | Data location ID                |
| <b>LOCATION_NAME</b>    | VARCHAR2(255)         | Data location name              |
| METADATA_LOCATION_ID    | NUMBER(9)             | Metadata location ID            |
| METADATA_LOCATION_NAME  | VARCHAR2(255)         | Metadata location name          |
| UPDATED_ON              | <b>DATE</b>           | Update timestamp                |
| CREATED_ON              | <b>DATE</b>           | Creation timestamp              |
| UPDATED_BY              | VARCHAR2(40)          | Updated by user                 |
| CREATED_BY              | VARCHAR2(40)          | Created by user                 |

| <b>Column Name</b>   | Data Type             | <b>Description</b>                           |
|----------------------|-----------------------|----------------------------------------------|
| PROJECT_ID           | NUMBER(9)             | ID of the project                            |
| PROJECT_NAME         | VARCHAR2(255)         | Name of the project                          |
| TM_ID                | NUMBER(9)             | ID of the transportable module               |
| TM_NAME              | VARCHAR2(255)         | Name of the transportable module             |
| <b>BUSINESS_NAME</b> | <b>VARCHAR2(1000)</b> | Business name of the transportable module    |
| <b>DESCRIPTION</b>   | <b>VARCHAR2(4000)</b> | Description of the transportable module      |
| <b>IS_VALID</b>      | VARCHAR2(13)          | Whether the transportable module is valid    |
| UPDATED_ON           | <b>DATE</b>           | Update timestamp                             |
| <b>CREATED_ON</b>    | <b>DATE</b>           | Creation timestamp                           |
| UPDATED_BY           | VARCHAR2(40)          | Updated by user                              |
| CREATED_BY           | VARCHAR2(40)          | Created by user                              |
| <b>CHARSET</b>       | VARCHAR2(40)          | Not used                                     |
| ORACLEHOME           | VARCHAR2(40)          | Not used                                     |
| HOST                 | VARCHAR2(40)          | The source database host name                |
| <b>DEFAULTPORT</b>   | NUMBER(9)             | The access port of source database           |
| <b>SERVICE</b>       | VARCHAR2(40)          | The database service name of source database |
| <b>SID</b>           | VARCHAR2(40)          | Not used                                     |

*Table 2–25 ALL\_IV\_TM\_MODULES*

*Table 2–26 ALL\_IV\_UDO\_MODULES*

| <b>Column Name</b>      | Data Type             | <b>Description</b>             |
|-------------------------|-----------------------|--------------------------------|
| PROJECT_ID              | NUMBER(9)             | ID of the project              |
| PROJECT_NAME            | VARCHAR2(255)         | Name of the project            |
| INFORMATION_SYSTEM_ID   | NUMBER(9)             | ID of the information system   |
| INFORMATION_SYSTEM_NAME | VARCHAR2(255)         | Name of the information system |
| <b>SCHEMA ID</b>        | NUMBER(9)             | ID of the schema               |
| <b>SCHEMA NAME</b>      | VARCHAR2(255)         | Name of the schema             |
| MODULE_TYPE             | VARCHAR2(255)         | Type of the module             |
| <b>BUSINESS_NAME</b>    | VARCHAR2(1000)        | Business name of the module    |
| <b>DESCRIPTION</b>      | <b>VARCHAR2(4000)</b> | Description of the module      |
| <b>STATUS</b>           | VARCHAR2(40)          | Status of the module           |
| <b>UPDATED ON</b>       | <b>DATE</b>           | Update timestamp               |
| <b>CREATED_ON</b>       | <b>DATE</b>           | Creation timestamp             |
| UPDATED_BY              | VARCHAR2(40)          | Updated by user                |
| <b>CREATED BY</b>       | VARCHAR2(40)          | Created by user                |

| <b>Column Name</b>    | Data Type      | <b>Description</b>                         |
|-----------------------|----------------|--------------------------------------------|
| MIV_DEFINITION_ID     | NUMBER(9)      | ID of the CMI definition                   |
| <b>MIV DEFINITION</b> | VARCHAR2(255)  | Name of the CMI definition                 |
| MIV VIEW ID           | NUMBER(9)      | ID of the CMI View                         |
| <b>MIV_VIEW</b>       | VARCHAR2(255)  | Name of the CMI View                       |
| <b>BUSINESS_NAME</b>  | VARCHAR2(1000) | Business name of the CMI view              |
| VIEW_TYPE             | VARCHAR2(40)   | Type of the CMI view                       |
| IS DEFAULT            | VARCHAR2(1)    | Flag if the view definition is the default |
| UPDATED ON            | DATE           | Update timestamp                           |
| <b>CREATED ON</b>     | DATE           | Creation timestamp                         |
| UPDATED BY            | VARCHAR2(40)   | Updated by user                            |
| <b>CREATED BY</b>     | VARCHAR2(40)   | Created by user                            |

*Table 2–27 ALL\_IV\_CMIV\_VIEWS*

*Table 2–28 ALL\_IV\_FIRSTCLASS\_OBJECTS*

| <b>Column Name</b>    | Data Type             | <b>Description</b>                  |
|-----------------------|-----------------------|-------------------------------------|
| OBJECT_ID             | NUMBER(9)             | ID of the object                    |
| OBJECT_NAME           | VARCHAR2(255)         | Name of the object                  |
| <b>BUSINESS_NAME</b>  | VARCHAR2(1000)        | Business name of the object         |
| <b>DESCRIPTION</b>    | VARCHAR2(4000)        | Description of the object           |
| <b>CLASSNAME</b>      | VARCHAR2(255)         | Internal type of the object         |
| OBJECT_TYPE           | VARCHAR2(4000)        | Type of object                      |
| <b>SCRIPTING_TYPE</b> | <b>VARCHAR2(4000)</b> | Type of object exposed in scripting |
| OBJECT_UOID           | VARCHAR2(255)         | UOID of the object                  |
| <b>OWNINGFOLDER</b>   | <b>NUMBER</b>         | Folder that owns the object         |
| <b>UPDATED ON</b>     | <b>DATE</b>           | Update timestamp                    |
| <b>CREATED ON</b>     | DATE                  | Creation timestamp                  |
| <b>UPDATED BY</b>     | VARCHAR2(40)          | Updated by user                     |
| <b>CREATED BY</b>     | VARCHAR2(40)          | Created by user                     |

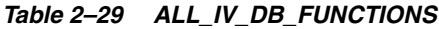

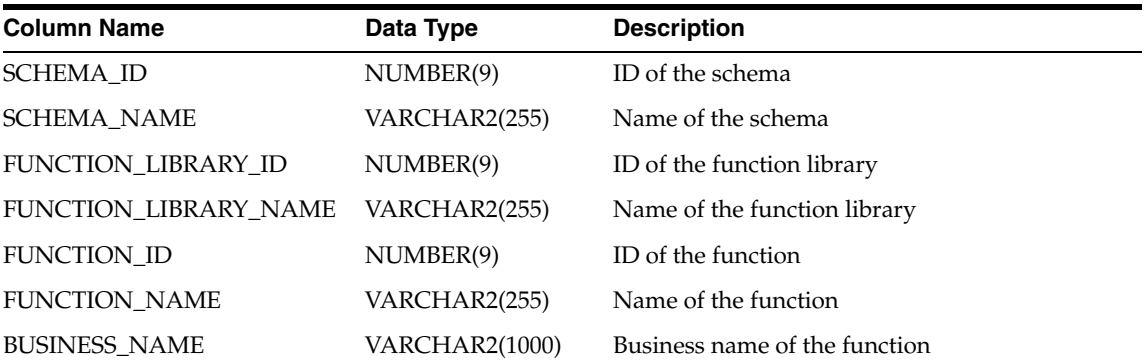

| $10000 = 20$ (volini) $11 = 11$ and $110110$ |                       |                             |
|----------------------------------------------|-----------------------|-----------------------------|
| <b>Column Name</b>                           | Data Type             | <b>Description</b>          |
| <b>DESCRIPTION</b>                           | <b>VARCHAR2(4000)</b> | Description of the function |
| <b>SIGNATURE</b>                             | VARCHAR2(4000)        | Signature of the function   |
| <b>FUNCTION TYPE</b>                         | CHAR(8)               | Function or procedure       |
| IS VALID                                     | VARCHAR2(13)          | Validation status           |
| <b>UPDATED ON</b>                            | <b>DATE</b>           | Update timestamp            |
| <b>CREATED ON</b>                            | <b>DATE</b>           | Creation timestamp          |
| <b>UPDATED BY</b>                            | VARCHAR2(40)          | Updated by user             |
| <b>CREATED BY</b>                            | VARCHAR2(40)          | Created by user             |

*Table 2–29 (Cont.) ALL\_IV\_DB\_FUNCTIONS*

# *Table 2–30 ALL\_IV\_EXT\_OBJECT\_PROPERTIES*

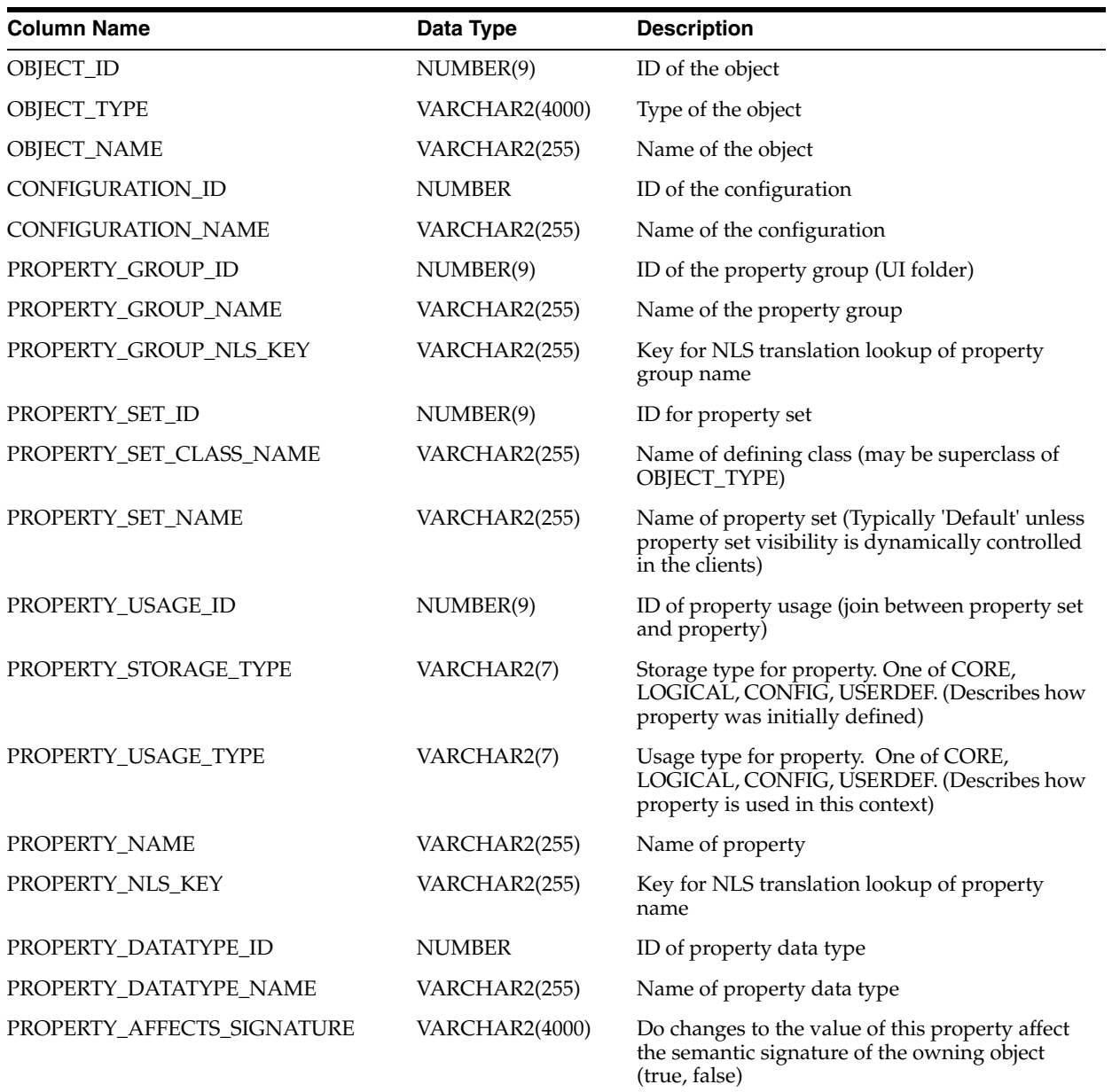

*Table 2–30 (Cont.) ALL\_IV\_EXT\_OBJECT\_PROPERTIES*

| <b>Column Name</b>             | Data Type             | <b>Description</b>                                                                         |
|--------------------------------|-----------------------|--------------------------------------------------------------------------------------------|
| PROPERTY_DYNAMIC_DEFAULT       | <b>VARCHAR2(4000)</b> | Fully qualified name of java class providing the<br>default value for this property        |
| PROPERTY_IS_HIDDEN             | VARCHAR2(4000)        | Is this property hidden from the GUI (true,<br>false)                                      |
| PROPERTY_PUBLISH_TO_PUBLIC_API | VARCHAR2(4000)        | Is information on this property published in<br>OMBPlus help/documentation (true, false)   |
| PROPERTY_DEFAULT_VALUE         | VARCHAR2(4000)        | Default value for property (may not be correct if<br>dynamic default is defined)           |
| PROPERTY_VALUE_OWNER_ID        | NUMBER(9)             | ID of the direct property owner                                                            |
| PROPERTY_VALUE_ID              | NUMBER(9)             | ID of the property value                                                                   |
| PROPERTY_VALUE_INDEX           | NUMBER(9)             | Ordinal position of the property (If property<br>type is an array)                         |
| PROPERTY_VALUE_NAME            | VARCHAR2(255)         | Name of property value (For properties that are<br>objects, such as SQL loader data files) |
| PROPERTY_VALUE                 | <b>VARCHAR2(4000)</b> | Current value of property                                                                  |
| <b>DESCRIPTION</b>             | VARCHAR2(4000)        | Developer description of property (In English)                                             |
| <b>UPDATED ON</b>              | <b>DATE</b>           | Update timestamp                                                                           |
| <b>CREATED ON</b>              | <b>DATE</b>           | Creation timestamp                                                                         |
| <b>UPDATED BY</b>              | VARCHAR2(40)          | Updated by user                                                                            |
| <b>CREATED BY</b>              | VARCHAR2(40)          | Created by user                                                                            |

# **Data Model Views**

| Table 2-31 ALL IV ADVANCED QUEUES |                       |                                        |
|-----------------------------------|-----------------------|----------------------------------------|
| Column Name                       | Data Type             | <b>Description</b>                     |
| SCHEMA ID                         | NUMBER(9)             | ID of the module this queue belongs to |
| SCHEMA_NAME                       | VARCHAR2(255)         | Physical name of the module            |
| <b>QUEUE ID</b>                   | NUMBER(9)             | ID of this queue                       |
| <b>QUEUE_NAME</b>                 | VARCHAR2(255)         | Physical name of this queue            |
| <b>BUSINESS_NAME</b>              | VARCHAR2(4000)        | Business name of this queue            |
| <b>DESCRIPTION</b>                | <b>VARCHAR2(4000)</b> | Description of this queue              |
| LOAD_TYPE_ID                      | NUMBER(9)             | ID of the load type                    |
| LOAD_TYPE_NAME                    | VARCHAR2(255)         | Name of the load type                  |
| QUEUE_TABLE_NAME                  | VARCHAR2(40)          | Name of the queue table                |
| <b>IS_VALID</b>                   | VARCHAR2(13)          | Is this queue valid                    |
| UPDATED_ON                        | <b>DATE</b>           | Update timestamp                       |
| CREATED_ON                        | <b>DATE</b>           | Creation timestamp                     |
| UPDATED_BY                        | VARCHAR2(255)         | Updated by user                        |
| CREATED BY                        | VARCHAR2(255)         | Created by user                        |
|                                   |                       |                                        |

*Table 2–31 ALL\_IV\_ADVANCED\_QUEUES*

| - ALL II AIII GILOUI O      |                       |                                                       |
|-----------------------------|-----------------------|-------------------------------------------------------|
| <b>Column Name</b>          | Data Type             | <b>Description</b>                                    |
| DATA ENTITY ID              | NUMBER(9)             | ID of the data entity this attribute group belongs to |
| DATA_ENTITY_TYPE            | <b>VARCHAR2(4000)</b> | Type of the data entity                               |
| DATA ENTITY NAME            | VARCHAR2(255)         | Physical name of the data entity                      |
| ATTRIBUTE_GROUP_NAME        | VARCHAR2(255)         | Physical name of this attribute group                 |
| ATTRIBUTE_GROUP_ID          | NUMBER(9)             | ID of this attribute group                            |
| <b>BUSINESS_NAME</b>        | <b>VARCHAR2(4000)</b> | Business name of this attribute group                 |
| <b>DESCRIPTION</b>          | VARCHAR2(4000)        | Description of this attribute group                   |
| <b>ATTRIBUTE GROUP TYPE</b> | VARCHAR2(40)          | Type of attribute group                               |
| <b>UPDATED ON</b>           | <b>DATE</b>           | Update timestamp                                      |
| <b>CREATED ON</b>           | <b>DATE</b>           | Creation timestamp                                    |
| UPDATED_BY                  | VARCHAR2(255)         | Updated by user                                       |
| <b>CREATED BY</b>           | VARCHAR2(255)         | Created by user                                       |

*Table 2–32 ALL\_IV\_ATTR\_GROUPS*

*Table 2–33 ALL\_IV\_ATTR\_GROUP\_ITEM\_USES*

| <b>Column Name</b>                 | Data Type             | <b>Description</b>                                       |
|------------------------------------|-----------------------|----------------------------------------------------------|
| ATTRIBUTE_GROUP_ID                 | NUMBER(9)             | ID of the attribute group that this data item belongs to |
| ATTRIBUTE_GROUP_NAME VARCHAR2(255) |                       | Name of the attribute group                              |
| DATA_ITEM_ID                       | NUMBER(9)             | ID of this data item                                     |
| DATA ITEM TYPE                     | <b>VARCHAR2(4000)</b> | Type of this data item                                   |
| <b>DATA ITEM NAME</b>              | VARCHAR2(255)         | Physical name of this data item                          |
| <b>POSITION</b>                    | NUMBER(9)             | Position of this data item in the attribute group        |

## *Table 2–34 ALL\_IV\_CHECK\_CONSTRAINTS*

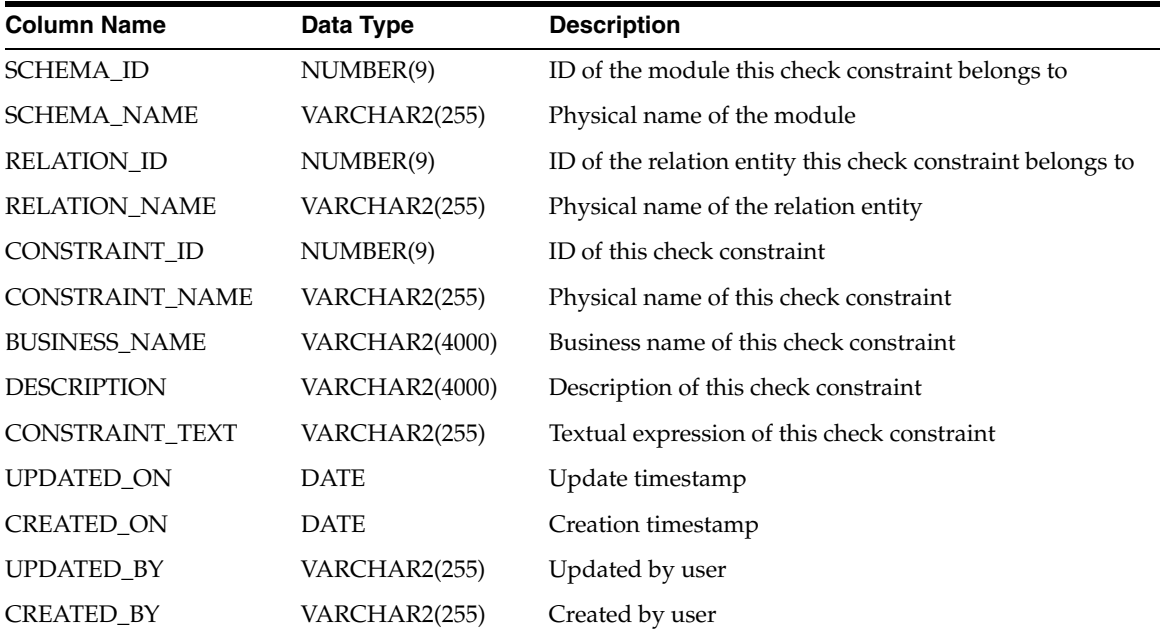

| <b>Column Name</b>   | Data Type             | <b>Description</b>                           |
|----------------------|-----------------------|----------------------------------------------|
| ENTITY_ID            | NUMBER(9)             | ID of the data entity this column belongs to |
| ENTITY_TYPE          | <b>VARCHAR2(4000)</b> | Type of the data entity                      |
| <b>ENTITY_NAME</b>   | VARCHAR2(255)         | Physical name of the data entity             |
| COLUMN_ID            | NUMBER(9)             | ID of this column                            |
| <b>COLUMN_NAME</b>   | VARCHAR2(255)         | Physical name of this column                 |
| <b>BUSINESS_NAME</b> | <b>VARCHAR2(4000)</b> | Business name of this column                 |
| <b>DESCRIPTION</b>   | <b>VARCHAR2(4000)</b> | Description of this column                   |
| <b>POSITION</b>      | NUMBER(9)             | Position of this column in the data entity   |
| DATA_TYPE            | VARCHAR2(255)         | Data type of this column                     |
| <b>LENGTH</b>        | NUMBER(9)             | Data length of this column                   |
| PRECISION            | NUMBER(9)             | Data precision of this column                |
| <b>SCALE</b>         | NUMBER(9)             | Data scale of this column                    |
| UPDATED_ON           | <b>DATE</b>           | Update timestamp                             |
| <b>CREATED ON</b>    | <b>DATE</b>           | Creation timestamp                           |
| UPDATED_BY           | VARCHAR2(255)         | Updated by user                              |
| <b>CREATED BY</b>    | VARCHAR2(255)         | Created by user                              |

*Table 2–35 ALL\_IV\_COLUMNS*

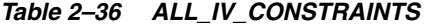

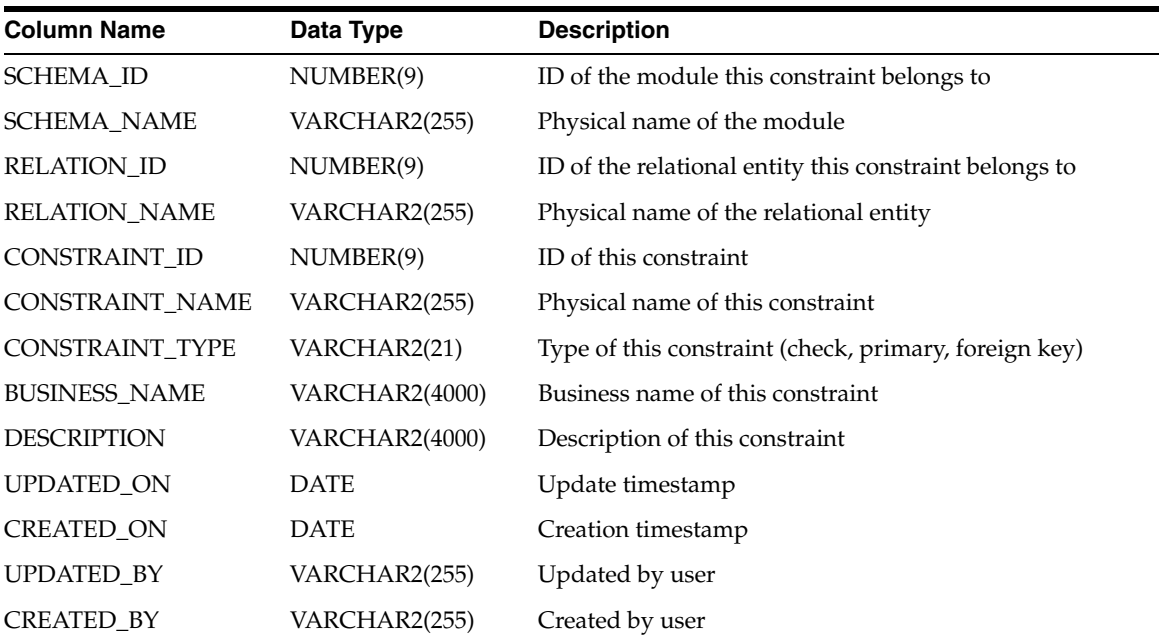

<span id="page-59-0"></span>*Table 2–37 ALL\_IV\_CUBES*

| <b>Column Name</b>                | Data Type      | <b>Description</b>                                                   |
|-----------------------------------|----------------|----------------------------------------------------------------------|
| SCHEMA_ID                         | NUMBER(9)      | ID of the module this cube belongs to                                |
| <b>SCHEMA_NAME</b>                | VARCHAR2(255)  | Physical name of the module                                          |
| CUBE ID                           | NUMBER(9)      | ID of this cube                                                      |
| <b>CUBE_NAME</b>                  | VARCHAR2(255)  | Physical name of this cube                                           |
| <b>BUSINESS_NAME</b>              | VARCHAR2(4000) | Business name of this cube                                           |
| <b>DESCRIPTION</b>                | VARCHAR2(4000) | Description of this cube                                             |
| <b>IS_VALID</b>                   | VARCHAR2(13)   | Is this cube valid                                                   |
| <b>UPDATED ON</b>                 | <b>DATE</b>    | Update timestamp                                                     |
| CREATED_ON                        | <b>DATE</b>    | Creation timestamp                                                   |
| UPDATED_BY                        | VARCHAR2(255)  | Updated by user                                                      |
| CREATED BY                        | VARCHAR2(255)  | Created by user                                                      |
| <b>AUTOSOLVE</b>                  | CHAR(1)        | Sets the flag to say whether to measure is Auto Solve                |
| AWNAME                            | VARCHAR2(255)  | The analytical workspace name where the cube is<br>implemented       |
| AWOBJECTNAME                      | VARCHAR2(4000) | The analytical workspace object name                                 |
| AWTABLESPACENAME                  | VARCHAR2(255)  | The analytical workspace tablespace name                             |
| COMPRESSED                        | CHAR(1)        | Flag to check whether the cube is compressed                         |
| <b>CREATEBITMAPS</b>              | CHAR(1)        | Flag to check whether to create a bitmap for the cube                |
| CREATECONSTRAINTS                 | CHAR(1)        | Flag to check whether to create a constraint for the cube            |
| <b>IMPLEMENTATION</b>             | VARCHAR2(255)  | Whether the storage of a cube is AW or Relational                    |
| LOADPOLICY                        | VARCHAR2(255)  | Not applicable for the current release                               |
| <b>OLAPUSERVISIBLE</b>            | CHAR(1)        | Flag to check whether the Cube is visible to OLAP end<br>user        |
| STORAGEPROPERTYTYPE VARCHAR2(255) |                | The storage of a cube can be AW or Relational                        |
| <b>USEGLOBALINDEX</b>             | CHAR(1)        | Whether to generate a composite for measure partition<br>combination |
| PARTITIONHIERARCHY                | NUMBER(9)      | The hierarchy by which one should partition the cube                 |
| <b>INSTALLEDMODULE</b>            | NUMBER(9)      | The Oracle module to which the cube belongs                          |
| PARTITIONLEVEL                    | NUMBER(9)      | The level by which one should partition the cube                     |
| <b>BINDINGFACT</b>                | NUMBER(9)      | The element ID for binding fact table to the cube                    |

## <span id="page-59-1"></span>*Table 2–38 ALL\_IV\_CUBE\_DIMENSIONS*

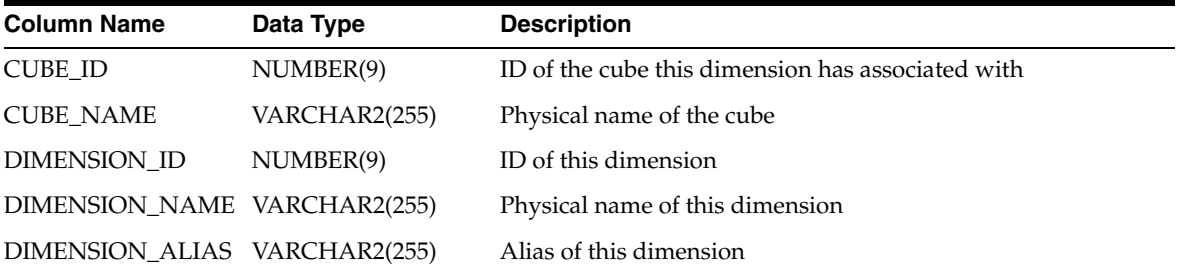

| <b>Column Name</b>   | Data Type             | <b>Description</b>                       |
|----------------------|-----------------------|------------------------------------------|
| CUBE ID              | NUMBER(9)             | ID of the cube this measure belongs to   |
| <b>CUBE_NAME</b>     | VARCHAR2(255)         | Physical name of the cube                |
| <b>MEASURE_ID</b>    | NUMBER(9)             | ID of this measure                       |
| <b>MEASURE_NAME</b>  | VARCHAR2(255)         | Physical name of this measure            |
| <b>BUSINESS_NAME</b> | <b>VARCHAR2(4000)</b> | Business name of this measure            |
| <b>DESCRIPTION</b>   | <b>VARCHAR2(4000)</b> | Description of this measure              |
| <b>POSITION</b>      | NUMBER(9)             | Position of this measure within the cube |
| DATA_TYPE            | VARCHAR2(255)         | Data type of this measure                |
| <b>LENGTH</b>        | NUMBER(9)             | Data length of this measure              |
| <b>PRECISION</b>     | NUMBER(9)             | Data precision of this measure           |
| <b>SCALE</b>         | NUMBER(9)             | Data scale of this measure               |
| UPDATED_ON           | <b>DATE</b>           | Update timestamp                         |
| <b>CREATED_ON</b>    | <b>DATE</b>           | Creation timestamp                       |
| <b>UPDATED_BY</b>    | VARCHAR2(255)         | Updated by user                          |
| CREATED_BY           | VARCHAR2(255)         | Created by user                          |
| TABLE ID             | NUMBER(9)             | ID of the table                          |
| TABLE NAME           | VARCHAR2(255)         | Name of the table                        |

<span id="page-60-0"></span>*Table 2–39 ALL\_IV\_CUBE\_MEASURES*

**Note:** The view [ALL\\_IV\\_CUBE\\_MEASURE\\_DIM\\_USES](#page-60-1) is redundant. It can be created by joining [ALL\\_IV\\_PF\\_CORRECTED\\_](#page-52-0) [MODULES](#page-52-0) and [ALL\\_IV\\_SAP\\_MODULES.](#page-52-1) It is scheduled for obsolescence.

<span id="page-60-1"></span>*Table 2–40 ALL\_IV\_CUBE\_MEASURE\_DIM\_USES*

 $\overline{\phantom{0}}$ 

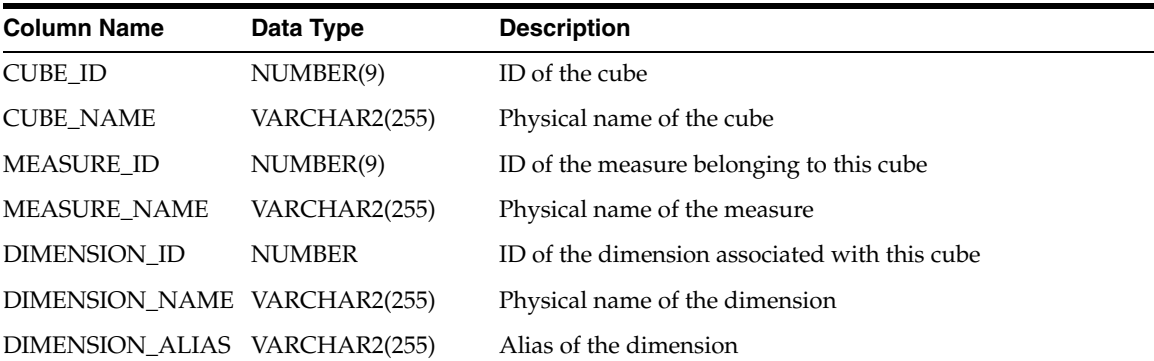

<span id="page-61-0"></span>*Table 2–41 ALL\_IV\_DIMENSIONS*

| <b>Column Name</b>            | Data Type      | <b>Description</b>                                                                                                    |
|-------------------------------|----------------|----------------------------------------------------------------------------------------------------|
| SCHEMA_ID                     | NUMBER(9)      | ID of the module this dimension belongs to                                                                                                    |
| <b>SCHEMA NAME</b>            | VARCHAR2(255)  | Physical name of the module                                                                                                    |
| DIMENSION_ID                  | NUMBER(9)      | ID of this dimension                                                                                                    |
| DIMENSION_NAME                | VARCHAR2(255)  | Physical name of this dimension                                                                                                    |
| <b>BUSINESS_NAME</b>          | VARCHAR2(4000) | Business name of this dimension                                                                                                    |
| <b>DESCRIPTION</b>            | VARCHAR2(4000) | Description of this dimension                                                                                                    |
| <b>IS VALID</b>               | VARCHAR2(13)   | Is this dimension valid                                                                                                    |
| UPDATED_ON                    | <b>DATE</b>    | Update timestamp                                                                                                    |
| CREATED_ON                    | <b>DATE</b>    | Creation timestamp                                                                                                    |
| UPDATED_BY                    | VARCHAR2(255)  | Updated by user                                                                                                    |
| <b>CREATED BY</b>             | VARCHAR2(255)  | Created by user                                                                                                    |
| <b>AWNAME</b>                 | VARCHAR2(255)  | The analytical workspace name where the<br>dimension is implemented                                                                                                 |
| AWOBJECTNAME                  | VARCHAR2(4000) | The analytical workspace object name                                                                                                    |
| AWTABLESPACENAME              | VARCHAR2(255)  | The analytical workspace tablespace name                                                                                                    |
| CREATECONSTRAINTS             | CHAR(1)        | Flag to check whether to create a constraint for<br>the dimension                                                                                                   |
| <b>IMPLEMENTATION</b>         | VARCHAR2(255)  | Type of implementation of the dimension (The<br>storage of a dimension can be AW or Relational)                                                                     |
| <b>LOADPOLICY</b>             | VARCHAR2(255)  | Data policy for loading dimension where<br>Warehouse Builder mapping code relies on<br>database constraints to detect the orphans (level<br>records without parent) |
| <b>OLAPPRIMARYSORTORDER</b>   | VARCHAR2(255)  | The primary sorting order for dimension data in<br><b>OLAP</b> service                                                                                              |
| <b>OLAPSECONDARYSORTORDER</b> | VARCHAR2(255)  | The secondary sorting order for dimension data<br>in OLAP service                                                                                                   |
| <b>OLAPTYPE</b>               | VARCHAR2(255)  | Type of OLAP Dimension Normal or Time                                                                                                    |
| OLAPUSERVISIBLE               | CHAR(1)        | Whether the dimension is visible to OLAP end<br>user                                                                                                    |
| <b>OWBTYPE</b>                | VARCHAR2(255)  | Type of Dimension Normal or Time                                                                                                    |
| <b>REMOVEPOLICY</b>           | VARCHAR2(255)  | Orphan Management (not applicable for the<br>current release)                                                                                                    |
| SLOWLYCHANGINGTYPE            | NUMBER(9)      | Slowly changing policy to be applied on the<br>dimension                                                                                                    |
| <b>STORAGEPROPERTYTYPE</b>    | VARCHAR2(255)  | The storage of a cube can be AW or Relational                                                                                                    |
| VALUEBASED                    | CHAR(1)        | The flag to define a value based hierarchy,<br>applicable for AW only                                                                                               |
| DEFAULTDISPLAYHIERARCHY       | NUMBER(9)      | The hierarchy is set as default display hierarchy                                                                                                    |

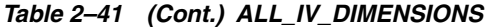

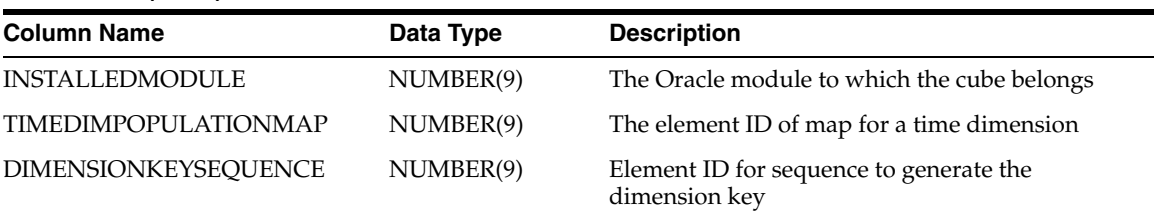

#### <span id="page-62-0"></span>*Table 2–42 ALL\_IV\_DIM\_HIERARCHIES*

| <b>Column Name</b>    | Data Type             | <b>Description</b>                            |
|-----------------------|-----------------------|-----------------------------------------------|
| DIMENSION ID          | NUMBER(9)             | ID of the dimension this hierarchy belongs to |
| <b>DIMENSION NAME</b> | VARCHAR2(255)         | Physical name of this dimension               |
| HIERARCHY ID          | NUMBER(9)             | ID of this hierarchy                          |
| HIERARCHY_NAME        | VARCHAR2(255)         | Physical name of this hierarchy               |
| <b>BUSINESS_NAME</b>  | <b>VARCHAR2(1000)</b> | Business name of this hierarchy               |
| <b>DESCRIPTION</b>    | <b>VARCHAR2(4000)</b> | Description of this hierarchy                 |
| <b>UPDATED ON</b>     | DATE                  | Update timestamp                              |
| <b>CREATED ON</b>     | <b>DATE</b>           | Creation timestamp                            |
| <b>UPDATED BY</b>     | VARCHAR2(40)          | Updated by user                               |
| <b>CREATED BY</b>     | VARCHAR2(40)          | Created by user                               |

<span id="page-62-1"></span>*Table 2–43 ALL\_IV\_DIM\_HIERARCHY\_LEVELS*

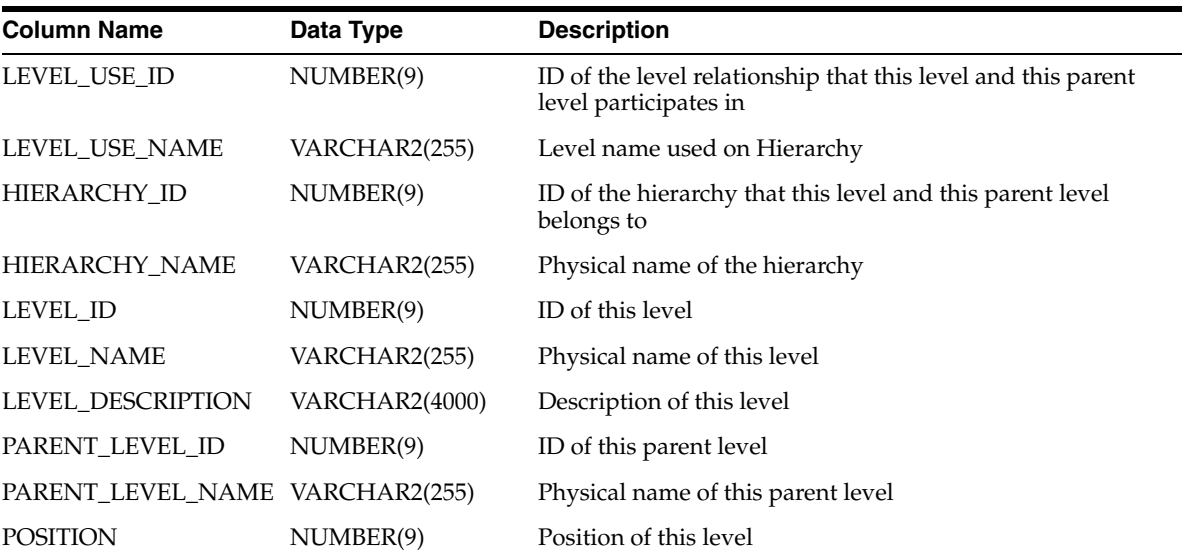

<span id="page-62-2"></span>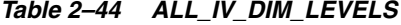

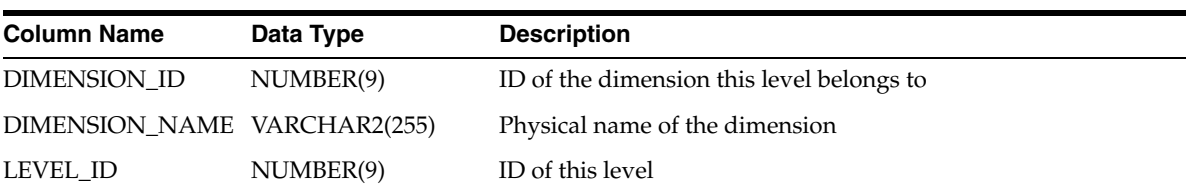

| <b>Column Name</b>   | Data Type      | <b>Description</b>          |
|----------------------|----------------|-----------------------------|
| <b>LEVEL NAME</b>    | VARCHAR2(255)  | Physical name of this level |
| <b>BUSINESS_NAME</b> | VARCHAR2(4000) | Business name of this level |
| <b>DESCRIPTION</b>   | VARCHAR2(4000) | Description of this level   |
| <b>UPDATED ON</b>    | <b>DATE</b>    | Update timestamp            |
| <b>CREATED ON</b>    | <b>DATE</b>    | Creation timestamp          |
| <b>UPDATED BY</b>    | VARCHAR2(255)  | Updated by user             |
| <b>CREATED BY</b>    | VARCHAR2(255)  | Created by user             |

*Table 2–44 (Cont.) ALL\_IV\_DIM\_LEVELS*

<span id="page-63-0"></span>*Table 2–45 ALL\_IV\_DIM\_LEVEL\_ATTRIBUTES*

| <b>Column Name</b>   | Data Type             | <b>Description</b>                                                     |
|----------------------|-----------------------|------------------------------------------------------------------------|
| LEVEL_ID             | NUMBER(9)             | ID of the level this attribute belongs to                              |
| LEVEL_NAME           | VARCHAR2(255)         | Physical name of the level                                             |
| <b>ATTRIBUTE_ID</b>  | NUMBER(9)             | ID of this attribute                                                   |
| ATTRIBUTE_NAME       | VARCHAR2(255)         | Physical name of this attribute                                        |
| DIMENSION_ATTRIBUTE  | VARCHAR2(255)         | Name of the dimension attribute that the level attribute<br>implements |
| <b>BUSINESS_NAME</b> | <b>VARCHAR2(1000)</b> | Business name of this attribute                                        |
| <b>DESCRIPTION</b>   | <b>VARCHAR2(4000)</b> | Description of this attribute                                          |
| <b>POSITION</b>      | NUMBER(9)             | Position of this attribute within the level                            |
| DATA_TYPE            | VARCHAR2(255)         | Data type of this attribute                                            |
| <b>LENGTH</b>        | NUMBER(9)             | Data length of this attribute                                          |
| <b>PRECISION</b>     | NUMBER(9)             | Data precision of this attribute                                       |
| <b>SCALE</b>         | NUMBER(9)             | Data scale of this attribute                                           |
| UPDATED_ON           | <b>DATE</b>           | Update timestamp                                                       |
| CREATED_ON           | <b>DATE</b>           | Creation timestamp                                                     |
| <b>UPDATED_BY</b>    | VARCHAR2(255)         | Updated by user                                                        |
| CREATED_BY           | VARCHAR2(255)         | Created by user                                                        |

<span id="page-63-1"></span>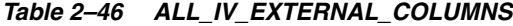

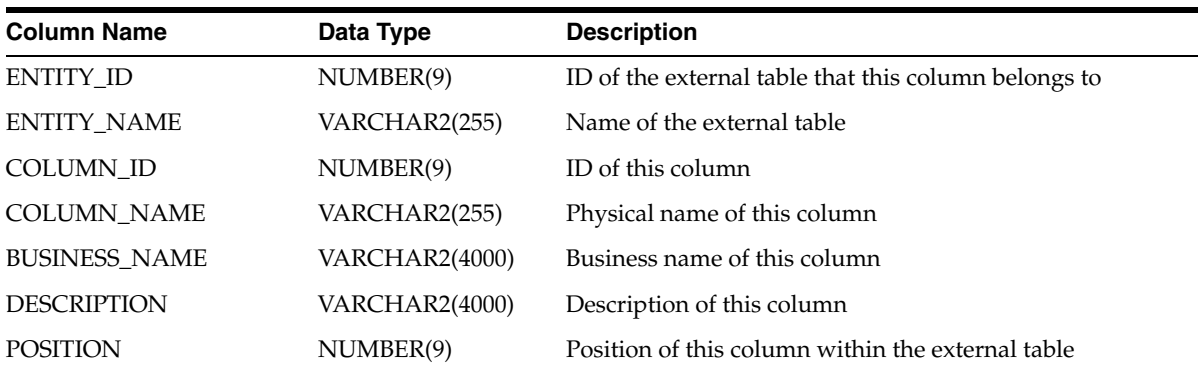

| <b>Column Name</b> | Data Type     | <b>Description</b>                       |
|--------------------|---------------|------------------------------------------|
| <b>DATA TYPE</b>   | VARCHAR2(255) | Data type of this column                 |
| <b>LENGTH</b>      | NUMBER(9)     | Data length of this column               |
| <b>PRECISION</b>   | NUMBER(9)     | Data precision of this column            |
| <b>SCALE</b>       | NUMBER(9)     | Data scale of this column                |
| SOURCE FIELD ID    | NUMBER(9)     | ID of the field that this column maps to |
| SOURCE_FIELD_NAME  | VARCHAR2(255) | Physical name of the source field        |
| <b>UPDATED ON</b>  | <b>DATE</b>   | Update timestamp                         |
| <b>CREATED ON</b>  | <b>DATE</b>   | Creation timestamp                       |
| <b>UPDATED BY</b>  | VARCHAR2(255) | Updated by user                          |
| <b>CREATED BY</b>  | VARCHAR2(255) | Created by user                          |

*Table 2–46 (Cont.) ALL\_IV\_EXTERNAL\_COLUMNS*

<span id="page-64-0"></span>*Table 2–47 ALL\_IV\_EXTERNAL\_TABLES*

| <b>Column Name</b>       | Data Type      | <b>Description</b>                                                     |
|--------------------------|----------------|------------------------------------------------------------------------|
| <b>SCHEMA ID</b>         | NUMBER(9)      | ID of the module this external table belongs to                        |
| <b>SCHEMA_NAME</b>       | VARCHAR2(255)  | Physical name of the module                                            |
| LOCATION_ID              | NUMBER(9)      | ID of the location where the module is deployed to                     |
| <b>LOCATION_NAME</b>     | VARCHAR2(255)  | Physical name of the location                                          |
| TABLE_ID                 | NUMBER(9)      | ID of the external table                                               |
| <b>TABLE_NAME</b>        | VARCHAR2(255)  | Physical name of the external table                                    |
| <b>BUSINESS_NAME</b>     | VARCHAR2(4000) | Business name of the external table                                    |
| <b>DESCRIPTION</b>       | VARCHAR2(4000) | Description of the external table                                      |
| SOURCE_RECORD_ID         | NUMBER(9)      | ID of the record that this external table maps to                      |
| SOURCE RECORD NAME       | VARCHAR2(255)  | Physical name of the source record                                     |
| SOURCE_FILE_NAME         | VARCHAR2(255)  | Physical name of the file that this source record belongs<br>to        |
| <b>ACCESS PARAMETERS</b> | VARCHAR2(4000) | Expression for parameters that are used to access the<br>source record |
| <b>IS VALID</b>          | VARCHAR2(13)   | Is this external table valid                                           |
| <b>UPDATED ON</b>        | <b>DATE</b>    | Update timestamp                                                       |
| <b>CREATED_ON</b>        | <b>DATE</b>    | Creation timestamp                                                     |
| <b>UPDATED BY</b>        | VARCHAR2(255)  | Updated by user                                                        |
| <b>CREATED BY</b>        | VARCHAR2(255)  | Created by user                                                        |

<span id="page-64-1"></span>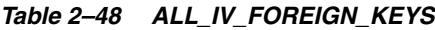

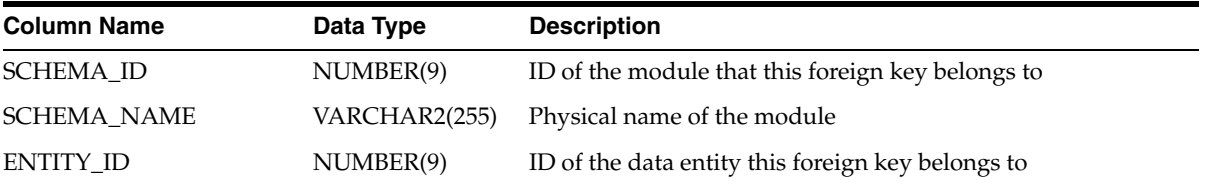

| $10002 - 70$ (voint) $122 - 1$ on Eight $120$ |                       |                                                  |  |
|-----------------------------------------------|-----------------------|--------------------------------------------------|--|
| <b>Column Name</b>                            | Data Type             | <b>Description</b>                               |  |
| <b>ENTITY_NAME</b>                            | VARCHAR2(255)         | Physical name of the data entity                 |  |
| ENTITY_TYPE                                   | <b>VARCHAR2(4000)</b> | Type of the data type (for example, table, view) |  |
| FOREIGN_KEY_ID                                | NUMBER(9)             | ID of this foreign key                           |  |
| FOREIGN KEY NAME                              | VARCHAR2(255)         | Physical name of this foreign key                |  |
| <b>BUSINESS_NAME</b>                          | VARCHAR2(4000)        | Business name of this foreign key                |  |
| <b>DESCRIPTION</b>                            | <b>VARCHAR2(4000)</b> | Description of this foreign key                  |  |
| KEY ID                                        | NUMBER(9)             | ID of the associated key for this foreign key    |  |
| <b>KEY_NAME</b>                               | VARCHAR2(255)         | Physical name of the key                         |  |
| <b>IS DISABLED</b>                            | CHAR(1)               | Is this foreign key disabled                     |  |
| <b>UPDATED ON</b>                             | <b>DATE</b>           | Update timestamp                                 |  |
| <b>CREATED_ON</b>                             | <b>DATE</b>           | Creation timestamp                               |  |
| <b>UPDATED BY</b>                             | VARCHAR2(255)         | Updated by user                                  |  |
| <b>CREATED BY</b>                             | VARCHAR2(255)         | Created by user                                  |  |

*Table 2–48 (Cont.) ALL\_IV\_FOREIGN\_KEYS*

## <span id="page-65-0"></span>*Table 2–49 ALL\_IV\_KEYS*

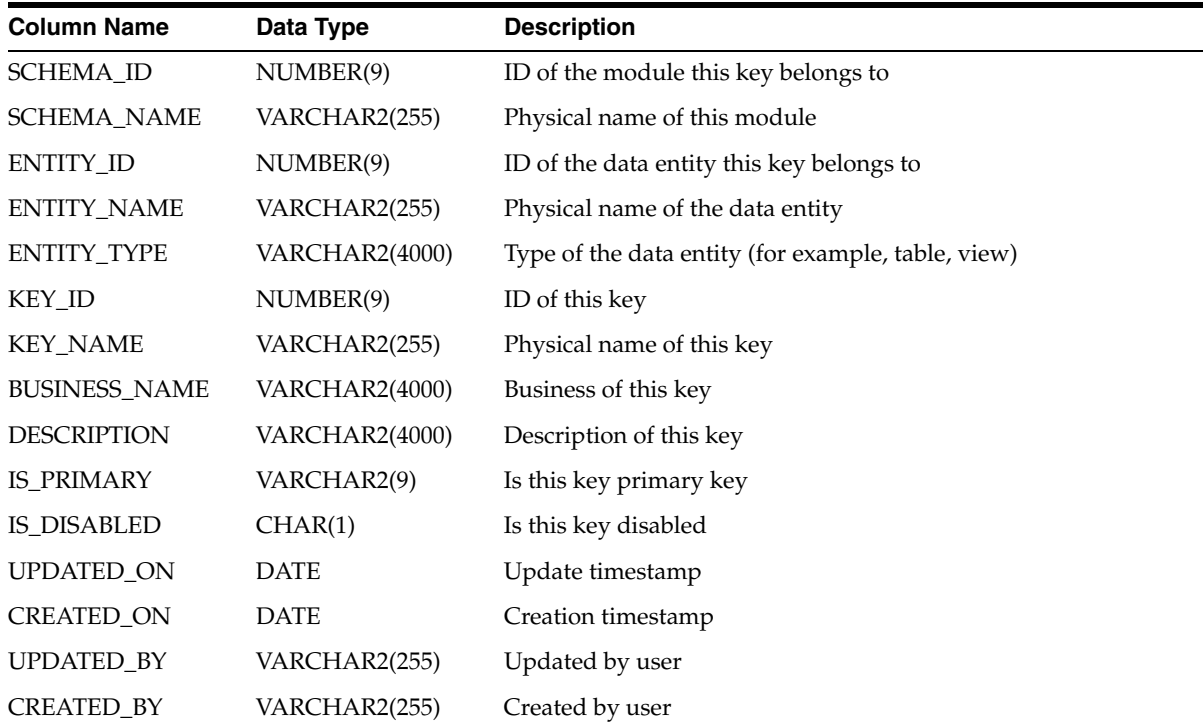

## <span id="page-65-1"></span>*Table 2–50 ALL\_IV\_KEY\_COLUMN\_USES*

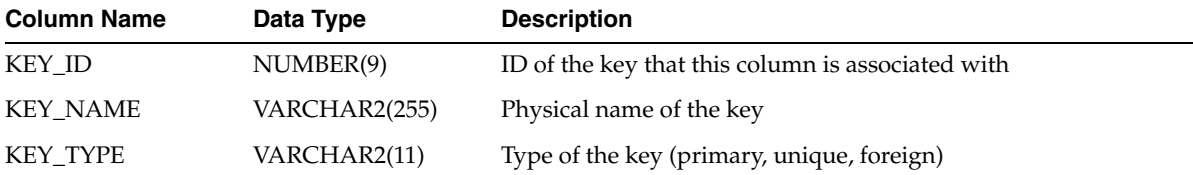

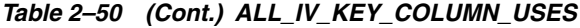

| <b>Column Name</b> | Data Type     | <b>Description</b>                   |
|--------------------|---------------|--------------------------------------|
| COLUMN ID          | NUMBER(9)     | ID of this column                    |
| <b>COLUMN NAME</b> | VARCHAR2(255) | Physical name of this column         |
| POSITION           | NUMBER(9)     | Position of this column with the key |

<span id="page-66-0"></span>*Table 2–51 ALL\_IV\_MATERIALIZED\_VIEWS*

| <b>Column Name</b>   | Data Type      | <b>Description</b>                                               |
|----------------------|----------------|------------------------------------------------------------------|
| SCHEMA ID            | NUMBER(9)      | ID of the module this materialized view belongs to               |
| <b>SCHEMA_NAME</b>   | VARCHAR2(255)  | Physical name of the module                                      |
| VIEW_ID              | NUMBER(9)      | ID of this materialized view                                     |
| VIEW_NAME            | VARCHAR2(255)  | Physical name of this materialized view                          |
| <b>BUSINESS_NAME</b> | VARCHAR2(4000) | Business name of this materialized view                          |
| <b>DESCRIPTION</b>   | VARCHAR2(4000) | Description of this materialized view                            |
| <b>OUERY TEXT</b>    | VARCHAR2(4000) | Textual expression of query statement for this materialized view |
| <b>IS_VALID</b>      | VARCHAR2(13)   | Is this materialized view valid                                  |
| UPDATED_ON           | <b>DATE</b>    | Update timestamp                                                 |
| <b>CREATED ON</b>    | <b>DATE</b>    | Creation timestamp                                               |
| <b>UPDATED BY</b>    | VARCHAR2(255)  | Updated by user                                                  |
| CREATED BY           | VARCHAR2(255)  | Created by user                                                  |

<span id="page-66-1"></span>*Table 2–52 ALL\_IV\_OBJECT\_TYPES*

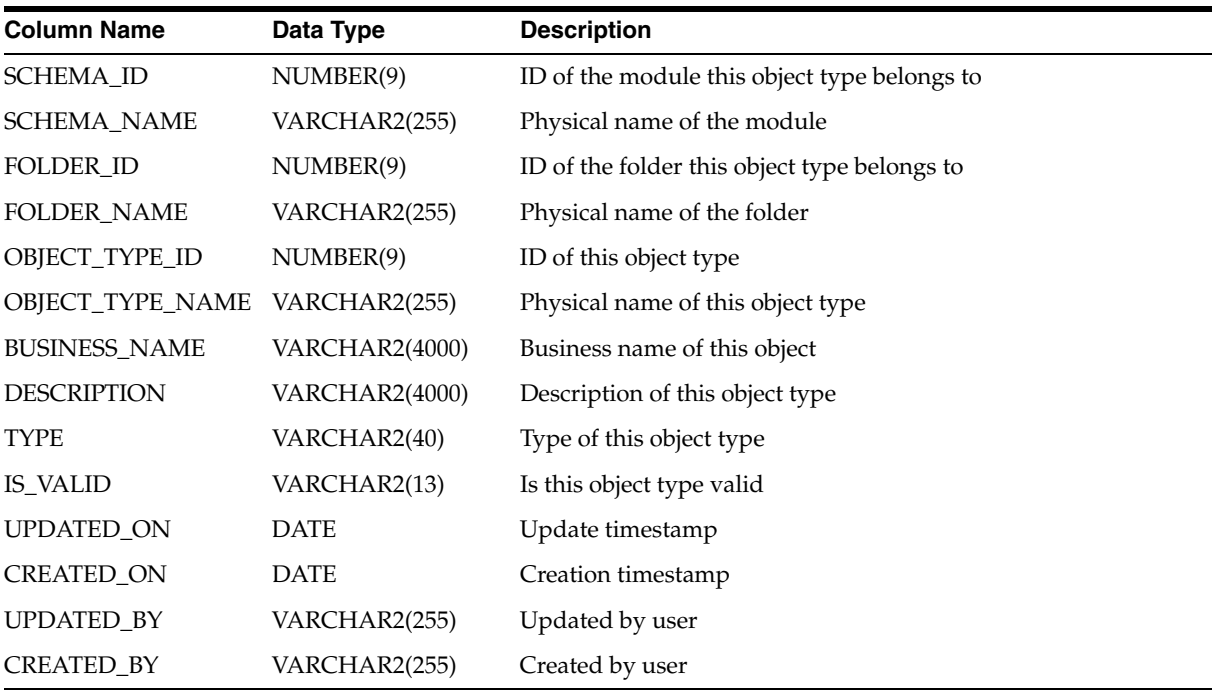

| <b>Column Name</b>     | Data Type             | <b>Description</b>                                                                                                    |
|------------------------|-----------------------|----------------------------------------------------------------------------------------------------|
| FIRSTCLASS_OBJECT_ID   | NUMBER(9)             | ID of the first class object that this record field belongs<br>to (normally, this ID will be the same as the following<br>relational ID) |
| FRISTCLASS_OBJECT_NAME | VARCHAR2(255)         | Physical name of the first class object                                                                                                  |
| <b>RELATION ID</b>     | NUMBER(9)             | ID of the relational entity this record field belongs to                                                                                 |
| <b>RELATION_NAME</b>   | VARCHAR2(255)         | Physical name of the relational entity                                                                                                   |
| RECORDFIELD_ID         | NUMBER(9)             | ID of this record field                                                                                                    |
| RECORDFIELD_NAME       | VARCHAR2(255)         | Physical name of this record field                                                                                                    |
| <b>BUSINESS_NAME</b>   | VARCHAR2(4000)        | Business name of this record field                                                                                                    |
| <b>DESCRIPTION</b>     | <b>VARCHAR2(4000)</b> | Description of this record field                                                                                                    |
| <b>POSITION</b>        | NUMBER(9)             | Position of this record field                                                                                                    |
| <b>DATA TYPE</b>       | VARCHAR2(255)         | Data type of this record field                                                                                                    |
| <b>LENGTH</b>          | NUMBER(9)             | Data length of this record field                                                                                                    |
| <b>PRECISION</b>       | NUMBER(9)             | Data precision of this record field                                                                                                    |
| <b>SCALE</b>           | NUMBER(9)             | Data scale of this record field                                                                                                    |
| <b>UPDATED ON</b>      | <b>DATE</b>           | Update timestamp                                                                                                    |
| <b>CREATED_ON</b>      | <b>DATE</b>           | Creation timestamp                                                                                                    |
| UPDATED_BY             | VARCHAR2(255)         | Updated by user                                                                                                    |
| <b>CREATED BY</b>      | VARCHAR2(255)         | Created by user                                                                                                    |

<span id="page-67-0"></span>*Table 2–53 ALL\_IV\_RECORD\_FIELDS*

<span id="page-67-1"></span>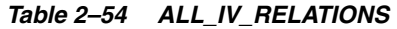

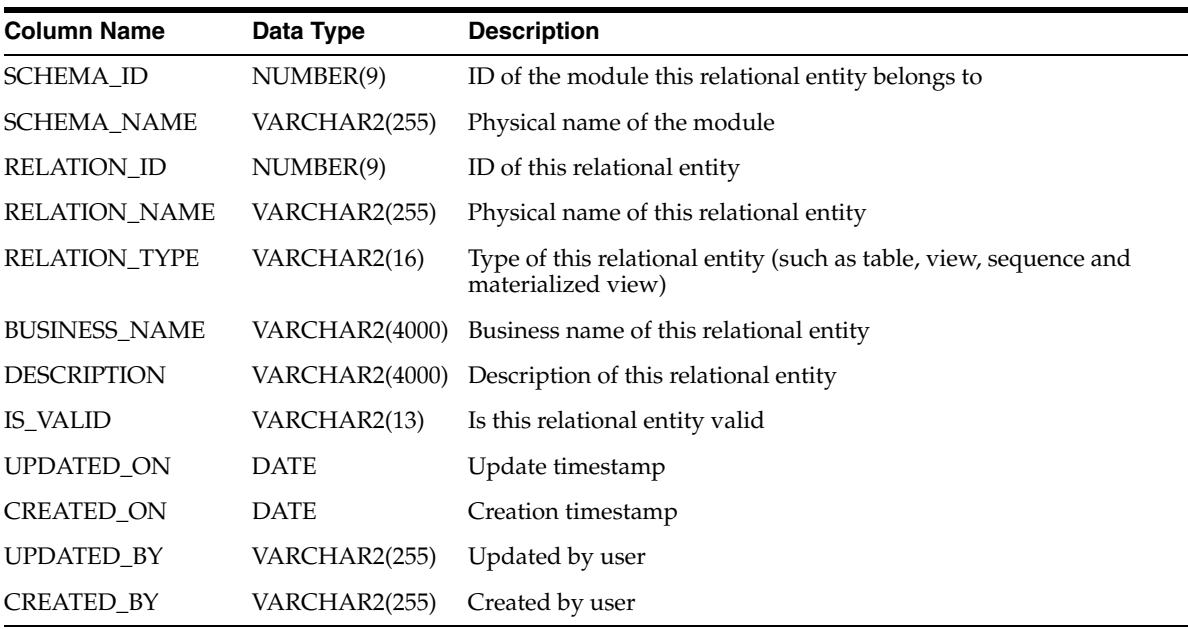

| <b>Column Name</b>   | Data Type             | <b>Description</b>                                  |  |
|----------------------|-----------------------|-----------------------------------------------------|--|
| <b>SCHEMA_ID</b>     | NUMBER(9)             | ID of the module this sequence belongs to           |  |
| <b>SCHEMA_NAME</b>   | VARCHAR2(255)         | Physical name of the module the sequence belongs to |  |
| SEQUENCE_ID          | NUMBER(9)             | ID of the sequence                                  |  |
| SEQUENCE_NAME        | VARCHAR2(255)         | Physical name of the sequence                       |  |
| <b>BUSINESS_NAME</b> | VARCHAR2(4000)        | Business name of the sequence                       |  |
| <b>DESCRIPTION</b>   | <b>VARCHAR2(4000)</b> | Description of the sequence                         |  |
| <b>IS_VALID</b>      | VARCHAR2(13)          | Is this sequence valid                              |  |
| <b>UPDATED ON</b>    | <b>DATE</b>           | Update timestamp                                    |  |
| <b>CREATED ON</b>    | DATE                  | Creation timestamp                                  |  |
| <b>UPDATED BY</b>    | VARCHAR2(255)         | Updated by user                                     |  |
| <b>CREATED BY</b>    | VARCHAR2(255)         | Created by user                                     |  |

<span id="page-68-0"></span>*Table 2–55 ALL\_IV\_SEQUENCES*

# <span id="page-68-1"></span>*Table 2–56 ALL\_IV\_VIEWS*

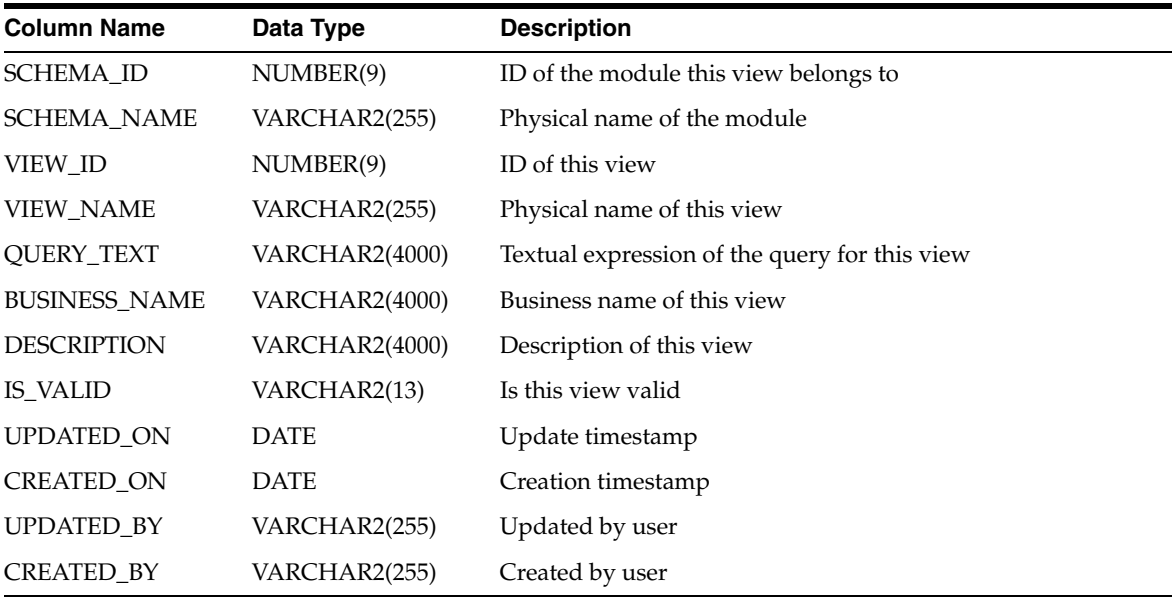

<span id="page-68-2"></span>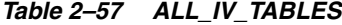

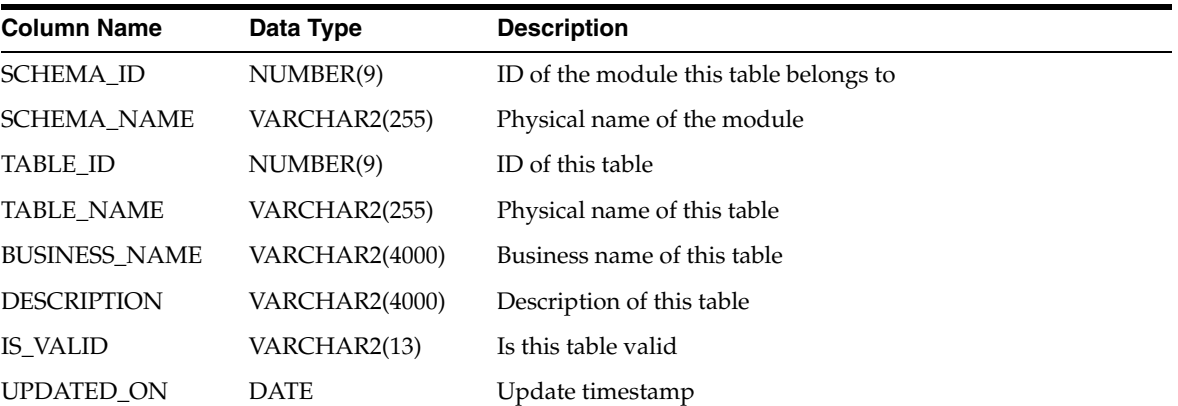

| $1800 \epsilon$ $20000$ $10000$ |               |                    |  |
|---------------------------------|---------------|--------------------|--|
| <b>Column Name</b>              | Data Type     | <b>Description</b> |  |
| CREATED ON                      | <b>DATE</b>   | Creation timestamp |  |
| UPDATED BY                      | VARCHAR2(255) | Updated by user    |  |
| <b>CREATED BY</b>               | VARCHAR2(255) | Created by user    |  |

*Table 2–57 (Cont.) ALL\_IV\_TABLES*

# <span id="page-69-0"></span>*Table 2–58 ALL\_IV\_CALENDARS*

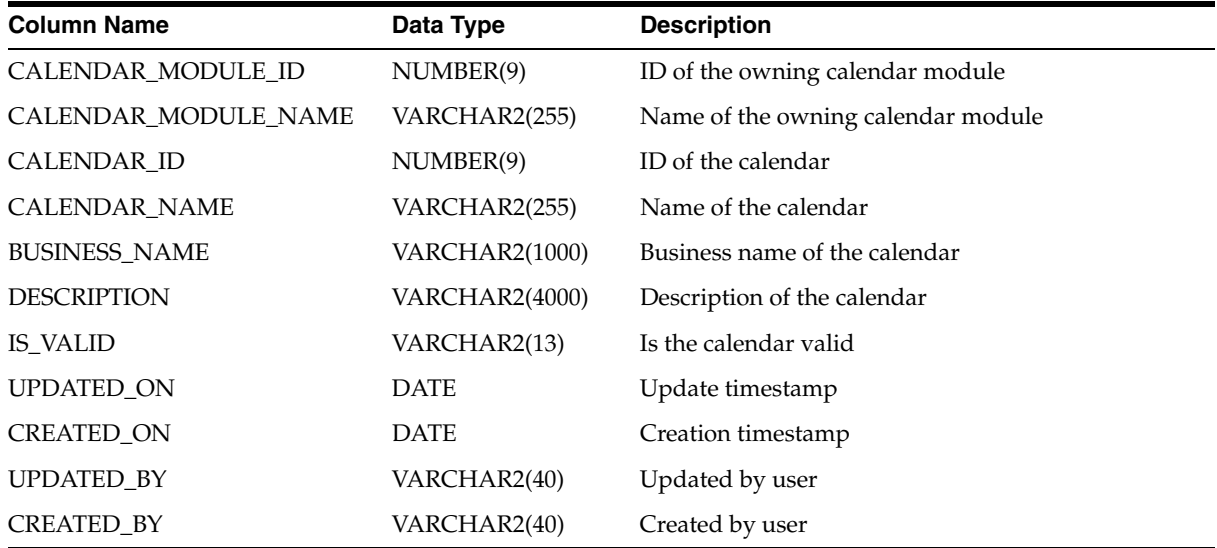

<span id="page-69-1"></span>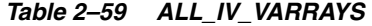

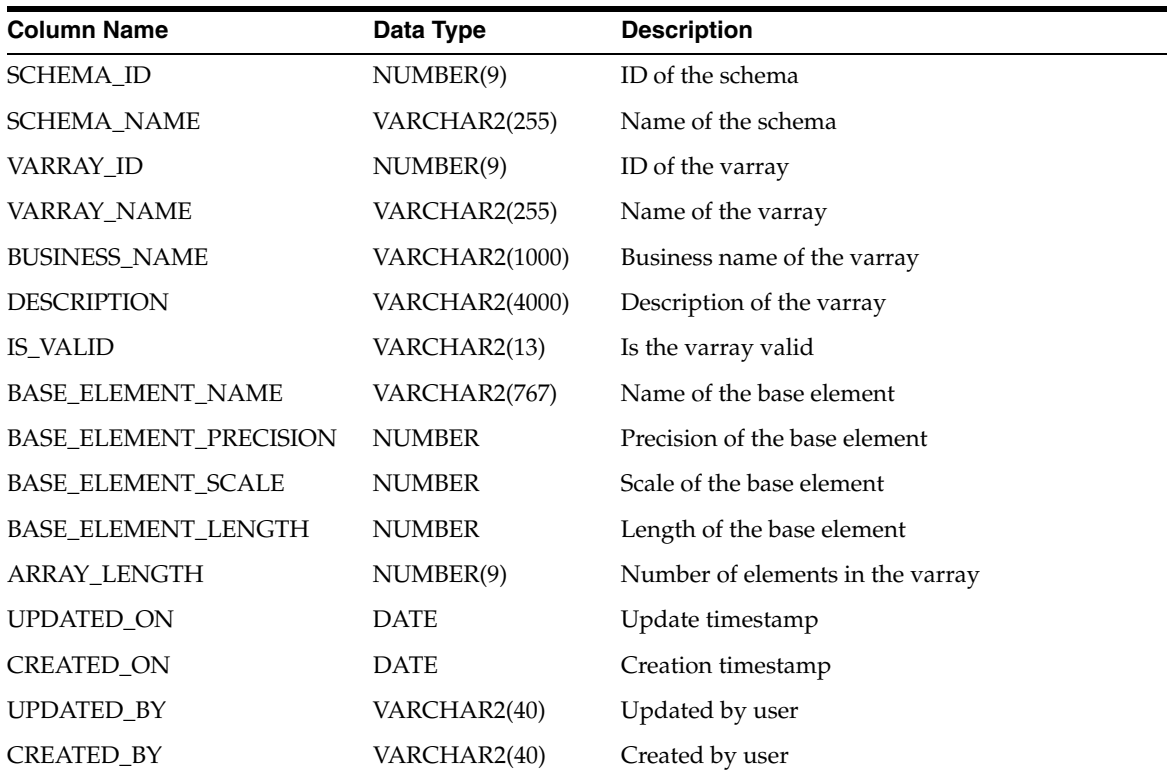

| <b>Column Name</b>             | Data Type             | <b>Description</b>             |
|--------------------------------|-----------------------|--------------------------------|
| PROJECT_ID                     | NUMBER(9)             | ID of the project              |
| PROJECT_NAME                   | VARCHAR2(255)         | Name of the project            |
| SCHEMA ID                      | NUMBER(9)             | ID of the schema               |
| <b>SCHEMA_NAME</b>             | VARCHAR2(255)         | Name of the schema             |
| <b>BUSINESS NAME</b>           | <b>VARCHAR2(1000)</b> | Business name of the schema    |
| <b>DESCRIPTION</b>             | VARCHAR2(4000)        | Description of the schema      |
| INFORMATION_SYSTEM_ID          | NUMBER(9)             | ID of the information system   |
| <b>INFORMATION SYSTEM NAME</b> | VARCHAR2(255)         | Name of the information system |
| IS VALID                       | VARCHAR2(13)          | Validation status              |
| <b>UPDATED ON</b>              | <b>DATE</b>           | Update timestamp               |
| <b>CREATED ON</b>              | <b>DATE</b>           | Create timestamp               |

<span id="page-70-0"></span>*Table 2–60 ALL\_IV\_SCHEMAS*

<span id="page-70-1"></span>*Table 2–61 ALL\_IV\_PROCEDURES*

| <b>Column Name</b>    | Data Type             | <b>Description</b>             |
|-----------------------|-----------------------|--------------------------------|
| <b>SCHEMA_ID</b>      | NUMBER(9)             | ID of the schema               |
| <b>SCHEMA_NAME</b>    | VARCHAR2(255)         | Name of the schema             |
| FUNCTION_LIBRARY_ID   | NUMBER(9)             | ID of the function library     |
| FUNCTION_LIBRARY_NAME | VARCHAR2(255)         | Name of the function library   |
| FUNCTION_ID           | NUMBER(9)             | ID of the procedure            |
| <b>FUNCTION_NAME</b>  | VARCHAR2(255)         | Physical name of the procedure |
| <b>BUSINESS_NAME</b>  | <b>VARCHAR2(1000)</b> | Business name of the procedure |
| <b>DESCRIPTION</b>    | <b>VARCHAR2(4000)</b> | Description of the procedure   |
| <b>SIGNATURE</b>      | <b>VARCHAR2(4000)</b> | Signature of procedure         |
| FUNCTION_TYPE         | CHAR(9)               | Type of the function           |
| <b>IS_VALID</b>       | VARCHAR2(13)          | Is procedure valid             |
| UPDATED_ON            | <b>DATE</b>           | Update timestamp               |
| <b>CREATED_ON</b>     | <b>DATE</b>           | Creation timestamp             |
| UPDATED_BY            | VARCHAR2(40)          | Updated by user                |
| CREATED_BY            | VARCHAR2(40)          | Created by user                |

<span id="page-70-2"></span>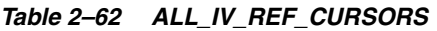

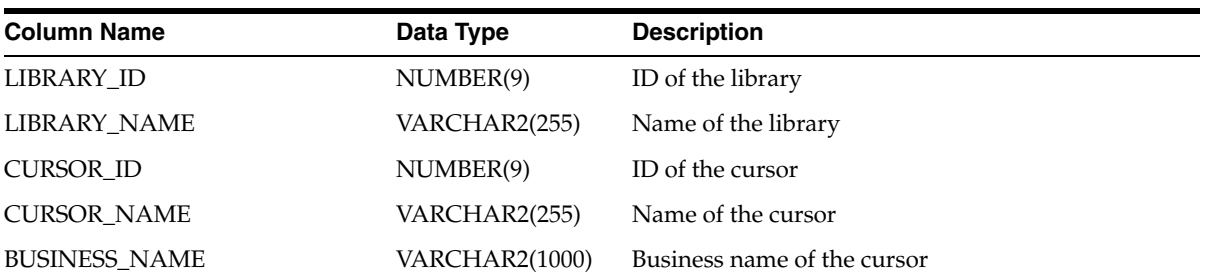

| <b>Column Name</b> | Data Type             | <b>Description</b>        |
|--------------------|-----------------------|---------------------------|
| <b>DESCRIPTION</b> | <b>VARCHAR2(4000)</b> | Description of the cursor |
| <b>CURSOR_TYPE</b> | VARCHAR2(40)          | Type of the cursor        |
| RETURN_RECORD_ID   | NUMBER(9)             | Ref Cursor Row Type Id    |
| RETURN_RECORD_NAME | VARCHAR2(255)         | Ref Cursor Row Type Name  |
| <b>UPDATED ON</b>  | <b>DATE</b>           | Update timestamp          |
| <b>CREATED ON</b>  | <b>DATE</b>           | Creation timestamp        |
| <b>UPDATED BY</b>  | VARCHAR2(40)          | Updated by user           |
| <b>CREATED BY</b>  | VARCHAR2(40)          | Created by user           |

*Table 2–62 (Cont.) ALL\_IV\_REF\_CURSORS*

<span id="page-71-0"></span>*Table 2–63 ALL\_IV\_DIM\_ATTRIBUTES*

| <b>Column Name</b>    | Data Type             | <b>Description</b>                                  |
|-----------------------|-----------------------|-----------------------------------------------------|
| DIMENSION_ID          | NUMBER(9)             | ID of the dimension                                 |
| <b>DIMENSION_NAME</b> | VARCHAR2(255)         | Name of the dimension                               |
| <b>ATTRIBUTE_ID</b>   | NUMBER(9)             | ID of the attribute                                 |
| ATTRIBUTE_NAME        | VARCHAR2(255)         | Name of the attribute                               |
| <b>BUSINESS_NAME</b>  | <b>VARCHAR2(1000)</b> | Business name of the attribute                      |
| <b>DESCRIPTION</b>    | VARCHAR2(4000)        | Description of the attribute                        |
| <b>POSITION</b>       | NUMBER(9)             | Position of the dimension attribute                 |
| DATA_TYPE             | VARCHAR2(255)         | Data type of the dimension attribute                |
| <b>LENGTH</b>         | NUMBER(9)             | Length for data types of the dimension attribute    |
| <b>PRECISION</b>      | NUMBER(9)             | Precision for data types of the dimension attribute |
| <b>SCALE</b>          | NUMBER(9)             | Scale for data types of the dimension attribute     |
| UPDATED_ON            | <b>DATE</b>           | Update timestamp                                    |
| <b>CREATED_ON</b>     | <b>DATE</b>           | Creation timestamp                                  |
| <b>UPDATED_BY</b>     | VARCHAR2(40)          | Updated by user                                     |
| <b>CREATED BY</b>     | VARCHAR2(40)          | Created by user                                     |

<span id="page-71-1"></span>*Table 2–64 ALL\_IV\_DIM\_ROLES*

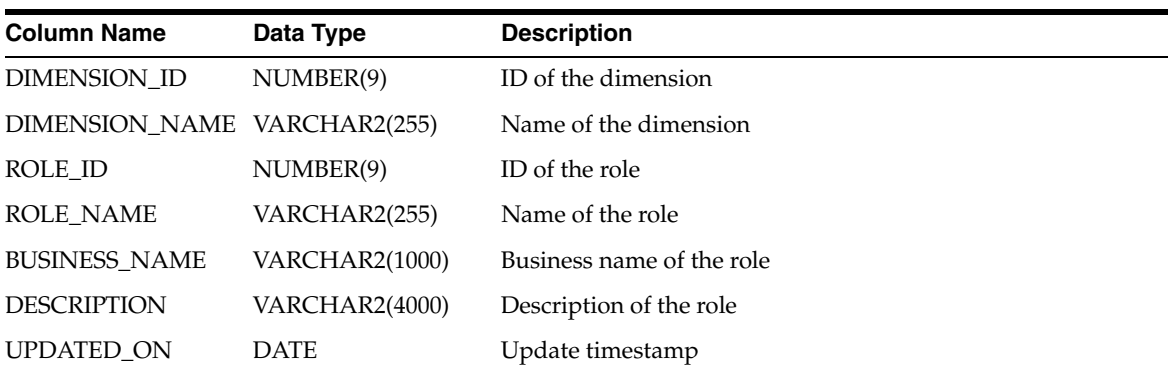
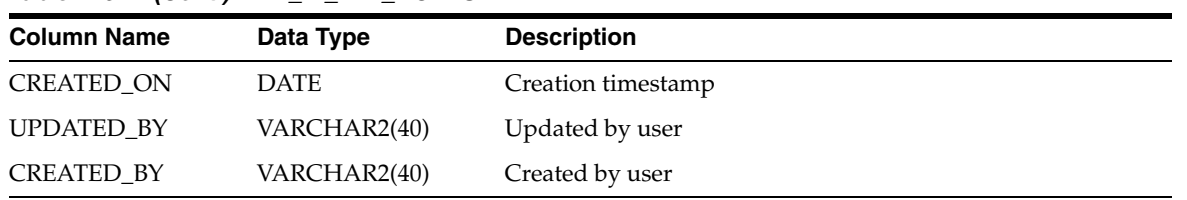

#### *Table 2–64 (Cont.) ALL\_IV\_DIM\_ROLES*

### *Table 2–65 ALL\_IV\_TM\_SCHEMAS*

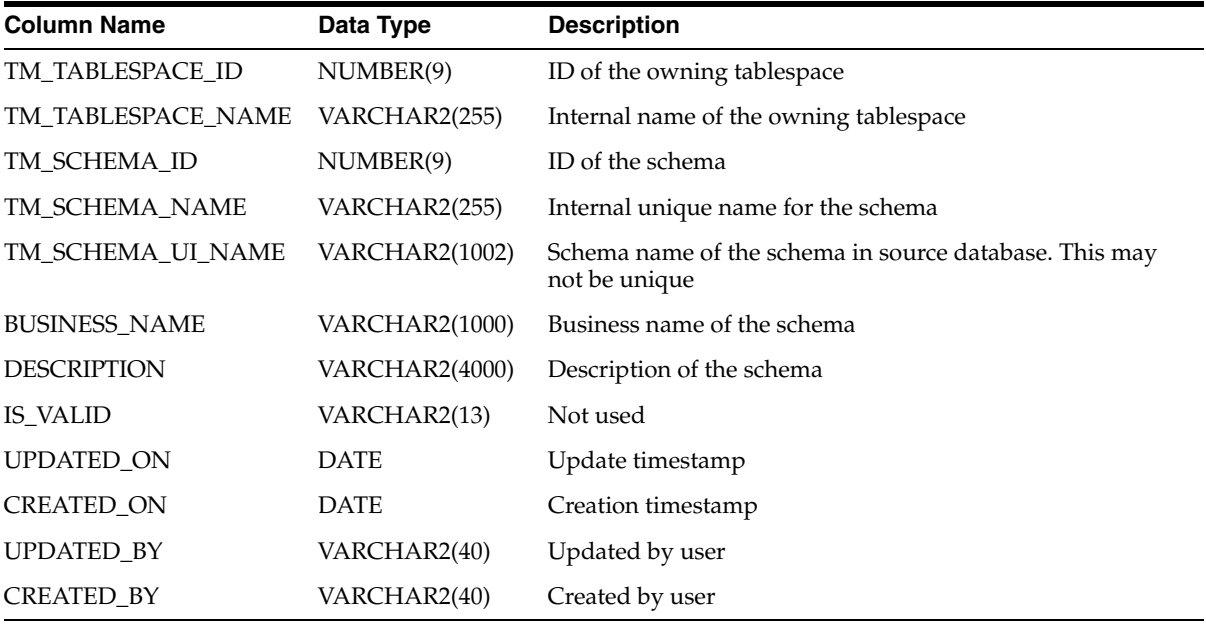

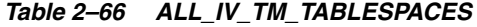

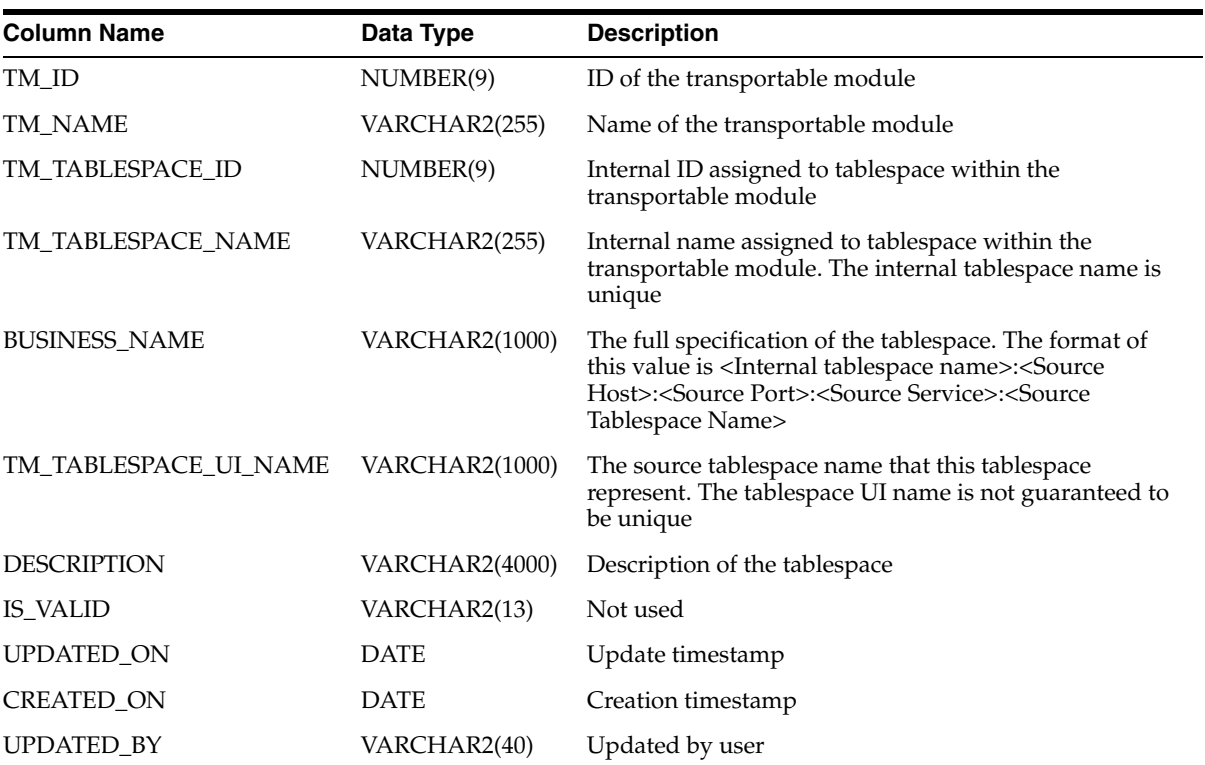

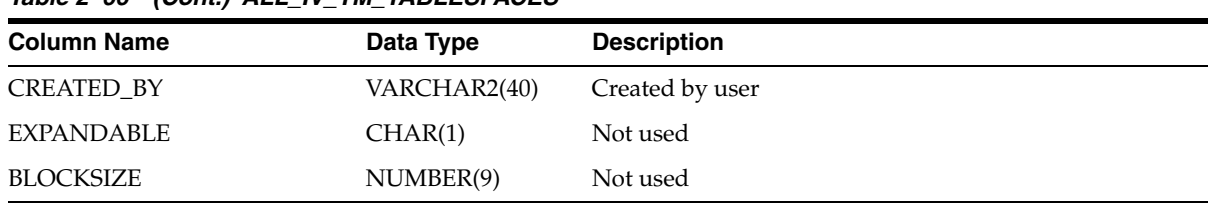

## *Table 2–66 (Cont.) ALL\_IV\_TM\_TABLESPACES*

### *Table 2–67 ALL\_IV\_CUBE\_IMPLS*

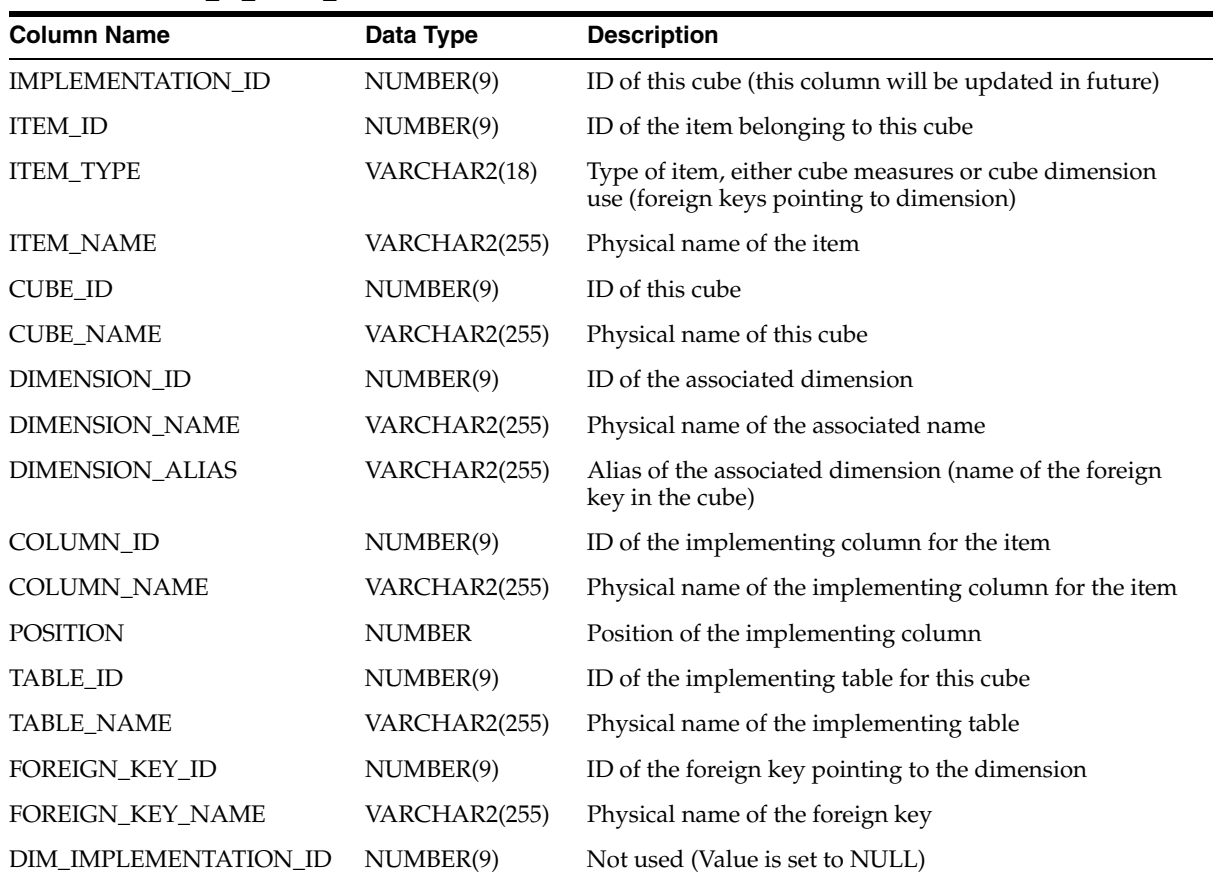

### *Table 2–68 ALL\_IV\_DIM\_IMPLS*

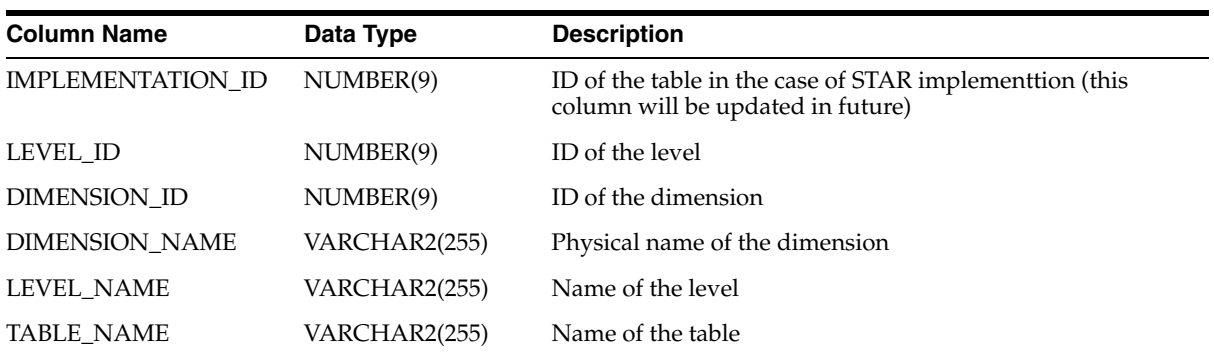

| <b>Column Name</b>          | Data Type     | <b>Description</b>                                                   |
|-----------------------------|---------------|----------------------------------------------------------------------|
| IMPLEMENTATION_ID NUMBER(9) |               | ID of the level attribute (this column will be updated in<br>future) |
| <b>ITEM ID</b>              | NUMBER(9)     | ID of the item belonging to this level                               |
| <b>ITEM_TYPE</b>            | VARCHAR2(18)  | Type of the item (constant value: Level Attribute)                   |
| <b>ITEM NAME</b>            | VARCHAR2(255) | Physical name of the item                                            |
| DIMENSION_ID                | NUMBER(9)     | ID of the dimension                                                  |
| <b>DIMENSION NAME</b>       | VARCHAR2(255) | Physical name of the dimension                                       |
| LEVEL ID                    | NUMBER(9)     | ID of this level                                                     |
| <b>LEVEL_NAME</b>           | VARCHAR2(255) | Physical name of this level                                          |
| COLUMN_ID                   | NUMBER(9)     | ID of the implementation column                                      |
| <b>COLUMN_NAME</b>          | VARCHAR2(255) | Physical name of the implementation column                           |
| TABLE_ID                    | NUMBER(9)     | ID of the implementation table for this level                        |
| TABLE_NAME                  | VARCHAR2(255) | Physical name of the implementation table for this level             |

*Table 2–69 ALL\_IV\_DIM\_LEVEL\_IMPLS*

```
Table 2–70 ALL_IV_NESTED_TABLES
```
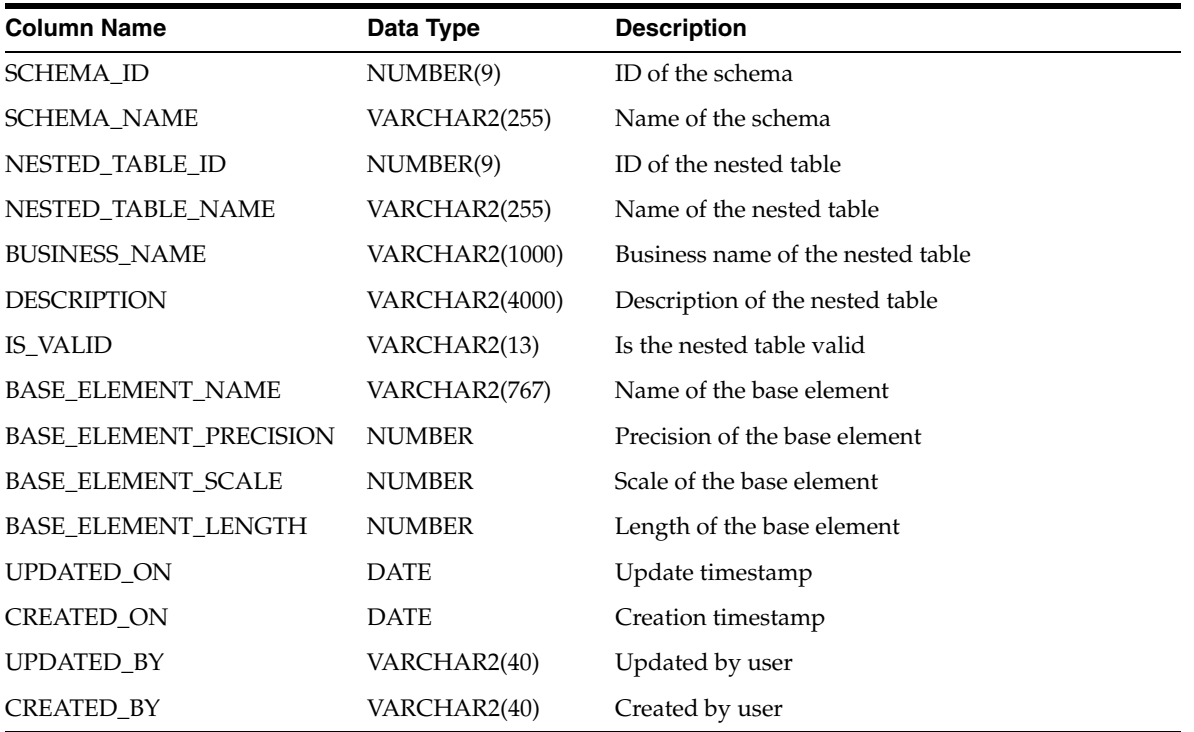

## **Flat Files Views**

*Table 2–71 ALL\_IV\_FIELDS*

| <b>Column Name</b>           | Data Type      | <b>Description</b>                                                                |
|------------------------------|----------------|-----------------------------------------------------------------------------------|
| RECORD_ID                    | NUMBER(9)      | ID of the record this field belongs to                                            |
| RECORD_NAME                  | VARCHAR2(255)  | Physical name of the record                                                       |
| FIELD_ID                     | NUMBER(9)      | ID of this field                                                                  |
| FIELD_NAME                   | VARCHAR2(255)  | Physical name of this field                                                       |
| <b>BUSINESS_NAME</b>         | VARCHAR2(4000) | Business name of this field                                                       |
| <b>DESCRIPTION</b>           | VARCHAR2(4000) | Description of this field                                                         |
| POSITION                     | NUMBER(9)      | Position of this field                                                            |
| DATA_TYPE                    | VARCHAR2(255)  | Data type of this field                                                           |
| LENGTH                       | NUMBER(9)      | Data length of this field                                                         |
| <b>PRECISION</b>             | NUMBER(9)      | Data precision of this field                                                      |
| SCALE                        | NUMBER(9)      | Data scale of this field                                                          |
| PICTURE                      | VARCHAR2(40)   | Picture of the field                                                              |
| SIGN_TYPE                    | NUMBER(9)      | Sign type of the field                                                            |
| USAGE                        | VARCHAR2(40)   | Usage of the field                                                                |
| <b>MASK</b>                  | VARCHAR2(255)  | Mask of the field                                                                 |
| NULLIF                       | VARCHAR2(40)   | Nullif value of the field                                                         |
| <b>DEFAULTIF</b>             | VARCHAR2(40)   | Defaultif value of the field                                                      |
| SQL_DATA_TYPE                | VARCHAR2(40)   | SQL data type of the field                                                        |
| SQL_LENGTH                   | NUMBER(9)      | SQL data length of the field                                                      |
| SQL_PRECISION                | NUMBER(9)      | SQL precision of the field                                                        |
| <b>SQL_SCALE</b>             | NUMBER(9)      | SQL data scale of the field                                                       |
| START_POSITION               | VARCHAR2(40)   | Start position of the field                                                       |
| OCCURS                       | NUMBER(9)      | Occurs of the attribute array within the structure (identified by<br>next column) |
| STRUCTURE ID                 | NUMBER(9)      | ID of the structure containing field                                              |
| STRUCTURE_NAME VARCHAR2(255) |                | Physical name of the structure                                                    |
| UPDATED_ON                   | <b>DATE</b>    | Update timestamp                                                                  |
| CREATED_ON                   | <b>DATE</b>    | Creation timestamp                                                                |
| UPDATED_BY                   | VARCHAR2(255)  | Updated by user                                                                   |
| CREATED_BY                   | VARCHAR2(255)  | Created by user                                                                   |

*Table 2–72 ALL\_IV\_FILES*

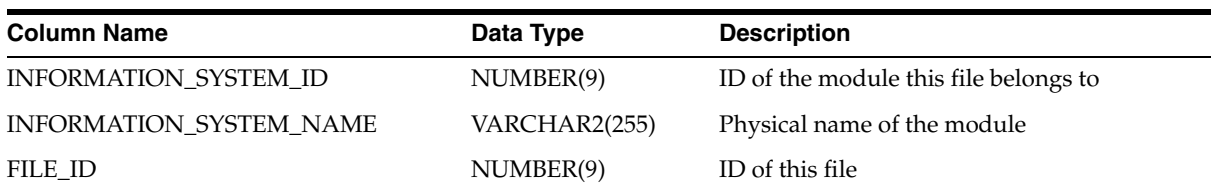

### *Table 2–72 (Cont.) ALL\_IV\_FILES*

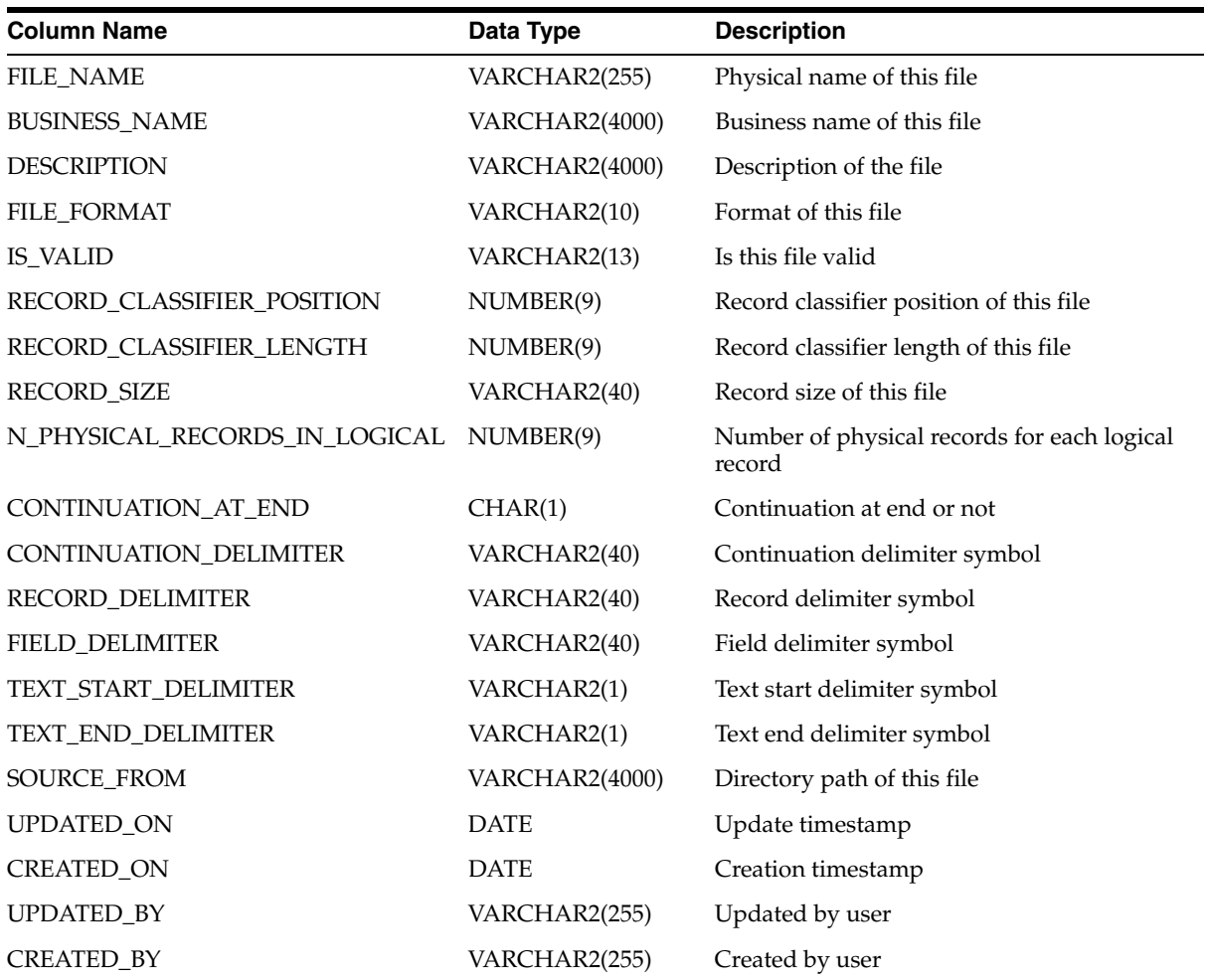

### *Table 2–73 ALL\_IV\_RECORDS*

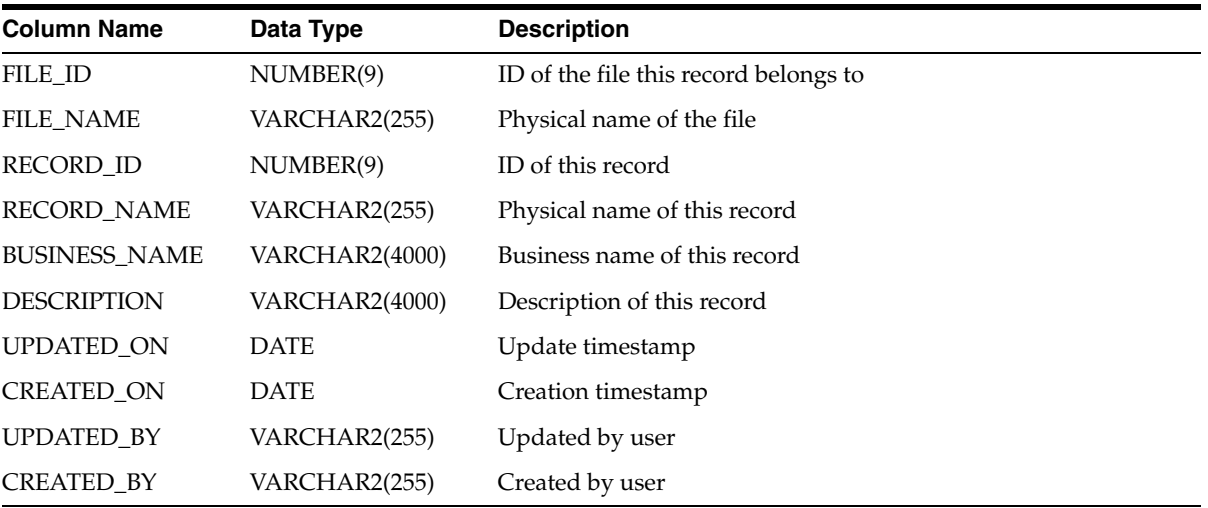

## **Collections Views**

**Note:** The view [ALL\\_IV\\_COLLECTIONS](#page-77-0) replaces the CLASSIFICATION view.

<span id="page-77-0"></span>*Table 2–74 ALL\_IV\_COLLECTIONS*

 $\overline{\phantom{a}}$ 

| <b>Column Name</b>     | Data Type             | <b>Description</b>                                                                           |
|------------------------|-----------------------|----------------------------------------------------------------------------------------------|
| PROJECT ID             | NUMBER(9)             | ID of the project this collection belongs to (this view replaces<br>old classification view) |
| PROJECT_NAME           | VARCHAR2(255)         | Physical name of the project                                                                 |
| <b>COLLECTION ID</b>   | NUMBER(9)             | ID of this collection                                                                        |
| <b>COLLECTION NAME</b> | VARCHAR2(255)         | Physical name of this collection                                                             |
| <b>BUSINESS NAME</b>   | <b>VARCHAR2(4000)</b> | Business name of this collection                                                             |
| <b>DESCRIPTION</b>     | VARCHAR2(4000)        | Description of this collection                                                               |
| UPDATED ON             | <b>DATE</b>           | Update timestamp                                                                             |
| <b>CREATED ON</b>      | <b>DATE</b>           | Creation timestamp                                                                           |
| UPDATED BY             | VARCHAR2(255)         | Updated by user                                                                              |
| <b>CREATED BY</b>      | VARCHAR2(255)         | Created by user                                                                              |

*Table 2–75 ALL\_IV\_COLLECTION\_REFERENCES*

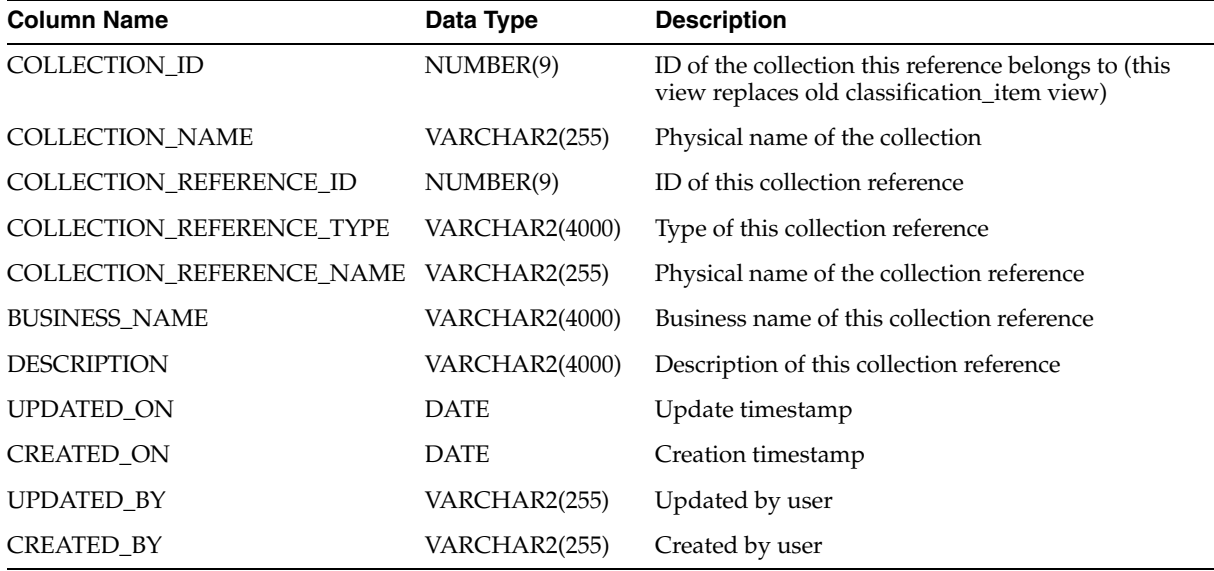

## **Function Model Views**

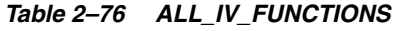

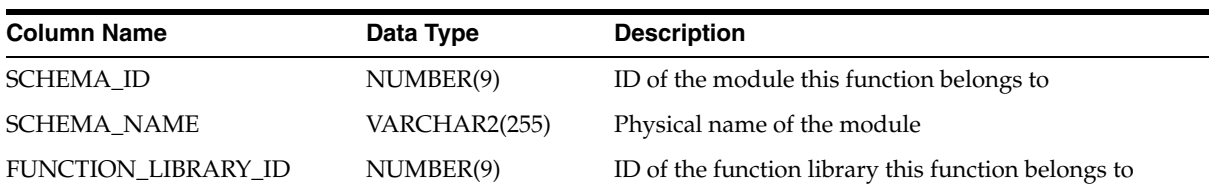

| <b>Column Name</b>    | Data Type      | <b>Description</b>                                             |
|-----------------------|----------------|----------------------------------------------------------------|
| FUNCTION_LIBRARY_NAME | VARCHAR2(255)  | Physical name of the function library                          |
| FUNCTION_ID           | NUMBER(9)      | ID of this function                                            |
| <b>FUNCTION NAME</b>  | VARCHAR2(255)  | Physical name of this function                                 |
| <b>FUNCTION TYPE</b>  | VARCHAR2(13)   | Type of this function (function, procedure, table<br>function) |
| <b>SIGNATURE</b>      | VARCHAR2(4000) | Signature of this function                                     |
| IS VALID              | VARCHAR2(13)   | Is this function valid                                         |
| <b>BUSINESS_NAME</b>  | VARCHAR2(4000) | Business name of this function                                 |
| <b>DESCRIPTION</b>    | VARCHAR2(4000) | Description of this function                                   |
| UPDATED ON            | <b>DATE</b>    | Update timestamp                                               |
| <b>CREATED ON</b>     | <b>DATE</b>    | Creation timestamp                                             |
| <b>UPDATED BY</b>     | VARCHAR2(255)  | Updated by user                                                |
| <b>CREATED_BY</b>     | VARCHAR2(255)  | Created by user                                                |

*Table 2–76 (Cont.) ALL\_IV\_FUNCTIONS*

#### *Table 2–77 ALL\_IV\_FUNCTION\_LIBRARIES*

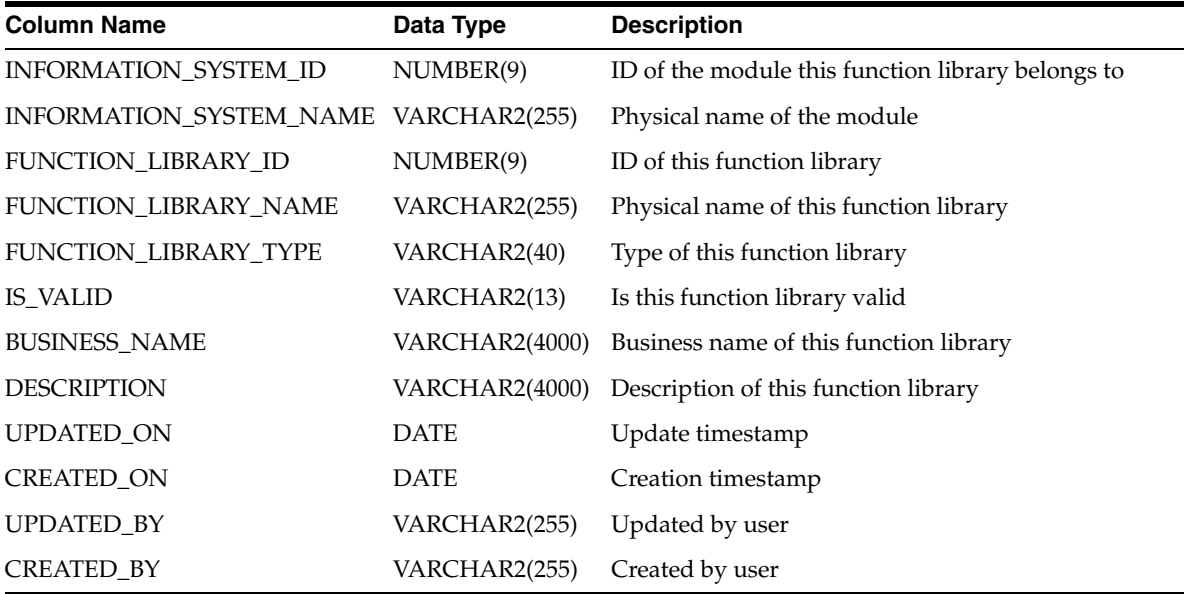

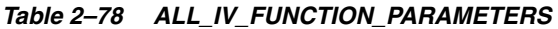

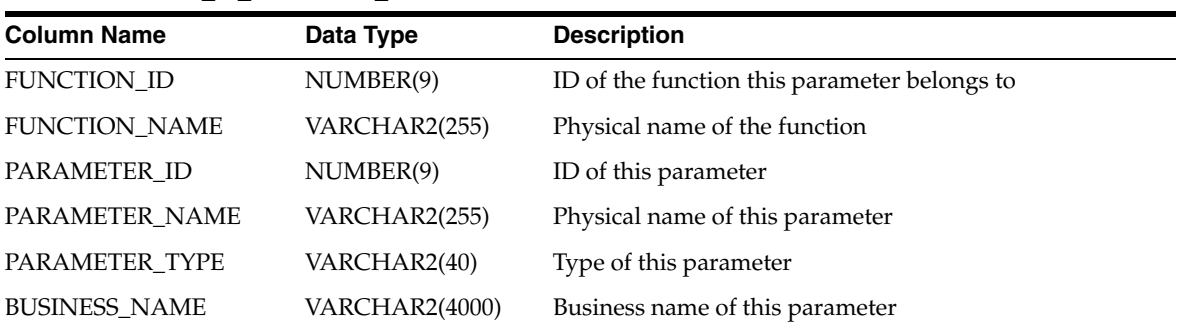

| <b>Column Name</b> | Data Type      | <b>Description</b>                             |
|--------------------|----------------|------------------------------------------------|
| <b>DESCRIPTION</b> | VARCHAR2(4000) | Description of this parameter                  |
| <b>POSITION</b>    | NUMBER(9)      | Position of this parameter within the function |
| DATA TYPE          | VARCHAR2(255)  | Data type of this parameter                    |
| LENGTH             | NUMBER(9)      | Data length of this parameter                  |
| <b>PRECISION</b>   | NUMBER(9)      | Data precision of this parameter               |
| <b>SCALE</b>       | NUMBER(9)      | Data scale of this parameter                   |
| DEFAULT VALUE      | VARCHAR2(4000) | Default value of this parameter                |
| UPDATED ON         | <b>DATE</b>    | Update timestamp                               |
| <b>CREATED ON</b>  | <b>DATE</b>    | Creation timestamp                             |
| UPDATED BY         | VARCHAR2(255)  | Updated by user                                |
| <b>CREATED BY</b>  | VARCHAR2(255)  | Created by user                                |

*Table 2–78 (Cont.) ALL\_IV\_FUNCTION\_PARAMETERS*

*Table 2–79 ALL\_IV\_TABLE\_FUNCTIONS*

| <b>Column Name</b>                  | Data Type             | <b>Description</b>                                              |
|-------------------------------------|-----------------------|-----------------------------------------------------------------|
| <b>SCHEMA_ID</b>                    | NUMBER(9)             | ID of the module this table function belongs to                 |
| <b>SCHEMA_NAME</b>                  | VARCHAR2(255)         | Physical name of the module                                     |
| FUNCTION_LIBRARY_ID                 | NUMBER(9)             | ID of the function library this table function belongs to       |
| FUNCTION_LIBRARY_NAME VARCHAR2(255) |                       | Physical name of the function library                           |
| FUNCTION_ID                         | NUMBER(9)             | ID of this table function                                       |
| <b>FUNCTION_NAME</b>                | VARCHAR2(255)         | Physical name of this table function                            |
| FUNCTION_TYPE                       | VARCHAR2(13)          | Type of this table function (constant value: Table<br>Function) |
| <b>SIGNATURE</b>                    | <b>VARCHAR2(4000)</b> | Signature of this table function                                |
| <b>IS_VALID</b>                     | VARCHAR2(13)          | Is this table function valid                                    |
| <b>BUSINESS_NAME</b>                | VARCHAR2(4000)        | Business name of this table function                            |
| <b>DESCRIPTION</b>                  | VARCHAR2(4000)        | Description of this table function                              |
| UPDATED_ON                          | <b>DATE</b>           | Update timestamp                                                |
| <b>CREATED_ON</b>                   | <b>DATE</b>           | Creation timestamp                                              |
| UPDATED_BY                          | VARCHAR2(255)         | Updated by user                                                 |
| <b>CREATED_BY</b>                   | VARCHAR2(255)         | Created by user                                                 |

### *Table 2–80 ALL\_IV\_FUNCTION\_IMPLS*

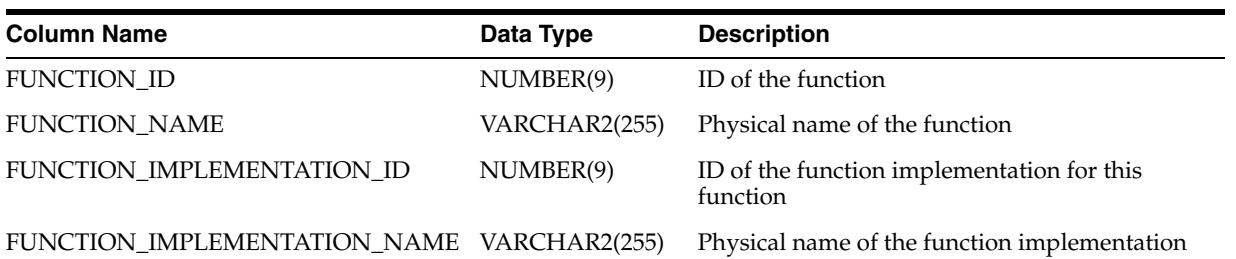

| <b>Column Name</b>   | Data Type             | <b>Description</b>                                       |
|----------------------|-----------------------|----------------------------------------------------------|
| LANGUAGE             | VARCHAR2(255)         | Name of the language being used in the<br>implementation |
| <b>SCRIPT</b>        | VARCHAR2(4000)        | Implementation script for this function                  |
| <b>BUSINESS NAME</b> | VARCHAR2(4000)        | Business name for this implementation                    |
| <b>DESCRIPTION</b>   | <b>VARCHAR2(4000)</b> | Description for this implementation                      |
| <b>UPDATED ON</b>    | <b>DATE</b>           | Update timestamp                                         |
| <b>CREATED ON</b>    | <b>DATE</b>           | Creation timestamp                                       |
| <b>UPDATED BY</b>    | VARCHAR2(255)         | Updated by user                                          |
| <b>CREATED BY</b>    | VARCHAR2(255)         | Created by user                                          |

*Table 2–80 (Cont.) ALL\_IV\_FUNCTION\_IMPLS*

# **Configuration Model Views**

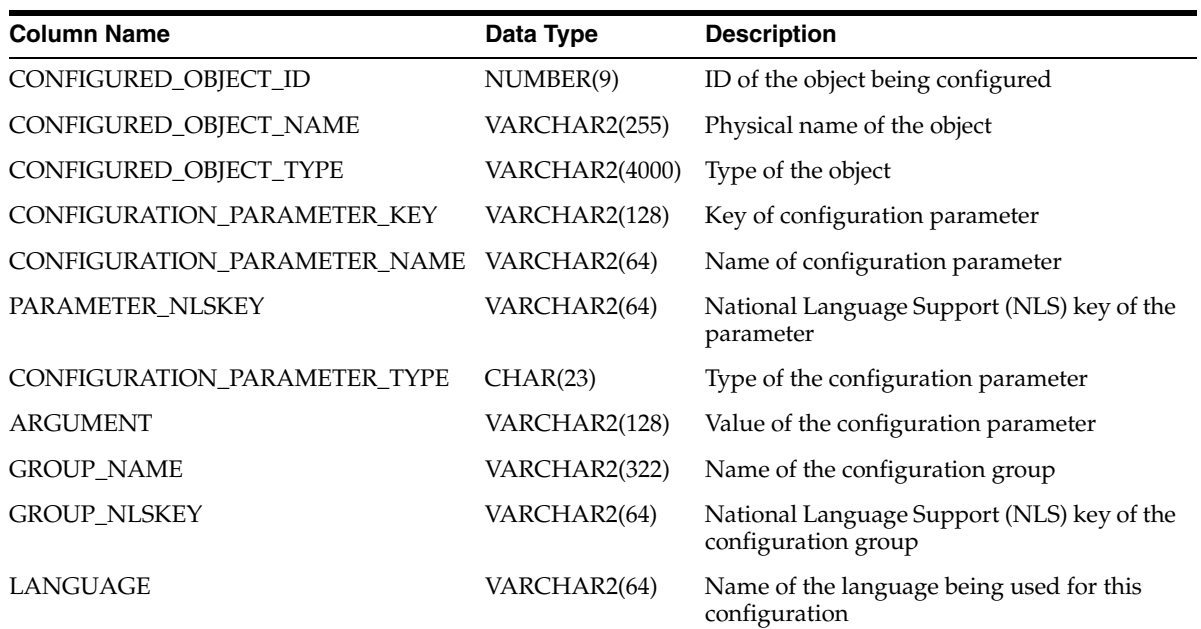

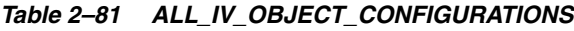

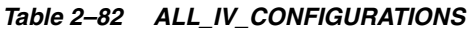

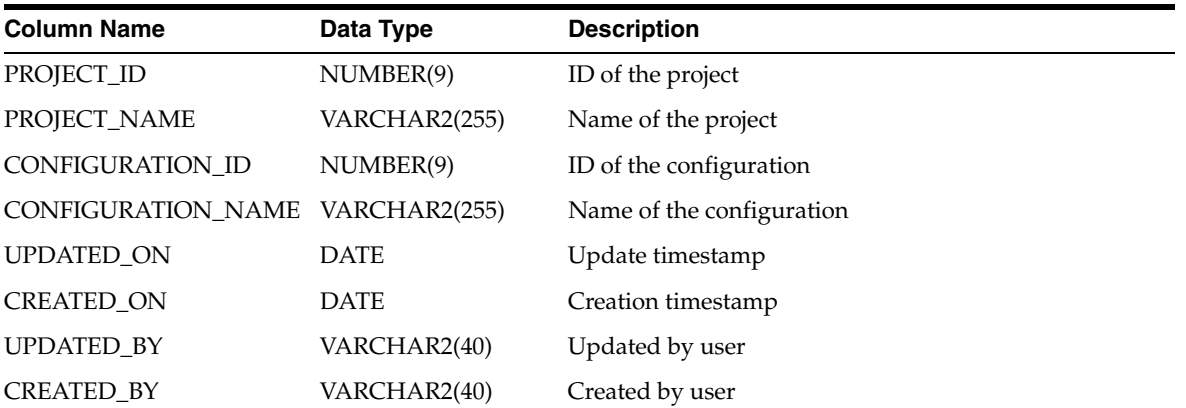

| <b>Column Name</b>   | Data Type             | <b>Description</b>                                                        |
|----------------------|-----------------------|---------------------------------------------------------------------------|
| PROJECT_ID           | NUMBER(9)             | ID of the project                                                         |
| PROJECT_NAME         | VARCHAR2(255)         | Name of the project                                                       |
| CONTROL_CENTER_ID    | NUMBER(9)             | ID of the control center                                                  |
| CONTROL_CENTER_NAME  | VARCHAR2(255)         | Name of the control center                                                |
| <b>BUSINESS_NAME</b> | <b>VARCHAR2(1000)</b> | Business name of the control center                                       |
| <b>DESCRIPTION</b>   | <b>VARCHAR2(4000)</b> | Description of the control center                                         |
| <b>HOST</b>          | VARCHAR2(255)         | Host of the control center                                                |
| <b>SERVICE_NAME</b>  | <b>VARCHAR2(4000)</b> | Service name of the control center                                        |
| PORT                 | <b>NUMBER</b>         | Port of the control center                                                |
| <b>USERNAME</b>      | VARCHAR2(4000)        | User name who will connect to the control center                          |
| <b>SCHEMA</b>        | VARCHAR2(40)          | Schema for the control center                                             |
| <b>IS_VALID</b>      | VARCHAR2(13)          | The result of the last validation performed against<br>the control center |
| UPDATED_ON           | <b>DATE</b>           | Update timestamp                                                          |
| <b>CREATED ON</b>    | <b>DATE</b>           | Creation timestamp                                                        |
| <b>UPDATED_BY</b>    | VARCHAR2(40)          | Updated by user                                                           |
| <b>CREATED BY</b>    | VARCHAR2(40)          | Created by user                                                           |

*Table 2–83 ALL\_IV\_CONTROL\_CENTERS*

# **Deployment Model Views**

### *Table 2–84 ALL\_IV\_CONNECTORS*

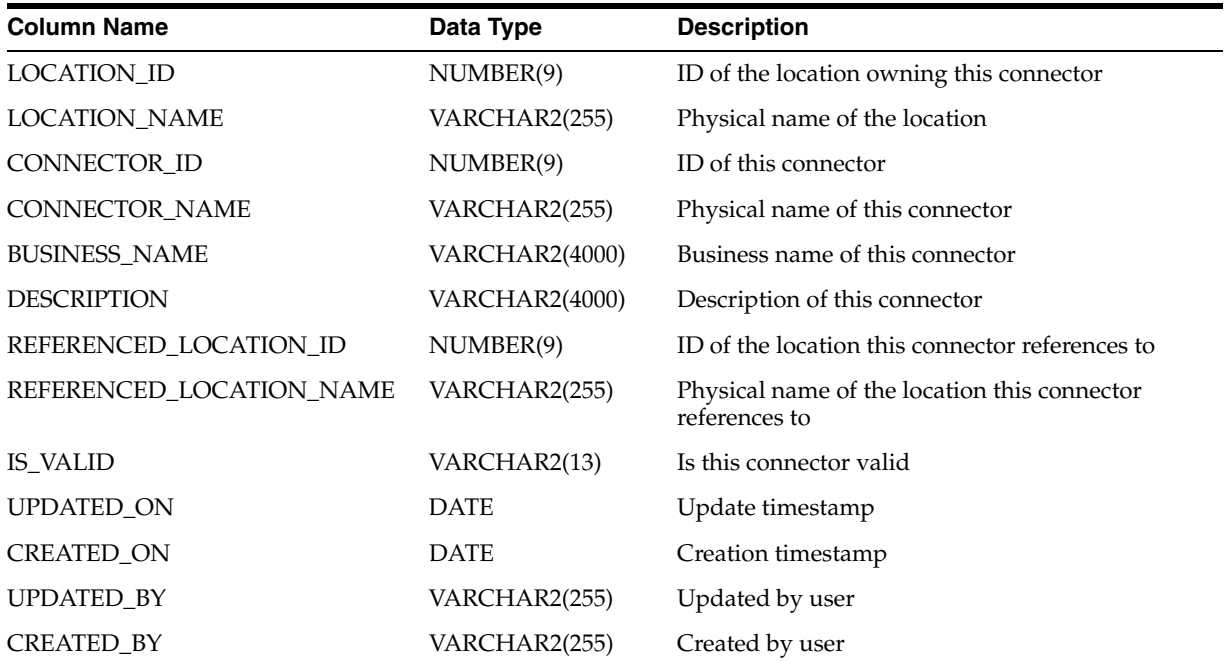

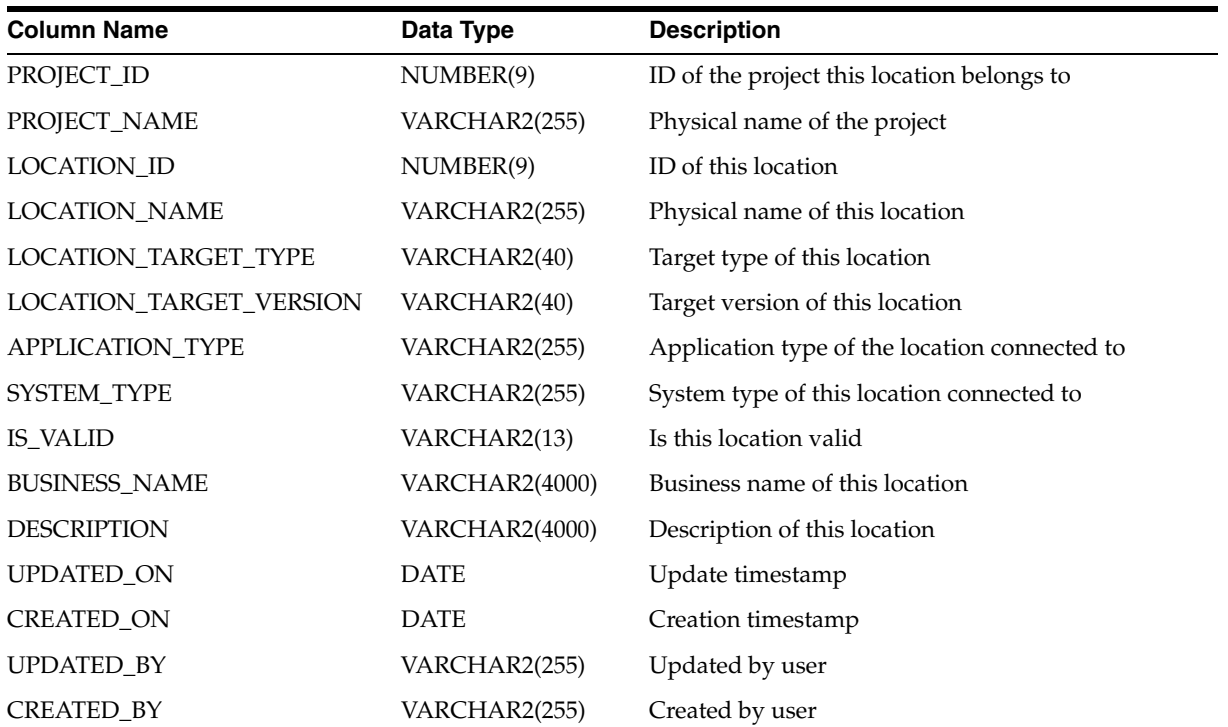

### *Table 2–85 ALL\_IV\_LOCATIONS*

### *Table 2–86 ALL\_IV\_RUNTIME\_REPOSITORIES*

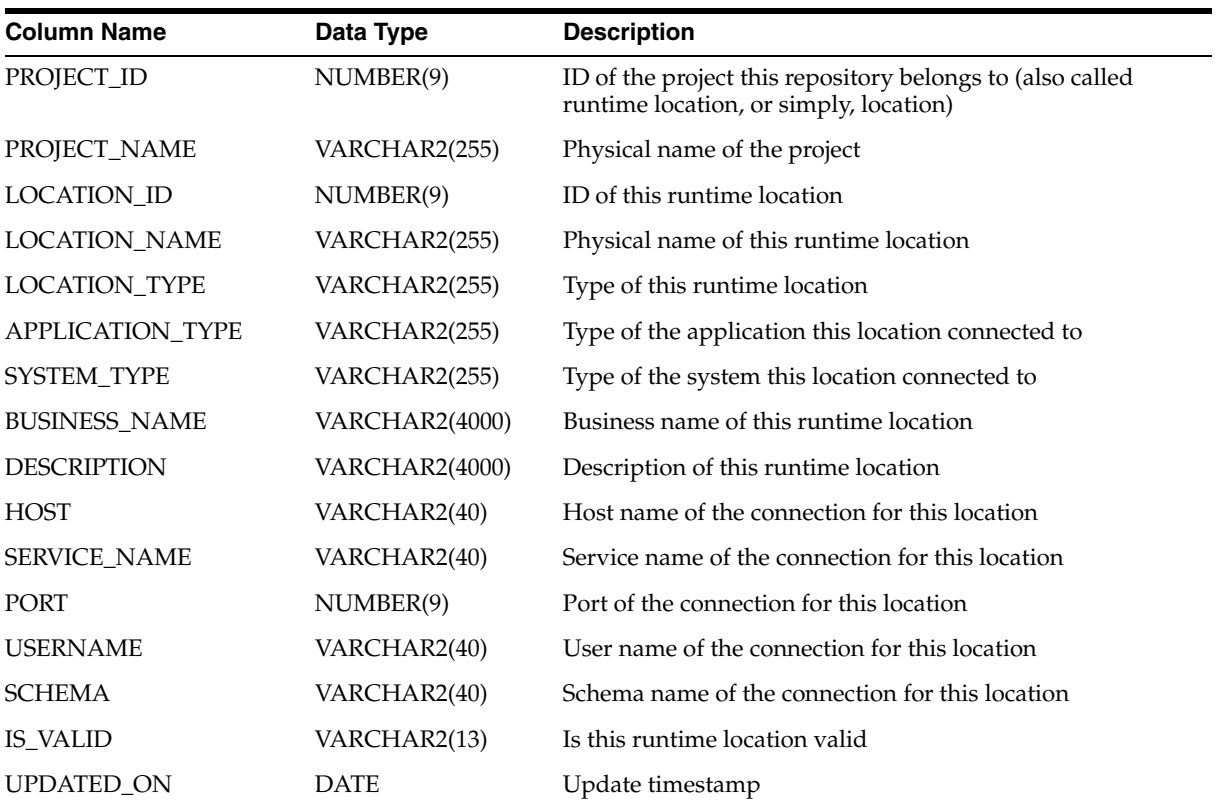

| Table 2-00 (Cont.) ALL IV HON HIML TILL CONCILLO |               |                    |  |
|--------------------------------------------------|---------------|--------------------|--|
| <b>Column Name</b>                               | Data Type     | <b>Description</b> |  |
| <b>CREATED ON</b>                                | DATE          | Creation timestamp |  |
| UPDATED BY                                       | VARCHAR2(255) | Updated by user    |  |
| <b>CREATED BY</b>                                | VARCHAR2(255) | Created by user    |  |

*Table 2–86 (Cont.) ALL\_IV\_RUNTIME\_REPOSITORIES*

# **Mapping Model Views**

### *Table 2–87 ALL\_IV\_XFORM\_MAPS*

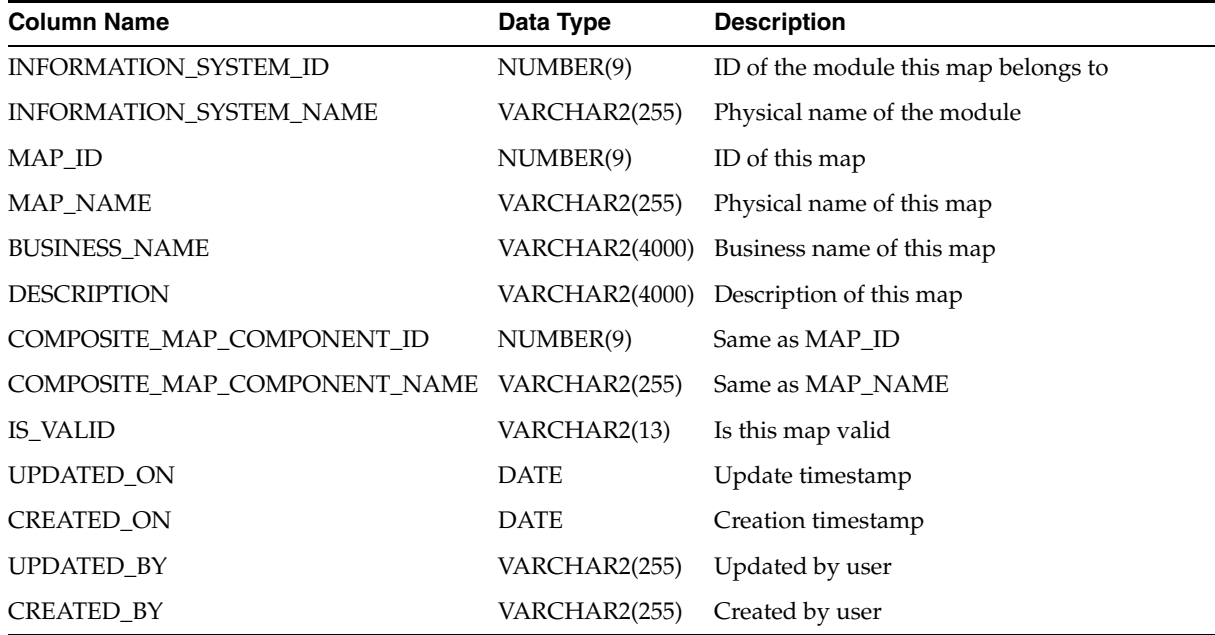

### *Table 2–88 ALL\_IV\_XFORM\_MAP\_COMPONENTS*

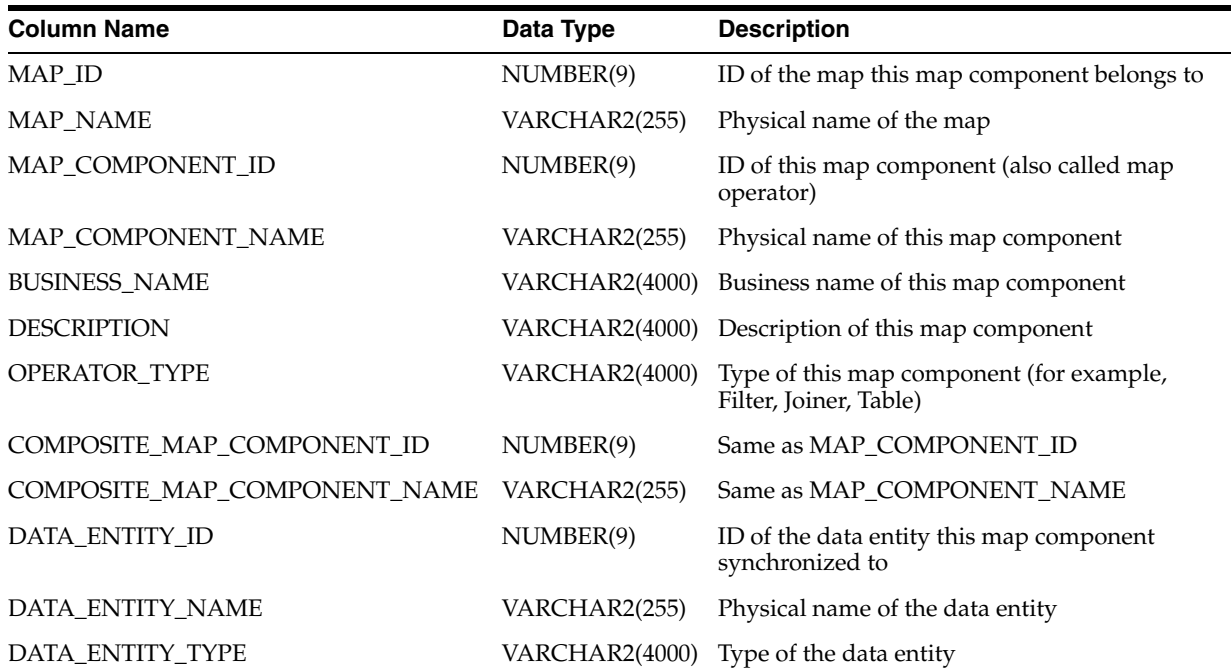

| $10000 = 00$ (volini) $11 = 11$ and vinii $1000 = 000$ and virial $100$ |               |                    |  |
|-------------------------------------------------------------------------|---------------|--------------------|--|
| <b>Column Name</b>                                                      | Data Type     | <b>Description</b> |  |
| <b>UPDATED ON</b>                                                       | <b>DATE</b>   | Update timestamp   |  |
| <b>CREATED ON</b>                                                       | <b>DATE</b>   | Creation timestamp |  |
| <b>UPDATED BY</b>                                                       | VARCHAR2(255) | Updated by user    |  |
| <b>CREATED BY</b>                                                       | VARCHAR2(255) | Created by user    |  |

*Table 2–88 (Cont.) ALL\_IV\_XFORM\_MAP\_COMPONENTS*

### *Table 2–89 ALL\_IV\_XFORM\_MAP\_PARAMETERS*

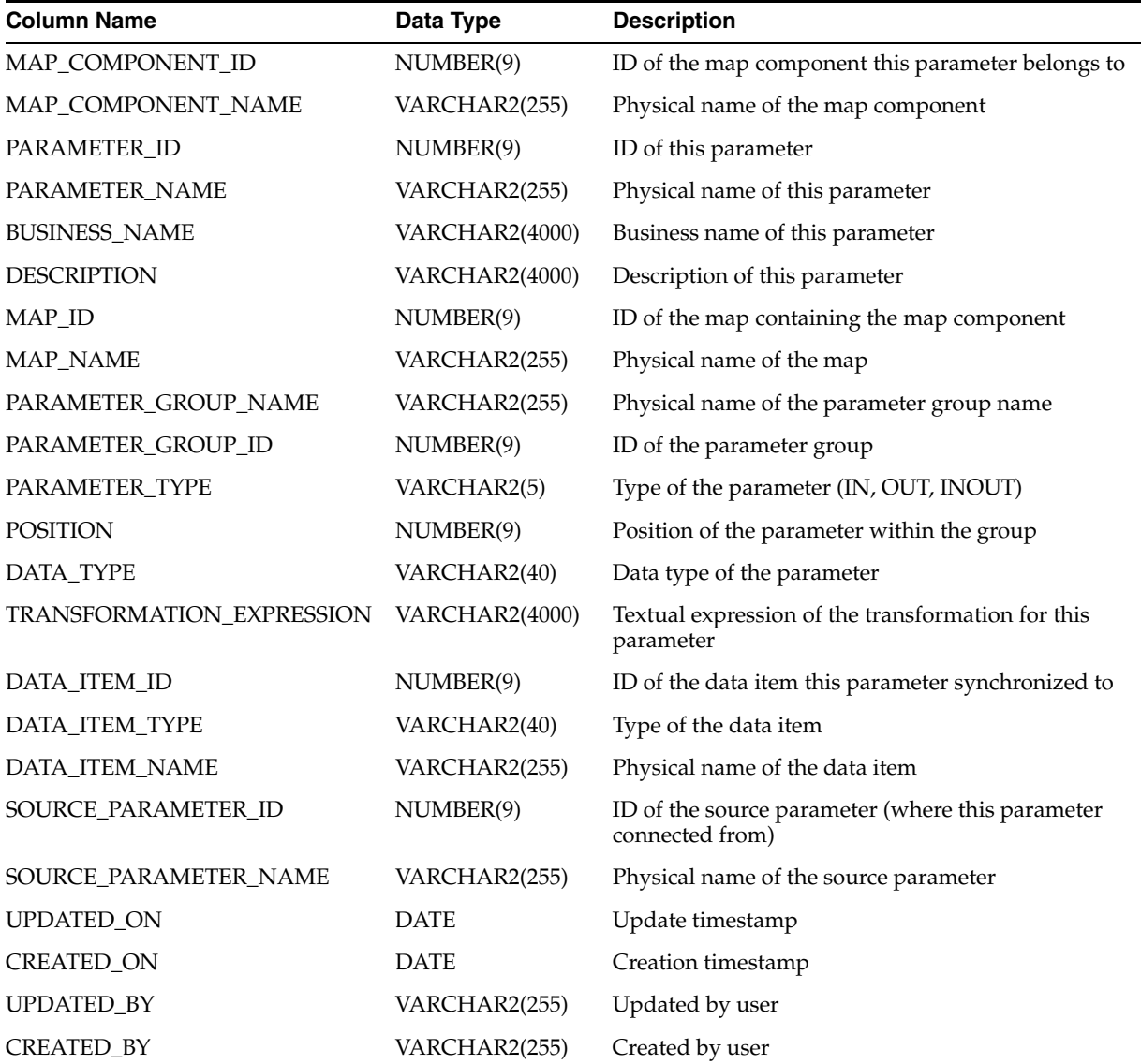

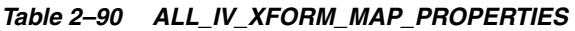

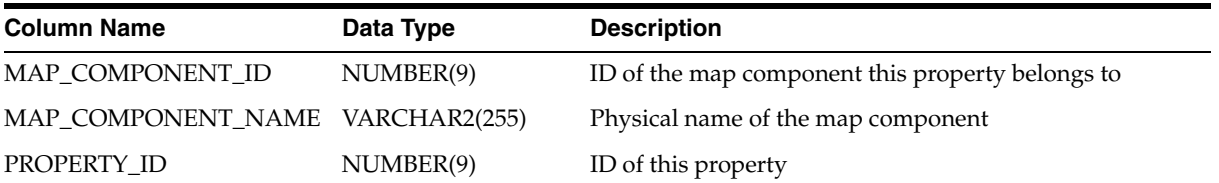

| <b>Column Name</b>   | Data Type             | <b>Description</b>                   |
|----------------------|-----------------------|--------------------------------------|
| PROPERTY NAME        | VARCHAR2(255)         | Physical name of this property       |
| <b>BUSINESS NAME</b> | VARCHAR2(4000)        | Business name of this property       |
| <b>DESCRIPTION</b>   | <b>VARCHAR2(4000)</b> | Description of this property         |
| PROPERTY GROUP NAME  | VARCHAR2(255)         | Physical name of this property group |
| PROPERTY VALUE       | VARCHAR2(4000)        | Value of this property               |

*Table 2–90 (Cont.) ALL\_IV\_XFORM\_MAP\_PROPERTIES*

### *Table 2–91 ALL\_IV\_XFORM\_MAP\_DETAILS*

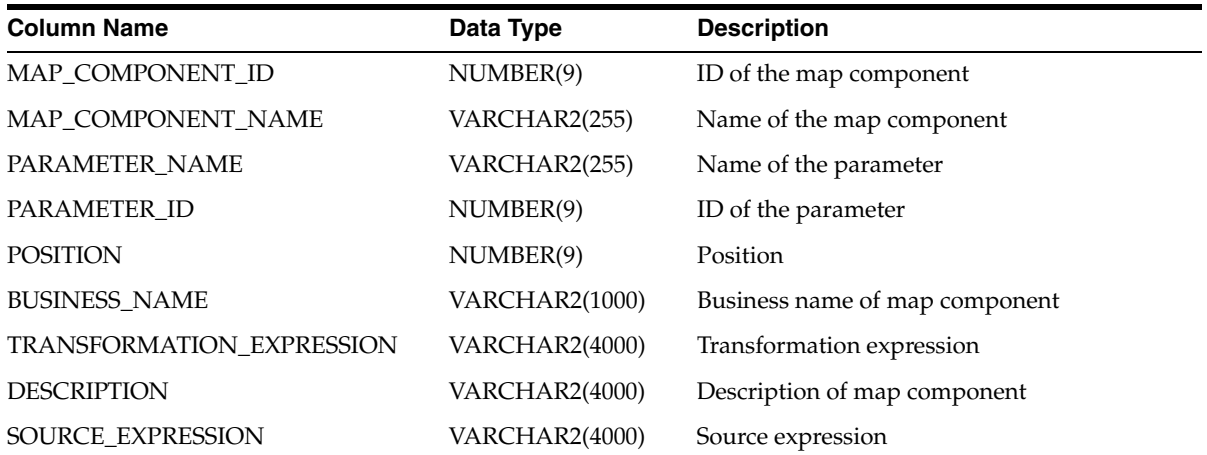

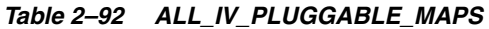

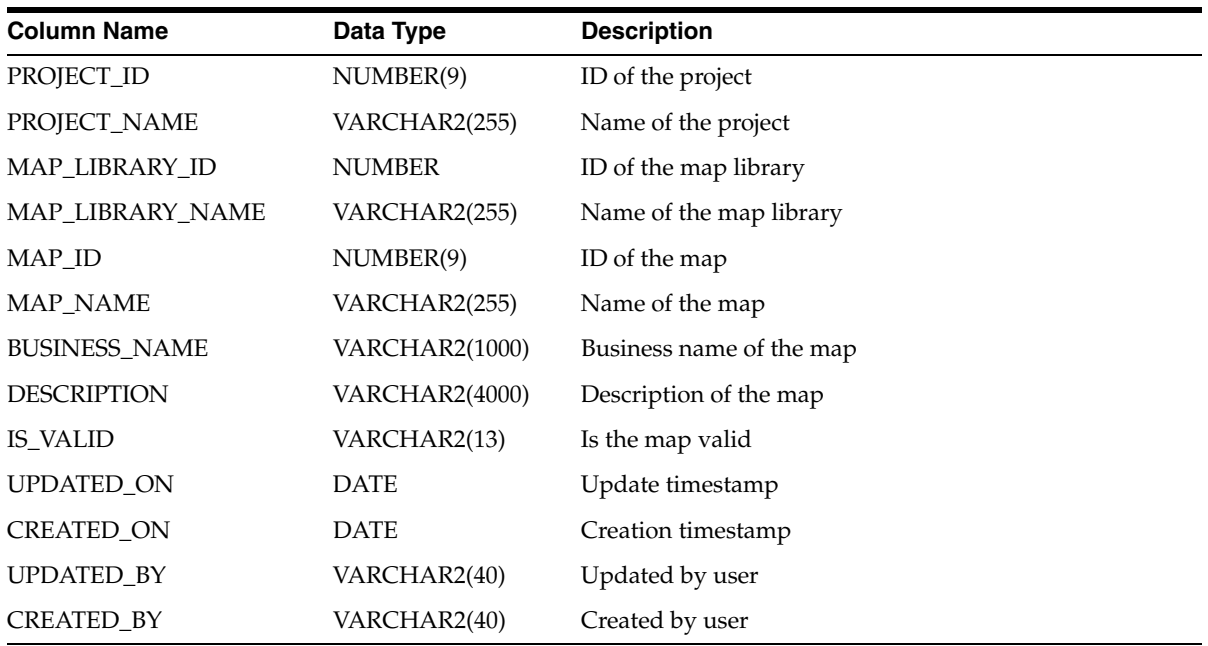

| <b>Column Name</b>   | Data Type             | <b>Description</b>               |
|----------------------|-----------------------|----------------------------------|
| PROJECT_ID           | NUMBER(9)             | ID of the project                |
| PROJECT_NAME         | VARCHAR2(255)         | Name of the project              |
| MAP_LIBRARY_ID       | NUMBER(9)             | ID of the map library            |
| MAP_LIBRARY_NAME     | VARCHAR2(255)         | Name of the map library          |
| <b>BUSINESS_NAME</b> | <b>VARCHAR2(1000)</b> | Business name of the map library |
| <b>DESCRIPTION</b>   | <b>VARCHAR2(4000)</b> | Description of the map library   |
| IS VALID             | VARCHAR2(13)          | Is the library valid             |
| <b>UPDATED ON</b>    | <b>DATE</b>           | Update timestamp                 |
| <b>CREATED ON</b>    | <b>DATE</b>           | Creation timestamp               |
| <b>UPDATED BY</b>    | VARCHAR2(40)          | Updated by user                  |
| <b>CREATED BY</b>    | VARCHAR2(40)          | Created by user                  |

*Table 2–93 ALL\_IV\_PLUGGABLE\_MAP\_LIBRARIES*

*Table 2–94 ALL\_IV\_PLUG\_MAP\_PARAMETERS*

| <b>Column Name</b>        | Data Type             | <b>Description</b>                                                  |
|---------------------------|-----------------------|---------------------------------------------------------------------|
| MAP_COMPONENT_ID          | NUMBER(9)             | ID of the map component                                             |
| MAP_COMPONENT_NAME        | VARCHAR2(255)         | Name of the map component                                           |
| PARAMETER_ID              | NUMBER(9)             | ID of the parameter                                                 |
| PARAMETER_NAME            | VARCHAR2(255)         | Name of the parameter                                               |
| <b>BUSINESS_NAME</b>      | <b>VARCHAR2(1000)</b> | Business name of the parameter                                      |
| <b>DESCRIPTION</b>        | <b>VARCHAR2(4000)</b> | Description of the parameter                                        |
| MAP_ID                    | NUMBER(9)             | ID of the map                                                       |
| MAP_NAME                  | VARCHAR2(255)         | Name of the map                                                     |
| PARAMETER_GROUP_NAME      | VARCHAR2(255)         | Name of the parameter group                                         |
| PARAMETER_GROUP_ID        | NUMBER(9)             | ID of the parameter group                                           |
| PARAMETER_TYPE            | VARCHAR2(5)           | Type of the parameter                                               |
| <b>POSITION</b>           | NUMBER(9)             | The position of the parameter                                       |
| DATA_TYPE                 | <b>VARCHAR2(4000)</b> | The data type of the parameter                                      |
| TRANSFORMATION_EXPRESSION | <b>VARCHAR2(4000)</b> | The expression of the parameter                                     |
| DATA_ITEM_ID              | NUMBER(9)             | ID of the data item                                                 |
| DATA_ITEM_TYPE            | VARCHAR2              | Type of the data item                                               |
| DATA_ITEM_NAME            | VARCHAR2(255)         | Name of the data item                                               |
| SOURCE_PARAMETER_ID       | NUMBER(9)             | The ID of the parameter where this parameter<br>is connected from   |
| SOURCE_PARAMETER_NAME     | VARCHAR2(255)         | The name of the parameter where this<br>parameter is connected from |
| <b>UPDATED ON</b>         | <b>DATE</b>           | Update timestamp                                                    |

| $1400 \le 77$ (bond) ALL IV FOG MAI FRIMMETERS |              |                    |  |
|------------------------------------------------|--------------|--------------------|--|
| <b>Column Name</b>                             | Data Type    | <b>Description</b> |  |
| CREATED ON                                     | <b>DATE</b>  | Creation timestamp |  |
| <b>UPDATED BY</b>                              | VARCHAR2(40) | Updated by user    |  |
| <b>CREATED BY</b>                              | VARCHAR2(40) | Created by user    |  |

*Table 2–94 (Cont.) ALL\_IV\_PLUG\_MAP\_PARAMETERS*

### *Table 2–95 ALL\_IV\_PLUG\_MAP\_COMPONENTS*

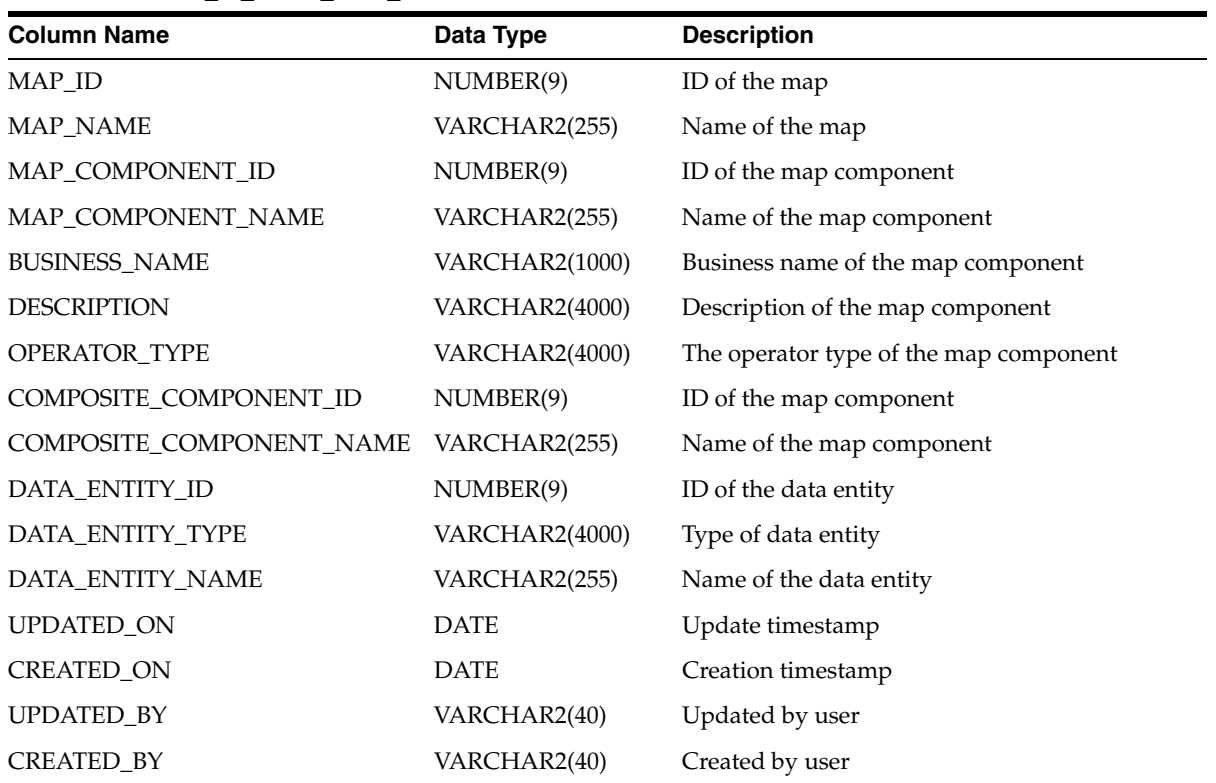

## **Process Flow Model Views**

### *Table 2–96 ALL\_IV\_PACKAGES*

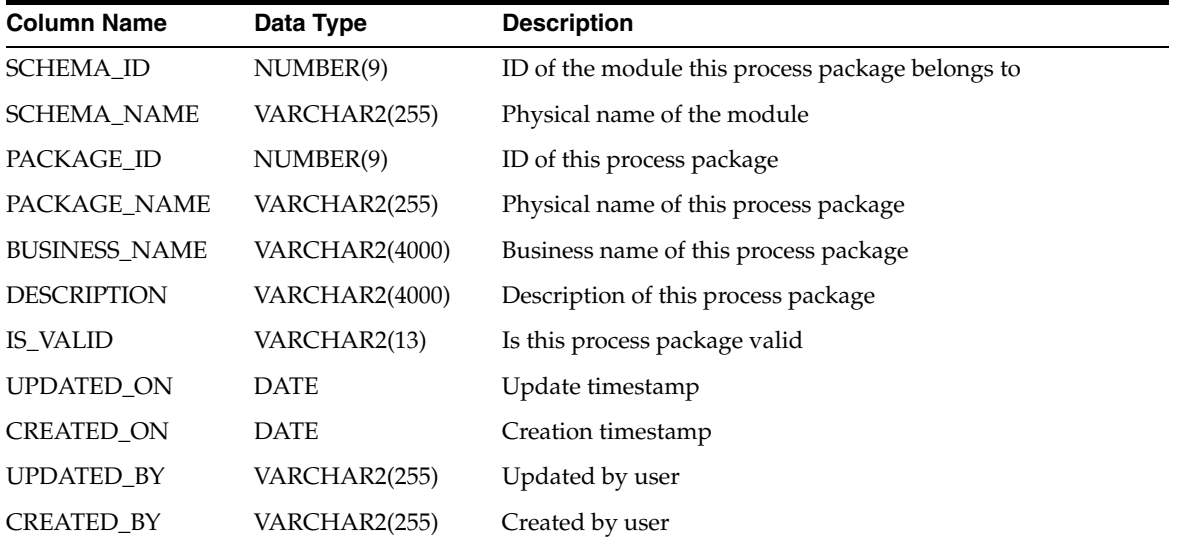

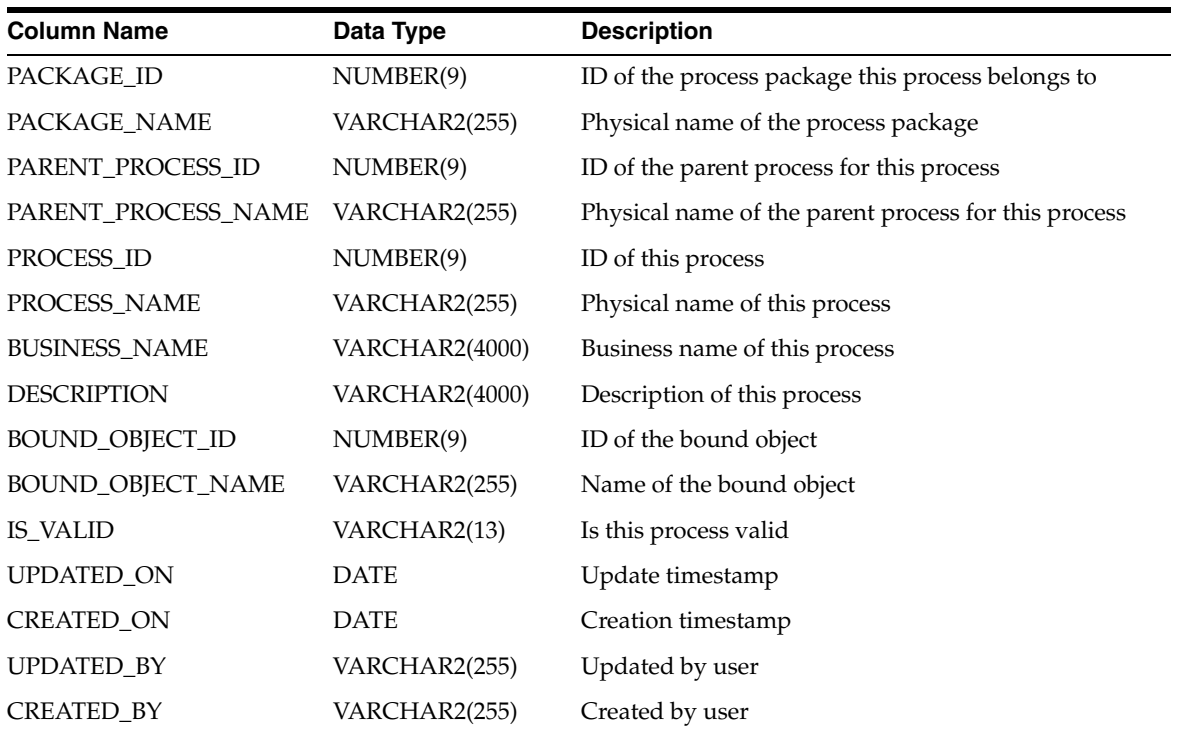

### *Table 2–97 ALL\_IV\_PROCESSES*

### *Table 2–98 ALL\_IV\_PROCESS\_ACTIVITIES*

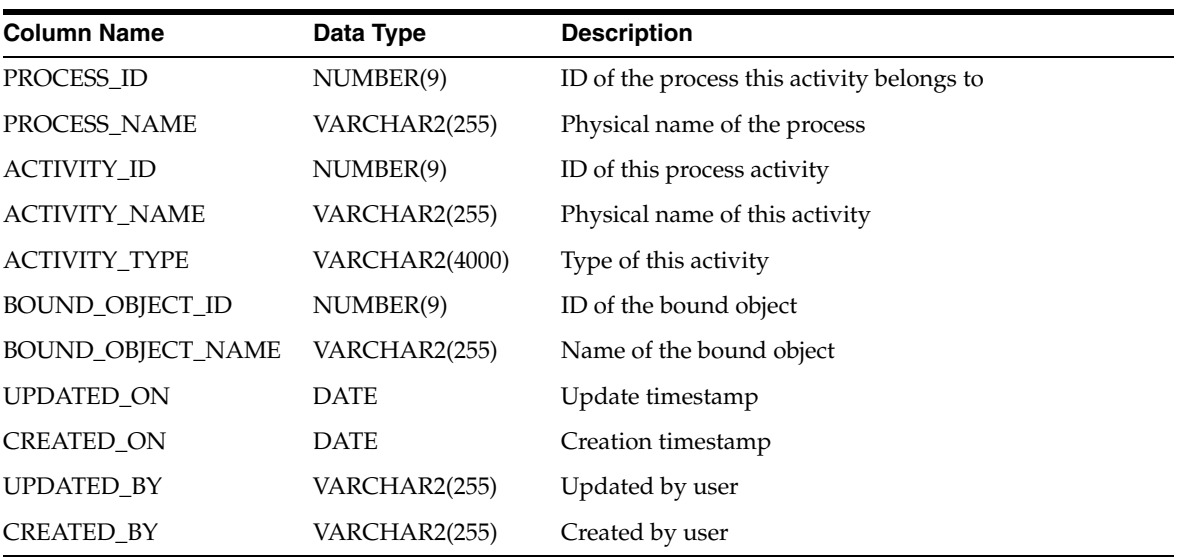

### *Table 2–99 ALL\_IV\_PROCESS\_PARAMETERS*

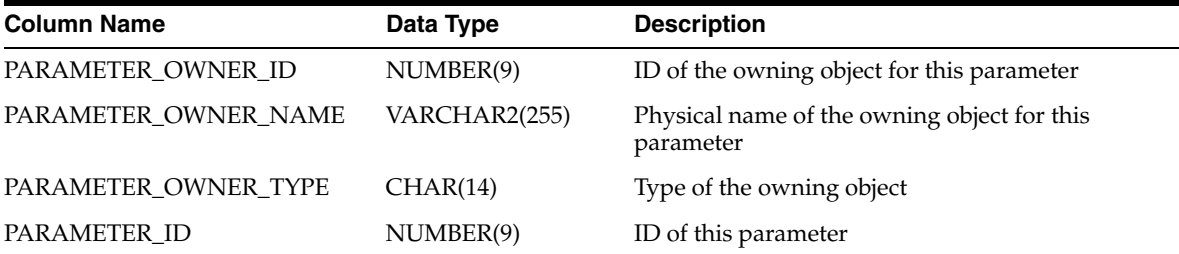

| $\frac{1}{2}$        |                       |                                         |  |
|----------------------|-----------------------|-----------------------------------------|--|
| <b>Column Name</b>   | Data Type             | <b>Description</b>                      |  |
| PARAMETER_NAME       | VARCHAR2(255)         | Physical name of this parameter         |  |
| <b>BUSINESS_NAME</b> | <b>VARCHAR2(4000)</b> | Business name of this parameter         |  |
| <b>DESCRIPTION</b>   | VARCHAR2(4000)        | Description of this parameter           |  |
| <b>POSITION</b>      | NUMBER(9)             | Position of this parameter              |  |
| DATA_TYPE            | VARCHAR2(40)          | Data type of this parameter             |  |
| DEFAULT_VALUE        | VARCHAR2(4000)        | Default value for this parameter        |  |
| <b>DIRECTION</b>     | VARCHAR2(3)           | Direction of this parameter (IN, OUT)   |  |
| <b>IS_FINAL</b>      | CHAR(1)               | Is process final                        |  |
| <b>BOUNDDATA_ID</b>  | NUMBER(9)             | ID of the bound data for this parameter |  |
| BOUNDDATA_NAME       | VARCHAR2(255)         | Physical name of the bound data         |  |
| BOUNDDATA_TYPE       | VARCHAR2(40)          | Type of the bound data                  |  |
| BOUNDDATA_VALUE      | <b>VARCHAR2(4000)</b> | Value of the bound data                 |  |
| UPDATED_ON           | <b>DATE</b>           | Update timestamp                        |  |
| <b>CREATED_ON</b>    | <b>DATE</b>           | Creation timestamp                      |  |
| UPDATED_BY           | VARCHAR2(255)         | Updated by user                         |  |
| CREATED_BY           | VARCHAR2(255)         | Created by user                         |  |

*Table 2–99 (Cont.) ALL\_IV\_PROCESS\_PARAMETERS*

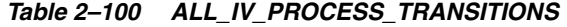

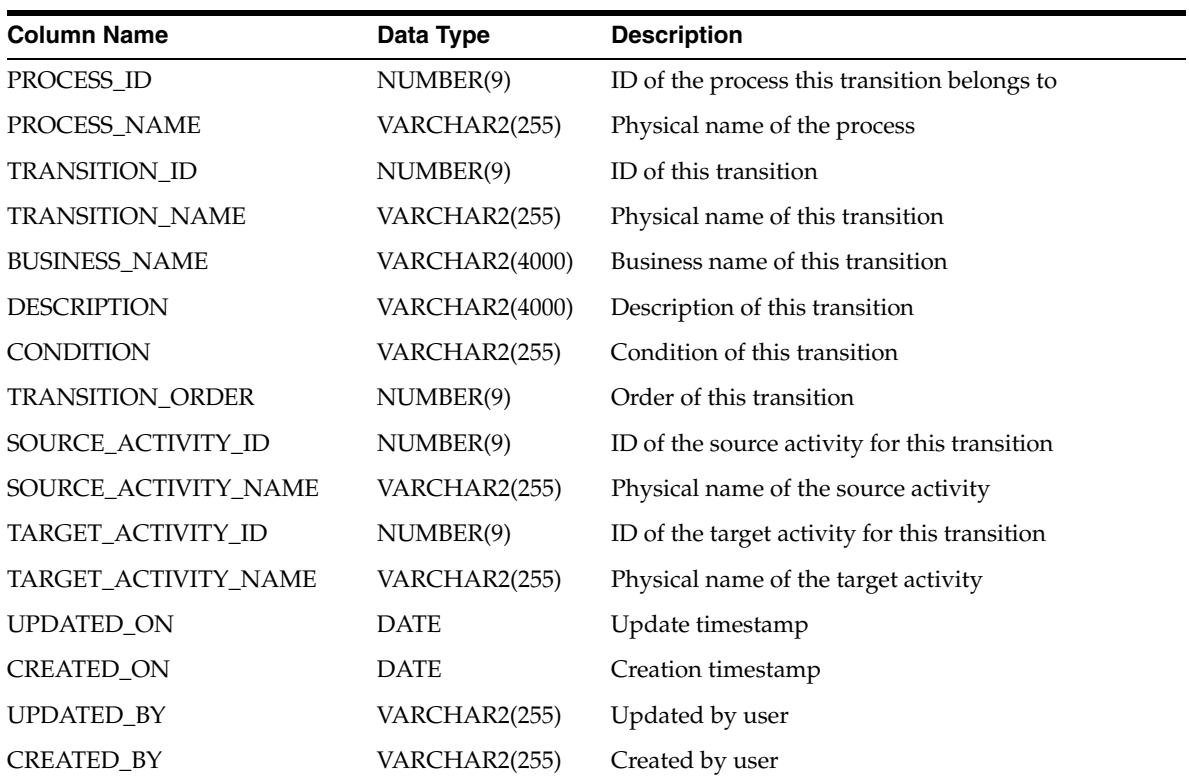

| <b>Column Name</b>   | Data Type             | <b>Description</b>                         |
|----------------------|-----------------------|--------------------------------------------|
| PROCESS ID           | NUMBER(9)             | ID of the process this variable belongs to |
| PROCESS_NAME         | VARCHAR2(255)         | Physical name of the process               |
| VARIABLE_ID          | NUMBER(9)             | ID of this process variable                |
| VARIABLE_NAME        | VARCHAR2(255)         | Physical name of this process variable     |
| <b>BUSINESS_NAME</b> | VARCHAR2(4000)        | Business name of this process variable     |
| <b>DESCRIPTION</b>   | <b>VARCHAR2(4000)</b> | Description of this process variable       |
| <b>POSITION</b>      | NUMBER(9)             | Position of this variable                  |
| DATA_TYPE            | VARCHAR2(40)          | Data type of this variable                 |
| DEFAULT_VALUE        | VARCHAR2(4000)        | Default value of this variable             |
| <b>IS_FINAL</b>      | CHAR(1)               | Is process final                           |
| <b>UPDATED ON</b>    | <b>DATE</b>           | Update timestamp                           |
| <b>CREATED ON</b>    | <b>DATE</b>           | Creation timestamp                         |
| <b>UPDATED BY</b>    | VARCHAR2(255)         | Updated by user                            |
| <b>CREATED BY</b>    | VARCHAR2(255)         | Created by user                            |

*Table 2–101 ALL\_IV\_PROCESS\_VARIABLES*

*Table 2–102 ALL\_IV\_SUB\_PROCESSES*

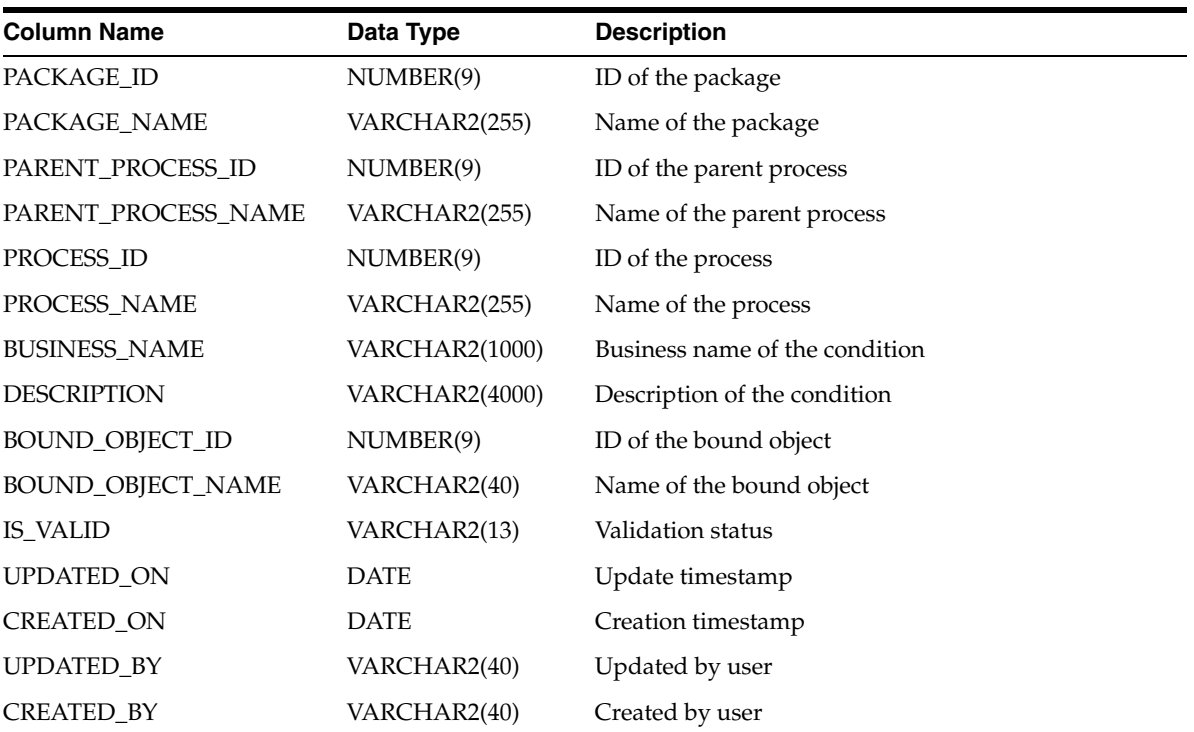

# **Data Profiling Views**

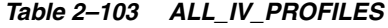

| <b>Column Name</b>   | Data Type             | <b>Description</b>           |
|----------------------|-----------------------|------------------------------|
| PROJECT_ID           | NUMBER(9)             | ID of the project            |
| PROJECT NAME         | VARCHAR2(255)         | Name of the project          |
| PROFILE ID           | NUMBER(9)             | ID of the profile            |
| PROFILE NAME         | VARCHAR2(255)         | Name of the profile.         |
| <b>BUSINESS NAME</b> | <b>VARCHAR2(1000)</b> | Business name of the profile |
| <b>DESCRIPTION</b>   | VARCHAR2(4000)        | Description of the profile   |
| UPDATED_ON           | <b>DATE</b>           | Update timestamp             |
| <b>CREATED ON</b>    | <b>DATE</b>           | Creation timestamp           |
| <b>UPDATED BY</b>    | VARCHAR2(40)          | Updated by user              |
| <b>CREATED BY</b>    | VARCHAR2(40)          | Created by user              |

*Table 2–104 ALL\_IV\_PROFILE\_COLUMNS*

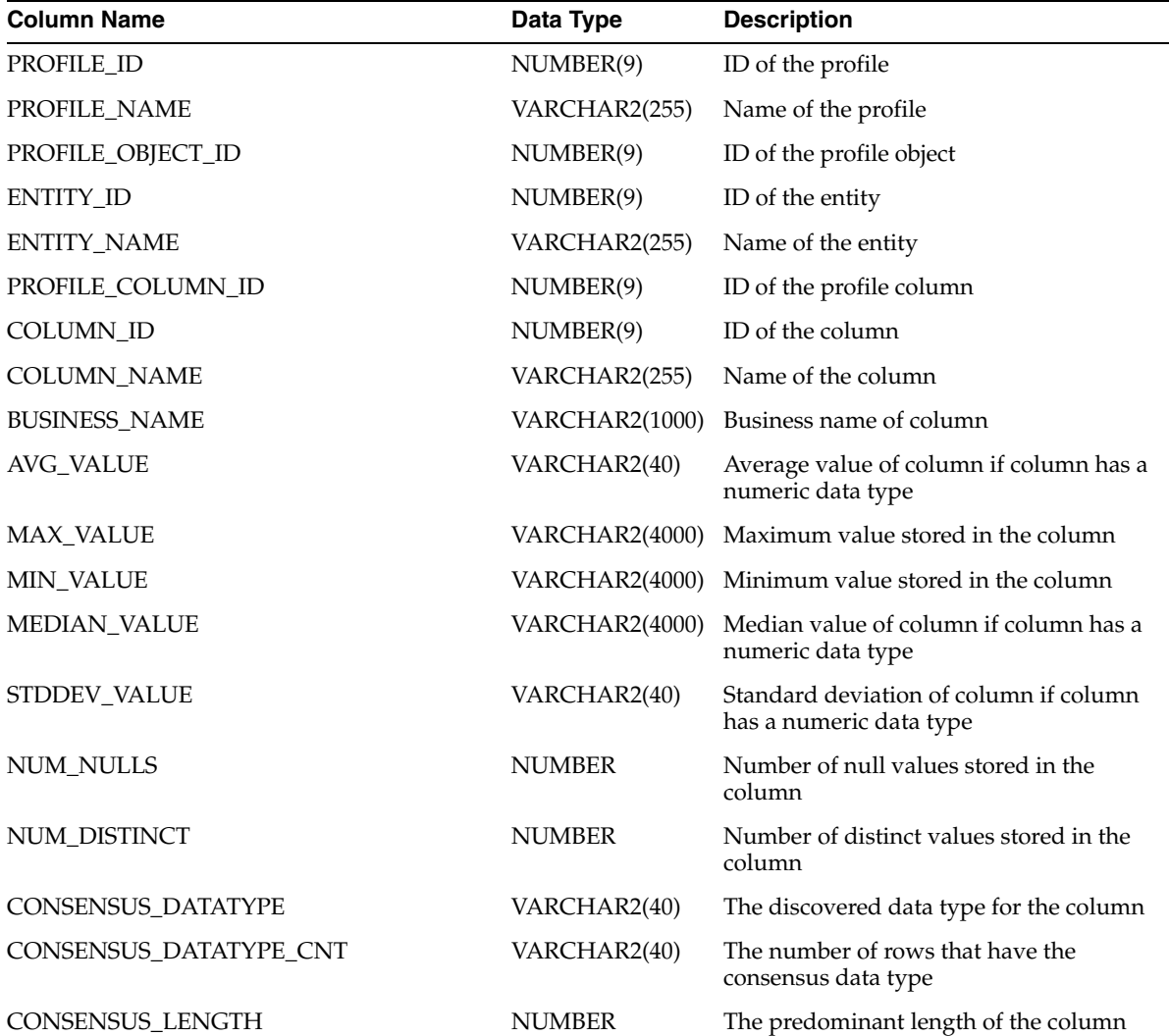

*Table 2–104 (Cont.) ALL\_IV\_PROFILE\_COLUMNS*

| <b>Column Name</b>             | Data Type             | <b>Description</b>                                                                                                    |
|--------------------------------|-----------------------|----------------------------------------------------------------------------------------------------|
| CONSENSUS_LENGTH_CNT           | <b>NUMBER</b>         | The number of rows with the predominant<br>length                                                                                              |
| CONSENSUS_PRECISION            | <b>NUMBER</b>         | The predominant precision of the column                                                                                                    |
| CONSENSUS_PRECISION_CNT        | <b>NUMBER</b>         | The number of rows with the predominant<br>precision                                                                                           |
| CONSENSUS_SCALE                | <b>NUMBER</b>         | The predominant scale of the column                                                                                                    |
| CONSENSUS_SCALE_CNT            | <b>NUMBER</b>         | The number of rows with the predominant<br>scale                                                                                               |
| COMMON_FORMAT                  | VARCHAR2(40)          | The discovered common format                                                                                                    |
| COMMON_FORMAT_CNT              | VARCHAR2(40)          | The number of rows that have this<br>discovered common format                                                                                  |
| DOMINANT_CHARACTER_PATTERN     | <b>VARCHAR2(4000)</b> | The discovered pattern at the character<br>level of the column                                                                                 |
| DOMINANT_CHARACTER_PATTERN_CNT | VARCHAR2(40)          | The number of rows that satisfy the<br>character level pattern                                                                                 |
| DOMINANT_WORD_PATTERN          | <b>VARCHAR2(4000)</b> | The discovered pattern at the word level of<br>the column                                                                                      |
| DOMINANT_WORD_PATTERN_CNT      | VARCHAR2(40)          | The number of rows that satisfy the word<br>level pattern                                                                                      |
| <b>MAX_LENGTH</b>              | <b>NUMBER</b>         | Maximum length of the values stored in<br>the column                                                                                           |
| <b>MIN_LENGTH</b>              | <b>NUMBER</b>         | Minimum length of the values stored in<br>the column                                                                                           |
| <b>MAX_PRECISION</b>           | <b>NUMBER</b>         | Maximum precision of the values stored in<br>the column                                                                                        |
| MIN_PRECISION                  | <b>NUMBER</b>         | Minimum precision of the values stored in<br>the column                                                                                        |
| MAX_SCALE                      | <b>NUMBER</b>         | Maximum scale of the values stored in the<br>column                                                                                            |
| <b>MIN_SCALE</b>               | <b>NUMBER</b>         | Minimum scale of the values stored in the<br>column                                                                                            |
| CFORMAT_COMPLIANT_QUERY        |                       | VARCHAR2(4000) The query used to get the rows that satisfy<br>the discovered common format                                                     |
| CFORMAT_DRILLDOWN_QUERY        | <b>VARCHAR2(4000)</b> | The query used to get all the rows of the<br>table but distinguishes which row satisfies<br>the discovered common format and which<br>does not |
| CFORMAT_NONCOMPLIANT_QUERY     | VARCHAR2(4000)        | The query used to get the rows that do not<br>satisfy the discovered common format                                                             |
| DATATYPE_COMPLIANT_QUERY       | VARCHAR2(4000)        | The query used to get the rows that satisfy<br>the discovered data type                                                                        |
| DATATYPE_DRILLDOWN_QUERY       | VARCHAR2(4000)        | The query used to get all the rows of the<br>table but distinguishes which row satisfies<br>the discovered data type and which does<br>not     |
| DATATYPE_NONCOMPLIANT_QUERY    | <b>VARCHAR2(4000)</b> | The query used to get the rows that do not<br>satisfy the discovered data type                                                                 |

*Table 2–104 (Cont.) ALL\_IV\_PROFILE\_COLUMNS*

| <b>Column Name</b>           | Data Type             | <b>Description</b>                                                                                                    |
|------------------------------|-----------------------|----------------------------------------------------------------------------------------------------|
| DOMAIN_COMPLIANT_QUERY       | <b>VARCHAR2(4000)</b> | The query used to get the rows that contain<br>the discovered domain values                                                                        |
| DOMAIN DRILLDOWN QUERY       | VARCHAR2(4000)        | The query used to get all the rows of the<br>table but distinguishes which row contains<br>the discovered domain values and which<br>does not      |
| DOMAIN_NONCOMPLIANT_QUERY    | <b>VARCHAR2(4000)</b> | The query used to get the rows that do not<br>contain the discovered domain values                                                                 |
| NULL COMPLIANT QUERY         |                       | VARCHAR2(4000) The query used to get the rows that are<br>null based on the configured null value                                                  |
| NULL_DRILLDOWN_QUERY         | VARCHAR2(4000)        | The query used to get all the rows of the<br>table but distinguishes which row is null<br>and which isn't based on the configured<br>null value    |
| NULL_NONCOMPLIANT_QUERY      |                       | VARCHAR2(4000) The query used to get the rows that do not<br>satisfy the discovered common format                                                  |
| CHAR_PATTERN_COMPLIANT_QUERY |                       | VARCHAR2(4000) The query used to get the rows that satisfy<br>the discovered character pattern                                                     |
| CHAR_PATTERN_DRILLDOWN_QUERY | <b>VARCHAR2(4000)</b> | The query used to get all the rows of the<br>table but distinguishes which row satisfies<br>the discovered character pattern and which<br>does not |
| CHAR_PATTERN_NONCOM_QUERY    | <b>VARCHAR2(4000)</b> | The query used to get the rows that do not<br>satisfy the discovered character pattern                                                             |
| WORD PATTERN COMPLIANT QUERY | VARCHAR2(4000)        | The query used to get the rows that satisfy<br>the discovered word pattern                                                                         |
| WORD_PATTERN_DRILLDOWN_QUERY | <b>VARCHAR2(4000)</b> | The query used to get all the rows of the<br>table but distinguishes which row satisfies<br>the discovered word pattern and which<br>does not      |
| WORD PATTERN NONCOM QUERY    | VARCHAR2(4000)        | The query used to get the rows that do not<br>satisfy the discovered word pattern                                                                  |
| UPDATED_ON                   | <b>DATE</b>           | Update timestamp                                                                                                    |
| CREATED ON                   | <b>DATE</b>           | Creation timestamp                                                                                                    |
| UPDATED_BY                   | VARCHAR2(40)          | Updated by user                                                                                                    |
| CREATED_BY                   | VARCHAR2(40)          | Created by user                                                                                                    |

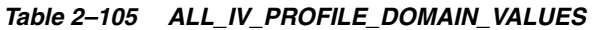

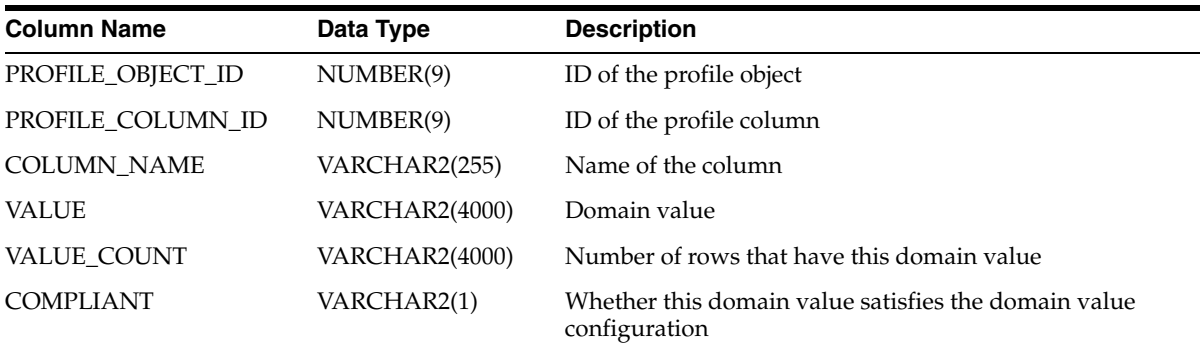

| <b>Column Name</b>         | Data Type             | <b>Description</b>                                                                                                    |
|----------------------------|-----------------------|----------------------------------------------------------------------------------------------------|
| PROFILE_ID                 | NUMBER(9)             | ID of the profile                                                                                                    |
| PROFILE_NAME               | VARCHAR2(255)         | Name of the profile                                                                                                    |
| <b>ENTITY ID</b>           | NUMBER(9)             | ID of the entity                                                                                                    |
| <b>ENTITY_NAME</b>         | VARCHAR2(255)         | Name of the entity                                                                                                    |
| FUNCTIONAL_DEPENDENCY_ID   | NUMBER(9)             | ID of the functional dependency                                                                                                    |
| FUNCTIONAL_DEPENDENCY_NAME | VARCHAR2(255)         | Name of the functional dependency                                                                                                    |
| <b>BUSINESS_NAME</b>       | <b>VARCHAR2(1000)</b> | Business name of the functional dependency                                                                                                   |
| <b>TYPE</b>                | VARCHAR2(15)          | Type of functional dependency                                                                                                    |
| DEPENDENT_COLUMN_ID        | NUMBER(9)             | ID of the dependent column in the<br>functional dependency                                                                                   |
| FD_ERROR                   | <b>NUMBER</b>         | The number of rows that do not satisfy this<br>functional dependency                                                                         |
| COMPLIANT_QUERY            | VARCHAR2(4000)        | The query that is used to retrieve the rows<br>that satisfy this functional dependency                                                       |
| COMPLIANT_CNT_QUERY        | VARCHAR2(4000)        | Not used                                                                                                    |
| NONCOMPLIANT_QUERY         | VARCHAR2(4000)        | The query used to get the rows that do not<br>satisfy this functional dependency                                                             |
| NONCOMPLIANT_CNT_QUERY     | VARCHAR2(4000)        | Not used                                                                                                    |
| DRILLDOWN_QUERY            | VARCHAR2(4000)        | The query used to get all the rows of the<br>table but distinguishes which row satisfies<br>this functional dependency and which does<br>not |
| UPDATED_ON                 | <b>DATE</b>           | Update timestamp                                                                                                    |
| CREATED_ON                 | <b>DATE</b>           | Creation timestamp                                                                                                    |
| <b>UPDATED_BY</b>          | VARCHAR2(40)          | Updated by user                                                                                                    |
| <b>CREATED BY</b>          | VARCHAR2(40)          | Created by user                                                                                                    |

*Table 2–106 ALL\_IV\_FUNCTIONAL\_DEPENDENCIES*

*Table 2–107 ALL\_IV\_PROFILE\_FOREIGN\_KEYS*

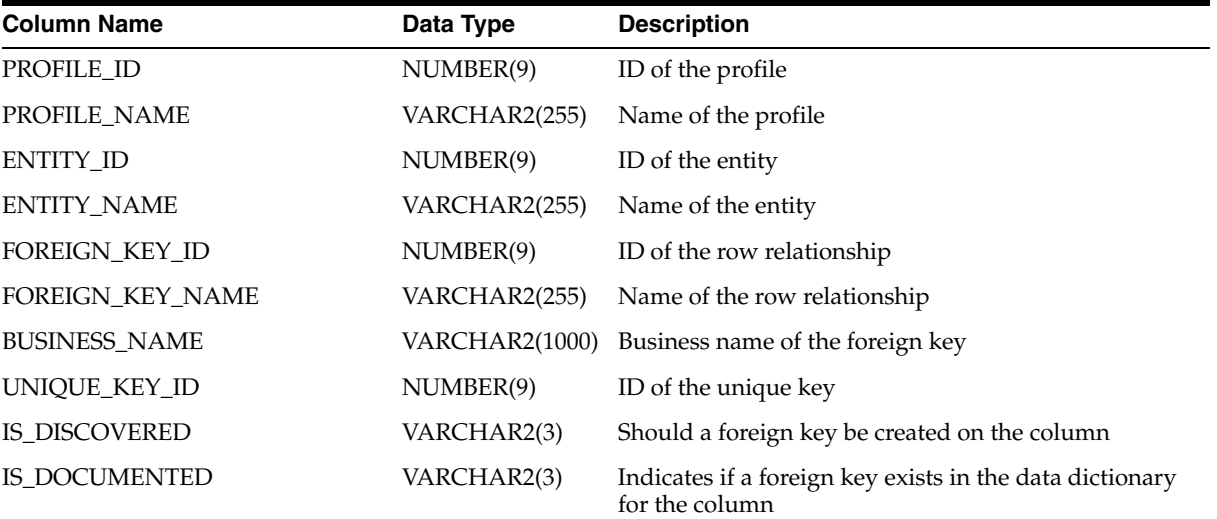

| <b>Column Name</b>     | Data Type             | <b>Description</b>                                                                                                    |
|------------------------|-----------------------|----------------------------------------------------------------------------------------------------|
|                        |                       |                                                                                                    |
| LOCAL MAX CARDINALITY  | VARCHAR2(40)          | Maximum number of values found on the local side                                                                                               |
| LOCAL_MIN_CARDINALITY  | VARCHAR2(40)          | Minimum number of values found on the local side                                                                                               |
| REMOTE MAX CARDINALITY | VARCHAR2(40)          | Maximum number of values found on the remote side                                                                                              |
| REMOTE_MIN_CARDINALITY | VARCHAR2(40)          | Minimum number of values found on the remote side                                                                                              |
| <b>NUM ORPHANS</b>     | VARCHAR2(40)          | Number of distinct values found in the local column<br>but not in the remote column                                                            |
| COMPLIANT_QUERY        | VARCHAR2(4000)        | The query used to get the rows that satisfy the<br>discovered row relationship                                                                 |
| COMPLIANT_CNT_QUERY    | <b>VARCHAR2(4000)</b> | Not used                                                                                                    |
| NONCOMPLIANT OUERY     | <b>VARCHAR2(4000)</b> | The query used to get the rows that do not satisfy the<br>discovered common format                                                             |
| NONCOMPLIANT_CNT_QUERY | <b>VARCHAR2(4000)</b> | Not used                                                                                                    |
| DRILLDOWN_QUERY        | <b>VARCHAR2(4000)</b> | The query used to get all the rows of the table but<br>distinguishes which row satisfies the discovered row<br>relationship and which does not |
| <b>CHILDLESS OUERY</b> | VARCHAR2(4000)        | Not used                                                                                                    |
| <b>UPDATED ON</b>      | <b>DATE</b>           | Update timestamp                                                                                                    |
| <b>CREATED ON</b>      | <b>DATE</b>           | Creation timestamp                                                                                                    |
| <b>UPDATED BY</b>      | VARCHAR2(40)          | Updated by user                                                                                                    |
| <b>CREATED BY</b>      | VARCHAR2(40)          | Created by user                                                                                                    |

*Table 2–107 (Cont.) ALL\_IV\_PROFILE\_FOREIGN\_KEYS*

*Table 2–108 ALL\_IV\_PROFILE\_KEY\_COLUMN\_USES*

| <b>Column Name</b>   | Data Type      | <b>Description</b>                |
|----------------------|----------------|-----------------------------------|
| KEY_ID               | NUMBER(9)      | ID of the key                     |
| KEY TYPE             | VARCHAR2(4000) | Type of the key                   |
| <b>KEY NAME</b>      | VARCHAR2(255)  | Name of the key                   |
| <b>COLUMN ID</b>     | NUMBER(9)      | ID of the column                  |
| <b>COLUMN NAME</b>   | VARCHAR2(255)  | Physical name of the column       |
| <b>BUSINESS NAME</b> | VARCHAR2(1000) | Business name of the column       |
| <b>POSITION</b>      | NUMBER(9)      | Position of the column in the set |

### *Table 2–109 ALL\_IV\_PROFILE\_OBJECTS*

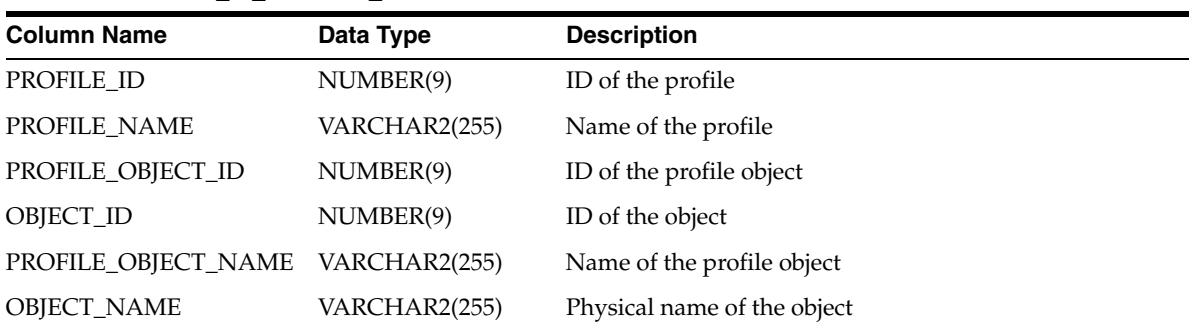

| <b>Column Name</b>   | Data Type             | <b>Description</b>                |
|----------------------|-----------------------|-----------------------------------|
| OBJECT_TYPE          | <b>VARCHAR2(4000)</b> | Type of the object                |
| <b>BUSINESS NAME</b> | <b>VARCHAR2(1000)</b> | Business name of the object       |
| <b>DESCRIPTION</b>   | <b>VARCHAR2(4000)</b> | Description of the profile object |
| IS VALID             | VARCHAR2(13)          | Is the profile object valid       |
| <b>ROW COUNT</b>     | <b>NUMBER</b>         | Number of rows in the object      |
| <b>UPDATED ON</b>    | <b>DATE</b>           | Update timestamp                  |
| <b>CREATED ON</b>    | <b>DATE</b>           | Creation timestamp                |
| <b>UPDATED BY</b>    | VARCHAR2(40)          | Updated by user                   |
| <b>CREATED BY</b>    | VARCHAR2(40)          | Created by user                   |

*Table 2–109 (Cont.) ALL\_IV\_PROFILE\_OBJECTS*

*Table 2–110 ALL\_IV\_PROFILE\_PATTERN\_VALUES*

| <b>Column Name</b>     | Data Type      | <b>Description</b>                                                                                                    |
|------------------------|----------------|----------------------------------------------------------------------------------------------------|
| PROFILE_OBJECT_ID      | NUMBER(9)      | ID of the profile object                                                                                                    |
| PROFILE COLUMN ID      | NUMBER(9)      | ID of the profile column                                                                                                    |
| <b>COLUMN_NAME</b>     | VARCHAR2(255)  | Name of the column                                                                                                    |
| <b>VALUE</b>           | VARCHAR2(4000) | Pattern value                                                                                                    |
| <b>VALUE COUNT</b>     | VARCHAR2(4000) | The number of rows that satisfy this discovered<br>pattern value                                                                  |
| <b>TYPE</b>            | VARCHAR2(9)    | 0 for Word Pattern, 1 for Character Pattern                                                                                       |
| <b>COMPLIANT OUERY</b> | VARCHAR2(4000) | The query used to get the rows that do not satisfy<br>this pattern value                                                          |
| NONCOMPLIANT OUERY     | VARCHAR2(4000) | The query used to get the rows that do not satisfy<br>this pattern value                                                          |
| DRILLDOWN OUERY        | VARCHAR2(4000) | The query used to get all the rows of the table but<br>distinguishes which row satisfies this pattern value<br>and which does not |

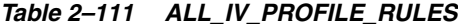

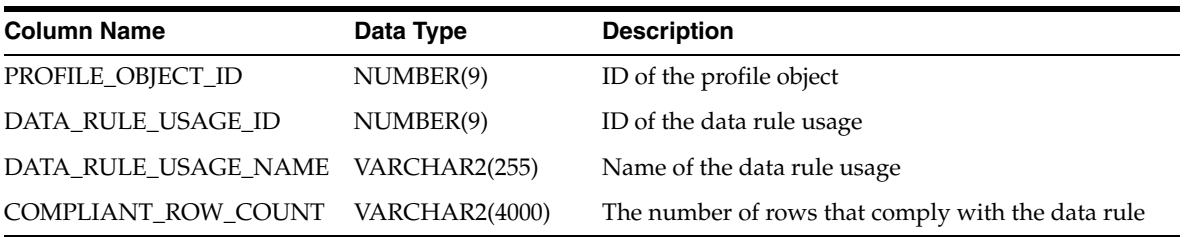

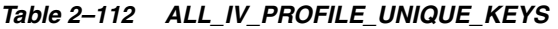

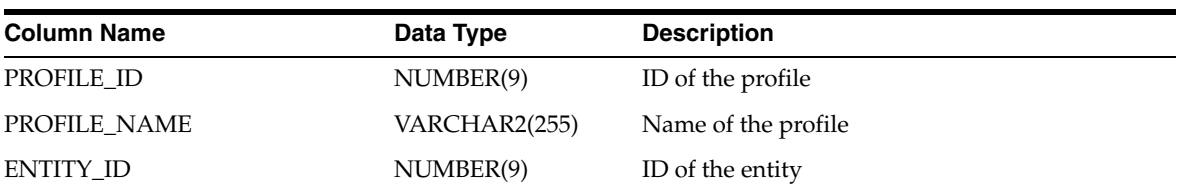

| <b>Column Name</b>     | Data Type             | <b>Description</b>                                                                                                    |
|------------------------|-----------------------|----------------------------------------------------------------------------------------------------|
| <b>ENTITY_NAME</b>     | VARCHAR2(255)         | Name of the entity                                                                                                    |
| UNIQUE_KEY_ID          | NUMBER(9)             | ID of the unique key                                                                                                    |
| UNIQUE_KEY_NAME        | VARCHAR2(255)         | Name of the unique key                                                                                                    |
| <b>BUSINESS_NAME</b>   | <b>VARCHAR2(1000)</b> | Business name of the unique key                                                                                                |
| <b>IS DISCOVERED</b>   | VARCHAR2(3)           | Should a unique key be created on the column                                                                                   |
| IS DOCUMENTED          | VARCHAR2(3)           | Indicates if a unique key exists on the column in<br>the data dictionary                                                       |
| UK_ERROR               | VARCHAR2(40)          | Number of rows that do not satisfy this unique<br>key                                                                          |
| UK PARTITION           | VARCHAR2(40)          | Not used                                                                                                    |
| COMPLIANT_QUERY        | VARCHAR2(4000)        | The query used to get the rows that satisfy this<br>unique key                                                                 |
| COMPLIANT_CNT_QUERY    | VARCHAR2(4000)        | Not used                                                                                                    |
| NONCOMPLIANT_QUERY     | <b>VARCHAR2(4000)</b> | The query used to get the rows that do not<br>satisfy this unique key                                                          |
| NONCOMPLIANT_CNT_QUERY | VARCHAR2(4000)        | Not used                                                                                                    |
| DRILLDOWN_QUERY        | VARCHAR2(4000)        | The query used to get all the rows of the table<br>but distinguishes which row satisfies this unique<br>key and which does not |
| CHILDLESS_QUERY        | VARCHAR2(4000)        | Not used                                                                                                    |
| UPDATED_ON             | <b>DATE</b>           | Update timestamp                                                                                                    |
| <b>CREATED ON</b>      | <b>DATE</b>           | Creation timestamp                                                                                                    |
| <b>UPDATED_BY</b>      | VARCHAR2(40)          | Updated by user                                                                                                    |
| <b>CREATED BY</b>      | VARCHAR2(40)          | Created by user                                                                                                    |

*Table 2–112 (Cont.) ALL\_IV\_PROFILE\_UNIQUE\_KEYS*

## **Data Rules Views**

*Table 2–113 ALL\_IV\_DATA\_RULES*

| <b>Column Name</b>   | Data Type      | <b>Description</b>             |
|----------------------|----------------|--------------------------------|
| <b>SCHEMA ID</b>     | NUMBER(9)      | ID of the schema               |
| <b>SCHEMA NAME</b>   | VARCHAR2(255)  | Name of the schema             |
| DATARULE ID          | NUMBER(9)      | ID of the data rule            |
| DATARULE NAME        | VARCHAR2(255)  | Physical name of the data rule |
| <b>BUSINESS NAME</b> | VARCHAR2(1000) | Business name of the data rule |
| <b>DATARULE TYPE</b> | VARCHAR2(4000) | Type of data rule              |
| <b>DESCRIPTION</b>   | VARCHAR2(4000) | Description of the data rule   |
| IS VALID             | VARCHAR2(13)   | Not used                       |
| <b>UPDATED ON</b>    | <b>DATE</b>    | Update timestamp               |

| $10000 = 110$ (volta) $11 = 11$ since $100 = 0$ |              |                    |  |
|-------------------------------------------------|--------------|--------------------|--|
| <b>Column Name</b>                              | Data Type    | <b>Description</b> |  |
| CREATED ON                                      | <b>DATE</b>  | Creation timestamp |  |
| UPDATED BY                                      | VARCHAR2(40) | Updated by user    |  |
| <b>CREATED BY</b>                               | VARCHAR2(40) | Created by user    |  |

*Table 2–113 (Cont.) ALL\_IV\_DATA\_RULES*

#### *Table 2–114 ALL\_IV\_DATA\_RULE\_ATTRIBUTES*

| <b>Column Name</b>   | Data Type      | <b>Description</b>                   |
|----------------------|----------------|--------------------------------------|
| <b>DATARULE ID</b>   | NUMBER(9)      | ID of the data rule                  |
| DATARULE NAME        | VARCHAR2(255)  | Name of the data rule                |
| DATARULEGROUP_ID     | NUMBER(9)      | ID of the owning data rule group     |
| DATARULEGROUP NAME   | VARCHAR2(255)  | Name of the owning data rule group   |
| DATARULEATTR ID      | NUMBER(9)      | ID of the data rule attribute        |
| <b>NAME</b>          | VARCHAR2(255)  | Name of the data rule attribute      |
| <b>BUSINESS NAME</b> | VARCHAR2(1000) | Business name of data rule attribute |
| <b>DESCRIPTION</b>   | VARCHAR2(4000) | Description of data rule attribute   |
| UPDATED ON           | <b>DATE</b>    | Update timestamp                     |
| <b>CREATED ON</b>    | <b>DATE</b>    | Creation timestamp                   |
| <b>UPDATED BY</b>    | VARCHAR2(40)   | Updated by user                      |
| <b>CREATED BY</b>    | VARCHAR2(40)   | Created by user                      |

*Table 2–115 ALL\_IV\_DATA\_RULE\_ATTR\_USAGES*

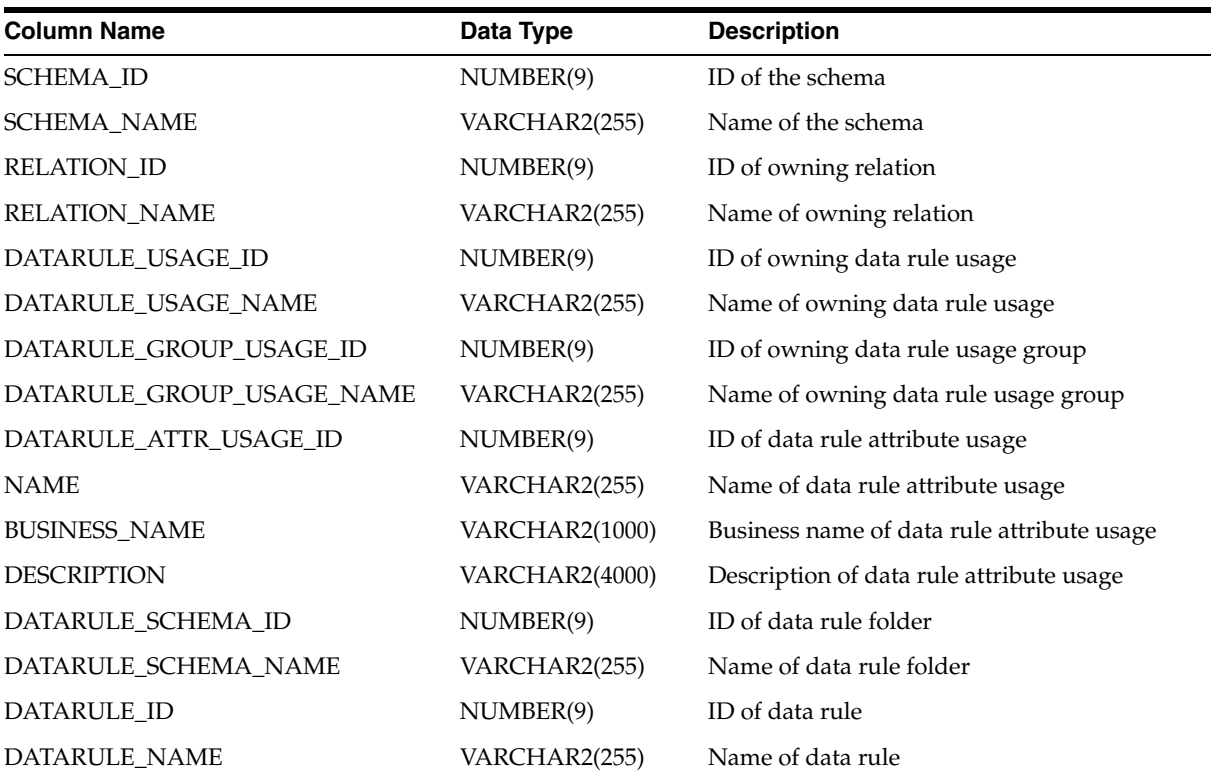

| $(001117)$ $A = 217$ $B = 00117$ $B = 217$ $B = 0010$<br><b>Column Name</b> | Data Type     | <b>Description</b>                                      |
|-----------------------------------------------------------------------------|---------------|---------------------------------------------------------|
| DATARULE_GROUP_ID                                                           | NUMBER(9)     | ID of data rule group                                   |
| DATARULE_GROUP_NAME                                                         | VARCHAR2(255) | Name of data rule group                                 |
| DATARULE_ATTR_ID                                                            | NUMBER(9)     | ID of data rule attribute                               |
| DATARULE_ATTR_NAME                                                          | VARCHAR2(255) | Name of data rule attribute                             |
| REFERENCED_SCHEMA                                                           | NUMBER(9)     | ID of referenced schema of date rule usage<br>group     |
| REFERENCE_SCHEMA_NAME                                                       | VARCHAR2(255) | Name of referenced schema of data rule<br>usage group   |
| REFERENCED_RELATION_ID                                                      | NUMBER(9)     | ID if referenced relation of data rule usage<br>group   |
| REFERENCE_RELATION_NAME                                                     | VARCHAR2(255) | Name of referenced relation of data rule<br>usage group |
| <b>ATTRIBUTE ID</b>                                                         | NUMBER(9)     | ID of the attribute                                     |
| <b>ATTRIBUTE_NAME</b>                                                       | VARCHAR2(255) | Name of the attribute                                   |
| UPDATED_ON                                                                  | <b>DATE</b>   | Update timestamp                                        |
| CREATED_ON                                                                  | <b>DATE</b>   | Creation timestamp                                      |
| UPDATED_BY                                                                  | VARCHAR2(40)  | Updated by user                                         |
| <b>CREATED BY</b>                                                           | VARCHAR2(40)  | Created by user                                         |

*Table 2–115 (Cont.) ALL\_IV\_DATA\_RULE\_ATTR\_USAGES*

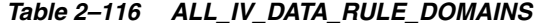

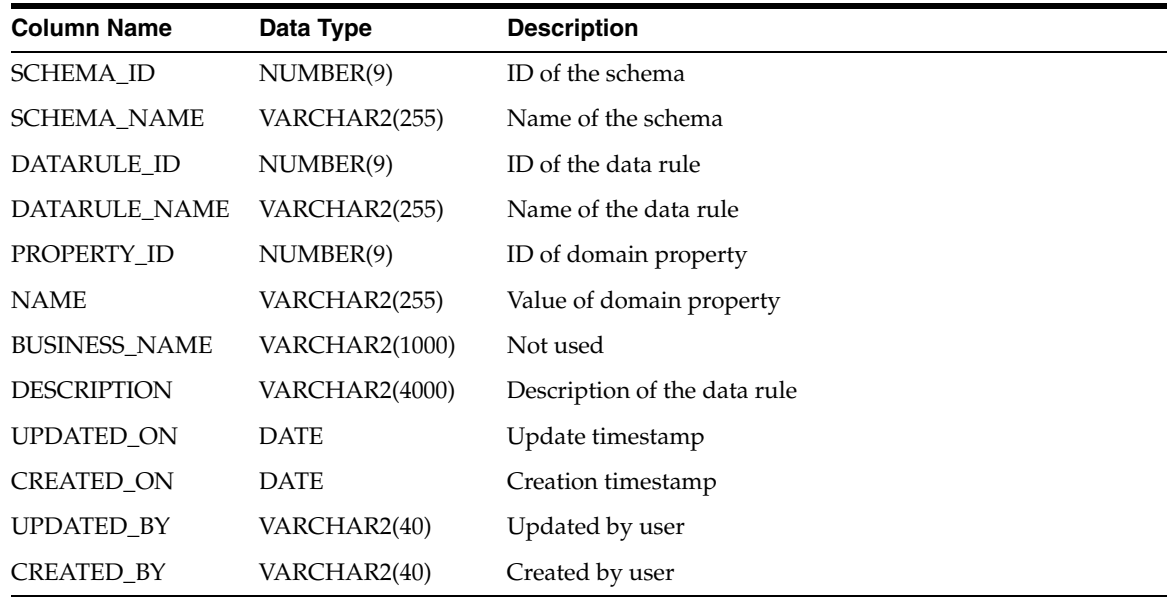

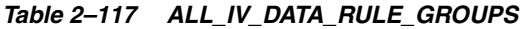

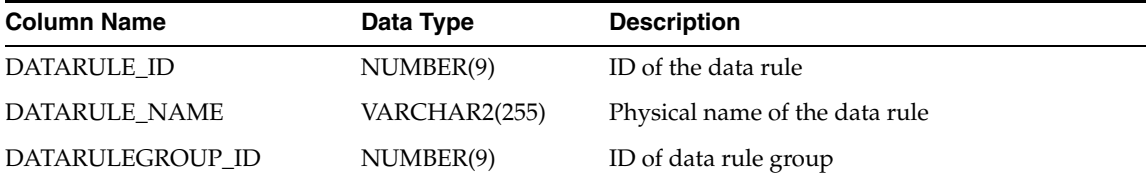

| <b>Column Name</b>   | Data Type             | <b>Description</b>                 |
|----------------------|-----------------------|------------------------------------|
| DATARULEGROUP NAME   | VARCHAR2(255)         | Name of data rule group            |
| <b>BUSINESS_NAME</b> | <b>VARCHAR2(1000)</b> | Business name of data rule group   |
| <b>DESCRIPTION</b>   | VARCHAR2(4000)        | Description of the data rule group |
| UPDATED ON           | <b>DATE</b>           | Update timestamp                   |
| <b>CREATED ON</b>    | <b>DATE</b>           | Creation timestamp                 |
| <b>UPDATED BY</b>    | VARCHAR2(40)          | Updated by user                    |
| <b>CREATED BY</b>    | VARCHAR2(40)          | Created by user                    |

*Table 2–117 (Cont.) ALL\_IV\_DATA\_RULE\_GROUPS*

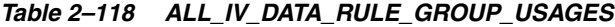

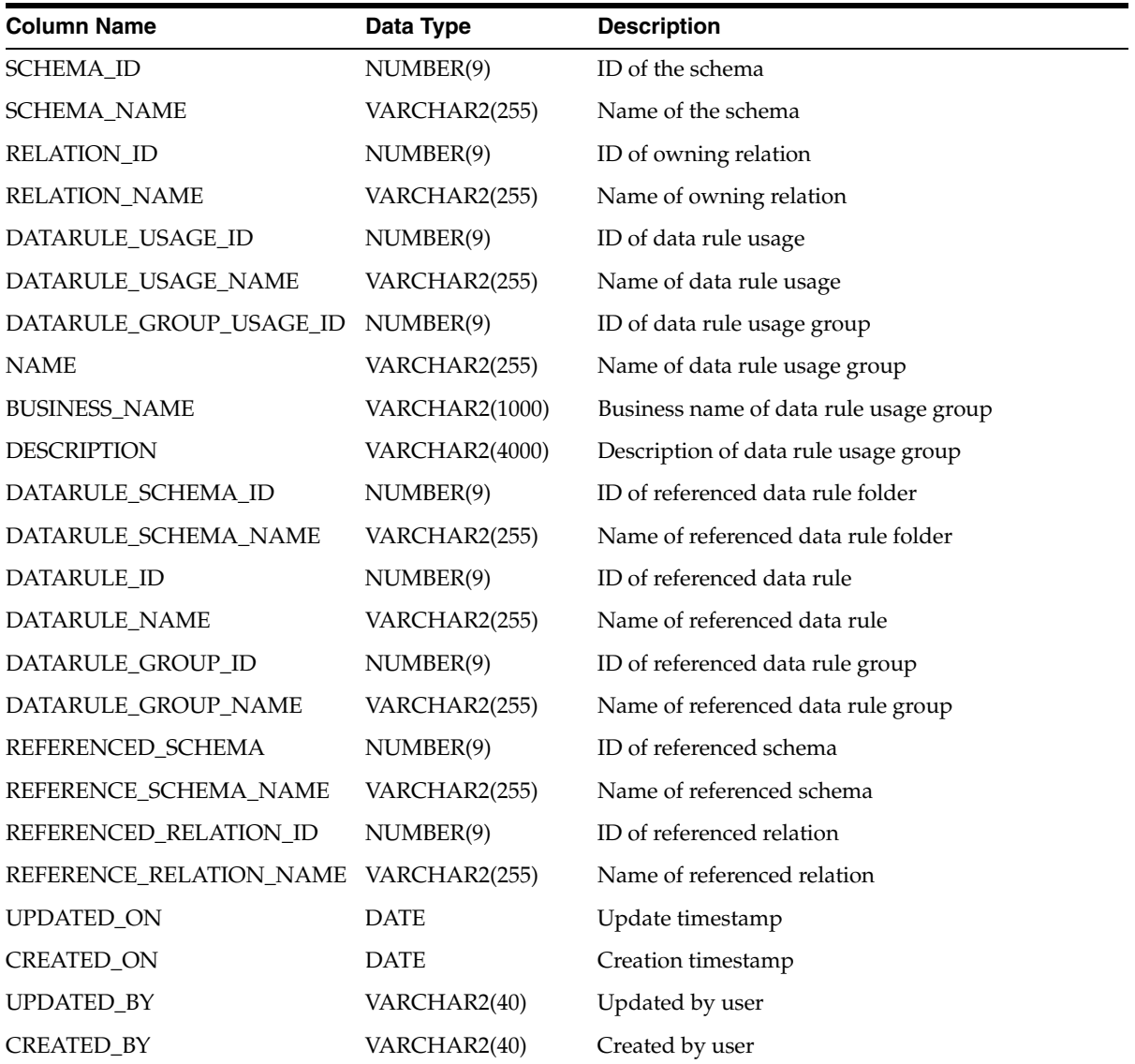

| 1001 <del>0</del> 2-113<br>ALL IV DAIA NOLL FNOT LATILS |                |                                         |  |  |
|---------------------------------------------------------|----------------|-----------------------------------------|--|--|
| <b>Column Name</b>                                      | Data Type      | <b>Description</b>                      |  |  |
| SCHEMA ID                                               | NUMBER(9)      | ID of the schema                        |  |  |
| <b>SCHEMA NAME</b>                                      | VARCHAR2(255)  | Name of the schema                      |  |  |
| <b>DATARULE ID</b>                                      | NUMBER(9)      | ID of the data rule                     |  |  |
| DATARULE NAME                                           | VARCHAR2(255)  | Physical name of the data rule          |  |  |
| PROPERTY_ID                                             | NUMBER(9)      | ID of data rule property                |  |  |
| <b>NAME</b>                                             | VARCHAR2(255)  | Name of data rule property              |  |  |
| <b>BUSINESS NAME</b>                                    | VARCHAR2(1000) | Business name of the data rule property |  |  |
| <b>VALUE</b>                                            | VARCHAR2(4000) | Value of data rule property             |  |  |
| <b>DESCRIPTION</b>                                      | VARCHAR2(4000) | Description of the data rule property   |  |  |
| UPDATED_ON                                              | <b>DATE</b>    | Update timestamp                        |  |  |
| <b>CREATED ON</b>                                       | <b>DATE</b>    | Creation timestamp                      |  |  |
| <b>UPDATED BY</b>                                       | VARCHAR2(40)   | Updated by user                         |  |  |
| <b>CREATED BY</b>                                       | VARCHAR2(40)   | Created by user                         |  |  |

*Table 2–119 ALL\_IV\_DATA\_RULE\_PROPERTIES*

### *Table 2–120 ALL\_IV\_DATA\_RULE\_USAGES*

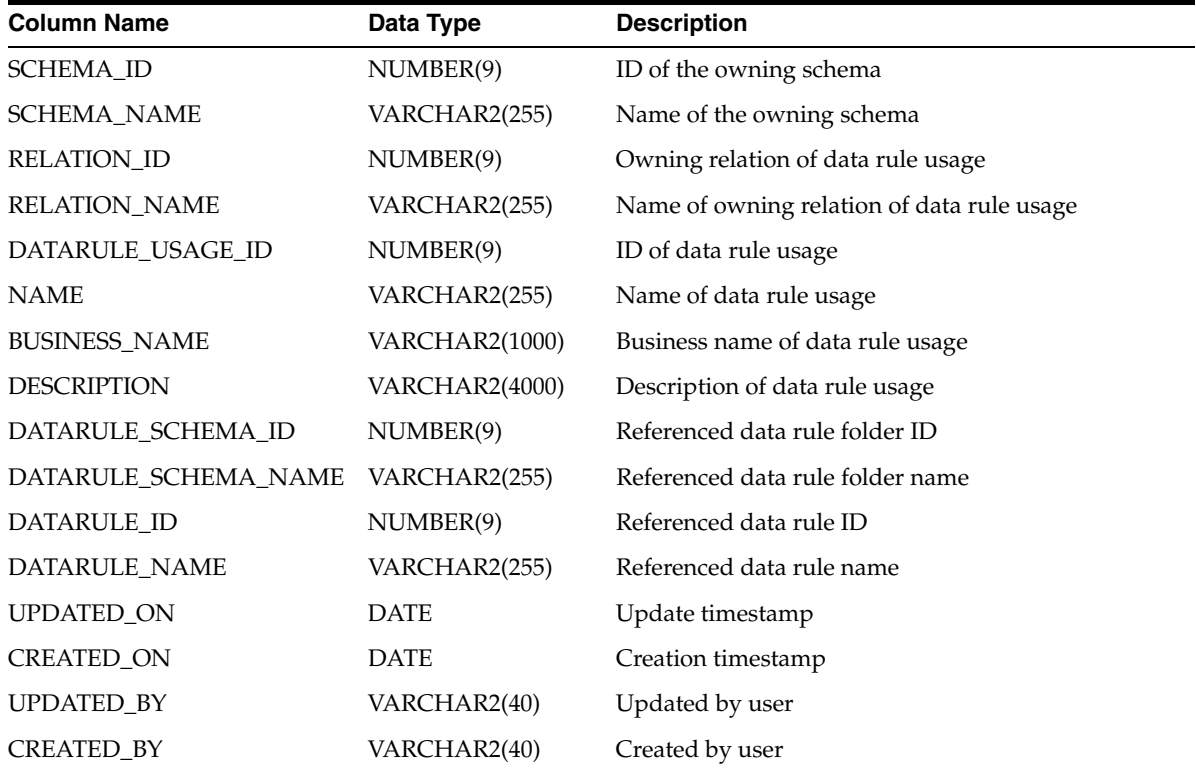

# **User Defined Object Views**

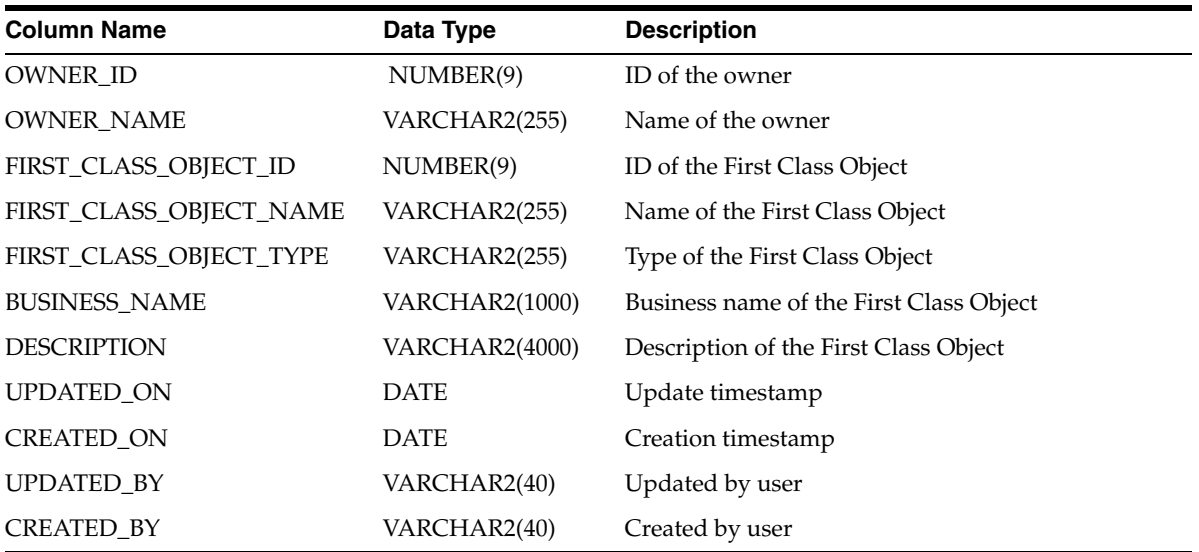

### *Table 2–121 ALL\_IV\_UDO\_FCOS*

#### *Table 2–122 ALL\_IV\_UDO\_FOLDERS*

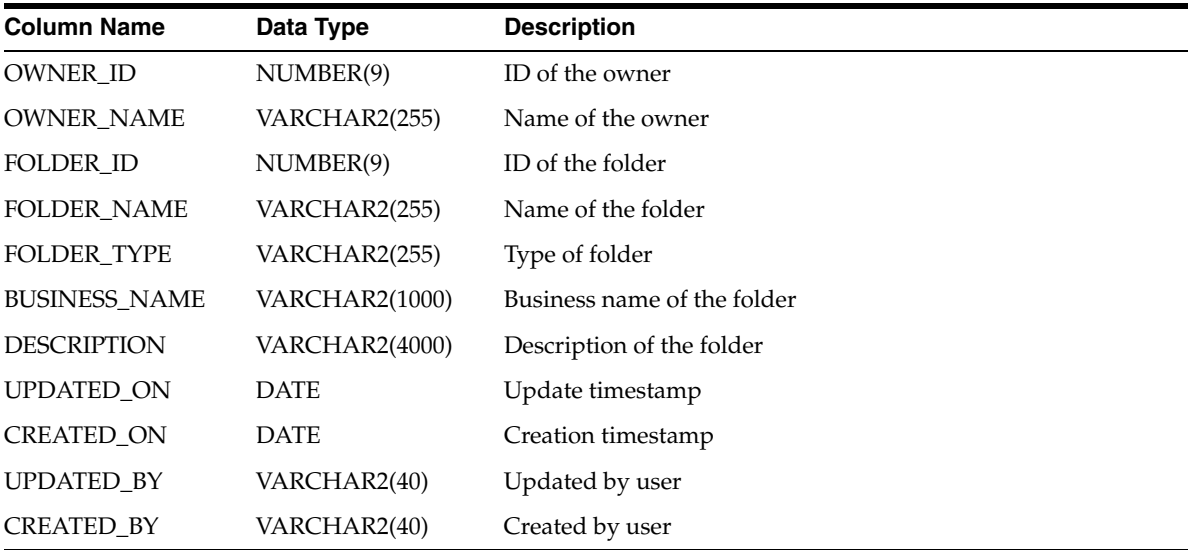

### *Table 2–123 ALL\_IV\_UDO\_SCOS*

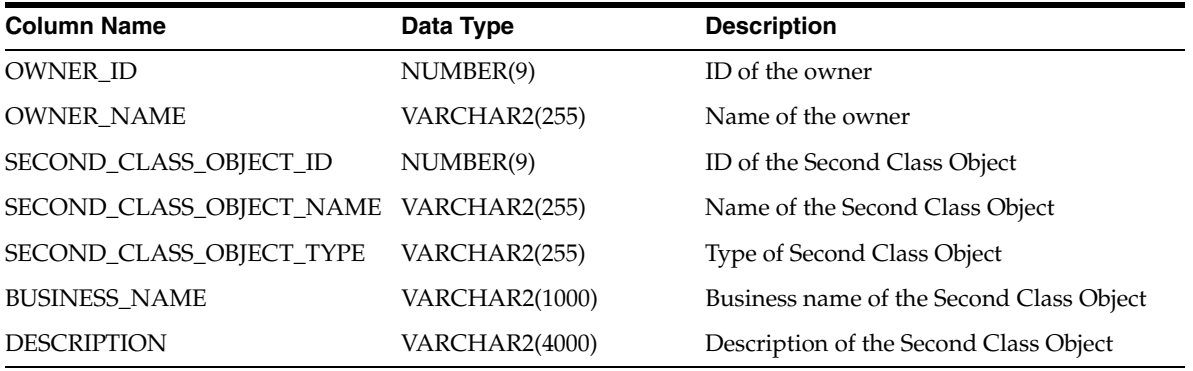

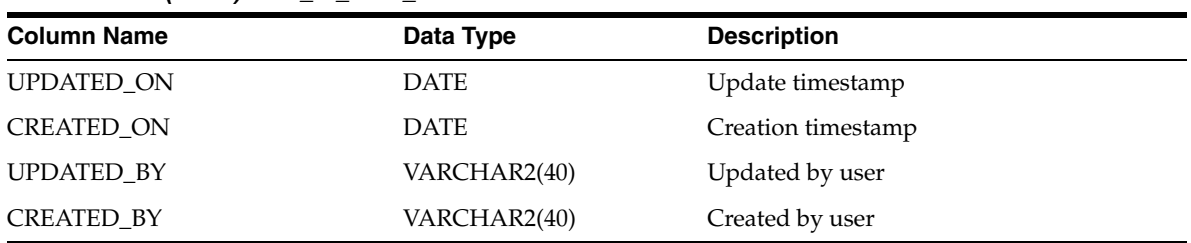

### *Table 2–123 (Cont.) ALL\_IV\_UDO\_SCOS*

### *Table 2–124 ALL\_IV\_UDO\_ASSOCIATIONS*

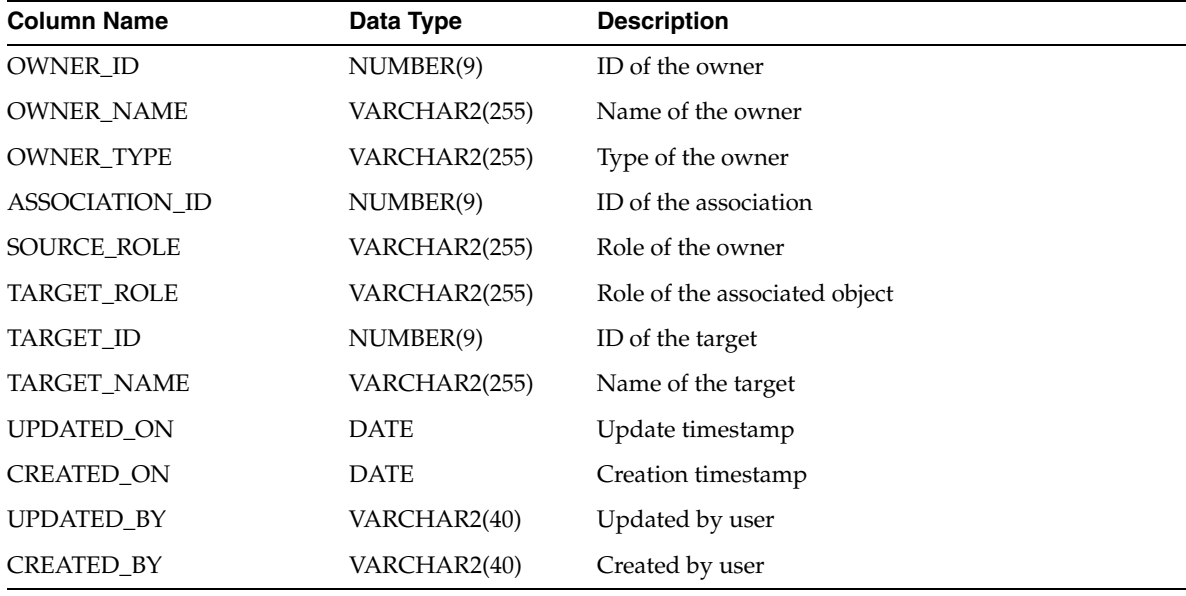

# **Expert Views**

#### *Table 2–125 ALL\_IV\_EXPERTS*

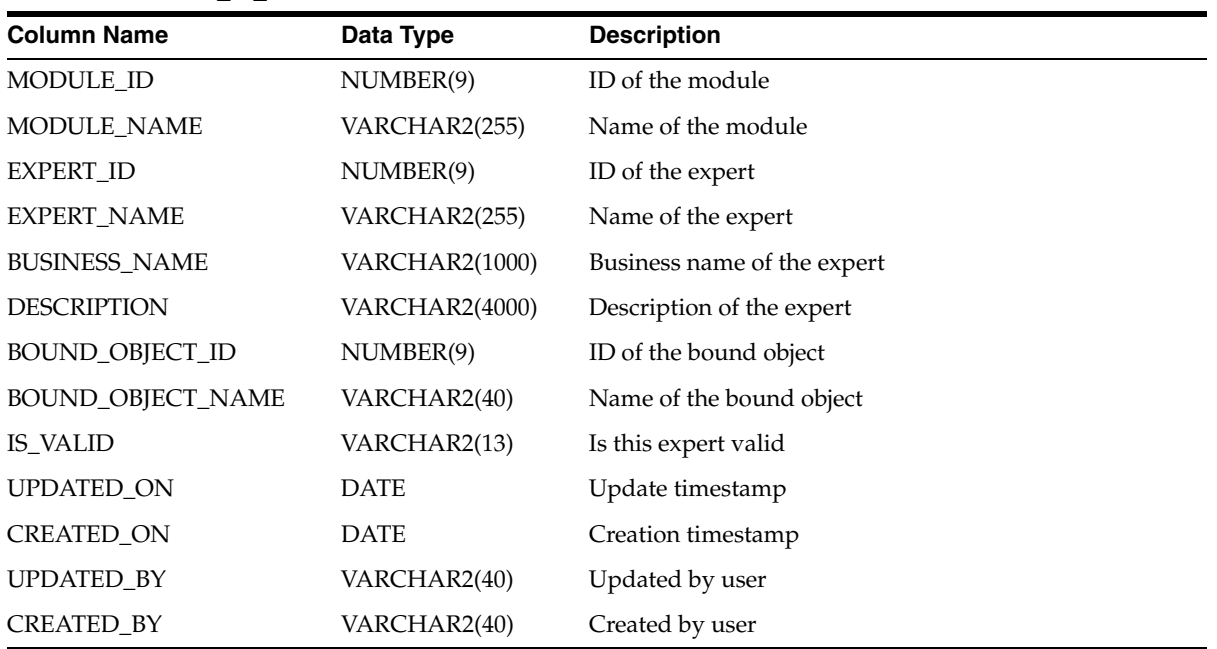

| <b>Column Name</b>   | Data Type             | <b>Description</b>             |
|----------------------|-----------------------|--------------------------------|
| PARAMETER_OWNER_ID   | NUMBER(9)             | ID of the parameter owner      |
| PARAMETER_OWNER_NAME | VARCHAR2(255)         | Name of the parameter owner    |
| PARAMETER_OWNER_TYPE | VARCHAR2(6)           | Type of the parameter owner    |
| PARAMETER_ID         | NUMBER(9)             | ID of the parameter            |
| PARAMETER_NAME       | VARCHAR2(255)         | Name of the parameter          |
| <b>BUSINESS_NAME</b> | <b>VARCHAR2(1000)</b> | Business name of the parameter |
| <b>DESCRIPTION</b>   | VARCHAR2(4000)        | Description of the parameter   |
| <b>POSITION</b>      | NUMBER(9)             | The position of the parameter  |
| DATA_TYPE            | VARCHAR2(40)          | Data type for this parameter   |
| DEFAULT_VALUE        | <b>VARCHAR2(4000)</b> | Default value                  |
| <b>DIRECTION</b>     | VARCHAR2(5)           | Direction of this parameter    |
| UPDATED_ON           | <b>DATE</b>           | Update timestamp               |
| <b>CREATED_ON</b>    | <b>DATE</b>           | Creation timestamp             |
| <b>UPDATED_BY</b>    | VARCHAR2(40)          | Updated by user                |
| <b>CREATED BY</b>    | VARCHAR2(40)          | Created by user                |

*Table 2–126 ALL\_IV\_EXPERT\_PARAMETERS*

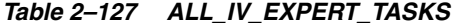

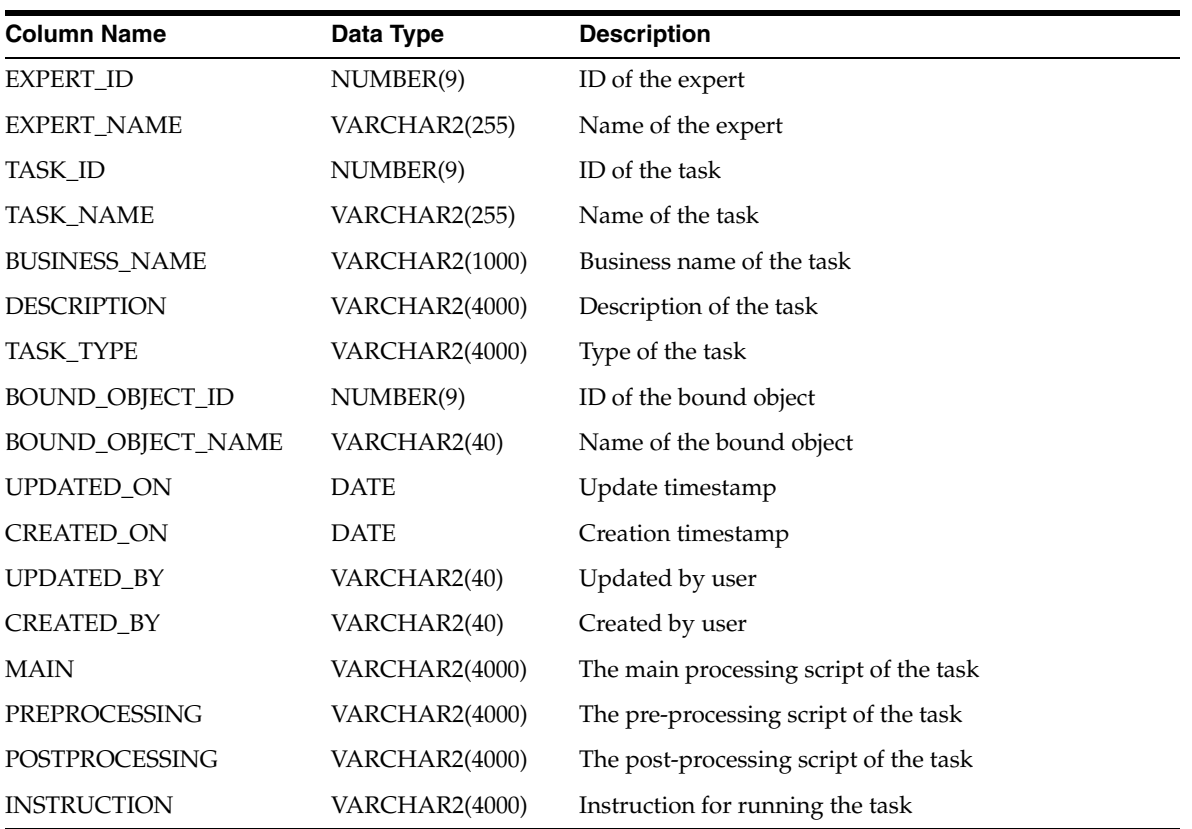

| <b>Column Name</b>   | Data Type             | <b>Description</b>              |  |
|----------------------|-----------------------|---------------------------------|--|
| EXPERT_ID            | NUMBER(9)             | ID of the expert                |  |
| EXPERT_NAME          | VARCHAR2(255)         | Name of the expert              |  |
| TRANSITION_ID        | NUMBER(9)             | ID of the transition            |  |
| TRANSITION_NAME      | VARCHAR2(255)         | Name of the transition          |  |
| <b>BUSINESS_NAME</b> | <b>VARCHAR2(1000)</b> | Business name of the transition |  |
| <b>DESCRIPTION</b>   | <b>VARCHAR2(4000)</b> | Description of the transition   |  |
| <b>CONDITION</b>     | <b>VARCHAR2(4000)</b> | Transition condition            |  |
| TRANSITION_ORDER     | NUMBER(9)             | Transition order                |  |
| SOURCE_ACTIVITY_ID   | NUMBER(9)             | ID of the source task           |  |
| SOURCE_ACTIVITY_NAME | VARCHAR2(255)         | Name of the source task         |  |
| TARGET_ACTIVITY_ID   | NUMBER(9)             | ID of the target task           |  |
| TARGET_ACTIVITY_NAME | VARCHAR2(255)         | Name of the target task         |  |
| UPDATED_ON           | <b>DATE</b>           | Update timestamp                |  |
| <b>CREATED_ON</b>    | <b>DATE</b>           | Creation timestamp              |  |
| <b>UPDATED BY</b>    | VARCHAR2(40)          | Updated by user                 |  |
| <b>CREATED BY</b>    | VARCHAR2(40)          | Created by user                 |  |

*Table 2–128 ALL\_IV\_EXPERT\_TRANSITIONS*

*Table 2–129 ALL\_IV\_EXPERT\_VARIABLES*

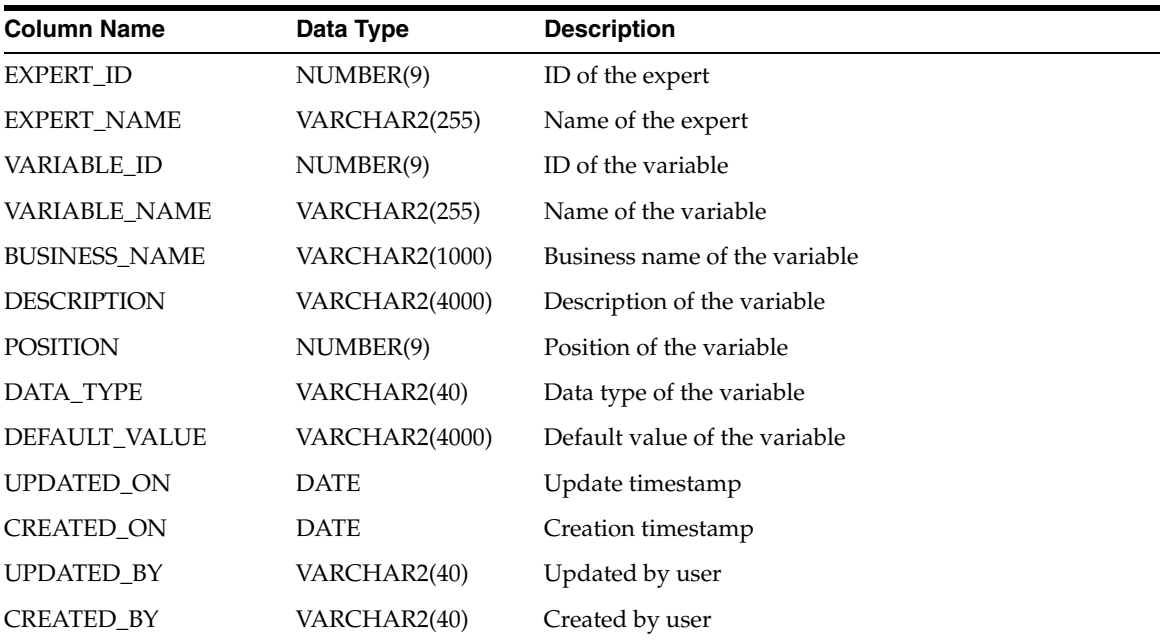

| Data Type             | <b>Description</b>          |
|-----------------------|-----------------------------|
| NUMBER(9)             | ID of the module            |
| VARCHAR2(255)         | Name of the module          |
| NUMBER(9)             | ID of the parent expert     |
| VARCHAR2(255)         | Name of the parent expert   |
| NUMBER(9)             | ID of the expert            |
| VARCHAR2(255)         | Name of the expert          |
| <b>VARCHAR2(1000)</b> | Business name of the expert |
| VARCHAR2(4000)        | Description of the expert   |
| NUMBER(9)             | ID of the bound object      |
| VARCHAR2(40)          | Name of the bound object    |
| VARCHAR2(13)          | Is this nested expert valid |
| <b>DATE</b>           | Update timestamp            |
| <b>DATE</b>           | Creation timestamp          |
| VARCHAR2(40)          | Updated by user             |
| VARCHAR2(40)          | Created by user             |
|                       |                             |

*Table 2–130 ALL\_IV\_NESTED\_EXPERTS*

# **Business Intelligence Views**

| <b>Column Name</b>                  | Data Type             | <b>Description</b>                                                                                                    |  |
|-------------------------------------|-----------------------|----------------------------------------------------------------------------------------------------|--|
| MODULE_ID                           | NUMBER(9)             | ID of the module                                                                                                    |  |
| MODULE_NAME                         | VARCHAR2(255)         | Name of the module                                                                                                    |  |
| ALT_SORT_ORDER_ID                   | NUMBER(9)             | ID of the alternative sort order                                                                                                    |  |
| ALT_SORT_ORDER_NAME                 | VARCHAR2(255)         | Name of the alternative sort order                                                                                                    |  |
| <b>BUSINESS_NAME</b>                | <b>VARCHAR2(1000)</b> | Business name of the alternative sort order                                                                                                    |  |
| <b>DESCRIPTION</b>                  | <b>VARCHAR2(4000)</b> | Description of the alternative sort order                                                                                                    |  |
| IS_DRILL_TO_DETAIL                  | CHAR(1)               | Whether it acts as a Drill to Detail when deployed<br>to Discoverer                                                                                 |  |
| IS_CACHE_VALUES                     | CHAR(1)               | Indicates whether Discoverer should cache the list<br>of values in memory for the current session, once<br>it has been displayed for the first time |  |
| <b>IS_REQUIRE_SEARCH</b>            | CHAR(1)               | Causes Discoverer to request the end user to enter<br>search criteria to reduce the list of values to a<br>subset of the whole list                 |  |
| IS_SHOW_IN_NAVIGATOR                | CHAR(1)               | Indicates that Discoverer should show the values<br>in the "Select Items" page of the Worksheet Wizard<br>(the item navigator).                     |  |
| IS_SORTED_DISTINCT                  | CHAR(1)               | Indicates that the values should be displayed<br>alphabetically sorted and with duplicates hidden                                                   |  |
| RETRIEVE_VALUE_GROUP_SIZE NUMBER(9) |                       | The maximum number of rows to be fetched from<br>the database at a time                                                                             |  |

*Table 2–131 ALL\_IV\_ALTERNATIVE\_SORT\_ORDERS*

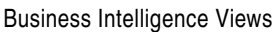

| <b>Column Name</b>      | Data Type     | <b>Description</b>                                                                                                    |  |
|-------------------------|---------------|----------------------------------------------------------------------------------------------------|--|
| VALUES ITEM ID          | NUMBER(9)     | The ID of the item that contains the values to be<br>sorted                                                              |  |
| <b>VALUES ITEM NAME</b> | VARCHAR2(255) | The name of the item that contains the values to be<br>sorted                                                            |  |
| ORDER ITEM ID           | NUMBER(9)     | The identifier of the item that defines the order in<br>which the values in the VALUES ITEM ID field<br>are to be sorted |  |
| <b>ORDER ITEM NAME</b>  | VARCHAR2(255) | The name of the item that defines the order in<br>which the values in the VALUES ITEM ID field<br>are to be sorted       |  |
| IS VALID                | VARCHAR2(13)  | Validation status                                                                                                    |  |
| <b>UPDATED ON</b>       | <b>DATE</b>   | Update timestamp                                                                                                    |  |
| <b>CREATED ON</b>       | <b>DATE</b>   | Creation timestamp                                                                                                    |  |
| <b>UPDATED BY</b>       | VARCHAR2(40)  | Updated by user                                                                                                    |  |
| <b>CREATED BY</b>       | VARCHAR2(40)  | Created by user                                                                                                    |  |

*Table 2–131 (Cont.) ALL\_IV\_ALTERNATIVE\_SORT\_ORDERS*

### *Table 2–132 ALL\_IV\_BUSINESS\_AREAS*

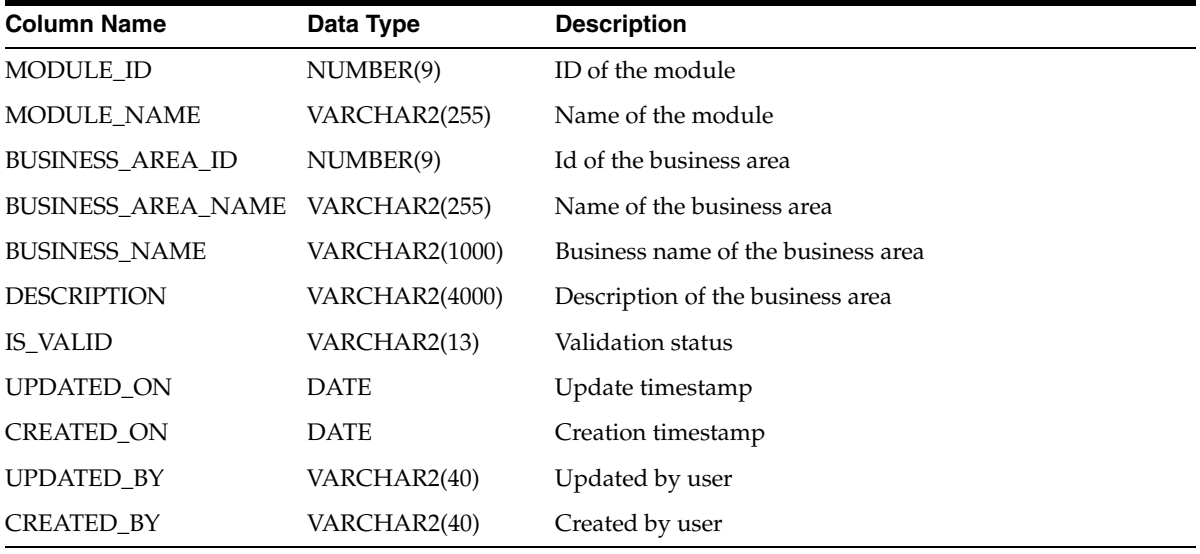

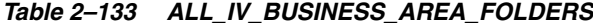

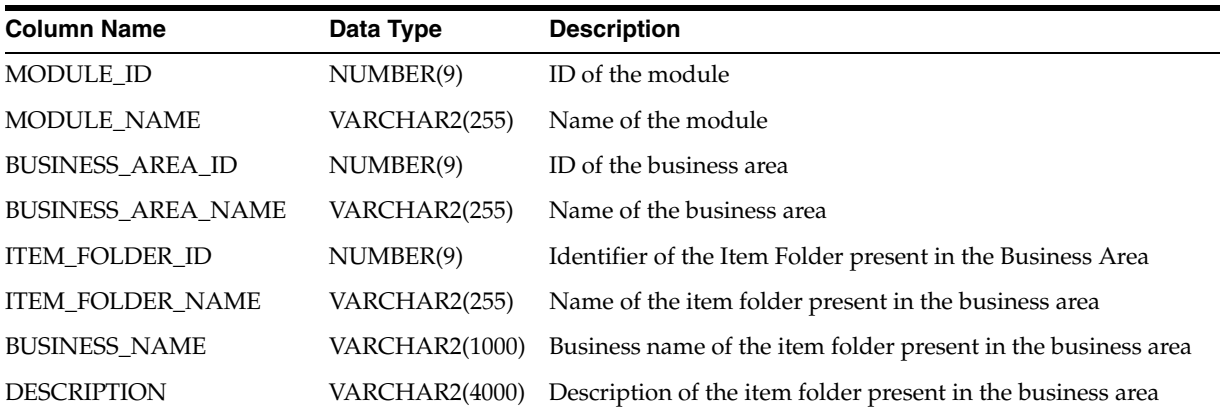
| <b>Column Name</b> | Data Type     | <b>Description</b>                                                                          |
|--------------------|---------------|---------------------------------------------------------------------------------------------|
| FOLDER TYPE        | VARCHAR2(40)  | The item folder type (simple or complex) of the item folder<br>present in the business area |
| <b>IS VISIBLE</b>  | <b>NUMBER</b> | The visibility of the item folder to the end-user                                           |
| <b>IS_VALID</b>    | VARCHAR2(13)  | Validation status                                                                           |
| <b>UPDATED ON</b>  | <b>DATE</b>   | Update timestamp                                                                            |
| <b>CREATED ON</b>  | <b>DATE</b>   | Creation timestamp                                                                          |
| <b>UPDATED BY</b>  | VARCHAR2(40)  | Updated by user                                                                             |
| <b>CREATED BY</b>  | VARCHAR2(40)  | Created by user                                                                             |

*Table 2–133 (Cont.) ALL\_IV\_BUSINESS\_AREA\_FOLDERS*

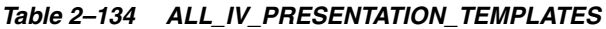

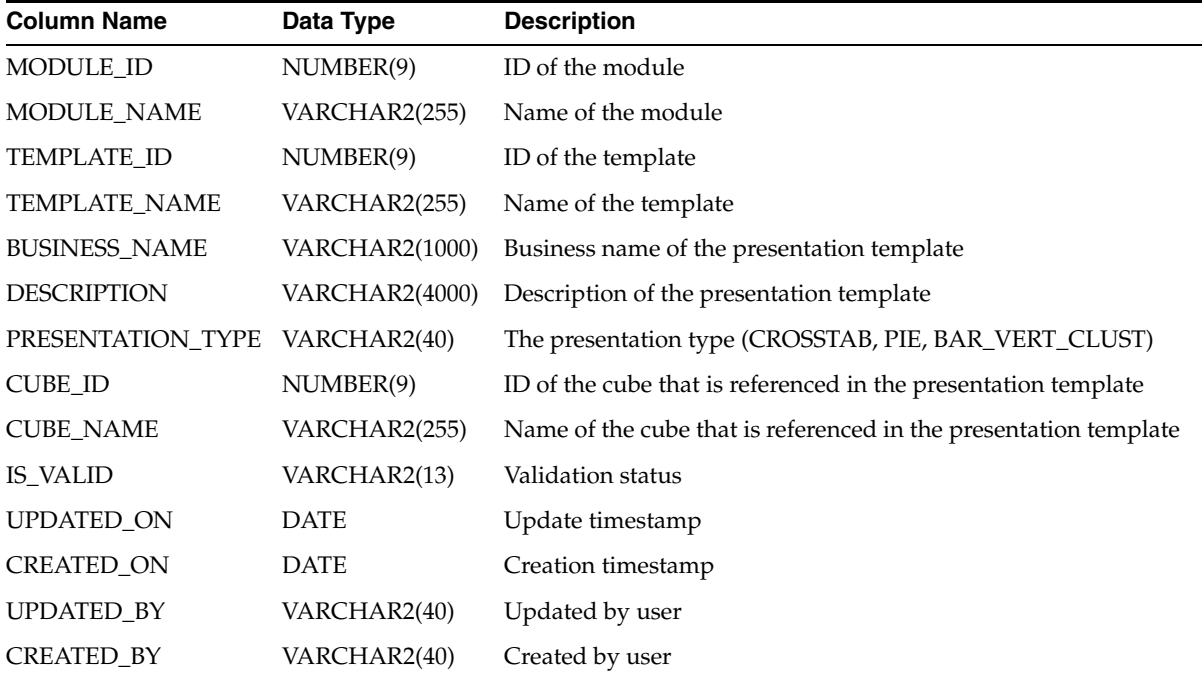

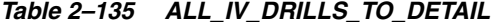

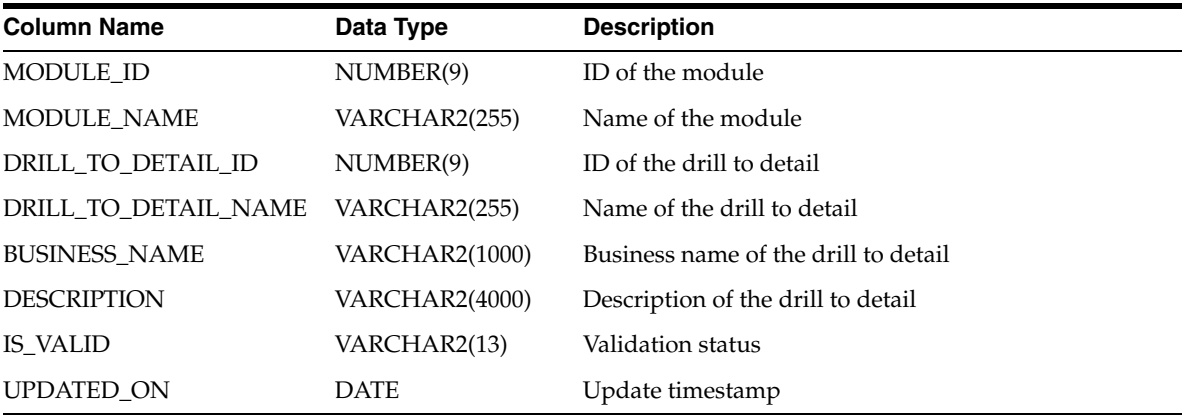

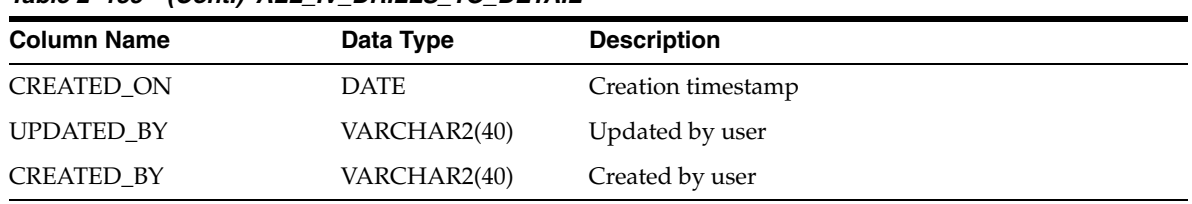

### *Table 2–135 (Cont.) ALL\_IV\_DRILLS\_TO\_DETAIL*

## *Table 2–136 ALL\_IV\_DRILL\_LEVELS*

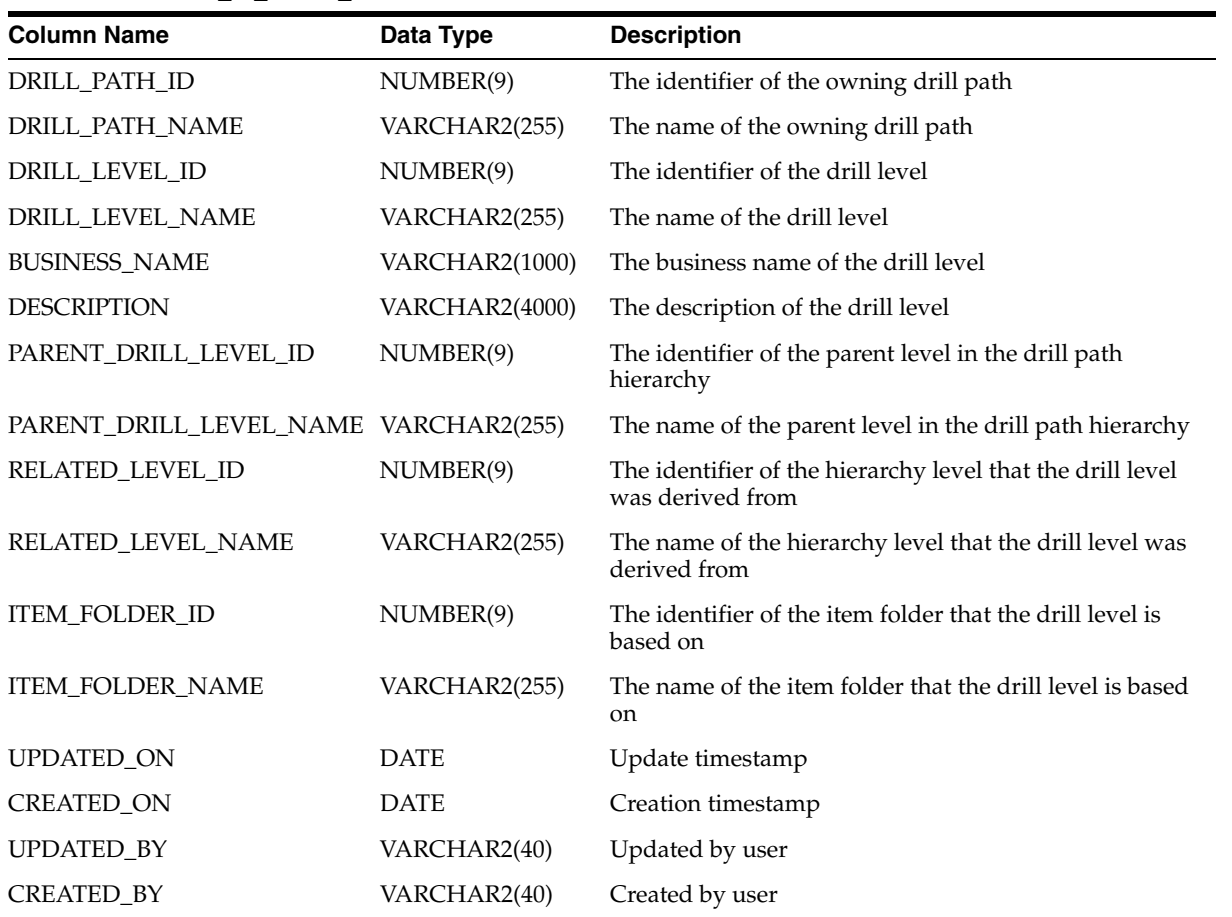

#### *Table 2–137 ALL\_IV\_ITEM\_FOLDERS*

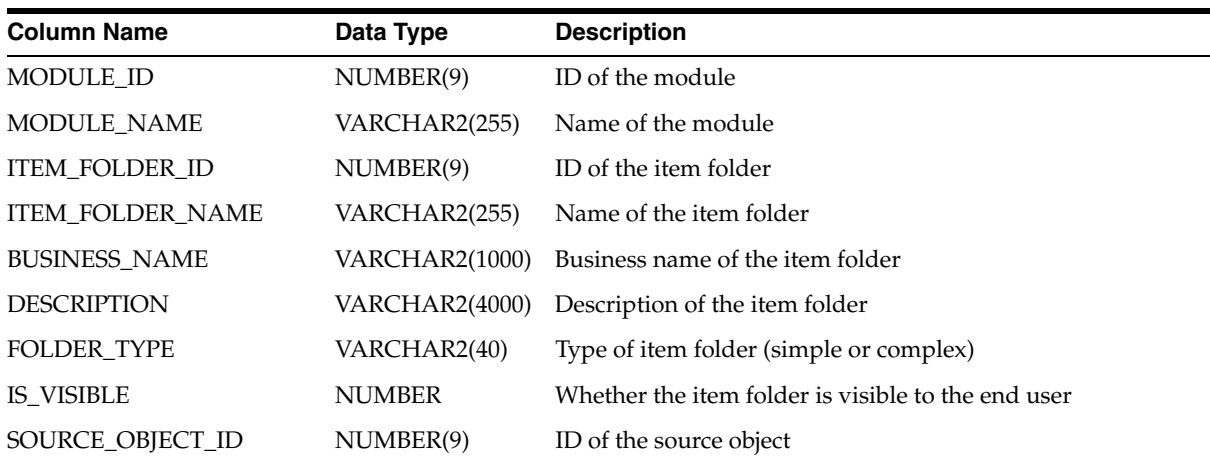

#### *Table 2–137 (Cont.) ALL\_IV\_ITEM\_FOLDERS*

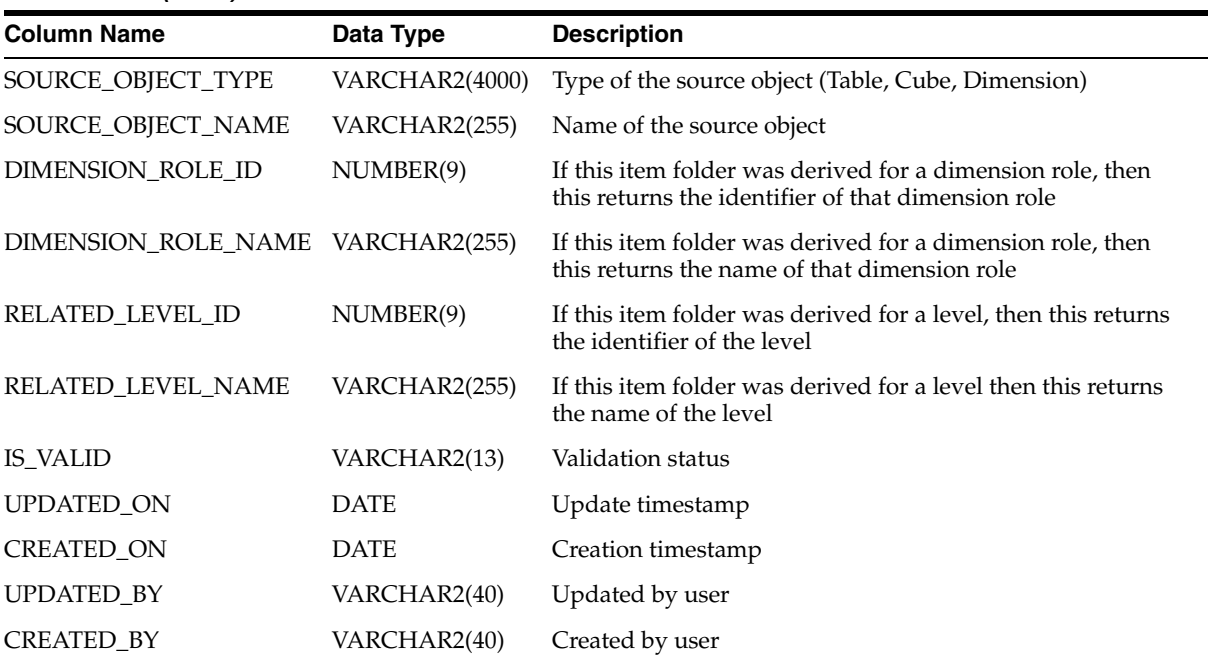

#### *Table 2–138 ALL\_IV\_ITEM\_FOLDER\_JOIN\_USAGES*

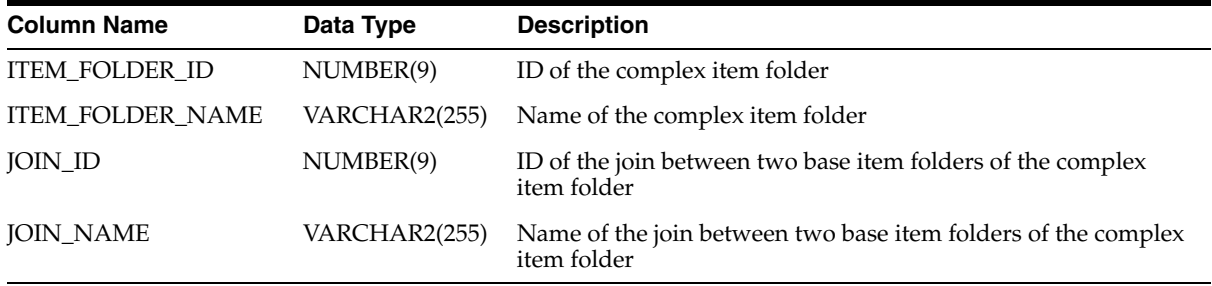

#### *Table 2–139 ALL\_IV\_ITEMS*

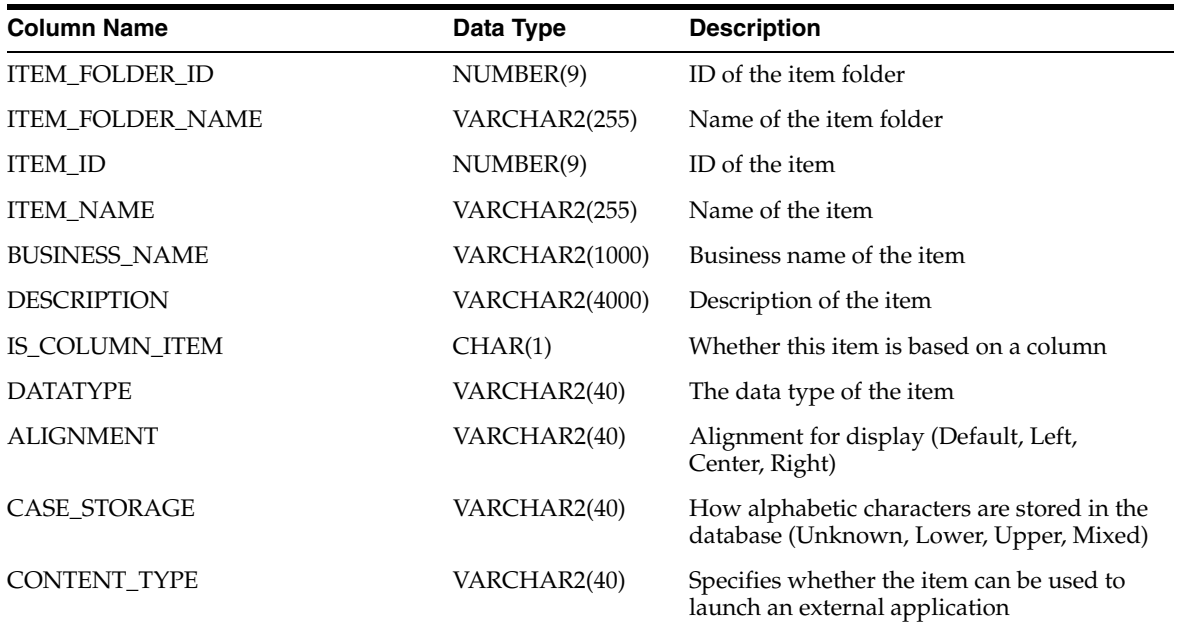

**2-78** API and Scripting Reference

*Table 2–139 (Cont.) ALL\_IV\_ITEMS*

| <b>Column Name</b>                        | Data Type      | <b>Description</b>                                                                        |
|-------------------------------------------|----------------|-------------------------------------------------------------------------------------------|
| DEFAULT_AGGREGATE                         | VARCHAR2(255)  | Name of default rollup function                                                           |
| DEFAULT_POSITION                          | VARCHAR2(40)   | Default placement for query item<br>(Unknown, Measure, Axis, X-axis, Y-axis,<br>Z-axis)   |
| DEFAULT_WIDTH                             | NUMBER(9)      | Default number of characters in display                                                   |
| DISPLAY_CASE                              | VARCHAR2(40)   | How alphabetic characters should be<br>displayed (Unchanged, Lower, Upper,<br>InitCapped) |
| FORMAT_MASK                               | VARCHAR2(255)  | The format of the way that the item is<br>displayed                                       |
| <b>FORMULA</b>                            | <b>CLOB</b>    | The item's expression                                                                     |
| <b>HEADING</b>                            | VARCHAR2(255)  | The value of the default heading in a report                                              |
| <b>IS_VISIBLE</b>                         | <b>NUMBER</b>  | Whether the item is visible to the end user                                               |
| IS_WORD_WRAP                              | CHAR(1)        | Whether word wrap is allowed when<br>displaying values in a report                        |
| MAX_CHAR_FETCHED                          | NUMBER(9)      | Maximum number of characters retrieved<br>from the database                               |
| REPLACE_NULL_WITH                         | VARCHAR2(255)  | Value to be displayed for null values                                                     |
| RELATED_ATTRIBUTE_ID                      | NUMBER(9)      | If this item was derived, then the identifier<br>of the attribute it was derived from     |
| RELATED_ATTRIBUTE_TYPE                    | VARCHAR2(4000) | If this item was derived, then the type of<br>the attribute it was derived from           |
| RELATED_ATTRIBUTE_NAME                    | VARCHAR2(255)  | If this item was derived, then the name of<br>the attribute it was derived from           |
| LIST_OF_VALUES_ID                         | <b>NUMBER</b>  | If this item has a list of values, then the list<br>of values identifier                  |
| LIST_OF_VALUES_NAME                       | VARCHAR2(255)  | If this item has a list of values, then the list<br>of values name                        |
| ALTERNATIVE_SORT_ORDER_ID                 | <b>NUMBER</b>  | If this item has an alternative sort order<br>then the ID of the alternative sort order   |
| ALTERNATIVE_SORT_ORDER_NAME VARCHAR2(255) |                | If this item has an alternative sort order<br>then the name of the alternative sort order |
| DRILL_TO_DETAIL_ID                        | <b>NUMBER</b>  | If this item has a drill to detail then the ID<br>of the drill to detail                  |
| DRILL_TO_DETAIL_NAME                      | VARCHAR2(255)  | If this item has a drill to detail then the<br>name of the drill to detail                |
| UPDATED_ON                                | <b>DATE</b>    | Update timestamp                                                                          |
| <b>CREATED_ON</b>                         | <b>DATE</b>    | Creation timestamp                                                                        |
| UPDATED_BY                                | VARCHAR2(40)   | Updated by user                                                                           |
| CREATED_BY                                | VARCHAR2(40)   | Created by user                                                                           |

| <b>Column Name</b>          | Data Type      | <b>Description</b>                                         |
|-----------------------------|----------------|------------------------------------------------------------|
| <b>ITEM FOLDER ID</b>       | NUMBER(9)      | ID of the item folder                                      |
| <b>ITEM FOLDER NAME</b>     | VARCHAR2(255)  | Name of the item folder                                    |
| <b>ITEM ID</b>              | NUMBER(9)      | ID of the item                                             |
| <b>ITEM NAME</b>            | VARCHAR2(255)  | Name of the item                                           |
| TAG                         | NUMBER(9)      | Refers to the tag value used in the formula of<br>the item |
| REFERENCED FUNCTION ID      | NUMBER(9)      | ID of the referenced function                              |
| REFERENCED FUNCTION TYPE    | VARCHAR2(4000) | Type of the referenced function                            |
| REFERENCED FUNCTION NAME    | VARCHAR2(255)  | Name of the referenced function                            |
| REFERENCED ITEM FOLDER ID   | NUMBER(9)      | ID of the referenced item folder                           |
| REFERENCED ITEM FOLDER NAME | VARCHAR2(255)  | Name of the referenced item folder                         |
| REFERENCED ITEM ID          | NUMBER(9)      | ID of the referenced item                                  |
| REFERENCED_ITEM_NAME        | VARCHAR2(255)  | Name of the referenced item                                |

*Table 2–140 ALL\_IV\_ITEM\_FORMULA\_REFS*

*Table 2–141 ALL\_IV\_DATA\_ITEMS*

| <b>Column Name</b>   | Data Type             | <b>Description</b>                                  |
|----------------------|-----------------------|-----------------------------------------------------|
| <b>TEMPLATE ID</b>   | NUMBER(9)             | ID of the presentation template                     |
| <b>TEMPLATE NAME</b> | VARCHAR2(255)         | Name of the presentation template.                  |
| DATA ITEM ID         | NUMBER(9)             | ID of the data item                                 |
| DATA ITEM NAME       | VARCHAR2(255)         | Name of the data item                               |
| <b>BUSINESS NAME</b> | <b>VARCHAR2(1000)</b> | Business name of the data item                      |
| <b>DESCRIPTION</b>   | <b>VARCHAR2(4000)</b> | Description of the data item                        |
| <b>MEASURE ID</b>    | NUMBER(9)             | The identifier of the measure used as the data item |
| <b>MEASURE_NAME</b>  | VARCHAR2(255)         | The name of the measure used as the data item       |
| UPDATED ON           | <b>DATE</b>           | Update timestamp                                    |
| <b>CREATED ON</b>    | <b>DATE</b>           | Creation timestamp                                  |
| <b>UPDATED BY</b>    | VARCHAR2(40)          | Updated by user                                     |
| CREATED BY           | VARCHAR2(40)          | Created by user                                     |

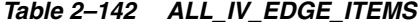

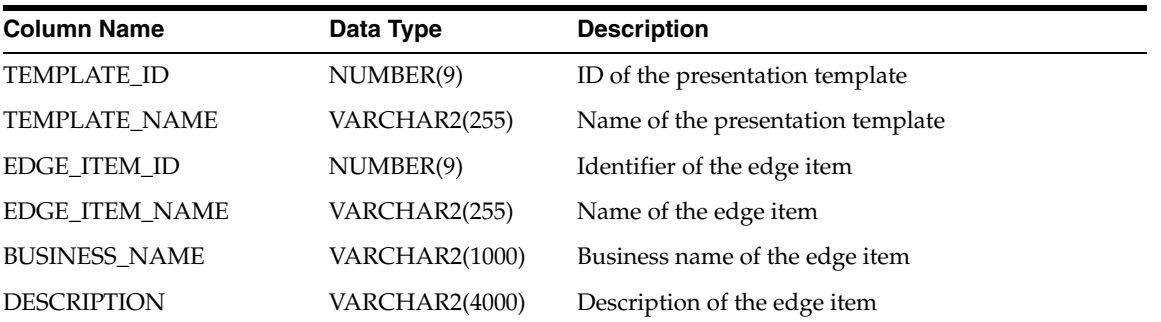

| $18002$ $172$ $18001$ ; $1202$ $11200$ |               |                              |
|----------------------------------------|---------------|------------------------------|
| <b>Column Name</b>                     | Data Type     | <b>Description</b>           |
| <b>PLACEMENT</b>                       | VARCHAR2(40)  | The axis the edge item is on |
| DIMENSION ROLE ID                      | NUMBER(9)     | ID of the dimension role     |
| DIMENSION_ROLE_NAME VARCHAR2(255)      |               | Name of the dimension role   |
| DIMENSION ID                           | NUMBER(9)     | ID of the dimension          |
| <b>DIMENSION NAME</b>                  | VARCHAR2(255) | Name of the dimension        |
| HIERARCHY_ID                           | NUMBER(9)     | Not used                     |
| HIERARCHY NAME                         | VARCHAR2(255) | Not used                     |
| UPDATED ON                             | <b>DATE</b>   | Update timestamp             |
| <b>CREATED ON</b>                      | <b>DATE</b>   | Creation timestamp           |
| UPDATED BY                             | VARCHAR2(40)  | Updated by user              |
| CREATED BY                             | VARCHAR2(40)  | Created by user              |

*Table 2–142 (Cont.) ALL\_IV\_EDGE\_ITEMS*

*Table 2–143 ALL\_IV\_DRILL\_PATHS*

| <b>Column Name</b>    | Data Type             | <b>Description</b>                                                                         |
|-----------------------|-----------------------|--------------------------------------------------------------------------------------------|
| MODULE_ID             | NUMBER(9)             | ID of the module                                                                           |
| MODULE_NAME           | VARCHAR2(255)         | Name of the module                                                                         |
| DRILL_PATH_ID         | NUMBER(9)             | ID of the drill path                                                                       |
| DRILL_PATH_NAME       | VARCHAR2(255)         | Name of the drill path                                                                     |
| <b>BUSINESS_NAME</b>  | <b>VARCHAR2(1000)</b> | Business name of the drill path                                                            |
| <b>DESCRIPTION</b>    | VARCHAR2(4000)        | Description of the drill path                                                              |
| DIMENSION_ID          | NUMBER(9)             | If the drill path was derived from a dimension hierarchy,<br>then the ID of the dimension  |
| <b>DIMENSION_NAME</b> | VARCHAR2(255)         | If the drill path was derived from a dimension hierarchy<br>then the name of the dimension |
| DIMENSION ROLE ID     | NUMBER(9)             | If the drill path was derived from a dimension role's<br>hierarchy then its identifier     |
| DIMENSION_ROLE_NAME   | VARCHAR2(255)         | If the drill path was derived from a dimension role's<br>hierarchy then its name           |
| HIERARCHY ID          | NUMBER(9)             | The identifier of the hierarchy the drill path was derived<br>from                         |
| HIERARCHY_NAME        | VARCHAR2(255)         | The name of the hierarchy the drill path was derived<br>from                               |
| <b>IS_VALID</b>       | VARCHAR2(13)          | Validation status                                                                          |
| UPDATED_ON            | <b>DATE</b>           | Update timestamp                                                                           |
| <b>CREATED_ON</b>     | <b>DATE</b>           | Creation timestamp                                                                         |
| <b>UPDATED_BY</b>     | VARCHAR2(40)          | Updated by user                                                                            |
| <b>CREATED BY</b>     | VARCHAR2(40)          | Created by user                                                                            |

| <b>Column Name</b>      | Data Type     | <b>Description</b>           |
|-------------------------|---------------|------------------------------|
| DRILL_PATH_ID           | NUMBER(9)     | Owning drill path identifier |
| DRILL PATH NAME         | VARCHAR2(255) | Owning drill path name       |
| DRILL LEVEL ID          | NUMBER(9)     | ID of the drill level        |
| <b>DRILL LEVEL NAME</b> | VARCHAR2(255) | Name of the drill level      |
| <b>ITEM FOLDER ID</b>   | NUMBER(9)     | Item folder ID               |
| <b>ITEM FOLDER NAME</b> | VARCHAR2(255) | Item folder name             |
| <b>ITEM ID</b>          | NUMBER(9)     | ID of the item               |
| <b>ITEM NAME</b>        | VARCHAR2(255) | Name of the item             |

*Table 2–144 ALL\_IV\_DRILL\_LEVEL\_ITEMS*

*Table 2–145 ALL\_IV\_DRILL\_PATH\_JOIN\_USAGES*

| <b>Column Name</b>                    | Data Type     | <b>Description</b>             |
|---------------------------------------|---------------|--------------------------------|
| DRILL_PATH_ID                         | NUMBER(9)     | ID of the drill path           |
| DRILL PATH NAME                       | VARCHAR2(255) | Name of the drill path         |
| PARENT DRILL LEVEL ID                 | NUMBER(9)     | ID of the parent drill level   |
| PARENT_DRILL_LEVEL_NAME_VARCHAR2(255) |               | Name of the parent drill level |
| CHILD_DRILL_LEVEL_ID                  | NUMBER(9)     | ID of the child drill level    |
| CHILD DRILL LEVEL NAME                | VARCHAR2(255) | Name of the child drill level  |
| JOIN ID                               | NUMBER(9)     | ID of the join                 |
| <b>JOIN_NAME</b>                      | VARCHAR2(255) | Name of the join               |

*Table 2–146 ALL\_IV\_LISTS\_OF\_VALUES*

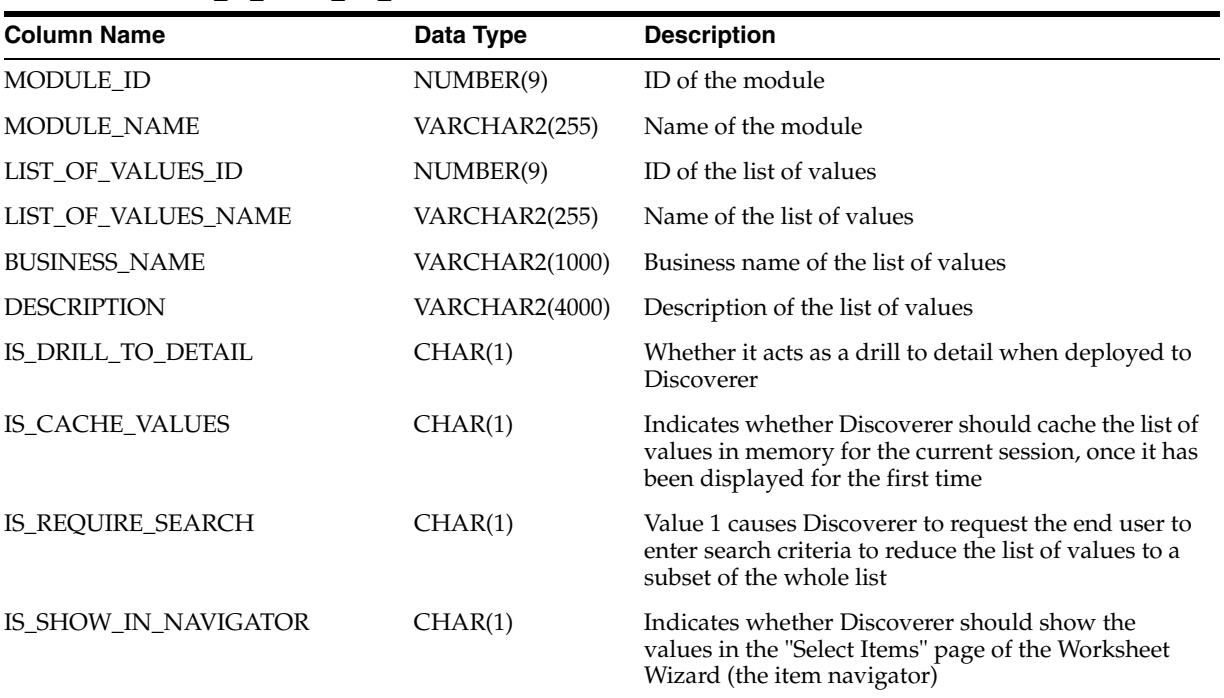

| <b>Column Name</b>        | Data Type     | <b>Description</b>                                                                                           |
|---------------------------|---------------|----------------------------------------------------------------------------------------------------|
| IS SORTED DISTINCT        | CHAR(1)       | Value 1 indicates that the values should be<br>displayed alphabetically sorted and with duplicates<br>hidden |
| RETRIEVE_VALUE_GROUP_SIZE | NUMBER(9)     | The maximum number of rows to be fetched from<br>the database at a time                                      |
| VALUES ITEM ID            | NUMBER(9)     | The identifier of the item that supplies the values                                                          |
| VALUES_ITEM_NAME          | VARCHAR2(255) | The name of the item that supplies the values                                                                |
| IS VALID                  | VARCHAR2(13)  | Validation status                                                                                            |
| UPDATED ON                | <b>DATE</b>   | Update timestamp                                                                                             |
| <b>CREATED ON</b>         | <b>DATE</b>   | Creation timestamp                                                                                           |
| UPDATED BY                | VARCHAR2(40)  | Updated by user                                                                                              |
| <b>CREATED BY</b>         | VARCHAR2(40)  | Created by user                                                                                              |

*Table 2–146 (Cont.) ALL\_IV\_LISTS\_OF\_VALUES*

*Table 2–147 ALL\_IV\_REGISTERED\_FUNCTIONS*

| <b>Column Name</b>       | Data Type             | <b>Description</b>                                                     |
|--------------------------|-----------------------|------------------------------------------------------------------------|
| MODULE_ID                | NUMBER(9)             | ID of the module                                                       |
| MODULE_NAME              | VARCHAR2(255)         | Name of the module                                                     |
| REGISTERED_FUNCTION_ID   | NUMBER(9)             | ID of the registered function                                          |
| REGISTERED_FUNCTION_NAME | VARCHAR2(255)         | Name of the registered function                                        |
| <b>BUSINESS_NAME</b>     | <b>VARCHAR2(1000)</b> | Business name of the registered function                               |
| <b>DESCRIPTION</b>       | <b>VARCHAR2(4000)</b> | Description of the registered function                                 |
| <b>SIGNATURE</b>         | <b>VARCHAR2(4000)</b> | The signature of the registered function                               |
| <b>IS_AVAILABLE</b>      | CHAR(1)               | Whether a Discoverer end user may use this<br>function in calculations |
| SOURCE_FUNCTION_ID       | NUMBER(9)             | The identifier of the function it was derived from                     |
| SOURCE_FUNCTION_NAME     | VARCHAR2(255)         | The name of the function it was derived from                           |
| <b>IS VALID</b>          | VARCHAR2(13)          | Validation status                                                      |
| UPDATED_ON               | <b>DATE</b>           | Update timestamp                                                       |
| <b>CREATED_ON</b>        | <b>DATE</b>           | Creation timestamp                                                     |
| UPDATED_BY               | VARCHAR2(40)          | Updated by user                                                        |
| <b>CREATED BY</b>        | VARCHAR2(40)          | Created by user                                                        |

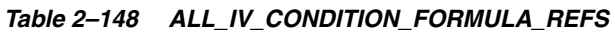

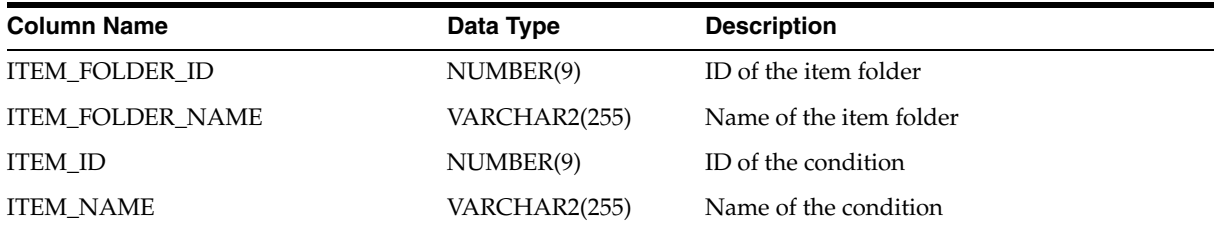

| <b>Column Name</b>        | Data Type      | <b>Description</b>                                         |
|---------------------------|----------------|------------------------------------------------------------|
| <b>TAG</b>                | NUMBER(9)      | Refers to the tag value used in the condition's<br>formula |
| REFERENCED FUNCTION ID    | NUMBER(9)      | ID of the referenced function                              |
| REFERENCED_FUNCTION_TYPE  | VARCHAR2(4000) | Type of the referenced function                            |
| REFERENCED_ITEM_ID        | NUMBER(9)      | ID of the referenced item                                  |
| REFERENCED ITEM NAME      | VARCHAR2(255)  | Name of the referenced item                                |
| REFERENCED CONDITION ID   | NUMBER(9)      | ID of the referenced condition                             |
| REFERENCED CONDITION NAME | VARCHAR2(255)  | Name of the referenced condition                           |

*Table 2–148 (Cont.) ALL\_IV\_CONDITION\_FORMULA\_REFS*

*Table 2–149 ALL\_IV\_JOIN\_COMPONENTS*

| <b>Column Name</b>         | Data Type             | <b>Description</b>                                                 |
|----------------------------|-----------------------|--------------------------------------------------------------------|
| <b>ITEM FOLDER ID</b>      | NUMBER(9)             | ID of the item folder                                              |
| <b>ITEM FOLDER NAME</b>    | VARCHAR2(255)         | Name of the item folder                                            |
| <b>JOIN_ID</b>             | NUMBER(9)             | ID of the join                                                     |
| <b>JOIN_NAME</b>           | VARCHAR2(255)         | Name of the join                                                   |
| JOIN_COMPONENT_ID          | NUMBER(9)             | Identifier of the join component                                   |
| <b>JOIN_COMPONENT_NAME</b> | VARCHAR2(255)         | Name of the join component                                         |
| <b>BUSINESS_NAME</b>       | <b>VARCHAR2(1000)</b> | Business Name of the join component                                |
| <b>DESCRIPTION</b>         | <b>VARCHAR2(4000)</b> | Description of the join component                                  |
| <b>JOIN_OPERATOR</b>       | VARCHAR2(40)          | The operator for the join component                                |
| DETAIL_ITEM_ID             | NUMBER(9)             | The identifier of the item referenced in the detail item<br>folder |
| DETAIL_ITEM_NAME           | VARCHAR2(255)         | The name of the item referenced in the detail item folder          |
| MASTER_ITEM_ID             | NUMBER(9)             | The identifier of the item referenced in the master item<br>folder |
| MASTER_ITEM_NAME           | VARCHAR2(255)         | The name of the item referenced in the master item folder          |
| <b>UPDATED ON</b>          | <b>DATE</b>           | Update timestamp                                                   |
| <b>CREATED ON</b>          | <b>DATE</b>           | Creation timestamp                                                 |
| <b>UPDATED_BY</b>          | VARCHAR2(40)          | Updated by user                                                    |
| CREATED_BY                 | VARCHAR2(40)          | Created by user                                                    |

#### *Table 2–150 ALL\_IV\_JOINS*

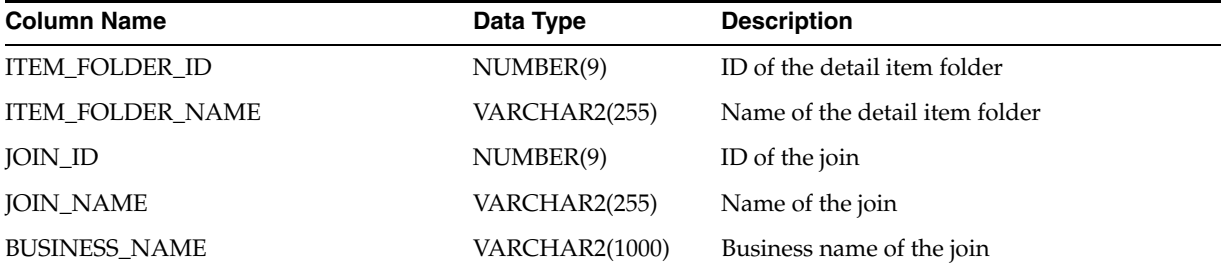

*Table 2–150 (Cont.) ALL\_IV\_JOINS*

| <b>Column Name</b>          | Data Type      | <b>Description</b>                                                                                                    |
|-----------------------------|----------------|----------------------------------------------------------------------------------------------------|
| <b>DESCRIPTION</b>          | VARCHAR2(4000) | Description of the join                                                                                                    |
| IS_OUTER_JOIN_ON_MASTER     | CHAR(1)        | Indicates whether to perform an outer join on<br>the master item folder. If this is set, any detail<br>rows that have no related master row will be<br>included in the results of the join  |
| IS_OUTER_JOIN_ON_DETAIL     | CHAR(1)        | Indicates whether to perform an outer join on<br>the detail item folder. If this is set, any master<br>rows that have no related detail rows will be<br>included in the results of the join |
| IS_DETAIL_EXISTS_ON_MASTER  | CHAR(1)        | Indicates whether every detail row must<br>refer to a valid master row                                                                                                    |
| IS ONE TO ONE               | CHAR(1)        | Indicates whether each master row only ever<br>has a single detail row                                                                                                    |
| REFERENCED_ITEM_FOLDER_ID   | NUMBER(9)      | The identifier of the master item folder<br>referenced from the join                                                                                                    |
| REFERENCED ITEM FOLDER NAME | VARCHAR2(255)  | The name of the master item folder<br>referenced from the join                                                                                                    |
| RELATED FOREIGN KEY ID      | NUMBER(9)      | The identifier of the foreign key that this join<br>was derived from                                                                                                    |
| RELATED_FOREIGN_KEY_NAME    | VARCHAR2(255)  | The name of the foreign key that this join was<br>derived from                                                                                                    |
| UPDATED_ON                  | <b>DATE</b>    | Update timestamp                                                                                                    |
| <b>CREATED_ON</b>           | <b>DATE</b>    | Creation timestamp                                                                                                    |
| <b>UPDATED_BY</b>           | VARCHAR2(40)   | Updated by user                                                                                                    |
| <b>CREATED BY</b>           | VARCHAR2(40)   | Created by user                                                                                                    |

### *Table 2–151 ALL\_IV\_CONDITIONS*

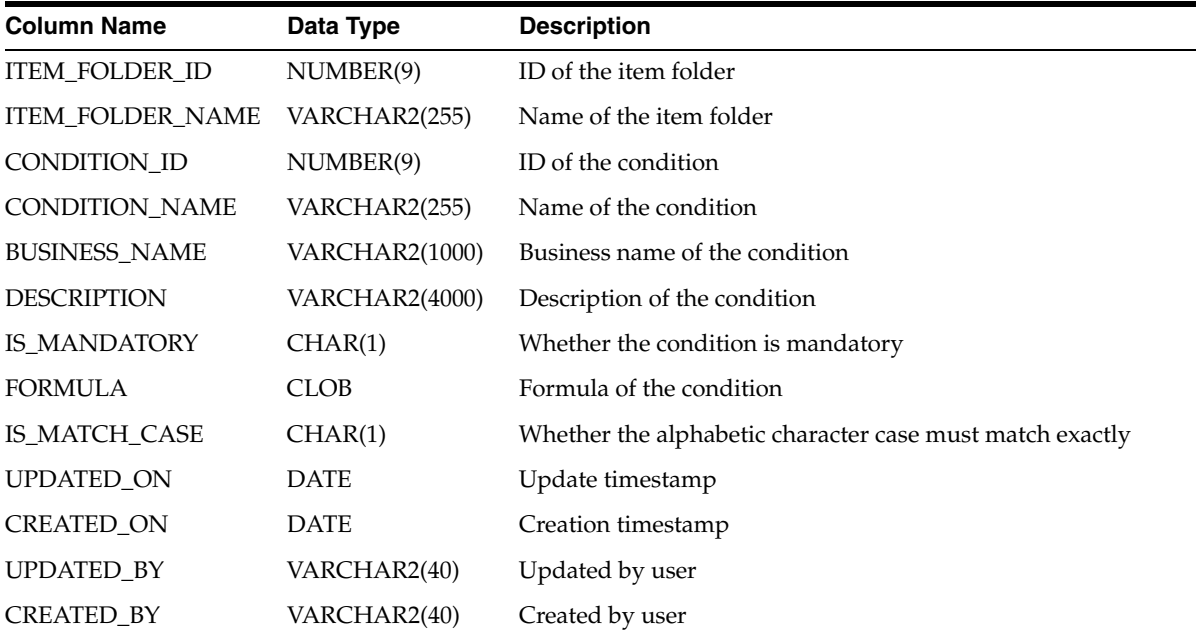

# **Real Time Views**

| <b>Column Name</b>    | Data Type             | <b>Description</b>               |  |
|-----------------------|-----------------------|----------------------------------|--|
| <b>SCHEMA ID</b>      | NUMBER(9)             | ID of the schema                 |  |
| <b>SCHEMA_NAME</b>    | VARCHAR2(255)         | Name of the schema               |  |
| <b>QUEUE_ID</b>       | NUMBER(9)             | ID of the queue                  |  |
| <b>QUEUE_NAME</b>     | VARCHAR2(255)         | Name of the queue                |  |
| <b>BUSINESS_NAME</b>  | VARCHAR2(1000)        | Business name of the queue       |  |
| <b>DESCRIPTION</b>    | <b>VARCHAR2(4000)</b> | Description of the queue         |  |
| <b>QUEUE_TABLE</b>    | VARCHAR2(255)         | Physical name of the queue table |  |
| <b>QUEUE_TABLE_ID</b> | NUMBER(9)             | ID of the queue table            |  |
| PAYLOAD_TYPE          | CHAR(11)              | Type of payload                  |  |
| <b>IS_VALID</b>       | VARCHAR2(13)          | Is the queue valid               |  |
| <b>UPDATED ON</b>     | <b>DATE</b>           | Update timestamp                 |  |
| <b>CREATED ON</b>     | DATE                  | Creation timestamp               |  |
| UPDATED_BY            | VARCHAR2(40)          | Updated by user                  |  |
| <b>CREATED BY</b>     | VARCHAR2(40)          | Created by user                  |  |

*Table 2–152 ALL\_IV\_STREAMS\_QUEUES*

#### *Table 2–153 ALL\_IV\_QUEUES*

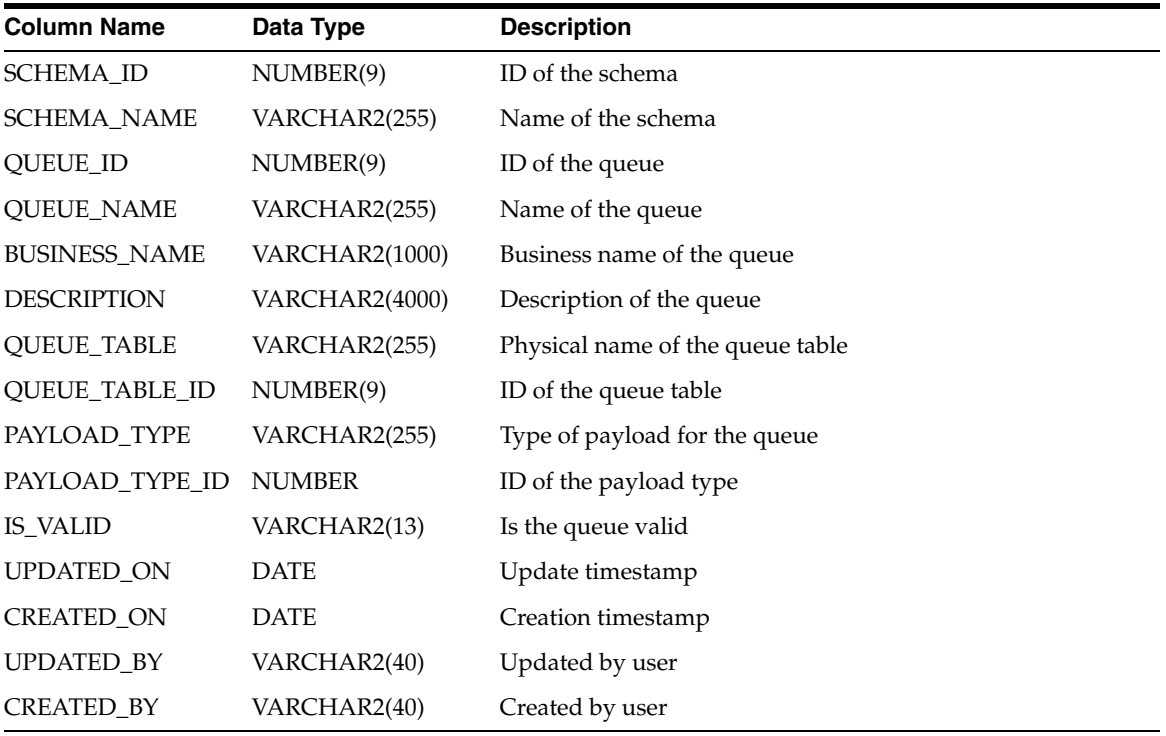

| <b>Column Name</b>     | Data Type      | <b>Description</b>               |
|------------------------|----------------|----------------------------------|
| QUEUEPROPAGATION_ID    | NUMBER(9)      | ID of the queue propagation      |
| <b>QUEUETABLE_NAME</b> | VARCHAR2(255)  | Physical name of the queue table |
| <b>BUSINESS NAME</b>   | VARCHAR2(1000) | Business name of the queue table |
| <b>DESCRIPTION</b>     | VARCHAR2(4000) | Description of the queue table   |
| SOURCE_QUEUE           | VARCHAR2(255)  | Name of the source queue         |
| SOURCE_QUEUE_ID        | NUMBER(9)      | ID of the source queue           |
| TARGET_QUEUE           | VARCHAR2(255)  | Name of the target queue         |
| TARGET_QUEUE_ID        | NUMBER(9)      | ID of the target queue           |
| IS VALID               | VARCHAR2(13)   | Is the queue table valid         |
| <b>UPDATED ON</b>      | DATE           | Update timestamp                 |
| <b>CREATED ON</b>      | <b>DATE</b>    | Creation timestamp               |
| <b>UPDATED BY</b>      | VARCHAR2(40)   | Updated by user                  |
| <b>CREATED BY</b>      | VARCHAR2(40)   | Created by user                  |

*Table 2–154 ALL\_IV\_QUEUE\_PROPAGATIONS*

## *Table 2–155 ALL\_IV\_QUEUE\_TABLES*

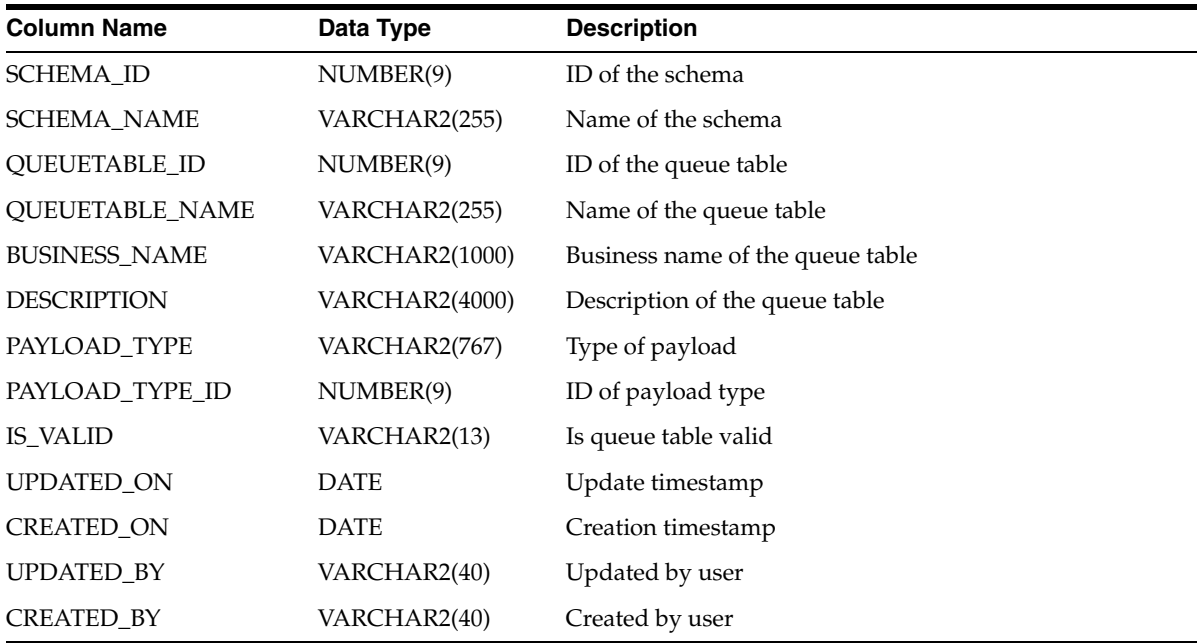

#### *Table 2–156 ALL\_IV\_STREAMS\_CAPTURE*

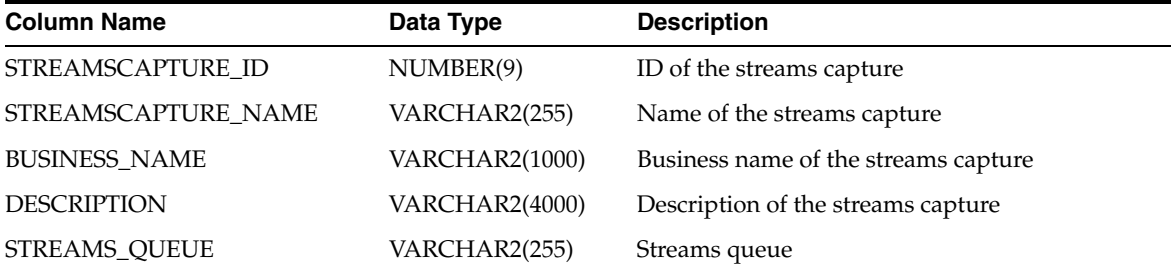

| <b>Column Name</b> | Data Type    | <b>Description</b>      |
|--------------------|--------------|-------------------------|
| STREAMS OUEUE ID   | NUMBER(9)    | ID of the streams queue |
| IS VALID           | VARCHAR2(13) | Validation status       |
| <b>UPDATED ON</b>  | <b>DATE</b>  | Update timestamp        |
| CREATED ON         | <b>DATE</b>  | Creation timestamp      |
| <b>UPDATED BY</b>  | VARCHAR2(40) | Updated by user         |
| <b>CREATED BY</b>  | VARCHAR2(40) | Created by user         |

*Table 2–156 (Cont.) ALL\_IV\_STREAMS\_CAPTURE*

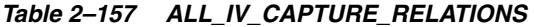

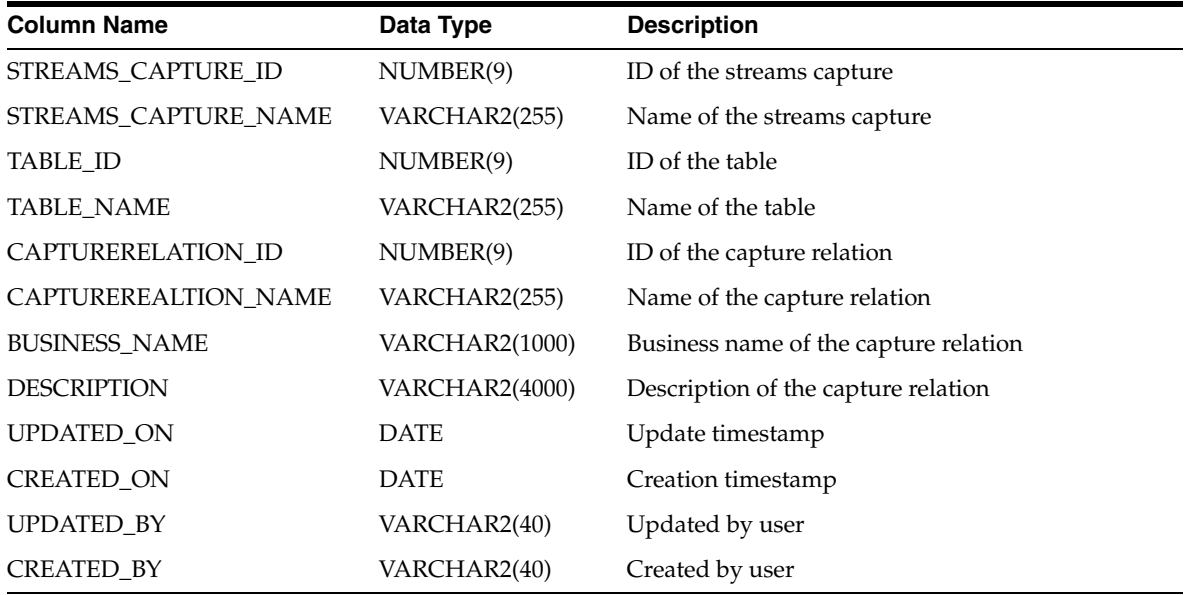

# **Scheduling Views**

| <b>Column Name</b>               | Data Type      | <b>Description</b>           |
|----------------------------------|----------------|------------------------------|
| OBJECT_ID                        | NUMBER(9)      | ID of the object             |
| OBJECT_TYPE                      | VARCHAR2(4000) | Type of the object           |
| <b>OBJECT_NAME</b>               | VARCHAR2(255)  | Name of the object           |
| <b>CONFIGURATION ID</b>          | NUMBER(9)      | ID of the configuration      |
| CONFIGURATION_NAME VARCHAR2(255) |                | Name of the configuration    |
| <b>SCHEDULE ID</b>               | NUMBER(9)      | ID of the applied schedule   |
| <b>SCHEDULE NAME</b>             | VARCHAR2(255)  | Name of the applied schedule |

*Table 2–158 ALL\_IV\_SCHEDULABLE*

| $10000 E-100$<br>ALL IV UALLIVUAII UUIILDULLU |                |                                                      |
|-----------------------------------------------|----------------|------------------------------------------------------|
| <b>Column Name</b>                            | Data Type      | <b>Description</b>                                   |
| CALENDAR_ID                                   | NUMBER(9)      | ID of the calendar                                   |
| CALENDAR_NAME                                 | VARCHAR2(255)  | Name of the calendar                                 |
| <b>SCHEDULE_ID</b>                            | NUMBER(9)      | ID of the schedule                                   |
| <b>SCHEDULE_NAME</b>                          | VARCHAR2(255)  | Name of the schedule                                 |
| <b>BUSINESS_NAME</b>                          | VARCHAR2(1000) | Business name of the schedule                        |
| <b>DESCRIPTION</b>                            | VARCHAR2(4000) | Description of the schedule                          |
| UPDATED_ON                                    | <b>DATE</b>    | Update timestamp                                     |
| <b>CREATED ON</b>                             | <b>DATE</b>    | Creation timestamp                                   |
| UPDATED_BY                                    | VARCHAR2(40)   | Updated by user                                      |
| <b>CREATED BY</b>                             | VARCHAR2(40)   | Created by user                                      |
| <b>STARTTIME</b>                              | <b>DATE</b>    | Start time of the schedule                           |
| <b>ENDTIME</b>                                | <b>DATE</b>    | End time of the schedule                             |
| <b>REPEATEXPRESSION</b>                       | VARCHAR2(4000) | Expression defining how often the schedule is active |
| TIMEZONE                                      | VARCHAR2(255)  | Time zone that the start and end time refer to       |

*Table 2–159 ALL\_IV\_CALENDAR\_SCHEDULES*

# **Security Views**

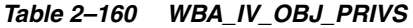

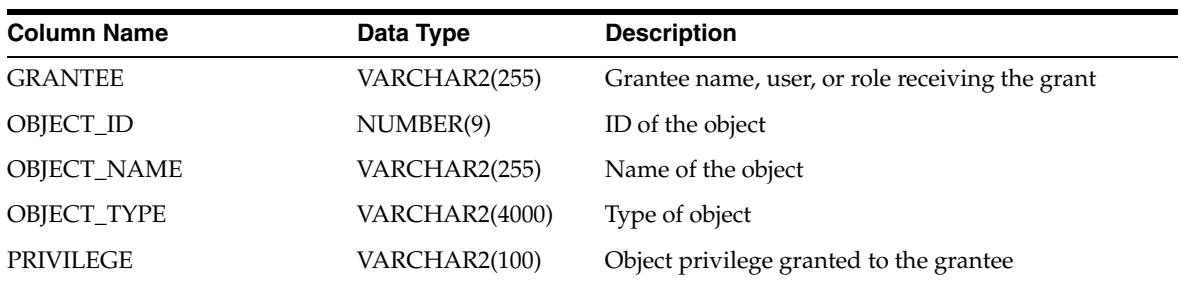

#### *Table 2–161 WBA\_IV\_ROLE\_PRIVS*

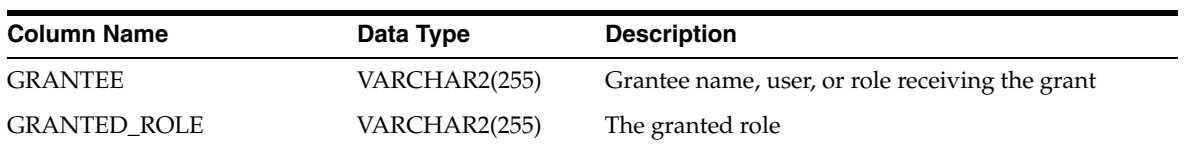

#### *Table 2–162 WBA\_IV\_SYS\_PRIVS*

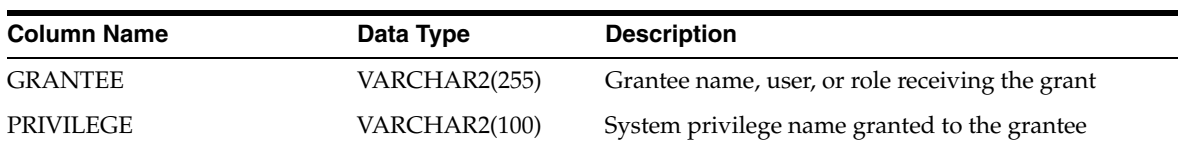

### *Table 2–163 WBA\_IV\_ROLES*

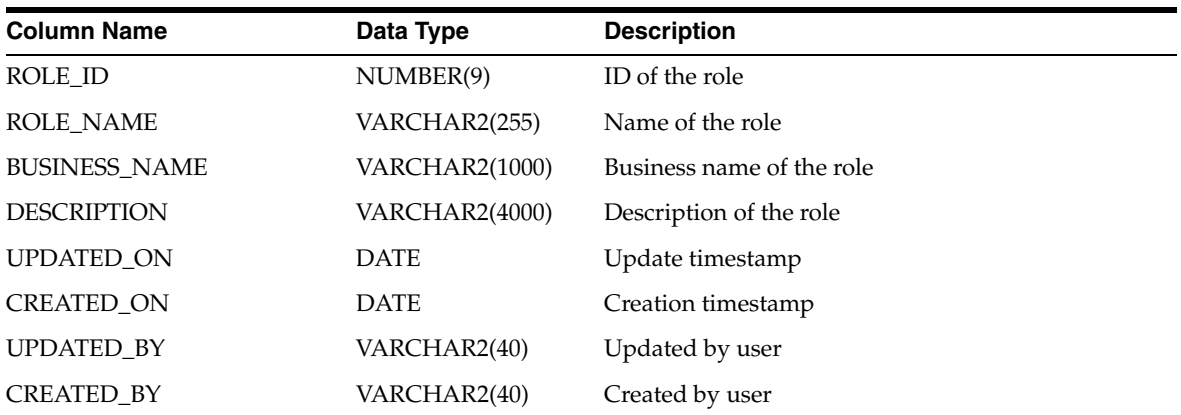

#### *Table 2–164 WBA\_IV\_USERS*

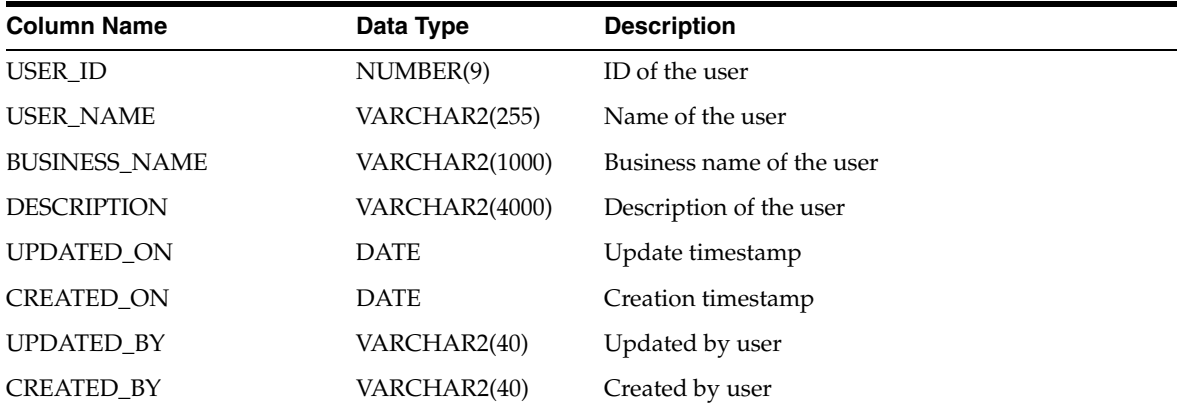

# **Others**

#### *Table 2–165 ALL\_IV\_ACTIVITY\_FOLDERS*

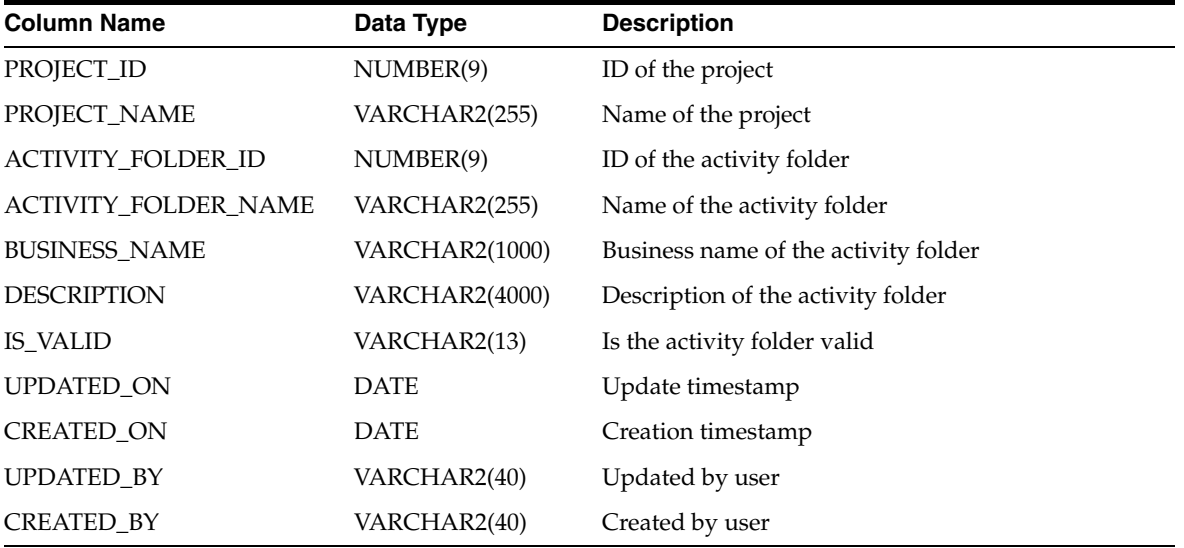

| <b>Column Name</b>            | Data Type             | <b>Description</b>                     |
|-------------------------------|-----------------------|----------------------------------------|
| <b>ACTIVITY_FOLDER_ID</b>     | NUMBER(9)             | ID of the activity folder              |
| ACTIVITY_FOLDER_NAME          | VARCHAR2(255)         | Name of the activity folder            |
| <b>ACTIVITY_TEMPLATE_ID</b>   | NUMBER(9)             | ID of the activity template            |
| <b>ACTIVITY_TEMPLATE_NAME</b> | VARCHAR2(255)         | Name of the activity template          |
| <b>BUSINESS_NAME</b>          | <b>VARCHAR2(1000)</b> | Business name of the activity template |
| <b>DESCRIPTION</b>            | VARCHAR2(4000)        | Description of the activity template   |
| IS VALID                      | VARCHAR2(13)          | Is the activity template valid         |
| <b>UPDATED ON</b>             | <b>DATE</b>           | Update timestamp                       |
| <b>CREATED ON</b>             | <b>DATE</b>           | Creation timestamp                     |
| <b>UPDATED BY</b>             | VARCHAR2(40)          | Updated by user                        |
| <b>CREATED BY</b>             | VARCHAR2(40)          | Created by user                        |

*Table 2–166 ALL\_IV\_ACTIVITY\_TEMPLATES*

*Table 2–167 ALL\_IV\_PLS\_COLLECTIONS*

| <b>Column Name</b>     | Data Type      | <b>Description</b>              |
|------------------------|----------------|---------------------------------|
| LIBRARY_ID             | NUMBER(9)      | ID of the library               |
| <b>LIBRARY NAME</b>    | VARCHAR2(255)  | Name of the library             |
| <b>COLLECTION ID</b>   | NUMBER(9)      | ID of the collection            |
| <b>COLLECTION_NAME</b> | VARCHAR2(255)  | Name of the collection          |
| <b>BUSINESS_NAME</b>   | VARCHAR2(1000) | Business name of the collection |
| <b>DESCRIPTION</b>     | VARCHAR2(4000) | Description of the collection   |
| <b>COLLECTION_TYPE</b> | VARCHAR2(255)  | Type of the collection          |
| RELATED_RECORD_ID      | NUMBER(9)      | ID of the related PLS record    |
| RELATED RECORD NAME    | VARCHAR2(255)  | Name of the related PLS record  |
| <b>UPDATED ON</b>      | <b>DATE</b>    | Update timestamp                |
| <b>CREATED ON</b>      | <b>DATE</b>    | Creation timestamp              |
| UPDATED BY             | VARCHAR2(40)   | Updated by user                 |
| <b>CREATED BY</b>      | VARCHAR2(40)   | Created by user                 |

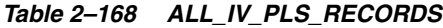

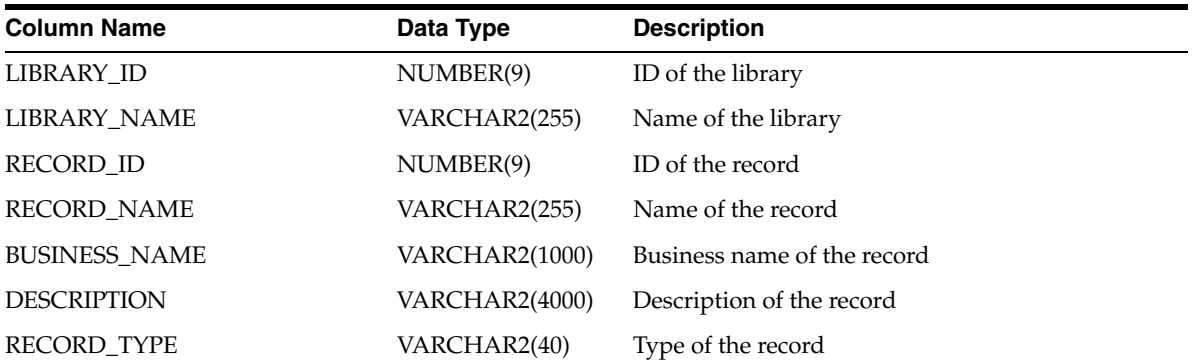

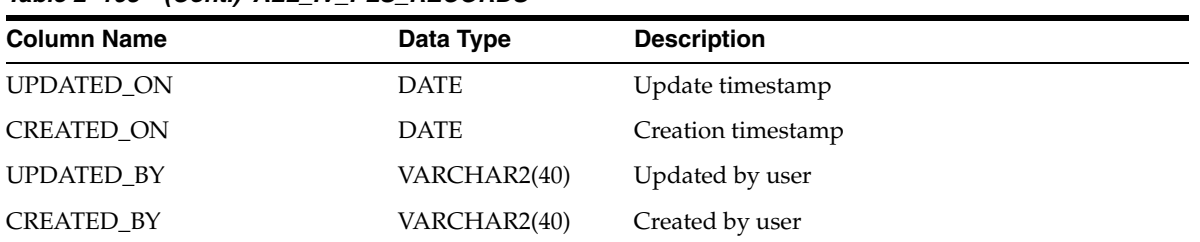

### *Table 2–168 (Cont.) ALL\_IV\_PLS\_RECORDS*

#### *Table 2–169 ALL\_IV\_ROW\_RELATIONSHIPS*

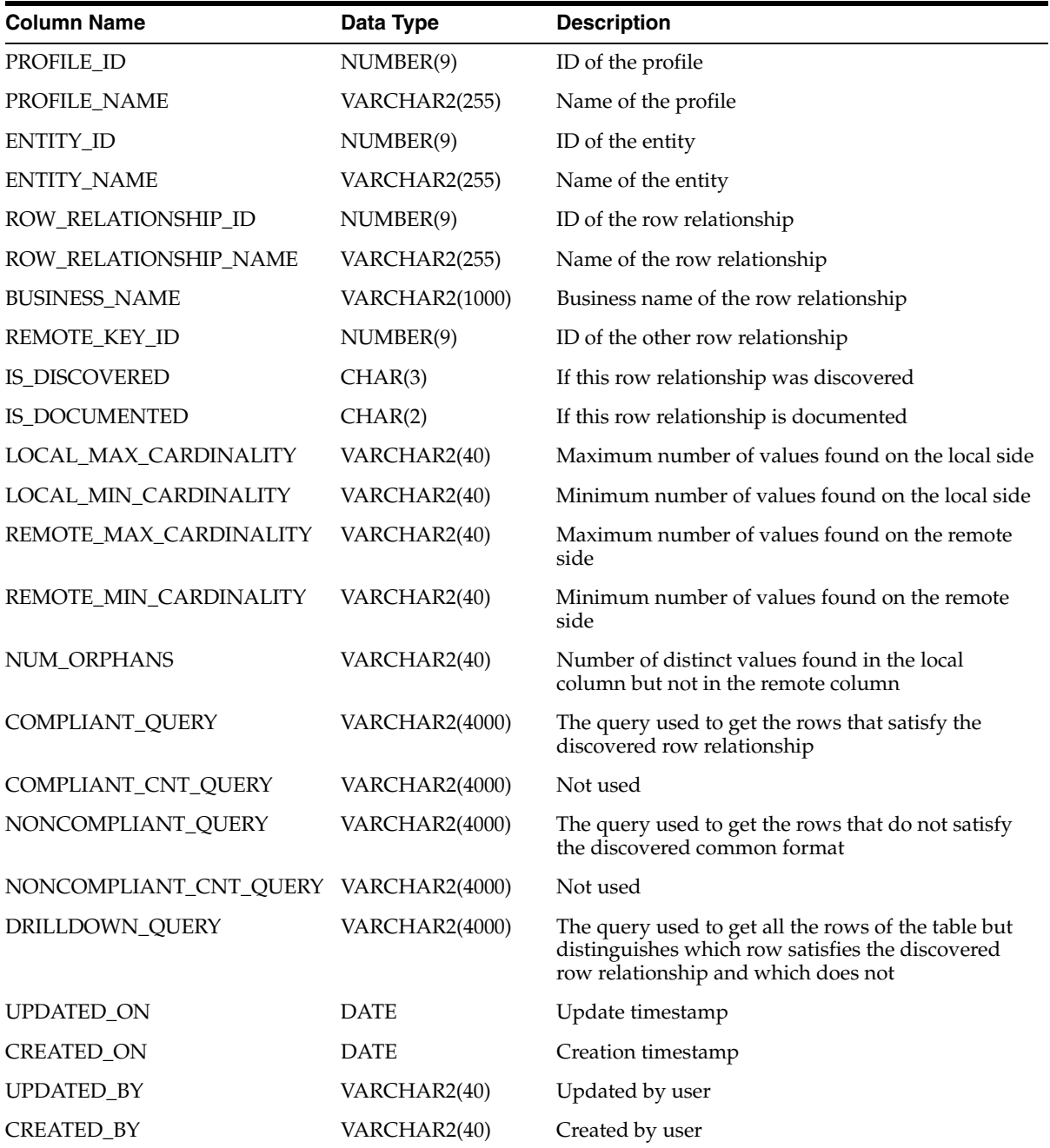

| <b>Column Name</b>                   | Data Type             | <b>Description</b>                                                                                                    |
|--------------------------------------|-----------------------|----------------------------------------------------------------------------------------------------|
| <b>CLASSTYPENAME</b>                 | VARCHAR2(255)         | Object type name                                                                                                    |
| <b>PUSAGEID</b>                      | NUMBER(9)             | ID of the usage definition of the property. (The<br>attributes of a property may be context specific. For<br>example, columns of an external table may have<br>different properties, or the properties may have<br>different constraints.)                                                                                                    |
| <b>PDEFID</b>                        | NUMBER(9)             | ID of the property definition                                                                                                    |
| <b>PROPNAME</b>                      | VARCHAR2(255)         | The name of the property as used in OMBPlus                                                                                                    |
| PUSAGETYPE                           | VARCHAR2(7)           | Property type for this usage, which determines where it<br>is automatically displayed in the UI:                                                                                                    |
|                                      |                       | CORE: Not displayed                                                                                                    |
|                                      |                       | LOGICAL: Editor Property Inspector                                                                                                    |
|                                      |                       | <b>CONFIG: Configuration Property Inspector</b>                                                                                                    |
|                                      |                       | <b>USERDEF: User Defined Properties tab</b>                                                                                                    |
| <b>STORAGETYPE</b>                   | VARCHAR2(7)           | Storage type for this property, which determines how it<br>is physically stored:                                                                                                    |
|                                      |                       | CORE: Column of object row                                                                                                    |
|                                      |                       | LOGICAL: Child row of object                                                                                                    |
|                                      |                       | CONFIG: Child row of configuration of object                                                                                                    |
|                                      |                       | USERDEF: Child row of object                                                                                                    |
| <b>DATATYPE</b>                      | <b>NUMBER</b>         | ID for the data type of this usage                                                                                                    |
| TYPENAME                             | VARCHAR2(255)         | Data type name of this usage                                                                                                    |
| HIDDEN                               | VARCHAR2(4000)        | Is this usage shown in the UI (PropertyInspector)? Value<br>is true or false                                                                                                    |
| PUBLISHTOPUBLICAPI                   | VARCHAR2(4000)        | Is this usage included in OMBPlus scripting<br>documentation? Value is true or false                                                                                                    |
| CONTRIBUTETOSIGNATURE VARCHAR2(4000) |                       | Do changes in this property affect the semantic value of<br>the owning object with respect to mapping or<br>deployment? That is, would a change in the value of<br>this property require the owning object to be<br>regenerated before being deployed. Value is true or false                                                                                   |
| <b>DYNAMICDEFAULT</b>                | <b>VARCHAR2(4000)</b> | Fully qualified name of the Java class providing the<br>value for this property if it has not been set. This is<br>called each time the property value is requested. (If this<br>value is defined, then the value shown in the<br>DEFAULTVALUE column should be considered<br>invalid.)                                                                         |
| <b>DEFAULTVALUE</b>                  | VARCHAR2(4000)        | The static, default value for the usage. The primary<br>default value of usage, property, domain, and primitive<br>type, in that order. DYNAMIC DEFAULT takes<br>precedence if defined. (Note that Null is not used as an<br>indicator for this because Null is a potential legitimate<br>value, and is specifically the default for any reference<br>property) |
| <b>PSETID</b>                        | NUMBER(9)             | The ID of the property set containing this usage.<br>(Property sets are the context grouping mechanism for<br>usage definitions. Usage type is actually defined at the<br>property set level.)                                                                                                    |

*Table 2–170 SUB\_FQ\_PUSAGE\_DEF*

| <b>Column Name</b>        | Data Type      | <b>Description</b>                                                                                                    |
|---------------------------|----------------|----------------------------------------------------------------------------------------------------|
| <b>PSETNAME</b>           | VARCHAR2(255)  | The name of the property set containing this usage.<br>(Also referred to as the selector key - generally gives<br>indication of the context in which this property set is<br>active. For example, maps have different sets based on<br>generation language with the names SQLLOADER,<br>PLSQL, ABAP, and so on. The value DEFAULT<br>indicates the name selector mechanism is not used for<br>this property set.) |
| PSETCLASSNAME             | VARCHAR2(255)  | Type name of the parent context for this property set. If<br>defined, this property set is only active when the<br>owning object is a child of an object of this type. For<br>example, Index has different configuration property sets<br>for the child object of Table or Materialized View                                                                                                    |
| <b>NLSKEY</b>             | VARCHAR2(255)  | NLS lookup key base for localized property name,<br>description                                                                                                    |
| <b>DESCRIPTION</b>        | VARCHAR2(4000) | Description of the usage from the definition file. Usually<br>the same as the default <nlskey>:DESCRIPTION<br/>(English) shown in the UI/OMBPlus.</nlskey>                                                                                                    |
| <b>GROUPID</b>            | NUMBER(9)      | The ID of the display group for this property. Used only<br>in the UI (Property Inspector category)                                                                                                    |
| <b>GROUPNAME</b>          | VARCHAR2(255)  | Name of the group from the definition file. Usually in<br>uppercase, with the spaces converted to underscore.<br>Version of the default<br><groupdefinitionkey>:NAME (English) shown in<br/>the property inspector</groupdefinitionkey>                                                                                                    |
| <b>GROUPDEFINITIONKEY</b> | VARCHAR2(255)  | The NLS lookup key base for localized group name                                                                                                    |
| <b>UPDATED ON</b>         | <b>DATE</b>    | Update timestamp                                                                                                    |
| CREATED_ON                | <b>DATE</b>    | Creation timestamp                                                                                                    |
| UPDATED_BY                | VARCHAR2(40)   | Updated by user                                                                                                    |
| CREATED_BY                | VARCHAR2(40)   | Created by user                                                                                                    |

*Table 2–170 (Cont.) SUB\_FQ\_PUSAGE\_DEF*

# **Using SQL\*Plus to Schedule and Execute Jobs**

After you design and configure the logical definitions of your target system, you can deploy and create the physical instance of your target. You can then start deployed mapping and process flow scripts to load or update your data.

This chapter contains the following topics:

- [Managing Jobs Using SQL Scripts](#page-128-0)
- [Starting ETL Jobs in SQL\\*Plus](#page-129-0)
- [Scheduling ETL Jobs in Oracle Enterprise Manager](#page-130-0)
- [Managing a Control Center](#page-133-0)

# <span id="page-128-0"></span>**Managing Jobs Using SQL Scripts**

Numerous SQL scripts are installed with Warehouse Builder so that you can manage jobs using other administrative tools.

[Table 3–1](#page-128-1) describes the scripts that you can use to manage deployment jobs, execution jobs, and Control Centers from SQL\*Plus. The scripts are located in \owb\rtp\sql in the Oracle home directory for Warehouse Builder. Comments in the scripts explain how to use them.

| <b>Script</b>                 | <b>Description</b>                                                                                                    |
|-------------------------------|----------------------------------------------------------------------------------------------------|
| abort_exec_request            | Stops an execution that is currently busy.                                                                                    |
| abort_unit_request            | Stops a deployment job at the unit level.                                                                                     |
|                               | A deployment unit is a collection of objects that are being<br>deployed to the same location with the same deployment action. |
|                               | deactivate_deployment Deactivates a deployment job.                                                                           |
| deactivate execution          | Deactivates an execution job.                                                                                                 |
| delete warehouse<br>object    | Deletes an object from a Warehouse Builder repository.                                                                        |
| display_platform_<br>property | Displays the value of a platform property. These properties<br>control how the Control Center service behaves.                |
|                               | expedite_exec_request Moves a deployment job to the top of the list of pending jobs.                                          |
| list_requests                 | Lists the details of any active deployment or execution requests.                                                             |

<span id="page-128-1"></span>*Table 3–1 SQL Scripts for Managing Jobs and Control Centers*

| <b>Script</b>                        | <b>Description</b>                                                                                                    |
|--------------------------------------|----------------------------------------------------------------------------------------------------|
| oem_exec_background_<br>template     | Starts a specified job in the background. This template must be<br>copied into a user-defined SQL*Plus job in Enterprise Manager.<br>You can obtain the task status and return result from the public<br>views. The views have names that begin ALL_RT_*. |
| oem_exec_template                    | Creates a new, parameterized job or submits a new job for<br>immediate execution. This template must be copied into a<br>user-defined SQL*Plus job in Enterprise Manager.                                                                                 |
| print_exec_details                   | Prints the audit execution hierarchy and details about the<br>individual executions associated with an audit ID.                                                                                                    |
| print_running_exec_<br>details       | Prints the audit execution hierarchy and details of all executions<br>that are incomplete and were started since a provided date.                                                                                                    |
| purge_audit_template                 | Purges deployment audit data or execution audit data.                                                                                                    |
| reset_repository                     | Resets the registration details for a Control Center.                                                                                                    |
| rtrepos_report                       | Displays the details of the runtime repository and its registered<br>locations.                                                                                                    |
| service doctor                       | Displays diagnostics about the Control Center repository and its<br>service.                                                                                                    |
| set_oem_home                         | Sets the platform properties associated with an Enterprise<br>Manager home directory. These properties enable the Control<br>Center to locate Enterprise Manager components.                                                                              |
|                                      | set_platform_property Sets the value of a platform property. These properties control<br>how the Control Center service behaves.                                                                                                    |
| set_repository_<br>password          | Sets the repository password, which is used by the Control<br>Center service at startup.                                                                                                    |
| show_service                         | Displays the current status of the Control Center service.                                                                                                    |
| sqlplus_exec_<br>background_template | Starts the specified object in the background. You can obtain the<br>task status and return result from the public views. The views<br>have names that begin ALL_RT_*                                                                                     |
| sqlplus_exec_template                | Starts a job as described in "Starting ETL Jobs in SQL*Plus" on<br>page 3-2.                                                                                                    |
| start_service                        | Starts a Control Center Service.                                                                                                    |
| stop_service                         | Stops a Control Center Service.                                                                                                    |

*Table 3–1 (Cont.) SQL Scripts for Managing Jobs and Control Centers*

# <span id="page-129-0"></span>**Starting ETL Jobs in SQL\*Plus**

In addition to executing objects using the Control Center Manager, you can use SQL\*Plus. To do this, use a script provided with Warehouse Builder named sqlplus\_exec\_template. Alternatively, you can use sqlplus\_exec\_ background\_template to run a job in the background.

Take these steps to run the SQLPLUS\_EXEC\_TEMPLATE script in SQL\*Plus:

**1.** From the Warehouse Builder Tools menu, choose **SQL\*Plus**.

The SQL\*Plus window opens.

- **2.** Connect as a Warehouse Builder user, not as a repository owner.
- **3.** Start the script, using syntax such as the following.

```
@%ORACLE_HOME%\owb\rtp\sql\sqlplus_exec_template MY_RUNTIME MY_WAREHOUSE PLSQL 
MY_MAPPING "," ","
```
**See Also:** [The SQLPLUS\\_EXEC\\_TEMPLATE SQL Script](#page-130-1) for a complete description of the syntax.

# <span id="page-130-0"></span>**Scheduling ETL Jobs in Oracle Enterprise Manager**

After you successfully deployed a mapping or a process flow, you can schedule it to run in Oracle Enterprise Manager. This is an alternative to using the Warehouse Builder scheduler described in the *Oracle Warehouse Builder User's Guide.*

**See Also:** *Oracle Enterprise Manager Concepts* and the Enterprise Manager Help system for information about creating jobs and schedules.

#### **To schedule a mapping or process flow in Enterprise Manager:**

- **1.** Successfully deploy the mapping or process flow in Warehouse Builder.
- **2.** Connect to Enterprise Manager as a Warehouse Builder repository user or owner.
- **3.** Create a scheduler job that uses the WB\_RT\_API\_EXEC.RUN\_TASK function in a PL/SQL block.

For more information about this function, see ["The WB\\_RT\\_API\\_EXEC.RUN\\_](#page-131-0) [TASK Function"](#page-131-0).

**4.** Create a schedule for running the job.

## <span id="page-130-1"></span>**The SQLPLUS\_EXEC\_TEMPLATE SQL Script**

This script enables you to start the ETL process from SQL\*Plus, and to use scheduling tools such as cron, AT, Autosys, and Tivoli.

The sqlplus\_exec\_template.sql script is located in the following directory: *ORACLE\_HOME*/owb/rtp/sql.

#### **Return Value**

- $1 =$  Success
- $2 = \text{Warning}$
- $3 = Error$

#### **Syntax**

```
SQLPLUS_EXEC_TEMPLATE rt_owner location task_type task_name
      system_params custom_params
```
#### **Arguments**

Provide a value for each of the following arguments.

- *rt\_owner*: The repository owner
- *location*: For PL/SQL mappings and process flows, specify the location you used for deployment.

For SQL\*Loader and SAP mappings, set this parameter to PlatformSchema. This is a case-sensitive variable.

- **task\_type**: Enter the appropriate task type for the mapping or the process flow:
	- PLSQLMAP: PL/SQL mapping
	- SQLLOADERCONTROLFILE: SQL\*Loader mapping
	- PROCESSFLOW: Process flow
	- ABAPFILE: SAP mapping
	- DATAAUDITOR: Data Auditor mapping
	- SCHEDULEDJOB: Warehouse Builder scheduled job
- **task\_name**: The physical name of the mapping or the process flow.
- **system\_params**: Values of system parameters for this task type. These values override the default values. Enter the parameters in the form *name*=*value*. Separate multiple parameters with commas, and enclose the entire string in double quotes. A backslash  $(\setminus)$  is the escape character, when you need to include commas or double quotes as literal text.

The following examples are correct:

```
\mathbf{u} , \mathbf{u}"this_param=true"
"this_param=true, that_param=2"
```
■ *custom\_params*: Values of a custom parameter defined for this task. Refer to *system\_params* for the syntax.

#### **Examples**

In each of the following examples, you may need to provide the path to  $\frac{1}{2}$ lus. exe and to sqplus\_exec\_template.sql.

sqlplus user/password@tns\_name @sqlplus\_exec\_template MY\_RUNTIME MY\_WAREHOUSE PLSQL MY\_MAPPING "," ","

sqlplus user/password@tns\_name @sqlplus\_exec\_template MY\_RUNTIME PlatformSchema SQL\_LOADER MY\_LOAD "," ","

sqlplus user/password@tns\_name @sqlplus\_exec\_template MY\_RUNTIME MY\_WORKFLOW PROCESS MY\_PROCESS "," ","

sqlplus user/password@tns\_name @sqlplus\_exec\_template MY\_RUNTIME PlatformSchema ABAP MY\_SAP "," ","

### <span id="page-131-0"></span>**The WB\_RT\_API\_EXEC.RUN\_TASK Function**

The RUN\_TASK function of the WB\_RT\_API\_EXEC PL/SQL package enables you to schedule and run the ETL process from Warehouse Builder.

#### **Return Value**

The return value is affected by the parameters of the function.

When *background*=0 and *oem friendly*=0:

- $1 = Success$
- $2 =$ Warning
- $3 = Error$

When *background*=0 and *oem friendly*=1:

- 0 = Success or Warning
- $3 = Error$

When *background*=1:

- 0 = Task successfully submitted for execution
- $1 =$  Task not successfully submitted

#### **Syntax**

RUN\_TASK

```
 ( location IN VARCHAR2,
 task_type IN VARCHAR2,
 task_name IN VARCHAR2,
     custom_params IN VARCHAR2 DEFAULT NULL,
     system_params IN VARCHAR2 DEFAULT NULL,
     oem_friendly IN NUMBER DEFAULT 0,
     background IN NUMBER DEFAULT 0
 ) 
    RETURN NUMBER;
```
Provide a value for each of the following parameters:

*location*: For PL/SQL mappings and process flows, specify the location you used for deployment.

For SQL\*Loader and SAP mappings, set this parameter to PlatformSchema. This is a case-sensitive variable.

- **task\_type**: Enter the appropriate task type for the mapping or the process flow:
	- PLSQLMAP or PLSQL: PL/SQL mapping
	- SQLLoader or SQLLoaderControlFile or SQLLoaderMap: SQL\*Loader mapping
	- Process or ProcessFlow: Process flow
	- ABAPFile or SAPMap or SAP: SAP mapping
	- DataAuditor: Data auditor mapping
	- ScheduledJob: Warehouse Builder schedule object
	- AppsCMScheduler: Concurrent Manager schedule job
	- DBMSScheduler: Database schedule job

**Note:** Previously, you could specify task\_type using both, a numeric value as well as a literal value. For example, you could use 3 to specify ProcessFlow, or 4 to specify SAP and so on. But starting with 11*g* Release 1 (11.1), numeric values are no longer valid. It is mandatory to use the literal value. The value can be in uppercase, lowercase, or in mixed case. For example, PROCESSFLOW, ProcessFlow, and processflow are all valid.

- task\_name: The name of the mapping or the process flow.
- *custom\_params*: Values of a custom parameter defined for this task. Refer to system\_params for the syntax.
- *system\_params*: Values of system parameters for this task type. These values override the default values. Enter the parameters in the form *name*=*value*.

Separate multiple parameters with commas, and enclose the entire string in double quotes. A backslash  $(\setminus)$  is the escape character, when you need to include commas or double quotes as literal text.

The following examples are correct:

```
","
"this_param=true"
"this param=true, that param=2"
```
- *oem\_friendly:* Controls the return values. Set to 1 for execution in Enterprise Manager, or set to 0 for other environments.
- **background**: Controls execution of the task. Set to 1 for background, or set to 0 for foreground.

#### **Example**

The following example displays the return value of the function, which runs a mapping named CUSTOMER\_MAP in SALES\_TARGET\_LOCATION.

```
BEGIN
DBMS_OUTPUT.PUT_LINE('Result: ' || TO_CHAR(gccrep.wb_rt_api_exec.run_task(
'SALES_TARGET_LOCATION','PLSQLMAP','CUSTOMER_MAP', null, null, 1)));
END;
```
# <span id="page-133-0"></span>**Managing a Control Center**

The repository owner may occasionally need to run a SQL script to manager a control center.

#### **Disabling Automatic Recovery**

Warehouse Builder automatically restarts jobs that were interrupted as the result of Oracle Database shutting down. You can control this behavior for all jobs associated with a particular Control Center by setting the RECOVERY platform property:

- TRUE: Automatically restarts jobs. (Default)
- FALSE: Jobs require manual restart.

#### **To turn off automatic recovery:**

- **1.** Open SQL\*Plus and connect as the repository owner.
- **2.** Use the SET\_PLATFORM\_PROPERTY script to set the RECOVERY property to FALSE.

The following example sets the property on a Windows platform:

@%*ORACLE\_HOME*%\owb\rtp\sql\set\_platform\_property RECOVERY FALSE

*ORACLE\_HOME* is the Oracle home directory for Warehouse Builder.

#### **Unregistering Locations**

If a location cannot be unregistered using the Control Center Manager or an OMB\*Plus script, you can use a SQL script. This problem may occur if the control center becomes inaccessible for any reason, such as disk failure or simply deleting the control center without first unregistering the locations.

**Note:** Only use this method of unregistering locations when the usual methods are unsuccessful.

To unregister a location:

- **1.** Open SQL\*Plus and connect as the repository owner.
- **2.** Run the unregister\_location script. The following example shows the syntax on Windows:

@%ORACLE\_HOME%\owb\misc\unregister\_location

*ORACLE\_HOME* is the Oracle home directory for Warehouse Builder.

**4**

# **Implementing Best Practices**

If you are a knowledgeable Warehouse Builder user, you can design solutions that simplify routine tasks and implement best practices. You can develop these solutions, called experts, in the Expert Editor.

To develop experts, you should have a working knowledge of Warehouse Builder, the Warehouse Builder scripting language, and Tool Command Language (Tcl), which is an open-source programming language.

#### **See Also:**

- *Oracle Warehouse Builder Scripting Reference* for information about the scripting language.
- The Tcl Developer Xchange web site at http://www.tcl.tk for information about Tcl.

This chapter contains the following topics:

- [What Are Experts?](#page-136-0)
- **[How to Create Experts](#page-139-0)**
- **[Creating an Expert Object](#page-140-0)**
- [Adding Tasks to the Expert Canvas](#page-141-1)
- [Adding Nested Experts to the Expert Canvas](#page-141-0)
- [Adding Transitions to the Expert Canvas](#page-142-0)
- [Passing Data Values Among Tasks](#page-143-0)
- [Validating, Generating, and Starting Experts](#page-144-0)
- [Creating a Development Environment](#page-145-1)
- [Publishing Experts](#page-145-0)
- [Running an Expert From a Batch File](#page-146-0)

## <span id="page-136-0"></span>**What Are Experts?**

Experts are solutions that advanced users develop to automate routine or complex tasks using best practices.

For example, a common activity is extracting data from a flat file and loading that data into a table in Oracle Database. To accomplish this activity, users might take the following steps, in which they navigate a variety of user interfaces in Warehouse Builder:

- **1.** Define a flat file module.
- **2.** Identify the source file.
- **3.** Specify the data format.
- **4.** Define an external table.
- **5.** Define an Oracle database module and location.
- **6.** Define a mapping.
- **7.** Validate, generate, and deploy all objects.
- **8.** Execute the mapping.

To help users with this activity, you could design an expert that calls all the necessary user interfaces, provides customized instructions, and prompts users for input. In an expert, the steps are defined by **tasks** and the order of execution is defined by **transitions**.

Experts are reusable, shareable, and can access all areas of Warehouse Builder including user interfaces and the OMB Plus scripting language. Experts can also call Java programs.

## **User's View of an Expert**

[Figure 4–1](#page-138-0) shows how an expert might look to a user. Three separate windows are displayed:

- **Progress Graph**: Displays the expert in the same format as it appears on the editing canvas, but the executed transitions and the current task are highlighted. This window serves the same purpose as bread-crumbs, tracking the user's progress through the expert. It can also be a helpful debugging tool. You can set a property on the expert that controls whether the progress graph is displayed or hidden.
- **Task Assistant:** Displays the name of the current task, its goal, and instructions for using it. You provide this information on the property sheets for the task as part of its definition. You can set a property on the expert that controls whether the task assistant is displayed or hidden.
- **Task Display**: Tasks that obtain information from the user display various types of graphical user interfaces. Among these tasks are those that display Warehouse Builder components, such as the Object Editor, and those that provide basic functions, like the file selector shown in the figure. In this example, the user selects a file, and the filename is passed as an input parameter to the next task. You can also store the value in a variable to use later.

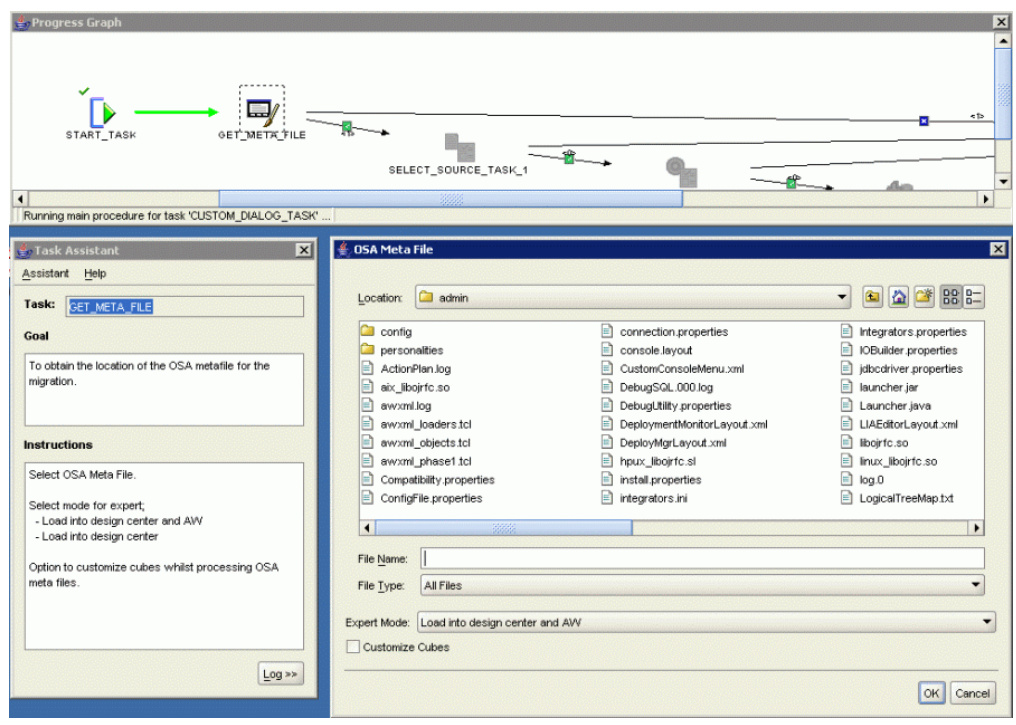

<span id="page-138-0"></span>*Figure 4–1 Execution of an Expert*

## **Developer's View of an Expert**

The Expert Editor provides the canvas and the palette that you need to create, modify, and deploy experts.

[Figure 4–2](#page-139-1) shows the Expert Editor with a sample expert. Tasks appear as icons on the canvas. The arrows connecting the tasks are transitions. Transitions identify the order in which the tasks are executed.

<span id="page-139-1"></span>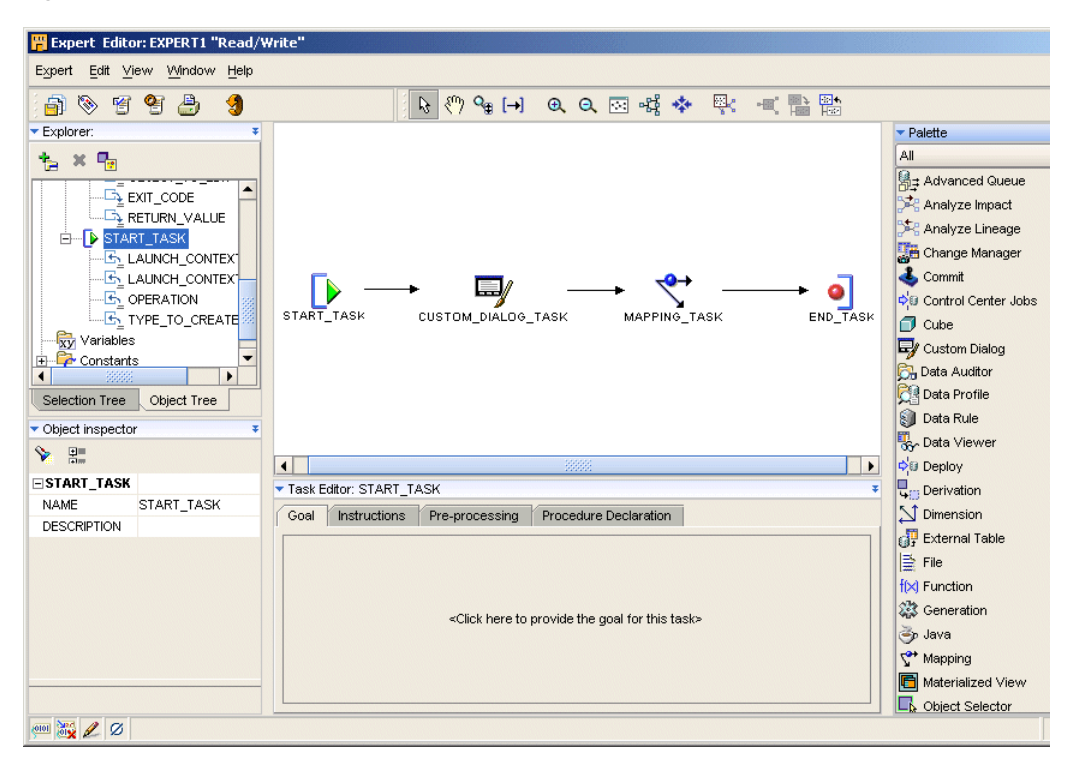

*Figure 4–2 Expert Editor*

### **How Are Experts Different From Process Flows?**

The Expert Editor is very similar to the Process Flow Editor. If you have created process flows, you will be able to adapt your knowledge very quickly to developing experts. However, there are important differences as well as important similarities.

- **Unit of Work**: In a process flow, the unit of work is an activity. In an expert, the basic unit of work is a task.
- Transitions: Both process flows and experts use transitions to connect the basic units of work. Transitions can be conditional.
- **Variables:** Both process flows and experts enable you to define local variables to pass values from one task to another.
- **End tasks**: Process flows have success, warning, and failure end activities, but experts have a single End task.
- **Subprocesses:** You can design a process flow to open other process flows, and you can design an expert to open other experts. In this use, they are called nested experts.
- Code: A process flow generates XML that conforms to the XPDL workflow standard. An expert generates Tcl.

# <span id="page-139-0"></span>**How to Create Experts**

Before you begin the process of developing an expert, you should compose a plan that answers the following questions

What job do you want the expert to accomplish?

For example, refresh the data in a schema.

What are the steps that you would take in Warehouse Builder to accomplish this job?

For example, identify the locations of the source data files and the target schema, execute a mapping or process flow, and so forth.

How flexible do you want the expert to be? That is, where can users provide input into the expert?

Experts can run without any user input at all, or they can prompt the user for input at every step. For example, an expert can refresh either a particular schema or the user's choice of a schema.

To define an expert, complete the following tasks:

- **1.** [Creating an Expert Object on page 4-5](#page-140-0)
- **2.** [Adding Tasks to the Expert Canvas on page 4-6](#page-141-1)
- **3.** [Adding Transitions to the Expert Canvas on page 4-7](#page-142-0)
- **4.** [Passing Data Values Among Tasks on page 4-8](#page-143-0)
- **5.** [Validating, Generating, and Starting Experts on page 4-9](#page-144-0)
- **6.** [Creating a Development Environment on page 4-10](#page-145-1)
- **7.** [Publishing Experts on page 4-10](#page-145-0)

# <span id="page-140-0"></span>**Creating an Expert Object**

Experts are organized in modules within a project.

**Note:** Administrators can develop experts directly in the Global Explorer. Simply follow the steps below in the Global Explorer instead of in the Project Explorer. Administrators can also publish experts, as described in ["Publishing Experts" on page 4-10](#page-145-0).

#### **To create an expert:**

**1.** In the Project Explorer, right-click **Experts** and select **New** from the popup menu.

The Create Expert Module dialog box is displayed.

**2.** Enter a name and description for the module.

Click **Help** for additional information.

**3.** Select the **Proceed to Wizard** box.

The Create Expert dialog box is displayed.

**4.** Enter a name and description for the module.

The Expert Editor is displayed. You can begin developing the expert.

#### **To edit an expert module:**

- **1.** In the Project Explorer, expand the Experts folder, then expand the module for the expert.
- **2.** Double-click the expert.

The Expert Editor is displayed.

# <span id="page-141-1"></span>**Adding Tasks to the Expert Canvas**

Tasks represent units of work for the expert. When you design an expert in Warehouse Builder, you select tasks from the Expert Editor palette and drag them onto the canvas. The Expert Editor initially has the Start and the End tasks already positioned on the canvas.

#### **To add a task to an Expert:**

**1.** Select a task from the palette and drag it onto the canvas.

*Or*

From the Expert menu, choose **Add**, then choose a category from the popup menu. Select a task from the category.

The editor displays the task on the canvas.

**2.** In the **Task Editor**, complete the tabs for the various properties of that task.

These properties vary according to the type of task. All tasks have the Goal, Instructions, Pre-processing, and Post-Processing properties. Some tasks such as the Custom Dialog and OMB tasks include additional properties.

For information about these properties, click **Help** from the popup menu on the Task Editor title bar.

**3.** Use the Explorer and the Object Inspector to enter values for the parameters of the task.

Tasks have input parameters and output parameters. Refer to ["Passing Data](#page-143-0)  [Values Among Tasks" on page 4-8](#page-143-0) for methods of providing values to the input parameters.

**4.** To change the name of the task or add a description, right-click the icon on the palette and select **Edit Details** from the popup menu.

The Edit Task dialog box is displayed. Click **Help** for more information.

# <span id="page-141-0"></span>**Adding Nested Experts to the Expert Canvas**

You can create experts that perform relatively simple tasks, then use them as building blocks in developing more complex experts. When you add an expert to the canvas, it is called a **nested expert**. The nested expert functions as a single task, with one incoming transition and one or more outgoing transitions.

The existing flow becomes the **parent graph**, and the nested expert becomes a **child graph** on the canvas.

#### **To add a nested expert:**

**1.** From the Expert menu, select **Add**, then **Nested Experts**.

*Or*

Drag-and-drop experts from the Available Objects tab of the Explorer to the canvas.

The Add Nested Experts dialog box is displayed.

**2.** Expand the module folders, then select one or more experts from the list. Click **OK**.

The expert appears as a single icon on the canvas.

**3.** Draw transitions from a task to the expert, and from the expert to a task.

#### **To view a nested expert:**

The graphic toolbar provides icons for viewing the contents of a nested expert.

To enlarge the expert icon so that you can see the individual tasks, click Expand Child Graph on the toolbar. This view of the nested expert is similar to the Bird's Eye View of the canvas.

To shrink the nested expert back to an icon, click the arrow on the right side of its title bar.

To fully examine the tasks and transitions in the nested expert, click Visit Child Graph on the toolbar. The canvas displays only the nested expert, and its properties are shown in the Explorer, Object Details, and Task Editor windows. You have read-only access to a nested expert.

To shrink the nested icon back to a component in the larger expert, click Return to Parent Graph on the toolbar.

#### **To edit a nested expert:**

Open the nested expert in its own Expert Editor and make your changes. These changes are reflected in the parent expert as soon as you save the changes, with one exception: Changes to the expert parameters.

If you make changes to the parameters of the nested expert, you must delete and add the nested expert in the parent.

# <span id="page-142-0"></span>**Adding Transitions to the Expert Canvas**

Transitions indicate the sequence for executing the tasks in an expert. You can use conditional transitions to execute a task based on the completion state of the preceding task. By using conditional transitions, you can develop an expert that handles errors gracefully and provides alternative actions when users cancel a task.

A single task can have multiple outgoing transitions, but only one will be executed. If more than one transition evaluates to true, then only the first one is executed.

#### **To connect two tasks with a transition:**

- **1.** Add one or more tasks to the canvas, following the steps in ["Adding Tasks to the](#page-141-1)  [Expert Canvas" on page 4-6.](#page-141-1)
- **2.** Click the Select tool on the toolbar.
- **3.** Position the pointer over the previous task so that it has an arrow shape. Click and drag the pointer to the next task.

Notice that a plus sign appears under the pointer, then changes to a circle as the pointer approaches a next task.

The editor displays an arrow between the two tasks, assigns a default name to the transition, and displays the transition in the Explorer and in the Object Selector.

- **4.** If you want execution of the next task to be conditional, then assign a condition to the transition in the Object Details window. [Table 4–1](#page-143-1) describes the conditions.
- **5.** After you have connected all the tasks, click the Auto Layout tool to arrange the tasks in the order of execution and spaced evenly across the canvas.

<span id="page-143-1"></span>

| IANI <del>C T</del> -I | <b>IVDES OF CONGRUSS TOP HANSRUPIS</b>         |
|------------------------|------------------------------------------------|
| <b>Condition</b>       | <b>Continuation to the Next Task</b>           |
| <b>Success</b>         | Only if the preceding task ends in success.    |
| Error                  | Only if the preceding task ends in error.      |
| Cancel                 | Only if the user cancels the preceding task.   |
| Complex<br>Condition   | Only if the conditions you specified are true. |

*Table 4–1 Types of Conditions for Transitions* 

# <span id="page-143-0"></span>**Passing Data Values Among Tasks**

Tasks have both input parameters and output parameters.

- Input parameters affect the execution of the task. You can provide these values, or you can design the expert so that the user provides them.
- Output parameters are returned by the task. These values are the result of the work performed by the task.

You can pass data values among tasks either by binding the parameters or by using constants and variables.

## **Binding Input Parameters**

You can bind the input parameters of a task to the output parameter of another task, to a global constant, or to a global variable. Binding is the easiest method of passing values to input parameters.

#### **To bind the parameters:**

- **1.** Create the source and the target tasks.
- **2.** In the Expert Explorer, select an input parameter for the target task.
- **3.** In the Object Details window, click the **Binding From** field and select an output parameter, a variable, or a constant from the popup menu.

## **Using Constants**

You can use the following predefined constants in any task:

- OMB\_CURRENT\_PROJECT: Stores the name of the current project.
- OMB\_CURRENT\_SESSION: Stores the identifier of the current session.
- OMB\_CURRENT\_USER: Stores the user ID of the current user.

These constants appear in the Explorer under the Constants folder.

## **Using Variables**

You can use custom variables to store the values of output parameters. This is particularly useful when using Custom Dialog tasks, because the GUI\_RETURN\_VALUE output parameter is an array that functions like a hash table. It must be parsed before the individual values can be passed to input parameters. You may also want to use variables when passing a single value to multiple tasks, or when passing a value further down the flow.

#### **To create a variable:**
- **1.** In the Explorer, select the Variables folder.
- **2.** Click the **Create** icon at the top of the Explorer.

A variable named VARIABLE appears in the Variables folder.

**3.** Select VARIABLE and use the Object Details window to change its name, data type, and other parameters.

Or, you can use Tcl commands to declare variables in the Pre-processing or Post-processing tabs of the Task Editor.

#### **To assign a value to a variable:**

Use a Tcl variable assignment statement in the Pre-processing or Post-processing tabs of the Task Editor. The following are some examples:

This example assigns the value of the RETURN\_VALUE output parameter to a variable named THIS\_OBJECT\_NAME.

set THIS\_OBJECT\_NAME \$RETURN\_VALUE;

The next example assigns the value of the first component (COMP1) of the GUI\_RETURN\_VALUE parameter to a variable named THIS\_TABLE.

set THIS\_TABLE \$GUI\_RETURN\_VALUE(COMP1)

#### **To use a variable:**

You can bind an input parameter of a task to a variable. The variables appear in the popup menu in the Object Details window.

You can also use the variables in any Tcl commands on the Pre-processing and Post-processing tabs of any task, and on the Main tab of an OMB task.

## **Validating, Generating, and Starting Experts**

You can validate, generate, and start an expert from the Expert Editor or from the Design Center.

## **To validate, generate, or start an expert from the Expert Editor:**

From the Expert menu, choose the **Validate**, **Generate**, or **Start** command.

*or*

Click the Validate, Generate, or Start icon from the toolbar.

The Message tab of the Compilation Results window displays any validation errors and warnings. When you select a message, Warehouse Builder selects the errant task or transition on the canvas, the Explorer, and the Object Details window, so that you can correct the problem.

#### **To validate, generate, or start an expert from the Design Center:**

- **1.** In the Project Explorer, expand the Experts folder for the project, then expand the module folder.
- **2.** Right-click the expert, then choose the **Validate**, **Generate**, or **Start** command from the popup menu.

*or*

Select the expert, then choose the **Validate**, **Generate**, or **Start** command from the Design menu.

## **Creating a Development Environment**

Experts have several settings that affect their behavior while running. You will probably want to set them one way while you are developing an expert, and another way when you or other users are using the expert to accomplish real work.

## **To set the expert parameters for development:**

- **1.** In the Expert Explorer, select the expert at the very top of the tree.
- **2.** In the Object Details window, select the following settings:
	- **Show Progress Graph**
	- **Show Task Assistant**
	- **Show Log Window**
	- **Save All Before Start**
	- **Logging**

The two logging parameters (Show Log Window and Logging) display the scripting messages in the Task Assistant when you run the expert. These messages may help you diagnose any problems.

## **Publishing Experts**

The settings that simplify testing and debugging experts are not appropriate when running the expert to accomplish work.

## **To set the expert parameters for use:**

- **1.** In the Expert Explorer, select the expert at the very top of the tree.
- **2.** In the Object Details window, deselect the following settings:
	- **Show Log Window**
	- **Save All Before Start**
	- **Logging**
- **3.** Select the following settings:
	- **Close Windows on Execution**
	- **Finish Dialog on Completion**
	- **Run Standalone**
	- **Close Assistant on Completion**
	- **Revert to Saved on Error**
- **4.** Enter a name for the expert in the Menu Item Display String field.

## **To publish an expert:**

If you have administrative privileges in Warehouse Builder, you can make experts available to other users in any of these places:

- **Global Explorer:** Copy and paste an expert from the Project Explorer to the Global Explorer into a module in the Public Experts folder.
- **Project Explorer**: Right-click a folder and choose **Add/Remove Experts Here**.
- **Design Center Menu**: On the Tools menu, choose **Add/Remove Experts Here**.

■ **Windows Program Menu**: Create a batch file that can be run from the Windows Program menu, as described in ["Running an Expert From a Batch File" on](#page-146-1)  [page 4-11.](#page-146-1)

Experts that appear in the Public Experts folder are available to all users for all projects. Users can scan the contents of the Public Experts folder to find experts relevant to their objectives in Warehouse Builder.

Alternatively, you can make experts more accessible to end users by customizing the menus in the Design Center to include public experts. For example, if you designed an expert for creating a common type of mapping, you can customize the right-click menu for the mapping folder to include this specialized expert.

## <span id="page-146-1"></span>**Running an Expert From a Batch File**

You can create a batch file that enables users to run an expert without opening the Warehouse Builder Design Center. Take these steps, which are explained in more detail in the following paragraphs:

- **1.** Create a Tcl script that starts the expert.
- **2.** Create a batch file that opens OMB Plus and passes it the name of the Tcl file.
- **3.** For Windows platforms, create a shortcut to the batch file on the Start menu or on the desktop.

#### **To create a Tcl script:**

Use a text editor to create a script containing the following Warehouse Builder scripting commands:

- OMBCONN: Connects a user to a Warehouse Builder repository.
- OMBCC: Sets the context to the location of the expert.
- OMUSTART EXPERT: Starts the expert.
- OMBDISCONNECT: Closes the session.

[Example 4–1](#page-146-0) connects a user named SCOTT to the GCCREP repository on a host named SCOTT-PC. The expert is named REFRESH\_DATA\_EXPERT, and is located in SALES\_PROJECT in EXPERT\_SALES\_MODULE.

For detailed information about these commands, refer to the *Oracle Warehouse Builder Scripting Reference*.

#### <span id="page-146-0"></span>*Example 4–1 Sample Tcl Script for Starting an Expert*

```
OMBCONN scott/tiger@scott-pc:1521:orcl USE REPOS 'GCCREP'
OMBCC '/SALES_PROJECT/EXPERT_SALES_MODULE'
OMUSTART EXPERT 'REFRESH_DATA_EXPERT'
OMBDISCONNECT
```
#### **To create a batch file:**

Use a text editor to create a batch file that opens OMB Plus and passes it the Tcl file. Be sure to specify the full path names, as shown in the following example:

```
c:\oracle\product\BiToolsHome_1\owb\bin\win32\OMBPlus.bat 
c:\owb_scripts\Update_Sales_Data.tcl
```
## **To create a shortcut:**

Search Windows Help for instructions for adding a program to the Start menu. Create a shortcut to the batch file.

# **Part II**

# **OMB Plus Scripting Language**

This part contains the following chapters:

- [Chapter 5, "Introduction to OMB Plus"](#page-150-0)
- [Chapter 6, "OMB Commands"](#page-166-0)
- [Chapter 7, "OMBALTER to OMBALTER DRILL\\_TO\\_DETAIL"](#page-304-0)
- [Chapter 8, "OMBALTER EXPERT to OMBALTER QUEUE\\_TABLE"](#page-438-0)
- [Chapter 9, "OMBALTER REAL\\_TIME\\_MAPPING to OMBALTER VIEW"](#page-834-0)
- [Chapter 10, "OMBCREATE to OMBCREATE MAPPING"](#page-1016-0)
- [Chapter 11, "OMBCREATE MATERIALIZED\\_VIEW to OMBCREATE VIEW"](#page-1284-0)
- [Chapter 12, "OMBRETRIEVE to OMBRETRIEVE FLAT\\_FILE"](#page-1632-0)
- [Chapter 13, "OMBRETRIEVE FLAT\\_FILE\\_MODULE to OMBRETRIEVE VIEW"](#page-1734-0)
- [Chapter 14, "OMBDROP"](#page-2198-0)
- [Chapter 15, "OMU Commands"](#page-2274-0)
- [Appendix A, "Additional and Optional Usages"](#page-2310-0)

# <span id="page-150-0"></span>**Introduction to OMB Plus**

OMB Plus is a flexible, high-level command line metadata access tool for Oracle Warehouse Builder. Use OMB Plus to create, modify, delete, and retrieve object metadata in Warehouse Builder design and runtime repositories.

This chapter contains the following topics:

- [About the OMB Scripting Language on page 5-1](#page-150-1)
- [OMB Plus Commands on page 5-5](#page-154-0)
- [Sample OMB Plus Scripts on page 5-11](#page-160-0)
- [New to OMB Plus in This Release on page 5-14](#page-163-0)

## <span id="page-150-1"></span>**About the OMB Scripting Language**

The Warehouse Builder scripting language, known as OMB Plus, is an extension of the Tcl programming language. With OMB Plus, you can write the syntactic constructs such as variable support, conditional and looping control structures, error handling, and standard library procedures.

Use OMB Plus to create, modify, delete, and retrieve object metadata in Warehouse Builder design and runtime repositories.

OMB Plus enables you to edit Warehouse Builder repository metadata using a scripting interface. You can use this scripting interface to:

- Perform complex actions directly in Warehouse Builder, without launching the client user interface.
- Define sets of routine operations to be executed in Warehouse Builder.
- Perform batch operations in Warehouse Builder.
- Automate a series of conditional operations in Warehouse Builder.

## **Using OMB Plus**

To use OMB Plus, first launch OMB Plus and then connect to a repository. Type all commands and keywords in OMB Plus using uppercase.

Whenever you switch between the GUI and OMB Plus, ensure that you are working on the same project in both the environments. For example, if you switch projects in the Design Center without switching to the same project in the OMB Plus environment, you may get unpredictable results while executing OMB Plus commands. To switch projects in OMB Plus, use [OMBCC.](#page-158-0) To list the current project in the OMB Plus environment, use [OMBDCC.](#page-158-1)

## **Launching OMB Plus**

To launch the OMB Plus console, follow the instructions specific to your operating system.

**UNIX:** At the command prompt, enter:

<OWB\_HOME>/owb/bin/unix/OMBPlus.sh

**Windows:** From the Start Menu, navigate to Warehouse Builder, located within Oracle-OUI. Select OMB Plus from the list of menu items.

Alternatively, you can also launch OMB Plus from the Warehouse Builder Design Center. To do this, select **Window**, **OMB\*Plus** from Design Center.

## **Connecting to a Repository**

From the OMB Plus console, enter:

```
OMBCONNECT <repos>/<password>@<host>:<port>:<service_name> USE WORKSPACE
<wokspace_name>
```
In this expression, <repos> is the name of the design-time repository, <host> is the machine on which the repository is installed, <servicename> is the name of the database that contains the repository, and <workspace\_name> is the name of the workspace.

If the workspace and repository names are same, then you do not have to specify the workspace name. You can use the command:

OMBCONNECT <repos>/<password>@<host>:<port>:<service\_name>

## **Getting Help for OMB Plus Commands**

Use the OMBHELP command to display help on Warehouse Builder commands. The help describes the purpose of the command, the syntax in BNF format, and each of the keywords or options.

For details and an example on how to use OMBHELP, see [OMBHELP on page 5-8](#page-157-0).

## **Writing OMB Plus Commands**

Keep in mind the following points when you execute OMB Plus commands:

### **Specifying Values**

You can set the value of a Boolean configuration property, for example the NOT\_NULL property in the example, using any one of the following values: TRUE, FALSE, YES, NO, 1, or 0. When you set the value to TRUE, FALSE, YES, or NO, enclose the value in single quotes.

For example:

```
OMBCREATE TABLE 'EMP' \
ADD COLUMN 'EMPNO' SET PROPERTIES (NOT_NULL) VALUES (1)
```
## Or

```
OMBCREATE TABLE 'EMP' \
ADD COLUMN 'EMPNO' SET PROPERTIES (NOT_NULL) VALUES ('true')
```
When you specify numeric values for a configuration property, do not enclose the values in single quotes.

## <span id="page-152-2"></span>**Special Characters**

Do not use a number sign (#) in the middle of an OMB Plus command.

Do not use an exclamation point (!) because it is an illegal character.

Tcl interprets several special characters differently than Warehouse Builder and the Oracle database. Review this and subsequent sections to learn how to properly use the following characters in OMB Plus: dollar sign  $(\$)$ , backslash  $(\\)$ , bracket  $([$  ), and semicolon (;).

**Dollar sign (\$):** The dollar sign identifies Tcl variables in Tcl but has no special meaning in Warehouse Builder. Therefore, if you include \$ in the name of a Warehouse Builder object, OMB Plus uses the Tcl convention and displays the \$ inside curly brackets such that *name\$* displays as *name{\$}.* This prevents the name from being misinterpreted as a variable.

**Backslash (\):** Tcl uses the backward slash to indicate the end of a line in a command that spans multiple lines. Therefore, in a multiple line OMB Plus command, use only a backslash  $\langle \cdot \rangle$  at the end of each line. This interpretation of the backslash has implications on how you specify full paths in OMB Plus, as described in ["Specifying](#page-152-0)  [Paths" on page 5-3](#page-152-0).

Tcl also uses the backslash as the least preferred method for escaping special characters. Use curly braces as the preferred method as described in ["Escaping Special](#page-152-1)  [Characters and Writing Complex Arguments" on page 5-3.](#page-152-1)

**Semicolon(;):** The semicolon separates two commands in Tcl. Using a semicolon in a quoted string results in an error. As a work around, escape the semicolon character by putting a backward slash  $(\cdot)$  in front of the semicolon. For example,

```
OMBCREATE FLATFILE 'FF_DSR_RLE' \
SET PROPERTIES(DATA_FILE_NAME, IS_DEMILITED, CHARACTER_SET, RECORD_DELIMITER,\
FIELD_DELIMITER,FIELD_LEFT_ENCLOSURE,FIELD_RIGHT_ENCLOSURE) \
<code>VALUES('DSR_RLE.dat','TRUE','WE8MSWIN1252','\n','\;','""','""')</code>
```
### <span id="page-152-1"></span>**Escaping Special Characters and Writing Complex Arguments**

Tcl uses curly braces ({) and (}) as preferred method for escaping special characters and writing valid, complex arguments. For the following situations, you can enclose the element in braces and leave the contents alone:

- The element contains embedded spaces.
- The element contains one of the [Special Characters on page 5-3](#page-152-2).
- The element starts with a brace or double-quote.
- There are no characters in the element.

To escape single quote marks in elements, consider using the procedure *OMBToSettableString* described in ["Predefined Tcl Procedures" on page 5-4.](#page-153-0)

You should consider using the backslash for escaping only in the limited situations that using curly braces results in unmatched braces, the last character of the argument is a backslash, or the element contains a backslash followed by another backslash indicating a new line.

### <span id="page-152-0"></span>**Specifying Paths**

Do not use a backward slash  $(\cdot)$  when you specify the full path for the commands that use the full path, such as, OMBIMPORT, OMBVALIDATE, OMBLOG, and so on. For example, in the following commands are invalid and the log file is not created:

```
set OMBLOG c:\my_project\omb_logfile.log (On Windows)
set OMBLOG \home\my_project\omb_logfile.log (On Unix)
```
On Unix, use a forward slash as the path separator. For example, the following command creates a log file.

set OMBLOG /home/my\_project/omb\_logfile.log

On Windows, you can use either a forward slash(/) or two backward slashes  $(\setminus)$  as a path separator. Alternately, you can use a backward slash in the path, but in this case, enclose the entire filename in curly braces. The following are examples of commands that you can use to create a log file.

```
set OMBLOG c:/my_project/omb_logfile.log
set OMBLOG c:\\my_project\\omb_logfile.log
set OMBLOG {c:\my_project\omb_logfile.log}
```
## <span id="page-153-0"></span>**Predefined Tcl Procedures**

You can use the predefined Tcl procedures in OMB Plus:

- **OMBToSettableString:** Use this procedure when setting string values that contain single quotes that need to be escaped. The input for this procedure is a Tcl string and the output is a Tcl string with all single-quotes escaped.
- **OMBToTypeObjListString:** This procedure converts an input two-dimensional list to a comma-delimited string. For example, the procedure converts input in the form of

```
{{<object_type> <name>} ... }
to 
"<object_type> <name>,...".
```
**OMBPageBreak:** This procedure displays the input string as a sequence of pages, with a pause after each page. When the output of a command is more than the page height, it may be difficult for screen reading software (used for accessibility) to read the whole text. This procedure may be used to break the output of a command into pages.

The two inputs to the OMBPageBreak command are the number of lines to be displayed in a page and the string that is to be split into pages. The string may be the output of an OMB Plus command. For example, the following command displays the output of the OMBHELP OMBCREATE command with 10 lines in a page.

```
OMBPageBreak 10 [OMBHELP OMBCREATE]
```
To display the next 10 lines of the output, press <Enter> on your keyboard.

The OMPageBreak procedure is available for every OMB Plus session.

## **Running Scripts in OMB Plus**

You can write scripts and run them in OMB Plus. For examples of scripts you can write, see ["Sample OMB Plus Scripts" on page 5-11.](#page-160-0)

Inside the interactive shell, type source test.tcl where test is the name of the script you want to run.

At the command line, type OMBPlus.sh test.tcl for scripts on UNIX and OMBPlus.bat test.tcl for scripts on Windows operating systems.

#### **Locating Errors in Scripts and Multi-line Commands**

OMB Plus reports only the first error it encounters while executing a command. As soon as it encounters the first error, it stops processing the command and exits after reporting the error.

When an error occurs during the execution a multi-line OMB Plus command, the error message that is displayed does not specify the exact line at which the error occurred. To determine the line at which the error occurred, use the following command immediately after you encounter an error:

OMB+> puts \$errorInfo

## <span id="page-154-0"></span>**OMB Plus Commands**

The sections that follow describe the types of commands that comprise the OMB scripting language.

- **[Metadata Manipulation Language \(MML\) Commands](#page-154-1):** Includes commands for creating, altering, deleting, and retrieving metadata objects.
- **[Shell Commands:](#page-156-0)** Includes help and environment support such as OMBDCC and OMBHELP. Although these commands enable you to control the scripting environment, you cannot use them to edit the metadata.
- **[Administrative Commands](#page-158-2):** Fits the MML to the Warehouse Builder back end. For example, the commands OMBCONNECT, OMBDISCONNECT, OMBCOMMIT, or OMBROLLBACK.
- **[Navigation Commands:](#page-158-3)** Enable you to navigate the Warehouse Builder repository just as you would navigate a UNIX file system.
- **[Service Commands](#page-159-0):** Enable you to start Warehouse Builder metadata services such as validation, compilation, deployment, and import or export.

For a list of new command introduced in this release, see ["Commands Introduced in](#page-163-1)  [This Release" on page 5-14.](#page-163-1)

## <span id="page-154-1"></span>**Metadata Manipulation Language (MML) Commands**

OMB Plus enables you to create, modify, delete, and retrieve object metadata in Warehouse Builder design and runtime repositories. OMB Plus commands work within the context of a first class object. For a list of first class objects, see ["Warehouse](#page-156-1)  [Builder Metadata Objects" on page 5-7](#page-156-1).

[Table 5–1](#page-154-2) lists the standard command names for MML.

| <b>Metadata Manipulation</b> |                                                  |  |
|------------------------------|--------------------------------------------------|--|
| Language (MML)               | <b>Description</b>                               |  |
| OMBCREATE                    | Creates a first class object.                    |  |
| OMBDROP                      | Deletes a first class object.                    |  |
| <b>OMBALTER</b>              | Modifies a first class object.                   |  |
| OMBRETRIEVE                  | Retrieves information from a first class object. |  |

<span id="page-154-2"></span>*Table 5–1 Metadata Manipulation Language Commands*

The OMBCREATE, OMBDROP, OMBALTER, and OMBRETRIEVE commands accept only the object name as the main argument. Names identified by absolute or relative path are not accepted. To use these commands you must in the parent context of the object to be created, dropped, altered, or retrieved.

OMB Plus executes commands like OMBCREATE, OMBALTER, and OMBDROP within a nested transaction.

OMB Plus interprets clauses within a single command one by one, as illustrated by the following example:

```
 OMBCREATE TABLE 'T1' \ 
   MODIFY COLUMN 'C1' RENAME TO 'C1_NEW' \ 
   ADD UNIQUE KEY 'UK1' \
       SET REF COLUMNS ('C1_NEW', 'C2')
```
In the preceding example, OMB Plus renames column C1 to C1\_NEW when parsing the modify column clause. In the last line, use the new name for the column,  $C1$  NEW, to specify the referenced columns for the new unique key. For more details about synchronization of cached data, see ["Synchronizing Cached Data with Repository](#page-159-1)  [Objects"](#page-159-1)

The OMBCREATE and OMBRETRIEVE commands synchronize only the first content object that they are currently working on. The OMBCREATE command synchronizes only the parent folder.

## **Examples**

The following example lists the high-level scripting command syntax definitions for the OMBCREATE command:

```
OMBCREATE <fco_type> <fco_name> ( [ rename_clause ] [ properties_clause ] [ [ 
sco_add_clause_for_alter ] | [ sco_modify_clause ] | [ sco_delete_clause ] ]* )1
rename_clause ::= RENAME TO <new_name>
sco_add_clause_for_alter ::= ADD <sco_type> <sco_name> [ OF parent_sco_clause ] [ 
AT POSITION <position> ] [ properties_clause ] [ references_clause ]*
sco_modify_clause ::= MODIFY <sco_type> <sco_name> [ OF parent_sco_clause ] ( [ 
rename_clause ] [ move_to_clause ] [ properties_clause ] [ references_clause ]* )1
move_to_clause ::= MOVE TO POSITION <position>
sco_delete_clause ::= DELETE <sco_type> <sco_name> [ OF parent_sco_clause ]
```
In the preceding example, the number 1 following a group of clauses enclosed by ( ) brackets indicates that you must specify at least one of the clauses.

You can specify a particular Warehouse Builder object by tracing the aggregation relationship from its parent first class object. You can also capture the association relationships by the references clauses. For example, getSCOClause, where sco\_type is the second class object type.

Each action, create, alter, drop, or retrieve works only on the properties and the immediate children of the currently specified object. For example, the retrieve command on a table only enables you to access the properties of the table and the lists of column and constraint names owned by that table. To drill down to the detailed descriptions of the columns and constraints, you can call retrieve on these objects respectively.

The following statement retrieves the data type and length for a column in a view:

```
OMBRETRIEVE VIEW 'V1' COLUMN 'COL1' \
GET PROPERTIES (DATATYPE, LENGTH)
```
When you set and retrieve properties using the set\_properties\_clause and the get\_properties\_clause, you can type the property names in any order.

Physical names are used as object identifiers in scripting. Business names represent an object property. Business names are not used to identify objects. You can identify a cross-component first class object by a path notation.

```
/<project_name>/<module_name>/<fco_name> 
or
```
../<module\_name> <fco\_name>

String values, including object names and string property values, must be enclosed in single quotes.

#### <span id="page-156-1"></span>**Warehouse Builder Metadata Objects**

Use OMB Plus to access and manipulate the following Warehouse Builder objects, also known as first class objects:

Advanced Queues Collections Connectors Cube Tables Deployment Action Plans Dimension Tables External Tables Flat File Flat File Modules Functions Gateway\_Modules Locations Mappings Materialized Views Object Types Oracle Modules Packages Procedures Process Flows Process Flow Modules Process Flow Packages Projects Runtime Repository Connections SAP Modules Sequences Snapshots Tables

For Oracle Modules, you can access only those Oracle modules designated as warehouse modules. You cannot access Oracle source modules using OMB Plus.

## <span id="page-156-0"></span>**Shell Commands**

Shell commands provide you with an interactive interface to run all Warehouse Builder scripts and standard Tcl commands. OMB Plus shell commands include: OMBHELP, OMBCC, OMBDCC, and OMBENV.

## <span id="page-157-0"></span>**OMBHELP**

Use the OMBHELP command to display help on Warehouse Builder commands. The help describes the purpose of the command, the syntax in BNF format, and each of the keywords or options. For complex commands, such as OMBCREATE, OMBALTER, and OMBRETRIEVE, you can specify an optional fco\_type parameter. OMBHELP then displays the detailed syntax for that particular parameter type. Each command also provides specific options that enable you to display sub-sections of the help page.

The syntax for OMBHELP is:

help ::= OMBHELP <command\_name> [ <command\_specific\_options> ] [DETAIL]

For example, OMBHELP OMBCONNECT displays the following:

```
OMBCONNECT
Purpose
To connect to OWB repository.
Syntax
OMBCONNECT <user>/<password>@<host:port:SID>
  where 
    <user> is the OWB repository user name
    <password> is the OWB repository user password
    <host> is the name or IP address of the OWB repository host machine
    <port> is the numeric port for OWB repository database listener 
    <SID> is the unique database identifier for OWB repository database
Notes:
```
The connection to OWB repository will be established in single user mode.

If you type OMBHELP <command\_ name> followed by [DETAIL], OMB Plus displays the command purpose, prerequisites, syntax, descriptions for each keyword and parameter, and examples of how to use the command.

The OMBHELP command synchronizes only the only the FCO that you are currently working on.

### **OMBENV**

The syntax for OMBENV is:

environment ::= OMBENV

This command lists the values for all Warehouse Builder-specific environment variables. [Table 5–2](#page-157-1) lists the environmental variables. To set an environmental variable, use the Tcl set command. Use unset to unset an environmental variable.

*Table 5–2 Warehouse Builder Environment Variables*

<span id="page-157-1"></span>

| <b>Environment Variable</b> | <b>Meaning</b>                                                                                                    | <b>Possible Values</b>                  |
|-----------------------------|----------------------------------------------------------------------------------------------------|-----------------------------------------|
| OMBTIMER                    | Enables timing on each<br>Warehouse Builder scripting<br>command. The time is logged<br>to a log file and to the console<br>or shell. | A Tcl boolean value.                    |
| OMBLOG                      | Stores the filename for<br>Warehouse Builder log file.                                                                                | A valid filename including its<br>path. |
| OMBPROMPT                   | Indicates whether OMB Plus<br>will update the command<br>prompt each time you call<br>OMBCC.                                          | A Tcl boolean value.                    |

| <b>Environment Variable</b> | Meaning                                                                                                    | <b>Possible Values</b> |
|-----------------------------|----------------------------------------------------------------------------------------------------|------------------------|
| <b>ROR</b>                  | OMBCONTINUE_ON_ER Ignores errors that occur in any A Tcl boolean value.<br>command that is part of a<br>script and moves to the next<br>command in the script. |                        |

*Table 5–2 (Cont.) Warehouse Builder Environment Variables*

## <span id="page-158-2"></span>**Administrative Commands**

Use these commands to perform administrative jobs on a Warehouse Builder repository. The following commands are available: OMBCONNECT, OMBDISCONNECT, OMBCOMMIT, and OMBROLLBACK.

```
connect ::= OMBCONNECT <username>/<password>@<host>:<port>:<sid>
disconnect ::= OMBDISCONNECT
commit ::= OMBCOMMIT
rollback ::= OMBROLLBACK
```
## <span id="page-158-3"></span><span id="page-158-0"></span>**Navigation Commands**

You can use the following commands to navigate the Warehouse Builder repository in the same way you navigate a UNIX file system.

#### **OMBCC**

This command enables users to change context Up and Down the Warehouse Builder navigation tree. For example, when you type **...** the current context changes to the parent context. However, if the current context is a modified project, an error message prompts you to commit or rollback your changes. For example, to switch from the current project to another, use the command:

OMBCC '/PROJECT\_NAME'

For example, if the name of the project is MATERIALS, then the command is:

OMBCC '/MATERIALS'

#### <span id="page-158-1"></span>**OMBDCC**

This command shows you the current context and the context type. The syntax for OMBDCC is:

display current context ::= OMBDCC

### <span id="page-158-4"></span>**OMBLIST**

The child first class objects for folders are listed under OMBLIST. Using this command on folders describes only the folder properties. Note also that the list command allows name matching by regular expression. If you do not include the regular expression, then OMBLIST displays all objects sorted alphabetically.

The generic syntax for OMBLIST in a folder context is:

```
list_folder ::= OMBLIST ( <child_type1_plural> | …| <child_typeN_plural> ) [ 
name_in_regexp ]
```
The name\_in\_regexp parameter represents a name in regular expression.

For example, under the root context you have:

list\_root ::= OMBLIST PROJECTS [ name\_in\_regexp ]

The OMBLIST command synchronizes all parent-child relations in the navigation tree.

## <span id="page-159-2"></span><span id="page-159-0"></span>**Service Commands**

Service commands perform services such as batch operations on Warehouse Builder metadata. [Table 5–3](#page-159-2) contains a list of service commands and their descriptions.

*Table 5–3 Service Commands*

| Command     | <b>Description</b>                                                                                                    |
|-------------|----------------------------------------------------------------------------------------------------|
| OMBCOMPILE  | Use this command to compile folders or first class objects such<br>as tables, views, sequences, dimensions, and cubes.                                                                                            |
| OMBDEPLOY   | This command provides deployment service.                                                                                                    |
| OMBIMPORT   | This command provides the metadata import service. You can<br>only invoke the OMBIMPORT command from the root context.                                                                                            |
|             | The four available modes are: CREATE MODE (CREATE),<br>REPLACE MODE (REPLACE), UPDATE MODE (UPDATE), and<br>MERGE_MODE (INCREMENTALUPDATE). The default mode, if<br>not specified in the command, is CREATE_MODE. |
| OMBVALIDATE | Use this command to validate folders or first class objects such<br>as tables, views, sequences, dimensions, and cubes.                                                                                           |

## <span id="page-159-1"></span>**Synchronizing Cached Data with Repository Objects**

When you start an OMB Plus session, data about the objects is fetched from the OWB repository and cached in the OMB Plus session. The cached data is synchronized with the data from the repository at certain predefined intervals.

To synchronize the objects in the repository and the OMB Plus environment at any point of time, change to the parent context using [OMBCC,](#page-158-0) and then use the command [OMBLIST](#page-158-4) to refresh the objects within that context. For example, to refresh the tables within the parent context, use the command OMBLIST TABLES.

The extent to which the objects are synchronized depends on the OMB Plus command that you execute. For example, some commands synchronize all the parent-child relationships in the navigation tree, whereas some commands synchronize only the first class object that they are currently working on.

- The OMBLIST command synchronizes all the parent-child relationships in the navigation tree.
- The OMBCREATE and OMBRETRIEVE commands synchronize only the first class object that they are currently working on.
- The OMBCREATE command synchronizes only the parent folder.

Consider the following example on synchronization of cached data. You open an OMB Plus session and a Design Center session. In the Design Center, you delete a flat file module called FFM1. You then undelete FFM1 and commit the changes. In the OMB Plus session, you perform the sequence of operations listed. The details of the result of the operation and the logic behind the result is explained:

**1.** OMBCC FFM1

The context is changed to the module FFM1.

**2.** OMBCREATE FLATFILE

The flat file is not created because OMBCREATE synchronizes the parent folder. When the synchronization is performed, the parent folder is not found in the cache.

**3.** OMBLIST FLAT FILE MODULE

FFM1 is listed as one of the modules. This is because OMBLIST synchronizes all the parent-child relationships in the navigation tree.

**4.** OMBCREATE FLATFILE

The flat file is created. This is because the undelete is now reflected in the cache because of the OMBLIST command.

## **Changing the User Mode**

When you connect to a repository, Warehouse Builder by default connects in the multiple user mode. To switch to single user mode, use the command OMBSWITCHMODE SINGLE\_USER\_MODE. If however, you are connected to the control center (OMBCONNECT CONTROL\_CENTER), then you cannot switch to the single user mode.

If you have long running jobs, for example from process flows, then you might get an error message while trying to connect in single user mode. This is likely to occur when process flows are waiting for user intervention, or when the control center is restarted while process flows are running.

When you are unable to log into the single user mode, run the following script to obtain a list of pending deployment and execution requests for a particular workspace:

owb/rtp/sql/list\_requests <WORKSPACE\_NAME>

Based on this list, you can decide to either expedite the execution requests or abort those execution requests that need not be run currently.

To expedite execution requests, run the script:

owb/rtp/sql/expedite\_exec\_request <AUDIT\_ID> <WORKSPACE\_NAME>

To abort execution requests, run the script:

owb/rtp/sql/abort\_exec\_request <AUDIT\_ID> <RETURN\_NO> <RETURN\_CODE> <WORKSPACE\_NAME>

Once you expedite or abort the pending execution requests, you will be able to log into the single user mode.

## <span id="page-160-0"></span>**Sample OMB Plus Scripts**

Subsequent chapters in this guide contain syntax and examples specific to each command. This section contains lengthy examples that are appropriate in the context of a single OMB Plus command statement. These examples provide uninterrupted the series of steps for utilizing particular Warehouse Builder functionality. This section supplements but does not replace the syntax and related diagrams and information for each OMB Plus command.

This section includes sample scripts for the following tasks:

- [Updating a Design Repository](#page-161-0)
- **[Reporting on Repository Objects](#page-161-1)**
- **[Finding Invalid Objects](#page-162-0)**

[Using OMB Plus to Navigate Repositories](#page-162-1)

## <span id="page-161-0"></span>**Updating a Design Repository**

One possible use case is to perform mass update on repository metadata. Users can write the following script to add a primary key with local column ID for each table with name beginning in EDW inside the module MY\_MODULE:

```
OMBCC MY_MODULE;
foreach tableName [OMBLIST TABLE EDW*] { \
OMBCREATE TABLE '$tableName' \
ADD PRIMARY_KEY '$tableName_PK' SET REFERENCE COLUMNS ('ID');}
```
We can build even more powerful and useful script using if-then-else:

```
foreach tableName [OMBLIST TABLE EDW*] { \
set columnList [OMBRETRIEVE TABLE '$tableName' GET COLUMNS]; # Use lsearch to 
search for a name in a list 
if {[lsearch $columnList 'ID'] == -1} {
      OMBCREATE TABLE '$tableName' \
         ADD COLUMN 'ID' \
           SET PROPERTIES (DATATYPE, LENGTH, NOT_NULL) VALUES \
               ('NUMBER', 10, 'true');
   }
}
```
The preceding script checks the list of tables which name begins with EDW whether each of them contains an ID column. If not, it will create an ID column for that table. Hence, executing the preceding script will guarantee that all tables with names beginning in EDW will have the ID column defined.

## <span id="page-161-1"></span>**Reporting on Repository Objects**

Another common use is for reporting purpose. The following script displays the properties of the table T1 and its column definitions on standard output:

```
#Displaying metadata of a table
puts -nonewline "Please enter the table name: " gets stdin tableName
puts ""
puts "Report on $tableName"
puts "======================================="
puts "Physical name = $tableName"
puts "Logical name = [lindex [OMBRETRIEVE TABLE '$tableName' GET \ 
PROPERTIES(BUSINESS_NAME)] 0]"
puts "Description = [lindex [OMBRETRIEVE TABLE '$tableName' GET \ 
PROPERTIES(DESCRIPTION)] 0]"
puts "---------------------------------------"
set columnList [OMBRETRIEVE TABLE '$tableName' GET COLUMNS]
set i 1
foreach colName $columnList {
set dt [lindex [OMBRETRIEVE TABLE '$tableName' COLUMN '$colName' GET \ 
PROPERTIES(DATATYPE)] 0]
  if \{ Sdt == "VARCHAR2" \} set prop [OMBRETRIEVE TABLE '$tableName' COLUMN '$colName' GET 
PROPERTIES(LENGTH, NOT_NULL)]
      puts "Column $i: $colName datatype=VARCHAR2 length=[lindex $prop 0] \
           not_null=[lindex $prop 1]"
    } elseif { $dt == "NUMBER" } {
      set prop [OMBRETRIEVE TABLE '$tableName' COLUMN '$colName' \
                GET PROPERTIES(PRECISION, SCALE, NOT_NULL)]
       puts "Column $i: $colName datatype=NUMBER precision=[lindex $prop 0] \
```

```
 scale=[lindex $prop 1] not_null=[lindex $prop 2]"
    } elseif { $dt == "DATE" } {
      set prop [OMBRETRIEVE TABLE '$tableName' COLUMN '$colName' GET \ 
PROPERTIES(NOT_NULL)]
      puts "Column $i: $colName datatype=DATE not_null=[lindex $prop 0]"
    } # end else
   incr i
}
```
A sample output is like the following:

```
Physical name = T1
Logical name = Table 1
Description = This is my first table.
=====================================
Column: ID datatype=NUMBER precision=0 scale=0 not_null=1
Column: NAME datatype=VARCHAR2 length=30 not_null=1
Column: VALUE datatype=VARCHAR2 length=100 not_null=0
```
## <span id="page-162-0"></span>**Finding Invalid Objects**

Users can also take advantage of the validation service provided by scripting, like this:

```
set tableList [OMBLIST TABLES];
foreach tableName $tableList {
   if { [OMBCOMPILE TABLE '$tableName]' == "Invalid." } {
      set context [OMBDCC];
      puts "Table $context/$tableName is invalid.";
    }
}
```
The preceding script will tell users which table is invalid under the current module.

## <span id="page-162-1"></span>**Using OMB Plus to Navigate Repositories**

Another scenario we present is for a disabled user that relies on OMB Plus interactive shell (and also some screen reading software for the disabled) to navigate through a Warehouse Builder repository:

```
OMB+> OMBCONNECT owb/owb@localhost:1521:dev901
Connected. 
OMB+> OMBLIST PROJECTS
DIM_TEST_PROJ MY_PROJECT PROJ_ENDTOEND PROJ_RELATIONAL TEST_DIM_PROJ
OMB+> OMBLIST PROJECTS .*RELATION.* 
PROJ_RELATIONAL
OMB+> OMBCC 'PROJ_RELATIONAL'
Context changed.
OMB+> OMBDCC 
PROJECT /PROJ_RELATIONAL
OMB+> set OMBPROMPT ON
ON
OMB+> OMBDCC
PROJECT /PROJ_RELATIONAL
/PROJ_RELATIONAL>
/PROJ_RELATIONAL> OMBLIST ORACLE_MODULES
MH
/PROJ_RELATIONAL> OMBCC 'WH'
Context changed.
/PROJ_RELATIONAL/WH> OMBLIST TABLES
PRODUCT PO
/PROJ_RELATIONAL/WH> OMBRETRIEVE TABLE 'PO' GET COLUMNS
OID PROD_ID ORDER_DATE CUSTNAME
/PROJ_RELATIONAL/WH> OMBCC '..'
```

```
Context changed.
/PROJ_RELATIONAL> OMBCC '..'
Context changed.
//> OMBDISCONNECT
Disconnected.
```
## <span id="page-163-0"></span>**New to OMB Plus in This Release**

Refer to this section for information on newly introduced commands and changes to the scripting language.

## <span id="page-163-2"></span><span id="page-163-1"></span>**Commands Introduced in This Release**

[Table 5–4](#page-163-2) lists the commands introduced in this release.

*Table 5–4 New OMB Plus Commands*

| <b>Command Name</b> | <b>Brief Description</b>                                          |
|---------------------|-------------------------------------------------------------------|
| OMBCREATE           | This command provides methods for connecting to a control center. |
| CONTROL CENTER      | This command replaces OMBCREATE RUNTIME_REPOSITORY.               |

## <span id="page-163-3"></span>**Changes to the OMB Plus Syntax**

[Table 5–5](#page-163-3) is a partial listing of changes to the OMB Plus syntax introduced in this release. Consult this section to update any scripts you may have written based on the syntax from a previous release.

*Table 5–5 Changes in OMB Plus Scripting Syntax*

| <b>OMB Plus Command,</b><br><b>Keyword, or Clause</b>                | <b>Changes Required for Existing Scripts</b>                                                                                                    |
|----------------------------------------------------------------------|----------------------------------------------------------------------------------------------------|
| All OMU Commands                                                     | For all the OMU commands in general, return values have<br>changed. Refer to the OMB Plus help for a description on the<br>new syntax.                                                       |
| CHECK CONSTRAINT<br>keyword                                          | The CHECK_CONSTRAINT keyword was removed from OMB<br>Plus commands for creating and altering views and<br>materialized views as check constraints do not apply to those<br>objects.          |
| createTimeDimensionComm<br>and clause                                | The syntax for addSequenceClause has changed. Refer to the<br>OMB Plus help for a description on the new syntax.                                                                             |
| DB_LOCATION property                                                 | This property was removed from OMBALTER<br>GATEWAY MODULE                                                                                                    |
| Functions and procedures                                             | Functions and procedures have a new data type UNDEFINED<br>that replaces VARCHAR2.                                                                                                    |
| <b>OMBALTER</b><br>IMPORT ACTION PLAN<br>command                     | For this command, replace the keyword DELETE with UNSET.                                                                                                    |
| <b>OMBALTER</b><br>ORACLE MODULE                                     | Many properties associated with this command were removed.<br>Additional information not available at print date.                                                                            |
| OMBEXPORT, OMBEXPORT<br>MDL_FILE, and OMBIMPORT<br>MDL FILE commands | For all of these commands, do not enclose in brackets the<br>keywords INCLUDE_GRANTS and<br>INCLUDE_USER_DEFINITIONS. For OMBIMPORT<br>MDL_FILE, also do not enclose NO_UPGRADE in brackets. |

| <b>OMB Plus Command,</b><br><b>Keyword, or Clause</b> | <b>Changes Required for Existing Scripts</b>                                                                                                    |
|-------------------------------------------------------|----------------------------------------------------------------------------------------------------|
| OMBRECONCILE command                                  | Replace OMBRECONCILE with OMBSYNCHRONIZE.                                                                                                    |
| OMUANALYZEIMPACT<br>command                           | This command was removed.                                                                                                    |
| OMUANALYZELINEAGE<br>command                          | This command was removed.                                                                                                    |
| OMUCREATE MAPPING<br>command                          | Some return values associated with this command have<br>changed. You may need to modify existing scripts. Refer to the<br>OMB Plus help for a description of the new syntax.       |
| OMUPROAGATECHANGE<br>command                          | This command was removed.                                                                                                    |
| OMUSHOWLIA command                                    | This command was removed.                                                                                                    |
| PARALLEL ROW CODE<br>property                         | Do not use the PARALLEL_ROW_CODE property as the<br>functionality is no longer supported. The property was<br>removed from OMBALTER DATA AUDITOR                                   |
| REAL TIME MAPPING<br>keyword                          | Do not use the keyword REAL_TIME_MAPPING as the feature<br>is not currently supported. The keyword was removed from<br>Syntax for OMBALTER COLLECTION and OMBCREATE<br>COLLECTION. |
| RUNTIME keyword                                       | Replace the keyword RUNTIME with the keyword<br>CONTROL_CENTER. In applies to OMB Plus commands<br>associated with connecting and disconnecting to a Control<br>Center.            |

*Table 5–5 (Cont.) Changes in OMB Plus Scripting Syntax*

# <span id="page-166-0"></span>**OMB Commands**

This chapter contains an alphabetical listing of the navigation, service, administrative, and shell commands you can use in OMB Plus. Commands for metadata manipulation are contained in separate chapters.

## **OMBCAC**

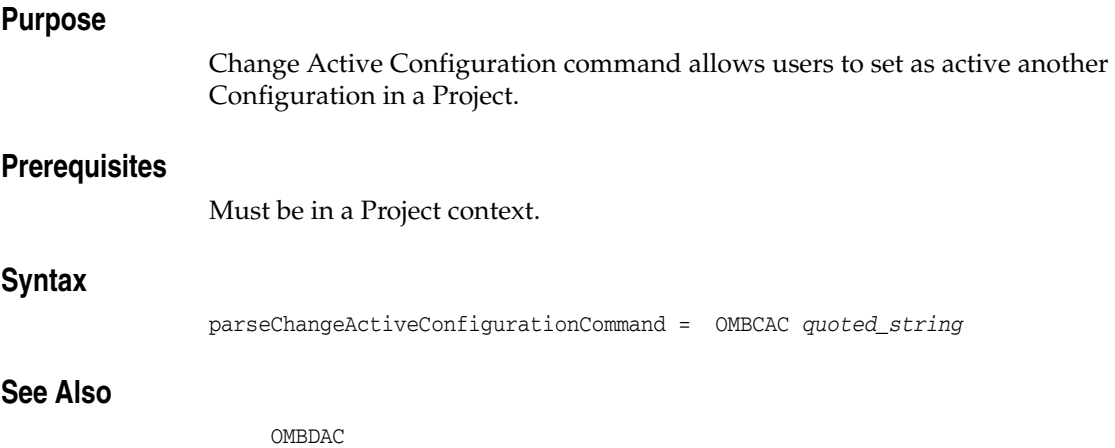

## **OMBCC**

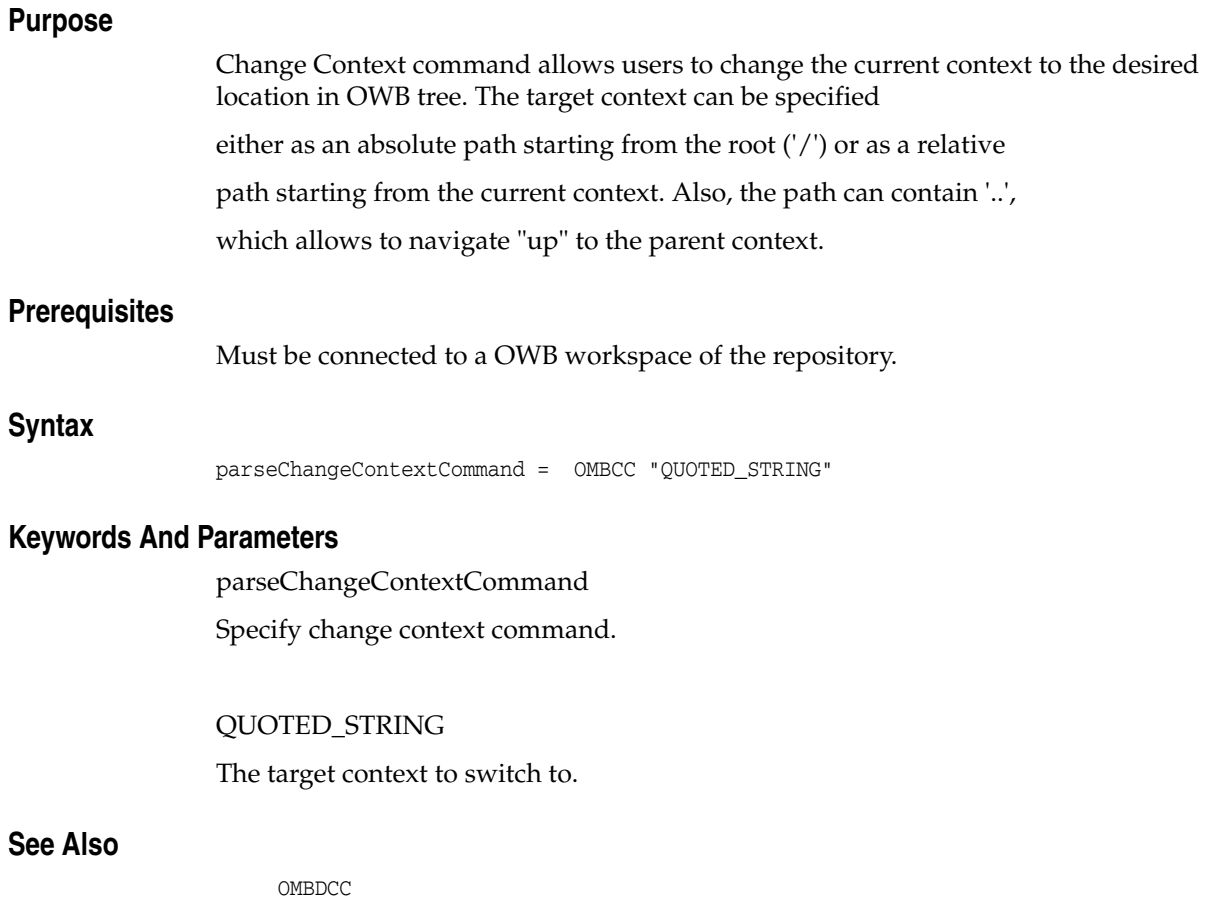

## **OMBCOMMIT**

## **Purpose**

Perform commit action on the repository.

## **Prerequisites**

Must be connected to a OWB workspace of the repository.

## **Syntax**

parseCommitCommand = OMBCOMMIT

## **Keywords And Parameters**

parseCommitCommand Specify commit command.

## **See Also**

OMBROLLBACK

## **OMBCOMPARE SNAPSHOT**

## **Purpose**

Change management is a key piece of metadata management. This comand provides comparison services of any complex object

model in the workspace. This command writes the diff between

snapshot/component to XML file.

### **Prerequisites**

Snapshots can be compared from any context and either with another snapshot or the current workspace objects.

## **Syntax**

parseCompareCommand = OMBCOMPARE "compareSnapshotCommand" compareSnapshotCommand = ( ( SNAPSHOT "QUOTED\_STRING" ) WITH "getCompareWith" OUTPUT TO "QUOTED\_STRING" WRITE ( ALL | FOUND\_IN\_TARGET | FOUND\_IN\_SOURCE | UPDATED | CHANGED | UNCHANGED ) ) getCompareWith = SNAPSHOT "QUOTED\_STRING" [ FOR ( "UNQUOTED\_STRING" "QUOTED\_STRING" ) ] | ( CURRENT FOR ( "UNQUOTED\_STRING" "QUOTED\_STRING" ) )

## **Keywords And Parameters**

parseCompareCommand Root production of OMBCOMPARE SNAPSHOT.

compareSnapshotCommand

To compare components of snapshots.

## QUOTED\_STRING

Name of source snapshot which needs to be compared with the target snapshot.

## OUTPUT

Specifies output filename where the XML comparison result will written.

## **WRITE**

Specifies filter clause which will make the diff engine only write specified objects of a certain diff state.

getCompareWith Target of the comparison.

## SNAPSHOT

Target snapshot which will be compared with the source snapshot.

## FOR

Specifies component which exists in the current workspace.

## CURRENT

Indicates current component's definition as the target of compare action.

## **See Also**

 OMBCREATE SNAPSHOT, OMBALTER SNAPSHOT, OMBDROP SNAPSHOT, OMBRESTORE SNAPSHOT, OMBLIST SNAPSHOT, OMBRETRIEVE SNAPSHOT

## **OMBCOMPILE**

## **Purpose**

This command compiles an repository object. The results are generated in a file in a user defined directory.

## **Prerequisites**

In the context of a Oracle Module.

## **Syntax**

parseCompileCommand = OMBCOMPILE ( ( EXPERT | EXPERT\_MODULE | TABLE | VIEW | SEQUENCE | MATERIALIZED\_VIEW | DIMENSION | CUBE | DATA\_AUDITOR | MAPPING | REAL\_TIME\_MAPPING | TRANSPORTABLE\_MODULE | BUSINESS\_DEFINITION\_MODULE | EXTERNAL\_TABLE | OBJECT\_TYPE | NESTED\_TABLE | VARYING\_ARRAY | COLLECTION | CONNECTOR | ALTERNATIVE\_SORT\_ORDER | LIST\_OF\_VALUES | DRILL\_TO\_DETAIL | BUSINESS\_AREA | DRILL\_PATH | ITEM\_FOLDER | REGISTERED\_FUNCTION | PACKAGE | FUNCTION | PROCEDURE | TABLE\_FUNCTION | PLSQL\_RECORD\_TYPE | PLSQL\_TABLE\_TYPE | PLSQL\_REF\_CURSOR\_TYPE PROCESS\_FLOW\_PACKAGE | ADVANCED\_QUEUE | STREAMS\_QUEUE | QUEUE\_TABLE | QUEUE\_PROPAGATION | STREAMS\_CAPTURE\_PROCESS | PROCESS\_FLOW\_PACKAGE | PROCESS\_FLOW\_MODULE | CALENDAR | CALENDAR\_MODULE ) "QUOTED\_STRING" [ "getOutputValidationResults" ] [ "getOutputGeneratedScripts" ] ) getOutputValidationResults = OUTPUT [ VALIDATION\_RESULT ] TO ( "QUOTED\_STRING" | ( FILE "QUOTED\_STRING" ) ) WRITE ( ( "(" ( ( SUCCESS | WARNING | ERROR ) [ "," ] )+ ")" ) | ALL | SUCCESS | WARNING | ERROR ) getOutputGeneratedScripts = OUTPUT GENERATION\_SCRIPTS TO ( "QUOTED\_STRING" | ( FILE "QUOTED\_STRING" ) )

## **Keywords And Parameters**

parseCompileCommand

This command compiles a repository object.

QUOTED\_STRING

The name of the object.

getOutputValidationResults

This clause outputs the validation results to one or more files in the specified folder.

QUOTED\_STRING

A file or directory where validation results are stored.

getOutputGeneratedScripts

This clause outputs the generated scripts for an object to one or more

files in specified folder.

## QUOTED\_STRING

A file or directory where generated scripts are stored.

## **See Also**

OMBVALIDATE

## **OMBCONN**

## **Purpose**

To connect to a OWB workspace.

## **Prerequisites**

Must not be connected to another OWB workspace. If connected to another workspace, use OMBDISCONNECT to disconnect first.

## **Syntax**

```
parseConnectCommand = ( ( OMBCONNECT | OMBCONN ) "UNQUOTED_STRING" [ USE (
      REPOSITORY | REPOS | WORKSPACE ) "QUOTED_STRING" ] [ USE ( 
      SINGLE_USER_MODE | MULTIPLE_USER_MODE ) ] )
```
## **Keywords And Parameters**

parseConnectCommand

Specify connect command.

### UNQUOTED\_STRING

Specify the connection string to the database, in the format: username/password@host:port:service name

## QUOTED\_STRING

Optionally, specify the name of a workspace to work on. If not provided, the default workspace will be used.

SINGLE\_USER\_MODE If specified, the user will use the workspace exclusively.

### MULTIPLE\_USER\_MODE

If specified, more than one session can work on the same workspace at the same time. This is the default mode.

**See Also**

OMBDISCONNECT

## **OMBCONNECT**

## **Purpose**

To connect to a OWB workspace.

## **Prerequisites**

Must not be connected to another OWB workspace. If connected to another workspace, use OMBDISCONNECT to disconnect first.

## **Syntax**

```
parseConnectCommand = ( ( OMBCONNECT | OMBCONN ) "UNQUOTED_STRING" [ USE (
      REPOSITORY | REPOS | WORKSPACE ) "QUOTED_STRING" ] [ USE ( 
      SINGLE_USER_MODE | MULTIPLE_USER_MODE ) ] )
```
## **Keywords And Parameters**

parseConnectCommand Specify connect command.

#### UNQUOTED\_STRING

Specify the connection string to the database, in the format: username/password@host:port:service name

## QUOTED\_STRING

Optionally, specify the name of a workspace to work on. If not provided, the default workspace will be used.

SINGLE\_USER\_MODE If specified, the user will use the workspace exclusively.

#### MULTIPLE\_USER\_MODE

If specified, more than one session can work on the same workspace at the same time. This is the default mode.

**See Also**

OMBDISCONNECT

## **OMBCONNECT CONTROL\_CENTER**

## **Purpose**

To connect to a Control Center.

This command can either be used when you are already connected to a workspace on the Design Repository or it can be used independently of a workspace on the Design Repository.

With Design Repository connection:

This command will connect you to the Control Center that is associated with the current Active Configuration.

If this is the DEFAULT\_CONTROL\_CENTER and it does not have a user and password specified, then you will be connected to the Control Center as the currently connected Design Repository User. This is the typical out-of-the-box scenario. If the DEFAULT\_CONTROL\_CENTER has a user specified then you will be connected as that user. Note in this case you may have to provide a password.

If this is not the DEFAULT\_CONTROL\_CENTER, then you will either connect as the user specified against the Control Center or you will have to provide a user with this command. Note that in this situation you will probably have to supply a password.

Without Design Repository connection:

This command can be used to connect to a Control Center independently of a workspace on Design Repository. For example, you may want to OMBDEPLOY a deployment specification that had been previously deployed to the file system or OMBSTART a job. In this case you will have to provide the complete connection details.

## **Prerequisites**

With Design Repository connection:

A Design Repository connection, at least a PROJECT context and the Active

Configuration's Selected CONTROL\_CENTER must be defined.

Without Design Repository connection:

There must not be a Design Repository connection whenever this method is used.

## **Syntax**

parseConnectRuntimeCommand = ( ( OMBCONNECT | OMBCONN ) CONTROL\_CENTER [ ( USE "QUOTED\_STRING" ) | ( "UNQUOTED\_STRING" USE ( REPOSITORY | REPOS | WORKSPACE ) "QUOTED\_STRING" ) ] )

## **Keywords And Parameters**

parseConnectRuntimeCommand Specify Control Center connect command.

## QUOTED\_STRING

Specific Control Center:

OMBCONNECT CONTROL\_CENTER USE 'scott/tiger'

OMBCONNECT CONTROL\_CENTER

Control Center Only:

## OMBCONNECT CONTROL\_CENTER

RepositoryUserName/RepositoryUserPassword@HostName:PortNumber:OracleServi ceName'

USE REPOSITORY 'RepositorySchema'

**See Also**

OMBDISCONNECT CONTROL\_CENTER

## **OMBCONN CONTROL\_CENTER**

## **Purpose**

To connect to a Control Center.

This command can either be used when you are already connected to a workspace on the Design Repository or it can be used independently of a workspace on the Design Repository.

With Design Repository connection:

This command will connect you to the Control Center that is associated with the current Active Configuration.

If this is the DEFAULT\_CONTROL\_CENTER and it does not have a user and password specified, then you will be connected to the Control Center as the currently connected Design Repository User. This is the typical out-of-the-box scenario. If the DEFAULT\_CONTROL\_CENTER has a user specified then you will be connected as that user. Note in this case you may have to provide a password.

If this is not the DEFAULT\_CONTROL\_CENTER, then you will either connect as the user specified against the Control Center or you will have to provide a user with this command. Note that in this situation you will probably have to supply a password.

Without Design Repository connection:

This command can be used to connect to a Control Center independently of a workspace on Design Repository. For example, you may want to OMBDEPLOY a deployment specification that had been previously deployed to the file system or OMBSTART a job. In this case you will have to provide the complete connection details.

## **Prerequisites**

With Design Repository connection:

A Design Repository connection, at least a PROJECT context and the Active

Configuration's Selected CONTROL\_CENTER must be defined.

Without Design Repository connection:

There must not be a Design Repository connection whenever this method is used.

## **Syntax**

parseConnectRuntimeCommand = ( ( OMBCONNECT | OMBCONN ) CONTROL\_CENTER [ ( USE "QUOTED\_STRING" ) | ( "UNQUOTED\_STRING" USE ( REPOSITORY | REPOS | WORKSPACE ) "QUOTED\_STRING" ) ] )

## **Keywords And Parameters**

parseConnectRuntimeCommand Specify Control Center connect command.

## QUOTED\_STRING

Specific Control Center:

OMBCONNECT CONTROL\_CENTER USE 'scott/tiger'

OMBCONNECT CONTROL\_CENTER

Control Center Only:

## OMBCONNECT CONTROL\_CENTER

RepositoryUserName/RepositoryUserPassword@HostName:PortNumber:OracleServi ceName'

USE REPOSITORY 'RepositorySchema'

**See Also**

OMBDISCONNECT CONTROL\_CENTER
## **OMBCOPY**

#### **Purpose**

Copy one or more objects of the same object type. The replace option allows you to overwrite.

#### **Prerequisites**

Use of relative path specifications requires awareness of the current context.

## **Syntax**

```
parseCopyCommand = OMBCOPY "copyObjectType" "QUOTED_STRING" TO 
      "QUOTED_STRING" [ USE REPLACE_MODE ]
copyObjectType = ( "UNQUOTED_STRING" )
```
### **Keywords And Parameters**

#### parseCopyCommand

Specifies the source object type, source path, and target path for the object to copy. Copying objects is subject to the following restrictions: 1. You cannot copy an entire project. 2. When copying objects between projects, you can only copy objects into the current project; you cannot copy objects out to other projects.

#### QUOTED\_STRING

Source and target path specifications can be absolute or relative. To copy multiple objects, include a regular expression as the final step of the source path. If you are copying multiple objects, the final step of the target path must be the folder to which the objects are being copied. If you are only copying one object, you can specify the object's original name or a new name as the final step of the target path.

#### REPLACE\_MODE

Use this option to overwrite existing target objects.

#### copyObjectType

The type of the object(s) to be copied. Valid types are: PROJECT, ORACLE\_MODULE, FLAT\_FILE\_MODULE, BUSINESS\_DEFINITION\_MODULE, BUSINESS\_PRESENTATION\_MODULE, SAP\_MODULE, CMI\_MODULE, PROCESS\_ FLOW\_MODULE,

PROCESS\_FLOW\_PACKAGE, PROCESS\_FLOW, EXPERT\_MODULE, EXPERT, LOCATION,

CONTROL\_CENTER, CONFIGURATION, FLAT\_FILE, ADVANCED\_QUEUE, STREAMS\_QUEUE,

QUEUE\_TABLE, QUEUE\_PROPAGATION, STREAMS\_CAPTURE\_PROCESS, OBJECT\_TYPE,

VARYING\_ARRAY, NESTED\_TABLE, TABLE, VIEW, MATERIALIZED\_VIEW, SEQUENCE,

DIMENSION, CUBE, DATA\_AUDITOR, DATA\_PROFILE, DATA\_RULE, DATA\_ RULE\_MODULE,

MAPPING, REAL\_TIME\_MAPPING, PACKAGE, FUNCTION, PROCEDURE, BUSINESS\_AREA,

COLLECTION, EXTERNAL\_TABLE, REGISTERED\_FUNCTION, ITEM\_FOLDER, DRILL\_PATH,

LIST\_OF\_VALUES, DRILL\_TO\_DETAIL, ALTERNATIVE\_SORT\_ORDER,

PRESENTATION\_TEMPLATE and any user defined object types.

## **See Also**

OMBMOVE

# **OMBDAC**

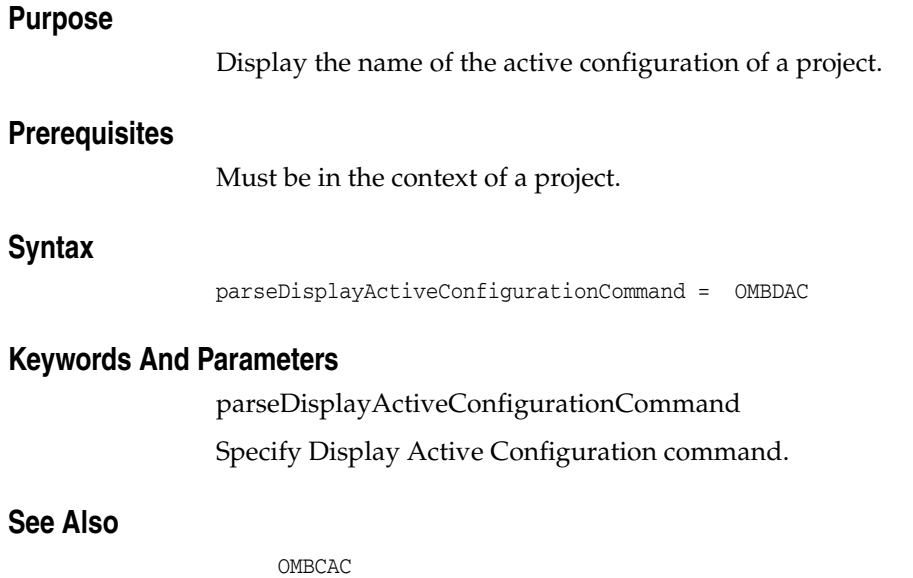

# **OMBDCC**

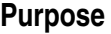

Display Current Context command displays the current context (location) and, for contexts other than the root ('/'), the type of the current folder.

## **Prerequisites**

Must be connected to a OWB workspace of the repository.

## **Syntax**

parseDisplayCurrentContextCommand = OMBDCC

## **Keywords And Parameters**

parseDisplayCurrentContextCommand Specify display current context command.

## **See Also**

OMBCC

## **OMBDEBUG MAPPING**

#### **Purpose**

Debug a mapping by stepping through map execution one operator at a time.

#### **Prerequisites**

The current context must be in an Oracle module which contains at least one map.

#### **Syntax**

```
debugMappingCommand = OMBDEBUG MAPPING "mappingName" "debugClause"+
mappingName = "QUOTED_STRING"
debugClause = START [ DEBUG ] SESSION | END [ DEBUG ] SESSION | STEP | SKP
       | RESUME | DISPLAY ( [ "INTEGER_LITERAL" ROWS OF ] [ 
      "dataDisplayGroupDirection" ] DEBUG_DATA [ FOR "groupBottomUpLocator" 
     ] | CURRENT_STEP_GROUP ) | SET ( BREAKPOINT AT 
     "operatorBottomUpLocator" | STARTING_POINT AT 
     "operatorBottomUpLocator" ) | CLEAR ( BREAKPOINT AT 
     "operatorBottomUpLocator" | STARTING_POINT AT 
      "operatorBottomUpLocator" ) | REINITIALIZE | RESET
dataDisplayGroupDirection = INPUT | OUTPUT
groupBottomUpLocator = GROUP "groupName" OF "operatorBottomUpLocator"
operatorBottomUpLocator = OPERATOR "operatorName" [ 
      "pluggableMapBottomUpLocator" ]
groupName = "QUOTED_STRING"
operatorName = "QUOTED_STRING"
pluggableMapBottomUpLocator = ( OF PLUGGABLE_MAPPING "pluggableMapName" [ 
      "pluggableMapBottomUpLocator" ] )
pluggableMapName = "QUOTED_STRING"
```
#### **Keywords And Parameters**

mappingName

Name of the mapping.

groupBottomUpLocator Location of a mapping group.

operatorBottomUpLocator Location of a mapping operator.

groupName Name of a mapping group.

# operatorName

Name of a mapping operator.

pluggableMapBottomUpLocator

Location of a child pluggable mapping within a mapping or another pluggable mapping.

pluggableMapName

Name of the pluggable map.

## **OMBDEFINE ASSOCIATION\_DEFINITION**

## **Purpose**

To define an association between two classes (types).

## **Prerequisites**

Association definition to be defined should not already exist. User must have CREATE\_EXTENSIONMODEL system privilege and has to be connected in single user mode to run this command.

## **Syntax**

```
parseDefineAssociationCommand = OMBDEFINE ASSOCIATION_DEFINITION 
     "QUOTED_STRING" "setAssociationDefinitionPropertiesClause" { 
     "addDependencyDefinitionClause" }
setAssociationDefinitionPropertiesClause = SET PROPERTIES "(" 
     "propertyNameList" ")" VALUES "(" "propertyValueList" ")"
addDependencyDefinitionClause = ADD DEPENDENCY_DEFINITION "QUOTED_STRING" 
     [ "setDependencyDefinitionPropertiesClause" ]
propertyNameList = "propertyNameClause" { "," "propertyNameClause" }
propertyValueList = "propertyValue" { "," "propertyValue" }
setDependencyDefinitionPropertiesClause = SET PROPERTIES "(" 
      "propertyNameList" ")" VALUES "(" "propertyValueList" ")"
propertyNameClause = ( "UNQUOTED_STRING" )
propertyValue = ( "QUOTED_STRING" | "INTEGER_LITERAL" | 
      "FLOATING_POINT_LITERAL" )
```
## **Keywords And Parameters**

parseDefineAssociationCommand

Define an association between two classes..

setAssociationDefinitionPropertiesClause Basic properties for ASSOCIATION\_DEFINITION:

Name: DESCRIPTION Type: STRING(4000) Valid Values: N/A Default: N/A A descriptive text for this association.

Name: CLASS\_1 Type: STRING(200) Valid Values: N/A Default: N/A

Class on one side of the association.

NAME: CLASS\_2 Type: STRING(200) Value Values: N/A Default: N/A Class on the other side of the association.

Name: ROLE\_1 Type: STRING(200) Valid Values: N/A Default: N/A Role on one side of the association.

Name: ROLE\_2 Type: STRING(200) Valid Values: N/A Default: N/A Role on the other side of the association.

Name: ROLE\_1\_MIN\_CARDINALITY Type: STRING(200) Valid Values: N/A Default: N/A Minimum cardinality of role 1. Value can be positive integer.

Name: ROLE\_1\_MAX\_CARDINALITY Type: STRING(200) Valid Values: N/A Default: N/A Maximum cardinality of role 1. Value can be positive integer or 'INFINITE'.

Name: ROLE\_1\_NAVIGABLE Type: BOOLEAN Valid Values: true, false Default: From user defined class side default is true. From OWB class side default is false.

Navigability of role 1.

Name: ROLE\_2\_MIN\_CARDINALITY Type: STRING(200) Valid Values: N/A Default: N/A Minimum cardinality of role 2. Value can be positive integer.

Name: ROLE\_2\_MAX\_CARDINALITY Type: STRING(200) Valid Values: N/A Default: N/A Maximum cardinality of role 2. Value can be positive integer or 'INFINITE'.

Name: ROLE\_2\_NAVIGABLE Type: BOOLEAN Valid Values: true, false Default: From user defined class side default is true. From OWB class side default is false. Navigability of role 2.

addDependencyDefinitionClause

Mark this association so that the dependency engine will consider it when computing the lineage and impact dependencies. The only dependency type allowed here for now is 'DATAFLOW'.

propertyNameList The list of property names.

propertyValueList The list of property values being set.

setDependencyDefinitionPropertiesClause Basic dependency-related properties for this association:

Name: SOURCE\_ROLE\_ID Type: STRING(200)

Valid Values: ROLE\_1, ROLE\_2

Default: If one of the ends is a OWB class, then that is the default source. If both ends are user defined classes, then the association is default bidirectional. Identifies the role (end) of the association which serves as the source for the dependency flow.

Name: BIDIRECTIONAL Type: BOOLEAN Valid Values: true, false Default: If one of the ends is a OWB class, then default is false. If both ends are user defined classes, then default is true. Specifies whether the association is bi-directional for the dependency flow.

propertyNameClause Name of a property.

propertyValue Value of a property.

## **See Also**

OMBDESCRIBE ASSOCIATION\_DEFINITION

## **OMBDEFINE CLASS\_DEFINITION**

## **Purpose**

To define a class (user defined object type).

## **Prerequisites**

Class definition to be defined should not already exist.

## **Syntax**

```
parseDefineClassCommand = OMBDEFINE [ ( FIRST_CLASS_OBJECT | 
     SECOND_CLASS_OBJECT | FOLDER | MODULE ) ] CLASS_DEFINITION 
     "QUOTED_STRING" [ ( "setClassDefinitionPropertiesClause" | 
      "setClassDefinitionIconSetClause" ) ] [ "addSubDefinitionsClause" ]
setClassDefinitionPropertiesClause = SET PROPERTIES "(" "propertyNameList"
       ")" VALUES "(" "propertyValueList" ")"
setClassDefinitionIconSetClause = SET REF ICONSET "QUOTED_STRING"
addSubDefinitionsClause = ( "addPropertyDefinitionClause" | 
      "addPropertyGroupDefinitionClause" | "addChildTypeClause" )+
propertyNameList = "propertyNameClause" { "," "propertyNameClause" }
propertyValueList = "propertyValue" { "," "propertyValue" }
addPropertyDefinitionClause = ( ADD [ ( ( CONFIGURATION | 
     PHYSICAL_CONFIGURATION ) | LOGICAL | USER_DEFINED ) ] 
     PROPERTY_DEFINITION "QUOTED_STRING" 
     "setPropertyDefinitionPropertiesClause" )
addPropertyGroupDefinitionClause = ADD PROPERTY_GROUP_DEFINITION 
      "QUOTED_STRING" "setPropertyGroupDefinitionPropertiesClause"
addChildTypeClause = ( ADD CHILD_TYPE "QUOTED_STRING" )
propertyNameClause = ( "UNQUOTED_STRING" )
propertyValue = ( "QUOTED_STRING" | "INTEGER_LITERAL" | 
      "FLOATING_POINT_LITERAL" )
setPropertyDefinitionPropertiesClause = SET PROPERTIES "(" 
      "propertyNameList" ")" VALUES "(" "propertyValueList" ")"
setPropertyGroupDefinitionPropertiesClause = SET PROPERTIES "(" 
      "propertyNameList" ")" VALUES "(" "propertyValueList" ")"
```
## **Keywords And Parameters**

parseDefineClassCommand Define a class.

#### FOLDER

Class definition is folder.

#### MODULE

Class definition is module.

#### QUOTED\_STRING

Name of the class.

setClassDefinitionPropertiesClause Set the properties on the class definition. Valid properties are BUSINESS\_NAME, DESCRIPTION, DISPLAY\_NAME, PLURAL\_NAME.

setClassDefinitionIconSetClause Assign an icon to the class definition.

propertyNameList The list of property names.

propertyValueList The list of values.

addPropertyDefinitionClause Add a property definition to the class definition.

addPropertyGroupDefinitionClause Add a property group definition to the class definition.

addChildTypeClause Add a aggregate child type to the class definition.

propertyNameClause The name of the property.

UNQUOTED\_STRING The name of the property for the class definition.

propertyValue The value of the property.

QUOTED\_STRING The value in string format of the property for the class definition.

INTEGER\_LITERAL The integer value of the property for the class definition.

#### FLOATING\_POINT\_LITERAL

The float value of the property for the class definition.

setPropertyDefinitionPropertiesClause Set the properties for the property definition. Valid properties are TYPE, DEFAULT\_VALUE, POSITION, HIDDEN.

**See Also**

OMBDESCRIBE CLASS\_DEFINITION

# **OMBDEFINE COMPONENT\_DEFINITION**

## **Purpose**

To define a component definition.

## **Prerequisites**

The class definition for the component should already exist. The class must

be a first class object.

## **Syntax**

```
parseDefineComponentCommand = OMBDEFINE COMPONENT_DEFINITION 
      "QUOTED_STRING" [ "addChildClassesClause" ]
addChildClassesClause = "addChildClassClause"+
addChildClassClause = ( ADD "QUOTED_STRING" )
```
## **OMBDEFINE DOMAIN\_DEFINITION**

## **Purpose**

To define a domain.

### **Prerequisites**

Domain is a type with constraints on some other type. For example, you can define a domain which contains a list of valid values of some existing type, or you can define a domain which contains ranges of some existing type.

## **Syntax**

```
parseDefineDomainCommand = OMBDEFINE DOMAIN_DEFINITION "QUOTED_STRING" 
     "setDomainPropertiesClause" { "addRangeClause" | "addValueClause" }
setDomainPropertiesClause = SET PROPERTIES "(" "propertyNameList" ")" 
     VALUES "(" "propertyValueList" ")"
addRangeClause = ADD RANGE_DEFINITION "QUOTED_STRING" 
     "setRangePropertiesClause"
addValueClause = ADD DOMAIN_VALUE "QUOTED_STRING"
propertyNameList = "propertyNameClause" { "," "propertyNameClause" }
propertyValueList = "propertyValue" { "," "propertyValue" }
setRangePropertiesClause = SET PROPERTIES "(" "propertyNameList" ")" 
     VALUES "(" "propertyValueList" ")"
propertyNameClause = ( "UNQUOTED_STRING" )
propertyValue = ( "QUOTED_STRING" | "INTEGER_LITERAL" | 
      "FLOATING_POINT_LITERAL" )
```
## **Keywords And Parameters**

parseDefineDomainCommand

Define a domain.

QUOTED\_STRING

Name of the domain.

setDomainPropertiesClause Set the properties on the domain. Valid properties are BASE\_TYPE, DESCRIPTION.

addRangeClause Add range to the domain.

addValueClause Add value to the domain. propertyNameList The list of property names.

propertyValueList The list of values.

setRangePropertiesClause

Set the properties on the range. Valid properties are MIN\_VALUE\_STRING,

MIN\_VALUE\_INCLUSIVE, MAX\_VALUE\_STRING, MAX\_VALUE\_INCLUSIVE, DESCRIPTION.

MIN\_VALUE\_STRING is the minimum value for this range. MIN\_VALUE\_ INCLUSIVE

equal to true means the minimum value is in the range. MAX\_VALUE\_STRING is the maximum for this range. MAX\_VALUE\_INCLUSIVE equal to true means the maximum value is in the range.

propertyNameClause The name of the property.

UNQUOTED\_STRING

The name of the property for the class definition.

propertyValue The value of the property.

QUOTED\_STRING The value in string format of the property for the class definition.

INTEGER\_LITERAL The integer value of the property for the class definition.

FLOATING\_POINT\_LITERAL The float value of the property for the class definition.

## **See Also**

OMBDESCRIBE DOMAIN\_DEFINITION

# **OMBDEFINE FOLDER\_DEFINITION**

## **Purpose**

To define a folder definition.

## **Prerequisites**

The class definition for the folder should already exist. The class must be a folder.

#### **Syntax**

```
parseDefineFolderCommand = OMBDEFINE FOLDER_DEFINITION "QUOTED_STRING" [ 
      "addChildClassesClause" ]
addChildClassesClause = "addChildClassClause"+
addChildClassClause = ( ADD "QUOTED_STRING" )
```
## **OMBDEINSTALL OWB\_REPOSITORY**

### **Purpose**

Drop a workspace in the OWB repository schema OWBSYS.

## **Prerequisites**

To drop a workspace, within the same OMBPlus session, no other OMB commands should be issued before or after the OMBDEINSTALL WORKSPACE command. The workspace name must exist for the specified owning db user.

## **Syntax**

parseDeinstallOWBRepositoryCommand = OMBDEINSTALL ( OWB\_REPOSITORY | WORKSPACE ) "QUOTED\_STRING" USING CREDENTIAL "UNQUOTED\_STRING"

## **Keywords And Parameters**

parseDeinstallOWBRepositoryCommand Specify an OMBDEINSTALL WORKSPACE command.

#### QUOTED\_STRING

Specify the workspace name and, optionally, the workspace owner. If not provided, owner defaults to the user supplied in the connection string.

#### UNQUOTED\_STRING

Specify the connection string to the database using this format: username/password@host:port:service name.

## **OMBDEINSTALL WORKSPACE**

## **Purpose**

Drop a workspace in the OWB repository schema OWBSYS.

## **Prerequisites**

To drop a workspace, within the same OMBPlus session, no other OMB commands should be issued before or after the OMBDEINSTALL WORKSPACE command. The workspace name must exist for the specified owning db user.

## **Syntax**

parseDeinstallOWBRepositoryCommand = OMBDEINSTALL ( OWB\_REPOSITORY | WORKSPACE ) "QUOTED\_STRING" USING CREDENTIAL "UNQUOTED\_STRING"

## **Keywords And Parameters**

parseDeinstallOWBRepositoryCommand Specify an OMBDEINSTALL WORKSPACE command.

#### QUOTED\_STRING

Specify the workspace name and, optionally, the workspace owner. If not provided, owner defaults to the user supplied in the connection string.

#### UNQUOTED\_STRING

Specify the connection string to the database using this format: username/password@host:port:service name.

## **OMBDEPLOY**

#### **Purpose**

To Deploy Action Plans to Control Centers or File Systems.

#### **Prerequisites**

If the Deployment is NOT from a Deployment Specification XML file then the following are true. A Control Center connection and a named Deployment Action Plan are required. Also, the current Context must be either an Oracle Module, a Process Flow Module or a Location.

#### **Syntax**

```
parseDeployCommand = OMBDEPLOY ( ( DEPLOYMENT_ACTION_PLAN "QUOTED_STRING" 
      [ ( AS ( SPECIFICATION | SCRIPT ) TO "QUOTED_STRING" ) | 
      CONTROL_CENTER_ONLY ] ) | ( SPECIFICATION FROM "QUOTED_STRING" ) ) [ 
      ASYNCHRONOUS ]
```
#### **Keywords And Parameters**

parseDeployCommand Specify Deploy command.

DEPLOYMENT\_ACTION\_PLAN Deploy a Deployment Action Plan.

#### QUOTED\_STRING

The Deployment Action Plan name. Or, the directory (if AS SCRIPT) or file name (if AS SPECIFICATION) into which the deployment is performed. Or, the source XML filename (if SPECIFICATION FROM).

AS

Perform the Deployment to a File System.

SPECIFICATION Deploy as a Deployment Specification XML file.

SCRIPT Deploy as a set of Oracle Script files.

CONTROL\_CENTER\_ONLY Do not perform a Deployment but only update the Control Center Audit.

#### FROM

Perform the Deployment from a file on a File System.

ASYNCHRONOUS

Deploy in an asynchronous mode.

## **OMBDERIVE**

#### **Purpose**

Derives business definition objects from OWB design objects.

#### **Prerequisites**

Should be in an appropriate context for the design object or use the full

path for the design object.

The Business Definition Module named in the TO clause should already exist

within the current project.

Any Business Areas named should already exist within the Business Definition Module.

#### **Syntax**

```
parseDeriveCommand = OMBDERIVE ( ORACLE_MODULE | DIMENSION | CUBE | TABLE 
      | VIEW | EXTERNAL_TABLE | FUNCTION | COLLECTION ) "QUOTED_STRING" TO 
      BUSINESS_DEFINITION_MODULE "QUOTED_STRING" [ BUSINESS_AREAS "(" 
      "BANameList" ")" ] [ "parseDeriveCommandParams" ]
BANameList = "QUOTED_STRING" { "," "QUOTED_STRING" }
parseDeriveCommandParams = "parseRuleParameters" { "parseRuleParameters" }
parseRuleParameters = SET [ ( ORACLE_MODULE | DIMENSION | CUBE | TABLE | 
      VIEW | EXTERNAL_TABLE | FUNCTION | COLLECTION ) ] "(" 
      "parameterNameList" ")" VALUES "(" "parameterValueList" ")"
parameterNameList = "UNQUOTED_STRING" { "," "UNQUOTED_STRING" }
parameterValueList = "parameterValue" { "," "parameterValue" }
parameterValue = ( "QUOTED_STRING" )
```
#### **Keywords And Parameters**

parseDeriveCommand

Derives business definition objects from OWB design objects.

The quoted string following TO should be the name of a Business Definition

Module in the current project, into which the business definition objects are derived.

## **OMBDESCRIBE ASSOCIATION\_DEFINITION**

### **Purpose**

To describe an association definition.

#### **Prerequisites**

Association definition must be already exist. This command can be executed for any association definition regardless of current context.

#### **Syntax**

```
parseDescribeAssociationCommand = OMBDESCRIBE ASSOCIATION_DEFINITION 
      "QUOTED_STRING" ( GET ( "getAssociationPropertiesClause" | 
     DEPENDENCY_DEFINITIONS ) | ( DEPENDENCY_DEFINITION "QUOTED_STRING" GET
       "getDependencyPropertiesClause" ) )
getAssociationPropertiesClause = PROPERTIES "(" "propertyNameList" ")"
getDependencyPropertiesClause = PROPERTIES "(" "propertyNameList" ")"
propertyNameList = "propertyNameClause" { "," "propertyNameClause" }
propertyNameClause = ( "UNQUOTED_STRING" )
```
#### **Keywords And Parameters**

parseDescribeAssociationCommand

Describe an association definition.

getAssociationPropertiesClause Basic properties for ASSOCIATION\_DEFINITION:

Name: DESCRIPTION Type: STRING(4000) Valid Values: N/A Default: N/A A descriptive text for this association.

Name: CLASS\_1 Type: STRING(200) Valid Values: N/A Default: N/A Class on one side of the association.

NAME: CLASS\_2 Type: STRING(200) Value Values: N/A

Default: N/A Class on the other side of the association.

Name: ROLE\_1 Type: STRING(200) Valid Values: N/A Default: N/A Role on one side of the association.

Name: ROLE\_2 Type: STRING(200) Valid Values: N/A Default: N/A Role on the other side of the association.

Name: ROLE\_1\_MIN\_CARDINALITY Type: STRING(200) Valid Values: N/A Default: N/A Minimum cardinality of role 1. Value can be positive integer.

Name: ROLE\_1\_MAX\_CARDINALITY Type: STRING(200) Valid Values: N/A Default: N/A Maximum cardinality of role 1. Value can be positive integer or 'INFINITE'.

Name: ROLE\_1\_NAVIGABLE Type: BOOLEAN Valid Values: true, false Default: From user defined class side default is true. From OWB class side default is false. Navigability of role 1.

Name: ROLE\_2\_MIN\_CARDINALITY Type: STRING(200) Valid Values: N/A

Default: N/A Minimum cardinality of role 2. Value can be positive integer.

Name: ROLE\_2\_MAX\_CARDINALITY Type: STRING(200) Valid Values: N/A Default: N/A Maximum cardinality of role 2. Value can be positive integer or 'INFINITE'.

Name: ROLE\_2\_NAVIGABLE Type: BOOLEAN Valid Values: true, false Default: From user defined class side default is true. From OWB class side default is false. Navigability of role 2.

getDependencyPropertiesClause Basic dependency-related properties for this association:

Name: SOURCE\_ROLE\_ID Type: STRING(200) Valid Values: ROLE\_1, ROLE\_2 Default: If one of the ends is a OWB class, then that is the default source. If both ends are user defined classes, then the association is default bidirectional. Identifies the role (end) of the association which serves as the source for the dependency flow.

Name: BIDIRECTIONAL

Type: BOOLEAN

Valid Values: true, false

Default: If one of the ends is a OWB class, then default is false. If both ends are user defined classes, then default is true.

Specifies whether the association is bi-directional for the dependency flow.

propertyNameList

## The list of property names.

propertyNameClause

Name of a property.

## **See Also**

OMBDEFINE ASSOCIATION\_DEFINITION

## **OMBDESCRIBE CLASS\_DEFINITION**

#### **Purpose**

To describe a class definition or its property definitions.

#### **Prerequisites**

Class definition must be already exist. This command can be executed for

any class definition regardless of current context.

## **Syntax**

```
parseDescribeClassCommand = OMBDESCRIBE CLASS_DEFINITION "QUOTED_STRING" (
      ( PROPERTY_DEFINITION "QUOTED_STRING" GET 
      "getPropertyDefinitionPropertiesClause" ) | ( GET ( [ USER_DEFINED | 
     CORE | LOGICAL | ( CONFIGURATION | PHYSICAL_CONFIGURATION ) ] 
     PROPERTY_DEFINITIONS ) ) | GET "getClassDefinitionPropertiesClause" | 
     GET CHILD_TYPES | GET ASSOCIATION_DEFINITIONS )
getPropertyDefinitionPropertiesClause = PROPERTIES "(" "propertyNameList" 
     ")"
getClassDefinitionPropertiesClause = PROPERTIES "(" "propertyNameList" ")"
propertyNameList = "propertyNameClause" { "," "propertyNameClause" }
propertyNameClause = ( "UNQUOTED_STRING" )
```
#### **Keywords And Parameters**

parseDescribeClassCommand Describe a class definition.

#### QUOTED\_STRING

Name of the class definition.

PROPERTY\_DEFINITIONS

Get the list of property definitions for the class definition.

propertyNameList List of the names of the properties.

propertyNameClause Name of the property.

#### UNQUOTED\_STRING

Name of the property.

## **See Also**

OMBDEFINE CLASS\_DEFINITION, OMBREDEFINE CLASS\_DEFINITION

# **OMBDESCRIBE MODEL**

## **Purpose**

To describe a model. A model is usually composed of types and relationships among them. The only model currently supported is

'OWB'. Using this command you can introspect 'OWB' model to list classes

and other type definitions, association definitions and domain definitions.

## **Prerequisites**

Must be connected to a workspace.

## **Syntax**

```
parseDescribeModelCommand = OMBDESCRIBE MODEL "QUOTED_STRING" GET ( [ 
     USER_DEFINED ] ( [ FIRST_CLASS_OBJECT | SECOND_CLASS_OBJECT | FOLDER |
      MODULE ] CLASS_DEFINITIONS | ( COMPONENT_DEFINITIONS | 
     FOLDER_DEFINITIONS ) ) | TYPE_DEFINITIONS | DOMAIN_DEFINITIONS | 
     ASSOCIATION_DEFINITIONS | PRIMITIVE_TYPES )
```
## **Keywords And Parameters**

parseDescribeModelCommand

Describe a model. The only model currently supported is 'OWB'.

## **OMBDISC**

## **Purpose**

To disconnect from a OWB workspace or the named Control Center.

## **Prerequisites**

Currently need to be connected to a OWB workspace on the repository or the named Control Center.

### **Syntax**

```
parseDisconnectCommand = ( ( OMBDISCONNECT | OMBDISC ) [ CONTROL_CENTER ] 
      )
```
## **Keywords And Parameters**

parseDisconnectCommand

Specify disconnect command.

## **See Also**

# **OMBDISCONNECT**

## **Purpose**

To disconnect from a OWB workspace or the named Control Center.

## **Prerequisites**

Currently need to be connected to a OWB workspace on the repository or the named Control Center.

## **Syntax**

```
parseDisconnectCommand = ( ( OMBDISCONNECT | OMBDISC ) [ CONTROL_CENTER ] 
      )
```
## **Keywords And Parameters**

parseDisconnectCommand

Specify disconnect command.

## **See Also**

# **OMBDISCONNECT CONTROL\_CENTER**

## **Purpose**

To disconnect from a OWB workspace or the named Control Center.

## **Prerequisites**

Currently need to be connected to a OWB workspace on the repository or the named Control Center.

#### **Syntax**

```
parseDisconnectCommand = ( ( OMBDISCONNECT | OMBDISC ) [ CONTROL_CENTER ] 
      )
```
## **Keywords And Parameters**

parseDisconnectCommand

Specify disconnect command.

## **See Also**

# **OMBDISC CONTROL\_CENTER**

## **Purpose**

To disconnect from a OWB workspace or the named Control Center.

## **Prerequisites**

Currently need to be connected to a OWB workspace on the repository or the named Control Center.

## **Syntax**

```
parseDisconnectCommand = ( ( OMBDISCONNECT | OMBDISC ) [ CONTROL_CENTER ] 
      )
```
## **Keywords And Parameters**

parseDisconnectCommand

Specify disconnect command.

## **See Also**

## **OMBDISPLAYCURRENTMODE**

## **Purpose**

Displays the current connection mode to the workspace. Returns either SINGLE\_ USER\_MODE (i.e. exclusive) or

MULTIPLE\_USER\_MODE.

## **Prerequisites**

Must be connected to an OWB workspace. If not already connected, use OMBCONNECT first.

## **Syntax**

parseDisplayModeCommand = ( OMBDISPLAYCURRENTMODE | OMBDCM )

## **Keywords And Parameters**

parseDisplayModeCommand

Specify display mode command.

## **See Also**

OMBSWITCHMODE, OMBCONNECT, OMBSAVE, OMBREVERT

## **OMBENV**

#### **Purpose**

This command will list the values for all set OMBPlus environment variables. OMBPlus environment variables are regular Tcl variables, so they

can be set using standard Tcl "set" command, and unset using standard

"unset" command.

#### **Prerequisites**

None.

## **Syntax**

parseEnvironmentCommand = OMBENV

## **Keywords And Parameters**

parseEnvironmentCommand

Specify environment command. The environment variables recognized by OMBPlus are:

OMBPROMPT if set, will display the current context as the prompt OMBLOG if set with a file name, will log the output to that file OMBTIMER if set, will display the time taken by the executed command. Note that the elapsed time will be appended to the command result, therefore the user should not set this variable when the result of the command is expected to be processed OMBCONTINUE\_ON\_ERROR if set, will continue the execution of the script, even when some OMB commands fail. Note that if this variable is set, OMB commands no longer return Tcl errors, so any enclosing 'catch'

command will not be effective.

## **OMBEXPORT**

#### **Purpose**

Exports current metadata, metadata definitions, or snapshot metadata to a metadata loader file.

#### **Prerequisites**

Connection must be established to repository to be exported from.

#### **Syntax**

```
ExportCommand = OMBEXPORT ( ( [ TO ] MDL_FILE "QUOTED_STRING" [ FROM ] [ 
      "projectClause" ] [ "componentsClause" ] [ ( "classesClause" | 
     ALL_CLASS_DEFINITIONS ) ] [ WITH ] [ "dependeeDepthClause" ] [ 
      "includeGrantsClause" ] [ "includeCMIDefsClause" ] [ 
      "useFieldSeparatorClause" ] [ "controlFileClause" ] [ 
      "includeUserDefsClause" ] [ "supportedLangsClause" ] [ 
      "outputLogClause" ] ) )
projectClause = PROJECT "QUOTED_STRING"
componentsClause = COMPONENTS "(" "componentsList" ")"
classesClause = CLASS_DEFINITIONS "(" "QUOTED_STRING" { "," 
     "QUOTED_STRING" } ")"
dependeeDepthClause = DEPENDEE_DEPTH ( MAX | "INTEGER_LITERAL" )
includeGrantsClause = INCLUDE_GRANTS
includeCMIDefsClause = INCLUDE_CMI_DEFINITIONS
useFieldSeparatorClause = [ USE ] FIELD_SEPARATOR "UNQUOTED_STRING"
controlFileClause = CONTROL_FILE "QUOTED_STRING"
includeUserDefsClause = INCLUDE_USER_DEFINITIONS
supportedLangsClause = SUPPORTED_LANGUAGES "(" "supportedLangsList" ")"
outputLogClause = OUTPUT LOG [ TO ] "QUOTED_STRING"
componentsList = "newObjectTypeValue" "QUOTED_STRING" { "," 
      "newObjectTypeValue" "QUOTED_STRING" }
supportedLangsList = "QUOTED_STRING" { "," "QUOTED_STRING" }
newObjectTypeValue = "UNQUOTED_STRING"
```
## **Keywords And Parameters**

ExportCommand

Export metadata and optionally metadata definitions to a file.

#### QUOTED\_STRING

Enclose the name of the export metadata file in single quotes.

#### projectClause

Specify the project to be exported.

#### QUOTED\_STRING

Enclose the name of the project to be exported in single quotes.

#### componentsClause

List components to be exported.

#### dependeeDepthClause

Specify how many levels of dependent objects should be exported for components specified for export. Use MAX for all dependents, 0 for no dependents, 1 for one level of dependents. The default is 0.

#### includeGrantsClause

Use to request that security related metadata be included in the export.

#### includeCMIDefsClause

Use to request that related CMI Definitions for CMI Modules be included in the export.

#### useFieldSeparatorClause

Do not use this option. It is an obsolete option that was used to specify character to be used as the field separator in the old metadata file format.

#### UNQUOTED\_STRING

Do not use this option. Obsolete metadata file field separator for old MDL file format. Use BAR or CARAT. The default is BAR.

#### controlFileClause

Specify a control file with export options not directly supported by OMBEXPORT command.

#### QUOTED\_STRING

Enclose the control file name in single quotes.

#### includeUserDefsClause

Use to request that metadata definitions be included in the export.

supportedLangsClause List supported languages to be exported.
outputLogClause Export log file for export messages and statistics.

QUOTED\_STRING Enclose the log file name in single quotes.

componentsList Comma separated list of components to be exported.

QUOTED\_STRING Enclose in single quotes the absolute or relative path name of an object (e.g. 'MODULE\_X/TABLE\_Y').

supportedLangsList Comma separated list of supported languages to be exported.

QUOTED\_STRING Language name or ISO id of supported language (e.g. 'German' or 'de\_DE').

**See Also**

OMBIMPORT

# **OMBEXPORT MDL\_FILE**

#### **Purpose**

Exports current metadata, metadata definitions, or snapshot metadata to a metadata loader file.

#### **Prerequisites**

Connection must be established to repository to be exported from.

#### **Syntax**

```
ExportCommand = OMBEXPORT ( ( [ TO ] MDL_FILE "QUOTED_STRING" [ FROM ] [ 
      "projectClause" ] [ "componentsClause" ] [ ( "classesClause" | 
      ALL_CLASS_DEFINITIONS ) ] [ WITH ] [ "dependeeDepthClause" ] [ 
      "includeGrantsClause" ] [ "includeCMIDefsClause" ] [ 
      "useFieldSeparatorClause" ] [ "controlFileClause" ] [ 
      "includeUserDefsClause" ] [ "supportedLangsClause" ] [ 
      "outputLogClause" ] ) )
projectClause = PROJECT "QUOTED_STRING"
componentsClause = COMPONENTS "(" "componentsList" ")"
classesClause = CLASS_DEFINITIONS "(" "QUOTED_STRING" { "," 
      "QUOTED_STRING" } ")"
dependeeDepthClause = DEPENDEE_DEPTH ( MAX | "INTEGER_LITERAL" )
includeGrantsClause = INCLUDE_GRANTS
includeCMIDefsClause = INCLUDE_CMI_DEFINITIONS
useFieldSeparatorClause = [ USE ] FIELD_SEPARATOR "UNQUOTED_STRING"
controlFileClause = CONTROL_FILE "QUOTED_STRING"
includeUserDefsClause = INCLUDE_USER_DEFINITIONS
supportedLangsClause = SUPPORTED_LANGUAGES "(" "supportedLangsList" ")"
outputLogClause = OUTPUT LOG [ TO ] "QUOTED_STRING"
componentsList = "newObjectTypeValue" "QUOTED_STRING" { "," 
      "newObjectTypeValue" "QUOTED_STRING" }
supportedLangsList = "QUOTED_STRING" { "," "QUOTED_STRING" }
newObjectTypeValue = "UNQUOTED_STRING"
```
#### **Keywords And Parameters**

ExportCommand

Export metadata and optionally metadata definitions to a file.

#### QUOTED\_STRING

Enclose the name of the export metadata file in single quotes.

projectClause Specify the project to be exported.

# QUOTED\_STRING

Enclose the name of the project to be exported in single quotes.

componentsClause List components to be exported.

#### dependeeDepthClause

Specify how many levels of dependent objects should be exported for components specified for export. Use MAX for all dependents, 0 for no dependents, 1 for one level of dependents. The default is 0.

#### includeGrantsClause

Use to request that security related metadata be included in the export.

#### includeCMIDefsClause

Use to request that related CMI Definitions for CMI Modules be included in the export.

#### useFieldSeparatorClause

Do not use this option. It is an obsolete option that was used to specify character to be used as the field separator in the old metadata file format.

#### UNQUOTED\_STRING

Do not use this option. Obsolete metadata file field separator for old MDL file format. Use BAR or CARAT. The default is BAR.

#### controlFileClause

Specify a control file with export options not directly supported by OMBEXPORT command.

# QUOTED\_STRING

Enclose the control file name in single quotes.

#### includeUserDefsClause

Use to request that metadata definitions be included in the export.

# supportedLangsClause List supported languages to be exported.

outputLogClause

Export log file for export messages and statistics.

QUOTED\_STRING Enclose the log file name in single quotes.

componentsList Comma separated list of components to be exported.

QUOTED\_STRING Enclose in single quotes the absolute or relative path name of an object (e.g. 'MODULE\_X/TABLE\_Y').

supportedLangsList Comma separated list of supported languages to be exported.

QUOTED\_STRING Language name or ISO id of supported language (e.g. 'German' or 'de\_DE').

# **See Also**

OMBIMPORT MDL\_FILE

# **OMBGRANT DEFAULT\_OBJ\_PRIV**

# **Purpose**

To change the default object privilege setting property of a user, basically it will grant a list of default object

privileges to a list of users or roles. These object privileges will really

be granted to the specified user or role on the new objects whenever the

owner creates them.

# **Prerequisites**

Must be connected to a workspace on OWB repository.

# **Syntax**

```
parseGrantDefObjPrivCommand = OMBGRANT DEFAULT ( OBJ_PRIV | 
     OBJECT_PRIVILEGE ) "objPrivNameList" TO ( USER "userOrRoleNameList" | 
     ROLE "userOrRoleNameList" ) [ FOR USER "QUOTED_STRING" ] 
objPrivNameList = "UNQUOTED_STRING" { "," "UNQUOTED_STRING" }
userOrRoleNameList = "QUOTED_STRING" { "," "QUOTED_STRING" }
```
# **Keywords And Parameters**

parseGrantDefObjPrivCommand

This clause change the default object privilege setting property of a user through granting a list of default object privileges to a list of users or roles.

objPrivNameList Object privileges. Valid object privileges are: READ, COMPILE, EDIT, FULL\_CONTROL.

# **See Also**

OMBREVOKE DEFAULT OBJ\_PRIV, OMBLIST DEFAULT OBJ\_PRIVS

# **OMBGRANT OBJ\_PRIV**

#### **Purpose**

To grant a list of object privileges on the specified objects to a list of users or roles.

### **Prerequisites**

Must be connected to a workspace on OWB repository.

### **Syntax**

```
parseGrantObjPrivCommand = OMBGRANT ( OBJ_PRIV | OBJECT_PRIVILEGE ) 
      "objPrivNameList" ON "UNQUOTED_STRING" "QUOTED_STRING" [ CASCADE ] TO 
      ( USER "userOrRoleNameList" | ROLE "userOrRoleNameList" ) 
objPrivNameList = "UNQUOTED_STRING" { "," "UNQUOTED_STRING" }
userOrRoleNameList = "QUOTED_STRING" { "," "QUOTED_STRING" }
```
#### **Keywords And Parameters**

parseGrantObjPrivCommand

This clause grants a list of object privileges on the specified objects to

a list of users or roles.

#### UNQUOTED\_STRING

The type of the objects to be listed.Valid object types are: PROJECT,

ORACLE\_MODULE, FLAT\_FILE\_MODULE, PROCESS\_FLOW\_MODULE, SAP\_ MODULE,

BUSINESS\_DEFINITION\_MODULE, BUSINESS\_PRESENTATION\_MODULE,

TRANSFORMATION\_MODULE, PACKAGE, ADVANCED\_QUEUE, BUSINESS\_ AREA, COLLECTION,

CONNECTOR, CUBE, DIMENSION, EXTERNAL\_TABLE, FLAT\_FILE, FUNCTION,

REGISTERED\_FUNCTION, MAPPING, MATERIALIZED\_VIEW, OBJECT\_TYPE, PROCEDURE,

ITEM\_FOLDER, DRILL\_PATH, DRILLS\_TO\_DETAIL, ALTERNATIVE\_SORT\_ ORDER,

LISTS\_OF\_VALUE, PRESENTATION\_TEMPLATE, SEQUENCE, TABLE, PROCESS\_ FLOW,

PROCESS\_FLOW\_PACKAGE, LOCATION, CONTROL\_CENTER, CONFIGURATION, DEPLOYMENT,

VIEW.

#### QUOTED\_STRING

an object name or a regular expression refers to a list of objects whose name matches the regular expression.

#### CASCADE

grant the specified object privileges on a folder object and all its child objects cascade down. Note: if CASCADE is used, the string used to specify the object can only refer to one object and not be a regular experssion .

objPrivNameList

Object privileges. Valid object privileges are: READ, COMPILE, EDIT, FULL\_CONTROL.

# **See Also**

OMBREVOKE OBJ\_PRIV, OMBLIST OBJ\_PRIVS

# **OMBGRANT ROLE**

# **Purpose**

To grant a list of Warehouse Builder roles to a list of Warehouse Builder users. Note role can not be granted to another role.

# **Prerequisites**

Must be connected to a workspace on OWB repository.

# **Syntax**

```
parseGrantRoleCommand = OMBGRANT ROLE "userOrRoleNameList" TO USER 
      "userOrRoleNameList" 
userOrRoleNameList = "QUOTED_STRING" { "," "QUOTED_STRING" }
```
# **Keywords And Parameters**

parseGrantRoleCommand

This clause grants a list of Warehouse Builder roles to a list of Warehouse

Builder users.

#### **See Also**

OMBREVOKE ROLE, OMBLIST ROLES

# **OMBGRANT SYS\_PRIV**

# **Purpose**

To grant a list of system privileges to a list of users or roles.

# **Prerequisites**

Must be connected to a workspace on OWB repository.

# **Syntax**

```
parseGrantSysPrivCommand = OMBGRANT ( SYS_PRIV | SYSTEM_PRIVILEGE ) 
     "sysPrivNameList" TO ( USER "userOrRoleNameList" | ROLE 
      "userOrRoleNameList" ) 
sysPrivNameList = "UNQUOTED_STRING" { "," "UNQUOTED_STRING" }
userOrRoleNameList = "QUOTED_STRING" { "," "QUOTED_STRING" }
```
# **Keywords And Parameters**

parseGrantSysPrivCommand

This clause grants a list of system privileges to a list of users or roles.

sysPrivNameList

List of system privileges. Valid system privileges

are:ACCESS\_PUBLICVIEW\_BROWSER, CONTROL\_CENTER\_DEPLOYMENT,

CONTROL\_CENTER\_EXECUTION,CONTROL\_CENTER\_VIEW,CREATE\_ EXTENSIONMODEL,CREATE\_PROJECT,

CREATE\_SNAPSHOT

# **See Also**

OMBREVOKE SYS\_PRIV, OMBLIST SYS\_PRIVS

# **OMBHELP**

# **Purpose**

Displays the manual page for OMB commands.

# **Prerequisites**

None.

# **Syntax**

parseHelpCommand = OMBHELP [ HELPID ] [ DETAIL ]

# **Keywords And Parameters**

parseHelpCommand Specifies the command for which to invoke help.

### HELPID

An unquoted string that represents either the command name and the optional additional parameter on the command.

# DETAIL

Use this keyword to display the manual page in long format.

# **OMBIMPACT**

# **Purpose**

To fetch the impact of a change for an object.

# **Prerequisites**

In the context of an object's parent module.

# **Syntax**

parseImpactCommand = OMBIMPACT DEPENDENCYTYPE "parseType" "parseFCO" [ "parseSCO" ] [ "parseDetail" ] parseType = "QUOTED\_STRING" parseFCO = ( ADVANCED\_QUEUE | ALTERNATIVE\_SORT\_ORDER | CUBE | DATA\_RULE | DIMENSION | DRILL\_PATH | DRILL\_TO\_DETAIL | EXTERNAL\_TABLE | FLAT\_FILE | FUNCTION | ITEM\_FOLDER | LIST\_OF\_VALUES | MATERIALIZED\_VIEW | NESTED\_TABLE | OBJECT\_TYPE | PLUGGABLE\_MAPPING | PROCEDURE | QUEUE\_TABLE | REGISTERED\_FUNCTION | SEQUENCE | TABLE | TIME\_DIMENSION | VARYING\_ARRAY | VIEW ) "QUOTED\_STRING" parseSCO = "UNQUOTED\_STRING" "QUOTED\_STRING" { "UNQUOTED\_STRING" "QUOTED\_STRING" } parseDetail = GET MAPPING CONTENTS

# **Keywords And Parameters**

parseImpactCommand Specify OMBIMPACT command.

parseType

The type of impact. Allowable values are: DATAFLOW or DEPLOYMENT.

parseFCO

The object whose impact needs to be fetched.

# parseSCO

The second class object whose impact needs to be fetched, specified in the form: SCO\_type SCO\_name. The second class object has to belong to the first class object specified by the previous clause. If the second class object is not direct child of the first class object, then the whole hierarchy path has to be listed (for example: parent\_SCO\_type parent\_SCO\_name child\_SCO\_type child\_SCO\_name).

### parseDetail

Expands mappings and show operators involved in the impact.

# **OMBIMPORT**

#### **Purpose**

Imports metadata from a Metadata Loader file, or from the default metadata location specified in the module.

Please refer to OMBHELP OMBIMPORT MDL\_FILE or OMBHELP OMBIMPORT

METADATA\_LOCATION.

#### **Prerequisites**

Must be connected to the workspace where the import is to be performed.

#### **Syntax**

```
ImportCommand = OMBIMPORT [ FROM ] ( "mdlImportCommand" | 
      "oracleDBImportCommand" )
mdlImportCommand = ( MDL_FILE "QUOTED_STRING" [ "noUpgradeClause" ] [ 
      "includeUserDefsClause" ] [ "useModeClause" | "asSnapshotClause" ] [ 
      "matchByClause" ] [ "includeGrantsClause" ] [ "includeCMIDefsClause" ]
       [ "controlFileClause" ] [ "supportedLangsClause" ] [ 
      "allowDiffBaseLangClause" ] [ "outputLogClause" ] )
oracleDBImportCommand = ( METADATA_LOCATION [ FOR ] IMPORT_ACTION_PLAN 
      "QUOTED_STRING" [ "setImportOptions" ] )
noUpgradeClause = NO_UPGRADE
includeUserDefsClause = INCLUDE_USER_DEFINITIONS
useModeClause = USE "modeValue"
asSnapshotClause = AS SNAPSHOT "QUOTED_STRING"
matchByClause = MATCH_BY "matchByValue"
includeGrantsClause = INCLUDE_GRANTS
includeCMIDefsClause = INCLUDE_CMI_DEFINITIONS
controlFileClause = CONTROL_FILE "QUOTED_STRING"
supportedLangsClause = SUPPORTED_LANGUAGES "(" "supportedLangsList" ")"
allowDiffBaseLangClause = ALLOW_DIFFERENT_BASE_LANGUAGE
outputLogClause = OUTPUT LOG [ TO ] "QUOTED_STRING"
setImportOptions = SET OPTIONS "(" "optionNameList" ")" VALUES "(" 
      "optionValueList" ")"
modeValue = ( CREATE_MODE | REPLACE_MODE | UPDATE_MODE | MERGE_MODE | 
      TRANSLATION_DIRECT_LOAD_MODE )
matchByValue = ( UNIVERSAL_IDENTIFIER | NAMES )
supportedLangsList = "QUOTED_STRING" { "," "QUOTED_STRING" }
optionNameList = "UNQUOTED_STRING" { "," "UNQUOTED_STRING" }
optionValueList = "optionValue" { "," "optionValue" }
optionValue = ( "QUOTED_STRING" | "INTEGER_LITERAL" | 
      "FLOATING_POINT_LITERAL" )
```
#### **Keywords And Parameters**

ImportCommand

Import metadata from a Metadata Loader file, or from the default metadata location specified in the module.

mdlImportCommand

Import metadata from a file.

oracleDBImportCommand

To import from the default metadata location based on the import action plan.

QUOTED\_STRING The name of the transient action plan.

noUpgradeClause

Specify that MDL files that are not compatible with current repository version should not be automatically upgraded. The default is to automatically upgrade unless this clause is used.

includeUserDefsClause Use to request that any metadata definitions in the MDL file be imported.

useModeClause Specify import mode for importing metadata file.

#### asSnapshotClause

Specify a new snapshot name into which the contents of the MDL file are to be imported. Use this option to import old archive files as snapshots.

QUOTED\_STRING Enclose the new snapshot name in single quotes.

matchByClause

Specify whether import should search for already existing objects using universal identifiers or physical names.

includeGrantsClause Use to request that security related metadata be imported.

includeCMIDefsClause Use to request that related CMI Definitions for CMI Modules be imported.

controlFileClause Specify a control file with import options not directly supported by the OMBIMPORT command.

QUOTED\_STRING Enclose the control file name in single quotes.

supportedLangsClause List supported languages to be imported.

allowDiffBaseLangClause Use to specify that MDL files with a different base langugae than that of the import target repository can be imported.

outputLogClause Log file for import messages and statistics.

QUOTED\_STRING Enclose the log file name in single quotes.

setImportOptions Currently no import options are available to be set.

modeValue

Import mode. Use CREATE\_MODE, REPLACE\_MODE, UPDATE\_MODE, MERGE\_ MODE, or TRANSLATION\_DIRECT\_LOAD\_MODE. The default is CREATE\_MODE. CREATE\_MODE: create new metadata only REPLACE\_MODE: replace existing objects only UPDATE\_MODE: replace existing objects and create new metadata MERGE\_MODE: merge existing objects and create new metadata TRANSLATION\_DIRECT\_LOAD\_MODE: import language translation metadata only

matchByValue

Use UNIVERSAL\_IDENTIFIER or NAMES. The default is UNIVERSAL\_IDENTIFIER.

supportedLangsList

Comma separated list of supported languages to be imported.

QUOTED\_STRING

Language name or ISO id of supported language (e.g. 'German' or 'de\_DE').

**See Also**

OMBIMPORT MDL\_FILE, OMBIMPORT METADATA\_LOCATION

# **OMBIMPORT MDL\_FILE**

#### **Purpose**

Imports metadata and metadata definitions from a Metadata Loader file.

#### **Prerequisites**

Must be connected to the workspace where the import is to be performed.

#### **Syntax**

```
mdlImportCommand = ( MDL_FILE "QUOTED_STRING" [ "noUpgradeClause" ] [ 
      "includeUserDefsClause" ] [ "useModeClause" | "asSnapshotClause" ] [ 
      "matchByClause" ] [ "includeGrantsClause" ] [ "includeCMIDefsClause" ]
      [ "controlFileClause" ] [ "supportedLangsClause" ] [ 
      "allowDiffBaseLangClause" ] [ "outputLogClause" ] )
noUpgradeClause = NO_UPGRADE
includeUserDefsClause = INCLUDE_USER_DEFINITIONS
useModeClause = USE "modeValue"
asSnapshotClause = AS SNAPSHOT "QUOTED_STRING"
matchByClause = MATCH_BY "matchByValue"
includeGrantsClause = INCLUDE_GRANTS
includeCMIDefsClause = INCLUDE_CMI_DEFINITIONS
controlFileClause = CONTROL_FILE "QUOTED_STRING"
supportedLangsClause = SUPPORTED_LANGUAGES "(" "supportedLangsList" ")"
allowDiffBaseLangClause = ALLOW_DIFFERENT_BASE_LANGUAGE
outputLogClause = OUTPUT LOG [ TO ] "QUOTED_STRING"
modeValue = ( CREATE_MODE | REPLACE_MODE | UPDATE_MODE | MERGE_MODE | 
     TRANSLATION_DIRECT_LOAD_MODE )
matchByValue = ( UNIVERSAL_IDENTIFIER | NAMES )
supportedLangsList = "QUOTED_STRING" { "," "QUOTED_STRING" }
```
#### **Keywords And Parameters**

mdlImportCommand

Import metadata from a file.

noUpgradeClause

Specify that MDL files that are not compatible with current repository version should not be automatically upgraded. The default is to automatically upgrade unless this clause is used.

#### includeUserDefsClause

Use to request that any metadata definitions in the MDL file be imported.

#### useModeClause

Specify import mode for importing metadata file.

#### asSnapshotClause

Specify a new snapshot name into which the contents of the MDL file are to be imported. Use this option to import old archive files as snapshots.

QUOTED\_STRING

Enclose the new snapshot name in single quotes.

matchByClause

Specify whether import should search for already existing objects using universal identifiers or physical names.

includeGrantsClause Use to request that security related metadata be imported.

includeCMIDefsClause Use to request that related CMI Definitions for CMI Modules be imported.

controlFileClause Specify a control file with import options not directly supported by the OMBIMPORT command.

QUOTED\_STRING Enclose the control file name in single quotes.

supportedLangsClause List supported languages to be imported.

allowDiffBaseLangClause Use to specify that MDL files with a different base langugae than that of the import target repository can be imported.

outputLogClause Log file for import messages and statistics.

QUOTED\_STRING Enclose the log file name in single quotes.

modeValue

Import mode. Use CREATE\_MODE, REPLACE\_MODE, UPDATE\_MODE, MERGE\_ MODE, or TRANSLATION\_DIRECT\_LOAD\_MODE. The default is CREATE\_MODE. CREATE\_MODE: create new metadata only REPLACE\_MODE: replace existing objects only UPDATE\_MODE: replace existing objects and create new metadata MERGE\_MODE: merge existing objects and create new metadata TRANSLATION\_DIRECT\_LOAD\_MODE: import language translation metadata only matchByValue Use UNIVERSAL\_IDENTIFIER or NAMES. The default is UNIVERSAL\_IDENTIFIER.

supportedLangsList Comma separated list of supported languages to be imported.

#### QUOTED\_STRING

Language name or ISO id of supported language (e.g. 'German' or 'de\_DE').

#### **See Also**

OMBEXPORT MDL\_FILE

# **OMBIMPORT METADATA\_LOCATION**

# **Purpose**

Import metadata from the default metadata location specified in the module. Currently we only support

tables/views/sequences for Oracle/Gateway/SAP/MIV modules.

# **Prerequisites**

Must be connected to the repository where the import is to be performed.

# **Syntax**

```
oracleDBImportCommand = ( METADATA_LOCATION [ FOR ] IMPORT_ACTION_PLAN 
     "QUOTED_STRING" [ "setImportOptions" ] )
setImportOptions = SET OPTIONS "(" "optionNameList" ")" VALUES "(" 
     "optionValueList" ")"
optionNameList = "UNQUOTED_STRING" { "," "UNQUOTED_STRING" }
optionValueList = "optionValue" { "," "optionValue" }
optionValue = ( "QUOTED_STRING" | "INTEGER_LITERAL" | 
      "FLOATING_POINT_LITERAL" )
```
# **Keywords And Parameters**

oracleDBImportCommand

To import from the default metadata location based on the import action plan.

QUOTED\_STRING

The name of the transient action plan.

setImportOptions

Currently no import options are available to be set.

# **See Also**

OMBCREATE TRANSIENT IMPORT\_ACTION\_PLAN

# **OMBINSTALL OWB\_RAC**

### **Purpose**

Register RAC instance (only for RAC 's second instance onwards).

# **Prerequisites**

This command should be run locally on the database server. The value of USING CREDENTIAL must be OWBSYS' database user credential.

# **Syntax**

parseRegisterRACCommand = OMBINSTALL OWB\_RAC USING CREDENTIAL "UNQUOTED\_STRING" [ NET\_SERVICE\_NAME "QUOTED\_STRING" ]

# **Keywords And Parameters**

parseRegisterRACCommand Specify OMBINSTALL OWB\_RAC command.

### UNQUOTED\_STRING

Specify the connection string to the database using this format: owbsys/owbsys\_password@host:port:service name OR specify the user name and password using this format username/password.

# **OMBINSTALL OWB\_REPOSITORY**

# **Purpose**

Create a workspace in the OWB repository schema OWBSYS.

# **Prerequisites**

To create a workspace, within the same OMBPlus session, no other OMB

commands should be issued before or after the OMBINSTALL WORKSPACE command.

Each workspace name must be unique for a specified owning db user.

# **Syntax**

parseInstallOWBRepositoryCommand = OMBINSTALL ( OWB\_REPOSITORY | WORKSPACE ) "QUOTED\_STRING" USING CREDENTIAL "UNQUOTED\_STRING"

# **Keywords And Parameters**

parseInstallOWBRepositoryCommand Specify an OMBINSTALL WORKSPACE command.

# QUOTED\_STRING

Specify the workspace name and, optionally, the workspace owner. If not provided, owner defaults to the user supplied in the connection string.

### UNQUOTED\_STRING

Specify the connection string to the database using this format: username/password@host:port:service name.

# **OMBINSTALL WORKSPACE**

### **Purpose**

Create a workspace in the OWB repository schema OWBSYS.

# **Prerequisites**

To create a workspace, within the same OMBPlus session, no other OMB

commands should be issued before or after the OMBINSTALL WORKSPACE command.

Each workspace name must be unique for a specified owning db user.

# **Syntax**

parseInstallOWBRepositoryCommand = OMBINSTALL ( OWB\_REPOSITORY | WORKSPACE ) "QUOTED\_STRING" USING CREDENTIAL "UNQUOTED\_STRING"

### **Keywords And Parameters**

parseInstallOWBRepositoryCommand Specify an OMBINSTALL WORKSPACE command.

# QUOTED\_STRING

Specify the workspace name and, optionally, the workspace owner. If not provided, owner defaults to the user supplied in the connection string.

### UNQUOTED\_STRING

Specify the connection string to the database using this format: username/password@host:port:service name.

# **OMBLINEAGE**

### **Purpose**

To fetch the data lineage.

# **Prerequisites**

In the context of an object's parent module.

#### **Syntax**

parseLineageCommand = OMBLINEAGE DEPENDENCYTYPE "parseType" "parseFCO" [ "parseSCO" ] [ "parseDetail" ] parseType = "QUOTED\_STRING" parseFCO = ( ADVANCED\_QUEUE | ALTERNATIVE\_SORT\_ORDER | CUBE | DATA\_RULE | DIMENSION | DRILL\_PATH | DRILL\_TO\_DETAIL | EXTERNAL\_TABLE | FLAT\_FILE | FUNCTION | ITEM\_FOLDER | LIST\_OF\_VALUES | MATERIALIZED\_VIEW | NESTED\_TABLE | OBJECT\_TYPE | PLUGGABLE\_MAPPING | PROCEDURE | QUEUE\_TABLE | REGISTERED\_FUNCTION | SEQUENCE | TABLE | TIME\_DIMENSION | VARYING\_ARRAY | VIEW ) "QUOTED\_STRING" parseSCO = "UNQUOTED\_STRING" "QUOTED\_STRING" { "UNQUOTED\_STRING" "QUOTED\_STRING" } parseDetail = GET MAPPING CONTENTS

### **Keywords And Parameters**

parseLineageCommand Specify OMBLINEAGE command.

parseType

The type of lineage. Allowable values are: DATAFLOW or DEPLOYMENT.

parseFCO

The object whose lineage needs to be fetched.

#### parseSCO

The second class object whose lineage needs to be fetched, specified in the form: SCO\_type SCO\_name. The second class object has to belong to the first class object specified by the previous clause. If the second class object is not direct child of the first class object, then the whole hierarchy path has to be listed (for example: parent\_SCO\_type parent\_SCO\_name child\_SCO\_type child\_SCO\_name).

#### parseDetail

Expands mappings and show operators involved in the lineage.

# **OMBLIST**

### **Purpose**

This command lists the specified Warehouse Builder objects under the current folder. You can also provide a regular expression to list objects in a different folder and/or to list objects with names matching a pattern. Before displaying the objects, this command first refreshes the object list from the repository. This means that the list of objects returned also reflects any additions or deletions by other users.

# **Prerequisites**

Must be connected to a OWB workspace of the repository.

# **Syntax**

parseListCommand = "listActionPlans" | "listGeneral" listActionPlans = OMBLIST DEPLOYMENT\_ACTION\_PLANS [ "QUOTED\_STRING" ] listGeneral = OMBLIST "UNQUOTED\_STRING" [ "QUOTED\_STRING" ]

# **Keywords And Parameters**

parseListCommand

Specify the list command.

listActionPlans Deployment action plans are listed.

listGeneral

OWB objects of the specified type are listed.

### UNQUOTED\_STRING

The type (plural) of the objects to be listed. Valid object types are:

ACTIVITY\_TEMPLATES, ACTIVITY\_TEMPLATE\_FOLDERS, ADVANCED\_ QUEUES,

ALTERNATIVE\_SORT\_ORDERS, BUSINESS\_AREAS, BUSINESS\_DEFINITION\_ MODULES,

BUSINESS\_PRESENTATION\_MODULES, CALENDARS, CALENDAR\_MODULES,

CMI\_DEFINITIONS, CMI\_MODULES, COLLECTIONS, CONFIGURATIONS, CONNECTORS,

CONTROL\_CENTERS, CUBES, DATA\_AUDITORS, DATA\_PROFILES, DATA\_ RULES,

DATA\_RULE\_MODULES, DEPLOYMENTS, DEPLOYMENT\_ACTION\_PLANS, DIMENSIONS,

DRILL\_PATHS, DRILLS\_TO\_DETAIL, EXPERTS, EXPERT\_MODULES, EXTERNAL\_ TABLES,

FLAT\_FILES, FLAT\_FILE\_MODULES, FUNCTIONS, GATEWAY\_MODULES, ICONSETS,

ITEM\_FOLDERS, LISTS\_OF\_VALUES, LOCATIONS, MAPPINGS, MATERIALIZED\_ VIEWS,

NESTED\_TABLES, OBJECT\_TYPES, ORACLE\_MODULES, PACKAGES, PLSQL\_ RECORD\_TYPES,

PLSQL\_REF\_CURSOR\_TYPES, PLSQL\_TABLE\_TYPES, PLUGGABLE\_MAPPINGS,

PLUGGABLE\_MAPPING\_FOLDERS, PRESENTATION\_TEMPLATES, PROCEDURES,

PROCESS\_FLOWS, PROCESS\_FLOW\_MODULES, PROCESS\_FLOW\_PACKAGES, PROJECTS,

QUEUE\_PROPAGATIONS, QUEUE\_TABLES, REAL\_TIME\_MAPPINGS, REGISTERED\_FUNCTIONS,

ROLES, SAP\_MODULES, SEQUENCES, SNAPSHOTS, STREAMS\_CAPTURE\_ PROCESSES,

STREAMS\_QUEUES, TABLES, TABLE\_FUNCTIONS, TIME\_DIMENSIONS,

TRANSFORMATION\_MODULES, TRANSPORTABLE\_MODULES, USERS, VARYING\_ARRAYS,

VIEWS.

#### QUOTED\_STRING

Mandatory for CONNECTORS, specify a location name; optionally for all other

objects, specify a regular expression, which is used to filter the results.

The syntax of the regular expressions follow the syntax from TCL.

Here are some of the quantifiers:

\* -- represents a sequence of 0 or more matches of the atom.

+ -- represents a sequence of 1 or more matches of the atom.

? -- represents a sequence of 0 or 1 matches of the atom.

Here are some of the atoms:

. -- matches any single character

k -- (where k is a non-alphanumeric character) matches that character taken

as an ordinary character,

e.g. \\ matches a backslash character.

c -- where c is alphanumeric(possibly followed by other characters), an escape.

(re) -- (where re is any regular expression) matches a match for re, with the match noted for possible reporting.

[char] -- a bracket expression, matching any one of the chars.

Further documentation on the syntax can be found at the TCL manual page under the command 'regexp'.

# **OMBLIST ALL OBJ\_PRIVS**

# **Purpose**

To list all the object privileges granted to a specified user on a specified object, some of which my be inherited from

granted roles. Note: A role will not be granted to another role, so OMBLIST

OBJ\_PRIVS and OMBLIST ALL OBJ\_PRIVS actually will list the same result for roles.

# **Prerequisites**

Must be connected to a workspace on OWB repository.

# **Syntax**

```
parseListAllObjPrivs = OMBLIST ALL ( OBJ_PRIVS | OBJECT_PRIVILEGES ) ON 
      "UNQUOTED_STRING" "QUOTED_STRING" ( OF ( USER | ROLE ) "QUOTED_STRING"
       )
```
# **Keywords And Parameters**

parseListAllObjPrivs

This clause lists all the object privileges granted to a specified user on a specified object, some of which my be inherited from granted roles. Note: A role will not be granted to another role, so OMBLIST OBJ\_PRIVS and OMBLIST ALL OBJ\_PRIVS actually will list the same result for roles.

# **OMBLIST ALL SYS\_PRIVS**

# **Purpose**

To list all the system privileges granted to a user or a role, some of the privileges may be inherited from the granted roles.

Note: A role will not be granted to another role, so OMBLIST SYS\_PRIVS and

OMBLIST ALL SYS\_PRIVS actually will list the same result for roles.

### **Prerequisites**

All System privileges granted to a user or a role can be listed from any context.

#### **Syntax**

```
parseListAllSysPrivs = OMBLIST ALL ( SYS_PRIVS | SYSTEM_PRIVILEGES ) ( OF 
      USER "QUOTED_STRING" )
```
### **Keywords And Parameters**

parseListAllSysPrivs

This clause lists the overall system privileges granted to a user or a

role. Some of the privileges may inherited from granted roles. Note: A role

will not be granted to another role, so OMBLIST SYS\_PRIVS and OMBLIST ALL

SYS\_PRIVS actually will list the same result for roles.

# **OMBLIST DEFAULT\_OBJ\_PRIVS**

# **Purpose**

To list all the default object privileges granted to a specified role or user from the owner, some of which may be

inherited from the granted roles. These object privileges will really be

granted to the specified user or role on the new object whenever the owner

creates it.

# **Prerequisites**

The default object privileges can be listed from any context.

# **Syntax**

```
parseListAllDefObjPrivs = OMBLIST ALL DEFAULT ( OBJ_PRIVS | 
      OBJECT_PRIVILEGES ) ( OF ( USER | ROLE ) "QUOTED_STRING" ) [ FOR USER 
      "QUOTED_STRING" ]
```
# **Keywords And Parameters**

parseListAllDefObjPrivs

This clause will show the default object privilege setting property of a user, basically will list all the default object privileges granted to a specified role or user from the owner. The list result includes the default object privileges granted directly to a user and the default object privileges inherited by the user. Note: A role will not be granted to another role, so OMBLIST DEFAULT OBJ\_PRIVS and OMBLIST ALL DEFAULT OBJ\_PRIVS actually will list the same result for roles. The default object privileges will be really ganted to the specified user or role on the newly created object by the owner.

# **OMBLIST ICONSETS**

# **Purpose**

To list the icon sets in the current workspace.

# **Prerequisites**

Must be connected to a workspace, in any context.

# **Syntax**

listIconSetCommand = OMBLIST ICONSETS [ "QUOTED\_STRING" ] [ OF "QUOTED\_STRING" ]

# **Keywords And Parameters**

listIconSetCommand

This command lists the iconsets in a workspace.

# QUOTED\_STRING

A regular expression that describes the name of the icon set. Or the name of the group to which iconsets belong.

# **See Also**

OMBCREATE ICONSET

# **OMBLIST OBJ\_PRIVS**

#### **Purpose**

To list the object privileges directly granted to a specified user on a specified object, which do not include the object

privileges inherited from the granted roles.

#### **Prerequisites**

Must be connected to a workspace on OWB repository.

#### **Syntax**

```
parseListObjPrivs = OMBLIST ( OBJ_PRIVS | OBJECT_PRIVILEGES ) ON 
      "UNQUOTED_STRING" "QUOTED_STRING" ( OF ( USER | ROLE ) "QUOTED_STRING"
       )
```
# **Keywords And Parameters**

#### parseListObjPrivs

This clause lists the object privileges directly granted to a specified

user on a specified object, which do not include the object privileges

inherited from the granted roles.

#### UNQUOTED\_STRING

The type of the objects to be listed.Valid object types are: PROJECT,

ORACLE\_MODULE, FLAT\_FILE\_MODULE, PROCESS\_FLOW\_MODULE, SAP\_ MODULE,

BUSINESS\_DEFINITION\_MODULE, BUSINESS\_PRESENTATION\_MODULE,

TRANSFORMATION\_MODULE, PACKAGE, ADVANCED\_QUEUE, BUSINESS\_ AREA, COLLECTION,

CONNECTOR, CUBE, DIMENSION, EXTERNAL\_TABLE, FLAT\_FILE, FUNCTION,

REGISTERED\_FUNCTION, MAPPING, MATERIALIZED\_VIEW, OBJECT\_TYPE, PROCEDURE,

ITEM\_FOLDER, DRILL\_PATH, DRILLS\_TO\_DETAIL, ALTERNATIVE\_SORT\_ ORDER,

LISTS\_OF\_VALUE, PRESENTATION\_TEMPLATE, SEQUENCE, TABLE, PROCESS\_ FLOW,

PROCESS\_FLOW\_PACKAGE, LOCATION, CONTROL\_CENTER, CONFIGURATION, DEPLOYMENT,

VIEW.

# **OMBLIST ROLES**

# **Purpose**

parseListRolePurposeTag??

# **Prerequisites**

Warehouse Builder users can be list from any context.

# **Syntax**

```
parseListRole = OMBLIST ROLES ( [ "QUOTED_STRING" | ( OF USER 
      "QUOTED_STRING" ) ] )
```
# **Keywords And Parameters**

parseListRole

This clause lists existing roles or lists existing roles whose names match the given regular expression or lists the granted roles of a given user.

# **OMBLIST SNAPSHOT**

### **Purpose**

This command lists all the snapshots existing or all snapshots for a specific component.

#### **Prerequisites**

Snapshots can be listed from any context.

# **Syntax**

```
parseListCommand = OMBLIST "listSnapshotCommand"
listSnapshotCommand = SNAPSHOTS [ FOR ( "UNQUOTED_STRING" "QUOTED_STRING" 
      ) ]
```
# **Keywords And Parameters**

parseListCommand

Root production of OMBLIST SNAPSHOT.

listSnapshotCommand

To list existing snapshots.

**SNAPSHOTS** 

Lists all the snapshots existing in the workspace.

#### FOR

Lists all the snapshots existing for a specific component or folder.

# **See Also**

 OMBCREATE SNAPSHOT, OMBALTER SNAPSHOT, OMBDROP SNAPSHOT, OMBRESTORE SNAPSHOT, OMBCOMPARE SNAPSHOT, OMBRETRIEVE SNAPSHOT

# **OMBLIST SYS\_PRIVS**

### **Purpose**

To list the system privileges directly granted to a user or a role, which do not include the system privileges inherited from

the granted roles.

# **Prerequisites**

System privileges granted to a user or a role can be listed from any

context.

# **Syntax**

parseListSysPrivs = OMBLIST ( SYS\_PRIVS | SYSTEM\_PRIVILEGES ) ( OF ( USER | ROLE ) "QUOTED\_STRING" )

# **Keywords And Parameters**

# parseListSysPrivs

This clause only lists the system privileges directly granted to a user or a role, which do not include the system privileges inherited from the granted roles.

# **OMBLIST USERS**

# **Purpose**

To list existing roles or list existing roles whose names match the given regular expression or list the granted roles of a given

user.

# **Prerequisites**

Warehouse Builder users can be list from any context.

# **Syntax**

```
parseListUser = OMBLIST USERS ( [ "QUOTED_STRING" | ( OF ROLE 
      "QUOTED_STRING" ) ] )
```
# **Keywords And Parameters**

parseListUser

This clause lists existing Warehouse Builder users or list existing users

matches the given regular expression or list granted users of a given role.

# **OMBLOCK**

#### **Purpose**

Lock one or more objects. If a list of objects is specified, the objects will be locked one by one in the given order. The command will

behave atomically, i.e. if it fails to lock any of the objects in the list,

then it will lock none of them.

### **Prerequisites**

No other user should have a lock on any of the objects.

# **Syntax**

```
parseLockCommand = OMBLOCK "parseTypeNameList" 
parseTypeNameList = "objectType" "QUOTED_STRING" { "," "objectType" 
      "QUOTED_STRING" }
objectType = ( ADVANCED_QUEUE | STREAMS_QUEUE | BUSINESS_AREA | COLLECTION
       | CONNECTOR | CONFIGURATION | DEPLOYMENT | CUBE | DIMENSION | EXPERT 
      | EXPERT_MODULE | EXTERNAL_TABLE | FLAT_FILE_MODULE | FLAT_FILE | 
      FUNCTION | TABLE_FUNCTION | GATEWAY_MODULE | 
      BUSINESS_DEFINITION_MODULE | REGISTERED_FUNCTION | LOCATION | MAPPING 
      | MATERIALIZED_VIEW | OBJECT_TYPE | VARYING_ARRAY | NESTED_TABLE | 
      ORACLE_MODULE | PACKAGE | PROCEDURE | PROCESS_FLOW | 
      PROCESS_FLOW_MODULE | PROCESS_FLOW_PACKAGE | PROJECT | ITEM_FOLDER | 
      DRILL_PATH | LIST_OF_VALUES | DRILL_TO_DETAIL | ALTERNATIVE_SORT_ORDER
      | CONTROL_CENTER | SAP_MODULE | CMI_MODULE | SEQUENCE | TABLE | VIEW 
      | CMI_DEFINITION | PLSQL_RECORD_TYPE | "UNQUOTED_STRING" )
```
### **Keywords And Parameters**

parseLockCommand

Specify lock command.

parseTypeNameList

Specify the object or the list of objects to be locked.

#### QUOTED\_STRING

Name of the object to be locked. Can be specified as an absolute path or as a path relative to the current context. However, there is the restriction that all objects to be locked must be in the current project.

objectType Type of the object to be locked.

# **See Also**

OMBUNLOCK
# **OMBMLSUPDATE**

## **Purpose**

Add more languages into an existing OWB repository to support the object translation.

## **Prerequisites**

OWB repository schema OWBSYS should already exists in the database. The value of USING CREDENTIAL must be OWBSYS' database user credential.

#### **Syntax**

parseUpdateMlsOWBRepositoryCommand = OMBMLSUPDATE [ SUPPORTED\_LANGUAGES "(" "QUOTED\_STRING" { "," "QUOTED\_STRING" } ")" ] USING CREDENTIAL "UNQUOTED\_STRING" [ NET\_SERVICE\_NAME "QUOTED\_STRING" ]

## **Keywords And Parameters**

parseUpdateMlsOWBRepositoryCommand Specify an OMBMLSUPDATE command.

## QUOTED\_STRING

Specify the language name.

UNQUOTED\_STRING

Specify the connection string to the database using this format: owbsys/owbsys\_password@host:port:service name.

# **OMBMOVE**

#### **Purpose**

Move one or more objects of the same object type. The replace option allows you to overwrite.

#### **Prerequisites**

Use of relative path specifications requires awareness of the current context.

#### **Syntax**

parseMoveCommand = OMBMOVE "moveObjectType" "QUOTED\_STRING" TO "QUOTED\_STRING" [ USE REPLACE\_MODE ] moveObjectType = ( "UNQUOTED\_STRING" )

#### **Keywords And Parameters**

#### parseMoveCommand

Specifies the source object type, source path, and target path for the object to move. Moving objects is subject to the following restrictions: 1. You can only move objects within the current project; you cannot move objects between projects. 2. You cannot move an object within the same parent folder; if your purpose is to rename the object, use the 'OMBALTER...RENAME TO...' command.

#### QUOTED\_STRING

Source and target path specifications can be absolute or relative. To move multiple objects, include a regular expression as the final step of the source path. If you are moving multiple objects, the final step of the target path must be the folder to which the objects are being copied. If you are only moving one object, you can specify the object's original name or a new name as the final step of the target path.

#### REPLACE\_MODE

Use this option to overwrite existing target objects.

#### moveObjectType

The type of the object(s) to be copied. Valid types are: PROJECT, ORACLE\_MODULE, FLAT\_FILE\_MODULE, BUSINESS\_DEFINITION\_MODULE, BUSINESS\_PRESENTATION\_MODULE, SAP\_MODULE, CMI\_MODULE, PROCESS\_ FLOW\_MODULE,

PROCESS\_FLOW\_PACKAGE, PROCESS\_FLOW, EXPERT\_MODULE, EXPERT, FLAT\_FILE,

ADVANCED\_QUEUE, STREAMS\_QUEUE, QUEUE\_TABLE, QUEUE\_ PROPAGATION,

STREAMS\_CAPTURE\_PROCESS, OBJECT\_TYPE, VARYING\_ARRAY, NESTED\_ TABLE, TABLE,

VIEW, MATERIALIZED\_VIEW, SEQUENCE, DIMENSION, CUBE, DATA\_AUDITOR,

DATA\_PROFILE, DATA\_RULE, DATA\_RULE\_MODULE, MAPPING, REAL\_TIME\_ MAPPING,

PACKAGE, FUNCTION, PROCEDURE, BUSINESS\_AREA, COLLECTION, EXTERNAL\_TABLE,

REGISTERED\_FUNCTION, ITEM\_FOLDER, DRILL\_PATH, LIST\_OF\_VALUES,

DRILL\_TO\_DETAIL, ALTERNATIVE\_SORT\_ORDER, PRESENTATION\_TEMPLATE and any user

defined object types.

#### **See Also**

**OMBCOPY** 

# **OMBPROFILE**

## **Purpose**

To execute the action plans associated with profiling. You can do profiling, correction schema generation and correction map generation

with this command.

## **Prerequisites**

This command must be done in the context of a Data Profile. Furthermore, the corresponding transient action plans need to have been created before invoking this command.

## **Syntax**

```
parseProfileCommand = OMBPROFILE ( ( ANALYZE_ACTION_PLAN "QUOTED_STRING" )
       | ( ( CORRECTION_SCHEMA_ACTION_PLAN "QUOTED_STRING" IN ORACLE_MODULE 
      "QUOTED_STRING" ) [ ( DROP PREVIOUS CORRECTIONS ) ] ) | ( ( 
      CORRECTION_MAPS_ACTION_PLAN "QUOTED_STRING" IN ORACLE_MODULE 
      "QUOTED_STRING" ) [ ( DROP PREVIOUS CORRECTIONS ) ] ) )
```
## **Keywords And Parameters**

parseProfileCommand

Executes the analyze action plan.

# **OMBREDEFINE ASSOCIATION\_DEFINITION**

## **Purpose**

To redefine an association between two classes (types).

## **Prerequisites**

Association definition to be redefined should already exist. This command can be executed for any association definition regardless of current context. User must have CREATE\_EXTENSIONMODEL system privilege and has to be connected in single user mode to run this command.

## **Syntax**

```
parseRedefineAssociationCommand = OMBREDEFINE ASSOCIATION_DEFINITION 
     "QUOTED_STRING" ( RENAME TO "QUOTED_STRING" | 
      "setAssociationDefinitionPropertiesClause" | ( 
      "modifyDependencyDefinitionClause" | 
     "deleteDependencyDefinitionClause" | "addDependencyDefinitionClause" 
     )+ )
setAssociationDefinitionPropertiesClause = SET PROPERTIES "(" 
     "propertyNameList" ")" VALUES "(" "propertyValueList" ")"
modifyDependencyDefinitionClause = MODIFY DEPENDENCY_DEFINITION 
      "QUOTED_STRING" "setDependencyDefinitionPropertiesClause"
deleteDependencyDefinitionClause = DELETE DEPENDENCY_DEFINITION 
     "QUOTED_STRING"
addDependencyDefinitionClause = ADD DEPENDENCY_DEFINITION "QUOTED_STRING" 
     [ "setDependencyDefinitionPropertiesClause" ]
propertyNameList = "propertyNameClause" { "," "propertyNameClause" }
propertyValueList = "propertyValue" { "," "propertyValue" }
setDependencyDefinitionPropertiesClause = SET PROPERTIES "(" 
      "propertyNameList" ")" VALUES "(" "propertyValueList" ")"
propertyNameClause = ( "UNQUOTED_STRING" )
propertyValue = ( "QUOTED_STRING" | "INTEGER_LITERAL" | 
      "FLOATING_POINT_LITERAL" )
```
## **Keywords And Parameters**

parseRedefineAssociationCommand

Redefine an association between two classes..

setAssociationDefinitionPropertiesClause Basic properties for re-defining ASSOCIATION\_DEFINITION:

Name: DESCRIPTION Type: STRING(4000) Valid Values: N/A Default: N/A A descriptive text for this association. Name: ROLE\_1\_MIN\_CARDINALITY Type: STRING(200) Valid Values: N/A Default: N/A Minimum cardinality of role 1. Value can be positive integer.

Name: ROLE\_1\_MAX\_CARDINALITY Type: STRING(200) Valid Values: N/A Default: N/A Maximum cardinality of role 1. Value can be positive integer or 'INFINITE'.

Name: ROLE\_1\_NAVIGABLE Type: BOOLEAN Valid Values: true, false Default: From user defined class side default is true. From OWB class side default is false. Navigability of role 1.

Name: ROLE\_2\_MIN\_CARDINALITY Type: STRING(200) Valid Values: N/A Default: N/A Minimum cardinality of role 2. Value can be positive integer.

Name: ROLE\_2\_MAX\_CARDINALITY Type: STRING(200) Valid Values: N/A Default: N/A Maximum cardinality of role 2. Value can be positive integer or 'INFINITE'.

Name: ROLE\_2\_NAVIGABLE Type: BOOLEAN Valid Values: true, false Default: From user defined class side default is true. From OWB class side default is false.

Navigability of role 2.

modifyDependencyDefinitionClause Modifies the properties of the specified dependency for this association.

deleteDependencyDefinitionClause

Un-mark this association so that the dependency engine will ignore it when computing the lineage and impact dependencies of that type.

addDependencyDefinitionClause

Mark this association so that the dependency engine will consider it when computing the lineage and impact dependencies of the specified type. The only dependency type allowed here for now is 'DATAFLOW'.

propertyNameList The list of property names.

propertyValueList The list of property values being set.

setDependencyDefinitionPropertiesClause Basic dependency-related properties for this association:

Name: SOURCE\_ROLE\_ID Type: STRING(200) Valid Values: ROLE\_1, ROLE\_2 Default: If one of the ends is a OWB class, then that is the default source. If both ends are user defined classes, then the association is default bidirectional. Identifies the role (end) of the association which serves as the source for the dependency flow.

Name: BIDIRECTIONAL Type: BOOLEAN Valid Values: true, false Default: If one of the ends is a OWB class, then default is false. If both ends are user defined classes, then default is true.

Specifies whether the association is bi-directional for the dependency flow.

propertyNameClause Name of a property.

propertyValue Value of a property.

## **See Also**

OMBDEFINE ASSOCIATION\_DEFINITION, OMBDESCRIBE ASSOCIATION\_DEFINITION

# **OMBREDEFINE CLASS\_DEFINITION**

## **Purpose**

To redefine a class.

## **Prerequisites**

Class definition to be redefined should already exist. This command can be executed for any class definition regardless of current context. User must have CREATE\_EXTENSIONMODEL system privilege, and user has to connect in single user mode.

The valid types to define user defined properties are: INTEGER, STRING, FLOAT, DOUBLE, DATE, TIMESTAMP, BOOLEAN, LONG, FILE, URL

## **Syntax**

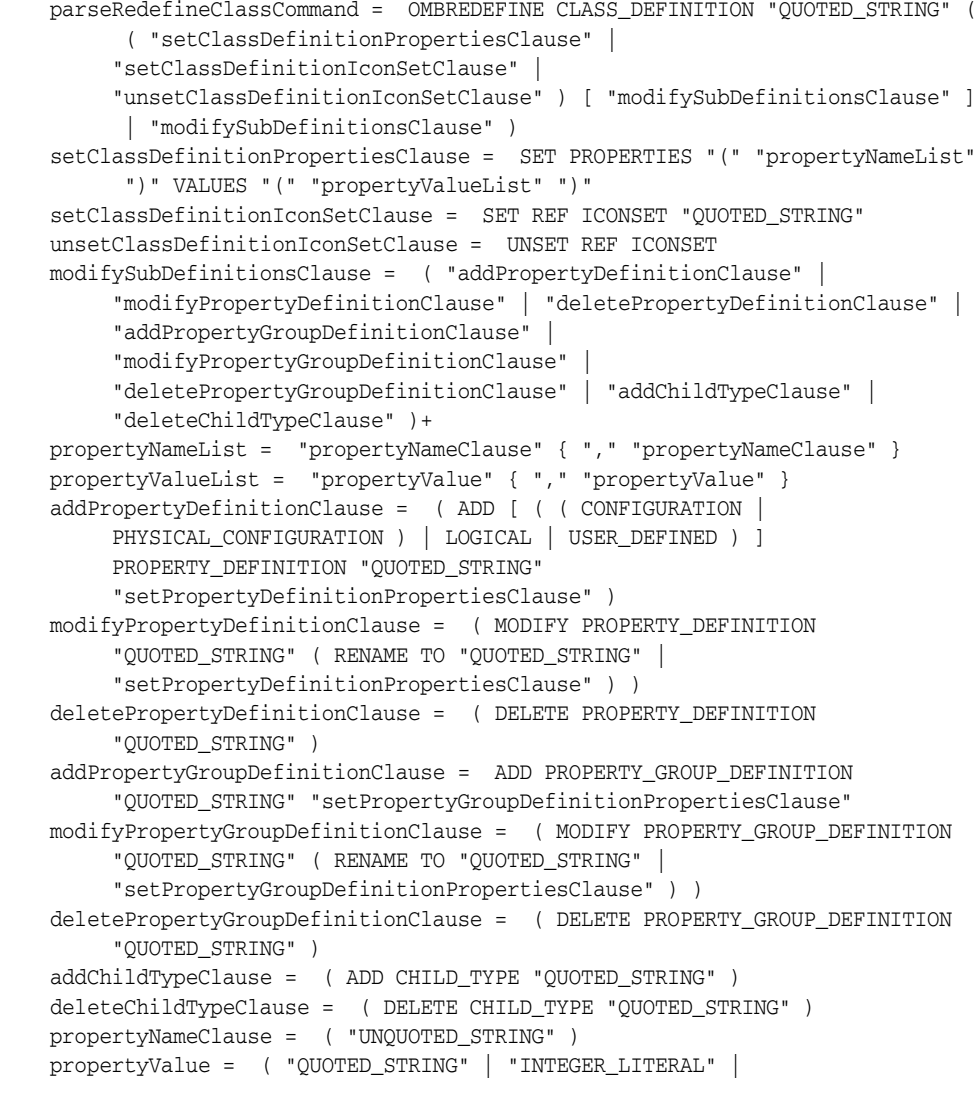

```
 "FLOATING_POINT_LITERAL" )
setPropertyDefinitionPropertiesClause = SET PROPERTIES "(" 
     "propertyNameList" ")" VALUES "(" "propertyValueList" ")"
setPropertyGroupDefinitionPropertiesClause = SET PROPERTIES "(" 
     "propertyNameList" ")" VALUES "(" "propertyValueList" ")"
```
#### **Keywords And Parameters**

parseRedefineClassCommand

Redefine a class definition.

CLASS\_DEFINITION Redefine a class definition.

QUOTED\_STRING Name of the class definition.

propertyNameList The list of properties for the class definition.

propertyValueList The list of values provided for the class definition.

propertyNameClause The name of the property.

UNQUOTED\_STRING The name of the property for the class definition.

propertyValue The value of the property.

QUOTED\_STRING The value in string format of the property for the class definition.

INTEGER\_LITERAL The integer value of the property for the class definition.

FLOATING\_POINT\_LITERAL The float value of the property for the class definition.

## **See Also**

OMBDESCRIBE CLASS\_DEFINITION

# **OMBREGISTER LOCATION**

## **Purpose**

Register a location with a Control Center.

## **Prerequisites**

Must be in the context of a project and connected to a Control Center.

## **Syntax**

registerLocationCommand = OMBREGISTER LOCATION "QUOTED\_STRING" [ REUSE ]

## **Keywords And Parameters**

registerLocationCommand Register a location.

## QUOTED\_STRING

The name of the location to register.

# **OMBREGISTER USER**

## **Purpose**

To register a database user as a Warehouse Builder user.

#### **Prerequisites**

Commit or Rollback is needed if there is any change.

#### **Syntax**

```
parseRegisterUserCommand = ( OMBREGISTER USER "QUOTED_STRING" [ SET 
     PROPERTIES "(" "propertyNameList" ")" VALUES "(" "propertyValueList" 
     ")" ] [ WITH CREATE DBUSER OPTION IDENTIFIED BY "QUOTED_STRING" [ 
     DEFAULT_TABLESPACE2 "QUOTED_STRING" ] [ TEMPORARY_TABLESPACE 
     "QUOTED_STRING" ] THROUGH SYSDBA CONNECTION "UNQUOTED_STRING" ] )
propertyNameList = "UNQUOTED_STRING" { "," "UNQUOTED_STRING" }
propertyValueList = "propertyValue" { "," "propertyValue" }
propertyValue = ( "QUOTED_STRING" | "INTEGER_LITERAL" | 
      "FLOATING_POINT_LITERAL" )
```
#### **Keywords And Parameters**

parseRegisterUserCommand

This command registers a Warehouse Builder user.

propertyNameList

A list of valid properties are shown below.

Basic properties for USER:

Name: PROMPT\_FOR\_COMMIT Type: BOOLEAN Valid Values: true, false Default: false

Name: PROMPT\_FOR\_JOB\_NAME Type: BOOLEAN Valid Values: true, false Default: false

Name: PROMPT\_FOR\_EXECUTION\_PARAMS Type: BOOLEAN

Valid Values: true, false Default: false

Name: SHOW\_MONITOR Type: BOOLEAN Valid Values: true, false Default: false

Name: SHOW\_DEPLOYMENT\_COMPLETION Type: BOOLEAN Valid Values: true, false Default: false

Name: SHOW\_DEPLOYMENT\_DEPENDENCIES Type: BOOLEAN Valid Values: true, false Default: false

Name: SHOW\_MONITOR\_RESULTS Type: BOOLEAN Valid Values: true, false Default: true

Name: SHOW\_MONITOR\_LOGFILE Type: BOOLEAN Valid Values: true, false Default: true

Name: PERSONALITY Type: STRING Valid Values: N/A Default: Default

Name: SHOW\_GUIDED\_ASSISTANCE Type: BOOLEAN Valid Values: true, false Default: false

Name: HIDE\_WIZARD\_WELCOME\_PAGES Type: BOOLEAN Valid Values: true, false Default: false

Name: SHOW\_DELETE\_CONFIRMATION Type: BOOLEAN Valid Values: true, false Default: true

Name: RECYCLE\_DELETED\_OBJECTS Type: BOOLEAN Valid Values: true, false Default: true

Name: EMPTY\_RECYCLE\_BIN Type: BOOLEAN Valid Values: true, false Default: false

Name: CLEAR\_CLIPBOARD Type: BOOLEAN Valid Values: true, false Default: true

Name: SHOW\_GENERATION\_PROJECT Type: BOOLEAN Valid Values: true, false Default: true

Name: SHOW\_GENERATION\_MODULE Type: BOOLEAN Valid Values: true, false Default: true

Name: SHOW\_GENERATION\_LOCATION

Type: BOOLEAN Valid Values: true, false Default: false

Name: SHOW\_GENERATION\_ACTION Type: BOOLEAN Valid Values: true, false Default: false

Name: SHOW\_GENERATION\_TYPE Type: BOOLEAN Valid Values: true, false Default: true

Name: LOG\_FILE\_PATH Type: STRING(1000) Valid Values: N/A Default: ''

Name: LOG\_FILE\_NAME Type: STRING(1000) Valid Values: N/A Default: log

Name: LOG\_FILE\_MAX\_SIZE Type: STRING Valid Values: 1-10000000 Default: 100

Name: LOG\_ERROR\_MESSAGES Type: BOOLEAN Valid Values: true, false Default: true

Name: LOG\_WARNING\_MESSAGES Type: BOOLEAN Valid Values: true, false

Default: true

Name: LOG\_INFORMATION\_MESSAGES Type: BOOLEAN Valid Values: true, false Default: false

Name: NAMING\_MODE Type: STRING Valid Values: PHYSICAL\_NAMING\_MODE, BUSINESS\_NAMING\_MODE Default: PHYSICAL\_NAMING\_MODE

Name: PROPAGATE\_NAME\_CHANGES Type: BOOLEAN Valid Values: true, false Default: false

Name: DESIGNREPOS\_PWD\_PERSIST Type: BOOLEAN Valid Values: true, false Default: true

Name: RUNTIMEREPOS\_PWD\_SHARE Type: BOOLEAN Valid Values: true, false Default: true

Name: DEFAULT\_SEC\_POLICY Type: STRING Valid Values: MINIMUM\_SECURITY, MAXIMUM\_SECURITY Default: MINIMUM\_SECURITY

## **See Also**

OMBUNREGISTER USER, OMBALTER USER, OMBRETRIEVE USER

# **OMBRESTORE SNAPSHOT**

#### **Purpose**

A snapshot is a history point of individual or group of components. The user can recover the components' previously captured

states by using the snapshot restore functionality.

#### **Prerequisites**

A component can be restored from a snapshot into the current workspace.

#### **Syntax**

```
parseRestoreCommand = OMBRESTORE "restoreSnapshotCommand"
restoreSnapshotCommand = ( SNAPSHOT "QUOTED_STRING" [ CASCADE UP ] [ 
      IGNORE CLASS_DEFINITION ( DIFFERENCES | DIFF ) ] [ FOR ( 
      "UNQUOTED_STRING" "QUOTED_STRING" ) ] )
```
#### **Keywords And Parameters**

parseRestoreCommand Root production for OMBRESTORE SNAPSHOT.

restoreSnapshotCommand

To restore snapshot components into the workspace.

QUOTED\_STRING

Name of the snapshot from which components are to be restored.

#### CASCADE

CASCADE UP - Optional clause for letting the user restore a component even if its parent does not exist in the current workspace.

#### CLASS\_DEFINITION

IGNORE CLASS\_DEFINITION DIFF - Optional clause for letting the user restore a snapshot whether or not the meta-model of the snapshot is different from that of the current workspace.

#### FOR

Optional component clause for partial restore. This can be used to specify which components of a snapshot are to be restored.

#### **See Also**

OMBCREATE SNAPSHOT, OMBALTER SNAPSHOT, OMBDROP SNAPSHOT, OMBCOMPARE SNAPSHOT,

OMBLIST SNAPSHOT, OMBRETRIEVE SNAPSHOT

# **OMBREVERT**

## **Purpose**

Perform revert action on the repository (all objects are reverted to the last saved state).

## **Prerequisites**

Must be connected to a OWB workspace of the repository.

## **Syntax**

parseRevertCommand = OMBREVERT

## **Keywords And Parameters**

parseRevertCommand Specify revert command.

## **See Also**

OMBSAVE

# **OMBREVOKE DEFAULT\_OBJ\_PRIV**

## **Purpose**

To change the default object privilege setting property of a user, basically it will revoke a list of default object

privileges from a list of users or roles. These object privileges will not

be granted to the specified user or role on the new objects whenever the

owner creates them.

## **Prerequisites**

Must be connected to a workspace on OWB repository.

## **Syntax**

parseRevokeDefObjPrivCommand = OMBREVOKE DEFAULT ( OBJ\_PRIV | OBJECT\_PRIVILEGE ) "objPrivNameList" FROM ( USER "userOrRoleNameList" | ROLE "userOrRoleNameList" ) [ FOR USER "QUOTED\_STRING" ] objPrivNameList = "UNQUOTED\_STRING" { "," "UNQUOTED\_STRING" } userOrRoleNameList = "QUOTED\_STRING" { "," "QUOTED\_STRING" }

## **Keywords And Parameters**

parseRevokeDefObjPrivCommand

This clause changes the default object privilege setting property of a user through revoking a list of default object privileges from a list of users or roles.

objPrivNameList Object privileges. Valid object privileges are: READ, COMPILE, EDIT, FULL\_CONTROL.

## **See Also**

OMBGRANT DEFAULT OBJ\_PRIV, OMBLIST DEFAULT OBJ\_PRIVS

# **OMBREVOKE OBJ\_PRIV**

#### **Purpose**

To revoke a list of object privileges on the specified objects from a list of users or roles.

#### **Prerequisites**

Must be connected to a workspace on OWB repository.

#### **Syntax**

```
parseRevokeObjPrivCommand = OMBREVOKE ( OBJ_PRIV | OBJECT_PRIVILEGE ) 
      "objPrivNameList" ON "UNQUOTED_STRING" "QUOTED_STRING" [ CASCADE ] 
     FROM ( USER "userOrRoleNameList" | ROLE "userOrRoleNameList" ) 
objPrivNameList = "UNQUOTED_STRING" { "," "UNQUOTED_STRING" }
userOrRoleNameList = "QUOTED_STRING" { "," "QUOTED_STRING" }
```
#### **Keywords And Parameters**

parseRevokeObjPrivCommand

This clause revokes a list of object privileges on the specified objects

from a list of users or roles.

#### UNQUOTED\_STRING

The type of the objects to be listed.Valid object types are: PROJECT,

ORACLE\_MODULE, FLAT\_FILE\_MODULE, PROCESS\_FLOW\_MODULE, SAP\_ MODULE,

BUSINESS\_DEFINITION\_MODULE, BUSINESS\_PRESENTATION\_MODULE,

TRANSFORMATION\_MODULE, PACKAGE, ADVANCED\_QUEUE, BUSINESS\_ AREA, COLLECTION,

CONNECTOR, CUBE, DIMENSION, EXTERNAL\_TABLE, FLAT\_FILE, FUNCTION,

REGISTERED\_FUNCTION, MAPPING, MATERIALIZED\_VIEW, OBJECT\_TYPE, PROCEDURE,

ITEM\_FOLDER, DRILL\_PATH, DRILLS\_TO\_DETAIL, ALTERNATIVE\_SORT\_ ORDER,

LISTS\_OF\_VALUE, PRESENTATION\_TEMPLATE, SEQUENCE, TABLE, PROCESS\_ FLOW,

PROCESS\_FLOW\_PACKAGE, LOCATION, CONTROL\_CENTER, CONFIGURATION, DEPLOYMENT,

VIEW.

objPrivNameList

Object privileges. Valid object privileges are: READ, COMPILE, EDIT, FULL\_CONTROL.

## **See Also**

OMBGRANT OBJ\_PRIV, OMBLIST OBJ\_PRIVS

# **OMBREVOKE ROLE**

## **Purpose**

To revoke a list of Warehouse Builder roles from a list of Warehouse Builder users.

## **Prerequisites**

Must be connected to a workspace on OWB repository.

## **Syntax**

```
parseRevokeRoleCommand = OMBREVOKE ROLE "userOrRoleNameList" FROM USER 
      "userOrRoleNameList" 
userOrRoleNameList = "QUOTED_STRING" { "," "QUOTED_STRING" }
```
## **Keywords And Parameters**

parseRevokeRoleCommand This clause revokes a list of Warehouse Builder roles from a list of Warehouse Builder users.

## **See Also**

OMBGRANT ROLE, OMBLIST ROLES

# **OMBREVOKE SYS\_PRIV**

## **Purpose**

To revoke a list of system privileges from a list of users or roles.

## **Prerequisites**

Must be connected to a workspace on OWB repository.

## **Syntax**

```
parseRevokeSysPrivCommand = OMBREVOKE ( SYS_PRIV | SYSTEM_PRIVILEGE ) 
     "sysPrivNameList" FROM ( USER "userOrRoleNameList" | ROLE 
      "userOrRoleNameList" ) 
sysPrivNameList = "UNQUOTED_STRING" { "," "UNQUOTED_STRING" }
userOrRoleNameList = "QUOTED_STRING" { "," "QUOTED_STRING" }
```
## **Keywords And Parameters**

parseRevokeSysPrivCommand

This clause revokes a list of system privileges from a list of users or

roles.

sysPrivNameList

List of system privileges. Valid system privileges

are:ACCESS\_PUBLICVIEW\_BROWSER, CONTROL\_CENTER\_DEPLOYMENT,

CONTROL\_CENTER\_EXECUTION,CONTROL\_CENTER\_VIEW,CREATE\_ EXTENSIONMODEL,CREATE\_PROJECT,

CREATE\_SNAPSHOT

## **See Also**

OMBGRANT SYS\_PRIV, OMBLIST SYS\_PRIVS

# **OMBROLLBACK**

## **Purpose**

Perform rollback action on the repository.

## **Prerequisites**

Must be connected to a OWB workspace of the repository.

## **Syntax**

parseRollbackCommand = OMBROLLBACK

## **Keywords And Parameters**

parseRollbackCommand Specify rollback command.

## **See Also**

OMBCOMMIT

# **OMBSAVE**

**Purpose**

# Perform save action on the repository (all objects are saved). **Prerequisites** Must be connected to a OWB workspace of the repository. **Syntax** parseSaveCommand = OMBSAVE **Keywords And Parameters** parseSaveCommand Specify save command. **See Also** OMBREVERT

# **OMBSEED**

#### **Purpose**

Seed OWB repository schema OWBSYS.

#### **Prerequisites**

To seed OWB repository schema OWBSYS, within the same OMBPlus session, no other OMB commands should be issued before or after the OMBSEED command. Also, before issuing this command, OWBSYS user schema needs to be created either through 11g database installation or by executing script 'cat\_owb.sql' manually. The value of OWB\_SERVER\_HOME\_CHECK\_FLAG can be set to either TRUE or FALSE. If OWB\_SERVER\_HOME\_CHECK\_FLAG is set to TRUE, OWB\_SERVER\_ORACLE\_HOME must be provided as a valid path which OWB software is installed. The value of USING CREDENTIAL must be OWBSYS' database user credential.

## **Syntax**

```
parseSeedWBRepositoryCommand = OMBSEED [ DATA_TABLESPACE "QUOTED_STRING" ]
       [ INDEX_TABLESPACE "QUOTED_STRING" ] [ TEMPORARY_TABLESPACE 
      "QUOTED_STRING" ] [ SNAPSHOT_TABLESPACE "QUOTED_STRING" ] [ 
      BASE_LANGUAGE "QUOTED_STRING" ] [ SUPPORTED_LANGUAGES "(" 
      "QUOTED_STRING" { "," "QUOTED_STRING" } ")" ] [ OWB_SERVER_ORACLE_HOME
       "QUOTED_STRING" ] [ OWB_SERVER_HOME_CHECK_FLAG "UNQUOTED_STRING" ] 
      USING CREDENTIAL "UNQUOTED_STRING" [ NET_SERVICE_NAME "QUOTED_STRING" 
      ]
```
#### **Keywords And Parameters**

parseSeedWBRepositoryCommand Specify an OMBSEED command.

#### QUOTED\_STRING

Specify the tablespace name, language name, OWB Oracle Home, or NET SERVICE NAME. For example: DATA\_TABLESPACE 'USERS'

#### UNQUOTED\_STRING

Specify the connection string to the database using this format: OWBSYS/OWBSYS\_PASSWORD@HOST:PORT:SERVICE\_NAME

# **OMBSHOW**

## **Purpose**

To show the session or system parameter information.

## **Prerequisites**

Need to connect to a workspace on the repository.

## **Syntax**

parseShowCommand = ( OMBSHOW "UNQUOTED\_STRING" )

## **Keywords And Parameters**

## parseShowCommand

Show the session or system parameters.The Valid session or system parameter names are: USER, REPOSITORY, CONNECTION, REPOSITORY\_VERSION, CLIENT\_VERSION, WORKSPACE.

## UNQUOTED\_STRING

Specify the session or system parameter name. The Valid session or system parameter names are: USER, REPOSITORY, CONNECTION, REPOSITORY\_VERSION, CLIENT\_VERSION.

# **OMBSTART**

#### **Purpose**

To execute objects from the Control Center. If the ASYNCHRONOUS keyword is specified then this command will return the Execution Job Identifier. Note, this can then be passed to the OMBSTOP command.

The 'Best Practice' usage of this command is within the context of a Design Repository connection. However, advanced users may use this command with a 'Control Center Only' usage. Note, the MAPPING keyword can not be used in this mode and you must specify the deployed Mapping type.

If it is required to fully specify the Deployed Mapping type then the possible values are ABAPFILE, DATAAUDITOR, DATAPROFILE, PLSQLMAP, PROCESSFLOW, SQLLOADERCONTROLFILE and SCHEDULEDJOB.

The Deployment Location of the object is optional if the name of the executable object is unique in the Control Center. However, please specify the 'CONTROL\_CENTER' location for types that are deployed to the Control Center (SQL Loader and SAP Mappings).

The System Parameters that can be overriden are

PLSQL Mapping - BULK\_SIZE COMMIT\_FREQUENCY DEFAULT\_AUDIT\_LEVEL DEFAULT\_OPERATING\_MODE DEFAULT\_PURGE\_GROUP MAXIMUM\_ NUMBER\_OF\_ERRORS

SQL Loader Mapping - AUDIT BIND\_SIZE CONTROL\_FILE\_LOCATION CONTROL\_FILE\_NAME DEFAULT\_PURGE\_GROUP DIRECT\_MODE DISCARD\_ MAX ERRORS\_ALLOWED LOG\_FILE\_LOCATION LOG\_FILE\_NAME PERFORM\_ PARALLEL\_LOAD READ\_SIZE RECORDS\_TO\_LOAD RECORDS\_TO\_SKIP ROWS\_PER\_COMMIT SKIP\_INDEX\_MAINTENANCE SKIP\_UNUSABLE\_INDEXES

SAP Mapping - BACKGROUND CONTROL\_FILE\_NAME DATA\_FILE\_NAME FILE\_DELIMITER\_FOR\_STAGING\_FILE LOG\_FILE\_NAME NESTED\_LOOP PRIMARY\_FOREIGN\_KEY\_FOR\_JOIN SAP\_LOCATION SQL\_JOIN\_COLLAPSING

#### STAGING\_FILE\_DIRECTORY USE\_SELECT\_SINGLE

Data Auditor - BULK\_SIZE COMMIT\_FREQUENCY DEFAULT\_AUDIT\_LEVEL DEFAULT\_OPERATING\_MODE DEFAULT\_PURGE\_GROUP MAXIMUM\_ NUMBER\_OF\_ERRORS

Data Profile - There are no System Parameters defined.

#### **Prerequisites**

'Best Practice' usage requires a Design Repository connection and the context to be set to that of executable object. The 'Control Center Only' usage does not require a Design Repository connection and therefore no context.

#### **Syntax**

parseExecuteCommand = ( OMBSTART | OMBEXECUTE ) ( ( MAPPING | DATA\_AUDITOR | PROCESS\_FLOW | SCHEDULABLE | REAL\_TIME\_MAPPING | "UNQUOTED\_STRING" ) "QUOTED\_STRING" [ AS "QUOTED\_STRING" ] [ IN "QUOTED\_STRING" ] ) [ OVERRIDE SYSTEM\_PARAMETER "overideParameters" ] [ OVERRIDE CUSTOM\_PARAMETER "overideParameters" ] [ ASYNCHRONOUS ] overideParameters = "(" "stringList" ")" VALUES "(" "stringList" ")" stringList = "stringListValue" { "," "stringListValue" } stringListValue = ( "QUOTED\_STRING" )

#### **Keywords And Parameters**

parseExecuteCommand

Specify Execute command.

#### QUOTED\_STRING

The name of the object to be executed or the execution's Audit Name.

#### AS

The execution's Audit Name.

#### IN

The deployed object's location.

#### OVERRIDE

Override an Execution Parameter.

#### SYSTEM\_PARAMETER

Specify to override a System Parameter.

# CUSTOM\_PARAMETER

Specify to override a Custom Parameter.

ASYNCHRONOUS

Execute in an asynchronous mode.

# **OMBSTATS**

# **Purpose**

This command will display statistical information about the scripting run, such as memory usage, and elapsed time.

## **Prerequisites**

None.

## **Syntax**

parseStatisticsCommand = OMBSTATS

# **OMBSTOP**

## **Purpose**

To stop jobs running in the Control Center.

## **Prerequisites**

A Control Center connection. Note, a Design Repository connection is not required.

## **Syntax**

parseStopCommand = OMBSTOP ( "INTEGER\_LITERAL" )

## **Keywords And Parameters**

parseStopCommand Specify Stop command.

INTEGER\_LITERAL The job id.

# **OMBSWITCHMODE**

#### **Purpose**

To switch the current workspace connection between SINGLE\_USER\_MODE (i.e. exclusive) and MULTIPLE\_USER\_MODE.

#### **Prerequisites**

Must be connected to an OWB workspace and not have any outstanding/unsaved work. If not already connected, use OMBCONNECT first. If there exists work that is not saved, use either OMBSAVE or OMBREVERT first.

## **Syntax**

parseSwitchModeCommand = OMBSWITCHMODE ( SINGLE\_USER\_MODE | MULTIPLE\_USER\_MODE )

#### **Keywords And Parameters**

parseSwitchModeCommand

Specify switch command.

SINGLE\_USER\_MODE

If specified, the user's current connection will be changed to permit them to use the workspace exclusively.

#### MULTIPLE\_USER\_MODE

If specified, the user's current connection will be changed to permit more than one session to work on the workspace at the same time.

## **See Also**

OMBDISPLAYCURRENTMODE, OMBCONNECT, OMBSAVE, OMBREVERT

# **OMBSYNCHRONIZE**

#### **Purpose**

Synchronize the target metadata definition with the source metadata definition.

## **Prerequisites**

1. The current context of scripting must be a project atleast. 2. The target and/or source objects should exist in the current project. 3. No concurrent user is operating on the target. Valid synchronize source types for MAPPING: MAPPING\_ACTIVITY Valid synchronize source types for CONSTRUCT\_OBJECT\_OPERATOR: OBJECT\_TYPE PLSQL\_RECORD\_TYPE PLSQL\_REF\_CURSOR\_TYPE Valid synchronize source types for CUBE\_OPERATOR: CUBE Valid synchronize source types for DATA\_AUDITOR\_ACTIVITY: DATA\_AUDITOR Valid synchronize source types for DIMENSION\_OPERATOR: DIMENSION Valid synchronize source types for EXPAND\_OBJECT\_OPERATOR: OBJECT\_TYPE PLSQL\_RECORD\_TYPE Valid synchronize source types for EXTERNAL\_TABLE: EXTERNAL\_TABLE\_OPERATOR RECORD Valid synchronize source types for EXTERNAL\_TABLE\_OPERATOR: EXTERNAL\_TABLE FLAT\_FILE Valid synchronize source types for FLAT\_FILE: FLAT\_FILE\_OPERATOR Valid synchronize source types for FLAT\_FILE\_OPERATOR: FLAT\_FILE MATERIALIZED\_VIEW TABLE VIEW Valid synchronize source types for FUNCTION: TRANSFORMATION\_ACTIVITY Valid synchronize source types for ITERATOR\_OPERATOR: NESTED\_TABLE VARYING\_ARRAY Valid synchronize source types for KEY\_LOOKUP\_OPERATOR: DIMENSION LEVEL MATERIALIZED\_VIEW TABLE VIEW
Valid synchronize source types for LCRCAST\_OPERATOR: TABLE Valid synchronize source types for MAPPING\_ACTIVITY: MAPPING Valid synchronize source types for MATERIALIZED\_VIEW: MATERIALIZED\_VIEW\_OPERATOR Valid synchronize source types for MATERIALIZED\_VIEW\_OPERATOR: FLAT\_FILE MATERIALIZED\_VIEW TABLE VIEW Valid synchronize source types for PLUGGABLE\_MAPPING: PLUGGABLE\_MAPPING\_OPERATOR Valid synchronize source types for PLUGGABLE\_MAPPING\_OPERATOR: PLUGGABLE\_MAPPING Valid synchronize source types for POSTMAPPING\_PROCESS\_OPERATOR: FUNCTION PROCEDURE Valid synchronize source types for PREMAPPING\_PROCESS\_OPERATOR: FUNCTION PROCEDURE Valid synchronize source types for PROCEDURE: TRANSFORMATION\_ACTIVITY Valid synchronize source types for PROCESS\_FLOW: SUBPROCESS\_ACTIVITY Valid synchronize source types for REGISTERED\_FUNCTION: TRANSFORMATION\_ACTIVITY Valid synchronize source types for SEQUENCE\_OPERATOR: **SEQUENCE** Valid synchronize source types for SUBPROCESS\_ACTIVITY: PROCESS\_FLOW Valid synchronize source types for TABLE: CUBE DIMENSION LEVEL TABLE\_OPERATOR Valid synchronize source types for TABLE\_FUNCTION: TRANSFORMATION\_ACTIVITY Valid synchronize source types for TABLE\_OPERATOR: FLAT\_FILE MATERIALIZED\_VIEW PROFILE\_REFERENCE TABLE VIEW Valid synchronize source types for TRANSFORMATION\_ACTIVITY: **FUNCTION** Valid synchronize source types for TRANSFORMATION\_OPERATOR: FUNCTION PROCEDURE Valid synchronize source types for VIEW:

#### VIEW\_OPERATOR

Valid synchronize source types for VIEW\_OPERATOR:

FLAT\_FILE MATERIALIZED\_VIEW TABLE VIEW

### **Syntax**

```
ReconcileCommand = ( OMBRECONCILE | OMBSYNCHRONIZE ) ( "parseIOObject" | 
      "parseSourceFCOSCO" TO "parseTargetFCOSCO" USE "(" "setStrategyClause"
       "," "setStrategyClause" ")" )
parseIOObject = ITEM_FOLDER "QUOTED_STRING"
parseSourceFCOSCO = ( ( DATA_AUDITOR "QUOTED_STRING" [ OPERATOR 
      "QUOTED_STRING" ] ) ) | ( ( MAPPING "QUOTED_STRING" [ OPERATOR 
      "QUOTED_STRING" ] ) ) | ( ( PLUGGABLE_MAPPING "QUOTED_STRING" [ 
      OPERATOR "QUOTED_STRING" ] ) ) | ( ( REAL_TIME_MAPPING "QUOTED_STRING"
      [ OPERATOR "QUOTED_STRING" ] ) ) | ( ( FLAT_FILE "QUOTED_STRING" [ 
      RECORD "QUOTED_STRING" ] ) ) | ( PROCESS_FLOW "QUOTED_STRING" [ 
      ACTIVITY "QUOTED_STRING" ] ) | ( TABLE | EXTERNAL_TABLE | VIEW | 
      MATERIALIZED_VIEW | SEQUENCE | CUBE | DIMENSION | ADVANCED_QUEUE | 
      OBJECT_TYPE | VARYING_ARRAY | NESTED_TABLE | ACTIVITY_TEMPLATE | 
      PACKAGE | FUNCTION | TABLE_FUNCTION | PROCEDURE ) "QUOTED_STRING"
parseTargetFCOSCO = ( ( DATA_AUDITOR "QUOTED_STRING" [ OPERATOR 
      "QUOTED_STRING" ] ) ) | ( ( MAPPING "QUOTED_STRING" [ OPERATOR 
      "QUOTED_STRING" ] ) ) | ( ( PLUGGABLE_MAPPING "QUOTED_STRING" [ 
      OPERATOR "QUOTED_STRING" ] ) ) | ( ( REAL_TIME_MAPPING "QUOTED_STRING"
      [ OPERATOR "QUOTED_STRING" ] ) ) | ( ( FLAT_FILE "QUOTED_STRING" [ 
      RECORD "QUOTED_STRING" ] ) ) | ( ( PROCESS_FLOW "QUOTED_STRING" [ 
      ACTIVITY "QUOTED_STRING" ] ) ) | ( TABLE | EXTERNAL_TABLE | VIEW | 
      MATERIALIZED_VIEW | SEQUENCE | ADVANCED_QUEUE | VARYING_ARRAY | 
      NESTED_TABLE | OBJECT_TYPE | ACTIVITY_TEMPLATE | FUNCTION ) 
      "QUOTED_STRING"
setStrategyClause = ( RECONCILE_STRATEGY | SYNCHRONIZE_STRATEGY ) 
      "retrieveReconcileStrategyClause" | MATCHING_STRATEGY 
      "retrieveMatchingStrategyClause"
retrieveReconcileStrategyClause = "QUOTED_STRING"
retrieveMatchingStrategyClause = "QUOTED_STRING"
```
# **OMBTRANSLATE EXTRACT**

#### **Purpose**

Extracts business names and descriptions from a metadata loader file to an XLIFF translation file.

#### **Prerequisites**

None.

#### **Syntax**

```
mdlExtractCommand = ( EXTRACT [ FROM ] MDL_FILE "QUOTED_STRING" [ TO ] 
      "extractTranslateFileClause" [ "setExtractOptions" ] [ 
      "componentsClause" ] [ "extractControlFileClause" ] [ 
      "extractOutputLogClause" ] )
extractTranslateFileClause = TRANSLATE_FILE "QUOTED_STRING"
setExtractOptions = SET OPTIONS "(" "extractOptionNameList" ")" VALUES "("
       "extractOptionValueList" ")"
componentsClause = COMPONENTS "(" "componentsList" ")"
extractControlFileClause = CONTROL_FILE "QUOTED_STRING"
extractOutputLogClause = OUTPUT LOG [ TO ] "QUOTED_STRING"
extractOptionNameList = "UNQUOTED_STRING" { "," "UNQUOTED_STRING" }
extractOptionValueList = "extractOptionValue" { "," "extractOptionValue" }
componentsList = "objectTypeValue" "QUOTED_STRING" { "," "objectTypeValue"
       "QUOTED_STRING" }
extractOptionValue = ( "QUOTED_STRING" )
objectTypeValue = ( PROJECT | ORACLE_MODULE | TABLE | VIEW | SEQUENCE | 
     MATERIALIZED_VIEW | FUNCTION | PROCEDURE | PACKAGE | DIMENSION | CUBE 
      | ADVANCED_QUEUE | STREAMS_QUEUE | MAPPING | REAL_TIME_MAPPING | 
     PROCESS_FLOW_MODULE | PROCESS_FLOW_PACKAGE | PROCESS_FLOW | SAP_MODULE
      | CMI_MODULE | GATEWAY_MODULE | EXTERNAL_TABLE | FLAT_FILE_MODULE | 
     FLAT_FILE | BUSINESS_DEFINITION_MODULE | ITEM_FOLDER | LIST_OF_VALUES 
     | DRILL_TO_DETAIL | ALTERNATIVE_SORT_ORDER | DRILL_PATH | 
     BUSINESS_AREA | LOCATION | CONNECTOR | CONTROL_CENTER | CONFIGURATION 
     | COLLECTION | SNAPSHOT | ROLE | USER | ICONSET | 
     TRANSFORMATION_MODULE | CALENDAR_MODULE | CALENDAR_FOLDER | CALENDAR |
      EXPERT_MODULE | EXPERT | DATA_RULE_MODULE | DATA_RULE | DATA_AUDITOR 
      | STREAMS_CAPTURE_PROCESS | QUEUE_TABLE | QUEUE_PROPAGATION | 
     OBJECT_TYPE | NESTED_TABLE | VARYING_ARRAY | DEPLOYMENT | DATA_PROFILE
       | PROFILE_REFERENCE | PLSQL_TABLE_TYPE | PLSQL_RECORD_TYPE | 
     PLSQL_REF_CURSOR_TYPE | PLUGGABLE_MAPPING | PLUGGABLE_MAPPING_FOLDER |
      CMI_DEFINITION | ACTIVITY_TEMPLATE | ACTIVITY_TEMPLATE_FOLDER | 
     TRANSPORTABLE_MODULE )
```
#### **Keywords And Parameters**

mdlExtractCommand

Extract business names and descriptions from a metadata loader file to an

XLIFF translation file.

#### QUOTED\_STRING

Enclose the name of the source metadata loader file in single quotes.

extractTranslateFileClause Specify the name of the translation file created by extract.

QUOTED\_STRING Enclose the name of the translation file to be created in single quotes.

setExtractOptions Set options to be used for extract.

componentsClause List components to be merged.

extractControlFileClause Specify a control file with options not directly supported by OMBTRANSLATE EXTRACT command.

QUOTED\_STRING Enclose the control file name in single quotes.

extractOutputLogClause Extract log file for messages and statistics.

QUOTED\_STRING Enclose the log file name in single quotes.

extractOptionNameList Comma separated list of extract option names (e.g. TARGETEQUALSSOURCE, EXTRACTNULLS).

#### UNQUOTED\_STRING

Valid option names are TARGETEQUALSSOURCE, EXTRACTNULLS, MAPPINGDETAILS, DTD.

extractOptionValueList Comma separated list of extract option values (e.g. 'Y', 'Y'). componentsList Comma separated list of components to be merged.

QUOTED\_STRING Name of an object (e.g. 'TABLE\_Y').

extractOptionValue Value for an option in list (e.g. 'Y').

QUOTED\_STRING Enclose the option value in single quotes.

objectTypeValue Object type to be merged (e.g. TABLE, VIEW etc.).

# **See Also**

OMBTRANSLATE MERGE

# **OMBTRANSLATE MERGE**

#### **Purpose**

Merges translated business names and descriptions from an XLIFF translation file into a metadata loader file.

#### **Prerequisites**

None.

#### **Syntax**

```
mdlMergeCommand = ( MERGE [ FROM ] MDL_FILE "QUOTED_STRING" 
      "mergeTranslateFileClause" [ TO ] "mergedMDLFileClause" [ 
      "setMergeOptions" ] [ "componentsClause" ] [ "mergeControlFileClause" 
      ] [ "mergeOutputLogClause" ] )
mergeTranslateFileClause = TRANSLATE_FILE "QUOTED_STRING"
mergedMDLFileClause = MERGED_MDL_FILE "QUOTED_STRING"
setMergeOptions = SET OPTIONS "(" "extractOptionNameList" ")" VALUES "(" 
      "extractOptionValueList" ")"
componentsClause = COMPONENTS "(" "componentsList" ")"
mergeControlFileClause = CONTROL_FILE "QUOTED_STRING"
mergeOutputLogClause = OUTPUT LOG [ TO ] "QUOTED_STRING"
extractOptionNameList = "UNQUOTED_STRING" { "," "UNQUOTED_STRING" }
extractOptionValueList = "extractOptionValue" { "," "extractOptionValue" }
componentsList = "objectTypeValue" "QUOTED_STRING" { "," "objectTypeValue"
       "QUOTED_STRING" }
extractOptionValue = ( "QUOTED_STRING" )
objectTypeValue = ( PROJECT | ORACLE_MODULE | TABLE | VIEW | SEQUENCE | 
      MATERIALIZED_VIEW | FUNCTION | PROCEDURE | PACKAGE | DIMENSION | CUBE 
      | ADVANCED_QUEUE | STREAMS_QUEUE | MAPPING | REAL_TIME_MAPPING | 
      PROCESS_FLOW_MODULE | PROCESS_FLOW_PACKAGE | PROCESS_FLOW | SAP_MODULE
      | CMI_MODULE | GATEWAY_MODULE | EXTERNAL_TABLE | FLAT_FILE_MODULE | 
      FLAT_FILE | BUSINESS_DEFINITION_MODULE | ITEM_FOLDER | LIST_OF_VALUES 
      | DRILL_TO_DETAIL | ALTERNATIVE_SORT_ORDER | DRILL_PATH | 
      BUSINESS_AREA | LOCATION | CONNECTOR | CONTROL_CENTER | CONFIGURATION 
      | COLLECTION | SNAPSHOT | ROLE | USER | ICONSET | 
      TRANSFORMATION_MODULE | CALENDAR_MODULE | CALENDAR_FOLDER | CALENDAR |
       EXPERT_MODULE | EXPERT | DATA_RULE_MODULE | DATA_RULE | DATA_AUDITOR 
      | STREAMS_CAPTURE_PROCESS | QUEUE_TABLE | QUEUE_PROPAGATION | 
      OBJECT_TYPE | NESTED_TABLE | VARYING_ARRAY | DEPLOYMENT | DATA_PROFILE
       | PROFILE_REFERENCE | PLSQL_TABLE_TYPE | PLSQL_RECORD_TYPE | 
      PLSQL_REF_CURSOR_TYPE | PLUGGABLE_MAPPING | PLUGGABLE_MAPPING_FOLDER |
       CMI_DEFINITION | ACTIVITY_TEMPLATE | ACTIVITY_TEMPLATE_FOLDER | 
      TRANSPORTABLE_MODULE )
```
#### **Keywords And Parameters**

mdlMergeCommand

Merge business names and descriptions from an XLIFF translation file into a metadata loader file.

### QUOTED\_STRING

Enclose the name of the source metadata loader file in single quotes.

mergeTranslateFileClause Specify the name of the source translation file.

QUOTED\_STRING Enclose the name of the source translation file in single quotes.

mergedMDLFileClause Specify the name of the merged metadata loader file which will contain the translation information.

QUOTED\_STRING Enclose the name of the merged metadata loader file in single quotes.

setMergeOptions Set options to be used for merge.

componentsClause List components to be merged.

mergeControlFileClause Specify a control file with merge options not directly supported by OMBTRANSLATE EXTRACT command.

QUOTED\_STRING Enclose the control file name in single quotes.

mergeOutputLogClause Merge log file for merge messages and statistics.

QUOTED\_STRING Enclose the log file name in single quotes.

extractOptionNameList Comma separated list of extract option names (e.g. TARGETEQUALSSOURCE, EXTRACTNULLS).

#### UNQUOTED\_STRING

Valid option names are TARGETEQUALSSOURCE, EXTRACTNULLS, MAPPINGDETAILS, DTD.

extractOptionValueList Comma separated list of extract option values (e.g. 'Y', 'Y').

componentsList Comma separated list of components to be merged.

QUOTED\_STRING Name of an object (e.g. 'TABLE\_Y').

extractOptionValue Value for an option in list (e.g. 'Y').

QUOTED\_STRING Enclose the option value in single quotes.

objectTypeValue Object type to be merged (e.g. TABLE, VIEW etc.).

# **See Also**

OMBTRANSLATE EXTRACT

# **OMBUNDEFINE ASSOCIATION\_DEFINITION**

### **Purpose**

To undefine an association between two classes (types).

# **Prerequisites**

Association definition to be undefined should already exist. This command can be executed for any association definition regardless of current context. Only user defined associations can be undefined. User must have CREATE\_EXTENSIONMODEL system privilege and has to be connected in single user mode to run this command.

### **Syntax**

parseUndefineAssociationCommand = OMBUNDEFINE ASSOCIATION\_DEFINITION "QUOTED\_STRING"

### **Keywords And Parameters**

parseUndefineAssociationCommand Undefine an association.

# **See Also**

OMBDEFINE ASSOCIATION\_DEFINITION, OMBDESCRIBE ASSOCIATION\_DEFINITION

# **OMBUNDEFINE CLASS\_DEFINITION**

### **Purpose**

To undefine a class.

# **Prerequisites**

Class definition to be undefined should already exist. This command can be executed for any class definition regardless of current context. Only user defined classes can be undefined. User must have CREATE\_EXTENSIONMODEL system privilege and has to be connected in single user mode to run this command.

# **Syntax**

parseUndefineClassCommand = OMBUNDEFINE CLASS\_DEFINITION "QUOTED\_STRING" [ CASCADE ]

# **Keywords And Parameters**

parseUndefineClassCommand Undefine a class.

# **See Also**

OMBDEFINE CLASS\_DEFINITION, OMBDESCRIBE CLASS\_DEFINITION

# **OMBUNLOCK**

#### **Purpose**

Unlock one or more objects, previously locked by OMBLOCK command. Note that if the object(s) have been modified, save or revert is

also required in order for the lock(s) to be released.

#### **Prerequisites**

The object(s) should have been locked previously using OMBLOCK command.

#### **Syntax**

```
parseUnLockCommand = OMBUNLOCK "parseTypeNameList" 
parseTypeNameList = "objectType" "QUOTED_STRING" { "," "objectType" 
      "QUOTED_STRING" }
objectType = ( ADVANCED_QUEUE | STREAMS_QUEUE | BUSINESS_AREA | COLLECTION
      | CONNECTOR | CONFIGURATION | DEPLOYMENT | CUBE | DIMENSION | EXPERT 
      | EXPERT_MODULE | EXTERNAL_TABLE | FLAT_FILE_MODULE | FLAT_FILE | 
     FUNCTION | TABLE_FUNCTION | GATEWAY_MODULE | 
     BUSINESS_DEFINITION_MODULE | REGISTERED_FUNCTION | LOCATION | MAPPING 
      | MATERIALIZED_VIEW | OBJECT_TYPE | VARYING_ARRAY | NESTED_TABLE | 
     ORACLE_MODULE | PACKAGE | PROCEDURE | PROCESS_FLOW | 
      PROCESS_FLOW_MODULE | PROCESS_FLOW_PACKAGE | PROJECT | ITEM_FOLDER | 
      DRILL_PATH | LIST_OF_VALUES | DRILL_TO_DETAIL | ALTERNATIVE_SORT_ORDER
       | CONTROL_CENTER | SAP_MODULE | CMI_MODULE | SEQUENCE | TABLE | VIEW 
      | CMI_DEFINITION | PLSQL_RECORD_TYPE | "UNQUOTED_STRING" )
```
#### **Keywords And Parameters**

parseUnLockCommand

Specify unlock command.

parseTypeNameList

Specify the object or the list of objects to be unlocked.

#### QUOTED\_STRING

Name of the object to be unlocked. Can be specified as an absolute path or as a path relative to the current context. However, there is the restriction that all objects to be unlocked must be in the current project.

# objectType

Type of the object to be unlocked.

#### **See Also**

OMBLOCK

# **OMBUNREGISTER CONTROL\_CENTER**

# **Purpose**

Un-register a control center.

# **Prerequisites**

Must be logged on as the owner of the workspace and connected in a single user mode.

# **Syntax**

unRegisterControlCenterCommand = OMBUNREGISTER CONTROL\_CENTER "QUOTED\_STRING"

# **OMBUNREGISTER LOCATION**

# **Purpose**

Un-register a location with a Control Center.

# **Prerequisites**

Must be in the context of a project and connected to a Control Center.

# **Syntax**

unRegisterLocationCommand = OMBUNREGISTER LOCATION "QUOTED\_STRING"

# **OMBUNREGISTER USER**

#### **Purpose**

To unregister a specified Warehouse Builder user. This will not drop the user from database.

# **Prerequisites**

A Warehouse Builder user can be unregistered from any context.

### **Syntax**

parseUnregisterUserCommand = ( OMBUNREGISTER USER "QUOTED\_STRING" )

### **Keywords And Parameters**

parseUnregisterUserCommand

This clause unregister a specified Warehouse user.

# **See Also**

OMBREGISTER USER, OMBALTER USER, OMBRETRIEVE USER

# **OMBVALIDATE**

#### **Purpose**

This command validates an repository object. The results are generated in a file in a user defined directory.

#### **Prerequisites**

In the context of a Oracle Module except when validating Project and Oracle Module. To validate a Project the user needs to be in the Root context. To validate Oracle Module the user needs to be in Project context.

#### **Syntax**

parseValidateCommand = OMBVALIDATE ( ( EXPERT | EXPERT\_MODULE | TABLE | VIEW | SEQUENCE | ORACLE\_MODULE | COLLECTION | MATERIALIZED\_VIEW | TRANSPORTABLE\_MODULE | BUSINESS\_DEFINITION\_MODULE | DIMENSION | CUBE | DATA\_AUDITOR | MAPPING | REAL\_TIME\_MAPPING | PROJECT | OBJECT\_TYPE | VARYING\_ARRAY | NESTED\_TABLE | PACKAGE | FUNCTION | PROCEDURE | TABLE\_FUNCTION | EXTERNAL\_TABLE | FLAT\_FILE | FLAT\_FILE\_MODULE | ALTERNATIVE\_SORT\_ORDER | LIST\_OF\_VALUES | DRILL\_TO\_DETAIL | BUSINESS\_AREA | DRILL\_PATH | ITEM\_FOLDER | REGISTERED\_FUNCTION | LOCATION | CONNECTOR | CONTROL\_CENTER | CONFIGURATION | DEPLOYMENT | PROCESS\_FLOW\_MODULE | PROCESS\_FLOW | PROCESS\_FLOW\_PACKAGE | ADVANCED\_QUEUE | STREAMS\_QUEUE | QUEUE\_TABLE | QUEUE\_PROPAGATION | STREAMS\_CAPTURE\_PROCESS | PLSQL\_RECORD\_TYPE | PLSQL\_TABLE\_TYPE | PLSQL\_REF\_CURSOR\_TYPE | CALENDAR | CALENDAR\_MODULE ) "QUOTED\_STRING" [ "getOutputValidationResults" ] ) getOutputValidationResults = OUTPUT [ VALIDATION\_RESULT ] TO ( "QUOTED\_STRING" | ( FILE "QUOTED\_STRING" ) ) WRITE ( ( "(" ( ( SUCCESS | WARNING | ERROR ) [ "," ] )+ ")" ) | ALL | SUCCESS | WARNING | ERROR )

#### **Keywords And Parameters**

parseValidateCommand

This command validates a repository object.

QUOTED\_STRING

The name of the object.

getOutputValidationResults

This clause outputs the validation results to one or more files in the specified folder.

#### QUOTED\_STRING

A directory where validation results are stored.

# **See Also**

OMBCOMPILE

**7**

# **OMBALTER to OMBALTER DRILL\_TO\_ DETAIL**

This chapter lists commands associated with OMBALTER in alphabetical order, concluding with the command OMBALTER DRILL\_TO\_DETAIL. Subsequent commands associated with OMBALTER are contained in the next chapter.

# **OMBALTER**

#### **Purpose**

Alter metadata for a component.

### **Prerequisites**

Should be in the parent context of the component to alter.

#### **Syntax**

```
alterCommand = OMBALTER "fco_type" "fco_name" "alterCommandSubClauses"
alterCommandSubClauses = ( "renameClause" [ "setPropertiesClause" ] { 
      "setReferenceClause" | "unsetReferenceClause" } { 
      "addSCOClauseForAlter" | "modifySCOClause" | "deleteSCOClause" } ) | (
       "setPropertiesClause" { "setReferenceClause" | "unsetReferenceClause"
       } { "addSCOClauseForAlter" | "modifySCOClause" | "deleteSCOClause" } 
      ) | ( ( "setReferenceClause" | "unsetReferenceClause" )+ { 
      "addSCOClauseForAlter" | "modifySCOClause" | "deleteSCOClause" } ) | (
       "addSCOClauseForAlter" | "modifySCOClause" | "deleteSCOClause" )+
renameClause = RENAME TO "QUOTED_STRING"
setPropertiesClause = SET PROPERTIES "(" "propertyNameList" ")" VALUES "("
       "propertyValueList" ")"
setReferenceClause = SET ( REF | REFERENCE ) [ "qualifier" ] "type" 
      "quotedNameList" [ { "parentSCOClause" } OF "fco_type" "fco_name" ]
unsetReferenceClause = UNSET ( REF | REFERENCE ) [ "qualifier" ] "type"
addSCOClauseForAlter = ADD "sco_type" "sco_name" { "parentSCOClause" } [ 
     AT POSITION "pos" ] [ "setPropertiesClause" ] { "setReferenceClause" }
modifySCOClause = MODIFY "sco_type" "sco_name" { "parentSCOClause" } 
      "modifySCOSubClauses"
deleteSCOClause = DELETE "sco_type" "sco_name" { "parentSCOClause" }
propertyNameList = "propertyName" { "," "propertyName" }
propertyValueList = "propertyValue" { "," "propertyValue" }
quotedNameList = "QUOTED_STRING" | "(" "QUOTED_STRING" { "," 
      "QUOTED_STRING" } ")"
parentSCOClause = OF "sco_type" "sco_name"
modifySCOSubClauses = ( "renameClause" [ "moveToClause" ] [ 
      "setPropertiesClause" ] { "setReferenceClause" } ) | ( "moveToClause" 
      [ "setPropertiesClause" ] { "setReferenceClause" } ) | ( 
      "setPropertiesClause" { "setReferenceClause" } ) | 
      "setReferenceClause"+
propertyName = "UNQUOTED_STRING"
propertyValue = "QUOTED_STRING" | "INTEGER_LITERAL" | 
      "FLOATING_POINT_LITERAL"
moveToClause = MOVE TO POSITION "pos"
```
#### **Keywords And Parameters**

alterCommand

Specify the component to alter.

fco\_type

The type of the component.

fco\_name

The physical name of the component in single quotes.

alterCommandSubClauses

Use this clause to rename the component, reset its properties, or modify the child objects of the component.

renameClause Rename the component.

setPropertiesClause Set object properties.

setReferenceClause Specify reference objects.

qualifier Specify which reference to set, if there are more than one pointing to the same type.

unsetReferenceClause Removes an existing reference.

qualifier Specify which reference to set, if there are more than one pointing to the same type.

addSCOClauseForAlter Add child objects under the component.

modifySCOClause Change definition of a child object.

deleteSCOClause Delete a child object.

propertyNameList

A list of property names. propertyValueList A list of property values. quotedNameList A list of single-quoted physical names. parentSCOClause Used to specify the path from a child object to the component modifySCOSubClauses Use this clause to rename a child object, reset its properties or references, or reorder it. propertyName

An unquoted string representing the name of a property.

propertyValue The value of a property.

moveToClause Used to reorder child objects.

# **See Also**

OMBCREATE, OMBDROP

# **OMBALTER ACTIVITY\_TEMPLATE\_FOLDER**

#### **Purpose**

To alter activity template folder.

#### **Prerequisites**

Should be in the context of a Project.

#### **Syntax**

```
parseAlterTemplateFolder = "QUOTED_STRING" ( ( RENAME TO "QUOTED_STRING" [
      "alterTemplateFolderPropertiesOrIconSetClause" ] ) | 
      "alterTemplateFolderPropertiesOrIconSetClause" )
alterTemplateFolderPropertiesOrIconSetClause = ( ( SET 
      "setPropertiesClause" ) | "setReferenceIconSetClause" | 
      "unsetReferenceIconSetClause" )+
setPropertiesClause = PROPERTIES "propertyKeyList" VALUES 
      "propertyValueList"
setReferenceIconSetClause = SET ( REFERENCE | REF ) ICONSET 
      "QUOTED_STRING"
unsetReferenceIconSetClause = UNSET ( REFERENCE | REF ) ICONSET
propertyKeyList = "(" "propertyKey" { "," "propertyKey" } ")"
propertyValueList = "(" "propertyValue" { "," "propertyValue" } ")"
propertyKey = "UNQUOTED_STRING"
propertyValue = ( "QUOTED_STRING" | "INTEGER_LITERAL" | 
      "FLOATING_POINT_LITERAL" )
```
#### **Keywords And Parameters**

setPropertiesClause

Basic properties for ACTIVITY\_TEMPLATE\_FOLDER:

Name: BUSINESS\_NAME Type: STRING(200) Valid Values: N/A Default: '' Business name of the Activity Template Folder

Name: DESCRIPTION Type: STRING(4000) Valid Values: N/A Default: '' Description of the Activity Template Folder

#### Note:

1. N/A means any valid character in supported character set.

2. '' represents an empty string

# **See Also**

 OMBALTER, OMBCREATE ACTIVITY\_TEMPLATE\_FOLDER, OMBDROP ACTIVITY\_TEMPLATE\_ FOLDER

# **OMBALTER ACTIVITY\_TEMPLATE**

# **Purpose**

To alter activity template folder.

### **Prerequisites**

Should be in the context of an Activity Template Folder.

### **Syntax**

```
parseAlterTemplate = "QUOTED_STRING" ( ( "renameClause" [ 
      "alterTemplatePropertiesOrIconSetClause" ] [ "modifyParametersClause" 
      ] ) | ( "alterTemplatePropertiesOrIconSetClause" [ 
      "modifyParametersClause" ] ) | "modifyParametersClause" )
renameClause = RENAME TO "QUOTED_STRING"
alterTemplatePropertiesOrIconSetClause = ( ( SET "setPropertiesClause" ) |
       "setReferenceIconSetClause" | "unsetReferenceIconSetClause" )+
modifyParametersClause = ( "addParameterClause" | "modifyParameterClause" 
      | "deleteParameterClause" )+
setPropertiesClause = PROPERTIES "propertyKeyList" VALUES 
     "propertyValueList"
setReferenceIconSetClause = SET ( REFERENCE | REF ) ICONSET 
     "QUOTED_STRING"
unsetReferenceIconSetClause = UNSET ( REFERENCE | REF ) ICONSET
addParameterClause = ( ADD PARAMETER "QUOTED_STRING" ) [ SET 
      "setPropertiesClause" ]
modifyParameterClause = MODIFY PARAMETER "QUOTED_STRING" ( ( 
      "renameClause" [ SET "setPropertiesClause" ] ) | ( SET 
      "setPropertiesClause" ) )
deleteParameterClause = DELETE PARAMETER "QUOTED_STRING"
propertyKeyList = "(" "propertyKey" { "," "propertyKey" } ")"
propertyValueList = "(" "propertyValue" { "," "propertyValue" } ")"
propertyKey = "UNQUOTED_STRING"
propertyValue = ( "QUOTED_STRING" | "INTEGER_LITERAL" | 
      "FLOATING_POINT_LITERAL" )
```
# **Keywords And Parameters**

setPropertiesClause Basic properties for ACTIVITY\_TEMPLATE:

Name: BUSINESS\_NAME

Type: STRING(200)

Valid Values: N/A

Default: ''

Business name of the Activity Template

Name: DESCRIPTION Type: STRING(4000) Valid Values: N/A

Default: ''

Description of the Activity Template

Note:

1. N/A means any valid character in supported character set.

2. '' represents an empty string

**See Also**

OMBALTER, OMBCREATE ACTIVITY\_TEMPLATE, OMBDROP ACTIVITY\_TEMPLATE

# **OMBALTER ADVANCED\_QUEUE**

#### **Purpose**

Alter the Advanced Queue by resetting its properties.

#### **Prerequisites**

Should be in the context of an Oracle Module. The Queue Table should exist in the same Oracle Module.

### **Syntax**

```
alterAQCommand = OMBALTER ( ADVANCED_QUEUE "QUOTED_STRING" ( 
      "renameClause" [ "alterPropertiesOrIconSetClause" ] | 
      "alterPropertiesOrIconSetClause" ) )
renameClause = RENAME TO "QUOTED_STRING"
alterPropertiesOrIconSetClause = SET ( "setPropertiesClause" [ SET 
      "setReferenceIconSetClause" | UNSET "unsetReferenceIconSetClause" ] | 
      "setReferenceIconSetClause" ) | UNSET "unsetReferenceIconSetClause"
setPropertiesClause = PROPERTIES "(" "propertyNameList" ")" VALUES "(" 
      "propertyValueList" ")"
setReferenceIconSetClause = ( REFERENCE | REF ) ICONSET "QUOTED_STRING"
unsetReferenceIconSetClause = ( REFERENCE | REF ) ICONSET
propertyNameList = "UNQUOTED_STRING" { "," "UNQUOTED_STRING" }
propertyValueList = "propertyValue" { "," "propertyValue" }
propertyValue = ( "QUOTED_STRING" | "INTEGER_LITERAL" | 
      "FLOATING_POINT_LITERAL" )
```
### **Keywords And Parameters**

alterAQCommand

Alters the Advanced Queue with the given name by either renaming it or by setting it's properties or both.

renameClause Renames the Advanced Queue to the given name.

alterPropertiesOrIconSetClause

Set properties or change the Icon Set.

setPropertiesClause

Sets properties (core, logical, physical, user-defined) for Advanced Queue. Valid properties are shown below:

Basic properties for ADVANCED\_QUEUE:

Name: BUSINESS\_NAME

Type: STRING(200) Valid Values: N/A Default: '' Business name of the Advanced Queue

Name: DESCRIPTION Type: STRING(4000) Valid Values: N/A Default: '' Description of the Advanced Queue

Name: QTABLE Type: STRING(4000) Valid Values: N/A Default: '' Queue Table for the Advanced Queue. This has to be the name of a Queue Table(QUEUE\_TABLE) existing in the same Oracle Module.

Properties for ADVANCED\_QUEUE:

Name: DEPLOYABLE Type: BOOLEAN Valid Values: true, false Default: true oracle.owb.scripting.help.OMBHelpGenerator(557): NLS Lookup error for key "9i.ADVANCEDQUEUES.DEFAULT.DEPLOYABLE:DESCRIPTION"

Name: DEQUEUE\_ENABLED Type: BOOLEAN Valid Values: true, false Default: true oracle.owb.scripting.help.OMBHelpGenerator(557): NLS Lookup error for key "9i.ADVANCEDQUEUES.DEFAULT.DEQUEUEENABLED:DESCRIPTION"

Name: ENQUEUE\_ENABLED

Type: BOOLEAN Valid Values: true, false Default: true oracle.owb.scripting.help.OMBHelpGenerator(557): NLS Lookup error for key "9i.ADVANCEDQUEUES.DEFAULT.ENQUEUEENABLED:DESCRIPTION"

Name: GENERATE\_ADVANCED\_QUEUE Type: BOOLEAN Valid Values: true, false Default: true oracle.owb.scripting.help.OMBHelpGenerator(557): NLS Lookup error for key "9i.ADVANCEDQUEUES.GENERATEAQ:DESCRIPTION"

Name: GENERATE\_TEMPORARY\_TABLE Type: BOOLEAN Valid Values: true, false Default: true oracle.owb.scripting.help.OMBHelpGenerator(557): NLS Lookup error for key "9i.ADVANCEDQUEUES.GENERATETEMPTABLE:DESCRIPTION"

Name: GENERATION\_COMMENTS Type: STRING Valid Values: N/A Default: '' Enter additional comments for the generated code.

Name: MAX\_RETRIES Type: NUMBER Valid Values: N/A Default: 5 oracle.owb.scripting.help.OMBHelpGenerator(557): NLS Lookup error for key "9i.ADVANCEDQUEUES.DEFAULT.MAXRETRIES:DESCRIPTION"

Name: RETENTION\_TIME Type: NUMBER Valid Values: N/A Default: 0 oracle.owb.scripting.help.OMBHelpGenerator(557): NLS Lookup error for key "9i.ADVANCEDQUEUES.DEFAULT.RETENTIONTIME:DESCRIPTION"

Name: RETRY\_DELAY Type: NUMBER Valid Values: N/A Default: 0 oracle.owb.scripting.help.OMBHelpGenerator(557): NLS Lookup error for key "9i.ADVANCEDQUEUES.DEFAULT.RETRYDELAY:DESCRIPTION"

#### Note:

1. N/A means any valid character in supported character set.

2. '' represents an empty string

setReferenceIconSetClause Set the specified Icon Set.

unsetReferenceIconSetClause Unset the Icon Set.

propertyNameList The list of properties.

propertyValueList The list of property values.

propertyValue This clause adds the property values.

# **See Also**

OMBALTER, OMBCREATE ADVANCED\_QUEUE, OMBRETRIEVE ADVANCED\_QUEUE, OMBDROP

ADVANCED\_QUEUE

# **OMBALTER ALTERNATIVE\_SORT\_ORDER**

#### **Purpose**

Alters an alternative sort order.

### **Prerequisites**

Should be in the context of a business definition module or use the full path.

### **Syntax**

```
alterAlternativeSortOrderCommand = ( OMBALTER ALTERNATIVE_SORT_ORDER 
      "QUOTED_STRING" ( ( "renameClause" [ SET 
      "setPropertiesClauseforLOVandD2D" ] [ SET "setReferenceIconSetClause" 
      ] [ UNSET "unsetReferenceIconSetClause" ] { 
      "alterAlternativeSortOrderClauses" } ) | ( SET 
      "setPropertiesClauseforLOVandD2D" [ SET "setReferenceIconSetClause" ] 
      [ UNSET "unsetReferenceIconSetClause" ] { 
      "alterAlternativeSortOrderClauses" } ) | ( SET 
      "setReferenceIconSetClause" [ UNSET "unsetReferenceIconSetClause" ] { 
      "alterAlternativeSortOrderClauses" } ) | ( UNSET 
      "unsetReferenceIconSetClause" { "alterAlternativeSortOrderClauses" } )
       | ( "alterAlternativeSortOrderClauses" { 
      "alterAlternativeSortOrderClauses" } ) ) )
renameClause = RENAME TO "QUOTED_STRING"
setPropertiesClauseforLOVandD2D = PROPERTIES "(" 
      "propertyNameListforLOVandD2D" ")" VALUES "(" "propertyValueList" ")"
setReferenceIconSetClause = ( REFERENCE | REF ) ICONSET "QUOTED_STRING"
unsetReferenceIconSetClause = ( REFERENCE | REF ) ICONSET
alterAlternativeSortOrderClauses = SET ( REF | REFERENCE ) 
      "addAlternativeSortOrderClauseforAlter" | UNSET ( REF | REFERENCE ) 
      "deleteAlternativeSortOrderClauses" | 
      "addAlternativeSortOrderReferenceClause"
propertyNameListforLOVandD2D = ( "UNQUOTED_STRING" | DRILL_TO_DETAIL ) { 
      "," ( "UNQUOTED_STRING" | DRILL_TO_DETAIL ) }
propertyValueList = "propertyValue" { "," "propertyValue" }
addAlternativeSortOrderClauseforAlter = ( DEFINING ITEM "QUOTED_STRING" OF
       ITEM_FOLDER "QUOTED_STRING" ) | ( ORDERED ITEM "QUOTED_STRING" OF 
      ITEM_FOLDER "QUOTED_STRING" )
deleteAlternativeSortOrderClauses = ( DEFINING ITEM ) | ( ORDERED ITEM ) |
       ( ITEM "QUOTED_STRING" OF ITEM_FOLDER "QUOTED_STRING" )
addAlternativeSortOrderReferenceClause = SET ( REF | REFERENCE ) ITEM 
      "QUOTED_STRING" OF ITEM_FOLDER "QUOTED_STRING"
propertyValue = ( "QUOTED_STRING" | "INTEGER_LITERAL" | 
      "FLOATING_POINT_LITERAL" )
```
# **Keywords And Parameters**

alterAlternativeSortOrderCommand

This clause alters an alternative sort order.

### QUOTED\_STRING

name of the alternative sort order.

renameClause Renames an alternative sort order with a different name.

setPropertiesClauseforLOVandD2D This clause sets the properties of the object.

Basic properties for ALTERNATIVE\_SORT\_ORDER:

Name: BUSINESS\_NAME Type: STRING(200) Valid Values: N/A Default: '' Business name of the alternative sort order

Name: DESCRIPTION Type: STRING(4000) Valid Values: N/A Default: '' Description of the alternative sort order

Name: DRILL\_TO\_DETAIL Type: Boolean Valid Values: Y,N Default: 'N' Whether the alternative sort order enables drilling between the item folders containing the items that use the alternative sort order

Name: RETRIEVE\_VALUES\_GROUP\_SIZE Type: Number Valid Values: N/A Default: '100' The number of rows to be fetched from the database at a time

Name: CACHE\_VALUES Type: Boolean Valid Values: Y,N

Default: 'Y'

Whether the list of values should be cached in memory

Name: REQUIRE\_SEARCH Type: Boolean Valid Values: Y,N Default: 'N' Whether search criteria should be requested

Name: SHOW\_IN\_NAVIGATOR Type: Boolean Valid Values: Y,N Default: 'Y' Whether the values should be shown in the item navigator

Name: SORTED\_DISTINCT Type: Boolean Valid Values: Y,N Default: 'Y' Whether the values should be displayed sorted with duplicates hidden

Properties for ALTERNATIVE\_SORT\_ORDER:

Name: DEPLOYABLE Type: BOOLEAN Valid Values: true, false Default: true Warehouse Builder generates a set of scripts to create an object only for those objects marked as Deployable = true

#### Note:

1. N/A means any valid character in supported character set.

2. '' represents an empty string

setReferenceIconSetClause Set specified Icon Set.

unsetReferenceIconSetClause Unset specified Icon Set.

alterAlternativeSortOrderClauses This clause modifies an alternative sort order.

propertyNameListforLOVandD2D This is the list of property names.

propertyValueList This is the list of property values.

addAlternativeSortOrderClauseforAlter This clause sets the defining item or ordering item for the alternative sort order.

DEFINING This sets the defining item for the alternative sort order.

ORDERED This sets the ordered item for the alternative sort order.

deleteAlternativeSortOrderClauses This deletes specific item references from an alternative sort order.

DEFINING This deletes the defining item from an alternative sort order.

ITEM This deletes a reference to an item from an alternative sort order.

ORDERED This deletes the ordered item from an alternative sort order.

addAlternativeSortOrderReferenceClause This adds a reference to an item to an alternative sort order. propertyValue This is a property value.

**See Also**

OMBCREATE ALTERNATIVE\_SORT\_ORDER, OMBRETRIEVE ALTERNATIVE\_SORT\_ORDER

# **OMBALTER ANALYZE\_ACTION\_PLAN**

### **Purpose**

To alter an existing profile action plan.

#### **Prerequisites**

alterAnalyzeActionPlanPreTag??

### **Syntax**

```
AlterActionPlanCommand = ( OMBALTER ( ( DEPLOYMENT_ACTION_PLAN | 
      ANALYZE_ACTION_PLAN | CORRECTION_SCHEMA_ACTION_PLAN | 
      CORRECTION_MAPS_ACTION_PLAN ) ) "QUOTED_STRING" ( ( 
      "renameActionPlanClause" { "addActionClause" | "modifyActionClause" | 
      "deleteActionClause" } ) | ( "addActionClause" { "addActionClause" | 
      "modifyActionClause" | "deleteActionClause" } ) | ( 
      "modifyActionClause" { "addActionClause" | "modifyActionClause" | 
      "deleteActionClause" } ) | ( "deleteActionClause" { "addActionClause" 
      | "modifyActionClause" | "deleteActionClause" } ) ) )
renameActionPlanClause = RENAME TO "QUOTED_STRING"
addActionClause = ADD ACTION "QUOTED_STRING" [ SET "setClause" ]
modifyActionClause = MODIFY ACTION "QUOTED_STRING" ( ( 
      "renameActionClause" [ "setUnsetClause" ] ) | "setUnsetClause" )
deleteActionClause = DELETE ACTION "QUOTED_STRING"
setClause = ( "propertiesClause" [ SET "setReferenceClause" ] ) | 
      "setReferenceClause"
renameActionClause = RENAME TO "QUOTED_STRING"
setUnsetClause = ( ( SET "setClauseForAlter" ) | ( UNSET 
      "unsetReferenceClause" ) )
propertiesClause = PROPERTIES "(" "propertyNameList" ")" VALUES "(" 
      "propertyValueList" ")"
setReferenceClause = ( REF | REFERENCE ) "ObjType" "QUOTED_STRING" { 
      "useClause" }
setClauseForAlter = ( "propertiesClause" [ SET "setReferenceClause" | 
     UNSET "unsetReferenceClause" ] ) | "setReferenceClause"
unsetReferenceClause = ( REF | REFERENCE )
propertyNameList = "UNQUOTED_STRING" { "," "UNQUOTED_STRING" }
propertyValueList = "propertyValue" { "," "propertyValue" }
useClause = USE DATA_RULE_USAGE "QUOTED_STRING"
propertyValue = ( "QUOTED_STRING" | "INTEGER_LITERAL" | 
      "FLOATING_POINT_LITERAL" )
```
# **Keywords And Parameters**

AlterActionPlanCommand

Alter an action plan.

#### QUOTED\_STRING

Action plan name.

renameActionPlanClause

Rename an action plan.

addActionClause Add an action to an action plan.

QUOTED\_STRING Action name.

modifyActionClause Modify an action of an action plan.

QUOTED\_STRING

Action name.

deleteActionClause Delete an action of an action plan.

QUOTED\_STRING Action name.

setClause Set the properties of an action and/or associate an object with an action.

renameActionClause Rename an action of the action plan.

setUnsetClause Set the properties and/or associate/disassociate an object with an action.

propertiesClause Set the properties and/or associate/disassociate an object with an action.

setReferenceClause Associate an object with an action.

ObjType Object type. The only valid value is DATA\_PROFILE\_TABLE.
setClauseForAlter Set the properties and/or associate/disassociate an object with an action. unsetReferenceClause Disassociate a previously associated object from an action. propertyNameList Comma separated list of property names. Property names are unquoted. propertyValueList Comma separated list of property values.

useClause Currently used only in CORRECTION\_SCHEMA\_ACTION\_PLAN.

propertyValue Value of a property.

**See Also**

OMBCREATE ANALYZE\_ACTION\_PLAN, OMBPROFILE

# **OMBALTER BUSINESS\_AREA**

### **Purpose**

Alters a Business Area.

### **Prerequisites**

Should be in the context of a Business Definition Module or use the full path.

### **Syntax**

```
alterBusinessAreaCommand = ( OMBALTER BUSINESS_AREA "QUOTED_STRING" ( ( 
      "renameClause" [ SET "setPropertiesClause" ] [ SET 
      "setReferenceIconSetClause" ] [ UNSET "unsetReferenceIconSetClause" ] 
      { "alterBusinessAreaClauses" } ) | ( SET "setPropertiesClause" [ SET 
      "setReferenceIconSetClause" ] [ UNSET "unsetReferenceIconSetClause" ] 
      { "alterBusinessAreaClauses" } ) | ( SET "setReferenceIconSetClause" [
      UNSET "unsetReferenceIconSetClause" ] { "alterBusinessAreaClauses" } 
      ) | ( UNSET "unsetReferenceIconSetClause" { "alterBusinessAreaClauses"
       } ) | ( "alterBusinessAreaClauses" { "alterBusinessAreaClauses" } ) )
\overline{\phantom{a}}renameClause = RENAME TO "QUOTED_STRING"
setPropertiesClause = PROPERTIES "(" "propertyNameList" ")" VALUES "(" 
      "propertyValueList" ")"
setReferenceIconSetClause = ( REFERENCE | REF ) ICONSET "QUOTED_STRING"
unsetReferenceIconSetClause = ( REFERENCE | REF ) ICONSET
alterBusinessAreaClauses = UNSET ( REF | REFERENCE ) "(" 
      "unsetfolderNameList" ")" | SET ( REF | REFERENCE ) "(" 
      "setfolderNameList" ")"
propertyNameList = "UNQUOTED_STRING" { "," "UNQUOTED_STRING" }
propertyValueList = "propertyValue" { "," "propertyValue" }
unsetfolderNameList = "QUOTED_STRING" { "," "QUOTED_STRING" }
setfolderNameList = "QUOTED_STRING" { "," "QUOTED_STRING" }
propertyValue = ( "QUOTED_STRING" | "INTEGER_LITERAL" | 
      "FLOATING_POINT_LITERAL" )
```
### **Keywords And Parameters**

alterBusinessAreaCommand

This clause alters a Business Area.

### QUOTED\_STRING

name of the Business Area.

renameClause

Renames a Business Area with a different name.

setPropertiesClause

This clause sets the properties of the object.

Basic properties for BUSINESS\_AREA:

Name: BUSINESS\_NAME Type: STRING(200) Valid Values: N/A Default: '' Business name of the business area

Name: DESCRIPTION Type: STRING(4000) Valid Values: N/A Default: '' Description of the business area

Properties for BUSINESS\_AREA:

Name: DEPLOYABLE Type: BOOLEAN Valid Values: true, false Default: true Warehouse Builder generates a set of scripts to create an object only for those objects marked as Deployable = true

Note:

1. N/A means any valid character in supported character set.

2. '' represents an empty string

setReferenceIconSetClause Set specified Icon Set.

unsetReferenceIconSetClause Unset specified Icon Set.

alterBusinessAreaClauses This clause adds, modifies or deletes business area shortcuts. propertyNameList This is the list of property names.

propertyValueList This is the list of property values.

unsetfolderNameList Used to remove folder references for this business area.

setfolderNameList Used to set item folder references for this business area.

propertyValue This is a property value.

**See Also**

OMBCREATE BUSINESS\_AREA, OMBRETRIEVE BUSINESS\_AREA

# **OMBALTER BUSINESS\_DEFINITION\_MODULE**

### **Purpose**

Alter a business definition module by renaming it, and/or reset its properties.

### **Prerequisites**

Should be in the context of project.

#### **Syntax**

```
alterEULModuleCommand = OMBALTER ( BUSINESS_DEFINITION_MODULE 
      "QUOTED_STRING" ( "renameClause" [ 
      "alterPropertiesOrReferenceClauseForDataOnlyModule" ] | 
     "alterPropertiesOrReferenceClauseForDataOnlyModule" | 
      "addOrRemoveOrModifyModuleReferenceLocationClause" ) )
renameClause = RENAME TO "QUOTED_STRING"
alterPropertiesOrReferenceClauseForDataOnlyModule = ( ( SET ( ( 
      "setPropertiesClause" [ ( SET "setReferenceClauseForDataOnlyModule" [ 
     UNSET "unsetReferenceClauseForDataOnlyModule" ] ) | ( UNSET 
      "unsetReferenceClauseForDataOnlyModule" [ SET 
      "setReferenceClauseForDataOnlyModule" ] ) ] ) | ( 
     "setReferenceClauseForDataOnlyModule" [ UNSET 
      "unsetReferenceClauseForDataOnlyModule" ] ) ) ) | ( UNSET 
     "unsetReferenceClauseForDataOnlyModule" [ SET 
      "setReferenceClauseForDataOnlyModule" ] ) ) [ 
     "addOrRemoveOrModifyModuleReferenceLocationClause" ]
addOrRemoveOrModifyModuleReferenceLocationClause = ( 
      "addReferenceLocationClause" | "removeReferenceLocationClause" | 
      "modifyReferenceLocationClause" ) { "addReferenceLocationClause" | 
      "removeReferenceLocationClause" | "modifyReferenceLocationClause" }
setPropertiesClause = PROPERTIES "(" "propertyNameList" ")" VALUES "(" 
      "propertyValueList" ")"
setReferenceClauseForDataOnlyModule = ( "setReferenceLocationClause" [ SET
       "setReferenceIconSetClause" ] | "setReferenceIconSetClause" )
unsetReferenceClauseForDataOnlyModule = ( "unsetReferenceLocationClause" [
      UNSET "unsetReferenceIconSetClause" ] | "unsetReferenceIconSetClause"
       )
addReferenceLocationClause = ADD ( REFERENCE | REF ) LOCATION 
      "QUOTED_STRING" [ SET AS DEFAULT ]
removeReferenceLocationClause = REMOVE ( REFERENCE | REF ) LOCATION 
      "QUOTED_STRING"
modifyReferenceLocationClause = MODIFY ( REFERENCE | REF ) LOCATION 
      "QUOTED_STRING" SET AS DEFAULT
propertyNameList = "UNQUOTED_STRING" { "," "UNQUOTED_STRING" }
propertyValueList = "propertyValue" { "," "propertyValue" }
setReferenceLocationClause = ( REFERENCE | REF ) LOCATION "QUOTED_STRING"
setReferenceIconSetClause = ( REFERENCE | REF ) ICONSET "QUOTED_STRING"
unsetReferenceLocationClause = ( REFERENCE | REF ) LOCATION 
      "QUOTED_STRING"
unsetReferenceIconSetClause = ( REFERENCE | REF ) ICONSET
propertyValue = ( "QUOTED_STRING" | "INTEGER_LITERAL" | 
      "FLOATING_POINT_LITERAL" )
```
### **Keywords And Parameters**

alterEULModuleCommand

This command modifies an existing business definition module.

#### QUOTED\_STRING

Name of the existing business definition module in single quotes.

renameClause Rename a business definition module.

alterPropertiesOrReferenceClauseForDataOnlyModule Alter existing business definition module's properties and/or locations and/or icon sets.

addOrRemoveOrModifyModuleReferenceLocationClause Add/remove/modify runtime location for the business definition module.

setPropertiesClause Associate a set of properties with the existing business definition module.

Basic properties for BUSINESS\_DEFINITION\_MODULE:

Name: BUSINESS\_NAME Type: STRING(200) Valid Values: N/A Default: NAME Business name of a business definition module

Name: DESCRIPTION Type: STRING(4000) Valid Values: N/A Default: '' Description of a business definition module

Properties for BUSINESS\_DEFINITION\_MODULE:

Name: DB\_LOCATION

Type: STRING Valid Values: N/A Default: '' Discoverer Location for Business Definition Module

Name: DEPLOYABLE Type: BOOLEAN Valid Values: true, false Default: true Warehouse Builder generates a set of scripts to create an object only for those objects marked as Deployable = true

Name: MLS\_DEPLOYMENT\_LANGUAGE Type: STRING Valid Values: N/A Default: MLS\_BASE\_LANGUAGE MLS Language to be used for deployment

Name: OBJECT\_MATCHING Type: STRING Valid Values: BY\_IDENTIFIER, BY\_NAME Default: BY\_IDENTIFIER Whether import should match up objects by identifier or by name

Note:

1. N/A means any valid character in supported character set.

2. '' represents an empty string

setReferenceClauseForDataOnlyModule Set location and/or icon set for the new business definition module.

unsetReferenceClauseForDataOnlyModule Unset location and/or icon set for the business definition module.

addReferenceLocationClause Add a runtime location to the new business definition module. removeReferenceLocationClause

Remove a runtime location from the business definition module.

modifyReferenceLocationClause Modify a runtime location of the business definition module.

propertyNameList Comma-separated list of property names. Property names are not in quotes.

propertyValueList Comma-separated list of property values.

setReferenceLocationClause Set a location for the existing business definition module.

setReferenceIconSetClause Set icon set for the new business definition module.

unsetReferenceLocationClause Unset a location for the existing business definition module.

unsetReferenceIconSetClause Unset icon set for the business definition module.

propertyValue Value for a specified property.

### **See Also**

 OMBALTER, OMBCREATE BUSINESS\_DEFINITION\_MODULE, OMBDROP BUSINESS\_DEFINITION\_ MODULE

# **OMBALTER BUSINESS\_PRESENTATION\_MODULE**

### **Purpose**

Alter the presentation module by renaming it, and/or reset its properties.

### **Prerequisites**

Should be in the context of project.

### **Syntax**

```
alterReportModuleCommand = OMBALTER ( BUSINESS_PRESENTATION_MODULE 
      "QUOTED_STRING" ( "renameClause" [ 
      "alterPropertiesOrReferenceClauseForDataOnlyModule" ] | 
     "alterPropertiesOrReferenceClauseForDataOnlyModule" | 
      "addOrRemoveOrModifyModuleReferenceLocationClause" ) )
renameClause = RENAME TO "QUOTED_STRING"
alterPropertiesOrReferenceClauseForDataOnlyModule = ( ( SET ( ( 
      "setPropertiesClause" [ ( SET "setReferenceClauseForDataOnlyModule" [ 
     UNSET "unsetReferenceClauseForDataOnlyModule" ] ) | ( UNSET 
      "unsetReferenceClauseForDataOnlyModule" [ SET 
      "setReferenceClauseForDataOnlyModule" ] ) ] ) | ( 
     "setReferenceClauseForDataOnlyModule" [ UNSET 
      "unsetReferenceClauseForDataOnlyModule" ] ) ) ) | ( UNSET 
     "unsetReferenceClauseForDataOnlyModule" [ SET 
      "setReferenceClauseForDataOnlyModule" ] ) ) [ 
     "addOrRemoveOrModifyModuleReferenceLocationClause" ]
addOrRemoveOrModifyModuleReferenceLocationClause = ( 
      "addReferenceLocationClause" | "removeReferenceLocationClause" | 
      "modifyReferenceLocationClause" ) { "addReferenceLocationClause" | 
      "removeReferenceLocationClause" | "modifyReferenceLocationClause" }
setPropertiesClause = PROPERTIES "(" "propertyNameList" ")" VALUES "(" 
      "propertyValueList" ")"
setReferenceClauseForDataOnlyModule = ( "setReferenceLocationClause" [ SET
       "setReferenceIconSetClause" ] | "setReferenceIconSetClause" )
unsetReferenceClauseForDataOnlyModule = ( "unsetReferenceLocationClause" [
      UNSET "unsetReferenceIconSetClause" ] | "unsetReferenceIconSetClause"
       )
addReferenceLocationClause = ADD ( REFERENCE | REF ) LOCATION 
      "QUOTED_STRING" [ SET AS DEFAULT ]
removeReferenceLocationClause = REMOVE ( REFERENCE | REF ) LOCATION 
      "QUOTED_STRING"
modifyReferenceLocationClause = MODIFY ( REFERENCE | REF ) LOCATION 
      "QUOTED_STRING" SET AS DEFAULT
propertyNameList = "UNQUOTED_STRING" { "," "UNQUOTED_STRING" }
propertyValueList = "propertyValue" { "," "propertyValue" }
setReferenceLocationClause = ( REFERENCE | REF ) LOCATION "QUOTED_STRING"
setReferenceIconSetClause = ( REFERENCE | REF ) ICONSET "QUOTED_STRING"
unsetReferenceLocationClause = ( REFERENCE | REF ) LOCATION 
      "QUOTED_STRING"
unsetReferenceIconSetClause = ( REFERENCE | REF ) ICONSET
propertyValue = ( "QUOTED_STRING" | "INTEGER_LITERAL" | 
      "FLOATING_POINT_LITERAL" )
```
### **Keywords And Parameters**

alterReportModuleCommand

This command modifies an existing presentation module.

QUOTED\_STRING Name of the existing presentation module in single quotes.

renameClause Rename a presentation module.

alterPropertiesOrReferenceClauseForDataOnlyModule Alter existing business presentation module's properties and/or locations and/or icon sets.

addOrRemoveOrModifyModuleReferenceLocationClause Add/remove/modify runtime location for the business presentation module.

setPropertiesClause Associate a set of properties with the existing presentation module.

Basic properties for BUSINESS\_PRESENTATION\_MODULE:

Name: BUSINESS\_NAME Type: STRING(200) Valid Values: N/A Default: NAME Business name of a presentation module

Name: DESCRIPTION Type: STRING(4000) Valid Values: N/A Default: '' Description of a presentation module

Properties for BUSINESS\_PRESENTATION\_MODULE:

Name: DB\_LOCATION

Type: STRING Valid Values: N/A Default: '' BI Beans Location for Business Presentation Module

Name: DEFAULT\_CATALOG\_FOLDER Type: STRING Valid Values: N/A Default: '' Default Catalog Folder for deployed BI Beans presentations

Name: DEPLOYABLE Type: BOOLEAN Valid Values: true, false Default: true Warehouse Builder generates a set of scripts to create an object only for those objects marked as Deployable = true

#### Note:

1. N/A means any valid character in supported character set.

2. '' represents an empty string

setReferenceClauseForDataOnlyModule Set location and/or icon set for the new business presentation module.

unsetReferenceClauseForDataOnlyModule Unset location and/or icon set for the business presentation module.

addReferenceLocationClause

Add a runtime location to the new business presentation module.

removeReferenceLocationClause

Remove a runtime location from the business presentation module.

modifyReferenceLocationClause

Modify a runtime location of the business presentation module.

# propertyNameList Comma-separated list of property names. Property names are not in quotes. propertyValueList

Comma-separated list of property values.

setReferenceLocationClause Set a location for the existing presentation module.

setReferenceIconSetClause Set icon set for the new business presentation module.

unsetReferenceLocationClause Unset a location for the existing presentation module.

unsetReferenceIconSetClause Unset icon set for the business presentation module.

propertyValue Value for a specified property.

### **See Also**

 OMBALTER, OMBCREATE BUSINESS\_PRESENTATION\_MODULE, OMBDROP BUSINESS\_ PRESENTATION\_MODULE

# **OMBALTER CALENDAR**

### **Purpose**

To alter calendar.

### **Prerequisites**

Should be in the context of a CalendarFolder.

### **Syntax**

```
parseAlterCalendar = OMBALTER CALENDAR "QUOTED_STRING" ( ( "renameClause" 
      [ "alterCalendarPropertiesOrIconSetClause" ] [ "modifySchedulesClause"
      ] ) | ( "alterCalendarPropertiesOrIconSetClause" [ 
      "modifySchedulesClause" ] ) | "modifySchedulesClause" )
renameClause = RENAME TO "QUOTED_STRING"
alterCalendarPropertiesOrIconSetClause = ( SET ( ( "setPropertiesClause" [
       SET "setReferenceIconSetClause" | UNSET "unsetReferenceIconSetClause"
       ] ) | "setReferenceIconSetClause" ) ) | UNSET 
      "unsetReferenceIconSetClause"
modifySchedulesClause = ( "addScheduleClause" | "modifyScheduleClause" )+
setPropertiesClause = PROPERTIES "propertyKeyList" VALUES 
     "propertyValueList"
setReferenceIconSetClause = ( REFERENCE | REF ) ICONSET "QUOTED_STRING"
unsetReferenceIconSetClause = ( REFERENCE | REF ) ICONSET
addScheduleClause = ADD SCHEDULE
modifyScheduleClause = MODIFY SCHEDULE "QUOTED_STRING" ( SET 
      "setPropertiesClause" )
propertyKeyList = "(" "propertyKey" { "," "propertyKey" } ")"
propertyValueList = "(" "propertyValue" { "," "propertyValue" } ")"
propertyKey = "UNQUOTED_STRING"
propertyValue = ( "QUOTED_STRING" | "INTEGER_LITERAL" | 
      "FLOATING_POINT_LITERAL" )
```
### **Keywords And Parameters**

setPropertiesClause

Basic properties for CALENDAR:

Name: BUSINESS\_NAME

Type: STRING(200)

Valid Values: N/A

Default: ''

Business name of the Calendar

Name: DESCRIPTION Type: STRING(4000) Valid Values: N/A Default: '' Description of the Calendar Each calendar contains a single schedule with the name 'LOCALWINDOW' which has the following properties which define the various aspects of the schedule Basic properties for SCHEDULE:

Name: BUSINESS\_NAME Type: STRING(200) Valid Values: N/A Default: '' Business name of the Schedule

Name: DESCRIPTION Type: STRING(4000) Valid Values: N/A Default: '' Description of the Schedule

Basic properties for the owned SCHEDULE OBJECT :

Name: START\_TIME Type: STRING(4000) Valid Values: Start time in the format specified by property DATE\_FORMAT. The value NULL can also be passed if a schedule that takes on a start time of ASAP ie. upon deployment. Default: '' Start time for the schedule

Name: END\_TIME Type: STRING(4000) Valid Values: End time in the format specified by property DATE\_FORMAT. The value NULL can also be passed if a schedule that repeats forever is to be created.. Default: ''

End time for the schedule

Name: TIMEZONE Type: STRING(4000) Valid Values: N/A Default: '' Time zone which times refer to.

Name: REPEAT\_EXPRESSION

Type: STRING(4000) Valid Values: N/A Default: ''

iCal format of a repeat expression. If no REPEAT\_EXPRESSION is supplied, the scheduled activity is only performed once. The REPEAT\_EXPRESSION includes the following:

FREQ

This specifies the type of recurrence. It must be specified. The possible predefined frequency values are YEARLY, MONTHLY, WEEKLY, DAILY, HOURLY, MINUTELY, and SECONDLY. Alternatively, specifies an existing schedule to use as a user-defined frequency.

INTERVAL

This specifies a positive integer representing how often the recurrence repeats. The default is 1, which means every second for secondly, every day for daily, and so on. The maximum value is 999.

BYMONTH

This specifies which month or months you want the job to execute in. You can use numbers such as 1 for January and 3 for March, as well as three-letter abbreviations such as FEB for February and JUL for July. BYWEEKNO

This specifies the week of the year as a number. byweekno is only valid for YEARLY.

BYYEARDAY

This specifies the day of the year as a number. Valid values are 1 to 366. An example is 69, which is March 10 (31 for January, 28 for February, and 10 for March). 69 evaluates to March 10 for non-leap years and March 9 in leap years. -2 will always evaluate to December 30th independent of whether it is a leap year.

### BYMONTHDAY

This specifies the day of the month as a number. Valid values are 1 to 31. An example is 10, which means the 10th day of the selected month. You can use the minus sign (-) to count backward from the last day, so, for example, BYMONTHDAY=-1 means the last day of the month and BYMONTHDAY=-2

means the next to last day of the month.

BYDAY

This specifies the day of the week from Monday to Sunday in the form MON, TUE, and so on. Using numbers, you can specify the 26th Friday of the year, if using a YEARLY frequency, or the 4th THU of the month, using a MONTHLY frequency. Using the minus sign, you can say the second to last Friday of the month. For example, -1 FRI is the last Friday of the month. BYHOUR

This specifies the hour on which the job is to run. Valid values are 0 to 23. As an example, 10 means 10 a.m.

### BYMINUTE

This specifies the minute on which the job is to run. Valid values are 0 to 59. As an example, 45 means 45 minutes past the chosen hour. **BYSECOND** 

This specifies the second on which the job is to run. Valid values are 0 to 59. As an example, 30 means 30 seconds past the chosen minute.

### BYSETPOS (10gR2 only)

This selects one or more items by position in the list of timestamps that result after the whole calendaring expression is evaluated. It is useful for requirements such as running a job on the last workday of the month. Rather than attempting to express this with the other BY clauses, you can code the calendaring expression to evaluate to a list of every workday of the month, and then add the BYSETPOS clause to select only the last item of that list.

All of the above properties can be used in the SET PROPERTIES clause as well.

The following properties are supported for the GET PROPERTIES clause only Name: DATE\_FORMAT Type: STRING Valid Values: N/A Default: N//A Region specific time format string, eg MMM/dd/yy:HH:mm:ss. Name: AVAILABLE\_TIMEZONES Type: STRING ARRAY Valid Values: N/A Default: N//A List of available time zone ids that can be used to set the TIMEZONE property. This property is for information purposes only. Name: PREVIEW\_DATES Type: STRING(4000) Valid Values: N/A Default: '' Preview of dates that this schedule includes. This property is only valid for OMBRETRIEVE.

Properties for CALENDAR:

Name: GENERATION\_COMMENTS Type: STRING Valid Values: N/A Default: '' Enter additional comments for the generated code.

### Note:

1. N/A means any valid character in supported character set.

2. '' represents an empty string

### **See Also**

OMBALTER, OMBCREATE CALENDAR, OMBDROP CALENDAR

# **OMBALTER CALENDAR\_MODULE**

### **Purpose**

To alter a calendar module.

### **Prerequisites**

Should be in the context of a Project.

### **Syntax**

```
parseAlterModule = OMBALTER CALENDAR_MODULE "QUOTED_STRING" ( ( RENAME TO 
      "QUOTED_STRING" [ "alterModulePropertiesOrIconSetClause" ] ) | 
      "alterModulePropertiesOrIconSetClause" )
alterModulePropertiesOrIconSetClause = ( SET ( ( "setPropertiesClause" [ (
       ( SET ( "setReferenceLocationClause" [ ( SET 
      "setReferenceIconSetClause" ) | ( UNSET "unsetReferenceIconSetClause" 
      ) ] ) ) | ( UNSET "unsetReferenceLocationClause" [ ( SET 
      "setReferenceIconSetClause" ) | ( UNSET "unsetReferenceIconSetClause" 
      ) ] ) ) | ( ( SET "setReferenceIconSetClause" ) | ( UNSET 
      "unsetReferenceIconSetClause" ) ) ] ) | ( "setReferenceLocationClause"
       [ ( SET "setReferenceIconSetClause" ) | ( UNSET 
      "unsetReferenceIconSetClause" ) ] ) | "setReferenceIconSetClause" ) ) 
      | ( UNSET ( "unsetReferenceLocationClause" [ ( SET 
      "setReferenceIconSetClause" ) | ( UNSET "unsetReferenceIconSetClause" 
      ) ] ) | "unsetReferenceIconSetClause" )
setPropertiesClause = PROPERTIES "propertyKeyList" VALUES 
      "propertyValueList"
setReferenceLocationClause = ( REFERENCE | REF ) LOCATION "QUOTED_STRING"
setReferenceIconSetClause = ( REFERENCE | REF ) ICONSET "QUOTED_STRING"
unsetReferenceIconSetClause = ( REFERENCE | REF ) ICONSET
unsetReferenceLocationClause = ( REFERENCE | REF ) LOCATION 
      "QUOTED_STRING"
propertyKeyList = "(" "propertyKey" { "," "propertyKey" } ")"
propertyValueList = "(" "propertyValue" { "," "propertyValue" } ")"
propertyKey = "UNQUOTED_STRING"
propertyValue = ( "QUOTED_STRING" | "INTEGER_LITERAL" | 
      "FLOATING_POINT_LITERAL" )
```
### **Keywords And Parameters**

setPropertiesClause

Basic properties for CALENDAR\_MODULE:

Name: BUSINESS\_NAME Type: STRING(200) Valid Values: N/A Default: '' Business name of the Calendar Module

Name: DESCRIPTION

Type: STRING(4000) Valid Values: N/A Default: '' Description of the Calendar Module

Properties for CALENDAR\_MODULE:

Name: DB\_LOCATION Type: STRING Valid Values: N/A Default: '' The location to which the schedule will be deployed.

Name: EVAL\_LOCATION Type: STRING Valid Values: N/A Default: '' The location in which the scheduled object will be evaluated.

### Note:

1. N/A means any valid character in supported character set.

2. '' represents an empty string

### **See Also**

OMBALTER, OMBCREATE CALENDAR\_MODULE, OMBDROP CALENDAR\_MODULE

# **OMBALTER CHANGE\_DATA\_CAPTURE**

### **Purpose**

This command is used to change the settings of a change data capture

### **Prerequisites**

This command can only be executed in the context of a module and operates only on already existing change data captures.

### **Syntax**

```
alterChangeSetCommand = OMBALTER ( CHANGE_DATA_CAPTURE "QUOTED_STRING" [ (
       CAPTURE CHANGES | USE CHANGES ) ] [ "renameClause" ] { SET 
      "setPropertiesClause" | "alterChangeSetSCOClauses" } )
renameClause = RENAME TO "QUOTED_STRING"
setPropertiesClause = PROPERTIES "(" "propertyNameList" ")" VALUES "(" 
      "propertyValueList" ")"
alterChangeSetSCOClauses = ( "addChangeSetSCOClauses" |
      "modifyChangeSetSCOClauses" | "deleteChangeSetSCOClauses" )
propertyNameList = "UNQUOTED_STRING" { "," "UNQUOTED_STRING" }
propertyValueList = "propertyValue" { "," "propertyValue" }
addChangeSetSCOClauses = ( ( ADD CAPTURE ( TABLE | VIEW | 
      MATERIALIZED_VIEW ) "QUOTED_STRING" ) { "addCaptureSCOClauses" } [ 
      "specialCaptureColumnsClause"+ ] )
modifyChangeSetSCOClauses = ( ( MODIFY CAPTURE ( TABLE | VIEW | 
      MATERIALIZED_VIEW ) "QUOTED_STRING" ) ( ( "addCaptureSCOClauses" | 
      "modifyCaptureSCOClauses" | "deleteCaptureSCOClauses" | 
      "specialCaptureColumnsClause" ) )+ )
deleteChangeSetSCOClauses = ( DELETE CAPTURE ( TABLE | VIEW | 
      MATERIALIZED_VIEW ) "QUOTED_STRING" )
propertyValue = ( "QUOTED_STRING" | "INTEGER_LITERAL" | 
      "FLOATING_POINT_LITERAL" )
addCaptureSCOClauses = ( "addCaptureColumnsClause" | "addChangeSpecClause"
       | "addRowIdentifierClause" | "addTxnIdentifierClause" )
specialCaptureColumnsClause = [ DONT ] CAPTURE ( OLD_VALUES | USER_NAME )
modifyCaptureSCOClauses = ( "modifyCaptureColumnsClause" | 
      "modifyChangeSpecClause" )
deleteCaptureSCOClauses = ( "deleteCaptureColumnsClause" | 
      "deleteChangeSpecClause" | "deleteRowIdentifierClause" | 
      "deleteTxnIdentifierClause" )
addCaptureColumnsClause = ( "addEachCaptureColumnClause" | ( 
      CAPTURE_COLUMNS ( NULL | ( "(" "columnNameList" ")" ) ) ) )
addChangeSpecClause = ( IDENTIFY ( INSERT | UPDATE | DELETE ) BY 
      CHANGE_COLUMN "QUOTED_STRING" [ USING CHANGE_EXPRESSION 
      "QUOTED_STRING" ] )
addRowIdentifierClause = ( "addEachRowIdentifierColumnClause" | ( 
      ROW_IDENTIFIER_COLUMNS ( NULL | ( "(" "columnNameList" ")" ) ) ) )
addTxnIdentifierClause = ( "addEachTxnIdentifierColumnClause" | ( 
      TXN_IDENTIFIER_COLUMNS ( NULL | ( "(" "columnNameList" ")" ) ) ) )
modifyCaptureColumnsClause = ( MODIFY CAPTURE_COLUMN "QUOTED_STRING" SET 
      POSITION "INTEGER_LITERAL" )
modifyChangeSpecClause = ( SET ( INSERT | UPDATE | DELETE ) ( ( 
      CHANGE_COLUMN "QUOTED_STRING" ) | ( CHANGE_EXPRESSION "QUOTED_STRING" 
      ) ) )
deleteCaptureColumnsClause = ( DELETE CAPTURE_COLUMN "QUOTED_STRING" )
deleteChangeSpecClause = ( DONT IDENTIFY ( INSERT | UPDATE | DELETE ) )
```

```
deleteRowIdentifierClause = ( ( DELETE ROW_IDENTIFIER_COLUMN 
     "QUOTED_STRING" ) )
deleteTxnIdentifierClause = ( ( DELETE TXN_IDENTIFIER_COLUMN 
     "QUOTED_STRING" ) )
addEachCaptureColumnClause = ( ADD CAPTURE_COLUMN "QUOTED_STRING" AT 
    POSITION "INTEGER_LITERAL" )
columnNameList = "QUOTED_STRING" { "," "QUOTED_STRING" }
addEachRowIdentifierColumnClause = ( ( ADD ROW_IDENTIFIER_COLUMN 
     "QUOTED_STRING" ) )
addEachTxnIdentifierColumnClause = ( ( ADD TXN_IDENTIFIER_COLUMN 
     "QUOTED_STRING" ) )
```
### **Keywords And Parameters**

setPropertiesClause

Basic properties for CHANGE\_DATA\_CAPTURE:

Name: BUSINESS\_NAME

Type: STRING(200)

Valid Values: N/A

Default: ''

Business name of the Change Data Capture

Name: DESCRIPTION Type: STRING(4000) Valid Values: N/A Default: '' Description of the Change Data Capture

ombalter\_changeset\$alterChangeSetCommand = This clause alters a change data capture.

Properties for CHANGE\_DATA\_CAPTURE:

Name: CAPTUREFROM Type: STRING Valid Values: ALL\_AVAILABLE, FROM\_START\_DATE Default: ALL\_AVAILABLE This property is used to specify whether the Change Data Capture object will capture all available changes or changes that occured after a specified date.

Name: CAPTUREFROMDATE

Type: STRING Valid Values: N/A Default: '' This property is used to specify the date from which changes will be captured by the Change Data Capture object.

Name: DBA\_LOCATION

Type: STRING

Valid Values: N/A

Default: ''

This property specifies the DBA location from which the Supplemental Log scripts will need to be deployed. This property is used if the schema in which the Change Data Capture will be deployed is not the owner of the source table and is also not a DBA.

Name: DELETE\_DANGLING\_REF Type: BOOLEAN Valid Values: true, false Default: false This property specifies whether the dangling references to tables need to be deleted during a reconcile operation on the Change Data Capture.

Name: DEPLOY\_GET\_TIME\_FUNCTION

Type: BOOLEAN Valid Values: true, false Default: true This property is used to indicate whether a function that returns the system time on the Source system needs to be deployed. This is used if the Change Data Capture object is used in a mapping that will be deployed on a database instance different from the instance containing the source table.

Name: DEPLOY\_SOURCE\_SCRIPTS Type: BOOLEAN Valid Values: true, false Default: true This property specifies whether OWB should generate and deploy supplemental log and instantiation script for the source tables.

Name: FIRSTSCN Type: STRING Valid Values: N/A Default: '' This value is needed if the Change Data Capture and the source table exist on different database instances.

Name: GET\_TIME\_FUNCTION Type: STRING(28) Valid Values: N/A Default: OWB\$SYSDATE oracle.owb.scripting.help.OMBHelpGenerator(557): NLS Lookup error for key "8i.CHANGELOGS.GETTIMEFUNC:DESCRIPTION"

Name: LONG\_TRANSACTION\_WAIT\_TIME Type: NUMBER Valid Values:  $>= 0$ Default: 0 This property specifies the number of seconds to wait for long running active transactions to complete during change extraction.

Name: TABLESPACE Type: STRING(30) Valid Values: N/A Default: '' This property is used to specify the name of tablespace where all Change Data Capture structures are to be created.

Name: TRANSACTION\_WAIT\_TIME Type: NUMBER Valid Values:  $>= 0$ Default: 0 This property specifies the number of seconds to wait for active transactions to complete during change extraction.

Note:

1. N/A means any valid character in supported character set.

2. '' represents an empty string

### **See Also**

 OMBALTER, OMBCREATE CHANGE\_DATA\_CAPTURE, OMBRETRIEVE CHANGE\_DATA\_CAPTURE, OMBDROP CHANGE\_DATA\_CAPTURE

# **OMBALTER CMI\_DEFINITION**

### **Purpose**

Alter the CMI definition by renaming it, and/or reset its properties.

### **Prerequisites**

Should be in the root context.

#### **Syntax**

```
alterMIVDefinitionCommand = OMBALTER ( CMI_DEFINITION "QUOTED_STRING" ( 
      "renameClause" [ SET "setPropertiesClause" ] | ( SET 
      "setPropertiesClause" ) | ( USING DEFINITION_FILE "QUOTED_STRING" ) ) 
    \rightarrowrenameClause = RENAME TO "QUOTED_STRING"
setPropertiesClause = PROPERTIES "(" "propertyNameList" ")" VALUES "(" 
      "propertyValueList" ")"
propertyNameList = "UNQUOTED_STRING" { "," "UNQUOTED_STRING" }
propertyValueList = "propertyValue" { "," "propertyValue" }
propertyValue = ( "QUOTED_STRING" | "INTEGER_LITERAL" | 
      "FLOATING_POINT_LITERAL" )
```
### **Keywords And Parameters**

alterMIVDefinitionCommand

This command modifies an existing CMI definition.

QUOTED\_STRING

Name of the existing CMI definition in single quotes.

renameClause

Rename an CMI definition.

setPropertiesClause

Associate a set of properties with the existing CMI definition.

Basic properties for CMI\_DEFINITION:

Name: BUSINESS\_NAME Type: STRING(200) Valid Values: N/A Default: NAME Business name of an CMI Definition Name: DESCRIPTION Type: STRING(4000) Valid Values: N/A Default: '' Description of an CMI Definition

Name: MIV\_TYPE Type: STRING(40) Valid Values: Applications,Databases Default: N/A Type of an CMI Definition

Properties for CMI\_DEFINITION:

Name: LOCATION\_UOID Type: STRING Valid Values: N/A Default: '' Location Warehouse Builder should use to retrieve the data.

### Note:

1. N/A means any valid character in supported character set.

2. '' represents an empty string

propertyNameList Comma separated list of property names. Property names are unquoted.

propertyValueList Comma separated list of property values.

propertyValue Value of a property.

### **See Also**

OMBALTER, OMBCREATE CMI\_DEFINITION, OMBDROP CMI\_DEFINITION

# **OMBALTER CMI\_MODULE**

### **Purpose**

Alter the CMI module by renaming it, and/or reset its properties.

### **Prerequisites**

Should be in the context of project.

#### **Syntax**

```
alterMIVModuleCommand = OMBALTER ( CMI_MODULE "QUOTED_STRING" ( 
      "renameClause" [ 
      "alterPropertiesOrReferenceClauseForDataMetadataModule" ] | 
      "alterPropertiesOrReferenceClauseForDataMetadataModule" ) )
renameClause = RENAME TO "QUOTED_STRING"
alterPropertiesOrReferenceClauseForDataMetadataModule = ( ( SET ( ( 
      "alterPropertiesClause" [ ( SET 
      "setReferenceClauseForDataMetadataModule" [ UNSET 
      "unsetReferenceClauseForDataMetadataModule" ] ) | ( UNSET 
      "unsetReferenceClauseForDataMetadataModule" [ SET 
      "setReferenceClauseForDataMetadataModule" ] ) ] ) | ( 
      "setReferenceClauseForDataMetadataModule" [ UNSET 
      "unsetReferenceClauseForDataMetadataModule" ] ) ) ) | ( UNSET 
      "unsetReferenceClauseForDataMetadataModule" [ SET 
      "setReferenceClauseForDataMetadataModule" ] ) ) [ 
      "addOrRemoveOrModifyModuleReferenceLocationClause" ]
alterPropertiesClause = PROPERTIES "(" "propertyNameList" ")" VALUES "(" 
      "propertyValueList" ")"
setReferenceClauseForDataMetadataModule = ( "setReferenceLocationClause" [
       SET "setReferenceMetadataLocationOrIconSetClause" ] | 
      "setReferenceMetadataLocationOrIconSetClause" )
unsetReferenceClauseForDataMetadataModule = ( 
      "unsetReferenceLocationClause" [ UNSET 
      "unsetReferenceMetadataLocationOrIconSetClause" ] | 
      "unsetReferenceMetadataLocationOrIconSetClause" )
addOrRemoveOrModifyModuleReferenceLocationClause = ( 
      "addReferenceLocationClause" | "removeReferenceLocationClause" | 
      "modifyReferenceLocationClause" ) { "addReferenceLocationClause" | 
      "removeReferenceLocationClause" | "modifyReferenceLocationClause" }
propertyNameList = "UNQUOTED_STRING" { "," "UNQUOTED_STRING" }
propertyValueList = "propertyValue" { "," "propertyValue" }
setReferenceLocationClause = ( REFERENCE | REF ) LOCATION "QUOTED_STRING"
setReferenceMetadataLocationOrIconSetClause = ( 
      "setReferenceMetadataLocationClause" [ SET "setReferenceIconSetClause"
       ] | "setReferenceIconSetClause" )
unsetReferenceLocationClause = ( REFERENCE | REF ) LOCATION 
      "QUOTED_STRING"
unsetReferenceMetadataLocationOrIconSetClause = ( 
      "unsetReferenceMetadataLocationClause" [ UNSET 
      "unsetReferenceIconSetClause" ] | "unsetReferenceIconSetClause" )
addReferenceLocationClause = ADD ( REFERENCE | REF ) LOCATION 
      "QUOTED_STRING" [ SET AS DEFAULT ]
removeReferenceLocationClause = REMOVE ( REFERENCE | REF ) LOCATION 
      "QUOTED_STRING"
modifyReferenceLocationClause = MODIFY ( REFERENCE | REF ) LOCATION 
      "QUOTED_STRING" SET AS DEFAULT
propertyValue = ( "QUOTED_STRING" | "INTEGER_LITERAL" |
```

```
 "FLOATING_POINT_LITERAL" )
setReferenceMetadataLocationClause = ( REFERENCE | REF ) METADATA_LOCATION
      "QUOTED_STRING"
setReferenceIconSetClause = ( REFERENCE | REF ) ICONSET "QUOTED_STRING"
unsetReferenceMetadataLocationClause = ( REFERENCE | REF ) 
     METADATA_LOCATION "QUOTED_STRING"
unsetReferenceIconSetClause = ( REFERENCE | REF ) ICONSET
```
### **Keywords And Parameters**

alterMIVModuleCommand

This command modifies an existing CMI module.

QUOTED\_STRING

Name of the existing CMI module in single quotes.

renameClause Rename an CMI module.

alterPropertiesOrReferenceClauseForDataMetadataModule Alter existing CMI module's properties and/or locations and/or icon sets.

setReferenceClauseForDataMetadataModule Set location and/or icon set for the CMI module.

unsetReferenceClauseForDataMetadataModule Unset location and/or icon set for the CMI module.

addOrRemoveOrModifyModuleReferenceLocationClause Add/remove/modify runtime location for the CMI module.

propertyNameList Comma separated list of property names. Property names are unquoted.

propertyValueList Comma separated list of property values.

setReferenceLocationClause Set a location to the existing CMI module.

setReferenceMetadataLocationOrIconSetClause

Set metadata location and/or icon set for the CMI module.

unsetReferenceLocationClause Unset a location to the existing CMI module.

unsetReferenceMetadataLocationOrIconSetClause Unset metadata location and/or icon set for the CMI module.

addReferenceLocationClause Add a runtime location to the CMI module.

removeReferenceLocationClause Remove a runtime location from the CMI module.

modifyReferenceLocationClause Modify a runtime location of the CMI module.

propertyValue Value of a property.

setReferenceMetadataLocationClause Set metadata location for the CMI module.

setReferenceIconSetClause Set icon set for the CMI module.

unsetReferenceMetadataLocationClause Unset metadata location for the CMI module.

unsetReferenceIconSetClause Unset icon set for the CMI module.

### **See Also**

OMBALTER, OMBCREATE CMI\_MODULE, OMBDROP CMI\_MODULE

# **OMBALTER COLLECTION**

### **Purpose**

Alter the collection by adding, removing or modifying shortcuts.

### **Prerequisites**

Should be in the context of a project, before altering a collection.

### **Syntax**

```
alterCollectionCommand = OMBALTER ( COLLECTION "QUOTED_STRING" ( [ 
      "renameClause" ] [ SET "setPropertiesClause" [ SET 
      "setReferenceIconSetClause" | UNSET "unsetReferenceIconSetClause" ] | 
      SET "setReferenceIconSetClause" | UNSET "unsetReferenceIconSetClause" 
      ] [ "alterCollectionReferences" ] ) )
renameClause = RENAME TO "QUOTED_STRING"
setPropertiesClause = PROPERTIES "(" "propertyNameList" ")" VALUES "(" 
      "propertyValueList" ")"
setReferenceIconSetClause = ( REFERENCE | REF ) ICONSET "QUOTED_STRING"
unsetReferenceIconSetClause = ( REFERENCE | REF ) ICONSET
alterCollectionReferences = ( "addReferenceClause" | 
      "removeReferenceClause" | "reconcileReferenceClause" )+
propertyNameList = "UNQUOTED_STRING" { "," "UNQUOTED_STRING" }
propertyValueList = "propertyValue" { "," "propertyValue" }
addReferenceClause = ADD REFERENCE TO "componentRefClause"
removeReferenceClause = REMOVE REFERENCE TO "componentRefClause"
reconcileReferenceClause = RECONCILE
propertyValue = ( "QUOTED_STRING" | "INTEGER_LITERAL" | 
      "FLOATING_POINT_LITERAL" )
componentRefClause = ( EXTERNAL_TABLE | TABLE | VIEW | MATERIALIZED_VIEW |
       SEQUENCE | VARYING_ARRAY | OBJECT_TYPE | NESTED_TABLE | MAPPING | 
      DIMENSION | CUBE | ADVANCED_QUEUE | STREAMS_QUEUE | QUEUE_TABLE | 
      ORACLE_MODULE | TRANSFORMATION_MODULE | FLAT_FILE_MODULE | FLAT_FILE |
      PROCESS_FLOW | PROCESS_FLOW_PACKAGE | PROCESS_FLOW_MODULE | 
      SAP_MODULE | CMI_MODULE | COLLECTION | FUNCTION | PROCEDURE | PACKAGE 
      | BUSINESS_DEFINITION_MODULE | ITEM_FOLDER | LIST_OF_VALUES | 
      DRILL_TO_DETAIL | ALTERNATIVE_SORT_ORDER | DRILL_PATH | BUSINESS_AREA 
      | GATEWAY_MODULE | CONFIGURATION | REGISTERED_FUNCTION | 
      PLUGGABLE_MAPPING | PLUGGABLE_MAPPING_FOLDER | DATA_AUDITOR | 
      TRANSPORTABLE_MODULE | EXPERT_MODULE | EXPERT | CALENDAR_MODULE | 
      CALENDAR | DATA_PROFILE | DATA_RULE_MODULE | DATA_RULE ) 
      "QUOTED_STRING"
```
### **Keywords And Parameters**

alterCollectionCommand

Alter a collection of objects.

### QUOTED\_STRING

Name of the existing collection in quotes.

renameClause

Rename a collection.

setPropertiesClause Associate a set of properties with a collection.

Basic properties for COLLECTION:

Name: BUSINESS\_NAME Type: STRING(200) Valid Values: N/A Default: '' Business name of the collection

Name: DESCRIPTION Type: STRING(4000) Valid Values: N/A Default: '' Description of the collection

### Note:

1. N/A means any valid character in supported character set.

2. '' represents an empty string

alterCollectionReferences

Alter the collections references, includes adding, dropping and reconciling the collection.

propertyNameList Comma separated list of property names. Property names are unquoted.

propertyValueList Comma separated list of property values.

addReferenceClause Add a reference to the collection.

removeReferenceClause

Remove a reference from the collection.

reconcileReferenceClause

Reconcile the collection, deleting references which now refer to deleted objects.

propertyValue Value of a property.

componentRefClause Specify the type of the object to reference.

### **See Also**

OMBALTER, OMBCREATE COLLECTION

# **OMBALTER CONFIGURATION**

### **Purpose**

Alter the Configuration by renaming it, and/or reset its properties and Icon Set.

### **Prerequisites**

Should be in the context of a project.

### **Syntax**

```
alterConfigurationCommand = OMBALTER ( CONFIGURATION "QUOTED_STRING" ( 
      "renameClause" [ "alterPropertiesOrIconSetClause" ] | 
      "alterPropertiesOrIconSetClause" ) )
renameClause = RENAME TO "QUOTED_STRING"
alterPropertiesOrIconSetClause = SET ( "setPropertiesClause" [ SET 
      "setReferenceIconSetClause" | UNSET "unsetReferenceIconSetClause" ] | 
      "setReferenceIconSetClause" ) | UNSET "unsetReferenceIconSetClause"
setPropertiesClause = PROPERTIES "(" "propertyNameList" ")" VALUES "(" 
      "propertyValueList" ")"
setReferenceIconSetClause = ( REFERENCE | REF ) ICONSET "QUOTED_STRING"
unsetReferenceIconSetClause = ( REFERENCE | REF ) ICONSET
propertyNameList = "UNQUOTED_STRING" { "," "UNQUOTED_STRING" }
propertyValueList = "propertyValue" { "," "propertyValue" }
propertyValue = ( "QUOTED_STRING" | "INTEGER_LITERAL" | 
      "FLOATING_POINT_LITERAL" )
```
### **Keywords And Parameters**

alterConfigurationCommand

This command modifies an existing Configuration.

renameClause

Rename Configuration.

alterPropertiesOrIconSetClause Alter existing Configuration properties and/or Icon Set.

setPropertiesClause

Associate a set of properties with the existing Configuration.

Basic properties for CONFIGURATION:

Name: BUSINESS\_NAME Type: STRING(200) Valid Values: N/A Default: NAME

### Business name of a Configuration

Name: DESCRIPTION Type: STRING(4000) Valid Values: N/A Default: '' Description of a Configuration.

### Note:

1. N/A means any valid character in supported character set.

2. '' represents an empty string

setReferenceIconSetClause Set an Icon Set to the existing Configuration.

unsetReferenceIconSetClause Unset an Icon Set from the existing Configuration.

propertyNameList Comma separated list of property names. Property names are unquoted.

propertyValueList Comma separated list of property values.

propertyValue Value of a property.

### **See Also**

OMBALTER, OMBCREATE CONFIGURATION

## **OMBALTER CONNECTOR**

### **Purpose**

Alter the connector by renaming it, and/or reset its referenced location or properties or icon set.

#### **Prerequisites**

Can be in any context; the name is a name of the connector's owning

location and a connector name separated by slash.

### **Syntax**

```
alterConnectorCommand = OMBALTER ( CONNECTOR "QUOTED_STRING" ( 
      "renameClause" [ "alterPropertiesOrReferenceClause" ] | 
      "alterPropertiesOrReferenceClause" ) )
renameClause = RENAME TO "QUOTED_STRING"
alterPropertiesOrReferenceClause = SET ( "setPropertiesClause" [ SET 
     "setReferenceClause" [ UNSET "unsetReferenceIconSetClause" ] | UNSET 
     "unsetReferenceIconSetClause" [ SET "setReferenceClause" ] ] | 
     "setReferenceClause" [ UNSET "unsetReferenceIconSetClause" ] ) | UNSET
       "unsetReferenceIconSetClause" [ SET "setReferenceClause" ]
setPropertiesClause = PROPERTIES "(" "propertyNameList" ")" VALUES "(" 
      "propertyValueList" ")"
setReferenceClause = ( "setReferenceToLocationClause" [ SET 
      "setReferenceIconSetClause" ] | "setReferenceIconSetClause" )
unsetReferenceIconSetClause = ( REFERENCE | REF ) ICONSET
propertyNameList = "UNQUOTED_STRING" { "," "UNQUOTED_STRING" }
propertyValueList = "propertyValue" { "," "propertyValue" }
setReferenceToLocationClause = ( REFERENCE | REF ) LOCATION 
     "QUOTED_STRING"
setReferenceIconSetClause = ( REFERENCE | REF ) ICONSET "QUOTED_STRING"
propertyValue = ( "QUOTED_STRING" | "INTEGER_LITERAL" | 
      "FLOATING_POINT_LITERAL" )
```
### **Keywords And Parameters**

alterConnectorCommand

Alter the connector specified by the quoted string.

renameClause

Rename the connector.

setPropertiesClause

Set specified properties of the connector.

unsetReferenceIconSetClause

Unset specified Icon Set.

propertyNameList The names of the properties whose values you want to set.

Properties for CONNECTOR:

Name: BUSINESS\_NAME Type: STRING(200) Valid Values: N/A Default: '' Business name of the connector.

Name: DESCRIPTION Type: STRING(4000) Valid Values: N/A Default: '' Description of the connector.

Name: DATABASE\_LINK\_NAME Type: STRING(30) Valid Values: N/A Default: '' Database Link name.

Properties for CONNECTOR:

Name: DEPLOYABLE Type: BOOLEAN Valid Values: true, false Default: true Warehouse Builder generates a set of scripts to create an object only for those objects marked as Deployable = true

### Note:

- 1. N/A means any valid character in supported character set.
- 2. '' represents an empty string
propertyValueList The values for the named properties.

setReferenceToLocationClause Set the name of the location which the connector references.

setReferenceIconSetClause Set specified Icon Set.

propertyValue A property value.

## **See Also**

OMBALTER, OMBCREATE CONNECTOR, OMBDROP CONNECTOR

# **OMBALTER CONTROL\_CENTER**

#### **Purpose**

Alter the control center by renaming it, and/or reseting its properties, and/or adding/removing a referenced location,

and/or resetting properties of a referenced location.

#### **Prerequisites**

Can be in any context.

#### **Syntax**

```
alterControlCenterCommand = OMBALTER ( CONTROL_CENTER "QUOTED_STRING" ( 
      "renameClause" [ SET "setPropertiesClause" [ "alterIconSetClause" ] { 
      "alterReferenceLocationClause" } ] | SET "setPropertiesClause" [ 
      "alterIconSetClause" ] { "alterReferenceLocationClause" } | 
      "alterIconSetClause" { "alterReferenceLocationClause" } | { 
      "alterReferenceLocationClause" } ) )
renameClause = RENAME TO "QUOTED_STRING"
setPropertiesClause = PROPERTIES "(" "propertyNameList" ")" VALUES "(" 
      "propertyValueList" ")"
alterIconSetClause = SET "setReferenceIconSetClause" [ UNSET 
      "unsetReferenceIconSetClause" ] | UNSET "unsetReferenceIconSetClause" 
      [ SET "setReferenceIconSetClause" ]
alterReferenceLocationClause = "addReferenceLocationClause" | 
      "modifyReferenceLocationClause" | "deleteReferenceLocationClause"
propertyNameList = "UNQUOTED_STRING" { "," "UNQUOTED_STRING" }
propertyValueList = "propertyValue" { "," "propertyValue" }
setReferenceIconSetClause = ( REFERENCE | REF ) ICONSET "QUOTED_STRING"
unsetReferenceIconSetClause = ( REFERENCE | REF ) ICONSET
addReferenceLocationClause = ADD ( REF | REFERENCE ) LOCATION 
      "QUOTED_STRING" [ SET "setPropertiesClause" ]
modifyReferenceLocationClause = MODIFY ( REF | REFERENCE ) LOCATION 
      "QUOTED_STRING" SET "setPropertiesClause"
deleteReferenceLocationClause = DELETE ( REF | REFERENCE ) LOCATION 
      "QUOTED_STRING"
propertyValue = ( "QUOTED_STRING" | "INTEGER_LITERAL" | 
      "FLOATING_POINT_LITERAL" )
```
#### **Keywords And Parameters**

alterControlCenterCommand

Alter a control center.

renameClause

Rename the control center to the value of the following quoted string.

#### setPropertiesClause

Set the specified properties of the control center.

alterIconSetClause Set or unset the Icon Set.

alterReferenceLocationClause Alter the referenced location.

propertyNameList The names of the properties whose values you want to set.

Properties for CONTROL\_CENTER:

Name: HOST Type: STRING Valid Values: N/A Default: N/A The host machine the control center is installed on.

Name: PORT Type: NUMBER Valid Values: 1 - 65535 Default: 1521 The port number of the database in which the control center is installed.

Name: SERVICE\_NAME Type: STRING Valid Values: N/A Default: N/A The service name of the database in which the control center is installed.

Name: USER Synonym: USER\_NAME Type: STRING Valid Values: N/A Default: N/A The name of the database user you wish to connect to the control center as.

Name: PASSWORD

Type: STRING Valid Values: N/A Default: N/A The password.

Name: WORKSPACE Type: STRING Valid Values: N/A Default: N/A The name of the workspace to which to connect.

All of the preceding properties (except of PASSWORD) are mandatory for OMBCREATE CONTROL\_CENTER.

Basic properties for CONTROL\_CENTER:

Name: BUSINESS\_NAME Type: STRING(200) Valid Values: N/A Default: '' Business name of the control center.

Name: DESCRIPTION Type: STRING(4000) Valid Values: N/A Default: '' Description of the control center.

Properties for a referenced location of the control center:

Name: IS\_SOURCE Type: BOOLEAN Valid Values: true, false Default: true If true, then a refernced location is a source location.

Name: IS\_TARGET

Type: BOOLEAN Valid Values: true, false Default: true If true, then a refernced location is a target location.

Properties for CONTROL\_CENTER:

Name: HOST Type: STRING Valid Values: N/A Default: '' Host of the location

Name: NET\_SERVICE\_NAME Type: STRING(2000) Valid Values: N/A Default: '' Net Service Name of the location

Name: PASSWORD Type: STRING(30) Valid Values: N/A Default: '' Password for the location

Name: PORT Type: NUMBER Valid Values: N/A Default: 1521 Port of the location

Name: SCHEMA Type: STRING Valid Values: N/A Default: '' Workspace owner.name to use for deployment Name: SERVICE\_NAME Type: STRING Valid Values: N/A Default: '' Service Name of the location

Name: USER Type: STRING Valid Values: N/A Default: '' User name for the location

#### Note:

1. N/A means any valid character in supported character set. 2. '' represents an empty string

propertyValueList The values for the named properties.

setReferenceIconSetClause Set the icon set.

unsetReferenceIconSetClause Unset the icon set.

addReferenceLocationClause Add a referenced location to the control center and/or set its properties.

modifyReferenceLocationClause Set/reset properties of the referenced location.

deleteReferenceLocationClause Delete a referenced location from the control center.

propertyValue A property value.

## **See Also**

OMBALTER, OMBCREATE CONTROL\_CENTER, OMBDROP CONTROL\_CENTER

# **OMBALTER CORRECTION\_MAPS\_ACTION\_PLAN**

#### **Purpose**

Alter an action plan for creating a correction map.

#### **Prerequisites**

In the context of a data profile.

#### **Syntax**

```
AlterActionPlanCommand = ( OMBALTER ( ( DEPLOYMENT_ACTION_PLAN | 
      ANALYZE_ACTION_PLAN | CORRECTION_SCHEMA_ACTION_PLAN | 
      CORRECTION_MAPS_ACTION_PLAN ) ) "QUOTED_STRING" ( ( 
      "renameActionPlanClause" { "addActionClause" | "modifyActionClause" | 
      "deleteActionClause" } ) | ( "addActionClause" { "addActionClause" | 
      "modifyActionClause" | "deleteActionClause" } ) | ( 
      "modifyActionClause" { "addActionClause" | "modifyActionClause" | 
      "deleteActionClause" } ) | ( "deleteActionClause" { "addActionClause" 
      | "modifyActionClause" | "deleteActionClause" } ) ) )
renameActionPlanClause = RENAME TO "QUOTED_STRING"
addActionClause = ADD ACTION "QUOTED_STRING" [ SET "setClause" ]
modifyActionClause = MODIFY ACTION "QUOTED_STRING" ( ( 
      "renameActionClause" [ "setUnsetClause" ] ) | "setUnsetClause" )
deleteActionClause = DELETE ACTION "QUOTED_STRING"
setClause = ( "propertiesClause" [ SET "setReferenceClause" ] ) | 
      "setReferenceClause"
renameActionClause = RENAME TO "QUOTED_STRING"
setUnsetClause = ( ( SET "setClauseForAlter" ) | ( UNSET 
      "unsetReferenceClause" ) )
propertiesClause = PROPERTIES "(" "propertyNameList" ")" VALUES "(" 
      "propertyValueList" ")"
setReferenceClause = ( REF | REFERENCE ) "ObjType" "QUOTED_STRING" { 
      "useClause" }
setClauseForAlter = ( "propertiesClause" [ SET "setReferenceClause" | 
     UNSET "unsetReferenceClause" ] ) | "setReferenceClause"
unsetReferenceClause = ( REF | REFERENCE )
propertyNameList = "UNQUOTED_STRING" { "," "UNQUOTED_STRING" }
propertyValueList = "propertyValue" { "," "propertyValue" }
useClause = USE DATA_RULE_USAGE "QUOTED_STRING"
propertyValue = ( "QUOTED_STRING" | "INTEGER_LITERAL" | 
      "FLOATING_POINT_LITERAL" )
```
#### **Keywords And Parameters**

AlterActionPlanCommand

Alter an action plan.

#### QUOTED\_STRING

Action plan name.

renameActionPlanClause Rename an action plan.

QUOTED\_STRING Action plan name.

addActionClause Add an action to an action plan.

#### QUOTED\_STRING

Action name.

modifyActionClause Modify an action of an action plan.

## QUOTED\_STRING

Action name.

deleteActionClause Delete an action of an action plan.

QUOTED\_STRING Action name.

setClause Set the properties of an action and/or associate an object with an action.

renameActionClause Rename an action of an action plan.

setUnsetClause Set the properties and/or associate/disassociate an object with an action.

propertiesClause Set the properties and/or associate/disassociate an object with an action.

setReferenceClause Associate an object with an action.

# ObjType Object type. The only valid value is DATA\_PROFILE\_TABLE. setClauseForAlter

Set the properties and/or associate/disassociate an object with an action.

unsetReferenceClause Disassociate a previously associated object from an action.

propertyNameList Comma separated list of property names. Property names are unquoted.

propertyValueList Comma separated list of property values.

useClause Currently used only in CORRECTION\_SCHEMA\_ACTION\_PLAN.

propertyValue Value of a property.

## **See Also**

OMBCREATE CORRECTION\_MAPS\_ACTION\_PLAN, OMBPROFILE

# **OMBALTER CORRECTION\_SCHEMA\_ACTION\_PLAN**

#### **Purpose**

Alter an action plan for creating a correction schema, identifying the tables that will be mapped to that

schema.

#### **Prerequisites**

In the context of a data profile.

#### **Syntax**

```
AlterActionPlanCommand = ( OMBALTER ( ( DEPLOYMENT_ACTION_PLAN | 
      ANALYZE_ACTION_PLAN | CORRECTION_SCHEMA_ACTION_PLAN | 
      CORRECTION_MAPS_ACTION_PLAN ) ) "QUOTED_STRING" ( ( 
      "renameActionPlanClause" { "addActionClause" | "modifyActionClause" | 
      "deleteActionClause" } ) | ( "addActionClause" { "addActionClause" | 
      "modifyActionClause" | "deleteActionClause" } ) | ( 
      "modifyActionClause" { "addActionClause" | "modifyActionClause" | 
      "deleteActionClause" } ) | ( "deleteActionClause" { "addActionClause" 
      | "modifyActionClause" | "deleteActionClause" } ) ) )
renameActionPlanClause = RENAME TO "QUOTED_STRING"
addActionClause = ADD ACTION "QUOTED_STRING" [ SET "setClause" ]
modifyActionClause = MODIFY ACTION "QUOTED_STRING" ( ( 
      "renameActionClause" [ "setUnsetClause" ] ) | "setUnsetClause" )
deleteActionClause = DELETE ACTION "QUOTED_STRING"
setClause = ( "propertiesClause" [ SET "setReferenceClause" ] ) | 
      "setReferenceClause"
renameActionClause = RENAME TO "QUOTED_STRING"
setUnsetClause = ( ( SET "setClauseForAlter" ) | ( UNSET 
      "unsetReferenceClause" ) )
propertiesClause = PROPERTIES "(" "propertyNameList" ")" VALUES "(" 
      "propertyValueList" ")"
setReferenceClause = ( REF | REFERENCE ) "ObjType" "QUOTED_STRING" { 
      "useClause" }
setClauseForAlter = ( "propertiesClause" [ SET "setReferenceClause" | 
      UNSET "unsetReferenceClause" ] ) | "setReferenceClause"
unsetReferenceClause = (REF | REFERENCE )
propertyNameList = "UNQUOTED_STRING" { "," "UNQUOTED_STRING" }
propertyValueList = "propertyValue" { "," "propertyValue" }
useClause = USE DATA_RULE_USAGE "QUOTED_STRING"
propertyValue = ( "QUOTED_STRING" | "INTEGER_LITERAL" | 
      "FLOATING_POINT_LITERAL" )
```
#### **Keywords And Parameters**

AlterActionPlanCommand

Alter an action plan.

#### QUOTED\_STRING

Action plan name.

renameActionPlanClause Rename an action plan.

addActionClause Add an action to an action plan.

QUOTED\_STRING Action name.

modifyActionClause Modify an action of an action plan.

QUOTED\_STRING Action name.

deleteActionClause Delete an action of an action plan.

QUOTED\_STRING Action name.

setClause Set the properties of an action and/or associate an object with an action.

renameActionClause Rename an action of the action plan.

setUnsetClause Set the properties and/or associate/disassociate an object with an action.

propertiesClause Set the properties and/or associate/disassociate an object with an action.

setReferenceClause Associate an object with an action.

ObjType

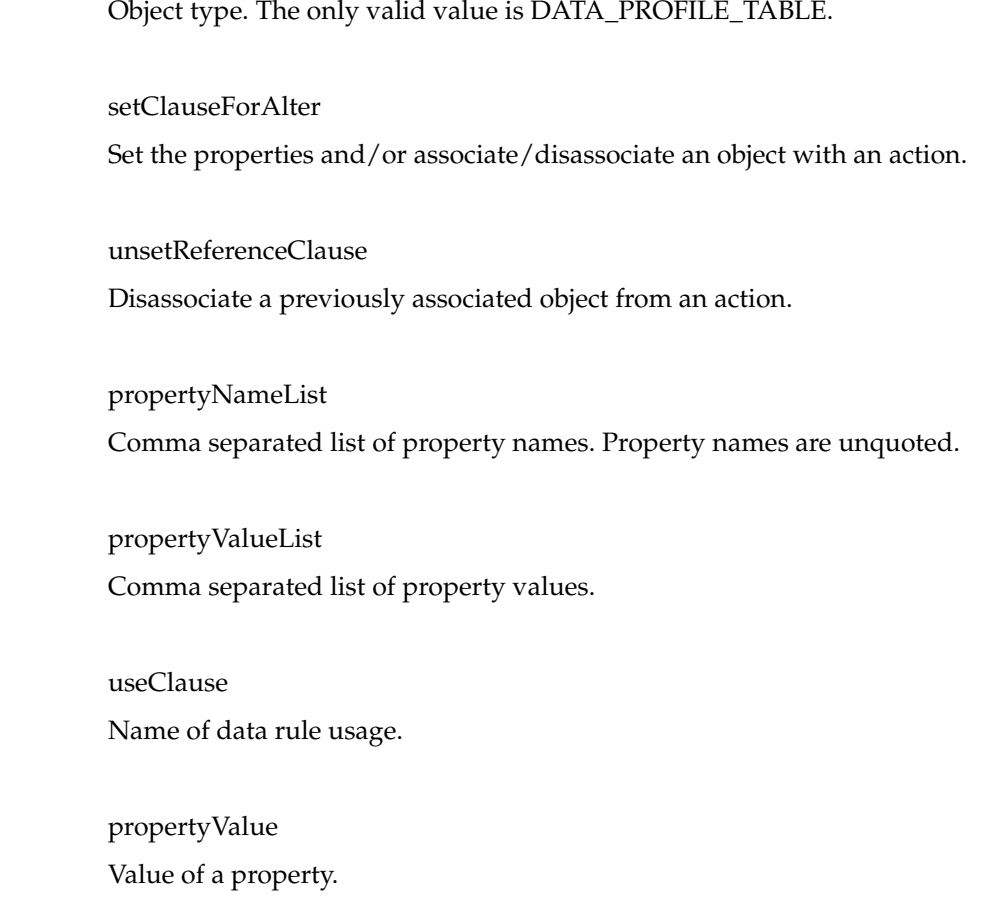

## **See Also**

OMBCREATE CORRECTION\_SCHEMA\_ACTION\_PLAN, OMBPROFILE

# **OMBALTER CUBE**

#### **Purpose**

This command alters a Cube.

#### **Prerequisites**

Should be in Oracle Module context.

#### **Syntax**

```
alterCubeCommand = OMBALTER CUBE "cubeName" ( ( "renameClause" [ 
      "alterPropertiesOrIconSetClause" ] [ "setCubeAggFunctionClause" ] [ 
      "alterCubeDescendentsClause" ] [ "cubeImplementationClause" ] ) | 
      "cubePartitionClause" | ( "alterPropertiesOrIconSetClause" [ 
      "setCubeAggFunctionClause" ] [ "alterCubeDescendentsClause" ] [ 
      "cubeImplementationClause" ] ) | ( "setCubeAggFunctionClause" [ 
      "alterCubeDescendentsClause" ] [ "cubeImplementationClause" ] ) | ( 
      "alterCubeDescendentsClause" [ "cubeImplementationClause" ] ) | 
      "cubeImplementationClause" | "alterCubeUnBindingClause" )
cubeName = "QUOTED_STRING"
renameClause = RENAME TO "QUOTED_STRING"
alterPropertiesOrIconSetClause = SET ( ( "setPropertiesClause" [ ( SET 
      "setReferenceIconSetClause" | UNSET "unsetReferenceIconSetClause" ) ] 
      ) | "setReferenceIconSetClause" ) | UNSET 
      "unsetReferenceIconSetClause"
setCubeAggFunctionClause = SET AGGREGATE_FUNCTION TO "aggFunctionName"
alterCubeDescendentsClause = ( ADD ( "addMeasureClause" | 
      "addDimensionUseClause" | "addCompositeDimensionClause" ) | MODIFY ( 
      "modifyMeasureClause" | "modifyDimensionUseClause" | 
      "modifyCompositeDimensionClause" ) | DELETE ( "measureLocator" | 
      "compositeDimensionLocator" | "dimensionUseLocator" ) )+
cubeImplementationClause = IMPLEMENTED BY ( ( "cubeBindingClause" { 
      "measureBindingClause" | "dimensionUseBindingClause" } ) | 
      "cubeAutoBindingClause" )
cubePartitionClause = ( SET PARTITION LEVEL "levelName" OF HIERARCHY 
      "hierName" OF DIMENSION "dimensionName" )
alterCubeUnBindingClause = DELETE BINDING 
setPropertiesClause = PROPERTIES "propertyKeyList" VALUES 
      "propertyValueList"
setReferenceIconSetClause = ( REFERENCE | REF ) ICONSET "QUOTED_STRING"
unsetReferenceIconSetClause = ( REFERENCE | REF ) ICONSET
aggFunctionName = "QUOTED_STRING"
addMeasureClause = MEASURE "measureName" [ SET "setPropertiesClause" ] [ 
      "setAggFunctionClause" ] [ "setPreComputedLevelsClause" ] [ 
      "setCalcExprClause" ]
addDimensionUseClause = DIMENSION_USE "dimensionUseName" [ SET 
      "setPropertiesClause" ] [ "setDimensionUseReferenceClause" ] [ AT 
      POSITION "INTEGER_LITERAL" ]
addCompositeDimensionClause = COMPOSITE_DIMENSION "compositeDimensionName"
      [ SET "setPropertiesClause" ] [ 
      "setCompositeDimensionReferenceClause" ]
modifyMeasureClause = "measureLocator" ( "renameClause" | SET 
      "setPropertiesClause" | "setAggFunctionClause" | 
      "setPreComputedLevelsClause" | "setCalcExprClause" )
modifyDimensionUseClause = "dimensionUseLocator" ( "renameClause" | 
      "moveToClause" | SET "setPropertiesClause" | 
      "modifyDimensionUseRoleClause" )
```

```
modifyCompositeDimensionClause = "compositeDimensionLocator" ( 
      "renameClause" | SET "setPropertiesClause" | 
      "setCompositeDimensionReferenceClause" )
measureLocator = MEASURE "measureName"
compositeDimensionLocator = COMPOSITE_DIMENSION "compositeDimensionName"
dimensionUseLocator = DIMENSION_USE "dimensionUseName"
cubeBindingClause = ( TABLE "tableName" | VIEW "viewName" )
measureBindingClause = "measureLocator" BOUND TO COLUMN "columnName"
dimensionUseBindingClause = "dimensionUseLocator" BOUND TO COLUMN 
      "columnName"
cubeAutoBindingClause = SYSTEM
levelName = "QUOTED_STRING"
hierName = "QUOTED_STRING"
dimensionName = "QUOTED_STRING"
propertyKeyList = "(" "propertyKey" { "," "propertyKey" } ")"
propertyValueList = "(" "propertyValue" { "," "propertyValue" } ")"
measureName = "QUOTED_STRING"
setAggFunctionClause = SET AGGREGATE_FUNCTIONS "aggFunctionList" FOR 
     DIMENSIONS "dimensionList"
setPreComputedLevelsClause = SET PRECOMPUTE_LEVELS "preComputedLevelList"
setCalcExprClause = SET CALCULATED_EXPRESSION "(" "calcExpr" ")"
dimensionUseName = "QUOTED_STRING"
setDimensionUseReferenceClause = [ USE ROLE "roleName" ] SET ( REF | 
     REFERENCE ) [ LEVEL "levelName" OF ] DIMENSION "dimensionName"
compositeDimensionName = "QUOTED_STRING"
setCompositeDimensionReferenceClause = SET ( REF | REFERENCE ) DIMENSIONS 
      "(" "dimensionName" { "," "dimensionName" } ")"
moveToClause = MOVE TO POSITION "INTEGER_LITERAL"
modifyDimensionUseRoleClause = SET "roleLocator" | UNSET "roleLocator"
tableName = "QUOTED_STRING"
viewName = "QUOTED_STRING"
columnName = "QUOTED_STRING"
propertyKey = "UNQUOTED_STRING"
propertyValue = ( "QUOTED_STRING" | "INTEGER_LITERAL" | 
      "FLOATING_POINT_LITERAL" )
aggFunctionList = "(" "aggFunction" { "," "aggFunction" } ")"
dimensionList = "(" "dimension" { "," "dimension" } ")"
preComputedLevelList = "(" "preComputedLevel" { "," "preComputedLevel" } 
      ")"
calcExpr = "QUOTED_STRING"
roleName = "QUOTED_STRING"
roleLocator = ROLE "roleName"
aggFunction = "OUOTED STRING"
dimension = "QUOTED_STRING"
preComputedLevel = "QUOTED_STRING"
```
#### **Keywords And Parameters**

setPropertiesClause

Basic properties for CUBE, MEASURE and DIMENSION\_USE:

Basic properties for CUBE : Name: BUSINESS\_NAME Type: STRING(200) Valid Values: N/A Default: ''

#### Business name of the Cube

Name: DESCRIPTION Type: STRING(4000) Valid Values: N/A Default: '' Description of the Cube

Name: OLAP\_USER\_VISIBLE Type: STRING Valid Values: 'true', 'false' Default: 'true' The dimension is visible to OLAP end user

Name: UNIQUE\_KEY\_CONSTRAINT Type: STRING Valid Values: 'true', 'false' Default: 'false' set the Unique Key constraint on the Business Key

Name: STORAGE Type: STRING Valid Values: 'RELATIONAL', 'MOLAP' Default: 'RELATIONAL' The storage of a cube can be relational or molap

Name: AW\_NAME Type: STRING(32) Valid Values: N/A Default: '' Set the analytical workspace name where the cube is implemented

Name: AW\_CUBE\_NAME Type: STRING(32) Valid Values: N/A Default: '' Set the Analytical Workspace cube physical object name Name: USE\_GLOBAL\_INDEX Type: STRING Valid Values: 'true', 'false' Default: 'false' Sets the flag to say whether to generate a composite for measure partition combination

#### Name: BITMAP\_INDEX

Type: STRING Valid Values: 'true', 'false' Default: 'false' Sets the flag to say whether to generate a bitmap for a cube

Name: SUMMARY\_REFRESH\_METHOD Type: STRING Valid Values: 'On Demand', 'On Commit' Default: 'On Commit' Sets the Solve flag for Relational Cube whether to solve the cube 'On Demand' or 'On Commit'

Name: SPARSITY\_ULTRA\_COMPRESS Type: STRING Valid Values: 'true', 'false' Default: 'false' Sets the flag to say whether its a compressed cube. Only valid for Molap cube.

Basic properties for Measure : Name: BUSINESS\_NAME Type: STRING(200) Valid Values: N/A Default: '' Business name of the Cube

Name: DESCRIPTION

Type: STRING(4000) Valid Values: N/A Default: '' Description of the Cube

Name: OLAP\_USER\_VISIBLE Type: STRING Valid Values: 'true', 'false' Default: 'true' The dimension is visible to OLAP end user

Name: CALCULATED\_MEASURE Type: STRING Valid Values: 'true', 'false' Default: 'false' Sets the measure to be aggregatable

Name: AUTO\_SOLVE Type: STRING Valid Values: 'true', 'false' Default: 'false' Sets the flag to say whether to measure is Auto Solve

Name: AW\_MEASURE\_NAME Type: STRING(32) Valid Values: N/A Default: '' Set the Analytical Workspace measure physical object name

#### Name: DATATYPE

Type: STRING

Valid Values: BINARY\_DOUBLE, BINARY\_FLOAT, BLOB, CHAR, CLOB, DATE, FLOAT,

INTEGER, INTERVAL DAY TO SECOND, INTERVAL YEAR TO MONTH, NCHAR, NCLOB,

NUMBER, NVARCHAR2, RAW, TIMESTAMP, TIMESTAMP WITH TIME ZONE, TIMESTAMP WITH

LOCAL TIME ZONE, VARCHAR, VARCHAR2

Default: NUMBER Sets the datatype of a Cube Measure

Name: SCALE Type: NUMBER Valid Values: -85 - 125 Default: 1 The scale of a number.

Name: LENGTH Type: NUMBER Valid Values: Default: 1 The length of a number

Name: PRECISION Type: NUMBER Valid Values: 0 - 39 Default: 1 The precision of a number.

Name: FRACTIONAL\_SECONDS\_PRECISION Type: NUMBER Valid Values: 0 - 9 Default: 0 The precision of a timestamp or interval.

Basic properties for Cube Dimension Use : Name: BUSINESS\_NAME Type: STRING(200) Valid Values: N/A Default: '' Business name of the Cube Dimension Use

Name: DESCRIPTION Type: STRING(4000)

Valid Values: N/A Default: '' Description of the Cube Dimension Use

Properties for CUBE:

Name: DEPLOYABLE Type: BOOLEAN Valid Values: true, false Default: true Warehouse Builder generates a set of scripts to create an object only for those object marked as Deployable = true

Name: DEPLOYMENT\_OPTIONS

Type: STRING

Valid Values: DEPLOY\_AGGREGATION, DEPLOY\_ALL, DEPLOY\_DATA\_OBJECTS\_ ONLY,

DEPLOY\_TO\_CATALOG\_ONLY

Default: DEPLOY\_DATA\_OBJECTS\_ONLY

Warehouse Builder generates a set of scripts for cube, they are DDL Scripts for Relational Cube or Scripts for OLAP API-II or Scripts for AW.

Name: GENERATION\_COMMENTS Type: STRING Valid Values: N/A Default: '' Enter additional comments for the generated code.

Name: MATERIALIZED\_VIEW\_INDEX\_TABLESPACE Type: STRING Valid Values: N/A Default: USERS Tablespace for materialized view indexes.

Name: MATERIALIZED\_VIEW\_TABLESPACE

Type: STRING Valid Values: N/A Default: USERS Tablespace for materialized view.

Name: VISIBLE Type: BOOLEAN Valid Values: true, false Default: true The Cube is visible to OLAP end user if value is set = true.

#### Note:

1. N/A means any valid character in supported character set.

2. '' represents an empty string

## **See Also**

OMBALTER, OMBCREATE CUBE, OMBRETRIEVE CUBE, OMBDROP CUBE

# **OMBALTER DATA\_AUDITOR**

#### **Purpose**

Alter the content of a data auditor.

#### **Prerequisites**

```
1. The current context of scripting must be an Oracle Module
```
2. No concurrent user should be modifying the data auditor

#### **Syntax**

```
alterDataAuditorCommand = OMBALTER DATA_AUDITOR "dataAuditorName" ( 
      "renameClause" [ "alterPropertiesOrIconSetClause" ] [ 
      "alterDataAuditorDecendantsClause" ] | 
      "alterPropertiesOrIconSetClause" [ "alterDataAuditorDecendantsClause" 
      ] | "alterDataAuditorDecendantsClause" )
dataAuditorName = "QUOTED_STRING"
renameClause = RENAME TO "QUOTED_STRING"
alterPropertiesOrIconSetClause = ( SET ( ( "setPropertiesClause" [ SET 
      "setReferenceIconSetClause" | UNSET "unsetReferenceIconSetClause" ] ) 
      | "setReferenceIconSetClause" ) ) | UNSET 
      "unsetReferenceIconSetClause"
alterDataAuditorDecendantsClause = ( ADD "addOperatorClause" | MODIFY ( 
      "modifyOperatorClause" | "modifyChildClause" ) | DELETE 
      "operatorLocator" )+
setPropertiesClause = PROPERTIES "propertyKeyList" VALUES 
      "propertyValueList"
setReferenceIconSetClause = ( REFERENCE | REF ) ICONSET "QUOTED_STRING"
unsetReferenceIconSetClause = ( REFERENCE | REF ) ICONSET
addOperatorClause = "operatorType" OPERATOR "operatorName" [ SET 
      "setPropertiesClause" ] [ BOUND TO "setBindingClause" ]
modifyOperatorClause = "operatorLocator" ( SET "setPropertiesClause" )
modifyChildClause = "childBottomUpLocator" ( "renameClause" | SET 
      "setPropertiesClause" )
operatorLocator = OPERATOR "operatorName"
propertyKeyList = "(" "propertyKey" { "," "propertyKey" } ")"
propertyValueList = "(" "propertyValue" { "," "propertyValue" } ")"
operatorType = "UNQUOTED_STRING"
operatorName = "QUOTED_STRING"
setBindingClause = "bindableLocator"
childBottomUpLocator = "childType" "childName" { OF "childType" 
      "childName" } [ OF "mappableBottomUpLocator" ]
propertyKey = "UNQUOTED_STRING"
propertyValue = ( "QUOTED_STRING" | "INTEGER_LITERAL" | 
      "FLOATING_POINT_LITERAL" )
bindableLocator = "bindableType" "bindableName"
childType = "UNQUOTED_STRING"
childName = "QUOTED_STRING"
mappableBottomUpLocator = "operatorLocator"
bindableType = "UNQUOTED_STRING"
bindableName = "QUOTED_STRING"
```
#### **Keywords And Parameters**

alterDataAuditorCommand

Alter the content of a data auditor.

dataAuditorName Name of data auditor.

renameClause Rename a data auditor

alterPropertiesOrIconSetClause Alter properties or the icon set.

alterDataAuditorDecendantsClause Add, modify, delete or alter operators.

setPropertiesClause Set the properties of the data auditor.

setReferenceIconSetClause Set icon set for the data auditor.

unsetReferenceIconSetClause Unset icon set for the data auditor.

addOperatorClause Adds an operator to a data auditor.OMBCREATE DATA\_AUDITOR 'MAP1' SET PROPERTIES (business\_name, description) VALUES ('My map', 'Audit table foo') ADD TABLE OPERATOR 'CUST\_SRC' BOUND TO TABLE '../SRC\_MODULE/CUST\_SRC'

modifyOperatorClause Modify operator.

modifyChildClause Modify a child that belongs to a data auditor.

operatorLocator

#### Locate operator.

propertyKeyList The list of property keys.

propertyValueList A list of property values.

operatorType Type of a mapping operator. The following operator types are available: CUBE, DIMENSION, MATERIALIZED\_VIEW, TABLE, VIEW.

operatorName Name of an operator.

setBindingClause Set the binding during the creation of a operator.

childBottomUpLocator Locate object in data auditor.

propertyKey A property key for an object.

Basic properties for DATA\_AUDITOR:

Name: BUSINESS\_NAME Type: STRING(200) Valid Values: N/A Default: '' Business name of the data auditor

Name: DESCRIPTION Type: STRING(4000) Valid Values: N/A Default: '' Description of the daa auditor Basic properties for OPERATOR:

Name: BUSINESS\_NAME Type: STRING(200) Valid Values: N/A Default: '' Business name of the operator

Name: DESCRIPTION Type: STRING(4000) Valid Values: N/A Default: '' Description of the operator

#

Properties for DATA\_AUDITOR:

Name: ANALYZE\_TABLE\_SAMPLE\_PERCENTAGE Type: NUMBER Valid Values: N/A Default: 90 The default percentage of rows to be sampled when the target tables are analyzed for statistics to improve performance during insertion.

Name: ANALYZE\_TABLE\_STATEMENTS Type: BOOLEAN Valid Values: true, false Default: true Generate statistics collection statement if this is true.

Name: ANSI\_SQL\_SYNTAX Type: BOOLEAN Valid Values: true, false Default: true A switch between ANSI and Oracle SQL Syntax. Name: BULK\_PROCESSING\_CODE Type: BOOLEAN Valid Values: true, false Default: true Generate bulk processing code if this is true.

Name: BULK\_SIZE Type: NUMBER Valid Values: N/A Default: 50 The default number of rows to be fetched in batch during cursor processing.

Name: COMMIT\_CONTROL Type: STRING Valid Values: AUTO\_COMMIT, AUTO\_CORR\_COMMIT, MANUAL\_COMMIT Default: AUTO\_COMMIT Options for how commit is performed

Name: COMMIT\_FREQUENCY Type: NUMBER Valid Values: N/A Default: 1000 The default number of rows processed before a commit is issued.

Name: DEFAULT\_AUDIT\_LEVEL Type: STRING Valid Values: COMPLETE, ERROR\_DETAILS, NONE, STATISTICS Default: ERROR\_DETAILS The default audit level when the step is executed.

Name: DEFAULT\_OPERATING\_MODE Type: STRING Valid Values: ROW\_BASED, ROW\_BASED\_TARGET\_ONLY, SET\_BASED, SET\_BASED\_FAIL\_OVER\_TO\_ROW\_BASED, SET\_BASED\_FAIL\_OVER\_TO\_ROW\_BASED\_TARGET\_ONLY Default: SET\_BASED\_FAIL\_OVER\_TO\_ROW\_BASED

The default operating mode.

Name: DEFAULT\_PURGE\_GROUP Type: STRING Valid Values: N/A Default: WB The default purge group to be used when the step is executed.

Name: DEPLOYABLE Type: BOOLEAN Valid Values: true, false Default: true True if the map is deployable to a physical implementation

Name: ENABLE\_PARALLEL\_DML Type: BOOLEAN Valid Values: true, false Default: true Determine if PDML is enabled at runtime.

Name: ERROR\_TRIGGER Type: STRING Valid Values: N/A Default: '' Error trigger procedure name.

Name: GENERATION\_COMMENTS Type: STRING Valid Values: N/A Default: '' Enter additional comments for the generated code.

Name: GENERATION\_MODE Type: STRING Valid Values: ALL\_MODES, ROW\_BASED, ROW\_BASED\_TARGET\_ONLY, SET\_ BASED, SET\_BASED\_FAIL\_OVER\_TO\_ROW\_BASED,

SET\_BASED\_FAIL\_OVER\_TO\_ROW\_BASED\_TARGET\_ONLY Default: ALL\_MODES The operating modes for which code should be generated.

Name: MAXIMUM\_NUMBER\_OF\_ERRORS Type: NUMBER Valid Values: N/A Default: 50 The default maximum number of errors encountered before aborting the step execution.

Name: OPTIMIZED\_CODE Type: BOOLEAN Valid Values: true, false Default: true Attempt to generate optimized code if this is true.

Name: REFERRED\_CALENDAR Type: STRING Valid Values: N/A Default: '' Enter the Schedule to associate with this object.

Name: TARGET\_LOAD\_ORDER Type: STRING(65535) Valid Values: N/A Default: ''

The Target Load Order property allows you to determine the order in which multiple targets within the same mapping get loaded. Warehouse Builder determines a default order based on the FK relationships. However, using the property you can overrule that default order.

Name: TARGET\_LOAD\_ORDERING Type: BOOLEAN Valid Values: true, false Default: true Generate target load ordering code.

Name: THRESHOLD\_MODE Type: STRING Valid Values: PERCENTAGE, SIX\_SIGMA Default: PERCENTAGE Use six sigma or percentage for failure thresholds.

#### Note:

1. N/A means any valid character in supported character set.

2. '' represents an empty string

propertyValue A single property value. It can be a number, float, boolean or single-quoted string.

bindableLocator Location of the object to be bound to an operator.

childType Type of a child that belongs to data auditor or operator

childName Name of a child that belongs to data auditor, operator.

mappableBottomUpLocator Locate mappable object in data auditor.

bindableType Type of object bound to an operator.

bindableName Name of the object bound to operator.

### **See Also**

 OMBALTER, OMBCREATE DATA\_AUDITOR, OMBRETRIEVE DATA\_AUDITOR, OMBDROP DATA\_ AUDITOR

# **OMBALTER DATA\_PROFILE**

#### **Purpose**

Alter the Data Profile by renaming it, and/or reset its properties.

#### **Prerequisites**

Should be in the context of project.

#### **Syntax**

```
alterDataProfileCommand = OMBALTER ( DATA_PROFILE "QUOTED_STRING" ( 
      "renameClause" [ "alterPropertiesOrReferenceClause" ] | ( [ 
      "alterPropertiesOrReferenceClause" ] ( { ( ADD | DELETE ) ( TABLE | 
      VIEW | EXTERNAL_TABLE | MATERIALIZED_VIEW | DIMENSION | CUBE ) 
      "QUOTED_STRING" } ) ) ) )
renameClause = RENAME TO "QUOTED_STRING"
alterPropertiesOrReferenceClause = SET ( "setPropertiesClause" [ SET 
      "setReferenceClause" [ UNSET "unsetReferenceClause" ] | UNSET 
      "unsetReferenceClause" [ SET "setReferenceClause" ] ] | 
      "setReferenceClause" [ UNSET "unsetReferenceClause" ] ) | UNSET 
      "unsetReferenceClause" [ SET "setReferenceClause" ]
setPropertiesClause = PROPERTIES "(" "propertyNameList" ")" VALUES "(" 
      "propertyValueList" ")"
setReferenceClause = ( "setReferenceLocationClause" [ SET 
      "setReferenceIconSetClause" ] | "setReferenceIconSetClause" )
unsetReferenceClause = ( "unsetReferenceLocationClause" [ UNSET 
      "unsetReferenceIconSetClause" ] | "unsetReferenceIconSetClause" )
propertyNameList = "UNQUOTED_STRING" { "," "UNQUOTED_STRING" }
propertyValueList = "propertyValue" { "," "propertyValue" }
setReferenceLocationClause = ( REFERENCE | REF ) LOCATION "QUOTED_STRING"
setReferenceIconSetClause = ( REFERENCE | REF ) ICONSET "QUOTED_STRING"
unsetReferenceLocationClause = ( REFERENCE | REF ) LOCATION 
      "QUOTED_STRING"
unsetReferenceIconSetClause = ( REFERENCE | REF ) ICONSET
propertyValue = ( "QUOTED_STRING" | "INTEGER_LITERAL" | 
      "FLOATING_POINT_LITERAL" )
```
#### **Keywords And Parameters**

alterDataProfileCommand

This command modifies an existing Data Profile.

#### QUOTED\_STRING

Name of the existing Data Profile in single quotes.

renameClause

Rename a Data Profile.

alterPropertiesOrReferenceClause

Alter existing Data Profile's core properties, locations and icon sets.

setPropertiesClause

Associate a set of properties with the existing Data Profile.

Configuration properties for DATA\_PROFILE that affect loading:

Name: COPY\_DATA Type: BOOLEAN Valid Values: true | false Default: true Setting this to true will enable copying of data from source to profile workspace.

Name: CALCULATE\_DATATYPES Type: BOOLEAN Valid Values: true | false Default: false Setting this to true will enable data type discovery for the selected table.

Name: CALCULATE\_COMMON\_FORMATS Type: BOOLEAN Valid Values: true | false Default: false This tells the profiler if common formats are to be discovered for all sources in this profile.

Name: NULL\_VALUE Type: STRING Valid Values: any string value Default: null This value will be considered as the null value when profiling. Please enclose the value in single quotes. An unqouted null (the current default value) will be considered a database null.

Name: SAMPLE\_RATE Type: NUMBER

Valid Values: 1-100 Default: 100

This value will be the percent of total rows that will be randomly selected during loading.

Configuration properties for DATA\_PROFILE that affect profiling:

Name: CALCULATE\_DOMAINS Type: BOOLEAN Valid Values: true | false Default: true Setting this to true will enable domain discovery.

Name: DOMAIN\_MAX\_COUNT Type: NUMBER Valid Values: 1-any number Default: true

The maximum number of distinct values in a column in order for that column to be discovered as possibly being defined by a domain. Domain Discovery of a column occurs if the number of distinct values in that column is at or below the Max Distinct Values Count property, AND, the number of distinct values as a percentage of total rows is at or below the Max Distinct Values Percent property.

Name: DOMAIN\_MAX\_PERCENT

Type: NUMBER

Valid Values: 1-100

Default: true

The maximum number of distinct values in a column, expressed as a percentage of the total number of rows in the table, in order for that column to be discovered as possibly being defined by a domain. Domain Discovery of a column occurs if the number of distinct values in that column is at or below the Max Distinct Values Count property, AND, the number of distinct values as a percentage of total rows is at or below the Max Distinct Values Percent property.

Name: DOMAIN\_MIN\_COUNT Type: NUMBER Valid Values: 1-any number Default: true

The minimum number of rows for the given distinct value in order for that distinct value to be considered as compliant with the domain. Domain Value Compliance for a value occurs if the number of rows with that value is at or above the Min Rows Count property, AND, the number of rows with that value as a percentage of total rows is at or above the Min Rows Percent property.

Name: DOMAIN\_MIN\_PERCENT

Type: NUMBER

Valid Values: 1-100

Default: true

The minimum number of rows, expressed as a percentage of the total number of rows, for the given distinct value in order for that distinct value to be considered as compliant with the domain. Domain Value Compliance for a value occurs if the number of rows with that value is at or above the Min Rows Count property, AND, the number of rows with that value as a percentage of total rows is at or above the Min Rows Percent property.

Name: CALCULATE\_UK

Type: BOOLEAN Valid Values: true | false Default: true Setting this to true will enable unique key discovery.

Name: UK\_MIN\_PERCENT Type: NUMBER Valid Values: 1-100 Default: 75 This is the minimum percentage of rows that need to satisfy a unique key relationship.

Name: CALCULATE\_FD

Type: BOOLEAN Valid Values: true | false Default: true Setting this to true will enable functional dependency discovery.

Name: FD\_MIN\_PERCENT Type: NUMBER Valid Values: 1-100 Default: 75 This is the minimum percentage of rows that need to satisfy a functional dependency relationship.

Name: FD\_UK\_LHS\_COUNT Type: NUMBER Valid Values: 1-number of attributes of source less 1 Default: 1 This is the maximum number of attributes for unique key and functional dependency profiling.

Name: CALCULATE\_FK Type: BOOLEAN Valid Values: true | false Default: true Setting this to true will enable foreign key discovery.

Name: FK\_MIN\_PERCENT Type: NUMBER Valid Values: 1-100 Default: 75 This is the minimum percentage of rows that need to satisfy a foreign key relationship.

Name: CALCULATE\_REDUNDANT\_COLUMNS Type: BOOLEAN Valid Values: true | false Default: false

Setting this to true will enable redundant column discovery with respect to a foreign key-unique key pair.

Name: REDUNDANT\_MIN\_PERCENT Type: NUMBER Valid Values: 1-100 Default: 75 This is the minimum percentage of rows that are redundant.

Name: CALCULATE\_DATA\_RULES Type: BOOLEAN Valid Values: true | false Default: false Setting this to true will enable data rule profiling for the selected table.

Name: CALCULATE\_PATTERNS Type: BOOLEAN Valid Values: true | false Default: false Setting this to true will enable pattern discovery.

Name: MAX\_NUM\_PATTERNS Type: NUMBER Valid Values: any number less than the number of rows of the source Default: 10 This tells the profiler to get the top-N patterns for the attribute.

Properties for DATA\_PROFILE:

Name: ABAP\_DIRECTORY Type: STRING Valid Values: N/A Default: /tmp Location where SAP data is dumped as flat files

Name: CALCULATE\_COMMON\_FORMATS Type: BOOLEAN Valid Values: true, false Default: false Setting this to true will enable common format discovery for all the columns in this profile.

#### Name: CALCULATE\_DATATYPES

Type: BOOLEAN Valid Values: true, false Default: true Setting this to true will enable data type discovery for all the columns in this profile.

Name: CALCULATE\_DATA\_RULES Type: BOOLEAN Valid Values: true, false Default: false Setting this to true will enable data rule profiling for the selected table.

Name: CALCULATE\_DOMAINS Type: BOOLEAN Valid Values: true, false Default: true Setting this to true will enable domain discovery.

Name: CALCULATE\_FD Type: BOOLEAN Valid Values: true, false Default: true Setting this to true will enable functional dependency discovery.

Name: CALCULATE\_FK Type: BOOLEAN Valid Values: true, false
Default: true Setting this to true will enable foreign key discovery.

Name: CALCULATE\_PATTERNS Type: BOOLEAN Valid Values: true, false Default: false Setting this to true will enable pattern discovery.

Name: CALCULATE\_REDUNDANT\_COLUMNS Type: BOOLEAN Valid Values: true, false Default: false Setting this to true will enable redundant column discovery.

Name: CALCULATE\_UK Type: BOOLEAN Valid Values: true, false Default: true Setting this to true will enable unique key discovery.

Name: COPY\_DATA Type: BOOLEAN Valid Values: true, false Default: true Setting this to true will enable copying of data from source to profile staging area.

#### Name: DOMAIN\_MAX\_COUNT

Type: NUMBER

Valid Values: N/A

Default: 100

The maximum number of distinct values in a column in order for that column to be discovered as possibly being defined by a domain. Domain Discovery of a column occurs if the number of distinct values in that column is at or below the Max Distinct Values Count property, AND, the number of distinct values as a percentage of total rows is at or below the Max Distinct Values

Percent property.

Name: DOMAIN\_MAX\_PERCENT Type: NUMBER Valid Values: 0 - 100 Default: 50 The maximum number of distinct values in a column, expressed as a percentage of the total number of rows in the table, in order for that column to be discovered as possibly being defined by a domain. Domain Discovery of a column occurs if the number of distinct values in that column is at or below the Max Distinct Values Count property, AND, the number of distinct values as a percentage of total rows is at or below the Max Distinct Values Percent property.

Name: DOMAIN\_MIN\_COUNT

Type: NUMBER

Valid Values: N/A

Default: 2

The minimum number of rows for the given distinct value in order for that distinct value to be considered as compliant with the domain. Domain Value Compliance for a value occurs if the number of rows with that value is at or above the Min Rows Count property, AND, the number of rows with that value as a percentage of total rows is at or above the Min Rows Percent property.

Name: DOMAIN\_MIN\_PERCENT

Type: NUMBER

Valid Values: 0 - 100

Default: 1

The minimum number of rows, expressed as a percentage of the total number of rows, for the given distinct value in order for that distinct value to be considered as compliant with the domain. Domain Value Compliance for a value occurs if the number of rows with that value is at or above the Min Rows Count property, AND, the number of rows with that value as a percentage of total rows is at or above the Min Rows Percent property.

Name: FD\_MIN\_PERCENT

Type: NUMBER Valid Values: 0 - 100 Default: 100 This is the minimum percentage of rows that need to satisfy a functional dependency relationship.

Name: FD\_UK\_FK\_LHS\_COUNT

Type: NUMBER Valid Values: N/A Default: 1 This is the maximum number of attributes for unique key and functional dependency profiling.

Name: FK\_MIN\_PERCENT Type: NUMBER Valid Values: 0 - 100 Default: 75 This is the minimum percentage of rows that need to satisfy a foreign key relationship.

Name: MAX\_NUM\_PATTERNS Type: NUMBER Valid Values: N/A Default: 10 This tells the profiler to get the top-N patterns for the attribute.

Name: NULL\_PERCENT Type: NUMBER Valid Values: 0 - 100 Default: 10 If the percentage of null values in a column is less than this threshold percentage, then that column will be discovered as a possible Not Null column.

Name: NULL\_VALUE Type: STRING Valid Values: N/A

Default: null

This value will be considered as the null value when profiling. Please enclose the value in single quotes. An unqouted null (the current default value) will be considered a database null.

Name: REDUNDANT\_MIN\_PERCENT Type: NUMBER Valid Values: 0 - 100 Default: 75 This is the minimum percentage of rows that are redundant with respect to a foreign key-unique key pair.

Name: SAMPLE\_RATE Type: NUMBER Valid Values: 0 - 100 Default: 100 This value will be the percent of total rows that will be randomly selected during loading.

Name: UK\_MIN\_PERCENT Type: NUMBER Valid Values: 0 - 100 Default: 75 This is the minimum percentage of rows that need to satisfy a unique key relationship.

### Note:

1. N/A means any valid character in supported character set.

2. '' represents an empty string

#### setReferenceClause

A general clause for setting references for a Data Profile.

unsetReferenceClause

A general clause for unsetting references for a Data Profile.

propertyNameList Comma separated list of property names. Property names are unquoted.

propertyValueList Comma separated list of property values.

setReferenceLocationClause Set a location for an existing Data Profile.

setReferenceIconSetClause Set icon set for the Data Profile.

unsetReferenceLocationClause Unset a location for an existing Data Profile.

unsetReferenceIconSetClause Unset icon set for the Data Profile.

propertyValue Value of a property.

## **See Also**

OMBALTER, OMBCREATE DATA\_PROFILE, OMBDROP DATA\_PROFILE

# **OMBALTER DATA\_RULE**

#### **Purpose**

 $=$  Alter the content of a data rule.

## **Prerequisites**

```
1. The current context of scripting must be an DataRule Rule Module
```
2. No concurrent user should be modifying the data rule

## **Syntax**

```
alterDataRuleCommand = OMBALTER ( DATA_RULE "QUOTED_STRING" ( 
      "ruleRenameClause" [ "alterPropertiesOrIconSetClause" ] | 
      "alterPropertiesOrIconSetClause" | ( ADD "addDomainValueClause" )+ | (
       REMOVE "removeDomainValueClause" )+ | "alterGroupClause"+ | 
      "alterDomainValueClause"+ ) )
ruleRenameClause = RENAME TO "QUOTED_STRING"
alterPropertiesOrIconSetClause = SET ( "setPropertiesClause" [ SET 
      "setReferenceIconSetClause" | UNSET "unsetReferenceIconSetClause" ] | 
      "setReferenceIconSetClause" ) | UNSET "unsetReferenceIconSetClause"
addDomainValueClause = ( DOMAIN_VALUE "QUOTED_STRING" )
removeDomainValueClause = DOMAIN_VALUE "QUOTED_STRING"
alterGroupClause = GROUP "QUOTED_STRING" ( "setGroupPropertiesClause" | 
      "addAttributeClause"+ | "removeAttributeClause"+ | 
      "alterAttributeClause"+ )
alterDomainValueClause = DOMAIN_VALUE "QUOTED_STRING" 
      "domainValueRenameClause"
setPropertiesClause = PROPERTIES "(" "propertyNameList" ")" VALUES "(" 
      "propertyValueList" ")"
setReferenceIconSetClause = ( REFERENCE | REF ) ICONSET "QUOTED_STRING"
unsetReferenceIconSetClause = ( REFERENCE | REF ) ICONSET
setGroupPropertiesClause = SET PROPERTIES "(" "propertyNameList" ")" 
      VALUES "(" "propertyValueList" ")"
addAttributeClause = ADD ATTRIBUTE ( "QUOTED_STRING" [ SET 
      "setPropertiesClause" ] )
removeAttributeClause = REMOVE ATTRIBUTE "QUOTED_STRING"
alterAttributeClause = ATTRIBUTE ( "QUOTED_STRING" SET 
      "setPropertiesClause" )
domainValueRenameClause = RENAME TO "QUOTED_STRING"
propertyNameList = "UNQUOTED_STRING" { "," "UNQUOTED_STRING" }
propertyValueList = "propertyValue" { "," "propertyValue" }
propertyValue = ( "QUOTED_STRING" | "INTEGER_LITERAL" | 
      "FLOATING_POINT_LITERAL" )
```
#### **Keywords And Parameters**

alterDataRuleCommand

Alter a data rule.

QUOTED\_STRING

Data rule name.

ruleRenameClause Rename a data rule.

QUOTED\_STRING New name.

alterPropertiesOrIconSetClause Alter properties or the icon set.

addDomainValueClause Add a domain value.

QUOTED\_STRING Domain value.

removeDomainValueClause Remove a domain value.

QUOTED\_STRING Domain value.

alterGroupClause Alter a data rule group.

QUOTED\_STRING Data rule group name.

alterDomainValueClause Alter a domain value.

QUOTED\_STRING Domain value name.

setPropertiesClause Set the properties of the data rule.

Properties of Data Rule are:

Basic properties for DATA\_RULE: Name: DATA\_NAME Type: STRING(200) Valid Values: N/A Default: '' Business name of the Data Rule Name: DESCRIPTION Type: STRING(4000) Valid Values: N/A Default: '' Description of the Data Rule Name: RULE\_TYPE Type: STRING Valid Values: ATTR\_VALUE\_RULE DOMAIN\_NO\_NULL\_RULE DOMAIN\_LIST\_RULE DOMAIN\_PATTERN\_LIST\_RULE DOMAIN\_RANGE\_RULE DOMAIN\_FORMAT\_TELEPHONE\_RULE DOMAIN\_FORMAT\_IP\_RULE DOMAIN\_FORMAT\_SSN\_RULE DOMAIN\_FORMAT\_DATE\_RULE DOMAIN\_FORMAT\_NUMBER\_RULE DOMAIN\_FORMAT\_URL\_RULE DOMAIN\_FORMAT\_EMAIL\_RULE FUNCTIONAL\_DEP\_RULE SET\_RULE IDENTITY\_RULE REFERENCE\_RULE Default: ATTR\_VALUE\_RULE Data Rule type

Name: ATTR\_VALUE\_CLAUSE Type: STRING(4000)

Valid Values: N/A Default: '' Expression used in the ATTR\_VALUE\_RULE

Name: LOCAL\_MIN\_COUNT Type: STRING Valid Values: N/A Default: 1 Used in the REFERENCE\_RULE to set the max and min counts for the local and remote side of a relation. For a 1-n relationship, set the local max count to 1 and remote min count to 0 or 1. For an n-1 relationship, set the local max count to n and remote max count to 1.

Name: LOCAL\_MAX\_COUNT Type: STRING Valid Values: N/A Default: n Used in the REFERENCE\_RULE to set the max and min counts for the local and remote side of a relation. For a 1-n relationship, set the local max count to 1 and remote min count to 0 or 1. For an n-1 relationship, set the local max count to n and remote max count to 1.

Name: REMOTE\_MIN\_COUNT

Type: STRING Valid Values: N/A Default: 0 Used in the REFERENCE\_RULE to set the max and min counts for the local and remote side of a relation. For a 1-n relationship, set the local max count to 1 and remote min count to 0 or 1. For an n-1 relationship, set the local max count to n and remote max count to 1.

Name: REMOTE\_MAX\_COUNT Type: STRING Valid Values: N/A Default: 'n' Used in the REFERENCE\_RULE to set the max and min counts for the local and remote side of a relation. For a 1-n relationship, set the local max count

to 1 and remote min count to 0 or 1. For an n-1 relationship, set the local max count to n and remote max count to 1.

Name: MAX\_VALUE Type: STRING Valid Values: N/A Default: '' Used in the DOMAIN\_RANGE\_RULE. Leave the min or max value blank is not used. For instance, the rule: attr >= 10 would have a max value and no min\_value.

Name: MIN\_VALUE Type: STRING Valid Values: N/A Default: '' Used in the DOMAIN\_RANGE\_RULE. Leave the min or max value blank is not used. For instance, the rule: attr >= 10 would have a max value and no min\_value.

Name: IGNORE\_NULLS Type: BOOLEAN Valid Values: N/A Default: false Used in identity and reference rules. If set, then records containing null values will not evaluated.

Properties of Data Rule Attribute are: Name: DATATYPE Type: STRING Valid Values: DATE, NUMBER, VARCHAR2 Default: NUMBER Set the data type for Parameter. Should be set for attributes on ATTR\_VALUE and DOMAIN\_RANGE rules

Properties for DATA\_RULE:

Name: ATTR\_VALUE\_CLAUSE Type: STRING Valid Values: N/A Default: '' Description not available.

Name: DUAL\_ADDRESS\_ASSIGNMENT Type: STRING Valid Values: NA\_DUALADDR\_CLOSESTTOLASTLINE, NA\_DUALADDR\_POBOX, NA\_DUALADDR\_STREET Default: NA\_DUALADDR\_STREET Description not available.

Name: FUNCTIONAL\_DEP\_THRESHOLD Type: NUMBER Valid Values: N/A Default: 0 Description not available.

Name: IGNORE\_NULLS Type: BOOLEAN Valid Values: true, false Default: false Description not available.

Name: LOCAL\_MAX\_COUNT Type: STRING Valid Values: N/A Default: n Description not available.

Name: LOCAL\_MIN\_COUNT Type: STRING Valid Values: N/A

Default: 1 Description not available.

Name: MAX\_VALUE Type: STRING Valid Values: N/A Default: '' Description not available.

Name: MIN\_VALUE Type: STRING Valid Values: N/A Default: '' Description not available.

Name: NAMEADDR\_PASS\_CONDITION Type: STRING Valid Values: PASS\_PARSED, PASS\_POSTALMATCHED\_AVAIL Default: PASS\_PARSED Description not available.

Name: PARSING\_TYPE Type: STRING Valid Values: NA\_ADDRESSONLY, NA\_NAMEANDADDRESS, NA\_NAMEONLY Default: NA\_NAMEANDADDRESS Description not available.

Name: PRIMARY\_COUNTRY

Type: STRING

Valid Values: NA\_AND, NA\_ARE, NA\_ARG, NA\_AUS, NA\_AUT, NA\_BEL, NA\_ BGD,

NA\_BGR, NA\_BHS, NA\_BLZ, NA\_BMU, NA\_BRA, NA\_BRB, NA\_BRN, NA\_CAN, NA\_CHE,

NA\_CHL, NA\_CHN, NA\_COL, NA\_CZE, NA\_DEU, NA\_DNK, NA\_EGY, NA\_ESP, NA\_EST,

NA\_FIN, NA\_FRA, NA\_GBR, NA\_GRC, NA\_GUM, NA\_HKG, NA\_HUN, NA\_ICL, NA\_IND,

NA\_IRL, NA\_IRN, NA\_IRQ, NA\_ISR, NA\_ITA, NA\_JAM, NA\_JOR, NA\_JPN, NA\_ KHM,

NA\_KOR, NA\_LIE, NA\_LTU, NA\_LUX, NA\_LVA, NA\_MEX, NA\_MYS, NA\_NLD, NA\_NOR,

NA\_NZL, NA\_PAK, NA\_PER, NA\_PHL, NA\_POL, NA\_PRT, NA\_ROM, NA\_RUS, NA\_SGP,

NA\_SVN, NA\_SWE, NA\_THA, NA\_UKR, NA\_USA, NA\_VEN, NA\_YUG, NA\_ZAF Default: NA\_USA

Description not available.

Name: REMOTE\_MAX\_COUNT

Type: STRING

Valid Values: N/A

Default: n

Description not available.

Name: REMOTE\_MIN\_COUNT

Type: STRING Valid Values: N/A Default: ''

Description not available.

Name: RULE\_TYPE

Type: STRING

Valid Values: , ATTR\_VALUE\_RULE, DOMAIN\_FORMAT\_DATE\_RULE,

DOMAIN\_FORMAT\_EMAIL\_RULE, DOMAIN\_FORMAT\_IP\_RULE, DOMAIN\_ FORMAT\_NUMBER\_RULE,

DOMAIN\_FORMAT\_SSN\_RULE, DOMAIN\_FORMAT\_TELEPHONE\_RULE,

DOMAIN\_FORMAT\_URL\_RULE, DOMAIN\_LIST\_RULE, DOMAIN\_NO\_NULL\_ RULE,

DOMAIN\_PATTERN\_LIST\_RULE, DOMAIN\_RANGE\_RULE, FUNCTIONAL\_DEP\_ RULE,

IDENTITY\_RULE, NAMEADDRESS\_RULE, REFERENCE\_RULE, SET\_RULE

Default: ''

Description not available.

#### Note:

1. N/A means any valid character in supported character set.

2. '' represents an empty string

setReferenceIconSetClause Set icon set for the data rule.

unsetReferenceIconSetClause Unset icon set for the data rule.

setGroupPropertiesClause Set the properties in a group.

addAttributeClause Add an attribute to a group.

removeAttributeClause Remove an attribute from a group.

alterAttributeClause ALter an attribute.

domainValueRenameClause Rename a domain value.

propertyNameList Comma separated list of property names. Property names are unquoted.

propertyValueList Comma separated list of property values.

propertyValue Value of a property.

## **See Also**

OMBALTER, OMBCREATE DATA\_RULE, OMBDROP DATA\_RULE

# **OMBALTER DATA\_RULE\_MODULE**

#### **Purpose**

To create a data rule module.

## **Prerequisites**

Should be in the context of project.

#### **Syntax**

```
alterDataRuleModuleCommand = OMBALTER ( DATA_RULE_MODULE "QUOTED_STRING" (
      "renameClause" [ "alterPropertiesOrIconSetClause" ] | 
      "alterPropertiesOrIconSetClause" ) )
renameClause = RENAME TO "QUOTED_STRING"
alterPropertiesOrIconSetClause = SET ( "setPropertiesClause" [ SET 
      "setReferenceIconSetClause" | UNSET "unsetReferenceIconSetClause" ] | 
      "setReferenceIconSetClause" ) | UNSET "unsetReferenceIconSetClause"
setPropertiesClause = PROPERTIES "(" "propertyNameList" ")" VALUES "(" 
      "propertyValueList" ")"
setReferenceIconSetClause = ( REFERENCE | REF ) ICONSET "QUOTED_STRING"
unsetReferenceIconSetClause = ( REFERENCE | REF ) ICONSET
propertyNameList = "UNQUOTED_STRING" { "," "UNQUOTED_STRING" }
propertyValueList = "propertyValue" { "," "propertyValue" }
propertyValue = ( "QUOTED_STRING" | "INTEGER_LITERAL" | 
      "FLOATING_POINT_LITERAL" )
```
#### **Keywords And Parameters**

alterDataRuleModuleCommand

Alter data rule module.

#### QUOTED\_STRING

Data rule module name.

renameClause

Rename a data rule.

#### QUOTED\_STRING

New name.

alterPropertiesOrIconSetClause Alter properties or the icon set.

setPropertiesClause Set the properties of the data rule module.

#### Basic properties for DATA\_RULE\_MODULE:

Name: BUSINESS\_NAME Type: STRING(200) Valid Values: N/A Default: NAME Business name of a Data Rule Module

Name: DESCRIPTION Type: STRING(4000) Valid Values: N/A Default: '' Description of a Data Rule Module

#### Note:

1. N/A means any valid character in supported character set. 2. '' represents an empty string

setReferenceIconSetClause

Set icon set for the data rule module.

unsetReferenceIconSetClause Unset icon set for the data rule module.

propertyNameList

Comma separated list of property names. Property names are unquoted.

propertyValueList Comma separated list of property values.

propertyValue Value of a property.

#### **See Also**

OMBALTER, OMBCREATE DATA\_RULE\_MODULE, OMBDROP DATA\_RULE\_MODULE

# **OMBALTER DEPLOYMENT\_ACTION\_PLAN**

#### **Purpose**

Modify an existing deployment action plan.

## **Prerequisites**

There must be a current working project.

#### **Syntax**

```
AlterActionPlanCommand = ( OMBALTER ( ( DEPLOYMENT_ACTION_PLAN | 
      ANALYZE_ACTION_PLAN | CORRECTION_SCHEMA_ACTION_PLAN | 
      CORRECTION_MAPS_ACTION_PLAN ) ) "QUOTED_STRING" ( ( 
      "renameActionPlanClause" { "addActionClause" | "modifyActionClause" | 
      "deleteActionClause" } ) | ( "addActionClause" { "addActionClause" | 
      "modifyActionClause" | "deleteActionClause" } ) | ( 
      "modifyActionClause" { "addActionClause" | "modifyActionClause" | 
      "deleteActionClause" } ) | ( "deleteActionClause" { "addActionClause" 
      | "modifyActionClause" | "deleteActionClause" } ) ) )
renameActionPlanClause = RENAME TO "QUOTED_STRING"
addActionClause = ADD ACTION "QUOTED_STRING" [ SET "setClause" ]
modifyActionClause = MODIFY ACTION "QUOTED_STRING" ( ( 
      "renameActionClause" [ "setUnsetClause" ] ) | "setUnsetClause" )
deleteActionClause = DELETE ACTION "QUOTED_STRING"
setClause = ( "propertiesClause" [ SET "setReferenceClause" ] ) | 
      "setReferenceClause"
renameActionClause = RENAME TO "QUOTED_STRING"
setUnsetClause = ( ( SET "setClauseForAlter" ) | ( UNSET 
      "unsetReferenceClause" ) )
propertiesClause = PROPERTIES "(" "propertyNameList" ")" VALUES "(" 
      "propertyValueList" ")"
setReferenceClause = ( REF | REFERENCE ) "ObjType" "QUOTED_STRING" { 
      "useClause" }
setClauseForAlter = ( "propertiesClause" [ SET "setReferenceClause" | 
     UNSET "unsetReferenceClause" ] ) | "setReferenceClause"
unsetReferenceClause = ( REF | REFERENCE )
propertyNameList = "UNQUOTED_STRING" { "," "UNQUOTED_STRING" }
propertyValueList = "propertyValue" { "," "propertyValue" }
useClause = USE DATA_RULE_USAGE "QUOTED_STRING"
propertyValue = ( "QUOTED_STRING" | "INTEGER_LITERAL" | 
      "FLOATING_POINT_LITERAL" )
```
#### **Keywords And Parameters**

AlterActionPlanCommand

Modify an existing deployment action plan.

renameActionPlanClause

Rename an action plan.

addActionClause

Add an action to an action plan.

modifyActionClause Modify an action of an action plan.

deleteActionClause Remove an action from an action plan.

setClause

Set the properties of an action and/or associate an object with an action.

renameActionClause Rename an action.

setUnsetClause Set the properties and/or associate/disassociate an object with an action.

propertiesClause Associate a set of properties with an action.

#### PROPERTIES

The only valid property is OPERATION, which specifies the type of action to be taken.

setReferenceClause Associate an object with an action.

ObjType

Object type. Valid values are ADVANCED\_QUEUE, CUBE, DIMENSION,

EXTERNAL\_TABLE, CONNECTOR, FUNCTION, MAPPING, MATERIALIZED\_ VIEW, PROCEDURE,

PROCESS\_FLOW\_PACKAGE, SCHEDULABLE, SEQUENCE, TABLE, and VIEW.

QUOTED\_STRING

Absolute or relative path name of an object (e.g. '/MY\_PROJECT/MODULE\_X/TABLE\_Y').

setClauseForAlter

Set the properties and/or associate/disassociate an object with an action.

unsetReferenceClause Disassociate a previously associated object from an action.

propertyNameList Comma separated list of property names. Property names are unquoted.

propertyValueList Comma separated list of property values.

useClause Currently used only in CORRECTION\_SCHEMA\_ACTION\_PLAN.

propertyValue Value of a property. Valid values for OPERATION are DROP, CREATE, REPLACE and UPGRADE.

**See Also**

OMBCREATE DEPLOYMENT\_ACTION\_PLAN, OMBDEPLOY

# **OMBALTER DEPLOYMENT**

#### **Purpose**

Alter the Deployment by renaming it, and/or reset its properties and referenced Control Center.

#### **Prerequisites**

Should be in the context of a Configuration.

#### **Syntax**

```
alterDeploymentCommand = OMBALTER ( DEPLOYMENT "QUOTED_STRING" ( 
      "renameClause" [ SET "setPropertiesClause" ] [ 
      "setReferenceControlCenterClause" ] [ "setAsActiveClause" ] | SET 
      "setPropertiesClause" [ "setReferenceControlCenterClause" ] [ 
      "setAsActiveClause" ] | "setReferenceControlCenterClause" [ 
      "setAsActiveClause" ] | "setAsActiveClause" ) )
renameClause = RENAME TO "QUOTED_STRING"
setPropertiesClause = PROPERTIES "(" "propertyNameList" ")" VALUES "(" 
     "propertyValueList" ")"
setReferenceControlCenterClause = SET ( REFERENCE | REF ) CONTROL_CENTER 
     "QUOTED_STRING"
setAsActiveClause = SET AS ACTIVE
propertyNameList = "UNQUOTED_STRING" { "," "UNQUOTED_STRING" }
propertyValueList = "propertyValue" { "," "propertyValue" }
propertyValue = ( "QUOTED_STRING" | "INTEGER_LITERAL" | 
      "FLOATING_POINT_LITERAL" )
```
## **Keywords And Parameters**

alterDeploymentCommand

This command modifies an existing Deployment.

renameClause

Rename Deployment.

setPropertiesClause

Associate a set of properties with the existing Deployment.

Basic properties for DEPLOYMENT:

Name: BUSINESS\_NAME Type: STRING(200) Valid Values: N/A Default: NAME Business name of a Deployment Name: DESCRIPTION Type: STRING(4000) Valid Values: N/A Default: '' Description of a Deployment.

#### Note:

1. N/A means any valid character in supported character set.

2. '' represents an empty string

setReferenceControlCenterClause Set a reference of a Control Center to the existing Deployment.

setAsActiveClause Set this Deployment as Active.

propertyNameList Comma separated list of property names. Property names are unquoted.

propertyValueList Comma separated list of property values.

propertyValue Value of a property.

## **See Also**

OMBALTER, OMBCREATE DEPLOYMENT

# **OMBALTER DIMENSION**

#### **Purpose**

This command alters a dimension.

## **Prerequisites**

Should be in Oracle Module context.

#### **Syntax**

```
alterDimensionCommand = OMBALTER DIMENSION "dimensionName" ( 
      "renameClause" [ "setPropertiesClause" ] [ "setReferenceIconSetClause"
       [ "setDimensionKeySequenceClause" ] | "unsetReferenceIconSetClause" [
       "setDimensionKeySequenceClause" ] | "setDimensionKeySequenceClause" ]
       [ ( ADD "addSurrogateKeyDimensionAttributeClause" | MODIFY 
      "modifySurrogateKeyDimensionAttributeClause" ) ] [ ( ADD 
      "addParentKeyDimensionAttributeClause" | MODIFY 
      "modifyParentKeyDimensionAttributeClause" ) ] [ ( ADD 
      "addBusinessKeyDimensionAttributeClause" | MODIFY 
      "modifyBusinessKeyDimensionAttributeClause" ) ] [ 
      "alterDimensionDescendantsClause" ] [ "alterDimensionBindingClause" ] 
      | "setPropertiesClause" [ "setReferenceIconSetClause" [ 
      "setDimensionKeySequenceClause" ] | "unsetReferenceIconSetClause" [ 
      "setDimensionKeySequenceClause" ] | "setDimensionKeySequenceClause" ] 
      [ ( ADD "addSurrogateKeyDimensionAttributeClause" | MODIFY 
      "modifySurrogateKeyDimensionAttributeClause" ) ] [ ( ADD 
      "addParentKeyDimensionAttributeClause" | MODIFY 
      "modifyParentKeyDimensionAttributeClause" ) ] [ ( ADD 
      "addBusinessKeyDimensionAttributeClause" | MODIFY 
      "modifyBusinessKeyDimensionAttributeClause" ) ] [ 
      "alterDimensionDescendantsClause" ] [ "alterDimensionBindingClause" ] 
      | ( "setReferenceIconSetClause" [ "setDimensionKeySequenceClause" ] | 
      "unsetReferenceIconSetClause" [ "setDimensionKeySequenceClause" ] | 
      "setDimensionKeySequenceClause" ) [ ( ADD 
      "addSurrogateKeyDimensionAttributeClause" | MODIFY 
      "modifySurrogateKeyDimensionAttributeClause" ) ] [ ( ADD 
      "addParentKeyDimensionAttributeClause" | MODIFY 
      "modifyParentKeyDimensionAttributeClause" ) ] [ ( ADD 
      "addBusinessKeyDimensionAttributeClause" | MODIFY 
      "modifyBusinessKeyDimensionAttributeClause" ) ] [ 
      "alterDimensionDescendantsClause" ] [ "alterDimensionBindingClause" ] 
      | ( ADD "addSurrogateKeyDimensionAttributeClause" | MODIFY 
      "modifySurrogateKeyDimensionAttributeClause" ) [ ( ADD 
      "addParentKeyDimensionAttributeClause" | MODIFY 
      "modifyParentKeyDimensionAttributeClause" ) ] [ ( ADD 
      "addBusinessKeyDimensionAttributeClause" | MODIFY 
      "modifyBusinessKeyDimensionAttributeClause" ) ] [ 
      "alterDimensionDescendantsClause" ] [ "alterDimensionBindingClause" ] 
      | ( ADD "addParentKeyDimensionAttributeClause" | MODIFY 
      "modifyParentKeyDimensionAttributeClause" ) [ ( ADD 
      "addBusinessKeyDimensionAttributeClause" | MODIFY 
      "modifyBusinessKeyDimensionAttributeClause" ) ] [ 
      "alterDimensionDescendantsClause" ] [ "alterDimensionBindingClause" ] 
      | ( ADD "addBusinessKeyDimensionAttributeClause" | MODIFY 
      "modifyBusinessKeyDimensionAttributeClause" ) [ 
      "alterDimensionDescendantsClause" ] [ "alterDimensionBindingClause" ] 
      | "alterDimensionDescendantsClause" [ "alterDimensionBindingClause" ]
```

```
 | "alterDimensionBindingClause" | "alterDimensionUnBindingClause" )
dimensionName = "QUOTED_STRING"
renameClause = RENAME TO "QUOTED_STRING"
setPropertiesClause = SET PROPERTIES "propertyKeyList" VALUES 
      "propertyValueList"
setReferenceIconSetClause = SET ( REFERENCE | REF ) ICONSET 
      "QUOTED_STRING"
setDimensionKeySequenceClause = SET ( REF | REFERENCE ) SEQUENCE
      "sequenceName"
unsetReferenceIconSetClause = UNSET ( REFERENCE | REF ) ICONSET
addSurrogateKeyDimensionAttributeClause = DIMENSION_ATTRIBUTE 
      "dimensionAttributeName" SET AS SURROGATE_KEY [ "setPropertiesClause" 
\sim \sim \sim \simmodifySurrogateKeyDimensionAttributeClause = DIMENSION_ATTRIBUTE 
      "dimensionAttributeName" SET AS SURROGATE_KEY [ "setPropertiesClause" 
      ]
addParentKeyDimensionAttributeClause = DIMENSION_ATTRIBUTE 
      "dimensionAttributeName" SET AS PARENT_KEY [ "setPropertiesClause" ]
modifyParentKeyDimensionAttributeClause = DIMENSION_ATTRIBUTE 
      "dimensionAttributeName" SET AS PARENT_KEY [ "setPropertiesClause" ]
addBusinessKeyDimensionAttributeClause = DIMENSION_ATTRIBUTE 
      "dimensionAttributeName" SET AS BUSINESS_KEY [ "setPropertiesClause" ]
modifyBusinessKeyDimensionAttributeClause = DIMENSION_ATTRIBUTE 
      "dimensionAttributeName" SET AS BUSINESS_KEY [ "setPropertiesClause" ]
alterDimensionDescendantsClause = ( ADD ( "addDimensionAttributeClause" | 
      "addDimensionRoleClause" | "addLevelClause" | 
      "addLevelAttributeClause" | "addHierarchyClause" | 
     "addSkipLevelsClause" ) | MODIFY ( "modifyDimensionAttributeClause" | 
     "modifyDimensionRoleClause" | "modifyLevelClause" | 
      "modifyLevelAttributeClause" | "modifyHierarchyClause" | 
      "modifySkipLevelsClause" ) | DELETE ( "dimensionAttributeLocator" | 
      "roleLocator" | "levelLocator" | "levelAttributeBottomUpLocator" | 
      "hierarchyLocator" | "skipLevelLocator" ) )+
alterDimensionBindingClause = IMPLEMENTED BY ( SYSTEM ( STAR | SNOWFLAKE 
       ) | STAR ( ( [ DIMENSION_KEY BOUND TO COLUMN "columnName" ] ( 
      "levelBindingClause" | "levelAttributeBindingClause" | 
      "setBindRelationshipClause" | "setSkipBindRelationshipClause" )+ ) ) |
      SNOWFLAKE ( ( "levelBindingClause" | "levelAttributeBindingClause" | 
      "setBindRelationshipClause" | "setSkipBindRelationshipClause" )+ ) )
alterDimensionUnBindingClause = DELETE BINDING 
propertyKeyList = "(" "propertyKey" { "," "propertyKey" } ")"
propertyValueList = "(" "propertyValue" { "," "propertyValue" } ")"
sequenceName = "QUOTED_STRING"
dimensionAttributeName = "QUOTED_STRING"
addDimensionAttributeClause = DIMENSION_ATTRIBUTE "dimensionAttributeName"
       [ SET AS BUSINESS_KEY ] [ "setPropertiesClause" ]
addDimensionRoleClause = DIMENSION_ROLE "roleName" [ "setPropertiesClause"
       ]
addLevelClause = LEVEL "levelName" [ "setPropertiesClause" ]
addLevelAttributeClause = LEVEL_ATTRIBUTE "levelAttributeName" OF 
      "levelLocator" [ "setPropertiesClause" ] 
      "setLevelAttributeReferenceClause"
addHierarchyClause = HIERARCHY "hierarchyName" [ "setPropertiesClause" ] [
       "hierarchyLevelReferenceClause" ]
addSkipLevelsClause = SKIP_LEVELS FROM "levelLocator" TO "levelLocator" IN
       "hierarchyLocator"
modifyDimensionAttributeClause = "dimensionAttributeLocator" ( 
      "renameClause" | "setPropertiesClause" )
modifyDimensionRoleClause = "roleLocator" ( "renameClause" | 
      "setPropertiesClause" )
```

```
modifyLevelClause = "levelLocator" ( "renameClause"
      "setPropertiesClause" )
modifyLevelAttributeClause = "levelAttributeBottomUpLocator" ( 
      "renameClause" | "setPropertiesClause" | 
      "setLevelAttributeReferenceClause" )
modifyHierarchyClause = "hierarchyLocator" ( "renameClause" | 
      "setPropertiesClause" | "hierarchyLevelReferenceClause" )
modifySkipLevelsClause = SKIP_LEVELS FROM "levelLocator" TO "levelLocator"
      IN "hierarchyLocator"
dimensionAttributeLocator = DIMENSION_ATTRIBUTE "dimensionAttributeName"
roleLocator = DIMENSION_ROLE "roleName"
levelLocator = LEVEL "levelName"
levelAttributeBottomUpLocator = LEVEL_ATTRIBUTE "levelAttributeName" OF 
      "levelLocator"
hierarchyLocator = HIERARCHY "hierarchyName"
skipLevelLocator = SKIP_LEVELS FROM "levelLocator" TO "levelLocator" IN 
      "hierarchyLocator"
columnName = "QUOTED_STRING"
levelBindingClause = "levelLocator" BOUND TO ( TABLE "tableName" | VIEW 
      "viewName" )
levelAttributeBindingClause = LEVEL_ATTRIBUTE "levelAttributeName" OF 
      LEVEL "levelName" BOUND TO COLUMN "columnName"
setBindRelationshipClause = LEVEL_RELATIONSHIP OF "levelLocator" IN 
      "hierarchyLocator" BOUND TO COLUMN "columnName"
setSkipBindRelationshipClause = SKIP_LEVEL_RELATIONSHIP OF "levelLocator" 
      IN "hierarchyLocator" BOUND TO COLUMN "columnName"
propertyKey = "UNQUOTED_STRING"
propertyValue = ( "QUOTED_STRING" | "INTEGER_LITERAL" | 
      "FLOATING_POINT_LITERAL" )
roleName = "QUOTED_STRING"
levelName = "QUOTED_STRING"
levelAttributeName = "QUOTED_STRING"
setLevelAttributeReferenceClause = SET ( REF | REFERENCE ) (
      "dimensionAttributeLocator" [ TYPE_THREE_SCD_PREVIOUS 
      "levelAttributeLocator" ] )
hierarchyName = "OUOTED STRING"
hierarchyLevelReferenceClause = SET ( REF | REFERENCE ) LEVELS "("
      "levelName" { "," "levelName" } ")"
tableName = "QUOTED_STRING"
viewName = "QUOTED_STRING"
levelAttributeLocator = LEVEL_ATTRIBUTE "levelAttributeName"
```
## **Keywords And Parameters**

setPropertiesClause

Basic properties for DIMENSION, DIMENSION\_ATTRIBUTE, LEVEL, LEVEL\_ ATTRIBUTE and HIERARCHY:

Basic properties for DIMENSION : Name: BUSINESS\_NAME Type: STRING(200) Valid Values: N/A Default: '' Business name of the Dimension

Name: DESCRIPTION Type: STRING(4000) Valid Values: N/A Default: '' Description of the Dimension

Name: SCD\_TYPE Type: INTEGER Valid Values: 1, 2, 3 Default: 1 Slowly changing policy to be applied on the dimension. Give Integer values 1, 2, 3 for Slowly changing type one, two and three

Name: TYPE Type: STRING Valid Values: 'NONE', 'TIME' Default: 'NONE' 'NONE' it does not recognize it as any specific type of dimension. 'TIME' dimension is a time dimension

Name: OLAP\_TYPE Type: STRING Valid Values: NONE, TIME Default: NONE Dimension type for OLAP, get regular dimension 'NONE' and for OLAP Time Dimension 'TIME'

Name: OLAP\_USER\_VISIBLE Type: STRING Valid Values: true, false Default: true The dimension is visible to OLAP end user Name: UNIQUE\_KEY\_CONSTRAINT Type: STRING Valid Values: true, false Default: false set the Unique Key constraint on the Business Key

Name: STORAGE Type: STRING Valid Values: RELATIONAL, AW Default: 'RELATIONAL' The storage of a dimension can be AW or relational

Name: AW\_NAME Type: STRING(32) Valid Values: N/A Default: '' Set the analytical workspace name where the dimension is implemented

Name: AW\_DIMENSION\_NAME Type: STRING(32) Valid Values: N/A Default: '' Set the Analytical Workspace dimension physical object name

Name: USE\_BUSINESS\_KEYS Type: STRING Valid Values: true, false Default: false Set the flag for Analytical Workspace dimension to use Business Keys as data source

Basic properties for DIMENSION\_ATTRIBUTE: Name: BUSINESS\_NAME Type: STRING(200) Valid Values: N/A Default: ''

#### Business name of the Dimension\_Attribute

Name: DESCRIPTION Type: STRING(4000) Valid Values: N/A Default: '' Description of the Dimension\_Attribute

#### Name: DATATYPE

Type: STRING

Valid Values: BINARY\_DOUBLE, BINARY\_FLOAT, BLOB, CHAR, CLOB, DATE, FLOAT,

INTEGER, INTERVAL DAY TO SECOND, INTERVAL YEAR TO MONTH, NCHAR, NCLOB,

NUMBER, NVARCHAR2, RAW, TIMESTAMP, TIMESTAMP WITH TIME ZONE, TIMESTAMP WITH

LOCAL TIME ZONE, VARCHAR, VARCHAR2

Default: NUMBER

Sets the datatype of a Dimension\_Attribute

Name: SCALE Type: NUMBER Valid Values: -85 - 125 Default: 1 The scale of a number.

Name: LENGTH Type: NUMBER Valid Values: Default: 1 The length of a number

Name: PRECISION Type: NUMBER Valid Values: 0 - 39 Default: 1 The precision of a number. Name: DESCRIPTOR Type: STRING Valid Values: NONE, SHORT\_DESCRIPTION, LONG\_DESCRIPTION, END\_DATE, TIME\_SPAN, PRIOR\_PERIOD, YEAR\_AGO\_PERIOD Default: NONE The following properties are set on dimension attribute so that it is recognized by OLAP service 'NONE' it is not specially recognized type by OLAP service 'SHORT\_DESCRIPTION' sets as a short description 'LONG\_DESCRIPTION' sets as a long description 'END\_DATE' sets as a last date of a period. 'TIME\_SPAN' sets as a number of days in a period. 'PRIOR\_PERIOD' sets as the prior period number. 'YEAR\_AGO\_PERIOD' sets as the time period a year before this period

Name: OLAP\_USER\_VISIBLE Type: STRING Valid Values: true, false Default: true The dimension attribute is visible to OLAP end user

Name: TYPE Type: STRING Valid Values: NONE, START\_DATE, END\_DATE, TIME\_SPAN Default: NONE 'NONE' dimension attribute so OWB does not recognize it as any specific type. 'START\_DATE' dimension attribute of time dimension as the start date of a period 'END\_DATE' dimension attribute of time dimension as the end date of a period 'TIME\_SPAN' dimension attribute of time dimension as the time span

Name: AW\_ATTRIBUTE\_NAME Type: STRING(32)

Valid Values: N/A Default: '' set the AW object name implementing the dimension attribute

Basic properties for Level : Name: BUSINESS\_NAME Type: STRING(200) Valid Values: N/A Default: '' Business name of the Level

Name: DESCRIPTION Type: STRING(4000) Valid Values: N/A Default: '' Description of the Level

Name: TYPE Type: STRING Valid Values: NONE, DAY, FISCAL\_WEEK, FISCAL\_MONTH, FISCAL\_QUARTER, FISCAL\_YEAR, CALENDAR\_WEEK, CALENDAR\_MONTH, CALENDAR\_ QUARTER, CALENDAR\_YEAR

Default: NONE

For regular relational dimension level (non-time dimension level) use 'NONE'. For relational time dimension use other values.

Name: OLAP\_TYPE Type: STRING Valid Values: NONE,DAY,MONTH,QUARTER,YEAR,TOTAL Default: NONE Level has an olap-type for OLAP-based levels; use 'NONE' for regular levels, and other values for OLAP Time Dimension

Name: OLAP\_USER\_VISIBLE Type: STRING

Valid Values: true, false Default: true The level is visible to OLAP end user

Basic properties for Level\_Attribute : Name: BUSINESS\_NAME Type: STRING(200) Valid Values: N/A Default: ''

Business name of the Level\_Attribute

Name: DESCRIPTION Type: STRING(4000) Valid Values: N/A Default: '' Description of the Level\_Attribute

Name: DEFAULT\_VALUE Type: STRING(200) Valid Values: N/A Default: '' This is used to construct the default parent policy for loading data into dimesion.

Name: OLAP\_TYPE

Type: STRING

Valid Values: NONE, SHORT\_DESCRIPTION, END\_DATE, TIME\_SPAN, PRIOR\_ PERIOD,

YEAR\_AGO\_PERIOD

Default: NONE

The following properties are set on level attribute so that it is

recognized by OLAP service

'NONE' it is not specially recognized type by OLAP service

'SHORT\_DESCRIPTION' sets as a short description

'END\_DATE' sets as a last date of a period. 'TIME\_SPAN' sets as a number of days in a period. 'PRIOR\_PERIOD' sets as the prior period number. 'YEAR\_AGO\_PERIOD' sets as the time period a year before this period

Name: OLAP\_USER\_VISIBLE Type: STRING Valid Values: true, false Default: true The level attribute is visible to OLAP end user

Name: TYPE Type: STRING Valid Values: NONE, START\_DATE, END\_DATE, TIME\_SPAN Default: 'NONE' 'NONE' level attribute so OWB does not recognize it as any specific type. 'START\_DATE' level attribute of time dimension as the start date of a period 'END\_DATE' level attribute of time dimension as the end date of a period 'TIME\_SPAN' level attribute of time dimension as the time span

Name: TYPE\_TWO\_SCD\_EFFECTIVE\_DATE Type: STRING Valid Values: true, false Default: false The level attribute is defined as Effective Date for Slowly changing type 2

Name: TYPE\_TWO\_SCD\_EXPIRATION\_DATE Type: STRING Valid Values: true, false Default: false The level attribute is defined as Expiration Date for Slowly changing type 2

Name: TYPE\_TWO\_SCD\_TRIGGER

Type: STRING Valid Values: true, false Default: false The level attribute is defined as Trigger for saving history for Slowly changing type 2

Name: TYPE\_THREE\_SCD\_EFFECTIVE\_DATE Type: STRING Valid Values: true, false Default: false The level attribute is defined as Effective Date for Slowly changing type 3

Basic properties for Hierarchy : Name: BUSINESS\_NAME Type: STRING(200) Valid Values: N/A Default: '' Business name of the Hierarchy

Name: DESCRIPTION Type: STRING(4000) Valid Values: N/A Default: '' Description of the Hierarchy

Name: OLAP\_USER\_VISIBLE Type: STRING Valid Values: true, false Default: true The hierarchy is visible to OLAP end user

Name: TYPE Type: STRING Valid Values: NONE, FISCAL, CALENDAR\_YEAR, CALENDAR\_WEEK Default: NONE

'NONE' hierarchy so OWB does not recognize it as any specific type. 'FISCAL' fiscal hierarchy for time dimension 'CALENDAR\_YEAR' calendar year hierarchy time dimension 'CALENDAR\_WEEK' calendar week hierarchy time dimension

Name: DEFAULT\_DISPLAY Type: STRING Valid Values: true, false Default: false The hierarchy is set as Default display hierarchy

Name: VALUE\_BASED Type: STRING Valid Values: true, false Default: false Sets the flag to define a Value Based Hierarchy for AW only

Properties for DIMENSION:

Name: DEPLOYABLE Type: BOOLEAN Valid Values: true, false Default: true Warehouse Builder generates a set of scripts to create an object only for those object marked as Deployable = true

Name: DEPLOYMENT\_OPTIONS

Type: STRING Valid Values: DEPLOY\_ALL, DEPLOY\_DATA\_OBJECTS\_ONLY, DEPLOY\_TO\_ CATALOG\_ONLY Default: DEPLOY\_DATA\_OBJECTS\_ONLY

Warehouse Builder generates a set of scripts for Dimension, they are DDL

Scripts for Relational Dimensional or Scripts for ROLAP or or Scripts for AW.

Name: GENERATION\_COMMENTS Type: STRING Valid Values: N/A Default: '' Enter additional comments for the generated code.

Name: VIEW\_NAME Type: STRING(30) Valid Values: N/A Default: '' Name of the view that is generated to hide the control rows on the dimension implementation table of a star schema. If this field is left blank, the view name will default to '<Name of Dimension>\_v'

Name: VISIBLE Type: BOOLEAN Valid Values: true, false Default: true The Dimension is visible to OLAP end user if value is set = true.

Note:

1. N/A means any valid character in supported character set.

2. '' represents an empty string

## **See Also**

OMBALTER, OMBCREATE DIMENSION, OMBRETRIEVE DIMENSION, OMBDROP DIMENSION

# **OMBALTER DRILL\_PATH**

#### **Purpose**

Alters a drill path.

## **Prerequisites**

Should be in the context of a business definition module or use the full path.

#### **Syntax**

```
alterDrillPathCommand = ( OMBALTER DRILL_PATH "QUOTED_STRING" ( ( 
      "renameClause" [ SET "setPropertiesClause" ] [ SET 
      "setReferenceIconSetClause" ] [ UNSET "unsetReferenceIconSetClause" ] 
      { "alterDrillPathLevelClauses" } ) | ( SET "setPropertiesClause" [ SET
       "setReferenceIconSetClause" ] [ UNSET "unsetReferenceIconSetClause" ]
       { "alterDrillPathLevelClauses" } ) | ( SET 
      "setReferenceIconSetClause" [ UNSET "unsetReferenceIconSetClause" ] { 
     "alterDrillPathLevelClauses" } ) | ( UNSET 
     "unsetReferenceIconSetClause" { "alterDrillPathLevelClauses" } ) | ( 
      "alterDrillPathLevelClauses" { "alterDrillPathLevelClauses" } ) ) )
renameClause = RENAME TO "QUOTED_STRING"
setPropertiesClause = PROPERTIES "(" "propertyNameList" ")" VALUES "(" 
      "propertyValueList" ")"
setReferenceIconSetClause = ( REFERENCE | REF ) ICONSET "QUOTED_STRING"
unsetReferenceIconSetClause = ( REFERENCE | REF ) ICONSET
alterDrillPathLevelClauses = ADD "addDrillPathLevelClauseForAlter" | 
     MODIFY "modifyDrillPathLevelClause" | DELETE 
      "deleteDrillPathLevelClause"
propertyNameList = "UNQUOTED_STRING" { "," "UNQUOTED_STRING" }
propertyValueList = "propertyValue" { "," "propertyValue" }
addDrillPathLevelClauseForAlter = DRILL_LEVEL "QUOTED_STRING" [ BELOW 
     DRILL_LEVEL "QUOTED_STRING" ] [ SET "setPropertiesClause" ] { 
     "setDrillItemClause" }
modifyDrillPathLevelClause = DRILL_LEVEL "QUOTED_STRING" [ "renameClause" 
     ] [ "moveDrillLevelToClause" ] [ SET "setPropertiesClause" ] { 
      "setDrillItemClause" | "unsetDrillItemClause" | "unsetJoinUsage" }
deleteDrillPathLevelClause = DRILL_LEVEL "QUOTED_STRING"
propertyValue = ( "QUOTED_STRING" | "INTEGER_LITERAL" | 
      "FLOATING_POINT_LITERAL" )
setDrillItemClause = SET ( REF | REFERENCE ) ITEM "QUOTED_STRING" OF
     ITEM_FOLDER "QUOTED_STRING" "itemJoinUsages"
moveDrillLevelToClause = MOVE ( UP | DOWN )
unsetDrillItemClause = UNSET ( REF | REFERENCE ) ITEM "QUOTED_STRING" OF
     ITEM_FOLDER "QUOTED_STRING"
unsetJoinUsage = UNSET ( REF | REFERENCE ) USING JOIN "QUOTED_STRING" OF 
     ITEM_FOLDER "QUOTED_STRING"
itemJoinUsages = { SET ( REF | REFERENCE ) USING JOIN "QUOTED_STRING" OF 
     ITEM_FOLDER "QUOTED_STRING" }
```
### **Keywords And Parameters**

alterDrillPathCommand

This clause alters a drill path.

# QUOTED\_STRING

name of the drill path.

renameClause Renames a drill path with a different name.

setPropertiesClause This clause sets the properties of the object.

Basic properties for DRILL\_PATH:

Name: BUSINESS\_NAME Type: STRING(200) Valid Values: N/A Default: '' Business name of the drill path

Name: DESCRIPTION Type: STRING(4000) Valid Values: N/A Default: '' Description of the drill path

Basic properties for DRILL\_LEVEL:

Name: BUSINESS\_NAME Type: STRING(200) Valid Values: N/A Default: '' Business name of the drill level

Name: DESCRIPTION Type: STRING(4000) Valid Values: N/A Default: '' Description of the drill level
# Properties for DRILL\_PATH:

Name: DEPLOYABLE Type: BOOLEAN Valid Values: true, false Default: true Warehouse Builder generates a set of scripts to create an object only for those objects marked as Deployable = true

# Note:

1. N/A means any valid character in supported character set.

2. '' represents an empty string

setReferenceIconSetClause Set specified Icon Set.

unsetReferenceIconSetClause Unset specified Icon Set.

alterDrillPathLevelClauses This clause modifies a drill path.

propertyNameList This is the list of property names.

propertyValueList This is the list of property values.

addDrillPathLevelClauseForAlter This adds a drill level to a drill path.

QUOTED\_STRING name of the drill level.

modifyDrillPathLevelClause

This modifies a drill level in a drill path.

QUOTED\_STRING name of the drill level.

deleteDrillPathLevelClause This deletes a drill level from a drill path.

QUOTED\_STRING name of the drill level.

propertyValue This is a property value.

setDrillItemClause This clause adds a reference to an item for the level.

moveDrillLevelToClause This clause is for positioning a drill level in a drill path.

unsetDrillItemClause This clause removes a reference to an item for the level.

unsetJoinUsage removes a join usage.

itemJoinUsages The specific joins to be used.

# **See Also**

OMBCREATE DRILL\_PATH, OMBRETRIEVE DRILL\_PATH

# **OMBALTER DRILL\_TO\_DETAIL**

### **Purpose**

Alters a drill to detail.

# **Prerequisites**

Should be in the context of a business definition module or use the full path.

# **Syntax**

```
alterDrillToDetailCommand = ( OMBALTER DRILL_TO_DETAIL "QUOTED_STRING" ( (
       "renameClause" [ SET "setPropertiesClause" ] [ SET 
      "setReferenceIconSetClause" ] [ UNSET "unsetReferenceIconSetClause" ] 
      { "alterDrillToDetailClauses" } ) | ( SET "setPropertiesClause" [ SET 
      "setReferenceIconSetClause" ] [ UNSET "unsetReferenceIconSetClause" ] 
     { "alterDrillToDetailClauses" } ) | ( SET "setReferenceIconSetClause" 
     [ UNSET "unsetReferenceIconSetClause" ] { "alterDrillToDetailClauses" 
     } ) | ( UNSET "unsetReferenceIconSetClause" { 
     "alterDrillToDetailClauses" } ) | ( "alterDrillToDetailClauses" { 
     "alterDrillToDetailClauses" } ) ) )
renameClause = RENAME TO "QUOTED_STRING"
setPropertiesClause = PROPERTIES "(" "propertyNameList" ")" VALUES "(" 
      "propertyValueList" ")"
setReferenceIconSetClause = ( REFERENCE | REF ) ICONSET "QUOTED_STRING"
unsetReferenceIconSetClause = ( REFERENCE | REF ) ICONSET
alterDrillToDetailClauses = "addDrillToDetailReferenceClause" | UNSET ( 
     REF | REFERENCE ) "deleteDrillToDetailClauses"
propertyNameList = "UNQUOTED_STRING" { "," "UNQUOTED_STRING" }
propertyValueList = "propertyValue" { "," "propertyValue" }
addDrillToDetailReferenceClause = SET ( REF | REFERENCE ) ITEM 
     "QUOTED_STRING" OF ITEM_FOLDER "QUOTED_STRING"
deleteDrillToDetailClauses = ( ITEM "QUOTED_STRING" OF ITEM_FOLDER 
     "QUOTED_STRING" )
propertyValue = ( "QUOTED_STRING" | "INTEGER_LITERAL" | 
      "FLOATING_POINT_LITERAL" )
```
#### **Keywords And Parameters**

alterDrillToDetailCommand

This clause alters a drill to detail.

QUOTED\_STRING

name of the drill to detail.

renameClause

Renames a drill to detail with a different name.

setPropertiesClause

This clause sets the properties of the object.

Basic properties for DRILL\_TO\_DETAIL:

Name: BUSINESS\_NAME Type: STRING(200) Valid Values: N/A Default: '' Business name of the drill to detail

Name: DESCRIPTION Type: STRING(4000) Valid Values: N/A Default: '' Description of the drill to detail

Properties for DRILL\_TO\_DETAIL:

Name: DEPLOYABLE Type: BOOLEAN Valid Values: true, false Default: true Warehouse Builder generates a set of scripts to create an object only for those objects marked as Deployable = true

# Note:

1. N/A means any valid character in supported character set. 2. '' represents an empty string

setReferenceIconSetClause Set specified Icon Set.

unsetReferenceIconSetClause Unset specified Icon Set.

# alterDrillToDetailClauses

This clause modifies a drill to detail.

propertyNameList This is the list of property names.

propertyValueList This is the list of property values.

addDrillToDetailReferenceClause This adds a reference to an item to a drill to detail.

deleteDrillToDetailClauses This deletes a reference to an item from a drill to detail.

propertyValue This is a property value.

**See Also**

OMBCREATE DRILL\_TO\_DETAIL, OMBRETRIEVE DRILL\_TO\_DETAIL

# **OMBALTER EXPERT to OMBALTER QUEUE\_ TABLE**

This chapter lists commands associated with OMBALTER in alphabetical order, concluding with the command OMBALTER QUEUE\_TABLE. Subsequent commands associated with OMBALTER are contained in the next chapter.

# **OMBALTER EXPERT**

#### **Purpose**

To alter an expert.

# **Prerequisites**

In the context of an expert module.

#### **Syntax**

```
alterExpertCommand = OMBALTER EXPERT "QUOTED_STRING" ( "renameClause" [ 
      "alterPropertiesOrIconSetClause" ] { "alterExpertDetailClauses" } | 
      "alterPropertiesOrIconSetClause" { "alterExpertDetailClauses" } | 
      "alterExpertDetailClauses"+ )
renameClause = RENAME TO "QUOTED_STRING"
alterPropertiesOrIconSetClause = SET ( "setPropertiesClause" [ SET 
      "setReferenceIconSetClause" | UNSET "unsetReferenceIconSetClause" ] | 
      "setReferenceIconSetClause" ) | UNSET "unsetReferenceIconSetClause"
alterExpertDetailClauses = ( ADD ( "addParameterClause" | 
      "addVariableClause" | "addNestedExpertClause" | "addTaskClause" | 
      "addTransitionClause" ) | MODIFY ( "modifyParameterClause" | 
      "modifyVariableClause" | "modifyTaskClause" | "modifyTransitionClause"
      ) | DELETE ( "deleteParameterClause" | "deleteVariableClause" | 
      "deleteTaskClause" | "deleteTransitionClause" ) )
setPropertiesClause = PROPERTIES "(" "propertyNameList" ")" VALUES "(" 
      "propertyValueList" ")"
setReferenceIconSetClause = ( REFERENCE | REF ) ICONSET "QUOTED_STRING"
unsetReferenceIconSetClause = ( REFERENCE | REF ) ICONSET
addParameterClause = PARAMETER "QUOTED_STRING" [ OF TASK "QUOTED_STRING" ]
       [ SET "setPropertiesClause" ] [ "parameterBindingClause" ]
addVariableClause = VARIABLE "QUOTED_STRING" [ SET "setPropertiesClause" ]
addNestedExpertClause = NESTED_EXPERT TASK "QUOTED_STRING" SET [ 
      "collectPropertiesClause" SET ] ( REF | REFERENCE ) EXPERT 
      "QUOTED_STRING" [ SET "setReferenceIconSetClause" ]
addTaskClause = "TASK_TYPE" TASK "QUOTED_STRING" [ SET ( 
      "setPropertiesClause" [ SET "setReferenceIconSetClause" ] | 
      "setReferenceIconSetClause" ) ]
addTransitionClause = TRANSITION "QUOTED_STRING" FROM TASK "QUOTED_STRING"
       TO "QUOTED_STRING" [ SET "setPropertiesClause" ]
modifyParameterClause = "parameterLocator" ( "renameClause" [ SET 
      "setPropertiesClause" ] [ "parameterBindingClause" ] | SET 
      "setPropertiesClause" [ "parameterBindingClause" ] | 
      "parameterBindingClause" )
modifyVariableClause = "variableLocator" ( "renameClause" [ SET 
      "setPropertiesClause" ] | SET "setPropertiesClause" )
modifyTaskClause = TASK "QUOTED_STRING" ( "renameClause" [ 
      "alterPropertiesOrIconSetClause" ] | "alterPropertiesOrIconSetClause" 
\qquad \qquadmodifyTransitionClause = TRANSITION "QUOTED_STRING" ( "renameClause" [ SET
       "setPropertiesClause" ] | SET "setPropertiesClause" )
deleteParameterClause = "parameterLocator"
deleteVariableClause = "variableLocator"
deleteTaskClause = TASK "QUOTED_STRING"
deleteTransitionClause = TRANSITION "QUOTED_STRING"
propertyNameList = "UNQUOTED_STRING" { "," "UNQUOTED_STRING" }
propertyValueList = "propertyValue" { "," "propertyValue" }
parameterBindingClause = UNBIND | BIND TO ( "parameterLocator" |
```

```
 "variableLocator" )
collectPropertiesClause = PROPERTIES "(" "propertyNameList" ")" VALUES "("
      "propertyValueList" ")"
parameterLocator = PARAMETER "QUOTED_STRING" [ OF TASK "QUOTED_STRING" ]
variableLocator = VARIABLE "QUOTED_STRING"
propertyValue = ( "QUOTED_STRING" | "INTEGER_LITERAL" | 
      "FLOATING_POINT_LITERAL" )
```
#### **Keywords And Parameters**

alterExpertCommand

Alter the definition of an expert. The following lists all the default expert parameters:

1) EXP\_LAUNCH\_CONTEXT, type: STRING, direction: IN The console context in which this expert is being launched. 2) EXP\_LAUNCH\_CONTEXT\_TYPE, type: STRING, direction: IN The type of the console context in which this expert is being launched. 3) EXP\_OPERATION, type: STRING, direction: IN The operation to be performed. It is either CREATE or EDIT. 4) EXP\_TYPE\_TO\_CREATE, type: STRING, direction: IN The object type selected to be created when this expert is launched.

renameClause Rename the expert.

alterPropertiesOrIconSetClause Alter existing expert module properties and/or Icon Set.

alterExpertDetailClauses Alter child objects of an expert.

setPropertiesClause This clause sets properties for the corresponding object.

Basic properties for EXPERT:

Name: BUSINESS\_NAME Type: STRING(200) Valid Values: N/A

Default: '' Business name of the expert

Name: DESCRIPTION Type: STRING(4000) Valid Values: N/A Default: '' Description of the expert

Basic properties for TASK:

Name: BUSINESS\_NAME Type: STRING(200) Valid Values: N/A Default: '' Business name of the task

Name: DESCRIPTION Type: STRING(4000) Valid Values: N/A Default: '' Description of the task. This is equivalent to the Goal of task in the expert editor.

Name: INSTRUCTION Type: STRING(4000) Valid Values: N/A Default: '' The instruction for the task

Name: PREPROCESSING Type: STRING Valid Values: N/A Default: N/A The pre-processing script for the task

Name: MAIN

Type: STRING Valid Values: N/A Default: N/A The main script for the task

Name: POSTPROCESSING Type: STRING Valid Values: N/A Default: N/A The post-processing script for the task

Basic propeties for START TASK:

Name: PROC\_DECL Type: STRING(4000) Valid Values: N/A Default: '' The procedure declaration for the expert.

Basic properties for TRANSITION:

Name: BUSINESS\_NAME Type: STRING(200) Valid Values: N/A Default: '' Business name of the transition

Name: DESCRIPTION Type: STRING(4000) Valid Values: N/A Default: '' Description of the transition

Name: TRANSITION\_CONDITION Type: STRING(4000)

Valid Values: N/A Default: '' Condition of the transition

Name: TRANSITION\_ORDER Type: NUMBER Valid Values: N/A Default: N/A Order of the transition

Basic properties for PARAMETER:

Name: BUSINESS\_NAME Type: STRING(200) Valid Values: N/A Default: '' Business name of the parameter

Name: DESCRIPTION Type: STRING(4000) Valid Values: N/A Default: '' Description of the parameter

Name: DATATYPE Type: STRING Valid Values: STRING, NUMBER, BOOLEAN, ARRAY Default: STRING Datatype of the parameter

Name: DIRECTION Type: STRING Valid Values: IN, OUT, INOUT Default: IN Direction of the parameter

Name: VALUE

Type: Same as datatype of the parameter Valid Values: N/A Default: N/A The static value of the parameter

Basic properties for VARIABLE:

Name: BUSINESS\_NAME Type: STRING(200) Valid Values: N/A Default: '' Business name of the variable

Name: DESCRIPTION Type: STRING(4000) Valid Values: N/A Default: '' Description of the variable

Name: DATATYPE Type: STRING Valid Values: STRING, NUMBER, BOOLEAN, ARRAY Default: STRING Datatype of the variable

Name: VALUE Type: Same as datatype of the variable Valid Values: N/A Default: N/A The static value of the variable

Properties for EXPERT:

Name: CLOSE\_ASSISTANT\_ON\_COMPLETION Type: BOOLEAN Valid Values: true, false Default: true Sets whether the task assistant should be automatically closed after the expert has been run.

Name: CLOSE\_WINDOWS\_ON\_EXECUTION Type: BOOLEAN Valid Values: true, false Default: true Close all open windows when this expert is run.

Name: FINISH\_DIALOG\_ON\_COMPLETION Type: BOOLEAN Valid Values: true, false Default: true Shows the finish dialog upon completion of expert.

Name: GENERATION\_COMMENTS Type: STRING Valid Values: N/A Default: '' Enter additional comments for the generated code.

Name: LOGGING Type: BOOLEAN Valid Values: true, false Default: false Log output to file when this expert is being run. A log file will be created in <shiphome>/owb/log directory whenever this expert is run.

Name: MENU\_ITEM\_DISPLAY\_STRING Type: STRING Valid Values: N/A Default: '' The display string when this expert is added as a menu item. Name: ONLY\_RUN\_FROM\_MENU Type: BOOLEAN Valid Values: true, false Default: false Only allow this expert to be run when it is attached to a menu item.

Name: REVERT\_TO\_SAVED\_ON\_ERROR Type: BOOLEAN Valid Values: true, false Default: false Revert to saved metadata if error occurs when the expert is run.

Name: RUN\_STANDALONE Type: BOOLEAN Valid Values: true, false Default: true Sets whether the expert should be run as a standalone in expert assistant mode or not.

Name: SAVE\_ALL\_BEFORE\_START Type: BOOLEAN Valid Values: true, false Default: false Save all metadata before running the expert.

Name: SHOW\_BUSY\_DIALOG Type: BOOLEAN Valid Values: true, false Default: true Sets whether busy dialog should be shown when OMB or Java tasks are executed in non-standalone mode.

Name: SHOW\_LOG\_WINDOW Type: BOOLEAN Valid Values: true, false Default: false

Sets whether the log window should be shown when running the expert.

Name: SHOW\_PROGRESS\_GRAPH Type: BOOLEAN Valid Values: true, false Default: true Sets whether the progress graph dialog should be shown when running the expert.

Name: SHOW\_TASK\_ASSISTANT Type: BOOLEAN Valid Values: true, false Default: true Sets whether the task assistant should be shown when running the expert.

## Note:

1. N/A means any valid character in supported character set. 2. '' represents an empty string

setReferenceIconSetClause Set icon set for the expert module.

addParameterClause Add a parameter to the expert or one of it's tasks.

addVariableClause Add a variable to the expert.

addNestedExpertClause Add a nested expert to the expert. The nested expert is added by reference.

addTaskClause

Add a task to the expert. Valid task types include: ADVANCED\_QUEUE, ALTERNATIVE\_SORT\_ORDER, ANALYZE\_IMPACT, ANALYZE\_LINEAGE, BUSINESS\_AREA,

CHANGE\_MANAGER, COMMIT, CONTROLCENTERJOBS, CUBE, CUSTOM\_ DIALOG,

DATA\_AUDITOR, DATA\_PROFILE, DATA\_RULE, DATA\_VIEWER, DEPLOY, DERIVATION,

DIMENSION, DRILL\_PATH, DRILL\_TO\_DETAIL, END, EXTERNAL\_TABLE, FLAT\_ FILE,

FUNCTION, GENERATION, ITEM\_FOLDER, JAVA, LIST\_OF\_VALUES, MAPPING,

MATERIALIZED\_VIEW, NESTED\_EXPERT, OBJECT\_SELECTOR, OMB, PLUGGABLE\_MAPPING,

PRESENTATION\_TEMPLATE, PROCEDURE, PROCESS\_FLOW, REGISTERED\_ FUNCTION,

SELECT\_SOURCE, SELECT\_TARGET, SEQUENCE, SOURCE\_IMPORT, START, STARTJOB,

TABLE, VALIDATION, VIEW.

Definition of each task is as follow:

Task type : ADVANCED\_QUEUE

Group : MML

Description: A task to create or alter an advanced queue.

Built-in parameters:

1) EXIT\_CODE, type: NUMBER, direction: OUT

The exit code represents the exit status on the execution of a task. An

exit code of 0 means the task executed successfully, 1 for error, and -1 for cancel.

2) RETURN\_VALUE, type: STRING, direction: OUT

The return value from the execution of a task.

3) OPERATION, type: STRING, direction: IN

The operation to be performed. It is either CREATE or EDIT.

4) PARENT\_CONTEXT, type: STRING, direction: IN

The parent context for executing this task.

5) OBJECT\_TO\_EDIT, type: STRING, direction: IN

The OWB object to be edited for this OWB object task, when the OPERATION is specified as EDIT.

Task type : ALTERNATIVE\_SORT\_ORDER Group : MML Description: A task to create or alter an alternative sort order. Built-in parameters:

1) EXIT\_CODE, type: NUMBER, direction: OUT The exit code represents the exit status on the execution of a task. An exit code of 0 means the task executed successfully, 1 for error, and -1 for cancel. 2) RETURN\_VALUE, type: STRING, direction: OUT The return value from the execution of a task. 3) OPERATION, type: STRING, direction: IN The operation to be performed. It is either CREATE or EDIT. 4) PARENT\_CONTEXT, type: STRING, direction: IN The parent context for executing this task. 5) OBJECT\_TO\_EDIT, type: STRING, direction: IN The OWB object to be edited for this OWB object task, when the OPERATION is specified as EDIT.

Task type : ANALYZE\_IMPACT

Group : Service

Description: A task to analyze impact of an object.

Built-in parameters:

1) EXIT\_CODE, type: NUMBER, direction: OUT

The exit code represents the exit status on the execution of a task. An exit code of 0 means the task executed successfully, 1 for error, and -1 for cancel.

2) RETURN\_VALUE, type: STRING, direction: OUT

The return value from the execution of a task.

3) OBJECT\_TYPE, type: STRING, direction: IN

The type of object for analyzing impact.

4) OBJECT\_PATH, type: STRING, direction: IN

The path to the object whose impact will be analyzed.

Task type : ANALYZE\_LINEAGE Group : Service Description: A task to analyze lineage of an object. Built-in parameters: 1) EXIT\_CODE, type: NUMBER, direction: OUT The exit code represents the exit status on the execution of a task. An exit code of 0 means the task executed successfully, 1 for error, and -1 for cancel.

2) RETURN\_VALUE, type: STRING, direction: OUT The return value from the execution of a task. 3) OBJECT\_TYPE, type: STRING, direction: IN The type of object for analyzing lineage. 4) OBJECT\_PATH, type: STRING, direction: IN The path to the object whose lineage will be analyzed.

Task type : BUSINESS\_AREA Group : MML Description: A task to create or alter a business area. Built-in parameters: 1) EXIT\_CODE, type: NUMBER, direction: OUT The exit code represents the exit status on the execution of a task. An exit code of 0 means the task executed successfully, 1 for error, and -1 for cancel. 2) RETURN\_VALUE, type: STRING, direction: OUT The return value from the execution of a task. 3) OPERATION, type: STRING, direction: IN The operation to be performed. It is either CREATE or EDIT. 4) PARENT\_CONTEXT, type: STRING, direction: IN The parent context for executing this task. 5) OBJECT\_TO\_EDIT, type: STRING, direction: IN The OWB object to be edited for this OWB object task, when the OPERATION is specified as EDIT.

Task type : CHANGE\_MANAGER Group : Service Description: A task to invoke the change manager. Built-in parameters: 1) EXIT\_CODE, type: NUMBER, direction: OUT The exit code represents the exit status on the execution of a task. An exit code of 0 means the task executed successfully, 1 for error, and -1 for cancel. 2) RETURN\_VALUE, type: STRING, direction: OUT The return value from the execution of a task. 3) OPERATION, type: STRING, direction: IN

The operation to be performed. It is either CREATE or EDIT.

4) PARENT\_CONTEXT, type: STRING, direction: IN The parent context for executing this task. 5) OBJECT\_TO\_EDIT, type: STRING, direction: IN The OWB object to be edited for this OWB object task, when the OPERATION is specified as EDIT.

Task type : COMMIT Group : Service Description: A task to perform commit in the design repository. Built-in parameters: 1) EXIT\_CODE, type: NUMBER, direction: OUT The exit code represents the exit status on the execution of a task. An exit code of 0 means the task executed successfully, 1 for error, and -1 for cancel. 2) RETURN\_VALUE, type: STRING, direction: OUT

The return value from the execution of a task.

Task type : CONTROLCENTERJOBS

Group : Service

Description: A task to launch the Control Center Job Monitor.

Built-in parameters:

1) EXIT\_CODE, type: NUMBER, direction: OUT

The exit code represents the exit status on the execution of a task. An exit code of 0 means the task executed successfully, 1 for error, and -1 for cancel.

2) RETURN\_VALUE, type: STRING, direction: OUT

The return value from the execution of a task.

3) CONTROL\_CENTER\_NAME, type: STRING, direction: IN

The Control Center to use.

4) PARENT\_CONTEXT, type: STRING, direction: IN

The parent context for executing this task.

Task type : CUBE Group : MML Description: A task to create or alter a cube. Built-in parameters: 1) EXIT\_CODE, type: NUMBER, direction: OUT The exit code represents the exit status on the execution of a task. An exit code of 0 means the task executed successfully, 1 for error, and -1 for cancel. 2) RETURN\_VALUE, type: STRING, direction: OUT The return value from the execution of a task. 3) OPERATION, type: STRING, direction: IN The operation to be performed. It is either CREATE or EDIT. 4) PARENT\_CONTEXT, type: STRING, direction: IN The parent context for executing this task. 5) OBJECT\_TO\_EDIT, type: STRING, direction: IN The OWB object to be edited for this OWB object task, when the OPERATION is specified as EDIT.

Task type : CUSTOM\_DIALOG Group : UI Description: A task to show a custom dialog for user interaction. Built-in parameters: 1) GUI\_RETURN\_VALUE, type: ARRAY, direction: OUT The return value of type ARRAY that stores the name and return value pair for each UI component. 2) EXIT\_CODE, type: NUMBER, direction: OUT The exit code represents the exit status on the execution of a task. An exit code of 0 means the task executed successfully, 1 for error, and -1 for cancel. 3) RETURN\_VALUE, type: STRING, direction: OUT The return value from the execution of a task. Task type : DATA\_AUDITOR Group : MML Description: A task to create or alter a data auditor. Built-in parameters: 1) EXIT\_CODE, type: NUMBER, direction: OUT The exit code represents the exit status on the execution of a task. An exit code of 0 means the task executed successfully, 1 for error, and -1 for cancel.

2) RETURN\_VALUE, type: STRING, direction: OUT The return value from the execution of a task.

3) OPERATION, type: STRING, direction: IN The operation to be performed. It is either CREATE or EDIT. 4) PARENT\_CONTEXT, type: STRING, direction: IN The parent context for executing this task. 5) OBJECT\_TO\_EDIT, type: STRING, direction: IN The OWB object to be edited for this OWB object task, when the OPERATION is specified as EDIT.

Task type : DATA\_PROFILE

Group : MML

Description: A task to create or alter a data profile.

Built-in parameters:

1) EXIT\_CODE, type: NUMBER, direction: OUT

The exit code represents the exit status on the execution of a task. An exit code of 0 means the task executed successfully, 1 for error, and -1 for cancel.

2) RETURN\_VALUE, type: STRING, direction: OUT

The return value from the execution of a task.

3) OPERATION, type: STRING, direction: IN

The operation to be performed. It is either CREATE or EDIT.

4) PARENT\_CONTEXT, type: STRING, direction: IN

The parent context for executing this task.

5) OBJECT\_TO\_EDIT, type: STRING, direction: IN

The OWB object to be edited for this OWB object task, when the OPERATION is specified as EDIT.

Task type : DATA\_RULE

Group : MML

Description: A task to create or alter a data rule.

Built-in parameters:

1) EXIT\_CODE, type: NUMBER, direction: OUT

The exit code represents the exit status on the execution of a task. An exit code of 0 means the task executed successfully, 1 for error, and -1 for cancel.

2) RETURN\_VALUE, type: STRING, direction: OUT

The return value from the execution of a task.

3) OPERATION, type: STRING, direction: IN

The operation to be performed. It is either CREATE or EDIT. 4) PARENT\_CONTEXT, type: STRING, direction: IN The parent context for executing this task. 5) OBJECT\_TO\_EDIT, type: STRING, direction: IN The OWB object to be edited for this OWB object task, when the OPERATION is specified as EDIT.

Task type : DATA\_VIEWER Group : Service Description: A task to launch the data viewer. Built-in parameters: 1) EXIT\_CODE, type: NUMBER, direction: OUT The exit code represents the exit status on the execution of a task. An exit code of 0 means the task executed successfully, 1 for error, and -1 for cancel. 2) RETURN\_VALUE, type: STRING, direction: OUT The return value from the execution of a task. 3) OBJECT\_TYPE, type: STRING, direction: IN The type of the OWB FCO, such as TABLE. 4) OBJECT\_NAME, type: STRING, direction: IN The name of the OWB FCO. 5) PARENT\_CONTEXT, type: STRING, direction: IN The parent context for executing this task.

Task type : DEPLOY Group : Service Description: A task to launch the Control Center deployment monitor. Built-in parameters: 1) EXIT\_CODE, type: NUMBER, direction: OUT The exit code represents the exit status on the execution of a task. An exit code of 0 means the task executed successfully, 1 for error, and -1 for cancel. 2) RETURN\_VALUE, type: STRING, direction: OUT The return value from the execution of a task. 3) ACTION\_PLAN\_NAME, type: STRING, direction: IN The deployment action plan to use. 4) PARENT\_CONTEXT, type: STRING, direction: IN

The parent context for executing this task.

Task type : DERIVATION Group : Service Description: A task to run derivation service. Built-in parameters: 1) EXIT\_CODE, type: NUMBER, direction: OUT The exit code represents the exit status on the execution of a task. An exit code of 0 means the task executed successfully, 1 for error, and -1 for cancel. 2) RETURN\_VALUE, type: STRING, direction: OUT The return value from the execution of a task. 3) OBJECT\_TYPE, type: STRING, direction: IN The type of object to derive. 4) OBJECT\_PATH, type: STRING, direction: IN The path to the object to be derived.

Task type : DIMENSION

Group : MML

Description: A task to create or alter a dimension.

Built-in parameters:

1) EXIT\_CODE, type: NUMBER, direction: OUT

The exit code represents the exit status on the execution of a task. An exit code of 0 means the task executed successfully, 1 for error, and -1 for cancel.

2) RETURN\_VALUE, type: STRING, direction: OUT

The return value from the execution of a task.

3) OPERATION, type: STRING, direction: IN

The operation to be performed. It is either CREATE or EDIT.

4) PARENT\_CONTEXT, type: STRING, direction: IN

The parent context for executing this task.

5) OBJECT\_TO\_EDIT, type: STRING, direction: IN

The OWB object to be edited for this OWB object task, when the OPERATION is specified as EDIT.

Task type : DRILL\_PATH Group : MML

Description: A task to create or alter a drill path. Built-in parameters: 1) EXIT\_CODE, type: NUMBER, direction: OUT The exit code represents the exit status on the execution of a task. An exit code of 0 means the task executed successfully, 1 for error, and -1 for cancel. 2) RETURN\_VALUE, type: STRING, direction: OUT The return value from the execution of a task. 3) OPERATION, type: STRING, direction: IN The operation to be performed. It is either CREATE or EDIT. 4) PARENT\_CONTEXT, type: STRING, direction: IN The parent context for executing this task. 5) OBJECT\_TO\_EDIT, type: STRING, direction: IN The OWB object to be edited for this OWB object task, when the OPERATION is specified as EDIT.

Task type : DRILL\_TO\_DETAIL

Group : MML

Description: A task to create or alter a drill to detail.

Built-in parameters:

1) EXIT\_CODE, type: NUMBER, direction: OUT

The exit code represents the exit status on the execution of a task. An exit code of 0 means the task executed successfully, 1 for error, and -1 for cancel.

2) RETURN\_VALUE, type: STRING, direction: OUT

The return value from the execution of a task.

3) OPERATION, type: STRING, direction: IN

The operation to be performed. It is either CREATE or EDIT.

4) PARENT\_CONTEXT, type: STRING, direction: IN

The parent context for executing this task.

5) OBJECT\_TO\_EDIT, type: STRING, direction: IN

The OWB object to be edited for this OWB object task, when the OPERATION is specified as EDIT.

Task type : END Group : FlowControl Description: A task that marks the end of the flow. Built-in parameters:

Task type : EXTERNAL\_TABLE Group : MML Description: A task to create or alter an external table. Built-in parameters: 1) EXIT\_CODE, type: NUMBER, direction: OUT The exit code represents the exit status on the execution of a task. An exit code of 0 means the task executed successfully, 1 for error, and -1 for cancel. 2) RETURN\_VALUE, type: STRING, direction: OUT The return value from the execution of a task. 3) OPERATION, type: STRING, direction: IN The operation to be performed. It is either CREATE or EDIT. 4) PARENT\_CONTEXT, type: STRING, direction: IN The parent context for executing this task. 5) OBJECT\_TO\_EDIT, type: STRING, direction: IN The OWB object to be edited for this OWB object task, when the OPERATION is specified as EDIT.

Task type : FLAT\_FILE Group : MML Description: A task to create or alter a file. Built-in parameters: 1) EXIT\_CODE, type: NUMBER, direction: OUT The exit code represents the exit status on the execution of a task. An exit code of 0 means the task executed successfully, 1 for error, and -1 for cancel. 2) RETURN\_VALUE, type: STRING, direction: OUT The return value from the execution of a task. 3) OPERATION, type: STRING, direction: IN The operation to be performed. It is either CREATE or EDIT. 4) PARENT\_CONTEXT, type: STRING, direction: IN The parent context for executing this task. 5) OBJECT\_TO\_EDIT, type: STRING, direction: IN The OWB object to be edited for this OWB object task, when the OPERATION is specified as EDIT.

Task type : FUNCTION Group : MML Description: A task to create or alter a function. Built-in parameters: 1) EXIT\_CODE, type: NUMBER, direction: OUT The exit code represents the exit status on the execution of a task. An exit code of 0 means the task executed successfully, 1 for error, and -1 for cancel. 2) RETURN\_VALUE, type: STRING, direction: OUT The return value from the execution of a task. 3) OPERATION, type: STRING, direction: IN The operation to be performed. It is either CREATE or EDIT. 4) PARENT\_CONTEXT, type: STRING, direction: IN The parent context for executing this task. 5) OBJECT\_TO\_EDIT, type: STRING, direction: IN The OWB object to be edited for this OWB object task, when the OPERATION is specified as EDIT.

Task type : GENERATION Group : Service Description: A task to invoke the generation dialog. Built-in parameters: 1) EXIT\_CODE, type: NUMBER, direction: OUT The exit code represents the exit status on the execution of a task. An exit code of 0 means the task executed successfully, 1 for error, and -1 for cancel. 2) RETURN\_VALUE, type: STRING, direction: OUT The return value from the execution of a task. 3) OBJECT\_TYPE, type: STRING, direction: IN The type of object to generate. 4) OBJECT\_PATH, type: STRING, direction: IN The path to the object to be generated. 5) PARENT\_CONTEXT, type: STRING, direction: IN The parent context for executing this task.

Task type : ITEM\_FOLDER

Group : MML Description: A task to create or alter an item folder. Built-in parameters: 1) EXIT\_CODE, type: NUMBER, direction: OUT The exit code represents the exit status on the execution of a task. An exit code of 0 means the task executed successfully, 1 for error, and -1 for cancel. 2) RETURN\_VALUE, type: STRING, direction: OUT The return value from the execution of a task. 3) OPERATION, type: STRING, direction: IN The operation to be performed. It is either CREATE or EDIT. 4) PARENT\_CONTEXT, type: STRING, direction: IN The parent context for executing this task. 5) OBJECT\_TO\_EDIT, type: STRING, direction: IN The OWB object to be edited for this OWB object task, when the OPERATION is specified as EDIT. Task type : JAVA Group : Integration

Description: A task to execute a Java program.

Built-in parameters:

1) EXIT\_CODE, type: NUMBER, direction: OUT

The exit code represents the exit status on the execution of a task. An exit code of 0 means the task executed successfully, 1 for error, and -1 for cancel.

2) RETURN\_VALUE, type: STRING, direction: OUT

The return value from the execution of a task.

3) CLASS\_URL, type: STRING, direction: IN

The URL specification of the Jar file. An example for a local jar file

xyz.jar can be specified as file:/xyz.jar

4) CLASS\_NAME, type: STRING, direction: IN

The class to load. This includes the package as well in dotted notation.

For example, oracle.owb.Test

5) METHOD\_NAME, type: STRING, direction: IN

The static method to execute.

6) ARGUMENT\_LIST, type: STRING, direction: IN

The argument list to be passed into the static method.

Task type : LIST\_OF\_VALUES Group : MML Description: A task to create or alter a list of values. Built-in parameters: 1) EXIT\_CODE, type: NUMBER, direction: OUT The exit code represents the exit status on the execution of a task. An exit code of 0 means the task executed successfully, 1 for error, and -1 for cancel. 2) RETURN\_VALUE, type: STRING, direction: OUT The return value from the execution of a task. 3) OPERATION, type: STRING, direction: IN The operation to be performed. It is either CREATE or EDIT. 4) PARENT\_CONTEXT, type: STRING, direction: IN The parent context for executing this task. 5) OBJECT\_TO\_EDIT, type: STRING, direction: IN The OWB object to be edited for this OWB object task, when the OPERATION is specified as EDIT.

Task type : MAPPING Group : MML Description: A task to create or alter a mapping. Built-in parameters: 1) EXIT\_CODE, type: NUMBER, direction: OUT The exit code represents the exit status on the execution of a task. An exit code of 0 means the task executed successfully, 1 for error, and -1 for cancel. 2) RETURN\_VALUE, type: STRING, direction: OUT The return value from the execution of a task. 3) OPERATION, type: STRING, direction: IN The operation to be performed. It is either CREATE or EDIT. 4) PARENT\_CONTEXT, type: STRING, direction: IN The parent context for executing this task. 5) OBJECT\_TO\_EDIT, type: STRING, direction: IN The OWB object to be edited for this OWB object task, when the OPERATION is specified as EDIT.

Task type : MATERIALIZED\_VIEW Group : MML Description: A task to create or alter a materialized view. Built-in parameters: 1) EXIT\_CODE, type: NUMBER, direction: OUT The exit code represents the exit status on the execution of a task. An exit code of 0 means the task executed successfully, 1 for error, and -1 for cancel. 2) RETURN\_VALUE, type: STRING, direction: OUT The return value from the execution of a task. 3) OPERATION, type: STRING, direction: IN The operation to be performed. It is either CREATE or EDIT. 4) PARENT\_CONTEXT, type: STRING, direction: IN The parent context for executing this task. 5) OBJECT\_TO\_EDIT, type: STRING, direction: IN The OWB object to be edited for this OWB object task, when the OPERATION is specified as EDIT.

Task type : NESTED\_EXPERT

Group : FlowControl

Description: A task that references another expert.

Built-in parameters:

1) EXIT\_CODE, type: NUMBER, direction: OUT

The exit code represents the exit status on the execution of a task. An exit code of 0 means the task executed successfully, 1 for error, and -1 for cancel.

2) RETURN\_VALUE, type: STRING, direction: OUT

The return value from the execution of a task.

Task type : OBJECT\_SELECTOR

Group : UI

Description: A task that shows a dialog for user to select an object.

Built-in parameters:

1) EXIT\_CODE, type: NUMBER, direction: OUT

The exit code represents the exit status on the execution of a task. An exit code of 0 means the task executed successfully, 1 for error, and -1 for cancel.

2) RETURN\_VALUE, type: STRING, direction: OUT The return value from the execution of a task. 3) PARENT\_CONTEXT, type: STRING, direction: IN The parent context for executing this task. 4) OBJECT\_TYPE, type: STRING, direction: IN The type of object for selection.

Task type : OMB Group : Integration Description: A task to launch a generic OMB script. Built-in parameters: 1) EXIT\_CODE, type: NUMBER, direction: OUT The exit code represents the exit status on the execution of a task. An exit code of 0 means the task executed successfully, 1 for error, and -1 for cancel. 2) RETURN\_VALUE, type: STRING, direction: OUT The return value from the execution of a task.

Task type : PLUGGABLE\_MAPPING

Group : MML Description: A task to create or alter a pluggable mapping. Built-in parameters: 1) EXIT\_CODE, type: NUMBER, direction: OUT The exit code represents the exit status on the execution of a task. An exit code of 0 means the task executed successfully, 1 for error, and -1 for cancel. 2) RETURN\_VALUE, type: STRING, direction: OUT The return value from the execution of a task. 3) OPERATION, type: STRING, direction: IN The operation to be performed. It is either CREATE or EDIT. 4) PARENT\_CONTEXT, type: STRING, direction: IN The parent context for executing this task. 5) OBJECT\_TO\_EDIT, type: STRING, direction: IN The OWB object to be edited for this OWB object task, when the OPERATION is specified as EDIT.

Task type : PRESENTATION\_TEMPLATE

Group : MML Description: A task to create or alter a presentation template. Built-in parameters: 1) EXIT\_CODE, type: NUMBER, direction: OUT The exit code represents the exit status on the execution of a task. An exit code of 0 means the task executed successfully, 1 for error, and -1 for cancel. 2) RETURN\_VALUE, type: STRING, direction: OUT The return value from the execution of a task. 3) OPERATION, type: STRING, direction: IN The operation to be performed. It is either CREATE or EDIT. 4) PARENT\_CONTEXT, type: STRING, direction: IN The parent context for executing this task. 5) OBJECT\_TO\_EDIT, type: STRING, direction: IN The OWB object to be edited for this OWB object task, when the OPERATION is specified as EDIT.

Task type : PROCEDURE

Group : MML

Description: A task to create or alter a procedure.

Built-in parameters:

1) EXIT\_CODE, type: NUMBER, direction: OUT

The exit code represents the exit status on the execution of a task. An exit code of 0 means the task executed successfully, 1 for error, and -1 for cancel.

2) RETURN\_VALUE, type: STRING, direction: OUT

The return value from the execution of a task.

3) OPERATION, type: STRING, direction: IN

The operation to be performed. It is either CREATE or EDIT.

4) PARENT\_CONTEXT, type: STRING, direction: IN

The parent context for executing this task.

5) OBJECT\_TO\_EDIT, type: STRING, direction: IN

The OWB object to be edited for this OWB object task, when the OPERATION is specified as EDIT.

Task type : PROCESS\_FLOW Group : MML

Description: A task to create or alter a process flow. Built-in parameters: 1) EXIT\_CODE, type: NUMBER, direction: OUT The exit code represents the exit status on the execution of a task. An exit code of 0 means the task executed successfully, 1 for error, and -1 for cancel. 2) RETURN\_VALUE, type: STRING, direction: OUT The return value from the execution of a task. 3) OPERATION, type: STRING, direction: IN The operation to be performed. It is either CREATE or EDIT. 4) PARENT\_CONTEXT, type: STRING, direction: IN The parent context for executing this task. 5) OBJECT\_TO\_EDIT, type: STRING, direction: IN The OWB object to be edited for this OWB object task, when the OPERATION is specified as EDIT.

Task type : REGISTERED\_FUNCTION

Group : MML

Description: A task to create or alter a registered function.

Built-in parameters:

1) EXIT\_CODE, type: NUMBER, direction: OUT

The exit code represents the exit status on the execution of a task. An exit code of 0 means the task executed successfully, 1 for error, and -1 for cancel.

2) RETURN\_VALUE, type: STRING, direction: OUT

The return value from the execution of a task.

3) OPERATION, type: STRING, direction: IN

The operation to be performed. It is either CREATE or EDIT.

4) PARENT\_CONTEXT, type: STRING, direction: IN

The parent context for executing this task.

5) OBJECT\_TO\_EDIT, type: STRING, direction: IN

The OWB object to be edited for this OWB object task, when the OPERATION is specified as EDIT.

Task type : SELECT\_SOURCE Group : UI Description: A task that allows users to pick a metadata source.

Built-in parameters: 1) EXIT\_CODE, type: NUMBER, direction: OUT The exit code represents the exit status on the execution of a task. An exit code of 0 means the task executed successfully, 1 for error, and -1 for cancel. 2) RETURN\_VALUE, type: STRING, direction: OUT The return value from the execution of a task. 3) PARENT\_CONTEXT, type: STRING, direction: IN The parent context for executing this task. 4) MODULE\_NAME, type: STRING, direction: OUT The name of the module. 5) LOCATION\_NAME, type: STRING, direction: OUT The name of the location. 6) OBJECT\_TYPE, type: STRING, direction: OUT The type of object selected as the source. 7) SOURCE\_TYPE, type: STRING, direction: INOUT The type of the source, e.g. file or database.

Task type : SELECT\_TARGET

Group : UI

Description: A task that allows users to pick a target.

Built-in parameters:

1) EXIT\_CODE, type: NUMBER, direction: OUT

The exit code represents the exit status on the execution of a task. An exit code of 0 means the task executed successfully, 1 for error, and -1 for cancel.

2) RETURN\_VALUE, type: STRING, direction: OUT

The return value from the execution of a task.

3) PARENT\_CONTEXT, type: STRING, direction: IN

The parent context for executing this task.

4) MODULE\_NAME, type: STRING, direction: OUT

The name of the module.

5) LOCATION\_NAME, type: STRING, direction: OUT

The name of the location.

6) OBJECT\_TYPE, type: STRING, direction: OUT

The type of object selected as the target.

7) SOURCE\_TYPE, type: STRING, direction: INOUT

The type of the source, e.g. file or database.

Task type : SEQUENCE Group : MML Description: A task to create or alter a sequence. Built-in parameters: 1) EXIT\_CODE, type: NUMBER, direction: OUT The exit code represents the exit status on the execution of a task. An exit code of 0 means the task executed successfully, 1 for error, and -1 for cancel. 2) RETURN\_VALUE, type: STRING, direction: OUT The return value from the execution of a task. 3) OPERATION, type: STRING, direction: IN The operation to be performed. It is either CREATE or EDIT. 4) PARENT\_CONTEXT, type: STRING, direction: IN The parent context for executing this task. 5) OBJECT\_TO\_EDIT, type: STRING, direction: IN The OWB object to be edited for this OWB object task, when the OPERATION is specified as EDIT.

Task type : SOURCE\_IMPORT Group : Service Description: A task to invoke the import wizard. Built-in parameters: 1) EXIT\_CODE, type: NUMBER, direction: OUT The exit code represents the exit status on the execution of a task. An exit code of 0 means the task executed successfully, 1 for error, and -1 for cancel. 2) RETURN\_VALUE, type: STRING, direction: OUT The return value from the execution of a task. 3) PARENT\_CONTEXT, type: STRING, direction: IN The parent context for executing this task. 4) OBJECT\_TYPE, type: STRING, direction: IN The type of object to import. 5) IMPORT\_MODE, type: STRING, direction: IN The mode for import. Select FULL\_MODE for importing multiple objects, or MINIMAL\_MODE for single import.

Task type : START Group : FlowControl Description: A task that marks the beginning of the flow. Built-in parameters:

Task type : STARTJOB Group : Service Description: A task to launch the start job monitor. Built-in parameters: 1) EXIT\_CODE, type: NUMBER, direction: OUT The exit code represents the exit status on the execution of a task. An exit code of 0 means the task executed successfully, 1 for error, and -1 for cancel. 2) RETURN\_VALUE, type: STRING, direction: OUT The return value from the execution of a task. 3) OBJECT\_TYPE, type: STRING, direction: IN The type of object to be started. 4) OBJECT\_PATH, type: STRING, direction: IN The context path of the object to be started. 5) PARENT\_CONTEXT, type: STRING, direction: IN The parent context for executing this task.

Task type : TABLE

Group : MML

Description: A task to create or alter a table.

Built-in parameters:

1) EXIT\_CODE, type: NUMBER, direction: OUT

The exit code represents the exit status on the execution of a task. An exit code of 0 means the task executed successfully, 1 for error, and -1 for cancel.

2) RETURN\_VALUE, type: STRING, direction: OUT

The return value from the execution of a task.

3) OPERATION, type: STRING, direction: IN

The operation to be performed. It is either CREATE or EDIT.

4) PARENT\_CONTEXT, type: STRING, direction: IN

The parent context for executing this task.
5) OBJECT\_TO\_EDIT, type: STRING, direction: IN

The OWB object to be edited for this OWB object task, when the OPERATION is specified as EDIT.

Task type : VALIDATION Group : Service Description: A task to invoke the validation dialog. Built-in parameters: 1) EXIT\_CODE, type: NUMBER, direction: OUT The exit code represents the exit status on the execution of a task. An exit code of 0 means the task executed successfully, 1 for error, and -1 for cancel. 2) RETURN\_VALUE, type: STRING, direction: OUT The return value from the execution of a task. 3) OBJECT\_TYPE, type: STRING, direction: IN The type of object to validate. 4) OBJECT\_PATH, type: STRING, direction: IN The path to the object to be validated. 5) PARENT\_CONTEXT, type: STRING, direction: IN The parent context for executing this task.

Task type : VIEW Group : MML Description: A task to create or alter a view. Built-in parameters: 1) EXIT\_CODE, type: NUMBER, direction: OUT The exit code represents the exit status on the execution of a task. An exit code of 0 means the task executed successfully, 1 for error, and -1 for cancel. 2) RETURN\_VALUE, type: STRING, direction: OUT The return value from the execution of a task. 3) OPERATION, type: STRING, direction: IN The operation to be performed. It is either CREATE or EDIT. 4) PARENT\_CONTEXT, type: STRING, direction: IN The parent context for executing this task. 5) OBJECT\_TO\_EDIT, type: STRING, direction: IN The OWB object to be edited for this OWB object task, when the OPERATION is specified as EDIT.

addTransitionClause Add a transition to the expert.

modifyParameterClause Modify the definition of a parameter.

modifyVariableClause Modify the definition of a variable.

modifyTaskClause Modify the definition of a task.

modifyTransitionClause Modify the definition of a transition.

deleteParameterClause Delete a parameter.

deleteVariableClause Delete a variable.

deleteTaskClause Delete a task expert.

deleteTransitionClause Delete a transition.

propertyNameList The list of property names.

propertyValueList The list of property values being set. parameterBindingClause

Bind or unbind two parameters. Note that this is setting the binding attribute of the parameter object and is not necessarily the same as the direction of data flow. The parameter to be set should be the one whose binding attribute is modified via the Object Inspector in the expert editor.

collectPropertiesClause This clause sets properties for the corresponding object.

parameterLocator Specify a parameter, either one of the expert or of a task.

variableLocator Specify a variable in the expert.

propertyValue Value of a property.

# **See Also**

OMBALTER, OMBCREATE EXPERT, OMBRETRIEVE EXPERT, OMBDROP EXPERT

# **OMBALTER EXPERT\_MODULE**

### **Purpose**

To alter an expert module.

## **Prerequisites**

In the context of a project.

## **Syntax**

```
alterExpertModuleCommand = OMBALTER ( EXPERT_MODULE "QUOTED_STRING" ( 
      "renameClause" [ "alterPropertiesOrIconSetClause" ] | 
      "alterPropertiesOrIconSetClause" ) )
renameClause = RENAME TO "QUOTED_STRING"
alterPropertiesOrIconSetClause = SET ( "setPropertiesClause" [ SET 
      "setReferenceIconSetClause" | UNSET "unsetReferenceIconSetClause" ] | 
      "setReferenceIconSetClause" ) | UNSET "unsetReferenceIconSetClause"
setPropertiesClause = PROPERTIES "(" "propertyNameList" ")" VALUES "(" 
      "propertyValueList" ")"
setReferenceIconSetClause = ( REFERENCE | REF ) ICONSET "QUOTED_STRING"
unsetReferenceIconSetClause = ( REFERENCE | REF ) ICONSET
propertyNameList = "UNQUOTED_STRING" { "," "UNQUOTED_STRING" }
propertyValueList = "propertyValue" { "," "propertyValue" }
propertyValue = ( "QUOTED_STRING" | "INTEGER_LITERAL" | 
      "FLOATING_POINT_LITERAL" )
```
## **Keywords And Parameters**

alterExpertModuleCommand

Alter the definition of an expert module.

renameClause Rename the expert module.

alterPropertiesOrIconSetClause Alter existing expert module properties and/or Icon Set.

setPropertiesClause Set properties for the expert module.

Basic properties for EXPERT\_MODULE:

Name: BUSINESS\_NAME Type: STRING(200) Valid Values: N/A Default: ''

Business name of the expert module

Name: DESCRIPTION Type: STRING(4000) Valid Values: N/A Default: '' Description of the expert module

propertyNameList The list of properties to set.

propertyValueList The list of property values to set.

propertyValue The value of the property.

# **See Also**

OMBALTER, OMBCREATE EXPERT\_MODULE, OMBDROP EXPERT\_MODULE

# **OMBALTER EXTERNAL\_TABLE**

### **Purpose**

Alter the external table by renaming it, and/or reset its properties.

### **Prerequisites**

Should be in the context of an Oracle Module.

### **Syntax**

```
alterExternalTableCommand = OMBALTER ( EXTERNAL_TABLE "QUOTED_STRING" ( 
      "renameClause" [ "alterExternalTablePropertiesAndReferencesClause" ] [
       "alterExternalTableObjectClauses" ] | 
      "alterExternalTablePropertiesAndReferencesClause" [ 
      "alterExternalTableObjectClauses" ] | 
      "alterExternalTableObjectClauses" ) )
renameClause = RENAME TO "QUOTED_STRING"
alterExternalTablePropertiesAndReferencesClause = SET ( 
      "setPropertiesClause" [ SET ( REF | REFERENCE ) 
      "alterReferencesToRecordAndLocationClauses" | UNSET ( REF | REFERENCE 
      ) "unsetReferenceIconSetClause" ] | ( REF | REFERENCE ) 
      "alterReferencesToRecordAndLocationClauses" ) | UNSET ( REF | 
      REFERENCE ) "unsetReferenceIconSetClause"
alterExternalTableObjectClauses = ADD ( "addExternalTableObjectClause" [ 
      "alterExternalTableObjectClauses" ] | "addDataRuleUsageClause" { 
      "alterDataRuleUsageClauses" } ) | MODIFY ( 
      "modifyExternalTableObjectClause" [ "alterExternalTableObjectClauses" 
      ] | "addDataRuleUsageClause" { "alterDataRuleUsageClauses" } ) | 
      DELETE ( "deleteExternalTableObjectClause" [ 
      "alterExternalTableObjectClauses" ] | "deleteDataRuleUsageClause" { 
      "alterDataRuleUsageClauses" } )
setPropertiesClause = PROPERTIES "(" "propertyNameList" ")" VALUES "(" 
      "propertyValueList" ")"
alterReferencesToRecordAndLocationClauses = 
      "setReferencesToRecordFileModuleClause" [ 
      "setReferencesToLocationClause" ] [ SET ( REF | REFERENCE ) 
      "setReferenceIconSetClause" | UNSET ( REF | REFERENCE ) 
      "unsetReferenceIconSetClause" ] | "setReferencesToFileAndModuleClause"
       [ "setReferencesToLocationClause" ] [ SET ( REF | REFERENCE ) 
      "setReferenceIconSetClause" | UNSET ( REF | REFERENCE ) 
      "unsetReferenceIconSetClause" ] | "setReferencesToLocationClause" [ 
      SET ( REF | REFERENCE ) "setReferenceIconSetClause" | UNSET ( REF | 
      REFERENCE ) "unsetReferenceIconSetClause" ] | 
      "setReferenceIconSetClause"
unsetReferenceIconSetClause = ICONSET
addExternalTableObjectClause = COLUMN "QUOTED_STRING" [ AT POSITION 
      "INTEGER_LITERAL" ] [ SET "setPropertiesAndReferencesToFieldClauses" ]
       | "addExternalTableDatafileClause"
addDataRuleUsageClause = DATA_RULE_USAGE "QUOTED_STRING" SET REF DATA_RULE
       "QUOTED_STRING" ( GROUP "QUOTED_STRING" SET REF ( TABLE | VIEW | 
      MATERIALIZED_VIEW | EXTERNAL_TABLE ) "QUOTED_STRING" ( ATTRIBUTE 
      "QUOTED_STRING" SET REF COLUMN "QUOTED_STRING" )+ )+ [ SET 
      "setPropertiesClause" ]
alterDataRuleUsageClauses = ADD "addDataRuleUsageClause" | MODIFY 
      "modifyDataRuleUsageClause" | DELETE "deleteDataRuleUsageClause"
modifyExternalTableObjectClause = COLUMN "QUOTED_STRING" ( "renameClause" 
      [ "moveExternalTableColumnToClause" ] [ SET
```

```
 "setPropertiesAndReferencesToFieldClauses" ] | 
     "moveExternalTableColumnToClause" [ SET 
     "setPropertiesAndReferencesToFieldClauses" ] | SET 
     "setPropertiesAndReferencesToFieldClauses" ) | DATA_FILE 
     "QUOTED_STRING" ( "renameClause" [ SET "setPropertiesClause" ] | SET 
      "setPropertiesClause" )
deleteExternalTableObjectClause = COLUMN "QUOTED_STRING" | DATA_FILE 
      "QUOTED_STRING"
deleteDataRuleUsageClause = DATA_RULE_USAGE "QUOTED_STRING"
propertyNameList = "UNQUOTED_STRING" { "," "UNQUOTED_STRING" }
propertyValueList = "propertyValue" { "," "propertyValue" }
setReferencesToRecordFileModuleClause = RECORD "QUOTED_STRING" OF 
     FLAT_FILE "QUOTED_STRING"
setReferencesToLocationClause = DEFAULT_LOCATION "QUOTED_STRING"
setReferenceIconSetClause = ICONSET "QUOTED_STRING"
setReferencesToFileAndModuleClause = FLAT_FILE "QUOTED_STRING"
setPropertiesAndReferencesToFieldClauses = "setPropertiesClause" [ SET ( 
     REF | REFERENCE ) "setReferencesToFieldClause" ] | ( REF | REFERENCE )
       "setReferencesToFieldClause"
addExternalTableDatafileClause = DATA_FILE "QUOTED_STRING" [ SET 
      "setPropertiesClause" ]
modifyDataRuleUsageClause = DATA_RULE_USAGE "QUOTED_STRING" ( 
      "renameClause" [ SET "setPropertiesClause" ] | SET 
      "setPropertiesClause" )
moveExternalTableColumnToClause = MOVE TO POSITION "INTEGER_LITERAL"
propertyValue = ( "QUOTED_STRING" | "INTEGER_LITERAL" | 
      "FLOATING_POINT_LITERAL" )
setReferencesToFieldClause = FIELD "QUOTED_STRING"
```
#### **Keywords And Parameters**

alterExternalTableCommand

Alter the existing external table.

QUOTED\_STRING

The name of the external table to alter.

renameClause

Rename the external table to the value of the following quoted string.

alterExternalTableObjectClauses

Add, modify, or delete columns or data files.

setPropertiesClause Set specified properties of the external table.

addExternalTableObjectClause Add a column to the external table. The name of the new column will be the quoted string.

addDataRuleUsageClause Add a data rule usage to the relation.

alterDataRuleUsageClauses Add, modify, or delete data rule usages.

modifyExternalTableObjectClause Modify the properties of a column or data file or move a column to a new position.

deleteExternalTableObjectClause Delete a column or data file.

deleteDataRuleUsageClause Delete a data rule usage.

propertyNameList The names of the properties whose values you want to set.

Basic properties for COLUMN:

Name: BUSINESS\_NAME Type: STRING(200) Valid Values: N/A Default: '' Business name of the column

Name: DESCRIPTION Type: STRING(4000) Valid Values: N/A Default: '' Description of the column

Name: DATATYPE

Type: STRING

Valid Values: BINARY\_DOUBLE, BINARY\_FLOAT, BLOB, CHAR, CLOB, DATE, FLOAT,

INTEGER, INTERVAL DAY TO SECOND, INTERVAL YEAR TO MONTH, NCHAR, NCLOB,

NUMBER, NVARCHAR2, RAW, TIMESTAMP, TIMESTAMP WITH LOCAL TIME ZONE,

TIMESTAMP WITH TIME ZONE, VARHCAR, VARCHAR2

Default: NUMBER

The datatype of a column

Name: LENGTH

Type: NUMBER Valid Values: Default: 1 The length of a number

Name: PRECISION Type: NUMBER Valid Values: 0 - 38 Default: 1 The precision of a number. Use 0 to specify floating-point numbers.

Name: SCALE Type: NUMBER Valid Values: -84 - 127 Default: 1 The scale of a number.

Name: FRACTIONAL\_SECONDS\_PRECISION Type: NUMBER Valid Values: 0 - 9 Default: 0 The precision of a timestamp or interval.

Properties for EXTERNAL\_TABLE:

Name: BAD\_FILE\_LOCATION Type: STRING Valid Values: N/A Default: USE\_DEFAULT\_LOCATION Description not available.

Name: BAD\_FILE\_NAME Type: STRING Valid Values: N/A Default: '' Description not available.

Name: DEPLOYABLE Type: BOOLEAN Valid Values: true, false Default: true Description not available.

Name: DISCARD\_FILE\_LOCATION Type: STRING Valid Values: N/A Default: USE\_DEFAULT\_LOCATION Description not available.

Name: DISCARD\_FILE\_NAME Type: STRING Valid Values: N/A Default: '' Description not available.

Name: ENDIAN Type: STRING Valid Values: BIG, LITTLE, PLATFORM Default: PLATFORM Description not available.

Name: GENERATION\_COMMENTS Type: STRING Valid Values: N/A Default: '' Enter additional comments for the generated code.

Name: LOAD\_NULLS\_WHEN\_MISSING\_VALUES Type: BOOLEAN Valid Values: true, false Default: false Description not available.

Name: LOG\_FILE\_LOCATION Type: STRING Valid Values: N/A Default: USE\_DEFAULT\_LOCATION Description not available.

Name: LOG\_FILE\_NAME Type: STRING Valid Values: N/A Default: '' Description not available.

Name: NLS\_CHARACTERSET Type: STRING Valid Values: N/A Default: '' NLS Characterset of the file. When the Access Parameters property is specified for the External Table, this configuration parameter is ignored.

Name: NUMBER\_OF\_REJECTS\_ALLOWED Type: NUMBER Valid Values: 0 - 2147483647 Default: 0 Description not available.

Name: PARALLEL\_ACCESS\_DRIVERS Type: NUMBER Valid Values: 1 - 63999 Default: 1 Description not available.

Name: PARALLEL\_ACCESS\_MODE Type: BOOLEAN Valid Values: true, false Default: false Description not available.

Name: REJECTS\_ARE\_UNLIMITED Type: BOOLEAN Valid Values: true, false Default: true Description not available.

Name: SHADOW\_TABLESPACE Type: STRING(30) Valid Values: N/A Default: '' Description not available.

Name: SHADOW\_TABLE\_NAME Type: STRING(30) Valid Values: N/A Default: '' Description not available.

Name: STRING\_SIZES\_IN Type: STRING Valid Values: BYTES, CHARACTERS Default: BYTES Description not available.

Name: TRIM Type: STRING Valid Values: BOTH, LEFT, NONE, RIGHT, SQL\*LOADER Default: NONE Description not available.

Properties for DATA\_FILE:

Name: DATA\_FILE\_LOCATION Type: STRING Valid Values: N/A Default: USE\_DEFAULT\_LOCATION The location of this data file for the external table.

Name: DATA\_FILE\_NAME Type: STRING Valid Values: N/A Default: '' Name of this data file.

Note:

1. N/A means any valid character in supported character set.

2. '' represents an empty string

propertyValueList The values for the named properties.

setReferencesToRecordFileModuleClause Specify the record and full path to the flat file for the external table to reference.

setReferencesToLocationClause Specify the default location for the external table.

setReferencesToFileAndModuleClause

Specify the full path to the flat file for the external table to reference.

setPropertiesAndReferencesToFieldClauses Set the properties and/or field reference of the external table column.

addExternalTableDatafileClause Add a new data file to the external table. The name of the new data file

will be the quoted string. You may also set the properties of the new data file.

modifyDataRuleUsageClause Rename or modify the properties of a data rule usage.

moveExternalTableColumnToClause Move a column of the external table.

propertyValue A property value.

setReferencesToFieldClause

Set the name of the field which the external table column references.

# **See Also**

 OMBALTER, OMBCREATE EXTERNAL\_TABLE, OMBDROP EXTERNAL\_TABLE, OMBRETRIEVE EXTERNAL\_TABLE

# **OMBALTER FLAT\_FILE**

### **Purpose**

Alter the flat file by renaming it, and/or reset its properties.

### **Prerequisites**

Should be in the context of a flat file module.

### **Syntax**

```
alterFlatFileCommand = OMBALTER ( FLAT_FILE "QUOTED_STRING" ( 
     "renameClause" [ "alterPropertiesOrIconSetClause" ] { 
     "alterRecordClauses" } | "alterPropertiesOrIconSetClause" { 
     "alterRecordClauses" } | "alterRecordClauses" { "alterRecordClauses" }
      ) )
renameClause = RENAME TO "QUOTED_STRING"
alterPropertiesOrIconSetClause = SET ( "setPropertiesClause" [ SET 
      "setReferenceIconSetClause" | UNSET "unsetReferenceIconSetClause" ] | 
      "setReferenceIconSetClause" ) | UNSET "unsetReferenceIconSetClause"
alterRecordClauses = ADD "addRecordClauseForAlter" | MODIFY 
      "modifyRecordClause" | DELETE "deleteRecordClause"
setPropertiesClause = PROPERTIES "(" "propertyNameList" ")" VALUES "(" 
     "propertyValueList" ")"
setReferenceIconSetClause = ( REFERENCE | REF ) ICONSET "QUOTED_STRING"
unsetReferenceIconSetClause = ( REFERENCE | REF ) ICONSET
addRecordClauseForAlter = RECORD "QUOTED_STRING" [ SET 
      "setPropertiesClause" ] { ADD "addFieldClauseForAlter" }
modifyRecordClause = RECORD "QUOTED_STRING" ( "renameClause" [ SET 
      "setPropertiesClause" ] { "alterFieldClauses" } | SET 
      "setPropertiesClause" { "alterFieldClauses" } | "alterFieldClauses" { 
      "alterFieldClauses" } )
deleteRecordClause = RECORD "QUOTED_STRING"
propertyNameList = "UNQUOTED_STRING" { "," "UNQUOTED_STRING" }
propertyValueList = "propertyValue" { "," "propertyValue" }
addFieldClauseForAlter = FIELD "QUOTED_STRING" [ AT POSITION 
      "INTEGER_LITERAL" ] [ SET "setPropertiesClause" ]
alterFieldClauses = ADD "addFieldClauseForAlter" | MODIFY 
      "modifyFieldClause" | DELETE "deleteFieldClause"
propertyValue = ( "QUOTED_STRING" | "INTEGER_LITERAL" | 
      "FLOATING_POINT_LITERAL" )
modifyFieldClause = FIELD "QUOTED_STRING" ( "renameClause" [ 
      "moveFieldToClause" ] [ SET "setPropertiesClause" ] | 
      "moveFieldToClause" [ SET "setPropertiesClause" ] | SET 
      "setPropertiesClause" )
deleteFieldClause = FIELD "QUOTED_STRING"
moveFieldToClause = MOVE TO POSITION "INTEGER_LITERAL"
```
### **Keywords And Parameters**

alterFlatFileCommand

Alter a flat file.

## QUOTED\_STRING

The name of the flat file to alter.

renameClause Rename the flat file to the following quoted string.

alterRecordClauses Add, modify, or drop a record of the flat file.

setPropertiesClause Set the properties of the flat file, record, or field.

addRecordClauseForAlter Add a record named by the following quoted string.

modifyRecordClause Modify a record specified by the following quoted string.

deleteRecordClause Delete a record specified by the following quoted string.

propertyNameList The names of the properties whose values you want to set.

Properties for FLAT\_FILE:

Name: DATA\_FILE\_NAME Type: STRING Valid Values: N/A Default '' The name of the "sampled" file. Also the default data file value used in SQL\*Loader maps and External Tables.

Name: IS\_DELIMITED Type: BOOLEAN Valid Values: true, false, 1, 0 Default: true True indicates that this flat file is delimited. False indicates that its fields are defined by fixed lengths

Name: CHARACTERSET

Type: STRING

Valid Values:

AL24UTFFSS,AR8ARABICMAC,AR8ARABICMACS,AR8ISO8859P6,AR8MSAWIN,A R8MSWIN1256,BLT8CP921,BLT8EBCDIC1112,BLT8MSWIN1257,BLT8PC775,CDN8PC 863,CL8EBCDIC1025,CL8EBCDIC1025X,CL8ISO8859P5,CL8KOI8R,CL8MACCYRILLI C,CL8MACCYRILLICS,CL8MSWIN1251,D8EBCDIC273,DK8EBCDIC277,EE8EBCDIC 870,EE8ISO8859P2,EE8MACCE,EE8MACCES,EE8MACCROATIAN,EE8MACCROATI ANS,EE8MSWIN1250,EE8PC852,EL8EBCDIC875,EL8ISO8859P7,EL8MACGREEK,EL8 MACGREEKS,EL8MSWIN1253,EL8PC437S,EL8PC737,EL8PC869,F8EBCDIC297,I8EBC DIC280,IS8MACICELANDIC,IS8MACICELANDICS,IS8PC861,IW8EBCDIC424,IW8IS O8859P8,IW8MACHEBREW,IW8MACHEBREWS,IW8MSWIN1255,JA16EBCDIC930,J A16EUC,JA16EUCYEN,JA16MACSJIS,JA16SJIS,JA16SJISYEN,JA16VMS,KO16KSC560 1,LT8MSWIN921,N8PC865,NEE8ISO8859P4,RU8PC855,RU8PC866,S8EBCDIC278,SE8I SO8859P3,TH8MACTHAI,TH8MACTHAIS,TH8TISASCII,TR8EBCDIC1026,TR8MAC TURKISH,TR8MACTURKISHS,TR8MSWIN1254,TR8PC857,US7ASCII,US8PC437,UTF 8,WE8EBCDIC284,WE8EBCDIC285,WE8EBCDIC37,WE8EBCDIC37C,WE8EBCDIC500 ,WE8EBCDIC500C,WE8EBCDIC871,WE8ISO8859P1,WE8ISO8859P9,WE8MACROMA N8,WE8MACROMAN8S,WE8MSWIN1252,WE8PC850,WE8PC860,ZHS16CGB231280, ZHS16GBK,ZHS16MACCGB231280,ZHT16BIG5,ZHT16MSWIN950,ZHT32EUC

Default: WE8MSWIN1252

The character set of the data file.

Name: RECORD\_DELIMITER

Type: STRING

Valid Values: N/A

Default: ''

The character(s) which denote the end of a physical record in a data file. A hex value may be entered by entering embedded single quotes twice as: 'x''0f''' (all are single quotes). The outside single quote indicates a quoted string and the inside single quotes single-quote x single-quote single-quote 0F single-quote single-quote single-quote. (Please note that this is not the FIELD\_DELIMITER.

Name: RECORD\_LENGTH Type: NUMBER Valid Values: 0+ Default: 0 (Records are delimited by default) The length (in characters) of the records in the data file.

Name: RECORD\_TYPE\_COLUMN\_NUMBER

Type: NUMBER Valid Values: 0+ Default: 0 The column which contains the record type values for a delimited, multi-record type file.

Name: RECORD\_TYPE\_START\_POSITION Type: NUMBER Valid Values: 0+ Default: 0 The starting position of the field (relative to 0) which contains the record type values for a fixed-length, multi-record type file.

Name: RECORD\_TYPE\_END\_POSITION Type: NUMBER Valid Values: 0+ Default: 0 The ending position of the field (relative to 0) which contains the record type values for a fixed-length, multi-record type file.

Name: NUMBER\_OF\_RECORDS\_TO\_SKIP Type: NUMBER Valid Values: 0 - 1000 Default: 0 The default number of records to skip when loading this file.

Name: FIELD\_DELIMITER Type: STRING Valid Values: Any single character Default: ',' (Comma) The character to divide the fields in a delimited file.

Name: FIELD\_LEFT\_ENCLOSURE Type: STRING Valid Values: Any single character Default: None

A character to enclose fields which may contain the field delimiter.

Name: FIELD\_RIGHT\_ENCLOSURE Type: STRING Valid Values: Any single character Default: None A character to enclose fields which may contain the field delimiter.

Name: NUMBER\_OF\_PHYSICAL\_RECORDS\_PER\_LOGICAL Type: Number Valid Values: 0+ Default: 0 Set this value if you wish to concatenate a fixed number of physical records to form a single logical record.

Name: CONTINUE\_IF\_ENDS\_WITH Type: STRING Valid Values: Any single character Default: None Set this value if you wish to concatenate a variable number of physical records to form a single logical record, determined by records ending with this character.

### Name: CONTINUE\_IF\_STARTS\_WITH

Type: STRING Valid Values: N/A Default: None Set this value if you wish to concatenate a variable number of physical records to form a single logical record, determined by records beginning with this character.

Name: BUSINESS\_NAME Type: STRING(200) Valid Values: N/A Default: '' Business name of the record Name: DESCRIPTION Type: STRING(4000) Valid Values: N/A Default: '' Description of the record

Properties for RECORD:

Name: RECORD\_TYPE\_VALUE Type: STRING Valid Values: N/A Default: None This is a mandatory property for each record of a multi-record type file. It is the string which will identify this record type in the data file.

Name: BUSINESS\_NAME Type: STRING(200) Valid Values: N/A Default: '' Business name of the record

Name: DESCRIPTION Type: STRING(4000) Valid Values: N/A Default: '' Description of the record

Properties for FIELD:

Name: DATATYPE

Type: STRING

Valid Values: BYTEINT, CHAR, DATE, DECIMAL, DECIMAL EXTERNAL, DOUBLE,

FLOAT, FLOAT EXTERNAL, GRAPHIC, GRAPHIC EXTERNAL, INTEGER, INTEGER

EXTERNAL, INTEGER UNSIGNED, INTERVAL DAY TO SECOND, INTERVAL YEAR TO MONTH,

LONG VARRAW, RAW, SMALLINT, SMALLINT UNSIGNED, TIMESTAMP, TIMESTAMP WITH

LOCAL TIME ZONE, TIMESTAMP WITH TIME ZONE, VARCHAR, VARCHARC, VARRAW,

VARRAWC, ZONED, ZONED EXTERNAL

Default: CHAR

This is the SQL\*Loader data type for the field.

Name: MAXIMUM\_LENGTH

Type: NUMBER Valid Values: 0+ Default: 0 This is the maximum length of the field.

Name: LENGTH Type: NUMBER Valid Values: 0+ Default: 0 Depreciated. This is the length of the field in a fixed length file. This is the max length of the field in a delimited file.

Name: PRECISION Type: NUMBER Valid Values: Depends on data type Default: 0 Precision of the field.

Name SCALE Type: NUMBER Valid Values: Depends on data type Default: 0 Scale of the field

Name: START\_POSITION Type: NUMBER Valid Values: 1+ Default: 1 The starting position of a field for a fixed length file. Name: END\_POSITION Type: NUMBER Valid Values: 1+ Default: 1 The ending position of a field for a fixed length file.

Name: SQL\_DATATYPE

Type: STRING

Valid Values: BINARY\_DOUBLE, BINARY\_FLOAT, BLOB, CHAR, CLOB, DATE, FLOAT,

INTEGER, INTERVAL DAY TO SECOND, INTERVAL YEAR TO MONTH, NCHAR, NCLOB,

NUMBER, NVARCHAR2, RAW, TIMESTAMP, TIMESTAMP WITH LOCAL TIME ZONE,

TIMESTAMP WITH TIME ZONE, VARHCAR, VARCHAR2, XMLTYPE

Default: DEFAULT. This will derive the SQL\_DATATYPE from the value of DATATYPE.

The data type which the field will be treated as in mapping and for External Tables.

Name: SQL\_LENGTH Type: NUMBER Valid Values: 1 - 4000 Default: 0

Name: SQL\_PRECISION Type: NUMBER Valid Values: 1 - 38 Default: 1

Name: SQL\_SCALE Type: NUMBER Valid Values: -84 - 127 Default: 0

Name: MASK Type: STRING Valid Values: N/A Default: None This is the mask used to define the format of DATE fields in the data file.

Name: NULL\_IF Type: STRING Valid Values: Either = or != followed by either 'BLANKS', a single quoted string, or a hexadecimal string Default: None If this condition is true for a field, the value loaded will be NULL.

Name: DEFAULT\_IF Type: STRING Valid Values: Either = or != followed by either 'BLANKS', a single quoted string, or a hexadecimal string Default: None If this condition is true for a field, the value loaded will be either NULL or 0, dependent on data type.

Name: BUSINESS\_NAME Type: STRING(200) Valid Values: N/A Default: '' Business name of the field

Name: DESCRIPTION Type: STRING(4000) Valid Values: N/A Default: '' Description of the field

propertyValueList The values for the named properties.

addFieldClauseForAlter

**See Also**

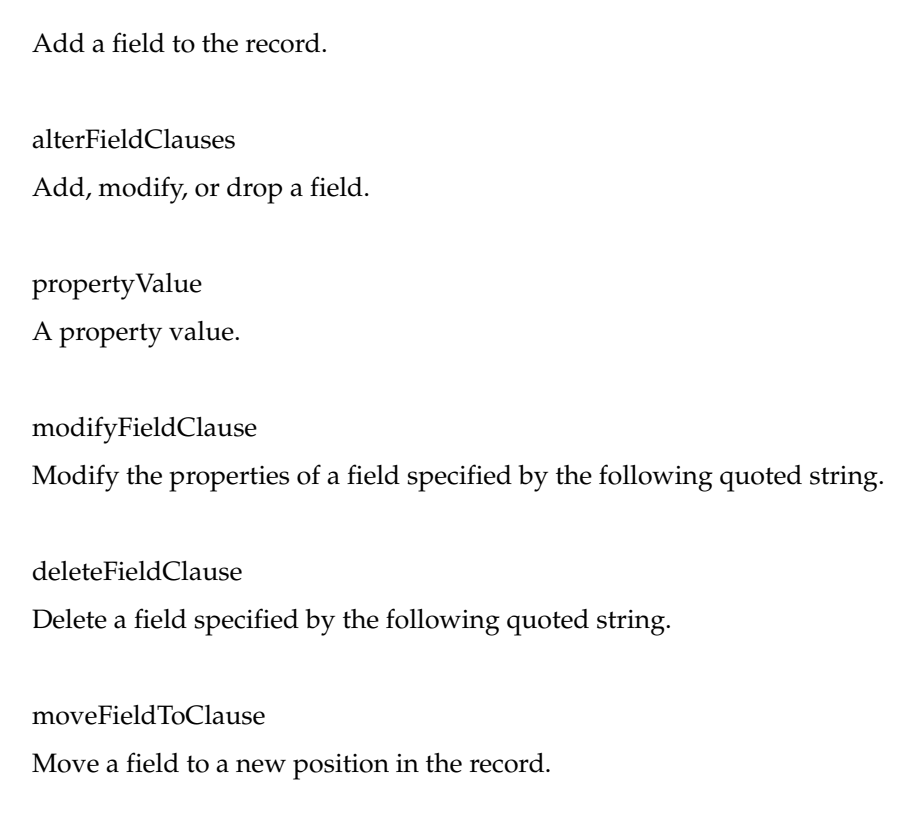

OMBALTER, OMBCREATE FLAT\_FILE, OMBDROP FLAT\_FILE

# **OMBALTER FLAT\_FILE\_MODULE**

### **Purpose**

Alter the flat file module by renaming it, and/or reseting its properties.

### **Prerequisites**

Should be in the context of a project.

#### **Syntax**

```
alterFlatFileModuleCommand = OMBALTER ( FLAT_FILE_MODULE "QUOTED_STRING" (
       "renameClause" [ 
      "alterPropertiesOrReferenceClauseForDataMetadataModule" ] | 
      "alterPropertiesOrReferenceClauseForDataMetadataModule" ) )
renameClause = RENAME TO "QUOTED_STRING"
alterPropertiesOrReferenceClauseForDataMetadataModule = ( ( SET ( ( 
      "alterPropertiesClause" [ ( SET 
      "setReferenceClauseForDataMetadataModule" [ UNSET 
      "unsetReferenceClauseForDataMetadataModule" ] ) | ( UNSET 
      "unsetReferenceClauseForDataMetadataModule" [ SET 
      "setReferenceClauseForDataMetadataModule" ] ) ] ) | ( 
      "setReferenceClauseForDataMetadataModule" [ UNSET 
      "unsetReferenceClauseForDataMetadataModule" ] ) ) ) | ( UNSET 
      "unsetReferenceClauseForDataMetadataModule" [ SET 
      "setReferenceClauseForDataMetadataModule" ] ) ) [ 
      "addOrRemoveOrModifyModuleReferenceLocationClause" ]
alterPropertiesClause = PROPERTIES "(" "propertyNameList" ")" VALUES "(" 
      "propertyValueList" ")"
setReferenceClauseForDataMetadataModule = ( "setReferenceLocationClause" [
       SET "setReferenceMetadataLocationOrIconSetClause" ] | 
      "setReferenceMetadataLocationOrIconSetClause" )
unsetReferenceClauseForDataMetadataModule = ( 
      "unsetReferenceLocationClause" [ UNSET 
      "unsetReferenceMetadataLocationOrIconSetClause" ] | 
      "unsetReferenceMetadataLocationOrIconSetClause" )
addOrRemoveOrModifyModuleReferenceLocationClause = ( 
      "addReferenceLocationClause" | "removeReferenceLocationClause" | 
      "modifyReferenceLocationClause" ) { "addReferenceLocationClause" | 
      "removeReferenceLocationClause" | "modifyReferenceLocationClause" }
propertyNameList = "UNQUOTED_STRING" { "," "UNQUOTED_STRING" }
propertyValueList = "propertyValue" { "," "propertyValue" }
setReferenceLocationClause = ( REFERENCE | REF ) LOCATION "QUOTED_STRING"
setReferenceMetadataLocationOrIconSetClause = ( 
      "setReferenceMetadataLocationClause" [ SET "setReferenceIconSetClause"
       ] | "setReferenceIconSetClause" )
unsetReferenceLocationClause = ( REFERENCE | REF ) LOCATION 
      "QUOTED_STRING"
unsetReferenceMetadataLocationOrIconSetClause = ( 
      "unsetReferenceMetadataLocationClause" [ UNSET 
      "unsetReferenceIconSetClause" ] | "unsetReferenceIconSetClause" )
addReferenceLocationClause = ADD ( REFERENCE | REF ) LOCATION 
      "QUOTED_STRING" [ SET AS DEFAULT ]
removeReferenceLocationClause = REMOVE ( REFERENCE | REF ) LOCATION 
      "QUOTED_STRING"
modifyReferenceLocationClause = MODIFY ( REFERENCE | REF ) LOCATION 
      "QUOTED_STRING" SET AS DEFAULT
propertyValue = ( "QUOTED_STRING" | "INTEGER_LITERAL" |
```

```
 "FLOATING_POINT_LITERAL" )
setReferenceMetadataLocationClause = ( REFERENCE | REF ) METADATA_LOCATION
      "QUOTED_STRING"
setReferenceIconSetClause = ( REFERENCE | REF ) ICONSET "QUOTED_STRING"
unsetReferenceMetadataLocationClause = ( REFERENCE | REF ) 
     METADATA_LOCATION "QUOTED_STRING"
unsetReferenceIconSetClause = ( REFERENCE | REF ) ICONSET
```
### **Keywords And Parameters**

alterFlatFileModuleCommand

Alter a flat file module.

QUOTED\_STRING

The name of the flat file module to alter.

renameClause Rename the flat file module.

QUOTED\_STRING

The new name for the flat file module.

setReferenceClauseForDataMetadataModule Set location and/or icon set for the flat file module.

unsetReferenceClauseForDataMetadataModule Unset location and/or icon set for the flat file module.

addOrRemoveOrModifyModuleReferenceLocationClause Add/remove/modify runtime location for the flat file module.

propertyNameList The names of the properties whose values you want to set.

Basic properties for FLAT\_FILE\_MODULE:

Name: BUSINESS\_NAME Type: STRING(200) Valid Values: N/A Default: NAME Business name of the flat file module. Name: DESCRIPTION Type: STRING(4000) Valid Values: N/A Default: '' Description of the flat file module.

propertyValueList The values for the named properties.

setReferenceLocationClause Set a location to the existing flat file module.

setReferenceMetadataLocationOrIconSetClause Set metadata location and/or icon set for the flat file module.

unsetReferenceLocationClause Unset a location to the existing flat file module.

unsetReferenceMetadataLocationOrIconSetClause Unset metadata location and/or icon set for the flat file module.

addReferenceLocationClause Add a runtime location to the flat file module.

removeReferenceLocationClause Remove a runtime location from the flat file module.

modifyReferenceLocationClause Modify a runtime location of the flat file module.

propertyValue A property value.

setReferenceMetadataLocationClause

Set metadata location for the flat file module.

setReferenceIconSetClause Set icon set for the flat file module.

unsetReferenceMetadataLocationClause Unset metadata location for the flat file module.

unsetReferenceIconSetClause Unset icon set for the flat file module.

# **See Also**

OMBALTER, OMBCREATE FLAT\_FILE\_MODULE, OMBDROP FLAT\_FILE\_MODULE

# **OMBALTER FUNCTION**

### **Purpose**

Alter the Function by renaming it, and/or reset its properties.

### **Prerequisites**

Should be in the context of a Oracle Module or Package or Transformation Module. A Transformation Module may be WB\_CUSTOM\_TRANS for Public Transformations. WB\_CUSTOM\_TRANS may by modified by an administrator. WB\_CUSTOM\_TRANS is not dependent on any project.

### **Syntax**

```
alterFunctionCommand = OMBALTER ( FUNCTION "QUOTED_STRING" ( 
      "renameClause" [ "alterPropertiesOrIconSetClause" ] [ 
      "alterFuncProcParameterSCOClause" ] | "alterPropertiesOrIconSetClause"
      [ "alterFuncProcParameterSCOClause" ] | 
      "alterFuncProcParameterSCOClause" ) )
renameClause = RENAME TO "QUOTED_STRING"
alterPropertiesOrIconSetClause = SET ( "setPropertiesClause" [ SET 
      "setReferenceIconSetClause" | UNSET "unsetReferenceIconSetClause" ] | 
      "setReferenceIconSetClause" ) | UNSET "unsetReferenceIconSetClause"
alterFuncProcParameterSCOClause = ( ADD ( "alterFuncProcParameterClause" |
       "addRelationalDependentClause" ) | MODIFY 
      "modifyFuncProcParameterClause" | DELETE ( 
      "deleteFuncProcParameterClause" | "deleteRelationalDependentClause" ) 
     ) [ "alterFuncProcParameterSCOClause" ]
setPropertiesClause = PROPERTIES "(" "propertyNameList" ")" VALUES "(" 
     "propertyValueList" ")"
setReferenceIconSetClause = ( REFERENCE | REF ) ICONSET "QUOTED_STRING"
unsetReferenceIconSetClause = ( REFERENCE | REF ) ICONSET
alterFuncProcParameterClause = PARAMETER "QUOTED_STRING" [ AT POSITION 
     "INTEGER_LITERAL" ] [ SET "setPropertiesClause" ]
addRelationalDependentClause = ( REFERENCE | REF ) ( TABLE | VIEW | 
     MATERIALIZED_VIEW | SEQUENCE | FUNCTION | PROCEDURE | PACKAGE ) 
      "QUOTED_STRING"
modifyFuncProcParameterClause = ( PARAMETER "QUOTED_STRING" ( 
      "renameClause" | "moveToClause" | [ SET "setPropertiesClause" ] ) )
deleteFuncProcParameterClause = ( PARAMETER "QUOTED_STRING" )
deleteRelationalDependentClause = ( REFERENCE | REF ) ( TABLE | VIEW | 
     MATERIALIZED_VIEW | SEQUENCE | FUNCTION | PROCEDURE | PACKAGE ) 
     "QUOTED_STRING"
propertyNameList = "UNQUOTED_STRING" { "," "UNQUOTED_STRING" }
propertyValueList = "propertyValue" { "," "propertyValue" }
moveToClause = MOVE TO POSITION "INTEGER_LITERAL"
propertyValue = ( "QUOTED_STRING" | "INTEGER_LITERAL" | 
      "FLOATING_POINT_LITERAL" )
```
### **Keywords And Parameters**

alterFunctionCommand

This command modifies an existing Function.

### QUOTED\_STRING

Name of the existing Function in single quotes.

renameClause Rename a Function.

alterFuncProcParameterSCOClause Modify, delete or add a Parameter for Function/Procedure, or add or delete dependencies to some other relational objects.

setPropertiesClause

Used to set properties (core, user-defined) for function. Valid properties are shown below:

Basic properties for FUNCTION:

Name: BUSINESS\_NAME Type: STRING(200) Valid Values: N/A Default: '' Business name of the Function

Name: DESCRIPTION Type: STRING(4000) Valid Values: N/A Default: '' Description of the Function

Name: RETURN\_TYPE Type: STRING Valid Values: PLS\_INTEGER, BINARY\_INTEGER, BOOLEAN, NUMBER, FLOAT, CHAR, VARCHAR, VARCHAR2, DATE Default: NUMBER Set the Return Type for Function

Name: IMPLEMENTATION Type: STRING Valid Values: N/A Default: '' Set the code for Function which is included global variable declaration and code between BEGIN and END.

Name: IS\_DETERMINISTIC Type: BOOLEAN Valid Values: true, false Default: false This setting helps the optimizer avoid redundant function calls.

Name: IS\_PARALLEL\_ENABLE Type: BOOLEAN Valid Values: true, false Default: false This option sets flag to a stored function can be used safely in the slave sessions of parallel DML evaluations.

Basic properties for PARAMETER:

Name: BUSINESS\_NAME Type: STRING(200) Valid Values: N/A Default: '' Business name of the Parameter

Name: DESCRIPTION Type: STRING(4000) Valid Values: N/A Default: '' Description of the Parameter

Name: DATATYPE Type: STRING

Valid Values: BINARY\_DOUBLE, BINARY\_FLOAT, BINARY\_INTEGER, BLOB, BOOLEAN,

CHAR, CLOB, DATE, FLOAT, INTEGER, INTERVAL DAY TO SECOND, INTERVAL YEAR TO

MONTH, NCHAR, NCLOB, NUMBER, NVARCHAR2, PLS\_INTEGER, RAW, TIMESTAMP,

TIMESTAMP WITH LOCAL TIME ZONE, TIMESTAMP WITH TIME ZONE, VARHCAR,

VARCHAR2, XMLTYPE

Default: NUMBER

Set the data type for Parameter

Name: IN\_OUT Type: STRING Valid Values: IN, OUT, INOUT Default: 'IN' Set the parameter mode for Parameter

Name: DEFAULT\_VALUE Type: STRING Valid Values: N/A Default: '' Set the default value for Parameter

Properties for FUNCTION:

Name: AUTHID Type: STRING Valid Values: Current\_User, Definer, None Default: None Generate the transformation with selected AUTHID option. Function will be executed with the permissions defined by the AUTHID clause rather than the function owner's permissions.

Name: DEPLOYABLE Type: BOOLEAN Valid Values: true, false Default: true

Warehouse Builder generates a set of scripts to create an object only for those object marked as Deployable = true

Name: GENERATION\_COMMENTS Type: STRING Valid Values: N/A Default: '' Enter additional comments for the generated code.

#### Note:

1. N/A means any valid character in supported character set.

2. '' represents an empty string

alterFuncProcParameterClause This clause alters Parameter of a Function.

addRelationalDependentClause This clause adds referential dependencies to other relational objects.

modifyFuncProcParameterClause Modify one or more Parameters to this Function/Procedure.

deleteFuncProcParameterClause Delete one or more Parameters to this Function/Procedure.

deleteRelationalDependentClause This clause deletes referential dependencies to other relational objects.

propertyNameList Comma separated list of property names. Property names are unquoted.

propertyValueList Comma separated list of property values.

moveToClause Move a Parameters of this Function/Procedure. propertyValue Value of a property.

**See Also**

OMBALTER, OMBCREATE FUNCTION, OMBDROP FUNCTION

# **OMBALTER GATEWAY\_MODULE**

### **Purpose**

Alter the Gateway module by renaming it, and/or reset its properties.

### **Prerequisites**

Should be in the context of project.

### **Syntax**

```
alterGatewayModuleCommand = OMBALTER ( GATEWAY_MODULE "QUOTED_STRING" ( 
      "renameClause" [ 
      "alterPropertiesOrReferenceClauseForDataMetadataModule" ] | 
      "alterPropertiesOrReferenceClauseForDataMetadataModule" ) )
renameClause = RENAME TO "QUOTED_STRING"
alterPropertiesOrReferenceClauseForDataMetadataModule = ( ( SET ( ( 
      "alterPropertiesClause" [ ( SET 
      "setReferenceClauseForDataMetadataModule" [ UNSET 
      "unsetReferenceClauseForDataMetadataModule" ] ) | ( UNSET 
      "unsetReferenceClauseForDataMetadataModule" [ SET 
      "setReferenceClauseForDataMetadataModule" ] ) ] ) | ( 
      "setReferenceClauseForDataMetadataModule" [ UNSET 
      "unsetReferenceClauseForDataMetadataModule" ] ) ) ) | ( UNSET 
      "unsetReferenceClauseForDataMetadataModule" [ SET 
      "setReferenceClauseForDataMetadataModule" ] ) ) [ 
      "addOrRemoveOrModifyModuleReferenceLocationClause" ]
alterPropertiesClause = PROPERTIES "(" "propertyNameList" ")" VALUES "(" 
      "propertyValueList" ")"
setReferenceClauseForDataMetadataModule = ( "setReferenceLocationClause" [
       SET "setReferenceMetadataLocationOrIconSetClause" ] | 
      "setReferenceMetadataLocationOrIconSetClause" )
unsetReferenceClauseForDataMetadataModule = ( 
      "unsetReferenceLocationClause" [ UNSET 
      "unsetReferenceMetadataLocationOrIconSetClause" ] | 
      "unsetReferenceMetadataLocationOrIconSetClause" )
addOrRemoveOrModifyModuleReferenceLocationClause = ( 
      "addReferenceLocationClause" | "removeReferenceLocationClause" | 
      "modifyReferenceLocationClause" ) { "addReferenceLocationClause" | 
      "removeReferenceLocationClause" | "modifyReferenceLocationClause" }
propertyNameList = "UNQUOTED_STRING" { "," "UNQUOTED_STRING" }
propertyValueList = "propertyValue" { "," "propertyValue" }
setReferenceLocationClause = ( REFERENCE | REF ) LOCATION "QUOTED_STRING"
setReferenceMetadataLocationOrIconSetClause = ( 
      "setReferenceMetadataLocationClause" [ SET "setReferenceIconSetClause"
       ] | "setReferenceIconSetClause" )
unsetReferenceLocationClause = ( REFERENCE | REF ) LOCATION 
      "QUOTED_STRING"
unsetReferenceMetadataLocationOrIconSetClause = ( 
      "unsetReferenceMetadataLocationClause" [ UNSET 
      "unsetReferenceIconSetClause" ] | "unsetReferenceIconSetClause" )
addReferenceLocationClause = ADD ( REFERENCE | REF ) LOCATION 
      "QUOTED_STRING" [ SET AS DEFAULT ]
removeReferenceLocationClause = REMOVE ( REFERENCE | REF ) LOCATION 
      "QUOTED_STRING"
modifyReferenceLocationClause = MODIFY ( REFERENCE | REF ) LOCATION 
      "QUOTED_STRING" SET AS DEFAULT
propertyValue = ( "QUOTED_STRING" | "INTEGER_LITERAL" |
```

```
 "FLOATING_POINT_LITERAL" )
setReferenceMetadataLocationClause = ( REFERENCE | REF ) METADATA_LOCATION
      "QUOTED_STRING"
setReferenceIconSetClause = ( REFERENCE | REF ) ICONSET "QUOTED_STRING"
unsetReferenceMetadataLocationClause = ( REFERENCE | REF ) 
     METADATA_LOCATION "QUOTED_STRING"
unsetReferenceIconSetClause = ( REFERENCE | REF ) ICONSET
```
### **Keywords And Parameters**

alterGatewayModuleCommand

This command modifies an existing Gateway module.

QUOTED\_STRING

Name of the existing Gateway module in single quotes.

renameClause Rename the Gateway module.

alterPropertiesOrReferenceClauseForDataMetadataModule Alter existing Gateway module's properties and/or locations and/or icon sets.

setReferenceClauseForDataMetadataModule Set location and/or icon set for the gateway module.

addOrRemoveOrModifyModuleReferenceLocationClause Add/remove/modify runtime location for the Gateway module.

setReferenceLocationClause Set a location to the existing Gateway module.

setReferenceMetadataLocationOrIconSetClause Set metadata location and/or icon set for the gateway module.

unsetReferenceLocationClause Unset a location to the existing Gateway module.

unsetReferenceMetadataLocationOrIconSetClause Unset metadata location and/or icon set for the gateway module.
addReferenceLocationClause Add a runtime location to the gateway module.

removeReferenceLocationClause Remove a runtime location from the gateway module.

setReferenceMetadataLocationClause Set metadata location for the gateway module.

setReferenceIconSetClause Set icon set for the gateway module.

unsetReferenceMetadataLocationClause Unset metadata location for the gateway module.

unsetReferenceIconSetClause Unset icon set for the gateway module.

**See Also**

OMBALTER, OMBCREATE GATEWAY\_MODULE, OMBDROP GATEWAY\_MODULE

# **OMBALTER ICONSET**

# **Purpose**

To modify one or more properties of an iconset, including renaming it.

# **Prerequisites**

Any context.

# **Syntax**

```
alterIconSetCommand = OMBALTER ( ICONSET "QUOTED_STRING" ( "renameClause" 
     [ SET "setPropertiesClause" ] | SET "setPropertiesClause" ) )
renameClause = RENAME TO "QUOTED_STRING"
setPropertiesClause = PROPERTIES "(" "propertyNameList" ")" VALUES "(" 
      "propertyValueList" ")"
propertyNameList = "UNQUOTED_STRING" { "," "UNQUOTED_STRING" }
propertyValueList = "propertyValue" { "," "propertyValue" }
propertyValue = ( "QUOTED_STRING" | "INTEGER_LITERAL" | 
      "FLOATING_POINT_LITERAL" )
```
# **Keywords And Parameters**

alterIconSetCommand

This command alters the properties of an iconset.

QUOTED\_STRING

The name of the iconset to alter.

renameClause Renames an iconset to a different name.

#### QUOTED\_STRING

New name to set for the iconset.

setPropertiesClause

This clause sets a list properties to the specified values.

Basic properties for ICONSET:

Name: BUSINESS\_NAME Type: STRING(200) Valid Values: N/A Default: ''

## Business name of the iconset

Name: DESCRIPTION Type: STRING(4000) Valid Values: N/A Default: '' Description of the iconset

Name: BELONGS\_TO\_GROUP Type: STRING Valid Values: N/A Default: '' Name of the Group to which the iconset belongs

Name: CANVAS\_ICON Type: STRING Valid Values: N/A Default: '' URL of the canvas icon (36x36)

Name: PALETTE\_ICON Type: STRING Valid Values: N/A Default: '' URL of the palette icon (18x18)

Name: TREE\_ICON Type: STRING Valid Values: N/A Default: '' URL of the tree icon (16x16)

propertyNameList The list of properties.

propertyValueList The list of property values. propertyValue

A property value.

**See Also**

OMBALTER, OMBCREATE ICONSET, OMBDROP ICONSET

# **OMBALTER IMPORT\_ACTION\_PLAN**

#### **Purpose**

To modify a transient import action plan.

### **Prerequisites**

In the context of a project.

#### **Syntax**

```
alterImportActionPlanCommand = ( OMBALTER ( IMPORT_ACTION_PLAN ) 
      "QUOTED_STRING" ( "alterActionPlanClause" { "alterActionPlanClause" } 
     ) )
alterActionPlanClause = "renameActionPlanClause" | "addActionClause" | 
      "deleteActionClause" | "modifyActionClause"
renameActionPlanClause = RENAME TO "QUOTED_STRING"
addActionClause = ADD ACTION "QUOTED_STRING" ( "setPropertiesClause" [ 
      "setRefSourceAndTargetClause" ] | "setRefSourceAndTargetClause" )
deleteActionClause = DELETE ACTION "QUOTED_STRING"
modifyActionClause = MODIFY ACTION "QUOTED_STRING" "modifyActionOperation"
       { "modifyActionOperation" }
setPropertiesClause = SET PROPERTIES "(" "propertyNameList" ")" VALUES "("
      "propertyValueList" ")"
setRefSourceAndTargetClause = SET ( REF | REFERENCE ) "sourcesClause" SET 
     ( REF | REFERENCE ) "targetClause"
modifyActionOperation = "renameActionClause" | "setPropertiesClause" | 
     "setRefSourceClause" | "setRefTargetClause" | "deleteSourceClause" | 
      "unsetTargetReferenceClause"
propertyNameList = "UNQUOTED_STRING" { "," "UNQUOTED_STRING" }
propertyValueList = "propertyValue" { "," "propertyValue" }
sourcesClause = SOURCE "ObjType" "QUOTED_STRING" [ SET ( REF | REFERENCE )
       "sourcesClause" ]
targetClause = TARGET "ObjType" "QUOTED_STRING"
renameActionClause = RENAME TO "QUOTED_STRING"
setRefSourceClause = SET ( REF | REFERENCE ) "sourcesClause"
setRefTargetClause = SET ( REF | REFERENCE ) "targetClause"
deleteSourceClause = UNSET ( REF | REFERENCE ) SOURCE "ObjType" 
      "QUOTED_STRING"
unsetTargetReferenceClause = UNSET ( REF | REFERENCE ) TARGET
propertyValue = ( "QUOTED_STRING" | "INTEGER_LITERAL" | 
      "FLOATING_POINT_LITERAL" )
```
#### **Keywords And Parameters**

alterImportActionPlanCommand

This command is for changing the details of an existing import action plan.

#### QUOTED\_STRING

The name of the transient import action plan to be altered.

alterActionPlanClause

One modification to the import action plan.

renameActionPlanClause For renaming the action plan.

QUOTED\_STRING The new name for the import action plan.

addActionClause For adding an action to the import action plan.

QUOTED\_STRING The name of the action to be added.

deleteActionClause For deleting an existing action.

QUOTED\_STRING The name of the action to be deleted.

modifyActionClause For changing details of an existing action in the import action plan.

setPropertiesClause For setting any properties for the import action. For the current release, there are no predefined property for import actions.

setRefSourceAndTargetClause For specifying source and target objects for the import action. The source objects are to be imported into target.

modifyActionOperation The clause for modifying details of an action.

renameActionClause For renaming the action.

QUOTED\_STRING

The new name for the action.

deleteSourceClause For deleting a source item from the list of source items of this action.

# QUOTED\_STRING

The name of the source object. Note that the name of the source object must be qualified with schema name, such as 'SCOTT.EMP'.

unsetTargetReferenceClause For removing the pointer to target object from the import action.

# **See Also**

OMBCREATE IMPORT\_ACTION\_PLAN, OMBIMPORT

# **OMBALTER ITEM\_FOLDER**

#### **Purpose**

Alters an item folder.

### **Prerequisites**

Should be in the context of a Business Definition Module or use the full path.

## **Syntax**

```
alterItemFolderCommand = ( OMBALTER ITEM_FOLDER "QUOTED_STRING" ( ( 
      "renameClause" [ SET "setpropertiesClauseDelayed" ] [ SET 
      "setReferenceIconSetClause" ] [ UNSET "unsetReferenceIconSetClause" ] 
      { "alterItemFolderSCOClauses" } ) | ( SET "setpropertiesClauseDelayed"
       [ SET "setReferenceIconSetClause" ] [ UNSET 
      "unsetReferenceIconSetClause" ] { "alterItemFolderSCOClauses" } ) | ( 
      SET "setReferenceIconSetClause" [ UNSET "unsetReferenceIconSetClause" 
      ] { "alterItemFolderSCOClauses" } ) | ( UNSET 
      "unsetReferenceIconSetClause" { "alterItemFolderSCOClauses" } ) | ( 
      "alterItemFolderSCOClauses" { "alterItemFolderSCOClauses" } ) ) )
renameClause = RENAME TO "QUOTED_STRING"
setpropertiesClauseDelayed = PROPERTIES "(" "propertyNameListVector" ")"
      VALUES "(" "propertyValueListVector" ")"
setReferenceIconSetClause = ( REFERENCE | REF ) ICONSET "QUOTED_STRING"
unsetReferenceIconSetClause = ( REFERENCE | REF ) ICONSET
alterItemFolderSCOClauses = ADD ( "addItemClauseForAlter"
      "addConditionClauseForAlter" | "addJoinClause" ) | MODIFY ( 
      "modifyItemClause" | "modifyConditionClause" | "modifyJoinClause" ) | 
      DELETE ( "deleteItemClause" | "deleteConditionClause" | 
      "deleteJoinClause" ) | UNSET "unsetJoinUsageClause"
propertyNameListVector = "UNQUOTED_STRING" { "," "UNQUOTED_STRING" }
propertyValueListVector = "propertyValue" { "," "propertyValue" }
addItemClauseForAlter = ITEM "QUOTED_STRING" [ AT POSITION 
      "INTEGER_LITERAL" ] [ SET "setPropertiesClause" ] [ SET ( REF | 
      REFERENCE ) ( "ItemItemReferencesClause" | 
      "ItemListOfValuesReferencesClause" | 
      "ItemDrillToDetailReferencesClause" | 
      "ItemAlternativeSortOrderReferencesClause" | 
      "ItemColumnReferencesClause" ) ]
addConditionClauseForAlter = CONDITION "QUOTED_STRING" [ SET 
      "setPropertiesClause" ]
addJoinClause = JOIN "QUOTED_STRING" [ SET "setPropertiesClause" ] [ SET (
       REF | REFERENCE ) "JoinForeignKeyReferencesClause" ] { 
      "joinComponentClause" }
modifyItemClause = ITEM "QUOTED_STRING" [ "renameClause" ] [ 
      "moveItemToClause" ] [ SET "setPropertiesClause" ] [ UNSET ( REF | 
      REFERENCE ) ( COLUMN | LIST_OF_VALUES | DRILL_TO_DETAIL | 
      ALTERNATIVE_SORT_ORDER ) ] [ SET ( REF | REFERENCE ) ( 
      "ItemItemReferencesClause" | "ItemListOfValuesReferencesClause" | 
      "ItemDrillToDetailReferencesClause" | 
      "ItemAlternativeSortOrderReferencesClause" | 
      "ItemColumnReferencesClause" ) ]
modifyConditionClause = CONDITION "QUOTED_STRING" ( [ "renameClause" ] [ 
      SET "setPropertiesClause" ] )
modifyJoinClause = JOIN "QUOTED_STRING" ( [ "renameClause" ] [ SET
```

```
 "setPropertiesClause" ] [ UNSET ( REF | REFERENCE ) FOREIGN_KEY ] { 
      "alterJoinComponentSCOClauses" } )
deleteItemClause = ITEM "QUOTED_STRING"
deleteConditionClause = CONDITION "QUOTED_STRING"
deleteJoinClause = JOIN "QUOTED_STRING"
unsetJoinUsageClause = ( REF | REFERENCE ) USING JOIN "OUOTED STRING" OF
     ITEM_FOLDER "QUOTED_STRING"
propertyValue = ( "QUOTED_STRING" | "INTEGER_LITERAL" | 
      "FLOATING_POINT_LITERAL" )
setPropertiesClause = PROPERTIES "(" "propertyNameList" ")" VALUES "(" 
      "propertyValueList" ")"
ItemItemReferencesClause = ITEM "QUOTED_STRING" OF ITEM_FOLDER 
     "QUOTED_STRING" "itemJoinUsages"
ItemListOfValuesReferencesClause = LIST_OF_VALUES "QUOTED_STRING"
ItemDrillToDetailReferencesClause = DRILL_TO_DETAIL "QUOTED_STRING"
ItemAlternativeSortOrderReferencesClause = ALTERNATIVE_SORT_ORDER 
     "QUOTED_STRING"
ItemColumnReferencesClause = COLUMN "QUOTED_STRING" OF ( TABLE | ( 
     EXTERNAL_TABLE | VIEW ) ) "QUOTED_STRING"
JoinForeignKeyReferencesClause = FOREIGN_KEY "QUOTED_STRING" OF ( TABLE | 
     VIEW ) "QUOTED_STRING"
joinComponentClause = ADD JOIN_COMPONENT "QUOTED_STRING" [ SET 
      "setPropertiesClause" ] { SET ( REF | REFERENCE ) 
      "setJoinComponentClauseDetails" }
moveItemToClause = MOVE TO POSITION "INTEGER_LITERAL"
alterJoinComponentSCOClauses = ADD "joinComponentClauseforAlter" | MODIFY 
      "modifyJoinComponentClause" | DELETE "deleteJoinComponentClause"
propertyNameList = "UNQUOTED_STRING" { "," "UNQUOTED_STRING" }
propertyValueList = "propertyValue" { "," "propertyValue" }
itemJoinUsages = { SET ( REF | REFERENCE ) USING JOIN "QUOTED_STRING" OF 
     ITEM_FOLDER "QUOTED_STRING" }
setJoinComponentClauseDetails = LOCAL ITEM "QUOTED_STRING" | REMOTE ITEM 
      "QUOTED_STRING" OF ITEM_FOLDER "QUOTED_STRING"
joinComponentClauseforAlter = JOIN_COMPONENT "QUOTED_STRING" [ SET 
      "setPropertiesClause" ] { SET ( REF | REFERENCE ) 
      "setJoinComponentClauseDetails" }
modifyJoinComponentClause = JOIN_COMPONENT "QUOTED_STRING" [ 
      "renameClause" ] [ SET "setPropertiesClause" ] [ SET ( REF | REFERENCE
      ) "setJoinComponentClauseDetails" ] [ UNSET ( REF | REFERENCE ) 
      "unsetJoinComponentClauseDetails" ]
deleteJoinComponentClause = JOIN_COMPONENT "QUOTED_STRING"
unsetJoinComponentClauseDetails = LOCAL ITEM | REMOTE ITEM
```
#### **Keywords And Parameters**

alterItemFolderCommand

This clause alters an item folder.

#### QUOTED\_STRING

name of the item folder.

renameClause

Renames an item folder with a different name.

setpropertiesClauseDelayed

This clause sets the properties.

setReferenceIconSetClause Set specified Icon Set.

unsetReferenceIconSetClause Unset specified Icon Set.

alterItemFolderSCOClauses This clause modifies the contents of the item folder.

propertyNameListVector This clause holds the names of the properties.

propertyValueListVector This clause holds the values of the properties.

addItemClauseForAlter This clause adds an item to an item folder.

QUOTED\_STRING name of the item.

addConditionClauseForAlter This clause adds a condition to an item folder.

QUOTED\_STRING name of the condition.

addJoinClause This clause adds a join to an item folder.

QUOTED\_STRING name of the join.

modifyItemClause This clause modifies an item in an item folder. QUOTED\_STRING name of the item.

modifyConditionClause This clause modifies a condition in an item folder.

QUOTED\_STRING name of the condition.

modifyJoinClause This clause modifies a join in an item folder.

QUOTED\_STRING name of the join.

deleteItemClause This clause deletes an item from an item folder.

QUOTED\_STRING name of the item.

deleteConditionClause This clause deletes a condition from an item folder.

QUOTED\_STRING name of the condition.

deleteJoinClause This clause deletes a join from an item folder.

QUOTED\_STRING name of the join.

unsetJoinUsageClause removes a join usage.

propertyValue This is a property value.

setPropertiesClause This clause sets the properties of the object.

Basic properties for ITEM\_FOLDER:

Name: BUSINESS\_NAME Type: STRING(200) Valid Values: N/A Default: '' Business name of the item folder

Name: DESCRIPTION Type: STRING(4000) Valid Values: N/A Default: '' Description of the item folder

Name: EXTERNAL\_TABLE\_NAME Type: STRING(255) Valid Values: N/A Default: '' The physical name for the corresponding table or view. This is automatically set if the Folder is associated with a Table

Name: VISIBLE Type: BOOLEAN Valid Values: Y,N Default: 'Y' Whether the item folder should be visible to the user

Name: FOLDER\_TYPE Type: STRING(40) Valid Values: SIMPLE, COMPLEX Default: ''

The type of item folder

Basic properties for ITEM:

Name: BUSINESS\_NAME Type: STRING(200) Valid Values: N/A Default: '' Business name of the item

Name: DESCRIPTION Type: STRING(4000) Valid Values: N/A Default: '' Description of the item

Name: ALIGNMENT Type: STRING(40) Valid Values: GENERAL, LEFT, CENTER, RIGHT Default: 'GENERAL' The default alignment for displaying the item

Name: DISPLAY\_CASE Type: STRING(40) Valid Values: GENERAL, LOWER, UPPER, INITCAPPED Default: 'GENERAL' How alphabetic characters should be displayed

Name: CASE\_STORAGE Type: STRING(40) Valid Values: GENERAL, LOWER, UPPER, MIXED Default: 'GENERAL' How alphabetic characters are stored

Name: CONTENT\_TYPE Type: STRING(40) Valid Values: No Value or FILE. For datatypes such as BLOB, it may contain a file extension such as DOC, AVI, WAV, JPG Default: '' Details on whether the Item contains a file name or should be processed by an external application

Name: DEFAULT\_AGGREGATE Type: STRING(255) Valid Values: Detail, AVG, COUNT, MAX, MIN, SUM Default: 'SUM' when the datatype is Numeric, 'Detail' otherwise Name of the default rollup function for the item

Name: DEFAULT\_POSITION Type: STRING(40) Valid Values: MEASURE, TOP OR SIDE, TOP, SIDE, PAGE Default: 'MEASURE' when the datatype is NUMBER or FLOAT, 'TOP OR SIDE' otherwise Default position for the item

Name: REPLACE\_NULL\_WITH Type: STRING(255) Valid Values: N/A Default: '' The value to be displayed for null values

Name: FORMULA Type: STRING Valid Values: N/A Default: '' The text of the derivation expression for a derived item

Name: EXTERNAL\_COLUMN\_NAME Type: STRING(255) Valid Values: N/A Default: '' The external name of the corresponding column. This is automatically set if the Item is is associated with a Column

Name: FORMAT\_MASK Type: STRING(255) Valid Values: N/A Default: '' The display format mask for the item

Name: HEADING

Type: STRING(255)

Valid Values: N/A

Default: ''

The displayed heading text for the item

Name: DATATYPE

Type: STRING(40)

Valid Values: BINARY\_DOUBLE, BINARY\_FLOAT, BLOB, CHAR, CLOB, DATE, FLOAT,

INTEGER, INTERVAL DAY TO SECOND, INTERVAL YEAR TO MONTH

NCHAR, NCLOB, NUMBER, NVARCHAR2, RAW, SYS.ANYDATA, SYS.ROW\_LCR, TIMESTAMP,

TIMESTAMP WITH LOCAL TIME ZONE

TIMESTAMP WITH TIME ZONE, UNSPECIFIED, VARCHAR, VARCHAR2, XMLTYPE,

SYS.XMLFORMAT, BLAST\_ALIGN\_PLSQLRECORDTYPE

SYS.LCR\$\_ROW\_RECORD, BLAST\_SQL\_TABLE\_OF\_NUMBERS, SYS.XMLSEQUENCETYPE,

SYS\_REFCURSOR, BLAST\_MATCH\_PLSQLRECORDTYPE

Default: 'VARCHAR2'

The datatype for the item

Name: VISIBLE

Type: BOOLEAN

Valid Values: Y,N

Default: 'Y'

Whether the item should be visible to the user

Name: MAX\_CHAR\_FETCHED Type: Number

Valid Values: N/A

Default: ''

The maximum number of characters fetched for an item

Name: DEFAULT\_WIDTH Type: Number Valid Values: N/A Default: '' The default number of characters to display

Name: WORD\_WRAP Type: BOOLEAN Valid Values: Y,N Default: 'N' Whether wordwrap is allowed in the display

Basic properties for JOIN:

Name: BUSINESS\_NAME Type: STRING(200) Valid Values: N/A Default: '' Business name of the join

Name: DESCRIPTION Type: STRING(4000) Valid Values: N/A Default: '' Description of the join

Name: OUTER\_JOIN\_ON\_MASTER Type: BOOLEAN Valid Values: Y,N Default: 'N' Whether detail rows with no related master row should be included in the join

Name: OUTER\_JOIN\_ON\_DETAIL Type: BOOLEAN Valid Values: Y,N Default: 'N' Whether master rows with no related detail rows should be included in the join

Name: EXTERNAL\_KEY\_NAME Type: STRING(255) Valid Values: N/A Default: '' The external name of the corresponding foreign key. This is automatically set if the Join is is associated with a Foreign Key

Name: DETAIL\_ALWAYS\_HAS\_MASTER Type: BOOLEAN Valid Values: Y,N Default: 'Y' Whether every detail row must reference a unique master row

Name: ONE\_TO\_ONE Type: BOOLEAN Valid Values: Y,N Default: 'N' Whether a master row only ever has a single detail row

Basic properties for JOIN\_COMPONENT:

Name: JOIN\_OPERATOR Type: STRING(200) Valid Values:  $=$ ,  $\lt$ ,  $\lt$ ,  $\lt$  =,  $>$  or  $>$ = Default: '' Business name of the join

Basic properties for CONDITION:

Name: BUSINESS\_NAME Type: STRING(200) Valid Values: N/A Default: '' Business name of the condition

Name: DESCRIPTION Type: STRING(4000) Valid Values: N/A Default: '' Description of the condition

Name: MATCH\_CASE Type: BOOLEAN Valid Values: Y,N Default: 'Y' Whether the case of alphabetic characters must match exactly

Name: FORMULA Type: STRING Valid Values: N/A Default: '' The expression for the condition

Name: MANDATORY Type: BOOLEAN Valid Values: Y,N Default: 'N' Whether the Condition is optional or mandatory

## Properties for ITEM\_FOLDER:

Name: DB\_LOCATION Type: STRING Valid Values: N/A Default: '' Location for the referenced database object Name: DEPLOYABLE Type: BOOLEAN Valid Values: true, false Default: true Warehouse Builder generates a set of scripts to create an object only for those objects marked as Deployable = true

Name: OPTIMIZER\_HINT Type: STRING Valid Values: N/A Default: '' Optimizer Hint to be added when this Item Folder is used in a query

Note: 1. N/A means any valid character in supported character set. 2. '' represents an empty string

ItemItemReferencesClause This clause is used to reference another item.

QUOTED\_STRING name of the referenced item.

ItemListOfValuesReferencesClause This clause is used to reference a list of values.

QUOTED\_STRING name of the list of values.

ItemDrillToDetailReferencesClause This clause is used to reference a drill to detail.

QUOTED\_STRING name of the drill to detail. ItemAlternativeSortOrderReferencesClause This clause is used to reference an alternative sort order.

QUOTED\_STRING name of the alternative sort order.

ItemColumnReferencesClause This clause is used to reference a column.

QUOTED\_STRING name of the referenced column.

JoinForeignKeyReferencesClause The foreign key reference.

joinComponentClause The join components.

moveItemToClause This clause is for positioning an item in an item folder.

alterJoinComponentSCOClauses This clause alters the structure of the join component.

propertyNameList This is the list of property names.

propertyValueList This is the list of property values.

itemJoinUsages The specific joins to be used.

setJoinComponentClauseDetails The structure of the join component.

joinComponentClauseforAlter

This clause adds a join component.

modifyJoinComponentClause This clause modifies a join component for a join.

deleteJoinComponentClause This clause deletes a join component.

unsetJoinComponentClauseDetails This clause updates the join component details.

# **See Also**

OMBCREATE ITEM\_FOLDER, OMBRETRIEVE ITEM\_FOLDER

# **OMBALTER LIST\_OF\_VALUES**

#### **Purpose**

Alters a list of values.

# **Prerequisites**

Should be in the context of a business definition module or use the full path.

# **Syntax**

```
alterListOfValuesCommand = ( OMBALTER LIST_OF_VALUES "QUOTED_STRING" ( ( 
      "renameClause" [ SET "setPropertiesClauseforLOVandD2D" ] [ SET 
      "setReferenceIconSetClause" ] [ UNSET "unsetReferenceIconSetClause" ] 
      { "alterListOfValuesClauses" } ) | ( SET 
      "setPropertiesClauseforLOVandD2D" [ SET "setReferenceIconSetClause" ] 
      [ UNSET "unsetReferenceIconSetClause" ] { "alterListOfValuesClauses" }
      ) | ( SET "setReferenceIconSetClause" [ UNSET 
      "unsetReferenceIconSetClause" ] { "alterListOfValuesClauses" } ) | ( 
     UNSET "unsetReferenceIconSetClause" { "alterListOfValuesClauses" } ) |
      ( "alterListOfValuesClauses" { "alterListOfValuesClauses" } ) ) )
renameClause = RENAME TO "QUOTED_STRING"
setPropertiesClauseforLOVandD2D = PROPERTIES "(" 
      "propertyNameListforLOVandD2D" ")" VALUES "(" "propertyValueList" ")"
setReferenceIconSetClause = ( REFERENCE | REF ) ICONSET "QUOTED_STRING"
unsetReferenceIconSetClause = ( REFERENCE | REF ) ICONSET
alterListOfValuesClauses = SET ( REF | REFERENCE ) DEFINING ITEM 
      "QUOTED_STRING" OF ITEM_FOLDER "QUOTED_STRING" | UNSET ( REF | 
      REFERENCE ) "deleteListOfValuesClauses" | 
      "addListOfValuesReferenceClause"
propertyNameListforLOVandD2D = ( "UNQUOTED_STRING" | DRILL_TO_DETAIL ) { 
      "," ( "UNQUOTED_STRING" | DRILL_TO_DETAIL ) }
propertyValueList = "propertyValue" { "," "propertyValue" }
deleteListOfValuesClauses = ( DEFINING ITEM ) | ( ITEM "QUOTED_STRING" OF 
     ITEM_FOLDER "QUOTED_STRING" )
addListOfValuesReferenceClause = SET ( REF | REFERENCE ) ITEM 
      "QUOTED_STRING" OF ITEM_FOLDER "QUOTED_STRING"
propertyValue = ( "QUOTED_STRING" | "INTEGER_LITERAL" | 
      "FLOATING_POINT_LITERAL" )
```
#### **Keywords And Parameters**

alterListOfValuesCommand

This clause alters a list of values.

### QUOTED\_STRING

name of the list of values.

renameClause

Renames a list of values with a different name.

setPropertiesClauseforLOVandD2D This clause sets the properties of the object.

Basic properties for LIST\_OF\_VALUES:

Name: BUSINESS\_NAME Type: STRING(200) Valid Values: N/A Default: '' Business name of the list of values

Name: DESCRIPTION Type: STRING(4000) Valid Values: N/A Default: '' Description of the list of values

Name: DRILL\_TO\_DETAIL Type: Boolean Valid Values: Y,N Default: 'N' Whether the list of values enables drilling between the item folders containing the items that use the list of values

Name: RETRIEVE\_VALUES\_GROUP\_SIZE Type: Number Valid Values: N/A Default: '100' The number of rows to be fetched from the database at a time

Name: CACHE\_VALUES Type: Boolean Valid Values: Y,N Default: 'Y' Whether the list of values should be cached in memory

Name: REQUIRE\_SEARCH

Type: Boolean Valid Values: Y,N Default: 'N' Whether search criteria should be requested

Name: SHOW\_IN\_NAVIGATOR Type: Boolean Valid Values: Y,N Default: 'Y' Whether the values should be shown in the item navigator

Name: SORTED\_DISTINCT Type: Boolean Valid Values: Y,N Default: 'Y' Whether the values should be displayed sorted with duplicates hidden

Properties for LIST\_OF\_VALUES:

Name: DEPLOYABLE Type: BOOLEAN Valid Values: true, false Default: true Warehouse Builder generates a set of scripts to create an object only for those objects marked as Deployable = true

# Note:

1. N/A means any valid character in supported character set.

2. '' represents an empty string

setReferenceIconSetClause Set specified Icon Set.

unsetReferenceIconSetClause Unset specified Icon Set.

alterListOfValuesClauses This clause modifies a list of values.

DEFINING This sets the defining item for the list of values.

propertyNameListforLOVandD2D This is the list of property names.

propertyValueList This is the list of property values.

deleteListOfValuesClauses This deletes a reference to an item from a list of values.

addListOfValuesReferenceClause This adds a reference to an item to a list of values.

propertyValue This is a property value.

# **See Also**

OMBCREATE LIST\_OF\_VALUES, OMBRETRIEVE LIST\_OF\_VALUES

# **OMBALTER LOCATION**

#### **Purpose**

Alter the location by renaming it, and/or reset its properties.

# **Prerequisites**

Can be in any context.

# **Syntax**

```
alterLocationCommand = OMBALTER ( LOCATION "QUOTED_STRING" ( 
      "renameClause" [ "setPropertiesForModifyClause" [ "alterIconSetClause"
      ] ] | "setPropertiesForModifyClause" [ "alterIconSetClause" ] | 
      "alterIconSetClause" ) )
renameClause = RENAME TO "QUOTED_STRING"
setPropertiesForModifyClause = SET PROPERTIES "(" "propertyNameList" ")" 
     VALUES "(" "propertyValueList" ")"
alterIconSetClause = SET "setReferenceIconSetClause" [ UNSET 
      "unsetReferenceIconSetClause" ] | UNSET "unsetReferenceIconSetClause" 
      [ SET "setReferenceIconSetClause" ]
propertyNameList = "UNQUOTED_STRING" { "," "UNQUOTED_STRING" }
propertyValueList = "propertyValue" { "," "propertyValue" }
setReferenceIconSetClause = ( REFERENCE | REF ) ICONSET "QUOTED_STRING"
unsetReferenceIconSetClause = ( REFERENCE | REF ) ICONSET
propertyValue = ( "QUOTED_STRING" | "INTEGER_LITERAL" | 
      "FLOATING_POINT_LITERAL" )
```
# **Keywords And Parameters**

alterLocationCommand

Alter the location specified by the quoted string.

renameClause Rename the location to the value of the following quoted string.

setPropertiesForModifyClause Set or alter specified properties of the location.

alterIconSetClause Set or unset the Icon Set of the location.

propertyNameList

The names of the properties whose values you want to set.

Properties for LOCATION:

Basic properties:

Name: BUSINESS\_NAME Type: STRING(200) Valid Values: N/A Default: '' Business name of the location.

Name: DESCRIPTION Type: STRING(4000) Valid Values: N/A Default: '' Description of the location.

Name: TYPE Type: STRING Valid Values: 'CONCURRENT\_MANAGER' 'AUTOSYS\_AGENT' 'AUTOSYS\_INSTANCE' 'BIBEANS' 'DISCOVERER' 'FILE\_SYSTEM' 'ORACLE\_DATABASE' 'ORACLE\_GATEWAY' 'ORACLE\_WORKFLOW' 'SAP' 'TRANSPORTABLE\_MODULE\_SOURCE' 'TRANSPORTABLE\_MODULE\_TARGET' Default: N/A The type of system the location represents.

Name: VERSION Type: STRING Valid Values: for 'CONCURRENT\_MANAGER' : '11i' for 'AUTOSYS\_AGENT' : '0'

for 'AUTOSYS\_INSTANCE' : '0' for 'BIBEANS' : '10.1' for 'DISCOVERER' : '10.1' for 'FILE\_SYSTEM' : do not set version for 'ORACLE\_DATABASE' : '8.1','9.0','9.2','10.1','10.2', '11.1' for 'ORACLE\_GATEWAY' : do not set version for 'ORACLE\_WORKFLOW' : '2.6.2','2.6.3','2.6.4','11i' for 'SAP' : '4.x','3.x' for 'TRANSPORTABLE\_MODULE\_SOURCE' : '8.1','9.0','9.2','10.1','10.2', '11.1' for 'TRANSPORTABLE\_MODULE\_TARGET' : '8.1','9.0','9.2','10.1','10.2', '11.1' Default: N/A The version of the system(s) the location represents.

Lists of available properties for different types of LOCATION:

#### for 'CONCURRENT\_MANAGER' :

# TYPE,PASSWORD,HOST,PORT,SERVICE\_NAME,NET\_SERVICE\_ NAME,SCHEMA,VERSION,APPLICATION,APPLICATION\_USER,RESPONSIBILITY

for 'AUTOSYS\_AGENT':

TYPE,VERSION,PASSWORD,HOST

for 'AUTOSYS\_INSTANCE':'

TYPE,VERSION,USER (or USER\_NAME),PASSWORD,INSTANCE

for 'BIBEANS':

TYPE,VERSION,USER (or

USER\_NAME),PASSWORD,HOST,PORT,SERVICE\_NAME,NET\_SERVICE\_NAME for 'DISCOVERER':

TYPE,VERSION,USER (or

USER\_NAME),PASSWORD,HOST,PORT,SERVICE\_NAME,NET\_SERVICE\_NAME for 'FILE\_SYSTEM':

TYPE,USER (or USER\_NAME),PASSWORD,HOST,ROOTPATH

for 'ORACLE\_DATABASE':

TYPE,VERSION,CONNECT\_AS\_USER (or

USER\_NAME),PASSWORD,HOST,PORT,SERVICE\_NAME,NET\_SERVICE NAME,DATABASE\_NAME,SCHEMA

for 'ORACLE\_GATEWAY':

TYPE,CONNECT\_AS\_USER (or

USER\_NAME),PASSWORD,HOST,PORT,SERVICE\_NAME,NET\_SERVICE\_ NAME,SCHEMA

for 'ORACLE\_WORKFLOW':

TYPE,VERSION,PASSWORD,HOST,PORT,SERVICE\_NAME,NET\_SERVICE\_ NAME,SCHEMA

for 'SAP':

TYPE, VERSION, USER (or USER\_NAME), PASSWORD, APPLICATION\_SERVER,

SYSTEM\_NUMBER, CLIENT, LANGUAGE, HOST\_LOGIN\_USER, HOST\_LOGIN\_ PASSWORD,

FTP\_DIRECTORY, EXECUTION\_FM

for 'TRANSPORTABLE\_MODULE\_SOURCE':

TYPE, VERSION,CONNECT\_AS\_USER (or

USER\_NAME),PASSWORD,HOST,PORT,SERVICE\_NAME,FTP\_USER,FTP\_ PASSWORD

for 'TRANSPORTABLE\_MODULE\_TARGET':

TYPE, VERSION,CONNECT\_AS\_USER (or

USER\_NAME),PASSWORD,HOST,PORT,SERVICE\_NAME

Some other properties for LOCATIONs:

Name: CONNECTION\_TYPE

Type: STRING

Valid Values: 'HOST\_PORT\_SERVICE', 'SQL\_NET\_CONNECTION', 'DATABASE\_ LINK'

Default: 'HOST\_PORT\_SERVICE'

The location connection details format.

Name: HOST Type: STRING Valid Values: N/A Default: N/A The machine name.

Name: PORT Type: NUMBER Valid Values: 1 - 65535

Default: 1521 The port number of a database listener.

Name: SERVICE\_NAME Type: STRING Valid Values: N/A Default: N/A The database service name.

Name: NET\_SERVICE\_NAME Type: STRING Valid Values: N/A Default: N/A The database netservice name.

Name: SCHEMA Type: STRING Valid Values: N/A Default: N/A The database schema name.

Name: PASSWORD Type: STRING Valid Values: N/A Default: N/A The password.

Name: USER Type: STRING Valid Values: N/A Default: N/A The user name.

Name: CONNECT\_AS\_USER Synonym: USER\_NAME Type: STRING Valid Values: N/A

Default: N/A The user name.

Name: ROOTPATH Type: STRING Valid Values: N/A Default: N/A The file system directory.

Name: APPLICATION Type: STRING Valid Values: N/A Default: N/A The Application name.

Name: APPLICATION\_USER Type: STRING Valid Values: N/A Default: N/A The user name.

Name: DATABASE\_NAME Type: STRING Valid Values: N/A Default: N/A The Data Base name.

Name: RESPONSIBILITY Type: STRING Valid Values: N/A Default: N/A The resposibility role.

Name: APPLICATION\_SERVER Type: STRING Valid Values: N/A Default: N/A

The application server.

Name: SYSTEM\_NUMBER Type: STRING Valid Values: N/A Default: N/A The number of SAP system.

Name: CLIENT Type: STRING Valid Values: N/A Default: N/A The client.

Name: LANGUAGE Type: STRING Valid Values: N/A Default: N/A The languge of SAP.

Name: HOST\_LOGIN\_USER Type: STRING Valid Values: N/A Default: N/A The user.

Name: HOST\_LOGIN\_PASSWORD Type: STRING Valid Values: N/A Default: N/A The password.

Name: EXECUTION\_FM Type: STRING Valid Values: N/A Default: N/A RFC Function Module for remote ABAP report execution Name: FTP\_USER Type: STRING Valid Values: N/A Default: N/A The user name used for creating ftp connection.

Name: FTP\_PASSWORD Type: STRING Valid Values: N/A Default: N/A The ftp password.

Name: FTP\_DIRECTORY Type: STRING Valid Values: N/A Default: N/A The directory used in a ftp session

#### Note:

1. N/A means any valid character in supported character set.

2. '' represents an empty string

propertyValueList The values for the named properties.

propertyValue A property value.

# **See Also**

OMBALTER, OMBCREATE LOCATION, OMBDROP LOCATION

# **OMBALTER MAPPING**

#### **Purpose**

Alter the content of a mapping.

### **Prerequisites**

- 1. The current context of scripting must be an Oracle Module
- 2. No concurrent user should be modifying the mapping

# **Syntax**

```
alterMappingCommand = OMBALTER MAPPING "mappingName" 
      "alterMapDetailClause"
mappingName = "QUOTED_STRING"
alterMapDetailClause = "renameClause" [ "alterPropertiesOrIconSetClause" ]
       [ "alterOperatorOwnerDescendantsClause"+ ] | 
      "alterPropertiesOrIconSetClause" [ 
      "alterOperatorOwnerDescendantsClause"+ ] | 
      "alterOperatorOwnerDescendantsClause"+
renameClause = RENAME TO "QUOTED_STRING"
alterPropertiesOrIconSetClause = ( SET ( ( "setPropertiesClause" [ SET 
      "setReferenceIconSetClause" | UNSET "unsetReferenceIconSetClause" ] ) 
      | "setReferenceIconSetClause" ) ) | UNSET 
      "unsetReferenceIconSetClause"
alterOperatorOwnerDescendantsClause = ADD ( "addOperatorClause" | 
      "addGroupClause" | "addAttributeClause" | "addChildClause" | 
      "addConnectionClause" ) | MODIFY ( "modifyOperatorClause" | 
      "modifyGroupClause" | "modifyAttributeClause" | "modifyChildClause" ) 
      | DELETE ( "operatorBottomUpLocator" | "groupBottomUpLocator" | 
      "attributeBottomUpLocator" | "childBottomUpLocator" | 
      "deleteConnectionLocator" )
setPropertiesClause = PROPERTIES "propertyKeyList" VALUES 
      "propertyValueList"
setReferenceIconSetClause = ( REFERENCE | REF ) ICONSET "QUOTED_STRING"
unsetReferenceIconSetClause = ( REFERENCE | REF ) ICONSET
addOperatorClause = "operatorType" OPERATOR "operatorName" [ 
      "pluggableMapBottomUpLocator" ] [ SET "setPropertiesClause" ] [ 
      "setBindingClause" ]
addGroupClause = "groupDirection" GROUP "groupName" OF 
      "operatorBottomUpLocator" [ SET "setPropertiesClause" ]
addAttributeClause = ATTRIBUTE "attributeName" OF "groupBottomUpLocator" [
       SET "setPropertiesClause" ]
addChildClause = "childType" "childName" "childOwnerBottomUpLocator" [ SET
       "setPropertiesClause" ]
addConnectionClause = CONNECTION FROM ( "groupBottomUpLocator" TO 
      "groupBottomUpLocator" [ "groupToGroupConnectType" ] | 
      "attributeBottomUpLocator" TO ( "attributeBottomUpLocator" | 
      "attributesBottomUpLocator" | "groupBottomUpLocator" ) | 
      "attributesBottomUpLocator" TO ( "attributesBottomUpLocator" | 
      "groupBottomUpLocator" ) )
modifyOperatorClause = "operatorBottomUpLocator" ( "renameClause" | SET 
      "setPropertiesClause" )
modifyGroupClause = "groupBottomUpLocator" ( "renameClause" | SET 
      "setPropertiesClause" )
modifyAttributeClause = "attributeBottomUpLocator" ( "renameClause" | SET 
      "setPropertiesClause" )
```

```
modifyChildClause = "childBottomUpLocator" ( "renameClause" | SET 
      "setPropertiesClause" )
operatorBottomUpLocator = OPERATOR "operatorName" [ 
     "pluggableMapBottomUpLocator" ]
groupBottomUpLocator = GROUP "groupName" OF "operatorBottomUpLocator"
attributeBottomUpLocator = ATTRIBUTE "attributeName" OF 
      "groupBottomUpLocator"
childBottomUpLocator = "childType" "childName" { OF "childType" 
     "childName" } [ OF "mappableBottomUpLocator" ]
deleteConnectionLocator = CONNECTION ( FROM "mappableBottomUpLocator" [ TO
       "mappableBottomUpLocator" ] | TO "mappableBottomUpLocator" )
propertyKeyList = "(" "propertyKey" { "," "propertyKey" } ")"
propertyValueList = "(" "propertyValue" { "," "propertyValue" } ")"
operatorType = PLUGGABLE_MAPPING | "UNQUOTED_STRING"
operatorName = "QUOTED_STRING"
pluggableMapBottomUpLocator = ( OF PLUGGABLE_MAPPING "pluggableMapName" [ 
      "pluggableMapBottomUpLocator" ] )
setBindingClause = BOUND TO "bindableLocator"
groupDirection = INPUT | OUTPUT | INPUT_OUTPUT
groupName = "QUOTED_STRING"
attributeName = "QUOTED_STRING"
childType = "UNQUOTED_STRING"
childName = "QUOTED_STRING"
childOwnerBottomUpLocator = { OF "childType" "childName" } [ OF 
      "mappableBottomUpLocator" ]
groupToGroupConnectType = COPY ALL | BY ( NAME [ IGNORE ( SPECIAL_CHARS 
     "QUOTED_STRING" | SOURCE_PREFIX "QUOTED_STRING" | SOURCE_SUFFIX 
     "QUOTED_STRING" | TARGET_PREFIX "QUOTED_STRING" | TARGET_SUFFIX 
     "QUOTED_STRING" ) { "," IGNORE ( SPECIAL_CHARS "QUOTED_STRING" | 
     SOURCE_PREFIX "QUOTED_STRING" | SOURCE_SUFFIX "QUOTED_STRING" | 
     TARGET_PREFIX "QUOTED_STRING" | TARGET_SUFFIX "QUOTED_STRING" ) } ] | 
     POSITION )
attributesBottomUpLocator = ATTRIBUTES "attributeNameList" OF 
      "groupBottomUpLocator"
mappableBottomUpLocator = "operatorBottomUpLocator" | 
      "groupBottomUpLocator" | "attributeBottomUpLocator"
propertyKey = "UNQUOTED_STRING"
propertyValue = ( "QUOTED_STRING" | "INTEGER_LITERAL" | 
     "FLOATING_POINT_LITERAL" )
pluggableMapName = "QUOTED_STRING"
bindableLocator = "bindableType" "bindableName" [ OF "bindableType" 
     "bindableName" ]
attributeNameList = "(" "attributeName" { "," "attributeName" } ")"
bindableType = PLUGGABLE_MAPPING | OBJECT_TYPE | "UNQUOTED_STRING"
bindableName = "QUOTED_STRING"
```
#### **Keywords And Parameters**

alterMappingCommand

Alter the content of a mapping.

mappingName Name of the mapping.

alterMapDetailClause Alter the detail of the mapping.

#### renameClause

Rename a mapping, mapping operator, mapping group, or mapping attribute.

alterOperatorOwnerDescendantsClause Alter the desired child objects applicable to a mapping or a pluggable mapping.

setPropertiesClause Describe the keys of properties for the map or objects in the map.

#### addOperatorClause

Adds a mapping operator to a map. When you add an operator, Warehouse Builder creates default groups and parameters for the operator. Please see the appendix section of the Scripting Reference.

The following is an example for creating an operator:

#### OMBALTER MAPPING 'M1' ADD TABLE OPERATOR 'T1'

addGroupClause Add a mapping group to a mapping operator.

addAttributeClause Add a mapping attribute to a mapping group.

addChildClause

Add a child to a mapping, mapping operator, mapping group or mapping attribute.

The following is an example for creating a child object under a mapping OMBALTER MAPPING 'M1' ADD SOURCE\_DATA\_FILE 'FILE1'

Note: Key word "OPERATOR" "GROUP" "ATTRIBUTE" are important for their respective ADD clauses. Without the key words, OMBPlus will interpret the ADD clause as an addChildClause. Here is an example:
OMB+> OMBALTER MAPPING 'M1' ADD TABLE 'T1' OMB02932: Error getting child objects of type TABLE in M1

OMBPLUS interprets the ADD clause as one for creating a non-operator child object under the mapping object. Therefore, it tries to find type definition for non-operator child object "TABLE" and cannot find it.

addConnectionClause Add connections between mapping groups or mapping attributes.

modifyOperatorClause Modify a mapping operator.

modifyGroupClause Modify a mapping group.

modifyAttributeClause Modify a mapping attribute.

modifyChildClause Modify a child that belongs to a mapping, mapping operator, mapping group or mapping attribute.

operatorBottomUpLocator Location of a mapping operator.

groupBottomUpLocator Location of a mapping group.

attributeBottomUpLocator Location of a mapping attribute.

childBottomUpLocator Location of the child that belongs to a map, mapping operator, mapping group or mapping attribute.

deleteConnectionLocator

Delete connections between mapping operators, mapping groups or mapping attributes.

propertyKeyList The list of property keys.

propertyValueList A list of property values.

operatorType

Type of a mapping operator. The following operator types are available:

ADVANCED\_QUEUE, AGGREGATOR, ANYDATA\_CAST, CONSTANT, CONSTRUCT\_OBJECT, CUBE,

DATA\_GENERATOR, DEDUPLICATOR, DIMENSION, EXPAND\_OBJECT, EXPRESSION,

EXTERNAL\_TABLE, FILTER, FLAT\_FILE, INPUT\_PARAMETER, INPUT\_ SIGNATURE,

ITERATOROPERATOR, JOINER, KEY\_LOOKUP, LCRCAST, LCRSPLITTER, MATCHMERGE,

MATERIALIZED\_VIEW, NAME\_AND\_ADDRESS, OUTPUT\_PARAMETER, OUTPUT\_SIGNATURE,

PIVOT, PLUGGABLE\_MAPPING, POSTMAPPING\_PROCESS, PREMAPPING\_ PROCESS,

SEQUENCE, SET\_OPERATION, SORTER, SPLITTER, TABLE, TABLE\_FUNCTION,

TRANSFORMATION, UNPIVOT, VIEW.

operatorName

Name of a mapping operator.

pluggableMapBottomUpLocator

Location of a child pluggable mapping within a mapping or another pluggable mapping.

setBindingClause

Set the binding during the creation of a mapping operator or mapping attribute.

groupDirection Direction of a mapping group. groupName Name of a mapping group.

attributeName Name of a mapping attribute.

childType

Type of a child that belongs to map, mapping operator, mapping group or mapping attribute.

# childName

Name of a child that belongs to map, mapping operator, mapping group or mapping attribute.

childOwnerBottomUpLocator Location of a child owner. A child owner can be a map, mapping operator, mapping group, mapping attribute or a child.

groupToGroupConnectType

Connecting from a mapping group in one mapping operator to a mapping group in another mapping operator.

attributesBottomUpLocator Location of a list of mapping attributes.

mappableBottomUpLocator Location of the object to be bound to a mapping mapping operator or mapping attribute.

propertyKey A property key for an object.

Basic properties for MAPPING:

Name: BUSINESS\_NAME Type: STRING(200)

Valid Values: N/A Default: '' Business name of the mapping

Name: DESCRIPTION Type: STRING(4000) Valid Values: N/A Default: '' Description of the mapping

Basic properties for OPERATOR:

Name: BUSINESS\_NAME Type: STRING(200) Valid Values: N/A Default: '' Business name of the operator

Name: DESCRIPTION Type: STRING(4000) Valid Values: N/A Default: '' Description of the operator

Basic properties for GROUP:

Name: BUSINESS\_NAME Type: STRING(200) Valid Values: N/A Default: '' Business name of the group

Name: DESCRIPTION Type: STRING(4000) Valid Values: N/A Default: '' Description of the group Basic properties for ATTRIBUTE:

Name: BUSINESS\_NAME Type: STRING(200) Valid Values: N/A Default: '' Business name of the attribute

Name: DESCRIPTION

Type: STRING(4000)

Valid Values: N/A

Default: ''

Description of the attribute

Name: DATATYPE

Type: STRING(20)

Valid Values: BINARY\_DOUBLE, BINARY\_FLOAT, BLOB, CHAR, CLOB, DATE, FLOAT,

INTEGER, INTERVAL DAY TO SECOND, INTERVAL YEAR TO MONTH, NCHAR, NCLOB,

NUMBER, NVARCHAR2, RAW, TIMESTAMP, TIMESTAMP WITH LOCAL TIME ZONE,

TIMESTAMP WITH TIME ZONE, VARHCAR, VARCHAR2, XMLTYPE

Default: ''

Datatype of the Attribute

Name: LENGTH Type: NUMBER Valid Values: N/A Default: 0 Length of the attribute.

Name: PRECISION Type: NUMBER Valid Values: N/A Default: 0 Precision of the attribute. Name: SCALE Type: NUMBER Valid Values: N/A Default: 0 Scale of the attribute.

Name: FRACTIONAL\_SECONDS\_PRECISION Type: NUMBER Valid Values: 0 - 9 Default: 0 The precision of a timestamp or interval.

Properties for MAPPING:

Name: DEPLOYABLE Type: BOOLEAN Valid Values: true, false Default: true True if the map is deployable to a physical implementation

Name: GENERATION\_COMMENTS Type: STRING Valid Values: N/A Default: '' Enter additional comments for the generated code.

Name: GENERATION\_LANGUAGE Type: STRING Valid Values: ABAP, PLSQL, SQLLOADER, UNDEFINED Default: UNDEFINED The language used when generating code for the mapping.

Name: REFERRED\_CALENDAR Type: STRING Valid Values: N/A

Default: ''

Enter the Schedule to associate with this object.

Name: TARGET\_LOAD\_ORDER Type: STRING(65535) Valid Values: N/A Default: ''

The Target Load Order property allows you to determine the order in which multiple targets within the same mapping get loaded. Warehouse Builder determines a default order based on the FK relationships. However, using the property you can overrule that default order.

Properties for GROUP:

Name: COMMANDTYPE Type: STRING Valid Values: ALL\_COMMAND\_TYPES, DELETE, INSERT, UPDATE Default: ALL\_COMMAND\_TYPES The operation causing the change described by the LCR

Name: DEFAULT\_EXPIRATION\_TIME\_OF\_OPEN\_RECORD Type: STRING Valid Values: N/A Default: NULL A date value to be served as the expiration time of a newly created open record.

Name: DIMENSION\_KEY Type: STRING(32) Valid Values: N/A Default: '' The column in which dimension key value is to be stored when this is a target of star schema.

Name: EXPRESSION\_INOUT Type: STRING

Valid Values: N/A Default: '' Description not available.

Name: EXPRESSION\_OUT Type: STRING Valid Values: N/A Default: '' Description not available.

Name: EXTRACTING\_TYPE Type: STRING Valid Values: FROM\_ALL, FROM\_CURRENT Default: FROM\_CURRENT The extracting operation to be performed when this is a source. If Extract Current Only (Type 2 Only) is specified, only current records will be extracted. If Extract All is specified, all records will be extracted.

Name: GROUP\_TYPE Type: STRING Valid Values: REF\_CURSOR, SCALAR Default: SCALAR This property specifies whether the input parameter is a scalar or a ref cursor type

Name: INTERNAL\_TABLE Type: STRING Valid Values: N/A Default: '' Internal staging table for this operator group

Name: LEVEL\_BOUND\_NAME Type: STRING Valid Values: N/A Default: '' The bound name of this level.

Name: MODULENAME Type: STRING Valid Values: N/A Default: '' Description not available.

Name: PARAMETER\_POSITION

Type: NUMBER Valid Values: N/A Default: 0 The position of the argument in the table function signature corresponding to this parameter group

Name: RECORD\_TYPE\_VALUES Type: STRING Valid Values: N/A Default: '' Record Type Values.

Name: RETURN\_TABLE\_OF\_SCALAR Type: BOOLEAN Valid Values: true, false Default: false This property specifies whether the return of the table function is a TABLE of SCALAR or not.

Name: ROW\_LOCATOR Type: STRING Valid Values: N/A Default: '' An expression indicating which attribute within the input group is the row locator.

Name: ROW\_LOCATOR\_VALUES Type: STRING Valid Values: N/A Default: NULL, NULL

A comma-separated expressions that gives the possible values of the row locator within a unpivot group.

Name: SLOWLY\_CHANGING\_TYPE Type: STRING Valid Values: TYPE1, TYPE2, TYPE3 Default: TYPE2 The slowly changing type of this target.

Name: SPLIT\_CONDITION Type: STRING Valid Values: N/A Default: '' Condition that defines when to perform the attribute maps for the attributes in this group.

Name: TABLENAME Type: STRING Valid Values: N/A Default: '' The source table corresponding to the LCR

Name: TARGET\_TABLE\_NAME Type: STRING(32) Valid Values: N/A Default: '' The table name bound to this target.

Properties for ATTRIBUTE:

Name: ADDRESS\_TYPE Type: STRING Valid Values: NA\_ADDRTYPE\_DUAL, NA\_ADDRTYPE\_NORMAL Default: NA\_ADDRTYPE\_NORMAL You can designate an address type as Normal or Dual. For example, a dual address occurs when a record contains both a street address and a P.O. Box; this is common with business data. A normal address contains only one type of address.

Name: ATTRIBUTE\_ROLE

Type: STRING

Valid Values: END\_DATE, LOOKUP\_ACTIVE\_DATE, MEASURE, NATURAL\_KEY, NONE,

PARENT\_NATURAL\_KEY, PARENT\_REF\_KEY, PARENT\_SURROGATE\_KEY, PREV\_ VALUE,

START\_DATE, SURROGATE\_KEY, TRIGGER

Default: NONE

The type of role to indicate how this attribute will be used in history logging. History As Previous Value indicates that this attribute will be used to keep previous value. Surrogate Identifier indicates that this attribute will be used to keep the surrogate identifier. Natural Identifier indicates that this attribute will be used to keep the natural identifier. Effective Time indicates that this attribute will be used as the effective time of the version. Expiration Time indicates that this attribute will be used as the expiration time of the version. Trigger indicates that this attribute will be used to trigger history logging. If none is specified, this attribute will be used to keep current value.

Name: BINDING\_COLUMN\_NAME Type: STRING Valid Values: N/A Default: '' The binding column name for this attribute

Name: DATA\_TYPE Type: STRING Valid Values: N/A Default: '' The data type of the attribute

Name: DEFAULT\_VALUE Type: STRING Valid Values: N/A Default: ''

# The Default Value for the function input parameter

Name: DIMENSION\_ATTRIBUTE\_NAME Type: STRING Valid Values: N/A Default: '' The dimension attribute referenced to by this level attribute.

Name: EXPRESSION

Type: STRING

Valid Values: N/A

Default: ''

The output expression for the attribute

Name: FIELD\_DATA\_TYPE

Type: STRING

Valid Values: BYTEINT, CHAR, DATE, DECIMAL, DECIMAL EXTERNAL, DOUBLE,

FLOAT, FLOAT EXTERNAL, GRAPHIC, GRAPHIC EXTERNAL, INTEGER, INTEGER

EXTERNAL, INTEGER UNSIGNED, INTERVAL DAY TO SECOND, INTERVAL YEAR TO MONTH,

LONG VARRAW, RAW, SMALLINT, SMALLINT UNSIGNED, TIMESTAMP, TIMESTAMP WITH

LOCAL TIME ZONE, TIMESTAMP WITH TIME ZONE, VARCHAR, VARCHARC, VARGRAPHIC,

VARRAW, VARRAWC, ZONED, ZONED EXTERNAL

Default: CHAR

SQL Data Type of the field in the file to which this operator is bound.

Name: FIELD\_DATA\_TYPE\_LENGTH

Type: NUMBER

Valid Values: N/A

Default: 0

Field Length of the field in the file to which this operator is bound.

Name: FIELD\_DATA\_TYPE\_PRECISION Type: NUMBER Valid Values: N/A

Default: 0

Field Precision of the field in the file to which this operator is bound.

Name: FIELD\_DATA\_TYPE\_SCALE Type: NUMBER Valid Values: N/A Default: 0 Field Scale of the field in the file to which this operator is bound.

Name: FIELD\_DEFAULTIF\_VALUE Type: STRING Valid Values: N/A Default: '' The expression that indicates the value of the field is blank or zero, based on the datatype.

Name: FIELD\_END\_POSITION Type: NUMBER Valid Values: N/A Default: 0 The ending position of the field in the file

Name: FIELD\_MASK Type: STRING Valid Values: N/A Default: '' The mask for the field

Name: FIELD\_NULLIF\_VALUE Type: STRING Valid Values: N/A Default: '' The expression that indicates the value of the field is null

Name: FIELD\_START\_POSITION Type: NUMBER Valid Values: N/A

Default: 0 The starting position of the field in the file

Name: FRACTIONAL\_SECONDS\_PRECISION Type: NUMBER Valid Values: N/A Default: 0 The data fractional seconds precision value of the attribute

Name: FUNCTION\_RETURN Type: BOOLEAN Valid Values: true, false Default: false Specifies whether this output is the return value of this function

Name: GROUP\_KEY Type: BOOLEAN Valid Values: true, false Default: false A boolean value to indicate whether this input attribute is a part of the unpivot group key.

## Name: INPUT\_ROLE

Type: STRING

Valid Values: NA\_ADDRESS, NA\_ADDRESS2, NA\_CITY, NA\_COUNTRYCODE,

NA\_COUNTRYNAME, NA\_FIRMNAME, NA\_FIRSTNAME, NA\_FIRSTPARTNAME, NA\_LASTLINE,

NA\_LASTLINE\_2, NA\_LASTNAME, NA\_LASTPARTNAME, NA\_LINE1, NA\_ LINE10, NA\_LINE2,

NA\_LINE3, NA\_LINE4, NA\_LINE5, NA\_LINE6, NA\_LINE7, NA\_LINE8, NA\_LINE9,

NA\_LOCALITYNAME, NA\_LOCALITY\_2, NA\_LOCALITY\_3, NA\_LOCALITY\_4,

NA\_MIDDLENAME, NA\_MIDDLENAME2, NA\_MIDDLENAME3, NA\_ NEIGHBORHOOD, NA\_NONE,

NA\_PASSTHRU, NA\_PERSON, NA\_PERSON2, NA\_PERSON3, NA\_POSTALCODE, NA\_POSTNAME,

NA\_PRENAME, NA\_PRIMARYADDRESS, NA\_SECONDARYADDRESS, NA\_STATE

Default: NA\_NONE

Assigns a name-address input role to the selected input attribute

Name: INSTANCE

Type: STRING

Valid Values: NA\_INSTANCE\_FIFTH, NA\_INSTANCE\_FIRST, NA\_INSTANCE\_ FOURTH,

NA\_INSTANCE\_SECOND, NA\_INSTANCE\_SIXTH, NA\_INSTANCE\_THIRD Default: NA\_INSTANCE\_FIRST

The instance option is used when an address contains multiple names, you can specify which name in the group should be used. In addition, you can use this option to assign an address type to a miscellaneous address component.

Name: IS\_CAST\_TARGET Type: BOOLEAN Valid Values: true, false Default: false Description not available.

Name: IS\_OPTIONAL Type: BOOLEAN Valid Values: true, false Default: false If true, the input is not required to be connected

Name: IS\_PREDEFINED\_CONSTANT Type: BOOLEAN Valid Values: true, false Default: false Description not available.

Name: LENGTH Type: NUMBER Valid Values: N/A Default: 0 The data length value of the attribute

Name: LEVEL\_ATTRIBUTE\_COLNAME\_NAME

Type: STRING Valid Values: N/A Default: '' Column name in the AW staging table and source view for this attribute.

Name: LEVEL\_ATTRIBUTE\_LEVEL\_INDICATOR\_COLNAME Type: STRING Valid Values: N/A Default: '' Level indicating columns name. This level will contain the name of the name of the level this parent reference belongs to. This is relavant only for skip level hierarchies.

Name: LEVEL\_ATTRIBUTE\_NAME Type: STRING Valid Values: N/A Default: '' The name of the Level Attribute.

Name: LEVEL\_RELATIONSHIP\_NAME Type: STRING Valid Values: N/A Default: '' The level relationship name associated to this attribute.

Name: LOAD\_COLUMN\_WHEN\_INSERTING\_ROW Type: STRING(3) Valid Values: NO, YES Default: YES A boolean value to indicate whether this attribute will particiate in the insert load operation.

Name: LOAD\_COLUMN\_WHEN\_UPDATING\_ROW Type: STRING(3) Valid Values: NO, YES Default: YES A boolean value to indicate whether this attribute will particiate in the update load operation.

### Name: LOOKUP\_ATTRIBUTE\_ROLE

Type: STRING

Valid Values: DIMENSION\_KEY, END\_DATE, NATURAL\_KEY, NONE, PREV\_ VALUE,

START\_DATE, SURROGATE\_KEY, TRIGGER

#### Default: NONE

The type of role to indicate how this attribute will be used in history logging. History As Previous Value indicates that this attribute will be used to keep previous value. Surrogate Identifier indicates that this attribute will be used to keep the surrogate identifier. Natural Identifier indicates that this attribute will be used to keep the natural identifier. Effective Time indicates that this attribute will be used as the effective time of the version. Expiration Time indicates that this attribute will be used as the expiration time of the version. Trigger indicates that this attribute will be used to trigger history logging. If none is specified, this attribute will be used to keep current value.

Name: MATCHING\_ROW

Type: NUMBER Valid Values: 1 - 1000 Default: 1 An positive integer to indicate from which row within the unpivot group this output attribute obtains its data.

Name: MATCH\_COLUMN\_WHEN\_DELETING\_ROW Type: STRING(3) Valid Values: NO, YES Default: YES A boolean value to indicate whether this attribute will be used to construct the matching criteria between the incoming data and the existing data on the target during the delete load operation.

Name: MATCH\_COLUMN\_WHEN\_UPDATING\_ROW Type: STRING(3) Valid Values: NO, YES

Default: YES

A boolean value to indicate whether this attribute will be used to construct the matching criteria between the incoming data and the existing data on the target during the update load operation.

Name: MERGE\_ATTR Type: STRING Valid Values: N/A Default: '' Related merge attribute

Name: OUTPUT\_COMPONENT

Type: STRING

Valid Values: NA\_ADDRESS, NA\_ADDRESS2, NA\_ADDRESSCORRECTED, NA\_ ADDRESSTYPE,

NA\_AUTO\_ZONE\_IND, NA\_BOXNAME, NA\_BOXNUMBER, NA\_ BUILDINGNAME, NA\_CART,

NA\_CBSA\_CODE, NA\_CBSA\_DESC, NA\_CENSUSID, NA\_CHECKDIGIT, NA\_CITY,

NA\_CITYCORRECTED, NA\_CITYMATCH, NA\_CITYWARNING, NA\_CITY\_ ABBREV,

NA\_CITY\_ABBREV\_2, NA\_CITY\_ALTERNATE, NA\_COMPLEX, NA\_ COUNTRYCODE,

NA\_COUNTRYCODE3, NA\_COUNTRYNAME, NA\_COUNTYNAME, NA\_ DELIVERYBEATCODE,

NA\_DELIVERYOFFICECODE, NA\_DELIVERYPOINT, NA\_EMAIL, NA\_EXTRA\_1, NA\_EXTRA\_10,

NA\_EXTRA\_11, NA\_EXTRA\_12, NA\_EXTRA\_13, NA\_EXTRA\_14, NA\_EXTRA\_15,

NA\_EXTRA\_16, NA\_EXTRA\_17, NA\_EXTRA\_18, NA\_EXTRA\_19, NA\_EXTRA\_2,

NA\_EXTRA\_20, NA\_EXTRA\_3, NA\_EXTRA\_4, NA\_EXTRA\_5, NA\_EXTRA\_6, NA\_ EXTRA\_7,

NA\_EXTRA\_8, NA\_EXTRA\_9, NA\_FIPS, NA\_FIPSCOUNTY, NA\_FIPS\_PLACE\_ CODE,

NA\_FIRMCOUNT, NA\_FIRMNAME, NA\_FIRM\_LOC, NA\_FIRSTNAME, NA\_ FIRSTNAMESTD,

NA\_GENDER, NA\_GEO\_MATCH\_PREC, NA\_INSTALLATIONNAME, NA\_ INSTALLATIONTYPE,

NA\_ISADDRESSVERIFIABLE, NA\_ISFOUND, NA\_ISGOODADDRESS, NA\_ ISGOODGROUP,

NA\_ISGOODNAME, NA\_ISPARSED, NA\_LACS, NA\_LASTLINE, NA\_LASTLINE\_2,

NA\_LASTNAME, NA\_LATITUDE, NA\_LOCALITYCODE, NA\_LOCALITYNAME, NA\_LOCALITY\_2,

NA\_LOCALITY\_3, NA\_LOCALITY\_4, NA\_LONGITUDE, NA\_LOT, NA\_LOT\_ ORDER, NA\_MCD,

NA\_MIDDLENAME, NA\_MIDDLENAME2, NA\_MIDDLENAME2STD, NA\_ MIDDLENAME3,

NA\_MIDDLENAME3STD, NA\_MIDDLENAMESTD, NA\_MISCADDRESS, NA\_MSA,

NA\_NAMEDESIGNATOR, NA\_NAMEWARNING, NA\_NAME\_FIRM\_EXTRA, NA\_ NEIGHBORHOOD,

NA\_NONAMBIGUOUSMATCH, NA\_NONE, NA\_NP\_SEC\_ADDR, NA\_NP\_UNIT\_ DESIG,

NA\_NP\_UNIT\_NBR, NA\_OTHERPOSTNAME, NA\_PARSESTATUS, NA\_ PARSESTATUSDESC,

NA\_PARSINGCOUNTRY, NA\_PASSTHRU, NA\_PERSON, NA\_PERSONCOUNT, NA\_PHONE,

NA\_POSTALCODE, NA\_POSTALCODECORRECTED, NA\_ POSTALCODEFORMATTED,

NA\_POSTDIRECTIONAL, NA\_POSTNAME, NA\_PREDIRECTIONAL, NA\_ PRENAME,

NA\_PRIMARYADDRESS, NA\_PRIM\_NAME\_2, NA\_RELATIONSHIP, NA\_ ROUTENAME,

NA\_ROUTENUMBER, NA\_SECONDARYADDRESS, NA\_SSN, NA\_STATE,

NA\_STREETCOMPCORRECTED, NA\_STREETCOMPMATCH, NA\_ STREETCORRECTED,

NA\_STREETNAME, NA\_STREETNAMEMATCH, NA\_STREETNUMBER, NA\_ STREETNUMBERMATCH,

NA\_STREETTYPE, NA\_STREETWARNING, NA\_TITLE, NA\_UNITDESIGNATOR,

NA\_UNITNUMBER, NA\_URBANIZATIONNAME, NA\_URBAN\_IND, NA\_ZIP4, NA\_ZIP5

Default: NA\_NONE

Assigns a Name and Address output component to the selected output attribute.

Name: PARAMETER\_POSITION

Type: NUMBER

Valid Values: N/A

Default: 0

The position of the argument in the table function signature corresponding to this parmater

Name: PIVOT\_EXPRESSION Type: STRING Valid Values: N/A

Default: ''

A comma-separated expression that gives the input attribute to be used for each output row in the pivot group.

Name: PRECISION Type: NUMBER Valid Values: N/A Default: 0 The data precision value of the attribute

Name: REFERENCED\_LEVEL\_ATTRIBUTE\_NAME Type: STRING Valid Values: N/A Default: '' The bound name of the parent level attribute associated to this attribute.

Name: REFERENCED\_LEVEL\_NAME Type: STRING Valid Values: N/A Default: '' The bound name of the parent level group associated to this attribute.

Name: REFERENCING\_TYPE

Type: STRING

Valid Values: LOOKUP\_KEY, NONE, REFERENCE\_KEY\_ALL, REFERENCE\_KEY\_ **ONLY** 

# Default: NONE

The type of reference to indicate how this attribute participates in resolving existing level relationships and level implementations. If Lookup Reference Attribute is specified, this attribute will be used as lookup attribute upon parent level to resolve level implementations during loading. If Level Relationship Attribute (Snowflake) is specified, this attribute will be directly used as level relationship attribute and no lookup upon parent level would be performed during loading. If Level Relationship Attribute (Star) is specified, this attribute will be directly used as level relationship attribute, as well as lookup attribute upon parent level to resolve level implementations during loading. If none is

specified, this attribute does not participate in any level relationship.

Name: SCALE Type: NUMBER Valid Values: N/A Default: 0 The data scale value of the attribute

Name: SKIP\_LEVEL\_DIMENSION Type: STRING Valid Values: NO, YES Default: NO Indicates whether this level has a skip level parent.

Name: TYPE\_ATTRIBUTE\_NAME Type: STRING Valid Values: N/A Default: '' The name of the field of the PLS Record or attribute of the Object Type or column of the ROWTYPE that corresponds to this attribute. This property is not applicable if the return type is TABLE of SCALAR.

Name: UNPIVOT\_EXPRESSION Type: STRING Valid Values: N/A Default: NULL An expression that gives the input attribute to be used as the output of this attribute.

Name: UPDATE\_OPERATION Type: STRING(3) Valid Values:  $+=, -=, =, =-, =| \ | \ | \ | =$ Default: = The computation to be performed on this attribute between the incoming data

and the existing data on the target during the update load operation.

Name: VALUETYPE

Type: STRING Valid Values: NEW, NEW\_OLD, OLD Default: NEW\_OLD Specifies the value type of this attribute

Properties for AGGREGATOR\_OPERATOR:

Name: GROUP\_BY\_CLAUSE Type: STRING Valid Values: N/A Default: '' The Group By clause for the aggregation

Name: HAVING\_CLAUSE Type: STRING Valid Values: N/A Default: '' The Having clause for the aggregation

Name: INLINEVIEW\_HINT Type: STRING Valid Values: N/A Default: '' Hint used on inline view when extracting using SQL

Properties for CONSTRUCT\_OBJECT\_OPERATOR:

Name: BOUND\_NAME Type: STRING Valid Values: N/A Default: '' The name to be used by the code generator to identify this item. By default it is the same physical name as the item.

### Properties for CUBE\_OPERATOR:

Name: ALLOW\_PARALLEL\_SOLVE Type: BOOLEAN Valid Values: true, false Default: false If true, allow parallel solve when solving the cube.

Name: AW\_STAGED\_LOAD Type: BOOLEAN Valid Values: true, false Default: false If true, the set-based AW load data is staged into a temporary table before loading into the AW.

Name: BOUND\_NAME Type: STRING Valid Values: N/A Default: '' The name to be used by the code generator to identify this item. By default it is the same physical name as the item.

Name: CUBE\_STORAGE\_ISAW Type: STRING Valid Values: NO, YES Default: NO Indicates whether the storage for this cube in AW.

Name: DIMENSION\_AWNAME Type: STRING Valid Values: N/A Default: '' AW Name which contains this Dimension.

Name: INCREMENTAL\_AGGREGATION Type: BOOLEAN Valid Values: true, false

Default: true Indicates whether incremental aggregation should be done or full aggregation.

Name: LOADING\_TYPE Type: STRING Valid Values: LOAD, REMOVE Default: LOAD The loading operation to be performed when this is a target. If LOAD is specified, OWB will try to insert all input data into target. If REMOVE is specified, OWB will try to match between the input data and target data to compute existing data; it will then remove existing data from target.

Name: MAX\_JOB\_QUEUES\_ALLOCATED Type: NUMBER Valid Values: 1 - 1000 Default: 0 The maximum number of job queues allocated when solving the cube.

Name: RUN\_AGGREGATION Type: STRING Valid Values: NO, YES Default: YES A boolean value to indicate whether to solve the cube or not . Specify YES and cube data will be precomputed for the levels specified in the definition of cube

Name: TARGET\_LOAD\_ORDER Type: STRING(65535) Valid Values: N/A Default: '' The Target Load Order property allows you to determine the order in which multiple targets within the same mapping get loaded. Warehouse Builder determines a default order based on the FK relationships. However, using the property you can overrule that default order.

Name: TRUNCATE\_LOAD

Type: BOOLEAN Valid Values: true, false Default: false The truncate flag to indicate whether all existing dimension values should be truncated before load begins (AW only).

Properties for DEDUPLICATOR\_OPERATOR:

Name: INLINEVIEW\_HINT Type: STRING Valid Values: N/A Default: '' Hint used on inline view when extracting using SQL

### Properties for DIMENSION\_OPERATOR:

Name: AW\_LOAD\_MODEL Type: STRING Valid Values: OTHER, SNOWFLAKE, STAR Default: SNOWFLAKE The loading model for the AW dimension - star, snowflake, or other.

Name: AW\_STAGED\_LOAD Type: BOOLEAN Valid Values: true, false Default: false If true, the set-based AW load data is staged into a temporary table before loading into the AW.

Name: BOUND\_NAME Type: STRING Valid Values: N/A Default: '' The name to be used by the code generator to identify this item. By default it is the same physical name as the item.

Name: DEFAULT\_EFFECTIVE\_TIME\_OF\_OPEN\_RECORD Type: STRING Valid Values: N/A Default: SYSDATE A date value to be served as the effective time of a newly created open record. The same date value is also served as the expiration time to close an existing open record.

Name: DEFAULT\_EXPIRATION\_TIME\_OF\_OPEN\_RECORD Type: STRING Valid Values: N/A Default: NULL A date value to be served as the expiration time of a newly created open record.

Name: DIMENSION\_AWNAME Type: STRING Valid Values: N/A Default: '' AW Name which contains this Dimension.

Name: DIMENSION\_ISAW Type: STRING(3) Valid Values: NO, YES Default: YES Flag to indicate whether storage is AW.

Name: LOADING\_TYPE Type: STRING Valid Values: LOAD, REMOVE Default: LOAD The loading operation to be performed when this is a target. If LOAD is specified, OWB will try to match between the input data and target data to

compute new data and existing data; it will then create new data, as well as modify existing data onto target. If REMOVE is specified, OWB will try to match between the input data and target data to compute existing data; it will then remove existing data from target.

Name: SLOWLY\_CHANGING\_TYPE Type: STRING Valid Values: TYPE1, TYPE2, TYPE3 Default: TYPE2 The slowly changing type of this target.

Name: SURROGATE\_IDENTIFIER\_LOADING\_POLICY Type: STRING Valid Values: N/A Default: '' The name of the sequence used to generate surrogate key values when loading the dimension.

Name: TARGET\_LOAD\_ORDER Type: STRING(65535) Valid Values: N/A Default: '' The Target Load Order property allows you to determine the order in which

multiple targets within the same mapping get loaded. Warehouse Builder determines a default order based on the FK relationships. However, using the property you can overrule that default order.

Name: TRUNCATE\_LOAD Type: BOOLEAN Valid Values: true, false Default: false The truncate flag to indicate whether all existing dimension values should be truncated before load begins (AW only).

Name: TYPE2\_MATCH\_CURRENT\_ONLY Type: STRING Valid Values: NO, YES Default: YES If set to YES, only the current record will be used when performing the selected operation (remove or extract) for type 2 dimension.

Name: TYPE2\_RECORD\_GAP\_INTERVAL Type: NUMBER Valid Values: N/A Default: 1 A numeric value indicating the number of units (see TYPE2\_RECORD\_GAP\_INTERVAL\_UNITS property below) that will be added to the expiration date of the previous closed record, to create the effective date of a new open record.

Name: TYPE2\_RECORD\_GAP\_INTERVAL\_UNITS Type: STRING Valid Values: DAYS, HOURS, MINUTES, SECONDS, WEEKS Default: SECONDS A value indicating the units used for the gap that will be added to the expiration date of the previous closed record, to create the effective date of a new open record.

Properties for EXPAND\_OBJECT\_OPERATOR:

Name: BOUND\_NAME Type: STRING Valid Values: N/A Default: '' The name to be used by the code generator to identify this item. By default it is the same physical name as the item.

Properties for EXTERNAL\_TABLE\_OPERATOR:

Name: BOUND\_NAME Type: STRING Valid Values: N/A Default: '' The name to be used by the code generator to identify this item. By default it is the same physical name as the item.

Name: DATABASE\_FILE\_NAME Type: STRING Valid Values: N/A Default: '' Database file name to allocate extents from

Name: DATABASE\_LINK Type: STRING(128) Valid Values: N/A Default: '' The database link used to access this entity during mapping.

Name: DATA\_COLLECTION\_FREQUENCY Type: STRING(16) Valid Values: DAY, HOUR, MINUTE, MONTH, QUARTER, UNKNOWN, YEAR Default: UNKNOWN New Data Granularity

Name: DB\_LOCATION Type: STRING Valid Values: N/A Default: '' The location used to access this entity during mapping.

Name: DEBUG\_DB\_LOCATION Type: STRING(30) Valid Values: N/A Default: '' oracle.owb.scripting.help.OMBHelpGenerator(557): NLS Lookup error for key "8i.MAPPING.ENTITY.DEBUGGERPARAMS.LOCATION:DESCRIPTION"

Name: DIRECT Type: BOOLEAN Valid Values: true, false Default: false

Directly swap source into target as a partition without first creating a staging table.

Name: ENABLE\_CONSTRAINTS Type: BOOLEAN Valid Values: true, false Default: true Enable Constraints

Name: ERROR\_SELECT\_FILTER Type: STRING(3) Valid Values: NO, YES Default: YES Rows selected from the error table will contain only errors created by this operator in this map execution

Name: ERROR\_SELECT\_ROLL\_UP Type: STRING(3) Valid Values: NO, YES Default: YES 'Records selected from the error table will be rolled up by the error name, so all errors generated by a particular input record will be rolled up into a single record with the error names concatenated in the error name attribute.

Name: ERROR\_TABLE\_NAME Type: STRING(32) Valid Values: N/A Default: '' The error table name of this target to log invalid records.

Name: EVALUATE\_CHECK\_CONSTRAINTS Type: BOOLEAN Valid Values: true, false Default: false Evaluate check constraints

Name: EXCEPTIONS\_TABLE\_NAME Type: STRING Valid Values: N/A Default: '' Exceptions Table Name

Name: EXTRACTION\_HINT Type: STRING Valid Values: N/A Default: '' Hint used when extracting from this table using SQL

Name: LOADING\_HINT Type: STRING Valid Values: N/A Default: '' Hint used when loading into this table using SQL

Name: PARTITION\_NAME Type: STRING Valid Values: N/A Default: '' Partition Name

Name: PEL\_ENABLED Type: BOOLEAN Valid Values: true, false Default: false PEL Enabled

Name: PRIMARY\_SOURCE Type: STRING Valid Values: NO, YES Default: NO A boolean value to indicate whether this is a primary source or not (only used in EDW).

Name: RECORDS\_TO\_SKIP Type: NUMBER Valid Values: >= 0 Default: 0 Number of records to skip

Name: REPLACE\_DATA Type: BOOLEAN Valid Values: true, false Default: false Replace existing data in target partition if there is any.

Name: SCHEMA Type: STRING(30) Valid Values: N/A Default: '' Schema

Name: SINGLEROW Type: BOOLEAN Valid Values: true, false Default: false Singlerow

Name: SORTED\_INDEXES\_CLAUSE Type: STRING Valid Values: N/A Default: '' Sorted Indexes Clause

Name: SUBPARTITION\_NAME Type: STRING Valid Values: N/A Default: '' Subpartition Name

### Name: TARGET\_LOAD\_ORDER

Type: STRING(65535) Valid Values: N/A Default: ''

The Target Load Order property allows you to determine the order in which multiple targets within the same mapping get loaded. Warehouse Builder determines a default order based on the FK relationships. However, using the property you can overrule that default order.

Name: TRAILING\_NULLCOLS Type: BOOLEAN Valid Values: true, false Default: false Trailing Nullcols

Name: TRUNCATE\_ERROR\_TABLE Type: STRING(3) Valid Values: NO, YES Default: NO If YES, then the error table will be truncated prior to use. This is ignored if there are no active data rules applied to the object.

Properties for FILTER\_OPERATOR:

Name: FILTER\_CONDITION Type: STRING Valid Values: N/A Default: '' The boolean filtering condition that identifies what data is to be processed. Any row with a false condition will be ignored.

Name: INLINEVIEW\_HINT Type: STRING Valid Values: N/A Default: '' Hint used on inline view when extracting using SQL Properties for FLAT\_FILE\_OPERATOR:

Name: BOUND\_NAME Type: STRING Valid Values: N/A Default: '' The name to be used by reconciliation for this item. Unlike other operators, it is not needed for generation. By default it is the same name as the item.

Name: CONCATENATE\_RECORDS Type: NUMBER Valid Values: N/A Default: 0 Number of Physical Records per Logical Record.

Name: CONTINUATION\_CHARACTER Type: STRING Valid Values: N/A Default: '' Character that indicates the record is continued on the next line.

Name: CONTINUATION\_CHARACTER\_ON\_NEXT\_LINE Type: BOOLEAN Valid Values: true, false Default: FALSE If there is a continuation character, is it at the start of the line.

Name: FIELD\_ENCLOSURE\_CHARACTERS Type: STRING Valid Values: N/A Default: '' Characters that wrap fields. Example ' or ".

Name: FIELD\_NAMES\_IN\_THE\_FIRST\_ROW Type: BOOLEAN

Valid Values: true, false Default: FALSE Indicates whether file contains a header row.

Name: FIELD\_TERMINATION\_CHARACTER Type: STRING Valid Values: N/A Default: , Character that separates the fields of a delimited file.

Name: FILE\_FORMAT Type: STRING Valid Values: DELIMITED, FIXED Default: DELIMITED File Format (Fixed or Delimited).

Name: LOADING\_TYPE Type: STRING(16) Valid Values: INSERT, NONE, UPDATE Default: INSERT The loading operation to be performed

Name: OUTPUT\_AS\_XML Type: BOOLEAN Valid Values: true, false Default: false Output data to file in XML format.

Name: RECORD\_DELIMITER Type: STRING Valid Values: N/A Default: '' Character that indicates the end of the record.

Name: RECORD\_SIZE Type: NUMBER Valid Values: N/A

Default: 0 Size of a fixed length record.

Name: RECORD\_TYPE\_LENGTH Type: NUMBER Valid Values: N/A Default: 0 If this is a multi record file, this will indicate the length of the data that identifies the type of record. It is used with the Record Type Position.

Name: RECORD\_TYPE\_POSITION Type: NUMBER Valid Values: N/A Default: 0 If this is a multi record file, this will indicate the position of the field that identifies the type of record.

Name: SAMPLED\_FILE\_NAME Type: STRING Valid Values: N/A Default: '' The default name of the physical file to be used by sqlloader. If the file was sampled, the default was set from sampled file name.

Name: SOURCE\_DATA\_FILE\_LOCATION Type: STRING Valid Values: N/A Default: '' The Location of the File Module of this Flat File at the time of reconciliation. Stored as UOID.

Name: TARGET\_DATA\_FILE\_LOCATION Type: STRING Valid Values: N/A Default: '' The location used to access referenced entity.
Name: TARGET\_DATA\_FILE\_NAME Type: STRING Valid Values: N/A Default: '' Name of the target data file, including extension (file type). This name should not include the file path. To specify where the target data file will be created/appended, set the Target Data File Location.

Properties for ITERATOR\_OPERATOR:

Name: BOUND\_NAME Type: STRING Valid Values: N/A Default: '' The name to be used by the code generator to identify this item. By default it is the same physical name as the item.

Name: INLINEVIEW\_HINT Type: STRING Valid Values: N/A Default: '' Hint used on inline view when extracting using SQL

Properties for JOINER\_OPERATOR:

Name: JOIN\_CONDITION Type: STRING Valid Values: N/A Default: '' The Join Condition for the join operator

Properties for KEY\_LOOKUP\_OPERATOR:

Name: BOUND\_LEVEL Type: STRING Valid Values: N/A Default: '' The level name of the bound level, if this is a dimension lookup.

Name: BOUND\_NAME Type: STRING Valid Values: N/A Default: '' The name to be used by the code generator to identify this item. By default it is the same physical name as the item.

Name: CREATE\_NO\_MATCH\_ROW Type: BOOLEAN Valid Values: true, false Default: true If true, a row is created and the user-defined default values are used, in the case where no lookup match is found. If false, no row is produced.

Name: DATABASE\_LINK Type: STRING(128) Valid Values: N/A Default: '' The database link used to access this entity during mapping.

Name: DB\_LOCATION Type: STRING Valid Values: N/A Default: '' The location used to access this entity during mapping.

Name: DEBUG\_BOUND\_NAME Type: STRING Valid Values: N/A Default: '' Physical name used to bind to a physical entity during a debug session Name: DEBUG\_DB\_LOCATION Type: STRING(30) Valid Values: N/A Default: '' oracle.owb.scripting.help.OMBHelpGenerator(557): NLS Lookup error for key "8i.MAPPING.ENTITY.DEBUGGERPARAMS.LOCATION:DESCRIPTION"

Name: EXTRACTION\_HINT Type: STRING Valid Values: N/A Default: '' Hint used when extracting from this table using SQL

Name: LOOKUP\_CONDITION Type: STRING Valid Values: N/A Default: '' Key lookup condition based on the source inputs. This condition is used to lookup a value in the bound table. If the condition is not met, the default value expression will be returned. If a default expression is not defined, null is used.

Name: ROW\_COUNT Type: STRING Valid Values: N/A Default: '' Row count

Name: ROW\_COUNT\_ENABLED Type: BOOLEAN Valid Values: true, false Default: false Row count enabled

Name: SCHEMA

Type: STRING(30) Valid Values: N/A Default: '' Schema

Name: TEST\_DATA\_COLUMN\_LIST Type: STRING Valid Values: N/A Default: '' Column list for test data VIEW for this source or target

Name: TEST\_DATA\_WHERE\_CLAUSE Type: STRING Valid Values: N/A Default: '' WHERE clause for test data VIEW for this source or target

Name: TYPE2\_HISTORY\_LOOKUP\_DATE Type: STRING Valid Values: N/A Default: '' A date expression used when doing a lookup on a type 2 dimension level, to specify the historical date for which to retrieve data. If blank, the most current record is used.

Properties for LCRCAST\_OPERATOR:

Name: BOUND\_NAME Type: STRING Valid Values: N/A Default: '' The name to be used by the code generator to identify this item. By default it is the same physical name as the item.

Properties for MATCHMERGE\_OPERATOR:

Name: MATCH\_KEYS Type: STRING Valid Values: N/A Default: '' Ordered list of attributes that control the set of records to be matched at any at any particular time.

Name: MATCH\_NEW\_RECORDS Type: BOOLEAN Valid Values: true, false Default: false oracle.owb.scripting.help.OMBHelpGenerator(557): NLS Lookup error for key "MATCHMERGE.GENERAL.MATCH\_NEW\_RECORDS:DESCRIPTION"

Name: MATCH\_NEW\_RECORD\_CONDITION Type: STRING Valid Values: N/A Default: '' oracle.owb.scripting.help.OMBHelpGenerator(557): NLS Lookup error for key "MATCHMERGE.GENERAL.MATCH\_NEW\_RECORD\_ CONDITION:DESCRIPTION"

Name: MERGED\_PREFIX Type: STRING Valid Values: N/A Default: '' Set the prefix used for the merged attributes in the cross-reference group.

Properties for MATERIALIZED\_VIEW\_OPERATOR:

Name: ADVANCED\_MATCH\_BY\_CONSTRAINT Type: STRING

## Valid Values: N/A

Default: NO\_CONSTRAINTS

This property is used by public API and scripting to influence how columns are used for UPDATE or DELETE DMLs. If this property is set with the name of a primary or unique key, all the columns in the key will be used for matching during UPDATE or DELETE; and all the columns not in the key are used for loading. The property can also be assigned the value "All constraints" or "No constraints". If the DML type is INSERT, TRUNCATE/INSERT, or CHECK/INSERT, setting this property causes no effect.

Name: BOUND\_NAME Type: STRING Valid Values: N/A Default: '' The name to be used by the code generator to identify this item. By default it is the same physical name as the item.

Name: DATABASE\_LINK Type: STRING(128) Valid Values: N/A Default: '' The database link used to access this entity during mapping.

Name: DB\_LOCATION Type: STRING Valid Values: N/A Default: '' The location used to access this entity during mapping.

Name: DEBUG\_BOUND\_NAME Type: STRING Valid Values: N/A Default: '' Physical name used to bind to a physical entity during a debug session

Name: DEBUG\_DB\_LOCATION Type: STRING(30)

Valid Values: N/A Default: '' oracle.owb.scripting.help.OMBHelpGenerator(557): NLS Lookup error for key "8i.MAPPING.ENTITY.DEBUGGERPARAMS.LOCATION:DESCRIPTION"

Name: ERROR\_SELECT\_FILTER Type: STRING(3) Valid Values: NO, YES Default: YES Rows selected from the error table will contain only errors created by this operator in this map execution

Name: ERROR\_SELECT\_ROLL\_UP Type: STRING(3) Valid Values: NO, YES Default: YES 'Records selected from the error table will be rolled up by the error name, so all errors generated by a particular input record will be rolled up into a single record with the error names concatenated in the error name attribute.

Name: ERROR\_TABLE\_NAME Type: STRING(32) Valid Values: N/A Default: '' The error table name of this target to log invalid records.

Name: EXTRACTION\_HINT Type: STRING Valid Values: N/A Default: '' Hint used when extracting from this table using SQL

Name: LOADING\_HINT Type: STRING Valid Values: N/A

Default: ''

Hint used when loading into this table using SQL

Name: LOADING\_TYPE

Type: STRING(16)

Valid Values: CHECK\_INSERT, DELETE, DELETE\_INSERT, DERIVE\_FROM\_LCR, INSERT,

INSERT\_UPDATE, NONE, TRUNCATE\_INSERT, UPDATE, UPDATE\_INSERT

Default: INSERT

The loading operation to be performed when this is a target.

Name: MATCH\_BY\_CONSTRAINT Type: STRING Valid Values: N/A Default: ALL\_CONSTRAINTS A property to indicate whether unique or primary key information on this target will override the matching criteria obtained from Match by constraint property on the attributes of this target.

Name: PRIMARY\_SOURCE Type: STRING Valid Values: NO, YES Default: NO A boolean value to indicate whether this is a primary source or not (only used in EDW).

Name: ROW\_COUNT Type: STRING Valid Values: N/A Default: '' Row count

Name: ROW\_COUNT\_ENABLED Type: BOOLEAN Valid Values: true, false Default: false Row count enabled

Name: SCHEMA Type: STRING(30) Valid Values: N/A Default: '' Schema

Name: TARGET\_FILTER\_FOR\_DELETE Type: STRING Valid Values: N/A Default: '' A condition on the rows in the target and if evaluated to true, that row will participate in the delete loading operation.

Name: TARGET\_FILTER\_FOR\_UPDATE Type: STRING Valid Values: N/A Default: '' A condition on the rows in the target and if evaluated to true, that row will participate in the update loading operation.

Name: TARGET\_LOAD\_ORDER Type: STRING(65535) Valid Values: N/A Default: ''

The Target Load Order property allows you to determine the order in which multiple targets within the same mapping get loaded. Warehouse Builder determines a default order based on the FK relationships. However, using the property you can overrule that default order.

Name: TEST\_DATA\_COLUMN\_LIST Type: STRING Valid Values: N/A Default: '' Column list for test data VIEW for this source or target

Name: TEST\_DATA\_WHERE\_CLAUSE

Type: STRING Valid Values: N/A Default: '' WHERE clause for test data VIEW for this source or target

Name: TRUNCATE\_ERROR\_TABLE Type: STRING(3) Valid Values: NO, YES Default: NO If YES, then the error table will be truncated prior to use. This is ignored if there are no active data rules applied to the object.

Properties for NAME\_AND\_ADDRESS\_OPERATOR:

Name: ADDRESS\_LINE\_1 Type: STRING Valid Values: N/A Default: '' Address line 1

Name: ADDRESS\_LINE\_2 Type: STRING Valid Values: N/A Default: '' Address line 2

Name: ADDRESS\_LINE\_3 Type: STRING Valid Values: N/A Default: '' Address line 3

Name: ADDRESS\_LINE\_4 Type: STRING Valid Values: N/A Default: ''

## Address line 4

Name: DUAL\_ADDRESS\_ASSIGNMENT Type: STRING Valid Values: NA\_DUALADDR\_CLOSESTTOLASTLINE, NA\_DUALADDR\_POBOX, NA\_DUALADDR\_STREET Default: NA\_DUALADDR\_STREET A dual address refers to two address lines for the same destination. For example, a record contains both a street address and a P.O. Box; this is common with business data. Select which of the two address lines should be assigned in these cases.

Name: GENERATE\_CASS\_REPORT Type: STRING Valid Values: NA\_NO, NA\_YES Default: NA\_NO Select "Yes" to generate CASS (Coding Accuracy Support System) report. CASS report is a text file specified by the United States Postal Service. The report is written to the [nas/bin/admin/reports] folder under the home folder of the name/address server.

Name: LIST\_NAME Type: STRING Valid Values: N/A Default: '' The list name is optional and provides a reference for tracking multiple CASS reports.

Name: PARSING\_TYPE Type: STRING Valid Values: NA\_ADDRESSONLY, NA\_NAMEANDADDRESS, NA\_NAMEONLY Default: NA\_NAMEANDADDRESS Select a name-address parsing type to be performed on the input data

Name: PRIMARY\_COUNTRY Type: STRING

Valid Values: NA\_AND, NA\_ARE, NA\_ARG, NA\_AUS, NA\_AUT, NA\_BEL, NA\_ BGD,

NA\_BGR, NA\_BHS, NA\_BLZ, NA\_BMU, NA\_BRA, NA\_BRB, NA\_BRN, NA\_CAN, NA\_CHE,

NA\_CHL, NA\_CHN, NA\_COL, NA\_CZE, NA\_DEU, NA\_DNK, NA\_EGY, NA\_ESP, NA\_EST,

NA\_FIN, NA\_FRA, NA\_GBR, NA\_GRC, NA\_GUM, NA\_HKG, NA\_HUN, NA\_ICL, NA\_IND,

NA\_IRL, NA\_IRN, NA\_IRQ, NA\_ISR, NA\_ITA, NA\_JAM, NA\_JOR, NA\_JPN, NA\_ KHM,

NA\_KOR, NA\_LIE, NA\_LTU, NA\_LUX, NA\_LVA, NA\_MEX, NA\_MYS, NA\_NLD, NA\_NOR,

NA\_NZL, NA\_PAK, NA\_PER, NA\_PHL, NA\_POL, NA\_PRT, NA\_ROM, NA\_RUS, NA\_SGP,

NA\_SVN, NA\_SWE, NA\_THA, NA\_UKR, NA\_USA, NA\_VEN, NA\_YUG, NA\_ZAF Default: NA\_USA

Select the primary parsing country which best represents the input data. Input addresses having the same country as the primary parsing country will only need to be parsed once. Input addresses having a different country than the primary parsing country may be reparsed by a different parser. For performance reasons, it is best to minimize the percentage of 2-pass parses by selecting the optimal parser.

Name: PROCESSOR\_NAME

Type: STRING

Valid Values: N/A

Default: ''

The processor name is the name of the organization submitting the CASS report.

Properties for PIVOT\_OPERATOR:

Name: INLINEVIEW\_HINT Type: STRING Valid Values: N/A Default: '' Hint used on inline view when extracting using SQL Name: PIVOT\_GROUP\_SIZE Type: NUMBER Valid Values: 1 - 1000 Default: 2 A number specifying the pivot group size for the pivot operation. Pivot group size determines the number of output rows that are produced from each input row.

## Properties for PLUGGABLE\_MAPPING\_OPERATOR:

Name: TARGET\_LOAD\_ORDER Type: STRING(65535) Valid Values: N/A Default: '' The Target Load Order property allows you to determine the order in which multiple targets within the same mapping get loaded. Warehouse Builder determines a default order based on the FK relationships. However, using the property you can overrule that default order.

Properties for POSTMAPPING\_PROCESS\_OPERATOR:

Name: DATABASE\_LINK Type: STRING(128) Valid Values: N/A Default: '' The database link used to access this entity during mapping.

Name: DB\_LOCATION Type: STRING Valid Values: N/A Default: '' The location used to access this entity during mapping.

Name: DEBUG\_BOUND\_NAME Type: STRING

Valid Values: N/A Default: '' Physical name used to bind to a physical entity during a debug session

Name: DEBUG\_DB\_LOCATION Type: STRING(30) Valid Values: N/A Default: '' oracle.owb.scripting.help.OMBHelpGenerator(557): NLS Lookup error for key "8i.MAPPING.ENTITY.DEBUGGERPARAMS.LOCATION:DESCRIPTION"

Name: FUNCTION\_NAME Type: STRING Valid Values: N/A Default: '' Name of the transformation to be called.

Name: POSTMAPPING\_PROCESS\_RUN\_CONDITION Type: STRING(10) Valid Values: ALWAYS, ON\_ERROR, ON\_SUCCESS, ON\_WARNING Default: ON\_SUCCESS Indicates under what condition of the mapping the post-mapping process will be run.

Name: ROW-BASED\_ONLY Type: BOOLEAN Valid Values: true, false Default: false Indicates if this transformation must be used only Row Based mode. Some transformations can be used in SQL mode as well as Row Based mode.

Name: ROW\_COUNT Type: STRING Valid Values: N/A Default: '' Row count

Name: ROW\_COUNT\_ENABLED Type: BOOLEAN Valid Values: true, false Default: false Row count enabled

Name: SCHEMA Type: STRING(30) Valid Values: N/A Default: '' Schema

Name: TEST\_DATA\_COLUMN\_LIST Type: STRING Valid Values: N/A Default: '' Column list for test data VIEW for this source or target

Name: TEST\_DATA\_WHERE\_CLAUSE Type: STRING Valid Values: N/A Default: '' WHERE clause for test data VIEW for this source or target

Properties for PREMAPPING\_PROCESS\_OPERATOR:

Name: DATABASE\_LINK Type: STRING(128) Valid Values: N/A Default: '' The database link used to access this entity during mapping.

Name: DB\_LOCATION Type: STRING Valid Values: N/A

Default: ''

The location used to access this entity during mapping.

Name: DEBUG\_BOUND\_NAME Type: STRING Valid Values: N/A Default: '' Physical name used to bind to a physical entity during a debug session

Name: DEBUG\_DB\_LOCATION Type: STRING(30) Valid Values: N/A Default: '' oracle.owb.scripting.help.OMBHelpGenerator(557): NLS Lookup error for key "8i.MAPPING.ENTITY.DEBUGGERPARAMS.LOCATION:DESCRIPTION"

Name: FUNCTION\_NAME Type: STRING Valid Values: N/A Default: '' Name of the transformation to be called.

Name: MAPPING\_RUN\_CONDITION Type: STRING(10) Valid Values: ALWAYS, ON\_ERROR, ON\_SUCCESS Default: ON\_SUCCESS Indicates under what condition of the pre-mapping process the mapping will be run.

Name: ROW-BASED\_ONLY Type: BOOLEAN Valid Values: true, false Default: false Indicates if this transformation must be used only Row Based mode. Some transformations can be used in SQL mode as well as Row Based mode.

Name: ROW\_COUNT Type: STRING Valid Values: N/A Default: '' Row count

Name: ROW\_COUNT\_ENABLED

Type: BOOLEAN Valid Values: true, false Default: false Row count enabled

Name: SCHEMA Type: STRING(30) Valid Values: N/A Default: '' Schema

Name: TEST\_DATA\_COLUMN\_LIST Type: STRING Valid Values: N/A Default: '' Column list for test data VIEW for this source or target

Name: TEST\_DATA\_WHERE\_CLAUSE Type: STRING Valid Values: N/A Default: '' WHERE clause for test data VIEW for this source or target

Properties for QUEUE\_OPERATOR:

Name: BOUND\_NAME Type: STRING Valid Values: N/A Default: ''

The name to be used by the code generator to identify this item. By default it is the same physical name as the item.

Name: DB\_LOCATION Type: STRING Valid Values: N/A Default: '' The location used to access this entity during mapping.

Name: REAL\_TIME\_DATA\_FORMAT Type: STRING Valid Values: LOGICAL\_CHANGE\_RECORD, MESSAGE Default: LOGICAL\_CHANGE\_RECORD oracle.owb.scripting.help.OMBHelpGenerator(557): NLS Lookup error for key "ADVANCEDQUEUE.DEFAULT.REALTIMEFORMAT:DESCRIPTION"

Name: TARGET\_LOAD\_ORDER Type: STRING(65535) Valid Values: N/A Default: '' The Target Load Order property allows you to determine the order in which multiple targets within the same mapping get loaded. Warehouse Builder determines a default order based on the FK relationships. However, using the property you can overrule that default order.

Properties for SEQUENCE\_OPERATOR:

Name: BOUND\_NAME Type: STRING Valid Values: N/A Default: '' The name to be used by the code generator to identify this item. By default it is the same physical name as the item.

Name: DATABASE\_LINK

Type: STRING(128) Valid Values: N/A Default: '' The database link used to access this entity during mapping.

Name: DB\_LOCATION Type: STRING Valid Values: N/A Default: '' The location used to access this entity during mapping.

Name: DEBUG\_BOUND\_NAME Type: STRING Valid Values: N/A Default: '' Physical name used to bind to a physical entity during a debug session

Name: DEBUG\_DB\_LOCATION Type: STRING(30) Valid Values: N/A Default: '' oracle.owb.scripting.help.OMBHelpGenerator(557): NLS Lookup error for key "8i.MAPPING.ENTITY.DEBUGGERPARAMS.LOCATION:DESCRIPTION"

Name: ROW\_COUNT Type: STRING Valid Values: N/A Default: '' Row count

Name: ROW\_COUNT\_ENABLED Type: BOOLEAN Valid Values: true, false Default: false Row count enabled

Name: SCHEMA Type: STRING(30) Valid Values: N/A Default: '' Schema

Name: TEST\_DATA\_COLUMN\_LIST Type: STRING Valid Values: N/A Default: '' Column list for test data VIEW for this source or target

Name: TEST\_DATA\_WHERE\_CLAUSE Type: STRING Valid Values: N/A Default: '' WHERE clause for test data VIEW for this source or target

Properties for SET\_OPERATION\_OPERATOR:

Name: INLINEVIEW\_HINT Type: STRING Valid Values: N/A Default: '' Hint used on inline view when extracting using SQL

Name: SET\_OPERATION Type: STRING Valid Values: INTERSECT, MINUS, UNION, UNIONALL Default: UNION Specifies the set operation that is to be performed by this operator.

Properties for SORTER\_OPERATOR:

Name: INLINEVIEW\_HINT

Type: STRING Valid Values: N/A Default: '' Hint used on inline view when extracting using SQL

Name: ORDER\_BY\_CLAUSE Type: STRING Valid Values: N/A Default: '' The Order By Clause

Properties for SPLITTER\_OPERATOR:

Name: INLINEVIEW\_HINT Type: STRING Valid Values: N/A Default: '' Hint used on inline view when extracting using SQL

Properties for TABLE\_FUNCTION\_OPERATOR:

Name: TABLE\_FUNCTION\_IS\_TARGET Type: BOOLEAN Valid Values: true, false Default: false Description not available.

Name: TABLE\_FUNCTION\_NAME Type: STRING Valid Values: N/A Default: '' The name of the Table Function

Properties for TABLE\_OPERATOR:

Name: ADVANCED\_MATCH\_BY\_CONSTRAINT Type: STRING Valid Values: N/A Default: NO\_CONSTRAINTS This property is used by public API and scripting to influence how columns are used for UPDATE or DELETE DMLs. If this property is set with the name of a primary or unique key, all the columns in the key will be used for matching during UPDATE or DELETE; and all the columns not in the key are used for loading. The property can also be assigned the value "All constraints" or "No constraints". If the DML type is INSERT, TRUNCATE/INSERT, or CHECK/INSERT, setting this property causes no effect.

Name: BOUND\_NAME Type: STRING Valid Values: N/A Default: '' Description not available.

Name: CONFLICT\_RESOLUTION Type: BOOLEAN Valid Values: true, false Default: true Detect and resolve any conflicts that may arise during DML using the LCR APIs

Name: DATABASE\_FILE\_NAME Type: STRING Valid Values: N/A Default: '' Database file name to allocate extents from

Name: DATABASE\_LINK Type: STRING(128) Valid Values: N/A Default: '' The database link used to access this entity during mapping. Name: DATA\_COLLECTION\_FREQUENCY Type: STRING(16) Valid Values: DAY, HOUR, MINUTE, MONTH, QUARTER, UNKNOWN, YEAR Default: UNKNOWN New Data Granularity

Name: DB\_LOCATION Type: STRING Valid Values: N/A Default: '' The location used to access this entity during mapping.

Name: DEBUG\_BOUND\_NAME Type: STRING Valid Values: N/A Default: '' Physical name used to bind to a physical entity during a debug session

Name: DEBUG\_DB\_LOCATION Type: STRING(30) Valid Values: N/A Default: '' oracle.owb.scripting.help.OMBHelpGenerator(557): NLS Lookup error for key "8i.MAPPING.ENTITY.DEBUGGERPARAMS.LOCATION:DESCRIPTION"

Name: DIRECT Type: BOOLEAN Valid Values: true, false Default: false Directly swap source into target as a partition without first creating a staging table.

Name: ENABLE\_CONSTRAINTS Type: BOOLEAN Valid Values: true, false

Default: true Enable Constraints

Name: ERROR\_SELECT\_FILTER Type: STRING(3) Valid Values: NO, YES Default: YES Rows selected from the error table will contain only errors created by this operator in this map execution

Name: ERROR\_SELECT\_ROLL\_UP Type: STRING(3) Valid Values: NO, YES Default: YES 'Records selected from the error table will be rolled up by the error name, so all errors generated by a particular input record will be rolled up into a single record with the error names concatenated in the error name attribute.

Name: ERROR\_TABLE\_NAME Type: STRING(32) Valid Values: N/A Default: '' The error table name of this target to log invalid records.

Name: EVALUATE\_CHECK\_CONSTRAINTS Type: BOOLEAN Valid Values: true, false Default: false Evaluate check constraints

Name: EXCEPTIONS\_TABLE\_NAME Type: STRING Valid Values: N/A Default: '' Exceptions Table Name

Name: EXTRACTION\_HINT Type: STRING Valid Values: N/A Default: '' Hint used when extracting from this table using SQL

Name: JOINRANK Type: FLOAT Valid Values: N/A Default: 0 Join Rank

Name: LOADING\_HINT Type: STRING Valid Values: N/A Default: '' Hint used when loading into this table using SQL

Name: LOADING\_TYPE

Type: STRING(16) Valid Values: CHECK\_INSERT, DELETE, DELETE\_INSERT, DERIVE\_FROM\_LCR, INSERT,

INSERT\_UPDATE, NONE, TRUNCATE\_INSERT, UPDATE, UPDATE\_INSERT

Default: INSERT

The loading operation to be performed when this is a target.

Name: MATCH\_BY\_CONSTRAINT

Type: STRING

Valid Values: N/A

Default: ALL\_CONSTRAINTS

A property to indicate whether unique or primary key information on this target will override the matching criteria obtained from Match by constraint property on the attributes of this target.

Name: PARTITION\_NAME Type: STRING Valid Values: N/A

Default: '' Partition Name

Name: PEL\_ENABLED Type: BOOLEAN Valid Values: true, false Default: false PEL Enabled

Name: PRIMARY\_SOURCE Type: STRING Valid Values: NO, YES Default: NO A boolean value to indicate whether this is a primary source or not (only used in EDW).

Name: RECORDS\_TO\_SKIP Type: NUMBER Valid Values: >= 0 Default: 0 Number of records to skip

Name: REPLACE\_DATA Type: BOOLEAN Valid Values: true, false Default: false Replace existing data in target partition if there is any.

Name: ROW\_COUNT Type: STRING Valid Values: N/A Default: '' Row count

Name: ROW\_COUNT\_ENABLED Type: BOOLEAN Valid Values: true, false

Default: false Row count enabled

Name: SCHEMA Type: STRING(30) Valid Values: N/A Default: '' Schema

Name: SINGLEROW Type: BOOLEAN Valid Values: true, false Default: false Singlerow

Name: SORTED\_INDEXES\_CLAUSE Type: STRING Valid Values: N/A Default: '' Sorted Indexes Clause

Name: SUBPARTITION\_NAME Type: STRING Valid Values: N/A Default: '' Subpartition Name

Name: TARGET\_FILTER\_FOR\_DELETE Type: STRING Valid Values: N/A Default: '' A condition on the rows in the target and if evaluated to true, that row will participate in the delete loading operation.

Name: TARGET\_FILTER\_FOR\_UPDATE Type: STRING Valid Values: N/A

Default: ''

A condition on the rows in the target and if evaluated to true, that row will participate in the update loading operation.

Name: TARGET\_LOAD\_ORDER Type: STRING(65535) Valid Values: N/A Default: '' The Target Load Order property allows you to determine the order in which multiple targets within the same mapping get loaded. Warehouse Builder determines a default order based on the FK relationships. However, using the property you can overrule that default order.

Name: TEST\_DATA\_COLUMN\_LIST Type: STRING Valid Values: N/A Default: '' Column list for test data VIEW for this source or target

Name: TEST\_DATA\_WHERE\_CLAUSE Type: STRING Valid Values: N/A Default: '' WHERE clause for test data VIEW for this source or target

Name: TRAILING\_NULLCOLS Type: BOOLEAN Valid Values: true, false Default: false Trailing Nullcols

Name: TRUNCATE\_ERROR\_TABLE Type: STRING(3) Valid Values: NO, YES Default: NO If YES, then the error table will be truncated prior to use. This is ignored if there are no active data rules applied to the object.

Name: USE\_LCR\_API Type: BOOLEAN Valid Values: true, false Default: true Use LCR APIs if possible to perform the DML

Properties for TRANSFORMATION\_OPERATOR:

Name: DATABASE\_LINK Type: STRING(128) Valid Values: N/A Default: '' The database link used to access this entity during mapping.

Name: DB\_LOCATION Type: STRING Valid Values: N/A Default: '' The location used to access this entity during mapping.

Name: DEBUG\_BOUND\_NAME Type: STRING Valid Values: N/A Default: '' Physical name used to bind to a physical entity during a debug session

Name: DEBUG\_DB\_LOCATION Type: STRING(30) Valid Values: N/A Default: '' oracle.owb.scripting.help.OMBHelpGenerator(557): NLS Lookup error for key "8i.MAPPING.ENTITY.DEBUGGERPARAMS.LOCATION:DESCRIPTION"

Name: FUNCTION\_NAME

Type: STRING Valid Values: N/A Default: '' Name of the transformation to be called.

Name: IS\_TARGET Type: BOOLEAN Valid Values: true, false Default: false If true, then the function is a target

Name: RETURN\_TYPE Type: STRING Valid Values: N/A Default: '' Description not available.

Name: ROW-BASED\_ONLY Type: BOOLEAN Valid Values: true, false Default: false Indicates if this transformation must be used only Row Based mode. Some transformations can be used in SQL mode as well as Row Based mode.

Name: ROW\_COUNT Type: STRING Valid Values: N/A Default: '' Row count

Name: ROW\_COUNT\_ENABLED Type: BOOLEAN Valid Values: true, false Default: false Row count enabled

Name: SCHEMA

Type: STRING(30) Valid Values: N/A Default: '' Schema

Name: TEST\_DATA\_COLUMN\_LIST Type: STRING Valid Values: N/A Default: '' Column list for test data VIEW for this source or target

Name: TEST\_DATA\_WHERE\_CLAUSE Type: STRING Valid Values: N/A Default: '' WHERE clause for test data VIEW for this source or target

Properties for UNPIVOT\_OPERATOR:

Name: INLINEVIEW\_HINT Type: STRING Valid Values: N/A Default: '' Hint used on inline view when extracting using SQL

Properties for VIEW\_OPERATOR:

Name: ADVANCED\_MATCH\_BY\_CONSTRAINT Type: STRING Valid Values: N/A Default: NO\_CONSTRAINTS This property is used by public API and scripting to influence how columns are used for UPDATE or DELETE DMLs. If this property is set with the name of a primary or unique key, all the columns in the key will be used for matching during UPDATE or DELETE; and all the columns not in the key are used for loading. The property can also be assigned the value "All constraints" or "No constraints". If the DML type is INSERT, TRUNCATE/INSERT, or CHECK/INSERT, setting this property causes no effect.

Name: BOUND\_NAME Type: STRING Valid Values: N/A Default: '' The name to be used by the code generator to identify this item. By default it is the same physical name as the item.

Name: DATABASE\_FILE\_NAME Type: STRING Valid Values: N/A Default: '' Database file name to allocate extents from

Name: DATABASE\_LINK Type: STRING(128) Valid Values: N/A Default: '' The database link used to access this entity during mapping.

Name: DB\_LOCATION Type: STRING Valid Values: N/A Default: '' The location used to access this entity during mapping.

Name: DEBUG\_BOUND\_NAME Type: STRING Valid Values: N/A Default: '' Physical name used to bind to a physical entity during a debug session

Name: DEBUG\_DB\_LOCATION Type: STRING(30)

Valid Values: N/A Default: '' oracle.owb.scripting.help.OMBHelpGenerator(557): NLS Lookup error for key "8i.MAPPING.ENTITY.DEBUGGERPARAMS.LOCATION:DESCRIPTION"

Name: ERROR\_SELECT\_FILTER Type: STRING(3) Valid Values: NO, YES Default: YES Rows selected from the error table will contain only errors created by this operator in this map execution

Name: ERROR\_SELECT\_ROLL\_UP Type: STRING(3) Valid Values: NO, YES Default: YES 'Records selected from the error table will be rolled up by the error name, so all errors generated by a particular input record will be rolled up into a single record with the error names concatenated in the error name attribute.

Name: ERROR\_TABLE\_NAME Type: STRING(32) Valid Values: N/A Default: '' The error table name of this target to log invalid records.

Name: EXTRACTION\_HINT Type: STRING Valid Values: N/A Default: '' Hint used when extracting from this table using SQL

Name: LOADING\_HINT Type: STRING Valid Values: N/A

Default: ''

Hint used when loading into this table using SQL

Name: LOADING\_TYPE

Type: STRING(16)

Valid Values: CHECK\_INSERT, DELETE, DELETE\_INSERT, DERIVE\_FROM\_LCR, INSERT,

INSERT\_UPDATE, NONE, TRUNCATE\_INSERT, UPDATE, UPDATE\_INSERT

Default: INSERT

The loading operation to be performed when this is a target.

Name: MATCH\_BY\_CONSTRAINT Type: STRING Valid Values: N/A Default: ALL\_CONSTRAINTS A property to indicate whether unique or primary key information on this target will override the matching criteria obtained from Match by constraint property on the attributes of this target.

Name: PARTITION\_NAME Type: STRING Valid Values: N/A Default: '' Partition Name

Name: PRIMARY\_SOURCE Type: STRING Valid Values: NO, YES Default: NO A boolean value to indicate whether this is a primary source or not (only used in EDW).

Name: RECORDS\_TO\_SKIP Type: NUMBER Valid Values: >= 0 Default: 0 Number of records to skip

Name: ROW\_COUNT Type: STRING Valid Values: N/A Default: '' Row count

Name: ROW\_COUNT\_ENABLED

Type: BOOLEAN Valid Values: true, false Default: false Row count enabled

Name: SCHEMA Type: STRING(30) Valid Values: N/A Default: '' Schema

Name: SINGLEROW Type: BOOLEAN Valid Values: true, false Default: false Singlerow

Name: SORTED\_INDEXES\_CLAUSE Type: STRING Valid Values: N/A Default: '' Sorted Indexes Clause

Name: SUBPARTITION\_NAME Type: STRING Valid Values: N/A Default: '' Subpartition Name

Name: TARGET\_FILTER\_FOR\_DELETE Type: STRING Valid Values: N/A Default: '' A condition on the rows in the target and if evaluated to true, that row will participate in the delete loading operation.

Name: TARGET\_FILTER\_FOR\_UPDATE Type: STRING Valid Values: N/A Default: '' A condition on the rows in the target and if evaluated to true, that row will participate in the update loading operation.

Name: TARGET\_LOAD\_ORDER Type: STRING(65535) Valid Values: N/A Default: '' The Target Load Order property allows you to determine the order in which

multiple targets within the same mapping get loaded. Warehouse Builder determines a default order based on the FK relationships. However, using the property you can overrule that default order.

Name: TEST\_DATA\_COLUMN\_LIST Type: STRING Valid Values: N/A Default: '' Column list for test data VIEW for this source or target

Name: TEST\_DATA\_WHERE\_CLAUSE Type: STRING Valid Values: N/A Default: '' WHERE clause for test data VIEW for this source or target

Name: TRAILING\_NULLCOLS Type: BOOLEAN
Valid Values: true, false Default: false Trailing Nullcols

Name: TRUNCATE\_ERROR\_TABLE Type: STRING(3) Valid Values: NO, YES Default: NO If YES, then the error table will be truncated prior to use. This is ignored if there are no active data rules applied to the object.

### Note:

1. N/A means any valid character in supported character set.

2. '' represents an empty string

propertyValue

A single property value. It can be a number, float, boolean or single-quoted string.

pluggableMapName Name of the pluggable map.

bindableLocator Location of the object to be bound to a mapping operator or mapping attribute.

attributeNameList A list of attribute names.

bindableType Type of object bound to a mapping operator or mapping attribute.

bindableName

Name of the object bound to a mapping operator or mapping attribute.

# **See Also**

OMBALTER, OMBCREATE MAPPING, OMBRETRIEVE MAPPING, OMBDROP MAPPING

# **OMBALTER MATERIALIZED\_VIEW**

# **Purpose**

To alter properties and definition of a materialized view.

# **Prerequisites**

In the context of an Oracle Module.

# **Syntax**

```
alterMaterializedViewCommand = OMBALTER ( MATERIALIZED_VIEW 
      "QUOTED_STRING" ( "renameClause" [ "alterPropertiesOrIconSetClause" ] 
      [ "alterMaterializedViewSCOandDependentClauses" ] | 
      "alterPropertiesOrIconSetClause" [ 
      "alterMaterializedViewSCOandDependentClauses" ] | 
      "alterMaterializedViewSCOandDependentClauses" ) )
renameClause = RENAME TO "QUOTED_STRING"
alterPropertiesOrIconSetClause = SET ( "setPropertiesClause" [ SET ( REF |
      REFERENCE ) "setReferenceIconSetClause" | UNSET ( REF | REFERENCE )
      "unsetReferenceIconSetClause" ] | ( REF | REFERENCE ) 
      "setReferenceIconSetClause" ) | UNSET ( REF | REFERENCE ) 
      "unsetReferenceIconSetClause"
alterMaterializedViewSCOandDependentClauses = ADD ( 
      "addColumnClauseForAlter" [ 
      "alterMaterializedViewSCOandDependentClauses" ] | 
      "addViewConstraintClause" { "alterViewConstraintClauses" } | 
      "addSCOClause" { "alterMaterializedViewSCOClauses" } | 
      "addDataRuleUsageClause" { "alterDataRuleUsageClauses" } | 
      "addRelationalDependentClause" [ 
      "alterMaterializedViewSCOandDependentClauses" ] ) | MODIFY ( 
      "modifyColumnClause" [ "alterMaterializedViewSCOandDependentClauses" ]
       | "modifyViewConstraintClause" { "alterViewConstraintClauses" } | 
      "modifySCOClause" { "alterMaterializedViewSCOClauses" } | 
      "modifyDataRuleUsageClause" { "alterDataRuleUsageClauses" } ) | DELETE
       ( "deleteColumnClause" [ 
      "alterMaterializedViewSCOandDependentClauses" ] | 
      "deleteViewConstraintClause" { "alterViewConstraintClauses" } | 
      "deleteSCOClause" { "alterMaterializedViewSCOClauses" } | 
      "deleteDataRuleUsageClause" { "alterDataRuleUsageClauses" } | 
      "deleteRelationalDependentClause" [ 
      "alterMaterializedViewSCOandDependentClauses" ] )
setPropertiesClause = PROPERTIES "(" "propertyNameList" ")" VALUES "(" 
      "propertyValueList" ")"
setReferenceIconSetClause = ICONSET "QUOTED_STRING"
unsetReferenceIconSetClause = ICONSET
addColumnClauseForAlter = COLUMN "QUOTED_STRING" [ AT POSITION 
      "INTEGER_LITERAL" ] [ SET "setPropertiesClause" ]
addViewConstraintClause = "addUkPkClause" | "addFkClause"
alterViewConstraintClauses = ADD "addViewConstraintClause" | MODIFY 
      "modifyViewConstraintClause" | DELETE "deleteViewConstraintClause"
addSCOClause = "addIndexClause" | "addIndexPartitionClause" | 
      "addIndexPartitionKeyClause" | "addPartitionClause" | 
      "addPartitionKeyClause" | "addSubpartitionClause" | 
      "addaddMaterializedViewSCOandDependentClauseClause" | 
      "addSubPartitionKeyClause" | "addIndexColumnClause"
alterMaterializedViewSCOClauses = ADD "addSCOClause" | MODIFY 
      "modifySCOClause" | DELETE "deleteSCOClause"
```

```
addDataRuleUsageClause = DATA_RULE_USAGE "QUOTED_STRING" SET REF DATA_RULE
       "QUOTED_STRING" ( GROUP "QUOTED_STRING" SET REF ( TABLE | VIEW | 
     MATERIALIZED_VIEW | EXTERNAL_TABLE ) "QUOTED_STRING" ( ATTRIBUTE 
     "QUOTED_STRING" SET REF COLUMN "QUOTED_STRING" )+ )+ [ SET 
      "setPropertiesClause" ]
alterDataRuleUsageClauses = ADD "addDataRuleUsageClause" | MODIFY 
      "modifyDataRuleUsageClause" | DELETE "deleteDataRuleUsageClause"
addRelationalDependentClause = ( REFERENCE | REF ) ( TABLE | VIEW | 
     MATERIALIZED_VIEW ) "QUOTED_STRING"
modifyColumnClause = COLUMN "QUOTED_STRING" ( "renameClause" [ 
      "moveToClause" ] [ SET "setPropertiesClause" ] | "moveToClause" [ SET 
      "setPropertiesClause" ] | SET "setPropertiesClause" )
modifyViewConstraintClause = "modifyUkPkClause" | "modifyFkClause"
modifySCOClause = "modifyIndexClause" | "modifyIndexPartitionClause" | 
      "modifyIndexPartitionKeyClause" | "modifyPartitionClause" | 
     "modifyPartitionKeyClause" | 
      "modifyaddMaterializedViewSCOandDependentClauseClause" | 
      "modifySubPartitionClause" | "modifySubPartitionKeyClause" | 
      "modifyIndexColumnClause"
modifyDataRuleUsageClause = DATA_RULE_USAGE "QUOTED_STRING" ( 
      "renameClause" [ SET "setPropertiesClause" ] | SET 
      "setPropertiesClause" )
deleteColumnClause = COLUMN "QUOTED_STRING"
deleteViewConstraintClause = UNIQUE_KEY "QUOTED_STRING" | PRIMARY_KEY 
      "QUOTED_STRING" | FOREIGN_KEY "QUOTED_STRING"
deleteSCOClause = INDEX "QUOTED_STRING" | PARTITION "QUOTED_STRING" | 
     PARTITION_KEY "QUOTED_STRING" | TEMPLATE_SUBPARTITION "QUOTED_STRING" 
     | SUBPARTITION_KEY "QUOTED_STRING" | INDEX_COLUMN "QUOTED_STRING" OF 
     INDEX "QUOTED_STRING" | INDEX_PARTITION "QUOTED_STRING" OF INDEX 
      "QUOTED_STRING" | INDEX_PARTITION_KEY "QUOTED_STRING" OF INDEX 
      "QUOTED_STRING" | SUBPARTITION "QUOTED_STRING" OF PARTITION 
      "QUOTED_STRING"
deleteDataRuleUsageClause = DATA_RULE_USAGE "QUOTED_STRING"
deleteRelationalDependentClause = ( REFERENCE | REF ) ( TABLE | VIEW | 
     MATERIALIZED_VIEW ) "QUOTED_STRING"
propertyNameList = "UNQUOTED_STRING" { "," "UNQUOTED_STRING" }
propertyValueList = "propertyValue" { "," "propertyValue" }
addUkPkClause = ( UNIQUE_KEY | PRIMARY_KEY ) "QUOTED_STRING" [ SET 
     "setUkPkPropertiesAndReferencesColumnsClauses" ]
addFkClause = FOREIGN_KEY "QUOTED_STRING" [ SET "setFkSubClauses" ]
addIndexClause = INDEX "QUOTED_STRING" [ SET 
      "setSCOConfigurationPropertiesClauses" ]
addIndexPartitionClause = INDEX_PARTITION "QUOTED_STRING" OF INDEX 
      "QUOTED_STRING" [ AT POSITION "INTEGER_LITERAL" ] ( 
      "renameSCOConfigurationClause" [ SET 
      "setSCOConfigurationPropertiesClauses" ] | [ SET 
      "setSCOConfigurationPropertiesClauses" ] )
addIndexPartitionKeyClause = INDEX_PARTITION_KEY "QUOTED_STRING" OF INDEX 
      "QUOTED_STRING" [ SET "setSCOConfigurationPropertiesClauses" ]
addPartitionClause = PARTITION "QUOTED_STRING" [ AT POSITION 
      "INTEGER_LITERAL" ] [ SET "setSCOConfigurationPropertiesClauses" ]
addPartitionKeyClause = PARTITION_KEY "QUOTED_STRING" [ SET 
      "setSCOConfigurationPropertiesClauses" ]
addSubpartitionClause = SUBPARTITION "QUOTED_STRING" OF PARTITION 
      "QUOTED_STRING" [ AT POSITION "INTEGER_LITERAL" ] [ SET 
      "setSCOConfigurationPropertiesClauses" ]
addaddMaterializedViewSCOandDependentClauseClause = TEMPLATE_SUBPARTITION 
      "QUOTED_STRING" [ AT POSITION "INTEGER_LITERAL" ] [ SET 
      "setSCOConfigurationPropertiesClauses" ]
```
addSubPartitionKeyClause = SUBPARTITION\_KEY "QUOTED\_STRING" [ SET

OMBALTER EXPERT to OMBALTER QUEUE\_TABLE **8-177**

```
 "setSCOConfigurationPropertiesClauses" ]
addIndexColumnClause = INDEX_COLUMN "QUOTED_STRING" OF INDEX 
      "QUOTED_STRING" [ SET "setSCOConfigurationPropertiesClauses" ]
moveToClause = MOVE TO POSITION "INTEGER_LITERAL"
modifyUkPkClause = ( UNIQUE_KEY | PRIMARY_KEY ) "QUOTED_STRING" ( 
      "renameClause" [ SET "setUkPkPropertiesAndReferencesColumnsClauses" ] 
      | SET "setUkPkPropertiesAndReferencesColumnsClauses" )
modifyFkClause = FOREIGN_KEY "QUOTED_STRING" ( "renameClause" [ SET 
      "setFkSubClauses" ] | SET "setFkSubClauses" )
modifyIndexClause = INDEX "QUOTED_STRING" ( "renameSCOConfigurationClause"
       [ SET "setSCOConfigurationPropertiesClauses" ] | SET 
      "setSCOConfigurationPropertiesClauses" )
modifyIndexPartitionClause = INDEX_PARTITION "QUOTED_STRING" OF INDEX 
      "QUOTED_STRING" ( "renameSCOConfigurationClause" [ 
      "moveToClauseIndexPartition" ] [ SET 
      "setSCOConfigurationPropertiesClauses" ] | 
      "moveToClauseIndexPartition" [ SET 
      "setSCOConfigurationPropertiesClauses" ] | SET 
      "setSCOConfigurationPropertiesClauses" )
modifyIndexPartitionKeyClause = INDEX_PARTITION_KEY "QUOTED_STRING" OF 
      INDEX "QUOTED_STRING" ( SET "setSCOConfigurationPropertiesClauses" )
modifyPartitionClause = PARTITION "QUOTED_STRING" ( 
      "renameSCOConfigurationClause" [ "moveToClausePartition" ] [ SET 
      "setSCOConfigurationPropertiesClauses" ] | "moveToClausePartition" [ 
      SET "setSCOConfigurationPropertiesClauses" ] | SET 
      "setSCOConfigurationPropertiesClauses" )
modifyPartitionKeyClause = PARTITION_KEY "QUOTED_STRING" ( 
      "renameSCOConfigurationClause" [ SET 
      "setSCOConfigurationPropertiesClauses" ] | SET 
      "setSCOConfigurationPropertiesClauses" )
modifyaddMaterializedViewSCOandDependentClauseClause = 
      TEMPLATE_SUBPARTITION "QUOTED_STRING" ( "renameSCOConfigurationClause"
       [ "moveToClauseTemplateSubPartition" ] [ SET 
      "setSCOConfigurationPropertiesClauses" ] | 
      "moveToClauseTemplateSubPartition" [ SET 
      "setSCOConfigurationPropertiesClauses" ] | SET 
      "setSCOConfigurationPropertiesClauses" )
modifySubPartitionClause = SUBPARTITION "QUOTED_STRING" OF PARTITION 
      "QUOTED_STRING" ( "renameSCOConfigurationClause" [ 
      "moveToClauseSubPartition" ] [ SET 
      "setSCOConfigurationPropertiesClauses" ] | "moveToClauseSubPartition" 
      [ SET "setSCOConfigurationPropertiesClauses" ] | SET 
      "setSCOConfigurationPropertiesClauses" )
modifySubPartitionKeyClause = SUBPARTITION_KEY "QUOTED_STRING" ( 
      "renameSCOConfigurationClause" [ SET 
      "setSCOConfigurationPropertiesClauses" ] | SET 
      "setSCOConfigurationPropertiesClauses" )
modifyIndexColumnClause = INDEX_COLUMN "QUOTED_STRING" OF INDEX 
      "QUOTED_STRING" ( "renameSCOConfigurationClause" [ 
      "moveToClauseForIndexColumn" ] [ SET 
      "setSCOConfigurationPropertiesClauses" ] | 
      "moveToClauseForIndexColumn" [ SET 
      "setSCOConfigurationPropertiesClauses" ] | SET 
      "setSCOConfigurationPropertiesClauses" )
propertyValue = ( "QUOTED_STRING" | "INTEGER_LITERAL" | 
      "FLOATING_POINT_LITERAL" )
setUkPkPropertiesAndReferencesColumnsClauses = "setPropertiesClause" [ SET
       ( REF | REFERENCE ) "constraintColumnReferencesClause" ] | ( REF | 
      REFERENCE ) "constraintColumnReferencesClause"
setFkSubClauses = "setPropertiesClause" [ SET ( REF | REFERENCE )
```

```
 "setFkReferencesClauses" ] | ( REF | REFERENCE ) 
     "setFkReferencesClauses"
setSCOConfigurationPropertiesClauses = PROPERTIES "(" "propertyNameList" 
     ")" VALUES "(" "propertyValueList" ")"
renameSCOConfigurationClause = RENAME TO "QUOTED_STRING"
moveToClauseIndexPartition = MOVE TO POSITION "INTEGER_LITERAL"
moveToClausePartition = MOVE TO POSITION "INTEGER_LITERAL"
moveToClauseTemplateSubPartition = MOVE TO POSITION "INTEGER_LITERAL"
moveToClauseSubPartition = MOVE TO POSITION "INTEGER_LITERAL"
moveToClauseForIndexColumn = MOVE TO POSITION "INTEGER_LITERAL"
constraintColumnReferencesClause = COLUMNS "(" "quotedNameList" ")"
setFkReferencesClauses = "constraintColumnReferencesClause" [ SET ( REF | 
    REFERENCE ) "constraintUkReferencesClause" ] |
      "constraintUkReferencesClause" [ SET ( REF | REFERENCE ) 
      "constraintColumnReferencesClause" ]
quotedNameList = "QUOTED_STRING" { "," "QUOTED_STRING" }
constraintUkReferencesClause = ( UNIQUE_KEY | PRIMARY_KEY ) 
      "QUOTED_STRING" [ OF ( TABLE | VIEW ) "QUOTED_STRING" ]
```
### **Keywords And Parameters**

alterMaterializedViewCommand

This clause alters a materialized view.

# QUOTED\_STRING

name of the materialized view.

renameClause renames a table with a different name.

### setPropertiesClause

Used to set properties (core, logical, physical, user-defined) for materialized views (including partitions and subpartitions) and their columns, indexes (including index partitions), unique keys, foreign keys, and primary keys.

#### Note:

Constraints can be specified but will not be generated for either View or Materialized View in this release.

Basic properties for VIEW, MATERIALIZED\_VIEW:

#### Name: BUSINESS\_NAME

Type: STRING(200) Valid Values: N/A Default: '' Business name of the View, MaterializedView

Name: DESCRIPTION Type: STRING(4000) Valid Values: N/A Default: '' Description of the View, MaterializedView

Name: VIEW\_QUERY Type: STRING(4000) Valid Values: N/A Default: '' Sets the query definition in View and MaterializedView.

Basic properties for COLUMN:

Name: BUSINESS\_NAME Type: STRING(200) Valid Values: N/A Default: '' Business name of the column

Name: DESCRIPTION Type: STRING(4000) Valid Values: N/A Default: '' Description of the column

Name: DATATYPE Type: STRING Valid Values: BINARY\_DOUBLE, BINARY\_FLOAT, BLOB, CHAR, CLOB, DATE, FLOAT,

INTEGER, INTERVAL DAY TO SECOND, INTERVAL YEAR TO MONTH, NCHAR, NCLOB,

NUMBER, NVARCHAR2, RAW, SYS.ANYDATA, SYS.LCR\$\_ROW\_RECORD, SYS.XMLFORMAT,

TIMESTAMP, TIMESTAMP WITH LOCAL TIME ZONE, TIMESTAMP WITH TIME ZONE,

VARHCAR, VARCHAR2, XMLTYPE

Default: NUMBER

The datatype of a column

Name: LENGTH

Type: NUMBER

Valid Values:

Default: 1

The length of a number

Name: PRECISION Type: NUMBER Valid Values: 0 - 38 Default: 1 The precision of a number. Use 0 to specify floating-point numbers.

Name: SCALE Type: NUMBER Valid Values: -84 - 127 Default: 1 The scale of a number.

Name: FRACTIONAL\_SECONDS\_PRECISION Type: NUMBER Valid Values: 0 - 9 Default: 0 The precision of a timestamp or interval.

Name: DEFAULT\_VALUE Type: STRING Valid Values: N/A Default: ''

# Default value of the column

Name: NOT\_NULL Type: BOOLEAN Valid Values: true, false Default: false Specify "true" to enforce Not Null restriction on a column.

Basic properties for PARTITION\_KEY:

Name: TYPE Type: STRING Valid Values: RANGE, LIST, HASH, HASH BY QUANTITY Default: (No default, must be one of the choices above) Ask Oracle to partition the table rows according to a Hash Algorithm, lists of values, or specified ranges.

Name: HASH\_QUANTITY Type: STRING Valid Values: N/A Default: '0' Specify how many HASH partitions the database should create on HASH BY QUANTITY partitioning. For optimal load balancing you should specify a number of partitions that is a power of 2. If you have multiple Partition Keys, you only have to specify once.

Basic properties for PARTITION:

Name: VALUES\_LESS\_THAN Type: STRING Valid Values: N/A Default: '' Specify the noninclusive upper bound for the current RANGE partition. The value list is a comma-delimited, ordered list of literal values corresponding to the index partitioning column list. Always specify

MAXVALUE(s) as the value(s) of the last partition, and make sure you have specified PARTITION\_KEY(s) before you specify any PARTITION.

Name: VALUES\_EQUAL\_TO Type: STRING Valid Values: N/A Default: '' Specify a list of literal values for the current LIST partition. The value list is a comma-delimited, ordered list of literal values corresponding to the index partitioning column. Commas can be escaped using "" (e.g. '1,2,3'). Always specify DEFAULT as the value of the last partition, and make sure you have specified PARTITION\_KEY(s) before you specify any PARTITION.. Each LIST partition must have at least one value. No value, including NULL, can appear in more than one partition.

Name: HASH\_QUANTITY

Type: STRING

Valid Values: N/A

Default: '0'

Specify how many HASH customized subpartitions the database should create for a particular main RANGE partition (RANGE-HASH BY QUANTITY partitioning). For optimal load balancing you should specify a number of subpartitions that is a power of 2. If you have multiple Subpartition Keys, you only have to specify once. Set it to 0 to reverse to the use of generic template HASH\_QUANTITY specified in SUBPARTITION\_KEY.

Basic properties for SUBPARTITION\_KEY:

Name: TYPE Type: STRING Valid Values: LIST, HASH, HASH BY QUANTITY Default: (No default, must be one of the choices above) For partition-level partitioning according to a Hash Algorithm or lists of values. Each partition is further sorted into subpartitions.

Name: HASH\_QUANTITY Type: STRING Valid Values: N/A Default: '0' Specify how many HASH subpartitions the database should create on HASH BY QUANTITY partitioning. For optimal load balancing you should specify a number of subpartitions that is a power of 2. If you have multiple Subpartition Keys, you only have to specify once.

Basic properties for SUBPARTITION:

Name: VALUES\_EQUAL\_TO Type: STRING Valid Values: N/A Default: '' Specify a list of literal values for the current LIST subpartition. The value list is a comma-delimited, ordered list of literal values corresponding to the index partitioning column. Always specify DEFAULT as the value of the last subpartition, and make sure you have specified SUBPARTITION\_KEY(s) before you specify any SUBPARTITION. Each LIST subpartition must have at least one value. No value, including NULL, can appear in more than one subpartition.

Basic properties for TEMPLATE\_SUBPARTITION:

Name: VALUES\_EQUAL\_TO Type: STRING Valid Values: N/A

Default: ''

In composite partitioning, template subpartitions are automatically applied to those partitions without their subpartitions specified. Here for LIST subpartitions only, specify a comma-delimited, ordered list of literal values corresponding to the LIST subpartitioning column. Always specify DEFAULT as the value of the last template LIST subpartition, and and make sure you have specified SUBPARTITION\_KEY(s) before you specify any TEMPLATE\_SUBPARTITION. Each LIST template subpartition must have at least one value. No value, including NULL, can appear in more than one template

subpartition.

Basic properties for INDEX:

Name: INDEX\_TYPE Type: STRING Valid Values: UNIQUE, NON-UNIQUE, BITMAP, FUNCTION-BASED Default: (No default, must be one of the choices above) Specify the type of an index. NORMAL can be used in place of NON-UNIQUE.

Name: LOCAL\_INDEX Type: BOOLEAN Valid Values: true, false Default: false Specify if an index is Global or Local. The default is Global. Specify Local so that the index is partitioned on the same columns, with the same number of partitions and the same partition bounds as table. Oracle Database automatically maintains local index partitioning as the underlying table is repartitioned.

Name: COLUMN\_EXPRESSION Type: STRING Valid Values: N/A Default: '' Specify an expression built from columns of table, constants, SQL functions, and user-defined functions to create a FUNCTION-BASED index.

Basic properties for INDEX\_PARTITION\_KEY:

Name: TYPE Type: STRING Valid Values: RANGE, HASH, HASH BY QUANTITY Default: (No default, must be one of the choices above) Ask Oracle to partition the index rows according to a Hash Algorithm, lists of values, or specified ranges. Hash index partitioning is supported

starting with Oracle 10g version.

Name: HASH\_QUANTITY Type: STRING Valid Values: N/A Default: '0' Specify how many HASH index partitions the database should create based on HASH BY QUANTITY partitioning. For optimal load balancing you should specify a number of index partitions that is a power of 2. If you have multiple index Partition Keys, you only have to specify once.

Basic properties for INDEX\_PARTITION:

Name: VALUES\_LESS\_THAN Type: STRING Valid Values: N/A Default: ''

Specify the noninclusive upper bound for the current RANGE partition in a global index. The value list is a comma-delimited, ordered list of literal values corresponding to the index partitioning column list. Always specify MAXVALUE(s) as the value(s) of the last partition. No need to specify VALUES\_LESS\_THAN for Local index.

Name: VALUES\_EQUAL\_TO Type: STRING Valid Values: N/A Default: ''

Specify a list of literal values for the current LIST partition in a global index. The value list is a comma-delimited, ordered list of literal values corresponding to the index partitioning column. Always specify DEFAULT as the value of the last partition. Each LIST partition must have at least one value. No value, including NULL, can appear in more than one partition. No need to specify VALUES\_EQUAL\_TO for Local index.

Basic properties for CHECK\_CONSTRAINTS:

Name: CHECK\_CONDITION Type: STRING Valid Values: N/A Default: '' Specify a condition that each row in the table must satisfy.

Properties for MATERIALIZED\_VIEW:

Name: BASE\_TABLES Type: STRING Valid Values: N/A Default: '' Description not available.

Name: BUFFER\_POOL Type: STRING Valid Values: , DEFAULT, KEEP, RECYCLE Default: '' oracle.owb.scripting.help.OMBHelpGenerator(557): NLS Lookup error for key "9i.MATERIALIZEDVIEWS.BUFFERPOOL:DESCRIPTION"

Name: BUILD Type: STRING Valid Values: , DEFERRED, IMMEDIATE, PREBUILT Default: '' Description not available.

Name: CONSTRAINTS Type: STRING Valid Values: , ENFORCED, TRUSTED Default: '' Description not available.

Name: DEFAULTINDEXBUFFERPOOL Type: STRING Valid Values: , DEFAULT, KEEP, RECYCLE Default: '' oracle.owb.scripting.help.OMBHelpGenerator(557): NLS Lookup error for key "9i.MATERIALIZEDVIEWS.DEFAULTINDEXBUFFERPOOL:DESCRIPTION"

Name: DEFAULTINDEXFREELISTGROUPS Type: STRING Valid Values: N/A Default: '' oracle.owb.scripting.help.OMBHelpGenerator(557): NLS Lookup error for key "9i.MATERIALIZEDVIEWS.DEFAULTINDEXFREELISTGROUPS:DESCRIPTION"

Name: DEFAULTINDEXFREELISTS Type: STRING Valid Values: N/A Default: '' oracle.owb.scripting.help.OMBHelpGenerator(557): NLS Lookup error for key "9i.MATERIALIZEDVIEWS.DEFAULTINDEXFREELISTS:DESCRIPTION"

Name: DEFAULTINDEXINITIAL Type: STRING Valid Values: N/A Default: '' oracle.owb.scripting.help.OMBHelpGenerator(557): NLS Lookup error for key "9i.MATERIALIZEDVIEWS.DEFAULTINDEXINITIAL:DESCRIPTION"

Name: DEFAULTINDEXINITRANS Type: STRING Valid Values: N/A Default: '' oracle.owb.scripting.help.OMBHelpGenerator(557): NLS Lookup error for key

# "9i.MATERIALIZEDVIEWS.DEFAULTINDEXINITRANS:DESCRIPTION"

Name: DEFAULTINDEXMAXEXTENTS Type: STRING Valid Values: N/A Default: '' oracle.owb.scripting.help.OMBHelpGenerator(557): NLS Lookup error for key "9i.MATERIALIZEDVIEWS.DEFAULTINDEXMAXEXTENTS:DESCRIPTION"

Name: DEFAULTINDEXMAXTRANS Type: STRING Valid Values: N/A Default: '' oracle.owb.scripting.help.OMBHelpGenerator(557): NLS Lookup error for key "9i.MATERIALIZEDVIEWS.DEFAULTINDEXMAXTRANS:DESCRIPTION"

Name: DEFAULTINDEXMINEXTENTS Type: STRING Valid Values: N/A Default: '' oracle.owb.scripting.help.OMBHelpGenerator(557): NLS Lookup error for key "9i.MATERIALIZEDVIEWS.DEFAULTINDEXMINEXTENTS:DESCRIPTION"

Name: DEFAULTINDEXNEXT Type: STRING Valid Values: N/A Default: '' oracle.owb.scripting.help.OMBHelpGenerator(557): NLS Lookup error for key "9i.MATERIALIZEDVIEWS.DEFAULTINDEXNEXT:DESCRIPTION"

Name: DEFAULTINDEXPCTINCREASE Type: STRING

Valid Values: N/A Default: '' oracle.owb.scripting.help.OMBHelpGenerator(557): NLS Lookup error for key "9i.MATERIALIZEDVIEWS.DEFAULTINDEXPCTINCREASE:DESCRIPTION"

Name: DEFAULT\_INDEX\_TABLESPACE Type: STRING(30) Valid Values: N/A Default: '' oracle.owb.scripting.help.OMBHelpGenerator(557): NLS Lookup error for key "9i.MATERIALIZEDVIEWS.DEFAULTINDEXSTOREIN:DESCRIPTION"

Name: DEPLOYABLE Type: BOOLEAN Valid Values: true, false Default: true Description not available.

Name: FOR\_UPDATE Type: STRING Valid Values: , NO, YES Default: '' oracle.owb.scripting.help.OMBHelpGenerator(557): NLS Lookup error for key "9i.MATERIALIZEDVIEWS.FORUPDATE:DESCRIPTION"

Name: FREELISTGROUPS Type: STRING Valid Values: N/A Default: '' oracle.owb.scripting.help.OMBHelpGenerator(557): NLS Lookup error for key "9i.MATERIALIZEDVIEWS.FREELISTGROUPS:DESCRIPTION"

Name: FREELISTS

Type: STRING Valid Values: N/A Default: '' oracle.owb.scripting.help.OMBHelpGenerator(557): NLS Lookup error for key "9i.MATERIALIZEDVIEWS.FREELISTS:DESCRIPTION"

Name: GENERATION\_COMMENTS Type: STRING Valid Values: N/A Default: '' Enter additional comments for the generated code.

Name: HASH\_PARTITION\_TABLESPACE\_LIST Type: STRING Valid Values: N/A Default: '' Description not available.

Name: INITIAL Type: STRING Valid Values: N/A Default: '' oracle.owb.scripting.help.OMBHelpGenerator(557): NLS Lookup error for key "9i.MATERIALIZEDVIEWS.INITIAL:DESCRIPTION"

Name: INITRANS Type: STRING Valid Values: N/A Default: '' oracle.owb.scripting.help.OMBHelpGenerator(557): NLS Lookup error for key "9i.MATERIALIZEDVIEWS.INITRANS:DESCRIPTION"

Name: LOGGING\_MODE Type: STRING

Valid Values: , LOGGING, NOLOGGING Default: '' Description not available.

Name: MAXEXTENTS Type: STRING Valid Values: N/A Default: '' oracle.owb.scripting.help.OMBHelpGenerator(557): NLS Lookup error for key "9i.MATERIALIZEDVIEWS.MAXEXTENTS:DESCRIPTION"

Name: MAXTRANS Type: STRING Valid Values: N/A Default: '' oracle.owb.scripting.help.OMBHelpGenerator(557): NLS Lookup error for key "9i.MATERIALIZEDVIEWS.MAXTRANS:DESCRIPTION"

Name: MINEXTENTS Type: STRING Valid Values: N/A Default: '' oracle.owb.scripting.help.OMBHelpGenerator(557): NLS Lookup error for key "9i.MATERIALIZEDVIEWS.MINEXTENTS:DESCRIPTION"

Name: NEXT Type: STRING Valid Values: N/A Default: '' Description not available.

Name: NEXTDATE Type: STRING Valid Values: N/A

Default: ''

oracle.owb.scripting.help.OMBHelpGenerator(557): NLS Lookup error for key "9i.MATERIALIZEDVIEWS.NEXTDATE:DESCRIPTION"

Name: PARALLEL\_ACCESS\_MODE Type: STRING Valid Values: , NOPARALLEL, PARALLEL Default: '' Description not available.

Name: PARALLEL\_DEGREE Type: STRING Valid Values: N/A Default: '' oracle.owb.scripting.help.OMBHelpGenerator(557): NLS Lookup error for key "9i.MATERIALIZEDVIEWS.PARALLELDEGREE:DESCRIPTION"

Name: PCTFREE Type: STRING Valid Values: N/A Default: '' oracle.owb.scripting.help.OMBHelpGenerator(557): NLS Lookup error for key "9i.MATERIALIZEDVIEWS.PCTFREE:DESCRIPTION"

Name: PCTINCREASE Type: STRING Valid Values: N/A Default: '' oracle.owb.scripting.help.OMBHelpGenerator(557): NLS Lookup error for key "9i.MATERIALIZEDVIEWS.PCTINCREASE:DESCRIPTION"

Name: PCTUSED Type: STRING

Valid Values: N/A Default: '' oracle.owb.scripting.help.OMBHelpGenerator(557): NLS Lookup error for key "9i.MATERIALIZEDVIEWS.PCTUSED:DESCRIPTION"

Name: QUERY\_REWRITE Type: STRING Valid Values: , DISABLE, ENABLE Default: '' oracle.owb.scripting.help.OMBHelpGenerator(557): NLS Lookup error for key "9i.MATERIALIZEDVIEWS.QUERY REWRITE:DESCRIPTION"

Name: REFRESH Type: STRING Valid Values: , COMPLETE, FAST, FORCE, NEVER Default: '' Description not available.

Name: REFRESH\_ON Type: STRING Valid Values: , COMMIT, DEMAND Default: '' Description not available.

Name: ROLLBACK Type: STRING Valid Values: , DEFAULT, DEFAULT LOCAL, DEFAULT MASTER, NONE Default: DEFAULT LOCAL Description not available.

Name: ROLLBACKSEGMENTLOCAL Type: STRING Valid Values: N/A Default: '' Description not available.

Name: ROLLBACKSEGMENTMASTER Type: STRING Valid Values: N/A Default: '' Description not available.

Name: SHADOW\_TABLESPACE Type: STRING(30) Valid Values: N/A Default: '' oracle.owb.scripting.help.OMBHelpGenerator(557): NLS Lookup error for key "9i.MATERIALIZEDVIEWS.SHADOWTABLE.TABLESPACE:DESCRIPTION"

Name: SHADOW\_TABLE\_NAME Type: STRING(30) Valid Values: N/A Default: '' oracle.owb.scripting.help.OMBHelpGenerator(557): NLS Lookup error for key "9i.MATERIALIZEDVIEWS.SHADOWTABLE.TABLENAME:DESCRIPTION"

Name: STARTWITH Type: STRING Valid Values: N/A Default: '' Description not available.

Name: TABLESPACE Type: STRING(30) Valid Values: N/A Default: '' Description not available.

Name: USING\_INDEX\_MODE Type: STRING

Valid Values: , USING\_INDEX, USING\_NO\_INDEX Default: '' Description not available.

Name: WITH Type: STRING Valid Values: , PRIMARY\_KEY, ROWID Default: '' Description not available.

Properties for UNIQUE\_KEY:

Name: DEFERRABLE Type: STRING Valid Values: , DEFERRABLE, NOT DEFERRABLE Default: ''

Specify DEFERRABLE to indicate that in subsequent transactions you can use the SET CONSTRAINT[S] clause to defer checking of this constraint until after the transaction is committed. Specify NOT DEFERRABLE to indicate that in subsequent transactions you cannot use the SET CONSTRAINT[S] clause to defer checking of this constraint until the transaction is committed. The default is NOT DEFERRABLE.

Name: DEPLOYABLE Type: BOOLEAN Valid Values: true, false Default: true Warehouse Builder generates a set of scripts to create an object only for those object marked as Deployable = true

Name: ENABLECONSTRAINT Type: STRING Valid Values: , DISABLE, ENABLE Default: '' Specify ENABLE if you want the constraint to be applied to the data in the table. Specify DISABLE to disable the integrity constraint. The default is

# ENABLE.

Name: EXCEPTIONSINTO Type: STRING Valid Values: N/A Default: ''

Specify an exceptions table ([schema.]table). The EXCEPTIONS table or the table you specify must exist on your local database. If you create your own exceptions table, then it must follow the format prescribed by one of the two scripts supplied by Oracle. Do not use this property with NOVALIDATE option.

Name: INDEX\_TABLESPACE Type: STRING(30) Valid Values: N/A Default: '' oracle.owb.scripting.help.OMBHelpGenerator(557): NLS Lookup error for key "9i.TABLE.CONSTRAINT.INDEXTABLESPACE:DESCRIPTION"

Name: INITIALLY Type: STRING Valid Values: , DEFERRED, IMMEDIATE Default: '' Specify (INITIALLY) IMMEDIATE to indicate that Oracle should check a DEFERRABLE constraint at the end of each subsequent SQL statement. Specify (INITIALLY) DEFERRED to indicate that Oracle should check a DEFERRABLE constraint at the end of subsequent transactions. The default is (INITIALLY) IMMEDIATE.

Name: RELY Type: STRING Valid Values: , NORELY, RELY Default: ''

Specify RELY to activate an existing constraint in NOVALIDATE mode for query rewrite in an unenforced query rewrite integrity mode. The default is NORELY.

Name: SUBSTITUTE\_KEY Type: BOOLEAN Valid Values: true, false Default: false This is related to Streams Support. If this is true, deployment will result only in creation of the key metadata. The constraint itself will not be enforced. This will be done by creating a Streams substitute key.

Name: USING\_INDEX Type: BOOLEAN Valid Values: true, false Default: false oracle.owb.scripting.help.OMBHelpGenerator(557): NLS Lookup error for key "9i.TABLE.CONSTRAINT.USINGINDEX:DESCRIPTION"

Name: VALIDATECONSTRAINT Type: STRING Valid Values: , NOVALIDATE, VALIDATE Default: '' The behavior of VALIDATE and NOVALIDATE always depends on whether the constraint is enabled or disabled, either explicitly or by default. (ENABLE) VALIDATE specifies that all old and new data must compliy with the constraint. (ENABLE) NOVALIDATE only ensures that all new DML operations on the constrained data comply with the constraint. (DISABLE) VALIDATE disables the constraint and drops the index on the constraint, but keeps the constraint valid. (DISABLE) NOVALIDATE signifies that Oracle makes no effort to maintain the constraint (because it is disabled) and cannot guarantee that the constraint is true (because it is not being validated). The default is NOVALIDATE.

Properties for FOREIGN\_KEY:

Name: DEFERRABLE Type: STRING

Valid Values: , DEFERRABLE, NOT DEFERRABLE Default: ''

Specify DEFERRABLE to indicate that in subsequent transactions you can use the SET CONSTRAINT[S] clause to defer checking of this constraint until after the transaction is committed. Specify NOT DEFERRABLE to indicate that in subsequent transactions you cannot use the SET CONSTRAINT[S] clause to defer checking of this constraint until the transaction is committed. The default is NOT DEFERRABLE.

Name: DEPLOYABLE Type: BOOLEAN Valid Values: true, false Default: true Warehouse Builder generates a set of scripts to create an object only for those object marked as Deployable = true

Name: ENABLECONSTRAINT Type: STRING Valid Values: , DISABLE, ENABLE Default: '' Specify ENABLE if you want the constraint to be applied to the data in the table. Specify DISABLE to disable the integrity constraint. The default is ENABLE.

Name: EXCEPTIONSINTO Type: STRING Valid Values: N/A Default: ''

Specify an exceptions table ([schema.]table). The EXCEPTIONS table or the table you specify must exist on your local database. If you create your own exceptions table, then it must follow the format prescribed by one of the two scripts supplied by Oracle. Do not use this property with NOVALIDATE option.

Name: INITIALLY Type: STRING Valid Values: , DEFERRED, IMMEDIATE

# Default: ''

Specify (INITIALLY) IMMEDIATE to indicate that Oracle should check a DEFERRABLE constraint at the end of each subsequent SQL statement. Specify (INITIALLY) DEFERRED to indicate that Oracle should check a DEFERRABLE constraint at the end of subsequent transactions. The default is (INITIALLY) IMMEDIATE.

Name: ONDELETE Type: STRING Valid Values: , CASCADE, SET NULL Default: '' Specify CASCADE if you want Oracle to remove dependent foreign key values.

Specify SET NULL if you want Oracle to convert dependent foreign key values to NULL.

Name: RELY Type: STRING Valid Values: , NORELY, RELY Default: '' Specify RELY to activate an existing constraint in NOVALIDATE mode for query rewrite in an unenforced query rewrite integrity mode. The default is NORELY.

Name: SUBSTITUTE\_KEY Type: BOOLEAN Valid Values: true, false Default: false This is related to Streams Support. If this is true, deployment will result only in creation of the key metadata. The constraint itself will not be enforced. This will be done by creating a Streams substitute key.

Name: VALIDATECONSTRAINT Type: STRING Valid Values: , NOVALIDATE, VALIDATE Default: '' The behavior of VALIDATE and NOVALIDATE always depends on whether the constraint is enabled or disabled, either explicitly or by default.

(ENABLE) VALIDATE specifies that all old and new data must compliy with the constraint. (ENABLE) NOVALIDATE only ensures that all new DML operations on the constrained data comply with the constraint. (DISABLE) VALIDATE disables the constraint and drops the index on the constraint, but keeps the constraint valid. (DISABLE) NOVALIDATE signifies that Oracle makes no effort to maintain the constraint (because it is disabled) and cannot guarantee that the constraint is true (because it is not being validated). The default is NOVALIDATE.

Properties for CHECK\_CONSTRAINT:

Name: DEFERRABLE Type: STRING Valid Values: , DEFERRABLE, NOT DEFERRABLE Default: '' Specify DEFERRABLE to indicate that in subsequent transactions you can use the SET CONSTRAINT[S] clause to defer checking of this constraint until after the transaction is committed. Specify NOT DEFERRABLE to indicate that in subsequent transactions you cannot use the SET CONSTRAINT[S] clause to defer checking of this constraint until the transaction is committed. The default is NOT DEFERRABLE.

Name: DEPLOYABLE Type: BOOLEAN Valid Values: true, false Default: true Warehouse Builder generates a set of scripts to create an object only for those object marked as Deployable = true

Name: ENABLECONSTRAINT Type: STRING Valid Values: , DISABLE, ENABLE Default: '' Specify ENABLE if you want the constraint to be applied to the data in the table. Specify DISABLE to disable the integrity constraint. The default is ENABLE.

Name: EXCEPTIONSINTO Type: STRING Valid Values: N/A Default: ''

Specify an exceptions table ([schema.]table). The EXCEPTIONS table or the table you specify must exist on your local database. If you create your own exceptions table, then it must follow the format prescribed by one of the two scripts supplied by Oracle. Do not use this property with NOVALIDATE option.

Name: INITIALLY Type: STRING Valid Values: , DEFERRED, IMMEDIATE Default: '' Specify (INITIALLY) IMMEDIATE to indicate that Oracle should check a DEFERRABLE constraint at the end of each subsequent SQL statement. Specify (INITIALLY) DEFERRED to indicate that Oracle should check a DEFERRABLE constraint at the end of subsequent transactions. The default is (INITIALLY) IMMEDIATE.

Name: RELY Type: STRING Valid Values: , NORELY, RELY Default: '' Specify RELY to activate an existing constraint in NOVALIDATE mode for query rewrite in an unenforced query rewrite integrity mode. The default is NORELY.

Name: SUBSTITUTE\_KEY Type: BOOLEAN Valid Values: true, false Default: false This is related to Streams Support. If this is true, deployment will result only in creation of the key metadata. The constraint itself will not be enforced. This will be done by creating a Streams substitute key.

Name: VALIDATECONSTRAINT Type: STRING Valid Values: , NOVALIDATE, VALIDATE Default: '' The behavior of VALIDATE and NOVALIDATE always depends on whether the constraint is enabled or disabled, either explicitly or by default. (ENABLE) VALIDATE specifies that all old and new data must compliy with the constraint. (ENABLE) NOVALIDATE only ensures that all new DML operations on the constrained data comply with the constraint. (DISABLE) VALIDATE disables the constraint and drops the index on the constraint, but keeps the constraint valid. (DISABLE) NOVALIDATE signifies that Oracle makes no effort to maintain the constraint (because it is disabled) and cannot guarantee that the constraint is true (because it is not being validated). The default is NOVALIDATE.

Properties for INDEX:

Name: BUFFER\_POOL Type: STRING Valid Values: , DEFAULT, KEEP, RECYCLE Default: '' Specify a default buffer pool (cache) for table or partition object. The default is DEFAULT.

Name: COMPUTESTATISTICS Type: STRING Valid Values: , NO, YES Default: '' Specify YES to collect statistics at relatively little cost during the creation of an index.

Name: DEPLOYABLE Type: BOOLEAN Valid Values: true, false Default: true Warehouse Builder generates a set of scripts to create an object only for those object marked as Deployable = true

Name: FREELISTGROUPS Type: STRING Valid Values: N/A Default: '' Specify the number of groups of free lists for the database object you are creating. The default is 1.

Name: FREELISTS Type: STRING Valid Values: N/A Default: '' Specify the number of free lists for each of the free list groups for the table, partition, cluster, or index. The default is 1.

Name: INDEXORDER Type: STRING Valid Values: , ASC, DESC Default: '' Use ASC or DESC to indicate whether the index should be created in ascending or descending order. The Oracle default is ASC.

Name: INITIAL Type: STRING Valid Values: N/A Default: '' Specify in bytes the size of the first extent. Use K or M to specify size in kilobytes or megabytes.

Name: INITRANS Type: STRING Valid Values: N/A Default: '' Specify the initial number (2-255) of concurrent transaction entries allocated within each data block allocated to the database object. The default is 2 for Index.

Name: KEYCOMPRESS Type: STRING Valid Values: , COMPRESS, NOCOMPRESS Default: '' Specify COMPRESS to enable key compression.

Name: KEYCOMPRESSPREFIXLENGTH Type: STRING Valid Values: N/A Default: ''

Specify the prefix length (number of prefix columns to compress). For unique indexes, the valid range of prefix length values is from 1 to the number of key columns minus 1. The default prefix length is the number of key columns minus 1. For nonunique indexes, the valid range of prefix length values is from 1 to the number of key columns. The default prefix length is the number of key columns. Oracle compresses only nonpartitioned indexes that are nonunique or unique indexes of at least two columns. You cannot specify COMPRESS for a bitmap index.

Name: LOGGING\_MODE Type: STRING Valid Values: , LOGGING, NOLOGGING Default: '' Specify whether the creation of the table and of any indexes required because of constraints, partition, or LOB storage characteristics will be logged in the redo log file (LOGGING) or not (NOLOGGING). The default is LOGGING.

Name: MAXEXTENTS Type: STRING Valid Values: N/A Default: '' Specify the total number of extents, including the first, that Oracle can allocate for the object.

### Name: MAXTRANS

Type: STRING Valid Values: N/A Default: '' Specify the maximum number (2-255) of concurrent transactions that can update a data block allocated to the database object.

Name: MINEXTENTS Type: STRING Valid Values: N/A Default: '' Specify the total number of extents to allocate when the object is created.

Name: NEXT Type: STRING Valid Values: N/A Default: '' Specify in bytes the size of the next extent to be allocated. Use K or M to specify size in kilobytes or megabytes.

Name: ONLINE Type: STRING Valid Values: , NO, YES Default: '' Specify YES to indicate that DML operations on the table will be allowed during creation of the index.

Name: OPTIMAL Type: STRING Valid Values: N/A Default: '' Specifies an optimal size in bytes for a rollback segment. Use K or M to specify this size in kilobytes or megabytes. Specify NULL for no optimal size for the rollback segment. The default is NULL.

Name: OVERFLOW Type: STRING Valid Values: N/A

### Default: ''

Enter a comma separated list of Index tablespaces for overflow data. For simple-partitoned object, it is used for HASH BY QUANTITY partition overflow Index tablespaces. The number of Index tablespaces does not have to equal the number of partitions. If the number of partitions is greater than the number of Index tablespaces, then Oracle cycles through the names of the Index tablespaces.

Name: PARALLEL\_ACCESS\_MODE Type: STRING Valid Values: , NOPARALLEL, PARALLEL Default: '' Enables or disables parallel processing when the table is created. Also enables or disables parallel processing or access. The default is PARALLEL.

Name: PARALLEL\_DEGREE Type: STRING Valid Values: N/A Default: '' Enter degree of parallelism, which is the number of parallel threads used in the parallel operation.

Name: PARTITION\_TABLESPACE\_LIST Type: STRING Valid Values: N/A Default: ''

Enter a comma separated list of tablespaces for a locally partitioned index. For simple-partitoned object, it is used for HASH BY QUANTITY partition tablespaces. If specified, then individual local Hash index partitions specified will be ignored for Local Hash or Range-Hash Index partitioning.

Name: PCTFREE Type: STRING Valid Values: N/A Default: '' Specify a whole number representing the percentage (0-99) of space in each data block of the database object reserved for future updates to the rows of the object. The default is 10.

Name: PCTINCREASE Type: STRING Valid Values: N/A Default: '' Specify the percent by which the third and subsequent extents grow over the preceding extent. The default is 50.

Name: SORT Type: STRING Valid Values: , NOSORT, REVERSE, SORT Default: '' Specify NOSORT to indicate to Oracle that the rows are already stored in the database in ascending order. Specify REVERSE to store the bytes of the index block in reverse order, excluding the rowid.

Name: SUBSTITUTE\_KEY Type: BOOLEAN Valid Values: true, false Default: false This is related to Streams Support. If this is true, deployment will result only in creation of the key metadata. The constraint itself will not be enforced. This will be done by creating a Streams substitute key.

Name: TABLESPACE Type: STRING(30) Valid Values: N/A Default: '' Use the Tablespace parameter to specify the name of tablespace.

Properties for PARTITION:

Name: BUFFER\_POOL Type: STRING

Valid Values: , DEFAULT, KEEP, RECYCLE Default: '' Specify a default buffer pool (cache) for table or partition object. The default is DEFAULT.

Name: DATA\_SEGMENT\_COMPRESSION Type: STRING Valid Values: , COMPRESS, NOCOMPRESS Default: '' Use this clause to instruct Oracle whether to compress data segments to reduce disk use. The default is NOCOMPRESS.

Name: DEPLOYABLE Type: BOOLEAN Valid Values: true, false Default: true Warehouse Builder generates a set of scripts to create an object only for those object marked as Deployable = true

Name: FREELISTGROUPS Type: STRING Valid Values: N/A Default: '' Specify the number of groups of free lists for the database object you are creating. The default is 1.

Name: FREELISTS Type: STRING Valid Values: N/A Default: '' Specify the number of free lists for each of the free list groups for the table, partition, cluster, or index.

Name: INITIAL Type: STRING Valid Values: N/A Default: ''

Specify in bytes the size of the first extent. Use K or M to specify size in kilobytes or megabytes.

Name: INITRANS Type: STRING Valid Values: N/A Default: '' Specify the initial number (1-255) of concurrent transaction entries allocated within each data block allocated to the database object. The default is 1 for Table and 2 for Index.

Name: LOGGING\_MODE Type: STRING Valid Values: , LOGGING, NOLOGGING Default: '' Specify whether the creation of the table and of any indexes required because of constraints, partition, or LOB storage characteristics will be logged in the redo log file (LOGGING) or not (NOLOGGING). The default is LOGGING.

Name: MAXEXTENTS Type: STRING Valid Values: N/A Default: '' Specify the total number of extents, including the first, that Oracle can allocate for the object.

Name: MAXTRANS Type: STRING Valid Values: N/A Default: '' Specify the maximum number (1-255) of concurrent transactions that can update a data block allocated to the database object.

Name: MINEXTENTS Type: STRING Valid Values: N/A
Default: ''

Specify the total number of extents to allocate when the object is created.

Name: NEXT Type: STRING Valid Values: N/A Default: '' Specify in bytes the size of the next extent to be allocated. Use K or M to specify size in kilobytes or megabytes.

Name: OPTIMAL Type: STRING Valid Values: N/A Default: ''

Specifies an optimal size in bytes for a rollback segment. Use K or M to specify this size in kilobytes or megabytes. Specify NULL for no optimal size for the rollback segment. The default is NULL.

Name: PCTFREE

Type: STRING Valid Values: N/A Default: '' Specify a whole number representing the percentage (0-99) of space in each data block of the database object reserved for future updates to the rows of the object. The default is 10.

Name: PCTINCREASE Type: STRING Valid Values: N/A Default: '' Specify the percent by which the third and subsequent extents grow over the preceding extent. The default is 50.

Name: PCTUSED Type: STRING Valid Values: N/A Default: ''

Specify a whole number representing the minimum percentage (0-99) of used space that Oracle maintains for each data block of the database object. The default is 40.

Name: TABLESPACE Type: STRING(30) Valid Values: N/A Default: '' Use the Tablespace parameter to specify the name of tablespace.

#### Note:

1. N/A means any valid character in supported character set.

2. '' represents an empty string

addColumnClauseForAlter

This clause adds a column at a particular position. When you alter a table and add columns to it, the position you specify for a new column must be less than or equal to the number of columns added up to that point in the OMBALTER command. For example, a table TEMP\_TAB contains three columns. You use the following

OMBALTER TABLE command to add three more columns: OMBALTER TABLE 'TEMP\_TAB' \ ADD COLUMN 'C4' AT POSITION 4 \ SET PROPERTIES(DATATYPE, PRECISION) VALUES('NUMBER', 7) \ ADD COLUMN 'C5' AT POSITION 6  $\setminus$ SET PROPERTIES(DATATYPE) VALUES('VARCHAR2') \ ADD COLUMN 'C6' AT POSITION 5  $\setminus$ SET PROPERTIES(DATATYPE,PRECISION) VALUES('NUMBER',10); This command does not execute successfully because at the point when you specify the position of the column C5 as 6, the table is contains only 5 columns.

QUOTED\_STRING

The column name.

addViewConstraintClause This clause adds the view's configuration clause.

alterViewConstraintClauses This clause alters the view's constraint clause.

addSCOClause This clause will add SCOs.

addDataRuleUsageClause Add a data rule usage to the relation.

alterDataRuleUsageClauses Add, modify, or delete data rule usages.

addRelationalDependentClause This clause adds referential dependencies to other relational objects.

modifyColumnClause This clause renames, set properties, and move columns.

modifyViewConstraintClause This clause modifies the view's constraint clause.

modifySCOClause This clause will modify SCOs.

modifyDataRuleUsageClause Rename or modify the properties of a data rule usage.

deleteColumnClause This clause deletes a column.

deleteViewConstraintClause This clause deletes the view's constraint. deleteSCOClause This clause deletes a SCO.

QUOTED\_STRING Either index, partition, partition\_key, or index column name.

deleteDataRuleUsageClause Delete a data rule usage.

deleteRelationalDependentClause This clause deletes referential dependencies to other relational objects.

propertyNameList The list of properties.

propertyValueList The list of property values.

addUkPkClause This clause adds the adds unique key and primary keys.

QUOTED\_STRING name of the unique key or primary key.

addFkClause This clause adds foreign key.

QUOTED\_STRING Name of the foreign key.

addIndexClause This clause adds an index.

QUOTED\_STRING Name of the index.

addPartitionClause This clause adds a partition.

QUOTED\_STRING Name of the partition.

addPartitionKeyClause This clause adds a partition key.

QUOTED\_STRING Name of the partition key. This should be a column identifier.

addIndexColumnClause This clause will add index column to a specified index.

QUOTED\_STRING This should be a column identifier of owning object (such as a table) of the index.

moveToClause This clause will move the column to given position.

modifyUkPkClause It modifies unique or primary key.

modifyFkClause This clause modifies the foreign key.

modifyIndexClause This clause modifies the Index.

QUOTED\_STRING Name of the index.

modifyPartitionClause This clause modifies a partition.

#### QUOTED\_STRING

Name of the partition.

modifyPartitionKeyClause This clause modifies a partition key.

QUOTED\_STRING Name of the partition key.

modifyIndexColumnClause Modifies the Index Column. The first quoted\_string in this clause denotes index column name, and the latter denotes index.

propertyValue This clause adds the property values.

setUkPkPropertiesAndReferencesColumnsClauses This clause adds properties and references to columns.

setFkSubClauses This clause set references to a foreign key.

setSCOConfigurationPropertiesClauses Set the configuration properties for the following: - Partition, Subpartition, and Template Subpartition: All refer to configuration properties of Partition. - Index, and Index Partition: For Index Partition, refer to configuration properties of Partition.

renameSCOConfigurationClause This clause renames configuration objects.

constraintColumnReferencesClause This clause provides names of all columns.

setFkReferencesClauses

This clause sets foreign key references.

quotedNameList This clause gives column names.

constraintUkReferencesClause

The first QUOTED\_STRING denotes the UniqueKey or Primay key name, and the latter denotes the table's or view's name.

## **See Also**

 OMBALTER, OMBCREATE MATERIALIZED\_VIEW, OMBDROP MATERIALIZED\_VIEW, OMBRETRIEVE MATERIALIZED\_VIEW

# **OMBALTER MDL\_ACTION\_PLAN**

#### **Purpose**

Modify an existing metadata loader action plan.

### **Prerequisites**

Connection must be established to the repository.

#### **Syntax**

```
alterMDLActionPlanCommand = ( OMBALTER ( MDL_ACTION_PLAN ) "QUOTED_STRING"
       ( "alterActionPlanClause" { "alterActionPlanClause" } ) )
alterActionPlanClause = "renameActionPlanClause" | "addActionClause" | 
      "deleteActionClause" | "modifyActionClause"
renameActionPlanClause = RENAME TO "QUOTED_STRING"
addActionClause = ADD ACTION "QUOTED_STRING" "setReferenceClause"
deleteActionClause = DELETE ACTION "QUOTED_STRING"
modifyActionClause = MODIFY ACTION "QUOTED_STRING" "modifyActionOperation"
       { "modifyActionOperation" }
setReferenceClause = SET ( REF | REFERENCE ) ( "referenceValueClause" )
modifyActionOperation = "renameActionClause" | "setReferenceClause" | 
      "deleteReferenceClause"
referenceValueClause = "objectTypeValue" "QUOTED_STRING" [ SET ( REF | 
     REFERENCE ) "referenceValueClause" ]
renameActionClause = RENAME TO "QUOTED_STRING"
deleteReferenceClause = DELETE REFERENCE "objectTypeValue" "QUOTED_STRING"
objectTypeValue = ( PROJECT | ORACLE_MODULE | TABLE | VIEW | SEQUENCE | 
     MATERIALIZED_VIEW | FUNCTION | PROCEDURE | PACKAGE | DIMENSION | CUBE 
      | ADVANCED_QUEUE | STREAMS_QUEUE | MAPPING | REAL_TIME_MAPPING | 
      PROCESS_FLOW_MODULE | PROCESS_FLOW_PACKAGE | PROCESS_FLOW | SAP_MODULE
       | CMI_MODULE | GATEWAY_MODULE | EXTERNAL_TABLE | FLAT_FILE_MODULE | 
      FLAT_FILE | BUSINESS_DEFINITION_MODULE | ITEM_FOLDER | LIST_OF_VALUES 
      | DRILL_TO_DETAIL | ALTERNATIVE_SORT_ORDER | DRILL_PATH | 
      BUSINESS_AREA | LOCATION | CONNECTOR | CONTROL_CENTER | CONFIGURATION 
      | COLLECTION | SNAPSHOT | ROLE | USER | ICONSET | 
      TRANSFORMATION_MODULE | CALENDAR_MODULE | CALENDAR_FOLDER | CALENDAR |
      EXPERT_MODULE | EXPERT | DATA_RULE_MODULE | DATA_RULE | DATA_AUDITOR 
      | STREAMS_CAPTURE_PROCESS | QUEUE_TABLE | QUEUE_PROPAGATION | 
      OBJECT_TYPE | NESTED_TABLE | VARYING_ARRAY | DEPLOYMENT | DATA_PROFILE
       | PROFILE_REFERENCE | PLSQL_TABLE_TYPE | PLSQL_RECORD_TYPE | 
      PLSQL_REF_CURSOR_TYPE | PLUGGABLE_MAPPING | PLUGGABLE_MAPPING_FOLDER |
       CMI_DEFINITION | ACTIVITY_TEMPLATE | ACTIVITY_TEMPLATE_FOLDER | 
      TRANSPORTABLE_MODULE )
```
#### **Keywords And Parameters**

alterMDLActionPlanCommand

Modify an existing metadata loader action plan.

alterActionPlanClause

The type of altering that can be performed on the action plan.

renameActionPlanClause

Rename an action plan.

addActionClause Add an action to an action plan.

deleteActionClause Removes an action from an action plan.

modifyActionClause Modify an action of an action plan.

setReferenceClause Specify the object type and the absolute path name of an object.

modifyActionOperation The type of operations that can be performed on an action.

referenceValueClause Specify a first-class object type and the absolute pathname of an object.

QUOTED\_STRING Absolute path name of an object (e.g. '/MY\_PROJECT/MODULE\_X/TABLE\_Y').

renameActionClause Rename an action of an action plan.

deleteReferenceClause Remove a reference object from an action plan.

objectTypeValue The first-class object type that is allowed to be specified in the referenceValueClause.

### **See Also**

 OMBCREATE MDL\_ACTION\_PLAN, OMBDROP MDL\_ACTION\_PLAN, OMBRETRIEVE MDL\_ACTION\_ PLAN, OMUEXPORT MDL\_FILE

# **OMBALTER NESTED\_TABLE**

#### **Purpose**

Alter the Nested Table by resetting its properties.

#### **Prerequisites**

Should be in the context of an Oracle Module.

#### **Syntax**

```
alterNestedTableCommand = OMBALTER ( NESTED_TABLE "QUOTED_STRING" ( 
      "renameClause" [ "alterPropertiesOrIconSetClause" ] | 
      "alterPropertiesOrIconSetClause" ) )
renameClause = RENAME TO "QUOTED_STRING"
alterPropertiesOrIconSetClause = SET ( "setPropertiesClause" [ SET ( REF |
     REFERENCE ) "setReferenceIconSetClause" | UNSET ( REF | REFERENCE )
      "unsetReferenceIconSetClause" ] | ( REF | REFERENCE ) 
      "setReferenceIconSetClause" ) | UNSET ( REF | REFERENCE ) 
      "unsetReferenceIconSetClause"
setPropertiesClause = PROPERTIES "(" "propertyNameList" ")" VALUES "(" 
      "propertyValueList" ")"
setReferenceIconSetClause = ICONSET "QUOTED_STRING"
unsetReferenceIconSetClause = ICONSET
propertyNameList = "UNQUOTED_STRING" { "," "UNQUOTED_STRING" }
propertyValueList = "propertyValue" { "," "propertyValue" }
propertyValue = ( "QUOTED_STRING" | "INTEGER_LITERAL" | 
      "FLOATING_POINT_LITERAL" )
```
#### **Keywords And Parameters**

renameClause

renames a table with a different name.

setPropertiesClause Basic properties for NESTED\_TABLE:

Name: BUSINESS\_NAME Type: STRING(200) Valid Values: N/A Default: '' Business name of the Nested Table

Name: DESCRIPTION Type: STRING(4000) Valid Values: N/A Default: '' Description of the Nested Table Name: DATATYPE

Type: STRING(20)

Valid Values: BINARY\_DOUBLE, BINARY\_FLOAT, BLOB, CHAR, CLOB, DATE, FLOAT,

INTEGER, INTERVAL DAY TO SECOND, INTERVAL YEAR TO MONTH, NCHAR, NCLOB,

NUMBER, NVARCHAR2, RAW, SYS.ANYDATA, SYS.LCR\$\_ROW\_RECORD, SYS.XMLFORMAT,

TIMESTAMP, TIMESTAMP WITH LOCAL TIME ZONE, TIMESTAMP WITH TIME ZONE,

VARHCAR, VARCHAR2, XMLTYPE

Default: ''

Datatype of the Base Element of the Nested Table

Properties for NESTED\_TABLE:

Name: DEPLOYABLE Type: BOOLEAN Valid Values: true, false Default: true Warehouse Builder generates a set of scripts to create an object only for those object marked as Deployable = true

Name: GENERATION\_COMMENTS Type: STRING Valid Values: N/A Default: '' Enter additional comments for the generated code.

Note:

1. N/A means any valid character in supported character set.

2. '' represents an empty string

propertyNameList The list of properties.

## propertyValueList The list of property values.

propertyValue This clause adds the property values.

## **See Also**

OMBALTER, OMBCREATE NESTED\_TABLE, OMBDROP NESTED\_TABLE

# **OMBALTER OBJECT\_TYPE**

#### **Purpose**

Alter the Object Type by resetting its properties or adding/removing its attributes.

#### **Prerequisites**

Should be in the context of an Oracle Module.

#### **Syntax**

```
alterObjectTypeCommand = OMBALTER ( OBJECT_TYPE "QUOTED_STRING" ( 
      "renameClause" [ "alterPropertiesOrIconSetClause" ] [ 
     "alterAttributesClause" ] | "alterPropertiesOrIconSetClause" [ 
     "alterAttributesClause" ] | "alterAttributesClause" ) )
renameClause = RENAME TO "QUOTED_STRING"
alterPropertiesOrIconSetClause = SET ( "setPropertiesClause" [ SET ( REF |
     REFERENCE ) "setReferenceIconSetClause" | UNSET ( REF | REFERENCE )
      "unsetReferenceIconSetClause" ] | ( REF | REFERENCE ) 
      "setReferenceIconSetClause" ) | UNSET ( REF | REFERENCE ) 
      "unsetReferenceIconSetClause"
alterAttributesClause = ( "addAttributeClause" | "deleteAttributeClause" |
       "modifyAttributeClause" )+
setPropertiesClause = PROPERTIES "(" "propertyNameList" ")" VALUES "(" 
     "propertyValueList" ")"
setReferenceIconSetClause = ICONSET "QUOTED_STRING"
unsetReferenceIconSetClause = ICONSET
addAttributeClause = ADD OBJECT_TYPE_ATTRIBUTE "QUOTED_STRING" [ AT 
     POSITION "INTEGER_LITERAL" ] [ SET "setPropertiesClause" ]
deleteAttributeClause = DELETE OBJECT_TYPE_ATTRIBUTE "QUOTED_STRING"
modifyAttributeClause = MODIFY OBJECT_TYPE_ATTRIBUTE "QUOTED_STRING" ( 
      "renameClause" [ "moveToAttributeClause" ] [ SET "setPropertiesClause"
      ] | "moveToAttributeClause" [ SET "setPropertiesClause" ] | SET 
      "setPropertiesClause" )
propertyNameList = "UNQUOTED_STRING" { "," "UNQUOTED_STRING" }
propertyValueList = "propertyValue" { "," "propertyValue" }
moveToAttributeClause = MOVE TO POSITION "INTEGER_LITERAL"
propertyValue = ( "QUOTED_STRING" | "INTEGER_LITERAL" | 
      "FLOATING_POINT_LITERAL" )
```
#### **Keywords And Parameters**

alterObjectTypeCommand

Alters an Object Type of the given name by either renaming it, or by setting it's properties or by modifying one or more of its Attributes or a combination of these.

renameClause

renames a table with a different name.

alterAttributesClause

Adds, deletes or modifies one or more Attributes of this Object Type.

setPropertiesClause

Sets properties (core, logical, physical, user-defined) for Object Type or its Attributes.

Basic properties for OBJECT\_TYPE:

Name: BUSINESS\_NAME Type: STRING(200) Valid Values: N/A Default: '' Business name of the Object Type

Name: DESCRIPTION Type: STRING(4000) Valid Values: N/A Default: '' Description of the Object Type

Basic properties for OBJECT\_TYPE\_ATTRIBUTE:

Name: BUSINESS\_NAME Type: STRING(200) Valid Values: N/A Default: '' Business name of the Attribute

Name: DESCRIPTION Type: STRING(4000) Valid Values: N/A Default: '' Description of the Attribute

Name: DATATYPE Type: STRING(20) Valid Values: BINARY\_DOUBLE, BINARY\_FLOAT, BLOB, CHAR, CLOB, DATE, FLOAT,

INTEGER, INTERVAL DAY TO SECOND, INTERVAL YEAR TO MONTH, NCHAR, NCLOB,

NUMBER, NVARCHAR2, RAW, SYS.ANYDATA, SYS.LCR\$\_ROW\_RECORD, SYS.XMLFORMAT,

TIMESTAMP, TIMESTAMP WITH LOCAL TIME ZONE, TIMESTAMP WITH TIME ZONE,

VARHCAR, VARCHAR2, XMLTYPE

Default: ''

Datatype of the Attribute

Properties for OBJECT\_TYPE:

Name: DEPLOYABLE

Type: BOOLEAN

Valid Values: true, false

Default: true

Warehouse Builder generates a set of scripts to create an object only for those object marked as Deployable = true

Name: GENERATION\_COMMENTS

Type: STRING Valid Values: N/A Default: '' Enter additional comments for the generated code.

#### Note:

1. N/A means any valid character in supported character set.

2. '' represents an empty string

addAttributeClause

Adds an Attribute with the given name and properties.

deleteAttributeClause

Deletes an Attribute with the given name.

modifyAttributeClause

Modifies an Attribute with the given name by either renaming it or changing

its properties or both.

propertyNameList The list of properties.

propertyValueList The list of property values.

propertyValue This clause adds the property values.

## **See Also**

OMBALTER, OMBRETRIEVE OBJECT\_TYPE, OMBCREATE OBJECT\_TYPE, OMBDROP OBJECT\_TYPE

# **OMBALTER ORACLE\_MODULE**

#### **Purpose**

Alter the Oracle module by renaming it, and/or reset its properties.

#### **Prerequisites**

Should be in the context of project.

#### **Syntax**

alterOracleModuleCommand = OMBALTER ( ORACLE\_MODULE "QUOTED\_STRING" ( "renameClause" [ "alterPropertiesOrReferenceClauseForDataMetadataModule" ] | "alterPropertiesOrReferenceClauseForDataMetadataModule" | "addOrRemoveOrModifyModuleReferenceLocationClause" ) ) renameClause = RENAME TO "QUOTED\_STRING" alterPropertiesOrReferenceClauseForDataMetadataModule = ( ( SET ( ( "alterPropertiesClause" [ ( SET "setReferenceClauseForDataMetadataModule" [ UNSET "unsetReferenceClauseForDataMetadataModule" ] ) | ( UNSET "unsetReferenceClauseForDataMetadataModule" [ SET "setReferenceClauseForDataMetadataModule" ] ) ] ) | ( "setReferenceClauseForDataMetadataModule" [ UNSET "unsetReferenceClauseForDataMetadataModule" ] ) ) ) | ( UNSET "unsetReferenceClauseForDataMetadataModule" [ SET "setReferenceClauseForDataMetadataModule" ] ) ) [ "addOrRemoveOrModifyModuleReferenceLocationClause" ] addOrRemoveOrModifyModuleReferenceLocationClause = ( "addReferenceLocationClause" | "removeReferenceLocationClause" | "modifyReferenceLocationClause" ) { "addReferenceLocationClause" | "removeReferenceLocationClause" | "modifyReferenceLocationClause" } alterPropertiesClause = PROPERTIES "(" "propertyNameList" ")" VALUES "(" "propertyValueList" ")" setReferenceClauseForDataMetadataModule = ( "setReferenceLocationClause" [ SET "setReferenceMetadataLocationOrIconSetClause" ] | "setReferenceMetadataLocationOrIconSetClause" ) unsetReferenceClauseForDataMetadataModule = ( "unsetReferenceLocationClause" [ UNSET "unsetReferenceMetadataLocationOrIconSetClause" ] | "unsetReferenceMetadataLocationOrIconSetClause" ) addReferenceLocationClause = ADD ( REFERENCE | REF ) LOCATION "QUOTED\_STRING" [ SET AS DEFAULT ] removeReferenceLocationClause = REMOVE ( REFERENCE | REF ) LOCATION "QUOTED\_STRING" modifyReferenceLocationClause = MODIFY ( REFERENCE | REF ) LOCATION "QUOTED\_STRING" SET AS DEFAULT propertyNameList = "UNQUOTED\_STRING" { "," "UNQUOTED\_STRING" } propertyValueList = "propertyValue" { "," "propertyValue" } setReferenceLocationClause = ( REFERENCE | REF ) LOCATION "QUOTED\_STRING" setReferenceMetadataLocationOrIconSetClause = ( "setReferenceMetadataLocationClause" [ SET "setReferenceIconSetClause" ] | "setReferenceIconSetClause" ) unsetReferenceLocationClause = ( REFERENCE | REF ) LOCATION "QUOTED\_STRING" unsetReferenceMetadataLocationOrIconSetClause = ( "unsetReferenceMetadataLocationClause" [ UNSET "unsetReferenceIconSetClause" ] | "unsetReferenceIconSetClause" )

```
propertyValue = ( "QUOTED_STRING" | "INTEGER_LITERAL" | 
     "FLOATING_POINT_LITERAL" )
setReferenceMetadataLocationClause = ( REFERENCE | REF ) METADATA_LOCATION
      "QUOTED_STRING"
setReferenceIconSetClause = ( REFERENCE | REF ) ICONSET "QUOTED_STRING"
unsetReferenceMetadataLocationClause = ( REFERENCE | REF ) 
     METADATA_LOCATION "QUOTED_STRING"
unsetReferenceIconSetClause = ( REFERENCE | REF ) ICONSET
```
#### **Keywords And Parameters**

alterOracleModuleCommand

This command modifies an existing Oracle module.

QUOTED\_STRING

Name of the existing Oracle module in single quotes.

renameClause Rename an Oracle module.

alterPropertiesOrReferenceClauseForDataMetadataModule Alter existing Oracle module's properties and/or locations and/or icon sets.

addOrRemoveOrModifyModuleReferenceLocationClause Add/remove/modify runtime location for the Oracle module.

setReferenceClauseForDataMetadataModule Set location and/or icon set for the Oracle module.

unsetReferenceClauseForDataMetadataModule Unset location and/or icon set for the Oracle module.

addReferenceLocationClause Add a runtime location to the Oracle module.

removeReferenceLocationClause Remove a runtime location from the Oracle module.

modifyReferenceLocationClause Modify a runtime location of the Oracle module. propertyNameList Comma separated list of property names. Property names are unquoted.

propertyValueList Comma separated list of property values.

setReferenceLocationClause Set a location to the existing Oracle module.

setReferenceMetadataLocationOrIconSetClause Set metadata location and/or icon set for the Oracle module.

unsetReferenceLocationClause Unset a location to the existing Oracle module.

unsetReferenceMetadataLocationOrIconSetClause Unset metadata location and/or icon set for the Oracle module.

propertyValue Value of a property.

setReferenceMetadataLocationClause Set metadata location for the Oracle module.

setReferenceIconSetClause Set icon set for the Oracle module.

unsetReferenceMetadataLocationClause Unset metadata location for the Oracle module.

unsetReferenceIconSetClause Unset icon set for the Oracle module.

## **See Also**

OMBALTER, OMBCREATE ORACLE\_MODULE, OMBDROP ORACLE\_MODULE

## **OMBALTER PACKAGE**

#### **Purpose**

Alter the Package by renaming it, and/or reset its properties, and/or adding/deleting/modifying the user types.

#### **Prerequisites**

Should be in the context of a Oracle Module or Transformation Module. A Transformation Module may be WB\_CUSTOM\_TRANS for Public Transformations. WB\_CUSTOM\_TRANS may by modified by an administrator. WB\_CUSTOM\_TRANS is not dependent on any project.

#### **Syntax**

```
alterPackageCommand = OMBALTER ( PACKAGE "QUOTED_STRING" ( "renameClause" 
      [ "alterPropertiesOrIconSetClause" ] [ 
      "alterRelationalDependentsClause" ] | "alterPropertiesOrIconSetClause"
       [ "alterRelationalDependentsClause" ] | 
      "alterRelationalDependentsClause" ) )
renameClause = RENAME TO "QUOTED_STRING"
alterPropertiesOrIconSetClause = SET ( "setPropertiesClause" [ SET 
      "setReferenceIconSetClause" | UNSET "unsetReferenceIconSetClause" ] | 
      "setReferenceIconSetClause" ) | UNSET "unsetReferenceIconSetClause"
alterRelationalDependentsClause = ( ADD "addRelationalDependentClause" | 
     DELETE "deleteRelationalDependentClause" ) [ 
      "alterRelationalDependentsClause" ]
setPropertiesClause = PROPERTIES "(" "propertyNameList" ")" VALUES "(" 
      "propertyValueList" ")"
setReferenceIconSetClause = ( REFERENCE | REF ) ICONSET "QUOTED_STRING"
unsetReferenceIconSetClause = ( REFERENCE | REF ) ICONSET
addRelationalDependentClause = ( REFERENCE | REF ) ( TABLE | VIEW | 
     MATERIALIZED_VIEW | SEQUENCE | FUNCTION | PROCEDURE | PACKAGE ) 
      "QUOTED_STRING"
deleteRelationalDependentClause = ( REFERENCE | REF ) ( TABLE | VIEW | 
     MATERIALIZED_VIEW | SEQUENCE | FUNCTION | PROCEDURE | PACKAGE ) 
      "QUOTED_STRING"
propertyNameList = "UNQUOTED_STRING" { "," "UNQUOTED_STRING" }
propertyValueList = "propertyValue" { "," "propertyValue" }
propertyValue = ( "QUOTED_STRING" | "INTEGER_LITERAL" | 
      "FLOATING_POINT_LITERAL" )
```
#### **Keywords And Parameters**

alterPackageCommand

This command modifies an existing Package.

### QUOTED\_STRING

Name of the existing Package in single quotes.

renameClause

Rename a Package.

alterRelationalDependentsClause This clause adds or deletes referential dependencies to other relational objects.

setPropertiesClause Used to set properties (core, user-defined) for packages. Valid properties are shown below:

Basic properties for PACKAGE:

Name: BUSINESS\_NAME Type: STRING(200) Valid Values: N/A Default: '' Business name of the package

Name: DESCRIPTION Type: STRING(4000) Valid Values: N/A Default: '' Description of the package

Name: PACKAGE\_BODY Type: STRING Valid Values: N/A Default: '' Sets the Package Body for a Imported Package

Properties for PACKAGE:

Name: AUTHID Type: STRING Valid Values: Current\_User, Definer, None Default: None Generate the package with selected AUTHID option. Function will be executed with the permissions defined by the AUTHID clause rather than the function owner's permissions.

Name: DEPLOYABLE Type: BOOLEAN Valid Values: true, false Default: true Warehouse Builder generates a set of scripts to create an object only for those object marked as Deployable = true

Name: GENERATION\_COMMENTS Type: STRING Valid Values: N/A Default: '' Enter additional comments for the generated code.

#### Note:

1. N/A means any valid character in supported character set.

2. '' represents an empty string

addRelationalDependentClause This clause adds referential dependencies to other relational objects.

deleteRelationalDependentClause This clause deletes referential dependencies to other relational objects.

propertyNameList Comma separated list of property names. Property names are unquoted.

propertyValueList Comma separated list of property values.

propertyValue Value of a property.

### **See Also**

OMBALTER, OMBCREATE PACKAGE, OMBDROP PACKAGE

## **OMBALTER PLSQL\_RECORD\_TYPE**

#### **Purpose**

Alter the PLSQL Record Type by resetting its properties or adding/removing its attributes.

#### **Prerequisites**

Should be in the context of a Package

#### **Syntax**

```
alterPlSqlRecordTypeCommand = OMBALTER ( PLSQL_RECORD_TYPE "QUOTED_STRING"
      ( "renameClause" [ "alterPropertiesOrIconSetClause" ] [ 
      "alterRecordTypeAttributeClause" ] | "alterPropertiesOrIconSetClause" 
      [ "alterRecordTypeAttributeClause" ] | 
     "alterRecordTypeAttributeClause" ) )
renameClause = RENAME TO "QUOTED_STRING"
alterPropertiesOrIconSetClause = SET ( "setPropertiesClause" [ SET ( REF |
     REFERENCE ) "setReferenceIconSetClause" | UNSET ( REF | REFERENCE )
      "unsetReferenceIconSetClause" ] | ( REF | REFERENCE ) 
     "setReferenceIconSetClause" ) | UNSET ( REF | REFERENCE ) 
     "unsetReferenceIconSetClause"
alterRecordTypeAttributeClause = ( "addRecordTypeAttributeClause" | 
     "deleteRecordTypeAttributeClause" | "modifyRecordTypeAttributeClause" 
    \rightarrow +setPropertiesClause = PROPERTIES "(" "propertyNameList" ")" VALUES "(" 
      "propertyValueList" ")"
setReferenceIconSetClause = ICONSET "QUOTED_STRING"
unsetReferenceIconSetClause = ICONSET
addRecordTypeAttributeClause = ADD ATTRIBUTE "QUOTED_STRING" [ SET 
      "setPropertiesClause" ]
deleteRecordTypeAttributeClause = DELETE ATTRIBUTE "QUOTED_STRING"
modifyRecordTypeAttributeClause = MODIFY ATTRIBUTE "QUOTED_STRING" ( 
     "renameClause" [ SET "setPropertiesClause" ] | SET 
      "setPropertiesClause" )
propertyNameList = "UNQUOTED_STRING" { "," "UNQUOTED_STRING" }
propertyValueList = "propertyValue" { "," "propertyValue" }
propertyValue = ( "QUOTED_STRING" | "INTEGER_LITERAL" | 
      "FLOATING_POINT_LITERAL" )
```
#### **Keywords And Parameters**

alterPlSqlRecordTypeCommand

Alters an PLSQL Record Type of the given name by either renaming it, or by setting it's properties or by modifying one or more of its Attributes or a combination of these.

renameClause renames a table with a different name.

alterRecordTypeAttributeClause

Adds, deletes or modifies one or more Attributes of this PLSQL Record Type.

setPropertiesClause Sets properties (core, logical, physical, user-defined) for PLSQL Record Type or its Attributes.

Basic properties for PLSQL\_RECORD\_TYPE:

Name: BUSINESS\_NAME Type: STRING(200) Valid Values: N/A Default: '' Business name of the PLSQL Record Type

Name: DESCRIPTION Type: STRING(4000) Valid Values: N/A Default: '' Description of the PLSQL Record Type

Basic properties for ATTRIBUTE:

Name: BUSINESS\_NAME Type: STRING(200) Valid Values: N/A Default: '' Business name of the Attribute

Name: DESCRIPTION Type: STRING(4000) Valid Values: N/A Default: '' Description of the Attribute

Name: DATATYPE Type: STRING(20)

Valid Values: BINARY\_DOUBLE, BINARY\_FLOAT, BLOB, CHAR, CLOB, DATE, FLOAT,

INTEGER, INTERVAL DAY TO SECOND, INTERVAL YEAR TO MONTH, NCHAR, NCLOB,

NUMBER, NVARCHAR2, RAW, SYS.ANYDATA, SYS.LCR\$\_ROW\_RECORD, SYS.XMLFORMAT,

TIMESTAMP, TIMESTAMP WITH LOCAL TIME ZONE, TIMESTAMP WITH TIME ZONE,

VARHCAR, VARCHAR2, XMLTYPE

Default: ''

Datatype of the Attribute

Properties for PLSQL\_RECORD\_TYPE:

Name: GENERATION\_COMMENTS Type: STRING Valid Values: N/A Default: '' Enter additional comments for the generated code.

Properties for ATTRIBUTE:

Name: ADDRESS\_TYPE Type: STRING Valid Values: NA\_ADDRTYPE\_DUAL, NA\_ADDRTYPE\_NORMAL Default: NA\_ADDRTYPE\_NORMAL

You can designate an address type as Normal or Dual. For example, a dual address occurs when a record contains both a street address and a P.O. Box; this is common with business data. A normal address contains only one type of address.

Name: ATTRIBUTE\_ROLE

Type: STRING

Valid Values: END\_DATE, LOOKUP\_ACTIVE\_DATE, MEASURE, NATURAL\_KEY, NONE,

PARENT\_NATURAL\_KEY, PARENT\_REF\_KEY, PARENT\_SURROGATE\_KEY, PREV\_ VALUE,

START\_DATE, SURROGATE\_KEY, TRIGGER

#### Default: NONE

The type of role to indicate how this attribute will be used in history logging. History As Previous Value indicates that this attribute will be used to keep previous value. Surrogate Identifier indicates that this attribute will be used to keep the surrogate identifier. Natural Identifier indicates that this attribute will be used to keep the natural identifier. Effective Time indicates that this attribute will be used as the effective time of the version. Expiration Time indicates that this attribute will be used as the expiration time of the version. Trigger indicates that this attribute will be used to trigger history logging. If none is specified, this attribute will be used to keep current value.

Name: BINDING\_COLUMN\_NAME Type: STRING Valid Values: N/A Default: '' The binding column name for this attribute

Name: DATA\_TYPE Type: STRING Valid Values: N/A Default: '' The data type of the attribute

Name: DEFAULT\_VALUE Type: STRING Valid Values: N/A Default: '' The Default Value for the function input parameter

Name: DIMENSION\_ATTRIBUTE\_NAME Type: STRING Valid Values: N/A Default: '' The dimension attribute referenced to by this level attribute.

Name: EXPRESSION

Type: STRING Valid Values: N/A Default: '' The output expression for the attribute

Name: FIELD\_DATA\_TYPE

Type: STRING

Valid Values: BYTEINT, CHAR, DATE, DECIMAL, DECIMAL EXTERNAL, DOUBLE,

FLOAT, FLOAT EXTERNAL, GRAPHIC, GRAPHIC EXTERNAL, INTEGER, INTEGER

EXTERNAL, INTEGER UNSIGNED, INTERVAL DAY TO SECOND, INTERVAL YEAR TO MONTH,

LONG VARRAW, RAW, SMALLINT, SMALLINT UNSIGNED, TIMESTAMP, TIMESTAMP WITH

LOCAL TIME ZONE, TIMESTAMP WITH TIME ZONE, VARCHAR, VARCHARC, VARGRAPHIC,

VARRAW, VARRAWC, ZONED, ZONED EXTERNAL

Default: CHAR

SQL Data Type of the field in the file to which this operator is bound.

Name: FIELD\_DATA\_TYPE\_LENGTH

Type: NUMBER

Valid Values: N/A

Default: 0

Field Length of the field in the file to which this operator is bound.

Name: FIELD\_DATA\_TYPE\_PRECISION

Type: NUMBER

Valid Values: N/A

Default: 0

Field Precision of the field in the file to which this operator is bound.

Name: FIELD\_DATA\_TYPE\_SCALE Type: NUMBER Valid Values: N/A Default: 0 Field Scale of the field in the file to which this operator is bound. Name: FIELD\_DEFAULTIF\_VALUE Type: STRING Valid Values: N/A Default: '' The expression that indicates the value of the field is blank or zero, based on the datatype.

Name: FIELD\_END\_POSITION Type: NUMBER Valid Values: N/A Default: 0 The ending position of the field in the file

Name: FIELD\_MASK Type: STRING Valid Values: N/A Default: '' The mask for the field

Name: FIELD\_NULLIF\_VALUE Type: STRING Valid Values: N/A Default: '' The expression that indicates the value of the field is null

Name: FIELD\_START\_POSITION Type: NUMBER Valid Values: N/A Default: 0 The starting position of the field in the file

Name: FRACTIONAL\_SECONDS\_PRECISION Type: NUMBER Valid Values: N/A Default: 0 The data fractional seconds precision value of the attribute Name: FUNCTION\_RETURN Type: BOOLEAN Valid Values: true, false Default: false Specifies whether this output is the return value of this function

Name: GROUP\_KEY

Type: BOOLEAN

Valid Values: true, false

Default: false

A boolean value to indicate whether this input attribute is a part of the unpivot group key.

Name: INPUT\_ROLE

Type: STRING

Valid Values: NA\_ADDRESS, NA\_ADDRESS2, NA\_CITY, NA\_COUNTRYCODE,

NA\_COUNTRYNAME, NA\_FIRMNAME, NA\_FIRSTNAME, NA\_FIRSTPARTNAME, NA\_LASTLINE,

NA\_LASTLINE\_2, NA\_LASTNAME, NA\_LASTPARTNAME, NA\_LINE1, NA\_ LINE10, NA\_LINE2,

NA\_LINE3, NA\_LINE4, NA\_LINE5, NA\_LINE6, NA\_LINE7, NA\_LINE8, NA\_LINE9,

NA\_LOCALITYNAME, NA\_LOCALITY\_2, NA\_LOCALITY\_3, NA\_LOCALITY\_4,

NA\_MIDDLENAME, NA\_MIDDLENAME2, NA\_MIDDLENAME3, NA\_ NEIGHBORHOOD, NA\_NONE,

NA\_PASSTHRU, NA\_PERSON, NA\_PERSON2, NA\_PERSON3, NA\_POSTALCODE, NA\_POSTNAME,

NA\_PRENAME, NA\_PRIMARYADDRESS, NA\_SECONDARYADDRESS, NA\_STATE

Default: NA\_NONE

Assigns a name-address input role to the selected input attribute

Name: INSTANCE

Type: STRING

Valid Values: NA\_INSTANCE\_FIFTH, NA\_INSTANCE\_FIRST, NA\_INSTANCE\_ FOURTH,

NA\_INSTANCE\_SECOND, NA\_INSTANCE\_SIXTH, NA\_INSTANCE\_THIRD Default: NA\_INSTANCE\_FIRST

The instance option is used when an address contains multiple names, you

can specify which name in the group should be used. In addition, you can

use this option to assign an address type to a miscellaneous address

#### component.

Name: IS\_CAST\_TARGET Type: BOOLEAN Valid Values: true, false Default: false Description not available.

Name: IS\_OPTIONAL Type: BOOLEAN Valid Values: true, false Default: false If true, the input is not required to be connected

Name: IS\_PREDEFINED\_CONSTANT Type: BOOLEAN Valid Values: true, false Default: false Description not available.

Name: LENGTH Type: NUMBER Valid Values: N/A Default: 0 The data length value of the attribute

Name: LEVEL\_ATTRIBUTE\_COLNAME\_NAME Type: STRING Valid Values: N/A Default: '' Column name in the AW staging table and source view for this attribute.

Name: LEVEL\_ATTRIBUTE\_LEVEL\_INDICATOR\_COLNAME Type: STRING Valid Values: N/A Default: '' Level indicating columns name. This level will contain the name of the name of the level this parent reference belongs to. This is relavant only for skip level hierarchies.

Name: LEVEL\_ATTRIBUTE\_NAME Type: STRING Valid Values: N/A Default: '' The name of the Level Attribute.

Name: LEVEL\_RELATIONSHIP\_NAME Type: STRING Valid Values: N/A Default: '' The level relationship name associated to this attribute.

Name: LOAD\_COLUMN\_WHEN\_INSERTING\_ROW Type: STRING(3) Valid Values: NO, YES Default: YES A boolean value to indicate whether this attribute will particiate in the insert load operation.

Name: LOAD\_COLUMN\_WHEN\_UPDATING\_ROW Type: STRING(3) Valid Values: NO, YES Default: YES A boolean value to indicate whether this attribute will particiate in the update load operation.

Name: LOOKUP\_ATTRIBUTE\_ROLE

Type: STRING

Valid Values: DIMENSION\_KEY, END\_DATE, NATURAL\_KEY, NONE, PREV\_ VALUE,

START\_DATE, SURROGATE\_KEY, TRIGGER

Default: NONE

The type of role to indicate how this attribute will be used in history

logging. History As Previous Value indicates that this attribute will be

used to keep previous value. Surrogate Identifier indicates that this attribute will be used to keep the surrogate identifier. Natural Identifier indicates that this attribute will be used to keep the natural identifier. Effective Time indicates that this attribute will be used as the effective time of the version. Expiration Time indicates that this attribute will be used as the expiration time of the version. Trigger indicates that this attribute will be used to trigger history logging. If none is specified, this attribute will be used to keep current value.

Name: MATCHING\_ROW Type: NUMBER Valid Values: 1 - 1000 Default: 1 An positive integer to indicate from which row within the unpivot group this output attribute obtains its data.

Name: MATCH\_COLUMN\_WHEN\_DELETING\_ROW Type: STRING(3) Valid Values: NO, YES Default: YES A boolean value to indicate whether this attribute will be used to construct the matching criteria between the incoming data and the existing data on the target during the delete load operation.

Name: MATCH\_COLUMN\_WHEN\_UPDATING\_ROW Type: STRING(3) Valid Values: NO, YES Default: YES A boolean value to indicate whether this attribute will be used to construct the matching criteria between the incoming data and the existing data on the target during the update load operation.

Name: MERGE\_ATTR Type: STRING Valid Values: N/A Default: '' Related merge attribute Name: OUTPUT\_COMPONENT

Type: STRING

Valid Values: NA\_ADDRESS, NA\_ADDRESS2, NA\_ADDRESSCORRECTED, NA\_ ADDRESSTYPE,

NA\_AUTO\_ZONE\_IND, NA\_BOXNAME, NA\_BOXNUMBER, NA\_ BUILDINGNAME, NA\_CART,

NA\_CBSA\_CODE, NA\_CBSA\_DESC, NA\_CENSUSID, NA\_CHECKDIGIT, NA\_CITY,

NA\_CITYCORRECTED, NA\_CITYMATCH, NA\_CITYWARNING, NA\_CITY\_ ABBREV,

NA\_CITY\_ABBREV\_2, NA\_CITY\_ALTERNATE, NA\_COMPLEX, NA\_ COUNTRYCODE,

NA\_COUNTRYCODE3, NA\_COUNTRYNAME, NA\_COUNTYNAME, NA DELIVERYBEATCODE,

NA\_DELIVERYOFFICECODE, NA\_DELIVERYPOINT, NA\_EMAIL, NA\_EXTRA\_1, NA\_EXTRA\_10,

NA\_EXTRA\_11, NA\_EXTRA\_12, NA\_EXTRA\_13, NA\_EXTRA\_14, NA\_EXTRA\_15,

NA\_EXTRA\_16, NA\_EXTRA\_17, NA\_EXTRA\_18, NA\_EXTRA\_19, NA\_EXTRA\_2,

NA\_EXTRA\_20, NA\_EXTRA\_3, NA\_EXTRA\_4, NA\_EXTRA\_5, NA\_EXTRA\_6, NA\_ EXTRA\_7,

NA\_EXTRA\_8, NA\_EXTRA\_9, NA\_FIPS, NA\_FIPSCOUNTY, NA\_FIPS\_PLACE\_ CODE,

NA\_FIRMCOUNT, NA\_FIRMNAME, NA\_FIRM\_LOC, NA\_FIRSTNAME, NA\_ FIRSTNAMESTD,

NA\_GENDER, NA\_GEO\_MATCH\_PREC, NA\_INSTALLATIONNAME, NA INSTALLATIONTYPE,

NA\_ISADDRESSVERIFIABLE, NA\_ISFOUND, NA\_ISGOODADDRESS, NA\_ ISGOODGROUP,

NA\_ISGOODNAME, NA\_ISPARSED, NA\_LACS, NA\_LASTLINE, NA\_LASTLINE\_2,

NA\_LASTNAME, NA\_LATITUDE, NA\_LOCALITYCODE, NA\_LOCALITYNAME, NA\_LOCALITY\_2,

NA\_LOCALITY\_3, NA\_LOCALITY\_4, NA\_LONGITUDE, NA\_LOT, NA\_LOT\_ ORDER, NA\_MCD,

NA\_MIDDLENAME, NA\_MIDDLENAME2, NA\_MIDDLENAME2STD, NA\_ MIDDLENAME3,

NA\_MIDDLENAME3STD, NA\_MIDDLENAMESTD, NA\_MISCADDRESS, NA\_MSA,

NA\_NAMEDESIGNATOR, NA\_NAMEWARNING, NA\_NAME\_FIRM\_EXTRA, NA NEIGHBORHOOD,

NA\_NONAMBIGUOUSMATCH, NA\_NONE, NA\_NP\_SEC\_ADDR, NA\_NP\_UNIT\_ DESIG,

NA\_NP\_UNIT\_NBR, NA\_OTHERPOSTNAME, NA\_PARSESTATUS, NA\_ PARSESTATUSDESC,

NA\_PARSINGCOUNTRY, NA\_PASSTHRU, NA\_PERSON, NA\_PERSONCOUNT, NA\_PHONE,

NA\_POSTALCODE, NA\_POSTALCODECORRECTED, NA\_ POSTALCODEFORMATTED,

NA\_POSTDIRECTIONAL, NA\_POSTNAME, NA\_PREDIRECTIONAL, NA\_ PRENAME,

NA\_PRIMARYADDRESS, NA\_PRIM\_NAME\_2, NA\_RELATIONSHIP, NA\_ ROUTENAME,

NA\_ROUTENUMBER, NA\_SECONDARYADDRESS, NA\_SSN, NA\_STATE,

NA\_STREETCOMPCORRECTED, NA\_STREETCOMPMATCH, NA\_ STREETCORRECTED,

NA\_STREETNAME, NA\_STREETNAMEMATCH, NA\_STREETNUMBER, NA\_ STREETNUMBERMATCH,

NA\_STREETTYPE, NA\_STREETWARNING, NA\_TITLE, NA\_UNITDESIGNATOR,

NA\_UNITNUMBER, NA\_URBANIZATIONNAME, NA\_URBAN\_IND, NA\_ZIP4, NA\_ZIP5

Default: NA\_NONE

Assigns a Name and Address output component to the selected output attribute.

Name: PARAMETER\_POSITION

Type: NUMBER

Valid Values: N/A

Default: 0

The position of the argument in the table function signature corresponding to this parmater

Name: PIVOT\_EXPRESSION Type: STRING Valid Values: N/A Default: ''

A comma-separated expression that gives the input attribute to be used for each output row in the pivot group.

Name: PRECISION Type: NUMBER Valid Values: N/A Default: 0 The data precision value of the attribute Name: REFERENCED\_LEVEL\_ATTRIBUTE\_NAME Type: STRING Valid Values: N/A Default: '' The bound name of the parent level attribute associated to this attribute.

#### Name: REFERENCED\_LEVEL\_NAME

Type: STRING Valid Values: N/A Default: '' The bound name of the parent level group associated to this attribute.

#### Name: REFERENCING\_TYPE

#### Type: STRING

Valid Values: LOOKUP\_KEY, NONE, REFERENCE\_KEY\_ALL, REFERENCE\_KEY\_ **ONLY** 

#### Default: NONE

The type of reference to indicate how this attribute participates in resolving existing level relationships and level implementations. If Lookup Reference Attribute is specified, this attribute will be used as lookup attribute upon parent level to resolve level implementations during loading. If Level Relationship Attribute (Snowflake) is specified, this attribute will be directly used as level relationship attribute and no lookup upon parent level would be performed during loading. If Level Relationship Attribute (Star) is specified, this attribute will be directly used as level relationship attribute, as well as lookup attribute upon parent level to resolve level implementations during loading. If none is specified, this attribute does not participate in any level relationship.

Name: SCALE Type: NUMBER Valid Values: N/A Default: 0 The data scale value of the attribute

Name: SKIP\_LEVEL\_DIMENSION

Type: STRING Valid Values: NO, YES Default: NO Indicates whether this level has a skip level parent.

Name: TYPE\_ATTRIBUTE\_NAME Type: STRING Valid Values: N/A Default: '' The name of the field of the PLS Record or attribute of the Object Type or column of the ROWTYPE that corresponds to this attribute. This property is not applicable if the return type is TABLE of SCALAR.

Name: UNPIVOT\_EXPRESSION Type: STRING Valid Values: N/A Default: NULL An expression that gives the input attribute to be used as the output of this attribute.

Name: UPDATE\_OPERATION Type: STRING(3) Valid Values:  $+=, -=, =, =-, =| \ | \ | \ | =$ Default: =

The computation to be performed on this attribute between the incoming data and the existing data on the target during the update load operation.

Name: VALUETYPE Type: STRING Valid Values: NEW, NEW\_OLD, OLD Default: NEW\_OLD Specifies the value type of this attribute

#### Note:

1. N/A means any valid character in supported character set.

2. '' represents an empty string
addRecordTypeAttributeClause Adds an Attribute with the given name and properties.

deleteRecordTypeAttributeClause Deletes an Attribute with the given name.

modifyRecordTypeAttributeClause Modifies an Attribute with the given name by either renaming it or changing its properties or both.

propertyNameList The list of properties.

propertyValueList The list of property values.

propertyValue This clause adds the property values.

## **See Also**

 ALTER, OMBRETRIEVE PLSQL\_RECORD\_TYPE, OMBCREATE PLSQL\_RECORD\_TYPE, OMBDROP PLSQL\_RECORD\_TYPE

# **OMBALTER PLSQL\_REF\_CURSOR\_TYPE**

### **Purpose**

Alter the Ref-Cursor Type by resetting its properties.

### **Prerequisites**

Should be in the context of a Package.

#### **Syntax**

```
alterPlSqlRefCursorTypeCommand = OMBALTER ( PLSQL_REF_CURSOR_TYPE 
     "QUOTED_STRING" ( "renameClause" [ SET "setPropertiesClause" ] | SET 
      "setPropertiesClause" ) )
renameClause = RENAME TO "QUOTED_STRING"
setPropertiesClause = PROPERTIES "(" "propertyNameList" ")" VALUES "(" 
      "propertyValueList" ")"
propertyNameList = "UNQUOTED_STRING" { "," "UNQUOTED_STRING" }
propertyValueList = "propertyValue" { "," "propertyValue" }
propertyValue = ( "QUOTED_STRING" | "INTEGER_LITERAL" | 
      "FLOATING_POINT_LITERAL" )
```
### **Keywords And Parameters**

alterPlSqlRefCursorTypeCommand

Alters a PL/SQL Ref-cursor Type of the given name by setting it's properties.

renameClause renames a table with a different name.

setPropertiesClause Sets properties (core, logical, physical, user-defined) for Ref-cursor Type.

Basic properties for PLSQL\_REF\_CURSOR\_TYPE:

Name: BUSINESS\_NAME Type: STRING(200) Valid Values: N/A Default: '' Business name of the Ref-Cursor Type

Name: DESCRIPTION Type: STRING(4000)

Valid Values: N/A Default: '' Description of the Ref-Cursor Type

Name: RETURN\_TYPE Type: STRING(20) Valid Values: N/A Default: '' Return type of the Ref-Cursor Type. This should be a PLSQL Record Type.

Properties for PLSQL\_REF\_CURSOR\_TYPE:

Name: GENERATION\_COMMENTS Type: STRING Valid Values: N/A Default: '' Enter additional comments for the generated code.

Properties for ATTRIBUTE:

Name: ADDRESS\_TYPE Type: STRING Valid Values: NA\_ADDRTYPE\_DUAL, NA\_ADDRTYPE\_NORMAL Default: NA\_ADDRTYPE\_NORMAL You can designate an address type as Normal or Dual. For example, a dual address occurs when a record contains both a street address and a P.O. Box; this is common with business data. A normal address contains only one type

Name: ATTRIBUTE\_ROLE

Type: STRING

of address.

Valid Values: END\_DATE, LOOKUP\_ACTIVE\_DATE, MEASURE, NATURAL\_KEY, NONE,

PARENT\_NATURAL\_KEY, PARENT\_REF\_KEY, PARENT\_SURROGATE\_KEY, PREV\_ VALUE,

START\_DATE, SURROGATE\_KEY, TRIGGER

Default: NONE

The type of role to indicate how this attribute will be used in history logging. History As Previous Value indicates that this attribute will be used to keep previous value. Surrogate Identifier indicates that this attribute will be used to keep the surrogate identifier. Natural Identifier indicates that this attribute will be used to keep the natural identifier. Effective Time indicates that this attribute will be used as the effective time of the version. Expiration Time indicates that this attribute will be used as the expiration time of the version. Trigger indicates that this attribute will be used to trigger history logging. If none is specified, this attribute will be used to keep current value.

Name: BINDING\_COLUMN\_NAME Type: STRING Valid Values: N/A Default: '' The binding column name for this attribute

Name: DATA\_TYPE Type: STRING Valid Values: N/A Default: '' The data type of the attribute

Name: DEFAULT\_VALUE Type: STRING Valid Values: N/A Default: '' The Default Value for the function input parameter

Name: DIMENSION\_ATTRIBUTE\_NAME Type: STRING Valid Values: N/A Default: '' The dimension attribute referenced to by this level attribute.

Name: EXPRESSION Type: STRING

Valid Values: N/A

Default: ''

The output expression for the attribute

Name: FIELD\_DATA\_TYPE

Type: STRING

Valid Values: BYTEINT, CHAR, DATE, DECIMAL, DECIMAL EXTERNAL, DOUBLE,

FLOAT, FLOAT EXTERNAL, GRAPHIC, GRAPHIC EXTERNAL, INTEGER, INTEGER

EXTERNAL, INTEGER UNSIGNED, INTERVAL DAY TO SECOND, INTERVAL YEAR TO MONTH,

LONG VARRAW, RAW, SMALLINT, SMALLINT UNSIGNED, TIMESTAMP, TIMESTAMP WITH

LOCAL TIME ZONE, TIMESTAMP WITH TIME ZONE, VARCHAR, VARCHARC, VARGRAPHIC,

VARRAW, VARRAWC, ZONED, ZONED EXTERNAL

Default: CHAR

SQL Data Type of the field in the file to which this operator is bound.

Name: FIELD\_DATA\_TYPE\_LENGTH

Type: NUMBER

Valid Values: N/A

Default: 0

Field Length of the field in the file to which this operator is bound.

Name: FIELD\_DATA\_TYPE\_PRECISION

Type: NUMBER Valid Values: N/A Default: 0 Field Precision of the field in the file to which this operator is bound.

Name: FIELD\_DATA\_TYPE\_SCALE Type: NUMBER Valid Values: N/A Default: 0 Field Scale of the field in the file to which this operator is bound.

Name: FIELD\_DEFAULTIF\_VALUE

Type: STRING Valid Values: N/A Default: '' The expression that indicates the value of the field is blank or zero, based on the datatype.

Name: FIELD\_END\_POSITION Type: NUMBER Valid Values: N/A Default: 0 The ending position of the field in the file

Name: FIELD\_MASK Type: STRING Valid Values: N/A Default: '' The mask for the field

Name: FIELD\_NULLIF\_VALUE Type: STRING Valid Values: N/A Default: '' The expression that indicates the value of the field is null

Name: FIELD\_START\_POSITION Type: NUMBER Valid Values: N/A Default: 0 The starting position of the field in the file

Name: FRACTIONAL\_SECONDS\_PRECISION Type: NUMBER Valid Values: N/A Default: 0 The data fractional seconds precision value of the attribute

Name: FUNCTION\_RETURN

Type: BOOLEAN Valid Values: true, false Default: false Specifies whether this output is the return value of this function

Name: GROUP\_KEY

Type: BOOLEAN

Valid Values: true, false

Default: false

A boolean value to indicate whether this input attribute is a part of the unpivot group key.

Name: INPUT\_ROLE

Type: STRING

Valid Values: NA\_ADDRESS, NA\_ADDRESS2, NA\_CITY, NA\_COUNTRYCODE,

NA\_COUNTRYNAME, NA\_FIRMNAME, NA\_FIRSTNAME, NA\_FIRSTPARTNAME, NA\_LASTLINE,

NA\_LASTLINE\_2, NA\_LASTNAME, NA\_LASTPARTNAME, NA\_LINE1, NA\_ LINE10, NA\_LINE2,

NA\_LINE3, NA\_LINE4, NA\_LINE5, NA\_LINE6, NA\_LINE7, NA\_LINE8, NA\_LINE9,

NA\_LOCALITYNAME, NA\_LOCALITY\_2, NA\_LOCALITY\_3, NA\_LOCALITY\_4,

NA\_MIDDLENAME, NA\_MIDDLENAME2, NA\_MIDDLENAME3, NA\_ NEIGHBORHOOD, NA\_NONE,

NA\_PASSTHRU, NA\_PERSON, NA\_PERSON2, NA\_PERSON3, NA\_POSTALCODE, NA\_POSTNAME,

NA\_PRENAME, NA\_PRIMARYADDRESS, NA\_SECONDARYADDRESS, NA\_STATE

Default: NA\_NONE

Assigns a name-address input role to the selected input attribute

Name: INSTANCE

Type: STRING

Valid Values: NA\_INSTANCE\_FIFTH, NA\_INSTANCE\_FIRST, NA\_INSTANCE\_ FOURTH,

NA\_INSTANCE\_SECOND, NA\_INSTANCE\_SIXTH, NA\_INSTANCE\_THIRD

Default: NA\_INSTANCE\_FIRST

The instance option is used when an address contains multiple names, you can specify which name in the group should be used. In addition, you can use this option to assign an address type to a miscellaneous address

component.

Name: IS\_CAST\_TARGET Type: BOOLEAN Valid Values: true, false Default: false Description not available.

Name: IS\_OPTIONAL Type: BOOLEAN Valid Values: true, false Default: false If true, the input is not required to be connected

Name: IS\_PREDEFINED\_CONSTANT Type: BOOLEAN Valid Values: true, false Default: false Description not available.

Name: LENGTH Type: NUMBER Valid Values: N/A Default: 0 The data length value of the attribute

Name: LEVEL\_ATTRIBUTE\_COLNAME\_NAME Type: STRING Valid Values: N/A Default: '' Column name in the AW staging table and source view for this attribute.

Name: LEVEL\_ATTRIBUTE\_LEVEL\_INDICATOR\_COLNAME Type: STRING Valid Values: N/A Default: '' Level indicating columns name. This level will contain the name of the name of the level this parent reference belongs to. This is relavant only for

skip level hierarchies.

Name: LEVEL\_ATTRIBUTE\_NAME Type: STRING Valid Values: N/A Default: '' The name of the Level Attribute.

Name: LEVEL\_RELATIONSHIP\_NAME Type: STRING Valid Values: N/A Default: '' The level relationship name associated to this attribute.

Name: LOAD\_COLUMN\_WHEN\_INSERTING\_ROW Type: STRING(3) Valid Values: NO, YES Default: YES A boolean value to indicate whether this attribute will particiate in the insert load operation.

Name: LOAD\_COLUMN\_WHEN\_UPDATING\_ROW Type: STRING(3) Valid Values: NO, YES Default: YES A boolean value to indicate whether this attribute will particiate in the update load operation.

Name: LOOKUP\_ATTRIBUTE\_ROLE

Type: STRING

Valid Values: DIMENSION\_KEY, END\_DATE, NATURAL\_KEY, NONE, PREV\_ VALUE,

START\_DATE, SURROGATE\_KEY, TRIGGER

Default: NONE

The type of role to indicate how this attribute will be used in history logging. History As Previous Value indicates that this attribute will be used to keep previous value. Surrogate Identifier indicates that this

attribute will be used to keep the surrogate identifier. Natural Identifier indicates that this attribute will be used to keep the natural identifier. Effective Time indicates that this attribute will be used as the effective time of the version. Expiration Time indicates that this attribute will be used as the expiration time of the version. Trigger indicates that this attribute will be used to trigger history logging. If none is specified, this attribute will be used to keep current value.

Name: MATCHING\_ROW Type: NUMBER Valid Values: 1 - 1000 Default: 1 An positive integer to indicate from which row within the unpivot group this output attribute obtains its data.

Name: MATCH\_COLUMN\_WHEN\_DELETING\_ROW Type: STRING(3) Valid Values: NO, YES Default: YES A boolean value to indicate whether this attribute will be used to construct the matching criteria between the incoming data and the existing data on the target during the delete load operation.

Name: MATCH\_COLUMN\_WHEN\_UPDATING\_ROW Type: STRING(3) Valid Values: NO, YES Default: YES A boolean value to indicate whether this attribute will be used to construct the matching criteria between the incoming data and the existing data on the target during the update load operation.

Name: MERGE\_ATTR Type: STRING Valid Values: N/A Default: '' Related merge attribute Name: OUTPUT\_COMPONENT

Type: STRING

Valid Values: NA\_ADDRESS, NA\_ADDRESS2, NA\_ADDRESSCORRECTED, NA\_ ADDRESSTYPE,

NA\_AUTO\_ZONE\_IND, NA\_BOXNAME, NA\_BOXNUMBER, NA\_ BUILDINGNAME, NA\_CART,

NA\_CBSA\_CODE, NA\_CBSA\_DESC, NA\_CENSUSID, NA\_CHECKDIGIT, NA\_CITY,

NA\_CITYCORRECTED, NA\_CITYMATCH, NA\_CITYWARNING, NA\_CITY\_ ABBREV,

NA\_CITY\_ABBREV\_2, NA\_CITY\_ALTERNATE, NA\_COMPLEX, NA\_ COUNTRYCODE,

NA\_COUNTRYCODE3, NA\_COUNTRYNAME, NA\_COUNTYNAME, NA DELIVERYBEATCODE,

NA\_DELIVERYOFFICECODE, NA\_DELIVERYPOINT, NA\_EMAIL, NA\_EXTRA\_1, NA\_EXTRA\_10,

NA\_EXTRA\_11, NA\_EXTRA\_12, NA\_EXTRA\_13, NA\_EXTRA\_14, NA\_EXTRA\_15,

NA\_EXTRA\_16, NA\_EXTRA\_17, NA\_EXTRA\_18, NA\_EXTRA\_19, NA\_EXTRA\_2,

NA\_EXTRA\_20, NA\_EXTRA\_3, NA\_EXTRA\_4, NA\_EXTRA\_5, NA\_EXTRA\_6, NA\_ EXTRA\_7,

NA\_EXTRA\_8, NA\_EXTRA\_9, NA\_FIPS, NA\_FIPSCOUNTY, NA\_FIPS\_PLACE CODE,

NA\_FIRMCOUNT, NA\_FIRMNAME, NA\_FIRM\_LOC, NA\_FIRSTNAME, NA\_ FIRSTNAMESTD,

NA\_GENDER, NA\_GEO\_MATCH\_PREC, NA\_INSTALLATIONNAME, NA\_ INSTALLATIONTYPE,

NA\_ISADDRESSVERIFIABLE, NA\_ISFOUND, NA\_ISGOODADDRESS, NA\_ ISGOODGROUP,

NA\_ISGOODNAME, NA\_ISPARSED, NA\_LACS, NA\_LASTLINE, NA\_LASTLINE\_2,

NA\_LASTNAME, NA\_LATITUDE, NA\_LOCALITYCODE, NA\_LOCALITYNAME, NA\_LOCALITY\_2,

NA\_LOCALITY\_3, NA\_LOCALITY\_4, NA\_LONGITUDE, NA\_LOT, NA\_LOT\_ ORDER, NA\_MCD,

NA\_MIDDLENAME, NA\_MIDDLENAME2, NA\_MIDDLENAME2STD, NA\_ MIDDLENAME3,

NA\_MIDDLENAME3STD, NA\_MIDDLENAMESTD, NA\_MISCADDRESS, NA\_MSA,

NA\_NAMEDESIGNATOR, NA\_NAMEWARNING, NA\_NAME\_FIRM\_EXTRA, NA\_ NEIGHBORHOOD,

NA\_NONAMBIGUOUSMATCH, NA\_NONE, NA\_NP\_SEC\_ADDR, NA\_NP\_UNIT DESIG,

NA\_NP\_UNIT\_NBR, NA\_OTHERPOSTNAME, NA\_PARSESTATUS, NA PARSESTATUSDESC,

NA\_PARSINGCOUNTRY, NA\_PASSTHRU, NA\_PERSON, NA\_PERSONCOUNT, NA\_PHONE,

NA\_POSTALCODE, NA\_POSTALCODECORRECTED, NA\_ POSTALCODEFORMATTED,

NA\_POSTDIRECTIONAL, NA\_POSTNAME, NA\_PREDIRECTIONAL, NA\_ PRENAME,

NA\_PRIMARYADDRESS, NA\_PRIM\_NAME\_2, NA\_RELATIONSHIP, NA\_ ROUTENAME,

NA\_ROUTENUMBER, NA\_SECONDARYADDRESS, NA\_SSN, NA\_STATE,

NA\_STREETCOMPCORRECTED, NA\_STREETCOMPMATCH, NA\_ STREETCORRECTED,

NA\_STREETNAME, NA\_STREETNAMEMATCH, NA\_STREETNUMBER, NA\_ STREETNUMBERMATCH,

NA\_STREETTYPE, NA\_STREETWARNING, NA\_TITLE, NA\_UNITDESIGNATOR,

NA\_UNITNUMBER, NA\_URBANIZATIONNAME, NA\_URBAN\_IND, NA\_ZIP4, NA\_ZIP5

Default: NA\_NONE

Assigns a Name and Address output component to the selected output attribute.

Name: PARAMETER\_POSITION

Type: NUMBER

Valid Values: N/A

Default: 0

The position of the argument in the table function signature corresponding to this parmater

Name: PIVOT\_EXPRESSION

Type: STRING

Valid Values: N/A

Default: ''

A comma-separated expression that gives the input attribute to be used for each output row in the pivot group.

Name: PRECISION Type: NUMBER Valid Values: N/A Default: 0 The data precision value of the attribute

Name: REFERENCED\_LEVEL\_ATTRIBUTE\_NAME

Type: STRING Valid Values: N/A Default: '' The bound name of the parent level attribute associated to this attribute.

Name: REFERENCED\_LEVEL\_NAME

Type: STRING

Valid Values: N/A

Default: ''

The bound name of the parent level group associated to this attribute.

Name: REFERENCING\_TYPE

Type: STRING

Valid Values: LOOKUP\_KEY, NONE, REFERENCE\_KEY\_ALL, REFERENCE\_KEY\_ **ONLY** 

Default: NONE

The type of reference to indicate how this attribute participates in resolving existing level relationships and level implementations. If Lookup Reference Attribute is specified, this attribute will be used as lookup attribute upon parent level to resolve level implementations during loading. If Level Relationship Attribute (Snowflake) is specified, this attribute will be directly used as level relationship attribute and no lookup upon parent level would be performed during loading. If Level Relationship Attribute (Star) is specified, this attribute will be directly used as level relationship attribute, as well as lookup attribute upon parent level to resolve level implementations during loading. If none is specified, this attribute does not participate in any level relationship.

Name: SCALE Type: NUMBER Valid Values: N/A Default: 0 The data scale value of the attribute

Name: SKIP\_LEVEL\_DIMENSION Type: STRING Valid Values: NO, YES

Default: NO Indicates whether this level has a skip level parent.

Name: TYPE\_ATTRIBUTE\_NAME Type: STRING Valid Values: N/A Default: '' The name of the field of the PLS Record or attribute of the Object Type or column of the ROWTYPE that corresponds to this attribute. This property is not applicable if the return type is TABLE of SCALAR.

Name: UNPIVOT\_EXPRESSION Type: STRING Valid Values: N/A Default: NULL An expression that gives the input attribute to be used as the output of this attribute.

Name: UPDATE\_OPERATION Type: STRING(3) Valid Values:  $+=, -=, =, =-, =| \ | \ | \ | =$ Default: = The computation to be performed on this attribute between the incoming data

and the existing data on the target during the update load operation.

Name: VALUETYPE Type: STRING Valid Values: NEW, NEW\_OLD, OLD Default: NEW\_OLD Specifies the value type of this attribute

Note:

1. N/A means any valid character in supported character set.

2. '' represents an empty string

propertyNameList

The list of properties.

propertyValueList The list of property values.

propertyValue

This clause adds the property values.

## **See Also**

 ALTER, OMBRETRIEVE PLSQL\_REF\_CURSOR\_TYPE, OMBCREATE PLSQL\_REF\_CURSOR\_TYPE, OMBDROP PLSQL\_REF\_CURSOR\_TYPE

# **OMBALTER PLSQL\_TABLE\_TYPE**

## **Purpose**

Alter the Table Type by resetting its properties.

### **Prerequisites**

Should be in the context of a Package.

#### **Syntax**

```
alterPlSqlTableTypeCommand = OMBALTER ( PLSQL_TABLE_TYPE "QUOTED_STRING" (
      "renameClause" [ SET "setPropertiesClause" ] | SET 
      "setPropertiesClause" ) )
renameClause = RENAME TO "QUOTED_STRING"
setPropertiesClause = PROPERTIES "(" "propertyNameList" ")" VALUES "(" 
      "propertyValueList" ")"
propertyNameList = "UNQUOTED_STRING" { "," "UNQUOTED_STRING" }
propertyValueList = "propertyValue" { "," "propertyValue" }
propertyValue = ( "QUOTED_STRING" | "INTEGER_LITERAL" | 
      "FLOATING_POINT_LITERAL" )
```
### **Keywords And Parameters**

alterPlSqlTableTypeCommand

Alters a PL/SQL Table Type of the given name by setting it's properties.

renameClause renames a table with a different name.

setPropertiesClause Sets properties (core, logical, physical, user-defined) for Table Type.

Basic properties for PLSQL\_TABLE\_TYPE:

Name: BUSINESS\_NAME Type: STRING(200) Valid Values: N/A Default: '' Business name of the Table Type

Name: DESCRIPTION Type: STRING(4000) Valid Values: N/A Default: ''

Description of the Table Type

Name: RETURN\_TYPE Type: STRING(20) Valid Values: NUMBER, VARCHAR2, VARCHAR, DATE, FLOAT Default: '' Return type of the Table Type. This can be a scalar type or a PLSQL Record Type.

Properties for PLSQL\_TABLE\_TYPE:

Name: GENERATION\_COMMENTS Type: STRING Valid Values: N/A Default: '' Enter additional comments for the generated code.

Properties for ATTRIBUTE:

Name: ADDRESS\_TYPE Type: STRING Valid Values: NA\_ADDRTYPE\_DUAL, NA\_ADDRTYPE\_NORMAL Default: NA\_ADDRTYPE\_NORMAL You can designate an address type as Normal or Dual. For example, a dual address occurs when a record contains both a street address and a P.O. Box; this is common with business data. A normal address contains only one type of address.

Name: ATTRIBUTE\_ROLE

Type: STRING

Valid Values: END\_DATE, LOOKUP\_ACTIVE\_DATE, MEASURE, NATURAL\_KEY, NONE,

PARENT\_NATURAL\_KEY, PARENT\_REF\_KEY, PARENT\_SURROGATE\_KEY, PREV\_ VALUE,

START\_DATE, SURROGATE\_KEY, TRIGGER

Default: NONE

The type of role to indicate how this attribute will be used in history

logging. History As Previous Value indicates that this attribute will be used to keep previous value. Surrogate Identifier indicates that this attribute will be used to keep the surrogate identifier. Natural Identifier indicates that this attribute will be used to keep the natural identifier. Effective Time indicates that this attribute will be used as the effective time of the version. Expiration Time indicates that this attribute will be used as the expiration time of the version. Trigger indicates that this attribute will be used to trigger history logging. If none is specified, this attribute will be used to keep current value.

Name: BINDING\_COLUMN\_NAME Type: STRING Valid Values: N/A Default: '' The binding column name for this attribute

Name: DATA\_TYPE Type: STRING Valid Values: N/A Default: '' The data type of the attribute

Name: DEFAULT\_VALUE Type: STRING Valid Values: N/A Default: '' The Default Value for the function input parameter

Name: DIMENSION\_ATTRIBUTE\_NAME Type: STRING Valid Values: N/A Default: '' The dimension attribute referenced to by this level attribute.

Name: EXPRESSION Type: STRING Valid Values: N/A

Default: ''

The output expression for the attribute

Name: FIELD\_DATA\_TYPE

Type: STRING

Valid Values: BYTEINT, CHAR, DATE, DECIMAL, DECIMAL EXTERNAL, DOUBLE,

FLOAT, FLOAT EXTERNAL, GRAPHIC, GRAPHIC EXTERNAL, INTEGER, INTEGER

EXTERNAL, INTEGER UNSIGNED, INTERVAL DAY TO SECOND, INTERVAL YEAR TO MONTH,

LONG VARRAW, RAW, SMALLINT, SMALLINT UNSIGNED, TIMESTAMP, TIMESTAMP WITH

LOCAL TIME ZONE, TIMESTAMP WITH TIME ZONE, VARCHAR, VARCHARC, VARGRAPHIC,

VARRAW, VARRAWC, ZONED, ZONED EXTERNAL

Default: CHAR

SQL Data Type of the field in the file to which this operator is bound.

Name: FIELD\_DATA\_TYPE\_LENGTH

Type: NUMBER

Valid Values: N/A

Default: 0

Field Length of the field in the file to which this operator is bound.

Name: FIELD\_DATA\_TYPE\_PRECISION

Type: NUMBER Valid Values: N/A Default: 0 Field Precision of the field in the file to which this operator is bound.

Name: FIELD\_DATA\_TYPE\_SCALE Type: NUMBER Valid Values: N/A Default: 0 Field Scale of the field in the file to which this operator is bound.

Name: FIELD\_DEFAULTIF\_VALUE Type: STRING

Valid Values: N/A Default: '' The expression that indicates the value of the field is blank or zero, based on the datatype.

Name: FIELD\_END\_POSITION Type: NUMBER Valid Values: N/A Default: 0 The ending position of the field in the file

Name: FIELD\_MASK Type: STRING Valid Values: N/A Default: '' The mask for the field

Name: FIELD\_NULLIF\_VALUE Type: STRING Valid Values: N/A Default: '' The expression that indicates the value of the field is null

Name: FIELD\_START\_POSITION Type: NUMBER Valid Values: N/A Default: 0 The starting position of the field in the file

Name: FRACTIONAL\_SECONDS\_PRECISION Type: NUMBER Valid Values: N/A Default: 0 The data fractional seconds precision value of the attribute

Name: FUNCTION\_RETURN Type: BOOLEAN

Valid Values: true, false Default: false Specifies whether this output is the return value of this function

Name: GROUP\_KEY

Type: BOOLEAN

Valid Values: true, false

Default: false

A boolean value to indicate whether this input attribute is a part of the unpivot group key.

Name: INPUT\_ROLE

Type: STRING

Valid Values: NA\_ADDRESS, NA\_ADDRESS2, NA\_CITY, NA\_COUNTRYCODE,

NA\_COUNTRYNAME, NA\_FIRMNAME, NA\_FIRSTNAME, NA\_FIRSTPARTNAME, NA\_LASTLINE,

NA\_LASTLINE\_2, NA\_LASTNAME, NA\_LASTPARTNAME, NA\_LINE1, NA\_ LINE10, NA\_LINE2,

NA\_LINE3, NA\_LINE4, NA\_LINE5, NA\_LINE6, NA\_LINE7, NA\_LINE8, NA\_LINE9,

NA\_LOCALITYNAME, NA\_LOCALITY\_2, NA\_LOCALITY\_3, NA\_LOCALITY\_4,

NA\_MIDDLENAME, NA\_MIDDLENAME2, NA\_MIDDLENAME3, NA\_ NEIGHBORHOOD, NA\_NONE,

NA\_PASSTHRU, NA\_PERSON, NA\_PERSON2, NA\_PERSON3, NA\_POSTALCODE, NA\_POSTNAME,

NA\_PRENAME, NA\_PRIMARYADDRESS, NA\_SECONDARYADDRESS, NA\_STATE

Default: NA\_NONE

Assigns a name-address input role to the selected input attribute

Name: INSTANCE

Type: STRING

Valid Values: NA\_INSTANCE\_FIFTH, NA\_INSTANCE\_FIRST, NA\_INSTANCE\_ FOURTH,

NA\_INSTANCE\_SECOND, NA\_INSTANCE\_SIXTH, NA\_INSTANCE\_THIRD Default: NA\_INSTANCE\_FIRST

The instance option is used when an address contains multiple names, you can specify which name in the group should be used. In addition, you can use this option to assign an address type to a miscellaneous address component.

Name: IS\_CAST\_TARGET Type: BOOLEAN Valid Values: true, false Default: false Description not available.

Name: IS\_OPTIONAL Type: BOOLEAN Valid Values: true, false Default: false If true, the input is not required to be connected

Name: IS\_PREDEFINED\_CONSTANT Type: BOOLEAN Valid Values: true, false Default: false Description not available.

Name: LENGTH Type: NUMBER Valid Values: N/A Default: 0 The data length value of the attribute

Name: LEVEL\_ATTRIBUTE\_COLNAME\_NAME Type: STRING Valid Values: N/A Default: '' Column name in the AW staging table and source view for this attribute.

Name: LEVEL\_ATTRIBUTE\_LEVEL\_INDICATOR\_COLNAME Type: STRING Valid Values: N/A Default: '' Level indicating columns name. This level will contain the name of the name of the level this parent reference belongs to. This is relavant only for skip level hierarchies.

Name: LEVEL\_ATTRIBUTE\_NAME Type: STRING Valid Values: N/A Default: '' The name of the Level Attribute.

Name: LEVEL\_RELATIONSHIP\_NAME Type: STRING Valid Values: N/A Default: '' The level relationship name associated to this attribute.

Name: LOAD\_COLUMN\_WHEN\_INSERTING\_ROW Type: STRING(3) Valid Values: NO, YES Default: YES A boolean value to indicate whether this attribute will particiate in the insert load operation.

Name: LOAD\_COLUMN\_WHEN\_UPDATING\_ROW Type: STRING(3) Valid Values: NO, YES Default: YES A boolean value to indicate whether this attribute will particiate in the update load operation.

Name: LOOKUP\_ATTRIBUTE\_ROLE

Type: STRING Valid Values: DIMENSION\_KEY, END\_DATE, NATURAL\_KEY, NONE, PREV\_ VALUE, START\_DATE, SURROGATE\_KEY, TRIGGER Default: NONE The type of role to indicate how this attribute will be used in history logging. History As Previous Value indicates that this attribute will be used to keep previous value. Surrogate Identifier indicates that this

attribute will be used to keep the surrogate identifier. Natural Identifier

indicates that this attribute will be used to keep the natural identifier. Effective Time indicates that this attribute will be used as the effective time of the version. Expiration Time indicates that this attribute will be used as the expiration time of the version. Trigger indicates that this attribute will be used to trigger history logging. If none is specified, this attribute will be used to keep current value.

Name: MATCHING\_ROW Type: NUMBER Valid Values: 1 - 1000 Default: 1 An positive integer to indicate from which row within the unpivot group this output attribute obtains its data.

Name: MATCH\_COLUMN\_WHEN\_DELETING\_ROW Type: STRING(3) Valid Values: NO, YES Default: YES A boolean value to indicate whether this attribute will be used to construct the matching criteria between the incoming data and the existing data on the target during the delete load operation.

Name: MATCH\_COLUMN\_WHEN\_UPDATING\_ROW Type: STRING(3) Valid Values: NO, YES Default: YES A boolean value to indicate whether this attribute will be used to construct the matching criteria between the incoming data and the existing data on the target during the update load operation.

Name: MERGE\_ATTR Type: STRING Valid Values: N/A Default: '' Related merge attribute

#### Name: OUTPUT\_COMPONENT

Type: STRING

Valid Values: NA\_ADDRESS, NA\_ADDRESS2, NA\_ADDRESSCORRECTED, NA\_ ADDRESSTYPE,

NA\_AUTO\_ZONE\_IND, NA\_BOXNAME, NA\_BOXNUMBER, NA\_ BUILDINGNAME, NA\_CART,

NA\_CBSA\_CODE, NA\_CBSA\_DESC, NA\_CENSUSID, NA\_CHECKDIGIT, NA\_CITY,

NA\_CITYCORRECTED, NA\_CITYMATCH, NA\_CITYWARNING, NA\_CITY\_ ABBREV,

NA\_CITY\_ABBREV\_2, NA\_CITY\_ALTERNATE, NA\_COMPLEX, NA\_ COUNTRYCODE,

NA\_COUNTRYCODE3, NA\_COUNTRYNAME, NA\_COUNTYNAME, NA\_ DELIVERYBEATCODE,

NA\_DELIVERYOFFICECODE, NA\_DELIVERYPOINT, NA\_EMAIL, NA\_EXTRA\_1, NA\_EXTRA\_10,

NA\_EXTRA\_11, NA\_EXTRA\_12, NA\_EXTRA\_13, NA\_EXTRA\_14, NA\_EXTRA\_15,

NA\_EXTRA\_16, NA\_EXTRA\_17, NA\_EXTRA\_18, NA\_EXTRA\_19, NA\_EXTRA\_2,

NA\_EXTRA\_20, NA\_EXTRA\_3, NA\_EXTRA\_4, NA\_EXTRA\_5, NA\_EXTRA\_6, NA\_ EXTRA\_7,

NA\_EXTRA\_8, NA\_EXTRA\_9, NA\_FIPS, NA\_FIPSCOUNTY, NA\_FIPS\_PLACE\_ CODE,

NA\_FIRMCOUNT, NA\_FIRMNAME, NA\_FIRM\_LOC, NA\_FIRSTNAME, NA FIRSTNAMESTD,

NA\_GENDER, NA\_GEO\_MATCH\_PREC, NA\_INSTALLATIONNAME, NA INSTALLATIONTYPE,

NA\_ISADDRESSVERIFIABLE, NA\_ISFOUND, NA\_ISGOODADDRESS, NA\_ ISGOODGROUP,

NA\_ISGOODNAME, NA\_ISPARSED, NA\_LACS, NA\_LASTLINE, NA\_LASTLINE\_2,

NA\_LASTNAME, NA\_LATITUDE, NA\_LOCALITYCODE, NA\_LOCALITYNAME, NA\_LOCALITY\_2,

NA\_LOCALITY\_3, NA\_LOCALITY\_4, NA\_LONGITUDE, NA\_LOT, NA\_LOT\_ ORDER, NA\_MCD,

NA\_MIDDLENAME, NA\_MIDDLENAME2, NA\_MIDDLENAME2STD, NA\_ MIDDLENAME3,

NA\_MIDDLENAME3STD, NA\_MIDDLENAMESTD, NA\_MISCADDRESS, NA\_MSA,

NA\_NAMEDESIGNATOR, NA\_NAMEWARNING, NA\_NAME\_FIRM\_EXTRA, NA\_ NEIGHBORHOOD,

NA\_NONAMBIGUOUSMATCH, NA\_NONE, NA\_NP\_SEC\_ADDR, NA\_NP\_UNIT\_ DESIG,

NA\_NP\_UNIT\_NBR, NA\_OTHERPOSTNAME, NA\_PARSESTATUS, NA PARSESTATUSDESC,

NA\_PARSINGCOUNTRY, NA\_PASSTHRU, NA\_PERSON, NA\_PERSONCOUNT, NA\_PHONE,

NA\_POSTALCODE, NA\_POSTALCODECORRECTED, NA\_ POSTALCODEFORMATTED,

NA\_POSTDIRECTIONAL, NA\_POSTNAME, NA\_PREDIRECTIONAL, NA\_ PRENAME,

NA\_PRIMARYADDRESS, NA\_PRIM\_NAME\_2, NA\_RELATIONSHIP, NA\_ ROUTENAME,

NA\_ROUTENUMBER, NA\_SECONDARYADDRESS, NA\_SSN, NA\_STATE,

NA\_STREETCOMPCORRECTED, NA\_STREETCOMPMATCH, NA\_ STREETCORRECTED,

NA\_STREETNAME, NA\_STREETNAMEMATCH, NA\_STREETNUMBER, NA\_ STREETNUMBERMATCH,

NA\_STREETTYPE, NA\_STREETWARNING, NA\_TITLE, NA\_UNITDESIGNATOR,

NA\_UNITNUMBER, NA\_URBANIZATIONNAME, NA\_URBAN\_IND, NA\_ZIP4, NA\_ZIP5

Default: NA\_NONE

Assigns a Name and Address output component to the selected output attribute.

Name: PARAMETER\_POSITION

Type: NUMBER

Valid Values: N/A

Default: 0

The position of the argument in the table function signature corresponding to this parmater

Name: PIVOT\_EXPRESSION

Type: STRING

Valid Values: N/A

Default: ''

A comma-separated expression that gives the input attribute to be used for each output row in the pivot group.

Name: PRECISION Type: NUMBER Valid Values: N/A Default: 0 The data precision value of the attribute

Name: REFERENCED\_LEVEL\_ATTRIBUTE\_NAME

Type: STRING Valid Values: N/A Default: '' The bound name of the parent level attribute associated to this attribute.

Name: REFERENCED\_LEVEL\_NAME

Type: STRING

Valid Values: N/A

Default: ''

The bound name of the parent level group associated to this attribute.

Name: REFERENCING\_TYPE

Type: STRING

Valid Values: LOOKUP\_KEY, NONE, REFERENCE\_KEY\_ALL, REFERENCE\_KEY\_ **ONLY** 

Default: NONE

The type of reference to indicate how this attribute participates in resolving existing level relationships and level implementations. If Lookup Reference Attribute is specified, this attribute will be used as lookup attribute upon parent level to resolve level implementations during loading. If Level Relationship Attribute (Snowflake) is specified, this attribute will be directly used as level relationship attribute and no lookup upon parent level would be performed during loading. If Level Relationship Attribute (Star) is specified, this attribute will be directly used as level relationship attribute, as well as lookup attribute upon parent level to resolve level implementations during loading. If none is specified, this attribute does not participate in any level relationship.

Name: SCALE Type: NUMBER Valid Values: N/A Default: 0 The data scale value of the attribute

Name: SKIP\_LEVEL\_DIMENSION Type: STRING Valid Values: NO, YES

Default: NO Indicates whether this level has a skip level parent.

Name: TYPE\_ATTRIBUTE\_NAME Type: STRING Valid Values: N/A Default: '' The name of the field of the PLS Record or attribute of the Object Type or column of the ROWTYPE that corresponds to this attribute. This property is not applicable if the return type is TABLE of SCALAR.

Name: UNPIVOT\_EXPRESSION Type: STRING Valid Values: N/A Default: NULL An expression that gives the input attribute to be used as the output of this attribute.

Name: UPDATE\_OPERATION Type: STRING(3) Valid Values:  $+=, -=, =, =-, =| \ | \ | \ | =$ Default: = The computation to be performed on this attribute between the incoming data

and the existing data on the target during the update load operation.

Name: VALUETYPE Type: STRING Valid Values: NEW, NEW\_OLD, OLD Default: NEW\_OLD Specifies the value type of this attribute

Note:

1. N/A means any valid character in supported character set.

2. '' represents an empty string

propertyNameList

The list of properties.

propertyValueList The list of property values.

propertyValue

This clause adds the property values.

## **See Also**

 ALTER, OMBRETRIEVE PLSQL\_TABLE\_TYPE, OMBCREATE PLSQL\_TABLE\_TYPE, OMBDROP PLSQL\_TABLE\_TYPE

# **OMBALTER PLUGGABLE\_MAPPING\_FOLDER**

#### **Purpose**

Alter the content of a pluggable map folder.

## **Prerequisites**

- 1. The current context of scripting must be a project.
- 2. No concurrent user should be modifying the pluggable map folder.

## **Syntax**

```
alterPluggableMappingFolderCommand = ( OMBALTER PLUGGABLE_MAPPING_FOLDER 
      "pluggableMapFolderName" ( ( "renameClause" [ 
      "alterPropertiesOrIconSetClause" ] ) | 
      "alterPropertiesOrIconSetClause" ) )
pluggableMapFolderName = "QUOTED_STRING"
renameClause = RENAME TO "QUOTED_STRING"
alterPropertiesOrIconSetClause = ( SET ( ( "setPropertiesClause" [ SET 
      "setReferenceIconSetClause" | UNSET "unsetReferenceIconSetClause" ] ) 
      | "setReferenceIconSetClause" ) ) | UNSET 
      "unsetReferenceIconSetClause"
setPropertiesClause = PROPERTIES "propertyKeyList" VALUES 
      "propertyValueList"
setReferenceIconSetClause = ( REFERENCE | REF ) ICONSET "QUOTED_STRING"
unsetReferenceIconSetClause = ( REFERENCE | REF ) ICONSET
propertyKeyList = "(" "propertyKey" { "," "propertyKey" } ")"
propertyValueList = "(" "propertyValue" { "," "propertyValue" } ")"
propertyKey = "UNQUOTED_STRING"
propertyValue = ( "QUOTED_STRING" | "INTEGER_LITERAL" | 
      "FLOATING_POINT_LITERAL" )
```
### **Keywords And Parameters**

alterPluggableMappingFolderCommand

Alter the content of a pluggable map folder.

pluggableMapFolderName Name of the pluggable map folder.

renameClause

Rename a mapping, mapping operator, mapping group, or mapping attribute.

setPropertiesClause

Describe the keys of properties for the map or objects in the map.

propertyKeyList The list of property keys. propertyValueList A list of property values.

propertyKey A property key for an object.

Basic properties for MAPPING:

Name: BUSINESS\_NAME Type: STRING(200) Valid Values: N/A Default: '' Business name of the mapping

Name: DESCRIPTION Type: STRING(4000) Valid Values: N/A Default: ''

### Note:

1. N/A means any valid character in supported character set.

2. '' represents an empty string

propertyValue

A single property value. It can be a number, float, boolean or single-quoted string.

## **See Also**

OMBALTER

# **OMBALTER PLUGGABLE\_MAPPING**

#### **Purpose**

Alter the content of a pluggable mapping.

### **Prerequisites**

1. The current context of scripting must be a project or pluggable map folder.

2. No concurrent user should be modifying the pluggable mapping.

### **Syntax**

```
alterPluggableMappingCommand = OMBALTER PLUGGABLE_MAPPING 
      "pluggableMapName" "alterOperatorOwnerDetailClause"
pluggableMapName = "QUOTED_STRING"
alterOperatorOwnerDetailClause = "renameClause" [ 
      "alterPropertiesOrIconSetClause" ] [ 
      "alterOperatorOwnerDescendantsClause"+ ] | 
      "alterPropertiesOrIconSetClause" [ 
      "alterOperatorOwnerDescendantsClause"+ ] | 
      "alterOperatorOwnerDescendantsClause"+
renameClause = RENAME TO "QUOTED_STRING"
alterPropertiesOrIconSetClause = ( SET ( ( "setPropertiesClause" [ SET 
      "setReferenceIconSetClause" | UNSET "unsetReferenceIconSetClause" ] ) 
       | "setReferenceIconSetClause" ) ) | UNSET 
      "unsetReferenceIconSetClause"
alterOperatorOwnerDescendantsClause = ADD ( "addOperatorClause" | 
      "addGroupClause" | "addAttributeClause" | "addChildClause" | 
      "addConnectionClause" ) | MODIFY ( "modifyOperatorClause" | 
      "modifyGroupClause" | "modifyAttributeClause" | "modifyChildClause" ) 
      | DELETE ( "operatorBottomUpLocator" | "groupBottomUpLocator" | 
      "attributeBottomUpLocator" | "childBottomUpLocator" | 
      "deleteConnectionLocator" )
setPropertiesClause = PROPERTIES "propertyKeyList" VALUES 
      "propertyValueList"
setReferenceIconSetClause = ( REFERENCE | REF ) ICONSET "QUOTED_STRING"
unsetReferenceIconSetClause = ( REFERENCE | REF ) ICONSET
addOperatorClause = "operatorType" OPERATOR "operatorName" [ 
      "pluggableMapBottomUpLocator" ] [ SET "setPropertiesClause" ] [ 
      "setBindingClause" ]
addGroupClause = "groupDirection" GROUP "groupName" OF 
      "operatorBottomUpLocator" [ SET "setPropertiesClause" ]
addAttributeClause = ATTRIBUTE "attributeName" OF "groupBottomUpLocator" [
       SET "setPropertiesClause" ]
addChildClause = "childType" "childName" "childOwnerBottomUpLocator" [ SET
       "setPropertiesClause" ]
addConnectionClause = CONNECTION FROM ( "groupBottomUpLocator" TO 
      "groupBottomUpLocator" [ "groupToGroupConnectType" ] | 
      "attributeBottomUpLocator" TO ( "attributeBottomUpLocator" | 
      "attributesBottomUpLocator" | "groupBottomUpLocator" ) | 
      "attributesBottomUpLocator" TO ( "attributesBottomUpLocator" | 
      "groupBottomUpLocator" ) )
modifyOperatorClause = "operatorBottomUpLocator" ( "renameClause" | SET 
      "setPropertiesClause" )
modifyGroupClause = "groupBottomUpLocator" ( "renameClause" | SET
```

```
 "setPropertiesClause" )
modifyAttributeClause = "attributeBottomUpLocator" ( "renameClause" | SET 
     "setPropertiesClause" )
modifyChildClause = "childBottomUpLocator" ( "renameClause" | SET 
     "setPropertiesClause" )
operatorBottomUpLocator = OPERATOR "operatorName" [ 
     "pluggableMapBottomUpLocator" ]
groupBottomUpLocator = GROUP "groupName" OF "operatorBottomUpLocator"
attributeBottomUpLocator = ATTRIBUTE "attributeName" OF 
      "groupBottomUpLocator"
childBottomUpLocator = "childType" "childName" { OF "childType" 
      "childName" } [ OF "mappableBottomUpLocator" ]
deleteConnectionLocator = CONNECTION ( FROM "mappableBottomUpLocator" [ TO
       "mappableBottomUpLocator" ] | TO "mappableBottomUpLocator" )
propertyKeyList = "(" "propertyKey" { "," "propertyKey" } ")"
propertyValueList = "(" "propertyValue" { "," "propertyValue" } ")"
operatorType = PLUGGABLE_MAPPING | "UNQUOTED_STRING"
operatorName = "QUOTED_STRING"
pluggableMapBottomUpLocator = ( OF PLUGGABLE_MAPPING "pluggableMapName" [ 
      "pluggableMapBottomUpLocator" ] )
setBindingClause = BOUND TO "bindableLocator"
groupDirection = INPUT | OUTPUT | INPUT_OUTPUT
groupName = "QUOTED_STRING"
attributeName = "QUOTED_STRING"
childType = "UNQUOTED_STRING"
childName = "QUOTED_STRING"
childOwnerBottomUpLocator = { OF "childType" "childName" } [ OF 
     "mappableBottomUpLocator" ]
groupToGroupConnectType = COPY ALL | BY ( NAME [ IGNORE ( SPECIAL_CHARS 
     "QUOTED_STRING" | SOURCE_PREFIX "QUOTED_STRING" | SOURCE_SUFFIX 
      "QUOTED_STRING" | TARGET_PREFIX "QUOTED_STRING" | TARGET_SUFFIX 
      "QUOTED_STRING" ) { "," IGNORE ( SPECIAL_CHARS "QUOTED_STRING" | 
     SOURCE_PREFIX "QUOTED_STRING" | SOURCE_SUFFIX "QUOTED_STRING" | 
     TARGET_PREFIX "QUOTED_STRING" | TARGET_SUFFIX "QUOTED_STRING" ) } ] | 
     POSITION )
attributesBottomUpLocator = ATTRIBUTES "attributeNameList" OF 
      "groupBottomUpLocator"
mappableBottomUpLocator = "operatorBottomUpLocator" | 
     "groupBottomUpLocator" | "attributeBottomUpLocator"
propertyKey = "UNQUOTED_STRING"
propertyValue = ( "QUOTED_STRING" | "INTEGER_LITERAL" | 
      "FLOATING_POINT_LITERAL" )
bindableLocator = "bindableType" "bindableName" [ OF "bindableType" 
      "bindableName" ]
attributeNameList = "(" "attributeName" { "," "attributeName" } ")"
bindableType = PLUGGABLE_MAPPING | OBJECT_TYPE | "UNQUOTED_STRING"
bindableName = "QUOTED_STRING"
```
#### **Keywords And Parameters**

alterPluggableMappingCommand

Alter the content of a pluggable mapping.

pluggableMapName

Name of the pluggable map.

alterOperatorOwnerDetailClause

Alter the detail of the pluggable mapping.

#### renameClause

Rename a mapping, mapping operator, mapping group, or mapping attribute.

alterOperatorOwnerDescendantsClause Alter the desired child objects applicable to a mapping or a pluggable mapping.

setPropertiesClause Describe the keys of properties for the map or objects in the map.

#### addOperatorClause

Adds a mapping operator to a map. When you add an operator, Warehouse Builder creates default groups and parameters for the operator. Please see the appendix section of the Scripting Reference.

The following is an example for creating an operator:

#### OMBALTER MAPPING 'M1' ADD TABLE OPERATOR 'T1'

addGroupClause Add a mapping group to a mapping operator.

addAttributeClause Add a mapping attribute to a mapping group.

addChildClause Add a child to a mapping, mapping operator, mapping group or mapping attribute.

The following is an example for creating a child object under a mapping OMBALTER MAPPING 'M1' ADD SOURCE\_DATA\_FILE 'FILE1'

Note: Key word "OPERATOR" "GROUP" "ATTRIBUTE" are important for their respective ADD clauses. Without the key words, OMBPlus will interpret the ADD clause as an addChildClause. Here is an example:

## OMB+> OMBALTER MAPPING 'M1' ADD TABLE 'T1' OMB02932: Error getting child objects of type TABLE in M1

OMBPLUS interprets the ADD clause as one for creating a non-operator child object under the mapping object. Therefore, it tries to find type definition for non-operator child object "TABLE" and cannot find it.

addConnectionClause Add connections between mapping groups or mapping attributes.

modifyOperatorClause Modify a mapping operator.

modifyGroupClause Modify a mapping group.

modifyAttributeClause Modify a mapping attribute.

modifyChildClause Modify a child that belongs to a mapping, mapping operator, mapping group or mapping attribute.

operatorBottomUpLocator Location of a mapping operator.

groupBottomUpLocator Location of a mapping group.

attributeBottomUpLocator Location of a mapping attribute.

childBottomUpLocator Location of the child that belongs to a map, mapping operator, mapping group or mapping attribute.

deleteConnectionLocator

Delete connections between mapping operators, mapping groups or mapping attributes.

propertyKeyList The list of property keys.

propertyValueList

A list of property values.

operatorType

Type of a mapping operator. The following operator types are available:

ADVANCED\_QUEUE, AGGREGATOR, ANYDATA\_CAST, CONSTANT, CONSTRUCT\_OBJECT, CUBE,

DATA\_GENERATOR, DEDUPLICATOR, DIMENSION, EXPAND\_OBJECT, EXPRESSION,

EXTERNAL\_TABLE, FILTER, FLAT\_FILE, INPUT\_PARAMETER, INPUT\_ SIGNATURE,

ITERATOROPERATOR, JOINER, KEY\_LOOKUP, LCRCAST, LCRSPLITTER, MATCHMERGE,

MATERIALIZED\_VIEW, NAME\_AND\_ADDRESS, OUTPUT\_PARAMETER, OUTPUT\_SIGNATURE,

PIVOT, PLUGGABLE\_MAPPING, POSTMAPPING\_PROCESS, PREMAPPING\_ PROCESS,

SEQUENCE, SET\_OPERATION, SORTER, SPLITTER, TABLE, TABLE\_FUNCTION, TRANSFORMATION, UNPIVOT, VIEW.

operatorName

Name of a mapping operator.

pluggableMapBottomUpLocator

Location of a child pluggable mapping within a mapping or another pluggable mapping.

setBindingClause

Set the binding during the creation of a mapping operator or mapping attribute.

groupDirection
Direction of a mapping group.

groupName Name of a mapping group.

attributeName Name of a mapping attribute.

childType

Type of a child that belongs to map, mapping operator, mapping group or mapping attribute.

# childName

Name of a child that belongs to map, mapping operator, mapping group or mapping attribute.

childOwnerBottomUpLocator Location of a child owner. A child owner can be a map, mapping operator, mapping group, mapping attribute or a child.

## groupToGroupConnectType

Connecting from a mapping group in one mapping operator to a mapping group in another mapping operator.

attributesBottomUpLocator Location of a list of mapping attributes.

mappableBottomUpLocator Location of the object to be bound to a mapping mapping operator or mapping attribute.

propertyKey A property key for an object.

Basic properties for MAPPING:

Name: BUSINESS\_NAME

Type: STRING(200) Valid Values: N/A Default: '' Business name of the mapping

Name: DESCRIPTION Type: STRING(4000) Valid Values: N/A Default: '' Description of the mapping

Basic properties for OPERATOR:

Name: BUSINESS\_NAME Type: STRING(200) Valid Values: N/A Default: '' Business name of the operator

Name: DESCRIPTION Type: STRING(4000) Valid Values: N/A Default: '' Description of the operator

Basic properties for GROUP:

Name: BUSINESS\_NAME Type: STRING(200) Valid Values: N/A Default: '' Business name of the group

Name: DESCRIPTION Type: STRING(4000) Valid Values: N/A Default: ''

Description of the group

Basic properties for ATTRIBUTE:

Name: BUSINESS\_NAME Type: STRING(200) Valid Values: N/A Default: '' Business name of the attribute

Name: DESCRIPTION Type: STRING(4000) Valid Values: N/A Default: '' Description of the attribute

Name: DATATYPE

Type: STRING(20)

Valid Values: BINARY\_DOUBLE, BINARY\_FLOAT, BLOB, CHAR, CLOB, DATE, FLOAT,

INTEGER, INTERVAL DAY TO SECOND, INTERVAL YEAR TO MONTH, NCHAR, NCLOB,

NUMBER, NVARCHAR2, RAW, TIMESTAMP, TIMESTAMP WITH LOCAL TIME ZONE,

TIMESTAMP WITH TIME ZONE, VARHCAR, VARCHAR2, XMLTYPE

Default: ''

Datatype of the Attribute

Name: LENGTH

Type: NUMBER

Valid Values: N/A

Default: 0

Length of the attribute.

Name: PRECISION Type: NUMBER Valid Values: N/A Default: 0

### Precision of the attribute.

Name: SCALE Type: NUMBER Valid Values: N/A Default: 0 Scale of the attribute.

Name: FRACTIONAL\_SECONDS\_PRECISION Type: NUMBER Valid Values: 0 - 9 Default: 0 The precision of a timestamp or interval.

Properties for PLUGGABLE\_MAPPING:

Name: TARGET\_LOAD\_ORDER Type: STRING(65535) Valid Values: N/A Default: '' The Target Load Order property allows you to determine the order in which multiple targets within the same mapping get loaded. Warehouse Builder determines a default order based on the FK relationships. However, using the property you can overrule that default order.

Properties for GROUP:

Name: COMMANDTYPE Type: STRING Valid Values: ALL\_COMMAND\_TYPES, DELETE, INSERT, UPDATE Default: ALL\_COMMAND\_TYPES The operation causing the change described by the LCR

Name: DEFAULT\_EXPIRATION\_TIME\_OF\_OPEN\_RECORD Type: STRING

Valid Values: N/A Default: NULL A date value to be served as the expiration time of a newly created open record.

Name: DIMENSION\_KEY Type: STRING(32) Valid Values: N/A Default: '' The column in which dimension key value is to be stored when this is a target of star schema.

Name: EXPRESSION\_INOUT Type: STRING Valid Values: N/A Default: '' Description not available.

Name: EXPRESSION\_OUT Type: STRING Valid Values: N/A Default: '' Description not available.

Name: EXTRACTING\_TYPE Type: STRING Valid Values: FROM\_ALL, FROM\_CURRENT Default: FROM\_CURRENT The extracting operation to be performed when this is a source. If Extract Current Only (Type 2 Only) is specified, only current records will be extracted. If Extract All is specified, all records will be extracted.

Name: GROUP\_TYPE Type: STRING Valid Values: REF\_CURSOR, SCALAR Default: SCALAR This property specifies whether the input parameter is a scalar or a ref

#### cursor type

Name: INTERNAL\_TABLE Type: STRING Valid Values: N/A Default: '' Internal staging table for this operator group

Name: LEVEL\_BOUND\_NAME Type: STRING Valid Values: N/A Default: '' The bound name of this level.

Name: MODULENAME Type: STRING Valid Values: N/A Default: '' Description not available.

Name: PARAMETER\_POSITION Type: NUMBER Valid Values: N/A Default: 0 The position of the argument in the table function signature corresponding to this parameter group

Name: RECORD\_TYPE\_VALUES Type: STRING Valid Values: N/A Default: '' Record Type Values.

Name: RETURN\_TABLE\_OF\_SCALAR Type: BOOLEAN Valid Values: true, false Default: false

This property specifies whether the return of the table function is a TABLE of SCALAR or not.

Name: ROW\_LOCATOR Type: STRING Valid Values: N/A Default: '' An expression indicating which attribute within the input group is the row locator.

Name: ROW\_LOCATOR\_VALUES Type: STRING Valid Values: N/A Default: NULL, NULL A comma-separated expressions that gives the possible values of the row locator within a unpivot group.

Name: SLOWLY\_CHANGING\_TYPE Type: STRING Valid Values: TYPE1, TYPE2, TYPE3 Default: TYPE2 The slowly changing type of this target.

Name: SPLIT\_CONDITION Type: STRING Valid Values: N/A Default: '' Condition that defines when to perform the attribute maps for the attributes in this group.

Name: TABLENAME Type: STRING Valid Values: N/A Default: '' The source table corresponding to the LCR

Name: TARGET\_TABLE\_NAME

Type: STRING(32) Valid Values: N/A Default: '' The table name bound to this target.

Properties for ATTRIBUTE:

Name: ADDRESS\_TYPE Type: STRING Valid Values: NA\_ADDRTYPE\_DUAL, NA\_ADDRTYPE\_NORMAL Default: NA\_ADDRTYPE\_NORMAL

You can designate an address type as Normal or Dual. For example, a dual address occurs when a record contains both a street address and a P.O. Box; this is common with business data. A normal address contains only one type of address.

Name: ATTRIBUTE\_ROLE

Type: STRING

Valid Values: END\_DATE, LOOKUP\_ACTIVE\_DATE, MEASURE, NATURAL\_KEY, NONE,

PARENT\_NATURAL\_KEY, PARENT\_REF\_KEY, PARENT\_SURROGATE\_KEY, PREV\_ VALUE,

START\_DATE, SURROGATE\_KEY, TRIGGER

Default: NONE

The type of role to indicate how this attribute will be used in history logging. History As Previous Value indicates that this attribute will be used to keep previous value. Surrogate Identifier indicates that this attribute will be used to keep the surrogate identifier. Natural Identifier indicates that this attribute will be used to keep the natural identifier. Effective Time indicates that this attribute will be used as the effective time of the version. Expiration Time indicates that this attribute will be used as the expiration time of the version. Trigger indicates that this attribute will be used to trigger history logging. If none is specified, this attribute will be used to keep current value.

Name: BINDING\_COLUMN\_NAME Type: STRING

Valid Values: N/A Default: '' The binding column name for this attribute

Name: DATA\_TYPE Type: STRING Valid Values: N/A Default: '' The data type of the attribute

Name: DEFAULT\_VALUE Type: STRING Valid Values: N/A Default: '' The Default Value for the function input parameter

Name: DIMENSION\_ATTRIBUTE\_NAME Type: STRING Valid Values: N/A Default: '' The dimension attribute referenced to by this level attribute.

Name: EXPRESSION Type: STRING Valid Values: N/A Default: '' The output expression for the attribute

Name: FIELD\_DATA\_TYPE

Type: STRING

Valid Values: BYTEINT, CHAR, DATE, DECIMAL, DECIMAL EXTERNAL, DOUBLE,

FLOAT, FLOAT EXTERNAL, GRAPHIC, GRAPHIC EXTERNAL, INTEGER, INTEGER

EXTERNAL, INTEGER UNSIGNED, INTERVAL DAY TO SECOND, INTERVAL YEAR TO MONTH,

LONG VARRAW, RAW, SMALLINT, SMALLINT UNSIGNED, TIMESTAMP, TIMESTAMP WITH

LOCAL TIME ZONE, TIMESTAMP WITH TIME ZONE, VARCHAR, VARCHARC, VARGRAPHIC, VARRAW, VARRAWC, ZONED, ZONED EXTERNAL Default: CHAR SQL Data Type of the field in the file to which this operator is bound.

Name: FIELD\_DATA\_TYPE\_LENGTH Type: NUMBER Valid Values: N/A Default: 0 Field Length of the field in the file to which this operator is bound.

Name: FIELD\_DATA\_TYPE\_PRECISION Type: NUMBER Valid Values: N/A Default: 0 Field Precision of the field in the file to which this operator is bound.

Name: FIELD\_DATA\_TYPE\_SCALE Type: NUMBER Valid Values: N/A Default: 0 Field Scale of the field in the file to which this operator is bound.

Name: FIELD\_DEFAULTIF\_VALUE Type: STRING Valid Values: N/A Default: '' The expression that indicates the value of the field is blank or zero, based on the datatype.

Name: FIELD\_END\_POSITION Type: NUMBER Valid Values: N/A Default: 0 The ending position of the field in the file Name: FIELD\_MASK Type: STRING Valid Values: N/A Default: '' The mask for the field

Name: FIELD\_NULLIF\_VALUE

Type: STRING Valid Values: N/A Default: '' The expression that indicates the value of the field is null

Name: FIELD\_START\_POSITION Type: NUMBER Valid Values: N/A Default: 0 The starting position of the field in the file

Name: FRACTIONAL\_SECONDS\_PRECISION Type: NUMBER Valid Values: N/A Default: 0 The data fractional seconds precision value of the attribute

Name: FUNCTION\_RETURN Type: BOOLEAN Valid Values: true, false Default: false Specifies whether this output is the return value of this function

Name: GROUP\_KEY Type: BOOLEAN Valid Values: true, false Default: false A boolean value to indicate whether this input attribute is a part of the unpivot group key.

Name: INPUT\_ROLE

Type: STRING

Valid Values: NA\_ADDRESS, NA\_ADDRESS2, NA\_CITY, NA\_COUNTRYCODE,

NA\_COUNTRYNAME, NA\_FIRMNAME, NA\_FIRSTNAME, NA\_FIRSTPARTNAME, NA\_LASTLINE,

NA\_LASTLINE\_2, NA\_LASTNAME, NA\_LASTPARTNAME, NA\_LINE1, NA\_ LINE10, NA\_LINE2,

NA\_LINE3, NA\_LINE4, NA\_LINE5, NA\_LINE6, NA\_LINE7, NA\_LINE8, NA\_LINE9,

NA\_LOCALITYNAME, NA\_LOCALITY\_2, NA\_LOCALITY\_3, NA\_LOCALITY\_4,

NA\_MIDDLENAME, NA\_MIDDLENAME2, NA\_MIDDLENAME3, NA\_ NEIGHBORHOOD, NA\_NONE,

NA\_PASSTHRU, NA\_PERSON, NA\_PERSON2, NA\_PERSON3, NA\_POSTALCODE, NA\_POSTNAME,

NA\_PRENAME, NA\_PRIMARYADDRESS, NA\_SECONDARYADDRESS, NA\_STATE

Default: NA\_NONE

Assigns a name-address input role to the selected input attribute

Name: INSTANCE

Type: STRING

Valid Values: NA\_INSTANCE\_FIFTH, NA\_INSTANCE\_FIRST, NA\_INSTANCE\_ FOURTH,

NA\_INSTANCE\_SECOND, NA\_INSTANCE\_SIXTH, NA\_INSTANCE\_THIRD Default: NA\_INSTANCE\_FIRST

The instance option is used when an address contains multiple names, you can specify which name in the group should be used. In addition, you can use this option to assign an address type to a miscellaneous address component.

Name: IS\_CAST\_TARGET Type: BOOLEAN Valid Values: true, false Default: false Description not available.

Name: IS\_OPTIONAL Type: BOOLEAN Valid Values: true, false Default: false If true, the input is not required to be connected Name: IS\_PREDEFINED\_CONSTANT Type: BOOLEAN Valid Values: true, false Default: false Description not available.

Name: LENGTH Type: NUMBER Valid Values: N/A Default: 0 The data length value of the attribute

Name: LEVEL\_ATTRIBUTE\_COLNAME\_NAME Type: STRING Valid Values: N/A Default: '' Column name in the AW staging table and source view for this attribute.

Name: LEVEL\_ATTRIBUTE\_LEVEL\_INDICATOR\_COLNAME Type: STRING Valid Values: N/A Default: '' Level indicating columns name. This level will contain the name of the name of the level this parent reference belongs to. This is relavant only for skip level hierarchies.

Name: LEVEL\_ATTRIBUTE\_NAME Type: STRING Valid Values: N/A Default: '' The name of the Level Attribute.

Name: LEVEL\_RELATIONSHIP\_NAME Type: STRING Valid Values: N/A Default: ''

The level relationship name associated to this attribute.

Name: LOAD\_COLUMN\_WHEN\_INSERTING\_ROW Type: STRING(3) Valid Values: NO, YES Default: YES A boolean value to indicate whether this attribute will particiate in the insert load operation.

Name: LOAD\_COLUMN\_WHEN\_UPDATING\_ROW Type: STRING(3) Valid Values: NO, YES Default: YES A boolean value to indicate whether this attribute will particiate in the update load operation.

Name: LOOKUP\_ATTRIBUTE\_ROLE

Type: STRING

Valid Values: DIMENSION\_KEY, END\_DATE, NATURAL\_KEY, NONE, PREV\_ VALUE,

START\_DATE, SURROGATE\_KEY, TRIGGER

Default: NONE

The type of role to indicate how this attribute will be used in history logging. History As Previous Value indicates that this attribute will be used to keep previous value. Surrogate Identifier indicates that this attribute will be used to keep the surrogate identifier. Natural Identifier indicates that this attribute will be used to keep the natural identifier. Effective Time indicates that this attribute will be used as the effective time of the version. Expiration Time indicates that this attribute will be used as the expiration time of the version. Trigger indicates that this attribute will be used to trigger history logging. If none is specified, this attribute will be used to keep current value.

Name: MATCHING\_ROW Type: NUMBER Valid Values: 1 - 1000 Default: 1

An positive integer to indicate from which row within the unpivot group this output attribute obtains its data.

Name: MATCH\_COLUMN\_WHEN\_DELETING\_ROW Type: STRING(3) Valid Values: NO, YES Default: YES A boolean value to indicate whether this attribute will be used to construct the matching criteria between the incoming data and the existing data on the target during the delete load operation.

Name: MATCH\_COLUMN\_WHEN\_UPDATING\_ROW

Type: STRING(3) Valid Values: NO, YES Default: YES A boolean value to indicate whether this attribute will be used to construct the matching criteria between the incoming data and the existing data on the target during the update load operation.

Name: MERGE\_ATTR Type: STRING Valid Values: N/A Default: '' Related merge attribute

Name: OUTPUT\_COMPONENT

Type: STRING

Valid Values: NA\_ADDRESS, NA\_ADDRESS2, NA\_ADDRESSCORRECTED, NA\_ ADDRESSTYPE,

NA\_AUTO\_ZONE\_IND, NA\_BOXNAME, NA\_BOXNUMBER, NA\_ BUILDINGNAME, NA\_CART,

NA\_CBSA\_CODE, NA\_CBSA\_DESC, NA\_CENSUSID, NA\_CHECKDIGIT, NA\_CITY,

NA\_CITYCORRECTED, NA\_CITYMATCH, NA\_CITYWARNING, NA\_CITY\_ ABBREV,

NA\_CITY\_ABBREV\_2, NA\_CITY\_ALTERNATE, NA\_COMPLEX, NA\_ COUNTRYCODE,

NA\_COUNTRYCODE3, NA\_COUNTRYNAME, NA\_COUNTYNAME, NA\_ DELIVERYBEATCODE,

NA\_DELIVERYOFFICECODE, NA\_DELIVERYPOINT, NA\_EMAIL, NA\_EXTRA\_1, NA\_EXTRA\_10,

NA\_EXTRA\_11, NA\_EXTRA\_12, NA\_EXTRA\_13, NA\_EXTRA\_14, NA\_EXTRA\_15,

NA\_EXTRA\_16, NA\_EXTRA\_17, NA\_EXTRA\_18, NA\_EXTRA\_19, NA\_EXTRA\_2,

NA\_EXTRA\_20, NA\_EXTRA\_3, NA\_EXTRA\_4, NA\_EXTRA\_5, NA\_EXTRA\_6, NA\_ EXTRA\_7,

NA\_EXTRA\_8, NA\_EXTRA\_9, NA\_FIPS, NA\_FIPSCOUNTY, NA\_FIPS\_PLACE\_ CODE,

NA\_FIRMCOUNT, NA\_FIRMNAME, NA\_FIRM\_LOC, NA\_FIRSTNAME, NA FIRSTNAMESTD,

NA\_GENDER, NA\_GEO\_MATCH\_PREC, NA\_INSTALLATIONNAME, NA\_ INSTALLATIONTYPE,

NA\_ISADDRESSVERIFIABLE, NA\_ISFOUND, NA\_ISGOODADDRESS, NA\_ ISGOODGROUP,

NA\_ISGOODNAME, NA\_ISPARSED, NA\_LACS, NA\_LASTLINE, NA\_LASTLINE\_2,

NA\_LASTNAME, NA\_LATITUDE, NA\_LOCALITYCODE, NA\_LOCALITYNAME, NA\_LOCALITY\_2,

NA\_LOCALITY\_3, NA\_LOCALITY\_4, NA\_LONGITUDE, NA\_LOT, NA\_LOT\_ ORDER, NA\_MCD,

NA\_MIDDLENAME, NA\_MIDDLENAME2, NA\_MIDDLENAME2STD, NA\_ MIDDLENAME3,

NA\_MIDDLENAME3STD, NA\_MIDDLENAMESTD, NA\_MISCADDRESS, NA\_MSA,

NA\_NAMEDESIGNATOR, NA\_NAMEWARNING, NA\_NAME\_FIRM\_EXTRA, NA NEIGHBORHOOD,

NA\_NONAMBIGUOUSMATCH, NA\_NONE, NA\_NP\_SEC\_ADDR, NA\_NP\_UNIT\_ DESIG,

NA\_NP\_UNIT\_NBR, NA\_OTHERPOSTNAME, NA\_PARSESTATUS, NA\_ PARSESTATUSDESC,

NA\_PARSINGCOUNTRY, NA\_PASSTHRU, NA\_PERSON, NA\_PERSONCOUNT, NA\_PHONE,

NA\_POSTALCODE, NA\_POSTALCODECORRECTED, NA\_ POSTALCODEFORMATTED,

NA\_POSTDIRECTIONAL, NA\_POSTNAME, NA\_PREDIRECTIONAL, NA\_ PRENAME,

NA\_PRIMARYADDRESS, NA\_PRIM\_NAME\_2, NA\_RELATIONSHIP, NA\_ ROUTENAME,

NA\_ROUTENUMBER, NA\_SECONDARYADDRESS, NA\_SSN, NA\_STATE,

NA\_STREETCOMPCORRECTED, NA\_STREETCOMPMATCH, NA STREETCORRECTED,

NA\_STREETNAME, NA\_STREETNAMEMATCH, NA\_STREETNUMBER, NA\_ STREETNUMBERMATCH,

NA\_STREETTYPE, NA\_STREETWARNING, NA\_TITLE, NA\_UNITDESIGNATOR,

NA\_UNITNUMBER, NA\_URBANIZATIONNAME, NA\_URBAN\_IND, NA\_ZIP4, NA\_ZIP5

Default: NA\_NONE

Assigns a Name and Address output component to the selected output attribute.

Name: PARAMETER\_POSITION

Type: NUMBER

Valid Values: N/A

Default: 0

The position of the argument in the table function signature corresponding to this parmater

Name: PIVOT\_EXPRESSION

Type: STRING

Valid Values: N/A

Default: ''

A comma-separated expression that gives the input attribute to be used for each output row in the pivot group.

Name: PRECISION Type: NUMBER Valid Values: N/A Default: 0 The data precision value of the attribute

Name: REFERENCED\_LEVEL\_ATTRIBUTE\_NAME Type: STRING Valid Values: N/A Default: '' The bound name of the parent level attribute associated to this attribute.

Name: REFERENCED\_LEVEL\_NAME Type: STRING Valid Values: N/A Default: '' The bound name of the parent level group associated to this attribute. Type: STRING Valid Values: LOOKUP\_KEY, NONE, REFERENCE\_KEY\_ALL, REFERENCE\_KEY\_ **ONLY** 

Default: NONE

Name: REFERENCING\_TYPE

The type of reference to indicate how this attribute participates in resolving existing level relationships and level implementations. If Lookup Reference Attribute is specified, this attribute will be used as lookup attribute upon parent level to resolve level implementations during loading. If Level Relationship Attribute (Snowflake) is specified, this attribute will be directly used as level relationship attribute and no lookup upon parent level would be performed during loading. If Level Relationship Attribute (Star) is specified, this attribute will be directly used as level relationship attribute, as well as lookup attribute upon parent level to resolve level implementations during loading. If none is specified, this attribute does not participate in any level relationship.

Name: SCALE Type: NUMBER Valid Values: N/A Default: 0 The data scale value of the attribute

Name: SKIP\_LEVEL\_DIMENSION Type: STRING Valid Values: NO, YES Default: NO Indicates whether this level has a skip level parent.

Name: TYPE\_ATTRIBUTE\_NAME Type: STRING Valid Values: N/A Default: '' The name of the field of the PLS Record or attribute of the Object Type or column of the ROWTYPE that corresponds to this attribute. This property is not applicable if the return type is TABLE of SCALAR.

Name: UNPIVOT\_EXPRESSION Type: STRING Valid Values: N/A Default: NULL An expression that gives the input attribute to be used as the output of this attribute.

Name: UPDATE\_OPERATION Type: STRING(3) Valid Values:  $+=, -=, =, =-, =| \ | \ | \ | =$ Default: =

The computation to be performed on this attribute between the incoming data and the existing data on the target during the update load operation.

Name: VALUETYPE Type: STRING Valid Values: NEW, NEW\_OLD, OLD Default: NEW\_OLD Specifies the value type of this attribute

Properties for AGGREGATOR\_OPERATOR:

Name: GROUP\_BY\_CLAUSE Type: STRING Valid Values: N/A Default: '' The Group By clause for the aggregation

Name: HAVING\_CLAUSE Type: STRING Valid Values: N/A Default: '' The Having clause for the aggregation

Name: INLINEVIEW\_HINT

Type: STRING Valid Values: N/A Default: '' Hint used on inline view when extracting using SQL

Properties for CONSTRUCT\_OBJECT\_OPERATOR:

Name: BOUND\_NAME Type: STRING Valid Values: N/A Default: '' The name to be used by the code generator to identify this item. By default it is the same physical name as the item.

Properties for CUBE\_OPERATOR:

Name: ALLOW\_PARALLEL\_SOLVE Type: BOOLEAN Valid Values: true, false Default: false If true, allow parallel solve when solving the cube.

Name: AW\_STAGED\_LOAD Type: BOOLEAN Valid Values: true, false Default: false If true, the set-based AW load data is staged into a temporary table before loading into the AW.

Name: BOUND\_NAME Type: STRING Valid Values: N/A Default: '' The name to be used by the code generator to identify this item. By default it is the same physical name as the item.

Name: CUBE\_STORAGE\_ISAW Type: STRING Valid Values: NO, YES Default: NO Indicates whether the storage for this cube in AW.

Name: DIMENSION\_AWNAME Type: STRING Valid Values: N/A Default: '' AW Name which contains this Dimension.

Name: INCREMENTAL\_AGGREGATION Type: BOOLEAN Valid Values: true, false Default: true Indicates whether incremental aggregation should be done or full aggregation.

Name: LOADING\_TYPE Type: STRING Valid Values: LOAD, REMOVE Default: LOAD The loading operation to be performed when this is a target. If LOAD is specified, OWB will try to insert all input data into target. If REMOVE is specified, OWB will try to match between the input data and target data to compute existing data; it will then remove existing data from target.

Name: MAX\_JOB\_QUEUES\_ALLOCATED Type: NUMBER Valid Values: 1 - 1000 Default: 0 The maximum number of job queues allocated when solving the cube.

Name: RUN\_AGGREGATION Type: STRING

Valid Values: NO, YES Default: YES A boolean value to indicate whether to solve the cube or not . Specify YES and cube data will be precomputed for the levels specified in the definition of cube

Name: TARGET\_LOAD\_ORDER Type: STRING(65535)

Valid Values: N/A

Default: ''

The Target Load Order property allows you to determine the order in which multiple targets within the same mapping get loaded. Warehouse Builder determines a default order based on the FK relationships. However, using the property you can overrule that default order.

Name: TRUNCATE\_LOAD Type: BOOLEAN Valid Values: true, false Default: false The truncate flag to indicate whether all existing dimension values should be truncated before load begins (AW only).

Properties for DEDUPLICATOR\_OPERATOR:

Name: INLINEVIEW\_HINT Type: STRING Valid Values: N/A Default: '' Hint used on inline view when extracting using SQL

Properties for DIMENSION\_OPERATOR:

Name: AW\_LOAD\_MODEL Type: STRING Valid Values: OTHER, SNOWFLAKE, STAR Default: SNOWFLAKE

The loading model for the AW dimension - star, snowflake, or other.

Name: AW\_STAGED\_LOAD Type: BOOLEAN Valid Values: true, false Default: false If true, the set-based AW load data is staged into a temporary table before loading into the AW.

Name: BOUND\_NAME Type: STRING Valid Values: N/A Default: '' The name to be used by the code generator to identify this item. By default it is the same physical name as the item.

Name: DEFAULT\_EFFECTIVE\_TIME\_OF\_OPEN\_RECORD Type: STRING Valid Values: N/A Default: SYSDATE A date value to be served as the effective time of a newly created open record. The same date value is also served as the expiration time to close an existing open record.

Name: DEFAULT\_EXPIRATION\_TIME\_OF\_OPEN\_RECORD Type: STRING Valid Values: N/A Default: NULL A date value to be served as the expiration time of a newly created open record.

Name: DIMENSION\_AWNAME Type: STRING Valid Values: N/A Default: '' AW Name which contains this Dimension. Name: DIMENSION\_ISAW Type: STRING(3) Valid Values: NO, YES Default: YES Flag to indicate whether storage is AW.

Name: LOADING\_TYPE Type: STRING Valid Values: LOAD, REMOVE Default: LOAD

The loading operation to be performed when this is a target. If LOAD is specified, OWB will try to match between the input data and target data to compute new data and existing data; it will then create new data, as well as modify existing data onto target. If REMOVE is specified, OWB will try to match between the input data and target data to compute existing data; it will then remove existing data from target.

Name: SLOWLY\_CHANGING\_TYPE Type: STRING Valid Values: TYPE1, TYPE2, TYPE3 Default: TYPE2 The slowly changing type of this target.

Name: SURROGATE\_IDENTIFIER\_LOADING\_POLICY Type: STRING Valid Values: N/A Default: '' The name of the sequence used to generate surrogate key values when loading the dimension.

Name: TARGET\_LOAD\_ORDER Type: STRING(65535) Valid Values: N/A Default: '' The Target Load Order property allows you to determine the order in which multiple targets within the same mapping get loaded. Warehouse Builder

determines a default order based on the FK relationships. However, using the property you can overrule that default order.

Name: TRUNCATE\_LOAD Type: BOOLEAN Valid Values: true, false Default: false The truncate flag to indicate whether all existing dimension values should be truncated before load begins (AW only).

Name: TYPE2\_MATCH\_CURRENT\_ONLY Type: STRING Valid Values: NO, YES Default: YES If set to YES, only the current record will be used when performing the selected operation (remove or extract) for type 2 dimension.

Name: TYPE2\_RECORD\_GAP\_INTERVAL Type: NUMBER Valid Values: N/A Default: 1 A numeric value indicating the number of units (see TYPE2\_RECORD\_GAP\_INTERVAL\_UNITS property below) that will be added to the expiration date of the previous closed record, to create the effective date of a new open record.

Name: TYPE2\_RECORD\_GAP\_INTERVAL\_UNITS Type: STRING Valid Values: DAYS, HOURS, MINUTES, SECONDS, WEEKS Default: SECONDS A value indicating the units used for the gap that will be added to the expiration date of the previous closed record, to create the effective date of a new open record.

Properties for EXPAND\_OBJECT\_OPERATOR:

Name: BOUND\_NAME Type: STRING Valid Values: N/A Default: '' The name to be used by the code generator to identify this item. By default it is the same physical name as the item.

### Properties for EXTERNAL\_TABLE\_OPERATOR:

Name: BOUND\_NAME Type: STRING Valid Values: N/A Default: '' The name to be used by the code generator to identify this item. By default it is the same physical name as the item.

Name: DATABASE\_FILE\_NAME Type: STRING Valid Values: N/A Default: '' Database file name to allocate extents from

Name: DATABASE\_LINK Type: STRING(128) Valid Values: N/A Default: '' The database link used to access this entity during mapping.

Name: DATA\_COLLECTION\_FREQUENCY Type: STRING(16) Valid Values: DAY, HOUR, MINUTE, MONTH, QUARTER, UNKNOWN, YEAR Default: UNKNOWN New Data Granularity

Name: DB\_LOCATION Type: STRING

Valid Values: N/A Default: '' The location used to access this entity during mapping.

Name: DEBUG\_DB\_LOCATION Type: STRING(30) Valid Values: N/A Default: '' oracle.owb.scripting.help.OMBHelpGenerator(557): NLS Lookup error for key "8i.MAPPING.ENTITY.DEBUGGERPARAMS.LOCATION:DESCRIPTION"

Name: DIRECT Type: BOOLEAN Valid Values: true, false Default: false Directly swap source into target as a partition without first creating a staging table.

Name: ENABLE\_CONSTRAINTS Type: BOOLEAN Valid Values: true, false Default: true Enable Constraints

Name: ERROR\_SELECT\_FILTER Type: STRING(3) Valid Values: NO, YES Default: YES Rows selected from the error table will contain only errors created by this operator in this map execution

Name: ERROR\_SELECT\_ROLL\_UP Type: STRING(3) Valid Values: NO, YES Default: YES 'Records selected from the error table will be rolled up by the error name, so all errors generated by a particular input record will be rolled up into a single record with the error names concatenated in the error name attribute.

Name: ERROR\_TABLE\_NAME Type: STRING(32) Valid Values: N/A Default: '' The error table name of this target to log invalid records.

Name: EVALUATE\_CHECK\_CONSTRAINTS Type: BOOLEAN Valid Values: true, false Default: false Evaluate check constraints

Name: EXCEPTIONS\_TABLE\_NAME Type: STRING Valid Values: N/A Default: '' Exceptions Table Name

Name: EXTRACTION\_HINT Type: STRING Valid Values: N/A Default: '' Hint used when extracting from this table using SQL

Name: LOADING\_HINT Type: STRING Valid Values: N/A Default: '' Hint used when loading into this table using SQL

Name: PARTITION\_NAME Type: STRING Valid Values: N/A

Default: '' Partition Name

Name: PEL\_ENABLED Type: BOOLEAN Valid Values: true, false Default: false PEL Enabled

Name: PRIMARY\_SOURCE Type: STRING Valid Values: NO, YES Default: NO A boolean value to indicate whether this is a primary source or not (only used in EDW).

Name: RECORDS\_TO\_SKIP Type: NUMBER Valid Values:  $>= 0$ Default: 0 Number of records to skip

Name: REPLACE\_DATA Type: BOOLEAN Valid Values: true, false Default: false Replace existing data in target partition if there is any.

Name: SCHEMA Type: STRING(30) Valid Values: N/A Default: '' Schema

Name: SINGLEROW Type: BOOLEAN Valid Values: true, false Default: false Singlerow

Name: SORTED\_INDEXES\_CLAUSE Type: STRING Valid Values: N/A Default: '' Sorted Indexes Clause

Name: SUBPARTITION\_NAME Type: STRING Valid Values: N/A Default: '' Subpartition Name

Name: TARGET\_LOAD\_ORDER Type: STRING(65535) Valid Values: N/A Default: ''

The Target Load Order property allows you to determine the order in which multiple targets within the same mapping get loaded. Warehouse Builder determines a default order based on the FK relationships. However, using the property you can overrule that default order.

Name: TRAILING\_NULLCOLS Type: BOOLEAN Valid Values: true, false Default: false Trailing Nullcols

Name: TRUNCATE\_ERROR\_TABLE Type: STRING(3) Valid Values: NO, YES Default: NO If YES, then the error table will be truncated prior to use. This is ignored if there are no active data rules applied to the object.

Properties for FILTER\_OPERATOR:

Name: FILTER\_CONDITION Type: STRING Valid Values: N/A Default: '' The boolean filtering condition that identifies what data is to be processed. Any row with a false condition will be ignored.

Name: INLINEVIEW\_HINT Type: STRING Valid Values: N/A Default: '' Hint used on inline view when extracting using SQL

Properties for FLAT\_FILE\_OPERATOR:

Name: BOUND\_NAME Type: STRING Valid Values: N/A Default: '' The name to be used by reconciliation for this item. Unlike other operators, it is not needed for generation. By default it is the same name as the item.

Name: CONCATENATE\_RECORDS Type: NUMBER Valid Values: N/A Default: 0 Number of Physical Records per Logical Record.

Name: CONTINUATION\_CHARACTER Type: STRING Valid Values: N/A Default: ''

Character that indicates the record is continued on the next line.

Name: CONTINUATION\_CHARACTER\_ON\_NEXT\_LINE Type: BOOLEAN Valid Values: true, false Default: FALSE If there is a continuation character, is it at the start of the line.

Name: FIELD\_ENCLOSURE\_CHARACTERS Type: STRING Valid Values: N/A Default: '' Characters that wrap fields. Example ' or ".

Name: FIELD\_NAMES\_IN\_THE\_FIRST\_ROW Type: BOOLEAN Valid Values: true, false Default: FALSE Indicates whether file contains a header row.

Name: FIELD\_TERMINATION\_CHARACTER Type: STRING Valid Values: N/A Default: , Character that separates the fields of a delimited file.

Name: FILE\_FORMAT Type: STRING Valid Values: DELIMITED, FIXED Default: DELIMITED File Format (Fixed or Delimited).

Name: LOADING\_TYPE Type: STRING(16) Valid Values: INSERT, NONE, UPDATE Default: INSERT The loading operation to be performed

Name: OUTPUT\_AS\_XML Type: BOOLEAN Valid Values: true, false Default: false Output data to file in XML format.

Name: RECORD\_DELIMITER Type: STRING Valid Values: N/A Default: '' Character that indicates the end of the record.

Name: RECORD\_SIZE Type: NUMBER Valid Values: N/A Default: 0 Size of a fixed length record.

Name: RECORD\_TYPE\_LENGTH Type: NUMBER Valid Values: N/A Default: 0 If this is a multi record file, this will indicate the length of the data that identifies the type of record. It is used with the Record Type Position.

Name: RECORD\_TYPE\_POSITION Type: NUMBER Valid Values: N/A Default: 0 If this is a multi record file, this will indicate the position of the field that identifies the type of record.

Name: SAMPLED\_FILE\_NAME Type: STRING Valid Values: N/A

Default: ''

The default name of the physical file to be used by sqlloader. If the file was sampled, the default was set from sampled file name.

Name: SOURCE\_DATA\_FILE\_LOCATION Type: STRING Valid Values: N/A Default: '' The Location of the File Module of this Flat File at the time of reconciliation. Stored as UOID.

Name: TARGET\_DATA\_FILE\_LOCATION Type: STRING Valid Values: N/A Default: '' The location used to access referenced entity.

Name: TARGET\_DATA\_FILE\_NAME Type: STRING Valid Values: N/A Default: '' Name of the target data file, including extension (file type). This name should not include the file path. To specify where the target data file will be created/appended, set the Target Data File Location.

Properties for ITERATOR\_OPERATOR:

Name: BOUND\_NAME Type: STRING Valid Values: N/A Default: '' The name to be used by the code generator to identify this item. By default it is the same physical name as the item.

Name: INLINEVIEW\_HINT Type: STRING

Valid Values: N/A Default: '' Hint used on inline view when extracting using SQL

Properties for JOINER\_OPERATOR:

Name: JOIN\_CONDITION Type: STRING Valid Values: N/A Default: '' The Join Condition for the join operator

Properties for KEY\_LOOKUP\_OPERATOR:

Name: BOUND\_LEVEL Type: STRING Valid Values: N/A Default: '' The level name of the bound level, if this is a dimension lookup.

Name: BOUND\_NAME Type: STRING Valid Values: N/A Default: '' The name to be used by the code generator to identify this item. By default it is the same physical name as the item.

Name: CREATE\_NO\_MATCH\_ROW Type: BOOLEAN Valid Values: true, false Default: true If true, a row is created and the user-defined default values are used, in the case where no lookup match is found. If false, no row is produced.

Name: DATABASE\_LINK

Type: STRING(128) Valid Values: N/A Default: '' The database link used to access this entity during mapping.

Name: DB\_LOCATION Type: STRING Valid Values: N/A Default: '' The location used to access this entity during mapping.

Name: DEBUG\_BOUND\_NAME Type: STRING Valid Values: N/A Default: '' Physical name used to bind to a physical entity during a debug session

Name: DEBUG\_DB\_LOCATION Type: STRING(30) Valid Values: N/A Default: '' oracle.owb.scripting.help.OMBHelpGenerator(557): NLS Lookup error for key "8i.MAPPING.ENTITY.DEBUGGERPARAMS.LOCATION:DESCRIPTION"

Name: EXTRACTION\_HINT Type: STRING Valid Values: N/A Default: '' Hint used when extracting from this table using SQL

Name: LOOKUP\_CONDITION Type: STRING Valid Values: N/A Default: '' Key lookup condition based on the source inputs. This condition is used to lookup a value in the bound table. If the condition is not met, the
default value expression will be returned. If a default expression is not defined, null is used.

Name: ROW\_COUNT Type: STRING Valid Values: N/A Default: '' Row count

Name: ROW\_COUNT\_ENABLED Type: BOOLEAN Valid Values: true, false Default: false Row count enabled

Name: SCHEMA Type: STRING(30) Valid Values: N/A Default: '' Schema

Name: TEST\_DATA\_COLUMN\_LIST Type: STRING Valid Values: N/A Default: '' Column list for test data VIEW for this source or target

Name: TEST\_DATA\_WHERE\_CLAUSE Type: STRING Valid Values: N/A Default: '' WHERE clause for test data VIEW for this source or target

Name: TYPE2\_HISTORY\_LOOKUP\_DATE Type: STRING Valid Values: N/A Default: ''

A date expression used when doing a lookup on a type 2 dimension level, to specify the historical date for which to retrieve data. If blank, the most current record is used.

## Properties for LCRCAST\_OPERATOR:

Name: BOUND\_NAME Type: STRING Valid Values: N/A Default: '' The name to be used by the code generator to identify this item. By default it is the same physical name as the item.

## Properties for MATCHMERGE\_OPERATOR:

Name: MATCH\_KEYS Type: STRING Valid Values: N/A Default: '' Ordered list of attributes that control the set of records to be matched at any at any particular time.

Name: MATCH\_NEW\_RECORDS Type: BOOLEAN Valid Values: true, false Default: false oracle.owb.scripting.help.OMBHelpGenerator(557): NLS Lookup error for key "MATCHMERGE.GENERAL.MATCH\_NEW\_RECORDS:DESCRIPTION"

Name: MATCH\_NEW\_RECORD\_CONDITION Type: STRING Valid Values: N/A Default: '' oracle.owb.scripting.help.OMBHelpGenerator(557): NLS Lookup error for key

# "MATCHMERGE.GENERAL.MATCH\_NEW\_RECORD\_ CONDITION:DESCRIPTION"

Name: MERGED\_PREFIX Type: STRING Valid Values: N/A Default: '' Set the prefix used for the merged attributes in the cross-reference group.

Properties for MATERIALIZED\_VIEW\_OPERATOR:

Name: ADVANCED\_MATCH\_BY\_CONSTRAINT Type: STRING Valid Values: N/A Default: NO\_CONSTRAINTS This property is used by public API and scripting to influence how columns are used for UPDATE or DELETE DMLs. If this property is set with the name of a primary or unique key, all the columns in the key will be used for matching during UPDATE or DELETE; and all the columns not in the key are used for loading. The property can also be assigned the value "All constraints" or "No constraints". If the DML type is INSERT, TRUNCATE/INSERT, or CHECK/INSERT, setting this property causes no effect.

Name: BOUND\_NAME Type: STRING Valid Values: N/A Default: '' The name to be used by the code generator to identify this item. By default it is the same physical name as the item.

Name: DATABASE\_LINK Type: STRING(128) Valid Values: N/A Default: ''

The database link used to access this entity during mapping.

Name: DB\_LOCATION Type: STRING Valid Values: N/A Default: '' The location used to access this entity during mapping.

Name: DEBUG\_BOUND\_NAME Type: STRING Valid Values: N/A Default: '' Physical name used to bind to a physical entity during a debug session

Name: DEBUG\_DB\_LOCATION Type: STRING(30) Valid Values: N/A Default: '' oracle.owb.scripting.help.OMBHelpGenerator(557): NLS Lookup error for key "8i.MAPPING.ENTITY.DEBUGGERPARAMS.LOCATION:DESCRIPTION"

Name: ERROR\_SELECT\_FILTER Type: STRING(3) Valid Values: NO, YES Default: YES Rows selected from the error table will contain only errors created by this operator in this map execution

Name: ERROR\_SELECT\_ROLL\_UP Type: STRING(3) Valid Values: NO, YES Default: YES 'Records selected from the error table will be rolled up by the error name, so all errors generated by a particular input record will be rolled up into a single record with the error names concatenated in the error name attribute.

Name: ERROR\_TABLE\_NAME Type: STRING(32) Valid Values: N/A Default: '' The error table name of this target to log invalid records.

Name: EXTRACTION\_HINT Type: STRING Valid Values: N/A Default: '' Hint used when extracting from this table using SQL

Name: LOADING\_HINT Type: STRING Valid Values: N/A Default: '' Hint used when loading into this table using SQL

Name: LOADING\_TYPE

Type: STRING(16) Valid Values: CHECK\_INSERT, DELETE, DELETE\_INSERT, DERIVE\_FROM\_LCR, INSERT, INSERT\_UPDATE, NONE, TRUNCATE\_INSERT, UPDATE, UPDATE\_INSERT Default: INSERT The loading operation to be performed when this is a target.

Name: MATCH\_BY\_CONSTRAINT Type: STRING Valid Values: N/A Default: ALL\_CONSTRAINTS A property to indicate whether unique or primary key information on this target will override the matching criteria obtained from Match by constraint property on the attributes of this target.

Name: PRIMARY\_SOURCE Type: STRING

Valid Values: NO, YES Default: NO A boolean value to indicate whether this is a primary source or not (only used in EDW).

Name: ROW\_COUNT Type: STRING Valid Values: N/A Default: '' Row count

Name: ROW\_COUNT\_ENABLED Type: BOOLEAN Valid Values: true, false Default: false Row count enabled

Name: SCHEMA Type: STRING(30) Valid Values: N/A Default: '' Schema

Name: TARGET\_FILTER\_FOR\_DELETE Type: STRING Valid Values: N/A Default: '' A condition on the rows in the target and if evaluated to true, that row will participate in the delete loading operation.

Name: TARGET\_FILTER\_FOR\_UPDATE Type: STRING Valid Values: N/A Default: '' A condition on the rows in the target and if evaluated to true, that row will participate in the update loading operation.

Name: TARGET\_LOAD\_ORDER Type: STRING(65535) Valid Values: N/A Default: ''

The Target Load Order property allows you to determine the order in which multiple targets within the same mapping get loaded. Warehouse Builder determines a default order based on the FK relationships. However, using the property you can overrule that default order.

Name: TEST\_DATA\_COLUMN\_LIST Type: STRING Valid Values: N/A Default: '' Column list for test data VIEW for this source or target

Name: TEST\_DATA\_WHERE\_CLAUSE Type: STRING Valid Values: N/A Default: '' WHERE clause for test data VIEW for this source or target

Name: TRUNCATE\_ERROR\_TABLE Type: STRING(3) Valid Values: NO, YES Default: NO If YES, then the error table will be truncated prior to use. This is ignored if there are no active data rules applied to the object.

Properties for NAME\_AND\_ADDRESS\_OPERATOR:

Name: ADDRESS\_LINE\_1 Type: STRING Valid Values: N/A Default: '' Address line 1

Name: ADDRESS\_LINE\_2 Type: STRING Valid Values: N/A Default: '' Address line 2

Name: ADDRESS\_LINE\_3 Type: STRING Valid Values: N/A Default: '' Address line 3

Name: ADDRESS\_LINE\_4 Type: STRING Valid Values: N/A Default: '' Address line 4

Name: DUAL\_ADDRESS\_ASSIGNMENT Type: STRING Valid Values: NA\_DUALADDR\_CLOSESTTOLASTLINE, NA\_DUALADDR\_POBOX, NA\_DUALADDR\_STREET Default: NA\_DUALADDR\_STREET A dual address refers to two address lines for the same destination. For example, a record contains both a street address and a P.O. Box; this is

common with business data. Select which of the two address lines should be assigned in these cases.

Name: GENERATE\_CASS\_REPORT Type: STRING Valid Values: NA\_NO, NA\_YES Default: NA\_NO Select "Yes" to generate CASS (Coding Accuracy Support System) report. CASS report is a text file specified by the United States Postal Service. The report is written to the [nas/bin/admin/reports] folder under the home folder of the name/address server.

Name: LIST\_NAME Type: STRING Valid Values: N/A Default: '' The list name is optional and provides a reference for tracking multiple CASS reports.

Name: PARSING\_TYPE

Type: STRING

Valid Values: NA\_ADDRESSONLY, NA\_NAMEANDADDRESS, NA\_NAMEONLY

Default: NA\_NAMEANDADDRESS

Select a name-address parsing type to be performed on the input data

Name: PRIMARY\_COUNTRY

Type: STRING

Valid Values: NA\_AND, NA\_ARE, NA\_ARG, NA\_AUS, NA\_AUT, NA\_BEL, NA\_ BGD,

NA\_BGR, NA\_BHS, NA\_BLZ, NA\_BMU, NA\_BRA, NA\_BRB, NA\_BRN, NA\_CAN, NA\_CHE,

NA\_CHL, NA\_CHN, NA\_COL, NA\_CZE, NA\_DEU, NA\_DNK, NA\_EGY, NA\_ESP, NA\_EST,

NA\_FIN, NA\_FRA, NA\_GBR, NA\_GRC, NA\_GUM, NA\_HKG, NA\_HUN, NA\_ICL, NA\_IND,

NA\_IRL, NA\_IRN, NA\_IRQ, NA\_ISR, NA\_ITA, NA\_JAM, NA\_JOR, NA\_JPN, NA\_ KHM,

NA\_KOR, NA\_LIE, NA\_LTU, NA\_LUX, NA\_LVA, NA\_MEX, NA\_MYS, NA\_NLD, NA\_NOR,

NA\_NZL, NA\_PAK, NA\_PER, NA\_PHL, NA\_POL, NA\_PRT, NA\_ROM, NA\_RUS, NA\_SGP,

NA\_SVN, NA\_SWE, NA\_THA, NA\_UKR, NA\_USA, NA\_VEN, NA\_YUG, NA\_ZAF

Default: NA\_USA

Select the primary parsing country which best represents the input data.

Input addresses having the same country as the primary parsing country will

only need to be parsed once. Input addresses having a different country

than the primary parsing country may be reparsed by a different parser. For

performance reasons, it is best to minimize the percentage of 2-pass parses

by selecting the optimal parser.

Name: PROCESSOR\_NAME

Type: STRING Valid Values: N/A Default: '' The processor name is the name of the organization submitting the CASS report.

Properties for PIVOT\_OPERATOR:

Name: INLINEVIEW\_HINT Type: STRING Valid Values: N/A Default: '' Hint used on inline view when extracting using SQL

Name: PIVOT\_GROUP\_SIZE Type: NUMBER Valid Values: 1 - 1000 Default: 2

A number specifying the pivot group size for the pivot operation. Pivot group size determines the number of output rows that are produced from each input row.

Properties for PLUGGABLE\_MAPPING\_OPERATOR:

Name: TARGET\_LOAD\_ORDER

Type: STRING(65535)

Valid Values: N/A

Default: ''

The Target Load Order property allows you to determine the order in which multiple targets within the same mapping get loaded. Warehouse Builder determines a default order based on the FK relationships. However, using the property you can overrule that default order.

Properties for POSTMAPPING\_PROCESS\_OPERATOR:

Name: DATABASE\_LINK Type: STRING(128) Valid Values: N/A Default: '' The database link used to access this entity during mapping.

Name: DB\_LOCATION Type: STRING Valid Values: N/A Default: '' The location used to access this entity during mapping.

Name: DEBUG\_BOUND\_NAME Type: STRING Valid Values: N/A Default: '' Physical name used to bind to a physical entity during a debug session

Name: DEBUG\_DB\_LOCATION Type: STRING(30) Valid Values: N/A Default: '' oracle.owb.scripting.help.OMBHelpGenerator(557): NLS Lookup error for key "8i.MAPPING.ENTITY.DEBUGGERPARAMS.LOCATION:DESCRIPTION"

Name: FUNCTION\_NAME Type: STRING Valid Values: N/A Default: '' Name of the transformation to be called.

Name: POSTMAPPING\_PROCESS\_RUN\_CONDITION Type: STRING(10) Valid Values: ALWAYS, ON\_ERROR, ON\_SUCCESS, ON\_WARNING Default: ON\_SUCCESS

Indicates under what condition of the mapping the post-mapping process will be run.

Name: ROW-BASED\_ONLY Type: BOOLEAN Valid Values: true, false Default: false Indicates if this transformation must be used only Row Based mode. Some transformations can be used in SQL mode as well as Row Based mode.

Name: ROW\_COUNT Type: STRING Valid Values: N/A Default: '' Row count

Name: ROW\_COUNT\_ENABLED Type: BOOLEAN Valid Values: true, false Default: false Row count enabled

Name: SCHEMA Type: STRING(30) Valid Values: N/A Default: '' Schema

Name: TEST\_DATA\_COLUMN\_LIST Type: STRING Valid Values: N/A Default: '' Column list for test data VIEW for this source or target

Name: TEST\_DATA\_WHERE\_CLAUSE Type: STRING Valid Values: N/A

Default: ''

WHERE clause for test data VIEW for this source or target

Properties for PREMAPPING\_PROCESS\_OPERATOR:

Name: DATABASE\_LINK Type: STRING(128) Valid Values: N/A Default: '' The database link used to access this entity during mapping.

Name: DB\_LOCATION Type: STRING Valid Values: N/A Default: '' The location used to access this entity during mapping.

Name: DEBUG\_BOUND\_NAME Type: STRING Valid Values: N/A Default: '' Physical name used to bind to a physical entity during a debug session

Name: DEBUG\_DB\_LOCATION Type: STRING(30) Valid Values: N/A Default: '' oracle.owb.scripting.help.OMBHelpGenerator(557): NLS Lookup error for key "8i.MAPPING.ENTITY.DEBUGGERPARAMS.LOCATION:DESCRIPTION"

Name: FUNCTION\_NAME Type: STRING Valid Values: N/A Default: '' Name of the transformation to be called.

Name: MAPPING\_RUN\_CONDITION Type: STRING(10) Valid Values: ALWAYS, ON\_ERROR, ON\_SUCCESS Default: ON\_SUCCESS Indicates under what condition of the pre-mapping process the mapping will be run.

Name: ROW-BASED\_ONLY Type: BOOLEAN Valid Values: true, false Default: false Indicates if this transformation must be used only Row Based mode. Some transformations can be used in SQL mode as well as Row Based mode.

Name: ROW\_COUNT Type: STRING Valid Values: N/A Default: '' Row count

Name: ROW\_COUNT\_ENABLED Type: BOOLEAN Valid Values: true, false Default: false Row count enabled

Name: SCHEMA Type: STRING(30) Valid Values: N/A Default: '' Schema

Name: TEST\_DATA\_COLUMN\_LIST Type: STRING Valid Values: N/A Default: ''

Column list for test data VIEW for this source or target

Name: TEST\_DATA\_WHERE\_CLAUSE Type: STRING Valid Values: N/A Default: '' WHERE clause for test data VIEW for this source or target

Properties for QUEUE\_OPERATOR:

Name: BOUND\_NAME Type: STRING Valid Values: N/A Default: '' The name to be used by the code generator to identify this item. By default it is the same physical name as the item.

Name: DB\_LOCATION Type: STRING Valid Values: N/A Default: '' The location used to access this entity during mapping.

Name: REAL\_TIME\_DATA\_FORMAT Type: STRING Valid Values: LOGICAL\_CHANGE\_RECORD, MESSAGE Default: LOGICAL\_CHANGE\_RECORD oracle.owb.scripting.help.OMBHelpGenerator(557): NLS Lookup error for key "ADVANCEDQUEUE.DEFAULT.REALTIMEFORMAT:DESCRIPTION"

Name: TARGET\_LOAD\_ORDER Type: STRING(65535) Valid Values: N/A Default: '' The Target Load Order property allows you to determine the order in which multiple targets within the same mapping get loaded. Warehouse Builder determines a default order based on the FK relationships. However, using the property you can overrule that default order.

#### Properties for SEQUENCE\_OPERATOR:

Name: BOUND\_NAME Type: STRING Valid Values: N/A Default: '' The name to be used by the code generator to identify this item. By default it is the same physical name as the item.

Name: DATABASE\_LINK Type: STRING(128) Valid Values: N/A Default: '' The database link used to access this entity during mapping.

Name: DB\_LOCATION Type: STRING Valid Values: N/A Default: '' The location used to access this entity during mapping.

Name: DEBUG\_BOUND\_NAME Type: STRING Valid Values: N/A Default: '' Physical name used to bind to a physical entity during a debug session

Name: DEBUG\_DB\_LOCATION Type: STRING(30) Valid Values: N/A Default: '' oracle.owb.scripting.help.OMBHelpGenerator(557): NLS Lookup error for key

# "8i.MAPPING.ENTITY.DEBUGGERPARAMS.LOCATION:DESCRIPTION"

Name: ROW\_COUNT Type: STRING Valid Values: N/A Default: '' Row count

Name: ROW\_COUNT\_ENABLED Type: BOOLEAN Valid Values: true, false Default: false

Name: SCHEMA Type: STRING(30) Valid Values: N/A

Row count enabled

Default: '' Schema

Name: TEST\_DATA\_COLUMN\_LIST Type: STRING Valid Values: N/A Default: '' Column list for test data VIEW for this source or target

Name: TEST\_DATA\_WHERE\_CLAUSE Type: STRING Valid Values: N/A Default: '' WHERE clause for test data VIEW for this source or target

Properties for SET\_OPERATION\_OPERATOR:

Name: INLINEVIEW\_HINT

Type: STRING Valid Values: N/A Default: '' Hint used on inline view when extracting using SQL

Name: SET\_OPERATION Type: STRING Valid Values: INTERSECT, MINUS, UNION, UNIONALL Default: UNION Specifies the set operation that is to be performed by this operator.

Properties for SORTER\_OPERATOR:

Name: INLINEVIEW\_HINT Type: STRING Valid Values: N/A Default: '' Hint used on inline view when extracting using SQL

Name: ORDER\_BY\_CLAUSE Type: STRING Valid Values: N/A Default: '' The Order By Clause

Properties for SPLITTER\_OPERATOR:

Name: INLINEVIEW\_HINT Type: STRING Valid Values: N/A Default: '' Hint used on inline view when extracting using SQL

Properties for TABLE\_FUNCTION\_OPERATOR:

Name: TABLE\_FUNCTION\_IS\_TARGET Type: BOOLEAN Valid Values: true, false Default: false Description not available.

Name: TABLE\_FUNCTION\_NAME Type: STRING Valid Values: N/A Default: '' The name of the Table Function

Properties for TABLE\_OPERATOR:

Name: ADVANCED\_MATCH\_BY\_CONSTRAINT Type: STRING Valid Values: N/A Default: NO\_CONSTRAINTS This property is used by public API and scripting to influence how columns are used for UPDATE or DELETE DMLs. If this property is set with the name of a primary or unique key, all the columns in the key will be used for matching during UPDATE or DELETE; and all the columns not in the key are used for loading. The property can also be assigned the value "All constraints" or "No constraints". If the DML type is INSERT, TRUNCATE/INSERT, or CHECK/INSERT, setting this property causes no effect.

Name: BOUND\_NAME Type: STRING Valid Values: N/A Default: '' Description not available.

Name: CONFLICT\_RESOLUTION Type: BOOLEAN Valid Values: true, false

Default: true Detect and resolve any conflicts that may arise during DML using the LCR APIs

Name: DATABASE\_FILE\_NAME Type: STRING Valid Values: N/A Default: '' Database file name to allocate extents from

Name: DATABASE\_LINK Type: STRING(128) Valid Values: N/A Default: '' The database link used to access this entity during mapping.

Name: DATA\_COLLECTION\_FREQUENCY Type: STRING(16) Valid Values: DAY, HOUR, MINUTE, MONTH, QUARTER, UNKNOWN, YEAR Default: UNKNOWN New Data Granularity

Name: DB\_LOCATION Type: STRING Valid Values: N/A Default: '' The location used to access this entity during mapping.

Name: DEBUG\_BOUND\_NAME Type: STRING Valid Values: N/A Default: '' Physical name used to bind to a physical entity during a debug session

Name: DEBUG\_DB\_LOCATION Type: STRING(30) Valid Values: N/A

Default: ''

oracle.owb.scripting.help.OMBHelpGenerator(557): NLS Lookup error for key "8i.MAPPING.ENTITY.DEBUGGERPARAMS.LOCATION:DESCRIPTION"

Name: DIRECT Type: BOOLEAN Valid Values: true, false Default: false Directly swap source into target as a partition without first creating a staging table.

Name: ENABLE\_CONSTRAINTS Type: BOOLEAN Valid Values: true, false Default: true Enable Constraints

Name: ERROR\_SELECT\_FILTER Type: STRING(3) Valid Values: NO, YES Default: YES Rows selected from the error table will contain only errors created by this operator in this map execution

Name: ERROR\_SELECT\_ROLL\_UP Type: STRING(3) Valid Values: NO, YES Default: YES 'Records selected from the error table will be rolled up by the error name, so all errors generated by a particular input record will be rolled up into a single record with the error names concatenated in the error name attribute.

Name: ERROR\_TABLE\_NAME Type: STRING(32) Valid Values: N/A

Default: ''

The error table name of this target to log invalid records.

Name: EVALUATE\_CHECK\_CONSTRAINTS Type: BOOLEAN Valid Values: true, false Default: false Evaluate check constraints

Name: EXCEPTIONS\_TABLE\_NAME Type: STRING Valid Values: N/A Default: '' Exceptions Table Name

Name: EXTRACTION\_HINT Type: STRING Valid Values: N/A Default: '' Hint used when extracting from this table using SQL

Name: JOINRANK Type: FLOAT Valid Values: N/A Default: 0 Join Rank

Name: LOADING\_HINT Type: STRING Valid Values: N/A Default: '' Hint used when loading into this table using SQL

Name: LOADING\_TYPE Type: STRING(16) Valid Values: CHECK\_INSERT, DELETE, DELETE\_INSERT, DERIVE\_FROM\_LCR, INSERT,

INSERT\_UPDATE, NONE, TRUNCATE\_INSERT, UPDATE, UPDATE\_INSERT Default: INSERT The loading operation to be performed when this is a target.

Name: MATCH\_BY\_CONSTRAINT Type: STRING Valid Values: N/A Default: ALL\_CONSTRAINTS A property to indicate whether unique or primary key information on this target will override the matching criteria obtained from Match by constraint property on the attributes of this target.

Name: PARTITION\_NAME Type: STRING Valid Values: N/A Default: '' Partition Name

Name: PEL\_ENABLED Type: BOOLEAN Valid Values: true, false Default: false PEL Enabled

Name: PRIMARY\_SOURCE Type: STRING Valid Values: NO, YES Default: NO A boolean value to indicate whether this is a primary source or not (only used in EDW).

Name: RECORDS\_TO\_SKIP Type: NUMBER Valid Values:  $>= 0$ Default: 0 Number of records to skip

Name: REPLACE\_DATA Type: BOOLEAN Valid Values: true, false Default: false Replace existing data in target partition if there is any.

Name: ROW\_COUNT Type: STRING Valid Values: N/A Default: '' Row count

Name: ROW\_COUNT\_ENABLED Type: BOOLEAN Valid Values: true, false Default: false Row count enabled

Name: SCHEMA Type: STRING(30) Valid Values: N/A Default: '' Schema

Name: SINGLEROW Type: BOOLEAN Valid Values: true, false Default: false Singlerow

Name: SORTED\_INDEXES\_CLAUSE Type: STRING Valid Values: N/A Default: '' Sorted Indexes Clause

#### Name: SUBPARTITION\_NAME

Type: STRING Valid Values: N/A Default: '' Subpartition Name

Name: TARGET\_FILTER\_FOR\_DELETE Type: STRING Valid Values: N/A Default: '' A condition on the rows in the target and if evaluated to true, that row will participate in the delete loading operation.

Name: TARGET\_FILTER\_FOR\_UPDATE Type: STRING Valid Values: N/A Default: '' A condition on the rows in the target and if evaluated to true, that row will participate in the update loading operation.

Name: TARGET\_LOAD\_ORDER Type: STRING(65535) Valid Values: N/A Default: '' The Target Load Order property allows you to determine the order in which multiple targets within the same mapping get loaded. Warehouse Builder determines a default order based on the FK relationships. However, using

Name: TEST\_DATA\_COLUMN\_LIST Type: STRING Valid Values: N/A Default: '' Column list for test data VIEW for this source or target

the property you can overrule that default order.

Name: TEST\_DATA\_WHERE\_CLAUSE Type: STRING Valid Values: N/A

Default: ''

WHERE clause for test data VIEW for this source or target

Name: TRAILING\_NULLCOLS Type: BOOLEAN Valid Values: true, false Default: false Trailing Nullcols

Name: TRUNCATE\_ERROR\_TABLE Type: STRING(3) Valid Values: NO, YES Default: NO If YES, then the error table will be truncated prior to use. This is ignored if there are no active data rules applied to the object.

Name: USE\_LCR\_API Type: BOOLEAN Valid Values: true, false Default: true Use LCR APIs if possible to perform the DML

## Properties for TRANSFORMATION\_OPERATOR:

Name: DATABASE\_LINK Type: STRING(128) Valid Values: N/A Default: '' The database link used to access this entity during mapping.

Name: DB\_LOCATION Type: STRING Valid Values: N/A Default: '' The location used to access this entity during mapping. Name: DEBUG\_BOUND\_NAME Type: STRING Valid Values: N/A Default: '' Physical name used to bind to a physical entity during a debug session

Name: DEBUG\_DB\_LOCATION Type: STRING(30) Valid Values: N/A Default: '' oracle.owb.scripting.help.OMBHelpGenerator(557): NLS Lookup error for key "8i.MAPPING.ENTITY.DEBUGGERPARAMS.LOCATION:DESCRIPTION"

Name: FUNCTION\_NAME Type: STRING Valid Values: N/A Default: '' Name of the transformation to be called.

Name: IS\_TARGET Type: BOOLEAN Valid Values: true, false Default: false If true, then the function is a target

Name: RETURN\_TYPE Type: STRING Valid Values: N/A Default: '' Description not available.

Name: ROW-BASED\_ONLY Type: BOOLEAN Valid Values: true, false Default: false Indicates if this transformation must be used only Row Based mode. Some transformations can be used in SQL mode as well as Row Based mode.

Name: ROW\_COUNT Type: STRING Valid Values: N/A Default: '' Row count

Name: ROW\_COUNT\_ENABLED Type: BOOLEAN Valid Values: true, false Default: false Row count enabled

Name: SCHEMA Type: STRING(30) Valid Values: N/A Default: '' Schema

Name: TEST\_DATA\_COLUMN\_LIST Type: STRING Valid Values: N/A Default: '' Column list for test data VIEW for this source or target

Name: TEST\_DATA\_WHERE\_CLAUSE Type: STRING Valid Values: N/A Default: '' WHERE clause for test data VIEW for this source or target

Properties for UNPIVOT\_OPERATOR:

Name: INLINEVIEW\_HINT Type: STRING

Valid Values: N/A Default: '' Hint used on inline view when extracting using SQL

Properties for VIEW\_OPERATOR:

Name: ADVANCED\_MATCH\_BY\_CONSTRAINT Type: STRING Valid Values: N/A Default: NO\_CONSTRAINTS This property is used by public API and scripting to influence how columns are used for UPDATE or DELETE DMLs. If this property is set with the name of a primary or unique key, all the columns in the key will be used for matching during UPDATE or DELETE; and all the columns not in the key are used for loading. The property can also be assigned the value "All constraints" or "No constraints". If the DML type is INSERT, TRUNCATE/INSERT, or CHECK/INSERT, setting this property causes no effect.

Name: BOUND\_NAME Type: STRING Valid Values: N/A Default: '' The name to be used by the code generator to identify this item. By default it is the same physical name as the item.

Name: DATABASE\_FILE\_NAME Type: STRING Valid Values: N/A Default: '' Database file name to allocate extents from

Name: DATABASE\_LINK Type: STRING(128) Valid Values: N/A Default: '' The database link used to access this entity during mapping. Name: DB\_LOCATION Type: STRING Valid Values: N/A Default: '' The location used to access this entity during mapping.

Name: DEBUG\_BOUND\_NAME Type: STRING Valid Values: N/A Default: '' Physical name used to bind to a physical entity during a debug session

Name: DEBUG\_DB\_LOCATION Type: STRING(30) Valid Values: N/A Default: '' oracle.owb.scripting.help.OMBHelpGenerator(557): NLS Lookup error for key "8i.MAPPING.ENTITY.DEBUGGERPARAMS.LOCATION:DESCRIPTION"

Name: ERROR\_SELECT\_FILTER Type: STRING(3) Valid Values: NO, YES Default: YES Rows selected from the error table will contain only errors created by this operator in this map execution

Name: ERROR\_SELECT\_ROLL\_UP Type: STRING(3) Valid Values: NO, YES Default: YES 'Records selected from the error table will be rolled up by the error name, so all errors generated by a particular input record will be rolled up into a single record with the error names concatenated in the error name attribute.

Name: ERROR\_TABLE\_NAME Type: STRING(32) Valid Values: N/A Default: '' The error table name of this target to log invalid records.

Name: EXTRACTION\_HINT

Type: STRING Valid Values: N/A Default: '' Hint used when extracting from this table using SQL

Name: LOADING\_HINT Type: STRING Valid Values: N/A Default: '' Hint used when loading into this table using SQL

Name: LOADING\_TYPE

Type: STRING(16) Valid Values: CHECK\_INSERT, DELETE, DELETE\_INSERT, DERIVE\_FROM\_LCR, INSERT, INSERT\_UPDATE, NONE, TRUNCATE\_INSERT, UPDATE, UPDATE\_INSERT

Default: INSERT

The loading operation to be performed when this is a target.

Name: MATCH\_BY\_CONSTRAINT

Type: STRING

Valid Values: N/A

Default: ALL\_CONSTRAINTS

A property to indicate whether unique or primary key information on this target will override the matching criteria obtained from Match by constraint property on the attributes of this target.

Name: PARTITION\_NAME Type: STRING Valid Values: N/A

Default: '' Partition Name

Name: PRIMARY\_SOURCE Type: STRING Valid Values: NO, YES Default: NO A boolean value to indicate whether this is a primary source or not (only used in EDW).

Name: RECORDS\_TO\_SKIP Type: NUMBER Valid Values: >= 0 Default: 0 Number of records to skip

Name: ROW\_COUNT Type: STRING Valid Values: N/A Default: '' Row count

Name: ROW\_COUNT\_ENABLED

Type: BOOLEAN Valid Values: true, false Default: false Row count enabled

Name: SCHEMA Type: STRING(30) Valid Values: N/A Default: '' Schema

Name: SINGLEROW Type: BOOLEAN Valid Values: true, false Default: false Singlerow

Name: SORTED\_INDEXES\_CLAUSE Type: STRING Valid Values: N/A Default: '' Sorted Indexes Clause

Name: SUBPARTITION\_NAME Type: STRING Valid Values: N/A Default: '' Subpartition Name

Name: TARGET\_FILTER\_FOR\_DELETE Type: STRING Valid Values: N/A Default: '' A condition on the rows in the target and if evaluated to true, that row will participate in the delete loading operation.

Name: TARGET\_FILTER\_FOR\_UPDATE Type: STRING Valid Values: N/A Default: '' A condition on the rows in the target and if evaluated to true, that row will participate in the update loading operation.

Name: TARGET\_LOAD\_ORDER

Type: STRING(65535) Valid Values: N/A

Default: ''

The Target Load Order property allows you to determine the order in which multiple targets within the same mapping get loaded. Warehouse Builder determines a default order based on the FK relationships. However, using the property you can overrule that default order.

Name: TEST\_DATA\_COLUMN\_LIST Type: STRING Valid Values: N/A Default: '' Column list for test data VIEW for this source or target

Name: TEST\_DATA\_WHERE\_CLAUSE Type: STRING Valid Values: N/A Default: '' WHERE clause for test data VIEW for this source or target

Name: TRAILING\_NULLCOLS Type: BOOLEAN Valid Values: true, false Default: false Trailing Nullcols

Name: TRUNCATE\_ERROR\_TABLE Type: STRING(3) Valid Values: NO, YES Default: NO If YES, then the error table will be truncated prior to use. This is ignored if there are no active data rules applied to the object.

# Note:

1. N/A means any valid character in supported character set. 2. '' represents an empty string

# propertyValue

A single property value. It can be a number, float, boolean or single-quoted string.

## bindableLocator

Location of the object to be bound to a mapping operator or mapping

attribute.

attributeNameList A list of attribute names.

bindableType

Type of object bound to a mapping operator or mapping attribute.

bindableName

Name of the object bound to a mapping operator or mapping attribute.

# **See Also**

 OMBALTER, OMBCREATE PLUGGABLE\_MAPPING, OMBRETRIEVE PLUGGABLE\_MAPPING, OMBDROP PLUGGABLE\_MAPPING

# **OMBALTER PRESENTATION\_TEMPLATE**

## **Purpose**

Alters a presentation template.

# **Prerequisites**

Should be in the context of a business presentation module or use the full path.

# **Syntax**

```
alterReportCommand = ( OMBALTER PRESENTATION_TEMPLATE "QUOTED_STRING" ( ( 
      "renameClause" [ SET "setpropertiesClauseDelayed" ] [ SET 
      "setReferenceIconSetClause" ] [ UNSET "unsetReferenceIconSetClause" ] 
      { "alterReportClauses" } ) | ( SET "setpropertiesClauseDelayed" [ SET 
      "setReferenceIconSetClause" ] [ UNSET "unsetReferenceIconSetClause" ] 
      { "alterReportClauses" } ) | ( SET "setReferenceIconSetClause" [ UNSET
       "unsetReferenceIconSetClause" ] { "alterReportClauses" } ) | ( UNSET 
      "unsetReferenceIconSetClause" { "alterReportClauses" } ) | ( 
      "alterReportClauses" { "alterReportClauses" } ) ) )
renameClause = RENAME TO "QUOTED_STRING"
setpropertiesClauseDelayed = PROPERTIES "(" "propertyNameListVector" ")" 
      VALUES "(" "propertyValueListVector" ")"
setReferenceIconSetClause = ( REFERENCE | REF ) ICONSET "QUOTED_STRING"
unsetReferenceIconSetClause = ( REFERENCE | REF ) ICONSET
alterReportClauses = ADD "addReportItemClauseForAlter" | MODIFY 
      "modifyReportItemClause" | DELETE "deleteReportItemClause"
propertyNameListVector = "UNQUOTED_STRING" { "," "UNQUOTED_STRING" }
propertyValueListVector = "propertyValue" { "," "propertyValue" }
addReportItemClauseForAlter = ( DATA_ITEM "QUOTED_STRING" [ SET 
      "setPropertiesClause" ] [ SET ( REF | REFERENCE ) 
      "ReportMeasureReferencesClause" ] ) | ( EDGE_ITEM "QUOTED_STRING" [ 
      SET "setPropertiesClause" ] [ SET ( REF | REFERENCE ) 
      "ReportEdgeReferencesClause" ] )
modifyReportItemClause = ( DATA_ITEM "QUOTED_STRING" [ "renameClause" ] [ 
      SET "setPropertiesClause" ] [ SET ( REF | REFERENCE ) 
      "ReportMeasureReferencesClause" ] [ UNSET ( REF | REFERENCE ) 
      "unsetReportMeasureReferencesClause" ] ) | ( EDGE_ITEM "QUOTED_STRING"
       [ "renameClause" ] [ SET "setPropertiesClause" ] [ SET ( REF | 
      REFERENCE ) "ReportEdgeReferencesClause" ] [ UNSET ( REF | REFERENCE )
       "unsetReportEdgeReferencesClause" ] )
deleteReportItemClause = DATA_ITEM "QUOTED_STRING" | EDGE_ITEM 
      "QUOTED_STRING"
propertyValue = ( "QUOTED_STRING" | "INTEGER_LITERAL" | 
      "FLOATING_POINT_LITERAL" )
setPropertiesClause = PROPERTIES "(" "propertyNameList" ")" VALUES "(" 
      "propertyValueList" ")"
ReportMeasureReferencesClause = MEASURE "QUOTED_STRING" OF CUBE 
      "QUOTED_STRING"
ReportEdgeReferencesClause = [ ROLE "QUOTED_STRING" OF ] DIMENSION 
      "QUOTED_STRING"
unsetReportMeasureReferencesClause = MEASURE
unsetReportEdgeReferencesClause = ROLE | DIMENSION
propertyNameList = "UNQUOTED_STRING" { "," "UNQUOTED_STRING" }
propertyValueList = "propertyValue" { "," "propertyValue" }
```
#### **Keywords And Parameters**

alterReportCommand

This clause alters a presentation template.

QUOTED\_STRING name of the presentation template.

renameClause Renames a presentation template with a different name.

setpropertiesClauseDelayed This clause sets the properties.

setReferenceIconSetClause Set specified Icon Set.

unsetReferenceIconSetClause Unset specified Icon Set.

alterReportClauses This clause modifies a presentation template.

propertyNameListVector This clause holds the names of the properties.

propertyValueListVector This clause holds the values of the properties.

addReportItemClauseForAlter This adds an item reference to a presentation template.

QUOTED\_STRING name of the item.

modifyReportItemClause This modifies an item reference in a presentation template. DATA\_ITEM

This modifies a data item in a presentation template.

QUOTED\_STRING name of the item.

EDGE\_ITEM This modifies an edge item in a presentation template.

deleteReportItemClause This removes an item reference from a presentation template.

DATA\_ITEM This deletes a data item from a presentation template.

QUOTED\_STRING name of the item.

EDGE\_ITEM This deletes an edge item from a presentation template.

propertyValue This is a property value.

setPropertiesClause This clause sets the properties of the object.

Basic properties for presentation template:

Name: BUSINESS\_NAME Type: STRING(200) Valid Values: N/A Default: '' Business name of the presentation template

Name: DESCRIPTION Type: STRING(4000)

Valid Values: N/A Default: '' Description of the presentation template

Name: PRESENTATION\_TYPE Type: STRING(40) Valid Values: CROSSTAB, TABLE or a subtype of graph Default: '' The type of the presentation template

Basic properties for EDGE\_ITEM:

Name: PLACEMENT Type: STRING(40) Valid Values: TOP OR SIDE, TOP, SIDE, PAGE Default: '' The placement of the edge item in the presentation template

Properties for PRESENTATION\_TEMPLATE:

Name: CATALOG\_FOLDER Type: STRING Valid Values: N/A Default: '' Catalog Folder for deployed BI Beans presentation

Name: DB\_LOCATION Type: STRING Valid Values: N/A Default: '' Location for referenced database objects

Name: DEPLOYABLE Type: BOOLEAN Valid Values: true, false Default: true Warehouse Builder generates a set of scripts to create an object only for those objects marked as Deployable = true

Note:

1. N/A means any valid character in supported character set.

2. '' represents an empty string

ReportMeasureReferencesClause This clause references a measure from the item.

ReportEdgeReferencesClause This clause references dimension or roles from the item.

unsetReportMeasureReferencesClause This clause will remove a reference to a measure.

unsetReportEdgeReferencesClause This clause will remove a reference to an edge item.

propertyNameList This is the list of property names.

propertyValueList This is the list of property values.

### **See Also**

OMBCREATE PRESENTATION\_TEMPLATE, OMBRETRIEVE PRESENTATION\_TEMPLATE

## **OMBALTER PROCEDURE**

#### **Purpose**

Alter the Procedure by renaming it, and/or reset its properties.

#### **Prerequisites**

Should be in the context of a Oracle Module or Package or Transformation Module. A Transformation Module may be WB\_CUSTOM\_TRANS for Public Transformations. WB\_CUSTOM\_TRANS may by modified by an administrator. WB\_CUSTOM\_TRANS is not dependent on any project.

#### **Syntax**

```
alterProcedureCommand = OMBALTER ( PROCEDURE "QUOTED_STRING" ( 
      "renameClause" [ "alterPropertiesOrIconSetClause" ] [ 
      "alterFuncProcParameterSCOClause" ] | "alterPropertiesOrIconSetClause"
      [ "alterFuncProcParameterSCOClause" ] | 
      "alterFuncProcParameterSCOClause" ) )
renameClause = RENAME TO "QUOTED_STRING"
alterPropertiesOrIconSetClause = SET ( "setPropertiesClause" [ SET 
      "setReferenceIconSetClause" | UNSET "unsetReferenceIconSetClause" ] | 
      "setReferenceIconSetClause" ) | UNSET "unsetReferenceIconSetClause"
alterFuncProcParameterSCOClause = ( ADD ( "alterFuncProcParameterClause" |
       "addRelationalDependentClause" ) | MODIFY 
      "modifyFuncProcParameterClause" | DELETE ( 
      "deleteFuncProcParameterClause" | "deleteRelationalDependentClause" ) 
     ) [ "alterFuncProcParameterSCOClause" ]
setPropertiesClause = PROPERTIES "(" "propertyNameList" ")" VALUES "(" 
     "propertyValueList" ")"
setReferenceIconSetClause = ( REFERENCE | REF ) ICONSET "QUOTED_STRING"
unsetReferenceIconSetClause = ( REFERENCE | REF ) ICONSET
alterFuncProcParameterClause = PARAMETER "QUOTED_STRING" [ AT POSITION 
     "INTEGER_LITERAL" ] [ SET "setPropertiesClause" ]
addRelationalDependentClause = ( REFERENCE | REF ) ( TABLE | VIEW | 
     MATERIALIZED_VIEW | SEQUENCE | FUNCTION | PROCEDURE | PACKAGE ) 
      "QUOTED_STRING"
modifyFuncProcParameterClause = ( PARAMETER "QUOTED_STRING" ( 
      "renameClause" | "moveToClause" | [ SET "setPropertiesClause" ] ) )
deleteFuncProcParameterClause = ( PARAMETER "QUOTED_STRING" )
deleteRelationalDependentClause = ( REFERENCE | REF ) ( TABLE | VIEW | 
     MATERIALIZED_VIEW | SEQUENCE | FUNCTION | PROCEDURE | PACKAGE ) 
     "QUOTED_STRING"
propertyNameList = "UNQUOTED_STRING" { "," "UNQUOTED_STRING" }
propertyValueList = "propertyValue" { "," "propertyValue" }
moveToClause = MOVE TO POSITION "INTEGER_LITERAL"
propertyValue = ( "QUOTED_STRING" | "INTEGER_LITERAL" | 
      "FLOATING_POINT_LITERAL" )
```
#### **Keywords And Parameters**

alterProcedureCommand

This command modifies an existing Procedure.

#### QUOTED\_STRING

Name of the existing Procedure in single quotes.

renameClause Rename a Procedure.

alterFuncProcParameterSCOClause Modify, delete or add a Parameter for Function/Procedure, or add or delete dependencies to some other relational objects.

setPropertiesClause

Used to set properties (core, user-defined) for procedure. Valid properties are shown below:

Basic properties for PROCEDURE:

Name: BUSINESS\_NAME Type: STRING(200) Valid Values: N/A Default: '' Business name of the Procedure

Name: DESCRIPTION Type: STRING(4000) Valid Values: N/A Default: '' Description of the Procedure

Name: IMPLEMENTATION Type: STRING Valid Values: N/A Default: '' Set the code for Procedure which is included global variable declaration and code between BEGIN and END.

Basic properties for PARAMETER:

Name: BUSINESS\_NAME Type: STRING(200) Valid Values: N/A Default: '' Business name of the Parameter

Name: DESCRIPTION

Type: STRING(4000) Valid Values: N/A Default: '' Description of the Parameter

Name: DATATYPE

Type: STRING

Valid Values: BINARY\_DOUBLE, BINARY\_FLOAT, BINARY\_INTEGER, BLOB, BOOLEAN,

CHAR, CLOB, DATE, FLOAT, INTEGER, INTERVAL DAY TO SECOND, INTERVAL YEAR TO

MONTH, NCHAR, NCLOB, NUMBER, NVARCHAR2, PLS\_INTEGER, RAW, TIMESTAMP,

TIMESTAMP WITH LOCAL TIME ZONE, TIMESTAMP WITH TIME ZONE, VARHCAR,

VARCHAR2, XMLTYPE

Default: NUMBER

Set the data type for Parameter

Name: IN\_OUT Type: STRING Valid Values: IN, OUT, INOUT Default: 'IN' Set the parameter mode for Parameter

Name: DEFAULT\_VALUE Type: STRING Valid Values: N/A Default: ''

Set the default value for Parameter

Properties for PROCEDURE:

Name: AUTHID Type: STRING Valid Values: Current\_User, Definer, None Default: None Generate the transformation with selected AUTHID option. Function will be executed with the permissions defined by the AUTHID clause rather than the function owner's permissions.

Name: DEPLOYABLE Type: BOOLEAN Valid Values: true, false Default: true Warehouse Builder generates a set of scripts to create an object only for those object marked as Deployable = true

Name: GENERATION\_COMMENTS Type: STRING Valid Values: N/A Default: '' Enter additional comments for the generated code.

Note:

1. N/A means any valid character in supported character set. 2. '' represents an empty string

alterFuncProcParameterClause This clause alters Parameter of a Procedure.

addRelationalDependentClause This clause adds referential dependencies to other relational objects.

modifyFuncProcParameterClause

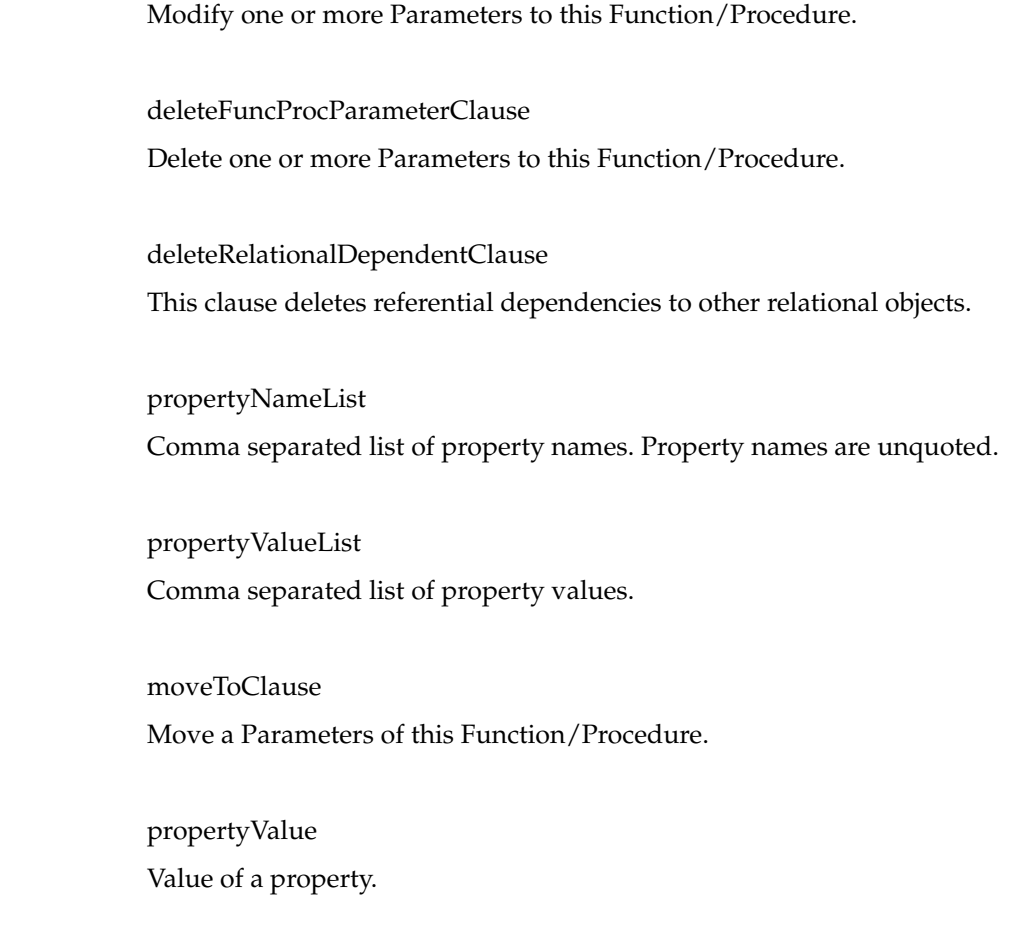

## **See Also**

OMBALTER, OMBCREATE PROCEDURE, OMBDROP PROCEDURE

# **OMBALTER PROCESS\_FLOW**

#### **Purpose**

Alter the Process Flow by renaming it, and/or reset its properties.

#### **Prerequisites**

Should be in the context of a Process Flow Package.

#### **Syntax**

```
alterProcessFlowCommand = OMBALTER PROCESS_FLOW "QUOTED_STRING" ( ( 
      "renameClause" [ "alterPropertiesOrIconSetClause" ] [ 
      "alterProcessFlowSCOClauses" ] ) | ( "alterPropertiesOrIconSetClause" 
      [ "alterProcessFlowSCOClauses" ] ) | "alterProcessFlowSCOClauses" )
renameClause = RENAME TO "QUOTED_STRING"
alterPropertiesOrIconSetClause = SET ( "setPropertiesClause" [ SET 
      "setReferenceIconSetClause" | UNSET "unsetReferenceIconSetClause" ] | 
      "setReferenceIconSetClause" ) | UNSET "unsetReferenceIconSetClause"
alterProcessFlowSCOClauses = ADD ( "addProcessParameterClause" [ 
      "alterProcessFlowSCOClauses" ] | "addProcessVariableClause" [ 
      "alterProcessFlowSCOClauses" ] | "addActivityClause" [ 
      "alterProcessFlowSCOClauses" ] | "addTransitionClause" [ 
      "alterProcessFlowSCOClauses" ] ) | MODIFY ( 
      "modifyProcessParameterClause" [ "alterProcessFlowSCOClauses" ] | 
      "modifyProcessVariableClause" [ "alterProcessFlowSCOClauses" ] | 
      "modifyActivityClause" [ "alterProcessFlowSCOClauses" ] | 
      "modifyUserDefinedActivityClause" [ "alterProcessFlowSCOClauses" ] | 
      "modifyTransitionClause" [ "alterProcessFlowSCOClauses" ] ) | DELETE (
       "deleteProcessParameterClause" [ "alterProcessFlowSCOClauses" ] | 
      "deleteProcessVariableClause" [ "alterProcessFlowSCOClauses" ] | 
      "deleteActivityClause" [ "alterProcessFlowSCOClauses" ] | 
      "deleteTransitionClause" [ "alterProcessFlowSCOClauses" ] | 
      "deleteUserDefinedParameterClause" [ "alterProcessFlowSCOClauses" ] )
setPropertiesClause = PROPERTIES "(" "propertyNameList" ")" VALUES "(" 
      "propertyValueList" ")"
setReferenceIconSetClause = ( REFERENCE | REF ) ICONSET "QUOTED_STRING"
unsetReferenceIconSetClause = ( REFERENCE | REF ) ICONSET
addProcessParameterClause = ( PARAMETER "QUOTED_STRING" ) [ SET 
      "setPropertiesClause" ]
addProcessVariableClause = ( VARIABLE "QUOTED_STRING" ) [ SET 
      "setPropertiesClause" ]
addActivityClause = ( "addStandardActivityClause" | "addMapActivityClause"
       | "addTemplateActivityClause" | "addDataAuditorActivityClause" | 
      "addFunctionActivityClause" | "addSubProcessActivityClause" )
addTransitionClause = ( TRANSITION "QUOTED_STRING" ( FROM ACTIVITY 
      "QUOTED_STRING" ) ( TO "QUOTED_STRING" ) ) [ SET "setPropertiesClause"
 ]
modifyProcessParameterClause = PARAMETER "QUOTED_STRING" ( "renameClause" 
      [ SET "setPropertiesClause" ] | SET "setPropertiesClause" )
modifyProcessVariableClause = VARIABLE "QUOTED_STRING" ( "renameClause" [ 
      SET "setPropertiesClause" ] | SET "setPropertiesClause" )
modifyActivityClause = ACTIVITY "QUOTED_STRING" ( ( "renameClause" [ 
      "alterPropertiesOrIconSetClause" ] [ "modifyActivityParameterClause" ]
       ) | ( "alterPropertiesOrIconSetClause" [ 
      "modifyActivityParameterClause" ] ) | "modifyActivityParameterClause" 
\overline{\phantom{a}}modifyUserDefinedActivityClause = ( USER_DEFINED | TRANSFORMATION |
```

```
 MAPPING ) ACTIVITY "QUOTED_STRING" ( "renameClause" [ 
     "alterPropertiesOrIconSetClause" ] [ "modifyUDActivityParameterClause"
      ] | "alterPropertiesOrIconSetClause" [ 
     "modifyUDActivityParameterClause" ] | 
      "modifyUDActivityParameterClause" )
modifyTransitionClause = TRANSITION "QUOTED_STRING" ( "renameClause" [ SET
       "setPropertiesClause" ] | SET "setPropertiesClause" )
deleteProcessParameterClause = PARAMETER "QUOTED_STRING"
deleteProcessVariableClause = VARIABLE "QUOTED_STRING"
deleteActivityClause = ACTIVITY "QUOTED_STRING"
deleteTransitionClause = TRANSITION "QUOTED_STRING"
deleteUserDefinedParameterClause = PARAMETER "QUOTED_STRING" OF 
     USER_DEFINED ACTIVITY "QUOTED_STRING"
propertyNameList = ( "UNQUOTED_STRING" | BINDING ) { "," ( 
      "UNQUOTED_STRING" | BINDING ) }
propertyValueList = "propertyValue" { "," "propertyValue" }
addStandardActivityClause = ( "UNQUOTED_STRING" | USER_DEFINED ) ACTIVITY 
      "QUOTED_STRING" [ SET ( "setPropertiesClause" [ SET 
      "setReferenceIconSetClause" ] | "setReferenceIconSetClause" ) ]
addMapActivityClause = ( MAPPING ACTIVITY "QUOTED_STRING" [ SET ( 
    PROPERTIES "collectPropertiesClause" [ SET ( [ ( REF | REFERENCE )
      "setPropertiesAndReferencesMapClauses" ] [ "setReferenceIconSetClause"
      ] ) ] | ( REF | REFERENCE ) "setPropertiesAndReferencesMapClauses" [ 
      SET "setReferenceIconSetClause" ] | "setReferenceIconSetClause" ) ] )
addTemplateActivityClause = ( ACTIVITY_TEMPLATE ACTIVITY "QUOTED_STRING" [
      SET ( PROPERTIES "collectPropertiesClause" [ SET ( [ ( REF | 
     REFERENCE ) "setPropertiesAndReferencesTemplateClause" ] [ 
     "setReferenceIconSetClause" ] ) ] | ( REF | REFERENCE ) 
     "setPropertiesAndReferencesTemplateClause" [ SET 
     "setReferenceIconSetClause" ] | "setReferenceIconSetClause" ) ] )
addDataAuditorActivityClause = ( DATA_AUDITOR ACTIVITY "QUOTED_STRING" [ 
     SET ( PROPERTIES "collectPropertiesClause" [ SET ( [ ( REF | REFERENCE
      ) "setPropertiesAndReferencesDataAuditorClauses" ] [ 
      "setReferenceIconSetClause" ] ) ] | ( REF | REFERENCE ) 
      "setPropertiesAndReferencesDataAuditorClauses" [ SET 
      "setReferenceIconSetClause" ] | "setReferenceIconSetClause" ) ] )
addFunctionActivityClause = ( TRANSFORMATION ACTIVITY "QUOTED_STRING" [ 
     SET ( PROPERTIES "collectPropertiesClause" [ SET ( [ ( REF | REFERENCE
      ) "setPropertiesAndReferencesFunctionClauses" ] [ 
     "setReferenceIconSetClause" ] ) ] | ( REF | REFERENCE ) 
     "setPropertiesAndReferencesFunctionClauses" [ SET 
     "setReferenceIconSetClause" ] | "setReferenceIconSetClause" ) ] )
addSubProcessActivityClause = ( SUBPROCESS ACTIVITY "QUOTED_STRING" SET ( 
     PROPERTIES "collectPropertiesClause" SET ( REF | REFERENCE ) 
      "setPropertiesAndReferencesSubProcessClauses" [ SET 
      "setReferenceIconSetClause" ] | ( REF | REFERENCE ) 
      "setPropertiesAndReferencesSubProcessClauses" [ SET 
      "setReferenceIconSetClause" ] ) )
modifyActivityParameterClause = MODIFY "modifyActivityParameter" [ 
      "modifyActivityParameterClause" ]
modifyUDActivityParameterClause = ADD ( "addUDActivityParameterClause" [ 
      "modifyUDActivityParameterClause" ] ) | MODIFY ( 
      "alterUDActivityParameterClause" [ "modifyUDActivityParameterClause" ]
      ) | DELETE ( "deleteUDActivityParameterClause" [ 
      "modifyUDActivityParameterClause" ] )
propertyValue = ( "QUOTED_STRING" | "INTEGER_LITERAL" | 
      "FLOATING_POINT_LITERAL" )
collectPropertiesClause = "(" "propertyNameList" ")" VALUES "(" 
      "propertyValueList" ")"
setPropertiesAndReferencesMapClauses = ( MAPPING "QUOTED_STRING" )
```

```
setPropertiesAndReferencesTemplateClause = ( ACTIVITY_TEMPLATE 
     "QUOTED_STRING" )
setPropertiesAndReferencesDataAuditorClauses = ( DATA_AUDITOR 
     "QUOTED_STRING" )
setPropertiesAndReferencesFunctionClauses = ( TRANSFORMATION 
      "QUOTED_STRING" )
setPropertiesAndReferencesSubProcessClauses = ( PROCESS_FLOW 
      "QUOTED_STRING" )
modifyActivityParameter = PARAMETER "QUOTED_STRING" SET 
     "setPropertiesClause"
addUDActivityParameterClause = PARAMETER "QUOTED_STRING" [ SET 
      "setPropertiesClause" ]
alterUDActivityParameterClause = PARAMETER "QUOTED_STRING" ( ( 
     "renameClause" [ SET "setPropertiesClause" ] ) | ( SET 
      "setPropertiesClause" ) )
deleteUDActivityParameterClause = PARAMETER "QUOTED_STRING"
```
#### **Keywords And Parameters**

alterProcessFlowCommand Alter process flow.

renameClause

Rename process flow/ activity, depending on current context.

alterProcessFlowSCOClauses

This clause is wrapper clause to add, modify or delete Process Flow's second class objects.

setPropertiesClause

Used to set properties (core, user-defined) for process flow. Note: For MAPPING, TRANSFORMATION and SUBPROCESS activities the setPropertiesAndReferencesMapClauses, setPropertiesAndReferencesFunctionClauses and setPropertiesAndReferencesSubProcessClauses respectively, are mandatory. For MAPPING or TRANSFORMATION activities and the REFERENCE property has to be set to a valid MAP or TRANSFORMATION within the current project. For SUBPROCESS activities the REFERENCE property has to be set to a SUBPROCESS within the same PROCESS\_FLOW\_PACKAGE.

Valid properties are shown below:

Base properties for PROCESS\_FLOW:

Basic properties for Process Flow, Activity, Transition and Parameter:

Name: BUSINESS\_NAME Type: STRING(200) Valid Values: N/A Default: '' Business name of the Process Flow

Name: DESCRIPTION Type: STRING(4000) Valid Values: N/A Default: '' Description of the Process Flow Core properties for Transition :

Name: TRANSITION\_CONDITION Type: STRING Valid Values: '', SUCCESS, ERROR, WARNING Default: '' i.e. Unconditional Sets the Transition Condition of a Transition

Description of the Process Flow Core properties for Activity Parameter :

Name: DATATYPE Type: STRING Valid Values: INTEGER, FLOAT, DATE, STRING, BOOLEAN Default: STRING Sets the datatype of a Activity Parameter

Name: DIRECTION Type: STRING Valid Values: IN Default: IN Sets the direction of a Activity Parameter

Name: VALUE

Type: STRING Valid Values: Examples '123', '123.456', 'Jan-08-2003', 'I am String', 'true' Default: '' For Mapping activities representing PLSQL maps, the allowed value for the parameters: OPERATING\_MODE:'SET\_BASED' 'ROW\_BASED' 'ROW\_BASED\_TARGET\_ONLY' 'SET\_BASED\_FAIL\_OVER\_TO\_ROW\_BASED' 'SET\_BASED\_FAIL\_OVER\_TO\_ROW\_BASED\_TARGET\_ONLY' AUDIT\_LEVEL:'NONE' 'STATISTICS' 'ERROR\_DETAILS' 'COMPLETE' Sets the value of a Activity Parameter

Name: BINDING Type: STRING Valid Values: Examples 'PARAM\_1', 'PARAM\_2' Default: '' Represents the parameter on the process flow that this parameter is bound to. When setting users can specify the name of any PROCESS PARAMETER of same datatype. This feature allows for parameterizing the process flow. If the parameter is bound the VALUE property is ignored when generating the process flow. To unbind a parameter, use an empty quoted string ie. '', and the parameter will be unbound.

Properties for PROCESS\_FLOW:

Name: GENERATION\_COMMENTS Type: STRING Valid Values: N/A Default: '' Enter additional comments for the generated code.

Name: REFERRED\_CALENDAR Type: STRING

Valid Values: N/A Default: '' Enter the Schedule to associate with this object.

### Note:

1. N/A means any valid character in supported character set.

2. '' represents an empty string

addProcessParameterClause This clause adds the Parameters for a Process Flow.

addActivityClause This clause adds the Activities for a Process Flow.

addTransitionClause This clause adds the Transitions for a Process Flow.

modifyProcessParameterClause This clause modifies the Parameters of a Process Flow.

modifyActivityClause This clause modifies the Activities of a Process Flow.

modifyUserDefinedActivityClause Alter the properties of the specified user defined activity.

modifyTransitionClause This clause modifies the Transitions of a Process Flow.

deleteProcessParameterClause This clause deletes the Parameters of a Process Flow.

deleteActivityClause This clause deletes the Activities of a Process Flow.

deleteTransitionClause

This clause deletes the Transitions of a Process Flow.

deleteUserDefinedParameterClause This clause deletes the Parametrers of a User Defined Activity of a Process Flow.

propertyNameList A comma delimited set of property names to set.

propertyValueList A comma delimited set of property values to set.

addStandardActivityClause This clause adds standard activity types AND, EMAIL, END\_ERROR,

END\_WARNING, END\_SUCCESS, FILE\_EXISTS, FORK, FTP, OR, ASSIGN, END\_ LOOP, FOR\_LOOP, MANUAL, NOTIFICATION, ROUTE, SET\_STATUS, SQLPLUS, WAIT,

WHILE\_LOOP OR USER\_DEFINED to a Process Flow.

addMapActivityClause This clause adds the MAP activity to a Process Flow.

addTemplateActivityClause This clause adds an ACTIVITY\_TEMPLATE as an activity to a Process Flow.

addDataAuditorActivityClause This clause adds a DATA\_AUDITOR activity to a Process Flow.

addFunctionActivityClause This clause adds the Function or Procedure activity to a Process Flow.

addSubProcessActivityClause This clause adds a Process as an activity to a Process Flow.

modifyActivityParameterClause Alter the properties of activity parameters. modifyUDActivityParameterClause Alter user defined activity by adding new parameters or modifying existing parameter.

propertyValue Integer value, float value or quoted string literal.

collectPropertiesClause This clause collects core properties of Map, Function/Procedure and Subprocess activity.

setPropertiesAndReferencesMapClauses This clause sets reference to the existing Map.

setPropertiesAndReferencesFunctionClauses This clause sets a reference to existing Function or Procedure.

setPropertiesAndReferencesSubProcessClauses This clause sets a reference to existing Process Flow.

modifyActivityParameter Alter the properties of the parameter.

addUDActivityParameterClause Add more activity parameters to the user defined activity.

alterUDActivityParameterClause In the current user defined activity, alter the properties of the activity parameter eg. rename, set DATATYPE or set VALUE.

deleteUDActivityParameterClause For the current user defined activity, delete the activity parameter.

**See Also**

OMBALTER, OMBCREATE PROCESS\_FLOW, OMBDROP PROCESS\_FLOW

# **OMBALTER PROCESS\_FLOW\_MODULE**

#### **Purpose**

Alter the Process Flow Module by renaming it, and/or reset its properties.

#### **Prerequisites**

Should be in the context of a project.

#### **Syntax**

```
alterProcessFlowModuleCommand = OMBALTER ( PROCESS_FLOW_MODULE 
      "QUOTED_STRING" ( "renameClause" [ "alterPropertiesOrReferenceClause" 
      ] | "alterPropertiesOrReferenceClause" ) )
renameClause = RENAME TO "QUOTED_STRING"
alterPropertiesOrReferenceClause = SET ( "setPropertiesClause" [ SET 
      "setReferenceClause" [ UNSET "unsetReferenceClause" ] | UNSET 
      "unsetReferenceClause" [ SET "setReferenceClause" ] ] | 
      "setReferenceClause" [ UNSET "unsetReferenceClause" ] ) | UNSET 
      "unsetReferenceClause" [ SET "setReferenceClause" ]
setPropertiesClause = PROPERTIES "(" "propertyNameList" ")" VALUES "(" 
      "propertyValueList" ")"
setReferenceClause = ( "setReferenceLocationClause" [ SET 
      "setReferenceIconSetClause" ] | "setReferenceIconSetClause" )
unsetReferenceClause = ( "unsetReferenceLocationClause" [ UNSET 
      "unsetReferenceIconSetClause" ] | "unsetReferenceIconSetClause" )
propertyNameList = "UNQUOTED_STRING" { "," "UNQUOTED_STRING" }
propertyValueList = "propertyValue" { "," "propertyValue" }
setReferenceLocationClause = ( REFERENCE | REF ) LOCATION "QUOTED_STRING"
setReferenceIconSetClause = ( REFERENCE | REF ) ICONSET "QUOTED_STRING"
unsetReferenceLocationClause = ( REFERENCE | REF ) LOCATION 
      "QUOTED_STRING"
unsetReferenceIconSetClause = ( REFERENCE | REF ) ICONSET
propertyValue = ( "QUOTED_STRING" | "INTEGER_LITERAL" | 
      "FLOATING_POINT_LITERAL" )
```
#### **Keywords And Parameters**

alterProcessFlowModuleCommand

This command modifies an existing process flow module.

renameClause

Rename an existing process flow module.

setPropertiesClause

Set values of properties of a process flow module.

Base properties for PROCESS\_FLOW\_MODULE:

Name: BUSINESS\_NAME

Type: STRING(200) Valid Values: N/A Default: NAME Business name of a Process Flow Module

Name: DESCRIPTION Type: STRING(4000) Valid Values: N/A Default: '' Description of a Process Flow Module

propertyNameList Comma-separated list of property names. Property names are not in quotation marks.

propertyValueList Comma separated list of property values.

setReferenceLocationClause Set a location to a supported workflow engine.

unsetReferenceLocationClause Unset the location of the process flow module.

propertyValue Value of a property.

## **See Also**

OMBALTER, OMBCREATE PROCESS\_FLOW\_MODULE, OMBDROP PROCESS\_FLOW\_MODULE

# **OMBALTER PROCESS\_FLOW\_PACKAGE**

#### **Purpose**

Alter the Process Flow Package by renaming it, and/or reset its properties.

#### **Prerequisites**

Should be in the context of a Process Flow Module.

#### **Syntax**

```
alterProcessFlowPackageCommand = OMBALTER ( PROCESS_FLOW_PACKAGE 
      "QUOTED_STRING" ( "renameClause" [ "alterPropertiesOrIconSetClause" ] 
      | "alterPropertiesOrIconSetClause" ) )
renameClause = RENAME TO "QUOTED_STRING"
alterPropertiesOrIconSetClause = SET ( "setPropertiesClause" [ SET 
      "setReferenceIconSetClause" | UNSET "unsetReferenceIconSetClause" ] | 
      "setReferenceIconSetClause" ) | UNSET "unsetReferenceIconSetClause"
setPropertiesClause = PROPERTIES "(" "propertyNameList" ")" VALUES "(" 
      "propertyValueList" ")"
setReferenceIconSetClause = ( REFERENCE | REF ) ICONSET "QUOTED_STRING"
unsetReferenceIconSetClause = ( REFERENCE | REF ) ICONSET
propertyNameList = ( "UNQUOTED_STRING" | BINDING ) { "," ( 
      "UNQUOTED_STRING" | BINDING ) }
propertyValueList = "propertyValue" { "," "propertyValue" }
propertyValue = ( "QUOTED_STRING" | "INTEGER_LITERAL" | 
      "FLOATING_POINT_LITERAL" )
```
#### **Keywords And Parameters**

alterProcessFlowPackageCommand

Alter process flow package.

renameClause Rename the process flow package.

setPropertiesClause Set the properties of the process flow package.

Basic properties for PROCESS\_FLOW\_PACKAGE:

Name: BUSINESS\_NAME Type: STRING(200) Valid Values: N/A Default: '' Business name of the Process Flow Package Name: DESCRIPTION Type: STRING(4000) Valid Values: N/A Default: '' Description of the Process Flow Package

Properties for PROCESS\_FLOW\_PACKAGE:

Name: DEPLOYABLE Type: BOOLEAN Valid Values: true, false Default: true oracle.owb.scripting.help.OMBHelpGenerator(557): NLS Lookup error for key "OWF.PACKAGES.DEPLOYABLE:DESCRIPTION"

Name: GENERATION\_COMMENTS Type: STRING Valid Values: N/A Default: '' Enter additional comments for the generated code.

Note:

1. N/A means any valid character in supported character set.

2. '' represents an empty string

propertyNameList A comma delimited set of property names to set.

propertyValueList A comma delimited set of property values to set.

propertyValue Integer value, float value or quoted string literal.

**See Also**

OMBALTER, OMBCREATE PROCESS\_FLOW\_PACKAGE, OMBDROP PROCESS\_FLOW\_PACKAGE

## **OMBALTER PROFILE\_REFERENCE**

#### **Purpose**

To alter a profile reference, such as to add or delete a data rule usage, or set properties on a profile attribute.

#### **Prerequisites**

Must be done in the context of a Data Profile.

#### **Syntax**

```
alterProfileReferenceCommand = OMBALTER ( PROFILE_REFERENCE 
      "QUOTED_STRING" ( [ SET "setPropertiesClause" ] { ADD 
      "addDataRuleUsageClause" | DELETE "deleteDataRuleUsageClause" | MODIFY
       ( "modifyDataRuleUsageClause" | "modifyProfileAttributeClause" ) } ) 
\qquad \qquadsetPropertiesClause = PROPERTIES "(" "propertyNameList" ")" VALUES "(" 
      "propertyValueList" ")"
addDataRuleUsageClause = DATA_RULE_USAGE ( [ "QUOTED_STRING" ] [ SET REF 
      DATA_RULE "QUOTED_STRING" ] ( DERIVE FROM ( ( 
      "getProfileAttributeDerivationClause" | 
      "getProfileForeignKeyDerivationClause" | 
      "getProfileUniqueKeyDerivationClause" | 
      "getFunctionalDependencyDerivationClause" | 
      "getRowRelationshipDerivationClause" ) [ CREATE IN DATA_RULE_MODULE 
      "QUOTED_STRING" ] ) | ( GROUP "QUOTED_STRING" SET REF TABLE 
      "QUOTED_STRING" ( ATTRIBUTE "QUOTED_STRING" SET REF COLUMN 
      "QUOTED_STRING" )+ )+ [ SET "setPropertiesClause" ] ) )
deleteDataRuleUsageClause = DATA_RULE_USAGE "QUOTED_STRING"
modifyDataRuleUsageClause = DATA_RULE_USAGE "QUOTED_STRING" ( 
      "renameClause" [ SET "setPropertiesClause" ] | SET 
      "setPropertiesClause" )
modifyProfileAttributeClause = PROFILE_ATTRIBUTE "QUOTED_STRING" SET 
      "setPropertiesClause"
propertyNameList = "UNQUOTED_STRING" { "," "UNQUOTED_STRING" }
propertyValueList = "propertyValue" { "," "propertyValue" }
getProfileAttributeDerivationClause = PROFILE_ATTRIBUTE "QUOTED_STRING" 
      PROFILE_TYPE "QUOTED_STRING"
getProfileForeignKeyDerivationClause = PROFILE_FOREIGN_KEY "QUOTED_STRING"
getProfileUniqueKeyDerivationClause = PROFILE_UNIQUE_KEY "QUOTED_STRING"
getFunctionalDependencyDerivationClause = FUNCTIONAL_DEPENDENCY 
      "QUOTED_STRING"
getRowRelationshipDerivationClause = ROW_RELATIONSHIP "QUOTED_STRING"
renameClause = RENAME TO "QUOTED_STRING"
propertyValue = ( "QUOTED_STRING" | "INTEGER_LITERAL" | 
      "FLOATING_POINT_LITERAL" )
```
#### **Keywords And Parameters**

alterProfileReferenceCommand

This clause alters the profile reference.

#### QUOTED\_STRING

This is the name of the source pointed to by the profile reference.

setPropertiesClause Configuration properties for PROFILE\_REFERENCE that affect loading:

Name: COPY\_DATA Type: BOOLEAN Valid Values: true | false Default: true Setting this to true will enable copying of data from source to profile workspace.

Name: CALCULATE\_DATATYPES Type: BOOLEAN Valid Values: true | false Default: false Setting this to true will enable data type discovery for the selected table.

Name: CALCULATE\_COMMON\_FORMATS Type: BOOLEAN Valid Values: true | false Default: false Setting this to true will enable common format discovery for the selected table.

Name: NULL\_VALUE Type: STRING Valid Values: any string value Default: null This value will be considered as the null value when profiling. Please enclose the value in single quotes. An unqouted null (the current default value) will be considered a database null.

Name: SAMPLE\_RATE Type: 100 Valid Values: 1-100 Default: 100

This value will be the percent of total rows that will be randomly selected during loading.

Configuration properties for PROFILE\_REFERENCE that affect profiling:

Name: CALCULATE\_DOMAINS Type: BOOLEAN Valid Values: true | false Default: true Setting this to true will enable domain discovery.

Name: DOMAIN\_MAX\_COUNT Type: NUMBER Valid Values: 1-any number Default: true The maximum number of distinct values in a column in order for that column to be discovered as possibly being defined by a domain. Domain Discovery of a column occurs if the number of distinct values in that column is at or below the Max Distinct Values Count property, AND, the number of distinct values as a percentage of total rows is at or below the Max Distinct Values Percent property.

Name: DOMAIN\_MAX\_PERCENT

Type: NUMBER

Valid Values: 1-100

Default: true

The maximum number of distinct values in a column, expressed as a percentage of the total number of rows in the table, in order for that column to be discovered as possibly being defined by a domain. Domain Discovery of a column occurs if the number of distinct values in that column is at or below the Max Distinct Values Count property, AND, the number of distinct values as a percentage of total rows is at or below the Max Distinct Values Percent property.

#### Name: DOMAIN\_MIN\_COUNT

Type: NUMBER Valid Values: 1-any number

Default: true

The minimum number of rows for the given distinct value in order for that distinct value to be considered as compliant with the domain. Domain Value Compliance for a value occurs if the number of rows with that value is at or above the Min Rows Count property, AND, the number of rows with that value as a percentage of total rows is at or above the Min Rows Percent property.

Name: DOMAIN\_MIN\_PERCENT

Type: NUMBER

Valid Values: 1-100

Default: true

The minimum number of rows, expressed as a percentage of the total number of rows, for the given distinct value in order for that distinct value to be considered as compliant with the domain. Domain Value Compliance for a value occurs if the number of rows with that value is at or above the Min Rows Count property, AND, the number of rows with that value as a percentage of total rows is at or above the Min Rows Percent property.

Name: CALCULATE\_UK Type: BOOLEAN Valid Values: true | false Default: true Setting this to true will enable unique key discovery.

Name: UK\_MIN\_PERCENT Type: NUMBER Valid Values: 1-100 Default: 75 This is the minimum percentage of rows that need to satisfy a unique key relationship.

Name: CALCULATE\_FD Type: BOOLEAN Valid Values: true | false

Default: true Setting this to true will enable functional dependency discovery.

Name: FD\_MIN\_PERCENT Type: NUMBER Valid Values: 1-100 Default: 75 This is the minimum percentage of rows that need to satisfy a functional dependency relationship.

Name: FD\_UK\_LHS\_COUNT Type: NUMBER Valid Values: 1-number of attributes of source less 1 Default: 1 This is the maximum number of attributes for unique key and functional dependency profiling.

Name: CALCULATE\_FK Type: BOOLEAN Valid Values: true | false Default: true Setting this to true will enable foreign key discovery.

Name: FK\_MIN\_PERCENT Type: NUMBER Valid Values: 1-100 Default: 75 This is the minimum percentage of rows that need to satisfy a foreign key relationship.

Name: CALCULATE\_REDUNDANT\_COLUMNS Type: BOOLEAN Valid Values: true | false Default: false Setting this to true will enable redundant column discovery with respect to a foreign key-unique key pair.

Name: REDUNDANT\_MIN\_PERCENT Type: NUMBER Valid Values: 1-100 Default: 75 This is the minimum percentage of rows that are redundant.

Name: CALCULATE\_DATA\_RULES Type: BOOLEAN Valid Values: true | false Default: false Setting this to true will enable data rule profiling for the selected table.

Configuration properties for PROFILE\_ATTRIBUTE that affect loading:

Name: USE\_IN\_LOADING Type: BOOLEAN Valid Values: true | false Default: true This tells the profiler if the data for this column is to be copied from the source schema to the profile workspace schema.

Name: CALCULATE\_PATTERNS Type: BOOLEAN Valid Values: true | false Default: false Setting this to true will enable pattern discovery.

Name: MAX\_NUM\_PATTERNS Type: NUMBER Valid Values: any number less than the number of rows of the source Default: 10 This tells the profiler to get the top-N patterns for the attribute.

#### Configuration properties for PROFILE\_ATTRIBUTE that affect loading:

Name: USE\_IN\_FK Type: BOOLEAN Valid Values: true | false Default: true This tells the profiler if this column is to be part of the determinant in functional dependency discovery.By default, all non-numeric columns set this property to false

Name: USE\_IN\_LOADING Type: BOOLEAN Valid Values: true | false Default: true Setting this to true will include this column in profiling.

Name: CALCULATE\_DATATYPES Type: BOOLEAN Valid Values: true | false Default: false Setting this to true will enable data type discovery for the selected table.

Name: CALCULATE\_COMMON\_FORMATS Type: BOOLEAN Valid Values: true | false Default: false Setting this to true will enable common format discovery for the selected table.

Name: NULL\_VALUE Type: STRING Valid Values: any string value Default: null This value will be considered as the null value when profiling. Please enclose the value in single quotes. An unqouted null (the current default value) will be considered a database null.

Configuration properties for PROFILE\_ATTRIBUTE that affect profiling:

Name: USE\_IN\_DETERMINANT Type: BOOLEAN Valid Values: true | false Default: true This tells the profiler if this column is to be part of the determinant in functional dependency discovery.By default, all non-numeric columns set this property to false

Name: CALCULATE\_DOMAINS Type: BOOLEAN Valid Values: true | false Default: true This tells the profiler if domain values are to be discovered for this column.

Name: DOMAIN\_MAX\_COUNT Type: NUMBER Valid Values: 1-any number Default: true This tells the profiler the maximum number of distinct values this column can have to be considered as domain attributes.

Name: DOMAIN\_MAX\_PERCENT Type: NUMBER Valid Values: 1-100 Default: true This tells the profiler the maximum number of distinct values as a percentage this column can have to be considered as domain attributes.

Name: DOMAIN\_MIN\_COUNT Type: NUMBER Valid Values: 1-any number

Default: true

This tells the profiler the minimum number of rows a particular value should have in order to be considered a domain value.

Name: DOMAIN\_MIN\_PERCENT Type: NUMBER Valid Values: 1-100 Default: true This tells the profiler the minimum number of rows as a percentage a particular value should have in order to be considered a domain value.

addDataRuleUsageClause Add a data rule usage to the profile table.

QUOTED\_STRING name of data rule usage.

deleteDataRuleUsageClause Delete a data rule usage.

QUOTED\_STRING name of data rule usage.

modifyDataRuleUsageClause Rename or modify the properties of a data rule usage.

QUOTED\_STRING name of data rule usage.

propertyNameList Comma separated list of property names. Property names are unquoted.

propertyValueList Comma separated list of property values. renameClause

Renames an object.

propertyValue Value of a property.

## **See Also**

OMBALTER

## **OMBALTER PROJECT**

#### **Purpose**

Alter the project by renaming it, and/or reset its properties.

#### **Prerequisites**

Should be in the top level context.

#### **Syntax**

```
alterProjectCommand = OMBALTER ( PROJECT "QUOTED_STRING" ( "renameClause" 
      [ "alterPropertiesOrIconSetClause" ] | 
      "alterPropertiesOrIconSetClause" ) )
renameClause = RENAME TO "QUOTED_STRING"
alterPropertiesOrIconSetClause = SET ( "setPropertiesClause" [ SET 
      "setReferenceIconSetClause" | UNSET "unsetReferenceIconSetClause" ] | 
      "setReferenceIconSetClause" ) | UNSET "unsetReferenceIconSetClause"
setPropertiesClause = PROPERTIES "(" "propertyNameList" ")" VALUES "(" 
      "propertyValueList" ")"
setReferenceIconSetClause = ( REFERENCE | REF ) ICONSET "QUOTED_STRING"
unsetReferenceIconSetClause = ( REFERENCE | REF ) ICONSET
propertyNameList = "UNQUOTED_STRING" { "," "UNQUOTED_STRING" }
propertyValueList = "propertyValue" { "," "propertyValue" }
propertyValue = ( "QUOTED_STRING" | "INTEGER_LITERAL" | 
      "FLOATING_POINT_LITERAL" )
```
#### **Keywords And Parameters**

alterProjectCommand Modify an existing project.

QUOTED\_STRING

Name of the existing project in quotes.

renameClause

Rename a project.

alterPropertiesOrIconSetClause

Alter existing Project properties and/or Icon Set.

setPropertiesClause

Associate a set of properties with a project.

Basic properties for PROJECT:

Name: BUSINESS\_NAME

Type: STRING(200) Valid Values: N/A Default: NAME Business name of a Project

Name: DESCRIPTION Type: STRING(4000) Valid Values: N/A Default: '' Description of a Project

propertyNameList Comma separated list of property names. Property names are unquoted.

propertyValueList Comma separated list of property values.

propertyValue Value of a property.

## **See Also**

OMBALTER, OMBCREATE PROJECT, OMBDROP PROJECT

# **OMBALTER QUEUE\_PROPAGATION**

#### **Purpose**

Alter the Queue Propagation by resetting its properties.

### **Prerequisites**

Should be in the context of an Advanced Queue. The target Queue should exist in any Oracle Module.

### **Syntax**

```
alterQPCommand = OMBALTER ( QUEUE_PROPAGATION "QUOTED_STRING" ( 
     "renameClause" [ SET "setQPPropertiesClause" ] | SET 
      "setQPPropertiesClause" ) )
renameClause = RENAME TO "QUOTED_STRING"
setQPPropertiesClause = PROPERTIES "(" "propertyNameList" ")" VALUES "(" 
      "propertyValueList" ")"
propertyNameList = "UNQUOTED_STRING" { "," "UNQUOTED_STRING" }
propertyValueList = "propertyValue" { "," "propertyValue" }
propertyValue = ( "QUOTED_STRING" | "INTEGER_LITERAL" | 
      "FLOATING_POINT_LITERAL" )
```
### **Keywords And Parameters**

alterQPCommand

Alters the Queue Propagation with the given name by either renaming it or by setting it's properties or both.

renameClause

Renames the Queue Propagation to the given name.

setQPPropertiesClause

Sets properties (core, logical, physical, user-defined) for Queue Propagation. Valid properties are shown below:

Basic properties for QUEUE\_PROPAGATION:

Name: BUSINESS\_NAME Type: STRING(200) Valid Values: N/A Default: '' Business name of the Queue Propagation

Name: DESCRIPTION

Type: STRING(4000) Valid Values: N/A Default: '' Description of the Queue Propagation

Name: TARGET\_QUEUE Type: STRING(4000) Valid Values: N/A Default: '' Target Queue for the Queue Propagation. This has to be the name of a Queue existing in any Oracle Module.

Properties for QUEUE\_PROPAGATION:

Name: DEPLOYABLE Type: BOOLEAN Valid Values: true, false Default: true Warehouse Builder generates a set of scripts to create an object only for those objects marked as Deployable = true.

Name: DURATION Type: STRING Valid Values: N/A Default: '' The duration of proagation to be done. The default value is null.Applicable only for non-streams queue propagation.

Name: GENERATE\_DBLINK Type: BOOLEAN Valid Values: true, false Default: true Generate script for Database Link which is used for propagation

Name: GENERATE\_QUEUE\_PROPAGATION Type: BOOLEAN Valid Values: true, false

Default: true Generate script for Queue Propagation

Name: GENERATE\_REPLICATION\_RULE Type: BOOLEAN Valid Values: true, false Default: false Generate Ruleset and Rule for Replication purpose in Streams queue propagation

Name: GENERATE\_SCHEDULE\_PROPAGATION Type: BOOLEAN Valid Values: true, false Default: true Generate script for Scheduling propagation. Applicable only for non-streams queue propagation.

Name: GENERATION\_COMMENTS Type: STRING Valid Values: N/A Default: '' Enter additional comments for the generated code.

Name: LATENCY Type: STRING Valid Values: N/A Default: 60 The latency for the queue propagation. By default the value is 60.Applicable only for non-streams queue propagation.

Name: NEXT\_TIME Type: STRING Valid Values: N/A Default: '' Next time when the propagation to be done. The default value is null.Applicable only for non-streams queue propagation.
Name: NOT\_PERMITTED\_TAG\_VALUES Type: STRING Valid Values: N/A Default: '' List of comma separated Tag values (in Hex numbers) which are not allowed for propagation

Name: PERMITTED\_TAG\_VALUES Type: STRING Valid Values: N/A Default: '' List of comma separated Tag values (in Hex numbers) which are allowed for propagation

Name: START\_TIME Type: STRING Valid Values: N/A Default: SYSDATE The start time for the propagation to happen. The default value is SYSDATE.Applicable only for non-streams queue propagation.

Name: SUBCRIBER\_TRANSFORMATION Type: STRING Valid Values: N/A Default: '' A Transformation that will be applied before propagation to the target queue. Applicable only for non-streams queue propagation.

Name: SUBSCRIBER\_RULE\_CONDITION Type: STRING Valid Values: N/A Default: '' A Rule condition to check whether the message can be propagated to the subscriber. Applicable only for non-streams queue propagation.

Note:

1. N/A means any valid character in supported character set.

2. '' represents an empty string

propertyNameList The list of properties.

propertyValueList The list of property values.

propertyValue This clause adds the property values.

## **See Also**

 OMBALTER, OMBCREATE QUEUE\_PROPAGATION, OMBRETRIEVE QUEUE\_PROPAGATION, OMBDROP QUEUE\_PROPAGATION

## **OMBALTER QUEUE\_TABLE**

#### **Purpose**

Alter the Queue Table by resetting its properties.

#### **Prerequisites**

Should be in the context of an Oracle Module. The target Queue should exist in any Oracle Module.

#### **Syntax**

```
alterQTCommand = OMBALTER ( QUEUE_TABLE "QUOTED_STRING" ( "renameClause" [
      SET "setQTPropertiesClause" ] | SET "setQTPropertiesClause" ) )
renameClause = RENAME TO "QUOTED_STRING"
setQTPropertiesClause = PROPERTIES "(" "propertyNameList" ")" VALUES "(" 
      "propertyValueList" ")"
propertyNameList = "UNQUOTED_STRING" { "," "UNQUOTED_STRING" }
propertyValueList = "propertyValue" { "," "propertyValue" }
propertyValue = ( "QUOTED_STRING" | "INTEGER_LITERAL" | 
      "FLOATING_POINT_LITERAL" )
```
#### **Keywords And Parameters**

alterQTCommand

Alters the Queue Table with the given name by either renaming it or by setting it's properties or both.

renameClause

Renames the Queue Table to the given name.

setQTPropertiesClause

Sets properties (core, logical, physical, user-defined) for Queue Table. Valid properties are shown below:

Basic properties for QUEUE\_TABLE:

Name: BUSINESS\_NAME Type: STRING(200) Valid Values: N/A Default: '' Business name of the Queue Table

Name: DESCRIPTION

Type: STRING(4000) Valid Values: N/A Default: '' Description of the Queue Table

Name: PAYLOAD\_TYPE Type: STRING(4000) Valid Values: N/A Default: '' Object Type for the Queue Table. This has to be the name of an Object Type (OBJECT\_TYPE) existing in any Oracle Module.

Properties for QUEUE\_TABLE:

Name: DEPLOYABLE Type: BOOLEAN Valid Values: true, false Default: true oracle.owb.scripting.help.OMBHelpGenerator(557): NLS Lookup error for key "9i.QUEUETABLES.DEFAULT.DEPLOYABLE:DESCRIPTION"

Name: GENERATE\_QUEUE\_TABLE Type: BOOLEAN Valid Values: true, false Default: true oracle.owb.scripting.help.OMBHelpGenerator(557): NLS Lookup error for key "9i.QUEUETABLES.GENERATEQUEUETABLE:DESCRIPTION"

Name: GENERATION\_COMMENTS Type: STRING Valid Values: N/A Default: '' Enter additional comments for the generated code.

Name: TABLESPACE

Type: STRING(30) Valid Values: N/A Default: '' oracle.owb.scripting.help.OMBHelpGenerator(557): NLS Lookup error for key "9i.QUEUETABLES.TABLESPACE:DESCRIPTION"

Note:

1. N/A means any valid character in supported character set.

2. '' represents an empty string

propertyNameList The list of properties.

propertyValueList The list of property values.

propertyValue This clause adds the property values.

## **See Also**

OMBALTER, OMBCREATE QUEUE\_TABLE, OMBRETRIEVE QUEUE\_TABLE, OMBDROP QUEUE\_TABLE

**9**

# **OMBALTER REAL\_TIME\_MAPPING to OMBALTER VIEW**

This chapter lists commands associated with OMBALTER in alphabetical order, starting with the command OMBALTER REAL\_TIME\_MAPPING.

# **OMBALTER REAL\_TIME\_MAPPING**

#### **Purpose**

Alter the content of a Real Time mapping.

#### **Prerequisites**

- 1. The current context of scripting must be an Oracle Module
- 2. No concurrent user should be modifying the mapping

#### **Syntax**

```
alterRealTimeMappingCommand = OMBALTER REAL_TIME_MAPPING "mappingName" 
      "alterMapDetailClause"
mappingName = "QUOTED_STRING"
alterMapDetailClause = "renameClause" [ "alterPropertiesOrIconSetClause" ]
       [ "alterOperatorOwnerDescendantsClause"+ ] | 
      "alterPropertiesOrIconSetClause" [ 
      "alterOperatorOwnerDescendantsClause"+ ] | 
      "alterOperatorOwnerDescendantsClause"+
renameClause = RENAME TO "QUOTED_STRING"
alterPropertiesOrIconSetClause = ( SET ( ( "setPropertiesClause" [ SET 
      "setReferenceIconSetClause" | UNSET "unsetReferenceIconSetClause" ] ) 
      | "setReferenceIconSetClause" ) ) | UNSET 
      "unsetReferenceIconSetClause"
alterOperatorOwnerDescendantsClause = ADD ( "addOperatorClause" | 
      "addGroupClause" | "addAttributeClause" | "addChildClause" | 
      "addConnectionClause" ) | MODIFY ( "modifyOperatorClause" | 
      "modifyGroupClause" | "modifyAttributeClause" | "modifyChildClause" ) 
      | DELETE ( "operatorBottomUpLocator" | "groupBottomUpLocator" | 
      "attributeBottomUpLocator" | "childBottomUpLocator" | 
      "deleteConnectionLocator" )
setPropertiesClause = PROPERTIES "propertyKeyList" VALUES 
      "propertyValueList"
setReferenceIconSetClause = ( REFERENCE | REF ) ICONSET "QUOTED_STRING"
unsetReferenceIconSetClause = ( REFERENCE | REF ) ICONSET
addOperatorClause = "operatorType" OPERATOR "operatorName" [ 
      "pluggableMapBottomUpLocator" ] [ SET "setPropertiesClause" ] [ 
      "setBindingClause" ]
addGroupClause = "groupDirection" GROUP "groupName" OF 
      "operatorBottomUpLocator" [ SET "setPropertiesClause" ]
addAttributeClause = ATTRIBUTE "attributeName" OF "groupBottomUpLocator" [
       SET "setPropertiesClause" ]
addChildClause = "childType" "childName" "childOwnerBottomUpLocator" [ SET
       "setPropertiesClause" ]
addConnectionClause = CONNECTION FROM ( "groupBottomUpLocator" TO 
      "groupBottomUpLocator" [ "groupToGroupConnectType" ] | 
      "attributeBottomUpLocator" TO ( "attributeBottomUpLocator" | 
      "attributesBottomUpLocator" | "groupBottomUpLocator" ) | 
      "attributesBottomUpLocator" TO ( "attributesBottomUpLocator" | 
      "groupBottomUpLocator" ) )
modifyOperatorClause = "operatorBottomUpLocator" ( "renameClause" | SET 
      "setPropertiesClause" )
modifyGroupClause = "groupBottomUpLocator" ( "renameClause" | SET 
      "setPropertiesClause" )
modifyAttributeClause = "attributeBottomUpLocator" ( "renameClause" | SET 
      "setPropertiesClause" )
```

```
modifyChildClause = "childBottomUpLocator" ( "renameClause" | SET 
     "setPropertiesClause" )
operatorBottomUpLocator = OPERATOR "operatorName" [ 
     "pluggableMapBottomUpLocator" ]
groupBottomUpLocator = GROUP "groupName" OF "operatorBottomUpLocator"
attributeBottomUpLocator = ATTRIBUTE "attributeName" OF 
      "groupBottomUpLocator"
childBottomUpLocator = "childType" "childName" { OF "childType" 
     "childName" } [ OF "mappableBottomUpLocator" ]
deleteConnectionLocator = CONNECTION ( FROM "mappableBottomUpLocator" [ TO
       "mappableBottomUpLocator" ] | TO "mappableBottomUpLocator" )
propertyKeyList = "(" "propertyKey" { "," "propertyKey" } ")"
propertyValueList = "(" "propertyValue" { "," "propertyValue" } ")"
operatorType = PLUGGABLE_MAPPING | "UNQUOTED_STRING"
operatorName = "QUOTED_STRING"
pluggableMapBottomUpLocator = ( OF PLUGGABLE_MAPPING "pluggableMapName" [ 
      "pluggableMapBottomUpLocator" ] )
setBindingClause = BOUND TO "bindableLocator"
groupDirection = INPUT | OUTPUT | INPUT_OUTPUT
groupName = "QUOTED_STRING"
attributeName = "QUOTED_STRING"
childType = "UNQUOTED_STRING"
childName = "QUOTED_STRING"
childOwnerBottomUpLocator = { OF "childType" "childName" } [ OF 
      "mappableBottomUpLocator" ]
groupToGroupConnectType = COPY ALL | BY ( NAME [ IGNORE ( SPECIAL_CHARS 
     "QUOTED_STRING" | SOURCE_PREFIX "QUOTED_STRING" | SOURCE_SUFFIX 
     "QUOTED_STRING" | TARGET_PREFIX "QUOTED_STRING" | TARGET_SUFFIX 
     "QUOTED_STRING" ) { "," IGNORE ( SPECIAL_CHARS "QUOTED_STRING" | 
     SOURCE_PREFIX "QUOTED_STRING" | SOURCE_SUFFIX "QUOTED_STRING" | 
     TARGET_PREFIX "QUOTED_STRING" | TARGET_SUFFIX "QUOTED_STRING" ) } ] | 
     POSITION )
attributesBottomUpLocator = ATTRIBUTES "attributeNameList" OF 
      "groupBottomUpLocator"
mappableBottomUpLocator = "operatorBottomUpLocator" | 
      "groupBottomUpLocator" | "attributeBottomUpLocator"
propertyKey = "UNQUOTED_STRING"
propertyValue = ( "QUOTED_STRING" | "INTEGER_LITERAL" | 
     "FLOATING_POINT_LITERAL" )
pluggableMapName = "QUOTED_STRING"
bindableLocator = "bindableType" "bindableName" [ OF "bindableType" 
     "bindableName" ]
attributeNameList = "(" "attributeName" { "," "attributeName" } ")"
bindableType = PLUGGABLE_MAPPING | OBJECT_TYPE | "UNQUOTED_STRING"
bindableName = "QUOTED_STRING"
```
#### **Keywords And Parameters**

mappingName

Name of the mapping.

alterMapDetailClause

Alter the detail of the mapping.

renameClause

Rename a mapping, mapping operator, mapping group, or mapping attribute.

alterOperatorOwnerDescendantsClause

Alter the desired child objects applicable to a mapping or a pluggable mapping.

setPropertiesClause

Describe the keys of properties for the map or objects in the map.

addOperatorClause

Adds a mapping operator to a map. When you add an operator, Warehouse Builder creates default groups and parameters for the operator. Please see the appendix section of the Scripting Reference.

The following is an example for creating an operator:

#### OMBALTER MAPPING 'M1' ADD TABLE OPERATOR 'T1'

addGroupClause Add a mapping group to a mapping operator.

addAttributeClause Add a mapping attribute to a mapping group.

addChildClause Add a child to a mapping, mapping operator, mapping group or mapping attribute.

The following is an example for creating a child object under a mapping OMBALTER MAPPING 'M1' ADD SOURCE\_DATA\_FILE 'FILE1'

Note: Key word "OPERATOR" "GROUP" "ATTRIBUTE" are important for their respective ADD clauses. Without the key words, OMBPlus will interpret the ADD clause as an addChildClause. Here is an example:

OMB+> OMBALTER MAPPING 'M1' ADD TABLE 'T1' OMB02932: Error getting child objects of type TABLE in M1 OMBPLUS interprets the ADD clause as one for creating a non-operator child object under the mapping object. Therefore, it tries to find type definition for non-operator child object "TABLE" and cannot find it.

addConnectionClause Add connections between mapping groups or mapping attributes.

modifyOperatorClause Modify a mapping operator.

modifyGroupClause Modify a mapping group.

modifyAttributeClause Modify a mapping attribute.

modifyChildClause Modify a child that belongs to a mapping, mapping operator, mapping group or mapping attribute.

operatorBottomUpLocator Location of a mapping operator.

groupBottomUpLocator Location of a mapping group.

attributeBottomUpLocator Location of a mapping attribute.

childBottomUpLocator Location of the child that belongs to a map, mapping operator, mapping group or mapping attribute.

deleteConnectionLocator Delete connections between mapping operators, mapping groups or mapping attributes.

propertyKeyList

The list of property keys.

propertyValueList A list of property values.

operatorType

Type of a mapping operator. The following operator types are available:

ADVANCED\_QUEUE, AGGREGATOR, ANYDATA\_CAST, CONSTANT, CONSTRUCT\_OBJECT, CUBE,

DATA\_GENERATOR, DEDUPLICATOR, DIMENSION, EXPAND\_OBJECT, EXPRESSION,

EXTERNAL\_TABLE, FILTER, FLAT\_FILE, INPUT\_PARAMETER, INPUT\_ SIGNATURE,

ITERATOROPERATOR, JOINER, KEY\_LOOKUP, LCRCAST, LCRSPLITTER, MATCHMERGE,

MATERIALIZED\_VIEW, NAME\_AND\_ADDRESS, OUTPUT\_PARAMETER, OUTPUT\_SIGNATURE,

PIVOT, PLUGGABLE\_MAPPING, POSTMAPPING\_PROCESS, PREMAPPING\_ PROCESS,

SEQUENCE, SET\_OPERATION, SORTER, SPLITTER, TABLE, TABLE\_FUNCTION, TRANSFORMATION, UNPIVOT, VIEW.

operatorName

Name of a mapping operator.

pluggableMapBottomUpLocator

Location of a child pluggable mapping within a mapping or another pluggable mapping.

setBindingClause

Set the binding during the creation of a mapping operator or mapping attribute.

groupDirection Direction of a mapping group.

groupName Name of a mapping group. attributeName Name of a mapping attribute.

childType

Type of a child that belongs to map, mapping operator, mapping group or mapping attribute.

childName

Name of a child that belongs to map, mapping operator, mapping group or mapping attribute.

childOwnerBottomUpLocator Location of a child owner. A child owner can be a map, mapping operator, mapping group, mapping attribute or a child.

groupToGroupConnectType Connecting from a mapping group in one mapping operator to a mapping group in another mapping operator.

attributesBottomUpLocator Location of a list of mapping attributes.

mappableBottomUpLocator Location of the object to be bound to a mapping mapping operator or mapping attribute.

propertyKey A property key for an object.

Basic properties for MAPPING:

Name: BUSINESS\_NAME Type: STRING(200) Valid Values: N/A Default: '' Business name of the mapping

Name: DESCRIPTION Type: STRING(4000) Valid Values: N/A Default: '' Description of the mapping

Basic properties for OPERATOR:

Name: BUSINESS\_NAME Type: STRING(200) Valid Values: N/A Default: '' Business name of the operator

Name: DESCRIPTION Type: STRING(4000) Valid Values: N/A Default: '' Description of the operator

Basic properties for GROUP:

Name: BUSINESS\_NAME Type: STRING(200) Valid Values: N/A Default: '' Business name of the group

Name: DESCRIPTION Type: STRING(4000) Valid Values: N/A Default: '' Description of the group

Basic properties for ATTRIBUTE:

Name: BUSINESS\_NAME Type: STRING(200) Valid Values: N/A Default: '' Business name of the attribute

Name: DESCRIPTION

Type: STRING(4000) Valid Values: N/A Default: '' Description of the attribute

Name: DATATYPE

Type: STRING(20)

Valid Values: BINARY\_DOUBLE, BINARY\_FLOAT, BLOB, CHAR, CLOB, DATE, FLOAT,

INTEGER, INTERVAL DAY TO SECOND, INTERVAL YEAR TO MONTH, NCHAR, NCLOB,

NUMBER, NVARCHAR2, RAW, TIMESTAMP, TIMESTAMP WITH LOCAL TIME ZONE,

TIMESTAMP WITH TIME ZONE, VARHCAR, VARCHAR2, XMLTYPE

Default: ''

Datatype of the Attribute

Name: LENGTH Type: NUMBER Valid Values: N/A Default: 0 Length of the attribute.

Name: PRECISION Type: NUMBER Valid Values: N/A Default: 0 Precision of the attribute.

Name: SCALE Type: NUMBER

Valid Values: N/A Default: 0 Scale of the attribute.

Name: FRACTIONAL\_SECONDS\_PRECISION Type: NUMBER Valid Values: 0 - 9 Default: 0 The precision of a timestamp or interval.

Properties for MAPPING:

Name: DEPLOYABLE Type: BOOLEAN Valid Values: true, false Default: true True if the map is deployable to a physical implementation

Name: GENERATION\_COMMENTS Type: STRING Valid Values: N/A Default: '' Enter additional comments for the generated code.

Name: GENERATION\_LANGUAGE Type: STRING Valid Values: ABAP, PLSQL, SQLLOADER, UNDEFINED Default: UNDEFINED The language used when generating code for the mapping.

Name: REFERRED\_CALENDAR Type: STRING Valid Values: N/A Default: '' Enter the Schedule to associate with this object. Name: TARGET\_LOAD\_ORDER Type: STRING(65535) Valid Values: N/A Default: ''

The Target Load Order property allows you to determine the order in which multiple targets within the same mapping get loaded. Warehouse Builder determines a default order based on the FK relationships. However, using the property you can overrule that default order.

Properties for GROUP:

Name: COMMANDTYPE Type: STRING Valid Values: ALL\_COMMAND\_TYPES, DELETE, INSERT, UPDATE Default: ALL\_COMMAND\_TYPES The operation causing the change described by the LCR

Name: DEFAULT\_EXPIRATION\_TIME\_OF\_OPEN\_RECORD Type: STRING Valid Values: N/A Default: NULL A date value to be served as the expiration time of a newly created open record.

Name: DIMENSION\_KEY Type: STRING(32) Valid Values: N/A Default: '' The column in which dimension key value is to be stored when this is a target of star schema.

Name: EXPRESSION\_INOUT Type: STRING Valid Values: N/A Default: '' Description not available.

Name: EXPRESSION\_OUT Type: STRING Valid Values: N/A Default: '' Description not available.

Name: EXTRACTING\_TYPE Type: STRING Valid Values: FROM\_ALL, FROM\_CURRENT Default: FROM\_CURRENT The extracting operation to be performed when this is a source. If Extract Current Only (Type 2 Only) is specified, only current records will be extracted. If Extract All is specified, all records will be extracted.

Name: GROUP\_TYPE Type: STRING Valid Values: REF\_CURSOR, SCALAR Default: SCALAR This property specifies whether the input parameter is a scalar or a ref cursor type

Name: INTERNAL\_TABLE Type: STRING Valid Values: N/A Default: '' Internal staging table for this operator group

Name: LEVEL\_BOUND\_NAME Type: STRING Valid Values: N/A Default: '' The bound name of this level.

Name: MODULENAME Type: STRING Valid Values: N/A

Default: '' Description not available.

Name: PARAMETER\_POSITION Type: NUMBER Valid Values: N/A Default: 0 The position of the argument in the table function signature corresponding to this parameter group

Name: RECORD\_TYPE\_VALUES Type: STRING Valid Values: N/A Default: '' Record Type Values.

Name: RETURN\_TABLE\_OF\_SCALAR Type: BOOLEAN Valid Values: true, false Default: false This property specifies whether the return of the table function is a TABLE of SCALAR or not.

Name: ROW\_LOCATOR Type: STRING Valid Values: N/A Default: '' An expression indicating which attribute within the input group is the row locator.

Name: ROW\_LOCATOR\_VALUES Type: STRING Valid Values: N/A Default: NULL, NULL A comma-separated expressions that gives the possible values of the row locator within a unpivot group.

Name: SLOWLY\_CHANGING\_TYPE Type: STRING Valid Values: TYPE1, TYPE2, TYPE3 Default: TYPE2 The slowly changing type of this target.

Name: SPLIT\_CONDITION Type: STRING Valid Values: N/A Default: '' Condition that defines when to perform the attribute maps for the attributes in this group.

Name: TABLENAME Type: STRING Valid Values: N/A Default: '' The source table corresponding to the LCR

Name: TARGET\_TABLE\_NAME Type: STRING(32) Valid Values: N/A Default: '' The table name bound to this target.

Properties for ATTRIBUTE:

Name: ADDRESS\_TYPE Type: STRING Valid Values: NA\_ADDRTYPE\_DUAL, NA\_ADDRTYPE\_NORMAL Default: NA\_ADDRTYPE\_NORMAL You can designate an address type as Normal or Dual. For example, a dual address occurs when a record contains both a street address and a P.O. Box;

this is common with business data. A normal address contains only one type of address.

#### Name: ATTRIBUTE\_ROLE

Type: STRING

Valid Values: END\_DATE, LOOKUP\_ACTIVE\_DATE, MEASURE, NATURAL\_KEY, NONE,

PARENT\_NATURAL\_KEY, PARENT\_REF\_KEY, PARENT\_SURROGATE\_KEY, PREV\_ VALUE,

START\_DATE, SURROGATE\_KEY, TRIGGER

#### Default: NONE

The type of role to indicate how this attribute will be used in history logging. History As Previous Value indicates that this attribute will be used to keep previous value. Surrogate Identifier indicates that this attribute will be used to keep the surrogate identifier. Natural Identifier indicates that this attribute will be used to keep the natural identifier. Effective Time indicates that this attribute will be used as the effective time of the version. Expiration Time indicates that this attribute will be used as the expiration time of the version. Trigger indicates that this attribute will be used to trigger history logging. If none is specified, this attribute will be used to keep current value.

Name: BINDING\_COLUMN\_NAME

Type: STRING Valid Values: N/A Default: '' The binding column name for this attribute

Name: DATA\_TYPE Type: STRING Valid Values: N/A Default: '' The data type of the attribute

Name: DEFAULT\_VALUE Type: STRING Valid Values: N/A Default: '' The Default Value for the function input parameter

Name: DIMENSION\_ATTRIBUTE\_NAME

Type: STRING Valid Values: N/A Default: '' The dimension attribute referenced to by this level attribute.

Name: EXPRESSION Type: STRING Valid Values: N/A Default: '' The output expression for the attribute

Name: FIELD\_DATA\_TYPE

Type: STRING

Valid Values: BYTEINT, CHAR, DATE, DECIMAL, DECIMAL EXTERNAL, DOUBLE,

FLOAT, FLOAT EXTERNAL, GRAPHIC, GRAPHIC EXTERNAL, INTEGER, INTEGER

EXTERNAL, INTEGER UNSIGNED, INTERVAL DAY TO SECOND, INTERVAL YEAR TO MONTH,

LONG VARRAW, RAW, SMALLINT, SMALLINT UNSIGNED, TIMESTAMP, TIMESTAMP WITH

LOCAL TIME ZONE, TIMESTAMP WITH TIME ZONE, VARCHAR, VARCHARC, VARGRAPHIC,

VARRAW, VARRAWC, ZONED, ZONED EXTERNAL

Default: CHAR

SQL Data Type of the field in the file to which this operator is bound.

Name: FIELD\_DATA\_TYPE\_LENGTH

Type: NUMBER

Valid Values: N/A

Default: 0

Field Length of the field in the file to which this operator is bound.

Name: FIELD\_DATA\_TYPE\_PRECISION Type: NUMBER Valid Values: N/A Default: 0 Field Precision of the field in the file to which this operator is bound. Name: FIELD\_DATA\_TYPE\_SCALE Type: NUMBER Valid Values: N/A Default: 0 Field Scale of the field in the file to which this operator is bound.

Name: FIELD\_DEFAULTIF\_VALUE

Type: STRING Valid Values: N/A Default: '' The expression that indicates the value of the field is blank or zero, based on the datatype.

Name: FIELD\_END\_POSITION Type: NUMBER Valid Values: N/A Default: 0 The ending position of the field in the file

Name: FIELD\_MASK Type: STRING Valid Values: N/A Default: '' The mask for the field

Name: FIELD\_NULLIF\_VALUE Type: STRING Valid Values: N/A Default: '' The expression that indicates the value of the field is null

Name: FIELD\_START\_POSITION Type: NUMBER Valid Values: N/A Default: 0 The starting position of the field in the file Name: FRACTIONAL\_SECONDS\_PRECISION Type: NUMBER Valid Values: N/A Default: 0 The data fractional seconds precision value of the attribute

Name: FUNCTION\_RETURN Type: BOOLEAN Valid Values: true, false Default: false Specifies whether this output is the return value of this function

Name: GROUP\_KEY Type: BOOLEAN Valid Values: true, false Default: false A boolean value to indicate whether this input attribute is a part of the unpivot group key.

Name: INPUT\_ROLE

Type: STRING

Valid Values: NA\_ADDRESS, NA\_ADDRESS2, NA\_CITY, NA\_COUNTRYCODE,

NA\_COUNTRYNAME, NA\_FIRMNAME, NA\_FIRSTNAME, NA\_FIRSTPARTNAME, NA\_LASTLINE,

NA\_LASTLINE\_2, NA\_LASTNAME, NA\_LASTPARTNAME, NA\_LINE1, NA\_ LINE10, NA\_LINE2,

NA\_LINE3, NA\_LINE4, NA\_LINE5, NA\_LINE6, NA\_LINE7, NA\_LINE8, NA\_LINE9,

NA\_LOCALITYNAME, NA\_LOCALITY\_2, NA\_LOCALITY\_3, NA\_LOCALITY\_4,

NA\_MIDDLENAME, NA\_MIDDLENAME2, NA\_MIDDLENAME3, NA\_ NEIGHBORHOOD, NA\_NONE,

NA\_PASSTHRU, NA\_PERSON, NA\_PERSON2, NA\_PERSON3, NA\_POSTALCODE, NA\_POSTNAME,

NA\_PRENAME, NA\_PRIMARYADDRESS, NA\_SECONDARYADDRESS, NA\_STATE

Default: NA\_NONE

Assigns a name-address input role to the selected input attribute

Name: INSTANCE Type: STRING

Valid Values: NA\_INSTANCE\_FIFTH, NA\_INSTANCE\_FIRST, NA\_INSTANCE\_ FOURTH,

NA\_INSTANCE\_SECOND, NA\_INSTANCE\_SIXTH, NA\_INSTANCE\_THIRD Default: NA\_INSTANCE\_FIRST

The instance option is used when an address contains multiple names, you can specify which name in the group should be used. In addition, you can use this option to assign an address type to a miscellaneous address component.

Name: IS\_CAST\_TARGET Type: BOOLEAN Valid Values: true, false Default: false Description not available.

Name: IS\_OPTIONAL Type: BOOLEAN Valid Values: true, false Default: false If true, the input is not required to be connected

Name: IS\_PREDEFINED\_CONSTANT Type: BOOLEAN Valid Values: true, false Default: false Description not available.

Name: LENGTH Type: NUMBER Valid Values: N/A Default: 0 The data length value of the attribute

Name: LEVEL\_ATTRIBUTE\_COLNAME\_NAME Type: STRING Valid Values: N/A Default: ''

Column name in the AW staging table and source view for this attribute.

Name: LEVEL\_ATTRIBUTE\_LEVEL\_INDICATOR\_COLNAME Type: STRING Valid Values: N/A Default: '' Level indicating columns name. This level will contain the name of the name of the level this parent reference belongs to. This is relavant only for skip level hierarchies.

Name: LEVEL\_ATTRIBUTE\_NAME Type: STRING Valid Values: N/A Default: '' The name of the Level Attribute.

Name: LEVEL\_RELATIONSHIP\_NAME Type: STRING Valid Values: N/A Default: '' The level relationship name associated to this attribute.

Name: LOAD\_COLUMN\_WHEN\_INSERTING\_ROW Type: STRING(3) Valid Values: NO, YES Default: YES A boolean value to indicate whether this attribute will particiate in the insert load operation.

Name: LOAD\_COLUMN\_WHEN\_UPDATING\_ROW Type: STRING(3) Valid Values: NO, YES Default: YES A boolean value to indicate whether this attribute will particiate in the update load operation.

Name: LOOKUP\_ATTRIBUTE\_ROLE

Type: STRING

Valid Values: DIMENSION\_KEY, END\_DATE, NATURAL\_KEY, NONE, PREV\_ VALUE,

START\_DATE, SURROGATE\_KEY, TRIGGER

Default: NONE

The type of role to indicate how this attribute will be used in history logging. History As Previous Value indicates that this attribute will be used to keep previous value. Surrogate Identifier indicates that this attribute will be used to keep the surrogate identifier. Natural Identifier indicates that this attribute will be used to keep the natural identifier. Effective Time indicates that this attribute will be used as the effective time of the version. Expiration Time indicates that this attribute will be used as the expiration time of the version. Trigger indicates that this attribute will be used to trigger history logging. If none is specified, this attribute will be used to keep current value.

Name: MATCHING\_ROW Type: NUMBER Valid Values: 1 - 1000 Default: 1 An positive integer to indicate from which row within the unpivot group this output attribute obtains its data.

Name: MATCH\_COLUMN\_WHEN\_DELETING\_ROW Type: STRING(3) Valid Values: NO, YES Default: YES A boolean value to indicate whether this attribute will be used to construct the matching criteria between the incoming data and the existing data on the target during the delete load operation.

Name: MATCH\_COLUMN\_WHEN\_UPDATING\_ROW Type: STRING(3) Valid Values: NO, YES Default: YES A boolean value to indicate whether this attribute will be used to construct the matching criteria between the incoming data and the existing data on the target during the update load operation.

Name: MERGE\_ATTR Type: STRING Valid Values: N/A

Default: ''

Related merge attribute

Name: OUTPUT\_COMPONENT

Type: STRING

Valid Values: NA\_ADDRESS, NA\_ADDRESS2, NA\_ADDRESSCORRECTED, NA\_ ADDRESSTYPE,

NA\_AUTO\_ZONE\_IND, NA\_BOXNAME, NA\_BOXNUMBER, NA\_ BUILDINGNAME, NA\_CART,

NA\_CBSA\_CODE, NA\_CBSA\_DESC, NA\_CENSUSID, NA\_CHECKDIGIT, NA\_CITY,

NA\_CITYCORRECTED, NA\_CITYMATCH, NA\_CITYWARNING, NA\_CITY\_ ABBREV,

NA\_CITY\_ABBREV\_2, NA\_CITY\_ALTERNATE, NA\_COMPLEX, NA\_ COUNTRYCODE,

NA\_COUNTRYCODE3, NA\_COUNTRYNAME, NA\_COUNTYNAME, NA\_ DELIVERYBEATCODE,

NA\_DELIVERYOFFICECODE, NA\_DELIVERYPOINT, NA\_EMAIL, NA\_EXTRA\_1, NA\_EXTRA\_10,

NA\_EXTRA\_11, NA\_EXTRA\_12, NA\_EXTRA\_13, NA\_EXTRA\_14, NA\_EXTRA\_15,

NA\_EXTRA\_16, NA\_EXTRA\_17, NA\_EXTRA\_18, NA\_EXTRA\_19, NA\_EXTRA\_2,

NA\_EXTRA\_20, NA\_EXTRA\_3, NA\_EXTRA\_4, NA\_EXTRA\_5, NA\_EXTRA\_6, NA\_ EXTRA\_7,

NA\_EXTRA\_8, NA\_EXTRA\_9, NA\_FIPS, NA\_FIPSCOUNTY, NA\_FIPS\_PLACE CODE,

NA\_FIRMCOUNT, NA\_FIRMNAME, NA\_FIRM\_LOC, NA\_FIRSTNAME, NA\_ FIRSTNAMESTD,

NA\_GENDER, NA\_GEO\_MATCH\_PREC, NA\_INSTALLATIONNAME, NA\_ INSTALLATIONTYPE,

NA\_ISADDRESSVERIFIABLE, NA\_ISFOUND, NA\_ISGOODADDRESS, NA\_ ISGOODGROUP,

NA\_ISGOODNAME, NA\_ISPARSED, NA\_LACS, NA\_LASTLINE, NA\_LASTLINE\_2,

NA\_LASTNAME, NA\_LATITUDE, NA\_LOCALITYCODE, NA\_LOCALITYNAME, NA\_LOCALITY\_2,

NA\_LOCALITY\_3, NA\_LOCALITY\_4, NA\_LONGITUDE, NA\_LOT, NA\_LOT\_ ORDER, NA\_MCD,

NA\_MIDDLENAME, NA\_MIDDLENAME2, NA\_MIDDLENAME2STD, NA\_ MIDDLENAME3,

NA\_MIDDLENAME3STD, NA\_MIDDLENAMESTD, NA\_MISCADDRESS, NA\_MSA,

NA\_NAMEDESIGNATOR, NA\_NAMEWARNING, NA\_NAME\_FIRM\_EXTRA, NA\_ NEIGHBORHOOD,

NA\_NONAMBIGUOUSMATCH, NA\_NONE, NA\_NP\_SEC\_ADDR, NA\_NP\_UNIT\_ DESIG,

NA\_NP\_UNIT\_NBR, NA\_OTHERPOSTNAME, NA\_PARSESTATUS, NA\_ PARSESTATUSDESC,

NA\_PARSINGCOUNTRY, NA\_PASSTHRU, NA\_PERSON, NA\_PERSONCOUNT, NA\_PHONE,

NA\_POSTALCODE, NA\_POSTALCODECORRECTED, NA\_ POSTALCODEFORMATTED,

NA\_POSTDIRECTIONAL, NA\_POSTNAME, NA\_PREDIRECTIONAL, NA\_ PRENAME,

NA\_PRIMARYADDRESS, NA\_PRIM\_NAME\_2, NA\_RELATIONSHIP, NA\_ ROUTENAME,

NA\_ROUTENUMBER, NA\_SECONDARYADDRESS, NA\_SSN, NA\_STATE,

NA\_STREETCOMPCORRECTED, NA\_STREETCOMPMATCH, NA\_ STREETCORRECTED,

NA\_STREETNAME, NA\_STREETNAMEMATCH, NA\_STREETNUMBER, NA\_ STREETNUMBERMATCH,

NA\_STREETTYPE, NA\_STREETWARNING, NA\_TITLE, NA\_UNITDESIGNATOR,

NA\_UNITNUMBER, NA\_URBANIZATIONNAME, NA\_URBAN\_IND, NA\_ZIP4, NA\_ZIP5

Default: NA\_NONE

Assigns a Name and Address output component to the selected output attribute.

Name: PARAMETER\_POSITION

Type: NUMBER

Valid Values: N/A

Default: 0

The position of the argument in the table function signature corresponding to this parmater

Name: PIVOT\_EXPRESSION

Type: STRING

Valid Values: N/A

Default: ''

A comma-separated expression that gives the input attribute to be used for each output row in the pivot group.

Name: PRECISION Type: NUMBER Valid Values: N/A Default: 0 The data precision value of the attribute

Name: REFERENCED\_LEVEL\_ATTRIBUTE\_NAME Type: STRING Valid Values: N/A Default: '' The bound name of the parent level attribute associated to this attribute.

Name: REFERENCED\_LEVEL\_NAME Type: STRING Valid Values: N/A Default: '' The bound name of the parent level group associated to this attribute.

Name: REFERENCING\_TYPE

Type: STRING

Valid Values: LOOKUP\_KEY, NONE, REFERENCE\_KEY\_ALL, REFERENCE\_KEY\_ **ONLY** 

Default: NONE

The type of reference to indicate how this attribute participates in resolving existing level relationships and level implementations. If Lookup Reference Attribute is specified, this attribute will be used as lookup attribute upon parent level to resolve level implementations during loading. If Level Relationship Attribute (Snowflake) is specified, this attribute will be directly used as level relationship attribute and no lookup upon parent level would be performed during loading. If Level Relationship Attribute (Star) is specified, this attribute will be directly used as level relationship attribute, as well as lookup attribute upon parent level to resolve level implementations during loading. If none is specified, this attribute does not participate in any level relationship.

Name: SCALE

Type: NUMBER Valid Values: N/A Default: 0 The data scale value of the attribute

Name: SKIP\_LEVEL\_DIMENSION Type: STRING Valid Values: NO, YES Default: NO Indicates whether this level has a skip level parent.

Name: TYPE\_ATTRIBUTE\_NAME Type: STRING Valid Values: N/A Default: '' The name of the field of the PLS Record or attribute of the Object Type or column of the ROWTYPE that corresponds to this attribute. This property is not applicable if the return type is TABLE of SCALAR.

Name: UNPIVOT\_EXPRESSION Type: STRING Valid Values: N/A Default: NULL An expression that gives the input attribute to be used as the output of this attribute.

Name: UPDATE\_OPERATION Type: STRING(3) Valid Values:  $+=, -=, =, =-, =| \ | \ | \ | =$ Default: = The computation to be performed on this attribute between the incoming data and the existing data on the target during the update load operation.

Name: VALUETYPE Type: STRING Valid Values: NEW, NEW\_OLD, OLD Default: NEW\_OLD

#### Specifies the value type of this attribute

Properties for AGGREGATOR\_OPERATOR:

Name: GROUP\_BY\_CLAUSE Type: STRING Valid Values: N/A Default: '' The Group By clause for the aggregation

Name: HAVING\_CLAUSE Type: STRING Valid Values: N/A Default: '' The Having clause for the aggregation

Name: INLINEVIEW\_HINT Type: STRING Valid Values: N/A Default: '' Hint used on inline view when extracting using SQL

Properties for CONSTRUCT\_OBJECT\_OPERATOR:

Name: BOUND\_NAME Type: STRING Valid Values: N/A Default: '' The name to be used by the code generator to identify this item. By default it is the same physical name as the item.

Properties for CUBE\_OPERATOR:

Name: ALLOW\_PARALLEL\_SOLVE

Type: BOOLEAN Valid Values: true, false Default: false If true, allow parallel solve when solving the cube.

Name: AW\_STAGED\_LOAD Type: BOOLEAN Valid Values: true, false Default: false If true, the set-based AW load data is staged into a temporary table before loading into the AW.

Name: BOUND\_NAME Type: STRING Valid Values: N/A Default: '' The name to be used by the code generator to identify this item. By default it is the same physical name as the item.

Name: CUBE\_STORAGE\_ISAW Type: STRING Valid Values: NO, YES Default: NO Indicates whether the storage for this cube in AW.

Name: DIMENSION\_AWNAME Type: STRING Valid Values: N/A Default: '' AW Name which contains this Dimension.

Name: INCREMENTAL\_AGGREGATION Type: BOOLEAN Valid Values: true, false Default: true Indicates whether incremental aggregation should be done or full aggregation.

Name: LOADING\_TYPE Type: STRING Valid Values: LOAD, REMOVE Default: LOAD The loading operation to be performed when this is a target. If LOAD is specified, OWB will try to insert all input data into target. If REMOVE is specified, OWB will try to match between the input data and target data to compute existing data; it will then remove existing data from target.

Name: MAX\_JOB\_QUEUES\_ALLOCATED Type: NUMBER Valid Values: 1 - 1000 Default: 0 The maximum number of job queues allocated when solving the cube.

Name: RUN\_AGGREGATION Type: STRING Valid Values: NO, YES Default: YES A boolean value to indicate whether to solve the cube or not . Specify YES and cube data will be precomputed for the levels specified in the definition of cube

Name: TARGET\_LOAD\_ORDER Type: STRING(65535) Valid Values: N/A Default: ''

The Target Load Order property allows you to determine the order in which multiple targets within the same mapping get loaded. Warehouse Builder determines a default order based on the FK relationships. However, using the property you can overrule that default order.

Name: TRUNCATE\_LOAD Type: BOOLEAN Valid Values: true, false Default: false

The truncate flag to indicate whether all existing dimension values should be truncated before load begins (AW only).

Properties for DEDUPLICATOR\_OPERATOR:

Name: INLINEVIEW\_HINT Type: STRING Valid Values: N/A Default: '' Hint used on inline view when extracting using SQL

Properties for DIMENSION\_OPERATOR:

Name: AW\_LOAD\_MODEL Type: STRING Valid Values: OTHER, SNOWFLAKE, STAR Default: SNOWFLAKE The loading model for the AW dimension - star, snowflake, or other.

Name: AW\_STAGED\_LOAD Type: BOOLEAN Valid Values: true, false Default: false If true, the set-based AW load data is staged into a temporary table before loading into the AW.

Name: BOUND\_NAME Type: STRING Valid Values: N/A Default: '' The name to be used by the code generator to identify this item. By default it is the same physical name as the item.

Name: DEFAULT\_EFFECTIVE\_TIME\_OF\_OPEN\_RECORD Type: STRING

### Valid Values: N/A

Default: SYSDATE

A date value to be served as the effective time of a newly created open record. The same date value is also served as the expiration time to close an existing open record.

Name: DEFAULT\_EXPIRATION\_TIME\_OF\_OPEN\_RECORD Type: STRING Valid Values: N/A Default: NULL A date value to be served as the expiration time of a newly created open record.

Name: DIMENSION\_AWNAME Type: STRING Valid Values: N/A Default: '' AW Name which contains this Dimension.

Name: DIMENSION\_ISAW Type: STRING(3) Valid Values: NO, YES Default: YES Flag to indicate whether storage is AW.

Name: LOADING\_TYPE Type: STRING Valid Values: LOAD, REMOVE Default: LOAD The loading operation to be performed when this is a target. If LOAD is specified, OWB will try to match between the input data and target data to compute new data and existing data; it will then create new data, as well as modify existing data onto target. If REMOVE is specified, OWB will try to match between the input data and target data to compute existing data; it will then remove existing data from target.

Name: SLOWLY\_CHANGING\_TYPE
Type: STRING Valid Values: TYPE1, TYPE2, TYPE3 Default: TYPE2 The slowly changing type of this target.

Name: SURROGATE\_IDENTIFIER\_LOADING\_POLICY Type: STRING Valid Values: N/A Default: '' The name of the sequence used to generate surrogate key values when loading the dimension.

Name: TARGET\_LOAD\_ORDER Type: STRING(65535) Valid Values: N/A Default: '' The Target Load Order property allows you to determine the order in which multiple targets within the same mapping get loaded. Warehouse Builder determines a default order based on the FK relationships. However, using the property you can overrule that default order.

Name: TRUNCATE\_LOAD Type: BOOLEAN Valid Values: true, false Default: false The truncate flag to indicate whether all existing dimension values should be truncated before load begins (AW only).

Name: TYPE2\_MATCH\_CURRENT\_ONLY Type: STRING Valid Values: NO, YES Default: YES If set to YES, only the current record will be used when performing the selected operation (remove or extract) for type 2 dimension.

Name: TYPE2\_RECORD\_GAP\_INTERVAL Type: NUMBER

Valid Values: N/A Default: 1 A numeric value indicating the number of units (see TYPE2\_RECORD\_GAP\_INTERVAL\_UNITS property below) that will be added to the expiration date of the previous closed record, to create the effective date of a new open record.

Name: TYPE2\_RECORD\_GAP\_INTERVAL\_UNITS Type: STRING Valid Values: DAYS, HOURS, MINUTES, SECONDS, WEEKS Default: SECONDS A value indicating the units used for the gap that will be added to the expiration date of the previous closed record, to create the effective date of a new open record.

## Properties for EXPAND\_OBJECT\_OPERATOR:

Name: BOUND\_NAME Type: STRING Valid Values: N/A Default: '' The name to be used by the code generator to identify this item. By default it is the same physical name as the item.

### Properties for EXTERNAL\_TABLE\_OPERATOR:

Name: BOUND\_NAME Type: STRING Valid Values: N/A Default: '' The name to be used by the code generator to identify this item. By default it is the same physical name as the item.

Name: DATABASE\_FILE\_NAME Type: STRING

Valid Values: N/A Default: '' Database file name to allocate extents from

Name: DATABASE\_LINK Type: STRING(128) Valid Values: N/A Default: '' The database link used to access this entity during mapping.

Name: DATA\_COLLECTION\_FREQUENCY Type: STRING(16) Valid Values: DAY, HOUR, MINUTE, MONTH, QUARTER, UNKNOWN, YEAR Default: UNKNOWN New Data Granularity

Name: DB\_LOCATION Type: STRING Valid Values: N/A Default: '' The location used to access this entity during mapping.

Name: DEBUG\_DB\_LOCATION Type: STRING(30) Valid Values: N/A Default: '' oracle.owb.scripting.help.OMBHelpGenerator(557): NLS Lookup error for key "8i.MAPPING.ENTITY.DEBUGGERPARAMS.LOCATION:DESCRIPTION"

Name: DIRECT Type: BOOLEAN Valid Values: true, false Default: false Directly swap source into target as a partition without first creating a staging table.

Name: ENABLE\_CONSTRAINTS Type: BOOLEAN Valid Values: true, false Default: true Enable Constraints

Name: ERROR\_SELECT\_FILTER Type: STRING(3) Valid Values: NO, YES Default: YES Rows selected from the error table will contain only errors created by this operator in this map execution

Name: ERROR\_SELECT\_ROLL\_UP Type: STRING(3) Valid Values: NO, YES Default: YES 'Records selected from the error table will be rolled up by the error name, so all errors generated by a particular input record will be rolled up into a single record with the error names concatenated in the error name attribute.

Name: ERROR\_TABLE\_NAME Type: STRING(32) Valid Values: N/A Default: '' The error table name of this target to log invalid records.

Name: EVALUATE\_CHECK\_CONSTRAINTS Type: BOOLEAN Valid Values: true, false Default: false Evaluate check constraints

Name: EXCEPTIONS\_TABLE\_NAME Type: STRING Valid Values: N/A

Default: '' Exceptions Table Name

Name: EXTRACTION\_HINT Type: STRING Valid Values: N/A Default: '' Hint used when extracting from this table using SQL

Name: LOADING\_HINT Type: STRING Valid Values: N/A Default: '' Hint used when loading into this table using SQL

Name: PARTITION\_NAME Type: STRING Valid Values: N/A Default: '' Partition Name

Name: PEL\_ENABLED Type: BOOLEAN Valid Values: true, false Default: false PEL Enabled

Name: PRIMARY\_SOURCE Type: STRING Valid Values: NO, YES Default: NO A boolean value to indicate whether this is a primary source or not (only used in EDW).

Name: RECORDS\_TO\_SKIP Type: NUMBER Valid Values: >= 0

Default: 0 Number of records to skip

Name: REPLACE\_DATA Type: BOOLEAN Valid Values: true, false Default: false Replace existing data in target partition if there is any.

Name: SCHEMA Type: STRING(30) Valid Values: N/A Default: '' Schema

Name: SINGLEROW Type: BOOLEAN Valid Values: true, false Default: false Singlerow

Name: SORTED\_INDEXES\_CLAUSE Type: STRING Valid Values: N/A Default: '' Sorted Indexes Clause

Name: SUBPARTITION\_NAME Type: STRING Valid Values: N/A Default: '' Subpartition Name

Name: TARGET\_LOAD\_ORDER Type: STRING(65535) Valid Values: N/A Default: ''

The Target Load Order property allows you to determine the order in which multiple targets within the same mapping get loaded. Warehouse Builder determines a default order based on the FK relationships. However, using the property you can overrule that default order.

Name: TRAILING\_NULLCOLS Type: BOOLEAN Valid Values: true, false Default: false Trailing Nullcols

Name: TRUNCATE\_ERROR\_TABLE Type: STRING(3) Valid Values: NO, YES Default: NO If YES, then the error table will be truncated prior to use. This is ignored if there are no active data rules applied to the object.

Properties for FILTER\_OPERATOR:

Name: FILTER\_CONDITION Type: STRING Valid Values: N/A Default: '' The boolean filtering condition that identifies what data is to be processed. Any row with a false condition will be ignored.

Name: INLINEVIEW\_HINT Type: STRING Valid Values: N/A Default: '' Hint used on inline view when extracting using SQL

Properties for FLAT\_FILE\_OPERATOR:

Name: BOUND\_NAME Type: STRING Valid Values: N/A Default: '' The name to be used by reconciliation for this item. Unlike other operators, it is not needed for generation. By default it is the same name as the item.

Name: CONCATENATE\_RECORDS Type: NUMBER Valid Values: N/A Default: 0 Number of Physical Records per Logical Record.

Name: CONTINUATION\_CHARACTER Type: STRING Valid Values: N/A Default: '' Character that indicates the record is continued on the next line.

Name: CONTINUATION\_CHARACTER\_ON\_NEXT\_LINE Type: BOOLEAN Valid Values: true, false Default: FALSE If there is a continuation character, is it at the start of the line.

Name: FIELD\_ENCLOSURE\_CHARACTERS Type: STRING Valid Values: N/A Default: '' Characters that wrap fields. Example ' or ".

Name: FIELD\_NAMES\_IN\_THE\_FIRST\_ROW Type: BOOLEAN Valid Values: true, false Default: FALSE Indicates whether file contains a header row.

Name: FIELD\_TERMINATION\_CHARACTER Type: STRING Valid Values: N/A Default: , Character that separates the fields of a delimited file.

Name: FILE\_FORMAT Type: STRING Valid Values: DELIMITED, FIXED Default: DELIMITED File Format (Fixed or Delimited).

Name: LOADING\_TYPE Type: STRING(16) Valid Values: INSERT, NONE, UPDATE Default: INSERT The loading operation to be performed

Name: OUTPUT\_AS\_XML Type: BOOLEAN Valid Values: true, false Default: false Output data to file in XML format.

Name: RECORD\_DELIMITER Type: STRING Valid Values: N/A Default: '' Character that indicates the end of the record.

Name: RECORD\_SIZE Type: NUMBER Valid Values: N/A Default: 0 Size of a fixed length record. Name: RECORD\_TYPE\_LENGTH Type: NUMBER Valid Values: N/A Default: 0 If this is a multi record file, this will indicate the length of the data that identifies the type of record. It is used with the Record Type Position.

Name: RECORD\_TYPE\_POSITION Type: NUMBER Valid Values: N/A Default: 0 If this is a multi record file, this will indicate the position of the field that identifies the type of record.

Name: SAMPLED\_FILE\_NAME Type: STRING Valid Values: N/A Default: '' The default name of the physical file to be used by sqlloader. If the file was sampled, the default was set from sampled file name.

Name: SOURCE\_DATA\_FILE\_LOCATION Type: STRING Valid Values: N/A Default: '' The Location of the File Module of this Flat File at the time of reconciliation. Stored as UOID.

Name: TARGET\_DATA\_FILE\_LOCATION Type: STRING Valid Values: N/A Default: '' The location used to access referenced entity.

Name: TARGET\_DATA\_FILE\_NAME Type: STRING

Valid Values: N/A Default: '' Name of the target data file, including extension (file type). This name

should not include the file path. To specify where the target data file will be created/appended, set the Target Data File Location.

Properties for ITERATOR\_OPERATOR:

Name: BOUND\_NAME Type: STRING Valid Values: N/A Default: '' The name to be used by the code generator to identify this item. By default it is the same physical name as the item.

Name: INLINEVIEW\_HINT Type: STRING Valid Values: N/A Default: '' Hint used on inline view when extracting using SQL

Properties for JOINER\_OPERATOR:

Name: JOIN\_CONDITION Type: STRING Valid Values: N/A Default: '' The Join Condition for the join operator

Properties for KEY\_LOOKUP\_OPERATOR:

Name: BOUND\_LEVEL Type: STRING Valid Values: N/A

Default: ''

The level name of the bound level, if this is a dimension lookup.

Name: BOUND\_NAME Type: STRING Valid Values: N/A Default: '' The name to be used by the code generator to identify this item. By default it is the same physical name as the item.

Name: CREATE\_NO\_MATCH\_ROW Type: BOOLEAN Valid Values: true, false Default: true If true, a row is created and the user-defined default values are used, in the case where no lookup match is found. If false, no row is produced.

Name: DATABASE\_LINK Type: STRING(128) Valid Values: N/A Default: '' The database link used to access this entity during mapping.

Name: DB\_LOCATION Type: STRING Valid Values: N/A Default: '' The location used to access this entity during mapping.

Name: DEBUG\_BOUND\_NAME Type: STRING Valid Values: N/A Default: '' Physical name used to bind to a physical entity during a debug session

Name: DEBUG\_DB\_LOCATION Type: STRING(30)

Valid Values: N/A Default: '' oracle.owb.scripting.help.OMBHelpGenerator(557): NLS Lookup error for key "8i.MAPPING.ENTITY.DEBUGGERPARAMS.LOCATION:DESCRIPTION"

Name: EXTRACTION\_HINT Type: STRING Valid Values: N/A Default: '' Hint used when extracting from this table using SQL

Name: LOOKUP\_CONDITION Type: STRING Valid Values: N/A Default: '' Key lookup condition based on the source inputs. This condition is used to lookup a value in the bound table. If the condition is not met, the default value expression will be returned. If a default expression is not defined, null is used.

Name: ROW\_COUNT Type: STRING Valid Values: N/A Default: '' Row count

Name: ROW\_COUNT\_ENABLED Type: BOOLEAN Valid Values: true, false Default: false Row count enabled

Name: SCHEMA Type: STRING(30) Valid Values: N/A Default: ''

### Schema

Name: TEST\_DATA\_COLUMN\_LIST Type: STRING Valid Values: N/A Default: '' Column list for test data VIEW for this source or target

Name: TEST\_DATA\_WHERE\_CLAUSE Type: STRING Valid Values: N/A Default: '' WHERE clause for test data VIEW for this source or target

Name: TYPE2\_HISTORY\_LOOKUP\_DATE Type: STRING Valid Values: N/A Default: '' A date expression used when doing a lookup on a type 2 dimension level, to specify the historical date for which to retrieve data. If blank, the most current record is used.

# Properties for LCRCAST\_OPERATOR:

Name: BOUND\_NAME Type: STRING Valid Values: N/A Default: '' The name to be used by the code generator to identify this item. By default it is the same physical name as the item.

Properties for MATCHMERGE\_OPERATOR:

Name: MATCH\_KEYS Type: STRING

Valid Values: N/A Default: '' Ordered list of attributes that control the set of records to be matched at any at any particular time.

Name: MATCH\_NEW\_RECORDS Type: BOOLEAN Valid Values: true, false Default: false oracle.owb.scripting.help.OMBHelpGenerator(557): NLS Lookup error for key "MATCHMERGE.GENERAL.MATCH\_NEW\_RECORDS:DESCRIPTION"

Name: MATCH\_NEW\_RECORD\_CONDITION Type: STRING Valid Values: N/A Default: '' oracle.owb.scripting.help.OMBHelpGenerator(557): NLS Lookup error for key "MATCHMERGE.GENERAL.MATCH\_NEW\_RECORD\_ CONDITION:DESCRIPTION"

Name: MERGED\_PREFIX Type: STRING Valid Values: N/A Default: '' Set the prefix used for the merged attributes in the cross-reference group.

Properties for MATERIALIZED\_VIEW\_OPERATOR:

Name: ADVANCED\_MATCH\_BY\_CONSTRAINT Type: STRING Valid Values: N/A Default: NO\_CONSTRAINTS This property is used by public API and scripting to influence how columns

are used for UPDATE or DELETE DMLs. If this property is set with the name of a primary or unique key, all the columns in the key will be used for matching during UPDATE or DELETE; and all the columns not in the key are used for loading. The property can also be assigned the value "All constraints" or "No constraints". If the DML type is INSERT, TRUNCATE/INSERT, or CHECK/INSERT, setting this property causes no effect.

Name: BOUND\_NAME Type: STRING Valid Values: N/A Default: '' The name to be used by the code generator to identify this item. By default it is the same physical name as the item.

Name: DATABASE\_LINK Type: STRING(128) Valid Values: N/A Default: '' The database link used to access this entity during mapping.

Name: DB\_LOCATION Type: STRING Valid Values: N/A Default: '' The location used to access this entity during mapping.

Name: DEBUG\_BOUND\_NAME Type: STRING Valid Values: N/A Default: '' Physical name used to bind to a physical entity during a debug session

Name: DEBUG\_DB\_LOCATION Type: STRING(30) Valid Values: N/A Default: '' oracle.owb.scripting.help.OMBHelpGenerator(557): NLS Lookup error for key

### "8i.MAPPING.ENTITY.DEBUGGERPARAMS.LOCATION:DESCRIPTION"

Name: ERROR\_SELECT\_FILTER Type: STRING(3) Valid Values: NO, YES Default: YES Rows selected from the error table will contain only errors created by this operator in this map execution

Name: ERROR\_SELECT\_ROLL\_UP Type: STRING(3) Valid Values: NO, YES Default: YES 'Records selected from the error table will be rolled up by the error name, so all errors generated by a particular input record will be rolled up into a single record with the error names concatenated in the error name attribute.

Name: ERROR\_TABLE\_NAME Type: STRING(32) Valid Values: N/A Default: '' The error table name of this target to log invalid records.

Name: EXTRACTION\_HINT Type: STRING Valid Values: N/A Default: '' Hint used when extracting from this table using SQL

Name: LOADING\_HINT Type: STRING Valid Values: N/A Default: '' Hint used when loading into this table using SQL Name: LOADING\_TYPE Type: STRING(16) Valid Values: CHECK\_INSERT, DELETE, DELETE\_INSERT, DERIVE\_FROM\_LCR, INSERT, INSERT\_UPDATE, NONE, TRUNCATE\_INSERT, UPDATE, UPDATE\_INSERT Default: INSERT The loading operation to be performed when this is a target. Name: MATCH\_BY\_CONSTRAINT Type: STRING

Valid Values: N/A Default: ALL\_CONSTRAINTS A property to indicate whether unique or primary key information on this target will override the matching criteria obtained from Match by constraint property on the attributes of this target.

Name: PRIMARY\_SOURCE Type: STRING Valid Values: NO, YES Default: NO A boolean value to indicate whether this is a primary source or not (only used in EDW).

Name: ROW\_COUNT Type: STRING Valid Values: N/A Default: '' Row count

Name: ROW\_COUNT\_ENABLED Type: BOOLEAN Valid Values: true, false Default: false Row count enabled

Name: SCHEMA Type: STRING(30) Valid Values: N/A Default: '' Schema

Name: TARGET\_FILTER\_FOR\_DELETE Type: STRING Valid Values: N/A Default: '' A condition on the rows in the target and if evaluated to true, that row will participate in the delete loading operation.

Name: TARGET\_FILTER\_FOR\_UPDATE

Type: STRING Valid Values: N/A Default: '' A condition on the rows in the target and if evaluated to true, that row will participate in the update loading operation.

Name: TARGET\_LOAD\_ORDER

Type: STRING(65535)

Valid Values: N/A

Default: ''

The Target Load Order property allows you to determine the order in which multiple targets within the same mapping get loaded. Warehouse Builder determines a default order based on the FK relationships. However, using the property you can overrule that default order.

Name: TEST\_DATA\_COLUMN\_LIST Type: STRING Valid Values: N/A Default: '' Column list for test data VIEW for this source or target

Name: TEST\_DATA\_WHERE\_CLAUSE Type: STRING Valid Values: N/A Default: ''

WHERE clause for test data VIEW for this source or target

Name: TRUNCATE\_ERROR\_TABLE Type: STRING(3) Valid Values: NO, YES Default: NO If YES, then the error table will be truncated prior to use. This is ignored if there are no active data rules applied to the object.

Properties for NAME\_AND\_ADDRESS\_OPERATOR:

Name: ADDRESS\_LINE\_1 Type: STRING Valid Values: N/A Default: '' Address line 1

Name: ADDRESS\_LINE\_2 Type: STRING Valid Values: N/A Default: '' Address line 2

Name: ADDRESS\_LINE\_3 Type: STRING Valid Values: N/A Default: '' Address line 3

Name: ADDRESS\_LINE\_4 Type: STRING Valid Values: N/A Default: '' Address line 4

Name: DUAL\_ADDRESS\_ASSIGNMENT

Type: STRING

Valid Values: NA\_DUALADDR\_CLOSESTTOLASTLINE, NA\_DUALADDR\_POBOX, NA\_DUALADDR\_STREET Default: NA\_DUALADDR\_STREET A dual address refers to two address lines for the same destination. For example, a record contains both a street address and a P.O. Box; this is common with business data. Select which of the two address lines should be

assigned in these cases.

Name: GENERATE\_CASS\_REPORT

Type: STRING Valid Values: NA\_NO, NA\_YES Default: NA\_NO Select "Yes" to generate CASS (Coding Accuracy Support System) report. CASS report is a text file specified by the United States Postal Service. The report is written to the [nas/bin/admin/reports] folder under the home folder of the name/address server.

Name: LIST\_NAME Type: STRING Valid Values: N/A Default: '' The list name is optional and provides a reference for tracking multiple CASS reports.

Name: PARSING\_TYPE Type: STRING Valid Values: NA\_ADDRESSONLY, NA\_NAMEANDADDRESS, NA\_NAMEONLY Default: NA\_NAMEANDADDRESS Select a name-address parsing type to be performed on the input data

Name: PRIMARY\_COUNTRY Type: STRING Valid Values: NA\_AND, NA\_ARE, NA\_ARG, NA\_AUS, NA\_AUT, NA\_BEL, NA\_ BGD, NA\_BGR, NA\_BHS, NA\_BLZ, NA\_BMU, NA\_BRA, NA\_BRB, NA\_BRN, NA\_CAN, NA\_CHE,

NA\_CHL, NA\_CHN, NA\_COL, NA\_CZE, NA\_DEU, NA\_DNK, NA\_EGY, NA\_ESP, NA\_EST,

NA\_FIN, NA\_FRA, NA\_GBR, NA\_GRC, NA\_GUM, NA\_HKG, NA\_HUN, NA\_ICL, NA\_IND,

NA\_IRL, NA\_IRN, NA\_IRQ, NA\_ISR, NA\_ITA, NA\_JAM, NA\_JOR, NA\_JPN, NA\_ KHM,

NA\_KOR, NA\_LIE, NA\_LTU, NA\_LUX, NA\_LVA, NA\_MEX, NA\_MYS, NA\_NLD, NA\_NOR,

NA\_NZL, NA\_PAK, NA\_PER, NA\_PHL, NA\_POL, NA\_PRT, NA\_ROM, NA\_RUS, NA\_SGP,

NA\_SVN, NA\_SWE, NA\_THA, NA\_UKR, NA\_USA, NA\_VEN, NA\_YUG, NA\_ZAF Default: NA\_USA

Select the primary parsing country which best represents the input data. Input addresses having the same country as the primary parsing country will only need to be parsed once. Input addresses having a different country than the primary parsing country may be reparsed by a different parser. For performance reasons, it is best to minimize the percentage of 2-pass parses by selecting the optimal parser.

Name: PROCESSOR\_NAME

Type: STRING

Valid Values: N/A

Default: ''

The processor name is the name of the organization submitting the CASS report.

Properties for PIVOT\_OPERATOR:

Name: INLINEVIEW\_HINT Type: STRING Valid Values: N/A Default: '' Hint used on inline view when extracting using SQL

Name: PIVOT\_GROUP\_SIZE Type: NUMBER Valid Values: 1 - 1000 Default: 2

A number specifying the pivot group size for the pivot operation. Pivot group size determines the number of output rows that are produced from each input row.

Properties for PLUGGABLE\_MAPPING\_OPERATOR:

Name: TARGET\_LOAD\_ORDER Type: STRING(65535) Valid Values: N/A Default: ''

The Target Load Order property allows you to determine the order in which multiple targets within the same mapping get loaded. Warehouse Builder determines a default order based on the FK relationships. However, using the property you can overrule that default order.

Properties for POSTMAPPING\_PROCESS\_OPERATOR:

Name: DATABASE\_LINK Type: STRING(128) Valid Values: N/A Default: '' The database link used to access this entity during mapping.

Name: DB\_LOCATION Type: STRING Valid Values: N/A Default: '' The location used to access this entity during mapping.

Name: DEBUG\_BOUND\_NAME Type: STRING Valid Values: N/A Default: '' Physical name used to bind to a physical entity during a debug session Name: DEBUG\_DB\_LOCATION Type: STRING(30) Valid Values: N/A Default: '' oracle.owb.scripting.help.OMBHelpGenerator(557): NLS Lookup error for key "8i.MAPPING.ENTITY.DEBUGGERPARAMS.LOCATION:DESCRIPTION"

Name: FUNCTION\_NAME Type: STRING Valid Values: N/A Default: '' Name of the transformation to be called.

Name: POSTMAPPING\_PROCESS\_RUN\_CONDITION Type: STRING(10) Valid Values: ALWAYS, ON\_ERROR, ON\_SUCCESS, ON\_WARNING Default: ON\_SUCCESS Indicates under what condition of the mapping the post-mapping process will be run.

Name: ROW-BASED\_ONLY Type: BOOLEAN Valid Values: true, false Default: false Indicates if this transformation must be used only Row Based mode. Some transformations can be used in SQL mode as well as Row Based mode.

Name: ROW\_COUNT Type: STRING Valid Values: N/A Default: '' Row count

Name: ROW\_COUNT\_ENABLED Type: BOOLEAN Valid Values: true, false

Default: false Row count enabled

Name: SCHEMA Type: STRING(30) Valid Values: N/A Default: '' Schema

Name: TEST\_DATA\_COLUMN\_LIST Type: STRING Valid Values: N/A Default: '' Column list for test data VIEW for this source or target

Name: TEST\_DATA\_WHERE\_CLAUSE Type: STRING Valid Values: N/A Default: '' WHERE clause for test data VIEW for this source or target

Properties for PREMAPPING\_PROCESS\_OPERATOR:

Name: DATABASE\_LINK Type: STRING(128) Valid Values: N/A Default: '' The database link used to access this entity during mapping.

Name: DB\_LOCATION Type: STRING Valid Values: N/A Default: '' The location used to access this entity during mapping.

Name: DEBUG\_BOUND\_NAME

Type: STRING Valid Values: N/A Default: '' Physical name used to bind to a physical entity during a debug session

Name: DEBUG\_DB\_LOCATION Type: STRING(30) Valid Values: N/A Default: '' oracle.owb.scripting.help.OMBHelpGenerator(557): NLS Lookup error for key "8i.MAPPING.ENTITY.DEBUGGERPARAMS.LOCATION:DESCRIPTION"

Name: FUNCTION\_NAME Type: STRING Valid Values: N/A Default: '' Name of the transformation to be called.

Name: MAPPING\_RUN\_CONDITION Type: STRING(10) Valid Values: ALWAYS, ON\_ERROR, ON\_SUCCESS Default: ON\_SUCCESS Indicates under what condition of the pre-mapping process the mapping will be run.

Name: ROW-BASED\_ONLY Type: BOOLEAN Valid Values: true, false Default: false Indicates if this transformation must be used only Row Based mode. Some transformations can be used in SQL mode as well as Row Based mode.

Name: ROW\_COUNT Type: STRING Valid Values: N/A Default: ''

Row count

Name: ROW\_COUNT\_ENABLED Type: BOOLEAN Valid Values: true, false Default: false Row count enabled

Name: SCHEMA Type: STRING(30) Valid Values: N/A Default: '' Schema

Name: TEST\_DATA\_COLUMN\_LIST Type: STRING Valid Values: N/A Default: '' Column list for test data VIEW for this source or target

Name: TEST\_DATA\_WHERE\_CLAUSE Type: STRING Valid Values: N/A Default: '' WHERE clause for test data VIEW for this source or target

Properties for QUEUE\_OPERATOR:

Name: BOUND\_NAME Type: STRING Valid Values: N/A Default: '' The name to be used by the code generator to identify this item. By default it is the same physical name as the item.

Name: DB\_LOCATION

Type: STRING Valid Values: N/A Default: '' The location used to access this entity during mapping.

Name: REAL\_TIME\_DATA\_FORMAT Type: STRING Valid Values: LOGICAL\_CHANGE\_RECORD, MESSAGE Default: LOGICAL\_CHANGE\_RECORD oracle.owb.scripting.help.OMBHelpGenerator(557): NLS Lookup error for key "ADVANCEDQUEUE.DEFAULT.REALTIMEFORMAT:DESCRIPTION"

Name: TARGET\_LOAD\_ORDER Type: STRING(65535) Valid Values: N/A Default: '' The Target Load Order property allows you to determine the order in which

multiple targets within the same mapping get loaded. Warehouse Builder determines a default order based on the FK relationships. However, using the property you can overrule that default order.

# Properties for SEQUENCE\_OPERATOR:

Name: BOUND\_NAME Type: STRING Valid Values: N/A Default: '' The name to be used by the code generator to identify this item. By default it is the same physical name as the item.

Name: DATABASE\_LINK Type: STRING(128) Valid Values: N/A Default: '' The database link used to access this entity during mapping. Name: DB\_LOCATION Type: STRING Valid Values: N/A Default: '' The location used to access this entity during mapping.

Name: DEBUG\_BOUND\_NAME Type: STRING Valid Values: N/A Default: '' Physical name used to bind to a physical entity during a debug session

Name: DEBUG\_DB\_LOCATION Type: STRING(30) Valid Values: N/A Default: '' oracle.owb.scripting.help.OMBHelpGenerator(557): NLS Lookup error for key "8i.MAPPING.ENTITY.DEBUGGERPARAMS.LOCATION:DESCRIPTION"

Name: ROW\_COUNT Type: STRING Valid Values: N/A Default: '' Row count

Name: ROW\_COUNT\_ENABLED Type: BOOLEAN Valid Values: true, false Default: false Row count enabled

Name: SCHEMA Type: STRING(30) Valid Values: N/A Default: ''

## Schema

Name: TEST\_DATA\_COLUMN\_LIST Type: STRING Valid Values: N/A Default: '' Column list for test data VIEW for this source or target

Name: TEST\_DATA\_WHERE\_CLAUSE Type: STRING Valid Values: N/A Default: '' WHERE clause for test data VIEW for this source or target

Properties for SET\_OPERATION\_OPERATOR:

Name: INLINEVIEW\_HINT Type: STRING Valid Values: N/A Default: '' Hint used on inline view when extracting using SQL

Name: SET\_OPERATION Type: STRING Valid Values: INTERSECT, MINUS, UNION, UNIONALL Default: UNION Specifies the set operation that is to be performed by this operator.

Properties for SORTER\_OPERATOR:

Name: INLINEVIEW\_HINT Type: STRING Valid Values: N/A Default: '' Hint used on inline view when extracting using SQL Name: ORDER\_BY\_CLAUSE Type: STRING Valid Values: N/A Default: '' The Order By Clause

Properties for SPLITTER\_OPERATOR:

Name: INLINEVIEW\_HINT Type: STRING Valid Values: N/A Default: '' Hint used on inline view when extracting using SQL

Properties for TABLE\_FUNCTION\_OPERATOR:

Name: TABLE\_FUNCTION\_IS\_TARGET Type: BOOLEAN Valid Values: true, false Default: false Description not available.

Name: TABLE\_FUNCTION\_NAME Type: STRING Valid Values: N/A Default: '' The name of the Table Function

Properties for TABLE\_OPERATOR:

Name: ADVANCED\_MATCH\_BY\_CONSTRAINT Type: STRING Valid Values: N/A

### Default: NO\_CONSTRAINTS

This property is used by public API and scripting to influence how columns are used for UPDATE or DELETE DMLs. If this property is set with the name of a primary or unique key, all the columns in the key will be used for matching during UPDATE or DELETE; and all the columns not in the key are used for loading. The property can also be assigned the value "All constraints" or "No constraints". If the DML type is INSERT, TRUNCATE/INSERT, or CHECK/INSERT, setting this property causes no effect.

Name: BOUND\_NAME Type: STRING Valid Values: N/A Default: '' Description not available.

Name: CONFLICT\_RESOLUTION Type: BOOLEAN Valid Values: true, false Default: true Detect and resolve any conflicts that may arise during DML using the LCR APIs

Name: DATABASE\_FILE\_NAME Type: STRING Valid Values: N/A Default: '' Database file name to allocate extents from

Name: DATABASE\_LINK Type: STRING(128) Valid Values: N/A Default: '' The database link used to access this entity during mapping.

Name: DATA\_COLLECTION\_FREQUENCY Type: STRING(16) Valid Values: DAY, HOUR, MINUTE, MONTH, QUARTER, UNKNOWN, YEAR Default: UNKNOWN New Data Granularity

Name: DB\_LOCATION Type: STRING Valid Values: N/A Default: '' The location used to access this entity during mapping.

Name: DEBUG\_BOUND\_NAME Type: STRING Valid Values: N/A Default: '' Physical name used to bind to a physical entity during a debug session

Name: DEBUG\_DB\_LOCATION Type: STRING(30) Valid Values: N/A Default: '' oracle.owb.scripting.help.OMBHelpGenerator(557): NLS Lookup error for key "8i.MAPPING.ENTITY.DEBUGGERPARAMS.LOCATION:DESCRIPTION"

Name: DIRECT Type: BOOLEAN Valid Values: true, false Default: false Directly swap source into target as a partition without first creating a staging table.

Name: ENABLE\_CONSTRAINTS Type: BOOLEAN Valid Values: true, false Default: true Enable Constraints

Name: ERROR\_SELECT\_FILTER

Type: STRING(3) Valid Values: NO, YES Default: YES Rows selected from the error table will contain only errors created by this operator in this map execution

Name: ERROR\_SELECT\_ROLL\_UP

Type: STRING(3)

Valid Values: NO, YES

Default: YES

'Records selected from the error table will be rolled up by the error name, so all errors generated by a particular input record will be rolled up into a single record with the error names concatenated in the error name attribute.

Name: ERROR\_TABLE\_NAME Type: STRING(32) Valid Values: N/A Default: '' The error table name of this target to log invalid records.

Name: EVALUATE\_CHECK\_CONSTRAINTS Type: BOOLEAN Valid Values: true, false Default: false

Evaluate check constraints

Name: EXCEPTIONS\_TABLE\_NAME Type: STRING Valid Values: N/A Default: '' Exceptions Table Name

Name: EXTRACTION\_HINT Type: STRING Valid Values: N/A Default: ''

Hint used when extracting from this table using SQL

Name: JOINRANK Type: FLOAT Valid Values: N/A Default: 0 Join Rank

Name: LOADING\_HINT Type: STRING Valid Values: N/A Default: '' Hint used when loading into this table using SQL

Name: LOADING\_TYPE

Type: STRING(16)

Valid Values: CHECK\_INSERT, DELETE, DELETE\_INSERT, DERIVE\_FROM\_LCR, INSERT,

INSERT\_UPDATE, NONE, TRUNCATE\_INSERT, UPDATE, UPDATE\_INSERT Default: INSERT The loading operation to be performed when this is a target.

Name: MATCH\_BY\_CONSTRAINT Type: STRING Valid Values: N/A Default: ALL\_CONSTRAINTS A property to indicate whether unique or primary key information on this target will override the matching criteria obtained from Match by constraint property on the attributes of this target.

Name: PARTITION\_NAME Type: STRING Valid Values: N/A Default: '' Partition Name

Name: PEL\_ENABLED

Type: BOOLEAN Valid Values: true, false Default: false PEL Enabled

Name: PRIMARY\_SOURCE Type: STRING Valid Values: NO, YES Default: NO A boolean value to indicate whether this is a primary source or not (only used in EDW).

Name: RECORDS\_TO\_SKIP Type: NUMBER Valid Values: >= 0 Default: 0 Number of records to skip

Name: REPLACE\_DATA Type: BOOLEAN Valid Values: true, false Default: false Replace existing data in target partition if there is any.

Name: ROW\_COUNT Type: STRING Valid Values: N/A Default: '' Row count

Name: ROW\_COUNT\_ENABLED Type: BOOLEAN Valid Values: true, false Default: false Row count enabled

Name: SCHEMA
Type: STRING(30) Valid Values: N/A Default: '' Schema

Name: SINGLEROW Type: BOOLEAN Valid Values: true, false Default: false Singlerow

Name: SORTED\_INDEXES\_CLAUSE Type: STRING Valid Values: N/A Default: '' Sorted Indexes Clause

Name: SUBPARTITION\_NAME Type: STRING Valid Values: N/A Default: '' Subpartition Name

Name: TARGET\_FILTER\_FOR\_DELETE Type: STRING Valid Values: N/A Default: '' A condition on the rows in the target and if evaluated to true, that row will participate in the delete loading operation.

Name: TARGET\_FILTER\_FOR\_UPDATE Type: STRING Valid Values: N/A Default: '' A condition on the rows in the target and if evaluated to true, that row will participate in the update loading operation.

Name: TARGET\_LOAD\_ORDER Type: STRING(65535) Valid Values: N/A Default: ''

The Target Load Order property allows you to determine the order in which multiple targets within the same mapping get loaded. Warehouse Builder determines a default order based on the FK relationships. However, using the property you can overrule that default order.

Name: TEST\_DATA\_COLUMN\_LIST Type: STRING Valid Values: N/A Default: '' Column list for test data VIEW for this source or target

Name: TEST\_DATA\_WHERE\_CLAUSE Type: STRING Valid Values: N/A Default: '' WHERE clause for test data VIEW for this source or target

Name: TRAILING\_NULLCOLS Type: BOOLEAN Valid Values: true, false Default: false Trailing Nullcols

Name: TRUNCATE\_ERROR\_TABLE Type: STRING(3) Valid Values: NO, YES Default: NO If YES, then the error table will be truncated prior to use. This is ignored if there are no active data rules applied to the object.

Name: USE\_LCR\_API Type: BOOLEAN Valid Values: true, false Default: true Use LCR APIs if possible to perform the DML

Properties for TRANSFORMATION\_OPERATOR:

Name: DATABASE\_LINK Type: STRING(128) Valid Values: N/A Default: '' The database link used to access this entity during mapping.

Name: DB\_LOCATION Type: STRING Valid Values: N/A Default: '' The location used to access this entity during mapping.

Name: DEBUG\_BOUND\_NAME Type: STRING Valid Values: N/A Default: '' Physical name used to bind to a physical entity during a debug session

Name: DEBUG\_DB\_LOCATION Type: STRING(30) Valid Values: N/A Default: '' oracle.owb.scripting.help.OMBHelpGenerator(557): NLS Lookup error for key "8i.MAPPING.ENTITY.DEBUGGERPARAMS.LOCATION:DESCRIPTION"

Name: FUNCTION\_NAME Type: STRING Valid Values: N/A Default: '' Name of the transformation to be called.

Name: IS\_TARGET Type: BOOLEAN Valid Values: true, false Default: false If true, then the function is a target

Name: RETURN\_TYPE Type: STRING Valid Values: N/A Default: '' Description not available.

Name: ROW-BASED\_ONLY Type: BOOLEAN Valid Values: true, false Default: false Indicates if this transformation must be used only Row Based mode. Some transformations can be used in SQL mode as well as Row Based mode.

Name: ROW\_COUNT Type: STRING Valid Values: N/A Default: '' Row count

Name: ROW\_COUNT\_ENABLED Type: BOOLEAN Valid Values: true, false Default: false Row count enabled

Name: SCHEMA Type: STRING(30) Valid Values: N/A Default: '' Schema

Name: TEST\_DATA\_COLUMN\_LIST Type: STRING Valid Values: N/A Default: '' Column list for test data VIEW for this source or target

Name: TEST\_DATA\_WHERE\_CLAUSE Type: STRING Valid Values: N/A Default: '' WHERE clause for test data VIEW for this source or target

Properties for UNPIVOT\_OPERATOR:

Name: INLINEVIEW\_HINT Type: STRING Valid Values: N/A Default: '' Hint used on inline view when extracting using SQL

Properties for VIEW\_OPERATOR:

Name: ADVANCED\_MATCH\_BY\_CONSTRAINT Type: STRING Valid Values: N/A Default: NO\_CONSTRAINTS This property is used by public API and scripting to influence how columns are used for UPDATE or DELETE DMLs. If this property is set with the name of a primary or unique key, all the columns in the key will be used for matching during UPDATE or DELETE; and all the columns not in the key are used for loading. The property can also be assigned the value "All constraints" or "No constraints". If the DML type is INSERT, TRUNCATE/INSERT, or CHECK/INSERT, setting this property causes no effect. Name: BOUND\_NAME Type: STRING Valid Values: N/A Default: '' The name to be used by the code generator to identify this item. By default it is the same physical name as the item.

Name: DATABASE\_FILE\_NAME Type: STRING Valid Values: N/A Default: '' Database file name to allocate extents from

Name: DATABASE\_LINK Type: STRING(128) Valid Values: N/A Default: '' The database link used to access this entity during mapping.

Name: DB\_LOCATION Type: STRING Valid Values: N/A Default: '' The location used to access this entity during mapping.

Name: DEBUG\_BOUND\_NAME Type: STRING Valid Values: N/A Default: '' Physical name used to bind to a physical entity during a debug session

Name: DEBUG\_DB\_LOCATION Type: STRING(30) Valid Values: N/A Default: '' oracle.owb.scripting.help.OMBHelpGenerator(557): NLS Lookup error for key "8i.MAPPING.ENTITY.DEBUGGERPARAMS.LOCATION:DESCRIPTION"

Name: ERROR\_SELECT\_FILTER Type: STRING(3) Valid Values: NO, YES Default: YES Rows selected from the error table will contain only errors created by this operator in this map execution

Name: ERROR\_SELECT\_ROLL\_UP Type: STRING(3) Valid Values: NO, YES Default: YES 'Records selected from the error table will be rolled up by the error name, so all errors generated by a particular input record will be rolled up into a single record with the error names concatenated in the error name attribute.

Name: ERROR\_TABLE\_NAME Type: STRING(32) Valid Values: N/A Default: '' The error table name of this target to log invalid records.

Name: EXTRACTION\_HINT Type: STRING Valid Values: N/A Default: '' Hint used when extracting from this table using SQL

Name: LOADING\_HINT Type: STRING Valid Values: N/A Default: '' Hint used when loading into this table using SQL

Name: LOADING\_TYPE

Type: STRING(16) Valid Values: CHECK\_INSERT, DELETE, DELETE\_INSERT, DERIVE\_FROM\_LCR, INSERT, INSERT\_UPDATE, NONE, TRUNCATE\_INSERT, UPDATE, UPDATE\_INSERT Default: INSERT The loading operation to be performed when this is a target.

Name: MATCH\_BY\_CONSTRAINT Type: STRING Valid Values: N/A Default: ALL\_CONSTRAINTS A property to indicate whether unique or primary key information on this target will override the matching criteria obtained from Match by constraint property on the attributes of this target.

Name: PARTITION\_NAME Type: STRING Valid Values: N/A Default: '' Partition Name

Name: PRIMARY\_SOURCE Type: STRING Valid Values: NO, YES Default: NO A boolean value to indicate whether this is a primary source or not (only used in EDW).

Name: RECORDS\_TO\_SKIP Type: NUMBER Valid Values:  $>= 0$ Default: 0 Number of records to skip

Name: ROW\_COUNT Type: STRING Valid Values: N/A

Default: ''

Row count

Name: ROW\_COUNT\_ENABLED Type: BOOLEAN Valid Values: true, false Default: false Row count enabled

Name: SCHEMA Type: STRING(30) Valid Values: N/A Default: '' Schema

Name: SINGLEROW Type: BOOLEAN Valid Values: true, false Default: false Singlerow

Name: SORTED\_INDEXES\_CLAUSE Type: STRING Valid Values: N/A Default: '' Sorted Indexes Clause

Name: SUBPARTITION\_NAME Type: STRING Valid Values: N/A Default: '' Subpartition Name

Name: TARGET\_FILTER\_FOR\_DELETE Type: STRING Valid Values: N/A Default: ''

A condition on the rows in the target and if evaluated to true, that row will participate in the delete loading operation.

Name: TARGET\_FILTER\_FOR\_UPDATE Type: STRING Valid Values: N/A Default: '' A condition on the rows in the target and if evaluated to true, that row will participate in the update loading operation.

Name: TARGET\_LOAD\_ORDER Type: STRING(65535) Valid Values: N/A Default: '' The Target Load Order property allows you to determine the order in which

multiple targets within the same mapping get loaded. Warehouse Builder determines a default order based on the FK relationships. However, using the property you can overrule that default order.

Name: TEST\_DATA\_COLUMN\_LIST Type: STRING Valid Values: N/A Default: '' Column list for test data VIEW for this source or target

Name: TEST\_DATA\_WHERE\_CLAUSE Type: STRING Valid Values: N/A Default: '' WHERE clause for test data VIEW for this source or target

Name: TRAILING\_NULLCOLS Type: BOOLEAN Valid Values: true, false Default: false Trailing Nullcols

Name: TRUNCATE\_ERROR\_TABLE Type: STRING(3) Valid Values: NO, YES Default: NO If YES, then the error table will be truncated prior to use. This is ignored if there are no active data rules applied to the object.

#### Note:

1. N/A means any valid character in supported character set.

2. '' represents an empty string

propertyValue A single property value. It can be a number, float, boolean or single-quoted string.

pluggableMapName Name of the pluggable map.

### bindableLocator

Location of the object to be bound to a mapping operator or mapping attribute.

## attributeNameList A list of attribute names.

bindableType

Type of object bound to a mapping operator or mapping attribute.

#### bindableName

Name of the object bound to a mapping operator or mapping attribute.

## **See Also**

 OMBALTER, OMBCREATE REAL\_TIME\_MAPPING, OMBRETRIEVE REAL\_TIME\_MAPPING, OMBDROP REAL\_TIME\_MAPPING

## **OMBALTER REGISTERED\_FUNCTION**

### **Purpose**

Alters a function that can be used in a query.

### **Prerequisites**

Should be in the context of a Business Definition Module or use the full path.

### **Syntax**

```
alterRegisteredFunctionCommand = ( OMBALTER REGISTERED_FUNCTION 
      "QUOTED_STRING" ( ( "renameClause" [ SET 
      "setPropertiesClauseforRegFun" ] [ SET "setReferenceIconSetClause" ] [
       UNSET "unsetReferenceIconSetClause" ] { "alterFunctionClauses" } ) | 
      ( SET "setPropertiesClauseforRegFun" [ SET "setReferenceIconSetClause"
       ] [ UNSET "unsetReferenceIconSetClause" ] { "alterFunctionClauses" } 
      ) | ( SET "setReferenceIconSetClause" [ UNSET 
      "unsetReferenceIconSetClause" ] { "alterFunctionClauses" } ) | ( UNSET
       "unsetReferenceIconSetClause" { "alterFunctionClauses" } ) | ( 
      "alterFunctionClauses" { "alterFunctionClauses" } ) ) )
renameClause = RENAME TO "QUOTED_STRING"
setPropertiesClauseforRegFun = PROPERTIES "(" "propertyNameListforRegFun" 
      ")" VALUES "(" "propertyValueList" ")"
setReferenceIconSetClause = ( REFERENCE | REF ) ICONSET "QUOTED_STRING"
unsetReferenceIconSetClause = ( REFERENCE | REF ) ICONSET
alterFunctionClauses = ADD "addFunctionArgClausesForAlter" | MODIFY 
      "modifyFunctionArgClause" | DELETE "deleteFunctionArgClause"
propertyNameListforRegFun = ( "UNQUOTED_STRING" | ( PACKAGE | SIGNATURE ) 
      ) { "," ( "UNQUOTED_STRING" | ( PACKAGE | SIGNATURE ) ) }
propertyValueList = "propertyValue" { "," "propertyValue" }
addFunctionArgClausesForAlter = PARAMETER "QUOTED_STRING" [ AT POSITION 
      "INTEGER_LITERAL" ] [ SET "setPropertiesClause" ]
modifyFunctionArgClause = PARAMETER "QUOTED_STRING" [ "renameClause" ] [ 
      "moveParamToClause" ] [ SET "setPropertiesClause" ]
deleteFunctionArgClause = PARAMETER "QUOTED_STRING"
propertyValue = ( "QUOTED_STRING" | "INTEGER_LITERAL" | 
      "FLOATING_POINT_LITERAL" )
setPropertiesClause = PROPERTIES "(" "propertyNameList" ")" VALUES "(" 
      "propertyValueList" ")"
moveParamToClause = MOVE TO POSITION "INTEGER_LITERAL"
propertyNameList = "UNQUOTED_STRING" { "," "UNQUOTED_STRING" }
```
### **Keywords And Parameters**

alterRegisteredFunctionCommand

This clause alters a function.

### QUOTED\_STRING

name of the function.

renameClause

Renames a function with a different name.

setPropertiesClauseforRegFun This clause sets the properties of the object.

setReferenceIconSetClause Set specified Icon Set.

unsetReferenceIconSetClause Unset specified Icon Set.

alterFunctionClauses This clause alters the function parameters.

propertyNameListforRegFun This is the list of property names.

propertyValueList This is the list of property values.

addFunctionArgClausesForAlter This clause adds a function parameter.

QUOTED\_STRING name of the parameter.

modifyFunctionArgClause This clause modifies a function parameter.

QUOTED\_STRING name of the parameter.

deleteFunctionArgClause This clause deletes a function parameter.

QUOTED\_STRING name of the parameter. propertyValue This is a property value.

setPropertiesClause This clause sets the properties of the object.

Basic properties for REGISTERED\_FUNCTION:

Name: BUSINESS\_NAME Type: STRING(200) Valid Values: N/A Default: '' Business name of the function

Name: DESCRIPTION Type: STRING(4000) Valid Values: N/A Default: '' Description of the function

Name: AVAILABLE Type: Boolean Valid Values: Y,N Default: 'N' Whether the Function is available for the user to use in calculations

Name: RETURN\_TYPE

Type: STRING()

Valid Values: BINARY\_INTEGER, BLOB, BOOLEAN, CHAR, CLOB, DATE, FLOAT, INTEGER, INTERVAL DAY TO SECOND, INTERVAL YEAR TO MONTH

NCHAR, NCLOB, NUMBER, NVARCHAR2, PLS\_INTEGER, RAW, SYS.ANYDATA,

SYS.ROW\_LCR, SYS\_REFCURSOR, TIMESTAMP, TIMESTAMP WITH LOCAL TIME ZONE

TIMESTAMP WITH TIME ZONE, VARCHAR, VARCHAR2, XMLTYPE, SYS.XMLFORMAT,

BLAST\_ALIGN\_PLSQLRECORDTYPE

SYS.LCR\$\_ROW\_RECORD, BLAST\_SQL\_TABLE\_OF\_NUMBERS, SYS.XMLSEQUENCETYPE, BLAST\_MATCH\_PLSQLRECORDTYPE Default: 'NUMBER' Return type of the function

Basic properties for PARAMETER:

Name: BUSINESS\_NAME Type: STRING(200) Valid Values: N/A Default: '' Business name of the parameter

Name: DESCRIPTION Type: STRING(4000) Valid Values: N/A Default: '' Description of the parameter

Name: DATATYPE

Type: STRING()

Valid Values: BINARY\_INTEGER, BLOB, BOOLEAN, CHAR, CLOB, DATE, FLOAT,

INTEGER, INTERVAL DAY TO SECOND, INTERVAL YEAR TO MONTH

NCHAR, NCLOB, NUMBER, NVARCHAR2, PLS\_INTEGER, RAW, SYS.ANYDATA,

SYS.ROW\_LCR, SYS\_REFCURSOR, TIMESTAMP, TIMESTAMP WITH LOCAL TIME ZONE

TIMESTAMP WITH TIME ZONE, VARCHAR, VARCHAR2, XMLTYPE, SYS.XMLFORMAT,

BLAST\_ALIGN\_PLSQLRECORDTYPE

SYS.LCR\$\_ROW\_RECORD, BLAST\_SQL\_TABLE\_OF\_NUMBERS, SYS.XMLSEQUENCETYPE,

BLAST\_MATCH\_PLSQLRECORDTYPE

Default: 'NUMBER'

Datatype of the parameter

Properties for REGISTERED\_FUNCTION:

Name: AUTHID Type: STRING Valid Values: Current\_User, Definer, None Default: None Generate the transformation with selected AUTHID option. Function will be executed with the permissions defined by the AUTHID clause rather than the function owner's permissions.

Name: DB\_LOCATION Type: STRING Valid Values: N/A Default: '' Location for the referenced Function

Name: DEPLOYABLE Type: BOOLEAN Valid Values: true, false Default: true Warehouse Builder generates a set of scripts to create an object only for those object marked as Deployable = true

Name: GENERATION\_COMMENTS Type: STRING Valid Values: N/A Default: '' Enter additional comments for the generated code.

Name: PACKAGE Type: STRING Valid Values: N/A Default: '' May be used to identify the name of a Package that contains the Function

#### Note:

1. N/A means any valid character in supported character set.

2. '' represents an empty string

moveParamToClause

This clause moves parameters within registered functions.

propertyNameList

This is the list of property names.

**See Also**

OMBCREATE REGISTERED\_FUNCTION, OMBRETRIEVE REGISTERED\_FUNCTION

# **OMBALTER ROLE**

### **Purpose**

To alter properties of a Warehouse Builder role.

### **Prerequisites**

Must be connected to a workspace on OWB repository.

### **Syntax**

```
alterRoleCommand = OMBALTER ( ROLE "QUOTED_STRING" ( "renameClause" [ SET 
     "setPropertiesClause" ] | SET "setPropertiesClause" ) ) 
renameClause = RENAME TO "QUOTED_STRING"
setPropertiesClause = PROPERTIES "(" "propertyNameList" ")" VALUES "(" 
      "propertyValueList" ")"
propertyNameList = "UNQUOTED_STRING" { "," "UNQUOTED_STRING" }
propertyValueList = "propertyValue" { "," "propertyValue" }
propertyValue = ( "QUOTED_STRING" | "INTEGER_LITERAL" | 
      "FLOATING_POINT_LITERAL" )
```
### **Keywords And Parameters**

alterRoleCommand

This clause alters a Warehouse Builder role.

renameClause

renames a role with a different name.

setPropertiesClause

Used to set properties of a Warehouse Builder role. Valid properties are shown below.

Basic properties for ROLE: Name: BUSINESS\_NAME Type: STRING(200) Valid Values: N/A Default: '' Business name of the role

Name: DESCRIPTION Type: STRING(4000) Valid Values: N/A Default: ''

## Description of the role

**See Also**

OMBCREATE ROLE, OMBDROP ROLE

# **OMBALTER SAP\_MODULE**

### **Purpose**

Alter the SAP module by renaming it, and/or reset its properties. It is not supported in the current release.

### **Prerequisites**

You must open a project to alter a SAP module.

### **Syntax**

```
alterSAPModuleCommand = OMBALTER ( SAP_MODULE "QUOTED_STRING" ( 
      "renameClause" [ 
      "alterPropertiesOrReferenceClauseForDataMetadataModule" ] | 
      "alterPropertiesOrReferenceClauseForDataMetadataModule" ) )
renameClause = RENAME TO "QUOTED_STRING"
alterPropertiesOrReferenceClauseForDataMetadataModule = ( ( SET ( ( 
      "alterPropertiesClause" [ ( SET 
      "setReferenceClauseForDataMetadataModule" [ UNSET 
      "unsetReferenceClauseForDataMetadataModule" ] ) | ( UNSET 
      "unsetReferenceClauseForDataMetadataModule" [ SET 
      "setReferenceClauseForDataMetadataModule" ] ) ] ) | ( 
      "setReferenceClauseForDataMetadataModule" [ UNSET 
      "unsetReferenceClauseForDataMetadataModule" ] ) ) ) | ( UNSET 
      "unsetReferenceClauseForDataMetadataModule" [ SET 
      "setReferenceClauseForDataMetadataModule" ] ) ) [ 
      "addOrRemoveOrModifyModuleReferenceLocationClause" ]
alterPropertiesClause = PROPERTIES "(" "propertyNameList" ")" VALUES "(" 
      "propertyValueList" ")"
setReferenceClauseForDataMetadataModule = ( "setReferenceLocationClause" [
       SET "setReferenceMetadataLocationOrIconSetClause" ] | 
      "setReferenceMetadataLocationOrIconSetClause" )
unsetReferenceClauseForDataMetadataModule = ( 
      "unsetReferenceLocationClause" [ UNSET 
      "unsetReferenceMetadataLocationOrIconSetClause" ] | 
      "unsetReferenceMetadataLocationOrIconSetClause" )
addOrRemoveOrModifyModuleReferenceLocationClause = ( 
      "addReferenceLocationClause" | "removeReferenceLocationClause" | 
      "modifyReferenceLocationClause" ) { "addReferenceLocationClause" | 
      "removeReferenceLocationClause" | "modifyReferenceLocationClause" }
propertyNameList = "UNQUOTED_STRING" { "," "UNQUOTED_STRING" }
propertyValueList = "propertyValue" { "," "propertyValue" }
setReferenceLocationClause = ( REFERENCE | REF ) LOCATION "QUOTED_STRING"
setReferenceMetadataLocationOrIconSetClause = ( 
      "setReferenceMetadataLocationClause" [ SET "setReferenceIconSetClause"
       ] | "setReferenceIconSetClause" )
unsetReferenceLocationClause = ( REFERENCE | REF ) LOCATION 
      "QUOTED_STRING"
unsetReferenceMetadataLocationOrIconSetClause = ( 
      "unsetReferenceMetadataLocationClause" [ UNSET 
      "unsetReferenceIconSetClause" ] | "unsetReferenceIconSetClause" )
addReferenceLocationClause = ADD ( REFERENCE | REF ) LOCATION 
      "QUOTED_STRING" [ SET AS DEFAULT ]
removeReferenceLocationClause = REMOVE ( REFERENCE | REF ) LOCATION 
      "QUOTED_STRING"
modifyReferenceLocationClause = MODIFY ( REFERENCE | REF ) LOCATION
```

```
 "QUOTED_STRING" SET AS DEFAULT
propertyValue = ( "QUOTED_STRING" | "INTEGER_LITERAL" | 
     "FLOATING_POINT_LITERAL" )
setReferenceMetadataLocationClause = ( REFERENCE | REF ) METADATA_LOCATION
      "QUOTED_STRING"
setReferenceIconSetClause = ( REFERENCE | REF ) ICONSET "QUOTED_STRING"
unsetReferenceMetadataLocationClause = ( REFERENCE | REF ) 
     METADATA_LOCATION "QUOTED_STRING"
unsetReferenceIconSetClause = ( REFERENCE | REF ) ICONSET
```
### **Keywords And Parameters**

alterSAPModuleCommand Modify an existing SAP module.

renameClause Rename a SAP module.

alterPropertiesOrReferenceClauseForDataMetadataModule Alter existing SAP module's properties and/or locations and/or icon sets.

setReferenceClauseForDataMetadataModule Set location and/or icon set for the SAP module.

unsetReferenceClauseForDataMetadataModule Unset location and/or icon set for the SAP module.

addOrRemoveOrModifyModuleReferenceLocationClause Add/remove/modify runtime location for the SAP module.

propertyNameList Comma separated list of property names. Property names are unquoted.

propertyValueList Comma separated list of property values.

setReferenceLocationClause Set a location to the existing SAP module.

setReferenceMetadataLocationOrIconSetClause Set metadata location and/or icon set for the SAP module. unsetReferenceLocationClause Unset a location to the existing SAP module.

unsetReferenceMetadataLocationOrIconSetClause Unset metadata location and/or icon set for the SAP module.

addReferenceLocationClause Add a runtime location to the SAP module.

removeReferenceLocationClause Remove a runtime location from the SAP module.

modifyReferenceLocationClause Modify a runtime location of the SAP module.

propertyValue Value of a property.

setReferenceMetadataLocationClause Set metadata location for the SAP module.

setReferenceIconSetClause Set icon set for the SAP module.

unsetReferenceMetadataLocationClause Unset metadata location for the SAP module.

unsetReferenceIconSetClause Unset icon set for the SAP module.

### **See Also**

OMBALTER, OMBCREATE SAP\_MODULE, OMBDROP SAP\_MODULE

## **OMBALTER SEQUENCE**

### **Purpose**

To alter properties and definition of a sequence.

### **Prerequisites**

In the context of an Oracle Module.

### **Syntax**

```
alterSequenceCommand = OMBALTER ( SEQUENCE "QUOTED_STRING" ( 
      "renameClause" [ "alterPropertiesOrIconSetClause" ] { MODIFY 
      "modifySequenceColumnClause" } | "alterPropertiesOrIconSetClause" { 
     MODIFY "modifySequenceColumnClause" } | ( MODIFY 
      "modifySequenceColumnClause" )+ ) )
renameClause = RENAME TO "QUOTED_STRING"
alterPropertiesOrIconSetClause = SET ( "setPropertiesClause" [ SET ( REF |
     REFERENCE ) "setReferenceIconSetClause" | UNSET ( REF | REFERENCE )
      "unsetReferenceIconSetClause" ] | ( REF | REFERENCE ) 
      "setReferenceIconSetClause" ) | UNSET ( REF | REFERENCE ) 
      "unsetReferenceIconSetClause"
modifySequenceColumnClause = COLUMN "QUOTED_STRING" SET 
      "setPropertiesClause"
setPropertiesClause = PROPERTIES "(" "propertyNameList" ")" VALUES "(" 
      "propertyValueList" ")"
setReferenceIconSetClause = ICONSET "QUOTED_STRING"
unsetReferenceIconSetClause = ICONSET
propertyNameList = "UNQUOTED_STRING" { "," "UNQUOTED_STRING" }
propertyValueList = "propertyValue" { "," "propertyValue" }
propertyValue = ( "QUOTED_STRING" | "INTEGER_LITERAL" | 
      "FLOATING_POINT_LITERAL" )
```
### **Keywords And Parameters**

alterSequenceCommand

This clause is for sequence alter command.

renameClause

renames a table with a different name.

modifySequenceColumnClause

This clause modifies the sequence's column.

setPropertiesClause

set sequences properties.

Basic properties for SEQUENCE:

Name: DESCRIPTION Type: STRING(4000) Valid Values: N/A Default: '' Description of the sequence.

Name: CURRVAL Type: NUMBER Valid Values: N/A Default: 1 current increment value.

Name: NEXTVAL Type: NUMBER Valid Values: N/A Default: 1 next increment value. next increment value.

Properties for SEQUENCE:

Name: DEPLOYABLE Type: BOOLEAN Valid Values: true, false Default: true Description not available.

Name: GENERATION\_COMMENTS Type: STRING Valid Values: N/A Default: '' Enter additional comments for the generated code.

Name: INCREMENT\_BY Type: NUMBER Valid Values: -2147483648 - 2147483647 Default: 1 Description not available.

Name: START\_WITH Type: NUMBER Valid Values: -2147483648 - 2147483647 Default: 1 Description not available.

Note:

1. N/A means any valid character in supported character set.

2. '' represents an empty string

propertyNameList The list of properties.

propertyValueList The list of property values.

propertyValue This clause adds the property values.

## **See Also**

OMBALTER, OMBCREATE SEQUENCE, OMBDROP SEQUENCE, OMBRETRIEVE SEQUENCE

## **OMBALTER SNAPSHOT**

### **Purpose**

A snapshot can be altered to remove, add or update components.

### **Prerequisites**

The snapshot to be altered should already exist. This command can be executed for any component regardless of current context.

### **Syntax**

```
parseAlterCommand = OMBALTER "alterSnapshotCommand"
alterSnapshotCommand = ( SNAPSHOT "QUOTED_STRING" ( SET 
      "setPropertiesClause" | ( ( ( ADD | MODIFY ) "objectClause" ) | ( 
      DELETE "UNQUOTED_STRING" "QUOTED_STRING" ) )+ ) )
setPropertiesClause = PROPERTIES "(" "propertyNameList" ")" VALUES "(" 
      "propertyValueList" ")"
objectClause = "UNQUOTED_STRING" "QUOTED_STRING" [ CASCADE | NO CASCADE ]
propertyNameList = "UNQUOTED_STRING" { "," "UNQUOTED_STRING" }
propertyValueList = "propertyValue" { "," "propertyValue" }
propertyValue = ( "QUOTED_STRING" | "INTEGER_LITERAL" | 
      "FLOATING_POINT_LITERAL" )
```
### **Keywords And Parameters**

parseAlterCommand Root production for OMBALTER SNAPSHOT.

alterSnapshotCommand To alter already existing snapshot.

# QUOTED\_STRING

Name of snapshot to be altered.

ADD

Add components to snapshot.

### **MODIFY**

Replace an already existing component with the latest definition of the component from workspace.

### DELETE

Remove component from snapshot.

setPropertiesClause

Properties of snapshot can be altered through this optional clause. Properties of Snapshot is DESCRIPTION and TYPE. Altering TYPE property is an irreversible operation. Altering snapshot from FULL to SIGNATURE will only keep information required for comparing. SIGNATURE snapshots cannot be exported.

Basic properties for SNAPSHOT:

Name: TYPE Type: STRING(200) Valid Values: FULL,SIGNATURE Default: FULL This is the type of snapshot

Name: DESCRIPTION Type: STRING(4000) Valid Values: N/A Default: '' Description of the snapshot

propertyNameList Property names for SNAPSHOT that can be altered.

propertyValueList List of property values for SNAPSHOT.

propertyValue

Allowable value types for a snapshot property.

### **See Also**

 OMBCREATE SNAPSHOT, OMBDROP SNAPSHOT, OMBRESTORE SNAPSHOT, OMBCOMPARE SNAPSHOT, OMBLIST SNAPSHOT, OMBRETRIEVE SNAPSHOT

## **OMBALTER STREAMS\_CAPTURE\_PROCESS**

### **Purpose**

Alter the Streams Capture Process by resetting its properties and adding/removing tables to capture.

### **Prerequisites**

Should be in the context of Streams Queue.

### **Syntax**

```
alterCaptureCommand = OMBALTER STREAMS_CAPTURE_PROCESS "QUOTED_STRING" ( 
      "renameClause" [ SET "setCapturePropertiesClause" ] [ ( 
      "addTableClause" | "deleteTableClause" )+ ] | SET 
      "setCapturePropertiesClause" [ ( "addTableClause" | 
      "deleteTableClause" )+ ] | ( "addTableClause" | "deleteTableClause" )+
\overline{\phantom{a}}renameClause = RENAME TO "QUOTED_STRING"
setCapturePropertiesClause = PROPERTIES "(" "propertyNameList" ")" VALUES 
      "(" "propertyValueList" ")"
addTableClause = ADD TABLE "QUOTED_STRING"
deleteTableClause = DELETE TABLE "QUOTED_STRING"
propertyNameList = "UNQUOTED_STRING" { "," "UNQUOTED_STRING" }
propertyValueList = "propertyValue" { "," "propertyValue" }
propertyValue = ( "QUOTED_STRING" | "INTEGER_LITERAL" | 
      "FLOATING_POINT_LITERAL" )
```
### **Keywords And Parameters**

alterCaptureCommand

Alters the Streams Capture Process with the given name by either renaming it or by setting it's properties or both.

### addTableClause

Add a table to the set of tables whose changes are to be captured by this Streams Capture Process

#### deleteTableClause

Remove a table from the set of tables whose changes are to be captured by this Streams Capture Process

propertyNameList The list of properties.

Basic properties for STREAMS\_CAPTURE\_PROCESS:

Name: BUSINESS\_NAME Type: STRING(200) Valid Values: N/A Default: '' Business name of the Streams Capture Process

Name: DESCRIPTION Type: STRING(4000) Valid Values: N/A Default: '' Description of the Streams Capture

#### Properties for STREAMS\_CAPTURE\_PROCESS:

Name: CAPTURE\_START\_PARAMETER Type: STRING Valid Values: START\_DATE, START\_SCN Default: START\_SCN This specifies whether the Streams Capture Process should start capturing changes based on the Start Date or the Start SCN.

Name: CAPTURE\_TAGGED\_LCR

Type: BOOLEAN Valid Values: true, false Default: false If TRUE, then a redo entry is always considered for capture and an LCR is always considered for apply, regardless of whether redo entry or LCR has a non-NULL tag. If FALSE, then a redo entry is considered for capture and an LCR is considered for apply only when the redo entry or the LCR contains a NULL tag.

Name: CAPTURE\_TIMEOUT Type: NUMBER Valid Values: 0 - 1000 Default: 0

The maximum number of seconds to wait for another instance of the same capture process to finish.

Name: DBA\_LOCATION Type: STRING Valid Values: N/A Default: '' Location of the DBA user who should create the supplemental logs.

Name: DEPLOYABLE Type: BOOLEAN Valid Values: true, false Default: true Indicates whether the Object is deployable or not.

Name: DISABLE\_ON\_LIMIT Type: BOOLEAN Valid Values: true, false Default: true If set to true, the capture process will be disabled once the message/time limit is reached.

Name: MAXIMUM\_SCN Type: NUMBER Valid Values: 0 - 1000000000 Default: 0 This is the Maximum SCN value whose corresponding changes will be captured by the Streams Capture Process.

Name: MESSAGE\_COUNT\_LIMIT Type: NUMBER Valid Values: 0 - 1000 Default: 0 If Disable On Limit is set to true, then the Streams Capture Process is disabled once the specified number of messages have been captured.

Name: PARALLELISM\_DEGREE

Type: NUMBER Valid Values: 0 - 1000 Default: 0 The number of parallel server process that will mine the redo logs.

Name: START\_DATE Type: STRING Valid Values: N/A Default: 1970-01-01 The user specified date from which the Streams Capture Process should start capturing changes.

Name: START\_SCN Type: NUMBER Valid Values: N/A Default: 0 The user specified SCN from which the Streams Capture Process should start capturing changes.

Name: TIME\_LIMIT Type: NUMBER Valid Values: 0 - 1000 Default: 0 If Disable On Limit is set to true, then the Streams Capture Process is disabled once the specified number of seconds elapse.

Name: WRITE\_ALERT\_LOG Type: BOOLEAN Valid Values: true, false Default: true If set to true, then the Streams Capture Process writes a message to the alert log on exit.

### Note:

- 1. N/A means any valid character in supported character set.
- 2. '' represents an empty string

propertyValueList The list of property values.

propertyValue

This clause adds the property values.

## **See Also**

 OMBALTER, OMBCREATE STREAMS\_CAPTURE\_PROCESS, OMBRETRIEVE STREAMS\_CAPTURE\_ PROCESS, OMBDROP STREAMS\_CAPTURE\_PROCESS

## **OMBALTER STREAMS\_QUEUE**

### **Purpose**

Alter the Streams Queue by resetting its properties.

### **Prerequisites**

Should be in the context of an Oracle Module. The Queue Table should exist in the same Oracle Module.

### **Syntax**

```
alterANYQCommand = OMBALTER ( STREAMS_QUEUE "QUOTED_STRING" ( 
      "renameClause" [ SET "setPropertiesClause" ] | SET 
      "setPropertiesClause" ) )
renameClause = RENAME TO "QUOTED_STRING"
setPropertiesClause = PROPERTIES "(" "propertyNameList" ")" VALUES "(" 
      "propertyValueList" ")"
propertyNameList = "UNQUOTED_STRING" { "," "UNQUOTED_STRING" }
propertyValueList = "propertyValue" { "," "propertyValue" }
propertyValue = ( "QUOTED_STRING" | "INTEGER_LITERAL" | 
      "FLOATING_POINT_LITERAL" )
```
### **Keywords And Parameters**

alterANYQCommand

Alters the Streams Queue with the given name by either renaming it or by setting it's properties or both.

renameClause

Renames the Streams Queue to the given name.

setPropertiesClause

Sets properties (core, logical, physical, user-defined) for Advanced Queue. Valid properties are shown below:

Basic properties for ADVANCED\_QUEUE:

Name: BUSINESS\_NAME Type: STRING(200) Valid Values: N/A Default: '' Business name of the Advanced Queue

Name: DESCRIPTION

Type: STRING(4000) Valid Values: N/A Default: '' Description of the Advanced Queue

Name: QTABLE Type: STRING(4000) Valid Values: N/A Default: '' Queue Table for the Advanced Queue. This has to be the name of a Queue Table(QUEUE\_TABLE) existing in the same Oracle Module.

Properties for STREAMS\_QUEUE:

Name: DEPLOYABLE Type: BOOLEAN Valid Values: true, false Default: true oracle.owb.scripting.help.OMBHelpGenerator(557): NLS Lookup error for key "9i.ADVANCEDQUEUES.DEFAULT.DEPLOYABLE:DESCRIPTION"

Name: DEQUEUE\_ENABLED Type: BOOLEAN Valid Values: true, false Default: true oracle.owb.scripting.help.OMBHelpGenerator(557): NLS Lookup error for key "9i.ADVANCEDQUEUES.DEFAULT.DEQUEUEENABLED:DESCRIPTION"

Name: ENQUEUE\_ENABLED Type: BOOLEAN Valid Values: true, false Default: true oracle.owb.scripting.help.OMBHelpGenerator(557): NLS Lookup error for key "9i.ADVANCEDQUEUES.DEFAULT.ENQUEUEENABLED:DESCRIPTION"

Name: GENERATE\_ADVANCED\_QUEUE Type: BOOLEAN Valid Values: true, false Default: true oracle.owb.scripting.help.OMBHelpGenerator(557): NLS Lookup error for key "9i.ADVANCEDQUEUES.GENERATEAQ:DESCRIPTION"

Name: GENERATE\_TEMPORARY\_TABLE Type: BOOLEAN Valid Values: true, false Default: true oracle.owb.scripting.help.OMBHelpGenerator(557): NLS Lookup error for key "9i.ADVANCEDQUEUES.GENERATETEMPTABLE:DESCRIPTION"

Name: GENERATION\_COMMENTS Type: STRING Valid Values: N/A Default: '' Enter additional comments for the generated code.

Name: MAX\_RETRIES Type: NUMBER Valid Values: N/A Default: 5 oracle.owb.scripting.help.OMBHelpGenerator(557): NLS Lookup error for key "9i.ADVANCEDQUEUES.DEFAULT.MAXRETRIES:DESCRIPTION"

Name: RETENTION\_TIME Type: NUMBER Valid Values: N/A Default: 0 oracle.owb.scripting.help.OMBHelpGenerator(557): NLS Lookup error for key "9i.ADVANCEDQUEUES.DEFAULT.RETENTIONTIME:DESCRIPTION"

Name: RETRY\_DELAY Type: NUMBER Valid Values: N/A Default: 0 oracle.owb.scripting.help.OMBHelpGenerator(557): NLS Lookup error for key "9i.ADVANCEDQUEUES.DEFAULT.RETRYDELAY:DESCRIPTION"

### Note:

1. N/A means any valid character in supported character set.

2. '' represents an empty string

propertyNameList The list of properties.

propertyValueList The list of property values.

propertyValue This clause adds the property values.

## **See Also**

 OMBALTER, OMBCREATE STREAMS\_QUEUE, OMBRETRIEVE STREAMS\_QUEUE, OMBDROP STREAMS\_QUEUE
# **OMBALTER TABLE\_FUNCTION**

## **Purpose**

Alter the Table Function by renaming it, and/or reset its properties, and/or resetting its Ordered/Partitioned fields,

and/or adding Parameters.

#### **Prerequisites**

Should be in the context of Oracle Module or Package. The REFCursorType and PLSQLTableType which are set as Datatype for parameters should pre-exist in corresponding Package.

#### **Syntax**

```
alterFunctionCommand = OMBALTER ( FUNCTION "QUOTED_STRING" ( 
      "renameClause" [ "alterPropertiesOrIconSetClause" ] [ 
      "alterFuncProcParameterSCOClause" ] | "alterPropertiesOrIconSetClause"
       [ "alterFuncProcParameterSCOClause" ] | 
      "alterFuncProcParameterSCOClause" ) )
renameClause = RENAME TO "QUOTED_STRING"
alterPropertiesOrIconSetClause = SET ( "setPropertiesClause" [ SET 
     "setReferenceIconSetClause" | UNSET "unsetReferenceIconSetClause" ] | 
     "setReferenceIconSetClause" ) | UNSET "unsetReferenceIconSetClause"
alterFuncProcParameterSCOClause = ( ADD ( "alterFuncProcParameterClause" |
       "addRelationalDependentClause" ) | MODIFY 
      "modifyFuncProcParameterClause" | DELETE ( 
      "deleteFuncProcParameterClause" | "deleteRelationalDependentClause" ) 
     ) [ "alterFuncProcParameterSCOClause" ]
setPropertiesClause = PROPERTIES "(" "propertyNameList" ")" VALUES "(" 
      "propertyValueList" ")"
setReferenceIconSetClause = ( REFERENCE | REF ) ICONSET "QUOTED_STRING"
unsetReferenceIconSetClause = ( REFERENCE | REF ) ICONSET
alterFuncProcParameterClause = PARAMETER "QUOTED_STRING" [ AT POSITION 
      "INTEGER_LITERAL" ] [ SET "setPropertiesClause" ]
addRelationalDependentClause = ( REFERENCE | REF ) ( TABLE | VIEW | 
     MATERIALIZED_VIEW | SEQUENCE | FUNCTION | PROCEDURE | PACKAGE ) 
      "QUOTED_STRING"
modifyFuncProcParameterClause = ( PARAMETER "QUOTED_STRING" ( 
      "renameClause" | "moveToClause" | [ SET "setPropertiesClause" ] ) )
deleteFuncProcParameterClause = ( PARAMETER "QUOTED_STRING" )
deleteRelationalDependentClause = ( REFERENCE | REF ) ( TABLE | VIEW | 
     MATERIALIZED_VIEW | SEQUENCE | FUNCTION | PROCEDURE | PACKAGE ) 
      "QUOTED_STRING"
propertyNameList = "UNQUOTED_STRING" { "," "UNQUOTED_STRING" }
propertyValueList = "propertyValue" { "," "propertyValue" }
moveToClause = MOVE TO POSITION "INTEGER_LITERAL"
propertyValue = ( "QUOTED_STRING" | "INTEGER_LITERAL" | 
      "FLOATING_POINT_LITERAL" )
```
### **Keywords And Parameters**

alterFunctionCommand

Alters a Table Function

renameClause Rename a Table Function

alterFuncProcParameterSCOClause Modify, delete or add a Parameter for Function/Procedure, or add or delete dependencies to some other relational objects.

setPropertiesClause Associate a set of properties with a Table Function.

Properties for TABLE\_FUNCTION: Name: BUSINESS\_NAME Type: STRING(200) Valid Values: N/A Default: '' Business name of the Table Function

Name: DESCRIPTION Type: STRING(4000) Valid Values: N/A Default: '' Description of the Table Function

Name: PARALLEL\_EXECUTION Type: STRING(5) Valid Values: TRUE, FALSE Default: '' Enables Parallel Execution of the Table Function

Name: PIPELINED\_EXECUTION Type: STRING(5) Valid Values: TRUE, FALSE Default: '' Enables Partitioned Execution of the Table Function

Name: ORDER\_METHOD Type: STRING(9)

Valid Values: ORDERBY, CLUSTERBY Default: ORDERBY Order Method for the Table Function

Name: PARTITION\_METHOD Type: STRING(5) Valid Values: NONE, ANY, HASH, RANGE Default: NONE Partition Method for the Table Function

Name: RETURN\_TYPE Type: STRING(4000) Valid Values: N/A Default: '' Name of the Return Type of this Table Function. For this release, this has to be a PLSQL Table Type whose datatype has to be PLSQLRecordType. Also, it should already be defined in USER\_TYPES Package in this Module.

Name: IMPLEMENTATION Type: STRING(4000) Valid Values: N/A Default: '' Implementation code for this Table Function.

Name: IS\_DETERMINISTIC Type: STRING(5) Valid Values: TRUE, FALSE Default: '' Whether this Table Function is Deterministic.

Properties for PARAMETER:

Name: BUSINESS\_NAME Type: STRING(200) Valid Values: N/A Default: '' Business name of the Parameter Name: DESCRIPTION Type: STRING(4000) Valid Values: N/A Default: '' Description of the Parameter

Name: DATATYPE Type: STRING(4000) Valid Values: Any valid REF cursor type Default: '' Datatype of the Parameter. Parameter will always be IN type for Table Function. For this release, it has to be a REF Cursor type. Also, this REF Cursor should already be defined in USER\_TYPES Package in this Module.

Properties for TABLE\_FUNCTION:

Name: AUTHID Type: STRING Valid Values: Current\_User, Definer, None Default: None Generate the transformation with selected AUTHID option. Function will be executed with the permissions defined by the AUTHID clause rather than the function owner's permissions.

Name: DEPLOYABLE Type: BOOLEAN Valid Values: true, false Default: true Warehouse Builder generates a set of scripts to create an object only for those object marked as Deployable = true

Name: GENERATION\_COMMENTS Type: STRING Valid Values: N/A Default: '' Enter additional comments for the generated code.

#### Note:

1. N/A means any valid character in supported character set.

2. '' represents an empty string

#### alterFuncProcParameterClause

Alter the parameters of a table function, including adding, dropping parameters, changing their direction, datatype and default values.

addRelationalDependentClause

This clause adds referential dependencies to other relational objects.

modifyFuncProcParameterClause

Modify one or more Parameters to this Function/Procedure.

deleteFuncProcParameterClause Delete one or more Parameters to this Function/Procedure.

deleteRelationalDependentClause This clause deletes referential dependencies to other relational objects.

propertyNameList Comma separated list of property names. Property names are unquoted.

propertyValueList Comma separated list of property values.

moveToClause Move a Parameters of this Function/Procedure.

propertyValue Value of a property.

## **See Also**

OMBALTER, OMBCREATE TABLE\_FUNCTION, OMBDROP TABLE\_FUNCTION

## **OMBALTER TABLE**

#### **Purpose**

To alter properties and definition of a table.

## **Prerequisites**

In the context of an Oracle Module.

#### **Syntax**

```
alterTableCommand = OMBALTER ( TABLE "QUOTED_STRING" ( "renameClause" [ 
      "alterPropertiesOrIconSetClause" ] [ "alterTableSCOClauses" ] | 
      "alterPropertiesOrIconSetClause" [ "alterTableSCOClauses" ] | 
      "alterTableSCOClauses" ) )
renameClause = RENAME TO "QUOTED_STRING"
alterPropertiesOrIconSetClause = SET ( "setPropertiesClause" [ SET ( REF |
      REFERENCE ) "setReferenceIconSetClause" | UNSET ( REF | REFERENCE )
      "unsetReferenceIconSetClause" ] | ( REF | REFERENCE ) 
      "setReferenceIconSetClause" ) | UNSET ( REF | REFERENCE ) 
      "unsetReferenceIconSetClause"
alterTableSCOClauses = ADD ( "addColumnClauseForAlter" | 
      "addConstraintClause" | "addSCOClause" | "addDataRuleUsageClause" ) [ 
      "alterTableSCOClauses" ] | MODIFY ( "modifyColumnClause" | 
      "modifyConstraintClause" | "modifySCOClause" | 
      "modifyDataRuleUsageClause" ) [ "alterTableSCOClauses" ] | DELETE ( 
      "deleteColumnClause" | "deleteConstraintClause" | "deleteSCOClause" | 
      "deleteDataRuleUsageClause" ) [ "alterTableSCOClauses" ]
setPropertiesClause = PROPERTIES "(" "propertyNameList" ")" VALUES "(" 
      "propertyValueList" ")"
setReferenceIconSetClause = ICONSET "QUOTED_STRING"
unsetReferenceIconSetClause = ICONSET
addColumnClauseForAlter = COLUMN "QUOTED_STRING" [ AT POSITION 
      "INTEGER_LITERAL" ] [ SET "setPropertiesClause" ]
addConstraintClause = "addUkPkClause" | "addFkClause" | 
      "addCheckConstraintClause"
addSCOClause = "addIndexClause" | "addIndexPartitionClause" | 
      "addIndexPartitionKeyClause" | "addPartitionClause" | 
      "addPartitionKeyClause" | "addSubpartitionClause" | 
      "addaddMaterializedViewSCOandDependentClauseClause" | 
      "addSubPartitionKeyClause" | "addIndexColumnClause"
addDataRuleUsageClause = DATA_RULE_USAGE "QUOTED_STRING" SET REF DATA_RULE
       "QUOTED_STRING" ( GROUP "QUOTED_STRING" SET REF ( TABLE | VIEW | 
      MATERIALIZED_VIEW | EXTERNAL_TABLE ) "QUOTED_STRING" ( ATTRIBUTE 
      "QUOTED_STRING" SET REF COLUMN "QUOTED_STRING" )+ )+ [ SET 
      "setPropertiesClause" ]
modifyColumnClause = COLUMN "QUOTED_STRING" ( "renameClause" [ 
      "moveToClause" ] [ SET "setPropertiesClause" ] | "moveToClause" [ SET 
      "setPropertiesClause" ] | SET "setPropertiesClause" )
modifyConstraintClause = "modifyUkPkClause" | "modifyFkClause" | 
      "modifyCheckConstraintClause"
modifySCOClause = "modifyIndexClause" | "modifyIndexPartitionClause" | 
      "modifyIndexPartitionKeyClause" | "modifyPartitionClause" | 
      "modifyPartitionKeyClause" | 
      "modifyaddMaterializedViewSCOandDependentClauseClause" | 
      "modifySubPartitionClause" | "modifySubPartitionKeyClause" | 
      "modifyIndexColumnClause"
modifyDataRuleUsageClause = DATA_RULE_USAGE "QUOTED_STRING" (
```

```
 "renameClause" [ SET "setPropertiesClause" ] | SET 
      "setPropertiesClause" )
deleteColumnClause = COLUMN "QUOTED_STRING"
deleteConstraintClause = UNIQUE_KEY "QUOTED_STRING" | PRIMARY_KEY 
      "QUOTED_STRING" | FOREIGN_KEY "QUOTED_STRING" | CHECK_CONSTRAINT 
      "QUOTED_STRING"
deleteSCOClause = INDEX "QUOTED_STRING" | PARTITION "QUOTED_STRING" | 
     PARTITION_KEY "QUOTED_STRING" | TEMPLATE_SUBPARTITION "QUOTED_STRING" 
      | SUBPARTITION_KEY "QUOTED_STRING" | INDEX_COLUMN "QUOTED_STRING" OF 
      INDEX "QUOTED_STRING" | INDEX_PARTITION "QUOTED_STRING" OF INDEX 
      "QUOTED_STRING" | INDEX_PARTITION_KEY "QUOTED_STRING" OF INDEX 
      "QUOTED_STRING" | SUBPARTITION "QUOTED_STRING" OF PARTITION 
      "QUOTED_STRING"
deleteDataRuleUsageClause = DATA_RULE_USAGE "QUOTED_STRING"
propertyNameList = "UNQUOTED_STRING" { "," "UNQUOTED_STRING" }
propertyValueList = "propertyValue" { "," "propertyValue" }
addUkPkClause = ( UNIQUE_KEY | PRIMARY_KEY ) "QUOTED_STRING" [ SET 
      "setUkPkPropertiesAndReferencesColumnsClauses" ]
addFkClause = FOREIGN_KEY "QUOTED_STRING" [ SET "setFkSubClauses" ]
addCheckConstraintClause = CHECK_CONSTRAINT "QUOTED_STRING" [ SET 
      "setPropertiesClause" ]
addIndexClause = INDEX "QUOTED_STRING" [ SET 
      "setSCOConfigurationPropertiesClauses" ]
addIndexPartitionClause = INDEX_PARTITION "QUOTED_STRING" OF INDEX 
      "QUOTED_STRING" [ AT POSITION "INTEGER_LITERAL" ] ( 
      "renameSCOConfigurationClause" [ SET 
     "setSCOConfigurationPropertiesClauses" ] | [ SET 
      "setSCOConfigurationPropertiesClauses" ] )
addIndexPartitionKeyClause = INDEX_PARTITION_KEY "QUOTED_STRING" OF INDEX 
      "QUOTED_STRING" [ SET "setSCOConfigurationPropertiesClauses" ]
addPartitionClause = PARTITION "QUOTED_STRING" [ AT POSITION 
      "INTEGER_LITERAL" ] [ SET "setSCOConfigurationPropertiesClauses" ]
addPartitionKeyClause = PARTITION_KEY "QUOTED_STRING" [ SET 
      "setSCOConfigurationPropertiesClauses" ]
addSubpartitionClause = SUBPARTITION "QUOTED_STRING" OF PARTITION 
      "QUOTED_STRING" [ AT POSITION "INTEGER_LITERAL" ] [ SET 
      "setSCOConfigurationPropertiesClauses" ]
addaddMaterializedViewSCOandDependentClauseClause = TEMPLATE_SUBPARTITION 
      "QUOTED_STRING" [ AT POSITION "INTEGER_LITERAL" ] [ SET 
     "setSCOConfigurationPropertiesClauses" ]
addSubPartitionKeyClause = SUBPARTITION_KEY "QUOTED_STRING" [ SET 
      "setSCOConfigurationPropertiesClauses" ]
addIndexColumnClause = INDEX_COLUMN "QUOTED_STRING" OF INDEX 
      "QUOTED_STRING" [ SET "setSCOConfigurationPropertiesClauses" ]
moveToClause = MOVE TO POSITION "INTEGER_LITERAL"
modifyUkPkClause = ( UNIQUE_KEY | PRIMARY_KEY ) "QUOTED_STRING" ( 
      "renameClause" [ SET "setUkPkPropertiesAndReferencesColumnsClauses" ] 
      | SET "setUkPkPropertiesAndReferencesColumnsClauses" )
modifyFkClause = FOREIGN_KEY "QUOTED_STRING" ( "renameClause" [ SET 
      "setFkSubClauses" ] | SET "setFkSubClauses" )
modifyCheckConstraintClause = CHECK_CONSTRAINT "QUOTED_STRING" ( 
      "renameClause" [ SET "setPropertiesClause" ] | SET 
      "setPropertiesClause" )
modifyIndexClause = INDEX "QUOTED_STRING" ( "renameSCOConfigurationClause"
       [ SET "setSCOConfigurationPropertiesClauses" ] | SET 
      "setSCOConfigurationPropertiesClauses" )
modifyIndexPartitionClause = INDEX_PARTITION "QUOTED_STRING" OF INDEX 
      "QUOTED_STRING" ( "renameSCOConfigurationClause" [ 
      "moveToClauseIndexPartition" ] [ SET 
      "setSCOConfigurationPropertiesClauses" ] |
```

```
 "moveToClauseIndexPartition" [ SET 
      "setSCOConfigurationPropertiesClauses" ] | SET 
      "setSCOConfigurationPropertiesClauses" )
modifyIndexPartitionKeyClause = INDEX_PARTITION_KEY "QUOTED_STRING" OF 
      INDEX "QUOTED_STRING" ( SET "setSCOConfigurationPropertiesClauses" )
modifyPartitionClause = PARTITION "QUOTED_STRING" ( 
      "renameSCOConfigurationClause" [ "moveToClausePartition" ] [ SET 
      "setSCOConfigurationPropertiesClauses" ] | "moveToClausePartition" [ 
      SET "setSCOConfigurationPropertiesClauses" ] | SET 
      "setSCOConfigurationPropertiesClauses" )
modifyPartitionKeyClause = PARTITION_KEY "QUOTED_STRING" ( 
      "renameSCOConfigurationClause" [ SET 
      "setSCOConfigurationPropertiesClauses" ] | SET 
      "setSCOConfigurationPropertiesClauses" )
modifyaddMaterializedViewSCOandDependentClauseClause = 
      TEMPLATE_SUBPARTITION "QUOTED_STRING" ( "renameSCOConfigurationClause"
       [ "moveToClauseTemplateSubPartition" ] [ SET 
      "setSCOConfigurationPropertiesClauses" ] | 
      "moveToClauseTemplateSubPartition" [ SET 
      "setSCOConfigurationPropertiesClauses" ] | SET 
      "setSCOConfigurationPropertiesClauses" )
modifySubPartitionClause = SUBPARTITION "QUOTED_STRING" OF PARTITION 
      "QUOTED_STRING" ( "renameSCOConfigurationClause" [ 
      "moveToClauseSubPartition" ] [ SET 
      "setSCOConfigurationPropertiesClauses" ] | "moveToClauseSubPartition" 
      [ SET "setSCOConfigurationPropertiesClauses" ] | SET 
      "setSCOConfigurationPropertiesClauses" )
modifySubPartitionKeyClause = SUBPARTITION_KEY "QUOTED_STRING" ( 
      "renameSCOConfigurationClause" [ SET 
      "setSCOConfigurationPropertiesClauses" ] | SET 
      "setSCOConfigurationPropertiesClauses" )
modifyIndexColumnClause = INDEX_COLUMN "QUOTED_STRING" OF INDEX 
      "QUOTED_STRING" ( "renameSCOConfigurationClause" [ 
      "moveToClauseForIndexColumn" ] [ SET 
      "setSCOConfigurationPropertiesClauses" ] | 
      "moveToClauseForIndexColumn" [ SET 
      "setSCOConfigurationPropertiesClauses" ] | SET 
      "setSCOConfigurationPropertiesClauses" )
propertyValue = ( "QUOTED_STRING" | "INTEGER_LITERAL" | 
      "FLOATING_POINT_LITERAL" )
setUkPkPropertiesAndReferencesColumnsClauses = "setPropertiesClause" [ SET
       ( REF | REFERENCE ) "constraintColumnReferencesClause" ] | ( REF | 
      REFERENCE ) "constraintColumnReferencesClause"
setFkSubClauses = "setPropertiesClause" [ SET ( REF | REFERENCE )
      "setFkReferencesClauses" ] | ( REF | REFERENCE ) 
      "setFkReferencesClauses"
setSCOConfigurationPropertiesClauses = PROPERTIES "(" "propertyNameList" 
      ")" VALUES "(" "propertyValueList" ")"
renameSCOConfigurationClause = RENAME TO "QUOTED_STRING"
moveToClauseIndexPartition = MOVE TO POSITION "INTEGER_LITERAL"
moveToClausePartition = MOVE TO POSITION "INTEGER_LITERAL"
moveToClauseTemplateSubPartition = MOVE TO POSITION "INTEGER_LITERAL"
moveToClauseSubPartition = MOVE TO POSITION "INTEGER_LITERAL"
moveToClauseForIndexColumn = MOVE TO POSITION "INTEGER_LITERAL"
constraintColumnReferencesClause = COLUMNS "(" "quotedNameList" ")"
setFkReferencesClauses = "constraintColumnReferencesClause" [ SET ( REF | 
      REFERENCE ) "constraintUkReferencesClause" ] | 
      "constraintUkReferencesClause" [ SET ( REF | REFERENCE ) 
      "constraintColumnReferencesClause" ]
quotedNameList = "QUOTED_STRING" { "," "QUOTED_STRING" }
```
constraintUkReferencesClause = ( UNIQUE\_KEY | PRIMARY\_KEY ) "QUOTED\_STRING" [ OF ( TABLE | VIEW ) "QUOTED\_STRING" ]

### **Keywords And Parameters**

alterTableCommand

This clause alters a table.

### QUOTED\_STRING

name of the table.

renameClause

renames a table with a different name.

#### alterTableSCOClauses

This clause will add, modify, delete, columns, configuration, and keys.

#### setPropertiesClause

Used to set properties (core, logical, physical, user-defined) for tables (including partitions and subpartitions) and their columns, indexes (including index partitions), check constraints, unique keys, foreign keys, and primary keys.

Basic properties for TABLE:

Name: BUSINESS\_NAME Type: STRING(200) Valid Values: N/A Default: '' Business name of the table

Name: DESCRIPTION Type: STRING(4000) Valid Values: N/A Default: '' Description of the table Basic properties for COLUMN:

Name: BUSINESS\_NAME Type: STRING(200) Valid Values: N/A Default: '' Business name of the column

Name: DESCRIPTION

Type: STRING(4000)

Valid Values: N/A

Default: ''

Description of the column

Name: DATATYPE

Type: STRING

Valid Values: BINARY\_DOUBLE, BINARY\_FLOAT, BLOB, CHAR, CLOB, DATE, FLOAT,

INTEGER, INTERVAL DAY TO SECOND, INTERVAL YEAR TO MONTH, NCHAR, NCLOB,

NUMBER, NVARCHAR2, RAW, SYS.ANYDATA, SYS.LCR\$\_ROW\_RECORD, SYS.XMLFORMAT,

TIMESTAMP, TIMESTAMP WITH LOCAL TIME ZONE, TIMESTAMP WITH TIME ZONE,

VARHCAR, VARCHAR2, XMLTYPE

Default: NUMBER

The datatype of a column

Name: LENGTH

Type: NUMBER

Valid Values:

Default: 1

The length of a number

Name: PRECISION Type: NUMBER Valid Values: 0 - 38 Default: 1

The precision of a number. Use 0 to specify floating-point numbers.

Name: SCALE Type: NUMBER Valid Values: -84 - 127 Default: 1 The scale of a number.

Name: FRACTIONAL\_SECONDS\_PRECISION Type: NUMBER Valid Values: 0 - 9 Default: 0 The precision of a timestamp or interval.

Name: DEFAULT\_VALUE Type: STRING Valid Values: N/A Default: '' Default value of the column

Name: NOT\_NULL Type: BOOLEAN Valid Values: true, false Default: false Specify "true" to enforce Not Null restriction on a column.

Basic properties for PARTITION\_KEY:

Name: TYPE Type: STRING Valid Values: RANGE, LIST, HASH, HASH BY QUANTITY Default: (No default, must be one of the choices above) Ask Oracle to partition the table rows according to a Hash Algorithm, lists of values, or specified ranges.

Name: HASH\_QUANTITY Type: STRING Valid Values: N/A Default: '0' Specify how many HASH partitions the database should create on HASH BY QUANTITY partitioning. For optimal load balancing you should specify a number of partitions that is a power of 2. If you have multiple Partition Keys, you only have to specify once.

Basic properties for PARTITION:

Name: VALUES\_LESS\_THAN Type: STRING Valid Values: N/A Default: '' Specify the noninclusive upper bound for the current RANGE partition. The value list is a comma-delimited, ordered list of literal values corresponding to the index partitioning column list. Always specify MAXVALUE(s) as the value(s) of the last partition, and make sure you have specified PARTITION\_KEY(s) before you specify any PARTITION.

Name: VALUES\_EQUAL\_TO Type: STRING Valid Values: N/A Default: ''

Specify a list of literal values for the current LIST partition. The value list is a comma-delimited, ordered list of literal values corresponding to the index partitioning column. Commas can be escaped using "" (e.g. '1,2,3'). Always specify DEFAULT as the value of the last partition, and make sure you have specified PARTITION\_KEY(s) before you specify any PARTITION.. Each LIST partition must have at least one value. No value, including NULL, can appear in more than one partition.

Name: HASH\_QUANTITY Type: STRING Valid Values: N/A Default: '0'

Specify how many HASH customized subpartitions the database should create for a particular main RANGE partition (RANGE-HASH BY QUANTITY partitioning). For optimal load balancing you should specify a number of subpartitions that is a power of 2. If you have multiple Subpartition Keys, you only have to specify once. Set it to 0 to reverse to the use of generic template HASH\_QUANTITY specified in SUBPARTITION\_KEY.

#### Basic properties for SUBPARTITION\_KEY:

Name: TYPE Type: STRING Valid Values: LIST, HASH, HASH BY QUANTITY Default: (No default, must be one of the choices above) For partition-level partitioning according to a Hash Algorithm or lists of values. Each partition is further sorted into subpartitions.

Name: HASH\_QUANTITY Type: STRING Valid Values: N/A Default: '0' Specify how many HASH subpartitions the database should create on HASH BY QUANTITY partitioning. For optimal load balancing you should specify a number of subpartitions that is a power of 2. If you have multiple Subpartition Keys, you only have to specify once.

Basic properties for SUBPARTITION:

Name: VALUES\_EQUAL\_TO Type: STRING Valid Values: N/A Default: '' Specify a list of literal values for the current LIST subpartition. The value list is a comma-delimited, ordered list of literal values corresponding to the index partitioning column. Always specify DEFAULT as the value of the last subpartition, and make sure you have specified

SUBPARTITION\_KEY(s) before you specify any SUBPARTITION. Each LIST subpartition must have at least one value. No value, including NULL, can appear in more than one subpartition.

Basic properties for TEMPLATE\_SUBPARTITION:

Name: VALUES\_EQUAL\_TO Type: STRING Valid Values: N/A

Default: ''

In composite partitioning, template subpartitions are automatically applied to those partitions without their subpartitions specified. Here for LIST subpartitions only, specify a comma-delimited, ordered list of literal values corresponding to the LIST subpartitioning column. Always specify DEFAULT as the value of the last template LIST subpartition, and and make sure you have specified SUBPARTITION\_KEY(s) before you specify any TEMPLATE\_SUBPARTITION. Each LIST template subpartition must have at least one value. No value, including NULL, can appear in more than one template subpartition.

Basic properties for INDEX:

Name: INDEX\_TYPE Type: STRING Valid Values: UNIQUE, NON-UNIQUE, BITMAP, FUNCTION-BASED Default: (No default, must be one of the choices above) Specify the type of an index. NORMAL can be used in place of NON-UNIQUE.

Name: LOCAL\_INDEX Type: BOOLEAN Valid Values: true, false Default: false Specify if an index is Global or Local. The default is Global. Specify Local so that the index is partitioned on the same columns, with the same number of partitions and the same partition bounds as table.

Oracle Database automatically maintains local index partitioning as the underlying table is repartitioned.

Name: COLUMN\_EXPRESSION Type: STRING Valid Values: N/A Default: '' Specify an expression built from columns of table, constants, SQL functions, and user-defined functions to create a FUNCTION-BASED index.

Basic properties for INDEX\_PARTITION\_KEY:

#### Name: TYPE

Type: STRING Valid Values: RANGE, HASH, HASH BY QUANTITY Default: (No default, must be one of the choices above) Ask Oracle to partition the index rows according to a Hash Algorithm, lists of values, or specified ranges. Hash index partitioning is supported starting with Oracle 10g version.

Name: HASH\_QUANTITY Type: STRING Valid Values: N/A Default: '0' Specify how many HASH index partitions the database should create based on HASH BY QUANTITY partitioning. For optimal load balancing you should specify a number of index partitions that is a power of 2. If you have multiple index Partition Keys, you only have to specify once.

Basic properties for INDEX\_PARTITION:

Name: VALUES\_LESS\_THAN Type: STRING Valid Values: N/A Default: '' Specify the noninclusive upper bound for the current RANGE partition in a global index. The value list is a comma-delimited, ordered list of literal

values corresponding to the index partitioning column list. Always specify MAXVALUE(s) as the value(s) of the last partition. No need to specify VALUES LESS THAN for Local index.

Name: VALUES\_EQUAL\_TO Type: STRING Valid Values: N/A Default: '' Specify a list of literal values for the current LIST partition in a global index. The value list is a comma-delimited, ordered list of literal values corresponding to the index partitioning column. Always specify DEFAULT as the value of the last partition. Each LIST partition must have at least one value. No value, including NULL, can appear in more than one partition. No need to specify VALUES\_EQUAL\_TO for Local index.

Basic properties for CHECK\_CONSTRAINTS:

Name: CHECK\_CONDITION Type: STRING Valid Values: N/A Default: '' Specify a condition that each row in the table must satisfy.

Properties for TABLE:

Name: BUFFER\_POOL Type: STRING Valid Values: , DEFAULT, KEEP, RECYCLE Default: '' Specify a default buffer pool (cache) for table or partition object. The default is DEFAULT.

Name: CACHE\_MODE

Type: STRING Valid Values: , CACHE, NOCACHE Default: '' Indicate how Oracle should store blocks in the buffer cache.

Name: DATA\_SEGMENT\_COMPRESSION Type: STRING Valid Values: , COMPRESS, NOCOMPRESS Default: '' Use this clause to instruct Oracle whether to compress data segments to reduce disk use. The default is NOCOMPRESS.

Name: DEPLOYABLE Type: BOOLEAN Valid Values: true, false Default: true Warehouse Builder generates a set of scripts to create an object only for those object marked as Deployable = true

Name: FREELISTGROUPS Type: STRING Valid Values: N/A Default: '' Specify the number of groups of free lists for the database object you are creating. The default is 1.

Name: FREELISTS Type: STRING Valid Values: N/A Default: '' Specify the number of free lists for each of the free list groups for the table, partition, cluster, or index. The default is 1.

Name: GENERATION\_COMMENTS Type: STRING Valid Values: N/A Default: ''

Enter additional comments for the generated code.

Name: INITIAL Type: STRING Valid Values: N/A Default: '' Specify in bytes the size of the first extent. Use K or M to specify size in kilobytes or megabytes.

Name: INITRANS Type: STRING Valid Values: N/A Default: '' Specify the initial number (1-255) of concurrent transaction entries allocated within each data block allocated to the database object. The default is 1.

Name: LOGGING\_MODE Type: STRING Valid Values: , LOGGING, NOLOGGING Default: '' Specify whether the creation of the table and of any indexes required because of constraints, partition, or LOB storage characteristics will be logged in the redo log file (LOGGING) or not (NOLOGGING). The default is LOGGING.

Name: MAXEXTENTS Type: STRING Valid Values: N/A Default: '' Specify the total number of extents, including the first, that Oracle can allocate for the object.

Name: MAXTRANS Type: STRING Valid Values: N/A Default: ''

Specify the maximum number (1-255) of concurrent transactions that can update a data block allocated to the database object.

Name: MINEXTENTS Type: STRING Valid Values: N/A Default: '' Specify the total number of extents to allocate when the object is created.

Name: MONITORING\_MODE Type: STRING Valid Values: , MONITORING, NOMONITORING Default: '' Specify MONITORING if you want modification statistics to be collected on this table.

Name: NEXT Type: STRING Valid Values: N/A Default: '' Specify in bytes the size of the next extent to be allocated. Use K or M to specify size in kilobytes or megabytes.

Name: OVERFLOW Type: STRING Valid Values: N/A Default: ''

Enter a comma separated list of tablespaces for overflow data. For simple-partitoned object, it is used for HASH BY QUANTITY partition overflow tablespaces. The number of tablespaces does not have to equal the number of partitions. If the number of partitions is greater than the number of tablespaces, then Oracle cycles through the names of the tablespaces.

Name: PARALLEL\_ACCESS\_MODE Type: STRING Valid Values: , NOPARALLEL, PARALLEL Default: ''

Enables or disables parallel processing when the table is created. Also enables or disables parallel processing or access. The default is PARALLEL.

Name: PARALLEL\_DEGREE Type: STRING Valid Values: N/A Default: '' Enter degree of parallelism, which is the number of parallel threads used in the parallel operation.

Name: PARTITION\_TABLESPACE\_LIST Type: STRING Valid Values: N/A Default: '' Enter a comma separated list of tablespaces. For simple-partitoned object, it is used for HASH BY QUANTITY partition tablespaces. For composite-partitioned tables, it is used for subpartition template to store a list of tablespaces.

Name: PCTFREE Type: STRING Valid Values: N/A Default: '' Specify a whole number representing the percentage (0-99) of space in each data block of the database object reserved for future updates to the rows of the object. The default is 10.

Name: PCTINCREASE Type: STRING Valid Values: N/A Default: '' Specify the percent by which the third and subsequent extents grow over the preceding extent. The default is 50.

Name: PCTUSED Type: STRING

Valid Values: N/A

Default: ''

Specify a whole number representing the minimum percentage (0-99) of used space that Oracle maintains for each data block of the database object. The default is 40.

Name: ROWDEPENDENCIES\_MODE Type: STRING Valid Values: , NOROWDEPENDENCIES, ROWDEPENDENCIES Default: '' Specify ROWDEPENDENCIES to use row-level dependency tracking.

Name: ROW\_MOVEMENT Type: STRING Valid Values: , DISABLE, ENABLE Default: '' Specify whether Oracle can move a table row.

Name: SHADOW\_TABLESPACE

Type: STRING(30) Valid Values: N/A Default: '' Use the Tablespace parameter to specify the name of tablespace.

Name: SHADOW\_TABLE\_NAME Type: STRING(30) Valid Values: N/A Default: '' Use the shadow table name to specify the name of Shadow Table.

Name: TABLESPACE Type: STRING(30) Valid Values: N/A Default: '' Use the Tablespace parameter to specify the name of tablespace.

#### Properties for PRIMARY\_KEY:

Name: DEFERRABLE Type: STRING Valid Values: , DEFERRABLE, NOT DEFERRABLE Default: '' Specify DEFERRABLE to indicate that in subsequent transactions you can use the SET CONSTRAINT[S] clause to defer checking of this constraint until after the transaction is committed. Specify NOT DEFERRABLE to indicate that in subsequent transactions you cannot use the SET CONSTRAINT[S] clause to defer checking of this constraint until the transaction is committed. The default is NOT DEFERRABLE.

Name: DEPLOYABLE Type: BOOLEAN Valid Values: true, false Default: true Warehouse Builder generates a set of scripts to create an object only for those object marked as Deployable = true

Name: ENABLECONSTRAINT Type: STRING Valid Values: , DISABLE, ENABLE Default: '' Specify ENABLE if you want the constraint to be applied to the data in the table. Specify DISABLE to disable the integrity constraint. The default is ENABLE.

Type: STRING Valid Values: N/A Default: '' Specify an exceptions table ([schema.]table). The EXCEPTIONS table or the table you specify must exist on your local database. If you create your own exceptions table, then it must follow the format prescribed by one of the two scripts supplied by Oracle. Do not use this property with NOVALIDATE option.

Name: EXCEPTIONSINTO

Name: INDEX\_TABLESPACE Type: STRING(30) Valid Values: N/A Default: '' oracle.owb.scripting.help.OMBHelpGenerator(557): NLS Lookup error for key "9i.TABLE.CONSTRAINT.INDEXTABLESPACE:DESCRIPTION"

Name: INITIALLY Type: STRING Valid Values: , DEFERRED, IMMEDIATE Default: '' Specify (INITIALLY) IMMEDIATE to indicate that Oracle should check a DEFERRABLE constraint at the end of each subsequent SQL statement. Specify (INITIALLY) DEFERRED to indicate that Oracle should check a DEFERRABLE constraint at the end of subsequent transactions. The default is (INITIALLY) IMMEDIATE.

Name: RELY Type: STRING Valid Values: , NORELY, RELY Default: '' Specify RELY to activate an existing constraint in NOVALIDATE mode for query rewrite in an unenforced query rewrite integrity mode. The default is NORELY.

Name: SUBSTITUTE\_KEY Type: BOOLEAN Valid Values: true, false Default: false This is related to Streams Support. If this is true, deployment will result only in creation of the key metadata. The constraint itself will not be enforced. This will be done by creating a Streams substitute key.

Name: USING\_INDEX Type: BOOLEAN

Valid Values: true, false Default: false oracle.owb.scripting.help.OMBHelpGenerator(557): NLS Lookup error for key "9i.TABLE.CONSTRAINT.USINGINDEX:DESCRIPTION"

Name: VALIDATECONSTRAINT Type: STRING Valid Values: , NOVALIDATE, VALIDATE Default: '' The behavior of VALIDATE and NOVALIDATE always depends on whether the constraint is enabled or disabled, either explicitly or by default. (ENABLE) VALIDATE specifies that all old and new data must compliy with the constraint. (ENABLE) NOVALIDATE only ensures that all new DML operations on the constrained data comply with the constraint. (DISABLE) VALIDATE disables the constraint and drops the index on the constraint, but keeps the constraint valid. (DISABLE) NOVALIDATE signifies that Oracle makes no effort to maintain the constraint (because it is disabled) and cannot guarantee that the constraint is true (because it is not being validated). The default is NOVALIDATE.

Properties for UNIQUE\_KEY:

Name: DEFERRABLE Type: STRING Valid Values: , DEFERRABLE, NOT DEFERRABLE Default: ''

Specify DEFERRABLE to indicate that in subsequent transactions you can use the SET CONSTRAINT[S] clause to defer checking of this constraint until after the transaction is committed. Specify NOT DEFERRABLE to indicate that in subsequent transactions you cannot use the SET CONSTRAINT[S] clause to defer checking of this constraint until the transaction is committed. The default is NOT DEFERRABLE.

Name: DEPLOYABLE Type: BOOLEAN

Valid Values: true, false Default: true Warehouse Builder generates a set of scripts to create an object only for those object marked as Deployable = true

Name: ENABLECONSTRAINT Type: STRING Valid Values: , DISABLE, ENABLE Default: '' Specify ENABLE if you want the constraint to be applied to the data in the table. Specify DISABLE to disable the integrity constraint. The default is ENABLE.

Name: EXCEPTIONSINTO Type: STRING Valid Values: N/A Default: ''

Specify an exceptions table ([schema.]table). The EXCEPTIONS table or the table you specify must exist on your local database. If you create your own exceptions table, then it must follow the format prescribed by one of the two scripts supplied by Oracle. Do not use this property with NOVALIDATE option.

Name: INDEX\_TABLESPACE Type: STRING(30) Valid Values: N/A Default: '' oracle.owb.scripting.help.OMBHelpGenerator(557): NLS Lookup error for key "9i.TABLE.CONSTRAINT.INDEXTABLESPACE:DESCRIPTION"

Name: INITIALLY Type: STRING Valid Values: , DEFERRED, IMMEDIATE Default: '' Specify (INITIALLY) IMMEDIATE to indicate that Oracle should check a DEFERRABLE constraint at the end of each subsequent SQL statement. Specify (INITIALLY) DEFERRED to indicate that Oracle should check a DEFERRABLE constraint at the end of subsequent transactions. The default is (INITIALLY) IMMEDIATE.

Name: RELY Type: STRING Valid Values: , NORELY, RELY Default: '' Specify RELY to activate an existing constraint in NOVALIDATE mode for query rewrite in an unenforced query rewrite integrity mode. The default is NORELY.

Name: SUBSTITUTE\_KEY Type: BOOLEAN Valid Values: true, false Default: false This is related to Streams Support. If this is true, deployment will result only in creation of the key metadata. The constraint itself will not be enforced. This will be done by creating a Streams substitute key.

Name: USING\_INDEX Type: BOOLEAN Valid Values: true, false Default: false oracle.owb.scripting.help.OMBHelpGenerator(557): NLS Lookup error for key "9i.TABLE.CONSTRAINT.USINGINDEX:DESCRIPTION"

Name: VALIDATECONSTRAINT Type: STRING Valid Values: , NOVALIDATE, VALIDATE Default: '' The behavior of VALIDATE and NOVALIDATE always depends on whether the constraint is enabled or disabled, either explicitly or by default. (ENABLE) VALIDATE specifies that all old and new data must compliy with the constraint. (ENABLE) NOVALIDATE only ensures that all new DML operations on the constrained data comply with the constraint. (DISABLE) VALIDATE

disables the constraint and drops the index on the constraint, but keeps the constraint valid. (DISABLE) NOVALIDATE signifies that Oracle makes no effort to maintain the constraint (because it is disabled) and cannot guarantee that the constraint is true (because it is not being validated). The default is NOVALIDATE.

Properties for FOREIGN\_KEY:

Name: DEFERRABLE Type: STRING Valid Values: , DEFERRABLE, NOT DEFERRABLE Default: '' Specify DEFERRABLE to indicate that in subsequent transactions you can use the SET CONSTRAINT[S] clause to defer checking of this constraint until after the transaction is committed. Specify NOT DEFERRABLE to indicate that in subsequent transactions you cannot use the SET CONSTRAINT[S] clause to defer checking of this constraint until the transaction is committed. The default is NOT DEFERRABLE.

Name: DEPLOYABLE Type: BOOLEAN Valid Values: true, false Default: true Warehouse Builder generates a set of scripts to create an object only for those object marked as Deployable = true

Name: ENABLECONSTRAINT Type: STRING Valid Values: , DISABLE, ENABLE Default: '' Specify ENABLE if you want the constraint to be applied to the data in the table. Specify DISABLE to disable the integrity constraint. The default is ENABLE.

Name: EXCEPTIONSINTO Type: STRING

### Valid Values: N/A

Default: ''

Specify an exceptions table ([schema.]table). The EXCEPTIONS table or the table you specify must exist on your local database. If you create your own exceptions table, then it must follow the format prescribed by one of the two scripts supplied by Oracle. Do not use this property with NOVALIDATE option.

Name: INITIALLY Type: STRING Valid Values: , DEFERRED, IMMEDIATE Default: '' Specify (INITIALLY) IMMEDIATE to indicate that Oracle should check a

DEFERRABLE constraint at the end of each subsequent SQL statement. Specify (INITIALLY) DEFERRED to indicate that Oracle should check a DEFERRABLE constraint at the end of subsequent transactions. The default is (INITIALLY) IMMEDIATE.

Name: ONDELETE Type: STRING Valid Values: , CASCADE, SET NULL Default: '' Specify CASCADE if you want Oracle to remove dependent foreign key values. Specify SET NULL if you want Oracle to convert dependent foreign key values to NULL.

Name: RELY Type: STRING Valid Values: , NORELY, RELY Default: '' Specify RELY to activate an existing constraint in NOVALIDATE mode for query rewrite in an unenforced query rewrite integrity mode. The default is NORELY.

Name: SUBSTITUTE\_KEY Type: BOOLEAN Valid Values: true, false

#### Default: false

This is related to Streams Support. If this is true, deployment will result only in creation of the key metadata. The constraint itself will not be enforced. This will be done by creating a Streams substitute key.

Name: VALIDATECONSTRAINT

Type: STRING Valid Values: , NOVALIDATE, VALIDATE Default: ''

The behavior of VALIDATE and NOVALIDATE always depends on whether the constraint is enabled or disabled, either explicitly or by default. (ENABLE) VALIDATE specifies that all old and new data must compliy with the constraint. (ENABLE) NOVALIDATE only ensures that all new DML operations on the constrained data comply with the constraint. (DISABLE) VALIDATE disables the constraint and drops the index on the constraint, but keeps the constraint valid. (DISABLE) NOVALIDATE signifies that Oracle makes no effort to maintain the constraint (because it is disabled) and cannot guarantee that the constraint is true (because it is not being validated). The default is NOVALIDATE.

Properties for CHECK\_CONSTRAINT:

Name: DEFERRABLE Type: STRING Valid Values: , DEFERRABLE, NOT DEFERRABLE Default: '' Specify DEFERRABLE to indicate that in subsequent transactions you can use

the SET CONSTRAINT[S] clause to defer checking of this constraint until after the transaction is committed. Specify NOT DEFERRABLE to indicate that in subsequent transactions you cannot use the SET CONSTRAINT[S] clause to defer checking of this constraint until the transaction is committed. The default is NOT DEFERRABLE.

Name: DEPLOYABLE Type: BOOLEAN Valid Values: true, false Default: true Warehouse Builder generates a set of scripts to create an object only for those object marked as Deployable = true

Name: ENABLECONSTRAINT Type: STRING Valid Values: , DISABLE, ENABLE Default: '' Specify ENABLE if you want the constraint to be applied to the data in the table. Specify DISABLE to disable the integrity constraint. The default is ENABLE.

Name: EXCEPTIONSINTO Type: STRING Valid Values: N/A Default: '' Specify an exceptions table ([schema.]table). The EXCEPTIONS table or the table you specify must exist on your local database. If you create your own exceptions table, then it must follow the format prescribed by one of the two scripts supplied by Oracle. Do not use this property with NOVALIDATE option.

Name: INITIALLY Type: STRING Valid Values: , DEFERRED, IMMEDIATE Default: '' Specify (INITIALLY) IMMEDIATE to indicate that Oracle should check a DEFERRABLE constraint at the end of each subsequent SQL statement. Specify (INITIALLY) DEFERRED to indicate that Oracle should check a DEFERRABLE constraint at the end of subsequent transactions. The default is (INITIALLY) IMMEDIATE.

Name: RELY Type: STRING Valid Values: , NORELY, RELY Default: '' Specify RELY to activate an existing constraint in NOVALIDATE mode for query rewrite in an unenforced query rewrite integrity mode. The default is NORELY.

Name: SUBSTITUTE\_KEY Type: BOOLEAN Valid Values: true, false Default: false This is related to Streams Support. If this is true, deployment will result only in creation of the key metadata. The constraint itself will not be enforced. This will be done by creating a Streams substitute key.

Name: VALIDATECONSTRAINT

Type: STRING Valid Values: , NOVALIDATE, VALIDATE Default: '' The behavior of VALIDATE and NOVALIDATE always depends on whether the constraint is enabled or disabled, either explicitly or by default. (ENABLE) VALIDATE specifies that all old and new data must compliy with the constraint. (ENABLE) NOVALIDATE only ensures that all new DML operations on the constrained data comply with the constraint. (DISABLE) VALIDATE disables the constraint and drops the index on the constraint, but keeps the constraint valid. (DISABLE) NOVALIDATE signifies that Oracle makes no effort to maintain the constraint (because it is disabled) and cannot guarantee that the constraint is true (because it is not being validated). The default is NOVALIDATE.

Properties for PARTITION:

Name: BUFFER\_POOL Type: STRING Valid Values: , DEFAULT, KEEP, RECYCLE Default: '' Specify a default buffer pool (cache) for table or partition object. The default is DEFAULT.

Name: DATA\_SEGMENT\_COMPRESSION

Type: STRING Valid Values: , COMPRESS, NOCOMPRESS Default: '' Use this clause to instruct Oracle whether to compress data segments to reduce disk use. The default is NOCOMPRESS.

Name: DEPLOYABLE Type: BOOLEAN Valid Values: true, false Default: true Warehouse Builder generates a set of scripts to create an object only for those object marked as Deployable = true

Name: FREELISTGROUPS Type: STRING Valid Values: N/A Default: '' Specify the number of groups of free lists for the database object you are creating. The default is 1.

Name: FREELISTS Type: STRING Valid Values: N/A Default: '' Specify the number of free lists for each of the free list groups for the table, partition, cluster, or index.

Name: INITIAL Type: STRING Valid Values: N/A Default: '' Specify in bytes the size of the first extent. Use K or M to specify size in kilobytes or megabytes.

Name: INITRANS Type: STRING Valid Values: N/A Default: ''

Specify the initial number (1-255) of concurrent transaction entries allocated within each data block allocated to the database object. The default is 1 for Table and 2 for Index.

Name: LOGGING\_MODE Type: STRING Valid Values: , LOGGING, NOLOGGING Default: '' Specify whether the creation of the table and of any indexes required because of constraints, partition, or LOB storage characteristics will be logged in the redo log file (LOGGING) or not (NOLOGGING). The default is LOGGING.

Name: MAXEXTENTS Type: STRING Valid Values: N/A Default: '' Specify the total number of extents, including the first, that Oracle can allocate for the object.

Name: MAXTRANS Type: STRING Valid Values: N/A Default: '' Specify the maximum number (1-255) of concurrent transactions that can update a data block allocated to the database object.

Name: MINEXTENTS Type: STRING Valid Values: N/A Default: '' Specify the total number of extents to allocate when the object is created.

Name: NEXT Type: STRING Valid Values: N/A Default: ''

Specify in bytes the size of the next extent to be allocated. Use K or M to specify size in kilobytes or megabytes.

Name: OPTIMAL

Type: STRING

Valid Values: N/A

Default: ''

Specifies an optimal size in bytes for a rollback segment. Use K or M to specify this size in kilobytes or megabytes. Specify NULL for no optimal size for the rollback segment. The default is NULL.

Name: PCTFREE Type: STRING Valid Values: N/A Default: '' Specify a whole number representing the percentage (0-99) of space in each data block of the database object reserved for future updates to the rows of the object. The default is 10.

Name: PCTINCREASE Type: STRING Valid Values: N/A Default: '' Specify the percent by which the third and subsequent extents grow over the preceding extent. The default is 50.

Name: PCTUSED Type: STRING Valid Values: N/A Default: '' Specify a whole number representing the minimum percentage (0-99) of used space that Oracle maintains for each data block of the database object. The default is 40.

Name: TABLESPACE Type: STRING(30)

Valid Values: N/A Default: '' Use the Tablespace parameter to specify the name of tablespace.

Properties for INDEX:

Name: BUFFER\_POOL Type: STRING Valid Values: , DEFAULT, KEEP, RECYCLE Default: '' Specify a default buffer pool (cache) for table or partition object. The default is DEFAULT.

Name: COMPUTESTATISTICS Type: STRING Valid Values: , NO, YES Default: '' Specify YES to collect statistics at relatively little cost during the creation of an index.

Name: DEPLOYABLE Type: BOOLEAN Valid Values: true, false Default: true Warehouse Builder generates a set of scripts to create an object only for those object marked as Deployable = true

Name: FREELISTGROUPS Type: STRING Valid Values: N/A Default: '' Specify the number of groups of free lists for the database object you are creating. The default is 1.

Name: FREELISTS Type: STRING

Valid Values: N/A Default: '' Specify the number of free lists for each of the free list groups for the table, partition, cluster, or index. The default is 1.

Name: INDEXORDER Type: STRING Valid Values: , ASC, DESC Default: '' Use ASC or DESC to indicate whether the index should be created in ascending or descending order. The Oracle default is ASC.

Name: INITIAL Type: STRING Valid Values: N/A Default: '' Specify in bytes the size of the first extent. Use K or M to specify size in kilobytes or megabytes.

Name: INITRANS Type: STRING Valid Values: N/A Default: '' Specify the initial number (2-255) of concurrent transaction entries allocated within each data block allocated to the database object. The default is 2 for Index.

Name: KEYCOMPRESS Type: STRING Valid Values: , COMPRESS, NOCOMPRESS Default: '' Specify COMPRESS to enable key compression.

Name: KEYCOMPRESSPREFIXLENGTH Type: STRING Valid Values: N/A Default: ''
Specify the prefix length (number of prefix columns to compress). For unique indexes, the valid range of prefix length values is from 1 to the number of key columns minus 1. The default prefix length is the number of key columns minus 1. For nonunique indexes, the valid range of prefix length values is from 1 to the number of key columns. The default prefix length is the number of key columns. Oracle compresses only nonpartitioned indexes that are nonunique or unique indexes of at least two columns. You cannot specify COMPRESS for a bitmap index.

Name: LOGGING\_MODE Type: STRING Valid Values: , LOGGING, NOLOGGING Default: '' Specify whether the creation of the table and of any indexes required because of constraints, partition, or LOB storage characteristics will be logged in the redo log file (LOGGING) or not (NOLOGGING). The default is LOGGING.

Name: MAXEXTENTS Type: STRING Valid Values: N/A Default: '' Specify the total number of extents, including the first, that Oracle can allocate for the object.

Name: MAXTRANS Type: STRING Valid Values: N/A Default: '' Specify the maximum number (2-255) of concurrent transactions that can update a data block allocated to the database object.

Name: MINEXTENTS Type: STRING Valid Values: N/A Default: '' Specify the total number of extents to allocate when the object is created.

Name: NEXT Type: STRING Valid Values: N/A Default: '' Specify in bytes the size of the next extent to be allocated. Use K or M to specify size in kilobytes or megabytes.

Name: ONLINE Type: STRING Valid Values: , NO, YES Default: '' Specify YES to indicate that DML operations on the table will be allowed during creation of the index.

Name: OPTIMAL Type: STRING Valid Values: N/A Default: '' Specifies an optimal size in bytes for a rollback segment. Use K or M to specify this size in kilobytes or megabytes. Specify NULL for no optimal size for the rollback segment. The default is NULL.

Name: OVERFLOW Type: STRING Valid Values: N/A Default: ''

Enter a comma separated list of Index tablespaces for overflow data. For simple-partitoned object, it is used for HASH BY QUANTITY partition overflow Index tablespaces. The number of Index tablespaces does not have to equal the number of partitions. If the number of partitions is greater than the number of Index tablespaces, then Oracle cycles through the names of the Index tablespaces.

Name: PARALLEL\_ACCESS\_MODE Type: STRING Valid Values: , NOPARALLEL, PARALLEL

#### Default: ''

Enables or disables parallel processing when the table is created. Also enables or disables parallel processing or access. The default is PARALLEL.

Name: PARALLEL\_DEGREE

Type: STRING

Valid Values: N/A

Default: ''

Enter degree of parallelism, which is the number of parallel threads used in the parallel operation.

Name: PARTITION\_TABLESPACE\_LIST

Type: STRING Valid Values: N/A Default: '' Enter a comma separated list of tablespaces for a locally partitioned index. For simple-partitoned object, it is used for HASH BY QUANTITY partition tablespaces. If specified, then individual local Hash index partitions specified will be ignored for Local Hash or Range-Hash Index partitioning.

Name: PCTFREE Type: STRING Valid Values: N/A Default: ''

Specify a whole number representing the percentage (0-99) of space in each data block of the database object reserved for future updates to the rows of the object. The default is 10.

#### Name: PCTINCREASE

Type: STRING Valid Values: N/A Default: '' Specify the percent by which the third and subsequent extents grow over the preceding extent. The default is 50.

Name: SORT

Type: STRING Valid Values: , NOSORT, REVERSE, SORT Default: '' Specify NOSORT to indicate to Oracle that the rows are already stored in the database in ascending order. Specify REVERSE to store the bytes of the index block in reverse order, excluding the rowid.

Name: SUBSTITUTE\_KEY Type: BOOLEAN Valid Values: true, false Default: false This is related to Streams Support. If this is true, deployment will result only in creation of the key metadata. The constraint itself will not be enforced. This will be done by creating a Streams substitute key.

Name: TABLESPACE Type: STRING(30) Valid Values: N/A Default: '' Use the Tablespace parameter to specify the name of tablespace.

#### Note:

1. N/A means any valid character in supported character set.

2. '' represents an empty string

addColumnClauseForAlter

This clause adds a column at a particular position. When you alter a table and add columns to it, the position you specify for a new column must be less than or equal to the number of columns added up to that point in the OMBALTER command. For example, a table TEMP\_TAB contains three columns. You use the following

OMBALTER TABLE command to add three more columns: OMBALTER TABLE 'TEMP\_TAB' \ ADD COLUMN 'C4' AT POSITION 4 \ SET PROPERTIES(DATATYPE,PRECISION) VALUES('NUMBER',7) \ ADD COLUMN 'C5' AT POSITION 6 \ SET PROPERTIES(DATATYPE) VALUES('VARCHAR2') \ ADD COLUMN 'C6' AT POSITION 5 \ SET PROPERTIES(DATATYPE,PRECISION) VALUES('NUMBER',10); This command does not execute successfully because at the point when you specify the position of the column C5 as 6, the table is contains only 5 columns.

QUOTED\_STRING

The column name.

addConstraintClause Adds primary and unique key, and add check constraints.

addSCOClause This clause will add SCOs.

addDataRuleUsageClause Add a data rule usage to the relation.

modifyColumnClause This clause renames, set properties, and move columns.

modifyConstraintClause This clause modifies keys and check constraints

modifySCOClause This clause will modify SCOs.

modifyDataRuleUsageClause Rename or modify the properties of a data rule usage.

deleteColumnClause This clause deletes a column. deleteConstraintClause This clause deletes a key or check constraint.

deleteSCOClause This clause deletes a SCO.

QUOTED\_STRING Either index, partition, partition\_key, or index column name.

deleteDataRuleUsageClause Delete a data rule usage.

propertyNameList The list of properties.

propertyValueList The list of property values.

addUkPkClause This clause adds the adds unique key and primary keys.

QUOTED\_STRING name of the unique key or primary key.

addFkClause This clause adds foreign key.

QUOTED\_STRING Name of the foreign key.

addCheckConstraintClause add a check constraint.

QUOTED\_STRING Name of the CheckConstraint.

addIndexClause

This clause adds an index.

QUOTED\_STRING Name of the index.

addPartitionClause This clause adds a partition.

QUOTED\_STRING Name of the partition.

addPartitionKeyClause This clause adds a partition key.

QUOTED\_STRING Name of the partition key. This should be a column identifier.

addIndexColumnClause This clause will add index column to a specified index.

#### QUOTED\_STRING

This should be a column identifier of owning object (such as a table) of the index.

moveToClause This clause will move the column to given position.

modifyUkPkClause It modifies unique or primary key.

modifyFkClause This clause modifies the foreign key.

modifyCheckConstraintClause This clause modifies the check constraint.

modifyIndexClause

This clause modifies the Index.

QUOTED\_STRING Name of the index.

modifyPartitionClause This clause modifies a partition.

QUOTED\_STRING Name of the partition.

modifyPartitionKeyClause This clause modifies a partition key.

QUOTED\_STRING Name of the partition key.

modifyIndexColumnClause Modifies the Index Column. The first quoted\_string in this clause denotes index column name, and the latter denotes index.

propertyValue This clause adds the property values.

setUkPkPropertiesAndReferencesColumnsClauses This clause adds properties and references to columns.

setFkSubClauses This clause set references to a foreign key.

setSCOConfigurationPropertiesClauses Set the configuration properties for the following: - Partition, Subpartition, and Template Subpartition: All refer to configuration properties of Partition. - Index, and Index Partition: For Index Partition, refer to configuration properties of Partition.

renameSCOConfigurationClause This clause renames configuration objects.

constraintColumnReferencesClause This clause provides names of all columns.

setFkReferencesClauses This clause sets foreign key references.

quotedNameList This clause gives column names.

constraintUkReferencesClause The first QUOTED\_STRING denotes the UniqueKey or Primay key name, and the latter denotes the table's or view's name.

**See Also**

OMBALTER, OMBCREATE TABLE, OMBDROP TABLE, OMBRETRIEVE TABLE

# **OMBALTER TIME\_DIMENSION**

#### **Purpose**

This command alter a time dimension.

## **Prerequisites**

Should be in Oracle Module context.

#### **Syntax**

```
alterTimeDimensionCommand = OMBALTER TIME_DIMENSION "TimeDimensionName" ( 
      ( "renameDimensionClause" [ "setPropertiesClause" ] | 
      "setPropertiesClause" ) | "setFiscalPropertyClause" | 
      "renameMapClause" | "useSequenceClause" | ( "addDimensionRoleClause" |
       DELETE ( "deleteDimensionRoleClause" | "deleteLevelClause" ) | MODIFY
       ( "modifyDimensionRoleClause" | "modifyLevelClause" ) )+ | ( { 
      "addCalendarHierarchyClause" | "modifyCalendarHierarchyClause" | 
      "addFiscalCalendarHierarchyClause" | 
      "modifyFiscalCalendarHierarchyClause" | "deleteHierarchyClause" } [ 
      "implementationClause" ] [ "populationClause" ] ) )
TimeDimensionName = "QUOTED_STRING"
renameDimensionClause = RENAME DIMENSION TO "QUOTED_STRING"
setPropertiesClause = SET PROPERTIES "propertyKeyList" VALUES 
      "propertyValueList"
setFiscalPropertyClause = "setFiscalPropertiesClause"
renameMapClause = RENAME MAPPING TO "QUOTED_STRING"
useSequenceClause = SET REF SEQUENCE "QUOTED_STRING"
addDimensionRoleClause = ADD DIMENSION_ROLE "roleName" [ 
      "setPropertiesClause" ]
deleteDimensionRoleClause = DIMENSION_ROLE "roleName"
deleteLevelClause = "levelLocator"
modifyDimensionRoleClause = DIMENSION_ROLE "roleName" RENAME TO "roleName"
       [ "setPropertiesClause" ]
modifyLevelClause = "levelLocator" ( "renameClause" [ 
      "setPropertiesClause" ] )
addCalendarHierarchyClause = ADD ( ( NORMAL_CALENDAR HIERARCHY 
      "hierarchyName" [ "setPropertiesClause" ] SET ( REF | REFERENCE ) 
      "normalCalendarLevelList" ) | ( WEEK_CALENDAR HIERARCHY 
      "hierarchyName" [ "setPropertiesClause" ] SET ( REF | REFERENCE ) 
      "weekCalendarLevelList" ) )
modifyCalendarHierarchyClause = MODIFY ( ( NORMAL_CALENDAR 
      "hierarchyLocator" ( [ "renameClause" ] [ "setPropertiesClause" ] SET 
      ( REF | REFERENCE ) "normalCalendarLevelList" ) ) | ( WEEK_CALENDAR 
      "hierarchyLocator" [ "renameClause" ] [ "setPropertiesClause" ] SET ( 
      REF | REFERENCE ) "weekCalendarLevelList" ) )
addFiscalCalendarHierarchyClause = ADD FISCAL_CALENDAR HIERARCHY 
      "hierarchyName" [ "setPropertiesClause" ] SET ( REF | REFERENCE ) 
      "fiscalCalendarLevelList"
modifyFiscalCalendarHierarchyClause = MODIFY FISCAL_CALENDAR 
      "hierarchyLocator" [ "renameClause" ] [ "setPropertiesClause" ] SET ( 
      REF | REFERENCE ) "fiscalCalendarLevelList"
deleteHierarchyClause = DELETE "hierarchyLocator"
implementationClause = IMPLEMENTED BY ( STAR | SNOWFLAKE ) [ USING 
      COMPOSITE_UNIQUE_KEY ]
populationClause = POPULATE DATA FROM "calendarYear" FOR "yearCount" YEARS
propertyKeyList = "(" "propertyKey" { "," "propertyKey" } ")"
propertyValueList = "(" "propertyValue" { "," "propertyValue" } ")"
```

```
setFiscalPropertiesClause = SET FISCAL_CALENDAR PROPERTIES 
      "propertyKeyList" VALUES "propertyValueList"
roleName = "QUOTED_STRING"
levelLocator = LEVEL "levelName"
renameClause = RENAME TO "QUOTED_STRING"
hierarchyName = "QUOTED_STRING"
normalCalendarLevelList = "(" ( "normalCalendarLevelType" LEVEL [ 
      "levelName" ] [ "setPropertiesClause" ] ) { "," 
      "normalCalendarLevelType" LEVEL [ "levelName" ] [ 
      "setPropertiesClause" ] } ")"
weekCalendarLevelList = "(" ( "weekCalendarLevelType" LEVEL [ "levelName" 
      ] [ "setPropertiesClause" ] ) { "," "weekCalendarLevelType" LEVEL [ 
      "levelName" ] [ "setPropertiesClause" ] } ")"
hierarchyLocator = HIERARCHY "hierarchyName"
fiscalCalendarLevelList = "(" ( "fiscalCalendarLevelType" LEVEL [ 
      "levelName" ] [ "setPropertiesClause" ] ) { "," 
      "fiscalCalendarLevelType" LEVEL [ "levelName" ] [ 
      "setPropertiesClause" ] } ")"
calendarYear = "INTEGER_LITERAL"
yearCount = "INTEGER_LITERAL"
propertyKey = "UNQUOTED_STRING"
propertyValue = ( "QUOTED_STRING" | "INTEGER_LITERAL" | 
      "FLOATING_POINT_LITERAL" )
levelName = "QUOTED_STRING"
normalCalendarLevelType = ( DAY | CALENDAR_MONTH | CALENDAR_QUARTER | 
     CALENDAR_YEAR )
weekCalendarLevelType = ( DAY | CALENDAR_WEEK )
fiscalCalendarLevelType = ( DAY | FISCAL_WEEK | FISCAL_MONTH | 
      FISCAL_QUARTER | FISCAL_YEAR )
```
#### **Keywords And Parameters**

TimeDimensionName

The name of the time dimension.

renameDimensionClause

This clause renames the time dimension.

setPropertiesClause This clause sets the following properties: Name: BUSINESS\_NAME Type: STRING(200) Valid Values: N/A Default: ''

Name: DESCRIPTION Type: STRING(4000) Valid Values: N/A Default: ''

setFiscalPropertyClause set the fiscal properties.

renameMapClause

This clause renames the map that is created by the OMBCREATE TIME\_DIMENSION command.

useSequenceClause This clause sets the Sequence.

addDimensionRoleClause This clause adds a dimension role.

deleteDimensionRoleClause This clause deletes a dimension role.

deleteLevelClause This clause finds the level to be deleted.

modifyDimensionRoleClause This clause allows to rename the dimension role, or it change the dimension role's properties.

modifyLevelClause This clause modifies level by either renaming it, or setting level properties.

# addCalendarHierarchyClause This clause adds a new hierarchy to the time dimension by: renaming the hierarchy, setting of hierarchy properties, or setting level references.

modifyCalendarHierarchyClause This clause modifies a hierarchy of the time dimension by: renaming the hierarchy, setting of hierarchy properties, or setting level references.

addFiscalCalendarHierarchyClause

This clause adds an fiscal hierarchy to the time dimension.

modifyFiscalCalendarHierarchyClause This clause modifies a fiscal hierarchy of the time dimension by: renaming the fiscal hierarchy, setting of fiscal hierarchy properties, or setting fiscal level references.

implementationClause Time Dimension is implemented as STAR or as SNOWFLAKE.

populationClause This clause specifies the starting year and the number of years for which data will be populated.

propertyKeyList A list of time dimension properties.

propertyValueList A list of time dimension property values.

setFiscalPropertiesClause This clause sets the following properties: Fiscal types allowed in OWB time dimension. Name: FISCAL\_TYPE Type: STRING Valid Values: '544', '445' Default: '544'

Fiscal calendar year start date, it could be any date of a year. Name: FISCAL\_CALENDAR\_START\_YEAR Type: STRING Valid Values: Dates in these format 'DD-MON-YYYY' or 'DD-MM-YYYY' Default: '01-JAN-2000'

The day of the week when the fiscal year begins. Name: FISCAL\_CALENDAR\_START\_DAY\_OF\_WEEK Type: STRING Valid Values: 'MONDAY', 'TUESDAY', 'WEDNESDAY', 'THURSDAY', 'FRIDAY',

## 'SATURDAY', 'SUNDAY'

Default: 'false'

roleName A role name.

levelLocator This clause gets the level.

hierarchyName The name of a hierarchy.

hierarchyLocator This clause gets the hierarchy.

fiscalCalendarLevelList This clause creates a fiscal hierarchy and sets reference fiscal levels.

propertyKey Basic properties for TIME DIMENSION, TIME DIMENSION MAP, DIMENSION\_ATTRIBUTE, LEVEL, LEVEL\_ATTRIBUTE and HIERARCHY:

Basic properties for TIME DIMENSION : Name: BUSINESS\_NAME Type: STRING(200) Valid Values: N/A Default: '' Business name of the Time Dimension

Name: DESCRIPTION Type: STRING(4000) Valid Values: N/A Default: '' Description of the Time Dimension

Name: STORAGE

Type: STRING Valid Values: 'RELATIONAL', 'AW' Default: 'RELATIONAL' The storage of a dimension can be AW or relational

Name: AW\_NAME Type: STRING(32) Valid Values: N/A Default: '' Set the analytical workspace name where the dimension is implemented

Name: AW\_DIMENSION\_NAME Type: STRING(32) Valid Values: N/A Default: '' Set the Analytical Workspace dimension physical object name

Basic properties for TIME MAP : Name: BUSINESS\_NAME Type: STRING(200) Valid Values: N/A Default: '' Business name of the Time Dimension Map

Name: DESCRIPTION Type: STRING(4000) Valid Values: N/A Default: '' Description of the Time Dimension Map

Basic properties for DIMENSION\_ATTRIBUTE: Name: BUSINESS\_NAME Type: STRING(200) Valid Values: N/A Default: '' Business name of the Dimension\_Attribute

Name: DESCRIPTION Type: STRING(4000) Valid Values: N/A Default: ''

Properties for DIMENSION:

Name: DEPLOYABLE Type: BOOLEAN Valid Values: true, false Default: true Warehouse Builder generates a set of scripts to create an object only for those object marked as Deployable = true

Name: DEPLOYMENT\_OPTIONS

Type: STRING

Valid Values: DEPLOY\_ALL, DEPLOY\_DATA\_OBJECTS\_ONLY, DEPLOY\_TO\_ CATALOG\_ONLY

Default: DEPLOY\_DATA\_OBJECTS\_ONLY

Warehouse Builder generates a set of scripts for Dimension, they are DDL Scripts for Relational Dimensional or Scripts for ROLAP or or Scripts for AW.

Name: GENERATION\_COMMENTS Type: STRING Valid Values: N/A Default: '' Enter additional comments for the generated code.

Name: VIEW\_NAME Type: STRING(30) Valid Values: N/A Default: '' Name of the view that is generated to hide the control rows on the dimension implementation table of a star schema. If this field is left blank, the view name will default to '<Name of Dimension>\_v'

Name: VISIBLE Type: BOOLEAN Valid Values: true, false Default: true The Dimension is visible to OLAP end user if value is set = true.

Note:

1. N/A means any valid character in supported character set.

2. '' represents an empty string

## **See Also**

OMBCREATE TIME\_DIMENSION, OMBDROP TIME\_DIMENSION, OMBRETRIEVE TIME\_DIMENSION

# **OMBALTER TRANSPORTABLE\_MODULE**

### **Purpose**

To alter the definision of a transportable module.

## **Prerequisites**

In the context of a project.

## **Syntax**

```
alterTMCommand = OMBALTER TRANSPORTABLE_MODULE "QUOTED_STRING" ( 
      "alterTMClause" { "alterTMClause" } )
alterTMClause = "renameClause" | "setPropertiesAndLocationsAndIconSet" | 
      "unsetReferenceIconSetClause" | "modifyClause"
renameClause = RENAME TO "QUOTED_STRING"
setPropertiesAndLocationsAndIconSet = SET ( "setPropertiesClause" | 
      "setSourceLocationClause" | "setTargetLocationClause" | 
      "setReferenceIconSetClause" )
unsetReferenceIconSetClause = UNSET ( REF | REFERENCE ) ICONSET
modifyClause = MODIFY ( "modifyTablespaceClause" | "modifyDatafileClause" 
      | "modifySchemaClause" )
setPropertiesClause = ( PROPERTIES "(" "propertyNameList" ")" VALUES "(" 
     "propertyValueList" ")" )
setSourceLocationClause = SOURCE_LOCATION "QUOTED_STRING"
setTargetLocationClause = TARGET_LOCATION "QUOTED_STRING"
setReferenceIconSetClause = ( REF | REFERENCE ) ICONSET "QUOTED_STRING"
modifyTablespaceClause = TRANSPORTABLE_MODULE_TABLESPACE "QUOTED_STRING"
modifyDatafileClause = DATAFILE "QUOTED_STRING"
modifySchemaClause = TRANSPORTABLE_MODULE_SCHEMA "QUOTED_STRING"
propertyNameList = "UNQUOTED_STRING" { "," "UNQUOTED_STRING" }
propertyValueList = "propertyValue" { "," "propertyValue" }
propertyValue = ( "QUOTED_STRING" | "INTEGER_LITERAL" | 
      "FLOATING_POINT_LITERAL" )
```
#### **Keywords And Parameters**

alterTMCommand

This command is for altering a transportable module.

### QUOTED\_STRING

The name of the transportable module to be altered.

#### alterTMClause

Multiple altering actions can be specified with one OMBALTER TRANSPORTABLE\_MODULE command.

#### renameClause

Change the name of the transportable module

QUOTED\_STRING

The new name for the transportable module.

setPropertiesAndLocationsAndIconSet Set properties for the transportable module, and/or specify source and target locations, and/or specify icon set for the newly create transportable module.

unsetReferenceIconSetClause Remove the reference to the icon set.

modifyClause Change contents within a transportable module.

setPropertiesClause Set properties for the transportable module.

Basic properties for TRANSPORTABLE\_MODULE:

Name: BUSINESS\_NAME Type: STRING(200) Valid Values: N/A Default: NAME Business name of the transportable module

Name: DESCRIPTION Type: STRING(4000) Valid Values: N/A Default: '' Description for the transportable module

Properties for TRANSPORTABLE\_MODULE:

Name: GENERATION\_COMMENTS Type: STRING Valid Values: N/A Default: ''

Enter additional comments for the generated code.

Name: TARGET\_OS\_TYPE Type: STRING Valid Values: Linux, Unix, Windows Default: Unix The operating system type of the target machine. This is needed for generating shell scripts in correct style required by the OS.

Name: TRANSPORT\_TABLESPACE

Type: BOOLEAN

Valid Values: true, false

Default: true

Specifies whether transportable tablespace (TTS) feature is to be used for deploying tables in the transportable module. If set to true, tablespaces are copied from source to target using the server TTS mechanism. If set to false, tables are individually extracted and deployed using Oracle Data Pump available in Oracle10g or later; but tablespaces are not transported. Since Oracle Data Pump is new in Oracle 10g, setting this parameter to false is only allowed if both source and target databases are with Oracle 10g or a higher versions.

Name: WHAT\_TO\_DEPLOY Type: STRING Valid Values: ALL\_OBJECTS, TABLES\_ONLY Default: ALL\_OBJECTS Specifies whether only tables in the transportable module are deployed or everything in it is deployed.

Name: WORK\_DIRECTORY Type: STRING Valid Values: N/A Default: '' The full path of work directory on target machine, where temporary files, logs and tablespace datafiles may be stored. If left unspecified, OWB's runtime home directory is used as the work directory. It is highly recommended that users specify dedicated directory for transportable module deployment.

#### Properties for TRANSPORTABLE\_MODULE\_TABLESPACE:

Name: DROP\_EXISTING\_TABLESPACE Type: BOOLEAN Valid Values: true, false Default: false If this parameter is set to true, existing tablespace in target is dropped and recreated.

Name: GENERATION\_COMMENTS Type: STRING Valid Values: N/A Default: '' Enter additional comments for the generated code.

Name: TARGET\_TABLESPACE\_NAME Type: STRING Valid Values: N/A Default: DEFAULT Tablespace name in the target database. Target tablespace name must be same with source tablespace name prior to Oracle 10.2.

Properties for TRANSPORTABLE\_MODULE\_DATAFILE:

Name: DIRECTORY Type: STRING Valid Values: N/A Default: '' The directory on target machine where the datafile will be created. If left unspecified, the target work directory is used for storing the datafile that is transported from source machine.

Name: FILENAME

Type: STRING Valid Values: N/A Default: DEFAULT The name of the new file on target. Please check to see if there is already a file with same name in the same directory. Transportable tablespace deployement may overwrite any existing files.

Name: REUSE Type: BOOLEAN Valid Values: true, false Default: false If this parameter is set to true, existing datafile is overwritten. If set to false, overwriting existing file is not allowed. In this case, if an existing file exists, deployment will abort.

### Note:

1. N/A means any valid character in supported character set. 2. '' represents an empty string

setSourceLocationClause Specify the source location name.

## QUOTED\_STRING

The name of an already created transportable module source location.

setTargetLocationClause Specify the target location name.

QUOTED\_STRING The name of an already created transportable module target location.

setReferenceIconSetClause Set the icon set for the new transportable module.

## QUOTED\_STRING

The name of the icon set.

modifyTablespaceClause Modify a tablespace within a transportable module.

#### QUOTED\_STRING

The tablespace name. Note that the tablespace name is its name in the source database.

modifyDatafileClause Modify a datafile within a transportable module.

#### QUOTED\_STRING

The name of the datafile. Note that the datafile name is its full path name in the source database. The name must be exactly same with what is in DBA\_DATA\_FILES view in the source database.

modifySchemaClause Modify a schema within a transportable module.

#### QUOTED\_STRING

The name of the schema. Note that the schema name is its name in the source database.

propertyNameList The list of unquoted property names.

propertyValueList The list of property values.

#### propertyValue

A property value can be a single-quoted string, an integer, or a floating point number.

## **See Also**

 OMBALTER, OMBCREATE TRANSPORTABLE\_MODULE, OMBRETRIEVE TRANSPORTABLE\_MODULE, OMBDROP TRANSPORTABLE\_MODULE

# **OMBALTER USER**

## **Purpose**

To alter properties of a Warehouse Builder user.

## **Prerequisites**

Must be connected to a workspace on OWB repository.

#### **Syntax**

```
alterUserCommand = OMBALTER ( USER "QUOTED_STRING" ( SET 
     "setPropertiesClause" ) ) 
setPropertiesClause = PROPERTIES "(" "propertyNameList" ")" VALUES "(" 
      "propertyValueList" ")"
propertyNameList = "UNQUOTED_STRING" { "," "UNQUOTED_STRING" }
propertyValueList = "propertyValue" { "," "propertyValue" }
propertyValue = ( "QUOTED_STRING" | "INTEGER_LITERAL" | 
      "FLOATING_POINT_LITERAL" )
```
## **Keywords And Parameters**

alterUserCommand

This clause alters a Warehouse Builder user.

setPropertiesClause Used to set properties of a Warehouse Builder user. Valid properties are shown below.

Basic properties for USER:

Name: PROMPT\_FOR\_COMMIT Type: BOOLEAN Valid Values: true, false Default: false

Name: PROMPT\_FOR\_JOB\_NAME Type: BOOLEAN Valid Values: true, false Default: false

Name: PROMPT\_FOR\_EXECUTION\_PARAMS Type: BOOLEAN

Valid Values: true, false Default: false

Name: SHOW\_MONITOR Type: BOOLEAN Valid Values: true, false Default: false

Name: SHOW\_DEPLOYMENT\_COMPLETION Type: BOOLEAN Valid Values: true, false Default: false

Name: SHOW\_DEPLOYMENT\_DEPENDENCIES Type: BOOLEAN Valid Values: true, false Default: false

Name: SHOW\_MONITOR\_RESULTS Type: BOOLEAN Valid Values: true, false Default: true

Name: SHOW\_MONITOR\_LOGFILE Type: BOOLEAN Valid Values: true, false Default: true

Name: PERSONALITY Type: STRING Valid Values: N/A Default: Default

Name: SHOW\_GUIDED\_ASSISTANCE Type: BOOLEAN Valid Values: true, false Default: false

Name: HIDE\_WIZARD\_WELCOME\_PAGES Type: BOOLEAN Valid Values: true, false Default: false

Name: SHOW\_DELETE\_CONFIRMATION Type: BOOLEAN Valid Values: true, false Default: true

Name: RECYCLE\_DELETED\_OBJECTS Type: BOOLEAN Valid Values: true, false Default: true

Name: EMPTY\_RECYCLE\_BIN Type: BOOLEAN Valid Values: true, false Default: false

Name: CLEAR\_CLIPBOARD Type: BOOLEAN Valid Values: true, false Default: true

Name: SHOW\_GENERATION\_PROJECT Type: BOOLEAN Valid Values: true, false Default: true

Name: SHOW\_GENERATION\_MODULE Type: BOOLEAN Valid Values: true, false Default: true

Name: SHOW\_GENERATION\_LOCATION

Type: BOOLEAN Valid Values: true, false Default: false

Name: SHOW\_GENERATION\_ACTION Type: BOOLEAN Valid Values: true, false Default: false

Name: SHOW\_GENERATION\_TYPE Type: BOOLEAN Valid Values: true, false Default: true

Name: LOG\_FILE\_PATH Type: STRING(1000) Valid Values: N/A Default: ''

Name: LOG\_FILE\_NAME Type: STRING(1000) Valid Values: N/A Default: log

Name: LOG\_FILE\_MAX\_SIZE Type: STRING Valid Values: 1-10000000 Default: 100

Name: LOG\_ERROR\_MESSAGES Type: BOOLEAN Valid Values: true, false Default: true

Name: LOG\_WARNING\_MESSAGES Type: BOOLEAN Valid Values: true, false

## Default: true

Name: LOG\_INFORMATION\_MESSAGES Type: BOOLEAN Valid Values: true, false Default: false

Name: NAMING\_MODE Type: STRING Valid Values: PHYSICAL\_NAMING\_MODE, BUSINESS\_NAMING\_MODE Default: PHYSICAL\_NAMING\_MODE

Name: PROPAGATE\_NAME\_CHANGES Type: BOOLEAN Valid Values: true, false Default: false

Name: DESIGNREPOS\_PWD\_PERSIST Type: BOOLEAN Valid Values: true, false Default: true

Name: RUNTIMEREPOS\_PWD\_SHARE Type: BOOLEAN Valid Values: true, false Default: true

Name: DEFAULT\_SEC\_POLICY Type: STRING Valid Values: MINIMUM\_SECURITY, MAXIMUM\_SECURITY Default: MINIMUM\_SECURITY

## **See Also**

OMBREGISTER USER, OMBUNREGISTER USER, OMBRETRIEVE USER

# **OMBALTER VARYING\_ARRAY**

## **Purpose**

Alter the Varying Array by resetting its properties.

## **Prerequisites**

Should be in the context of an Oracle Module.

#### **Syntax**

```
alterVaryingArrayCommand = OMBALTER ( VARYING_ARRAY "QUOTED_STRING" ( 
      "renameClause" [ "alterPropertiesOrIconSetClause" ] | 
      "alterPropertiesOrIconSetClause" ) )
renameClause = RENAME TO "QUOTED_STRING"
alterPropertiesOrIconSetClause = SET ( "setPropertiesClause" [ SET ( REF |
     REFERENCE ) "setReferenceIconSetClause" | UNSET ( REF | REFERENCE )
      "unsetReferenceIconSetClause" ] | ( REF | REFERENCE ) 
      "setReferenceIconSetClause" ) | UNSET ( REF | REFERENCE ) 
      "unsetReferenceIconSetClause"
setPropertiesClause = PROPERTIES "(" "propertyNameList" ")" VALUES "(" 
     "propertyValueList" ")"
setReferenceIconSetClause = ICONSET "QUOTED_STRING"
unsetReferenceIconSetClause = ICONSET
propertyNameList = "UNQUOTED_STRING" { "," "UNQUOTED_STRING" }
propertyValueList = "propertyValue" { "," "propertyValue" }
propertyValue = ( "QUOTED_STRING" | "INTEGER_LITERAL" | 
      "FLOATING_POINT_LITERAL" )
```
## **Keywords And Parameters**

renameClause

renames a table with a different name.

setPropertiesClause Basic properties for VARYING\_ARRAY:

Name: BUSINESS\_NAME Type: STRING(200) Valid Values: N/A Default: '' Business name of the Varying Array

Name: DESCRIPTION Type: STRING(4000) Valid Values: N/A Default: '' Description of the Varying Array Name: DATATYPE

Type: STRING(20)

Valid Values: BINARY\_DOUBLE, BINARY\_FLOAT, BLOB, CHAR, CLOB, DATE, FLOAT,

INTEGER, INTERVAL DAY TO SECOND, INTERVAL YEAR TO MONTH, NCHAR, NCLOB,

NUMBER, NVARCHAR2, RAW, SYS.ANYDATA, SYS.LCR\$\_ROW\_RECORD, SYS.XMLFORMAT,

TIMESTAMP, TIMESTAMP WITH LOCAL TIME ZONE, TIMESTAMP WITH TIME ZONE,

VARHCAR, VARCHAR2, XMLTYPE

Default: ''

Datatype of the Base Element of the Varying Array

Properties for VARYING\_ARRAY:

Name: DEPLOYABLE

Type: BOOLEAN

Valid Values: true, false

Default: true

Warehouse Builder generates a set of scripts to create an object only for those object marked as Deployable = true

Name: GENERATION\_COMMENTS Type: STRING Valid Values: N/A Default: '' Enter additional comments for the generated code.

Note:

1. N/A means any valid character in supported character set. 2. '' represents an empty string

propertyNameList The list of properties. propertyValueList The list of property values.

propertyValue This clause adds the property values.

## **See Also**

OMBALTER, OMBCREATE VARYING\_ARRAY, OMBDROP VARYING\_ARRAY

# **OMBALTER VIEW**

## **Purpose**

To alter properties and definition of a view.

## **Prerequisites**

In the context of an Oracle Module.

## **Syntax**

```
alterViewCommand = OMBALTER ( VIEW "QUOTED_STRING" ( "renameClause" [ 
      "alterPropertiesOrIconSetClause" ] [ "alterViewSCOandDependentClauses"
       ] | "alterPropertiesOrIconSetClause" [ 
      "alterViewSCOandDependentClauses" ] | 
      "alterViewSCOandDependentClauses" ) )
renameClause = RENAME TO "QUOTED_STRING"
alterPropertiesOrIconSetClause = SET ( "setPropertiesClause" [ SET ( REF |
      REFERENCE ) "setReferenceIconSetClause" | UNSET ( REF | REFERENCE )
      "unsetReferenceIconSetClause" ] | ( REF | REFERENCE ) 
      "setReferenceIconSetClause" ) | UNSET ( REF | REFERENCE ) 
      "unsetReferenceIconSetClause"
alterViewSCOandDependentClauses = ADD ( "addColumnClauseForAlter" [ 
      "alterViewSCOandDependentClauses" ] | "addViewConstraintClause" { 
      "alterViewConstraintClauses" } | "addDataRuleUsageClause" { 
      "alterDataRuleUsageClauses" } | "addRelationalDependentClause" [ 
      "alterViewSCOandDependentClauses" ] ) | MODIFY ( "modifyColumnClause" 
      [ "alterViewSCOandDependentClauses" ] | "modifyViewConstraintClause" {
       "alterViewConstraintClauses" } | "modifyDataRuleUsageClause" { 
      "alterDataRuleUsageClauses" } ) | DELETE ( "deleteColumnClause" [ 
      "alterViewSCOandDependentClauses" ] | "deleteViewConstraintClause" { 
      "alterViewConstraintClauses" } | "deleteDataRuleUsageClause" { 
      "alterDataRuleUsageClauses" } | "deleteRelationalDependentClause" [ 
      "alterViewSCOandDependentClauses" ] )
setPropertiesClause = PROPERTIES "(" "propertyNameList" ")" VALUES "(" 
      "propertyValueList" ")"
setReferenceIconSetClause = ICONSET "QUOTED_STRING"
unsetReferenceIconSetClause = ICONSET
addColumnClauseForAlter = COLUMN "QUOTED_STRING" [ AT POSITION 
      "INTEGER_LITERAL" ] [ SET "setPropertiesClause" ]
addViewConstraintClause = "addUkPkClause" | "addFkClause"
alterViewConstraintClauses = ADD "addViewConstraintClause" | MODIFY 
      "modifyViewConstraintClause" | DELETE "deleteViewConstraintClause"
addDataRuleUsageClause = DATA_RULE_USAGE "QUOTED_STRING" SET REF DATA_RULE
       "QUOTED_STRING" ( GROUP "QUOTED_STRING" SET REF ( TABLE | VIEW | 
      MATERIALIZED_VIEW | EXTERNAL_TABLE ) "QUOTED_STRING" ( ATTRIBUTE 
      "QUOTED_STRING" SET REF COLUMN "QUOTED_STRING" )+ )+ [ SET 
      "setPropertiesClause" ]
alterDataRuleUsageClauses = ADD "addDataRuleUsageClause" | MODIFY 
      "modifyDataRuleUsageClause" | DELETE "deleteDataRuleUsageClause"
addRelationalDependentClause = ( REFERENCE | REF ) ( TABLE | VIEW | 
      MATERIALIZED_VIEW ) "QUOTED_STRING"
modifyColumnClause = COLUMN "QUOTED_STRING" ( "renameClause" [ 
      "moveToClause" ] [ SET "setPropertiesClause" ] | "moveToClause" [ SET 
      "setPropertiesClause" ] | SET "setPropertiesClause" )
modifyViewConstraintClause = "modifyUkPkClause" | "modifyFkClause"
modifyDataRuleUsageClause = DATA_RULE_USAGE "QUOTED_STRING" ( 
      "renameClause" [ SET "setPropertiesClause" ] | SET
```

```
 "setPropertiesClause" )
deleteColumnClause = COLUMN "QUOTED_STRING"
deleteViewConstraintClause = UNIQUE_KEY "QUOTED_STRING" | PRIMARY_KEY 
      "QUOTED_STRING" | FOREIGN_KEY "QUOTED_STRING"
deleteDataRuleUsageClause = DATA_RULE_USAGE "QUOTED_STRING"
deleteRelationalDependentClause = ( REFERENCE | REF ) ( TABLE | VIEW | 
     MATERIALIZED_VIEW ) "QUOTED_STRING"
propertyNameList = "UNQUOTED_STRING" { "," "UNQUOTED_STRING" }
propertyValueList = "propertyValue" { "," "propertyValue" }
addUkPkClause = ( UNIQUE_KEY | PRIMARY_KEY ) "QUOTED_STRING" [ SET 
      "setUkPkPropertiesAndReferencesColumnsClauses" ]
addFkClause = FOREIGN KEY "OUOTED STRING" [ SET "setFkSubClauses" ]
moveToClause = MOVE TO POSITION "INTEGER_LITERAL"
modifyUkPkClause = ( UNIQUE_KEY | PRIMARY_KEY ) "QUOTED_STRING" ( 
     "renameClause" [ SET "setUkPkPropertiesAndReferencesColumnsClauses" ] 
      | SET "setUkPkPropertiesAndReferencesColumnsClauses" )
modifyFkClause = FOREIGN_KEY "QUOTED_STRING" ( "renameClause" [ SET 
     "setFkSubClauses" ] | SET "setFkSubClauses" )
propertyValue = ( "QUOTED_STRING" | "INTEGER_LITERAL" | 
      "FLOATING_POINT_LITERAL" )
setUkPkPropertiesAndReferencesColumnsClauses = "setPropertiesClause" [ SET
       ( REF | REFERENCE ) "constraintColumnReferencesClause" ] | ( REF | 
     REFERENCE ) "constraintColumnReferencesClause"
setFkSubClauses = "setPropertiesClause" [ SET ( REF | REFERENCE ) 
      "setFkReferencesClauses" ] | ( REF | REFERENCE ) 
      "setFkReferencesClauses"
constraintColumnReferencesClause = COLUMNS "(" "quotedNameList" ")"
setFkReferencesClauses = "constraintColumnReferencesClause" [ SET ( REF | 
     REFERENCE ) "constraintUkReferencesClause" ] | 
      "constraintUkReferencesClause" [ SET ( REF | REFERENCE ) 
      "constraintColumnReferencesClause" ]
quotedNameList = "QUOTED_STRING" { "," "QUOTED_STRING" }
constraintUkReferencesClause = ( UNIQUE_KEY | PRIMARY_KEY ) 
      "QUOTED_STRING" [ OF ( TABLE | VIEW ) "QUOTED_STRING" ]
```
#### **Keywords And Parameters**

alterViewCommand

This clause alters a view.

QUOTED\_STRING

name of the view.

renameClause

renames a table with a different name.

alterViewSCOandDependentClauses

This clause alters the view clause.

setPropertiesClause Used to set properties (core, logical, physical, user-defined) for views and their columns, unique keys, foreign keys, and primary keys.

Note:

Constraints can be specified but will not be generated for either View or Materialized View in this release.

Basic properties for VIEW, MATERIALIZED\_VIEW:

Name: BUSINESS\_NAME Type: STRING(200) Valid Values: N/A Default: '' Business name of the View, MaterializedView

Name: DESCRIPTION Type: STRING(4000) Valid Values: N/A Default: '' Description of the View, MaterializedView

Name: VIEW\_QUERY Type: STRING(4000) Valid Values: N/A Default: '' Sets the query definition in View and MaterializedView.

Properties for VIEW:

Name: DEPLOYABLE Type: BOOLEAN Valid Values: true, false Default: true Warehouse Builder generates a set of scripts to create an object only for those object marked as Deployable = true

Name: GENERATION\_COMMENTS Type: STRING Valid Values: N/A Default: '' Enter additional comments for the generated code.

Name: SHADOW\_TABLESPACE Type: STRING(30) Valid Values: N/A Default: '' Use the Tablespace parameter to specify the name of tablespace.

Name: SHADOW\_TABLE\_NAME Type: STRING(30) Valid Values: N/A Default: '' Use the shadow table name to specify the name of Shadow Table.

Properties for UNIQUE\_KEY:

Name: DEFERRABLE Type: STRING Valid Values: , DEFERRABLE, NOT DEFERRABLE Default: '' Specify DEFERRABLE to indicate that in subsequent transactions you can use the SET CONSTRAINT[S] clause to defer checking of this constraint until after the transaction is committed. Specify NOT DEFERRABLE to indicate that in subsequent transactions you cannot use the SET CONSTRAINT[S] clause to defer checking of this constraint until the transaction is committed. The default is NOT DEFERRABLE.

Name: DEPLOYABLE Type: BOOLEAN Valid Values: true, false Default: true Warehouse Builder generates a set of scripts to create an object only for those object marked as Deployable = true

Name: ENABLECONSTRAINT Type: STRING Valid Values: , DISABLE, ENABLE Default: '' Specify ENABLE if you want the constraint to be applied to the data in the table. Specify DISABLE to disable the integrity constraint. The default is ENABLE.

Name: EXCEPTIONSINTO Type: STRING Valid Values: N/A Default: '' Specify an exceptions table ([schema.]table). The EXCEPTIONS table or the table you specify must exist on your local database. If you create your own exceptions table, then it must follow the format prescribed by one of the two scripts supplied by Oracle. Do not use this property with NOVALIDATE option.

Name: INDEX\_TABLESPACE Type: STRING(30) Valid Values: N/A Default: '' oracle.owb.scripting.help.OMBHelpGenerator(557): NLS Lookup error for key "9i.TABLE.CONSTRAINT.INDEXTABLESPACE:DESCRIPTION"

Name: INITIALLY Type: STRING Valid Values: , DEFERRED, IMMEDIATE Default: '' Specify (INITIALLY) IMMEDIATE to indicate that Oracle should check a DEFERRABLE constraint at the end of each subsequent SQL statement. Specify (INITIALLY) DEFERRED to indicate that Oracle should check a DEFERRABLE
constraint at the end of subsequent transactions. The default is (INITIALLY) IMMEDIATE.

Name: RELY Type: STRING Valid Values: , NORELY, RELY Default: '' Specify RELY to activate an existing constraint in NOVALIDATE mode for query rewrite in an unenforced query rewrite integrity mode. The default is NORELY.

Name: SUBSTITUTE\_KEY Type: BOOLEAN Valid Values: true, false Default: false This is related to Streams Support. If this is true, deployment will result only in creation of the key metadata. The constraint itself will not be enforced. This will be done by creating a Streams substitute key.

Name: USING\_INDEX Type: BOOLEAN Valid Values: true, false Default: false oracle.owb.scripting.help.OMBHelpGenerator(557): NLS Lookup error for key "9i.TABLE.CONSTRAINT.USINGINDEX:DESCRIPTION"

Name: VALIDATECONSTRAINT Type: STRING Valid Values: , NOVALIDATE, VALIDATE Default: '' The behavior of VALIDATE and NOVALIDATE always depends on whether the constraint is enabled or disabled, either explicitly or by default. (ENABLE) VALIDATE specifies that all old and new data must compliy with the constraint. (ENABLE) NOVALIDATE only ensures that all new DML operations on the constrained data comply with the constraint. (DISABLE) VALIDATE disables the constraint and drops the index on the constraint, but keeps

the constraint valid. (DISABLE) NOVALIDATE signifies that Oracle makes no effort to maintain the constraint (because it is disabled) and cannot guarantee that the constraint is true (because it is not being validated). The default is NOVALIDATE.

Properties for FOREIGN\_KEY:

Name: DEFERRABLE Type: STRING Valid Values: , DEFERRABLE, NOT DEFERRABLE Default: ''

Specify DEFERRABLE to indicate that in subsequent transactions you can use the SET CONSTRAINT[S] clause to defer checking of this constraint until after the transaction is committed. Specify NOT DEFERRABLE to indicate that in subsequent transactions you cannot use the SET CONSTRAINT[S] clause to defer checking of this constraint until the transaction is committed. The default is NOT DEFERRABLE.

Name: DEPLOYABLE

Type: BOOLEAN Valid Values: true, false Default: true Warehouse Builder generates a set of scripts to create an object only for those object marked as Deployable = true

Name: ENABLECONSTRAINT Type: STRING Valid Values: , DISABLE, ENABLE Default: '' Specify ENABLE if you want the constraint to be applied to the data in the table. Specify DISABLE to disable the integrity constraint. The default is ENABLE.

Name: EXCEPTIONSINTO Type: STRING Valid Values: N/A

#### Default: ''

Specify an exceptions table ([schema.]table). The EXCEPTIONS table or the table you specify must exist on your local database. If you create your own exceptions table, then it must follow the format prescribed by one of the two scripts supplied by Oracle. Do not use this property with NOVALIDATE option.

Name: INITIALLY Type: STRING Valid Values: , DEFERRED, IMMEDIATE Default: '' Specify (INITIALLY) IMMEDIATE to indicate that Oracle should check a DEFERRABLE constraint at the end of each subsequent SQL statement. Specify (INITIALLY) DEFERRED to indicate that Oracle should check a DEFERRABLE constraint at the end of subsequent transactions. The default is (INITIALLY) IMMEDIATE.

Name: ONDELETE Type: STRING Valid Values: , CASCADE, SET NULL Default: '' Specify CASCADE if you want Oracle to remove dependent foreign key values. Specify SET NULL if you want Oracle to convert dependent foreign key values to NULL.

Name: RELY Type: STRING Valid Values: , NORELY, RELY Default: '' Specify RELY to activate an existing constraint in NOVALIDATE mode for query rewrite in an unenforced query rewrite integrity mode. The default is NORELY.

Name: SUBSTITUTE\_KEY Type: BOOLEAN Valid Values: true, false Default: false

This is related to Streams Support. If this is true, deployment will result only in creation of the key metadata. The constraint itself will not be enforced. This will be done by creating a Streams substitute key.

Name: VALIDATECONSTRAINT Type: STRING Valid Values: , NOVALIDATE, VALIDATE Default: '' The behavior of VALIDATE and NOVALIDATE always depends on whether the constraint is enabled or disabled, either explicitly or by default. (ENABLE) VALIDATE specifies that all old and new data must compliy with the constraint. (ENABLE) NOVALIDATE only ensures that all new DML operations on the constrained data comply with the constraint. (DISABLE) VALIDATE disables the constraint and drops the index on the constraint, but keeps the constraint valid. (DISABLE) NOVALIDATE signifies that Oracle makes no effort to maintain the constraint (because it is disabled) and cannot guarantee that the constraint is true (because it is not being validated). The default is NOVALIDATE.

#### Note:

1. N/A means any valid character in supported character set.

2. '' represents an empty string

#### addColumnClauseForAlter

This clause adds a column at a particular position. When you alter a table and add columns to it, the position you specify for a new column must be less than or equal to the number of columns added up to that point in the OMBALTER command.

For example, a table TEMP\_TAB contains three columns. You use the following

OMBALTER TABLE command to add three more columns: OMBALTER TABLE 'TEMP\_TAB' \ ADD COLUMN 'C4' AT POSITION 4 \ SET PROPERTIES(DATATYPE,PRECISION) VALUES('NUMBER',7) \ ADD COLUMN 'C5' AT POSITION 6 \ SET PROPERTIES(DATATYPE) VALUES('VARCHAR2') \

#### ADD COLUMN 'C6' AT POSITION 5 \

SET PROPERTIES(DATATYPE,PRECISION) VALUES('NUMBER',10); This command does not execute successfully because at the point when you specify the position of the column C5 as 6, the table is contains only 5 columns.

### QUOTED\_STRING

The column name.

addViewConstraintClause This clause adds the view's configuration clause.

alterViewConstraintClauses This clause alters the view's constraint clause.

addDataRuleUsageClause Add a data rule usage to the relation.

alterDataRuleUsageClauses Add, modify, or delete data rule usages.

addRelationalDependentClause This clause adds referential dependencies to other relational objects.

modifyColumnClause This clause renames, set properties, and move columns.

modifyViewConstraintClause This clause modifies the view's constraint clause.

modifyDataRuleUsageClause Rename or modify the properties of a data rule usage.

deleteColumnClause This clause deletes a column. deleteViewConstraintClause This clause deletes the view's constraint.

deleteDataRuleUsageClause Delete a data rule usage.

deleteRelationalDependentClause This clause deletes referential dependencies to other relational objects.

propertyNameList The list of properties.

propertyValueList The list of property values.

addUkPkClause This clause adds the adds unique key and primary keys.

QUOTED\_STRING name of the unique key or primary key.

addFkClause This clause adds foreign key.

QUOTED\_STRING Name of the foreign key.

moveToClause This clause will move the column to given position.

modifyUkPkClause It modifies unique or primary key.

modifyFkClause This clause modifies the foreign key. propertyValue This clause adds the property values.

setUkPkPropertiesAndReferencesColumnsClauses This clause adds properties and references to columns.

setFkSubClauses This clause set references to a foreign key.

constraintColumnReferencesClause This clause provides names of all columns.

setFkReferencesClauses This clause sets foreign key references.

quotedNameList This clause gives column names.

constraintUkReferencesClause The first QUOTED\_STRING denotes the UniqueKey or Primay key name, and the latter denotes the table's or view's name.

# **See Also**

OMBALTER, OMBCREATE VIEW, OMBDROP VIEW, OMBRETRIEVE VIEW

# **OMBCREATE to OMBCREATE MAPPING**

This chapter lists commands associated with OMBCREATE in alphabetical order, concluding with the command OMBCREATE MAPPING. Subsequent commands associated with OMBCREATE are contained in the next chapter.

# **OMBCREATE**

#### **Purpose**

Create a new component.

### **Prerequisites**

Should be in the context that stores the component type.

#### **Syntax**

```
createCommand = OMBCREATE [ TRANSIENT ] "fco_type" "fco_name" [ 
     "setPropertiesClause" ] { "setReferenceClause" } { "addSCOClause" }
setPropertiesClause = SET PROPERTIES "(" "propertyNameList" ")" VALUES "("
       "propertyValueList" ")"
setReferenceClause = SET ( REF | REFERENCE ) [ "qualifier" ] "type" 
     "quotedNameList" [ { "parentSCOClause" } OF "fco_type" "fco_name" ]
addSCOClause = ADD "sco_type" "sco_name" { "parentSCOClause" } [ 
     "setPropertiesClause" ] { "setReferenceClause" }
propertyNameList = "propertyName" { "," "propertyName" }
propertyValueList = "propertyValue" { "," "propertyValue" }
quotedNameList = "QUOTED_STRING" | "(" "QUOTED_STRING" { "," 
     "QUOTED_STRING" } ")"
parentSCOClause = OF "sco_type" "sco_name"
propertyName = "UNQUOTED_STRING"
propertyValue = "QUOTED_STRING" | "INTEGER_LITERAL" | 
      "FLOATING_POINT_LITERAL"
```
#### **Keywords And Parameters**

#### createCommand

Specify metadata for a new component.

#### TRANSIENT

Keyword used to specify that the object being created will not be persisted in the repository.

fco\_type The type of the component.

fco\_name

The physical name of the component in single quotes.

#### setPropertiesClause

Set object properties.

#### setReferenceClause

Specify reference objects.

qualifier

Specify which reference to set, if there are more than one pointing to the same type.

addSCOClause Add a new child object to the component.

propertyNameList A list of property names.

propertyValueList A list of property values.

quotedNameList A list of single-quoted physical names.

parentSCOClause Used to specify the path from a child object to the component

propertyName An unquoted string representing the name of a property.

propertyValue The value of a property.

# **See Also**

OMBALTER, OMBDROP

# **OMBCREATE ACTIVITY\_TEMPLATE\_FOLDER**

# **Purpose**

To create an activity template folder.

# **Prerequisites**

Should be in the context of a Project.

#### **Syntax**

```
createActivityTemplateFolder = OMBCREATE ACTIVITY_TEMPLATE_FOLDER 
     "QUOTED_STRING" { ( SET "setPropertiesClause" ) | 
      "setReferenceIconSetClause" }
setPropertiesClause = PROPERTIES "propertyKeyList" VALUES 
      "propertyValueList"
setReferenceIconSetClause = SET ( REFERENCE | REF ) ICONSET 
     "QUOTED_STRING"
propertyKeyList = "(" "propertyKey" { "," "propertyKey" } ")"
propertyValueList = "(" "propertyValue" { "," "propertyValue" } ")"
propertyKey = "UNQUOTED_STRING"
propertyValue = ( "QUOTED_STRING" | "INTEGER_LITERAL" | 
      "FLOATING_POINT_LITERAL" )
```
# **Keywords And Parameters**

setPropertiesClause

Basic properties for ACTIVITY\_TEMPLATE\_FOLDER:

Name: BUSINESS\_NAME Type: STRING(200) Valid Values: N/A Default: '' Business name of the Activity Template Folder

Name: DESCRIPTION

Type: STRING(4000)

Valid Values: N/A

Default: ''

Description of the Activity Template Folder

Note:

1. N/A means any valid character in supported character set.

2. '' represents an empty string

# **See Also**

 OMBCREATE, OMBALTER ACTIVITY\_TEMPLATE\_FOLDER, OMBDROP ACTIVITY\_TEMPLATE\_ FOLDER, OMBRETRIEVE ACTIVITY\_TEMPLATE\_FOLDER

# **OMBCREATE ACTIVITY\_TEMPLATE**

# **Purpose**

To create an activity template. Valid Activity Template types are: **ASSIGN EMAIL** FILE\_EXISTS FTP MANUAL **NOTIFICATION** SET\_STATUS **SOLPLUS** USER\_DEFINED

WAIT

# **Prerequisites**

Should be in the context of an Activity Template Folder.

# **Syntax**

```
createActivityTemplate = ( OMBCREATE ACTIVITY_TEMPLATE "QUOTED_STRING" [ (
      OF ACTIVITY_TYPE "UNQUOTED_STRING" ) ] { ( SET "setPropertiesClause" 
      ) | "setReferenceIconSetClause" } { "addParameterClause" } )
setPropertiesClause = PROPERTIES "propertyKeyList" VALUES 
      "propertyValueList"
setReferenceIconSetClause = SET ( REFERENCE | REF ) ICONSET 
     "QUOTED_STRING"
addParameterClause = ( ADD PARAMETER "QUOTED_STRING" ) [ SET 
     "setPropertiesClause" ]
propertyKeyList = "(" "propertyKey" { "," "propertyKey" } ")"
propertyValueList = "(" "propertyValue" { "," "propertyValue" } ")"
propertyKey = "UNQUOTED_STRING"
propertyValue = ( "QUOTED_STRING" | "INTEGER_LITERAL" | 
      "FLOATING_POINT_LITERAL" )
```
# **Keywords And Parameters**

setPropertiesClause

Basic properties for ACTIVITY\_TEMPLATE:

Name: BUSINESS\_NAME Type: STRING(200) Valid Values: N/A Default: ''

Business name of the Activity Template

Name: DESCRIPTION Type: STRING(4000) Valid Values: N/A Default: '' Description of the Activity Template

# Note:

1. N/A means any valid character in supported character set.

2. '' represents an empty string

# **See Also**

 OMBCREATE, OMBALTER ACTIVITY\_TEMPLATE, OMBDROP ACTIVITY\_TEMPLATE, OMBRETRIEVE ACTIVITY\_TEMPLATE

# **OMBCREATE ADVANCED\_QUEUE**

#### **Purpose**

To create an Advanced Queue.

# **Prerequisites**

Should be in the context of an Oracle Module. The Queue Table should exist in the same Oracle Module.

# **Syntax**

```
createAQCommand = OMBCREATE ( ADVANCED_QUEUE "QUOTED_STRING" [ SET ( 
      "setPropertiesClause" [ SET "setReferenceIconSetClause" ] | 
      "setReferenceIconSetClause" ) ] )
setPropertiesClause = PROPERTIES "(" "propertyNameList" ")" VALUES "(" 
      "propertyValueList" ")"
setReferenceIconSetClause = ( REFERENCE | REF ) ICONSET "QUOTED_STRING"
propertyNameList = "UNQUOTED_STRING" { "," "UNQUOTED_STRING" }
propertyValueList = "propertyValue" { "," "propertyValue" }
propertyValue = ( "QUOTED_STRING" | "INTEGER_LITERAL" | 
      "FLOATING_POINT_LITERAL" )
```
# **Keywords And Parameters**

createAQCommand

Creates an Advanced Queue with the given name.

setPropertiesClause Sets properties (core, logical, physical, user-defined) for Advanced Queue. Valid properties are shown below:

Basic properties for ADVANCED\_QUEUE:

Name: BUSINESS\_NAME Type: STRING(200) Valid Values: N/A Default: '' Business name of the Advanced Queue

Name: DESCRIPTION Type: STRING(4000) Valid Values: N/A Default: '' Description of the Advanced Queue Name: QTABLE Type: STRING(4000) Valid Values: N/A Default: '' Queue Table for the Advanced Queue. This has to be the name of a Queue Table(QUEUE\_TABLE) existing in the same Oracle Module.

Properties for ADVANCED\_QUEUE:

Name: DEPLOYABLE Type: BOOLEAN Valid Values: true, false Default: true oracle.owb.scripting.help.OMBHelpGenerator(557): NLS Lookup error for key "9i.ADVANCEDQUEUES.DEFAULT.DEPLOYABLE:DESCRIPTION"

Name: DEQUEUE\_ENABLED Type: BOOLEAN Valid Values: true, false Default: true oracle.owb.scripting.help.OMBHelpGenerator(557): NLS Lookup error for key "9i.ADVANCEDQUEUES.DEFAULT.DEQUEUEENABLED:DESCRIPTION"

Name: ENQUEUE\_ENABLED Type: BOOLEAN Valid Values: true, false Default: true oracle.owb.scripting.help.OMBHelpGenerator(557): NLS Lookup error for key "9i.ADVANCEDQUEUES.DEFAULT.ENQUEUEENABLED:DESCRIPTION"

Name: GENERATE\_ADVANCED\_QUEUE Type: BOOLEAN Valid Values: true, false

Default: true

oracle.owb.scripting.help.OMBHelpGenerator(557): NLS Lookup error for key "9i.ADVANCEDQUEUES.GENERATEAQ:DESCRIPTION"

Name: GENERATE\_TEMPORARY\_TABLE Type: BOOLEAN Valid Values: true, false Default: true oracle.owb.scripting.help.OMBHelpGenerator(557): NLS Lookup error for key "9i.ADVANCEDQUEUES.GENERATETEMPTABLE:DESCRIPTION"

Name: GENERATION\_COMMENTS Type: STRING Valid Values: N/A Default: '' Enter additional comments for the generated code.

Name: MAX\_RETRIES Type: NUMBER Valid Values: N/A Default: 5 oracle.owb.scripting.help.OMBHelpGenerator(557): NLS Lookup error for key "9i.ADVANCEDQUEUES.DEFAULT.MAXRETRIES:DESCRIPTION"

Name: RETENTION\_TIME Type: NUMBER Valid Values: N/A Default: 0 oracle.owb.scripting.help.OMBHelpGenerator(557): NLS Lookup error for key "9i.ADVANCEDQUEUES.DEFAULT.RETENTIONTIME:DESCRIPTION"

Name: RETRY\_DELAY Type: NUMBER

Valid Values: N/A Default: 0 oracle.owb.scripting.help.OMBHelpGenerator(557): NLS Lookup error for key "9i.ADVANCEDQUEUES.DEFAULT.RETRYDELAY:DESCRIPTION"

Note:

1. N/A means any valid character in supported character set.

2. '' represents an empty string

setReferenceIconSetClause Set the specified Icon Set.

propertyNameList The list of properties.

propertyValueList The list of property values.

propertyValue This clause adds the property values.

**See Also**

OMBCREATE ADVANCED\_QUEUE, OMBALTER ADVANCED\_QUEUE, OMBDROP ADVANCED\_QUEUE

# **OMBCREATE ALTERNATIVE\_SORT\_ORDER**

### **Purpose**

Creates an Alternative Sort Order.

# **Prerequisites**

Should be in the context of a Business Definition Module.

# **Syntax**

```
createAlternativeSortOrderCommand = OMBCREATE ALTERNATIVE_SORT_ORDER 
      "QUOTED_STRING" [ SET "setPropertiesClauseforLOVandD2D" ] [ SET 
      "setReferenceIconSetClause" ] [ "addAlternativeSortOrderDefClause" ] [
       "addAlternativeSortOrderOrdClause" ] { 
      "addAlternativeSortOrderReferenceClause" }
setPropertiesClauseforLOVandD2D = PROPERTIES "(" 
      "propertyNameListforLOVandD2D" ")" VALUES "(" "propertyValueList" ")"
setReferenceIconSetClause = ( REFERENCE | REF ) ICONSET "QUOTED_STRING"
addAlternativeSortOrderDefClause = SET ( REF | REFERENCE ) DEFINING ITEM 
      "QUOTED_STRING" OF ITEM_FOLDER "QUOTED_STRING"
addAlternativeSortOrderOrdClause = SET ( REF | REFERENCE ) ORDERED ITEM 
      "QUOTED_STRING" OF ITEM_FOLDER "QUOTED_STRING"
addAlternativeSortOrderReferenceClause = SET ( REF | REFERENCE ) ITEM 
      "QUOTED_STRING" OF ITEM_FOLDER "QUOTED_STRING"
propertyNameListforLOVandD2D = ( "UNQUOTED_STRING" | DRILL_TO_DETAIL ) { 
     "," ( "UNQUOTED_STRING" | DRILL_TO_DETAIL ) }
propertyValueList = "propertyValue" { "," "propertyValue" }
propertyValue = ( "QUOTED_STRING" | "INTEGER_LITERAL" | 
      "FLOATING_POINT_LITERAL" )
```
# **Keywords And Parameters**

createAlternativeSortOrderCommand

This command creates an alternative sort order.

QUOTED\_STRING

Specify the name of the alternative sort order to be created.

setPropertiesClauseforLOVandD2D

Used to set properties (core, logical, physical, user-defined) for an alternative sort order. Valid properties are shown below:

Basic properties for ALTERNATIVE\_SORT\_ORDER:

Name: BUSINESS\_NAME Type: STRING(200) Valid Values: N/A

Default: ''

Business name of the alternative sort order

Name: DESCRIPTION Type: STRING(4000) Valid Values: N/A Default: '' Description of the alternative sort order

Name: DRILL\_TO\_DETAIL Type: Boolean Valid Values: Y,N Default: 'N' Whether the alternative sort order enables drilling between the item folders containing the items that use the alternative sort order

Name: RETRIEVE\_VALUES\_GROUP\_SIZE Type: Number Valid Values: N/A Default: '100' The number of rows to be fetched from the database at a time

Name: CACHE\_VALUES Type: Boolean Valid Values: Y,N Default: 'Y' Whether the list of values should be cached in memory

Name: REQUIRE\_SEARCH Type: Boolean Valid Values: Y,N Default: 'N' Whether search criteria should be requested

Name: SHOW\_IN\_NAVIGATOR Type: Boolean Valid Values: Y,N

Default: 'Y' Whether the values should be shown in the item navigator

Name: SORTED\_DISTINCT Type: Boolean Valid Values: Y,N Default: 'Y' Whether the values should be displayed sorted with duplicates hidden

Properties for ALTERNATIVE\_SORT\_ORDER:

Name: DEPLOYABLE Type: BOOLEAN Valid Values: true, false Default: true Warehouse Builder generates a set of scripts to create an object only for those objects marked as Deployable = true

### Note:

1. N/A means any valid character in supported character set.

2. '' represents an empty string

setReferenceIconSetClause Set specified Icon Set.

addAlternativeSortOrderDefClause This clause adds a defining item.

addAlternativeSortOrderOrdClause This clause adds an ordering item.

addAlternativeSortOrderReferenceClause This adds a reference to an item to an alternative sort order.

propertyNameListforLOVandD2D This is the list of property names.

propertyValueList This is the list of property values.

propertyValue This is a property value.

# **See Also**

OMBALTER ALTERNATIVE\_SORT\_ORDER, OMBRETRIEVE ALTERNATIVE\_SORT\_ORDER

# **OMBCREATE ANALYZE\_ACTION\_PLAN**

#### **Purpose**

Create an action plan for executing a profile.

# **Prerequisites**

First make sure that all the sources you want to profile have been imported into the OWB repository.

# **Syntax**

```
CreateActionPlanCommand = ( OMBCREATE TRANSIENT ( ( DEPLOYMENT_ACTION_PLAN
       | ANALYZE_ACTION_PLAN | CORRECTION_SCHEMA_ACTION_PLAN | 
      CORRECTION_MAPS_ACTION_PLAN ) ) "QUOTED_STRING" { "addActionClause" } 
      )
addActionClause = ADD ACTION "QUOTED_STRING" [ SET "setClause" ]
setClause = ( "propertiesClause" [ SET "setReferenceClause" ] ) | 
      "setReferenceClause"
propertiesClause = PROPERTIES "(" "propertyNameList" ")" VALUES "(" 
     "propertyValueList" ")"
setReferenceClause = ( REF | REFERENCE ) "ObjType" "QUOTED_STRING" { 
     "useClause" }
propertyNameList = "UNQUOTED_STRING" { "," "UNQUOTED_STRING" }
propertyValueList = "propertyValue" { "," "propertyValue" }
useClause = USE DATA_RULE_USAGE "QUOTED_STRING"
propertyValue = ( "QUOTED_STRING" | "INTEGER_LITERAL" | 
      "FLOATING_POINT_LITERAL" )
```
#### **Keywords And Parameters**

CreateActionPlanCommand

Create a profile action plan.

QUOTED\_STRING

Action plan name.

addActionClause Add an action to an action plan.

#### QUOTED\_STRING

Action name.

# setClause

Set the properties of an action and/or associate an object with an action.

#### propertiesClause

Set the properties and/or associate/disassociate an object with an action.

setReferenceClause Associate an object with an action.

ObjType Object type. The only valid value is DATA\_PROFILE\_TABLE.

propertyNameList Comma separated list of property names. Property names are unquoted.

propertyValueList Comma separated list of property values.

useClause Currently used only in CORRECTION\_SCHEMA\_ACTION\_PLAN.

propertyValue Value of a property.

# **See Also**

OMBPROFILE

# **OMBCREATE BUSINESS\_AREA**

### **Purpose**

Creates a Business Area to group business related items.

# **Prerequisites**

Should be in the context of a Business Definition Module.

# **Syntax**

```
createBusinessAreaCommand = ( OMBCREATE BUSINESS_AREA "QUOTED_STRING" [ 
     SET "setPropertiesClause" ] [ SET "setReferenceIconSetClause" ] [ SET 
     ( REF | REFERENCE ) "(" "setfolderNameList" ")" ] )
setPropertiesClause = PROPERTIES "(" "propertyNameList" ")" VALUES "(" 
      "propertyValueList" ")"
setReferenceIconSetClause = ( REFERENCE | REF ) ICONSET "QUOTED_STRING"
setfolderNameList = "QUOTED_STRING" { "," "QUOTED_STRING" }
propertyNameList = "UNQUOTED_STRING" { "," "UNQUOTED_STRING" }
propertyValueList = "propertyValue" { "," "propertyValue" }
propertyValue = ( "QUOTED_STRING" | "INTEGER_LITERAL" | 
      "FLOATING_POINT_LITERAL" )
```
# **Keywords And Parameters**

createBusinessAreaCommand

This command creates a business area.

QUOTED\_STRING

Specify the name of the business area to be created.

setPropertiesClause

Used to set properties (core, logical, physical, user-defined) for business areas. Valid properties are shown below:

Basic properties for BUSINESS\_AREA:

Name: BUSINESS\_NAME Type: STRING(200) Valid Values: N/A Default: '' Business name of the business area

Name: DESCRIPTION Type: STRING(4000)

Valid Values: N/A Default: '' Description of the business area

Properties for BUSINESS\_AREA:

Name: DEPLOYABLE Type: BOOLEAN Valid Values: true, false Default: true Warehouse Builder generates a set of scripts to create an object only for those objects marked as Deployable = true

#### Note:

1. N/A means any valid character in supported character set.

2. '' represents an empty string

setReferenceIconSetClause Set specified Icon Set.

setfolderNameList Used to set item folder references for this business area.

propertyNameList This is the list of property names.

propertyValueList This is the list of property values.

propertyValue This is a property value.

# **See Also**

OMBALTER BUSINESS\_AREA, OMBRETRIEVE BUSINESS\_AREA

# **OMBCREATE BUSINESS\_DEFINITION\_MODULE**

# **Purpose**

To create a business definition module.

# **Prerequisites**

Should be in the context of project.

# **Syntax**

```
createEULModuleCommand = OMBCREATE ( BUSINESS_DEFINITION_MODULE 
      "QUOTED_STRING" [ SET ( "setPropertiesClause" [ SET 
      "setReferenceClauseForDataOnlyModule" ] | 
      "setReferenceClauseForDataOnlyModule" ) ] [ 
      "addModuleReferenceLocationClause" ] )
setPropertiesClause = PROPERTIES "(" "propertyNameList" ")" VALUES "(" 
      "propertyValueList" ")"
setReferenceClauseForDataOnlyModule = ( "setReferenceLocationClause" [ SET
      "setReferenceIconSetClause" ] | "setReferenceIconSetClause" )
addModuleReferenceLocationClause = "addReferenceLocationClause" { 
      "addReferenceLocationClause" }
propertyNameList = "UNQUOTED_STRING" { "," "UNQUOTED_STRING" }
propertyValueList = "propertyValue" { "," "propertyValue" }
setReferenceLocationClause = ( REFERENCE | REF ) LOCATION "QUOTED_STRING"
setReferenceIconSetClause = ( REFERENCE | REF ) ICONSET "QUOTED_STRING"
addReferenceLocationClause = ADD ( REFERENCE | REF ) LOCATION 
      "QUOTED_STRING" [ SET AS DEFAULT ]
propertyValue = ( "QUOTED_STRING" | "INTEGER_LITERAL" | 
      "FLOATING_POINT_LITERAL" )
```
# **Keywords And Parameters**

createEULModuleCommand

This command creates a business definition module.

# QUOTED\_STRING

Specify the name of a business definition module to be created.

setPropertiesClause

Associate a set of properties with a business definition module.

Basic properties for BUSINESS\_DEFINITION\_MODULE:

Name: BUSINESS\_NAME Type: STRING(200) Valid Values: N/A Default: NAME

#### Business name of a business definition module

Name: DESCRIPTION Type: STRING(4000) Valid Values: N/A Default: '' Description of a business definition module

Properties for BUSINESS\_DEFINITION\_MODULE:

Name: DB\_LOCATION Type: STRING Valid Values: N/A Default: '' Discoverer Location for Business Definition Module

Name: DEPLOYABLE Type: BOOLEAN Valid Values: true, false Default: true Warehouse Builder generates a set of scripts to create an object only for those objects marked as Deployable = true

Name: MLS\_DEPLOYMENT\_LANGUAGE Type: STRING Valid Values: N/A Default: MLS\_BASE\_LANGUAGE MLS Language to be used for deployment

Name: OBJECT\_MATCHING Type: STRING Valid Values: BY\_IDENTIFIER, BY\_NAME Default: BY\_IDENTIFIER Whether import should match up objects by identifier or by name

#### Note:

1. N/A means any valid character in supported character set.

2. '' represents an empty string

setReferenceClauseForDataOnlyModule Set location and/or icon set for the new business definition module.

addModuleReferenceLocationClause Add runtime locations to the new business definition module.

propertyNameList Comma-separated list of property names. Property names are not in quotes.

propertyValueList Comma-separated list of property values.

setReferenceLocationClause Set a location for a business definition module.

setReferenceIconSetClause Set icon set for the new business definition module.

addReferenceLocationClause Add a runtime location to the new business definition module.

propertyValue Value for a specified property.

# **See Also**

 OMBCREATE, OMBALTER BUSINESS\_DEFINITION\_MODULE, OMBDROP BUSINESS\_DEFINITION\_ MODULE

# **OMBCREATE BUSINESS\_PRESENTATION\_MODULE**

#### **Purpose**

To create a presentation module.

# **Prerequisites**

Should be in the context of project.

#### **Syntax**

```
createReportModuleCommand = OMBCREATE ( BUSINESS_PRESENTATION_MODULE 
     "QUOTED_STRING" [ SET ( "setPropertiesClause" [ SET 
     "setReferenceClauseForDataOnlyModule" ] | 
     "setReferenceClauseForDataOnlyModule" ) ] [ 
     "addModuleReferenceLocationClause" ] )
setPropertiesClause = PROPERTIES "(" "propertyNameList" ")" VALUES "(" 
      "propertyValueList" ")"
setReferenceClauseForDataOnlyModule = ( "setReferenceLocationClause" [ SET
      "setReferenceIconSetClause" ] | "setReferenceIconSetClause" )
addModuleReferenceLocationClause = "addReferenceLocationClause" { 
      "addReferenceLocationClause" }
propertyNameList = "UNQUOTED_STRING" { "," "UNQUOTED_STRING" }
propertyValueList = "propertyValue" { "," "propertyValue" }
setReferenceLocationClause = ( REFERENCE | REF ) LOCATION "QUOTED_STRING"
setReferenceIconSetClause = ( REFERENCE | REF ) ICONSET "QUOTED_STRING"
addReferenceLocationClause = ADD ( REFERENCE | REF ) LOCATION 
      "QUOTED_STRING" [ SET AS DEFAULT ]
propertyValue = ( "QUOTED_STRING" | "INTEGER_LITERAL" | 
      "FLOATING_POINT_LITERAL" )
```
# **Keywords And Parameters**

createReportModuleCommand

This command creates a presentation module.

QUOTED\_STRING

Specify the name of the presentation module to be created.

setPropertiesClause

Associate a set of properties with a presentation module.

Basic properties for BUSINESS\_PRESENTATION\_MODULE:

Name: BUSINESS\_NAME Type: STRING(200) Valid Values: N/A Default: NAME

#### Business name of a presentation module

Name: DESCRIPTION Type: STRING(4000) Valid Values: N/A Default: '' Description of a presentation module

Properties for BUSINESS\_PRESENTATION\_MODULE:

Name: DB\_LOCATION Type: STRING Valid Values: N/A Default: '' BI Beans Location for Business Presentation Module

Name: DEFAULT\_CATALOG\_FOLDER Type: STRING Valid Values: N/A Default: '' Default Catalog Folder for deployed BI Beans presentations

Name: DEPLOYABLE Type: BOOLEAN Valid Values: true, false Default: true Warehouse Builder generates a set of scripts to create an object only for those objects marked as Deployable = true

# Note:

1. N/A means any valid character in supported character set.

2. '' represents an empty string

setReferenceClauseForDataOnlyModule

Set location and/or icon set for the new business presentation module.

addModuleReferenceLocationClause Add runtime locations to the new business presentation module.

propertyNameList Comma-separated list of property names. Property names are not in quotes.

propertyValueList Comma-separated list of property values.

setReferenceLocationClause Set a location for a presentation module.

setReferenceIconSetClause Set icon set for the new business presentation module.

addReferenceLocationClause Add a runtime location to the new business presentation module.

propertyValue Value for a specified property.

# **See Also**

 OMBCREATE, OMBALTER BUSINESS\_PRESENTATION\_MODULE, OMBDROP BUSINESS\_ PRESENTATION\_MODULE

# **OMBCREATE CALENDAR**

# **Purpose**

To create a calendar.

# **Prerequisites**

Should be in the context of a Calendar Folder.

#### **Syntax**

```
createCalendarCommand = ( OMBCREATE CALENDAR "QUOTED_STRING" [ SET ( ( 
      "setPropertiesClause" [ SET "setReferenceIconSetClause" ] ) | 
      "setReferenceIconSetClause" ) ] ( ADD SCHEDULE ) [ SET 
      "setPropertiesClause" ] )
setPropertiesClause = PROPERTIES "propertyKeyList" VALUES 
      "propertyValueList"
setReferenceIconSetClause = ( REFERENCE | REF ) ICONSET "QUOTED_STRING"
propertyKeyList = "(" "propertyKey" { "," "propertyKey" } ")"
propertyValueList = "(" "propertyValue" { "," "propertyValue" } ")"
propertyKey = "UNQUOTED_STRING"
propertyValue = ( "QUOTED_STRING" | "INTEGER_LITERAL" | 
      "FLOATING_POINT_LITERAL" )
```
# **Keywords And Parameters**

setPropertiesClause

Basic properties for CALENDAR:

Name: BUSINESS\_NAME Type: STRING(200) Valid Values: N/A Default: '' Business name of the Calendar

Name: DESCRIPTION Type: STRING(4000) Valid Values: N/A Default: '' Description of the Calendar

Each calendar contains a single schedule with the name 'LOCALWINDOW' which has the following properties which define the various aspects of the schedule Basic properties for SCHEDULE:

Name: BUSINESS\_NAME Type: STRING(200) Valid Values: N/A Default: '' Business name of the Schedule

Name: DESCRIPTION Type: STRING(4000) Valid Values: N/A Default: '' Description of the Schedule

Basic properties for the owned SCHEDULE OBJECT :

Name: START\_TIME Type: STRING(4000) Valid Values: Start time in the format specified by property DATE\_FORMAT. The value NULL can also be passed if a schedule that takes on a start time of ASAP ie. upon deployment. Default: '' Start time for the schedule

Name: END\_TIME Type: STRING(4000) Valid Values: End time in the format specified by property DATE\_FORMAT. The value NULL can also be passed if a schedule that repeats forever is to be created.. Default: '' End time for the schedule

Name: TIMEZONE Type: STRING(4000) Valid Values: N/A Default: ''

Time zone which times refer to.

Name: REPEAT\_EXPRESSION Type: STRING(4000) Valid Values: N/A

Default: ''

iCal format of a repeat expression. If no REPEAT\_EXPRESSION is supplied, the scheduled activity is only performed once. The REPEAT\_EXPRESSION includes the following:

FREQ

This specifies the type of recurrence. It must be specified. The possible predefined frequency values are YEARLY, MONTHLY, WEEKLY, DAILY, HOURLY, MINUTELY, and SECONDLY. Alternatively, specifies an existing schedule to use as a user-defined frequency.

#### INTERVAL

This specifies a positive integer representing how often the recurrence repeats. The default is 1, which means every second for secondly, every day for daily, and so on. The maximum value is 999.

#### BYMONTH

This specifies which month or months you want the job to execute in. You can use numbers such as 1 for January and 3 for March, as well as three-letter abbreviations such as FEB for February and JUL for July.

#### BYWEEKNO

This specifies the week of the year as a number. byweekno is only valid for YEARLY.

#### BYYEARDAY

This specifies the day of the year as a number. Valid values are 1 to 366. An example is 69, which is March 10 (31 for January, 28 for February, and 10 for March). 69 evaluates to March 10 for non-leap years and March 9 in leap years. -2 will always evaluate to December 30th independent of whether it is a leap year.

#### BYMONTHDAY

This specifies the day of the month as a number. Valid values are 1 to 31. An example is 10, which means the 10th day of the selected month. You can use the minus sign (-) to count backward from the last day, so, for example, BYMONTHDAY=-1 means the last day of the month and BYMONTHDAY=-2
means the next to last day of the month.

### BYDAY

This specifies the day of the week from Monday to Sunday in the form MON, TUE, and so on. Using numbers, you can specify the 26th Friday of the year, if using a YEARLY frequency, or the 4th THU of the month, using a MONTHLY frequency. Using the minus sign, you can say the second to last Friday of the month. For example, -1 FRI is the last Friday of the month. BYHOUR

This specifies the hour on which the job is to run. Valid values are 0 to 23. As an example, 10 means 10 a.m.

BYMINUTE

This specifies the minute on which the job is to run. Valid values are 0 to 59. As an example, 45 means 45 minutes past the chosen hour. BYSECOND

This specifies the second on which the job is to run. Valid values are 0 to 59. As an example, 30 means 30 seconds past the chosen minute.

#### BYSETPOS (10gR2 only)

This selects one or more items by position in the list of timestamps that result after the whole calendaring expression is evaluated. It is useful for requirements such as running a job on the last workday of the month. Rather than attempting to express this with the other BY clauses, you can code the calendaring expression to evaluate to a list of every workday of the month, and then add the BYSETPOS clause to select only the last item of that list.

All of the above properties can be used in the SET PROPERTIES clause as well.

The following properties are supported for the GET PROPERTIES clause only Name: DATE\_FORMAT Type: STRING Valid Values: N/A Default: N//A Region specific time format string, eg MMM/dd/yy:HH:mm:ss.

Name: AVAILABLE\_TIMEZONES Type: STRING ARRAY Valid Values: N/A Default: N//A List of available time zone ids that can be used to set the TIMEZONE property. This property is for information purposes only. Name: PREVIEW\_DATES Type: STRING(4000) Valid Values: N/A Default: '' Preview of dates that this schedule includes. This property is only valid for OMBRETRIEVE.

Properties for CALENDAR:

Name: GENERATION\_COMMENTS Type: STRING Valid Values: N/A Default: '' Enter additional comments for the generated code.

### Note:

1. N/A means any valid character in supported character set.

2. '' represents an empty string

### **See Also**

OMBCREATE, OMBALTER CALENDAR, OMBDROP CALENDAR, OMBRETRIEVE CALENDAR

# **OMBCREATE CALENDAR\_MODULE**

### **Purpose**

To create an calendar module.

### **Prerequisites**

Should be in the context of a Calendar Folder.

### **Syntax**

```
createModuleCommand = OMBCREATE CALENDAR_MODULE "QUOTED_STRING" [ 
     "alterModulePropertiesOrIconSetClause" ]
alterModulePropertiesOrIconSetClause = ( SET ( ( "setPropertiesClause" [ (
      ( SET ( "setReferenceLocationClause" [ ( SET 
      "setReferenceIconSetClause" ) | ( UNSET "unsetReferenceIconSetClause" 
     ) ] ) ) | ( UNSET "unsetReferenceLocationClause" [ ( SET 
      "setReferenceIconSetClause" ) | ( UNSET "unsetReferenceIconSetClause" 
     ) ] ) ) | ( ( SET "setReferenceIconSetClause" ) | ( UNSET 
      "unsetReferenceIconSetClause" ) ) ] ) | ( "setReferenceLocationClause"
       [ ( SET "setReferenceIconSetClause" ) | ( UNSET 
     "unsetReferenceIconSetClause" ) ] ) | "setReferenceIconSetClause" ) ) 
      | ( UNSET ( "unsetReferenceLocationClause" [ ( SET 
     "setReferenceIconSetClause" ) | ( UNSET "unsetReferenceIconSetClause" 
     ) ] ) | "unsetReferenceIconSetClause" )
setPropertiesClause = PROPERTIES "propertyKeyList" VALUES 
      "propertyValueList"
setReferenceLocationClause = ( REFERENCE | REF ) LOCATION "QUOTED_STRING"
setReferenceIconSetClause = ( REFERENCE | REF ) ICONSET "QUOTED_STRING"
unsetReferenceIconSetClause = ( REFERENCE | REF ) ICONSET
unsetReferenceLocationClause = ( REFERENCE | REF ) LOCATION 
      "QUOTED_STRING"
propertyKeyList = "(" "propertyKey" { "," "propertyKey" } ")"
propertyValueList = "(" "propertyValue" { "," "propertyValue" } ")"
propertyKey = "UNQUOTED_STRING"
propertyValue = ( "QUOTED_STRING" | "INTEGER_LITERAL" | 
      "FLOATING_POINT_LITERAL" )
```
### **Keywords And Parameters**

setPropertiesClause

Basic properties for CALENDAR\_MODULE:

Name: BUSINESS\_NAME

Type: STRING(200)

Valid Values: N/A

Default: ''

Business name of the Calendar Module

Name: DESCRIPTION Type: STRING(4000)

Valid Values: N/A Default: '' Description of the Calendar Module

### Properties for CALENDAR\_MODULE:

Name: DB\_LOCATION Type: STRING Valid Values: N/A Default: '' The location to which the schedule will be deployed.

Name: EVAL\_LOCATION Type: STRING Valid Values: N/A Default: '' The location in which the scheduled object will be evaluated.

### Note:

- 1. N/A means any valid character in supported character set.
- 2. '' represents an empty string

### **See Also**

 OMBCREATE, OMBALTER CALENDAR\_MODULE, OMBDROP CALENDAR\_MODULE, OMBRETRIEVE CALENDAR\_MODULE

## **OMBCREATE CHANGE\_DATA\_CAPTURE**

### **Purpose**

This command creates a change data capture with the given name and properties

### **Prerequisites**

This command can only be executed in the context of a module

### **Syntax**

```
createChangeSetCommand = OMBCREATE ( CHANGE_DATA_CAPTURE "QUOTED_STRING" (
      CAPTURE CHANGES | USE CHANGES ) { ( SET "setPropertiesClause" ) | 
      "addChangeSetSCOClauses" } )
setPropertiesClause = PROPERTIES "(" "propertyNameList" ")" VALUES "(" 
      "propertyValueList" ")"
addChangeSetSCOClauses = ( ( ADD CAPTURE ( TABLE | VIEW | 
     MATERIALIZED_VIEW ) "QUOTED_STRING" ) { "addCaptureSCOClauses" } [ 
      "specialCaptureColumnsClause"+ ] )
propertyNameList = "UNQUOTED_STRING" { "," "UNQUOTED_STRING" }
propertyValueList = "propertyValue" { "," "propertyValue" }
addCaptureSCOClauses = ( "addCaptureColumnsClause" | "addChangeSpecClause"
       | "addRowIdentifierClause" | "addTxnIdentifierClause" )
specialCaptureColumnsClause = [ DONT ] CAPTURE ( OLD_VALUES | USER_NAME )
propertyValue = ( "QUOTED_STRING" | "INTEGER_LITERAL" | 
     "FLOATING_POINT_LITERAL" )
addCaptureColumnsClause = ( "addEachCaptureColumnClause" | ( 
     CAPTURE_COLUMNS ( NULL | ( "(" "columnNameList" ")" ) ) ) )
addChangeSpecClause = ( IDENTIFY ( INSERT | UPDATE | DELETE ) BY 
     CHANGE_COLUMN "QUOTED_STRING" [ USING CHANGE_EXPRESSION 
      "QUOTED_STRING" ] )
addRowIdentifierClause = ( "addEachRowIdentifierColumnClause" | ( 
    ROW_IDENTIFIER_COLUMNS ( NULL | ( " (" "columnNameList" ")" ) ) ) )
addTxnIdentifierClause = ( "addEachTxnIdentifierColumnClause" | ( 
     TXN_IDENTIFIER_COLUMNS ( NULL | ( "(" "columnNameList" ")" ) ) ) )
addEachCaptureColumnClause = ( ADD CAPTURE_COLUMN "QUOTED_STRING" AT 
     POSITION "INTEGER_LITERAL" )
columnNameList = "QUOTED_STRING" { "," "QUOTED_STRING" }
addEachRowIdentifierColumnClause = ( ( ADD ROW_IDENTIFIER_COLUMN 
     "QUOTED_STRING" ) )
addEachTxnIdentifierColumnClause = ( ( ADD TXN_IDENTIFIER_COLUMN 
      "QUOTED_STRING" ) )
```
### **Keywords And Parameters**

setPropertiesClause

Basic properties for CHANGE\_DATA\_CAPTURE:

Name: BUSINESS\_NAME Type: STRING(200) Valid Values: N/A Default: '' Business name of the Change Data Capture Name: DESCRIPTION Type: STRING(4000) Valid Values: N/A Default: '' Description of the Change Data Capture

ombalter\_changeset\$alterChangeSetCommand = This clause alters a change data capture.

Properties for CHANGE\_DATA\_CAPTURE:

Name: CAPTUREFROM Type: STRING Valid Values: ALL\_AVAILABLE, FROM\_START\_DATE Default: ALL\_AVAILABLE This property is used to specify whether the Change Data Capture object will capture all available changes or changes that occured after a specified date.

Name: CAPTUREFROMDATE Type: STRING Valid Values: N/A Default: '' This property is used to specify the date from which changes will be captured by the Change Data Capture object.

Name: DBA\_LOCATION Type: STRING Valid Values: N/A Default: '' This property specifies the DBA location from which the Supplemental Log scripts will need to be deployed. This property is used if the schema in which the Change Data Capture will be deployed is not the owner of the source table and is also not a DBA.

Name: DELETE\_DANGLING\_REF

Type: BOOLEAN Valid Values: true, false Default: false This property specifies whether the dangling references to tables need to be deleted during a reconcile operation on the Change Data Capture.

Name: DEPLOY\_GET\_TIME\_FUNCTION

Type: BOOLEAN Valid Values: true, false Default: true This property is used to indicate whether a function that returns the system time on the Source system needs to be deployed. This is used if the Change Data Capture object is used in a mapping that will be deployed on a database instance different from the instance containing the source table.

Name: DEPLOY\_SOURCE\_SCRIPTS Type: BOOLEAN Valid Values: true, false Default: true This property specifies whether OWB should generate and deploy supplemental log and instantiation script for the source tables.

Name: FIRSTSCN Type: STRING Valid Values: N/A Default: '' This value is needed if the Change Data Capture and the source table exist on different database instances.

Name: GET\_TIME\_FUNCTION Type: STRING(28) Valid Values: N/A Default: OWB\$SYSDATE oracle.owb.scripting.help.OMBHelpGenerator(557): NLS Lookup error for key "8i.CHANGELOGS.GETTIMEFUNC:DESCRIPTION"

Name: LONG\_TRANSACTION\_WAIT\_TIME Type: NUMBER Valid Values: >= 0 Default: 0 This property specifies the number of seconds to wait for long running active transactions to complete during change extraction.

Name: TABLESPACE Type: STRING(30) Valid Values: N/A Default: '' This property is used to specify the name of tablespace where all Change Data Capture structures are to be created.

Name: TRANSACTION\_WAIT\_TIME Type: NUMBER Valid Values: >= 0 Default: 0 This property specifies the number of seconds to wait for active transactions to complete during change extraction.

#### Note:

1. N/A means any valid character in supported character set.

2. '' represents an empty string

### **See Also**

 OMBCREATE CHANGE\_DATA\_CAPTURE, OMBALTER CHANGE\_DATA\_CAPTURE, OMBDROP CHANGE\_DATA\_CAPTURE

## **OMBCREATE CMI\_DEFINITION**

### **Purpose**

To create an CMI definition.

### **Prerequisites**

Should be in the root context.

### **Syntax**

```
createMIVDefinitionCommand = OMBCREATE ( CMI_DEFINITION "QUOTED_STRING" 
     USING DEFINITION_FILE "QUOTED_STRING" ) [ SET "setPropertiesClause" ]
setPropertiesClause = PROPERTIES "(" "propertyNameList" ")" VALUES "(" 
     "propertyValueList" ")"
propertyNameList = "UNQUOTED_STRING" { "," "UNQUOTED_STRING" }
propertyValueList = "propertyValue" { "," "propertyValue" }
propertyValue = ( "QUOTED_STRING" | "INTEGER_LITERAL" | 
      "FLOATING_POINT_LITERAL" )
```
### **Keywords And Parameters**

createMIVDefinitionCommand

This command creates an CMI definition

QUOTED\_STRING Name of the CMI definition to be created.

setPropertiesClause

Associate a set of properties with an CMI definition.

propertyNameList

Comma separated list of property names. Property names are unquoted.

propertyValueList Comma separated list of property values.

propertyValue Value of a property.

### **See Also**

OMBCREATE, OMBDROP CMI\_DEFINITION

# **OMBCREATE CMI\_MODULE**

### **Purpose**

To create an CMI module.

### **Prerequisites**

Should be in the context of project.

### **Syntax**

```
createMIVModuleCommand = OMBCREATE ( CMI_MODULE "QUOTED_STRING" USING 
      CMI_DEFINITION "QUOTED_STRING" [ SET ( "setPropertiesClause" [ SET 
      "setReferenceClauseForDataMetadataModule" ] | 
      "setReferenceClauseForDataMetadataModule" ) ] [ 
      "addModuleReferenceLocationClause" ] )
setPropertiesClause = PROPERTIES "(" "propertyNameList" ")" VALUES "(" 
      "propertyValueList" ")"
setReferenceClauseForDataMetadataModule = ( "setReferenceLocationClause" [
       SET "setReferenceMetadataLocationOrIconSetClause" ] | 
      "setReferenceMetadataLocationOrIconSetClause" )
addModuleReferenceLocationClause = "addReferenceLocationClause" { 
      "addReferenceLocationClause" }
propertyNameList = "UNQUOTED_STRING" { "," "UNQUOTED_STRING" }
propertyValueList = "propertyValue" { "," "propertyValue" }
setReferenceLocationClause = ( REFERENCE | REF ) LOCATION "QUOTED_STRING"
setReferenceMetadataLocationOrIconSetClause = ( 
      "setReferenceMetadataLocationClause" [ SET "setReferenceIconSetClause"
      ] | "setReferenceIconSetClause" )
addReferenceLocationClause = ADD ( REFERENCE | REF ) LOCATION 
      "QUOTED_STRING" [ SET AS DEFAULT ]
propertyValue = ( "QUOTED_STRING" | "INTEGER_LITERAL" | 
      "FLOATING_POINT_LITERAL" )
setReferenceMetadataLocationClause = ( REFERENCE | REF ) METADATA_LOCATION
       "QUOTED_STRING"
setReferenceIconSetClause = ( REFERENCE | REF ) ICONSET "QUOTED_STRING"
```
### **Keywords And Parameters**

createMIVModuleCommand This command creates an CMI module

setPropertiesClause

Associate a set of properties with an CMI module.

Basic properties for CMI\_MODULE:

Name: BUSINESS\_NAME Type: STRING(200) Valid Values: N/A Default: NAME

### Business name of an CMI Module

Name: DESCRIPTION Type: STRING(4000) Valid Values: N/A Default: '' Description of an CMI Module

Properties for CMI\_MODULE:

Name: DB\_LOCATION Type: STRING Valid Values: N/A Default: '' If this is a source module, this value indicates the location from which data will be read. If this is a target warehouse module, this value indicates the location where generated code will be deployed to and/or where data will be written to.

Note:

1. N/A means any valid character in supported character set.

2. '' represents an empty string

setReferenceClauseForDataMetadataModule Set location and/or icon set for the CMI module.

addModuleReferenceLocationClause Add runtime locations to the CMI module.

propertyNameList Comma separated list of property names. Property names are unquoted.

propertyValueList Comma separated list of property values. setReferenceLocationClause Set a runtime location to the CMI module.

setReferenceMetadataLocationOrIconSetClause Set metadata location and/or icon set for the CMI module.

addReferenceLocationClause Add a runtime location to the CMI module.

propertyValue Value of a property.

setReferenceMetadataLocationClause Set metadata location for the CMI module.

setReferenceIconSetClause Set icon set for the CMI module.

### **See Also**

OMBCREATE, OMBALTER CMI\_MODULE, OMBDROP CMI\_MODULE

## **OMBCREATE COLLECTION**

### **Purpose**

This is an arbitrary grouping mechanism in OWB. Any first class object can be added to the collection.

### **Prerequisites**

Should be in the context of a project, before creating a collection.

### **Syntax**

```
createCollectionCommand = OMBCREATE ( COLLECTION "QUOTED_STRING" [ SET 
      "setPropertiesClause" [ SET "setReferenceIconSetClause" ] | SET 
      "setReferenceIconSetClause" ] ( { "addReferenceClause" } ) )
setPropertiesClause = PROPERTIES "(" "propertyNameList" ")" VALUES "(" 
      "propertyValueList" ")"
setReferenceIconSetClause = ( REFERENCE | REF ) ICONSET "QUOTED_STRING"
addReferenceClause = ADD REFERENCE TO "componentRefClause"
propertyNameList = "UNQUOTED_STRING" { "," "UNQUOTED_STRING" }
propertyValueList = "propertyValue" { "," "propertyValue" }
componentRefClause = ( EXTERNAL_TABLE | TABLE | VIEW | MATERIALIZED_VIEW |
      SEQUENCE | VARYING_ARRAY | OBJECT_TYPE | NESTED_TABLE | MAPPING | 
     DIMENSION | CUBE | ADVANCED_QUEUE | STREAMS_QUEUE | QUEUE_TABLE | 
     ORACLE_MODULE | TRANSFORMATION_MODULE | FLAT_FILE_MODULE | FLAT_FILE |
      PROCESS_FLOW | PROCESS_FLOW_PACKAGE | PROCESS_FLOW_MODULE | 
     SAP_MODULE | CMI_MODULE | COLLECTION | FUNCTION | PROCEDURE | PACKAGE 
     | BUSINESS_DEFINITION_MODULE | ITEM_FOLDER | LIST_OF_VALUES | 
     DRILL_TO_DETAIL | ALTERNATIVE_SORT_ORDER | DRILL_PATH | BUSINESS_AREA 
      | GATEWAY_MODULE | CONFIGURATION | REGISTERED_FUNCTION | 
     PLUGGABLE_MAPPING | PLUGGABLE_MAPPING_FOLDER | DATA_AUDITOR | 
     TRANSPORTABLE_MODULE | EXPERT_MODULE | EXPERT | CALENDAR_MODULE | 
     CALENDAR | DATA_PROFILE | DATA_RULE_MODULE | DATA_RULE ) 
     "QUOTED_STRING"
propertyValue = ( "QUOTED_STRING" | "INTEGER_LITERAL" | 
      "FLOATING_POINT_LITERAL" )
```
### **Keywords And Parameters**

createCollectionCommand Create a collection of objects.

setPropertiesClause

Set values for a number of properties when creating the collection.

Basic properties for COLLECTION:

Name: BUSINESS\_NAME Type: STRING(200) Valid Values: N/A Default: ''

### Business name of the collection

Name: DESCRIPTION Type: STRING(4000) Valid Values: N/A Default: '' Description of the collection

### Note:

1. N/A means any valid character in supported character set.

2. '' represents an empty string

addReferenceClause Add a reference to the collection.

propertyNameList Comma separated list of property names to retrieve values. Property names are unquoted.

propertyValueList Comma separated list of property values.

componentRefClause Specify the type of the object to reference.

propertyValue Value of property.

### **See Also**

OMBCREATE, OMBALTER COLLECTION, OMBDROP COLLECTION

## **OMBCREATE CONFIGURATION**

### **Purpose**

To create a Configuration for supporting of objects multi-configuration.

### **Prerequisites**

Should be in the context of project.

### **Syntax**

```
createConfigurationCommand = OMBCREATE ( CONFIGURATION "QUOTED_STRING" [ 
     SET ( "setPropertiesClause" [ SET "setReferenceIconSetClause" ] | 
     "setReferenceIconSetClause" ) ] )
setPropertiesClause = PROPERTIES "(" "propertyNameList" ")" VALUES "(" 
      "propertyValueList" ")"
setReferenceIconSetClause = ( REFERENCE | REF ) ICONSET "QUOTED_STRING"
propertyNameList = "UNQUOTED_STRING" { "," "UNQUOTED_STRING" }
propertyValueList = "propertyValue" { "," "propertyValue" }
propertyValue = ( "QUOTED_STRING" | "INTEGER_LITERAL" | 
      "FLOATING_POINT_LITERAL" )
```
### **Keywords And Parameters**

createConfigurationCommand

This command creates an Configuration.

setPropertiesClause Associate a set of properties with a Configuration.

Basic properties for CONFIGURATION:

Name: BUSINESS\_NAME Type: STRING(200) Valid Values: N/A Default: NAME Business name of a Configuration

Name: DESCRIPTION Type: STRING(4000) Valid Values: N/A Default: '' Description of a Configuration.

Note:

1. N/A means any valid character in supported character set.

2. '' represents an empty string

setReferenceIconSetClause Associate an Icon Set a Configuration.

propertyNameList Comma separated list of property names. Property names are unquoted.

propertyValueList Comma separated list of property values.

propertyValue Value of a property.

**See Also**

OMBCREATE, OMBALTER CONFIGURATION, OMBDROP CONFIGURATION

## **OMBCREATE CONNECTOR**

### **Purpose**

To create a connector.

### **Prerequisites**

Can be in any context; the name is a name of the connector's owning

location and a new connector name separated by slash.

### **Syntax**

```
createConnectorCommand = OMBCREATE ( CONNECTOR "QUOTED_STRING" SET [ 
     "setPropertiesClause" SET ] "setReferenceToLocationClause" [ SET 
      "setReferenceIconSetClause" ] )
setPropertiesClause = PROPERTIES "(" "propertyNameList" ")" VALUES "(" 
     "propertyValueList" ")"
setReferenceToLocationClause = ( REFERENCE | REF ) LOCATION 
     "QUOTED_STRING"
setReferenceIconSetClause = ( REFERENCE | REF ) ICONSET "QUOTED_STRING"
propertyNameList = "UNQUOTED_STRING" { "," "UNQUOTED_STRING" }
propertyValueList = "propertyValue" { "," "propertyValue" }
propertyValue = ( "QUOTED_STRING" | "INTEGER_LITERAL" | 
      "FLOATING_POINT_LITERAL" )
```
### **Keywords And Parameters**

createConnectorCommand

Create a new connector.

setPropertiesClause Set specified properties of the connector.

setReferenceToLocationClause

Set the name of the location which the connector references.

setReferenceIconSetClause

Set specified Icon Set.

propertyNameList

The names of the properties whose values you want to set.

Properties for CONNECTOR:

Name: BUSINESS\_NAME Type: STRING(200)

Valid Values: N/A Default: '' Business name of the connector.

Name: DESCRIPTION Type: STRING(4000) Valid Values: N/A Default: '' Description of the connector.

Name: DATABASE\_LINK\_NAME Type: STRING(30) Valid Values: N/A Default: '' Database Link name.

Properties for CONNECTOR:

Name: DEPLOYABLE Type: BOOLEAN Valid Values: true, false Default: true Warehouse Builder generates a set of scripts to create an object only for those objects marked as Deployable = true

Note:

1. N/A means any valid character in supported character set. 2. '' represents an empty string

propertyValueList The values for the named properties.

propertyValue A property value.

## **See Also**

OMBCREATE, OMBALTER CONNECTOR, OMBDROP CONNECTOR

# **OMBCREATE CONTROL\_CENTER**

### **Purpose**

To create a control center.

### **Prerequisites**

Can be in any context.

### **Syntax**

```
createControlCenterCommand = OMBCREATE ( CONTROL_CENTER "QUOTED_STRING" ( 
     "createControlCenterSetPropertiesClause" [ SET 
      "setReferenceIconSetClause" ] { "addReferenceLocationClause" } ) )
createControlCenterSetPropertiesClause = SET PROPERTIES "(" 
      "propertyNameList" ")" VALUES "(" "propertyValueList" ")"
setReferenceIconSetClause = ( REFERENCE | REF ) ICONSET "QUOTED_STRING"
addReferenceLocationClause = ADD ( REF | REFERENCE ) LOCATION 
      "QUOTED_STRING" [ SET "setPropertiesClause" ]
propertyNameList = "UNQUOTED_STRING" { "," "UNQUOTED_STRING" }
propertyValueList = "propertyValue" { "," "propertyValue" }
setPropertiesClause = PROPERTIES "(" "propertyNameList" ")" VALUES "(" 
     "propertyValueList" ")"
propertyValue = ( "QUOTED_STRING" | "INTEGER_LITERAL" | 
     "FLOATING_POINT_LITERAL" )
```
### **Keywords And Parameters**

createControlCenterCommand

Create a new control center.

createControlCenterSetPropertiesClause Set the specified properties of the control center.

setReferenceIconSetClause

Set the specified icon set.

### addReferenceLocationClause

Add a referenced location and set the specified properties of that referenced location.

propertyNameList The names of the properties whose values you want to set.

Properties for CONTROL\_CENTER:

Name: HOST Type: STRING Valid Values: N/A Default: N/A The host machine the control center is installed on.

Name: PORT Type: NUMBER Valid Values: 1 - 65535 Default: 1521 The port number of the database in which the control center is installed.

Name: SERVICE\_NAME Type: STRING Valid Values: N/A Default: N/A The service name of the database in which the control center is installed.

Name: USER Synonym: USER\_NAME Type: STRING Valid Values: N/A Default: N/A The name of the database user you wish to connect to the control center as.

Name: PASSWORD Type: STRING Valid Values: N/A Default: N/A The password.

Name: WORKSPACE Type: STRING Valid Values: N/A Default: N/A The name of the workspace to which to connect. All of the preceding properties (except of PASSWORD) are mandatory for OMBCREATE CONTROL\_CENTER.

Basic properties for CONTROL\_CENTER:

Name: BUSINESS\_NAME Type: STRING(200) Valid Values: N/A Default: '' Business name of the control center.

Name: DESCRIPTION Type: STRING(4000) Valid Values: N/A Default: '' Description of the control center.

Properties for a referenced location of the control center:

Name: IS\_SOURCE Type: BOOLEAN Valid Values: true, false Default: true If true, then a refernced location is a source location.

Name: IS\_TARGET Type: BOOLEAN Valid Values: true, false Default: true If true, then a refernced location is a target location.

Properties for CONTROL\_CENTER:

Name: HOST Type: STRING Valid Values: N/A Default: ''

Host of the location

Name: NET\_SERVICE\_NAME Type: STRING(2000) Valid Values: N/A Default: '' Net Service Name of the location

Name: PASSWORD Type: STRING(30) Valid Values: N/A Default: '' Password for the location

Name: PORT Type: NUMBER Valid Values: N/A Default: 1521 Port of the location

Name: SCHEMA Type: STRING Valid Values: N/A Default: '' Workspace owner.name to use for deployment

Name: SERVICE\_NAME Type: STRING Valid Values: N/A Default: '' Service Name of the location

Name: USER Type: STRING Valid Values: N/A Default: '' User name for the location

### Note:

1. N/A means any valid character in supported character set.

2. '' represents an empty string

propertyValueList The values for the named properties.

propertyValue A property value.

## **See Also**

OMBCREATE, OMBALTER CONTROL\_CENTER, OMBDROP CONTROL\_CENTER

## **OMBCREATE CORRECTION\_MAPS\_ACTION\_PLAN**

### **Purpose**

Create an action plan for creating correction maps.

### **Prerequisites**

Done after creating a correction schema, using a

CORRECTION\_SCHEMA\_ACTION\_PLAN.

### **Syntax**

```
CreateActionPlanCommand = ( OMBCREATE TRANSIENT ( ( DEPLOYMENT_ACTION_PLAN
      | ANALYZE_ACTION_PLAN | CORRECTION_SCHEMA_ACTION_PLAN | 
      CORRECTION_MAPS_ACTION_PLAN ) ) "QUOTED_STRING" { "addActionClause" } 
      )
addActionClause = ADD ACTION "QUOTED_STRING" [ SET "setClause" ]
setClause = ( "propertiesClause" [ SET "setReferenceClause" ] ) | 
      "setReferenceClause"
propertiesClause = PROPERTIES "(" "propertyNameList" ")" VALUES "(" 
     "propertyValueList" ")"
setReferenceClause = ( REF | REFERENCE ) "ObjType" "QUOTED_STRING" { 
     "useClause" }
propertyNameList = "UNQUOTED_STRING" { "," "UNQUOTED_STRING" }
propertyValueList = "propertyValue" { "," "propertyValue" }
useClause = USE DATA_RULE_USAGE "QUOTED_STRING"
propertyValue = ( "QUOTED_STRING" | "INTEGER_LITERAL" | 
      "FLOATING_POINT_LITERAL" )
```
### **Keywords And Parameters**

CreateActionPlanCommand

Create a correction schema action plan.

Name: DATA\_RULE\_USAGE\_NAME

Type: String

Valid Values: Any data rule usage name associated with the profile table

Name: ERROR\_HANDLING\_STRATEGY

Type: String

One of IGNORE REPORT CLEANSE

This property determines the action to take when the rule fails. If the

action is cleanse, then a CORRECTION\_STRATEGY

is used to determine the specific cleansing action.

Name: CORRECTION\_STRATEGY Type: String

One of DISCARD DOMAINSOUNDEX DOMAINSIMILARITY DISCARD MIN MAX FD\_MAPLET FIX\_REMOTE UK\_MATCHMERGE This property determines the correction action to take when the rule fails. Not all correction strategies are supported with all data rule types. Data Rule Type Correction Strategy DOMAIN\_LIST\_RULE DISCARD DOMAINSOUNDEX DOMAINSIMILARITY DOMAIN\_RANGE\_RULE DISCARD MIN MAX FUNCTIONAL\_DEPENDENCY\_RULE DISCARD FD\_MAPLET REFERENCE\_RULE DISCARD FIX\_REMOTE IDENTITY\_RULE DISCARD UK\_MATCHMERGE All other rule types DISCARD

Name: CORRECTION\_ORDER Type: NUMBER Valid Values: 1-any number Optional: This sets the relative order of the data corrections.

addActionClause Add an action to an action plan.

### QUOTED\_STRING

Action name.

### setClause

Set the properties of an action and/or associate an object with an action.

propertiesClause

Set the properties and/or associate/disassociate an object with an action.

setReferenceClause Associate an object with an action.

ObjType Object type. The only valid value is DATA\_PROFILE\_TABLE.

propertyNameList Comma separated list of property names. Property names are unquoted.

propertyValueList Comma separated list of property values.

useClause Currently used only in CORRECTION\_SCHEMA\_ACTION\_PLAN.

propertyValue Value of a property.

## **See Also**

OMBPROFILE

## **OMBCREATE CORRECTION\_SCHEMA\_ACTION\_PLAN**

### **Purpose**

Create an action plan for creating a correction schema, identifying the tables that will be mapped to

that schema.

### **Prerequisites**

First do OMBCREATE DATA\_RULE, and OMBALTER TABLE 'T' ADD DATA\_RULE\_ USAGE,

on the tables that will be mapped.

### **Syntax**

```
CreateActionPlanCommand = ( OMBCREATE TRANSIENT ( ( DEPLOYMENT_ACTION_PLAN
       | ANALYZE_ACTION_PLAN | CORRECTION_SCHEMA_ACTION_PLAN | 
      CORRECTION_MAPS_ACTION_PLAN ) ) "QUOTED_STRING" { "addActionClause" } 
      )
addActionClause = ADD ACTION "QUOTED_STRING" [ SET "setClause" ]
setClause = ( "propertiesClause" [ SET "setReferenceClause" ] ) | 
      "setReferenceClause"
propertiesClause = PROPERTIES "(" "propertyNameList" ")" VALUES "(" 
     "propertyValueList" ")"
setReferenceClause = ( REF | REFERENCE ) "ObjType" "QUOTED_STRING" { 
     "useClause" }
propertyNameList = "UNQUOTED_STRING" { "," "UNQUOTED_STRING" }
propertyValueList = "propertyValue" { "," "propertyValue" }
useClause = USE DATA_RULE_USAGE "QUOTED_STRING"
propertyValue = ( "QUOTED_STRING" | "INTEGER_LITERAL" | 
      "FLOATING_POINT_LITERAL" )
```
### **Keywords And Parameters**

CreateActionPlanCommand

Create a correcton schmema action plan.

QUOTED\_STRING

Action plan name.

addActionClause

Add an action to an action plan.

### QUOTED\_STRING

Action name.

#### setClause

Set the properties of an action and/or associate an object with an action.

propertiesClause Set the properties and/or associate/disassociate an object with an action.

setReferenceClause Associate an object with an action.

ObjType Object type. The only valid value is DATA\_PROFILE\_TABLE.

propertyNameList Comma separated list of property names. Property names are unquoted.

propertyValueList Comma separated list of property values.

useClause Use data rule in construction of correction schema.

QUOTED\_STRING Name of data rule usage.

propertyValue Value of a property.

## **See Also**

OMBPROFILE

## **OMBCREATE CUBE**

### **Purpose**

This command creates a Cube.

### **Prerequisites**

Should be in Oracle Module context.

### **Syntax**

```
createCubeCommand = OMBCREATE CUBE "cubeName" [ SET ( ( 
      "setPropertiesClause" [ SET "setReferenceIconSetClause" ] ) | 
      "setReferenceIconSetClause" ) ] [ "setCubeAggFunctionClause" ] { ADD (
       "addMeasureClause" | "addDimensionUseClause" | 
      "addCompositeDimensionClause" ) } [ "cubeImplementationClause" ]
cubeName = "QUOTED_STRING"
setPropertiesClause = PROPERTIES "propertyKeyList" VALUES 
      "propertyValueList"
setReferenceIconSetClause = ( REFERENCE | REF ) ICONSET "QUOTED_STRING"
setCubeAggFunctionClause = SET AGGREGATE_FUNCTION TO "aggFunctionName"
addMeasureClause = MEASURE "measureName" [ SET "setPropertiesClause" ] [ 
      "setAggFunctionClause" ] [ "setPreComputedLevelsClause" ] [ 
      "setCalcExprClause" ]
addDimensionUseClause = DIMENSION_USE "dimensionUseName" [ SET 
      "setPropertiesClause" ] [ "setDimensionUseReferenceClause" ] [ AT 
      POSITION "INTEGER_LITERAL" ]
addCompositeDimensionClause = COMPOSITE_DIMENSION "compositeDimensionName"
       [ SET "setPropertiesClause" ] [ 
      "setCompositeDimensionReferenceClause" ]
cubeImplementationClause = IMPLEMENTED BY ( ( "cubeBindingClause" { 
      "measureBindingClause" | "dimensionUseBindingClause" } ) | 
      "cubeAutoBindingClause" )
propertyKeyList = "(" "propertyKey" { "," "propertyKey" } ")"
propertyValueList = "(" "propertyValue" { "," "propertyValue" } ")"
aggFunctionName = "QUOTED_STRING"
measureName = "QUOTED_STRING"
setAggFunctionClause = SET AGGREGATE_FUNCTIONS "aggFunctionList" FOR 
      DIMENSIONS "dimensionList"
setPreComputedLevelsClause = SET PRECOMPUTE_LEVELS "preComputedLevelList"
setCalcExprClause = SET CALCULATED_EXPRESSION "(" "calcExpr" ")"
dimensionUseName = "QUOTED_STRING"
setDimensionUseReferenceClause = [ USE ROLE "roleName" ] SET ( REF | 
      REFERENCE ) [ LEVEL "levelName" OF ] DIMENSION "dimensionName"
compositeDimensionName = "QUOTED_STRING"
setCompositeDimensionReferenceClause = SET ( REF | REFERENCE ) DIMENSIONS 
      "(" "dimensionName" { "," "dimensionName" } ")"
cubeBindingClause = ( TABLE "tableName" | VIEW "viewName" )
measureBindingClause = "measureLocator" BOUND TO COLUMN "columnName"
dimensionUseBindingClause = "dimensionUseLocator" BOUND TO COLUMN 
      "columnName"
cubeAutoBindingClause = SYSTEM
propertyKey = "UNQUOTED_STRING"
propertyValue = ( "QUOTED_STRING" | "INTEGER_LITERAL" | 
      "FLOATING_POINT_LITERAL" )
aggFunctionList = "(" "aggFunction" { "," "aggFunction" } ")"
dimensionList = "(" "dimension" { "," "dimension" } ")"
preComputedLevelList = "(" "preComputedLevel" { "," "preComputedLevel" }
```

```
 ")"
calcExpr = "QUOTED_STRING"
roleName = "QUOTED_STRING"
levelName = "QUOTED_STRING"
dimensionName = "QUOTED_STRING"
tableName = "QUOTED_STRING"
viewName = "QUOTED_STRING"
measureLocator = MEASURE "measureName"
columnName = "QUOTED_STRING"
dimensionUseLocator = DIMENSION_USE "dimensionUseName"
aggFunction = "QUOTED_STRING"
dimension = "QUOTED_STRING"
preComputedLevel = "QUOTED_STRING"
```
### **Keywords And Parameters**

setPropertiesClause

Basic properties for CUBE, MEASURE and DIMENSION\_USE:

Basic properties for CUBE : Name: BUSINESS\_NAME Type: STRING(200) Valid Values: N/A Default: '' Business name of the Cube

Name: DESCRIPTION Type: STRING(4000) Valid Values: N/A Default: '' Description of the Cube

Name: OLAP\_USER\_VISIBLE Type: STRING Valid Values: 'true', 'false' Default: 'true' The dimension is visible to OLAP end user

Name: UNIQUE\_KEY\_CONSTRAINT Type: STRING Valid Values: 'true', 'false' Default: 'false' set the Unique Key constraint on the Business Key Name: STORAGE Type: STRING Valid Values: 'RELATIONAL', 'MOLAP' Default: 'RELATIONAL' The storage of a cube can be relational or molap

Name: AW\_NAME Type: STRING(32) Valid Values: N/A Default: '' Set the analytical workspace name where the cube is implemented

Name: AW\_CUBE\_NAME Type: STRING(32) Valid Values: N/A Default: '' Set the Analytical Workspace cube physical object name

Name: USE\_GLOBAL\_INDEX Type: STRING Valid Values: 'true', 'false' Default: 'false' Sets the flag to say whether to generate a composite for measure partition combination

Name: BITMAP\_INDEX Type: STRING Valid Values: 'true', 'false' Default: 'false' Sets the flag to say whether to generate a bitmap for a cube

Name: SUMMARY\_REFRESH\_METHOD Type: STRING Valid Values: 'On Demand', 'On Commit' Default: 'On Commit' Sets the Solve flag for Relational Cube whether to solve the cube 'On

### Demand' or 'On Commit'

Name: SPARSITY\_ULTRA\_COMPRESS Type: STRING Valid Values: 'true', 'false' Default: 'false' Sets the flag to say whether its a compressed cube. Only valid for Molap cube.

Basic properties for Measure : Name: BUSINESS\_NAME Type: STRING(200) Valid Values: N/A Default: '' Business name of the Cube

Name: DESCRIPTION Type: STRING(4000) Valid Values: N/A Default: '' Description of the Cube

Name: OLAP\_USER\_VISIBLE Type: STRING Valid Values: 'true', 'false' Default: 'true' The dimension is visible to OLAP end user

Name: CALCULATED\_MEASURE Type: STRING Valid Values: 'true', 'false' Default: 'false' Sets the measure to be aggregatable

Name: AUTO\_SOLVE Type: STRING

Valid Values: 'true', 'false' Default: 'false' Sets the flag to say whether to measure is Auto Solve

Name: AW\_MEASURE\_NAME

Type: STRING(32)

Valid Values: N/A

Default: ''

Set the Analytical Workspace measure physical object name

Name: DATATYPE

Type: STRING

Valid Values: BINARY\_DOUBLE, BINARY\_FLOAT, BLOB, CHAR, CLOB, DATE, FLOAT,

INTEGER, INTERVAL DAY TO SECOND, INTERVAL YEAR TO MONTH, NCHAR, NCLOB,

NUMBER, NVARCHAR2, RAW, TIMESTAMP, TIMESTAMP WITH TIME ZONE, TIMESTAMP WITH

LOCAL TIME ZONE, VARCHAR, VARCHAR2

Default: NUMBER

Sets the datatype of a Cube Measure

Name: SCALE

Type: NUMBER

Valid Values: -85 - 125

Default: 1

The scale of a number.

Name: LENGTH Type: NUMBER Valid Values: Default: 1 The length of a number

Name: PRECISION Type: NUMBER Valid Values: 0 - 39 Default: 1

The precision of a number.

Name: FRACTIONAL\_SECONDS\_PRECISION Type: NUMBER Valid Values: 0 - 9 Default: 0 The precision of a timestamp or interval.

Basic properties for Cube Dimension Use : Name: BUSINESS\_NAME Type: STRING(200) Valid Values: N/A Default: '' Business name of the Cube Dimension Use

Name: DESCRIPTION Type: STRING(4000) Valid Values: N/A Default: '' Description of the Cube Dimension Use

Properties for CUBE:

Name: DEPLOYABLE Type: BOOLEAN Valid Values: true, false Default: true Warehouse Builder generates a set of scripts to create an object only for those object marked as Deployable = true

Name: DEPLOYMENT\_OPTIONS Type: STRING Valid Values: DEPLOY\_AGGREGATION, DEPLOY\_ALL, DEPLOY\_DATA\_OBJECTS\_ ONLY,

DEPLOY\_TO\_CATALOG\_ONLY Default: DEPLOY\_DATA\_OBJECTS\_ONLY Warehouse Builder generates a set of scripts for cube, they are DDL Scripts for Relational Cube or Scripts for OLAP API-II or Scripts for AW.

Name: GENERATION\_COMMENTS Type: STRING Valid Values: N/A Default: '' Enter additional comments for the generated code.

Name: MATERIALIZED\_VIEW\_INDEX\_TABLESPACE Type: STRING Valid Values: N/A Default: USERS Tablespace for materialized view indexes.

Name: MATERIALIZED\_VIEW\_TABLESPACE Type: STRING Valid Values: N/A Default: USERS Tablespace for materialized view.

Name: VISIBLE Type: BOOLEAN Valid Values: true, false Default: true The Cube is visible to OLAP end user if value is set = true.

#### Note:

1. N/A means any valid character in supported character set. 2. '' represents an empty string

## **See Also**

OMBCREATE, OMBALTER CUBE, OMBRETRIEVE CUBE, OMBDROP CUBE
# **OMBCREATE DATA\_AUDITOR**

#### **Purpose**

Create a data auditor in an Oracle Module.

## **Prerequisites**

1. The current context of scripting must be an Oracle Module.

2. No concurrent user should be locking the Oracle Module or any of its

ancestors exclusively at the moment the map is being created.

3. The data auditor name must not conflict with existing data auditor

names, map names and the maps names that concurrent user tries to use.

#### **Syntax**

```
createDataAuditorCommand = OMBCREATE DATA_AUDITOR "dataAuditorName" [ SET 
      ( ( "setPropertiesClause" [ SET "setReferenceIconSetClause" ] ) | 
      "setReferenceIconSetClause" ) ] { ADD "addOperatorClause" }
dataAuditorName = "QUOTED_STRING"
setPropertiesClause = PROPERTIES "propertyKeyList" VALUES 
      "propertyValueList"
setReferenceIconSetClause = ( REFERENCE | REF ) ICONSET "QUOTED_STRING"
addOperatorClause = "operatorType" OPERATOR "operatorName" [ SET 
      "setPropertiesClause" ] [ BOUND TO "setBindingClause" ]
propertyKeyList = "(" "propertyKey" { "," "propertyKey" } ")"
propertyValueList = "(" "propertyValue" { "," "propertyValue" } ")"
operatorType = "UNQUOTED_STRING"
operatorName = "QUOTED_STRING"
setBindingClause = "bindableLocator"
propertyKey = "UNQUOTED_STRING"
propertyValue = ( "QUOTED_STRING" | "INTEGER_LITERAL" | 
      "FLOATING_POINT_LITERAL" )
bindableLocator = "bindableType" "bindableName"
bindableType = "UNQUOTED_STRING"
bindableName = "QUOTED_STRING"
```
#### **Keywords And Parameters**

createDataAuditorCommand

Create a data auditor in an Oracle Module.

dataAuditorName

Name of data auditor.

setPropertiesClause

Set the properties of the data auditor.

setReferenceIconSetClause

Set icon set for the data auditor.

addOperatorClause Adds an operator to a data auditor.OMBCREATE DATA\_AUDITOR 'MAP1' SET PROPERTIES (business\_name, description) VALUES ('My map', 'Audit table foo') ADD TABLE OPERATOR 'CUST\_SRC' BOUND TO TABLE '../SRC\_MODULE/CUST\_SRC'

propertyKeyList The list of property keys.

propertyValueList A list of property values.

operatorType Type of a mapping operator. The following operator types are available: CUBE, DIMENSION, MATERIALIZED\_VIEW, TABLE, VIEW.

operatorName Name of an operator.

setBindingClause Set the binding during the creation of a operator.

propertyKey A property key for an object.

Basic properties for DATA\_AUDITOR:

Name: BUSINESS\_NAME Type: STRING(200) Valid Values: N/A Default: '' Business name of the data auditor

Name: DESCRIPTION

Type: STRING(4000) Valid Values: N/A Default: '' Description of the daa auditor

Basic properties for OPERATOR:

Name: BUSINESS\_NAME Type: STRING(200) Valid Values: N/A Default: '' Business name of the operator

Name: DESCRIPTION Type: STRING(4000) Valid Values: N/A Default: '' Description of the operator

# #

Properties for DATA\_AUDITOR:

Name: ANALYZE\_TABLE\_SAMPLE\_PERCENTAGE Type: NUMBER Valid Values: N/A Default: 90 The default percentage of rows to be sampled when the target tables are analyzed for statistics to improve performance during insertion.

Name: ANALYZE\_TABLE\_STATEMENTS Type: BOOLEAN Valid Values: true, false Default: true Generate statistics collection statement if this is true.

Name: ANSI\_SQL\_SYNTAX

Type: BOOLEAN Valid Values: true, false Default: true A switch between ANSI and Oracle SQL Syntax.

Name: BULK\_PROCESSING\_CODE Type: BOOLEAN Valid Values: true, false Default: true Generate bulk processing code if this is true.

Name: BULK\_SIZE Type: NUMBER Valid Values: N/A Default: 50 The default number of rows to be fetched in batch during cursor processing.

Name: COMMIT\_CONTROL Type: STRING Valid Values: AUTO\_COMMIT, AUTO\_CORR\_COMMIT, MANUAL\_COMMIT Default: AUTO\_COMMIT Options for how commit is performed

Name: COMMIT\_FREQUENCY Type: NUMBER Valid Values: N/A Default: 1000 The default number of rows processed before a commit is issued.

Name: DEFAULT\_AUDIT\_LEVEL Type: STRING Valid Values: COMPLETE, ERROR\_DETAILS, NONE, STATISTICS Default: ERROR\_DETAILS The default audit level when the step is executed.

Name: DEFAULT\_OPERATING\_MODE Type: STRING

Valid Values: ROW\_BASED, ROW\_BASED\_TARGET\_ONLY, SET\_BASED, SET\_BASED\_FAIL\_OVER\_TO\_ROW\_BASED, SET\_BASED\_FAIL\_OVER\_TO\_ROW\_BASED\_TARGET\_ONLY Default: SET\_BASED\_FAIL\_OVER\_TO\_ROW\_BASED The default operating mode.

Name: DEFAULT\_PURGE\_GROUP Type: STRING Valid Values: N/A Default: WB The default purge group to be used when the step is executed.

Name: DEPLOYABLE Type: BOOLEAN Valid Values: true, false Default: true True if the map is deployable to a physical implementation

Name: ENABLE\_PARALLEL\_DML Type: BOOLEAN Valid Values: true, false Default: true Determine if PDML is enabled at runtime.

Name: ERROR\_TRIGGER Type: STRING Valid Values: N/A Default: '' Error trigger procedure name.

Name: GENERATION\_COMMENTS Type: STRING Valid Values: N/A Default: '' Enter additional comments for the generated code.

Name: GENERATION\_MODE

Type: STRING Valid Values: ALL\_MODES, ROW\_BASED, ROW\_BASED\_TARGET\_ONLY, SET\_ BASED, SET\_BASED\_FAIL\_OVER\_TO\_ROW\_BASED, SET\_BASED\_FAIL\_OVER\_TO\_ROW\_BASED\_TARGET\_ONLY Default: ALL\_MODES The operating modes for which code should be generated.

Name: MAXIMUM\_NUMBER\_OF\_ERRORS Type: NUMBER Valid Values: N/A Default: 50 The default maximum number of errors encountered before aborting the step execution.

Name: OPTIMIZED\_CODE Type: BOOLEAN Valid Values: true, false Default: true Attempt to generate optimized code if this is true.

Name: REFERRED\_CALENDAR Type: STRING Valid Values: N/A Default: '' Enter the Schedule to associate with this object.

Name: TARGET\_LOAD\_ORDER Type: STRING(65535) Valid Values: N/A Default: '' The Target Load Order property allows you to determine the order in which multiple targets within the same mapping get loaded. Warehouse Builder determines a default order based on the FK relationships. However, using

Name: TARGET\_LOAD\_ORDERING

the property you can overrule that default order.

Type: BOOLEAN Valid Values: true, false Default: true Generate target load ordering code.

Name: THRESHOLD\_MODE Type: STRING Valid Values: PERCENTAGE, SIX\_SIGMA Default: PERCENTAGE Use six sigma or percentage for failure thresholds.

#### Note:

1. N/A means any valid character in supported character set.

2. '' represents an empty string

propertyValue

A single property value. It can be a number, float, boolean or single-quoted string.

bindableLocator Location of the object to be bound to an operator.

bindableType Type of object bound to an operator.

bindableName

Name of the object bound to operator.

# **See Also**

 OMBCREATE DATA\_AUDITOR, OMBALTER DATA\_AUDITOR, OMBRETRIEVE DATA\_AUDITOR, OMBDROP DATA\_AUDITOR

# **OMBCREATE DATA\_PROFILE**

#### **Purpose**

createDataProfileCommandPurposeTag??

## **Prerequisites**

Should be in the context of project.

## **Syntax**

```
createDataProfileCommand = OMBCREATE ( DATA_PROFILE "QUOTED_STRING" [ SET 
      ( "setPropertiesClause" [ SET "setReferenceClause" ] | 
      "setReferenceClause" ) ] { ADD ( TABLE | VIEW | EXTERNAL_TABLE | 
     MATERIALIZED_VIEW | DIMENSION | CUBE | FLAT_FILE ) "QUOTED_STRING" } )
setPropertiesClause = PROPERTIES "(" "propertyNameList" ")" VALUES "(" 
      "propertyValueList" ")"
setReferenceClause = ( "setReferenceLocationClause" [ SET 
     "setReferenceIconSetClause" ] | "setReferenceIconSetClause" )
propertyNameList = "UNQUOTED_STRING" { "," "UNQUOTED_STRING" }
propertyValueList = "propertyValue" { "," "propertyValue" }
setReferenceLocationClause = ( REFERENCE | REF ) LOCATION "QUOTED_STRING"
setReferenceIconSetClause = ( REFERENCE | REF ) ICONSET "QUOTED_STRING"
propertyValue = ( "QUOTED_STRING" | "INTEGER_LITERAL" | 
      "FLOATING_POINT_LITERAL" )
```
## **Keywords And Parameters**

createDataProfileCommand

This command creates a Data Profile

#### QUOTED\_STRING

Name of the Data Profile to be created.

setPropertiesClause

Associate a set of properties with a Data Profile.

Configuration properties for DATA\_PROFILE that affect loading:

Name: COPY\_DATA Type: BOOLEAN Valid Values: true | false Default: true Setting this to true will enable copying of data from source to profile workspace.

Name: CALCULATE\_DATATYPES Type: BOOLEAN Valid Values: true | false Default: false Setting this to true will enable data type discovery for the selected table.

Name: CALCULATE\_COMMON\_FORMATS Type: BOOLEAN Valid Values: true | false Default: false This tells the profiler if common formats are to be discovered for all sources in this profile.

Name: NULL\_VALUE Type: STRING Valid Values: any string value Default: null This value will be considered as the null value when profiling. Please enclose the value in single quotes. An unqouted null (the current default value) will be considered a database null.

Name: SAMPLE\_RATE Type: NUMBER Valid Values: 1-100 Default: 100

This value will be the percent of total rows that will be randomly selected during loading.

Configuration properties for DATA\_PROFILE that affect profiling:

Name: CALCULATE\_DOMAINS Type: BOOLEAN Valid Values: true | false Default: true

Setting this to true will enable domain discovery.

Name: DOMAIN\_MAX\_COUNT Type: NUMBER Valid Values: 1-any number Default: true The maximum number of distinct values in a column in order for that column to be discovered as possibly being defined by a domain. Domain Discovery of a column occurs if the number of distinct values in that column is at or below the Max Distinct Values Count property, AND, the number of distinct values as a percentage of total rows is at or below the Max Distinct Values

Percent property.

Name: DOMAIN\_MAX\_PERCENT

Type: NUMBER

Valid Values: 1-100

Default: true

The maximum number of distinct values in a column, expressed as a percentage of the total number of rows in the table, in order for that column to be discovered as possibly being defined by a domain. Domain Discovery of a column occurs if the number of distinct values in that column is at or below the Max Distinct Values Count property, AND, the number of distinct values as a percentage of total rows is at or below the Max Distinct Values Percent property.

Name: DOMAIN\_MIN\_COUNT

Type: NUMBER

Valid Values: 1-any number

Default: true

The minimum number of rows for the given distinct value in order for that distinct value to be considered as compliant with the domain. Domain Value Compliance for a value occurs if the number of rows with that value is at or above the Min Rows Count property, AND, the number of rows with that value as a percentage of total rows is at or above the Min Rows Percent property.

#### Name: DOMAIN\_MIN\_PERCENT

Type: NUMBER Valid Values: 1-100 Default: true

The minimum number of rows, expressed as a percentage of the total number of rows, for the given distinct value in order for that distinct value to be considered as compliant with the domain. Domain Value Compliance for a value occurs if the number of rows with that value is at or above the Min Rows Count property, AND, the number of rows with that value as a percentage of total rows is at or above the Min Rows Percent property.

Name: CALCULATE\_UK

Type: BOOLEAN Valid Values: true | false Default: true Setting this to true will enable unique key discovery.

Name: UK\_MIN\_PERCENT Type: NUMBER Valid Values: 1-100 Default: 75 This is the minimum percentage of rows that need to satisfy a unique key relationship.

Name: CALCULATE\_FD Type: BOOLEAN Valid Values: true | false Default: true Setting this to true will enable functional dependency discovery.

Name: FD\_MIN\_PERCENT Type: NUMBER Valid Values: 1-100 Default: 75 This is the minimum percentage of rows that need to satisfy a functional dependency relationship.

Name: FD\_UK\_LHS\_COUNT

Type: NUMBER Valid Values: 1-number of attributes of source less 1 Default: 1 This is the maximum number of attributes for unique key and functional dependency profiling.

Name: CALCULATE\_FK Type: BOOLEAN Valid Values: true | false Default: true Setting this to true will enable foreign key discovery.

Name: FK\_MIN\_PERCENT Type: NUMBER Valid Values: 1-100 Default: 75 This is the minimum percentage of rows that need to satisfy a foreign key relationship.

Name: CALCULATE\_REDUNDANT\_COLUMNS Type: BOOLEAN Valid Values: true | false Default: false Setting this to true will enable redundant column discovery with respect to a foreign key-unique key pair.

Name: REDUNDANT\_MIN\_PERCENT Type: NUMBER Valid Values: 1-100 Default: 75 This is the minimum percentage of rows that are redundant.

Name: CALCULATE\_DATA\_RULES Type: BOOLEAN Valid Values: true | false Default: false

Setting this to true will enable data rule profiling for the selected table.

Name: CALCULATE\_PATTERNS Type: BOOLEAN Valid Values: true | false Default: false Setting this to true will enable pattern discovery.

Name: MAX\_NUM\_PATTERNS Type: NUMBER Valid Values: any number less than the number of rows of the source Default: 10 This tells the profiler to get the top-N patterns for the attribute.

setReferenceClause The location where the profile will be deployed.

propertyNameList Comma separated list of property names. Property names are unquoted.

propertyValueList Comma separated list of property values.

setReferenceLocationClause Set a location to a Data Profile.

setReferenceIconSetClause Set icon set for the profile.

propertyValue Value of a property.

# **See Also**

OMBCREATE, OMBALTER DATA\_PROFILE, OMBDROP DATA\_PROFILE

# **OMBCREATE DATA\_RULE**

#### **Purpose**

Create a DataRule rule in an dataRule rule Module.

## **Prerequisites**

1. The current context of scripting must be an DataRule Rule Module.

2. No concurrent user should be locking the DataRule Rule Module or any of

its ancestors exclusively at the moment the rule is being created.

3. The rule name must not conflict with existing rule names.

# **Syntax**

```
createDataRuleCommand = OMBCREATE ( DATA_RULE "QUOTED_STRING" [ SET ( 
      "setInitialPropertiesClause" [ SET "setReferenceIconSetClause" ] | 
      "setReferenceIconSetClause" ) ] [ ADD "addDomainValueClause" ] )
setInitialPropertiesClause = PROPERTIES "(" "propertyNameList" ")" VALUES 
     "(" "propertyValueList" ")"
setReferenceIconSetClause = ( REFERENCE | REF ) ICONSET "QUOTED_STRING"
addDomainValueClause = ( DOMAIN_VALUE "QUOTED_STRING" )
propertyNameList = "UNQUOTED_STRING" { "," "UNQUOTED_STRING" }
propertyValueList = "propertyValue" { "," "propertyValue" }
propertyValue = ( "QUOTED_STRING" | "INTEGER_LITERAL" | 
      "FLOATING_POINT_LITERAL" )
```
#### **Keywords And Parameters**

createDataRuleCommand

Create a data rule.

QUOTED\_STRING

Data rule name.

setInitialPropertiesClause Set properties associated with the created data rule. The property RULE\_TYPE must be set.

setReferenceIconSetClause Set icon set for the data rule.

addDomainValueClause Add a domain value.

#### QUOTED\_STRING

Domain value.

propertyNameList Comma separated list of property names. Property names are unquoted.

propertyValueList Comma separated list of property values.

propertyValue Value of a property.

# **See Also**

OMBCREATE, OMBALTER DATA\_RULE, OMBDROP DATA\_RULE

# **OMBCREATE DATA\_RULE\_MODULE**

## **Purpose**

To create a data rule module.

# **Prerequisites**

Should be in the context of project.

# **Syntax**

```
createDataRuleModuleCommand = OMBCREATE ( DATA_RULE_MODULE "QUOTED_STRING"
      ( [ SET ( "setPropertiesClause" [ SET "setReferenceIconSetClause" ] |
       "setReferenceIconSetClause" ) ] ) )
setPropertiesClause = PROPERTIES "(" "propertyNameList" ")" VALUES "(" 
      "propertyValueList" ")"
setReferenceIconSetClause = ( REFERENCE | REF ) ICONSET "QUOTED_STRING"
propertyNameList = "UNQUOTED_STRING" { "," "UNQUOTED_STRING" }
propertyValueList = "propertyValue" { "," "propertyValue" }
propertyValue = ( "QUOTED_STRING" | "INTEGER_LITERAL" | 
      "FLOATING_POINT_LITERAL" )
```
# **Keywords And Parameters**

createDataRuleModuleCommand

Create data rule module.

QUOTED\_STRING

Data rule module name.

setPropertiesClause Set the properties of the data rule module.

Basic properties for DATA\_RULE\_MODULE:

Name: BUSINESS\_NAME Type: STRING(200) Valid Values: N/A Default: NAME Business name of a Data Rule Module

Name: DESCRIPTION Type: STRING(4000) Valid Values: N/A Default: ''

#### Description of a Data Rule Module

#### Note:

1. N/A means any valid character in supported character set.

2. '' represents an empty string

setReferenceIconSetClause Set icon set for the data rule module.

propertyNameList Comma separated list of property names. Property names are unquoted.

propertyValueList Comma separated list of property values.

propertyValue Value of a property.

# **See Also**

OMBCREATE, OMBALTER DATA\_RULE\_MODULE, OMBDROP DATA\_RULE\_MODULE

# **OMBCREATE DEPLOYMENT\_ACTION\_PLAN**

#### **Purpose**

Create a deployment action plan.

## **Prerequisites**

There must be a current working project.

#### **Syntax**

```
CreateActionPlanCommand = ( OMBCREATE TRANSIENT ( ( DEPLOYMENT_ACTION_PLAN
       | ANALYZE_ACTION_PLAN | CORRECTION_SCHEMA_ACTION_PLAN | 
      CORRECTION_MAPS_ACTION_PLAN ) ) "QUOTED_STRING" { "addActionClause" } 
     \lambdaaddActionClause = ADD ACTION "QUOTED_STRING" [ SET "setClause" ]
setClause = ( "propertiesClause" [ SET "setReferenceClause" ] ) | 
      "setReferenceClause"
propertiesClause = PROPERTIES "(" "propertyNameList" ")" VALUES "(" 
      "propertyValueList" ")"
setReferenceClause = ( REF | REFERENCE ) "ObjType" "QUOTED_STRING" { 
      "useClause" }
propertyNameList = "UNQUOTED_STRING" { "," "UNQUOTED_STRING" }
propertyValueList = "propertyValue" { "," "propertyValue" }
useClause = USE DATA_RULE_USAGE "QUOTED_STRING"
propertyValue = ( "QUOTED_STRING" | "INTEGER_LITERAL" | 
      "FLOATING_POINT_LITERAL" )
```
## **Keywords And Parameters**

CreateActionPlanCommand

Create a deployment action plan.

#### QUOTED\_STRING

Name of the action plan in a single-quoted string. It is case-insensitive. Must be unique within a project.

addActionClause Add an action to an action plan.

#### QUOTED\_STRING

Name of the action in a single-quoted string. It is case-insensitive. Must be unquie within an action plan.

# setClause

Set the properties of an action and/or associate an object with an action.

propertiesClause

Associate a set of properties with an action.

#### PROPERTIES

The only valid property is OPERATION, which specifies the type of action to be taken.

setReferenceClause Associate an object with an action.

#### ObjType

Object type. Valid values are ADVANCED\_QUEUE, CUBE, DIMENSION, EXTERNAL\_TABLE, CONNECTOR, FUNCTION, MAPPING, MATERIALIZED\_ VIEW, PROCEDURE, PROCESS\_FLOW\_PACKAGE, SCHEDULABLE, SEQUENCE, TABLE, and VIEW.

#### QUOTED\_STRING

Absolute or relative path name of an object (e.g.

'/MY\_PROJECT/MODULE\_X/TABLE\_Y').

propertyNameList Comma separated list of property names. Property names are unquoted.

propertyValueList Comma separated list of property values.

#### useClause

Currently used only in CORRECTION\_SCHEMA\_ACTION\_PLAN.

#### propertyValue

Value of a property. Valid values for OPERATION are DROP, CREATE, REPLACE and UPGRADE.

# **OMBCREATE DEPLOYMENT**

#### **Purpose**

To create a Deployment.

## **Prerequisites**

Should be in the context of CONFIGURATION.

#### **Syntax**

```
createDeploymentCommand = OMBCREATE ( DEPLOYMENT "QUOTED_STRING" [ SET 
     "setPropertiesClause" ] [ "setReferenceControlCenterClause" ] [ 
     "setAsActiveClause" ] )
setPropertiesClause = PROPERTIES "(" "propertyNameList" ")" VALUES "(" 
      "propertyValueList" ")"
setReferenceControlCenterClause = SET ( REFERENCE | REF ) CONTROL_CENTER 
     "QUOTED_STRING"
setAsActiveClause = SET AS ACTIVE
propertyNameList = "UNQUOTED_STRING" { "," "UNQUOTED_STRING" }
propertyValueList = "propertyValue" { "," "propertyValue" }
propertyValue = ( "QUOTED_STRING" | "INTEGER_LITERAL" | 
      "FLOATING_POINT_LITERAL" )
```
# **Keywords And Parameters**

createDeploymentCommand

This command creates a Deployment.

setPropertiesClause

Associate a set of properties with a Deployment.

Basic properties for DEPLOYMENT:

Name: BUSINESS\_NAME Type: STRING(200) Valid Values: N/A Default: NAME Business name of a Deployment

Name: DESCRIPTION Type: STRING(4000) Valid Values: N/A Default: '' Description of a Deployment.

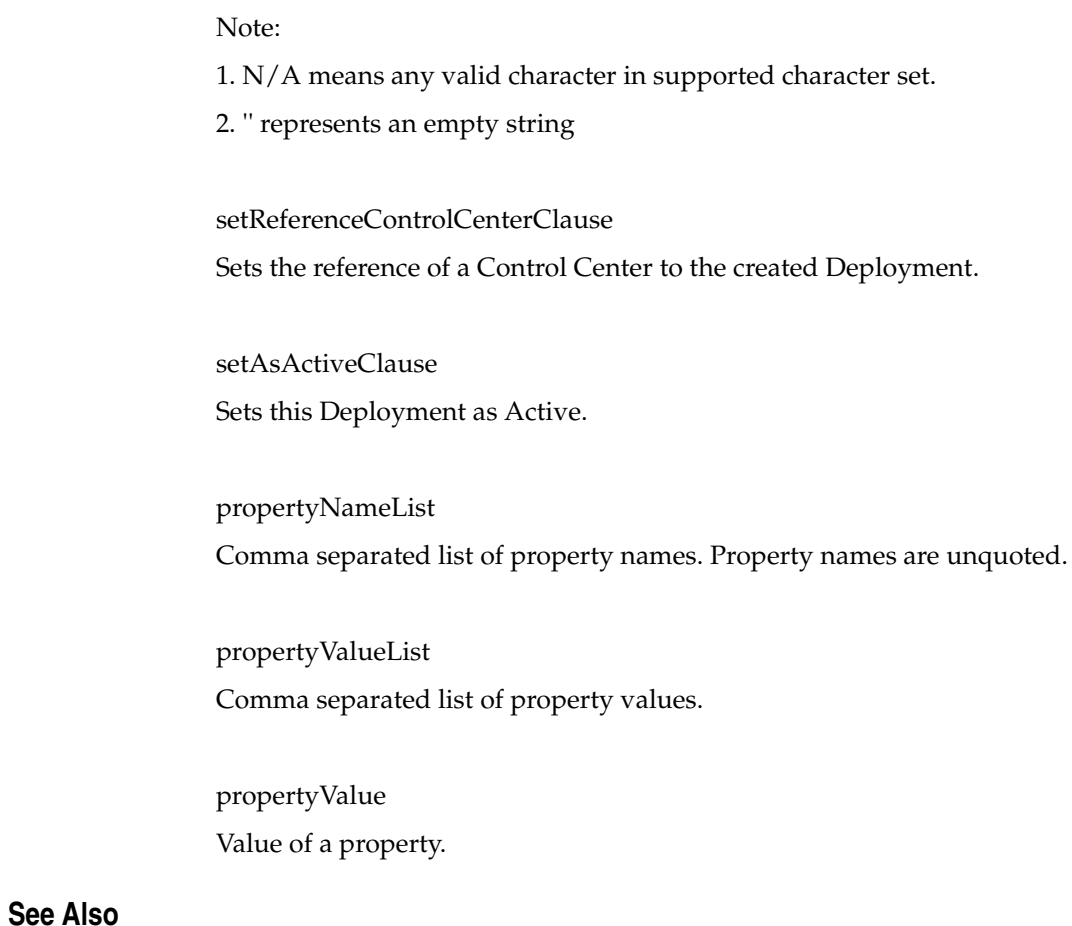

OMBCREATE, OMBALTER DEPLOYMENT, OMBDROP DEPLOYMENT

# **OMBCREATE DIMENSION**

#### **Purpose**

This command creates a dimension.

## **Prerequisites**

Should be in Oracle Module context.

#### **Syntax**

```
createDimensionCommand = OMBCREATE DIMENSION "dimensionName" [ 
      "setPropertiesClause" ] [ "setReferenceIconSetClause" ] [ 
      "setDimensionKeySequenceClause" ] [ ADD 
      "addSurrogateKeyDimensionAttributeClause" ] [ ADD 
      "addParentKeyDimensionAttributeClause" ] { ADD ( 
      "addDimensionAttributeClause" | "addDimensionRoleClause" | 
      "addLevelClause" | "addLevelAttributeClause" | "addHierarchyClause" | 
      "addSkipLevelsClause" ) } [ "createDimensionBindingClause" ]
dimensionName = "QUOTED_STRING"
setPropertiesClause = SET PROPERTIES "propertyKeyList" VALUES 
      "propertyValueList"
setReferenceIconSetClause = SET ( REFERENCE | REF ) ICONSET 
      "QUOTED_STRING"
setDimensionKeySequenceClause = SET ( REF | REFERENCE ) SEQUENCE 
      "sequenceName"
addSurrogateKeyDimensionAttributeClause = DIMENSION_ATTRIBUTE 
      "dimensionAttributeName" SET AS SURROGATE_KEY [ "setPropertiesClause" 
      ]
addParentKeyDimensionAttributeClause = DIMENSION_ATTRIBUTE 
      "dimensionAttributeName" SET AS PARENT_KEY [ "setPropertiesClause" ]
addDimensionAttributeClause = DIMENSION_ATTRIBUTE "dimensionAttributeName"
       [ SET AS BUSINESS_KEY ] [ "setPropertiesClause" ]
addDimensionRoleClause = DIMENSION_ROLE "roleName" [ "setPropertiesClause"
       ]
addLevelClause = LEVEL "levelName" [ "setPropertiesClause" ]
addLevelAttributeClause = LEVEL_ATTRIBUTE "levelAttributeName" OF 
      "levelLocator" [ "setPropertiesClause" ] 
      "setLevelAttributeReferenceClause"
addHierarchyClause = HIERARCHY "hierarchyName" [ "setPropertiesClause" ] [
       "hierarchyLevelReferenceClause" ]
addSkipLevelsClause = SKIP_LEVELS FROM "levelLocator" TO "levelLocator" IN
       "hierarchyLocator"
createDimensionBindingClause = IMPLEMENTED BY ( SYSTEM ( STAR | SNOWFLAKE
        ) | STAR ( ( DIMENSION_KEY BOUND TO COLUMN "columnName" ( 
      "levelBindingClause" { "levelAttributeBindingClause" } )+ { 
      "setBindRelationshipClause" } [ "setSkipBindRelationshipClause" ] ) ) 
      | SNOWFLAKE ( ( ( "levelBindingClause" { "levelAttributeBindingClause"
       } )+ { "setBindRelationshipClause" } [ 
      "setSkipBindRelationshipClause" ] ) ) )
propertyKeyList = "(" "propertyKey" { "," "propertyKey" } ")"
propertyValueList = "(" "propertyValue" { "," "propertyValue" } ")"
sequenceName = "QUOTED_STRING"
dimensionAttributeName = "QUOTED_STRING"
roleName = "QUOTED_STRING"
levelName = "QUOTED_STRING"
levelAttributeName = "QUOTED_STRING"
levelLocator = LEVEL "levelName"
```

```
setLevelAttributeReferenceClause = SET ( REF | REFERENCE ) (
      "dimensionAttributeLocator" [ TYPE_THREE_SCD_PREVIOUS 
      "levelAttributeLocator" ] )
hierarchyName = "QUOTED_STRING"
hierarchyLevelReferenceClause = SET ( REF | REFERENCE ) LEVELS "(" 
      "levelName" { "," "levelName" } ")"
hierarchyLocator = HIERARCHY "hierarchyName"
columnName = "QUOTED_STRING"
levelBindingClause = "levelLocator" BOUND TO ( TABLE "tableName" | VIEW 
      "viewName" )
levelAttributeBindingClause = LEVEL_ATTRIBUTE "levelAttributeName" OF 
     LEVEL "levelName" BOUND TO COLUMN "columnName"
setBindRelationshipClause = LEVEL_RELATIONSHIP OF "levelLocator" IN 
     "hierarchyLocator" BOUND TO COLUMN "columnName"
setSkipBindRelationshipClause = SKIP_LEVEL_RELATIONSHIP OF "levelLocator" 
     IN "hierarchyLocator" BOUND TO COLUMN "columnName"
propertyKey = "UNQUOTED_STRING"
propertyValue = ( "QUOTED_STRING" | "INTEGER_LITERAL" | 
      "FLOATING_POINT_LITERAL" )
dimensionAttributeLocator = DIMENSION_ATTRIBUTE "dimensionAttributeName"
levelAttributeLocator = LEVEL_ATTRIBUTE "levelAttributeName"
tableName = "QUOTED_STRING"
viewName = "QUOTED_STRING"
```
#### **Keywords And Parameters**

setPropertiesClause

Basic properties for DIMENSION, DIMENSION\_ATTRIBUTE, LEVEL, LEVEL\_ ATTRIBUTE

and HIERARCHY:

Basic properties for DIMENSION :

Name: BUSINESS\_NAME

Type: STRING(200)

Valid Values: N/A

Default: ''

Business name of the Dimension

Name: DESCRIPTION

Type: STRING(4000)

Valid Values: N/A

Default: ''

Description of the Dimension

Name: SCD\_TYPE Type: INTEGER Valid Values: 1, 2, 3 Default: 1

Slowly changing policy to be applied on the dimension. Give Integer values

1, 2, 3

for Slowly changing type one, two and three

Name: TYPE Type: STRING Valid Values: 'NONE', 'TIME' Default: 'NONE' 'NONE' it does not recognize it as any specific type of dimension. 'TIME' dimension is a time dimension

Name: OLAP\_TYPE Type: STRING Valid Values: NONE, TIME Default: NONE Dimension type for OLAP, get regular dimension 'NONE' and for OLAP Time Dimension 'TIME'

Name: OLAP\_USER\_VISIBLE Type: STRING Valid Values: true, false Default: true The dimension is visible to OLAP end user

Name: UNIQUE\_KEY\_CONSTRAINT Type: STRING Valid Values: true, false Default: false set the Unique Key constraint on the Business Key

Name: STORAGE Type: STRING Valid Values: RELATIONAL, AW Default: 'RELATIONAL' The storage of a dimension can be AW or relational Name: AW\_NAME Type: STRING(32) Valid Values: N/A Default: '' Set the analytical workspace name where the dimension is implemented

Name: AW\_DIMENSION\_NAME Type: STRING(32) Valid Values: N/A Default: '' Set the Analytical Workspace dimension physical object name

Name: USE\_BUSINESS\_KEYS Type: STRING Valid Values: true, false Default: false Set the flag for Analytical Workspace dimension to use Business Keys as data source

Basic properties for DIMENSION\_ATTRIBUTE: Name: BUSINESS\_NAME Type: STRING(200) Valid Values: N/A Default: '' Business name of the Dimension\_Attribute

Name: DESCRIPTION Type: STRING(4000) Valid Values: N/A Default: '' Description of the Dimension\_Attribute

Name: DATATYPE Type: STRING

Valid Values: BINARY\_DOUBLE, BINARY\_FLOAT, BLOB, CHAR, CLOB, DATE, FLOAT,

INTEGER, INTERVAL DAY TO SECOND, INTERVAL YEAR TO MONTH, NCHAR, NCLOB,

NUMBER, NVARCHAR2, RAW, TIMESTAMP, TIMESTAMP WITH TIME ZONE, TIMESTAMP WITH

LOCAL TIME ZONE, VARCHAR, VARCHAR2

Default: NUMBER

Sets the datatype of a Dimension\_Attribute

Name: SCALE

Type: NUMBER

Valid Values: -85 - 125

Default: 1

The scale of a number.

Name: LENGTH Type: NUMBER Valid Values: Default: 1 The length of a number

Name: PRECISION Type: NUMBER Valid Values: 0 - 39 Default: 1 The precision of a number.

Name: DESCRIPTOR Type: STRING Valid Values: NONE, SHORT\_DESCRIPTION, LONG\_DESCRIPTION, END\_DATE, TIME\_SPAN, PRIOR\_PERIOD, YEAR\_AGO\_PERIOD Default: NONE The following properties are set on dimension attribute so that it is recognized by OLAP service 'NONE' it is not specially recognized type by OLAP service 'SHORT\_DESCRIPTION' sets as a short description

'LONG\_DESCRIPTION' sets as a long description 'END\_DATE' sets as a last date of a period. 'TIME\_SPAN' sets as a number of days in a period. 'PRIOR\_PERIOD' sets as the prior period number. 'YEAR\_AGO\_PERIOD' sets as the time period a year before this period

Name: OLAP\_USER\_VISIBLE Type: STRING Valid Values: true, false Default: true The dimension attribute is visible to OLAP end user

Name: TYPE Type: STRING Valid Values: NONE, START\_DATE, END\_DATE, TIME\_SPAN Default: NONE 'NONE' dimension attribute so OWB does not recognize it as any specific type. 'START\_DATE' dimension attribute of time dimension as the start date of a period 'END\_DATE' dimension attribute of time dimension as the end date of a period 'TIME\_SPAN' dimension attribute of time dimension as the time span

Name: AW\_ATTRIBUTE\_NAME Type: STRING(32) Valid Values: N/A Default: '' set the AW object name implementing the dimension attribute

Basic properties for Level : Name: BUSINESS\_NAME Type: STRING(200) Valid Values: N/A Default: ''

# Business name of the Level

Name: DESCRIPTION Type: STRING(4000) Valid Values: N/A Default: '' Description of the Level

Name: TYPE

Type: STRING

Valid Values: NONE, DAY, FISCAL\_WEEK, FISCAL\_MONTH, FISCAL\_QUARTER, FISCAL\_YEAR, CALENDAR\_WEEK, CALENDAR\_MONTH, CALENDAR\_ QUARTER, CALENDAR\_YEAR

Default: NONE

For regular relational dimension level (non-time dimension level) use 'NONE'. For relational time dimension use other values.

Name: OLAP\_TYPE Type: STRING Valid Values: NONE,DAY,MONTH,QUARTER,YEAR,TOTAL Default: NONE Level has an olap-type for OLAP-based levels; use 'NONE' for regular levels, and other values for OLAP Time Dimension

Name: OLAP\_USER\_VISIBLE Type: STRING Valid Values: true, false Default: true The level is visible to OLAP end user

Basic properties for Level\_Attribute : Name: BUSINESS\_NAME Type: STRING(200) Valid Values: N/A Default: ''

Business name of the Level\_Attribute

Name: DESCRIPTION Type: STRING(4000) Valid Values: N/A Default: '' Description of the Level\_Attribute

Name: DEFAULT\_VALUE

Type: STRING(200)

Valid Values: N/A

Default: ''

This is used to construct the default parent policy for loading data into

dimesion.

Name: OLAP\_TYPE

Type: STRING

Valid Values: NONE, SHORT\_DESCRIPTION, END\_DATE, TIME\_SPAN, PRIOR\_ PERIOD,

YEAR\_AGO\_PERIOD

Default: NONE

The following properties are set on level attribute so that it is

recognized by OLAP service

'NONE' it is not specially recognized type by OLAP service

'SHORT\_DESCRIPTION' sets as a short description

'END\_DATE' sets as a last date of a period.

'TIME\_SPAN' sets as a number of days in a period.

'PRIOR\_PERIOD' sets as the prior period number.

'YEAR\_AGO\_PERIOD' sets as the time period a year before this period

Name: OLAP\_USER\_VISIBLE Type: STRING Valid Values: true, false Default: true

The level attribute is visible to OLAP end user

Name: TYPE Type: STRING Valid Values: NONE, START\_DATE, END\_DATE, TIME\_SPAN Default: 'NONE' 'NONE' level attribute so OWB does not recognize it as any specific type. 'START\_DATE' level attribute of time dimension as the start date of a period 'END\_DATE' level attribute of time dimension as the end date of a period 'TIME\_SPAN' level attribute of time dimension as the time span

Name: TYPE\_TWO\_SCD\_EFFECTIVE\_DATE Type: STRING Valid Values: true, false Default: false The level attribute is defined as Effective Date for Slowly changing type 2

Name: TYPE\_TWO\_SCD\_EXPIRATION\_DATE Type: STRING Valid Values: true, false Default: false The level attribute is defined as Expiration Date for Slowly changing type 2

Name: TYPE\_TWO\_SCD\_TRIGGER Type: STRING Valid Values: true, false Default: false The level attribute is defined as Trigger for saving history for Slowly changing type 2

Name: TYPE\_THREE\_SCD\_EFFECTIVE\_DATE Type: STRING Valid Values: true, false Default: false

The level attribute is defined as Effective Date for Slowly changing type 3

Basic properties for Hierarchy : Name: BUSINESS\_NAME Type: STRING(200) Valid Values: N/A Default: '' Business name of the Hierarchy

Name: DESCRIPTION Type: STRING(4000) Valid Values: N/A Default: '' Description of the Hierarchy

Name: OLAP\_USER\_VISIBLE Type: STRING Valid Values: true, false Default: true The hierarchy is visible to OLAP end user

Name: TYPE Type: STRING Valid Values: NONE, FISCAL, CALENDAR\_YEAR, CALENDAR\_WEEK Default: NONE 'NONE' hierarchy so OWB does not recognize it as any specific type. 'FISCAL' fiscal hierarchy for time dimension 'CALENDAR\_YEAR' calendar year hierarchy time dimension 'CALENDAR\_WEEK' calendar week hierarchy time dimension

Name: DEFAULT\_DISPLAY Type: STRING Valid Values: true, false Default: false

The hierarchy is set as Default display hierarchy

Name: VALUE\_BASED Type: STRING Valid Values: true, false Default: false Sets the flag to define a Value Based Hierarchy for AW only

Properties for DIMENSION:

Name: DEPLOYABLE Type: BOOLEAN Valid Values: true, false Default: true Warehouse Builder generates a set of scripts to create an object only for those object marked as Deployable = true

Name: DEPLOYMENT\_OPTIONS

Type: STRING

Valid Values: DEPLOY\_ALL, DEPLOY\_DATA\_OBJECTS\_ONLY, DEPLOY\_TO\_ CATALOG\_ONLY

Default: DEPLOY\_DATA\_OBJECTS\_ONLY

Warehouse Builder generates a set of scripts for Dimension, they are DDL Scripts for Relational Dimensional or Scripts for ROLAP or or Scripts for AW.

Name: GENERATION\_COMMENTS Type: STRING Valid Values: N/A Default: '' Enter additional comments for the generated code.

Name: VIEW\_NAME

Type: STRING(30) Valid Values: N/A Default: '' Name of the view that is generated to hide the control rows on the dimension implementation table of a star schema. If this field is left blank, the view name will default to '<Name of Dimension>\_v'

Name: VISIBLE Type: BOOLEAN Valid Values: true, false Default: true The Dimension is visible to OLAP end user if value is set = true.

#### Note:

1. N/A means any valid character in supported character set.

2. '' represents an empty string

# **See Also**

OMBCREATE, OMBALTER DIMENSION, OMBRETRIEVE DIMENSION, OMBDROP DIMENSION

# **OMBCREATE DRILL\_PATH**

#### **Purpose**

Creates a Drill path to enable drilling to detail.

## **Prerequisites**

Should be in the context of a Business Definition Module.

#### **Syntax**

```
createDrillPathCommand = OMBCREATE DRILL_PATH "QUOTED_STRING" [ SET 
     "setPropertiesClause" ] [ SET "setReferenceIconSetClause" ] { 
      "DrillLevelClause" }
setPropertiesClause = PROPERTIES "(" "propertyNameList" ")" VALUES "(" 
      "propertyValueList" ")"
setReferenceIconSetClause = ( REFERENCE | REF ) ICONSET "QUOTED_STRING"
DrillLevelClause = ADD DRILL_LEVEL "QUOTED_STRING" [ SET 
      "setPropertiesClause" ] { "setDrillItemClause" }
propertyNameList = "UNQUOTED_STRING" { "," "UNQUOTED_STRING" }
propertyValueList = "propertyValue" { "," "propertyValue" }
setDrillItemClause = SET ( REF | REFERENCE ) ITEM "QUOTED_STRING" OF 
     ITEM_FOLDER "QUOTED_STRING" "itemJoinUsages"
propertyValue = ( "QUOTED_STRING" | "INTEGER_LITERAL" | 
     "FLOATING_POINT_LITERAL" )
itemJoinUsages = { SET ( REF | REFERENCE ) USING JOIN "QUOTED_STRING" OF 
      ITEM_FOLDER "QUOTED_STRING" }
```
#### **Keywords And Parameters**

createDrillPathCommand

This command creates a drill path.

#### QUOTED\_STRING

Specify the name of the drill path to be created.

setPropertiesClause Used to set properties (core, logical, physical, user-defined) for drill paths. Valid properties are shown below:

#### Basic properties for DRILL\_PATH:

Name: BUSINESS\_NAME Type: STRING(200) Valid Values: N/A Default: '' Business name of the drill path Name: DESCRIPTION Type: STRING(4000) Valid Values: N/A Default: '' Description of the drill path

Basic properties for DRILL\_LEVEL:

Name: BUSINESS\_NAME Type: STRING(200) Valid Values: N/A Default: '' Business name of the drill level

Name: DESCRIPTION Type: STRING(4000) Valid Values: N/A Default: '' Description of the drill level

Properties for DRILL\_PATH:

Name: DEPLOYABLE Type: BOOLEAN Valid Values: true, false Default: true Warehouse Builder generates a set of scripts to create an object only for those objects marked as Deployable = true

Note:

1. N/A means any valid character in supported character set.

2. '' represents an empty string

setReferenceIconSetClause

Set specified Icon Set.

DrillLevelClause This clause adds a drill level to a drill path.

DRILL\_LEVEL A level in a drill path.

propertyNameList This is the list of property names.

propertyValueList This is the list of property values.

setDrillItemClause This clause adds a reference to an item for the level.

propertyValue This is a property value.

itemJoinUsages The specific joins to be used.

# **See Also**

OMBALTER DRILL\_PATH, OMBRETRIEVE DRILL\_PATH
# **OMBCREATE DRILL\_TO\_DETAIL**

## **Purpose**

Creates a Drill to detail to allow drilling between items.

# **Prerequisites**

Should be in the context of a Business Definition Module.

#### **Syntax**

```
createDrillToDetailCommand = OMBCREATE DRILL_TO_DETAIL "QUOTED_STRING" [ 
     SET "setPropertiesClause" ] [ SET "setReferenceIconSetClause" ] { 
     "addDrillToDetailReferenceClause" }
setPropertiesClause = PROPERTIES "(" "propertyNameList" ")" VALUES "(" 
      "propertyValueList" ")"
setReferenceIconSetClause = ( REFERENCE | REF ) ICONSET "QUOTED_STRING"
addDrillToDetailReferenceClause = SET ( REF | REFERENCE ) ITEM 
      "QUOTED_STRING" OF ITEM_FOLDER "QUOTED_STRING"
propertyNameList = "UNQUOTED_STRING" { "," "UNQUOTED_STRING" }
propertyValueList = "propertyValue" { "," "propertyValue" }
propertyValue = ( "QUOTED_STRING" | "INTEGER_LITERAL" | 
      "FLOATING_POINT_LITERAL" )
```
#### **Keywords And Parameters**

createDrillToDetailCommand

This command creates a drill to detail.

#### QUOTED\_STRING

Specify the name of the drill to detail to be created.

setPropertiesClause

Used to set properties (core, logical, physical, user-defined) for a drill to detail. Valid properties are shown below:

Basic properties for DRILL\_TO\_DETAIL:

Name: BUSINESS\_NAME Type: STRING(200) Valid Values: N/A Default: '' Business name of the drill to detail

Name: DESCRIPTION Type: STRING(4000)

Valid Values: N/A Default: '' Description of the drill to detail

## Properties for DRILL\_TO\_DETAIL:

Name: DEPLOYABLE Type: BOOLEAN Valid Values: true, false Default: true Warehouse Builder generates a set of scripts to create an object only for those objects marked as Deployable = true

#### Note:

1. N/A means any valid character in supported character set. 2. '' represents an empty string

setReferenceIconSetClause Set specified Icon Set.

addDrillToDetailReferenceClause This adds a reference to an item to a drill to detail.

propertyNameList This is the list of property names.

propertyValueList This is the list of property values.

propertyValue This is a property value.

# **See Also**

OMBALTER DRILL\_TO\_DETAIL, OMBRETRIEVE DRILL\_TO\_DETAIL

# **OMBCREATE EXPERT**

## **Purpose**

To create an expert.

# **Prerequisites**

In the context of an expert module.

#### **Syntax**

```
createExpertCommand = OMBCREATE EXPERT "QUOTED_STRING" [ SET ( 
     "setPropertiesClause" [ SET "setReferenceIconSetClause" ] | 
     "setReferenceIconSetClause" ) ] { "addExpertDetailClauses" }
setPropertiesClause = PROPERTIES "(" "propertyNameList" ")" VALUES "(" 
      "propertyValueList" ")"
setReferenceIconSetClause = ( REFERENCE | REF ) ICONSET "QUOTED_STRING"
addExpertDetailClauses = ADD ( "addParameterClause" | "addVariableClause" 
      | "addNestedExpertClause" | "addTaskClause" | "addTransitionClause" )
propertyNameList = "UNQUOTED_STRING" { "," "UNQUOTED_STRING" }
propertyValueList = "propertyValue" { "," "propertyValue" }
addParameterClause = PARAMETER "QUOTED_STRING" [ OF TASK "QUOTED_STRING" ]
      [ SET "setPropertiesClause" ] [ "parameterBindingClause" ]
addVariableClause = VARIABLE "QUOTED_STRING" [ SET "setPropertiesClause" ]
addNestedExpertClause = NESTED_EXPERT TASK "QUOTED_STRING" SET [ 
     "collectPropertiesClause" SET ] ( REF | REFERENCE ) EXPERT 
     "QUOTED_STRING" [ SET "setReferenceIconSetClause" ]
addTaskClause = "TASK_TYPE" TASK "QUOTED_STRING" [ SET ( 
     "setPropertiesClause" [ SET "setReferenceIconSetClause" ] | 
      "setReferenceIconSetClause" ) ]
addTransitionClause = TRANSITION "QUOTED_STRING" FROM TASK "QUOTED_STRING"
      TO "QUOTED_STRING" [ SET "setPropertiesClause" ]
propertyValue = ( "QUOTED_STRING" | "INTEGER_LITERAL" | 
      "FLOATING_POINT_LITERAL" )
parameterBindingClause = UNBIND | BIND TO ( "parameterLocator" | 
     "variableLocator" )
collectPropertiesClause = PROPERTIES "(" "propertyNameList" ")" VALUES "("
       "propertyValueList" ")"
parameterLocator = PARAMETER "QUOTED_STRING" [ OF TASK "QUOTED_STRING" ]
variableLocator = VARIABLE "QUOTED_STRING"
```
#### **Keywords And Parameters**

#### createExpertCommand

Creates an expert. The following expert parameters will be created by default:

1) EXP\_LAUNCH\_CONTEXT, type: STRING, direction: IN The console context in which this expert is being launched. 2) EXP\_LAUNCH\_CONTEXT\_TYPE, type: STRING, direction: IN The type of the console context in which this expert is being launched. 3) EXP\_OPERATION, type: STRING, direction: IN

The operation to be performed. It is either CREATE or EDIT. 4) EXP\_TYPE\_TO\_CREATE, type: STRING, direction: IN The object type selected to be created when this expert is launched.

setPropertiesClause This clause sets properties for the corresponding object.

Basic properties for EXPERT:

Name: BUSINESS\_NAME Type: STRING(200) Valid Values: N/A Default: '' Business name of the expert

Name: DESCRIPTION Type: STRING(4000) Valid Values: N/A Default: '' Description of the expert

Basic properties for TASK:

Name: BUSINESS\_NAME Type: STRING(200) Valid Values: N/A Default: '' Business name of the task

Name: DESCRIPTION Type: STRING(4000) Valid Values: N/A Default: '' Description of the task. This is equivalent to the Goal of task in the expert editor.

Name: INSTRUCTION Type: STRING(4000) Valid Values: N/A Default: '' The instruction for the task

Name: PREPROCESSING Type: STRING Valid Values: N/A Default: N/A The pre-processing script for the task

Name: MAIN Type: STRING Valid Values: N/A Default: N/A The main script for the task

Name: POSTPROCESSING Type: STRING Valid Values: N/A Default: N/A The post-processing script for the task

Basic propeties for START TASK:

Name: PROC\_DECL Type: STRING(4000) Valid Values: N/A Default: '' The procedure declaration for the expert.

Basic properties for TRANSITION:

Name: BUSINESS\_NAME

Type: STRING(200) Valid Values: N/A Default: '' Business name of the transition

Name: DESCRIPTION Type: STRING(4000) Valid Values: N/A Default: '' Description of the transition

Name: TRANSITION\_CONDITION Type: STRING(4000) Valid Values: N/A Default: '' Condition of the transition

Name: TRANSITION\_ORDER Type: NUMBER Valid Values: N/A Default: N/A Order of the transition

Basic properties for PARAMETER:

Name: BUSINESS\_NAME Type: STRING(200) Valid Values: N/A Default: '' Business name of the parameter

Name: DESCRIPTION Type: STRING(4000) Valid Values: N/A Default: '' Description of the parameter Name: DATATYPE Type: STRING Valid Values: STRING, NUMBER, BOOLEAN, ARRAY Default: STRING Datatype of the parameter

Name: DIRECTION Type: STRING Valid Values: IN, OUT, INOUT Default: IN Direction of the parameter

Name: VALUE Type: Same as datatype of the parameter Valid Values: N/A Default: N/A The static value of the parameter

Basic properties for VARIABLE:

Name: BUSINESS\_NAME Type: STRING(200) Valid Values: N/A Default: '' Business name of the variable

Name: DESCRIPTION Type: STRING(4000) Valid Values: N/A Default: '' Description of the variable

Name: DATATYPE Type: STRING Valid Values: STRING, NUMBER, BOOLEAN, ARRAY Default: STRING

Datatype of the variable

Name: VALUE Type: Same as datatype of the variable Valid Values: N/A Default: N/A The static value of the variable

Properties for EXPERT:

Name: CLOSE\_ASSISTANT\_ON\_COMPLETION Type: BOOLEAN Valid Values: true, false Default: true Sets whether the task assistant should be automatically closed after the expert has been run.

Name: CLOSE\_WINDOWS\_ON\_EXECUTION Type: BOOLEAN Valid Values: true, false Default: true Close all open windows when this expert is run.

Name: FINISH\_DIALOG\_ON\_COMPLETION Type: BOOLEAN Valid Values: true, false Default: true Shows the finish dialog upon completion of expert.

Name: GENERATION\_COMMENTS Type: STRING Valid Values: N/A Default: '' Enter additional comments for the generated code. Name: LOGGING Type: BOOLEAN Valid Values: true, false Default: false Log output to file when this expert is being run. A log file will be created in <shiphome>/owb/log directory whenever this expert is run.

Name: MENU\_ITEM\_DISPLAY\_STRING Type: STRING Valid Values: N/A Default: '' The display string when this expert is added as a menu item.

Name: ONLY\_RUN\_FROM\_MENU Type: BOOLEAN Valid Values: true, false Default: false Only allow this expert to be run when it is attached to a menu item.

Name: REVERT\_TO\_SAVED\_ON\_ERROR Type: BOOLEAN Valid Values: true, false Default: false Revert to saved metadata if error occurs when the expert is run.

Name: RUN\_STANDALONE Type: BOOLEAN Valid Values: true, false Default: true Sets whether the expert should be run as a standalone in expert assistant mode or not.

Name: SAVE\_ALL\_BEFORE\_START Type: BOOLEAN Valid Values: true, false Default: false

Save all metadata before running the expert.

Name: SHOW\_BUSY\_DIALOG Type: BOOLEAN Valid Values: true, false Default: true Sets whether busy dialog should be shown when OMB or Java tasks are executed in non-standalone mode.

Name: SHOW\_LOG\_WINDOW Type: BOOLEAN Valid Values: true, false Default: false Sets whether the log window should be shown when running the expert.

Name: SHOW\_PROGRESS\_GRAPH Type: BOOLEAN Valid Values: true, false Default: true Sets whether the progress graph dialog should be shown when running the expert.

Name: SHOW\_TASK\_ASSISTANT Type: BOOLEAN Valid Values: true, false Default: true Sets whether the task assistant should be shown when running the expert.

#### Note:

1. N/A means any valid character in supported character set.

2. '' represents an empty string

setReferenceIconSetClause Set icon set for the expert module.

#### addExpertDetailClauses

Add child objects for the expert.

propertyNameList The list of property names.

propertyValueList The list of property values being set.

addParameterClause

Add a parameter to the expert or one of it's tasks.

addVariableClause Add a variable to the expert.

addNestedExpertClause

Add a nested expert to the expert. The nested expert is added by

reference.

addTaskClause

Add a task to the expert. Valid task types include: ADVANCED\_QUEUE,

ALTERNATIVE\_SORT\_ORDER, ANALYZE\_IMPACT, ANALYZE\_LINEAGE, BUSINESS\_AREA,

CHANGE\_MANAGER, COMMIT, CONTROLCENTERJOBS, CUBE, CUSTOM\_ DIALOG,

DATA\_AUDITOR, DATA\_PROFILE, DATA\_RULE, DATA\_VIEWER, DEPLOY, DERIVATION,

DIMENSION, DRILL\_PATH, DRILL\_TO\_DETAIL, END, EXTERNAL\_TABLE, FLAT\_ FILE,

FUNCTION, GENERATION, ITEM\_FOLDER, JAVA, LIST\_OF\_VALUES, MAPPING,

MATERIALIZED\_VIEW, NESTED\_EXPERT, OBJECT\_SELECTOR, OMB, PLUGGABLE\_MAPPING,

PRESENTATION\_TEMPLATE, PROCEDURE, PROCESS\_FLOW, REGISTERED\_ FUNCTION,

SELECT\_SOURCE, SELECT\_TARGET, SEQUENCE, SOURCE\_IMPORT, START, STARTJOB,

TABLE, VALIDATION, VIEW.

Definition of each task is as follow:

Task type : ADVANCED\_QUEUE Group : MML Description: A task to create or alter an advanced queue. Built-in parameters: 1) EXIT\_CODE, type: NUMBER, direction: OUT The exit code represents the exit status on the execution of a task. An exit code of 0 means the task executed successfully, 1 for error, and -1 for cancel. 2) RETURN\_VALUE, type: STRING, direction: OUT The return value from the execution of a task. 3) OPERATION, type: STRING, direction: IN The operation to be performed. It is either CREATE or EDIT. 4) PARENT\_CONTEXT, type: STRING, direction: IN The parent context for executing this task. 5) OBJECT\_TO\_EDIT, type: STRING, direction: IN The OWB object to be edited for this OWB object task, when the OPERATION is specified as EDIT.

Task type : ALTERNATIVE\_SORT\_ORDER

Group : MML

Description: A task to create or alter an alternative sort order.

Built-in parameters:

1) EXIT\_CODE, type: NUMBER, direction: OUT

The exit code represents the exit status on the execution of a task. An exit code of 0 means the task executed successfully, 1 for error, and -1 for cancel.

2) RETURN\_VALUE, type: STRING, direction: OUT

The return value from the execution of a task.

3) OPERATION, type: STRING, direction: IN

The operation to be performed. It is either CREATE or EDIT.

4) PARENT\_CONTEXT, type: STRING, direction: IN

The parent context for executing this task.

5) OBJECT\_TO\_EDIT, type: STRING, direction: IN

The OWB object to be edited for this OWB object task, when the OPERATION is specified as EDIT.

Task type : ANALYZE\_IMPACT

Group : Service Description: A task to analyze impact of an object. Built-in parameters: 1) EXIT\_CODE, type: NUMBER, direction: OUT The exit code represents the exit status on the execution of a task. An exit code of 0 means the task executed successfully, 1 for error, and -1 for cancel. 2) RETURN\_VALUE, type: STRING, direction: OUT The return value from the execution of a task. 3) OBJECT\_TYPE, type: STRING, direction: IN The type of object for analyzing impact. 4) OBJECT\_PATH, type: STRING, direction: IN The path to the object whose impact will be analyzed. Task type : ANALYZE\_LINEAGE Group : Service Description: A task to analyze lineage of an object. Built-in parameters: 1) EXIT\_CODE, type: NUMBER, direction: OUT The exit code represents the exit status on the execution of a task. An exit code of 0 means the task executed successfully, 1 for error, and -1 for cancel. 2) RETURN\_VALUE, type: STRING, direction: OUT The return value from the execution of a task. 3) OBJECT\_TYPE, type: STRING, direction: IN The type of object for analyzing lineage. 4) OBJECT\_PATH, type: STRING, direction: IN The path to the object whose lineage will be analyzed. Task type : BUSINESS\_AREA

Group : MML Description: A task to create or alter a business area. Built-in parameters: 1) EXIT\_CODE, type: NUMBER, direction: OUT The exit code represents the exit status on the execution of a task. An exit code of 0 means the task executed successfully, 1 for error, and -1 for cancel.

2) RETURN\_VALUE, type: STRING, direction: OUT The return value from the execution of a task. 3) OPERATION, type: STRING, direction: IN The operation to be performed. It is either CREATE or EDIT. 4) PARENT\_CONTEXT, type: STRING, direction: IN The parent context for executing this task. 5) OBJECT\_TO\_EDIT, type: STRING, direction: IN The OWB object to be edited for this OWB object task, when the OPERATION is specified as EDIT.

Task type : CHANGE\_MANAGER

Group : Service

Description: A task to invoke the change manager.

Built-in parameters:

1) EXIT\_CODE, type: NUMBER, direction: OUT

The exit code represents the exit status on the execution of a task. An exit code of 0 means the task executed successfully, 1 for error, and -1 for cancel.

2) RETURN\_VALUE, type: STRING, direction: OUT

The return value from the execution of a task.

3) OPERATION, type: STRING, direction: IN

The operation to be performed. It is either CREATE or EDIT.

4) PARENT\_CONTEXT, type: STRING, direction: IN

The parent context for executing this task.

5) OBJECT\_TO\_EDIT, type: STRING, direction: IN

The OWB object to be edited for this OWB object task, when the OPERATION is specified as EDIT.

Task type : COMMIT Group : Service Description: A task to perform commit in the design repository. Built-in parameters: 1) EXIT\_CODE, type: NUMBER, direction: OUT The exit code represents the exit status on the execution of a task. An exit code of 0 means the task executed successfully, 1 for error, and -1 for cancel. 2) RETURN\_VALUE, type: STRING, direction: OUT

The return value from the execution of a task.

Task type : CONTROLCENTERJOBS Group : Service Description: A task to launch the Control Center Job Monitor. Built-in parameters: 1) EXIT\_CODE, type: NUMBER, direction: OUT The exit code represents the exit status on the execution of a task. An exit code of 0 means the task executed successfully, 1 for error, and -1 for cancel. 2) RETURN\_VALUE, type: STRING, direction: OUT The return value from the execution of a task. 3) CONTROL\_CENTER\_NAME, type: STRING, direction: IN The Control Center to use. 4) PARENT\_CONTEXT, type: STRING, direction: IN The parent context for executing this task.

Task type : CUBE

Group : MML

Description: A task to create or alter a cube.

Built-in parameters:

1) EXIT\_CODE, type: NUMBER, direction: OUT

The exit code represents the exit status on the execution of a task. An exit code of 0 means the task executed successfully, 1 for error, and -1 for cancel.

2) RETURN\_VALUE, type: STRING, direction: OUT

The return value from the execution of a task.

3) OPERATION, type: STRING, direction: IN

The operation to be performed. It is either CREATE or EDIT.

4) PARENT\_CONTEXT, type: STRING, direction: IN

The parent context for executing this task.

5) OBJECT\_TO\_EDIT, type: STRING, direction: IN

The OWB object to be edited for this OWB object task, when the OPERATION is specified as EDIT.

Task type : CUSTOM\_DIALOG Group : UI

Description: A task to show a custom dialog for user interaction. Built-in parameters: 1) GUI\_RETURN\_VALUE, type: ARRAY, direction: OUT The return value of type ARRAY that stores the name and return value pair for each UI component. 2) EXIT\_CODE, type: NUMBER, direction: OUT The exit code represents the exit status on the execution of a task. An exit code of 0 means the task executed successfully, 1 for error, and -1 for cancel. 3) RETURN\_VALUE, type: STRING, direction: OUT The return value from the execution of a task. Task type : DATA\_AUDITOR Group : MML Description: A task to create or alter a data auditor. Built-in parameters: 1) EXIT\_CODE, type: NUMBER, direction: OUT The exit code represents the exit status on the execution of a task. An exit code of 0 means the task executed successfully, 1 for error, and -1 for cancel. 2) RETURN\_VALUE, type: STRING, direction: OUT The return value from the execution of a task. 3) OPERATION, type: STRING, direction: IN The operation to be performed. It is either CREATE or EDIT. 4) PARENT\_CONTEXT, type: STRING, direction: IN The parent context for executing this task. 5) OBJECT\_TO\_EDIT, type: STRING, direction: IN The OWB object to be edited for this OWB object task, when the OPERATION is

Task type : DATA\_PROFILE Group : MML Description: A task to create or alter a data profile. Built-in parameters: 1) EXIT\_CODE, type: NUMBER, direction: OUT The exit code represents the exit status on the execution of a task. An exit code of 0 means the task executed successfully, 1 for error, and -1

specified as EDIT.

for cancel.

2) RETURN\_VALUE, type: STRING, direction: OUT The return value from the execution of a task. 3) OPERATION, type: STRING, direction: IN The operation to be performed. It is either CREATE or EDIT. 4) PARENT\_CONTEXT, type: STRING, direction: IN The parent context for executing this task. 5) OBJECT\_TO\_EDIT, type: STRING, direction: IN The OWB object to be edited for this OWB object task, when the OPERATION is specified as EDIT.

Task type : DATA\_RULE Group : MML Description: A task to create or alter a data rule. Built-in parameters: 1) EXIT\_CODE, type: NUMBER, direction: OUT The exit code represents the exit status on the execution of a task. An exit code of 0 means the task executed successfully, 1 for error, and -1 for cancel. 2) RETURN\_VALUE, type: STRING, direction: OUT The return value from the execution of a task. 3) OPERATION, type: STRING, direction: IN The operation to be performed. It is either CREATE or EDIT. 4) PARENT\_CONTEXT, type: STRING, direction: IN The parent context for executing this task. 5) OBJECT\_TO\_EDIT, type: STRING, direction: IN The OWB object to be edited for this OWB object task, when the OPERATION is specified as EDIT. Task type : DATA\_VIEWER Group : Service Description: A task to launch the data viewer.

Built-in parameters:

1) EXIT\_CODE, type: NUMBER, direction: OUT

The exit code represents the exit status on the execution of a task. An exit code of 0 means the task executed successfully, 1 for error, and -1 for cancel.

2) RETURN\_VALUE, type: STRING, direction: OUT The return value from the execution of a task. 3) OBJECT\_TYPE, type: STRING, direction: IN The type of the OWB FCO, such as TABLE. 4) OBJECT\_NAME, type: STRING, direction: IN The name of the OWB FCO. 5) PARENT\_CONTEXT, type: STRING, direction: IN The parent context for executing this task.

Task type : DEPLOY

Group : Service

Description: A task to launch the Control Center deployment monitor. Built-in parameters:

1) EXIT\_CODE, type: NUMBER, direction: OUT

The exit code represents the exit status on the execution of a task. An exit code of 0 means the task executed successfully, 1 for error, and -1 for cancel.

2) RETURN\_VALUE, type: STRING, direction: OUT The return value from the execution of a task. 3) ACTION\_PLAN\_NAME, type: STRING, direction: IN The deployment action plan to use. 4) PARENT\_CONTEXT, type: STRING, direction: IN The parent context for executing this task.

Task type : DERIVATION

Group : Service

Description: A task to run derivation service.

Built-in parameters:

1) EXIT\_CODE, type: NUMBER, direction: OUT

The exit code represents the exit status on the execution of a task. An exit code of 0 means the task executed successfully, 1 for error, and -1 for cancel.

2) RETURN\_VALUE, type: STRING, direction: OUT

The return value from the execution of a task.

3) OBJECT\_TYPE, type: STRING, direction: IN

The type of object to derive.

4) OBJECT\_PATH, type: STRING, direction: IN

The path to the object to be derived.

Task type : DIMENSION Group : MML Description: A task to create or alter a dimension. Built-in parameters: 1) EXIT\_CODE, type: NUMBER, direction: OUT The exit code represents the exit status on the execution of a task. An exit code of 0 means the task executed successfully, 1 for error, and -1 for cancel. 2) RETURN\_VALUE, type: STRING, direction: OUT The return value from the execution of a task. 3) OPERATION, type: STRING, direction: IN The operation to be performed. It is either CREATE or EDIT. 4) PARENT\_CONTEXT, type: STRING, direction: IN The parent context for executing this task. 5) OBJECT\_TO\_EDIT, type: STRING, direction: IN The OWB object to be edited for this OWB object task, when the OPERATION is specified as EDIT.

Task type : DRILL\_PATH Group : MML Description: A task to create or alter a drill path. Built-in parameters: 1) EXIT\_CODE, type: NUMBER, direction: OUT The exit code represents the exit status on the execution of a task. An exit code of 0 means the task executed successfully, 1 for error, and -1 for cancel. 2) RETURN\_VALUE, type: STRING, direction: OUT The return value from the execution of a task. 3) OPERATION, type: STRING, direction: IN The operation to be performed. It is either CREATE or EDIT. 4) PARENT\_CONTEXT, type: STRING, direction: IN The parent context for executing this task. 5) OBJECT\_TO\_EDIT, type: STRING, direction: IN The OWB object to be edited for this OWB object task, when the OPERATION is specified as EDIT.

Task type : DRILL\_TO\_DETAIL Group : MML Description: A task to create or alter a drill to detail. Built-in parameters: 1) EXIT\_CODE, type: NUMBER, direction: OUT The exit code represents the exit status on the execution of a task. An exit code of 0 means the task executed successfully, 1 for error, and -1 for cancel. 2) RETURN\_VALUE, type: STRING, direction: OUT The return value from the execution of a task. 3) OPERATION, type: STRING, direction: IN The operation to be performed. It is either CREATE or EDIT. 4) PARENT\_CONTEXT, type: STRING, direction: IN The parent context for executing this task. 5) OBJECT\_TO\_EDIT, type: STRING, direction: IN The OWB object to be edited for this OWB object task, when the OPERATION is specified as EDIT.

Task type : END Group : FlowControl Description: A task that marks the end of the flow. Built-in parameters:

Task type : EXTERNAL\_TABLE Group : MML Description: A task to create or alter an external table. Built-in parameters: 1) EXIT\_CODE, type: NUMBER, direction: OUT The exit code represents the exit status on the execution of a task. An exit code of 0 means the task executed successfully, 1 for error, and -1 for cancel. 2) RETURN\_VALUE, type: STRING, direction: OUT The return value from the execution of a task. 3) OPERATION, type: STRING, direction: IN The operation to be performed. It is either CREATE or EDIT. 4) PARENT\_CONTEXT, type: STRING, direction: IN

The parent context for executing this task. 5) OBJECT\_TO\_EDIT, type: STRING, direction: IN The OWB object to be edited for this OWB object task, when the OPERATION is specified as EDIT.

Task type : FLAT\_FILE Group : MML Description: A task to create or alter a file. Built-in parameters: 1) EXIT\_CODE, type: NUMBER, direction: OUT The exit code represents the exit status on the execution of a task. An exit code of 0 means the task executed successfully, 1 for error, and -1 for cancel. 2) RETURN\_VALUE, type: STRING, direction: OUT The return value from the execution of a task. 3) OPERATION, type: STRING, direction: IN The operation to be performed. It is either CREATE or EDIT. 4) PARENT\_CONTEXT, type: STRING, direction: IN The parent context for executing this task. 5) OBJECT\_TO\_EDIT, type: STRING, direction: IN The OWB object to be edited for this OWB object task, when the OPERATION is specified as EDIT.

Task type : FUNCTION Group : MML Description: A task to create or alter a function. Built-in parameters: 1) EXIT\_CODE, type: NUMBER, direction: OUT The exit code represents the exit status on the execution of a task. An exit code of 0 means the task executed successfully, 1 for error, and -1 for cancel. 2) RETURN\_VALUE, type: STRING, direction: OUT The return value from the execution of a task. 3) OPERATION, type: STRING, direction: IN The operation to be performed. It is either CREATE or EDIT. 4) PARENT\_CONTEXT, type: STRING, direction: IN The parent context for executing this task.

5) OBJECT\_TO\_EDIT, type: STRING, direction: IN The OWB object to be edited for this OWB object task, when the OPERATION is specified as EDIT.

Task type : GENERATION Group : Service Description: A task to invoke the generation dialog. Built-in parameters: 1) EXIT\_CODE, type: NUMBER, direction: OUT The exit code represents the exit status on the execution of a task. An exit code of 0 means the task executed successfully, 1 for error, and -1 for cancel. 2) RETURN\_VALUE, type: STRING, direction: OUT The return value from the execution of a task. 3) OBJECT\_TYPE, type: STRING, direction: IN The type of object to generate. 4) OBJECT\_PATH, type: STRING, direction: IN The path to the object to be generated. 5) PARENT\_CONTEXT, type: STRING, direction: IN The parent context for executing this task.

Task type : ITEM\_FOLDER

Group : MML

Description: A task to create or alter an item folder.

Built-in parameters:

1) EXIT\_CODE, type: NUMBER, direction: OUT

The exit code represents the exit status on the execution of a task. An exit code of 0 means the task executed successfully, 1 for error, and -1 for cancel.

2) RETURN\_VALUE, type: STRING, direction: OUT

The return value from the execution of a task.

3) OPERATION, type: STRING, direction: IN

The operation to be performed. It is either CREATE or EDIT.

4) PARENT\_CONTEXT, type: STRING, direction: IN

The parent context for executing this task.

5) OBJECT\_TO\_EDIT, type: STRING, direction: IN

The OWB object to be edited for this OWB object task, when the OPERATION is

specified as EDIT.

Task type : JAVA Group : Integration Description: A task to execute a Java program. Built-in parameters: 1) EXIT\_CODE, type: NUMBER, direction: OUT The exit code represents the exit status on the execution of a task. An exit code of 0 means the task executed successfully, 1 for error, and -1 for cancel. 2) RETURN\_VALUE, type: STRING, direction: OUT The return value from the execution of a task. 3) CLASS\_URL, type: STRING, direction: IN The URL specification of the Jar file. An example for a local jar file xyz.jar can be specified as file:/xyz.jar 4) CLASS\_NAME, type: STRING, direction: IN The class to load. This includes the package as well in dotted notation. For example, oracle.owb.Test 5) METHOD\_NAME, type: STRING, direction: IN The static method to execute. 6) ARGUMENT\_LIST, type: STRING, direction: IN The argument list to be passed into the static method. Task type : LIST\_OF\_VALUES Group : MML Description: A task to create or alter a list of values. Built-in parameters: 1) EXIT\_CODE, type: NUMBER, direction: OUT The exit code represents the exit status on the execution of a task. An exit code of 0 means the task executed successfully, 1 for error, and -1 for cancel. 2) RETURN\_VALUE, type: STRING, direction: OUT The return value from the execution of a task. 3) OPERATION, type: STRING, direction: IN The operation to be performed. It is either CREATE or EDIT.

4) PARENT\_CONTEXT, type: STRING, direction: IN

The parent context for executing this task.

5) OBJECT\_TO\_EDIT, type: STRING, direction: IN

The OWB object to be edited for this OWB object task, when the OPERATION is specified as EDIT.

Task type : MAPPING Group : MML Description: A task to create or alter a mapping. Built-in parameters: 1) EXIT\_CODE, type: NUMBER, direction: OUT The exit code represents the exit status on the execution of a task. An exit code of 0 means the task executed successfully, 1 for error, and -1 for cancel. 2) RETURN\_VALUE, type: STRING, direction: OUT The return value from the execution of a task. 3) OPERATION, type: STRING, direction: IN The operation to be performed. It is either CREATE or EDIT. 4) PARENT\_CONTEXT, type: STRING, direction: IN The parent context for executing this task. 5) OBJECT\_TO\_EDIT, type: STRING, direction: IN The OWB object to be edited for this OWB object task, when the OPERATION is specified as EDIT.

Task type : MATERIALIZED\_VIEW

Group : MML

Description: A task to create or alter a materialized view.

Built-in parameters:

1) EXIT\_CODE, type: NUMBER, direction: OUT

The exit code represents the exit status on the execution of a task. An exit code of 0 means the task executed successfully, 1 for error, and -1 for cancel.

2) RETURN\_VALUE, type: STRING, direction: OUT

The return value from the execution of a task.

3) OPERATION, type: STRING, direction: IN

The operation to be performed. It is either CREATE or EDIT.

4) PARENT\_CONTEXT, type: STRING, direction: IN

The parent context for executing this task.

5) OBJECT\_TO\_EDIT, type: STRING, direction: IN

The OWB object to be edited for this OWB object task, when the OPERATION is specified as EDIT.

Task type : NESTED\_EXPERT Group : FlowControl Description: A task that references another expert. Built-in parameters: 1) EXIT\_CODE, type: NUMBER, direction: OUT The exit code represents the exit status on the execution of a task. An exit code of 0 means the task executed successfully, 1 for error, and -1 for cancel. 2) RETURN\_VALUE, type: STRING, direction: OUT The return value from the execution of a task. Task type : OBJECT\_SELECTOR Group : UI Description: A task that shows a dialog for user to select an object. Built-in parameters: 1) EXIT\_CODE, type: NUMBER, direction: OUT The exit code represents the exit status on the execution of a task. An exit code of 0 means the task executed successfully, 1 for error, and -1 for cancel. 2) RETURN\_VALUE, type: STRING, direction: OUT The return value from the execution of a task. 3) PARENT\_CONTEXT, type: STRING, direction: IN The parent context for executing this task. 4) OBJECT\_TYPE, type: STRING, direction: IN The type of object for selection. Task type : OMB

Group : Integration Description: A task to launch a generic OMB script. Built-in parameters: 1) EXIT\_CODE, type: NUMBER, direction: OUT The exit code represents the exit status on the execution of a task. An exit code of 0 means the task executed successfully, 1 for error, and -1 for cancel.

2) RETURN\_VALUE, type: STRING, direction: OUT The return value from the execution of a task.

Task type : PLUGGABLE\_MAPPING Group : MML Description: A task to create or alter a pluggable mapping. Built-in parameters: 1) EXIT\_CODE, type: NUMBER, direction: OUT The exit code represents the exit status on the execution of a task. An exit code of 0 means the task executed successfully, 1 for error, and -1 for cancel. 2) RETURN\_VALUE, type: STRING, direction: OUT The return value from the execution of a task. 3) OPERATION, type: STRING, direction: IN The operation to be performed. It is either CREATE or EDIT. 4) PARENT\_CONTEXT, type: STRING, direction: IN The parent context for executing this task. 5) OBJECT\_TO\_EDIT, type: STRING, direction: IN The OWB object to be edited for this OWB object task, when the OPERATION is specified as EDIT.

Task type : PRESENTATION\_TEMPLATE

Group : MML

Description: A task to create or alter a presentation template. Built-in parameters:

1) EXIT\_CODE, type: NUMBER, direction: OUT

The exit code represents the exit status on the execution of a task. An exit code of 0 means the task executed successfully, 1 for error, and -1 for cancel.

2) RETURN\_VALUE, type: STRING, direction: OUT

The return value from the execution of a task.

3) OPERATION, type: STRING, direction: IN

The operation to be performed. It is either CREATE or EDIT.

4) PARENT\_CONTEXT, type: STRING, direction: IN

The parent context for executing this task.

5) OBJECT\_TO\_EDIT, type: STRING, direction: IN

The OWB object to be edited for this OWB object task, when the OPERATION is

specified as EDIT.

Task type : PROCEDURE Group : MML Description: A task to create or alter a procedure. Built-in parameters: 1) EXIT\_CODE, type: NUMBER, direction: OUT The exit code represents the exit status on the execution of a task. An exit code of 0 means the task executed successfully, 1 for error, and -1 for cancel. 2) RETURN\_VALUE, type: STRING, direction: OUT The return value from the execution of a task. 3) OPERATION, type: STRING, direction: IN The operation to be performed. It is either CREATE or EDIT. 4) PARENT\_CONTEXT, type: STRING, direction: IN The parent context for executing this task. 5) OBJECT\_TO\_EDIT, type: STRING, direction: IN The OWB object to be edited for this OWB object task, when the OPERATION is specified as EDIT.

Task type : PROCESS\_FLOW Group : MML Description: A task to create or alter a process flow. Built-in parameters: 1) EXIT\_CODE, type: NUMBER, direction: OUT The exit code represents the exit status on the execution of a task. An exit code of 0 means the task executed successfully, 1 for error, and -1 for cancel. 2) RETURN\_VALUE, type: STRING, direction: OUT The return value from the execution of a task. 3) OPERATION, type: STRING, direction: IN The operation to be performed. It is either CREATE or EDIT. 4) PARENT\_CONTEXT, type: STRING, direction: IN The parent context for executing this task. 5) OBJECT\_TO\_EDIT, type: STRING, direction: IN The OWB object to be edited for this OWB object task, when the OPERATION is specified as EDIT.

Task type : REGISTERED\_FUNCTION Group : MML Description: A task to create or alter a registered function. Built-in parameters: 1) EXIT\_CODE, type: NUMBER, direction: OUT The exit code represents the exit status on the execution of a task. An exit code of 0 means the task executed successfully, 1 for error, and -1 for cancel. 2) RETURN\_VALUE, type: STRING, direction: OUT The return value from the execution of a task. 3) OPERATION, type: STRING, direction: IN The operation to be performed. It is either CREATE or EDIT. 4) PARENT\_CONTEXT, type: STRING, direction: IN The parent context for executing this task. 5) OBJECT\_TO\_EDIT, type: STRING, direction: IN The OWB object to be edited for this OWB object task, when the OPERATION is specified as EDIT.

Task type : SELECT\_SOURCE

Group : UI

Description: A task that allows users to pick a metadata source.

Built-in parameters:

1) EXIT\_CODE, type: NUMBER, direction: OUT

The exit code represents the exit status on the execution of a task. An exit code of 0 means the task executed successfully, 1 for error, and -1 for cancel.

2) RETURN\_VALUE, type: STRING, direction: OUT The return value from the execution of a task.

3) PARENT\_CONTEXT, type: STRING, direction: IN

The parent context for executing this task.

4) MODULE\_NAME, type: STRING, direction: OUT

The name of the module.

5) LOCATION\_NAME, type: STRING, direction: OUT

The name of the location.

6) OBJECT\_TYPE, type: STRING, direction: OUT

The type of object selected as the source.

7) SOURCE\_TYPE, type: STRING, direction: INOUT The type of the source, e.g. file or database. Task type : SELECT\_TARGET Group : UI Description: A task that allows users to pick a target. Built-in parameters: 1) EXIT\_CODE, type: NUMBER, direction: OUT The exit code represents the exit status on the execution of a task. An exit code of 0 means the task executed successfully, 1 for error, and -1 for cancel. 2) RETURN\_VALUE, type: STRING, direction: OUT The return value from the execution of a task. 3) PARENT\_CONTEXT, type: STRING, direction: IN The parent context for executing this task. 4) MODULE\_NAME, type: STRING, direction: OUT The name of the module. 5) LOCATION\_NAME, type: STRING, direction: OUT The name of the location. 6) OBJECT\_TYPE, type: STRING, direction: OUT The type of object selected as the target. 7) SOURCE\_TYPE, type: STRING, direction: INOUT The type of the source, e.g. file or database. Task type : SEQUENCE Group : MML Description: A task to create or alter a sequence. Built-in parameters:

1) EXIT\_CODE, type: NUMBER, direction: OUT The exit code represents the exit status on the execution of a task. An exit code of 0 means the task executed successfully, 1 for error, and -1 for cancel. 2) RETURN\_VALUE, type: STRING, direction: OUT The return value from the execution of a task. 3) OPERATION, type: STRING, direction: IN The operation to be performed. It is either CREATE or EDIT.

4) PARENT\_CONTEXT, type: STRING, direction: IN

The parent context for executing this task. 5) OBJECT\_TO\_EDIT, type: STRING, direction: IN The OWB object to be edited for this OWB object task, when the OPERATION is specified as EDIT.

Task type : SOURCE\_IMPORT Group : Service Description: A task to invoke the import wizard. Built-in parameters: 1) EXIT\_CODE, type: NUMBER, direction: OUT The exit code represents the exit status on the execution of a task. An exit code of 0 means the task executed successfully, 1 for error, and -1 for cancel. 2) RETURN\_VALUE, type: STRING, direction: OUT The return value from the execution of a task. 3) PARENT\_CONTEXT, type: STRING, direction: IN The parent context for executing this task. 4) OBJECT\_TYPE, type: STRING, direction: IN The type of object to import. 5) IMPORT\_MODE, type: STRING, direction: IN The mode for import. Select FULL\_MODE for importing multiple objects, or MINIMAL\_MODE for single import.

Task type : START Group : FlowControl Description: A task that marks the beginning of the flow. Built-in parameters:

Task type : STARTJOB Group : Service Description: A task to launch the start job monitor. Built-in parameters: 1) EXIT\_CODE, type: NUMBER, direction: OUT The exit code represents the exit status on the execution of a task. An exit code of 0 means the task executed successfully, 1 for error, and -1 for cancel. 2) RETURN\_VALUE, type: STRING, direction: OUT

The return value from the execution of a task. 3) OBJECT\_TYPE, type: STRING, direction: IN The type of object to be started. 4) OBJECT\_PATH, type: STRING, direction: IN The context path of the object to be started. 5) PARENT\_CONTEXT, type: STRING, direction: IN The parent context for executing this task.

Task type : TABLE Group : MML Description: A task to create or alter a table. Built-in parameters: 1) EXIT\_CODE, type: NUMBER, direction: OUT The exit code represents the exit status on the execution of a task. An exit code of 0 means the task executed successfully, 1 for error, and -1 for cancel. 2) RETURN\_VALUE, type: STRING, direction: OUT The return value from the execution of a task. 3) OPERATION, type: STRING, direction: IN The operation to be performed. It is either CREATE or EDIT. 4) PARENT\_CONTEXT, type: STRING, direction: IN The parent context for executing this task. 5) OBJECT\_TO\_EDIT, type: STRING, direction: IN The OWB object to be edited for this OWB object task, when the OPERATION is specified as EDIT.

Task type : VALIDATION Group : Service Description: A task to invoke the validation dialog. Built-in parameters: 1) EXIT\_CODE, type: NUMBER, direction: OUT The exit code represents the exit status on the execution of a task. An exit code of 0 means the task executed successfully, 1 for error, and -1 for cancel. 2) RETURN\_VALUE, type: STRING, direction: OUT The return value from the execution of a task. 3) OBJECT\_TYPE, type: STRING, direction: IN

The type of object to validate. 4) OBJECT\_PATH, type: STRING, direction: IN The path to the object to be validated. 5) PARENT\_CONTEXT, type: STRING, direction: IN The parent context for executing this task. Task type : VIEW Group : MML Description: A task to create or alter a view. Built-in parameters: 1) EXIT\_CODE, type: NUMBER, direction: OUT The exit code represents the exit status on the execution of a task. An exit code of 0 means the task executed successfully, 1 for error, and -1 for cancel. 2) RETURN\_VALUE, type: STRING, direction: OUT The return value from the execution of a task. 3) OPERATION, type: STRING, direction: IN The operation to be performed. It is either CREATE or EDIT. 4) PARENT\_CONTEXT, type: STRING, direction: IN The parent context for executing this task. 5) OBJECT\_TO\_EDIT, type: STRING, direction: IN The OWB object to be edited for this OWB object task, when the OPERATION is specified as EDIT.

addTransitionClause Add a transition to the expert.

propertyValue Value of a property.

parameterBindingClause

Bind or unbind two parameters. Note that this is setting the binding attribute of the parameter object and is not necessarily the same as the direction of data flow. The parameter to be set should be the one whose

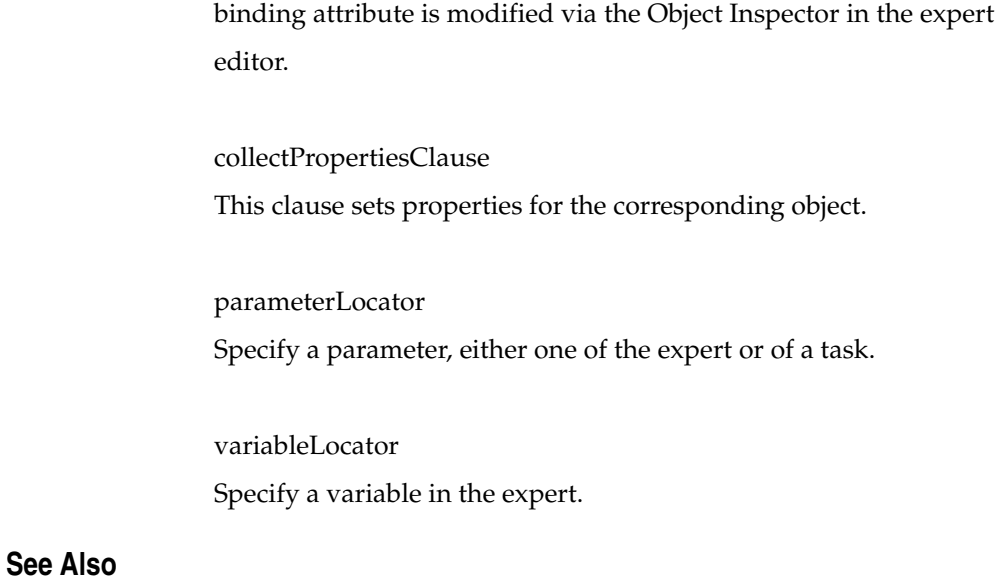

OMBCREATE, OMBALTER EXPERT, OMBRETRIEVE EXPERT, OMBDROP EXPERT

# **OMBCREATE EXPERT\_MODULE**

## **Purpose**

To create an expert module.

# **Prerequisites**

In the context of a project.

# **Syntax**

```
createExpertModuleCommand = OMBCREATE EXPERT_MODULE "QUOTED_STRING" [ SET 
     ( "setPropertiesClause" [ SET "setReferenceIconSetClause" ] | 
      "setReferenceIconSetClause" ) ]
setPropertiesClause = PROPERTIES "(" "propertyNameList" ")" VALUES "(" 
      "propertyValueList" ")"
setReferenceIconSetClause = ( REFERENCE | REF ) ICONSET "QUOTED_STRING"
propertyNameList = "UNQUOTED_STRING" { "," "UNQUOTED_STRING" }
propertyValueList = "propertyValue" { "," "propertyValue" }
propertyValue = ( "QUOTED_STRING" | "INTEGER_LITERAL" | 
      "FLOATING_POINT_LITERAL" )
```
# **Keywords And Parameters**

createExpertModuleCommand

Create an expert module.

setPropertiesClause Set properties for the expert module.

Basic properties for EXPERT\_MODULE:

Name: BUSINESS\_NAME Type: STRING(200) Valid Values: N/A Default: '' Business name of the expert module

Name: DESCRIPTION Type: STRING(4000) Valid Values: N/A Default: '' Description of the expert module setReferenceIconSetClause Set icon set for the expert module.

propertyNameList The list of properties to set.

propertyValueList The list of property values to set.

propertyValue The value of the property.

# **See Also**

OMBCREATE, OMBALTER EXPERT\_MODULE, OMBDROP EXPERT\_MODULE

# **OMBCREATE EXTERNAL\_TABLE**

#### **Purpose**

To create an external table.

## **Prerequisites**

Should be in the context of an Oracle Module.

### **Syntax**

```
createExternalTableCommand = OMBCREATE ( EXTERNAL_TABLE "QUOTED_STRING" [ 
      SET "setPropertiesAndReferencesClauses" ] [ 
      "addExternalTableSCOClauses" ] )
setPropertiesAndReferencesClauses = "setPropertiesClause" [ SET ( REF | 
      REFERENCE ) "setReferencesToRecordAndLocationClauses" ] | ( REF | 
      REFERENCE ) "setReferencesToRecordAndLocationClauses"
addExternalTableSCOClauses = ADD ( "addExternalTableColumnClause" [ 
      "addExternalTableSCOClauses" ] | "addExternalTableDatafileClause" { 
      ADD "addExternalTableDatafileClause" } )
setPropertiesClause = PROPERTIES "(" "propertyNameList" ")" VALUES "(" 
      "propertyValueList" ")"
setReferencesToRecordAndLocationClauses = 
      "setReferencesToRecordFileModuleClause" [ 
      "setReferencesToLocationClause" ] [ SET ( REF | REFERENCE ) 
      "setReferenceIconSetClause" ] | "setReferencesToFileAndModuleClause" [
       "setReferencesToLocationClause" ] [ SET ( REF | REFERENCE ) 
      "setReferenceIconSetClause" ] | "setReferencesToLocationClause" [ SET 
      ( REF | REFERENCE ) "setReferenceIconSetClause" ] | 
      "setReferenceIconSetClause"
addExternalTableColumnClause = COLUMN "QUOTED_STRING" [ SET 
      "setPropertiesAndReferencesToFieldClauses" ]
addExternalTableDatafileClause = DATA_FILE "QUOTED_STRING" [ SET 
      "setPropertiesClause" ]
propertyNameList = "UNQUOTED_STRING" { "," "UNQUOTED_STRING" }
propertyValueList = "propertyValue" { "," "propertyValue" }
setReferencesToRecordFileModuleClause = RECORD "QUOTED_STRING" OF 
      FLAT_FILE "QUOTED_STRING"
setReferencesToLocationClause = DEFAULT_LOCATION "QUOTED_STRING"
setReferenceIconSetClause = ICONSET "QUOTED_STRING"
setReferencesToFileAndModuleClause = FLAT_FILE "QUOTED_STRING"
setPropertiesAndReferencesToFieldClauses = "setPropertiesClause" [ SET ( 
      REF | REFERENCE ) "setReferencesToFieldClause" ] | ( REF | REFERENCE )
       "setReferencesToFieldClause"
propertyValue = ( "QUOTED_STRING" | "INTEGER_LITERAL" | 
      "FLOATING_POINT_LITERAL" )
setReferencesToFieldClause = FIELD "QUOTED_STRING"
```
#### **Keywords And Parameters**

createExternalTableCommand

Create a new external table.

# QUOTED\_STRING

The name of the new external table.
setPropertiesAndReferencesClauses Set the properties and/or flat file reference of the external table.

addExternalTableSCOClauses Add columns and/or data files to the external table.

setPropertiesClause Set specified properties of the external table.

setReferencesToRecordAndLocationClauses Set the referenced record and/or default location.

addExternalTableColumnClause Add an external table column.

addExternalTableDatafileClause Add a data file to the external table.

propertyNameList The names of the properties whose values you want to set.

Basic properties for COLUMN:

Name: BUSINESS\_NAME Type: STRING(200) Valid Values: N/A Default: '' Business name of the column

Name: DESCRIPTION Type: STRING(4000) Valid Values: N/A Default: '' Description of the column

Name: DATATYPE Type: STRING Valid Values: BINARY\_DOUBLE, BINARY\_FLOAT, BLOB, CHAR, CLOB, DATE, FLOAT, INTEGER, INTERVAL DAY TO SECOND, INTERVAL YEAR TO MONTH, NCHAR, NCLOB, NUMBER, NVARCHAR2, RAW, TIMESTAMP, TIMESTAMP WITH LOCAL TIME ZONE, TIMESTAMP WITH TIME ZONE, VARHCAR, VARCHAR2 Default: NUMBER The datatype of a column Name: LENGTH Type: NUMBER Valid Values: Default: 1

The length of a number

Name: PRECISION Type: NUMBER Valid Values: 0 - 38 Default: 1 The precision of a number. Use 0 to specify floating-point numbers.

Name: SCALE Type: NUMBER Valid Values: -84 - 127 Default: 1 The scale of a number.

Name: FRACTIONAL\_SECONDS\_PRECISION Type: NUMBER Valid Values: 0 - 9 Default: 0 The precision of a timestamp or interval.

Properties for EXTERNAL\_TABLE:

Name: BAD\_FILE\_LOCATION Type: STRING Valid Values: N/A Default: USE\_DEFAULT\_LOCATION Description not available.

Name: BAD\_FILE\_NAME Type: STRING Valid Values: N/A Default: '' Description not available.

Name: DEPLOYABLE Type: BOOLEAN Valid Values: true, false Default: true Description not available.

Name: DISCARD\_FILE\_LOCATION Type: STRING Valid Values: N/A Default: USE\_DEFAULT\_LOCATION Description not available.

Name: DISCARD\_FILE\_NAME Type: STRING Valid Values: N/A Default: '' Description not available.

Name: ENDIAN Type: STRING Valid Values: BIG, LITTLE, PLATFORM Default: PLATFORM

Description not available.

Name: GENERATION\_COMMENTS Type: STRING Valid Values: N/A Default: '' Enter additional comments for the generated code.

Name: LOAD\_NULLS\_WHEN\_MISSING\_VALUES Type: BOOLEAN Valid Values: true, false Default: false Description not available.

Name: LOG\_FILE\_LOCATION Type: STRING Valid Values: N/A Default: USE\_DEFAULT\_LOCATION Description not available.

Name: LOG\_FILE\_NAME Type: STRING Valid Values: N/A Default: '' Description not available.

Name: NLS\_CHARACTERSET Type: STRING Valid Values: N/A Default: '' NLS Characterset of the file. When the Access Parameters property is specified for the External Table, this configuration parameter is ignored.

Name: NUMBER\_OF\_REJECTS\_ALLOWED Type: NUMBER Valid Values: 0 - 2147483647

Default: 0 Description not available.

Name: PARALLEL\_ACCESS\_DRIVERS Type: NUMBER Valid Values: 1 - 63999 Default: 1 Description not available.

Name: PARALLEL\_ACCESS\_MODE Type: BOOLEAN Valid Values: true, false Default: false Description not available.

Name: REJECTS\_ARE\_UNLIMITED Type: BOOLEAN Valid Values: true, false Default: true Description not available.

Name: SHADOW\_TABLESPACE Type: STRING(30) Valid Values: N/A Default: '' Description not available.

Name: SHADOW\_TABLE\_NAME Type: STRING(30) Valid Values: N/A Default: '' Description not available.

Name: STRING\_SIZES\_IN Type: STRING Valid Values: BYTES, CHARACTERS Default: BYTES

Description not available.

Name: TRIM Type: STRING Valid Values: BOTH, LEFT, NONE, RIGHT, SQL\*LOADER Default: NONE Description not available.

Properties for DATA\_FILE:

Name: DATA\_FILE\_LOCATION Type: STRING Valid Values: N/A Default: USE\_DEFAULT\_LOCATION The location of this data file for the external table.

Name: DATA\_FILE\_NAME Type: STRING Valid Values: N/A Default: '' Name of this data file.

Note:

1. N/A means any valid character in supported character set.

2. '' represents an empty string

propertyValueList The values for the named properties.

setReferencesToRecordFileModuleClause Specify the record and full path to the flat file for the external table to reference.

setReferencesToLocationClause The name of the external table's default location. setReferencesToFileAndModuleClause Specify the full path to the flat file for the external table to reference.

setPropertiesAndReferencesToFieldClauses Set the properties and/or field reference of the external table column.

propertyValue

A property value.

setReferencesToFieldClause Set the name of the field which the external table column references.

# **See Also**

 OMBCREATE, OMBALTER EXTERNAL\_TABLE, OMBDROP EXTERNAL\_TABLE, OMBRETRIEVE EXTERNAL\_TABLE

# **OMBCREATE FLAT\_FILE**

#### **Purpose**

To create a flat file.

## **Prerequisites**

Should be in the context of a flat file module.

#### **Syntax**

```
createFlatFileCommand = OMBCREATE ( FLAT_FILE "QUOTED_STRING" [ SET ( 
     "setPropertiesClause" [ SET "setReferenceIconSetClause" ] | 
      "setReferenceIconSetClause" ) ] { "addRecordClause" } )
setPropertiesClause = PROPERTIES "(" "propertyNameList" ")" VALUES "(" 
      "propertyValueList" ")"
setReferenceIconSetClause = ( REFERENCE | REF ) ICONSET "QUOTED_STRING"
addRecordClause = ADD ( RECORD "QUOTED_STRING" [ SET "setPropertiesClause"
      ] { "addFieldClause" } )
propertyNameList = "UNQUOTED_STRING" { "," "UNQUOTED_STRING" }
propertyValueList = "propertyValue" { "," "propertyValue" }
addFieldClause = ADD FIELD "QUOTED_STRING" [ SET "setPropertiesClause" ]
propertyValue = ( "QUOTED_STRING" | "INTEGER_LITERAL" | 
      "FLOATING_POINT_LITERAL" )
```
## **Keywords And Parameters**

createFlatFileCommand Create a new flat file object.

#### QUOTED\_STRING

The name of the new flat file.

setPropertiesClause

Set the properties of the flat file, record, or field.

addRecordClause

Add a record to the flat file.

#### QUOTED\_STRING

The name of the new record.

propertyNameList The names of the properties whose values you want to set.

Properties for FLAT\_FILE:

Name: DATA\_FILE\_NAME Type: STRING Valid Values: N/A Default '' The name of the "sampled" file. Also the default data file value used in SQL\*Loader maps and External Tables.

Name: IS\_DELIMITED

Type: BOOLEAN

Valid Values: true, false, 1, 0

Default: true

True indicates that this flat file is delimited. False indicates that its

fields are defined by fixed lengths

Name: CHARACTERSET

Type: STRING

Valid Values:

AL24UTFFSS,AR8ARABICMAC,AR8ARABICMACS,AR8ISO8859P6,AR8MSAWIN,A R8MSWIN1256,BLT8CP921,BLT8EBCDIC1112,BLT8MSWIN1257,BLT8PC775,CDN8PC 863,CL8EBCDIC1025,CL8EBCDIC1025X,CL8ISO8859P5,CL8KOI8R,CL8MACCYRILLI C,CL8MACCYRILLICS,CL8MSWIN1251,D8EBCDIC273,DK8EBCDIC277,EE8EBCDIC 870,EE8ISO8859P2,EE8MACCE,EE8MACCES,EE8MACCROATIAN,EE8MACCROATI ANS,EE8MSWIN1250,EE8PC852,EL8EBCDIC875,EL8ISO8859P7,EL8MACGREEK,EL8 MACGREEKS,EL8MSWIN1253,EL8PC437S,EL8PC737,EL8PC869,F8EBCDIC297,I8EBC DIC280,IS8MACICELANDIC,IS8MACICELANDICS,IS8PC861,IW8EBCDIC424,IW8IS O8859P8,IW8MACHEBREW,IW8MACHEBREWS,IW8MSWIN1255,JA16EBCDIC930,J A16EUC,JA16EUCYEN,JA16MACSJIS,JA16SJIS,JA16SJISYEN,JA16VMS,KO16KSC560 1,LT8MSWIN921,N8PC865,NEE8ISO8859P4,RU8PC855,RU8PC866,S8EBCDIC278,SE8I SO8859P3,TH8MACTHAI,TH8MACTHAIS,TH8TISASCII,TR8EBCDIC1026,TR8MAC TURKISH,TR8MACTURKISHS,TR8MSWIN1254,TR8PC857,US7ASCII,US8PC437,UTF 8,WE8EBCDIC284,WE8EBCDIC285,WE8EBCDIC37,WE8EBCDIC37C,WE8EBCDIC500 ,WE8EBCDIC500C,WE8EBCDIC871,WE8ISO8859P1,WE8ISO8859P9,WE8MACROMA N8,WE8MACROMAN8S,WE8MSWIN1252,WE8PC850,WE8PC860,ZHS16CGB231280, ZHS16GBK,ZHS16MACCGB231280,ZHT16BIG5,ZHT16MSWIN950,ZHT32EUC

Default: WE8MSWIN1252

The character set of the data file.

Name: RECORD\_DELIMITER Type: STRING Valid Values: N/A Default: ''

The character(s) which denote the end of a physical record in a data file. A hex value may be entered by entering embedded single quotes twice as: 'x''0f''' (all are single quotes). The outside single quote indicates a quoted string and the inside single quotes single-quote x single-quote single-quote 0F single-quote single-quote single-quote. (Please note that this is not the FIELD\_DELIMITER.

Name: RECORD\_LENGTH Type: NUMBER Valid Values: 0+ Default: 0 (Records are delimited by default) The length (in characters) of the records in the data file.

Name: RECORD\_TYPE\_COLUMN\_NUMBER Type: NUMBER Valid Values: 0+ Default: 0 The column which contains the record type values for a delimited, multi-record type file.

Name: RECORD\_TYPE\_START\_POSITION Type: NUMBER Valid Values: 0+ Default: 0 The starting position of the field (relative to 0) which contains the record type values for a fixed-length, multi-record type file.

Name: RECORD\_TYPE\_END\_POSITION Type: NUMBER Valid Values: 0+ Default: 0 The ending position of the field (relative to 0) which contains the record type values for a fixed-length, multi-record type file.

Name: NUMBER\_OF\_RECORDS\_TO\_SKIP Type: NUMBER

Valid Values: 0 - 1000 Default: 0 The default number of records to skip when loading this file.

Name: FIELD\_DELIMITER Type: STRING Valid Values: Any single character Default: ',' (Comma) The character to divide the fields in a delimited file.

Name: FIELD\_LEFT\_ENCLOSURE Type: STRING Valid Values: Any single character Default: None A character to enclose fields which may contain the field delimiter.

Name: FIELD\_RIGHT\_ENCLOSURE Type: STRING Valid Values: Any single character Default: None A character to enclose fields which may contain the field delimiter.

Name: NUMBER\_OF\_PHYSICAL\_RECORDS\_PER\_LOGICAL Type: Number Valid Values: 0+ Default: 0 Set this value if you wish to concatenate a fixed number of physical records to form a single logical record.

Name: CONTINUE\_IF\_ENDS\_WITH Type: STRING Valid Values: Any single character Default: None Set this value if you wish to concatenate a variable number of physical records to form a single logical record, determined by records ending with this character.

Name: CONTINUE\_IF\_STARTS\_WITH Type: STRING Valid Values: N/A Default: None Set this value if you wish to concatenate a variable number of physical records to form a single logical record, determined by records beginning with this character.

Name: BUSINESS\_NAME Type: STRING(200) Valid Values: N/A Default: '' Business name of the record

Name: DESCRIPTION Type: STRING(4000) Valid Values: N/A Default: '' Description of the record

Properties for RECORD:

Name: RECORD\_TYPE\_VALUE Type: STRING Valid Values: N/A Default: None This is a mandatory property for each record of a multi-record type file. It is the string which will identify this record type in the data file.

Name: BUSINESS\_NAME Type: STRING(200) Valid Values: N/A Default: '' Business name of the record

Name: DESCRIPTION Type: STRING(4000)

Valid Values: N/A Default: ''

Description of the record

Properties for FIELD:

Name: DATATYPE

Type: STRING

Valid Values: BYTEINT, CHAR, DATE, DECIMAL, DECIMAL EXTERNAL, DOUBLE,

FLOAT, FLOAT EXTERNAL, GRAPHIC, GRAPHIC EXTERNAL, INTEGER, INTEGER

EXTERNAL, INTEGER UNSIGNED, INTERVAL DAY TO SECOND, INTERVAL YEAR TO MONTH,

LONG VARRAW, RAW, SMALLINT, SMALLINT UNSIGNED, TIMESTAMP, TIMESTAMP WITH

LOCAL TIME ZONE, TIMESTAMP WITH TIME ZONE, VARCHAR, VARCHARC, VARRAW,

VARRAWC, ZONED, ZONED EXTERNAL

Default: CHAR

This is the SQL\*Loader data type for the field.

Name: MAXIMUM\_LENGTH

Type: NUMBER

Valid Values: 0+

Default: 0

This is the maximum length of the field.

Name: LENGTH Type: NUMBER Valid Values: 0+ Default: 0 Depreciated. This is the length of the field in a fixed length file. This is the max length of the field in a delimited file.

Name: PRECISION Type: NUMBER Valid Values: Depends on data type Default: 0

Precision of the field.

Name SCALE Type: NUMBER Valid Values: Depends on data type Default: 0 Scale of the field

Name: START\_POSITION Type: NUMBER Valid Values: 1+ Default: 1 The starting position of a field for a fixed length file.

Name: END\_POSITION Type: NUMBER Valid Values: 1+ Default: 1 The ending position of a field for a fixed length file.

Name: SQL\_DATATYPE

Type: STRING

Valid Values: BINARY\_DOUBLE, BINARY\_FLOAT, BLOB, CHAR, CLOB, DATE, FLOAT,

INTEGER, INTERVAL DAY TO SECOND, INTERVAL YEAR TO MONTH, NCHAR, NCLOB,

NUMBER, NVARCHAR2, RAW, TIMESTAMP, TIMESTAMP WITH LOCAL TIME ZONE,

TIMESTAMP WITH TIME ZONE, VARHCAR, VARCHAR2, XMLTYPE

Default: DEFAULT. This will derive the SQL\_DATATYPE from the value of

DATATYPE.

The data type which the field will be treated as in mapping and for External Tables.

Name: SQL\_LENGTH Type: NUMBER Valid Values: 1 - 4000

Default: 0

Name: SQL\_PRECISION Type: NUMBER Valid Values: 1 - 38 Default: 1

Name: SQL\_SCALE Type: NUMBER Valid Values: -84 - 127 Default: 0

Name: MASK Type: STRING Valid Values: N/A Default: None This is the mask used to define the format of DATE fields in the data file.

Name: NULL\_IF Type: STRING Valid Values: Either = or != followed by either 'BLANKS', a single quoted string, or a hexadecimal string Default: None If this condition is true for a field, the value loaded will be NULL.

Name: DEFAULT\_IF Type: STRING Valid Values: Either = or != followed by either 'BLANKS', a single quoted string, or a hexadecimal string Default: None If this condition is true for a field, the value loaded will be either NULL or 0, dependent on data type.

Name: BUSINESS\_NAME Type: STRING(200) Valid Values: N/A Default: ''

# Business name of the field

Name: DESCRIPTION Type: STRING(4000) Valid Values: N/A Default: '' Description of the field

propertyValueList The values for the named properties.

addFieldClause Add a field to the record.

QUOTED\_STRING The name of the new field.

propertyValue A property value.

**See Also**

OMBCREATE, OMBALTER FLAT\_FILE, OMBDROP FLAT\_FILE

# **OMBCREATE FLAT\_FILE\_MODULE**

# **Purpose**

To create a flat file module.

## **Prerequisites**

Should be in the context of project.

#### **Syntax**

```
createFlatFileModuleCommand = OMBCREATE ( FLAT_FILE_MODULE "QUOTED_STRING"
      [ SET ( "setPropertiesClause" [ SET 
     "setReferenceClauseForDataMetadataModule" ] | 
     "setReferenceClauseForDataMetadataModule" ) ] [ 
     "addModuleReferenceLocationClause" ] )
setPropertiesClause = PROPERTIES "(" "propertyNameList" ")" VALUES "(" 
      "propertyValueList" ")"
setReferenceClauseForDataMetadataModule = ( "setReferenceLocationClause" [
      SET "setReferenceMetadataLocationOrIconSetClause" ] | 
      "setReferenceMetadataLocationOrIconSetClause" )
addModuleReferenceLocationClause = "addReferenceLocationClause" { 
     "addReferenceLocationClause" }
propertyNameList = "UNQUOTED_STRING" { "," "UNQUOTED_STRING" }
propertyValueList = "propertyValue" { "," "propertyValue" }
setReferenceLocationClause = ( REFERENCE | REF ) LOCATION "QUOTED_STRING"
setReferenceMetadataLocationOrIconSetClause = ( 
      "setReferenceMetadataLocationClause" [ SET "setReferenceIconSetClause"
      ] | "setReferenceIconSetClause" )
addReferenceLocationClause = ADD ( REFERENCE | REF ) LOCATION 
      "QUOTED_STRING" [ SET AS DEFAULT ]
propertyValue = ( "QUOTED_STRING" | "INTEGER_LITERAL" | 
      "FLOATING_POINT_LITERAL" )
setReferenceMetadataLocationClause = ( REFERENCE | REF ) METADATA_LOCATION
       "QUOTED_STRING"
setReferenceIconSetClause = ( REFERENCE | REF ) ICONSET "QUOTED_STRING"
```
## **Keywords And Parameters**

createFlatFileModuleCommand

Create a new flat file module.

# QUOTED\_STRING

The name for the new flat file module.

setPropertiesClause

Set specified properties of the new flat file module.

setReferenceClauseForDataMetadataModule

Set location and/or icon set for the new flat file module.

addModuleReferenceLocationClause

Add runtime locations to the new flat file module.

propertyNameList The names of the properties whose values you want to set.

Basic properties for FLAT\_FILE\_MODULE:

Name: BUSINESS\_NAME Type: STRING(200) Valid Values: N/A Default: NAME Business name of the flat file module.

Name: DESCRIPTION Type: STRING(4000) Valid Values: N/A Default: '' Description of the flat file module.

propertyValueList The values for the named properties.

setReferenceLocationClause Set a runtime location to the new flat file module.

setReferenceMetadataLocationOrIconSetClause Set metadata location and/or icon set for the new flat file module.

addReferenceLocationClause Add a runtime location to the new flat file module.

propertyValue A property value. setReferenceMetadataLocationClause

Set metadata location for the new flat file module.

setReferenceIconSetClause

Set icon set for the new flat file module.

# **See Also**

OMBCREATE, OMBALTER FLAT\_FILE\_MODULE, OMBDROP FLAT\_FILE\_MODULE

# **OMBCREATE FUNCTION**

#### **Purpose**

To create a Function.

## **Prerequisites**

Should be in the context of a Oracle Module or Package or Transformation Module. A Transformation Module may be WB\_CUSTOM\_TRANS for Public Transformations. WB\_CUSTOM\_TRANS may by modified by an administrator. WB\_CUSTOM\_TRANS is not dependent on any project.

## **Syntax**

```
createFunctionCommand = OMBCREATE ( FUNCTION "QUOTED_STRING" ( [ SET ( 
      "setPropertiesClause" [ SET "setReferenceIconSetClause" ] | 
      "setReferenceIconSetClause" ) ] ) { ADD ( "addFuncProcParameterClause"
      | "addRelationalDependentClause" ) } )
setPropertiesClause = PROPERTIES "(" "propertyNameList" ")" VALUES "(" 
      "propertyValueList" ")"
setReferenceIconSetClause = ( REFERENCE | REF ) ICONSET "QUOTED_STRING"
addFuncProcParameterClause = PARAMETER "QUOTED_STRING" [ SET 
      "setPropertiesClause" ]
addRelationalDependentClause = ( REFERENCE | REF ) ( TABLE | VIEW | 
     MATERIALIZED_VIEW | SEQUENCE | FUNCTION | PROCEDURE | PACKAGE ) 
      "QUOTED_STRING"
propertyNameList = "UNQUOTED_STRING" { "," "UNQUOTED_STRING" }
propertyValueList = "propertyValue" { "," "propertyValue" }
propertyValue = ( "QUOTED_STRING" | "INTEGER_LITERAL" | 
      "FLOATING_POINT_LITERAL" )
```
## **Keywords And Parameters**

createFunctionCommand

This command creates a Function

QUOTED\_STRING

Name of the Function to be created.

#### setPropertiesClause

Used to set properties (core, user-defined) for function. Valid properties are shown below:

Basic properties for FUNCTION:

Name: BUSINESS\_NAME

Type: STRING(200) Valid Values: N/A Default: '' Business name of the Function

Name: DESCRIPTION Type: STRING(4000) Valid Values: N/A Default: '' Description of the Function

Name: RETURN\_TYPE Type: STRING Valid Values: PLS\_INTEGER, BINARY\_INTEGER, BOOLEAN, NUMBER, FLOAT, CHAR, VARCHAR, VARCHAR2, DATE Default: NUMBER Set the Return Type for Function

Name: IMPLEMENTATION Type: STRING Valid Values: N/A Default: '' Set the code for Function which is included global variable declaration and code between BEGIN and END.

Name: IS\_DETERMINISTIC Type: BOOLEAN Valid Values: true, false Default: false This setting helps the optimizer avoid redundant function calls.

Name: IS\_PARALLEL\_ENABLE Type: BOOLEAN Valid Values: true, false Default: false This option sets flag to a stored function can be used safely in the slave sessions of parallel DML evaluations.

Basic properties for PARAMETER:

Name: BUSINESS\_NAME Type: STRING(200) Valid Values: N/A Default: '' Business name of the Parameter

Name: DESCRIPTION Type: STRING(4000) Valid Values: N/A Default: '' Description of the Parameter

# Name: DATATYPE

Type: STRING

Valid Values: BINARY\_DOUBLE, BINARY\_FLOAT, BINARY\_INTEGER, BLOB, BOOLEAN,

CHAR, CLOB, DATE, FLOAT, INTEGER, INTERVAL DAY TO SECOND, INTERVAL YEAR TO

MONTH, NCHAR, NCLOB, NUMBER, NVARCHAR2, PLS\_INTEGER, RAW, TIMESTAMP,

TIMESTAMP WITH LOCAL TIME ZONE, TIMESTAMP WITH TIME ZONE, VARHCAR,

VARCHAR2, XMLTYPE

Default: NUMBER

Set the data type for Parameter

Name: IN\_OUT Type: STRING Valid Values: IN, OUT, INOUT Default: 'IN' Set the parameter mode for Parameter

Name: DEFAULT\_VALUE Type: STRING

Valid Values: N/A Default: '' Set the default value for Parameter

Properties for FUNCTION:

Name: AUTHID Type: STRING Valid Values: Current\_User, Definer, None Default: None Generate the transformation with selected AUTHID option. Function will be executed with the permissions defined by the AUTHID clause rather than the function owner's permissions.

Name: DEPLOYABLE Type: BOOLEAN Valid Values: true, false Default: true Warehouse Builder generates a set of scripts to create an object only for those object marked as Deployable = true

Name: GENERATION\_COMMENTS Type: STRING Valid Values: N/A Default: '' Enter additional comments for the generated code.

# Note:

1. N/A means any valid character in supported character set.

2. '' represents an empty string

addFuncProcParameterClause Adds one or more Parameters to this Function.

addRelationalDependentClause

This clause adds referential dependencies to other relational objects.

propertyNameList

Comma separated list of property names. Property names are unquoted.

propertyValueList

Comma separated list of property values.

propertyValue Value of a property.

# **See Also**

OMBCREATE, OMBALTER FUNCTION, OMBDROP FUNCTION

# **OMBCREATE GATEWAY\_MODULE**

# **Purpose**

To create a Gateway module.

# **Prerequisites**

Should be in the context of project.

# **Syntax**

```
createGatewayModuleCommand = OMBCREATE ( GATEWAY_MODULE "QUOTED_STRING" ( 
     SET "setPropertiesClause" ) [ SET 
     "setReferenceClauseForDataMetadataModule" ] [ 
     "addModuleReferenceLocationClause" ] )
setPropertiesClause = PROPERTIES "(" "propertyNameList" ")" VALUES "(" 
      "propertyValueList" ")"
setReferenceClauseForDataMetadataModule = ( "setReferenceLocationClause" [
      SET "setReferenceMetadataLocationOrIconSetClause" ] | 
      "setReferenceMetadataLocationOrIconSetClause" )
addModuleReferenceLocationClause = "addReferenceLocationClause" { 
      "addReferenceLocationClause" }
propertyNameList = "UNQUOTED_STRING" { "," "UNQUOTED_STRING" }
propertyValueList = "propertyValue" { "," "propertyValue" }
setReferenceLocationClause = ( REFERENCE | REF ) LOCATION "QUOTED_STRING"
setReferenceMetadataLocationOrIconSetClause = ( 
     "setReferenceMetadataLocationClause" [ SET "setReferenceIconSetClause"
      ] | "setReferenceIconSetClause" )
addReferenceLocationClause = ADD ( REFERENCE | REF ) LOCATION 
     "QUOTED_STRING" [ SET AS DEFAULT ]
propertyValue = ( "QUOTED_STRING" | "INTEGER_LITERAL" | 
     "FLOATING_POINT_LITERAL" )
setReferenceMetadataLocationClause = ( REFERENCE | REF ) METADATA_LOCATION
       "QUOTED_STRING"
setReferenceIconSetClause = ( REFERENCE | REF ) ICONSET "QUOTED_STRING"
```
## **Keywords And Parameters**

createGatewayModuleCommand This command creates a Gateway module

## QUOTED\_STRING

Name of the Gateway module to be created.

setPropertiesClause

Associate a set of properties with the Gateway module.

Basic properties for GATEWAY\_MODULE:

Name: BUSINESS\_NAME

Type: STRING(200) Valid Values: N/A Default: NAME Business name of an Oracle Module

Name: DESCRIPTION Type: STRING(4000) Valid Values: N/A Default: '' Description of an Oracle Module

Name: GATEWAY\_TYPE Type: STRING Valid Values: N/A Default: N/A Type of gateway module. Supported values are: 'DB2 Gateway Module', 'Sybase Gateway Module', 'Sql\*server Gateway Module', 'Informix Gateway Module', 'ODBC Gateway Module', 'DRDA Gateway Module', 'RDB Gateway Module', 'Teradata Gateway Module', 'Other Gateway Module'.

Properties for GATEWAY\_MODULE:

Name: DB\_LOCATION Type: STRING Valid Values: N/A Default: '' Location for referenced objects

#### Note:

1. N/A means any valid character in supported character set.

2. '' represents an empty string

setReferenceClauseForDataMetadataModule Set location and/or icon set for the gateway module.

addModuleReferenceLocationClause

Add runtime locations to the gateway module.

propertyNameList Comma separated list of property names. Property names are unquoted.

propertyValueList Comma separated list of property values.

setReferenceLocationClause Set a runtime location to the gateway module.

setReferenceMetadataLocationOrIconSetClause Set metadata location and/or icon set for the gateway module.

addReferenceLocationClause Add a runtime location to the gateway module.

propertyValue Value of a property.

setReferenceMetadataLocationClause Set metadata location for the gateway module.

setReferenceIconSetClause Set icon set for the gateway module.

## **See Also**

OMBCREATE, OMBALTER GATEWAY\_MODULE, OMBDROP GATEWAY\_MODULE

# **OMBCREATE ICONSET**

# **Purpose**

To create an icon set.

# **Prerequisites**

In any context.

#### **Syntax**

```
createIconSetCommand = OMBCREATE ( ICONSET "QUOTED_STRING" [ SET 
     "setPropertiesClause" ] )
setPropertiesClause = PROPERTIES "(" "propertyNameList" ")" VALUES "(" 
      "propertyValueList" ")"
propertyNameList = "UNQUOTED_STRING" { "," "UNQUOTED_STRING" }
propertyValueList = "propertyValue" { "," "propertyValue" }
propertyValue = ( "QUOTED_STRING" | "INTEGER_LITERAL" | 
      "FLOATING_POINT_LITERAL" )
```
## **Keywords And Parameters**

createIconSetCommand

This command creates an iconset.

QUOTED\_STRING Specify the name of the iconset to be created.

setPropertiesClause This clause sets a list properties to the specified values.

Basic properties for ICONSET:

Name: BUSINESS\_NAME Type: STRING(200) Valid Values: N/A Default: '' Business name of the iconset

Name: DESCRIPTION Type: STRING(4000) Valid Values: N/A Default: '' Description of the iconset Name: BELONGS\_TO\_GROUP Type: STRING Valid Values: N/A Default: '' Name of the Group to which the iconset belongs

Name: CANVAS\_ICON Type: STRING Valid Values: N/A Default: '' URL of the canvas icon (36x36)

Name: PALETTE\_ICON Type: STRING Valid Values: N/A Default: '' URL of the palette icon (18x18)

Name: TREE\_ICON Type: STRING Valid Values: N/A Default: '' URL of the tree icon (16x16)

propertyNameList The list of properties.

propertyValueList The list of property values.

propertyValue A property value.

# **See Also**

OMBCREATE ICONSET, OMBALTER ICONSET, OMBDROP ICONSET

# **OMBCREATE IMPORT\_ACTION\_PLAN**

#### **Purpose**

To create a transient import action plan.

#### **Prerequisites**

In the context of a project.

#### **Syntax**

```
createImportActionPlanCommand = ( OMBCREATE TRANSIENT IMPORT_ACTION_PLAN 
      "QUOTED_STRING" { "addActionClause" } )
addActionClause = ADD ACTION "QUOTED_STRING" ( "setPropertiesClause" [ 
     "setRefSourceAndTargetClause" ] | "setRefSourceAndTargetClause" )
setPropertiesClause = SET PROPERTIES "(" "propertyNameList" ")" VALUES "("
      "propertyValueList" ")"
setRefSourceAndTargetClause = SET ( REF | REFERENCE ) "sourcesClause" SET 
     ( REF | REFERENCE ) "targetClause"
propertyNameList = "UNQUOTED_STRING" { "," "UNQUOTED_STRING" }
propertyValueList = "propertyValue" { "," "propertyValue" }
sourcesClause = SOURCE "ObjType" "QUOTED_STRING" [ SET ( REF | REFERENCE )
      "sourcesClause" ]
targetClause = TARGET "ObjType" "QUOTED_STRING"
propertyValue = ( "QUOTED_STRING" | "INTEGER_LITERAL" | 
      "FLOATING_POINT_LITERAL" )
```
#### **Keywords And Parameters**

createImportActionPlanCommand

This command is for creating a transient import action plan, which is composed of a set of import actions. Each import action includes specification of source objects from which metadata will be extracted and one target object, into which the metadata will be added.

QUOTED\_STRING

The name of the import action plan to be created.

addActionClause For adding an action to the import action plan.

#### QUOTED\_STRING

The name of the action to be added.

#### setPropertiesClause

For setting any properties for the import action. For the current release, there are no predefined property for import actions.

setRefSourceAndTargetClause For specifying source and target objects for the import action. The source objects are to be imported into target.

sourcesClause For specifying source objects in an import action. Valid object types are as follows. TABLE VIEW **SEQUENCE** MATERIALIZED\_VIEW EXTERNAL\_TABLE ADVANCED\_QUEUE QUEUE\_TABLE OBJECT\_TYPE VARRAY NESTED\_TABLE DIMENSION **CUBE FUNCTION** PROCEDURE PACKAGE

#### QUOTED\_STRING

The name of the source object. Note that the name of the source object must be qualified with schema name, such as 'SCOTT.EMP'. For importing into a transportable module, the object specification requires an optional tablespace name qualifier, such as 'USERS.SCOTT.EMP' or 'DEFAULT.SCOTT.EMP'. The tablespace name is required because schemas are listed under tablespaces in the transportable module tree in OWB designer console. If 'DEFAULT' is specified as tablespace name, then the default tablespace name of the schema is used. If the tablespace name is ommitted, then the following rule is used to deduce the appropriate tablespace name. First, if the object is a database segment (i.e., table and materialized view), then use the tablespace name of the tablespace where the segment resides.

Second if the object is not a database segment, then the default tablespace name for the schema is used, i.e., it is equivalent to specifying 'DEFAULT' as tablespace name.

# targetClause

For specifying the target object in an import action. There can only be one target object in an import action.

QUOTED\_STRING The name of the target object.

**See Also**

OMBIMPORT

# **OMBCREATE ITEM\_FOLDER**

#### **Purpose**

Creates an item folder that can be used in a business view.

#### **Prerequisites**

Should be in the context of a Business Definition Module.

#### **Syntax**

```
createItemFolderCommand = ( OMBCREATE ITEM_FOLDER "QUOTED_STRING" [ SET 
     "setpropertiesClauseDelayed" ] [ SET "setReferenceIconSetClause" ] { 
     "addItemFolderSCOClauses" } )
setpropertiesClauseDelayed = PROPERTIES "(" "propertyNameListVector" ")" 
     VALUES "(" "propertyValueListVector" ")"
setReferenceIconSetClause = ( REFERENCE | REF ) ICONSET "QUOTED_STRING"
addItemFolderSCOClauses = ADD ( "addItemClause" | "addConditionClause" | 
      "addJoinClause" )
propertyNameListVector = "UNQUOTED_STRING" { "," "UNQUOTED_STRING" }
propertyValueListVector = "propertyValue" { "," "propertyValue" }
addItemClause = ITEM "QUOTED_STRING" [ SET "setPropertiesClause" ] [ SET (
      REF | REFERENCE ) ( "ItemItemReferencesClause" | 
     "ItemListOfValuesReferencesClause" | 
     "ItemDrillToDetailReferencesClause" | 
     "ItemAlternativeSortOrderReferencesClause" | 
     "ItemColumnReferencesClause" ) ]
addConditionClause = CONDITION "QUOTED_STRING" [ SET "setPropertiesClause"
      ]
addJoinClause = JOIN "QUOTED_STRING" [ SET "setPropertiesClause" ] [ SET (
      REF | REFERENCE ) "JoinForeignKeyReferencesClause" ] { 
      "joinComponentClause" }
propertyValue = ( "QUOTED_STRING" | "INTEGER_LITERAL" | 
      "FLOATING_POINT_LITERAL" )
setPropertiesClause = PROPERTIES "(" "propertyNameList" ")" VALUES "(" 
      "propertyValueList" ")"
ItemItemReferencesClause = ITEM "QUOTED_STRING" OF ITEM_FOLDER 
     "QUOTED_STRING" "itemJoinUsages"
ItemListOfValuesReferencesClause = LIST_OF_VALUES "QUOTED_STRING"
ItemDrillToDetailReferencesClause = DRILL_TO_DETAIL "QUOTED_STRING"
ItemAlternativeSortOrderReferencesClause = ALTERNATIVE_SORT_ORDER 
      "QUOTED_STRING"
ItemColumnReferencesClause = COLUMN "QUOTED_STRING" OF ( TABLE | ( 
     EXTERNAL_TABLE | VIEW ) ) "QUOTED_STRING"
JoinForeignKeyReferencesClause = FOREIGN_KEY "QUOTED_STRING" OF ( TABLE | 
     VIEW ) "QUOTED_STRING"
joinComponentClause = ADD JOIN_COMPONENT "QUOTED_STRING" [ SET 
     "setPropertiesClause" ] { SET ( REF | REFERENCE ) 
     "setJoinComponentClauseDetails" }
propertyNameList = "UNQUOTED_STRING" { "," "UNQUOTED_STRING" }
propertyValueList = "propertyValue" { "," "propertyValue" }
itemJoinUsages = { SET ( REF | REFERENCE ) USING JOIN "QUOTED_STRING" OF 
     ITEM_FOLDER "QUOTED_STRING" }
setJoinComponentClauseDetails = LOCAL ITEM "QUOTED_STRING" | REMOTE ITEM 
      "QUOTED_STRING" OF ITEM_FOLDER "QUOTED_STRING"
```
#### **Keywords And Parameters**

createItemFolderCommand This command creates an item folder.

QUOTED\_STRING Specify the name of the item folder to be created.

setpropertiesClauseDelayed This clause sets the properties.

setReferenceIconSetClause Set specified Icon Set.

addItemFolderSCOClauses This clause adds items to an item folder.

propertyNameListVector This clause holds the names of the properties.

propertyValueListVector This clause holds the values of the properties.

addItemClause This clause adds an item to an item folder.

ITEM A field within the item folder.

QUOTED\_STRING The name of the item to be added.

addConditionClause This clause adds a condition to an item folder.

CONDITION A field within the item folder. QUOTED\_STRING

The name of the condition to be added.

addJoinClause This clause adds a foreign key relationship to another item folder.

JOIN A foreign key relationship with another item folder.

QUOTED\_STRING The name of the join to be added.

propertyValue This is a property value.

setPropertiesClause Used to set properties (core, logical, physical, user-defined) for item folders. Valid properties are shown below:

Basic properties for ITEM\_FOLDER:

Name: BUSINESS\_NAME Type: STRING(200) Valid Values: N/A Default: '' Business name of the item folder

Name: DESCRIPTION Type: STRING(4000) Valid Values: N/A Default: '' Description of the item folder

Name: EXTERNAL\_TABLE\_NAME Type: STRING(255) Valid Values: N/A Default: ''

The physical name for the corresponding table or view. This is automatically set if the Folder is associated with a Table

Name: VISIBLE Type: BOOLEAN Valid Values: Y,N Default: 'Y' Whether the item folder should be visible to the user

Name: FOLDER\_TYPE Type: STRING(40) Valid Values: SIMPLE, COMPLEX Default: '' The type of item folder

Basic properties for ITEM:

Name: BUSINESS\_NAME Type: STRING(200) Valid Values: N/A Default: '' Business name of the item

Name: DESCRIPTION Type: STRING(4000) Valid Values: N/A Default: '' Description of the item

Name: ALIGNMENT Type: STRING(40) Valid Values: GENERAL, LEFT, CENTER, RIGHT Default: 'GENERAL' The default alignment for displaying the item

Name: DISPLAY\_CASE Type: STRING(40)
Valid Values: GENERAL, LOWER, UPPER, INITCAPPED Default: 'GENERAL' How alphabetic characters should be displayed

Name: CASE\_STORAGE Type: STRING(40) Valid Values: GENERAL, LOWER, UPPER, MIXED Default: 'GENERAL' How alphabetic characters are stored

Name: CONTENT\_TYPE

Type: STRING(40) Valid Values: No Value or FILE. For datatypes such as BLOB, it may contain a file extension such as DOC, AVI, WAV, JPG Default: '' Details on whether the Item contains a file name or should be processed by an external application

Name: DEFAULT\_AGGREGATE Type: STRING(255) Valid Values: Detail, AVG, COUNT, MAX, MIN, SUM Default: 'SUM' when the datatype is Numeric, 'Detail' otherwise Name of the default rollup function for the item

Name: DEFAULT\_POSITION Type: STRING(40) Valid Values: MEASURE, TOP OR SIDE, TOP, SIDE, PAGE Default: 'MEASURE' when the datatype is NUMBER or FLOAT, 'TOP OR SIDE' otherwise Default position for the item

Name: REPLACE\_NULL\_WITH Type: STRING(255) Valid Values: N/A Default: '' The value to be displayed for null values Name: FORMULA Type: STRING Valid Values: N/A Default: '' The text of the derivation expression for a derived item

Name: EXTERNAL\_COLUMN\_NAME Type: STRING(255) Valid Values: N/A Default: '' The external name of the corresponding column. This is automatically set if the Item is is associated with a Column

Name: FORMAT\_MASK Type: STRING(255) Valid Values: N/A Default: '' The display format mask for the item

Name: HEADING

Type: STRING(255)

Valid Values: N/A

Default: ''

The displayed heading text for the item

Name: DATATYPE

Type: STRING(40)

Valid Values: BINARY\_DOUBLE, BINARY\_FLOAT, BLOB, CHAR, CLOB, DATE, FLOAT,

INTEGER, INTERVAL DAY TO SECOND, INTERVAL YEAR TO MONTH

NCHAR, NCLOB, NUMBER, NVARCHAR2, RAW, SYS.ANYDATA, SYS.ROW\_LCR, TIMESTAMP,

TIMESTAMP WITH LOCAL TIME ZONE

TIMESTAMP WITH TIME ZONE, UNSPECIFIED, VARCHAR, VARCHAR2, XMLTYPE,

SYS.XMLFORMAT, BLAST\_ALIGN\_PLSQLRECORDTYPE

SYS.LCR\$\_ROW\_RECORD, BLAST\_SQL\_TABLE\_OF\_NUMBERS, SYS.XMLSEQUENCETYPE,

SYS\_REFCURSOR, BLAST\_MATCH\_PLSQLRECORDTYPE Default: 'VARCHAR2' The datatype for the item

Name: VISIBLE Type: BOOLEAN Valid Values: Y,N Default: 'Y' Whether the item should be visible to the user

Name: MAX\_CHAR\_FETCHED Type: Number Valid Values: N/A Default: '' The maximum number of characters fetched for an item

Name: DEFAULT\_WIDTH Type: Number Valid Values: N/A Default: '' The default number of characters to display

Name: WORD\_WRAP Type: BOOLEAN Valid Values: Y,N Default: 'N' Whether wordwrap is allowed in the display

Basic properties for JOIN:

Name: BUSINESS\_NAME Type: STRING(200) Valid Values: N/A Default: '' Business name of the join

Name: DESCRIPTION Type: STRING(4000) Valid Values: N/A Default: '' Description of the join

Name: OUTER\_JOIN\_ON\_MASTER Type: BOOLEAN Valid Values: Y,N Default: 'N' Whether detail rows with no related master row should be included in the join

Name: OUTER\_JOIN\_ON\_DETAIL Type: BOOLEAN Valid Values: Y,N Default: 'N' Whether master rows with no related detail rows should be included in the join

Name: EXTERNAL\_KEY\_NAME Type: STRING(255) Valid Values: N/A Default: '' The external name of the corresponding foreign key. This is automatically set if the Join is is associated with a Foreign Key

Name: DETAIL\_ALWAYS\_HAS\_MASTER Type: BOOLEAN Valid Values: Y,N Default: 'Y' Whether every detail row must reference a unique master row

Name: ONE\_TO\_ONE Type: BOOLEAN Valid Values: Y,N

Default: 'N' Whether a master row only ever has a single detail row

Basic properties for JOIN\_COMPONENT:

Name: JOIN\_OPERATOR Type: STRING(200) Valid Values: =, <>, <, <=, > or >= Default: '' Business name of the join

Basic properties for CONDITION:

Name: BUSINESS\_NAME Type: STRING(200) Valid Values: N/A Default: '' Business name of the condition

Name: DESCRIPTION Type: STRING(4000) Valid Values: N/A Default: '' Description of the condition

Name: MATCH\_CASE Type: BOOLEAN Valid Values: Y,N Default: 'Y' Whether the case of alphabetic characters must match exactly

Name: FORMULA Type: STRING Valid Values: N/A Default: '' The expression for the condition Name: MANDATORY Type: BOOLEAN Valid Values: Y,N Default: 'N' Whether the Condition is optional or mandatory

Properties for ITEM\_FOLDER:

Name: DB\_LOCATION Type: STRING Valid Values: N/A Default: '' Location for the referenced database object

Name: DEPLOYABLE Type: BOOLEAN Valid Values: true, false Default: true Warehouse Builder generates a set of scripts to create an object only for those objects marked as Deployable = true

Name: OPTIMIZER\_HINT Type: STRING Valid Values: N/A Default: '' Optimizer Hint to be added when this Item Folder is used in a query

### Note:

1. N/A means any valid character in supported character set.

2. '' represents an empty string

ItemItemReferencesClause This clause is used to reference another item.

## QUOTED\_STRING

name of the referenced item.

ItemListOfValuesReferencesClause This clause is used to reference a list of values.

QUOTED\_STRING name of the list of values.

ItemDrillToDetailReferencesClause This clause is used to reference a drill to detail.

QUOTED\_STRING name of the drill to detail.

ItemAlternativeSortOrderReferencesClause This clause is used to reference an alternative sort order.

QUOTED\_STRING name of the alternative sort order.

ItemColumnReferencesClause This clause is used to reference a column.

QUOTED\_STRING name of the referenced column.

JoinForeignKeyReferencesClause The foreign key reference.

joinComponentClause The join components.

propertyNameList This is the list of property names.

propertyValueList This is the list of property values. itemJoinUsages

The specific joins to be used.

setJoinComponentClauseDetails

The structure of the join component.

# **See Also**

OMBALTER ITEM\_FOLDER, OMBRETRIEVE ITEM\_FOLDER

# **OMBCREATE LIST\_OF\_VALUES**

## **Purpose**

Creates a List of Values.

### **Prerequisites**

Should be in the context of a Business Definition Module.

#### **Syntax**

createListOfValuesCommand = OMBCREATE LIST\_OF\_VALUES "QUOTED\_STRING" [ SET "setPropertiesClauseforLOVandD2D" ] [ SET "setReferenceIconSetClause" ] [ "addListOfValuesClause" ] { "addListOfValuesReferenceClause" } setPropertiesClauseforLOVandD2D = PROPERTIES "(" "propertyNameListforLOVandD2D" ")" VALUES "(" "propertyValueList" ")" setReferenceIconSetClause = ( REFERENCE | REF ) ICONSET "QUOTED\_STRING" addListOfValuesClause = SET ( REF | REFERENCE ) DEFINING ITEM "QUOTED\_STRING" OF ITEM\_FOLDER "QUOTED\_STRING" addListOfValuesReferenceClause = SET ( REF | REFERENCE ) ITEM "QUOTED\_STRING" OF ITEM\_FOLDER "QUOTED\_STRING" propertyNameListforLOVandD2D = ( "UNQUOTED\_STRING" | DRILL\_TO\_DETAIL ) { "," ( "UNQUOTED\_STRING" | DRILL\_TO\_DETAIL ) } propertyValueList = "propertyValue" { "," "propertyValue" } propertyValue = ( "QUOTED\_STRING" | "INTEGER\_LITERAL" | "FLOATING\_POINT\_LITERAL" )

#### **Keywords And Parameters**

createListOfValuesCommand This command creates a list of values.

QUOTED\_STRING

Specify the name of the list of values to be created.

setPropertiesClauseforLOVandD2D Used to set properties (core, logical, physical, user-defined) for a list of values. Valid properties are shown below:

Basic properties for LIST\_OF\_VALUES:

Name: BUSINESS\_NAME Type: STRING(200) Valid Values: N/A Default: '' Business name of the list of values Name: DESCRIPTION Type: STRING(4000) Valid Values: N/A Default: '' Description of the list of values

Name: DRILL\_TO\_DETAIL Type: Boolean Valid Values: Y,N Default: 'N' Whether the list of values enables drilling between the item folders containing the items that use the list of values

Name: RETRIEVE\_VALUES\_GROUP\_SIZE Type: Number Valid Values: N/A Default: '100' The number of rows to be fetched from the database at a time

Name: CACHE\_VALUES Type: Boolean Valid Values: Y,N Default: 'Y' Whether the list of values should be cached in memory

Name: REQUIRE\_SEARCH Type: Boolean Valid Values: Y,N Default: 'N' Whether search criteria should be requested

Name: SHOW\_IN\_NAVIGATOR Type: Boolean Valid Values: Y,N Default: 'Y' Whether the values should be shown in the item navigator Name: SORTED\_DISTINCT Type: Boolean Valid Values: Y,N Default: 'Y' Whether the values should be displayed sorted with duplicates hidden

Properties for LIST\_OF\_VALUES:

Name: DEPLOYABLE Type: BOOLEAN Valid Values: true, false Default: true Warehouse Builder generates a set of scripts to create an object only for those objects marked as Deployable = true

Note:

1. N/A means any valid character in supported character set.

2. '' represents an empty string

setReferenceIconSetClause Set specified Icon Set.

addListOfValuesClause This clause modifies a list of values.

addListOfValuesReferenceClause This adds a reference to an item to a list of values.

propertyNameListforLOVandD2D This is the list of property names.

propertyValueList This is the list of property values.

propertyValue This is a property value.

# **See Also**

OMBALTER LIST\_OF\_VALUES, OMBRETRIEVE LIST\_OF\_VALUES

# **OMBCREATE LOCATION**

### **Purpose**

To create a location.

### **Prerequisites**

Can be in any context.

#### **Syntax**

```
createLocationCommand = OMBCREATE ( LOCATION "QUOTED_STRING" ( 
     "createLocationSetPropertiesClause" [ SET "setReferenceIconSetClause" 
     ] ) )
createLocationSetPropertiesClause = SET PROPERTIES "(" "propertyNameList" 
     ")" VALUES "(" "propertyValueList" ")"
setReferenceIconSetClause = ( REFERENCE | REF ) ICONSET "QUOTED_STRING"
propertyNameList = "UNQUOTED_STRING" { "," "UNQUOTED_STRING" }
propertyValueList = "propertyValue" { "," "propertyValue" }
propertyValue = ( "QUOTED_STRING" | "INTEGER_LITERAL" | 
      "FLOATING_POINT_LITERAL" )
```
### **Keywords And Parameters**

createLocationCommand

Create a new location.

createLocationSetPropertiesClause Set specified properties of the new location.

setReferenceIconSetClause Set the Icon Set for the new location.

propertyNameList The names of the properties whose values you want to set.

Properties for LOCATION:

Basic properties:

Name: BUSINESS\_NAME Type: STRING(200) Valid Values: N/A Default: '' Business name of the location.

Name: DESCRIPTION Type: STRING(4000) Valid Values: N/A Default: '' Description of the location. Name: TYPE Type: STRING Valid Values: 'CONCURRENT\_MANAGER' 'AUTOSYS\_AGENT' 'AUTOSYS\_INSTANCE'

'BIBEANS'

'DISCOVERER'

'FILE\_SYSTEM'

'ORACLE\_DATABASE'

'ORACLE\_GATEWAY'

'ORACLE\_WORKFLOW'

'SAP'

'TRANSPORTABLE\_MODULE\_SOURCE'

'TRANSPORTABLE\_MODULE\_TARGET'

Default: N/A

The type of system the location represents.

Name: VERSION Type: STRING Valid Values: for 'CONCURRENT\_MANAGER' : '11i' for 'AUTOSYS\_AGENT' : '0' for 'AUTOSYS\_INSTANCE' : '0' for 'BIBEANS' : '10.1' for 'DISCOVERER' : '10.1' for 'FILE\_SYSTEM' : do not set version for 'ORACLE\_DATABASE' : '8.1','9.0','9.2','10.1','10.2', '11.1' for 'ORACLE\_GATEWAY' : do not set version for 'ORACLE\_WORKFLOW' : '2.6.2','2.6.3','2.6.4','11i'

for 'SAP' : '4.x','3.x'

for 'TRANSPORTABLE\_MODULE\_SOURCE' : '8.1','9.0','9.2','10.1','10.2', '11.1'

for 'TRANSPORTABLE\_MODULE\_TARGET' : '8.1','9.0','9.2','10.1','10.2', '11.1'

Default: N/A

The version of the system(s) the location represents.

Lists of available properties for different types of LOCATION:

for 'CONCURRENT\_MANAGER' :

### TYPE,PASSWORD,HOST,PORT,SERVICE\_NAME,NET\_SERVICE\_ NAME,SCHEMA,VERSION,APPLICATION,APPLICATION\_USER,RESPONSIBILITY

for 'AUTOSYS\_AGENT':

TYPE,VERSION,PASSWORD,HOST

for 'AUTOSYS\_INSTANCE':'

TYPE,VERSION,USER (or USER\_NAME),PASSWORD,INSTANCE

for 'BIBEANS':

TYPE,VERSION,USER (or

USER\_NAME),PASSWORD,HOST,PORT,SERVICE\_NAME,NET\_SERVICE\_NAME

for 'DISCOVERER':

TYPE,VERSION,USER (or

USER\_NAME),PASSWORD,HOST,PORT,SERVICE\_NAME,NET\_SERVICE\_NAME

for 'FILE\_SYSTEM':

TYPE,USER (or USER\_NAME),PASSWORD,HOST,ROOTPATH

for 'ORACLE\_DATABASE':

TYPE,VERSION,CONNECT\_AS\_USER (or

USER\_NAME),PASSWORD,HOST,PORT,SERVICE\_NAME,NET\_SERVICE\_ NAME,DATABASE\_NAME,SCHEMA

for 'ORACLE\_GATEWAY':

TYPE,CONNECT\_AS\_USER (or

USER\_NAME),PASSWORD,HOST,PORT,SERVICE\_NAME,NET\_SERVICE\_ NAME,SCHEMA

for 'ORACLE\_WORKFLOW':

TYPE,VERSION,PASSWORD,HOST,PORT,SERVICE\_NAME,NET\_SERVICE\_ NAME,SCHEMA

for 'SAP':

TYPE, VERSION, USER (or USER\_NAME), PASSWORD, APPLICATION\_SERVER,

SYSTEM\_NUMBER, CLIENT, LANGUAGE, HOST\_LOGIN\_USER, HOST\_LOGIN\_ PASSWORD,

FTP\_DIRECTORY, EXECUTION\_FM

for 'TRANSPORTABLE\_MODULE\_SOURCE':

TYPE, VERSION,CONNECT\_AS\_USER (or

USER\_NAME),PASSWORD,HOST,PORT,SERVICE\_NAME,FTP\_USER,FTP\_ PASSWORD

for 'TRANSPORTABLE\_MODULE\_TARGET':

TYPE, VERSION,CONNECT\_AS\_USER (or

USER\_NAME),PASSWORD,HOST,PORT,SERVICE\_NAME

Some other properties for LOCATIONs:

Name: CONNECTION\_TYPE

Type: STRING

Valid Values: 'HOST\_PORT\_SERVICE', 'SQL\_NET\_CONNECTION', 'DATABASE\_ LINK'

Default: 'HOST\_PORT\_SERVICE'

The location connection details format.

Name: HOST Type: STRING Valid Values: N/A Default: N/A The machine name.

Name: PORT Type: NUMBER Valid Values: 1 - 65535 Default: 1521 The port number of a database listener.

Name: SERVICE\_NAME Type: STRING Valid Values: N/A

Default: N/A The database service name.

Name: NET\_SERVICE\_NAME Type: STRING Valid Values: N/A Default: N/A The database netservice name.

Name: SCHEMA Type: STRING Valid Values: N/A Default: N/A The database schema name.

Name: PASSWORD Type: STRING Valid Values: N/A Default: N/A The password.

Name: USER Type: STRING Valid Values: N/A Default: N/A The user name.

Name: CONNECT\_AS\_USER Synonym: USER\_NAME Type: STRING Valid Values: N/A Default: N/A The user name.

Name: ROOTPATH Type: STRING Valid Values: N/A

Default: N/A The file system directory.

Name: APPLICATION Type: STRING Valid Values: N/A Default: N/A The Application name.

Name: APPLICATION\_USER Type: STRING Valid Values: N/A Default: N/A The user name.

Name: DATABASE\_NAME Type: STRING Valid Values: N/A Default: N/A The Data Base name.

Name: RESPONSIBILITY Type: STRING Valid Values: N/A Default: N/A The resposibility role.

Name: APPLICATION\_SERVER Type: STRING Valid Values: N/A Default: N/A The application server.

Name: SYSTEM\_NUMBER Type: STRING Valid Values: N/A Default: N/A

The number of SAP system.

Name: CLIENT Type: STRING Valid Values: N/A Default: N/A The client.

Name: LANGUAGE Type: STRING Valid Values: N/A Default: N/A The languge of SAP.

Name: HOST\_LOGIN\_USER Type: STRING Valid Values: N/A Default: N/A The user.

Name: HOST\_LOGIN\_PASSWORD Type: STRING Valid Values: N/A Default: N/A The password.

Name: EXECUTION\_FM Type: STRING Valid Values: N/A Default: N/A RFC Function Module for remote ABAP report execution

Name: FTP\_USER Type: STRING Valid Values: N/A Default: N/A The user name used for creating ftp connection. Name: FTP\_PASSWORD Type: STRING Valid Values: N/A Default: N/A The ftp password.

Name: FTP\_DIRECTORY Type: STRING Valid Values: N/A Default: N/A The directory used in a ftp session

#### Note:

1. N/A means any valid character in supported character set. 2. '' represents an empty string

propertyValueList The values for the named properties.

propertyValue A property value.

## **See Also**

OMBCREATE, OMBALTER LOCATION, OMBDROP LOCATION

# **OMBCREATE MAPPING**

#### **Purpose**

Create a mapping in an Oracle Module.

### **Prerequisites**

1. The current context of scripting must be an Oracle Module.

2. No concurrent user should be locking the Oracle Module or any of its

ancestors exclusively at the moment the map is being created.

3. The map name must not conflict with existing map names and the maps

names that concurrent user tries to use.

#### **Syntax**

```
createMappingCommand = OMBCREATE MAPPING "mappingName" ( [ AS ( 
     TRICKLE_FEED_MAPPING | BATCH_MAPPING ) ] ) 
      "createOperatorOwnerDetailClause"
mappingName = "QUOTED_STRING"
createOperatorOwnerDetailClause = [ SET ( ( "setPropertiesClause" [ SET 
      "setReferenceIconSetClause" ] ) | "setReferenceIconSetClause" ) ] 
      "createOperatorOwnerDescendantsClause"
setPropertiesClause = PROPERTIES "propertyKeyList" VALUES 
      "propertyValueList"
setReferenceIconSetClause = ( REFERENCE | REF ) ICONSET "QUOTED_STRING"
createOperatorOwnerDescendantsClause = { ADD ( "addOperatorClause" | 
      "addGroupClause" | "addAttributeClause" | "addChildClause" | 
      "addConnectionClause" ) }
propertyKeyList = "(" "propertyKey" { "," "propertyKey" } ")"
propertyValueList = "(" "propertyValue" { "," "propertyValue" } ")"
addOperatorClause = "operatorType" OPERATOR "operatorName" [ 
     "pluggableMapBottomUpLocator" ] [ SET "setPropertiesClause" ] [ 
     "setBindingClause" ]
addGroupClause = "groupDirection" GROUP "groupName" OF 
      "operatorBottomUpLocator" [ SET "setPropertiesClause" ]
addAttributeClause = ATTRIBUTE "attributeName" OF "groupBottomUpLocator" [
      SET "setPropertiesClause" ]
addChildClause = "childType" "childName" "childOwnerBottomUpLocator" [ SET
       "setPropertiesClause" ]
addConnectionClause = CONNECTION FROM ( "groupBottomUpLocator" TO 
      "groupBottomUpLocator" [ "groupToGroupConnectType" ] | 
      "attributeBottomUpLocator" TO ( "attributeBottomUpLocator" | 
      "attributesBottomUpLocator" | "groupBottomUpLocator" ) | 
     "attributesBottomUpLocator" TO ( "attributesBottomUpLocator" | 
     "groupBottomUpLocator" ) )
propertyKey = "UNQUOTED_STRING"
propertyValue = ( "QUOTED_STRING" | "INTEGER_LITERAL" | 
      "FLOATING_POINT_LITERAL" )
operatorType = PLUGGABLE_MAPPING | "UNQUOTED_STRING"
operatorName = "QUOTED_STRING"
pluggableMapBottomUpLocator = ( OF PLUGGABLE_MAPPING "pluggableMapName" [ 
      "pluggableMapBottomUpLocator" ] )
setBindingClause = BOUND TO "bindableLocator"
groupDirection = INPUT | OUTPUT | INPUT_OUTPUT
groupName = "QUOTED_STRING"
```

```
operatorBottomUpLocator = OPERATOR "operatorName" [ 
      "pluggableMapBottomUpLocator" ]
attributeName = "QUOTED_STRING"
groupBottomUpLocator = GROUP "groupName" OF "operatorBottomUpLocator"
childType = "UNQUOTED_STRING"
childName = "QUOTED_STRING"
childOwnerBottomUpLocator = { OF "childType" "childName" } [ OF 
      "mappableBottomUpLocator" ]
groupToGroupConnectType = COPY ALL | BY ( NAME [ IGNORE ( SPECIAL_CHARS 
      "QUOTED_STRING" | SOURCE_PREFIX "QUOTED_STRING" | SOURCE_SUFFIX 
      "QUOTED_STRING" | TARGET_PREFIX "QUOTED_STRING" | TARGET_SUFFIX 
      "QUOTED_STRING" ) { "," IGNORE ( SPECIAL_CHARS "QUOTED_STRING" | 
      SOURCE_PREFIX "QUOTED_STRING" | SOURCE_SUFFIX "QUOTED_STRING" | 
     TARGET_PREFIX "QUOTED_STRING" | TARGET_SUFFIX "QUOTED_STRING" ) } ] | 
     POSITION )
attributeBottomUpLocator = ATTRIBUTE "attributeName" OF 
     "groupBottomUpLocator"
attributesBottomUpLocator = ATTRIBUTES "attributeNameList" OF 
      "groupBottomUpLocator"
pluggableMapName = "QUOTED_STRING"
bindableLocator = "bindableType" "bindableName" [ OF "bindableType" 
     "bindableName" ]
mappableBottomUpLocator = "operatorBottomUpLocator"
      "groupBottomUpLocator" | "attributeBottomUpLocator"
attributeNameList = "(" "attributeName" { "," "attributeName" } ")"
bindableType = PLUGGABLE_MAPPING | OBJECT_TYPE | "UNQUOTED_STRING"
bindableName = "QUOTED_STRING"
```
#### **Keywords And Parameters**

createMappingCommand Create a mapping in an Oracle Module.

mappingName Name of the mapping.

createOperatorOwnerDetailClause Create the desired detail of a pluggable mapping.

setPropertiesClause

Describe the keys of properties for the map or objects in the map.

createOperatorOwnerDescendantsClause

Create the desired child objects of a mapping or a pluggable mapping.

propertyKeyList The list of property keys.

propertyValueList

A list of property values.

addOperatorClause

Adds a mapping operator to a map. When you add an operator, Warehouse Builder creates default groups and parameters for the operator. Please see the appendix section of the Scripting Reference.

The following is an example for creating an operator:

#### OMBALTER MAPPING 'M1' ADD TABLE OPERATOR 'T1'

addGroupClause Add a mapping group to a mapping operator.

addAttributeClause Add a mapping attribute to a mapping group.

addChildClause Add a child to a mapping, mapping operator, mapping group or mapping attribute.

The following is an example for creating a child object under a mapping OMBALTER MAPPING 'M1' ADD SOURCE\_DATA\_FILE 'FILE1'

Note: Key word "OPERATOR" "GROUP" "ATTRIBUTE" are important for their respective ADD clauses. Without the key words, OMBPlus will interpret the ADD clause as an addChildClause. Here is an example:

OMB+> OMBALTER MAPPING 'M1' ADD TABLE 'T1' OMB02932: Error getting child objects of type TABLE in M1

OMBPLUS interprets the ADD clause as one for creating a non-operator child object under the mapping object. Therefore, it tries to find type definition for non-operator child object "TABLE" and cannot find it.

addConnectionClause Add connections between mapping groups or mapping attributes. propertyKey A property key for an object.

Basic properties for MAPPING:

Name: BUSINESS\_NAME Type: STRING(200) Valid Values: N/A Default: '' Business name of the mapping

Name: DESCRIPTION Type: STRING(4000) Valid Values: N/A Default: '' Description of the mapping

Basic properties for OPERATOR:

Name: BUSINESS\_NAME Type: STRING(200) Valid Values: N/A Default: '' Business name of the operator

Name: DESCRIPTION Type: STRING(4000) Valid Values: N/A Default: '' Description of the operator

Basic properties for GROUP:

Name: BUSINESS\_NAME Type: STRING(200) Valid Values: N/A

Default: '' Business name of the group

Name: DESCRIPTION Type: STRING(4000) Valid Values: N/A Default: '' Description of the group

Basic properties for ATTRIBUTE:

Name: BUSINESS\_NAME Type: STRING(200) Valid Values: N/A Default: '' Business name of the attribute

Name: DESCRIPTION Type: STRING(4000) Valid Values: N/A Default: '' Description of the attribute

Name: DATATYPE

Type: STRING(20) Valid Values: BINARY\_DOUBLE, BINARY\_FLOAT, BLOB, CHAR, CLOB, DATE, FLOAT, INTEGER, INTERVAL DAY TO SECOND, INTERVAL YEAR TO MONTH, NCHAR, NCLOB, NUMBER, NVARCHAR2, RAW, TIMESTAMP, TIMESTAMP WITH LOCAL TIME ZONE, TIMESTAMP WITH TIME ZONE, VARHCAR, VARCHAR2, XMLTYPE Default: '' Datatype of the Attribute

Name: LENGTH Type: NUMBER Valid Values: N/A Default: 0 Length of the attribute.

Name: PRECISION Type: NUMBER Valid Values: N/A Default: 0 Precision of the attribute.

Name: SCALE Type: NUMBER Valid Values: N/A Default: 0 Scale of the attribute.

Name: FRACTIONAL\_SECONDS\_PRECISION Type: NUMBER Valid Values: 0 - 9 Default: 0 The precision of a timestamp or interval.

Properties for MAPPING:

Name: DEPLOYABLE Type: BOOLEAN Valid Values: true, false Default: true True if the map is deployable to a physical implementation

Name: GENERATION\_COMMENTS Type: STRING Valid Values: N/A Default: '' Enter additional comments for the generated code.

Name: GENERATION\_LANGUAGE

Type: STRING Valid Values: ABAP, PLSQL, SQLLOADER, UNDEFINED Default: UNDEFINED The language used when generating code for the mapping.

Name: REFERRED\_CALENDAR Type: STRING Valid Values: N/A Default: '' Enter the Schedule to associate with this object.

Name: TARGET\_LOAD\_ORDER Type: STRING(65535) Valid Values: N/A Default: '' The Target Load Order property allows you to determine the order in which multiple targets within the same mapping get loaded. Warehouse Builder determines a default order based on the FK relationships. However, using the property you can overrule that default order.

Properties for GROUP:

Name: COMMANDTYPE Type: STRING Valid Values: ALL\_COMMAND\_TYPES, DELETE, INSERT, UPDATE Default: ALL\_COMMAND\_TYPES The operation causing the change described by the LCR

Name: DEFAULT\_EXPIRATION\_TIME\_OF\_OPEN\_RECORD Type: STRING Valid Values: N/A Default: NULL A date value to be served as the expiration time of a newly created open record.

Name: DIMENSION\_KEY

Type: STRING(32) Valid Values: N/A Default: '' The column in which dimension key value is to be stored when this is a target of star schema.

Name: EXPRESSION\_INOUT Type: STRING Valid Values: N/A Default: '' Description not available.

Name: EXPRESSION\_OUT Type: STRING Valid Values: N/A Default: '' Description not available.

Name: EXTRACTING\_TYPE Type: STRING Valid Values: FROM\_ALL, FROM\_CURRENT Default: FROM\_CURRENT The extracting operation to be performed when this is a source. If Extract Current Only (Type 2 Only) is specified, only current records will be extracted. If Extract All is specified, all records will be extracted.

Name: GROUP\_TYPE Type: STRING Valid Values: REF\_CURSOR, SCALAR Default: SCALAR This property specifies whether the input parameter is a scalar or a ref cursor type

Name: INTERNAL\_TABLE Type: STRING Valid Values: N/A Default: ''

#### Internal staging table for this operator group

Name: LEVEL\_BOUND\_NAME Type: STRING Valid Values: N/A Default: '' The bound name of this level.

Name: MODULENAME Type: STRING Valid Values: N/A Default: '' Description not available.

Name: PARAMETER\_POSITION Type: NUMBER Valid Values: N/A Default: 0 The position of the argument in the table function signature corresponding to this parameter group

Name: RECORD\_TYPE\_VALUES Type: STRING Valid Values: N/A Default: '' Record Type Values.

Name: RETURN\_TABLE\_OF\_SCALAR Type: BOOLEAN Valid Values: true, false Default: false This property specifies whether the return of the table function is a TABLE of SCALAR or not.

Name: ROW\_LOCATOR Type: STRING Valid Values: N/A

Default: ''

An expression indicating which attribute within the input group is the row locator.

Name: ROW\_LOCATOR\_VALUES Type: STRING Valid Values: N/A Default: NULL, NULL A comma-separated expressions that gives the possible values of the row locator within a unpivot group.

Name: SLOWLY\_CHANGING\_TYPE Type: STRING Valid Values: TYPE1, TYPE2, TYPE3 Default: TYPE2 The slowly changing type of this target.

Name: SPLIT\_CONDITION Type: STRING Valid Values: N/A Default: '' Condition that defines when to perform the attribute maps for the attributes in this group.

Name: TABLENAME Type: STRING Valid Values: N/A Default: '' The source table corresponding to the LCR

Name: TARGET\_TABLE\_NAME Type: STRING(32) Valid Values: N/A Default: '' The table name bound to this target. Properties for ATTRIBUTE:

Name: ADDRESS\_TYPE Type: STRING Valid Values: NA\_ADDRTYPE\_DUAL, NA\_ADDRTYPE\_NORMAL Default: NA\_ADDRTYPE\_NORMAL You can designate an address type as Normal or Dual. For example, a dual address occurs when a record contains both a street address and a P.O. Box; this is common with business data. A normal address contains only one type of address.

Name: ATTRIBUTE\_ROLE

Type: STRING

Valid Values: END\_DATE, LOOKUP\_ACTIVE\_DATE, MEASURE, NATURAL\_KEY, NONE,

PARENT\_NATURAL\_KEY, PARENT\_REF\_KEY, PARENT\_SURROGATE\_KEY, PREV\_ VALUE,

START\_DATE, SURROGATE\_KEY, TRIGGER

Default: NONE

The type of role to indicate how this attribute will be used in history logging. History As Previous Value indicates that this attribute will be used to keep previous value. Surrogate Identifier indicates that this attribute will be used to keep the surrogate identifier. Natural Identifier indicates that this attribute will be used to keep the natural identifier. Effective Time indicates that this attribute will be used as the effective time of the version. Expiration Time indicates that this attribute will be used as the expiration time of the version. Trigger indicates that this attribute will be used to trigger history logging. If none is specified, this attribute will be used to keep current value.

Name: BINDING\_COLUMN\_NAME Type: STRING Valid Values: N/A Default: '' The binding column name for this attribute

Name: DATA\_TYPE Type: STRING

Valid Values: N/A Default: '' The data type of the attribute

Name: DEFAULT\_VALUE Type: STRING Valid Values: N/A Default: '' The Default Value for the function input parameter

Name: DIMENSION\_ATTRIBUTE\_NAME Type: STRING Valid Values: N/A Default: '' The dimension attribute referenced to by this level attribute.

Name: EXPRESSION Type: STRING Valid Values: N/A Default: '' The output expression for the attribute

Name: FIELD\_DATA\_TYPE

Type: STRING

Valid Values: BYTEINT, CHAR, DATE, DECIMAL, DECIMAL EXTERNAL, DOUBLE,

FLOAT, FLOAT EXTERNAL, GRAPHIC, GRAPHIC EXTERNAL, INTEGER, INTEGER

EXTERNAL, INTEGER UNSIGNED, INTERVAL DAY TO SECOND, INTERVAL YEAR TO MONTH,

LONG VARRAW, RAW, SMALLINT, SMALLINT UNSIGNED, TIMESTAMP, TIMESTAMP WITH

LOCAL TIME ZONE, TIMESTAMP WITH TIME ZONE, VARCHAR, VARCHARC, VARGRAPHIC,

VARRAW, VARRAWC, ZONED, ZONED EXTERNAL

Default: CHAR

SQL Data Type of the field in the file to which this operator is bound.

Name: FIELD\_DATA\_TYPE\_LENGTH

Type: NUMBER Valid Values: N/A Default: 0 Field Length of the field in the file to which this operator is bound.

Name: FIELD\_DATA\_TYPE\_PRECISION Type: NUMBER Valid Values: N/A Default: 0 Field Precision of the field in the file to which this operator is bound.

Name: FIELD\_DATA\_TYPE\_SCALE Type: NUMBER Valid Values: N/A Default: 0 Field Scale of the field in the file to which this operator is bound.

Name: FIELD\_DEFAULTIF\_VALUE Type: STRING Valid Values: N/A Default: '' The expression that indicates the value of the field is blank or zero, based on the datatype.

Name: FIELD\_END\_POSITION Type: NUMBER Valid Values: N/A Default: 0 The ending position of the field in the file

Name: FIELD\_MASK Type: STRING Valid Values: N/A Default: '' The mask for the field

Name: FIELD\_NULLIF\_VALUE

Type: STRING Valid Values: N/A Default: '' The expression that indicates the value of the field is null

Name: FIELD\_START\_POSITION Type: NUMBER Valid Values: N/A Default: 0 The starting position of the field in the file

Name: FRACTIONAL\_SECONDS\_PRECISION Type: NUMBER Valid Values: N/A Default: 0 The data fractional seconds precision value of the attribute

Name: FUNCTION\_RETURN Type: BOOLEAN Valid Values: true, false Default: false Specifies whether this output is the return value of this function

Name: GROUP\_KEY Type: BOOLEAN Valid Values: true, false Default: false A boolean value to indicate whether this input attribute is a part of the unpivot group key.

Name: INPUT\_ROLE Type: STRING Valid Values: NA\_ADDRESS, NA\_ADDRESS2, NA\_CITY, NA\_COUNTRYCODE, NA\_COUNTRYNAME, NA\_FIRMNAME, NA\_FIRSTNAME, NA\_FIRSTPARTNAME, NA\_LASTLINE, NA\_LASTLINE\_2, NA\_LASTNAME, NA\_LASTPARTNAME, NA\_LINE1, NA\_ LINE10, NA\_LINE2,

NA\_LINE3, NA\_LINE4, NA\_LINE5, NA\_LINE6, NA\_LINE7, NA\_LINE8, NA\_LINE9,

NA\_LOCALITYNAME, NA\_LOCALITY\_2, NA\_LOCALITY\_3, NA\_LOCALITY\_4,

NA\_MIDDLENAME, NA\_MIDDLENAME2, NA\_MIDDLENAME3, NA\_ NEIGHBORHOOD, NA\_NONE,

NA\_PASSTHRU, NA\_PERSON, NA\_PERSON2, NA\_PERSON3, NA\_POSTALCODE, NA\_POSTNAME,

NA\_PRENAME, NA\_PRIMARYADDRESS, NA\_SECONDARYADDRESS, NA\_STATE

Default: NA\_NONE

Assigns a name-address input role to the selected input attribute

Name: INSTANCE

Type: STRING

Valid Values: NA\_INSTANCE\_FIFTH, NA\_INSTANCE\_FIRST, NA\_INSTANCE\_ FOURTH,

NA\_INSTANCE\_SECOND, NA\_INSTANCE\_SIXTH, NA\_INSTANCE\_THIRD Default: NA\_INSTANCE\_FIRST

The instance option is used when an address contains multiple names, you can specify which name in the group should be used. In addition, you can use this option to assign an address type to a miscellaneous address component.

Name: IS\_CAST\_TARGET Type: BOOLEAN Valid Values: true, false Default: false Description not available.

Name: IS\_OPTIONAL Type: BOOLEAN Valid Values: true, false Default: false If true, the input is not required to be connected

Name: IS\_PREDEFINED\_CONSTANT Type: BOOLEAN Valid Values: true, false Default: false Description not available.

Name: LENGTH Type: NUMBER Valid Values: N/A Default: 0 The data length value of the attribute

Name: LEVEL\_ATTRIBUTE\_COLNAME\_NAME Type: STRING Valid Values: N/A Default: '' Column name in the AW staging table and source view for this attribute.

Name: LEVEL\_ATTRIBUTE\_LEVEL\_INDICATOR\_COLNAME Type: STRING Valid Values: N/A Default: '' Level indicating columns name. This level will contain the name of the name of the level this parent reference belongs to. This is relavant only for skip level hierarchies.

Name: LEVEL\_ATTRIBUTE\_NAME Type: STRING Valid Values: N/A Default: '' The name of the Level Attribute.

Name: LEVEL\_RELATIONSHIP\_NAME Type: STRING Valid Values: N/A Default: '' The level relationship name associated to this attribute.

Name: LOAD\_COLUMN\_WHEN\_INSERTING\_ROW Type: STRING(3) Valid Values: NO, YES Default: YES A boolean value to indicate whether this attribute will particiate in the
insert load operation.

Name: LOAD\_COLUMN\_WHEN\_UPDATING\_ROW Type: STRING(3) Valid Values: NO, YES Default: YES A boolean value to indicate whether this attribute will particiate in the update load operation.

Name: LOOKUP\_ATTRIBUTE\_ROLE

Type: STRING Valid Values: DIMENSION\_KEY, END\_DATE, NATURAL\_KEY, NONE, PREV\_ VALUE,

START\_DATE, SURROGATE\_KEY, TRIGGER

Default: NONE

The type of role to indicate how this attribute will be used in history logging. History As Previous Value indicates that this attribute will be used to keep previous value. Surrogate Identifier indicates that this attribute will be used to keep the surrogate identifier. Natural Identifier indicates that this attribute will be used to keep the natural identifier. Effective Time indicates that this attribute will be used as the effective time of the version. Expiration Time indicates that this attribute will be used as the expiration time of the version. Trigger indicates that this attribute will be used to trigger history logging. If none is specified, this attribute will be used to keep current value.

Name: MATCHING\_ROW Type: NUMBER Valid Values: 1 - 1000 Default: 1 An positive integer to indicate from which row within the unpivot group this output attribute obtains its data.

Name: MATCH\_COLUMN\_WHEN\_DELETING\_ROW Type: STRING(3) Valid Values: NO, YES Default: YES

A boolean value to indicate whether this attribute will be used to construct the matching criteria between the incoming data and the existing data on the target during the delete load operation.

Name: MATCH\_COLUMN\_WHEN\_UPDATING\_ROW Type: STRING(3) Valid Values: NO, YES Default: YES A boolean value to indicate whether this attribute will be used to construct the matching criteria between the incoming data and the existing data on the target during the update load operation.

Name: MERGE\_ATTR Type: STRING Valid Values: N/A Default: '' Related merge attribute

Name: OUTPUT\_COMPONENT

Type: STRING

Valid Values: NA\_ADDRESS, NA\_ADDRESS2, NA\_ADDRESSCORRECTED, NA\_ ADDRESSTYPE,

NA\_AUTO\_ZONE\_IND, NA\_BOXNAME, NA\_BOXNUMBER, NA\_ BUILDINGNAME, NA\_CART,

NA\_CBSA\_CODE, NA\_CBSA\_DESC, NA\_CENSUSID, NA\_CHECKDIGIT, NA\_CITY,

NA\_CITYCORRECTED, NA\_CITYMATCH, NA\_CITYWARNING, NA\_CITY\_ ABBREV,

NA\_CITY\_ABBREV\_2, NA\_CITY\_ALTERNATE, NA\_COMPLEX, NA\_ COUNTRYCODE,

NA\_COUNTRYCODE3, NA\_COUNTRYNAME, NA\_COUNTYNAME, NA\_ DELIVERYBEATCODE,

NA\_DELIVERYOFFICECODE, NA\_DELIVERYPOINT, NA\_EMAIL, NA\_EXTRA\_1, NA\_EXTRA\_10,

NA\_EXTRA\_11, NA\_EXTRA\_12, NA\_EXTRA\_13, NA\_EXTRA\_14, NA\_EXTRA\_15,

NA\_EXTRA\_16, NA\_EXTRA\_17, NA\_EXTRA\_18, NA\_EXTRA\_19, NA\_EXTRA\_2,

NA\_EXTRA\_20, NA\_EXTRA\_3, NA\_EXTRA\_4, NA\_EXTRA\_5, NA\_EXTRA\_6, NA\_ EXTRA\_7,

NA\_EXTRA\_8, NA\_EXTRA\_9, NA\_FIPS, NA\_FIPSCOUNTY, NA\_FIPS\_PLACE\_ CODE,

NA\_FIRMCOUNT, NA\_FIRMNAME, NA\_FIRM\_LOC, NA\_FIRSTNAME, NA\_ FIRSTNAMESTD,

NA\_GENDER, NA\_GEO\_MATCH\_PREC, NA\_INSTALLATIONNAME, NA\_ INSTALLATIONTYPE,

NA\_ISADDRESSVERIFIABLE, NA\_ISFOUND, NA\_ISGOODADDRESS, NA\_ ISGOODGROUP,

NA\_ISGOODNAME, NA\_ISPARSED, NA\_LACS, NA\_LASTLINE, NA\_LASTLINE\_2,

NA\_LASTNAME, NA\_LATITUDE, NA\_LOCALITYCODE, NA\_LOCALITYNAME, NA\_LOCALITY\_2,

NA\_LOCALITY\_3, NA\_LOCALITY\_4, NA\_LONGITUDE, NA\_LOT, NA\_LOT\_ ORDER, NA\_MCD,

NA\_MIDDLENAME, NA\_MIDDLENAME2, NA\_MIDDLENAME2STD, NA\_ MIDDLENAME3,

NA\_MIDDLENAME3STD, NA\_MIDDLENAMESTD, NA\_MISCADDRESS, NA\_MSA,

NA\_NAMEDESIGNATOR, NA\_NAMEWARNING, NA\_NAME\_FIRM\_EXTRA, NA\_ NEIGHBORHOOD,

NA\_NONAMBIGUOUSMATCH, NA\_NONE, NA\_NP\_SEC\_ADDR, NA\_NP\_UNIT\_ DESIG,

NA\_NP\_UNIT\_NBR, NA\_OTHERPOSTNAME, NA\_PARSESTATUS, NA PARSESTATUSDESC,

NA\_PARSINGCOUNTRY, NA\_PASSTHRU, NA\_PERSON, NA\_PERSONCOUNT, NA\_PHONE,

NA\_POSTALCODE, NA\_POSTALCODECORRECTED, NA\_ POSTALCODEFORMATTED,

NA\_POSTDIRECTIONAL, NA\_POSTNAME, NA\_PREDIRECTIONAL, NA PRENAME,

NA\_PRIMARYADDRESS, NA\_PRIM\_NAME\_2, NA\_RELATIONSHIP, NA\_ ROUTENAME,

NA\_ROUTENUMBER, NA\_SECONDARYADDRESS, NA\_SSN, NA\_STATE,

NA\_STREETCOMPCORRECTED, NA\_STREETCOMPMATCH, NA STREETCORRECTED,

NA\_STREETNAME, NA\_STREETNAMEMATCH, NA\_STREETNUMBER, NA\_ STREETNUMBERMATCH,

NA\_STREETTYPE, NA\_STREETWARNING, NA\_TITLE, NA\_UNITDESIGNATOR,

NA\_UNITNUMBER, NA\_URBANIZATIONNAME, NA\_URBAN\_IND, NA\_ZIP4, NA\_ZIP5

Default: NA\_NONE

Assigns a Name and Address output component to the selected output attribute.

Name: PARAMETER\_POSITION

Type: NUMBER

Valid Values: N/A Default: 0 The position of the argument in the table function signature corresponding to this parmater

Name: PIVOT\_EXPRESSION Type: STRING Valid Values: N/A Default: '' A comma-separated expression that gives the input attribute to be used for each output row in the pivot group.

Name: PRECISION Type: NUMBER Valid Values: N/A Default: 0 The data precision value of the attribute

Name: REFERENCED\_LEVEL\_ATTRIBUTE\_NAME Type: STRING Valid Values: N/A Default: '' The bound name of the parent level attribute associated to this attribute.

Name: REFERENCED\_LEVEL\_NAME Type: STRING Valid Values: N/A Default: '' The bound name of the parent level group associated to this attribute.

Name: REFERENCING\_TYPE

Type: STRING

Valid Values: LOOKUP\_KEY, NONE, REFERENCE\_KEY\_ALL, REFERENCE\_KEY\_ **ONLY** 

Default: NONE

The type of reference to indicate how this attribute participates in resolving existing level relationships and level implementations. If Lookup Reference Attribute is specified, this attribute will be used as lookup attribute upon parent level to resolve level implementations during loading. If Level Relationship Attribute (Snowflake) is specified, this attribute will be directly used as level relationship attribute and no lookup upon parent level would be performed during loading. If Level Relationship Attribute (Star) is specified, this attribute will be directly used as level relationship attribute, as well as lookup attribute upon parent level to resolve level implementations during loading. If none is specified, this attribute does not participate in any level relationship.

Name: SCALE Type: NUMBER Valid Values: N/A Default: 0 The data scale value of the attribute

Name: SKIP\_LEVEL\_DIMENSION Type: STRING Valid Values: NO, YES Default: NO Indicates whether this level has a skip level parent.

Name: TYPE\_ATTRIBUTE\_NAME Type: STRING Valid Values: N/A Default: '' The name of the field of the PLS Record or attribute of the Object Type or column of the ROWTYPE that corresponds to this attribute. This property is not applicable if the return type is TABLE of SCALAR.

Name: UNPIVOT\_EXPRESSION Type: STRING Valid Values: N/A Default: NULL An expression that gives the input attribute to be used as the output of this attribute.

# Name: UPDATE\_OPERATION Type: STRING(3) Valid Values:  $+=, -=, =, ==, =| \, | \, | \, | =$ Default: =

The computation to be performed on this attribute between the incoming data and the existing data on the target during the update load operation.

Name: VALUETYPE Type: STRING Valid Values: NEW, NEW\_OLD, OLD Default: NEW\_OLD Specifies the value type of this attribute

Properties for AGGREGATOR\_OPERATOR:

Name: GROUP\_BY\_CLAUSE Type: STRING Valid Values: N/A Default: '' The Group By clause for the aggregation

Name: HAVING\_CLAUSE Type: STRING Valid Values: N/A Default: '' The Having clause for the aggregation

Name: INLINEVIEW\_HINT Type: STRING Valid Values: N/A Default: '' Hint used on inline view when extracting using SQL

Properties for CONSTRUCT\_OBJECT\_OPERATOR:

Name: BOUND\_NAME Type: STRING Valid Values: N/A Default: '' The name to be used by the code generator to identify this item. By default it is the same physical name as the item.

Properties for CUBE\_OPERATOR:

Name: ALLOW\_PARALLEL\_SOLVE Type: BOOLEAN Valid Values: true, false Default: false If true, allow parallel solve when solving the cube.

Name: AW\_STAGED\_LOAD Type: BOOLEAN Valid Values: true, false Default: false If true, the set-based AW load data is staged into a temporary table before loading into the AW.

Name: BOUND\_NAME Type: STRING Valid Values: N/A Default: '' The name to be used by the code generator to identify this item. By default it is the same physical name as the item.

Name: CUBE\_STORAGE\_ISAW Type: STRING Valid Values: NO, YES Default: NO Indicates whether the storage for this cube in AW.

Name: DIMENSION\_AWNAME

Type: STRING Valid Values: N/A Default: '' AW Name which contains this Dimension.

Name: INCREMENTAL\_AGGREGATION Type: BOOLEAN Valid Values: true, false Default: true Indicates whether incremental aggregation should be done or full aggregation.

Name: LOADING\_TYPE Type: STRING Valid Values: LOAD, REMOVE Default: LOAD The loading operation to be performed when this is a target. If LOAD is specified, OWB will try to insert all input data into target. If REMOVE is specified, OWB will try to match between the input data and target data to compute existing data; it will then remove existing data from target.

Name: MAX\_JOB\_QUEUES\_ALLOCATED Type: NUMBER Valid Values: 1 - 1000 Default: 0 The maximum number of job queues allocated when solving the cube.

Name: RUN\_AGGREGATION Type: STRING Valid Values: NO, YES Default: YES A boolean value to indicate whether to solve the cube or not . Specify YES and cube data will be precomputed for the levels specified in the definition of cube

Name: TARGET\_LOAD\_ORDER Type: STRING(65535)

Valid Values: N/A Default: ''

The Target Load Order property allows you to determine the order in which multiple targets within the same mapping get loaded. Warehouse Builder determines a default order based on the FK relationships. However, using the property you can overrule that default order.

Name: TRUNCATE\_LOAD Type: BOOLEAN Valid Values: true, false Default: false The truncate flag to indicate whether all existing dimension values should be truncated before load begins (AW only).

Properties for DEDUPLICATOR\_OPERATOR:

Name: INLINEVIEW\_HINT Type: STRING Valid Values: N/A Default: '' Hint used on inline view when extracting using SQL

Properties for DIMENSION\_OPERATOR:

Name: AW\_LOAD\_MODEL Type: STRING Valid Values: OTHER, SNOWFLAKE, STAR Default: SNOWFLAKE The loading model for the AW dimension - star, snowflake, or other.

Name: AW\_STAGED\_LOAD Type: BOOLEAN Valid Values: true, false Default: false If true, the set-based AW load data is staged into a temporary table before loading into the AW.

Name: BOUND\_NAME Type: STRING Valid Values: N/A Default: '' The name to be used by the code generator to identify this item. By default it is the same physical name as the item.

Name: DEFAULT\_EFFECTIVE\_TIME\_OF\_OPEN\_RECORD Type: STRING Valid Values: N/A Default: SYSDATE A date value to be served as the effective time of a newly created open record. The same date value is also served as the expiration time to close an existing open record.

Name: DEFAULT\_EXPIRATION\_TIME\_OF\_OPEN\_RECORD Type: STRING Valid Values: N/A Default: NULL A date value to be served as the expiration time of a newly created open record.

Name: DIMENSION\_AWNAME Type: STRING Valid Values: N/A Default: '' AW Name which contains this Dimension.

Name: DIMENSION\_ISAW Type: STRING(3) Valid Values: NO, YES Default: YES Flag to indicate whether storage is AW.

Name: LOADING\_TYPE

Type: STRING Valid Values: LOAD, REMOVE Default: LOAD

The loading operation to be performed when this is a target. If LOAD is specified, OWB will try to match between the input data and target data to compute new data and existing data; it will then create new data, as well as modify existing data onto target. If REMOVE is specified, OWB will try to match between the input data and target data to compute existing data; it will then remove existing data from target.

Name: SLOWLY\_CHANGING\_TYPE

Type: STRING Valid Values: TYPE1, TYPE2, TYPE3 Default: TYPE2 The slowly changing type of this target.

Name: SURROGATE\_IDENTIFIER\_LOADING\_POLICY Type: STRING Valid Values: N/A Default: '' The name of the sequence used to generate surrogate key values when loading the dimension.

Name: TARGET\_LOAD\_ORDER Type: STRING(65535) Valid Values: N/A Default: ''

The Target Load Order property allows you to determine the order in which multiple targets within the same mapping get loaded. Warehouse Builder determines a default order based on the FK relationships. However, using the property you can overrule that default order.

Name: TRUNCATE\_LOAD Type: BOOLEAN Valid Values: true, false Default: false The truncate flag to indicate whether all existing dimension values should be truncated before load begins (AW only).

Name: TYPE2\_MATCH\_CURRENT\_ONLY Type: STRING Valid Values: NO, YES Default: YES If set to YES, only the current record will be used when performing the selected operation (remove or extract) for type 2 dimension.

Name: TYPE2\_RECORD\_GAP\_INTERVAL Type: NUMBER Valid Values: N/A Default: 1 A numeric value indicating the number of units (see TYPE2\_RECORD\_GAP\_INTERVAL\_UNITS property below) that will be added to the expiration date of the previous closed record, to create the effective date of a new open record.

Name: TYPE2\_RECORD\_GAP\_INTERVAL\_UNITS Type: STRING Valid Values: DAYS, HOURS, MINUTES, SECONDS, WEEKS Default: SECONDS A value indicating the units used for the gap that will be added to the expiration date of the previous closed record, to create the effective date of a new open record.

#### Properties for EXPAND\_OBJECT\_OPERATOR:

Name: BOUND\_NAME Type: STRING Valid Values: N/A Default: '' The name to be used by the code generator to identify this item. By default

it is the same physical name as the item.

#### Properties for EXTERNAL\_TABLE\_OPERATOR:

Name: BOUND\_NAME Type: STRING Valid Values: N/A Default: '' The name to be used by the code generator to identify this item. By default it is the same physical name as the item.

Name: DATABASE\_FILE\_NAME Type: STRING Valid Values: N/A Default: '' Database file name to allocate extents from

Name: DATABASE\_LINK Type: STRING(128) Valid Values: N/A Default: '' The database link used to access this entity during mapping.

Name: DATA\_COLLECTION\_FREQUENCY Type: STRING(16) Valid Values: DAY, HOUR, MINUTE, MONTH, QUARTER, UNKNOWN, YEAR Default: UNKNOWN New Data Granularity

Name: DB\_LOCATION Type: STRING Valid Values: N/A Default: '' The location used to access this entity during mapping.

Name: DEBUG\_DB\_LOCATION Type: STRING(30) Valid Values: N/A Default: ''

### oracle.owb.scripting.help.OMBHelpGenerator(557): NLS Lookup error for key "8i.MAPPING.ENTITY.DEBUGGERPARAMS.LOCATION:DESCRIPTION"

Name: DIRECT Type: BOOLEAN Valid Values: true, false Default: false Directly swap source into target as a partition without first creating a staging table.

Name: ENABLE\_CONSTRAINTS Type: BOOLEAN Valid Values: true, false Default: true Enable Constraints

Name: ERROR\_SELECT\_FILTER Type: STRING(3) Valid Values: NO, YES Default: YES Rows selected from the error table will contain only errors created by this operator in this map execution

Name: ERROR\_SELECT\_ROLL\_UP Type: STRING(3) Valid Values: NO, YES Default: YES 'Records selected from the error table will be rolled up by the error name, so all errors generated by a particular input record will be rolled up into a single record with the error names concatenated in the error name attribute.

Name: ERROR\_TABLE\_NAME Type: STRING(32) Valid Values: N/A Default: ''

The error table name of this target to log invalid records.

Name: EVALUATE\_CHECK\_CONSTRAINTS Type: BOOLEAN Valid Values: true, false Default: false Evaluate check constraints

Name: EXCEPTIONS\_TABLE\_NAME Type: STRING Valid Values: N/A Default: '' Exceptions Table Name

Name: EXTRACTION\_HINT Type: STRING Valid Values: N/A Default: '' Hint used when extracting from this table using SQL

Name: LOADING\_HINT Type: STRING Valid Values: N/A Default: '' Hint used when loading into this table using SQL

Name: PARTITION\_NAME Type: STRING Valid Values: N/A Default: '' Partition Name

Name: PEL\_ENABLED Type: BOOLEAN Valid Values: true, false Default: false PEL Enabled

Name: PRIMARY\_SOURCE Type: STRING Valid Values: NO, YES Default: NO A boolean value to indicate whether this is a primary source or not (only used in EDW).

Name: RECORDS\_TO\_SKIP Type: NUMBER Valid Values: >= 0 Default: 0 Number of records to skip

Name: REPLACE\_DATA Type: BOOLEAN Valid Values: true, false Default: false Replace existing data in target partition if there is any.

Name: SCHEMA Type: STRING(30) Valid Values: N/A Default: '' Schema

Name: SINGLEROW Type: BOOLEAN Valid Values: true, false Default: false Singlerow

Name: SORTED\_INDEXES\_CLAUSE Type: STRING Valid Values: N/A Default: '' Sorted Indexes Clause

Name: SUBPARTITION\_NAME Type: STRING Valid Values: N/A Default: '' Subpartition Name

Name: TARGET\_LOAD\_ORDER Type: STRING(65535) Valid Values: N/A Default: ''

The Target Load Order property allows you to determine the order in which multiple targets within the same mapping get loaded. Warehouse Builder determines a default order based on the FK relationships. However, using the property you can overrule that default order.

Name: TRAILING\_NULLCOLS Type: BOOLEAN Valid Values: true, false Default: false Trailing Nullcols

Name: TRUNCATE\_ERROR\_TABLE Type: STRING(3) Valid Values: NO, YES Default: NO If YES, then the error table will be truncated prior to use. This is ignored if there are no active data rules applied to the object.

Properties for FILTER\_OPERATOR:

Name: FILTER\_CONDITION Type: STRING Valid Values: N/A Default: '' The boolean filtering condition that identifies what data is to be processed. Any row with a false condition will be ignored.

Name: INLINEVIEW\_HINT Type: STRING Valid Values: N/A Default: '' Hint used on inline view when extracting using SQL

#### Properties for FLAT\_FILE\_OPERATOR:

Name: BOUND\_NAME Type: STRING Valid Values: N/A Default: '' The name to be used by reconciliation for this item. Unlike other operators, it is not needed for generation. By default it is the same name as the item.

Name: CONCATENATE\_RECORDS Type: NUMBER Valid Values: N/A Default: 0 Number of Physical Records per Logical Record.

Name: CONTINUATION\_CHARACTER Type: STRING Valid Values: N/A Default: '' Character that indicates the record is continued on the next line.

Name: CONTINUATION\_CHARACTER\_ON\_NEXT\_LINE Type: BOOLEAN Valid Values: true, false Default: FALSE If there is a continuation character, is it at the start of the line.

## Name: FIELD\_ENCLOSURE\_CHARACTERS Type: STRING Valid Values: N/A Default: '' Characters that wrap fields. Example ' or ".

Name: FIELD\_NAMES\_IN\_THE\_FIRST\_ROW Type: BOOLEAN Valid Values: true, false Default: FALSE Indicates whether file contains a header row.

Name: FIELD\_TERMINATION\_CHARACTER Type: STRING Valid Values: N/A Default: , Character that separates the fields of a delimited file.

Name: FILE\_FORMAT Type: STRING Valid Values: DELIMITED, FIXED Default: DELIMITED File Format (Fixed or Delimited).

Name: LOADING\_TYPE Type: STRING(16) Valid Values: INSERT, NONE, UPDATE Default: INSERT The loading operation to be performed

Name: OUTPUT\_AS\_XML Type: BOOLEAN Valid Values: true, false Default: false Output data to file in XML format.

Name: RECORD\_DELIMITER

Type: STRING Valid Values: N/A Default: '' Character that indicates the end of the record.

Name: RECORD\_SIZE Type: NUMBER Valid Values: N/A Default: 0 Size of a fixed length record.

Name: RECORD\_TYPE\_LENGTH Type: NUMBER Valid Values: N/A Default: 0 If this is a multi record file, this will indicate the length of the data that identifies the type of record. It is used with the Record Type Position.

Name: RECORD\_TYPE\_POSITION Type: NUMBER Valid Values: N/A Default: 0 If this is a multi record file, this will indicate the position of the field that identifies the type of record.

Name: SAMPLED\_FILE\_NAME Type: STRING Valid Values: N/A Default: '' The default name of the physical file to be used by sqlloader. If the file was sampled, the default was set from sampled file name.

Name: SOURCE\_DATA\_FILE\_LOCATION Type: STRING Valid Values: N/A Default: ''

The Location of the File Module of this Flat File at the time of reconciliation. Stored as UOID.

Name: TARGET\_DATA\_FILE\_LOCATION Type: STRING Valid Values: N/A Default: '' The location used to access referenced entity.

Name: TARGET\_DATA\_FILE\_NAME Type: STRING Valid Values: N/A Default: '' Name of the target data file, including extension (file type). This name should not include the file path. To specify where the target data file will be created/appended, set the Target Data File Location.

Properties for ITERATOR\_OPERATOR:

Name: BOUND\_NAME Type: STRING Valid Values: N/A Default: '' The name to be used by the code generator to identify this item. By default it is the same physical name as the item.

Name: INLINEVIEW\_HINT Type: STRING Valid Values: N/A Default: '' Hint used on inline view when extracting using SQL

Properties for JOINER\_OPERATOR:

Name: JOIN\_CONDITION

Type: STRING Valid Values: N/A Default: '' The Join Condition for the join operator

Properties for KEY\_LOOKUP\_OPERATOR:

Name: BOUND\_LEVEL Type: STRING Valid Values: N/A Default: '' The level name of the bound level, if this is a dimension lookup.

Name: BOUND\_NAME Type: STRING Valid Values: N/A Default: '' The name to be used by the code generator to identify this item. By default it is the same physical name as the item.

Name: CREATE\_NO\_MATCH\_ROW Type: BOOLEAN Valid Values: true, false Default: true If true, a row is created and the user-defined default values are used, in the case where no lookup match is found. If false, no row is produced.

Name: DATABASE\_LINK Type: STRING(128) Valid Values: N/A Default: '' The database link used to access this entity during mapping.

Name: DB\_LOCATION Type: STRING Valid Values: N/A

Default: ''

The location used to access this entity during mapping.

Name: DEBUG\_BOUND\_NAME Type: STRING Valid Values: N/A Default: '' Physical name used to bind to a physical entity during a debug session

Name: DEBUG\_DB\_LOCATION Type: STRING(30) Valid Values: N/A Default: '' oracle.owb.scripting.help.OMBHelpGenerator(557): NLS Lookup error for key "8i.MAPPING.ENTITY.DEBUGGERPARAMS.LOCATION:DESCRIPTION"

Name: EXTRACTION\_HINT Type: STRING Valid Values: N/A Default: '' Hint used when extracting from this table using SQL

Name: LOOKUP\_CONDITION Type: STRING Valid Values: N/A Default: '' Key lookup condition based on the source inputs. This condition is used to lookup a value in the bound table. If the condition is not met, the default value expression will be returned. If a default expression is not defined, null is used.

Name: ROW\_COUNT Type: STRING Valid Values: N/A Default: '' Row count

Name: ROW\_COUNT\_ENABLED Type: BOOLEAN Valid Values: true, false Default: false Row count enabled

Name: SCHEMA Type: STRING(30) Valid Values: N/A Default: '' Schema

Name: TEST\_DATA\_COLUMN\_LIST Type: STRING Valid Values: N/A Default: '' Column list for test data VIEW for this source or target

Name: TEST\_DATA\_WHERE\_CLAUSE Type: STRING Valid Values: N/A Default: '' WHERE clause for test data VIEW for this source or target

Name: TYPE2\_HISTORY\_LOOKUP\_DATE Type: STRING Valid Values: N/A Default: '' A date expression used when doing a lookup on a type 2 dimension level, to specify the historical date for which to retrieve data. If blank, the most current record is used.

Properties for LCRCAST\_OPERATOR:

Name: BOUND\_NAME

Type: STRING Valid Values: N/A Default: '' The name to be used by the code generator to identify this item. By default it is the same physical name as the item.

Properties for MATCHMERGE\_OPERATOR:

Name: MATCH\_KEYS Type: STRING Valid Values: N/A Default: '' Ordered list of attributes that control the set of records to be matched at any at any particular time.

Name: MATCH\_NEW\_RECORDS Type: BOOLEAN Valid Values: true, false Default: false oracle.owb.scripting.help.OMBHelpGenerator(557): NLS Lookup error for key "MATCHMERGE.GENERAL.MATCH\_NEW\_RECORDS:DESCRIPTION"

Name: MATCH\_NEW\_RECORD\_CONDITION Type: STRING Valid Values: N/A Default: '' oracle.owb.scripting.help.OMBHelpGenerator(557): NLS Lookup error for key "MATCHMERGE.GENERAL.MATCH\_NEW\_RECORD\_ CONDITION:DESCRIPTION"

Name: MERGED\_PREFIX Type: STRING Valid Values: N/A Default: ''

Set the prefix used for the merged attributes in the cross-reference group.

#### Properties for MATERIALIZED\_VIEW\_OPERATOR:

Name: ADVANCED\_MATCH\_BY\_CONSTRAINT Type: STRING Valid Values: N/A Default: NO\_CONSTRAINTS This property is used by public API and scripting to influence how columns are used for UPDATE or DELETE DMLs. If this property is set with the name of a primary or unique key, all the columns in the key will be used for matching during UPDATE or DELETE; and all the columns not in the key are used for loading. The property can also be assigned the value "All constraints" or "No constraints". If the DML type is INSERT, TRUNCATE/INSERT, or CHECK/INSERT, setting this property causes no effect.

Name: BOUND\_NAME Type: STRING Valid Values: N/A Default: '' The name to be used by the code generator to identify this item. By default it is the same physical name as the item.

Name: DATABASE\_LINK Type: STRING(128) Valid Values: N/A Default: '' The database link used to access this entity during mapping.

Name: DB\_LOCATION Type: STRING Valid Values: N/A Default: '' The location used to access this entity during mapping. Name: DEBUG\_BOUND\_NAME Type: STRING Valid Values: N/A Default: '' Physical name used to bind to a physical entity during a debug session

Name: DEBUG\_DB\_LOCATION Type: STRING(30) Valid Values: N/A Default: '' oracle.owb.scripting.help.OMBHelpGenerator(557): NLS Lookup error for key "8i.MAPPING.ENTITY.DEBUGGERPARAMS.LOCATION:DESCRIPTION"

Name: ERROR\_SELECT\_FILTER Type: STRING(3) Valid Values: NO, YES Default: YES Rows selected from the error table will contain only errors created by this operator in this map execution

Name: ERROR\_SELECT\_ROLL\_UP Type: STRING(3) Valid Values: NO, YES Default: YES 'Records selected from the error table will be rolled up by the error name, so all errors generated by a particular input record will be rolled up into a single record with the error names concatenated in the error name attribute.

Name: ERROR\_TABLE\_NAME Type: STRING(32) Valid Values: N/A Default: '' The error table name of this target to log invalid records.

Name: EXTRACTION\_HINT

Type: STRING Valid Values: N/A Default: '' Hint used when extracting from this table using SQL

Name: LOADING\_HINT Type: STRING Valid Values: N/A Default: '' Hint used when loading into this table using SQL

Name: LOADING\_TYPE

Type: STRING(16) Valid Values: CHECK\_INSERT, DELETE, DELETE\_INSERT, DERIVE\_FROM\_LCR, INSERT, INSERT\_UPDATE, NONE, TRUNCATE\_INSERT, UPDATE, UPDATE\_INSERT Default: INSERT The loading operation to be performed when this is a target.

Name: MATCH\_BY\_CONSTRAINT Type: STRING Valid Values: N/A Default: ALL\_CONSTRAINTS A property to indicate whether unique or primary key information on this target will override the matching criteria obtained from Match by constraint property on the attributes of this target.

Name: PRIMARY\_SOURCE Type: STRING Valid Values: NO, YES Default: NO A boolean value to indicate whether this is a primary source or not (only used in EDW).

Name: ROW\_COUNT Type: STRING Valid Values: N/A

Default: ''

Row count

Name: ROW\_COUNT\_ENABLED Type: BOOLEAN Valid Values: true, false Default: false Row count enabled

Name: SCHEMA Type: STRING(30) Valid Values: N/A Default: '' Schema

Name: TARGET\_FILTER\_FOR\_DELETE Type: STRING Valid Values: N/A Default: '' A condition on the rows in the target and if evaluated to true, that row will participate in the delete loading operation.

Name: TARGET\_FILTER\_FOR\_UPDATE Type: STRING Valid Values: N/A Default: '' A condition on the rows in the target and if evaluated to true, that row will participate in the update loading operation.

Name: TARGET\_LOAD\_ORDER

Type: STRING(65535) Valid Values: N/A

Default: ''

The Target Load Order property allows you to determine the order in which multiple targets within the same mapping get loaded. Warehouse Builder determines a default order based on the FK relationships. However, using the property you can overrule that default order.

Name: TEST\_DATA\_COLUMN\_LIST Type: STRING Valid Values: N/A Default: '' Column list for test data VIEW for this source or target

Name: TEST\_DATA\_WHERE\_CLAUSE Type: STRING Valid Values: N/A Default: '' WHERE clause for test data VIEW for this source or target

Name: TRUNCATE\_ERROR\_TABLE Type: STRING(3) Valid Values: NO, YES Default: NO If YES, then the error table will be truncated prior to use. This is ignored if there are no active data rules applied to the object.

Properties for NAME\_AND\_ADDRESS\_OPERATOR:

Name: ADDRESS\_LINE\_1 Type: STRING Valid Values: N/A Default: '' Address line 1

Name: ADDRESS\_LINE\_2 Type: STRING Valid Values: N/A Default: '' Address line 2

Name: ADDRESS\_LINE\_3 Type: STRING

Valid Values: N/A Default: '' Address line 3

Name: ADDRESS\_LINE\_4 Type: STRING Valid Values: N/A Default: '' Address line 4

Name: DUAL\_ADDRESS\_ASSIGNMENT Type: STRING Valid Values: NA\_DUALADDR\_CLOSESTTOLASTLINE, NA\_DUALADDR\_POBOX, NA\_DUALADDR\_STREET Default: NA\_DUALADDR\_STREET A dual address refers to two address lines for the same destination. For example, a record contains both a street address and a P.O. Box; this is common with business data. Select which of the two address lines should be assigned in these cases.

Name: GENERATE\_CASS\_REPORT Type: STRING Valid Values: NA\_NO, NA\_YES Default: NA\_NO Select "Yes" to generate CASS (Coding Accuracy Support System) report. CASS report is a text file specified by the United States Postal Service. The report is written to the [nas/bin/admin/reports] folder under the home folder of the name/address server.

Name: LIST\_NAME Type: STRING Valid Values: N/A Default: '' The list name is optional and provides a reference for tracking multiple CASS reports.

Name: PARSING\_TYPE

Type: STRING

Valid Values: NA\_ADDRESSONLY, NA\_NAMEANDADDRESS, NA\_NAMEONLY

Default: NA\_NAMEANDADDRESS

Select a name-address parsing type to be performed on the input data

Name: PRIMARY\_COUNTRY

Type: STRING

Valid Values: NA\_AND, NA\_ARE, NA\_ARG, NA\_AUS, NA\_AUT, NA\_BEL, NA\_ BGD,

NA\_BGR, NA\_BHS, NA\_BLZ, NA\_BMU, NA\_BRA, NA\_BRB, NA\_BRN, NA\_CAN, NA\_CHE,

NA\_CHL, NA\_CHN, NA\_COL, NA\_CZE, NA\_DEU, NA\_DNK, NA\_EGY, NA\_ESP, NA\_EST,

NA\_FIN, NA\_FRA, NA\_GBR, NA\_GRC, NA\_GUM, NA\_HKG, NA\_HUN, NA\_ICL, NA\_IND,

NA\_IRL, NA\_IRN, NA\_IRQ, NA\_ISR, NA\_ITA, NA\_JAM, NA\_JOR, NA\_JPN, NA\_ KHM,

NA\_KOR, NA\_LIE, NA\_LTU, NA\_LUX, NA\_LVA, NA\_MEX, NA\_MYS, NA\_NLD, NA\_NOR,

NA\_NZL, NA\_PAK, NA\_PER, NA\_PHL, NA\_POL, NA\_PRT, NA\_ROM, NA\_RUS, NA\_SGP,

NA\_SVN, NA\_SWE, NA\_THA, NA\_UKR, NA\_USA, NA\_VEN, NA\_YUG, NA\_ZAF Default: NA\_USA

Select the primary parsing country which best represents the input data. Input addresses having the same country as the primary parsing country will only need to be parsed once. Input addresses having a different country than the primary parsing country may be reparsed by a different parser. For performance reasons, it is best to minimize the percentage of 2-pass parses by selecting the optimal parser.

Name: PROCESSOR\_NAME Type: STRING Valid Values: N/A Default: '' The processor name is the name of the organization submitting the CASS report.

Properties for PIVOT\_OPERATOR:

Name: INLINEVIEW\_HINT Type: STRING Valid Values: N/A Default: '' Hint used on inline view when extracting using SQL

Name: PIVOT\_GROUP\_SIZE Type: NUMBER Valid Values: 1 - 1000 Default: 2 A number specifying the pivot group size for the pivot operation. Pivot group size determines the number of output rows that are produced from each input row.

### Properties for PLUGGABLE\_MAPPING\_OPERATOR:

Name: TARGET\_LOAD\_ORDER Type: STRING(65535) Valid Values: N/A Default: '' The Target Load Order property allows you to determine the order in which

multiple targets within the same mapping get loaded. Warehouse Builder determines a default order based on the FK relationships. However, using the property you can overrule that default order.

#### Properties for POSTMAPPING\_PROCESS\_OPERATOR:

Name: DATABASE\_LINK Type: STRING(128) Valid Values: N/A Default: '' The database link used to access this entity during mapping.

Name: DB\_LOCATION

Type: STRING Valid Values: N/A Default: '' The location used to access this entity during mapping.

Name: DEBUG\_BOUND\_NAME Type: STRING Valid Values: N/A Default: '' Physical name used to bind to a physical entity during a debug session

Name: DEBUG\_DB\_LOCATION Type: STRING(30) Valid Values: N/A Default: '' oracle.owb.scripting.help.OMBHelpGenerator(557): NLS Lookup error for key "8i.MAPPING.ENTITY.DEBUGGERPARAMS.LOCATION:DESCRIPTION"

Name: FUNCTION\_NAME Type: STRING Valid Values: N/A Default: '' Name of the transformation to be called.

Name: POSTMAPPING\_PROCESS\_RUN\_CONDITION Type: STRING(10) Valid Values: ALWAYS, ON\_ERROR, ON\_SUCCESS, ON\_WARNING Default: ON\_SUCCESS Indicates under what condition of the mapping the post-mapping process will be run.

Name: ROW-BASED\_ONLY Type: BOOLEAN Valid Values: true, false Default: false Indicates if this transformation must be used only Row Based mode. Some transformations can be used in SQL mode as well as Row Based mode.

Name: ROW\_COUNT Type: STRING Valid Values: N/A Default: '' Row count

Name: ROW\_COUNT\_ENABLED

Type: BOOLEAN Valid Values: true, false Default: false Row count enabled

Name: SCHEMA Type: STRING(30) Valid Values: N/A Default: '' Schema

Name: TEST\_DATA\_COLUMN\_LIST Type: STRING Valid Values: N/A Default: '' Column list for test data VIEW for this source or target

Name: TEST\_DATA\_WHERE\_CLAUSE Type: STRING Valid Values: N/A Default: '' WHERE clause for test data VIEW for this source or target

Properties for PREMAPPING\_PROCESS\_OPERATOR:

Name: DATABASE\_LINK Type: STRING(128)

Valid Values: N/A Default: '' The database link used to access this entity during mapping.

Name: DB\_LOCATION Type: STRING Valid Values: N/A Default: '' The location used to access this entity during mapping.

Name: DEBUG\_BOUND\_NAME Type: STRING Valid Values: N/A Default: '' Physical name used to bind to a physical entity during a debug session

Name: DEBUG\_DB\_LOCATION Type: STRING(30) Valid Values: N/A Default: '' oracle.owb.scripting.help.OMBHelpGenerator(557): NLS Lookup error for key "8i.MAPPING.ENTITY.DEBUGGERPARAMS.LOCATION:DESCRIPTION"

Name: FUNCTION\_NAME Type: STRING Valid Values: N/A Default: '' Name of the transformation to be called.

Name: MAPPING\_RUN\_CONDITION Type: STRING(10) Valid Values: ALWAYS, ON\_ERROR, ON\_SUCCESS Default: ON\_SUCCESS Indicates under what condition of the pre-mapping process the mapping will be run.
Name: ROW-BASED\_ONLY Type: BOOLEAN Valid Values: true, false Default: false Indicates if this transformation must be used only Row Based mode. Some transformations can be used in SQL mode as well as Row Based mode.

Name: ROW\_COUNT Type: STRING Valid Values: N/A Default: '' Row count

Name: ROW\_COUNT\_ENABLED Type: BOOLEAN Valid Values: true, false Default: false Row count enabled

Name: SCHEMA Type: STRING(30) Valid Values: N/A Default: '' Schema

Name: TEST\_DATA\_COLUMN\_LIST Type: STRING Valid Values: N/A Default: '' Column list for test data VIEW for this source or target

Name: TEST\_DATA\_WHERE\_CLAUSE Type: STRING Valid Values: N/A Default: '' WHERE clause for test data VIEW for this source or target Properties for QUEUE\_OPERATOR:

Name: BOUND\_NAME Type: STRING Valid Values: N/A Default: '' The name to be used by the code generator to identify this item. By default it is the same physical name as the item.

Name: DB\_LOCATION Type: STRING Valid Values: N/A Default: '' The location used to access this entity during mapping.

Name: REAL\_TIME\_DATA\_FORMAT Type: STRING Valid Values: LOGICAL\_CHANGE\_RECORD, MESSAGE Default: LOGICAL\_CHANGE\_RECORD oracle.owb.scripting.help.OMBHelpGenerator(557): NLS Lookup error for key "ADVANCEDQUEUE.DEFAULT.REALTIMEFORMAT:DESCRIPTION"

Name: TARGET\_LOAD\_ORDER Type: STRING(65535) Valid Values: N/A Default: ''

The Target Load Order property allows you to determine the order in which multiple targets within the same mapping get loaded. Warehouse Builder determines a default order based on the FK relationships. However, using the property you can overrule that default order.

Properties for SEQUENCE\_OPERATOR:

Name: BOUND\_NAME

Type: STRING Valid Values: N/A Default: '' The name to be used by the code generator to identify this item. By default it is the same physical name as the item.

Name: DATABASE\_LINK Type: STRING(128) Valid Values: N/A Default: '' The database link used to access this entity during mapping.

Name: DB\_LOCATION Type: STRING Valid Values: N/A Default: '' The location used to access this entity during mapping.

Name: DEBUG\_BOUND\_NAME Type: STRING Valid Values: N/A Default: '' Physical name used to bind to a physical entity during a debug session

Name: DEBUG\_DB\_LOCATION Type: STRING(30) Valid Values: N/A Default: '' oracle.owb.scripting.help.OMBHelpGenerator(557): NLS Lookup error for key "8i.MAPPING.ENTITY.DEBUGGERPARAMS.LOCATION:DESCRIPTION"

Name: ROW\_COUNT Type: STRING Valid Values: N/A Default: '' Row count

Name: ROW\_COUNT\_ENABLED Type: BOOLEAN Valid Values: true, false Default: false Row count enabled

Name: SCHEMA Type: STRING(30) Valid Values: N/A Default: '' Schema

Name: TEST\_DATA\_COLUMN\_LIST Type: STRING Valid Values: N/A Default: '' Column list for test data VIEW for this source or target

Name: TEST\_DATA\_WHERE\_CLAUSE Type: STRING Valid Values: N/A Default: '' WHERE clause for test data VIEW for this source or target

Properties for SET\_OPERATION\_OPERATOR:

Name: INLINEVIEW\_HINT Type: STRING Valid Values: N/A Default: '' Hint used on inline view when extracting using SQL

Name: SET\_OPERATION Type: STRING Valid Values: INTERSECT, MINUS, UNION, UNIONALL Default: UNION

Specifies the set operation that is to be performed by this operator.

Properties for SORTER\_OPERATOR:

Name: INLINEVIEW\_HINT Type: STRING Valid Values: N/A Default: '' Hint used on inline view when extracting using SQL

Name: ORDER\_BY\_CLAUSE Type: STRING Valid Values: N/A Default: '' The Order By Clause

Properties for SPLITTER\_OPERATOR:

Name: INLINEVIEW\_HINT Type: STRING Valid Values: N/A Default: '' Hint used on inline view when extracting using SQL

Properties for TABLE\_FUNCTION\_OPERATOR:

Name: TABLE\_FUNCTION\_IS\_TARGET Type: BOOLEAN Valid Values: true, false Default: false Description not available.

Name: TABLE\_FUNCTION\_NAME

Type: STRING Valid Values: N/A Default: '' The name of the Table Function

Properties for TABLE\_OPERATOR:

Name: ADVANCED\_MATCH\_BY\_CONSTRAINT Type: STRING Valid Values: N/A Default: NO\_CONSTRAINTS This property is used by public API and scripting to influence how columns are used for UPDATE or DELETE DMLs. If this property is set with the name of a primary or unique key, all the columns in the key will be used for matching during UPDATE or DELETE; and all the columns not in the key are used for loading. The property can also be assigned the value "All constraints" or "No constraints". If the DML type is INSERT, TRUNCATE/INSERT, or CHECK/INSERT, setting this property causes no effect.

Name: BOUND\_NAME Type: STRING Valid Values: N/A Default: '' Description not available.

Name: CONFLICT\_RESOLUTION Type: BOOLEAN Valid Values: true, false Default: true Detect and resolve any conflicts that may arise during DML using the LCR APIs

Name: DATABASE\_FILE\_NAME Type: STRING Valid Values: N/A Default: ''

Database file name to allocate extents from

Name: DATABASE\_LINK Type: STRING(128) Valid Values: N/A Default: '' The database link used to access this entity during mapping.

Name: DATA\_COLLECTION\_FREQUENCY Type: STRING(16) Valid Values: DAY, HOUR, MINUTE, MONTH, QUARTER, UNKNOWN, YEAR Default: UNKNOWN New Data Granularity

Name: DB\_LOCATION Type: STRING Valid Values: N/A Default: '' The location used to access this entity during mapping.

Name: DEBUG\_BOUND\_NAME Type: STRING Valid Values: N/A Default: '' Physical name used to bind to a physical entity during a debug session

Name: DEBUG\_DB\_LOCATION Type: STRING(30) Valid Values: N/A Default: '' oracle.owb.scripting.help.OMBHelpGenerator(557): NLS Lookup error for key "8i.MAPPING.ENTITY.DEBUGGERPARAMS.LOCATION:DESCRIPTION"

Name: DIRECT Type: BOOLEAN Valid Values: true, false

Default: false Directly swap source into target as a partition without first creating a staging table.

Name: ENABLE\_CONSTRAINTS Type: BOOLEAN Valid Values: true, false Default: true Enable Constraints

Name: ERROR\_SELECT\_FILTER Type: STRING(3) Valid Values: NO, YES Default: YES Rows selected from the error table will contain only errors created by this operator in this map execution

Name: ERROR\_SELECT\_ROLL\_UP Type: STRING(3) Valid Values: NO, YES Default: YES 'Records selected from the error table will be rolled up by the error name, so all errors generated by a particular input record will be rolled up into a single record with the error names concatenated in the error name attribute.

Name: ERROR\_TABLE\_NAME Type: STRING(32) Valid Values: N/A Default: '' The error table name of this target to log invalid records.

Name: EVALUATE\_CHECK\_CONSTRAINTS Type: BOOLEAN Valid Values: true, false Default: false Evaluate check constraints

Name: EXCEPTIONS\_TABLE\_NAME Type: STRING Valid Values: N/A Default: '' Exceptions Table Name

Name: EXTRACTION\_HINT Type: STRING Valid Values: N/A Default: '' Hint used when extracting from this table using SQL

Name: JOINRANK Type: FLOAT Valid Values: N/A Default: 0 Join Rank

Name: LOADING\_HINT Type: STRING Valid Values: N/A Default: '' Hint used when loading into this table using SQL

Name: LOADING\_TYPE Type: STRING(16) Valid Values: CHECK\_INSERT, DELETE, DELETE\_INSERT, DERIVE\_FROM\_LCR, INSERT, INSERT\_UPDATE, NONE, TRUNCATE\_INSERT, UPDATE, UPDATE\_INSERT Default: INSERT The loading operation to be performed when this is a target. Name: MATCH\_BY\_CONSTRAINT

Type: STRING Valid Values: N/A Default: ALL\_CONSTRAINTS A property to indicate whether unique or primary key information on this target will override the matching criteria obtained from Match by constraint property on the attributes of this target.

Name: PARTITION\_NAME Type: STRING Valid Values: N/A Default: '' Partition Name

Name: PEL\_ENABLED Type: BOOLEAN Valid Values: true, false Default: false PEL Enabled

Name: PRIMARY\_SOURCE Type: STRING Valid Values: NO, YES Default: NO A boolean value to indicate whether this is a primary source or not (only used in EDW).

Name: RECORDS\_TO\_SKIP Type: NUMBER Valid Values:  $>= 0$ Default: 0 Number of records to skip

Name: REPLACE\_DATA Type: BOOLEAN Valid Values: true, false Default: false Replace existing data in target partition if there is any.

Name: ROW\_COUNT Type: STRING

Valid Values: N/A Default: '' Row count

Name: ROW\_COUNT\_ENABLED Type: BOOLEAN Valid Values: true, false Default: false Row count enabled

Name: SCHEMA Type: STRING(30) Valid Values: N/A Default: '' Schema

Name: SINGLEROW Type: BOOLEAN Valid Values: true, false Default: false Singlerow

Name: SORTED\_INDEXES\_CLAUSE Type: STRING Valid Values: N/A Default: '' Sorted Indexes Clause

Name: SUBPARTITION\_NAME Type: STRING Valid Values: N/A Default: '' Subpartition Name

Name: TARGET\_FILTER\_FOR\_DELETE Type: STRING Valid Values: N/A

Default: ''

A condition on the rows in the target and if evaluated to true, that row will participate in the delete loading operation.

Name: TARGET\_FILTER\_FOR\_UPDATE Type: STRING Valid Values: N/A Default: '' A condition on the rows in the target and if evaluated to true, that row will participate in the update loading operation.

Name: TARGET\_LOAD\_ORDER Type: STRING(65535) Valid Values: N/A Default: '' The Target Load Order property allows you to determine the order in which

multiple targets within the same mapping get loaded. Warehouse Builder determines a default order based on the FK relationships. However, using the property you can overrule that default order.

Name: TEST\_DATA\_COLUMN\_LIST Type: STRING Valid Values: N/A Default: '' Column list for test data VIEW for this source or target

Name: TEST\_DATA\_WHERE\_CLAUSE Type: STRING Valid Values: N/A Default: '' WHERE clause for test data VIEW for this source or target

Name: TRAILING\_NULLCOLS Type: BOOLEAN Valid Values: true, false Default: false Trailing Nullcols

Name: TRUNCATE\_ERROR\_TABLE Type: STRING(3) Valid Values: NO, YES Default: NO If YES, then the error table will be truncated prior to use. This is ignored if there are no active data rules applied to the object.

Name: USE\_LCR\_API Type: BOOLEAN Valid Values: true, false Default: true Use LCR APIs if possible to perform the DML

### Properties for TRANSFORMATION\_OPERATOR:

Name: DATABASE\_LINK Type: STRING(128) Valid Values: N/A Default: '' The database link used to access this entity during mapping.

Name: DB\_LOCATION Type: STRING Valid Values: N/A Default: '' The location used to access this entity during mapping.

Name: DEBUG\_BOUND\_NAME Type: STRING Valid Values: N/A Default: '' Physical name used to bind to a physical entity during a debug session

Name: DEBUG\_DB\_LOCATION Type: STRING(30)

Valid Values: N/A Default: '' oracle.owb.scripting.help.OMBHelpGenerator(557): NLS Lookup error for key "8i.MAPPING.ENTITY.DEBUGGERPARAMS.LOCATION:DESCRIPTION"

Name: FUNCTION\_NAME Type: STRING Valid Values: N/A Default: '' Name of the transformation to be called.

Name: IS\_TARGET Type: BOOLEAN Valid Values: true, false Default: false If true, then the function is a target

Name: RETURN\_TYPE Type: STRING Valid Values: N/A Default: '' Description not available.

Name: ROW-BASED\_ONLY Type: BOOLEAN Valid Values: true, false Default: false Indicates if this transformation must be used only Row Based mode. Some transformations can be used in SQL mode as well as Row Based mode.

Name: ROW\_COUNT Type: STRING Valid Values: N/A Default: '' Row count

Name: ROW\_COUNT\_ENABLED Type: BOOLEAN Valid Values: true, false Default: false Row count enabled

Name: SCHEMA Type: STRING(30) Valid Values: N/A Default: '' Schema

Name: TEST\_DATA\_COLUMN\_LIST Type: STRING Valid Values: N/A Default: '' Column list for test data VIEW for this source or target

Name: TEST\_DATA\_WHERE\_CLAUSE Type: STRING Valid Values: N/A Default: '' WHERE clause for test data VIEW for this source or target

Properties for UNPIVOT\_OPERATOR:

Name: INLINEVIEW\_HINT Type: STRING Valid Values: N/A Default: '' Hint used on inline view when extracting using SQL

Properties for VIEW\_OPERATOR:

Name: ADVANCED\_MATCH\_BY\_CONSTRAINT

Type: STRING Valid Values: N/A Default: NO\_CONSTRAINTS This property is used by public API and scripting to influence how columns are used for UPDATE or DELETE DMLs. If this property is set with the name of a primary or unique key, all the columns in the key will be used for matching during UPDATE or DELETE; and all the columns not in the key are used for loading. The property can also be assigned the value "All constraints" or "No constraints". If the DML type is INSERT, TRUNCATE/INSERT, or CHECK/INSERT, setting this property causes no effect.

Name: BOUND\_NAME Type: STRING Valid Values: N/A Default: '' The name to be used by the code generator to identify this item. By default it is the same physical name as the item.

Name: DATABASE\_FILE\_NAME Type: STRING Valid Values: N/A Default: '' Database file name to allocate extents from

Name: DATABASE\_LINK Type: STRING(128) Valid Values: N/A Default: '' The database link used to access this entity during mapping.

Name: DB\_LOCATION Type: STRING Valid Values: N/A Default: '' The location used to access this entity during mapping.

Name: DEBUG\_BOUND\_NAME

Type: STRING Valid Values: N/A Default: '' Physical name used to bind to a physical entity during a debug session

Name: DEBUG\_DB\_LOCATION Type: STRING(30) Valid Values: N/A Default: '' oracle.owb.scripting.help.OMBHelpGenerator(557): NLS Lookup error for key "8i.MAPPING.ENTITY.DEBUGGERPARAMS.LOCATION:DESCRIPTION"

Name: ERROR\_SELECT\_FILTER Type: STRING(3) Valid Values: NO, YES Default: YES Rows selected from the error table will contain only errors created by this operator in this map execution

Name: ERROR\_SELECT\_ROLL\_UP Type: STRING(3) Valid Values: NO, YES Default: YES 'Records selected from the error table will be rolled up by the error name, so all errors generated by a particular input record will be rolled up into a single record with the error names concatenated in the error name attribute.

Name: ERROR\_TABLE\_NAME Type: STRING(32) Valid Values: N/A Default: '' The error table name of this target to log invalid records.

Name: EXTRACTION\_HINT Type: STRING

Valid Values: N/A Default: '' Hint used when extracting from this table using SQL

Name: LOADING\_HINT Type: STRING Valid Values: N/A Default: '' Hint used when loading into this table using SQL

Name: LOADING\_TYPE Type: STRING(16) Valid Values: CHECK\_INSERT, DELETE, DELETE\_INSERT, DERIVE\_FROM\_LCR, INSERT, INSERT\_UPDATE, NONE, TRUNCATE\_INSERT, UPDATE, UPDATE\_INSERT Default: INSERT The loading operation to be performed when this is a target.

Name: MATCH\_BY\_CONSTRAINT Type: STRING Valid Values: N/A Default: ALL\_CONSTRAINTS A property to indicate whether unique or primary key information on this target will override the matching criteria obtained from Match by constraint property on the attributes of this target.

Name: PARTITION\_NAME Type: STRING Valid Values: N/A Default: '' Partition Name

Name: PRIMARY\_SOURCE Type: STRING Valid Values: NO, YES Default: NO A boolean value to indicate whether this is a primary source or not (only used in EDW).

Name: RECORDS\_TO\_SKIP Type: NUMBER Valid Values: >= 0 Default: 0 Number of records to skip

Name: ROW\_COUNT Type: STRING Valid Values: N/A Default: '' Row count

Name: ROW\_COUNT\_ENABLED Type: BOOLEAN Valid Values: true, false Default: false Row count enabled

Name: SCHEMA Type: STRING(30) Valid Values: N/A Default: '' Schema

Name: SINGLEROW Type: BOOLEAN Valid Values: true, false Default: false Singlerow

Name: SORTED\_INDEXES\_CLAUSE Type: STRING Valid Values: N/A Default: '' Sorted Indexes Clause

Name: SUBPARTITION\_NAME Type: STRING Valid Values: N/A Default: '' Subpartition Name

Name: TARGET\_FILTER\_FOR\_DELETE Type: STRING Valid Values: N/A Default: '' A condition on the rows in the target and if evaluated to true, that row will participate in the delete loading operation.

Name: TARGET\_FILTER\_FOR\_UPDATE Type: STRING Valid Values: N/A Default: '' A condition on the rows in the target and if evaluated to true, that row will participate in the update loading operation.

Name: TARGET\_LOAD\_ORDER Type: STRING(65535) Valid Values: N/A Default: '' The Target Load Order property allows you to determine the order in which multiple targets within the same mapping get loaded. Warehouse Builder

determines a default order based on the FK relationships. However, using the property you can overrule that default order.

Name: TEST\_DATA\_COLUMN\_LIST Type: STRING Valid Values: N/A Default: '' Column list for test data VIEW for this source or target

Name: TEST\_DATA\_WHERE\_CLAUSE

Type: STRING Valid Values: N/A Default: '' WHERE clause for test data VIEW for this source or target

Name: TRAILING\_NULLCOLS Type: BOOLEAN Valid Values: true, false Default: false Trailing Nullcols

Name: TRUNCATE\_ERROR\_TABLE Type: STRING(3) Valid Values: NO, YES Default: NO If YES, then the error table will be truncated prior to use. This is ignored if there are no active data rules applied to the object.

## Note:

1. N/A means any valid character in supported character set.

2. '' represents an empty string

propertyValue

A single property value. It can be a number, float, boolean or single-quoted string.

### operatorType

Type of a mapping operator. The following operator types are available:

ADVANCED\_QUEUE, AGGREGATOR, ANYDATA\_CAST, CONSTANT, CONSTRUCT\_OBJECT, CUBE,

DATA\_GENERATOR, DEDUPLICATOR, DIMENSION, EXPAND\_OBJECT, EXPRESSION,

EXTERNAL\_TABLE, FILTER, FLAT\_FILE, INPUT\_PARAMETER, INPUT\_ SIGNATURE,

ITERATOROPERATOR, JOINER, KEY\_LOOKUP, LCRCAST, LCRSPLITTER, MATCHMERGE,

MATERIALIZED\_VIEW, NAME\_AND\_ADDRESS, OUTPUT\_PARAMETER, OUTPUT\_SIGNATURE,

## PIVOT, PLUGGABLE\_MAPPING, POSTMAPPING\_PROCESS, PREMAPPING\_ PROCESS, SEQUENCE, SET\_OPERATION, SORTER, SPLITTER, TABLE, TABLE\_FUNCTION, TRANSFORMATION, UNPIVOT, VIEW.

operatorName Name of a mapping operator.

pluggableMapBottomUpLocator Location of a child pluggable mapping within a mapping or another pluggable mapping.

setBindingClause Set the binding during the creation of a mapping operator or mapping attribute.

groupDirection Direction of a mapping group.

groupName Name of a mapping group.

operatorBottomUpLocator Location of a mapping operator.

attributeName Name of a mapping attribute.

groupBottomUpLocator Location of a mapping group.

childType

Type of a child that belongs to map, mapping operator, mapping group or mapping attribute.

childName Name of a child that belongs to map, mapping operator, mapping group or mapping attribute.

childOwnerBottomUpLocator Location of a child owner. A child owner can be a map, mapping operator, mapping group, mapping attribute or a child.

groupToGroupConnectType

Connecting from a mapping group in one mapping operator to a mapping group in another mapping operator.

attributeBottomUpLocator Location of a mapping attribute.

attributesBottomUpLocator Location of a list of mapping attributes.

pluggableMapName Name of the pluggable map.

bindableLocator Location of the object to be bound to a mapping operator or mapping attribute.

mappableBottomUpLocator Location of the object to be bound to a mapping mapping operator or mapping attribute.

attributeNameList A list of attribute names.

bindableType Type of object bound to a mapping operator or mapping attribute.

bindableName Name of the object bound to a mapping operator or mapping attribute.

## **See Also**

OMBCREATE, OMBALTER MAPPING, OMBRETRIEVE MAPPING, OMBDROP MAPPING

# **11**

## **OMBCREATE MATERIALIZED\_VIEW to OMBCREATE VIEW**

This chapter lists commands associated with OMBCREATE in alphabetical order starting with OMBCREATE MATERIALIZED\_VIEW.

## **OMBCREATE MATERIALIZED\_VIEW**

## **Purpose**

To create a materialized view.

## **Prerequisites**

In the context of an Oracle Module.

## **Syntax**

```
createMaterializedViewCommand = OMBCREATE ( MATERIALIZED_VIEW 
     "QUOTED_STRING" [ SET ( "setPropertiesClause" [ SET ( REF | REFERENCE
      ) "setReferenceIconSetClause" ] | ( REF | REFERENCE ) 
      "setReferenceIconSetClause" ) ] [ 
      "addMaterializedViewSCOandDependentClause" ] )
setPropertiesClause = PROPERTIES "(" "propertyNameList" ")" VALUES "(" 
      "propertyValueList" ")"
setReferenceIconSetClause = ICONSET "QUOTED_STRING"
addMaterializedViewSCOandDependentClause = ADD ( "addColumnClause" | 
      "addViewConstraintClause" | "addSCOClause" | 
      "addRelationalDependentClause" ) [ 
      "addMaterializedViewSCOandDependentClause" ]
propertyNameList = "UNQUOTED_STRING" { "," "UNQUOTED_STRING" }
propertyValueList = "propertyValue" { "," "propertyValue" }
addColumnClause = COLUMN "QUOTED_STRING" [ AT POSITION "INTEGER_LITERAL" ]
       [ SET "setPropertiesClause" ]
addViewConstraintClause = "addUkPkClause" | "addFkClause"
addSCOClause = "addIndexClause" | "addIndexPartitionClause" | 
      "addIndexPartitionKeyClause" | "addPartitionClause" | 
      "addPartitionKeyClause" | "addSubpartitionClause" | 
     "addaddMaterializedViewSCOandDependentClauseClause"
      "addSubPartitionKeyClause" | "addIndexColumnClause"
addRelationalDependentClause = ( REFERENCE | REF ) ( TABLE | VIEW | 
     MATERIALIZED_VIEW ) "QUOTED_STRING"
propertyValue = ( "QUOTED_STRING" | "INTEGER_LITERAL" | 
      "FLOATING_POINT_LITERAL" )
addUkPkClause = ( UNIQUE_KEY | PRIMARY_KEY ) "QUOTED_STRING" [ SET 
      "setUkPkPropertiesAndReferencesColumnsClauses" ]
addFkClause = FOREIGN_KEY "QUOTED_STRING" [ SET "setFkSubClauses" ]
addIndexClause = INDEX "QUOTED_STRING" [ SET 
      "setSCOConfigurationPropertiesClauses" ]
addIndexPartitionClause = INDEX_PARTITION "QUOTED_STRING" OF INDEX 
      "QUOTED_STRING" [ AT POSITION "INTEGER_LITERAL" ] ( 
      "renameSCOConfigurationClause" [ SET 
      "setSCOConfigurationPropertiesClauses" ] | [ SET 
      "setSCOConfigurationPropertiesClauses" ] )
addIndexPartitionKeyClause = INDEX_PARTITION_KEY "QUOTED_STRING" OF INDEX 
      "QUOTED_STRING" [ SET "setSCOConfigurationPropertiesClauses" ]
addPartitionClause = PARTITION "QUOTED_STRING" [ AT POSITION 
      "INTEGER_LITERAL" ] [ SET "setSCOConfigurationPropertiesClauses" ]
addPartitionKeyClause = PARTITION_KEY "QUOTED_STRING" [ SET 
      "setSCOConfigurationPropertiesClauses" ]
addSubpartitionClause = SUBPARTITION "QUOTED_STRING" OF PARTITION 
      "QUOTED_STRING" [ AT POSITION "INTEGER_LITERAL" ] [ SET 
      "setSCOConfigurationPropertiesClauses" ]
addaddMaterializedViewSCOandDependentClauseClause = TEMPLATE_SUBPARTITION 
      "QUOTED_STRING" [ AT POSITION "INTEGER_LITERAL" ] [ SET
```

```
 "setSCOConfigurationPropertiesClauses" ]
addSubPartitionKeyClause = SUBPARTITION_KEY "QUOTED_STRING" [ SET 
     "setSCOConfigurationPropertiesClauses" ]
addIndexColumnClause = INDEX_COLUMN "QUOTED_STRING" OF INDEX 
     "QUOTED_STRING" [ SET "setSCOConfigurationPropertiesClauses" ]
setUkPkPropertiesAndReferencesColumnsClauses = "setPropertiesClause" [ SET
      ( REF | REFERENCE ) "constraintColumnReferencesClause" ] | ( REF | 
     REFERENCE ) "constraintColumnReferencesClause"
setFkSubClauses = "setPropertiesClause" [ SET ( REF | REFERENCE )
     "setFkReferencesClauses" ] | ( REF | REFERENCE ) 
      "setFkReferencesClauses"
setSCOConfigurationPropertiesClauses = PROPERTIES "(" "propertyNameList" 
     ")" VALUES "(" "propertyValueList" ")"
renameSCOConfigurationClause = RENAME TO "QUOTED_STRING"
constraintColumnReferencesClause = COLUMNS "(" "quotedNameList" ")"
setFkReferencesClauses = "constraintColumnReferencesClause" [ SET ( REF | 
     REFERENCE ) "constraintUkReferencesClause" ] | 
     "constraintUkReferencesClause" [ SET ( REF | REFERENCE ) 
     "constraintColumnReferencesClause" ]
quotedNameList = "QUOTED_STRING" { "," "QUOTED_STRING" }
constraintUkReferencesClause = ( UNIQUE_KEY | PRIMARY_KEY ) 
      "QUOTED_STRING" [ OF ( TABLE | VIEW ) "QUOTED_STRING" ]
```
## **Keywords And Parameters**

createMaterializedViewCommand

This command creates a materialized view.

QUOTED\_STRING

Specify the name of the materialized view to be created.

#### setPropertiesClause

Used to set properties (core, logical, physical, user-defined) for materialized views (including partitions and subpartitions) and their columns, indexes (including index partitions), unique keys, foreign keys, and primary keys.

Note:

Constraints can be specified but will not be generated for either View or Materialized View in this release.

Basic properties for VIEW, MATERIALIZED\_VIEW:

Name: BUSINESS\_NAME Type: STRING(200)

Valid Values: N/A Default: '' Business name of the View, MaterializedView

Name: DESCRIPTION Type: STRING(4000) Valid Values: N/A Default: '' Description of the View, MaterializedView

Name: VIEW\_QUERY Type: STRING(4000) Valid Values: N/A Default: '' Sets the query definition in View and MaterializedView.

Basic properties for COLUMN:

Name: BUSINESS\_NAME Type: STRING(200) Valid Values: N/A Default: '' Business name of the column

Name: DESCRIPTION Type: STRING(4000) Valid Values: N/A Default: '' Description of the column

Name: DATATYPE

Type: STRING

Valid Values: BINARY\_DOUBLE, BINARY\_FLOAT, BLOB, CHAR, CLOB, DATE, FLOAT, INTEGER, INTERVAL DAY TO SECOND, INTERVAL YEAR TO MONTH, NCHAR, NCLOB,

NUMBER, NVARCHAR2, RAW, SYS.ANYDATA, SYS.LCR\$\_ROW\_RECORD, SYS.XMLFORMAT,

TIMESTAMP, TIMESTAMP WITH LOCAL TIME ZONE, TIMESTAMP WITH TIME ZONE,

VARHCAR, VARCHAR2, XMLTYPE

Default: NUMBER

The datatype of a column

Name: LENGTH Type: NUMBER Valid Values: Default: 1 The length of a number

Name: PRECISION Type: NUMBER Valid Values: 0 - 38 Default: 1 The precision of a number. Use 0 to specify floating-point numbers.

Name: SCALE Type: NUMBER Valid Values: -84 - 127 Default: 1 The scale of a number.

Name: FRACTIONAL\_SECONDS\_PRECISION Type: NUMBER Valid Values: 0 - 9 Default: 0 The precision of a timestamp or interval.

Name: DEFAULT\_VALUE Type: STRING Valid Values: N/A Default: '' Default value of the column Name: NOT\_NULL Type: BOOLEAN Valid Values: true, false Default: false Specify "true" to enforce Not Null restriction on a column.

Basic properties for PARTITION\_KEY:

Name: TYPE Type: STRING Valid Values: RANGE, LIST, HASH, HASH BY QUANTITY Default: (No default, must be one of the choices above) Ask Oracle to partition the table rows according to a Hash Algorithm, lists of values, or specified ranges.

Name: HASH\_QUANTITY Type: STRING Valid Values: N/A Default: '0' Specify how many HASH partitions the database should create on HASH BY QUANTITY partitioning. For optimal load balancing you should specify a number of partitions that is a power of 2. If you have multiple Partition Keys, you only have to specify once.

Basic properties for PARTITION:

Name: VALUES\_LESS\_THAN Type: STRING Valid Values: N/A Default: '' Specify the noninclusive upper bound for the current RANGE partition. The value list is a comma-delimited, ordered list of literal values corresponding to the index partitioning column list. Always specify MAXVALUE(s) as the value(s) of the last partition, and make sure you have specified PARTITION\_KEY(s) before you specify any PARTITION.

Name: VALUES\_EQUAL\_TO Type: STRING Valid Values: N/A Default: ''

Specify a list of literal values for the current LIST partition. The value list is a comma-delimited, ordered list of literal values corresponding to the index partitioning column. Commas can be escaped using "" (e.g. '1,2,3'). Always specify DEFAULT as the value of the last partition, and make sure you have specified PARTITION\_KEY(s) before you specify any PARTITION.. Each LIST partition must have at least one value. No value, including NULL, can appear in more than one partition.

Name: HASH\_QUANTITY

Type: STRING

Valid Values: N/A

Default: '0'

Specify how many HASH customized subpartitions the database should create for a particular main RANGE partition (RANGE-HASH BY QUANTITY partitioning). For optimal load balancing you should specify a number of subpartitions that is a power of 2. If you have multiple Subpartition Keys, you only have to specify once. Set it to 0 to reverse to the use of generic template HASH\_QUANTITY specified in SUBPARTITION\_KEY.

Basic properties for SUBPARTITION\_KEY:

Name: TYPE

Type: STRING Valid Values: LIST, HASH, HASH BY QUANTITY Default: (No default, must be one of the choices above) For partition-level partitioning according to a Hash Algorithm or lists of values. Each partition is further sorted into subpartitions.

Name: HASH\_QUANTITY Type: STRING

Valid Values: N/A Default: '0' Specify how many HASH subpartitions the database should create on HASH BY QUANTITY partitioning. For optimal load balancing you should specify a number of subpartitions that is a power of 2. If you have multiple Subpartition Keys, you only have to specify once.

Basic properties for SUBPARTITION:

Name: VALUES\_EQUAL\_TO Type: STRING Valid Values: N/A Default: '' Specify a list of literal values for the current LIST subpartition. The value list is a comma-delimited, ordered list of literal values corresponding to the index partitioning column. Always specify DEFAULT as the value of the last subpartition, and make sure you have specified SUBPARTITION\_KEY(s) before you specify any SUBPARTITION. Each LIST subpartition must have at least one value. No value, including NULL, can appear in more than one subpartition.

Basic properties for TEMPLATE\_SUBPARTITION:

Name: VALUES\_EQUAL\_TO Type: STRING Valid Values: N/A Default: ''

In composite partitioning, template subpartitions are automatically applied to those partitions without their subpartitions specified. Here for LIST subpartitions only, specify a comma-delimited, ordered list of literal values corresponding to the LIST subpartitioning column. Always specify DEFAULT as the value of the last template LIST subpartition, and and make sure you have specified SUBPARTITION\_KEY(s) before you specify any TEMPLATE\_SUBPARTITION. Each LIST template subpartition must have at least one value. No value, including NULL, can appear in more than one template subpartition.

Basic properties for INDEX:

Name: INDEX\_TYPE Type: STRING Valid Values: UNIQUE, NON-UNIQUE, BITMAP, FUNCTION-BASED Default: (No default, must be one of the choices above) Specify the type of an index. NORMAL can be used in place of NON-UNIQUE.

Name: LOCAL\_INDEX Type: BOOLEAN Valid Values: true, false Default: false Specify if an index is Global or Local. The default is Global. Specify Local so that the index is partitioned on the same columns, with the same number of partitions and the same partition bounds as table. Oracle Database automatically maintains local index partitioning as the underlying table is repartitioned.

Name: COLUMN\_EXPRESSION Type: STRING Valid Values: N/A Default: '' Specify an expression built from columns of table, constants, SQL functions, and user-defined functions to create a FUNCTION-BASED index.

Basic properties for INDEX\_PARTITION\_KEY:

Name: TYPE Type: STRING Valid Values: RANGE, HASH, HASH BY QUANTITY Default: (No default, must be one of the choices above) Ask Oracle to partition the index rows according to a Hash Algorithm, lists of values, or specified ranges. Hash index partitioning is supported starting with Oracle 10g version.

Name: HASH\_QUANTITY Type: STRING Valid Values: N/A Default: '0' Specify how many HASH index partitions the database should create based on HASH BY QUANTITY partitioning. For optimal load balancing you should specify a number of index partitions that is a power of 2. If you have multiple index Partition Keys, you only have to specify once.

Basic properties for INDEX\_PARTITION:

Name: VALUES\_LESS\_THAN Type: STRING Valid Values: N/A Default: '' Specify the noninclusive upper bound for the current RANGE partition in a global index. The value list is a comma-delimited, ordered list of literal values corresponding to the index partitioning column list. Always specify MAXVALUE(s) as the value(s) of the last partition. No need to specify VALUES\_LESS\_THAN for Local index.

Name: VALUES\_EQUAL\_TO Type: STRING Valid Values: N/A Default: ''

Specify a list of literal values for the current LIST partition in a global index. The value list is a comma-delimited, ordered list of literal values corresponding to the index partitioning column. Always specify DEFAULT as the value of the last partition. Each LIST partition must have at least one value. No value, including NULL, can appear in more than one partition. No need to specify VALUES\_EQUAL\_TO for Local index.

Basic properties for CHECK\_CONSTRAINTS:

Name: CHECK\_CONDITION

Type: STRING Valid Values: N/A Default: '' Specify a condition that each row in the table must satisfy.

Properties for MATERIALIZED\_VIEW:

Name: BASE\_TABLES Type: STRING Valid Values: N/A Default: '' Description not available.

Name: BUFFER\_POOL Type: STRING Valid Values: , DEFAULT, KEEP, RECYCLE Default: '' oracle.owb.scripting.help.OMBHelpGenerator(557): NLS Lookup error for key "9i.MATERIALIZEDVIEWS.BUFFERPOOL:DESCRIPTION"

Name: BUILD Type: STRING Valid Values: , DEFERRED, IMMEDIATE, PREBUILT Default: '' Description not available.

Name: CONSTRAINTS Type: STRING Valid Values: , ENFORCED, TRUSTED Default: '' Description not available.

Name: DEFAULTINDEXBUFFERPOOL Type: STRING

Valid Values: , DEFAULT, KEEP, RECYCLE Default: '' oracle.owb.scripting.help.OMBHelpGenerator(557): NLS Lookup error for key "9i.MATERIALIZEDVIEWS.DEFAULTINDEXBUFFERPOOL:DESCRIPTION"

Name: DEFAULTINDEXFREELISTGROUPS Type: STRING Valid Values: N/A Default: '' oracle.owb.scripting.help.OMBHelpGenerator(557): NLS Lookup error for key "9i.MATERIALIZEDVIEWS.DEFAULTINDEXFREELISTGROUPS:DESCRIPTION"

Name: DEFAULTINDEXFREELISTS Type: STRING Valid Values: N/A Default: '' oracle.owb.scripting.help.OMBHelpGenerator(557): NLS Lookup error for key "9i.MATERIALIZEDVIEWS.DEFAULTINDEXFREELISTS:DESCRIPTION"

Name: DEFAULTINDEXINITIAL Type: STRING Valid Values: N/A Default: '' oracle.owb.scripting.help.OMBHelpGenerator(557): NLS Lookup error for key "9i.MATERIALIZEDVIEWS.DEFAULTINDEXINITIAL:DESCRIPTION"

Name: DEFAULTINDEXINITRANS Type: STRING Valid Values: N/A Default: '' oracle.owb.scripting.help.OMBHelpGenerator(557): NLS Lookup error for key "9i.MATERIALIZEDVIEWS.DEFAULTINDEXINITRANS:DESCRIPTION"
Name: DEFAULTINDEXMAXEXTENTS Type: STRING Valid Values: N/A Default: '' oracle.owb.scripting.help.OMBHelpGenerator(557): NLS Lookup error for key "9i.MATERIALIZEDVIEWS.DEFAULTINDEXMAXEXTENTS:DESCRIPTION"

Name: DEFAULTINDEXMAXTRANS Type: STRING Valid Values: N/A Default: '' oracle.owb.scripting.help.OMBHelpGenerator(557): NLS Lookup error for key "9i.MATERIALIZEDVIEWS.DEFAULTINDEXMAXTRANS:DESCRIPTION"

Name: DEFAULTINDEXMINEXTENTS Type: STRING Valid Values: N/A Default: '' oracle.owb.scripting.help.OMBHelpGenerator(557): NLS Lookup error for key "9i.MATERIALIZEDVIEWS.DEFAULTINDEXMINEXTENTS:DESCRIPTION"

Name: DEFAULTINDEXNEXT Type: STRING Valid Values: N/A Default: '' oracle.owb.scripting.help.OMBHelpGenerator(557): NLS Lookup error for key "9i.MATERIALIZEDVIEWS.DEFAULTINDEXNEXT:DESCRIPTION"

Name: DEFAULTINDEXPCTINCREASE Type: STRING Valid Values: N/A Default: ''

## oracle.owb.scripting.help.OMBHelpGenerator(557): NLS Lookup error for key "9i.MATERIALIZEDVIEWS.DEFAULTINDEXPCTINCREASE:DESCRIPTION"

Name: DEFAULT\_INDEX\_TABLESPACE Type: STRING(30) Valid Values: N/A Default: '' oracle.owb.scripting.help.OMBHelpGenerator(557): NLS Lookup error for key "9i.MATERIALIZEDVIEWS.DEFAULTINDEXSTOREIN:DESCRIPTION"

Name: DEPLOYABLE Type: BOOLEAN Valid Values: true, false Default: true Description not available.

Name: FOR\_UPDATE Type: STRING Valid Values: , NO, YES Default: '' oracle.owb.scripting.help.OMBHelpGenerator(557): NLS Lookup error for key "9i.MATERIALIZEDVIEWS.FORUPDATE:DESCRIPTION"

Name: FREELISTGROUPS Type: STRING Valid Values: N/A Default: '' oracle.owb.scripting.help.OMBHelpGenerator(557): NLS Lookup error for key "9i.MATERIALIZEDVIEWS.FREELISTGROUPS:DESCRIPTION"

Name: FREELISTS Type: STRING Valid Values: N/A Default: ''

oracle.owb.scripting.help.OMBHelpGenerator(557): NLS Lookup error for key "9i.MATERIALIZEDVIEWS.FREELISTS:DESCRIPTION"

Name: GENERATION\_COMMENTS Type: STRING Valid Values: N/A Default: '' Enter additional comments for the generated code.

Name: HASH\_PARTITION\_TABLESPACE\_LIST Type: STRING Valid Values: N/A Default: '' Description not available.

Name: INITIAL Type: STRING Valid Values: N/A Default: '' oracle.owb.scripting.help.OMBHelpGenerator(557): NLS Lookup error for key "9i.MATERIALIZEDVIEWS.INITIAL:DESCRIPTION"

Name: INITRANS Type: STRING Valid Values: N/A Default: '' oracle.owb.scripting.help.OMBHelpGenerator(557): NLS Lookup error for key "9i.MATERIALIZEDVIEWS.INITRANS:DESCRIPTION"

Name: LOGGING\_MODE Type: STRING Valid Values: , LOGGING, NOLOGGING Default: ''

### Description not available.

Name: MAXEXTENTS Type: STRING Valid Values: N/A Default: '' oracle.owb.scripting.help.OMBHelpGenerator(557): NLS Lookup error for key "9i.MATERIALIZEDVIEWS.MAXEXTENTS:DESCRIPTION"

Name: MAXTRANS Type: STRING Valid Values: N/A Default: '' oracle.owb.scripting.help.OMBHelpGenerator(557): NLS Lookup error for key "9i.MATERIALIZEDVIEWS.MAXTRANS:DESCRIPTION"

Name: MINEXTENTS Type: STRING Valid Values: N/A Default: '' oracle.owb.scripting.help.OMBHelpGenerator(557): NLS Lookup error for key "9i.MATERIALIZEDVIEWS.MINEXTENTS:DESCRIPTION"

Name: NEXT Type: STRING Valid Values: N/A Default: '' Description not available.

Name: NEXTDATE Type: STRING Valid Values: N/A Default: '' oracle.owb.scripting.help.OMBHelpGenerator(557): NLS Lookup error for key

### "9i.MATERIALIZEDVIEWS.NEXTDATE:DESCRIPTION"

Name: PARALLEL\_ACCESS\_MODE Type: STRING Valid Values: , NOPARALLEL, PARALLEL Default: '' Description not available.

Name: PARALLEL\_DEGREE Type: STRING Valid Values: N/A Default: '' oracle.owb.scripting.help.OMBHelpGenerator(557): NLS Lookup error for key "9i.MATERIALIZEDVIEWS.PARALLELDEGREE:DESCRIPTION"

Name: PCTFREE Type: STRING Valid Values: N/A Default: '' oracle.owb.scripting.help.OMBHelpGenerator(557): NLS Lookup error for key "9i.MATERIALIZEDVIEWS.PCTFREE:DESCRIPTION"

Name: PCTINCREASE Type: STRING Valid Values: N/A Default: '' oracle.owb.scripting.help.OMBHelpGenerator(557): NLS Lookup error for key "9i.MATERIALIZEDVIEWS.PCTINCREASE:DESCRIPTION"

Name: PCTUSED Type: STRING Valid Values: N/A Default: ''

### oracle.owb.scripting.help.OMBHelpGenerator(557): NLS Lookup error for key "9i.MATERIALIZEDVIEWS.PCTUSED:DESCRIPTION"

Name: QUERY\_REWRITE Type: STRING Valid Values: , DISABLE, ENABLE Default: '' oracle.owb.scripting.help.OMBHelpGenerator(557): NLS Lookup error for key "9i.MATERIALIZEDVIEWS.QUERY REWRITE:DESCRIPTION"

Name: REFRESH Type: STRING Valid Values: , COMPLETE, FAST, FORCE, NEVER Default: '' Description not available.

Name: REFRESH\_ON Type: STRING Valid Values: , COMMIT, DEMAND Default: '' Description not available.

Name: ROLLBACK Type: STRING Valid Values: , DEFAULT, DEFAULT LOCAL, DEFAULT MASTER, NONE Default: DEFAULT LOCAL Description not available.

Name: ROLLBACKSEGMENTLOCAL Type: STRING Valid Values: N/A Default: '' Description not available.

### Name: ROLLBACKSEGMENTMASTER

Type: STRING Valid Values: N/A Default: '' Description not available.

Name: SHADOW\_TABLESPACE Type: STRING(30) Valid Values: N/A Default: '' oracle.owb.scripting.help.OMBHelpGenerator(557): NLS Lookup error for key "9i.MATERIALIZEDVIEWS.SHADOWTABLE.TABLESPACE:DESCRIPTION"

Name: SHADOW\_TABLE\_NAME Type: STRING(30) Valid Values: N/A Default: '' oracle.owb.scripting.help.OMBHelpGenerator(557): NLS Lookup error for key "9i.MATERIALIZEDVIEWS.SHADOWTABLE.TABLENAME:DESCRIPTION"

Name: STARTWITH Type: STRING Valid Values: N/A Default: '' Description not available.

Name: TABLESPACE Type: STRING(30) Valid Values: N/A Default: '' Description not available.

Name: USING\_INDEX\_MODE Type: STRING Valid Values: , USING\_INDEX, USING\_NO\_INDEX Default: ''

Description not available.

Name: WITH Type: STRING Valid Values: , PRIMARY\_KEY, ROWID Default: '' Description not available.

Properties for UNIQUE\_KEY:

Name: DEFERRABLE Type: STRING Valid Values: , DEFERRABLE, NOT DEFERRABLE Default: '' Specify DEFERRABLE to indicate that in subsequent transactions you can use the SET CONSTRAINT[S] clause to defer checking of this constraint until after the transaction is committed. Specify NOT DEFERRABLE to indicate that in subsequent transactions you cannot use the SET CONSTRAINT[S] clause to defer checking of this constraint until the transaction is committed. The default is NOT DEFERRABLE.

Name: DEPLOYABLE Type: BOOLEAN Valid Values: true, false Default: true Warehouse Builder generates a set of scripts to create an object only for those object marked as Deployable = true

Name: ENABLECONSTRAINT Type: STRING Valid Values: , DISABLE, ENABLE Default: '' Specify ENABLE if you want the constraint to be applied to the data in the table. Specify DISABLE to disable the integrity constraint. The default is ENABLE.

Name: EXCEPTIONSINTO Type: STRING Valid Values: N/A Default: ''

Specify an exceptions table ([schema.]table). The EXCEPTIONS table or the table you specify must exist on your local database. If you create your own exceptions table, then it must follow the format prescribed by one of the two scripts supplied by Oracle. Do not use this property with NOVALIDATE option.

Name: INDEX\_TABLESPACE Type: STRING(30) Valid Values: N/A Default: '' oracle.owb.scripting.help.OMBHelpGenerator(557): NLS Lookup error for key "9i.TABLE.CONSTRAINT.INDEXTABLESPACE:DESCRIPTION"

Name: INITIALLY Type: STRING Valid Values: , DEFERRED, IMMEDIATE Default: '' Specify (INITIALLY) IMMEDIATE to indicate that Oracle should check a DEFERRABLE constraint at the end of each subsequent SQL statement. Specify (INITIALLY) DEFERRED to indicate that Oracle should check a DEFERRABLE constraint at the end of subsequent transactions. The default is (INITIALLY) IMMEDIATE.

Name: RELY Type: STRING Valid Values: , NORELY, RELY Default: '' Specify RELY to activate an existing constraint in NOVALIDATE mode for query rewrite in an unenforced query rewrite integrity mode. The default is NORELY.

Name: SUBSTITUTE\_KEY

Type: BOOLEAN Valid Values: true, false Default: false This is related to Streams Support. If this is true, deployment will result only in creation of the key metadata. The constraint itself will not be enforced. This will be done by creating a Streams substitute key.

Name: USING\_INDEX Type: BOOLEAN Valid Values: true, false Default: false oracle.owb.scripting.help.OMBHelpGenerator(557): NLS Lookup error for key "9i.TABLE.CONSTRAINT.USINGINDEX:DESCRIPTION"

Name: VALIDATECONSTRAINT Type: STRING Valid Values: , NOVALIDATE, VALIDATE Default: ''

The behavior of VALIDATE and NOVALIDATE always depends on whether the constraint is enabled or disabled, either explicitly or by default. (ENABLE) VALIDATE specifies that all old and new data must compliy with the constraint. (ENABLE) NOVALIDATE only ensures that all new DML operations on the constrained data comply with the constraint. (DISABLE) VALIDATE disables the constraint and drops the index on the constraint, but keeps the constraint valid. (DISABLE) NOVALIDATE signifies that Oracle makes no effort to maintain the constraint (because it is disabled) and cannot guarantee that the constraint is true (because it is not being validated). The default is NOVALIDATE.

Properties for FOREIGN\_KEY:

Name: DEFERRABLE Type: STRING Valid Values: , DEFERRABLE, NOT DEFERRABLE Default: ''

Specify DEFERRABLE to indicate that in subsequent transactions you can use the SET CONSTRAINT[S] clause to defer checking of this constraint until after the transaction is committed. Specify NOT DEFERRABLE to indicate that in subsequent transactions you cannot use the SET CONSTRAINT[S] clause to defer checking of this constraint until the transaction is committed. The default is NOT DEFERRABLE.

Name: DEPLOYABLE Type: BOOLEAN Valid Values: true, false Default: true Warehouse Builder generates a set of scripts to create an object only for those object marked as Deployable = true

Name: ENABLECONSTRAINT Type: STRING Valid Values: , DISABLE, ENABLE Default: '' Specify ENABLE if you want the constraint to be applied to the data in the table. Specify DISABLE to disable the integrity constraint. The default is ENABLE.

Name: EXCEPTIONSINTO Type: STRING Valid Values: N/A Default: ''

Specify an exceptions table ([schema.]table). The EXCEPTIONS table or the table you specify must exist on your local database. If you create your own exceptions table, then it must follow the format prescribed by one of the two scripts supplied by Oracle. Do not use this property with NOVALIDATE option.

Name: INITIALLY Type: STRING Valid Values: , DEFERRED, IMMEDIATE Default: '' Specify (INITIALLY) IMMEDIATE to indicate that Oracle should check a DEFERRABLE constraint at the end of each subsequent SQL statement. Specify (INITIALLY) DEFERRED to indicate that Oracle should check a DEFERRABLE constraint at the end of subsequent transactions. The default is (INITIALLY) IMMEDIATE.

Name: ONDELETE Type: STRING Valid Values: , CASCADE, SET NULL Default: '' Specify CASCADE if you want Oracle to remove dependent foreign key values. Specify SET NULL if you want Oracle to convert dependent foreign key values to NULL.

Name: RELY Type: STRING Valid Values: , NORELY, RELY Default: '' Specify RELY to activate an existing constraint in NOVALIDATE mode for query rewrite in an unenforced query rewrite integrity mode. The default is NORELY.

Name: SUBSTITUTE\_KEY Type: BOOLEAN Valid Values: true, false Default: false This is related to Streams Support. If this is true, deployment will result only in creation of the key metadata. The constraint itself will not be enforced. This will be done by creating a Streams substitute key.

Name: VALIDATECONSTRAINT Type: STRING Valid Values: , NOVALIDATE, VALIDATE Default: '' The behavior of VALIDATE and NOVALIDATE always depends on whether the constraint is enabled or disabled, either explicitly or by default. (ENABLE) VALIDATE specifies that all old and new data must compliy with the constraint. (ENABLE) NOVALIDATE only ensures that all new DML operations on the constrained data comply with the constraint. (DISABLE) VALIDATE disables the constraint and drops the index on the constraint, but keeps the constraint valid. (DISABLE) NOVALIDATE signifies that Oracle makes no effort to maintain the constraint (because it is disabled) and cannot guarantee that the constraint is true (because it is not being validated). The default is NOVALIDATE.

#### Properties for CHECK\_CONSTRAINT:

Name: DEFERRABLE Type: STRING Valid Values: , DEFERRABLE, NOT DEFERRABLE Default: '' Specify DEFERRABLE to indicate that in subsequent transactions you can use the SET CONSTRAINT[S] clause to defer checking of this constraint until after the transaction is committed. Specify NOT DEFERRABLE to indicate that in subsequent transactions you cannot use the SET CONSTRAINT[S] clause to defer checking of this constraint until the transaction is committed. The default is NOT DEFERRABLE.

Name: DEPLOYABLE Type: BOOLEAN Valid Values: true, false Default: true Warehouse Builder generates a set of scripts to create an object only for those object marked as Deployable = true

Name: ENABLECONSTRAINT Type: STRING Valid Values: , DISABLE, ENABLE Default: '' Specify ENABLE if you want the constraint to be applied to the data in the table. Specify DISABLE to disable the integrity constraint. The default is ENABLE.

Name: EXCEPTIONSINTO

### Type: STRING

Valid Values: N/A

Default: ''

Specify an exceptions table ([schema.]table). The EXCEPTIONS table or the table you specify must exist on your local database. If you create your own exceptions table, then it must follow the format prescribed by one of the two scripts supplied by Oracle. Do not use this property with NOVALIDATE option.

Name: INITIALLY

Type: STRING

Valid Values: , DEFERRED, IMMEDIATE

Default: ''

Specify (INITIALLY) IMMEDIATE to indicate that Oracle should check a DEFERRABLE constraint at the end of each subsequent SQL statement. Specify (INITIALLY) DEFERRED to indicate that Oracle should check a DEFERRABLE constraint at the end of subsequent transactions. The default is (INITIALLY) IMMEDIATE.

Name: RELY Type: STRING Valid Values: , NORELY, RELY Default: '' Specify RELY to activate an existing constraint in NOVALIDATE mode for query rewrite in an unenforced query rewrite integrity mode. The default is NORELY.

Name: SUBSTITUTE\_KEY Type: BOOLEAN Valid Values: true, false Default: false This is related to Streams Support. If this is true, deployment will result only in creation of the key metadata. The constraint itself will not be enforced. This will be done by creating a Streams substitute key.

Name: VALIDATECONSTRAINT Type: STRING

Valid Values: , NOVALIDATE, VALIDATE Default: ''

The behavior of VALIDATE and NOVALIDATE always depends on whether the constraint is enabled or disabled, either explicitly or by default. (ENABLE) VALIDATE specifies that all old and new data must compliy with the constraint. (ENABLE) NOVALIDATE only ensures that all new DML operations on the constrained data comply with the constraint. (DISABLE) VALIDATE disables the constraint and drops the index on the constraint, but keeps the constraint valid. (DISABLE) NOVALIDATE signifies that Oracle makes no effort to maintain the constraint (because it is disabled) and cannot guarantee that the constraint is true (because it is not being validated). The default is NOVALIDATE.

Properties for INDEX:

Name: BUFFER\_POOL Type: STRING Valid Values: , DEFAULT, KEEP, RECYCLE Default: '' Specify a default buffer pool (cache) for table or partition object. The default is DEFAULT.

Name: COMPUTESTATISTICS Type: STRING Valid Values: , NO, YES Default: '' Specify YES to collect statistics at relatively little cost during the creation of an index.

Name: DEPLOYABLE Type: BOOLEAN Valid Values: true, false Default: true Warehouse Builder generates a set of scripts to create an object only for those object marked as Deployable = true

Name: FREELISTGROUPS Type: STRING Valid Values: N/A Default: '' Specify the number of groups of free lists for the database object you are creating. The default is 1.

Name: FREELISTS Type: STRING Valid Values: N/A Default: '' Specify the number of free lists for each of the free list groups for the table, partition, cluster, or index. The default is 1.

Name: INDEXORDER Type: STRING Valid Values: , ASC, DESC Default: '' Use ASC or DESC to indicate whether the index should be created in ascending or descending order. The Oracle default is ASC.

Name: INITIAL Type: STRING Valid Values: N/A Default: '' Specify in bytes the size of the first extent. Use K or M to specify size in kilobytes or megabytes.

Name: INITRANS Type: STRING Valid Values: N/A Default: '' Specify the initial number (2-255) of concurrent transaction entries allocated within each data block allocated to the database object. The default is 2 for Index.

Name: KEYCOMPRESS

Type: STRING Valid Values: , COMPRESS, NOCOMPRESS Default: '' Specify COMPRESS to enable key compression.

Name: KEYCOMPRESSPREFIXLENGTH

Type: STRING

Valid Values: N/A

Default: ''

Specify the prefix length (number of prefix columns to compress). For unique indexes, the valid range of prefix length values is from 1 to the number of key columns minus 1. The default prefix length is the number of key columns minus 1. For nonunique indexes, the valid range of prefix length values is from 1 to the number of key columns. The default prefix length is the number of key columns. Oracle compresses only nonpartitioned indexes that are nonunique or unique indexes of at least two columns. You cannot specify COMPRESS for a bitmap index.

Name: LOGGING\_MODE

Type: STRING Valid Values: , LOGGING, NOLOGGING Default: '' Specify whether the creation of the table and of any indexes required because of constraints, partition, or LOB storage characteristics will be logged in the redo log file (LOGGING) or not (NOLOGGING). The default is LOGGING.

Name: MAXEXTENTS Type: STRING Valid Values: N/A Default: '' Specify the total number of extents, including the first, that Oracle can allocate for the object.

Name: MAXTRANS Type: STRING Valid Values: N/A

Default: ''

Specify the maximum number (2-255) of concurrent transactions that can update a data block allocated to the database object.

Name: MINEXTENTS Type: STRING Valid Values: N/A Default: '' Specify the total number of extents to allocate when the object is created.

Name: NEXT Type: STRING Valid Values: N/A Default: '' Specify in bytes the size of the next extent to be allocated. Use K or M to specify size in kilobytes or megabytes.

Name: ONLINE Type: STRING Valid Values: , NO, YES Default: '' Specify YES to indicate that DML operations on the table will be allowed during creation of the index.

Name: OPTIMAL Type: STRING Valid Values: N/A Default: '' Specifies an optimal size in bytes for a rollback segment. Use K or M to specify this size in kilobytes or megabytes. Specify NULL for no optimal size for the rollback segment. The default is NULL.

Name: OVERFLOW Type: STRING Valid Values: N/A Default: '' Enter a comma separated list of Index tablespaces for overflow data. For simple-partitoned object, it is used for HASH BY QUANTITY partition overflow Index tablespaces. The number of Index tablespaces does not have to equal the number of partitions. If the number of partitions is greater than the number of Index tablespaces, then Oracle cycles through the names of the Index tablespaces.

Name: PARALLEL\_ACCESS\_MODE Type: STRING Valid Values: , NOPARALLEL, PARALLEL Default: '' Enables or disables parallel processing when the table is created. Also enables or disables parallel processing or access. The default is PARALLEL.

Name: PARALLEL\_DEGREE Type: STRING Valid Values: N/A Default: '' Enter degree of parallelism, which is the number of parallel threads used in the parallel operation.

### Name: PARTITION\_TABLESPACE\_LIST

Type: STRING Valid Values: N/A Default: ''

Enter a comma separated list of tablespaces for a locally partitioned index. For simple-partitoned object, it is used for HASH BY QUANTITY partition tablespaces. If specified, then individual local Hash index partitions specified will be ignored for Local Hash or Range-Hash Index partitioning.

#### Name: PCTFREE

Type: STRING

Valid Values: N/A

Default: ''

Specify a whole number representing the percentage (0-99) of space in each data block of the database object reserved for future updates to the rows of the object. The default is 10.

Name: PCTINCREASE Type: STRING Valid Values: N/A Default: '' Specify the percent by which the third and subsequent extents grow over the preceding extent. The default is 50.

Name: SORT Type: STRING Valid Values: , NOSORT, REVERSE, SORT Default: '' Specify NOSORT to indicate to Oracle that the rows are already stored in the database in ascending order. Specify REVERSE to store the bytes of the index block in reverse order, excluding the rowid.

Name: SUBSTITUTE\_KEY Type: BOOLEAN Valid Values: true, false Default: false This is related to Streams Support. If this is true, deployment will result only in creation of the key metadata. The constraint itself will not be enforced. This will be done by creating a Streams substitute key.

Name: TABLESPACE Type: STRING(30) Valid Values: N/A Default: '' Use the Tablespace parameter to specify the name of tablespace.

Properties for PARTITION:

Name: BUFFER\_POOL Type: STRING Valid Values: , DEFAULT, KEEP, RECYCLE Default: ''

Specify a default buffer pool (cache) for table or partition object. The default is DEFAULT.

Name: DATA\_SEGMENT\_COMPRESSION Type: STRING Valid Values: , COMPRESS, NOCOMPRESS Default: '' Use this clause to instruct Oracle whether to compress data segments to reduce disk use. The default is NOCOMPRESS.

Name: DEPLOYABLE Type: BOOLEAN Valid Values: true, false Default: true Warehouse Builder generates a set of scripts to create an object only for those object marked as Deployable = true

Name: FREELISTGROUPS Type: STRING Valid Values: N/A Default: '' Specify the number of groups of free lists for the database object you are creating. The default is 1.

Name: FREELISTS Type: STRING Valid Values: N/A Default: '' Specify the number of free lists for each of the free list groups for the table, partition, cluster, or index.

Name: INITIAL Type: STRING Valid Values: N/A Default: '' Specify in bytes the size of the first extent. Use K or M to specify size in kilobytes or megabytes.

Name: INITRANS Type: STRING Valid Values: N/A Default: '' Specify the initial number (1-255) of concurrent transaction entries allocated within each data block allocated to the database object. The default is 1 for Table and 2 for Index.

Name: LOGGING\_MODE Type: STRING Valid Values: , LOGGING, NOLOGGING Default: '' Specify whether the creation of the table and of any indexes required because of constraints, partition, or LOB storage characteristics will be logged in the redo log file (LOGGING) or not (NOLOGGING). The default is LOGGING.

Name: MAXEXTENTS Type: STRING Valid Values: N/A Default: '' Specify the total number of extents, including the first, that Oracle can allocate for the object.

Name: MAXTRANS Type: STRING Valid Values: N/A Default: '' Specify the maximum number (1-255) of concurrent transactions that can update a data block allocated to the database object.

Name: MINEXTENTS Type: STRING Valid Values: N/A Default: '' Specify the total number of extents to allocate when the object is created. Name: NEXT Type: STRING Valid Values: N/A Default: '' Specify in bytes the size of the next extent to be allocated. Use K or M to specify size in kilobytes or megabytes.

Name: OPTIMAL Type: STRING Valid Values: N/A Default: ''

Specifies an optimal size in bytes for a rollback segment. Use K or M to specify this size in kilobytes or megabytes. Specify NULL for no optimal size for the rollback segment. The default is NULL.

Name: PCTFREE Type: STRING Valid Values: N/A Default: '' Specify a whole number representing the percentage (0-99) of space in each data block of the database object reserved for future updates to the rows of the object. The default is 10.

Name: PCTINCREASE Type: STRING Valid Values: N/A Default: '' Specify the percent by which the third and subsequent extents grow over the preceding extent. The default is 50.

Name: PCTUSED Type: STRING Valid Values: N/A Default: '' Specify a whole number representing the minimum percentage (0-99) of used space that Oracle maintains for each data block of the database object. The

### default is 40.

Name: TABLESPACE Type: STRING(30) Valid Values: N/A Default: '' Use the Tablespace parameter to specify the name of tablespace.

### Note:

1. N/A means any valid character in supported character set. 2. '' represents an empty string

propertyNameList The list of properties.

propertyValueList The list of property values.

addColumnClause This clause adds a column.

When you create a table or alter a table to add a set of columns, the position that you specify for a column must be either less than or equal to the number of columns that you have listed up to that point in the command.

For example, the following OMBCREATE command does not add the specified columns to the table:

OMBCREATE TABLE 'MY\_TABLE' \ SET PROPERTIES (DESCRIPTION) VALUES ('TRIAL TABLE') \ ADD COLUMN 'C1' \ SET PROPERTIES (DATATYPE, PRECISION) VALUES ('NUMBER',10) \ ADD COLUMN 'C2' AT POSITION 3  $\backslash$ SET PROPERTIES (DATATYPE, PRECISION) VALUES ('NUMBER',10) \ ADD COLUMN 'C3' AT POSITION 2 \ SET PROPERTIES (DATATYPE) VALUES ('VARCHAR2')

This is because at the point when you specify the position of the column C2 as 3, you have added just two columns to the table.But the following OMBALTER command adds the specified columns to the table. This is because at the point when you specify the position of the column C2 as 2, you are adding the second column to the table.

OMBCREATE TABLE 'MY\_TABLE' \ SET PROPERTIES (DESCRIPTION) VALUES ('TRIAL TABLE') \ ADD COLUMN 'C1' \ SET PROPERTIES (DATATYPE, PRECISION) VALUES ('NUMBER',10) \ ADD COLUMN 'C2' AT POSITION 2 \ SET PROPERTIES (DATATYPE) VALUES ('VARCHAR2') \ ADD COLUMN 'C3' AT POSITION 1 \ SET PROPERTIES (DATATYPE, PRECISION) VALUES ('NUMBER',10)

In the above example, the order in which the columns are added are as follows:

 $C<sub>1</sub>$ C1, C2 C3, C1, C2

addViewConstraintClause This clause adds the view's configuration clause.

addSCOClause This clause will add SCOs.

addRelationalDependentClause This clause adds referential dependencies to other relational objects.

propertyValue This clause adds the property values.

### addUkPkClause

This clause adds the adds unique key and primary keys.

QUOTED\_STRING name of the unique key or primary key.

addFkClause This clause adds foreign key.

QUOTED\_STRING Name of the foreign key.

addIndexClause This clause adds an index.

QUOTED\_STRING Name of the index.

addPartitionClause This clause adds a partition.

QUOTED\_STRING Name of the partition.

addPartitionKeyClause This clause adds a partition key.

QUOTED\_STRING Name of the partition key. This should be a column identifier.

addIndexColumnClause This clause will add index column to a specified index.

QUOTED\_STRING

This should be a column identifier of owning object (such as a table) of the index.

setUkPkPropertiesAndReferencesColumnsClauses

This clause adds properties and references to columns.

setFkSubClauses This clause set references to a foreign key.

setSCOConfigurationPropertiesClauses Set the configuration properties for the following: - Partition, Subpartition, and Template Subpartition: All refer to configuration properties of Partition. - Index, and Index Partition: For Index Partition, refer to configuration properties of Partition.

renameSCOConfigurationClause This clause renames configuration objects.

constraintColumnReferencesClause This clause provides names of all columns.

setFkReferencesClauses This clause sets foreign key references.

quotedNameList This clause gives column names.

constraintUkReferencesClause The first QUOTED\_STRING denotes the UniqueKey or Primay key name, and the latter denotes the table's or view's name.

### **See Also**

 OMBCREATE, OMBALTER MATERIALIZED\_VIEW, OMBDROP MATERIALIZED\_VIEW, OMBRETRIEVE MATERIALIZED\_VIEW

## **OMBCREATE MDL\_ACTION\_PLAN**

### **Purpose**

Create a metadataloader action plan.

### **Prerequisites**

Connection must be established to the repository.

### **Syntax**

createMDLActionPlanCommand = ( OMBCREATE TRANSIENT MDL\_ACTION\_PLAN "QUOTED\_STRING" { "addActionClause" } ) addActionClause = ADD ACTION "QUOTED\_STRING" "setReferenceClause" setReferenceClause = SET ( REF | REFERENCE ) ( "referenceValueClause" ) referenceValueClause = "objectTypeValue" "QUOTED\_STRING" [ SET ( REF | REFERENCE ) "referenceValueClause" ] objectTypeValue = ( PROJECT | ORACLE\_MODULE | TABLE | VIEW | SEQUENCE | MATERIALIZED\_VIEW | FUNCTION | PROCEDURE | PACKAGE | DIMENSION | CUBE | ADVANCED\_QUEUE | STREAMS\_QUEUE | MAPPING | REAL\_TIME\_MAPPING | PROCESS\_FLOW\_MODULE | PROCESS\_FLOW\_PACKAGE | PROCESS\_FLOW | SAP\_MODULE | CMI\_MODULE | GATEWAY\_MODULE | EXTERNAL\_TABLE | FLAT\_FILE\_MODULE | FLAT\_FILE | BUSINESS\_DEFINITION\_MODULE | ITEM\_FOLDER | LIST\_OF\_VALUES | DRILL\_TO\_DETAIL | ALTERNATIVE\_SORT\_ORDER | DRILL\_PATH | BUSINESS\_AREA | LOCATION | CONNECTOR | CONTROL\_CENTER | CONFIGURATION | COLLECTION | SNAPSHOT | ROLE | USER | ICONSET | TRANSFORMATION\_MODULE | CALENDAR\_MODULE | CALENDAR\_FOLDER | CALENDAR | EXPERT\_MODULE | EXPERT | DATA\_RULE\_MODULE | DATA\_RULE | DATA\_AUDITOR | STREAMS\_CAPTURE\_PROCESS | QUEUE\_TABLE | QUEUE\_PROPAGATION | OBJECT\_TYPE | NESTED\_TABLE | VARYING\_ARRAY | DEPLOYMENT | DATA\_PROFILE | PROFILE\_REFERENCE | PLSQL\_TABLE\_TYPE | PLSQL\_RECORD\_TYPE | PLSQL\_REF\_CURSOR\_TYPE | PLUGGABLE\_MAPPING | PLUGGABLE\_MAPPING\_FOLDER | CMI\_DEFINITION | ACTIVITY\_TEMPLATE | ACTIVITY\_TEMPLATE\_FOLDER | TRANSPORTABLE\_MODULE )

### **Keywords And Parameters**

createMDLActionPlanCommand

Create a metadata loader action plan.

#### QUOTED\_STRING

Name of the action plan in a single-quoted string. It is case-insensitive.

addActionClause

Add an action to an action plan.

### QUOTED\_STRING

Name of the action in a single-quoted string. It is case-insensitive. Must be unquie within an action plan.

setReferenceClause

Specify the object type and the absolute path name of an object.

referenceValueClause Specify a first-class object type and the absolute pathname of an object.

QUOTED\_STRING

Absolute path name of an object (e.g. '/MY\_PROJECT/MODULE\_X/TABLE\_Y').

objectTypeValue The first-class object type that is allowed to be specified in the referenceValueClause.

### **See Also**

 OMBALTER MDL\_ACTION\_PLAN, OMBDROP MDL\_ACTION\_PLAN, OMBRETRIEVE MDL\_ACTION\_ PLAN, OMUEXPORT MDL\_FILE

# **OMBCREATE NESTED\_TABLE**

### **Purpose**

To create an Nested Table (or NestedTable)

### **Prerequisites**

Should be in the context of an Oracle Module

### **Syntax**

```
createNestedTableCommand = OMBCREATE ( NESTED_TABLE "QUOTED_STRING" [ SET 
      ( "setPropertiesClause" [ SET ( REF | REFERENCE ) 
      "setReferenceIconSetClause" ] | ( REF | REFERENCE ) 
      "setReferenceIconSetClause" ) ] )
setPropertiesClause = PROPERTIES "(" "propertyNameList" ")" VALUES "(" 
      "propertyValueList" ")"
setReferenceIconSetClause = ICONSET "QUOTED_STRING"
propertyNameList = "UNQUOTED_STRING" { "," "UNQUOTED_STRING" }
propertyValueList = "propertyValue" { "," "propertyValue" }
propertyValue = ( "QUOTED_STRING" | "INTEGER_LITERAL" | 
      "FLOATING_POINT_LITERAL" )
```
### **Keywords And Parameters**

createNestedTableCommand

Creates a Nested Table with the given name.

setPropertiesClause Sets properties (core, logical, physical, user-defined) for Nested Table . Valid properties are shown below:

Basic properties for NESTED\_TABLE:

Name: BUSINESS\_NAME Type: STRING(200) Valid Values: N/A Default: '' Business name of the Nested Table

Name: DESCRIPTION Type: STRING(4000) Valid Values: N/A Default: '' Description of the Nested Table Name: DATATYPE

Type: STRING(20)

Valid Values: BINARY\_DOUBLE, BINARY\_FLOAT, BLOB, CHAR, CLOB, DATE, FLOAT,

INTEGER, INTERVAL DAY TO SECOND, INTERVAL YEAR TO MONTH, NCHAR, NCLOB,

NUMBER, NVARCHAR2, RAW, SYS.ANYDATA, SYS.LCR\$\_ROW\_RECORD, SYS.XMLFORMAT,

TIMESTAMP, TIMESTAMP WITH LOCAL TIME ZONE, TIMESTAMP WITH TIME ZONE,

VARHCAR, VARCHAR2, XMLTYPE

Default: ''

Datatype of the Base Element of the Nested Table

Properties for NESTED\_TABLE:

Name: DEPLOYABLE Type: BOOLEAN Valid Values: true, false Default: true Warehouse Builder generates a set of scripts to create an object only for those object marked as Deployable = true

Name: GENERATION\_COMMENTS Type: STRING Valid Values: N/A Default: '' Enter additional comments for the generated code.

Note:

1. N/A means any valid character in supported character set.

2. '' represents an empty string

propertyNameList The list of properties.

## propertyValueList The list of property values.

propertyValue This clause adds the property values.

### **See Also**

OMBCREATE, OMBALTER NESTED\_TABLE, OMBDROP NESTED\_TABLE

# **OMBCREATE OBJECT\_TYPE**

### **Purpose**

To create an Object Type.

### **Prerequisites**

Should be in the context of an Oracle Module.

### **Syntax**

```
createObjectTypeCommand = OMBCREATE ( OBJECT_TYPE "QUOTED_STRING" [ SET ( 
      "setPropertiesClause" [ SET ( REF | REFERENCE ) 
      "setReferenceIconSetClause" ] | ( REF | REFERENCE ) 
      "setReferenceIconSetClause" ) ] [ "addObjectAttributesClause" ] )
setPropertiesClause = PROPERTIES "(" "propertyNameList" ")" VALUES "(" 
      "propertyValueList" ")"
setReferenceIconSetClause = ICONSET "QUOTED_STRING"
addObjectAttributesClause = "addAttributeClause"+
propertyNameList = "UNQUOTED_STRING" { "," "UNQUOTED_STRING" }
propertyValueList = "propertyValue" { "," "propertyValue" }
addAttributeClause = ADD OBJECT_TYPE_ATTRIBUTE "QUOTED_STRING" [ AT 
     POSITION "INTEGER_LITERAL" ] [ SET "setPropertiesClause" ]
propertyValue = ( "QUOTED_STRING" | "INTEGER_LITERAL" | 
     "FLOATING_POINT_LITERAL" )
```
### **Keywords And Parameters**

createObjectTypeCommand

Creates an Object Type with the given name.

setPropertiesClause

Sets properties (core, logical, physical, user-defined) for Object Type or

its Attributes. Valid properties are shown below:

Basic properties for OBJECT\_TYPE:

Name: BUSINESS\_NAME Type: STRING(200) Valid Values: N/A Default: '' Business name of the Object Type

Name: DESCRIPTION Type: STRING(4000) Valid Values: N/A

Default: '' Description of the Object Type

Basic properties for OBJECT\_TYPE\_ATTRIBUTE:

Name: BUSINESS\_NAME Type: STRING(200) Valid Values: N/A Default: '' Business name of the Attribute

Name: DESCRIPTION Type: STRING(4000) Valid Values: N/A Default: ''

Description of the Attribute

Name: DATATYPE

Type: STRING(20)

Valid Values: BINARY\_DOUBLE, BINARY\_FLOAT, BLOB, CHAR, CLOB, DATE, FLOAT,

INTEGER, INTERVAL DAY TO SECOND, INTERVAL YEAR TO MONTH, NCHAR, NCLOB,

NUMBER, NVARCHAR2, RAW, SYS.ANYDATA, SYS.LCR\$\_ROW\_RECORD, SYS.XMLFORMAT,

TIMESTAMP, TIMESTAMP WITH LOCAL TIME ZONE, TIMESTAMP WITH TIME ZONE,

VARHCAR, VARCHAR2, XMLTYPE

Default: ''

Datatype of the Attribute

Properties for OBJECT\_TYPE:

Name: DEPLOYABLE Type: BOOLEAN Valid Values: true, false Default: true Warehouse Builder generates a set of scripts to create an object only for those object marked as Deployable = true

Name: GENERATION\_COMMENTS Type: STRING Valid Values: N/A Default: '' Enter additional comments for the generated code.

Note:

1. N/A means any valid character in supported character set.

2. '' represents an empty string

addObjectAttributesClause Adds one or more Attributes in this Object Type.

propertyNameList The list of properties.

propertyValueList The list of property values.

addAttributeClause Adds an Attribute with the given name and properties.

propertyValue This clause adds the property values.

### **See Also**

OMBCREATE, OMBALTER OBJECT\_TYPE, OMBDROP OBJECT\_TYPE

# **OMBCREATE ORACLE\_MODULE**

### **Purpose**

To create an Oracle module.

### **Prerequisites**

Should be in the context of project.

### **Syntax**

```
createOracleModuleCommand = OMBCREATE ( ORACLE_MODULE "QUOTED_STRING" [ 
      SET ( "setPropertiesClause" [ SET 
      "setReferenceClauseForDataMetadataModule" ] | 
      "setReferenceClauseForDataMetadataModule" ) ] [ 
      "addModuleReferenceLocationClause" ] )
setPropertiesClause = PROPERTIES "(" "propertyNameList" ")" VALUES "(" 
      "propertyValueList" ")"
setReferenceClauseForDataMetadataModule = ( "setReferenceLocationClause" [
       SET "setReferenceMetadataLocationOrIconSetClause" ] | 
      "setReferenceMetadataLocationOrIconSetClause" )
addModuleReferenceLocationClause = "addReferenceLocationClause" { 
      "addReferenceLocationClause" }
propertyNameList = "UNQUOTED_STRING" { "," "UNQUOTED_STRING" }
propertyValueList = "propertyValue" { "," "propertyValue" }
setReferenceLocationClause = ( REFERENCE | REF ) LOCATION "QUOTED_STRING"
setReferenceMetadataLocationOrIconSetClause = ( 
      "setReferenceMetadataLocationClause" [ SET "setReferenceIconSetClause"
      ] | "setReferenceIconSetClause" )
addReferenceLocationClause = ADD ( REFERENCE | REF ) LOCATION 
      "QUOTED_STRING" [ SET AS DEFAULT ]
propertyValue = ( "QUOTED_STRING" | "INTEGER_LITERAL" | 
      "FLOATING_POINT_LITERAL" )
setReferenceMetadataLocationClause = ( REFERENCE | REF ) METADATA_LOCATION
       "QUOTED_STRING"
setReferenceIconSetClause = ( REFERENCE | REF ) ICONSET "QUOTED_STRING"
```
### **Keywords And Parameters**

createOracleModuleCommand This command creates an Oracle module

### QUOTED\_STRING

Name of the Oracle module to be created.

setPropertiesClause

Associate a set of properties with an Oracle module.

Basic properties for ORACLE\_MODULE:

Name: BUSINESS\_NAME
Type: STRING(200) Valid Values: N/A Default: NAME Business name of an Oracle Module

Name: DESCRIPTION Type: STRING(4000) Valid Values: N/A Default: '' Description of an Oracle Module

Name: MODULE\_TYPE Type: STRING Valid Values: N/A Default: N/A Type of oracle module. Supported values are: 'WAREHOUSE\_TARGET', 'DATA\_SOURCE'.By default, it is 'WAREHOUSE\_TARGET'.

Properties for ORACLE\_MODULE:

Name: ABAP\_DIRECTORY Type: STRING Valid Values: N/A Default: abap\ Location where SAP data is dumped as flat files

Name: ABAP\_EXTENSION Type: STRING Valid Values: N/A Default: .abap File name extension for ABAP scripts

Name: ABAP\_RUN\_PARAMETER\_FILE Type: STRING Valid Values: N/A Default: run.ini Run Parameter File Suffix for the parameter script in a ABAP job. Name: ABAP\_SPOOL\_DIRECTORY Type: STRING Valid Values: N/A Default: abap\log\ Location where ABAP scripts are buffered during script generation processing.

Name: APPLICATION\_SHORT\_NAME Type: STRING Valid Values: N/A Default: WB Application Short Name

Name: ARCHIVE\_DIRECTORY Type: STRING Valid Values: N/A Default: archive\ Archive Directory

Name: DB\_LOCATION Type: STRING Valid Values: N/A Default: '' If this is a source module, this value indicates the location from which

data will be read. If this is a target warehouse module, this value indicates the location where generated code will be deployed to and/or where data will be written to.

Name: DDL\_DIRECTORY Type: STRING Valid Values: N/A Default: ddl\ Location where scripts for database objects for the target schema are stored.

#### Name: DDL\_EXTENSION

Type: STRING Valid Values: N/A Default: .ddl File name extension for DDL scripts.

Name: DDL\_SPOOL\_DIRECTORY Type: STRING Valid Values: N/A Default: ddl\log\ Location where DDL scripts are buffered during script generation processing.

Name: DEFAULT\_INDEX\_TABLESPACE Type: STRING(30) Valid Values: N/A Default: '' Default name of tablespace to install indexes into.

Name: DEFAULT\_OBJECT\_TABLESPACE Type: STRING(30) Valid Values: N/A Default: '' Default name of tablespace to install objects into.

Name: DEPLOYABLE Type: BOOLEAN Valid Values: true, false Default: true Warehouse Builder generates a set of scripts to create an object only for those object marked as Deployable = true

Name: END\_OF\_LINE Type: STRING Valid Values: N/A Default: \r\n End of Line

Name: INPUT\_DIRECTORY Type: STRING Valid Values: N/A Default: input\ Input Directory

Name: INVALID\_DIRECTORY Type: STRING Valid Values: N/A Default: invalid\ Directory for SQL\*Loader errors and rejected records

Name: LIB\_DIRECTORY Type: STRING Valid Values: N/A Default: lib\ LIB Directory

Name: LIB\_EXTENSION Type: STRING Valid Values: N/A Default: .lib LIB Extension

Name: LIB\_SPOOL\_DIRECTORY Type: STRING Valid Values: N/A Default: lib \log\ LIB Spool Directory

Name: LOADER\_DIRECTORY Type: STRING Valid Values: N/A Default: ctl\ Location where control files are stored.

Name: LOADER\_EXTENSION

Type: STRING Valid Values: N/A Default: .ctl Suffix for the loader scripts

Name: LOADER\_RUN\_PARAMETER\_FILE Type: STRING Valid Values: N/A Default: \_run.ini Suffix for the parameter initialization file.

Name: LOG\_DIRECTORY Type: STRING Valid Values: N/A Default: log\ Log Directory for the SQL\*Loader

Name: MAIN\_APPLICATION\_SHORT\_NAME Type: STRING Valid Values: N/A Default: ora Main Application Short Name

Name: PLSQL\_DIRECTORY Type: STRING Valid Values: N/A Default: pls\ Location where PL/SQL scripts are stored.

Name: PLSQL\_EXTENSION Type: STRING Valid Values: N/A Default: .pls File name extension for PL/SQL scripts.

Name: PLSQL\_GENERATION\_MODE Type: STRING

Valid Values: Default, Oracle10g, Oracle10gR2, Oracle11gR1, Oracle8i, Oracle9i Default: Default Generation mode controls validation and generation for version specific features.

Name: PLSQL\_RUN\_PARAMETER\_FILE Type: STRING Valid Values: N/A Default: \_run.ini Suffix for the parameter script in a PL/SQL job.

Name: PLSQL\_SPOOL\_DIRECTORY Type: STRING Valid Values: N/A Default: pls\log\ Location where PL/SQL scripts are buffered during script generation processing.

Name: RECEIVE\_DIRECTORY Type: STRING Valid Values: N/A Default: receive\ Receive Directory

Name: SORT\_DIRECTORY Type: STRING Valid Values: N/A Default: sort\ Sort Directory

Name: STREAMS\_ADMINISTRATOR\_LOCATION Type: STRING Valid Values: N/A Default: '' The location corresponding to the Streams Administrator Name: TCL\_DIRECTORY Type: STRING Valid Values: N/A Default: tcl\ Location for TCL scripts that are generated after registration with Oracle Enterprise Manager

Name: TOP\_DIRECTORY Type: STRING Valid Values: N/A Default: ..\..\codegen\ Top Directory where generated code will get stored

Name: WORK\_DIRECTORY Type: STRING Valid Values: N/A Default: work\ Work Directory

### Note:

1. N/A means any valid character in supported character set.

2. '' represents an empty string

setReferenceClauseForDataMetadataModule Set location and/or icon set for the Oracle module.

addModuleReferenceLocationClause Add runtime locations to the Oracle module.

propertyNameList Comma separated list of property names. Property names are unquoted.

propertyValueList Comma separated list of property values.

setReferenceLocationClause

Set a runtime location to the Oracle module.

setReferenceMetadataLocationOrIconSetClause Set metadata location and/or icon set for the Oracle module.

addReferenceLocationClause Add a runtime location to the Oracle module.

propertyValue Value of a property.

setReferenceMetadataLocationClause Set metadata location for the Oracle module.

setReferenceIconSetClause Set icon set for the Oracle module.

## **See Also**

OMBCREATE, OMBALTER ORACLE\_MODULE, OMBDROP ORACLE\_MODULE

# **OMBCREATE PACKAGE**

### **Purpose**

To create a Package.

### **Prerequisites**

Should be in the context of a Oracle Module or Transformation Module. A Transformation Module may be WB\_CUSTOM\_TRANS for Public Transformations. WB\_CUSTOM\_TRANS may by modified by an administrator. WB\_CUSTOM\_TRANS is not dependent on any project.

### **Syntax**

```
createPackageCommand = OMBCREATE ( PACKAGE "QUOTED_STRING" ( [ SET ( 
      "setPropertiesClause" [ SET "setReferenceIconSetClause" ] | 
      "setReferenceIconSetClause" ) ] ) { ADD "addRelationalDependentClause"
      } )
setPropertiesClause = PROPERTIES "(" "propertyNameList" ")" VALUES "(" 
      "propertyValueList" ")"
setReferenceIconSetClause = ( REFERENCE | REF ) ICONSET "QUOTED_STRING"
addRelationalDependentClause = ( REFERENCE | REF ) ( TABLE | VIEW | 
     MATERIALIZED_VIEW | SEQUENCE | FUNCTION | PROCEDURE | PACKAGE ) 
      "QUOTED_STRING"
propertyNameList = "UNQUOTED_STRING" { "," "UNQUOTED_STRING" }
propertyValueList = "propertyValue" { "," "propertyValue" }
propertyValue = ( "QUOTED_STRING" | "INTEGER_LITERAL" | 
      "FLOATING_POINT_LITERAL" )
```
### **Keywords And Parameters**

createPackageCommand

This command creates a Package

QUOTED\_STRING

Name of the Package to be created.

setPropertiesClause

Used to set properties (core, user-defined) for packages. Valid properties are shown below:

Basic properties for PACKAGE:

Name: BUSINESS\_NAME Type: STRING(200) Valid Values: N/A

Default: '' Business name of the Package

Name: DESCRIPTION Type: STRING(4000) Valid Values: N/A Default: '' Description of the Package

Properties for PACKAGE:

Name: AUTHID Type: STRING Valid Values: Current\_User, Definer, None Default: None Generate the package with selected AUTHID option. Function will be executed with the permissions defined by the AUTHID clause rather than the function owner's permissions.

# Name: DEPLOYABLE Type: BOOLEAN Valid Values: true, false Default: true Warehouse Builder generates a set of scripts to create an object only for those object marked as Deployable = true

Name: GENERATION\_COMMENTS Type: STRING Valid Values: N/A Default: '' Enter additional comments for the generated code.

## Note:

1. N/A means any valid character in supported character set.

2. '' represents an empty string

addRelationalDependentClause

This clause adds referential dependencies to other relational objects.

propertyNameList Comma separated list of property names. Property names are unquoted.

propertyValueList Comma separated list of property values.

propertyValue Value of a property.

## **See Also**

OMBCREATE, OMBALTER PACKAGE, OMBDROP PACKAGE

# **OMBCREATE PLSQL\_RECORD\_TYPE**

### **Purpose**

To create a PLSQL Record Type.

### **Prerequisites**

Should be in the context of a Package.

### **Syntax**

```
createPlSqlRecordTypeCommand = OMBCREATE ( PLSQL_RECORD_TYPE 
      "QUOTED_STRING" [ SET ( "setPropertiesClause" [ SET ( REF | REFERENCE 
      ) "setReferenceIconSetClause" ] | ( REF | REFERENCE ) 
      "setReferenceIconSetClause" ) ] [ "addPlSqlRecordAttributesClause" ] )
setPropertiesClause = PROPERTIES "(" "propertyNameList" ")" VALUES "(" 
      "propertyValueList" ")"
setReferenceIconSetClause = ICONSET "QUOTED_STRING"
addPlSqlRecordAttributesClause = "addRecordTypeAttributeClause"+
propertyNameList = "UNQUOTED_STRING" { "," "UNQUOTED_STRING" }
propertyValueList = "propertyValue" { "," "propertyValue" }
addRecordTypeAttributeClause = ADD ATTRIBUTE "QUOTED_STRING" [ SET 
     "setPropertiesClause" ]
propertyValue = ( "QUOTED_STRING" | "INTEGER_LITERAL" | 
     "FLOATING_POINT_LITERAL" )
```
### **Keywords And Parameters**

createPlSqlRecordTypeCommand

Creates an PLSQL Record Type with the given name.

setPropertiesClause Sets properties (core, logical, physical, user-defined) for PLSQL Record Type or its Attributes. Valid properties are shown below:

Basic properties for PLSQL\_RECORD\_TYPE:

Name: BUSINESS\_NAME Type: STRING(200) Valid Values: N/A Default: '' Business name of the PLSQL Record Type

Name: DESCRIPTION Type: STRING(4000) Valid Values: N/A

Default: ''

Description of the PLSQL Record Type

Basic properties for ATTRIBUTE:

Name: BUSINESS\_NAME Type: STRING(200) Valid Values: N/A Default: '' Business name of the Attribute

Name: DESCRIPTION Type: STRING(4000) Valid Values: N/A Default: '' Description of the Attribute

Name: DATATYPE

Type: STRING(20)

Valid Values: BINARY\_DOUBLE, BINARY\_FLOAT, BLOB, CHAR, CLOB, DATE, FLOAT,

INTEGER, INTERVAL DAY TO SECOND, INTERVAL YEAR TO MONTH, NCHAR, NCLOB,

NUMBER, NVARCHAR2, RAW, SYS.ANYDATA, SYS.LCR\$\_ROW\_RECORD, SYS.XMLFORMAT,

TIMESTAMP, TIMESTAMP WITH LOCAL TIME ZONE, TIMESTAMP WITH TIME ZONE,

VARHCAR, VARCHAR2, XMLTYPE

Default: ''

Datatype of the Attribute

Properties for PLSQL\_RECORD\_TYPE:

Name: GENERATION\_COMMENTS

Type: STRING

Valid Values: N/A

Default: ''

Enter additional comments for the generated code.

Properties for ATTRIBUTE:

Name: ADDRESS\_TYPE Type: STRING Valid Values: NA\_ADDRTYPE\_DUAL, NA\_ADDRTYPE\_NORMAL Default: NA\_ADDRTYPE\_NORMAL You can designate an address type as Normal or Dual. For example, a dual address occurs when a record contains both a street address and a P.O. Box; this is common with business data. A normal address contains only one type of address.

Name: ATTRIBUTE\_ROLE

Type: STRING

Valid Values: END\_DATE, LOOKUP\_ACTIVE\_DATE, MEASURE, NATURAL\_KEY, NONE,

PARENT\_NATURAL\_KEY, PARENT\_REF\_KEY, PARENT\_SURROGATE\_KEY, PREV\_ VALUE,

START\_DATE, SURROGATE\_KEY, TRIGGER

Default: NONE

The type of role to indicate how this attribute will be used in history logging. History As Previous Value indicates that this attribute will be used to keep previous value. Surrogate Identifier indicates that this attribute will be used to keep the surrogate identifier. Natural Identifier indicates that this attribute will be used to keep the natural identifier. Effective Time indicates that this attribute will be used as the effective time of the version. Expiration Time indicates that this attribute will be used as the expiration time of the version. Trigger indicates that this attribute will be used to trigger history logging. If none is specified, this attribute will be used to keep current value.

Name: BINDING\_COLUMN\_NAME Type: STRING Valid Values: N/A Default: '' The binding column name for this attribute Name: DATA\_TYPE Type: STRING Valid Values: N/A Default: '' The data type of the attribute

Name: DEFAULT\_VALUE Type: STRING Valid Values: N/A Default: '' The Default Value for the function input parameter

Name: DIMENSION\_ATTRIBUTE\_NAME Type: STRING Valid Values: N/A Default: '' The dimension attribute referenced to by this level attribute.

Name: EXPRESSION Type: STRING Valid Values: N/A Default: '' The output expression for the attribute

Name: FIELD\_DATA\_TYPE

Type: STRING

Valid Values: BYTEINT, CHAR, DATE, DECIMAL, DECIMAL EXTERNAL, DOUBLE,

FLOAT, FLOAT EXTERNAL, GRAPHIC, GRAPHIC EXTERNAL, INTEGER, INTEGER

EXTERNAL, INTEGER UNSIGNED, INTERVAL DAY TO SECOND, INTERVAL YEAR TO MONTH,

LONG VARRAW, RAW, SMALLINT, SMALLINT UNSIGNED, TIMESTAMP, TIMESTAMP WITH

LOCAL TIME ZONE, TIMESTAMP WITH TIME ZONE, VARCHAR, VARCHARC, VARGRAPHIC,

VARRAW, VARRAWC, ZONED, ZONED EXTERNAL

Default: CHAR

SQL Data Type of the field in the file to which this operator is bound.

Name: FIELD\_DATA\_TYPE\_LENGTH Type: NUMBER Valid Values: N/A Default: 0 Field Length of the field in the file to which this operator is bound.

Name: FIELD\_DATA\_TYPE\_PRECISION Type: NUMBER Valid Values: N/A Default: 0 Field Precision of the field in the file to which this operator is bound.

Name: FIELD\_DATA\_TYPE\_SCALE Type: NUMBER Valid Values: N/A Default: 0 Field Scale of the field in the file to which this operator is bound.

Name: FIELD\_DEFAULTIF\_VALUE Type: STRING Valid Values: N/A Default: '' The expression that indicates the value of the field is blank or zero, based on the datatype.

Name: FIELD\_END\_POSITION Type: NUMBER Valid Values: N/A Default: 0 The ending position of the field in the file

Name: FIELD\_MASK Type: STRING Valid Values: N/A Default: '' The mask for the field Name: FIELD\_NULLIF\_VALUE Type: STRING Valid Values: N/A Default: '' The expression that indicates the value of the field is null

Name: FIELD\_START\_POSITION Type: NUMBER Valid Values: N/A Default: 0 The starting position of the field in the file

Name: FRACTIONAL\_SECONDS\_PRECISION Type: NUMBER Valid Values: N/A Default: 0 The data fractional seconds precision value of the attribute

Name: FUNCTION\_RETURN Type: BOOLEAN Valid Values: true, false Default: false Specifies whether this output is the return value of this function

Name: GROUP\_KEY Type: BOOLEAN Valid Values: true, false Default: false A boolean value to indicate whether this input attribute is a part of the unpivot group key.

Name: INPUT\_ROLE Type: STRING Valid Values: NA\_ADDRESS, NA\_ADDRESS2, NA\_CITY, NA\_COUNTRYCODE, NA\_COUNTRYNAME, NA\_FIRMNAME, NA\_FIRSTNAME, NA\_FIRSTPARTNAME, NA\_LASTLINE,

NA\_LASTLINE\_2, NA\_LASTNAME, NA\_LASTPARTNAME, NA\_LINE1, NA\_ LINE10, NA\_LINE2,

NA\_LINE3, NA\_LINE4, NA\_LINE5, NA\_LINE6, NA\_LINE7, NA\_LINE8, NA\_LINE9,

NA\_LOCALITYNAME, NA\_LOCALITY\_2, NA\_LOCALITY\_3, NA\_LOCALITY\_4,

NA\_MIDDLENAME, NA\_MIDDLENAME2, NA\_MIDDLENAME3, NA\_ NEIGHBORHOOD, NA\_NONE,

NA\_PASSTHRU, NA\_PERSON, NA\_PERSON2, NA\_PERSON3, NA\_POSTALCODE, NA\_POSTNAME,

NA\_PRENAME, NA\_PRIMARYADDRESS, NA\_SECONDARYADDRESS, NA\_STATE

Default: NA\_NONE

Assigns a name-address input role to the selected input attribute

Name: INSTANCE

Type: STRING

Valid Values: NA\_INSTANCE\_FIFTH, NA\_INSTANCE\_FIRST, NA\_INSTANCE\_ FOURTH,

NA\_INSTANCE\_SECOND, NA\_INSTANCE\_SIXTH, NA\_INSTANCE\_THIRD Default: NA\_INSTANCE\_FIRST

The instance option is used when an address contains multiple names, you can specify which name in the group should be used. In addition, you can use this option to assign an address type to a miscellaneous address component.

Name: IS\_CAST\_TARGET Type: BOOLEAN Valid Values: true, false Default: false Description not available.

Name: IS\_OPTIONAL Type: BOOLEAN Valid Values: true, false Default: false If true, the input is not required to be connected

Name: IS\_PREDEFINED\_CONSTANT Type: BOOLEAN Valid Values: true, false

Default: false Description not available.

Name: LENGTH Type: NUMBER Valid Values: N/A Default: 0 The data length value of the attribute

Name: LEVEL\_ATTRIBUTE\_COLNAME\_NAME Type: STRING Valid Values: N/A Default: '' Column name in the AW staging table and source view for this attribute.

Name: LEVEL\_ATTRIBUTE\_LEVEL\_INDICATOR\_COLNAME Type: STRING Valid Values: N/A Default: '' Level indicating columns name. This level will contain the name of the name of the level this parent reference belongs to. This is relavant only for skip level hierarchies.

Name: LEVEL\_ATTRIBUTE\_NAME Type: STRING Valid Values: N/A Default: '' The name of the Level Attribute.

Name: LEVEL\_RELATIONSHIP\_NAME Type: STRING Valid Values: N/A Default: '' The level relationship name associated to this attribute.

Name: LOAD\_COLUMN\_WHEN\_INSERTING\_ROW Type: STRING(3)

Valid Values: NO, YES Default: YES A boolean value to indicate whether this attribute will particiate in the insert load operation.

Name: LOAD\_COLUMN\_WHEN\_UPDATING\_ROW Type: STRING(3) Valid Values: NO, YES Default: YES A boolean value to indicate whether this attribute will particiate in the update load operation.

Name: LOOKUP\_ATTRIBUTE\_ROLE

Type: STRING

Valid Values: DIMENSION\_KEY, END\_DATE, NATURAL\_KEY, NONE, PREV\_ VALUE,

START\_DATE, SURROGATE\_KEY, TRIGGER

Default: NONE

The type of role to indicate how this attribute will be used in history logging. History As Previous Value indicates that this attribute will be used to keep previous value. Surrogate Identifier indicates that this attribute will be used to keep the surrogate identifier. Natural Identifier indicates that this attribute will be used to keep the natural identifier. Effective Time indicates that this attribute will be used as the effective time of the version. Expiration Time indicates that this attribute will be used as the expiration time of the version. Trigger indicates that this attribute will be used to trigger history logging. If none is specified, this attribute will be used to keep current value.

Name: MATCHING\_ROW Type: NUMBER Valid Values: 1 - 1000 Default: 1 An positive integer to indicate from which row within the unpivot group this output attribute obtains its data.

Name: MATCH\_COLUMN\_WHEN\_DELETING\_ROW

Type: STRING(3) Valid Values: NO, YES Default: YES A boolean value to indicate whether this attribute will be used to construct the matching criteria between the incoming data and the existing data on the target during the delete load operation.

Name: MATCH\_COLUMN\_WHEN\_UPDATING\_ROW

Type: STRING(3) Valid Values: NO, YES Default: YES A boolean value to indicate whether this attribute will be used to construct the matching criteria between the incoming data and the existing data on the target during the update load operation.

Name: MERGE\_ATTR Type: STRING Valid Values: N/A Default: '' Related merge attribute

Name: OUTPUT\_COMPONENT

Type: STRING

Valid Values: NA\_ADDRESS, NA\_ADDRESS2, NA\_ADDRESSCORRECTED, NA\_ ADDRESSTYPE,

NA\_AUTO\_ZONE\_IND, NA\_BOXNAME, NA\_BOXNUMBER, NA\_ BUILDINGNAME, NA\_CART,

NA\_CBSA\_CODE, NA\_CBSA\_DESC, NA\_CENSUSID, NA\_CHECKDIGIT, NA\_CITY,

NA\_CITYCORRECTED, NA\_CITYMATCH, NA\_CITYWARNING, NA\_CITY\_ ABBREV,

NA\_CITY\_ABBREV\_2, NA\_CITY\_ALTERNATE, NA\_COMPLEX, NA\_ COUNTRYCODE,

NA\_COUNTRYCODE3, NA\_COUNTRYNAME, NA\_COUNTYNAME, NA\_ DELIVERYBEATCODE,

NA\_DELIVERYOFFICECODE, NA\_DELIVERYPOINT, NA\_EMAIL, NA\_EXTRA\_1, NA\_EXTRA\_10,

NA\_EXTRA\_11, NA\_EXTRA\_12, NA\_EXTRA\_13, NA\_EXTRA\_14, NA\_EXTRA\_15,

NA\_EXTRA\_16, NA\_EXTRA\_17, NA\_EXTRA\_18, NA\_EXTRA\_19, NA\_EXTRA\_2,

NA\_EXTRA\_20, NA\_EXTRA\_3, NA\_EXTRA\_4, NA\_EXTRA\_5, NA\_EXTRA\_6, NA\_ EXTRA\_7,

NA\_EXTRA\_8, NA\_EXTRA\_9, NA\_FIPS, NA\_FIPSCOUNTY, NA\_FIPS\_PLACE\_ CODE,

NA\_FIRMCOUNT, NA\_FIRMNAME, NA\_FIRM\_LOC, NA\_FIRSTNAME, NA\_ FIRSTNAMESTD,

NA\_GENDER, NA\_GEO\_MATCH\_PREC, NA\_INSTALLATIONNAME, NA\_ INSTALLATIONTYPE,

NA\_ISADDRESSVERIFIABLE, NA\_ISFOUND, NA\_ISGOODADDRESS, NA\_ ISGOODGROUP,

NA\_ISGOODNAME, NA\_ISPARSED, NA\_LACS, NA\_LASTLINE, NA\_LASTLINE\_2,

NA\_LASTNAME, NA\_LATITUDE, NA\_LOCALITYCODE, NA\_LOCALITYNAME, NA\_LOCALITY\_2,

NA\_LOCALITY\_3, NA\_LOCALITY\_4, NA\_LONGITUDE, NA\_LOT, NA\_LOT\_ ORDER, NA\_MCD,

NA\_MIDDLENAME, NA\_MIDDLENAME2, NA\_MIDDLENAME2STD, NA\_ MIDDLENAME3,

NA\_MIDDLENAME3STD, NA\_MIDDLENAMESTD, NA\_MISCADDRESS, NA\_MSA,

NA\_NAMEDESIGNATOR, NA\_NAMEWARNING, NA\_NAME\_FIRM\_EXTRA, NA\_ NEIGHBORHOOD,

NA\_NONAMBIGUOUSMATCH, NA\_NONE, NA\_NP\_SEC\_ADDR, NA\_NP\_UNIT DESIG,

NA\_NP\_UNIT\_NBR, NA\_OTHERPOSTNAME, NA\_PARSESTATUS, NA\_ PARSESTATUSDESC,

NA\_PARSINGCOUNTRY, NA\_PASSTHRU, NA\_PERSON, NA\_PERSONCOUNT, NA\_PHONE,

NA\_POSTALCODE, NA\_POSTALCODECORRECTED, NA\_ POSTALCODEFORMATTED,

NA\_POSTDIRECTIONAL, NA\_POSTNAME, NA\_PREDIRECTIONAL, NA\_ PRENAME,

NA\_PRIMARYADDRESS, NA\_PRIM\_NAME\_2, NA\_RELATIONSHIP, NA\_ ROUTENAME,

NA\_ROUTENUMBER, NA\_SECONDARYADDRESS, NA\_SSN, NA\_STATE,

NA\_STREETCOMPCORRECTED, NA\_STREETCOMPMATCH, NA STREETCORRECTED,

NA\_STREETNAME, NA\_STREETNAMEMATCH, NA\_STREETNUMBER, NA\_ STREETNUMBERMATCH,

NA\_STREETTYPE, NA\_STREETWARNING, NA\_TITLE, NA\_UNITDESIGNATOR,

NA\_UNITNUMBER, NA\_URBANIZATIONNAME, NA\_URBAN\_IND, NA\_ZIP4, NA\_ZIP5

Default: NA\_NONE

Assigns a Name and Address output component to the selected output attribute.

Name: PARAMETER\_POSITION Type: NUMBER Valid Values: N/A Default: 0 The position of the argument in the table function signature corresponding to this parmater

Name: PIVOT\_EXPRESSION Type: STRING Valid Values: N/A Default: '' A comma-separated expression that gives the input attribute to be used for each output row in the pivot group.

Name: PRECISION Type: NUMBER Valid Values: N/A Default: 0 The data precision value of the attribute

Name: REFERENCED\_LEVEL\_ATTRIBUTE\_NAME Type: STRING Valid Values: N/A Default: '' The bound name of the parent level attribute associated to this attribute.

Name: REFERENCED\_LEVEL\_NAME Type: STRING Valid Values: N/A Default: '' The bound name of the parent level group associated to this attribute.

Name: REFERENCING\_TYPE Type: STRING Valid Values: LOOKUP\_KEY, NONE, REFERENCE\_KEY\_ALL, REFERENCE\_KEY\_ **ONLY** 

#### Default: NONE

The type of reference to indicate how this attribute participates in resolving existing level relationships and level implementations. If Lookup Reference Attribute is specified, this attribute will be used as lookup attribute upon parent level to resolve level implementations during loading. If Level Relationship Attribute (Snowflake) is specified, this attribute will be directly used as level relationship attribute and no lookup upon parent level would be performed during loading. If Level Relationship Attribute (Star) is specified, this attribute will be directly used as level relationship attribute, as well as lookup attribute upon parent level to resolve level implementations during loading. If none is specified, this attribute does not participate in any level relationship.

Name: SCALE Type: NUMBER Valid Values: N/A Default: 0 The data scale value of the attribute

Name: SKIP\_LEVEL\_DIMENSION Type: STRING Valid Values: NO, YES Default: NO Indicates whether this level has a skip level parent.

Name: TYPE\_ATTRIBUTE\_NAME Type: STRING Valid Values: N/A Default: '' The name of the field of the PLS Record or attribute of the Object Type or column of the ROWTYPE that corresponds to this attribute. This property is not applicable if the return type is TABLE of SCALAR.

Name: UNPIVOT\_EXPRESSION Type: STRING Valid Values: N/A Default: NULL

An expression that gives the input attribute to be used as the output of this attribute.

Name: UPDATE\_OPERATION Type: STRING(3) Valid Values:  $+=, -=, =, ==, =| | , | | =$ Default: = The computation to be performed on this attribute between the incoming data and the existing data on the target during the update load operation.

Name: VALUETYPE Type: STRING Valid Values: NEW, NEW\_OLD, OLD Default: NEW\_OLD Specifies the value type of this attribute

Note:

1. N/A means any valid character in supported character set.

2. '' represents an empty string

addPlSqlRecordAttributesClause Adds one or more Attributes in this PLSQL Record Type.

propertyNameList The list of properties.

propertyValueList The list of property values.

addRecordTypeAttributeClause Adds an attribute to this PLSQL Record Type

propertyValue This clause adds the property values.

**See Also**

OMBCREATE, OMBALTER PLSQL\_RECORD\_TYPE, OMBDROP PLSQL\_RECORD\_TYPE

# **OMBCREATE PLSQL\_REF\_CURSOR\_TYPE**

### **Purpose**

To create a PLSQL Ref-Cursor Type.

### **Prerequisites**

Should be in the context of a Package.

### **Syntax**

```
createPlSqlRefCursorTypeCommand = OMBCREATE ( PLSQL_REF_CURSOR_TYPE 
     "QUOTED_STRING" SET "setPropertiesClause" )
setPropertiesClause = PROPERTIES "(" "propertyNameList" ")" VALUES "(" 
      "propertyValueList" ")"
propertyNameList = "UNQUOTED_STRING" { "," "UNQUOTED_STRING" }
propertyValueList = "propertyValue" { "," "propertyValue" }
propertyValue = ( "QUOTED_STRING" | "INTEGER_LITERAL" | 
      "FLOATING_POINT_LITERAL" )
```
### **Keywords And Parameters**

createPlSqlRefCursorTypeCommand

Creates a PL/SQL Ref-Cursor Type with the given name.

setPropertiesClause Sets properties (core, logical, physical, user-defined) for Ref-Cursor Type Valid properties are shown below:

Basic properties for PLSQL\_REF\_CURSOR\_TYPE:

Name: BUSINESS\_NAME Type: STRING(200) Valid Values: N/A Default: '' Business name of the Ref-Cursor Type

Name: DESCRIPTION Type: STRING(4000) Valid Values: N/A Default: '' Description of the Ref-Cursor Type

Name: RETURN\_TYPE

Type: STRING(20) Valid Values: N/A Default: '' Return type of the Ref-Cursor Type. This should be a PLSQL Record Type.

Properties for PLSQL\_REF\_CURSOR\_TYPE:

Name: GENERATION\_COMMENTS Type: STRING Valid Values: N/A Default: '' Enter additional comments for the generated code.

Properties for PLSQL\_REF\_CURSOR\_TYPE:

Name: GENERATION\_COMMENTS Type: STRING Valid Values: N/A Default: '' Enter additional comments for the generated code.

Note:

1. N/A means any valid character in supported character set.

2. '' represents an empty string

propertyNameList The list of properties.

propertyValueList The list of property values.

propertyValue This clause adds the property values.

### **See Also**

OMBCREATE, OMBALTER PLSQL\_REF\_CURSOR\_TYPE, OMBDROP PLSQL\_REF\_CURSOR\_TYPE

# **OMBCREATE PLSQL\_TABLE\_TYPE**

### **Purpose**

To create a PLSQL Table Type.

### **Prerequisites**

Should be in the context of a Package.

### **Syntax**

```
createPlSqlTableTypeCommand = OMBCREATE ( PLSQL_TABLE_TYPE "QUOTED_STRING"
       SET "setPropertiesClause" )
setPropertiesClause = PROPERTIES "(" "propertyNameList" ")" VALUES "(" 
      "propertyValueList" ")"
propertyNameList = "UNQUOTED_STRING" { "," "UNQUOTED_STRING" }
propertyValueList = "propertyValue" { "," "propertyValue" }
propertyValue = ( "QUOTED_STRING" | "INTEGER_LITERAL" | 
      "FLOATING_POINT_LITERAL" )
```
### **Keywords And Parameters**

createPlSqlTableTypeCommand Creates a PL/SQL Table Type with the given name.

setPropertiesClause Sets properties (core, logical, physical, user-defined) for Table Type Valid properties are shown below:

Basic properties for PLSQL\_TABLE\_TYPE:

Name: BUSINESS\_NAME Type: STRING(200) Valid Values: N/A Default: '' Business name of the Table Type

Name: DESCRIPTION Type: STRING(4000) Valid Values: N/A Default: '' Description of the Table Type

#### Name: RETURN\_TYPE

Type: STRING(20) Valid Values: NUMBER, VARCHAR2, VARCHAR, DATE, FLOAT Default: '' Return type of the Table Type. This can be a scalar type or a PLSQL Record Type.

Properties for PLSQL\_TABLE\_TYPE:

Name: GENERATION\_COMMENTS Type: STRING Valid Values: N/A Default: '' Enter additional comments for the generated code.

Properties for PLSQL\_TABLE\_TYPE:

Name: GENERATION\_COMMENTS Type: STRING Valid Values: N/A Default: '' Enter additional comments for the generated code.

Note:

1. N/A means any valid character in supported character set.

2. '' represents an empty string

propertyNameList The list of properties.

propertyValueList The list of property values.

propertyValue This clause adds the property values.

## **See Also**

OMBCREATE, OMBALTER PLSQL\_TABLE\_TYPE, OMBDROP PLSQL\_TABLE\_TYPE

# **OMBCREATE PLUGGABLE\_MAPPING\_FOLDER**

### **Purpose**

Create a pluggable map folder in a project.

### **Prerequisites**

1. The current context of scripting must be a project.

2. No concurrent user should be locking the project or any of its ancestors

exclusively at the moment the map is being created.

3. The pluggable map folder name must not conflict with existing pluggable map folder names and the pluggable map folder names that concurrent user tries to use.

### **Syntax**

```
createPluggableMappingFolderCommand = ( OMBCREATE PLUGGABLE_MAPPING_FOLDER
       "pluggableMapFolderName" [ SET ( ( "setPropertiesClause" [ SET 
      "setReferenceIconSetClause" ] ) | "setReferenceIconSetClause" ) ] )
pluggableMapFolderName = "QUOTED_STRING"
setPropertiesClause = PROPERTIES "propertyKeyList" VALUES 
      "propertyValueList"
setReferenceIconSetClause = ( REFERENCE | REF ) ICONSET "QUOTED_STRING"
propertyKeyList = "(" "propertyKey" { "," "propertyKey" } ")"
propertyValueList = "(" "propertyValue" { "," "propertyValue" } ")"
propertyKey = "UNQUOTED_STRING"
propertyValue = ( "QUOTED_STRING" | "INTEGER_LITERAL" | 
      "FLOATING_POINT_LITERAL" )
```
### **Keywords And Parameters**

createPluggableMappingFolderCommand

Create a pluggable map folder in a project.

pluggableMapFolderName Name of the pluggable map folder.

setPropertiesClause

Describe the keys of properties for the map or objects in the map.

propertyKeyList The list of property keys.

propertyValueList A list of property values. propertyKey A property key for an object.

Basic properties for MAPPING:

Name: BUSINESS\_NAME Type: STRING(200) Valid Values: N/A Default: '' Business name of the mapping

Name: DESCRIPTION Type: STRING(4000) Valid Values: N/A Default: ''

#### Note:

1. N/A means any valid character in supported character set.

2. '' represents an empty string

propertyValue A single property value. It can be a number, float, boolean or single-quoted string.

**See Also**

**OMBCREATE** 

# **OMBCREATE PLUGGABLE\_MAPPING**

### **Purpose**

Create a pluggable mapping in a project or a pluggable map folder.

### **Prerequisites**

1. The current context of scripting must be a project or pluggable map folder.

2. No concurrent user should be locking the project or pluggable map folder

or any of its ancestors exclusively at the moment the map is being created.

3. The pluggable mapping name must not conflict with existing pluggable

mapping names and the pluggable mappings names that concurrent user tries to use.

### **Syntax**

```
createPluggableMappingCommand = OMBCREATE PLUGGABLE_MAPPING 
      "pluggableMapName" "createOperatorOwnerDetailClause"
pluggableMapName = "QUOTED_STRING"
createOperatorOwnerDetailClause = [ SET ( ( "setPropertiesClause" [ SET 
      "setReferenceIconSetClause" ] ) | "setReferenceIconSetClause" ) ] 
      "createOperatorOwnerDescendantsClause"
setPropertiesClause = PROPERTIES "propertyKeyList" VALUES 
     "propertyValueList"
setReferenceIconSetClause = ( REFERENCE | REF ) ICONSET "QUOTED_STRING"
createOperatorOwnerDescendantsClause = { ADD ( "addOperatorClause" | 
      "addGroupClause" | "addAttributeClause" | "addChildClause" | 
      "addConnectionClause" ) }
propertyKeyList = "(" "propertyKey" { "," "propertyKey" } ")"
propertyValueList = "(" "propertyValue" { "," "propertyValue" } ")"
addOperatorClause = "operatorType" OPERATOR "operatorName" [ 
      "pluggableMapBottomUpLocator" ] [ SET "setPropertiesClause" ] [ 
      "setBindingClause" ]
addGroupClause = "groupDirection" GROUP "groupName" OF 
      "operatorBottomUpLocator" [ SET "setPropertiesClause" ]
addAttributeClause = ATTRIBUTE "attributeName" OF "groupBottomUpLocator" [
      SET "setPropertiesClause" ]
addChildClause = "childType" "childName" "childOwnerBottomUpLocator" [ SET
       "setPropertiesClause" ]
addConnectionClause = CONNECTION FROM ( "groupBottomUpLocator" TO 
      "groupBottomUpLocator" [ "groupToGroupConnectType" ] | 
      "attributeBottomUpLocator" TO ( "attributeBottomUpLocator" | 
      "attributesBottomUpLocator" | "groupBottomUpLocator" ) | 
      "attributesBottomUpLocator" TO ( "attributesBottomUpLocator" | 
      "groupBottomUpLocator" ) )
propertyKey = "UNQUOTED_STRING"
propertyValue = ( "QUOTED_STRING" | "INTEGER_LITERAL" | 
      "FLOATING_POINT_LITERAL" )
operatorType = PLUGGABLE_MAPPING | "UNQUOTED_STRING"
operatorName = "QUOTED_STRING"
pluggableMapBottomUpLocator = ( OF PLUGGABLE_MAPPING "pluggableMapName" [ 
      "pluggableMapBottomUpLocator" ] )
setBindingClause = BOUND TO "bindableLocator"
```

```
groupDirection = INPUT | OUTPUT | INPUT_OUTPUT
groupName = "QUOTED_STRING"
operatorBottomUpLocator = OPERATOR "operatorName" [ 
      "pluggableMapBottomUpLocator" ]
attributeName = "QUOTED_STRING"
groupBottomUpLocator = GROUP "groupName" OF "operatorBottomUpLocator"
childType = "UNQUOTED_STRING"
childName = "QUOTED_STRING"
childOwnerBottomUpLocator = { OF "childType" "childName" } [ OF 
      "mappableBottomUpLocator" ]
groupToGroupConnectType = COPY ALL | BY ( NAME [ IGNORE ( SPECIAL_CHARS 
      "QUOTED_STRING" | SOURCE_PREFIX "QUOTED_STRING" | SOURCE_SUFFIX 
      "QUOTED_STRING" | TARGET_PREFIX "QUOTED_STRING" | TARGET_SUFFIX 
      "QUOTED_STRING" ) { "," IGNORE ( SPECIAL_CHARS "QUOTED_STRING" | 
      SOURCE_PREFIX "QUOTED_STRING" | SOURCE_SUFFIX "QUOTED_STRING" | 
     TARGET_PREFIX "QUOTED_STRING" | TARGET_SUFFIX "QUOTED_STRING" ) } ] | 
     POSITION )
attributeBottomUpLocator = ATTRIBUTE "attributeName" OF 
      "groupBottomUpLocator"
attributesBottomUpLocator = ATTRIBUTES "attributeNameList" OF 
      "groupBottomUpLocator"
bindableLocator = "bindableType" "bindableName" [ OF "bindableType" 
     "bindableName" ]
mappableBottomUpLocator = "operatorBottomUpLocator"
      "groupBottomUpLocator" | "attributeBottomUpLocator"
attributeNameList = "(" "attributeName" { "," "attributeName" } ")"
bindableType = PLUGGABLE_MAPPING | OBJECT_TYPE | "UNQUOTED_STRING"
bindableName = "QUOTED_STRING"
```
#### **Keywords And Parameters**

createPluggableMappingCommand

Create a pluggable mapping in a project or a pluggable map folder.

pluggableMapName Name of the pluggable map.

createOperatorOwnerDetailClause

Create the desired detail of a pluggable mapping.

setPropertiesClause

Describe the keys of properties for the map or objects in the map.

createOperatorOwnerDescendantsClause Create the desired child objects of a mapping or a pluggable mapping.

propertyKeyList The list of property keys. propertyValueList A list of property values.

addOperatorClause

Adds a mapping operator to a map. When you add an operator, Warehouse Builder creates default groups and parameters for the operator. Please see the appendix section of the Scripting Reference.

The following is an example for creating an operator:

### OMBALTER MAPPING 'M1' ADD TABLE OPERATOR 'T1'

addGroupClause Add a mapping group to a mapping operator.

addAttributeClause Add a mapping attribute to a mapping group.

addChildClause

Add a child to a mapping, mapping operator, mapping group or mapping attribute.

The following is an example for creating a child object under a mapping OMBALTER MAPPING 'M1' ADD SOURCE\_DATA\_FILE 'FILE1'

Note: Key word "OPERATOR" "GROUP" "ATTRIBUTE" are important for their respective ADD clauses. Without the key words, OMBPlus will interpret the ADD clause as an addChildClause. Here is an example:

OMB+> OMBALTER MAPPING 'M1' ADD TABLE 'T1' OMB02932: Error getting child objects of type TABLE in M1

OMBPLUS interprets the ADD clause as one for creating a non-operator child object under the mapping object. Therefore, it tries to find type definition for non-operator child object "TABLE" and cannot find it.

addConnectionClause

Add connections between mapping groups or mapping attributes.

propertyKey A property key for an object.

Basic properties for MAPPING:

Name: BUSINESS\_NAME Type: STRING(200) Valid Values: N/A Default: '' Business name of the mapping

Name: DESCRIPTION Type: STRING(4000) Valid Values: N/A Default: '' Description of the mapping

Basic properties for OPERATOR:

Name: BUSINESS\_NAME Type: STRING(200) Valid Values: N/A Default: '' Business name of the operator

Name: DESCRIPTION Type: STRING(4000) Valid Values: N/A Default: '' Description of the operator

Basic properties for GROUP:

Name: BUSINESS\_NAME Type: STRING(200)
Valid Values: N/A Default: '' Business name of the group

Name: DESCRIPTION Type: STRING(4000) Valid Values: N/A Default: '' Description of the group

Basic properties for ATTRIBUTE:

Name: BUSINESS\_NAME Type: STRING(200) Valid Values: N/A Default: '' Business name of the attribute

Name: DESCRIPTION Type: STRING(4000) Valid Values: N/A Default: '' Description of the attribute

Name: DATATYPE

Type: STRING(20)

Valid Values: BINARY\_DOUBLE, BINARY\_FLOAT, BLOB, CHAR, CLOB, DATE, FLOAT,

INTEGER, INTERVAL DAY TO SECOND, INTERVAL YEAR TO MONTH, NCHAR, NCLOB,

NUMBER, NVARCHAR2, RAW, TIMESTAMP, TIMESTAMP WITH LOCAL TIME ZONE,

TIMESTAMP WITH TIME ZONE, VARHCAR, VARCHAR2, XMLTYPE

Default: ''

Datatype of the Attribute

Name: LENGTH Type: NUMBER

Valid Values: N/A Default: 0 Length of the attribute.

Name: PRECISION Type: NUMBER Valid Values: N/A Default: 0 Precision of the attribute.

Name: SCALE Type: NUMBER Valid Values: N/A Default: 0 Scale of the attribute.

Name: FRACTIONAL\_SECONDS\_PRECISION Type: NUMBER Valid Values: 0 - 9 Default: 0 The precision of a timestamp or interval.

Properties for PLUGGABLE\_MAPPING:

Name: TARGET\_LOAD\_ORDER Type: STRING(65535) Valid Values: N/A Default: ''

The Target Load Order property allows you to determine the order in which multiple targets within the same mapping get loaded. Warehouse Builder determines a default order based on the FK relationships. However, using the property you can overrule that default order.

Properties for GROUP:

Name: COMMANDTYPE Type: STRING Valid Values: ALL\_COMMAND\_TYPES, DELETE, INSERT, UPDATE Default: ALL\_COMMAND\_TYPES The operation causing the change described by the LCR

Name: DEFAULT\_EXPIRATION\_TIME\_OF\_OPEN\_RECORD

Type: STRING

Valid Values: N/A

Default: NULL

A date value to be served as the expiration time of a newly created open record.

Name: DIMENSION\_KEY Type: STRING(32) Valid Values: N/A Default: '' The column in which dimension key value is to be stored when this is a target of star schema.

Name: EXPRESSION\_INOUT Type: STRING Valid Values: N/A Default: '' Description not available.

Name: EXPRESSION\_OUT Type: STRING Valid Values: N/A Default: '' Description not available.

Name: EXTRACTING\_TYPE Type: STRING Valid Values: FROM\_ALL, FROM\_CURRENT Default: FROM\_CURRENT The extracting operation to be performed when this is a source. If Extract Current Only (Type 2 Only) is specified, only current records will be extracted. If Extract All is specified, all records will be extracted.

Name: GROUP\_TYPE Type: STRING Valid Values: REF\_CURSOR, SCALAR Default: SCALAR This property specifies whether the input parameter is a scalar or a ref cursor type

Name: INTERNAL\_TABLE Type: STRING Valid Values: N/A Default: '' Internal staging table for this operator group

Name: LEVEL\_BOUND\_NAME Type: STRING Valid Values: N/A Default: '' The bound name of this level.

Name: MODULENAME Type: STRING Valid Values: N/A Default: '' Description not available.

Name: PARAMETER\_POSITION Type: NUMBER Valid Values: N/A Default: 0 The position of the argument in the table function signature corresponding to this parameter group

Name: RECORD\_TYPE\_VALUES Type: STRING

Valid Values: N/A Default: '' Record Type Values.

Name: RETURN\_TABLE\_OF\_SCALAR Type: BOOLEAN Valid Values: true, false Default: false This property specifies whether the return of the table function is a TABLE of SCALAR or not.

Name: ROW\_LOCATOR Type: STRING Valid Values: N/A Default: '' An expression indicating which attribute within the input group is the row locator.

Name: ROW\_LOCATOR\_VALUES Type: STRING Valid Values: N/A Default: NULL, NULL A comma-separated expressions that gives the possible values of the row locator within a unpivot group.

Name: SLOWLY\_CHANGING\_TYPE Type: STRING Valid Values: TYPE1, TYPE2, TYPE3 Default: TYPE2 The slowly changing type of this target.

Name: SPLIT\_CONDITION Type: STRING Valid Values: N/A Default: '' Condition that defines when to perform the attribute maps for the attributes in this group.

Name: TABLENAME Type: STRING Valid Values: N/A Default: '' The source table corresponding to the LCR

Name: TARGET\_TABLE\_NAME Type: STRING(32) Valid Values: N/A Default: '' The table name bound to this target.

Properties for ATTRIBUTE:

Name: ADDRESS\_TYPE

Type: STRING

Valid Values: NA\_ADDRTYPE\_DUAL, NA\_ADDRTYPE\_NORMAL

Default: NA\_ADDRTYPE\_NORMAL

You can designate an address type as Normal or Dual. For example, a dual address occurs when a record contains both a street address and a P.O. Box; this is common with business data. A normal address contains only one type of address.

Name: ATTRIBUTE\_ROLE

Type: STRING

Valid Values: END\_DATE, LOOKUP\_ACTIVE\_DATE, MEASURE, NATURAL\_KEY, NONE,

PARENT\_NATURAL\_KEY, PARENT\_REF\_KEY, PARENT\_SURROGATE\_KEY, PREV\_ VALUE,

START\_DATE, SURROGATE\_KEY, TRIGGER

Default: NONE

The type of role to indicate how this attribute will be used in history logging. History As Previous Value indicates that this attribute will be used to keep previous value. Surrogate Identifier indicates that this attribute will be used to keep the surrogate identifier. Natural Identifier indicates that this attribute will be used to keep the natural identifier.

Effective Time indicates that this attribute will be used as the effective time of the version. Expiration Time indicates that this attribute will be used as the expiration time of the version. Trigger indicates that this attribute will be used to trigger history logging. If none is specified, this attribute will be used to keep current value.

Name: BINDING\_COLUMN\_NAME Type: STRING Valid Values: N/A Default: '' The binding column name for this attribute

Name: DATA\_TYPE Type: STRING Valid Values: N/A Default: '' The data type of the attribute

Name: DEFAULT\_VALUE Type: STRING Valid Values: N/A Default: '' The Default Value for the function input parameter

Name: DIMENSION\_ATTRIBUTE\_NAME Type: STRING Valid Values: N/A Default: '' The dimension attribute referenced to by this level attribute.

Name: EXPRESSION Type: STRING Valid Values: N/A Default: '' The output expression for the attribute

Name: FIELD\_DATA\_TYPE

Type: STRING

Valid Values: BYTEINT, CHAR, DATE, DECIMAL, DECIMAL EXTERNAL, DOUBLE,

FLOAT, FLOAT EXTERNAL, GRAPHIC, GRAPHIC EXTERNAL, INTEGER, INTEGER

EXTERNAL, INTEGER UNSIGNED, INTERVAL DAY TO SECOND, INTERVAL YEAR TO MONTH,

LONG VARRAW, RAW, SMALLINT, SMALLINT UNSIGNED, TIMESTAMP, TIMESTAMP WITH

LOCAL TIME ZONE, TIMESTAMP WITH TIME ZONE, VARCHAR, VARCHARC, VARGRAPHIC,

VARRAW, VARRAWC, ZONED, ZONED EXTERNAL

Default: CHAR

SQL Data Type of the field in the file to which this operator is bound.

Name: FIELD\_DATA\_TYPE\_LENGTH

Type: NUMBER

Valid Values: N/A

Default: 0

Field Length of the field in the file to which this operator is bound.

Name: FIELD\_DATA\_TYPE\_PRECISION

Type: NUMBER

Valid Values: N/A

Default: 0

Field Precision of the field in the file to which this operator is bound.

Name: FIELD\_DATA\_TYPE\_SCALE Type: NUMBER Valid Values: N/A Default: 0 Field Scale of the field in the file to which this operator is bound.

Name: FIELD\_DEFAULTIF\_VALUE Type: STRING Valid Values: N/A Default: '' The expression that indicates the value of the field is blank or zero, based on the datatype.

Name: FIELD\_END\_POSITION Type: NUMBER Valid Values: N/A Default: 0 The ending position of the field in the file

Name: FIELD\_MASK Type: STRING Valid Values: N/A Default: '' The mask for the field

Name: FIELD\_NULLIF\_VALUE Type: STRING Valid Values: N/A Default: '' The expression that indicates the value of the field is null

Name: FIELD\_START\_POSITION Type: NUMBER Valid Values: N/A Default: 0 The starting position of the field in the file

Name: FRACTIONAL\_SECONDS\_PRECISION Type: NUMBER Valid Values: N/A Default: 0 The data fractional seconds precision value of the attribute

Name: FUNCTION\_RETURN Type: BOOLEAN Valid Values: true, false Default: false Specifies whether this output is the return value of this function Name: GROUP\_KEY

Type: BOOLEAN

Valid Values: true, false

Default: false

A boolean value to indicate whether this input attribute is a part of the

unpivot group key.

Name: INPUT\_ROLE

Type: STRING

Valid Values: NA\_ADDRESS, NA\_ADDRESS2, NA\_CITY, NA\_COUNTRYCODE,

NA\_COUNTRYNAME, NA\_FIRMNAME, NA\_FIRSTNAME, NA\_FIRSTPARTNAME, NA\_LASTLINE,

NA\_LASTLINE\_2, NA\_LASTNAME, NA\_LASTPARTNAME, NA\_LINE1, NA\_ LINE10, NA\_LINE2,

NA\_LINE3, NA\_LINE4, NA\_LINE5, NA\_LINE6, NA\_LINE7, NA\_LINE8, NA\_LINE9,

NA\_LOCALITYNAME, NA\_LOCALITY\_2, NA\_LOCALITY\_3, NA\_LOCALITY\_4,

NA\_MIDDLENAME, NA\_MIDDLENAME2, NA\_MIDDLENAME3, NA\_ NEIGHBORHOOD, NA\_NONE,

NA\_PASSTHRU, NA\_PERSON, NA\_PERSON2, NA\_PERSON3, NA\_POSTALCODE, NA\_POSTNAME,

NA\_PRENAME, NA\_PRIMARYADDRESS, NA\_SECONDARYADDRESS, NA\_STATE

Default: NA\_NONE

Assigns a name-address input role to the selected input attribute

Name: INSTANCE

Type: STRING

Valid Values: NA\_INSTANCE\_FIFTH, NA\_INSTANCE\_FIRST, NA\_INSTANCE\_ FOURTH,

NA\_INSTANCE\_SECOND, NA\_INSTANCE\_SIXTH, NA\_INSTANCE\_THIRD

Default: NA\_INSTANCE\_FIRST

The instance option is used when an address contains multiple names, you can specify which name in the group should be used. In addition, you can use this option to assign an address type to a miscellaneous address component.

Name: IS\_CAST\_TARGET Type: BOOLEAN Valid Values: true, false Default: false

Description not available.

Name: IS\_OPTIONAL Type: BOOLEAN Valid Values: true, false Default: false If true, the input is not required to be connected

Name: IS\_PREDEFINED\_CONSTANT Type: BOOLEAN Valid Values: true, false Default: false Description not available.

Name: LENGTH Type: NUMBER Valid Values: N/A Default: 0 The data length value of the attribute

Name: LEVEL\_ATTRIBUTE\_COLNAME\_NAME Type: STRING Valid Values: N/A Default: '' Column name in the AW staging table and source view for this attribute.

Name: LEVEL\_ATTRIBUTE\_LEVEL\_INDICATOR\_COLNAME Type: STRING Valid Values: N/A Default: '' Level indicating columns name. This level will contain the name of the name of the level this parent reference belongs to. This is relavant only for skip level hierarchies.

Name: LEVEL\_ATTRIBUTE\_NAME Type: STRING Valid Values: N/A

Default: '' The name of the Level Attribute.

Name: LEVEL\_RELATIONSHIP\_NAME Type: STRING Valid Values: N/A Default: '' The level relationship name associated to this attribute.

Name: LOAD\_COLUMN\_WHEN\_INSERTING\_ROW Type: STRING(3) Valid Values: NO, YES Default: YES A boolean value to indicate whether this attribute will particiate in the insert load operation.

Name: LOAD\_COLUMN\_WHEN\_UPDATING\_ROW Type: STRING(3) Valid Values: NO, YES Default: YES A boolean value to indicate whether this attribute will particiate in the update load operation.

Name: LOOKUP\_ATTRIBUTE\_ROLE

Type: STRING

Valid Values: DIMENSION\_KEY, END\_DATE, NATURAL\_KEY, NONE, PREV\_ VALUE,

START\_DATE, SURROGATE\_KEY, TRIGGER

Default: NONE

The type of role to indicate how this attribute will be used in history logging. History As Previous Value indicates that this attribute will be used to keep previous value. Surrogate Identifier indicates that this attribute will be used to keep the surrogate identifier. Natural Identifier indicates that this attribute will be used to keep the natural identifier. Effective Time indicates that this attribute will be used as the effective time of the version. Expiration Time indicates that this attribute will be used as the expiration time of the version. Trigger indicates that this

attribute will be used to trigger history logging. If none is specified, this attribute will be used to keep current value.

Name: MATCHING\_ROW Type: NUMBER Valid Values: 1 - 1000 Default: 1 An positive integer to indicate from which row within the unpivot group this output attribute obtains its data.

Name: MATCH\_COLUMN\_WHEN\_DELETING\_ROW Type: STRING(3) Valid Values: NO, YES Default: YES A boolean value to indicate whether this attribute will be used to construct the matching criteria between the incoming data and the existing data on the target during the delete load operation.

Name: MATCH\_COLUMN\_WHEN\_UPDATING\_ROW

Type: STRING(3) Valid Values: NO, YES Default: YES A boolean value to indicate whether this attribute will be used to construct the matching criteria between the incoming data and the existing data on the target during the update load operation.

Name: MERGE\_ATTR Type: STRING Valid Values: N/A Default: '' Related merge attribute

Name: OUTPUT\_COMPONENT

Type: STRING

Valid Values: NA\_ADDRESS, NA\_ADDRESS2, NA\_ADDRESSCORRECTED, NA\_ ADDRESSTYPE,

NA\_AUTO\_ZONE\_IND, NA\_BOXNAME, NA\_BOXNUMBER, NA\_ BUILDINGNAME, NA\_CART,

NA\_CBSA\_CODE, NA\_CBSA\_DESC, NA\_CENSUSID, NA\_CHECKDIGIT, NA\_CITY,

NA\_CITYCORRECTED, NA\_CITYMATCH, NA\_CITYWARNING, NA\_CITY\_ ABBREV,

NA\_CITY\_ABBREV\_2, NA\_CITY\_ALTERNATE, NA\_COMPLEX, NA COUNTRYCODE,

NA\_COUNTRYCODE3, NA\_COUNTRYNAME, NA\_COUNTYNAME, NA DELIVERYBEATCODE,

NA\_DELIVERYOFFICECODE, NA\_DELIVERYPOINT, NA\_EMAIL, NA\_EXTRA\_1, NA\_EXTRA\_10,

NA\_EXTRA\_11, NA\_EXTRA\_12, NA\_EXTRA\_13, NA\_EXTRA\_14, NA\_EXTRA\_15,

NA\_EXTRA\_16, NA\_EXTRA\_17, NA\_EXTRA\_18, NA\_EXTRA\_19, NA\_EXTRA\_2,

NA\_EXTRA\_20, NA\_EXTRA\_3, NA\_EXTRA\_4, NA\_EXTRA\_5, NA\_EXTRA\_6, NA\_ EXTRA\_7,

NA\_EXTRA\_8, NA\_EXTRA\_9, NA\_FIPS, NA\_FIPSCOUNTY, NA\_FIPS\_PLACE\_ CODE,

NA\_FIRMCOUNT, NA\_FIRMNAME, NA\_FIRM\_LOC, NA\_FIRSTNAME, NA FIRSTNAMESTD,

NA\_GENDER, NA\_GEO\_MATCH\_PREC, NA\_INSTALLATIONNAME, NA\_ INSTALLATIONTYPE,

NA\_ISADDRESSVERIFIABLE, NA\_ISFOUND, NA\_ISGOODADDRESS, NA\_ ISGOODGROUP,

NA\_ISGOODNAME, NA\_ISPARSED, NA\_LACS, NA\_LASTLINE, NA\_LASTLINE\_2,

NA\_LASTNAME, NA\_LATITUDE, NA\_LOCALITYCODE, NA\_LOCALITYNAME, NA\_LOCALITY\_2,

NA\_LOCALITY\_3, NA\_LOCALITY\_4, NA\_LONGITUDE, NA\_LOT, NA\_LOT\_ ORDER, NA\_MCD,

NA\_MIDDLENAME, NA\_MIDDLENAME2, NA\_MIDDLENAME2STD, NA\_ MIDDLENAME3,

NA\_MIDDLENAME3STD, NA\_MIDDLENAMESTD, NA\_MISCADDRESS, NA\_MSA,

NA\_NAMEDESIGNATOR, NA\_NAMEWARNING, NA\_NAME\_FIRM\_EXTRA, NA\_ NEIGHBORHOOD,

NA\_NONAMBIGUOUSMATCH, NA\_NONE, NA\_NP\_SEC\_ADDR, NA\_NP\_UNIT\_ DESIG,

NA\_NP\_UNIT\_NBR, NA\_OTHERPOSTNAME, NA\_PARSESTATUS, NA PARSESTATUSDESC,

NA\_PARSINGCOUNTRY, NA\_PASSTHRU, NA\_PERSON, NA\_PERSONCOUNT, NA\_PHONE,

NA\_POSTALCODE, NA\_POSTALCODECORRECTED, NA\_ POSTALCODEFORMATTED,

NA\_POSTDIRECTIONAL, NA\_POSTNAME, NA\_PREDIRECTIONAL, NA\_ PRENAME,

NA\_PRIMARYADDRESS, NA\_PRIM\_NAME\_2, NA\_RELATIONSHIP, NA\_ ROUTENAME,

NA\_ROUTENUMBER, NA\_SECONDARYADDRESS, NA\_SSN, NA\_STATE,

NA\_STREETCOMPCORRECTED, NA\_STREETCOMPMATCH, NA\_ STREETCORRECTED,

NA\_STREETNAME, NA\_STREETNAMEMATCH, NA\_STREETNUMBER, NA\_ STREETNUMBERMATCH,

NA\_STREETTYPE, NA\_STREETWARNING, NA\_TITLE, NA\_UNITDESIGNATOR,

NA\_UNITNUMBER, NA\_URBANIZATIONNAME, NA\_URBAN\_IND, NA\_ZIP4, NA\_ZIP5

Default: NA\_NONE

Assigns a Name and Address output component to the selected output attribute.

Name: PARAMETER\_POSITION

Type: NUMBER

Valid Values: N/A

Default: 0

The position of the argument in the table function signature corresponding to this parmater

Name: PIVOT\_EXPRESSION

Type: STRING

Valid Values: N/A

Default: ''

A comma-separated expression that gives the input attribute to be used for each output row in the pivot group.

Name: PRECISION Type: NUMBER Valid Values: N/A Default: 0 The data precision value of the attribute

Name: REFERENCED\_LEVEL\_ATTRIBUTE\_NAME Type: STRING Valid Values: N/A Default: '' The bound name of the parent level attribute associated to this attribute. Name: REFERENCED\_LEVEL\_NAME Type: STRING Valid Values: N/A Default: '' The bound name of the parent level group associated to this attribute.

Name: REFERENCING\_TYPE

Type: STRING

Valid Values: LOOKUP\_KEY, NONE, REFERENCE\_KEY\_ALL, REFERENCE\_KEY\_ **ONLY** 

Default: NONE

The type of reference to indicate how this attribute participates in resolving existing level relationships and level implementations. If Lookup Reference Attribute is specified, this attribute will be used as lookup attribute upon parent level to resolve level implementations during loading. If Level Relationship Attribute (Snowflake) is specified, this attribute will be directly used as level relationship attribute and no lookup upon parent level would be performed during loading. If Level Relationship Attribute (Star) is specified, this attribute will be directly used as level relationship attribute, as well as lookup attribute upon parent level to resolve level implementations during loading. If none is specified, this attribute does not participate in any level relationship.

Name: SCALE Type: NUMBER Valid Values: N/A Default: 0 The data scale value of the attribute

Name: SKIP\_LEVEL\_DIMENSION Type: STRING Valid Values: NO, YES Default: NO Indicates whether this level has a skip level parent.

Name: TYPE\_ATTRIBUTE\_NAME Type: STRING

Valid Values: N/A Default: ''

The name of the field of the PLS Record or attribute of the Object Type or column of the ROWTYPE that corresponds to this attribute. This property is not applicable if the return type is TABLE of SCALAR.

Name: UNPIVOT\_EXPRESSION

Type: STRING

Valid Values: N/A

Default: NULL

An expression that gives the input attribute to be used as the output of this attribute.

Name: UPDATE\_OPERATION Type: STRING(3) Valid Values:  $+=, -=, =, =-, =| \ | \ | \ | =$ Default: = The computation to be performed on this attribute between the incoming data

and the existing data on the target during the update load operation.

Name: VALUETYPE Type: STRING Valid Values: NEW, NEW\_OLD, OLD Default: NEW\_OLD Specifies the value type of this attribute

Properties for AGGREGATOR\_OPERATOR:

Name: GROUP\_BY\_CLAUSE Type: STRING Valid Values: N/A Default: '' The Group By clause for the aggregation

Name: HAVING\_CLAUSE Type: STRING

Valid Values: N/A Default: '' The Having clause for the aggregation

Name: INLINEVIEW\_HINT Type: STRING Valid Values: N/A Default: '' Hint used on inline view when extracting using SQL

Properties for CONSTRUCT\_OBJECT\_OPERATOR:

Name: BOUND\_NAME Type: STRING Valid Values: N/A Default: '' The name to be used by the code generator to identify this item. By default it is the same physical name as the item.

Properties for CUBE\_OPERATOR:

Name: ALLOW\_PARALLEL\_SOLVE Type: BOOLEAN Valid Values: true, false Default: false If true, allow parallel solve when solving the cube.

Name: AW\_STAGED\_LOAD Type: BOOLEAN Valid Values: true, false Default: false If true, the set-based AW load data is staged into a temporary table before loading into the AW.

Name: BOUND\_NAME

Type: STRING Valid Values: N/A Default: '' The name to be used by the code generator to identify this item. By default it is the same physical name as the item.

Name: CUBE\_STORAGE\_ISAW Type: STRING Valid Values: NO, YES Default: NO Indicates whether the storage for this cube in AW.

Name: DIMENSION\_AWNAME Type: STRING Valid Values: N/A Default: '' AW Name which contains this Dimension.

Name: INCREMENTAL\_AGGREGATION Type: BOOLEAN Valid Values: true, false Default: true Indicates whether incremental aggregation should be done or full aggregation.

Name: LOADING\_TYPE Type: STRING Valid Values: LOAD, REMOVE Default: LOAD The loading operation to be performed when this is a target. If LOAD is specified, OWB will try to insert all input data into target. If REMOVE is specified, OWB will try to match between the input data and target data to compute existing data; it will then remove existing data from target.

Name: MAX\_JOB\_QUEUES\_ALLOCATED Type: NUMBER Valid Values: 1 - 1000

## Default: 0

The maximum number of job queues allocated when solving the cube.

Name: RUN\_AGGREGATION Type: STRING Valid Values: NO, YES Default: YES A boolean value to indicate whether to solve the cube or not . Specify YES and cube data will be precomputed for the levels specified in the definition of cube

Name: TARGET\_LOAD\_ORDER Type: STRING(65535) Valid Values: N/A

Default: ''

The Target Load Order property allows you to determine the order in which multiple targets within the same mapping get loaded. Warehouse Builder determines a default order based on the FK relationships. However, using the property you can overrule that default order.

Name: TRUNCATE\_LOAD Type: BOOLEAN Valid Values: true, false Default: false The truncate flag to indicate whether all existing dimension values should be truncated before load begins (AW only).

Properties for DEDUPLICATOR\_OPERATOR:

Name: INLINEVIEW\_HINT Type: STRING Valid Values: N/A Default: '' Hint used on inline view when extracting using SQL Properties for DIMENSION\_OPERATOR:

Name: AW\_LOAD\_MODEL Type: STRING Valid Values: OTHER, SNOWFLAKE, STAR Default: SNOWFLAKE The loading model for the AW dimension - star, snowflake, or other.

Name: AW\_STAGED\_LOAD Type: BOOLEAN Valid Values: true, false Default: false If true, the set-based AW load data is staged into a temporary table before loading into the AW.

Name: BOUND\_NAME Type: STRING Valid Values: N/A Default: '' The name to be used by the code generator to identify this item. By default it is the same physical name as the item.

Name: DEFAULT\_EFFECTIVE\_TIME\_OF\_OPEN\_RECORD Type: STRING Valid Values: N/A Default: SYSDATE A date value to be served as the effective time of a newly created open record. The same date value is also served as the expiration time to close an existing open record.

Name: DEFAULT\_EXPIRATION\_TIME\_OF\_OPEN\_RECORD Type: STRING Valid Values: N/A Default: NULL A date value to be served as the expiration time of a newly created open record.

Name: DIMENSION\_AWNAME Type: STRING Valid Values: N/A Default: '' AW Name which contains this Dimension.

Name: DIMENSION\_ISAW Type: STRING(3) Valid Values: NO, YES Default: YES Flag to indicate whether storage is AW.

Name: LOADING\_TYPE Type: STRING Valid Values: LOAD, REMOVE Default: LOAD

The loading operation to be performed when this is a target. If LOAD is specified, OWB will try to match between the input data and target data to compute new data and existing data; it will then create new data, as well as modify existing data onto target. If REMOVE is specified, OWB will try to match between the input data and target data to compute existing data; it will then remove existing data from target.

Name: SLOWLY\_CHANGING\_TYPE Type: STRING Valid Values: TYPE1, TYPE2, TYPE3 Default: TYPE2 The slowly changing type of this target.

Name: SURROGATE\_IDENTIFIER\_LOADING\_POLICY Type: STRING Valid Values: N/A Default: '' The name of the sequence used to generate surrogate key values when loading the dimension.

Name: TARGET\_LOAD\_ORDER

Type: STRING(65535) Valid Values: N/A Default: ''

The Target Load Order property allows you to determine the order in which multiple targets within the same mapping get loaded. Warehouse Builder determines a default order based on the FK relationships. However, using the property you can overrule that default order.

Name: TRUNCATE\_LOAD Type: BOOLEAN Valid Values: true, false Default: false The truncate flag to indicate whether all existing dimension values should be truncated before load begins (AW only).

Name: TYPE2\_MATCH\_CURRENT\_ONLY Type: STRING Valid Values: NO, YES Default: YES If set to YES, only the current record will be used when performing the selected operation (remove or extract) for type 2 dimension.

Name: TYPE2\_RECORD\_GAP\_INTERVAL Type: NUMBER Valid Values: N/A Default: 1 A numeric value indicating the number of units (see TYPE2\_RECORD\_GAP\_INTERVAL\_UNITS property below) that will be added to the expiration date of the previous closed record, to create the effective date of a new open record.

Name: TYPE2\_RECORD\_GAP\_INTERVAL\_UNITS Type: STRING Valid Values: DAYS, HOURS, MINUTES, SECONDS, WEEKS Default: SECONDS A value indicating the units used for the gap that will be added to the expiration date of the previous closed record, to create the effective date of a new open record.

Properties for EXPAND\_OBJECT\_OPERATOR:

Name: BOUND\_NAME Type: STRING Valid Values: N/A Default: '' The name to be used by the code generator to identify this item. By default it is the same physical name as the item.

## Properties for EXTERNAL\_TABLE\_OPERATOR:

Name: BOUND\_NAME Type: STRING Valid Values: N/A Default: '' The name to be used by the code generator to identify this item. By default it is the same physical name as the item.

Name: DATABASE\_FILE\_NAME Type: STRING Valid Values: N/A Default: '' Database file name to allocate extents from

Name: DATABASE\_LINK Type: STRING(128) Valid Values: N/A Default: '' The database link used to access this entity during mapping.

Name: DATA\_COLLECTION\_FREQUENCY Type: STRING(16) Valid Values: DAY, HOUR, MINUTE, MONTH, QUARTER, UNKNOWN, YEAR Default: UNKNOWN New Data Granularity

Name: DB\_LOCATION Type: STRING Valid Values: N/A Default: '' The location used to access this entity during mapping.

Name: DEBUG\_DB\_LOCATION Type: STRING(30) Valid Values: N/A Default: '' oracle.owb.scripting.help.OMBHelpGenerator(557): NLS Lookup error for key "8i.MAPPING.ENTITY.DEBUGGERPARAMS.LOCATION:DESCRIPTION"

Name: DIRECT Type: BOOLEAN Valid Values: true, false Default: false Directly swap source into target as a partition without first creating a staging table.

Name: ENABLE\_CONSTRAINTS Type: BOOLEAN Valid Values: true, false Default: true Enable Constraints

Name: ERROR\_SELECT\_FILTER Type: STRING(3) Valid Values: NO, YES Default: YES Rows selected from the error table will contain only errors created by this operator in this map execution

Name: ERROR\_SELECT\_ROLL\_UP Type: STRING(3) Valid Values: NO, YES Default: YES 'Records selected from the error table will be rolled up by the error name, so all errors generated by a particular input record will be rolled up into a single record with the error names concatenated in the error name attribute.

Name: ERROR\_TABLE\_NAME Type: STRING(32) Valid Values: N/A Default: '' The error table name of this target to log invalid records.

Name: EVALUATE\_CHECK\_CONSTRAINTS Type: BOOLEAN Valid Values: true, false Default: false Evaluate check constraints

Name: EXCEPTIONS\_TABLE\_NAME Type: STRING Valid Values: N/A Default: '' Exceptions Table Name

Name: EXTRACTION\_HINT Type: STRING Valid Values: N/A Default: '' Hint used when extracting from this table using SQL

Name: LOADING\_HINT Type: STRING Valid Values: N/A Default: ''

Hint used when loading into this table using SQL

Name: PARTITION\_NAME Type: STRING Valid Values: N/A Default: '' Partition Name

Name: PEL\_ENABLED Type: BOOLEAN Valid Values: true, false Default: false PEL Enabled

Name: PRIMARY\_SOURCE Type: STRING Valid Values: NO, YES Default: NO A boolean value to indicate whether this is a primary source or not (only used in EDW).

Name: RECORDS\_TO\_SKIP Type: NUMBER Valid Values:  $>= 0$ Default: 0 Number of records to skip

Name: REPLACE\_DATA Type: BOOLEAN Valid Values: true, false Default: false Replace existing data in target partition if there is any.

Name: SCHEMA Type: STRING(30) Valid Values: N/A Default: ''

## Schema

Name: SINGLEROW Type: BOOLEAN Valid Values: true, false Default: false Singlerow

Name: SORTED\_INDEXES\_CLAUSE Type: STRING Valid Values: N/A Default: '' Sorted Indexes Clause

Name: SUBPARTITION\_NAME Type: STRING Valid Values: N/A Default: '' Subpartition Name

Name: TARGET\_LOAD\_ORDER Type: STRING(65535) Valid Values: N/A Default: ''

The Target Load Order property allows you to determine the order in which multiple targets within the same mapping get loaded. Warehouse Builder determines a default order based on the FK relationships. However, using the property you can overrule that default order.

Name: TRAILING\_NULLCOLS Type: BOOLEAN Valid Values: true, false Default: false Trailing Nullcols

Name: TRUNCATE\_ERROR\_TABLE Type: STRING(3)

Valid Values: NO, YES Default: NO If YES, then the error table will be truncated prior to use. This is ignored if there are no active data rules applied to the object.

Properties for FILTER\_OPERATOR:

Name: FILTER\_CONDITION Type: STRING Valid Values: N/A Default: '' The boolean filtering condition that identifies what data is to be processed. Any row with a false condition will be ignored.

Name: INLINEVIEW\_HINT Type: STRING Valid Values: N/A Default: '' Hint used on inline view when extracting using SQL

Properties for FLAT\_FILE\_OPERATOR:

Name: BOUND\_NAME Type: STRING Valid Values: N/A Default: '' The name to be used by reconciliation for this item. Unlike other operators, it is not needed for generation. By default it is the same name as the item.

Name: CONCATENATE\_RECORDS Type: NUMBER Valid Values: N/A Default: 0 Number of Physical Records per Logical Record. Name: CONTINUATION\_CHARACTER Type: STRING Valid Values: N/A Default: '' Character that indicates the record is continued on the next line.

Name: CONTINUATION\_CHARACTER\_ON\_NEXT\_LINE Type: BOOLEAN Valid Values: true, false Default: FALSE If there is a continuation character, is it at the start of the line.

Name: FIELD\_ENCLOSURE\_CHARACTERS Type: STRING Valid Values: N/A Default: '' Characters that wrap fields. Example ' or ".

Name: FIELD\_NAMES\_IN\_THE\_FIRST\_ROW Type: BOOLEAN Valid Values: true, false Default: FALSE Indicates whether file contains a header row.

Name: FIELD\_TERMINATION\_CHARACTER Type: STRING Valid Values: N/A Default: , Character that separates the fields of a delimited file.

Name: FILE\_FORMAT Type: STRING Valid Values: DELIMITED, FIXED Default: DELIMITED File Format (Fixed or Delimited).

Name: LOADING\_TYPE Type: STRING(16) Valid Values: INSERT, NONE, UPDATE Default: INSERT The loading operation to be performed

Name: OUTPUT\_AS\_XML Type: BOOLEAN Valid Values: true, false Default: false Output data to file in XML format.

Name: RECORD\_DELIMITER Type: STRING Valid Values: N/A Default: '' Character that indicates the end of the record.

Name: RECORD\_SIZE Type: NUMBER Valid Values: N/A Default: 0 Size of a fixed length record.

Name: RECORD\_TYPE\_LENGTH Type: NUMBER Valid Values: N/A Default: 0 If this is a multi record file, this will indicate the length of the data that identifies the type of record. It is used with the Record Type Position.

Name: RECORD\_TYPE\_POSITION Type: NUMBER Valid Values: N/A Default: 0 If this is a multi record file, this will indicate the position of the field that identifies the type of record.

Name: SAMPLED\_FILE\_NAME Type: STRING Valid Values: N/A Default: '' The default name of the physical file to be used by sqlloader. If the file was sampled, the default was set from sampled file name.

Name: SOURCE\_DATA\_FILE\_LOCATION Type: STRING Valid Values: N/A Default: '' The Location of the File Module of this Flat File at the time of reconciliation. Stored as UOID.

Name: TARGET\_DATA\_FILE\_LOCATION Type: STRING Valid Values: N/A Default: '' The location used to access referenced entity.

Name: TARGET\_DATA\_FILE\_NAME Type: STRING Valid Values: N/A Default: '' Name of the target data file, including extension (file type). This name should not include the file path. To specify where the target data file

will be created/appended, set the Target Data File Location.

Properties for ITERATOR\_OPERATOR:

Name: BOUND\_NAME Type: STRING Valid Values: N/A Default: ''

The name to be used by the code generator to identify this item. By default it is the same physical name as the item.

Name: INLINEVIEW\_HINT Type: STRING Valid Values: N/A Default: '' Hint used on inline view when extracting using SQL

Properties for JOINER\_OPERATOR:

Name: JOIN\_CONDITION Type: STRING Valid Values: N/A Default: '' The Join Condition for the join operator

Properties for KEY\_LOOKUP\_OPERATOR:

Name: BOUND\_LEVEL Type: STRING Valid Values: N/A Default: '' The level name of the bound level, if this is a dimension lookup.

Name: BOUND\_NAME Type: STRING Valid Values: N/A Default: '' The name to be used by the code generator to identify this item. By default it is the same physical name as the item.

Name: CREATE\_NO\_MATCH\_ROW Type: BOOLEAN Valid Values: true, false

Default: true

If true, a row is created and the user-defined default values are used, in the case where no lookup match is found. If false, no row is produced.

Name: DATABASE\_LINK Type: STRING(128) Valid Values: N/A Default: '' The database link used to access this entity during mapping.

Name: DB\_LOCATION Type: STRING Valid Values: N/A Default: '' The location used to access this entity during mapping.

Name: DEBUG\_BOUND\_NAME Type: STRING Valid Values: N/A Default: '' Physical name used to bind to a physical entity during a debug session

Name: DEBUG\_DB\_LOCATION Type: STRING(30) Valid Values: N/A Default: '' oracle.owb.scripting.help.OMBHelpGenerator(557): NLS Lookup error for key "8i.MAPPING.ENTITY.DEBUGGERPARAMS.LOCATION:DESCRIPTION"

Name: EXTRACTION\_HINT Type: STRING Valid Values: N/A Default: '' Hint used when extracting from this table using SQL

Name: LOOKUP\_CONDITION

Type: STRING Valid Values: N/A Default: '' Key lookup condition based on the source inputs. This condition is used to lookup a value in the bound table. If the condition is not met, the default value expression will be returned. If a default expression is not defined, null is used.

Name: ROW\_COUNT Type: STRING Valid Values: N/A Default: '' Row count

Name: ROW\_COUNT\_ENABLED Type: BOOLEAN Valid Values: true, false Default: false Row count enabled

Name: SCHEMA Type: STRING(30) Valid Values: N/A Default: '' Schema

Name: TEST\_DATA\_COLUMN\_LIST Type: STRING Valid Values: N/A Default: '' Column list for test data VIEW for this source or target

Name: TEST\_DATA\_WHERE\_CLAUSE Type: STRING Valid Values: N/A Default: '' WHERE clause for test data VIEW for this source or target Name: TYPE2\_HISTORY\_LOOKUP\_DATE Type: STRING Valid Values: N/A Default: '' A date expression used when doing a lookup on a type 2 dimension level, to specify the historical date for which to retrieve data. If blank, the most current record is used.

Properties for LCRCAST\_OPERATOR:

Name: BOUND\_NAME Type: STRING Valid Values: N/A Default: '' The name to be used by the code generator to identify this item. By default it is the same physical name as the item.

## Properties for MATCHMERGE\_OPERATOR:

Name: MATCH\_KEYS Type: STRING Valid Values: N/A Default: '' Ordered list of attributes that control the set of records to be matched at any at any particular time.

Name: MATCH\_NEW\_RECORDS Type: BOOLEAN Valid Values: true, false Default: false oracle.owb.scripting.help.OMBHelpGenerator(557): NLS Lookup error for key "MATCHMERGE.GENERAL.MATCH\_NEW\_RECORDS:DESCRIPTION"
Name: MATCH\_NEW\_RECORD\_CONDITION Type: STRING Valid Values: N/A Default: '' oracle.owb.scripting.help.OMBHelpGenerator(557): NLS Lookup error for key "MATCHMERGE.GENERAL.MATCH\_NEW\_RECORD\_

CONDITION:DESCRIPTION"

Name: MERGED\_PREFIX Type: STRING Valid Values: N/A Default: '' Set the prefix used for the merged attributes in the cross-reference group.

Properties for MATERIALIZED\_VIEW\_OPERATOR:

Name: ADVANCED\_MATCH\_BY\_CONSTRAINT

Type: STRING

Valid Values: N/A

Default: NO\_CONSTRAINTS

This property is used by public API and scripting to influence how columns are used for UPDATE or DELETE DMLs. If this property is set with the name of a primary or unique key, all the columns in the key will be used for matching during UPDATE or DELETE; and all the columns not in the key are used for loading. The property can also be assigned the value "All constraints" or "No constraints". If the DML type is INSERT, TRUNCATE/INSERT, or CHECK/INSERT, setting this property causes no effect.

Name: BOUND\_NAME Type: STRING Valid Values: N/A Default: '' The name to be used by the code generator to identify this item. By default it is the same physical name as the item.

Name: DATABASE\_LINK Type: STRING(128) Valid Values: N/A Default: '' The database link used to access this entity during mapping.

Name: DB\_LOCATION Type: STRING Valid Values: N/A Default: '' The location used to access this entity during mapping.

Name: DEBUG\_BOUND\_NAME Type: STRING Valid Values: N/A Default: '' Physical name used to bind to a physical entity during a debug session

Name: DEBUG\_DB\_LOCATION Type: STRING(30) Valid Values: N/A Default: '' oracle.owb.scripting.help.OMBHelpGenerator(557): NLS Lookup error for key "8i.MAPPING.ENTITY.DEBUGGERPARAMS.LOCATION:DESCRIPTION"

Name: ERROR\_SELECT\_FILTER Type: STRING(3) Valid Values: NO, YES Default: YES Rows selected from the error table will contain only errors created by this operator in this map execution

Name: ERROR\_SELECT\_ROLL\_UP Type: STRING(3) Valid Values: NO, YES

#### Default: YES

'Records selected from the error table will be rolled up by the error name, so all errors generated by a particular input record will be rolled up into a single record with the error names concatenated in the error name attribute.

Name: ERROR\_TABLE\_NAME Type: STRING(32) Valid Values: N/A Default: '' The error table name of this target to log invalid records.

Name: EXTRACTION\_HINT Type: STRING Valid Values: N/A Default: '' Hint used when extracting from this table using SQL

Name: LOADING\_HINT Type: STRING Valid Values: N/A Default: '' Hint used when loading into this table using SQL

Name: LOADING\_TYPE Type: STRING(16) Valid Values: CHECK\_INSERT, DELETE, DELETE\_INSERT, DERIVE\_FROM\_LCR, INSERT, INSERT\_UPDATE, NONE, TRUNCATE\_INSERT, UPDATE, UPDATE\_INSERT Default: INSERT The loading operation to be performed when this is a target. Name: MATCH\_BY\_CONSTRAINT Type: STRING

Valid Values: N/A Default: ALL\_CONSTRAINTS A property to indicate whether unique or primary key information on this target will override the matching criteria obtained from Match by constraint property on the attributes of this target.

Name: PRIMARY\_SOURCE Type: STRING Valid Values: NO, YES Default: NO A boolean value to indicate whether this is a primary source or not (only used in EDW).

Name: ROW\_COUNT Type: STRING Valid Values: N/A Default: '' Row count

Name: ROW\_COUNT\_ENABLED Type: BOOLEAN Valid Values: true, false Default: false Row count enabled

Name: SCHEMA Type: STRING(30) Valid Values: N/A Default: '' Schema

Name: TARGET\_FILTER\_FOR\_DELETE Type: STRING Valid Values: N/A Default: '' A condition on the rows in the target and if evaluated to true, that row will participate in the delete loading operation.

Name: TARGET\_FILTER\_FOR\_UPDATE Type: STRING

Valid Values: N/A Default: '' A condition on the rows in the target and if evaluated to true, that row will participate in the update loading operation.

Name: TARGET\_LOAD\_ORDER

Type: STRING(65535)

Valid Values: N/A

Default: ''

The Target Load Order property allows you to determine the order in which multiple targets within the same mapping get loaded. Warehouse Builder determines a default order based on the FK relationships. However, using the property you can overrule that default order.

Name: TEST\_DATA\_COLUMN\_LIST Type: STRING Valid Values: N/A Default: '' Column list for test data VIEW for this source or target

Name: TEST\_DATA\_WHERE\_CLAUSE Type: STRING Valid Values: N/A Default: '' WHERE clause for test data VIEW for this source or target

Name: TRUNCATE\_ERROR\_TABLE Type: STRING(3) Valid Values: NO, YES Default: NO If YES, then the error table will be truncated prior to use. This is ignored if there are no active data rules applied to the object.

Properties for NAME\_AND\_ADDRESS\_OPERATOR:

Name: ADDRESS\_LINE\_1

Type: STRING Valid Values: N/A Default: '' Address line 1

Name: ADDRESS\_LINE\_2 Type: STRING Valid Values: N/A Default: '' Address line 2

Name: ADDRESS\_LINE\_3 Type: STRING Valid Values: N/A Default: '' Address line 3

Name: ADDRESS\_LINE\_4 Type: STRING Valid Values: N/A Default: '' Address line 4

Name: DUAL\_ADDRESS\_ASSIGNMENT Type: STRING Valid Values: NA\_DUALADDR\_CLOSESTTOLASTLINE, NA\_DUALADDR\_POBOX, NA\_DUALADDR\_STREET Default: NA\_DUALADDR\_STREET A dual address refers to two address lines for the same destination. For example, a record contains both a street address and a P.O. Box; this is common with business data. Select which of the two address lines should be assigned in these cases.

Name: GENERATE\_CASS\_REPORT Type: STRING Valid Values: NA\_NO, NA\_YES Default: NA\_NO

Select "Yes" to generate CASS (Coding Accuracy Support System) report. CASS report is a text file specified by the United States Postal Service. The report is written to the [nas/bin/admin/reports] folder under the home folder of the name/address server.

Name: LIST\_NAME Type: STRING Valid Values: N/A Default: '' The list name is optional and provides a reference for tracking multiple CASS reports.

Name: PARSING\_TYPE

Type: STRING

Valid Values: NA\_ADDRESSONLY, NA\_NAMEANDADDRESS, NA\_NAMEONLY

Default: NA\_NAMEANDADDRESS

Select a name-address parsing type to be performed on the input data

Name: PRIMARY\_COUNTRY

Type: STRING

Valid Values: NA\_AND, NA\_ARE, NA\_ARG, NA\_AUS, NA\_AUT, NA\_BEL, NA\_ BGD,

NA\_BGR, NA\_BHS, NA\_BLZ, NA\_BMU, NA\_BRA, NA\_BRB, NA\_BRN, NA\_CAN, NA\_CHE,

NA\_CHL, NA\_CHN, NA\_COL, NA\_CZE, NA\_DEU, NA\_DNK, NA\_EGY, NA\_ESP, NA\_EST,

NA\_FIN, NA\_FRA, NA\_GBR, NA\_GRC, NA\_GUM, NA\_HKG, NA\_HUN, NA\_ICL, NA\_IND,

NA\_IRL, NA\_IRN, NA\_IRQ, NA\_ISR, NA\_ITA, NA\_JAM, NA\_JOR, NA\_JPN, NA\_ KHM,

NA\_KOR, NA\_LIE, NA\_LTU, NA\_LUX, NA\_LVA, NA\_MEX, NA\_MYS, NA\_NLD, NA\_NOR,

NA\_NZL, NA\_PAK, NA\_PER, NA\_PHL, NA\_POL, NA\_PRT, NA\_ROM, NA\_RUS, NA\_SGP,

NA\_SVN, NA\_SWE, NA\_THA, NA\_UKR, NA\_USA, NA\_VEN, NA\_YUG, NA\_ZAF

Default: NA\_USA

Select the primary parsing country which best represents the input data.

Input addresses having the same country as the primary parsing country will

only need to be parsed once. Input addresses having a different country

than the primary parsing country may be reparsed by a different parser. For performance reasons, it is best to minimize the percentage of 2-pass parses by selecting the optimal parser.

Name: PROCESSOR\_NAME Type: STRING Valid Values: N/A Default: '' The processor name is the name of the organization submitting the CASS report.

Properties for PIVOT\_OPERATOR:

Name: INLINEVIEW\_HINT Type: STRING Valid Values: N/A Default: '' Hint used on inline view when extracting using SQL

Name: PIVOT\_GROUP\_SIZE Type: NUMBER Valid Values: 1 - 1000 Default: 2 A number specifying the pivot group size for the pivot operation. Pivot group size determines the number of output rows that are produced from each input row.

Properties for PLUGGABLE\_MAPPING\_OPERATOR:

Name: TARGET\_LOAD\_ORDER Type: STRING(65535) Valid Values: N/A Default: '' The Target Load Order property allows you to determine the order in which multiple targets within the same mapping get loaded. Warehouse Builder

determines a default order based on the FK relationships. However, using the property you can overrule that default order.

Properties for POSTMAPPING\_PROCESS\_OPERATOR:

Name: DATABASE\_LINK Type: STRING(128) Valid Values: N/A Default: '' The database link used to access this entity during mapping.

Name: DB\_LOCATION Type: STRING Valid Values: N/A Default: '' The location used to access this entity during mapping.

Name: DEBUG\_BOUND\_NAME Type: STRING Valid Values: N/A Default: '' Physical name used to bind to a physical entity during a debug session

Name: DEBUG\_DB\_LOCATION Type: STRING(30) Valid Values: N/A Default: '' oracle.owb.scripting.help.OMBHelpGenerator(557): NLS Lookup error for key "8i.MAPPING.ENTITY.DEBUGGERPARAMS.LOCATION:DESCRIPTION"

Name: FUNCTION\_NAME Type: STRING Valid Values: N/A Default: '' Name of the transformation to be called.

Name: POSTMAPPING\_PROCESS\_RUN\_CONDITION Type: STRING(10) Valid Values: ALWAYS, ON\_ERROR, ON\_SUCCESS, ON\_WARNING Default: ON\_SUCCESS Indicates under what condition of the mapping the post-mapping process will be run.

Name: ROW-BASED\_ONLY Type: BOOLEAN Valid Values: true, false Default: false Indicates if this transformation must be used only Row Based mode. Some transformations can be used in SQL mode as well as Row Based mode.

Name: ROW\_COUNT Type: STRING Valid Values: N/A Default: '' Row count

Name: ROW\_COUNT\_ENABLED Type: BOOLEAN Valid Values: true, false Default: false Row count enabled

Name: SCHEMA Type: STRING(30) Valid Values: N/A Default: '' Schema

Name: TEST\_DATA\_COLUMN\_LIST Type: STRING Valid Values: N/A Default: ''

Column list for test data VIEW for this source or target

Name: TEST\_DATA\_WHERE\_CLAUSE Type: STRING Valid Values: N/A Default: '' WHERE clause for test data VIEW for this source or target

#### Properties for PREMAPPING\_PROCESS\_OPERATOR:

Name: DATABASE\_LINK Type: STRING(128) Valid Values: N/A Default: '' The database link used to access this entity during mapping.

Name: DB\_LOCATION Type: STRING Valid Values: N/A Default: '' The location used to access this entity during mapping.

Name: DEBUG\_BOUND\_NAME Type: STRING Valid Values: N/A Default: '' Physical name used to bind to a physical entity during a debug session

Name: DEBUG\_DB\_LOCATION Type: STRING(30) Valid Values: N/A Default: '' oracle.owb.scripting.help.OMBHelpGenerator(557): NLS Lookup error for key "8i.MAPPING.ENTITY.DEBUGGERPARAMS.LOCATION:DESCRIPTION"

Name: FUNCTION\_NAME Type: STRING Valid Values: N/A Default: '' Name of the transformation to be called.

Name: MAPPING\_RUN\_CONDITION Type: STRING(10) Valid Values: ALWAYS, ON\_ERROR, ON\_SUCCESS Default: ON\_SUCCESS Indicates under what condition of the pre-mapping process the mapping will be run.

Name: ROW-BASED\_ONLY Type: BOOLEAN Valid Values: true, false Default: false Indicates if this transformation must be used only Row Based mode. Some transformations can be used in SQL mode as well as Row Based mode.

Name: ROW\_COUNT Type: STRING Valid Values: N/A Default: '' Row count

Name: ROW\_COUNT\_ENABLED Type: BOOLEAN Valid Values: true, false Default: false Row count enabled

Name: SCHEMA Type: STRING(30) Valid Values: N/A Default: '' Schema

Name: TEST\_DATA\_COLUMN\_LIST Type: STRING Valid Values: N/A Default: '' Column list for test data VIEW for this source or target

Name: TEST\_DATA\_WHERE\_CLAUSE Type: STRING Valid Values: N/A Default: '' WHERE clause for test data VIEW for this source or target

Properties for QUEUE\_OPERATOR:

Name: BOUND\_NAME Type: STRING Valid Values: N/A Default: '' The name to be used by the code generator to identify this item. By default it is the same physical name as the item.

Name: DB\_LOCATION Type: STRING Valid Values: N/A Default: '' The location used to access this entity during mapping.

Name: REAL\_TIME\_DATA\_FORMAT Type: STRING Valid Values: LOGICAL\_CHANGE\_RECORD, MESSAGE Default: LOGICAL\_CHANGE\_RECORD oracle.owb.scripting.help.OMBHelpGenerator(557): NLS Lookup error for key "ADVANCEDQUEUE.DEFAULT.REALTIMEFORMAT:DESCRIPTION"

Name: TARGET\_LOAD\_ORDER Type: STRING(65535) Valid Values: N/A Default: ''

The Target Load Order property allows you to determine the order in which multiple targets within the same mapping get loaded. Warehouse Builder determines a default order based on the FK relationships. However, using the property you can overrule that default order.

Properties for SEQUENCE\_OPERATOR:

Name: BOUND\_NAME Type: STRING Valid Values: N/A Default: '' The name to be used by the code generator to identify this item. By default it is the same physical name as the item.

Name: DATABASE\_LINK Type: STRING(128) Valid Values: N/A Default: '' The database link used to access this entity during mapping.

Name: DB\_LOCATION Type: STRING Valid Values: N/A Default: '' The location used to access this entity during mapping.

Name: DEBUG\_BOUND\_NAME Type: STRING Valid Values: N/A Default: '' Physical name used to bind to a physical entity during a debug session Name: DEBUG\_DB\_LOCATION Type: STRING(30) Valid Values: N/A Default: '' oracle.owb.scripting.help.OMBHelpGenerator(557): NLS Lookup error for key "8i.MAPPING.ENTITY.DEBUGGERPARAMS.LOCATION:DESCRIPTION"

Name: ROW\_COUNT Type: STRING Valid Values: N/A Default: '' Row count

Name: ROW\_COUNT\_ENABLED Type: BOOLEAN Valid Values: true, false Default: false Row count enabled

Name: SCHEMA Type: STRING(30) Valid Values: N/A Default: '' Schema

Name: TEST\_DATA\_COLUMN\_LIST Type: STRING Valid Values: N/A Default: '' Column list for test data VIEW for this source or target

Name: TEST\_DATA\_WHERE\_CLAUSE Type: STRING Valid Values: N/A Default: '' WHERE clause for test data VIEW for this source or target Properties for SET\_OPERATION\_OPERATOR:

Name: INLINEVIEW\_HINT Type: STRING Valid Values: N/A Default: '' Hint used on inline view when extracting using SQL

Name: SET\_OPERATION Type: STRING Valid Values: INTERSECT, MINUS, UNION, UNIONALL Default: UNION Specifies the set operation that is to be performed by this operator.

Properties for SORTER\_OPERATOR:

Name: INLINEVIEW\_HINT Type: STRING Valid Values: N/A Default: '' Hint used on inline view when extracting using SQL

Name: ORDER\_BY\_CLAUSE Type: STRING Valid Values: N/A Default: '' The Order By Clause

Properties for SPLITTER\_OPERATOR:

Name: INLINEVIEW\_HINT Type: STRING Valid Values: N/A

Default: ''

Hint used on inline view when extracting using SQL

Properties for TABLE\_FUNCTION\_OPERATOR:

Name: TABLE\_FUNCTION\_IS\_TARGET Type: BOOLEAN Valid Values: true, false Default: false Description not available.

Name: TABLE\_FUNCTION\_NAME Type: STRING Valid Values: N/A Default: '' The name of the Table Function

Properties for TABLE\_OPERATOR:

Name: ADVANCED\_MATCH\_BY\_CONSTRAINT Type: STRING Valid Values: N/A Default: NO\_CONSTRAINTS This property is used by public API and scripting to influence how columns are used for UPDATE or DELETE DMLs. If this property is set with the name of a primary or unique key, all the columns in the key will be used for matching during UPDATE or DELETE; and all the columns not in the key are used for loading. The property can also be assigned the value "All constraints" or "No constraints". If the DML type is INSERT, TRUNCATE/INSERT, or CHECK/INSERT, setting this property causes no effect.

Name: BOUND\_NAME Type: STRING Valid Values: N/A Default: ''

Description not available.

Name: CONFLICT\_RESOLUTION Type: BOOLEAN Valid Values: true, false Default: true Detect and resolve any conflicts that may arise during DML using the LCR APIs

Name: DATABASE\_FILE\_NAME Type: STRING Valid Values: N/A Default: '' Database file name to allocate extents from

Name: DATABASE\_LINK Type: STRING(128) Valid Values: N/A Default: '' The database link used to access this entity during mapping.

Name: DATA\_COLLECTION\_FREQUENCY Type: STRING(16) Valid Values: DAY, HOUR, MINUTE, MONTH, QUARTER, UNKNOWN, YEAR Default: UNKNOWN New Data Granularity

Name: DB\_LOCATION Type: STRING Valid Values: N/A Default: '' The location used to access this entity during mapping.

Name: DEBUG\_BOUND\_NAME Type: STRING Valid Values: N/A Default: ''

Physical name used to bind to a physical entity during a debug session

Name: DEBUG\_DB\_LOCATION Type: STRING(30) Valid Values: N/A Default: '' oracle.owb.scripting.help.OMBHelpGenerator(557): NLS Lookup error for key "8i.MAPPING.ENTITY.DEBUGGERPARAMS.LOCATION:DESCRIPTION"

Name: DIRECT Type: BOOLEAN Valid Values: true, false Default: false Directly swap source into target as a partition without first creating a staging table.

Name: ENABLE\_CONSTRAINTS Type: BOOLEAN Valid Values: true, false Default: true Enable Constraints

Name: ERROR\_SELECT\_FILTER Type: STRING(3) Valid Values: NO, YES Default: YES Rows selected from the error table will contain only errors created by this operator in this map execution

Name: ERROR\_SELECT\_ROLL\_UP Type: STRING(3) Valid Values: NO, YES Default: YES 'Records selected from the error table will be rolled up by the error name, so all errors generated by a particular input record will be rolled up into a single record with the error names concatenated in the error name

#### attribute.

Name: ERROR\_TABLE\_NAME Type: STRING(32) Valid Values: N/A Default: '' The error table name of this target to log invalid records.

Name: EVALUATE\_CHECK\_CONSTRAINTS Type: BOOLEAN Valid Values: true, false Default: false Evaluate check constraints

Name: EXCEPTIONS\_TABLE\_NAME Type: STRING Valid Values: N/A Default: '' Exceptions Table Name

Name: EXTRACTION\_HINT Type: STRING Valid Values: N/A Default: '' Hint used when extracting from this table using SQL

Name: JOINRANK Type: FLOAT Valid Values: N/A Default: 0 Join Rank

Name: LOADING\_HINT Type: STRING Valid Values: N/A Default: '' Hint used when loading into this table using SQL Name: LOADING\_TYPE Type: STRING(16) Valid Values: CHECK\_INSERT, DELETE, DELETE\_INSERT, DERIVE\_FROM\_LCR, INSERT, INSERT\_UPDATE, NONE, TRUNCATE\_INSERT, UPDATE, UPDATE\_INSERT Default: INSERT The loading operation to be performed when this is a target.

Name: MATCH\_BY\_CONSTRAINT Type: STRING Valid Values: N/A Default: ALL\_CONSTRAINTS A property to indicate whether unique or primary key information on this target will override the matching criteria obtained from Match by constraint property on the attributes of this target.

Name: PARTITION\_NAME Type: STRING Valid Values: N/A Default: '' Partition Name

Name: PEL\_ENABLED Type: BOOLEAN Valid Values: true, false Default: false PEL Enabled

Name: PRIMARY\_SOURCE Type: STRING Valid Values: NO, YES Default: NO A boolean value to indicate whether this is a primary source or not (only used in EDW).

Name: RECORDS\_TO\_SKIP

Type: NUMBER Valid Values: >= 0 Default: 0 Number of records to skip

Name: REPLACE\_DATA Type: BOOLEAN Valid Values: true, false Default: false Replace existing data in target partition if there is any.

Name: ROW\_COUNT Type: STRING Valid Values: N/A Default: '' Row count

Name: ROW\_COUNT\_ENABLED Type: BOOLEAN Valid Values: true, false Default: false Row count enabled

Name: SCHEMA Type: STRING(30) Valid Values: N/A Default: '' Schema

Name: SINGLEROW Type: BOOLEAN Valid Values: true, false Default: false Singlerow

Name: SORTED\_INDEXES\_CLAUSE Type: STRING

Valid Values: N/A Default: '' Sorted Indexes Clause

Name: SUBPARTITION\_NAME Type: STRING Valid Values: N/A Default: '' Subpartition Name

Name: TARGET\_FILTER\_FOR\_DELETE Type: STRING Valid Values: N/A Default: '' A condition on the rows in the target and if evaluated to true, that row will participate in the delete loading operation.

Name: TARGET\_FILTER\_FOR\_UPDATE Type: STRING Valid Values: N/A Default: '' A condition on the rows in the target and if evaluated to true, that row will participate in the update loading operation.

Name: TARGET\_LOAD\_ORDER Type: STRING(65535) Valid Values: N/A Default: ''

The Target Load Order property allows you to determine the order in which multiple targets within the same mapping get loaded. Warehouse Builder determines a default order based on the FK relationships. However, using the property you can overrule that default order.

Name: TEST\_DATA\_COLUMN\_LIST Type: STRING Valid Values: N/A Default: ''

Column list for test data VIEW for this source or target

Name: TEST\_DATA\_WHERE\_CLAUSE Type: STRING Valid Values: N/A Default: '' WHERE clause for test data VIEW for this source or target

Name: TRAILING\_NULLCOLS Type: BOOLEAN Valid Values: true, false Default: false Trailing Nullcols

Name: TRUNCATE\_ERROR\_TABLE Type: STRING(3) Valid Values: NO, YES Default: NO If YES, then the error table will be truncated prior to use. This is ignored if there are no active data rules applied to the object.

Name: USE\_LCR\_API Type: BOOLEAN Valid Values: true, false Default: true Use LCR APIs if possible to perform the DML

#### Properties for TRANSFORMATION\_OPERATOR:

Name: DATABASE\_LINK Type: STRING(128) Valid Values: N/A Default: '' The database link used to access this entity during mapping.

Name: DB\_LOCATION

Type: STRING Valid Values: N/A Default: '' The location used to access this entity during mapping.

Name: DEBUG\_BOUND\_NAME Type: STRING Valid Values: N/A Default: '' Physical name used to bind to a physical entity during a debug session

Name: DEBUG\_DB\_LOCATION Type: STRING(30) Valid Values: N/A Default: '' oracle.owb.scripting.help.OMBHelpGenerator(557): NLS Lookup error for key "8i.MAPPING.ENTITY.DEBUGGERPARAMS.LOCATION:DESCRIPTION"

Name: FUNCTION\_NAME Type: STRING Valid Values: N/A Default: '' Name of the transformation to be called.

Name: IS\_TARGET Type: BOOLEAN Valid Values: true, false Default: false If true, then the function is a target

Name: RETURN\_TYPE Type: STRING Valid Values: N/A Default: '' Description not available. Name: ROW-BASED\_ONLY Type: BOOLEAN Valid Values: true, false Default: false Indicates if this transformation must be used only Row Based mode. Some transformations can be used in SQL mode as well as Row Based mode.

Name: ROW\_COUNT Type: STRING Valid Values: N/A Default: '' Row count

Name: ROW\_COUNT\_ENABLED Type: BOOLEAN Valid Values: true, false Default: false Row count enabled

Name: SCHEMA Type: STRING(30) Valid Values: N/A Default: '' Schema

Name: TEST\_DATA\_COLUMN\_LIST Type: STRING Valid Values: N/A Default: '' Column list for test data VIEW for this source or target

Name: TEST\_DATA\_WHERE\_CLAUSE Type: STRING Valid Values: N/A Default: '' WHERE clause for test data VIEW for this source or target

# Properties for UNPIVOT\_OPERATOR:

Name: INLINEVIEW\_HINT Type: STRING Valid Values: N/A Default: '' Hint used on inline view when extracting using SQL

Properties for VIEW\_OPERATOR:

Name: ADVANCED\_MATCH\_BY\_CONSTRAINT Type: STRING Valid Values: N/A Default: NO\_CONSTRAINTS This property is used by public API and scripting to influence how columns are used for UPDATE or DELETE DMLs. If this property is set with the name of a primary or unique key, all the columns in the key will be used for matching during UPDATE or DELETE; and all the columns not in the key are used for loading. The property can also be assigned the value "All constraints" or "No constraints". If the DML type is INSERT, TRUNCATE/INSERT, or CHECK/INSERT, setting this property causes no effect.

Name: BOUND\_NAME Type: STRING Valid Values: N/A Default: '' The name to be used by the code generator to identify this item. By default it is the same physical name as the item.

Name: DATABASE\_FILE\_NAME Type: STRING Valid Values: N/A Default: '' Database file name to allocate extents from Name: DATABASE\_LINK Type: STRING(128) Valid Values: N/A Default: '' The database link used to access this entity during mapping.

Name: DB\_LOCATION Type: STRING Valid Values: N/A Default: '' The location used to access this entity during mapping.

Name: DEBUG\_BOUND\_NAME Type: STRING Valid Values: N/A Default: '' Physical name used to bind to a physical entity during a debug session

Name: DEBUG\_DB\_LOCATION Type: STRING(30) Valid Values: N/A Default: '' oracle.owb.scripting.help.OMBHelpGenerator(557): NLS Lookup error for key "8i.MAPPING.ENTITY.DEBUGGERPARAMS.LOCATION:DESCRIPTION"

Name: ERROR\_SELECT\_FILTER Type: STRING(3) Valid Values: NO, YES Default: YES Rows selected from the error table will contain only errors created by this operator in this map execution

Name: ERROR\_SELECT\_ROLL\_UP Type: STRING(3) Valid Values: NO, YES Default: YES

'Records selected from the error table will be rolled up by the error name, so all errors generated by a particular input record will be rolled up into a single record with the error names concatenated in the error name attribute.

Name: ERROR\_TABLE\_NAME Type: STRING(32) Valid Values: N/A Default: '' The error table name of this target to log invalid records.

Name: EXTRACTION\_HINT Type: STRING Valid Values: N/A Default: '' Hint used when extracting from this table using SQL

Name: LOADING\_HINT Type: STRING Valid Values: N/A Default: '' Hint used when loading into this table using SQL

Name: LOADING\_TYPE Type: STRING(16) Valid Values: CHECK\_INSERT, DELETE, DELETE\_INSERT, DERIVE\_FROM\_LCR, INSERT, INSERT\_UPDATE, NONE, TRUNCATE\_INSERT, UPDATE, UPDATE\_INSERT Default: INSERT The loading operation to be performed when this is a target.

Name: MATCH\_BY\_CONSTRAINT Type: STRING Valid Values: N/A Default: ALL\_CONSTRAINTS A property to indicate whether unique or primary key information on this target will override the matching criteria obtained from Match by

constraint property on the attributes of this target.

Name: PARTITION\_NAME Type: STRING Valid Values: N/A Default: '' Partition Name

Name: PRIMARY\_SOURCE Type: STRING Valid Values: NO, YES Default: NO A boolean value to indicate whether this is a primary source or not (only used in EDW).

Name: RECORDS\_TO\_SKIP Type: NUMBER Valid Values: >= 0 Default: 0 Number of records to skip

Name: ROW\_COUNT Type: STRING Valid Values: N/A Default: '' Row count

Name: ROW\_COUNT\_ENABLED Type: BOOLEAN Valid Values: true, false Default: false Row count enabled

Name: SCHEMA Type: STRING(30) Valid Values: N/A Default: ''

#### Schema

Name: SINGLEROW Type: BOOLEAN Valid Values: true, false Default: false Singlerow

# Name: SORTED\_INDEXES\_CLAUSE

Type: STRING Valid Values: N/A Default: '' Sorted Indexes Clause

# Name: SUBPARTITION\_NAME Type: STRING Valid Values: N/A Default: '' Subpartition Name

# Name: TARGET\_FILTER\_FOR\_DELETE Type: STRING Valid Values: N/A Default: '' A condition on the rows in the target and if evaluated to true, that row will participate in the delete loading operation.

Name: TARGET\_FILTER\_FOR\_UPDATE Type: STRING Valid Values: N/A Default: '' A condition on the rows in the target and if evaluated to true, that row will participate in the update loading operation.

Name: TARGET\_LOAD\_ORDER Type: STRING(65535) Valid Values: N/A

# Default: ''

The Target Load Order property allows you to determine the order in which multiple targets within the same mapping get loaded. Warehouse Builder determines a default order based on the FK relationships. However, using the property you can overrule that default order.

Name: TEST\_DATA\_COLUMN\_LIST Type: STRING Valid Values: N/A Default: '' Column list for test data VIEW for this source or target

Name: TEST\_DATA\_WHERE\_CLAUSE Type: STRING Valid Values: N/A Default: '' WHERE clause for test data VIEW for this source or target

Name: TRAILING\_NULLCOLS Type: BOOLEAN Valid Values: true, false Default: false Trailing Nullcols

Name: TRUNCATE\_ERROR\_TABLE Type: STRING(3) Valid Values: NO, YES Default: NO If YES, then the error table will be truncated prior to use. This is ignored if there are no active data rules applied to the object.

# Note:

1. N/A means any valid character in supported character set.

2. '' represents an empty string

propertyValue

A single property value. It can be a number, float, boolean or

single-quoted string.

operatorType

Type of a mapping operator. The following operator types are available:

ADVANCED\_QUEUE, AGGREGATOR, ANYDATA\_CAST, CONSTANT, CONSTRUCT\_OBJECT, CUBE,

DATA\_GENERATOR, DEDUPLICATOR, DIMENSION, EXPAND\_OBJECT, EXPRESSION,

EXTERNAL\_TABLE, FILTER, FLAT\_FILE, INPUT\_PARAMETER, INPUT\_ SIGNATURE,

ITERATOROPERATOR, JOINER, KEY\_LOOKUP, LCRCAST, LCRSPLITTER, MATCHMERGE,

MATERIALIZED\_VIEW, NAME\_AND\_ADDRESS, OUTPUT\_PARAMETER, OUTPUT\_SIGNATURE,

PIVOT, PLUGGABLE\_MAPPING, POSTMAPPING\_PROCESS, PREMAPPING\_ PROCESS,

SEQUENCE, SET\_OPERATION, SORTER, SPLITTER, TABLE, TABLE\_FUNCTION, TRANSFORMATION, UNPIVOT, VIEW.

operatorName Name of a mapping operator.

pluggableMapBottomUpLocator

Location of a child pluggable mapping within a mapping or another pluggable mapping.

setBindingClause

Set the binding during the creation of a mapping operator or mapping attribute.

groupDirection Direction of a mapping group.

groupName Name of a mapping group.

operatorBottomUpLocator Location of a mapping operator. attributeName Name of a mapping attribute.

groupBottomUpLocator Location of a mapping group.

#### childType

Type of a child that belongs to map, mapping operator, mapping group or mapping attribute.

#### childName

Name of a child that belongs to map, mapping operator, mapping group or mapping attribute.

#### childOwnerBottomUpLocator

Location of a child owner. A child owner can be a map, mapping operator, mapping group, mapping attribute or a child.

#### groupToGroupConnectType

Connecting from a mapping group in one mapping operator to a mapping group in another mapping operator.

attributeBottomUpLocator Location of a mapping attribute.

attributesBottomUpLocator Location of a list of mapping attributes.

# bindableLocator

Location of the object to be bound to a mapping operator or mapping attribute.

#### mappableBottomUpLocator

Location of the object to be bound to a mapping mapping operator or mapping attribute.

attributeNameList

A list of attribute names.

bindableType

Type of object bound to a mapping operator or mapping attribute.

bindableName

Name of the object bound to a mapping operator or mapping attribute.

# **See Also**

 OMBCREATE, OMBALTER PLUGGABLE\_MAPPING, OMBRETRIEVE PLUGGABLE\_MAPPING, OMBDROP PLUGGABLE\_MAPPING

# **OMBCREATE PRESENTATION\_TEMPLATE**

### **Purpose**

Creates a presentation template that can be used in a business presentation module.

# **Prerequisites**

Should be in the context of a business presentation module.

### **Syntax**

```
createReportCommand = ( OMBCREATE PRESENTATION_TEMPLATE "QUOTED_STRING" [ 
     SET "setpropertiesClauseDelayed" ] [ SET "setReferenceIconSetClause" ]
      { "addReportItemClauses" } )
setpropertiesClauseDelayed = PROPERTIES "(" "propertyNameListVector" ")" 
     VALUES "(" "propertyValueListVector" ")"
setReferenceIconSetClause = ( REFERENCE | REF ) ICONSET "QUOTED_STRING"
addReportItemClauses = ( ADD DATA_ITEM "QUOTED_STRING" [ SET 
      "setPropertiesClause" ] [ SET ( REF | REFERENCE ) 
      "ReportMeasureReferencesClause" ] ) | ( ADD EDGE_ITEM "QUOTED_STRING" 
      [ SET "setPropertiesClause" ] [ SET ( REF | REFERENCE ) 
      "ReportEdgeReferencesClause" ] )
propertyNameListVector = "UNQUOTED_STRING" { "," "UNQUOTED_STRING" }
propertyValueListVector = "propertyValue" { "," "propertyValue" }
setPropertiesClause = PROPERTIES "(" "propertyNameList" ")" VALUES "(" 
      "propertyValueList" ")"
ReportMeasureReferencesClause = MEASURE "QUOTED_STRING" OF CUBE 
      "QUOTED_STRING"
ReportEdgeReferencesClause = [ ROLE "QUOTED_STRING" OF ] DIMENSION 
     "QUOTED_STRING"
propertyValue = ( "QUOTED_STRING" | "INTEGER_LITERAL" | 
      "FLOATING_POINT_LITERAL" )
propertyNameList = "UNQUOTED_STRING" { "," "UNQUOTED_STRING" }
propertyValueList = "propertyValue" { "," "propertyValue" }
```
#### **Keywords And Parameters**

#### createReportCommand

This command creates a presentation template.

### QUOTED\_STRING

Specify the name of the presentation template to be created.

#### setpropertiesClauseDelayed

This clause sets the properties.

setReferenceIconSetClause

Set specified Icon Set.

#### addReportItemClauses
#### This adds items to a presentation template.

propertyNameListVector This clause holds the names of the properties.

propertyValueListVector This clause holds the values of the properties.

setPropertiesClause Used to set properties (core, logical, physical, user-defined) for

presentation templates. Valid properties are shown below:

Basic properties for presentation template:

Name: BUSINESS\_NAME Type: STRING(200) Valid Values: N/A Default: '' Business name of the presentation template

Name: DESCRIPTION Type: STRING(4000) Valid Values: N/A Default: '' Description of the presentation template

Name: PRESENTATION\_TYPE Type: STRING(40) Valid Values: CROSSTAB, TABLE or a subtype of graph Default: '' The type of the presentation template

Basic properties for EDGE\_ITEM:

Name: PLACEMENT Type: STRING(40) Valid Values: TOP OR SIDE, TOP, SIDE, PAGE Default: ''

The placement of the edge item in the presentation template

Properties for PRESENTATION\_TEMPLATE:

Name: CATALOG\_FOLDER Type: STRING Valid Values: N/A Default: '' Catalog Folder for deployed BI Beans presentation

Name: DB\_LOCATION Type: STRING Valid Values: N/A Default: '' Location for referenced database objects

Name: DEPLOYABLE Type: BOOLEAN Valid Values: true, false Default: true Warehouse Builder generates a set of scripts to create an object only for those objects marked as Deployable = true

Note:

1. N/A means any valid character in supported character set.

2. '' represents an empty string

ReportMeasureReferencesClause This clause references a measure from the item.

ReportEdgeReferencesClause This clause references dimension or roles from the item.

propertyValue This is a property value. propertyNameList This is the list of property names.

propertyValueList This is the list of property values.

## **See Also**

OMBALTER PRESENTATION\_TEMPLATE, OMBRETRIEVE PRESENTATION\_TEMPLATE

## **OMBCREATE PROCEDURE**

#### **Purpose**

To create a Procedure.

### **Prerequisites**

Should be in the context of a Oracle Module or Package or Transformation Module. A Transformation Module may be WB\_CUSTOM\_TRANS for Public Transformations. WB\_CUSTOM\_TRANS may by modified by an administrator. WB\_CUSTOM\_TRANS is not dependent on any project.

### **Syntax**

```
createProcedureCommand = OMBCREATE ( PROCEDURE "QUOTED_STRING" ( [ SET ( 
      "setPropertiesClause" [ SET "setReferenceIconSetClause" ] | 
      "setReferenceIconSetClause" ) ] ) { ADD ( "addFuncProcParameterClause"
      | "addRelationalDependentClause" ) } )
setPropertiesClause = PROPERTIES "(" "propertyNameList" ")" VALUES "(" 
      "propertyValueList" ")"
setReferenceIconSetClause = ( REFERENCE | REF ) ICONSET "QUOTED_STRING"
addFuncProcParameterClause = PARAMETER "QUOTED_STRING" [ SET 
      "setPropertiesClause" ]
addRelationalDependentClause = ( REFERENCE | REF ) ( TABLE | VIEW | 
     MATERIALIZED_VIEW | SEQUENCE | FUNCTION | PROCEDURE | PACKAGE ) 
      "QUOTED_STRING"
propertyNameList = "UNQUOTED_STRING" { "," "UNQUOTED_STRING" }
propertyValueList = "propertyValue" { "," "propertyValue" }
propertyValue = ( "QUOTED_STRING" | "INTEGER_LITERAL" | 
      "FLOATING_POINT_LITERAL" )
```
#### **Keywords And Parameters**

createProcedureCommand

This command creates a Procedure

#### QUOTED\_STRING

Name of the Procedure to be created.

#### setPropertiesClause

Used to set properties (core, user-defined) for procedurefunction. Valid properties are shown below:

Basic properties for PROCEDURE:

Name: BUSINESS\_NAME

Type: STRING(200) Valid Values: N/A Default: '' Business name of the Procedure

Name: DESCRIPTION Type: STRING(4000) Valid Values: N/A Default: '' Description of the Procedure

Name: IMPLEMENTATION Type: STRING Valid Values: N/A Default: '' Set the code for Procedure which is included global variable declaration and code between BEGIN and END.

Basic properties for PARAMETER:

Name: BUSINESS\_NAME Type: STRING(200) Valid Values: N/A Default: '' Business name of the Parameter

Name: DESCRIPTION Type: STRING(4000) Valid Values: N/A Default: '' Description of the Parameter

Name: DATATYPE

Type: STRING

Valid Values: BINARY\_DOUBLE, BINARY\_FLOAT, BINARY\_INTEGER, BLOB, BOOLEAN,

CHAR, CLOB, DATE, FLOAT, INTEGER, INTERVAL DAY TO SECOND, INTERVAL YEAR TO

MONTH, NCHAR, NCLOB, NUMBER, NVARCHAR2, PLS\_INTEGER, RAW, TIMESTAMP,

TIMESTAMP WITH LOCAL TIME ZONE, TIMESTAMP WITH TIME ZONE, VARHCAR,

VARCHAR2, XMLTYPE

Default: NUMBER

Set the data type for Parameter

Name: IN\_OUT Type: STRING Valid Values: IN, OUT, INOUT Default: 'IN' Set the parameter mode for Parameter

Name: DEFAULT\_VALUE Type: STRING Valid Values: N/A Default: '' Set the default value for Parameter

Properties for PROCEDURE:

Name: AUTHID Type: STRING Valid Values: Current\_User, Definer, None Default: None Generate the transformation with selected AUTHID option. Function will be executed with the permissions defined by the AUTHID clause rather than the function owner's permissions.

Name: DEPLOYABLE Type: BOOLEAN Valid Values: true, false Default: true Warehouse Builder generates a set of scripts to create an object only for those object marked as Deployable = true

Name: GENERATION\_COMMENTS

Type: STRING Valid Values: N/A Default: '' Enter additional comments for the generated code.

#### Note:

1. N/A means any valid character in supported character set.

2. '' represents an empty string

addFuncProcParameterClause Adds one or more Parameters to this Procedure.

addRelationalDependentClause This clause adds referential dependencies to other relational objects.

propertyNameList Comma separated list of property names. Property names are unquoted.

propertyValueList Comma separated list of property values.

propertyValue Value of a property.

## **See Also**

OMBCREATE, OMBALTER PROCEDURE, OMBDROP PROCEDURE

# **OMBCREATE PROCESS\_FLOW**

### **Purpose**

To create a Process Flow.

## **Prerequisites**

Should be in the context of a Process Flow Package.

## **Syntax**

```
createProcessFlowCommand = OMBCREATE ( PROCESS_FLOW "QUOTED_STRING" [ SET 
      ( "setPropertiesClause" [ SET "setReferenceIconSetClause" ] | 
      "setReferenceIconSetClause" ) ] ( { ADD "addProcessParameterClause" } 
      { ADD "addProcessVariableClause" } { ADD "addActivityClause" } { ADD 
      "addTransitionClause" } { ADD "addUserDefinedParameterClause" } ) )
setPropertiesClause = PROPERTIES "(" "propertyNameList" ")" VALUES "(" 
      "propertyValueList" ")"
setReferenceIconSetClause = ( REFERENCE | REF ) ICONSET "QUOTED_STRING"
addProcessParameterClause = ( PARAMETER "QUOTED_STRING" ) [ SET 
      "setPropertiesClause" ]
addProcessVariableClause = ( VARIABLE "QUOTED_STRING" ) [ SET 
      "setPropertiesClause" ]
addActivityClause = ( "addStandardActivityClause" | "addMapActivityClause"
      | "addTemplateActivityClause" | "addDataAuditorActivityClause" | 
      "addFunctionActivityClause" | "addSubProcessActivityClause" )
addTransitionClause = ( TRANSITION "QUOTED_STRING" ( FROM ACTIVITY 
      "QUOTED_STRING" ) ( TO "QUOTED_STRING" ) ) [ SET "setPropertiesClause"
       ]
addUserDefinedParameterClause = ( PARAMETER "QUOTED_STRING" OF 
      USER_DEFINED ACTIVITY "QUOTED_STRING" ) [ SET "setPropertiesClause" ]
propertyNameList = ( "UNQUOTED_STRING" | BINDING ) { "," ( 
      "UNQUOTED_STRING" | BINDING ) }
propertyValueList = "propertyValue" { "," "propertyValue" }
addStandardActivityClause = ( "UNQUOTED_STRING" | USER_DEFINED ) ACTIVITY 
      "QUOTED_STRING" [ SET ( "setPropertiesClause" [ SET 
      "setReferenceIconSetClause" ] | "setReferenceIconSetClause" ) ]
addMapActivityClause = ( MAPPING ACTIVITY "QUOTED_STRING" [ SET ( 
      PROPERTIES "collectPropertiesClause" [ SET ( [ ( REF | REFERENCE ) 
      "setPropertiesAndReferencesMapClauses" ] [ "setReferenceIconSetClause"
       ] ) ] | ( REF | REFERENCE ) "setPropertiesAndReferencesMapClauses" [ 
      SET "setReferenceIconSetClause" ] | "setReferenceIconSetClause" ) ] )
addTemplateActivityClause = ( ACTIVITY_TEMPLATE ACTIVITY "QUOTED_STRING" [
      SET ( PROPERTIES "collectPropertiesClause" [ SET ( [ ( REF
      REFERENCE ) "setPropertiesAndReferencesTemplateClause" ] [ 
      "setReferenceIconSetClause" ] ) ] | ( REF | REFERENCE ) 
      "setPropertiesAndReferencesTemplateClause" [ SET 
      "setReferenceIconSetClause" ] | "setReferenceIconSetClause" ) ] )
addDataAuditorActivityClause = ( DATA_AUDITOR ACTIVITY "QUOTED_STRING" [ 
      SET ( PROPERTIES "collectPropertiesClause" [ SET ( [ ( REF | REFERENCE
       ) "setPropertiesAndReferencesDataAuditorClauses" ] [ 
      "setReferenceIconSetClause" ] ) ] | ( REF | REFERENCE ) 
      "setPropertiesAndReferencesDataAuditorClauses" [ SET 
      "setReferenceIconSetClause" ] | "setReferenceIconSetClause" ) ] )
addFunctionActivityClause = ( TRANSFORMATION ACTIVITY "QUOTED_STRING" [ 
      SET ( PROPERTIES "collectPropertiesClause" [ SET ( [ ( REF | REFERENCE
       ) "setPropertiesAndReferencesFunctionClauses" ] [ 
      "setReferenceIconSetClause" ] ) ] | ( REF | REFERENCE )
```

```
 "setPropertiesAndReferencesFunctionClauses" [ SET 
     "setReferenceIconSetClause" ] | "setReferenceIconSetClause" ) ] )
addSubProcessActivityClause = ( SUBPROCESS ACTIVITY "QUOTED_STRING" SET ( 
     PROPERTIES "collectPropertiesClause" SET ( REF | REFERENCE ) 
     "setPropertiesAndReferencesSubProcessClauses" [ SET 
     "setReferenceIconSetClause" ] | ( REF | REFERENCE ) 
     "setPropertiesAndReferencesSubProcessClauses" [ SET 
     "setReferenceIconSetClause" ] ) )
propertyValue = ( "QUOTED_STRING" | "INTEGER_LITERAL" | 
     "FLOATING_POINT_LITERAL" )
collectPropertiesClause = "(" "propertyNameList" ")" VALUES "(" 
      "propertyValueList" ")"
setPropertiesAndReferencesMapClauses = ( MAPPING "QUOTED_STRING" )
setPropertiesAndReferencesTemplateClause = ( ACTIVITY_TEMPLATE 
     "QUOTED_STRING" )
setPropertiesAndReferencesDataAuditorClauses = ( DATA_AUDITOR 
     "QUOTED_STRING" )
setPropertiesAndReferencesFunctionClauses = ( TRANSFORMATION 
     "QUOTED_STRING" )
setPropertiesAndReferencesSubProcessClauses = ( PROCESS_FLOW 
     "QUOTED_STRING" )
```
#### **Keywords And Parameters**

createProcessFlowCommand

Create a new process flow using quoted name.

setPropertiesClause

Used to set properties (core, user-defined) for process flow. Note: For

MAPPING, TRANSFORMATION and SUBPROCESS

activities the setPropertiesAndReferencesMapClauses,

setPropertiesAndReferencesFunctionClauses and

setPropertiesAndReferencesSubProcessClauses respectively,

are mandatory.

For MAPPING or TRANSFORMATION activities and the REFERENCE property has to

be set to a

valid MAP or TRANSFORMATION within the current project.

For SUBPROCESS activities the REFERENCE property has to be set

to a SUBPROCESS within the same PROCESS\_FLOW\_PACKAGE.

Valid properties are shown below:

Base properties for PROCESS\_FLOW:

Basic properties for Process Flow, Activity, Transition and Parameter:

Name: BUSINESS\_NAME Type: STRING(200)

Valid Values: N/A Default: '' Business name of the Process Flow

Name: DESCRIPTION Type: STRING(4000) Valid Values: N/A Default: '' Description of the Process Flow Core properties for Transition :

Name: TRANSITION\_CONDITION Type: STRING Valid Values: '', SUCCESS, ERROR, WARNING Default: '' i.e. Unconditional Sets the Transition Condition of a Transition

Description of the Process Flow Core properties for Activity Parameter :

Name: DATATYPE Type: STRING Valid Values: INTEGER, FLOAT, DATE, STRING, BOOLEAN Default: STRING Sets the datatype of a Activity Parameter

Name: DIRECTION Type: STRING Valid Values: IN Default: IN Sets the direction of a Activity Parameter

Name: VALUE Type: STRING Valid Values: Examples '123', '123.456', 'Jan-08-2003', 'I am String', 'true' Default: ''

For Mapping activities representing PLSQL maps, the allowed value for the parameters: OPERATING\_MODE:'SET\_BASED' 'ROW\_BASED' 'ROW\_BASED\_TARGET\_ONLY' 'SET\_BASED\_FAIL\_OVER\_TO\_ROW\_BASED' 'SET\_BASED\_FAIL\_OVER\_TO\_ROW\_BASED\_TARGET\_ONLY' AUDIT\_LEVEL:'NONE' 'STATISTICS' 'ERROR\_DETAILS' 'COMPLETE' Sets the value of a Activity Parameter

Name: BINDING

Type: STRING

Valid Values: Examples 'PARAM\_1', 'PARAM\_2'

Default: ''

Represents the parameter on the process flow that this parameter is bound to.

When setting users can specify the name of any PROCESS PARAMETER of same datatype.

This feature allows for parameterizing the process flow. If the parameter is bound

the VALUE property is ignored when generating the process flow.

To unbind a parameter, use an empty quoted string ie. '', and the parameter will be unbound.

Properties for PROCESS\_FLOW:

Name: GENERATION\_COMMENTS Type: STRING Valid Values: N/A Default: '' Enter additional comments for the generated code.

Name: REFERRED\_CALENDAR Type: STRING Valid Values: N/A Default: '' Enter the Schedule to associate with this object.

#### Note:

1. N/A means any valid character in supported character set.

2. '' represents an empty string

addProcessParameterClause This clause adds the Parameters for a Process Flow.

addActivityClause This clause adds the Activities for a Process Flow.

addTransitionClause This clause adds the Transitions for a Process Flow.

addUserDefinedParameterClause This clause adds the Parametrers for a User Defined Activity of a Process Flow.

propertyNameList A comma delimited set of property names to set.

propertyValueList A comma delimited set of property values to set.

addStandardActivityClause

This clause adds standard activity types AND, EMAIL, END\_ERROR, END\_WARNING, END\_SUCCESS, FILE\_EXISTS, FORK, FTP, OR, ASSIGN, END\_ LOOP, FOR\_LOOP, MANUAL, NOTIFICATION, ROUTE, SET\_STATUS, SQLPLUS, WAIT, WHILE\_LOOP OR USER\_DEFINED to a Process Flow.

addMapActivityClause This clause adds the MAP activity to a Process Flow.

addTemplateActivityClause This clause adds an ACTIVITY\_TEMPLATE as an activity to a Process Flow. addDataAuditorActivityClause This clause adds a DATA\_AUDITOR activity to a Process Flow.

addFunctionActivityClause This clause adds the Function or Procedure activity to a Process Flow.

addSubProcessActivityClause This clause adds a Process as an activity to a Process Flow.

propertyValue Integer value, float value or quoted string literal.

collectPropertiesClause This clause collects core properties of Map, Function/Procedure and Subprocess activity.

setPropertiesAndReferencesMapClauses This clause sets reference to the existing Map.

setPropertiesAndReferencesFunctionClauses This clause sets a reference to existing Function or Procedure.

setPropertiesAndReferencesSubProcessClauses This clause sets a reference to existing Process Flow.

## **See Also**

OMBCREATE, OMBALTER PROCESS\_FLOW, OMBDROP PROCESS\_FLOW

# **OMBCREATE PROCESS\_FLOW\_MODULE**

### **Purpose**

To create a Process Flow Module.

## **Prerequisites**

Should be in the context of a project.

## **Syntax**

```
createProcessFlowModuleCommand = OMBCREATE ( PROCESS_FLOW_MODULE 
     "QUOTED_STRING" [ SET ( "setPropertiesClause" [ SET 
      "setReferenceClause" ] | "setReferenceClause" ) ] )
setPropertiesClause = PROPERTIES "(" "propertyNameList" ")" VALUES "(" 
      "propertyValueList" ")"
setReferenceClause = ( "setReferenceLocationClause" [ SET 
      "setReferenceIconSetClause" ] | "setReferenceIconSetClause" )
propertyNameList = "UNQUOTED_STRING" { "," "UNQUOTED_STRING" }
propertyValueList = "propertyValue" { "," "propertyValue" }
setReferenceLocationClause = ( REFERENCE | REF ) LOCATION "QUOTED_STRING"
setReferenceIconSetClause = ( REFERENCE | REF ) ICONSET "QUOTED_STRING"
propertyValue = ( "QUOTED_STRING" | "INTEGER_LITERAL" | 
      "FLOATING_POINT_LITERAL" )
```
## **Keywords And Parameters**

createProcessFlowModuleCommand

Create a new process flow module.

setPropertiesClause

Used to set properties (core, user-defined) for process flow module.

Base properties for PROCESS\_FLOW\_MODULE:

Name: BUSINESS\_NAME Type: STRING(200) Valid Values: N/A Default: NAME Business name of a Process Flow Module

Name: DESCRIPTION Type: STRING(4000) Valid Values: N/A Default: ''

Description of a Process Flow Module

propertyNameList Comma-separated list of property names. Property names are not in quotation marks.

propertyValueList Comma-separated list of property values.

setReferenceLocationClause Set a location to a supported workflow engine.

propertyValue Value of a property.

**See Also**

OMBCREATE, OMBALTER PROCESS\_FLOW\_MODULE, OMBDROP PROCESS\_FLOW\_MODULE

# **OMBCREATE PROCESS\_FLOW\_PACKAGE**

### **Purpose**

To create a Process Flow Package.

## **Prerequisites**

Should be in the context of a Process Flow Module.

## **Syntax**

```
createProcessFlowPackageCommand = OMBCREATE ( PROCESS_FLOW_PACKAGE 
     "QUOTED_STRING" [ SET ( "setPropertiesClause" [ SET 
      "setReferenceIconSetClause" ] | "setReferenceIconSetClause" ) ] )
setPropertiesClause = PROPERTIES "(" "propertyNameList" ")" VALUES "(" 
      "propertyValueList" ")"
setReferenceIconSetClause = ( REFERENCE | REF ) ICONSET "QUOTED_STRING"
propertyNameList = ( "UNQUOTED_STRING" | BINDING ) { "," ( 
     "UNQUOTED_STRING" | BINDING ) }
propertyValueList = "propertyValue" { "," "propertyValue" }
propertyValue = ( "QUOTED_STRING" | "INTEGER_LITERAL" | 
      "FLOATING_POINT_LITERAL" )
```
## **Keywords And Parameters**

createProcessFlowPackageCommand

Create a new process flow package.

setPropertiesClause Used to set properties (core, user-defined) for process flow packages. Valid properties are shown below:

Basic properties for PROCESS\_FLOW\_PACKAGE:

Name: BUSINESS\_NAME Type: STRING(200) Valid Values: N/A Default: '' Business name of the Process Flow Package

Name: DESCRIPTION Type: STRING(4000) Valid Values: N/A Default: '' Description of the Process Flow Package

#### Properties for PROCESS\_FLOW\_PACKAGE:

Name: DEPLOYABLE Type: BOOLEAN Valid Values: true, false Default: true oracle.owb.scripting.help.OMBHelpGenerator(557): NLS Lookup error for key "OWF.PACKAGES.DEPLOYABLE:DESCRIPTION"

Name: GENERATION\_COMMENTS Type: STRING Valid Values: N/A Default: '' Enter additional comments for the generated code.

#### Note:

1. N/A means any valid character in supported character set.

2. '' represents an empty string

#### propertyNameList

A comma delimited set of property names to set.

propertyValueList A comma delimited set of property values to set.

propertyValue Integer value, float value or quoted string literal.

## **See Also**

OMBCREATE, OMBALTER PROCESS\_FLOW\_PACKAGE, OMBDROP PROCESS\_FLOW\_PACKAGE

# **OMBCREATE PROJECT**

## **Purpose**

To create a project.

## **Prerequisites**

Should be in the top level context.

## **Syntax**

```
createProjectCommand = OMBCREATE PROJECT "QUOTED_STRING" ( [ SET ( 
     "setPropertiesClause" [ SET "setReferenceIconSetClause" ] | 
     "setReferenceIconSetClause" ) ] )
setPropertiesClause = PROPERTIES "(" "propertyNameList" ")" VALUES "(" 
      "propertyValueList" ")"
setReferenceIconSetClause = ( REFERENCE | REF ) ICONSET "QUOTED_STRING"
propertyNameList = "UNQUOTED_STRING" { "," "UNQUOTED_STRING" }
propertyValueList = "propertyValue" { "," "propertyValue" }
propertyValue = ( "QUOTED_STRING" | "INTEGER_LITERAL" | 
      "FLOATING_POINT_LITERAL" )
```
## **Keywords And Parameters**

createProjectCommand

Create a project.

setPropertiesClause Associate a set of properties with a project.

Basic properties for PROJECT:

Name: BUSINESS\_NAME Type: STRING(200) Valid Values: N/A Default: NAME Business name of a Project

Name: DESCRIPTION Type: STRING(4000) Valid Values: N/A Default: '' Description of a Project setReferenceIconSetClause

Set icon set for the project.

propertyNameList Comma separated list of property names. Property names are unquoted.

propertyValueList Comma separated list of property values.

propertyValue Value of a property.

## **See Also**

OMBCREATE, OMBALTER PROJECT, OMBDROP PROJECT

# **OMBCREATE QUEUE\_PROPAGATION**

### **Purpose**

To create a Queue Propagation.

### **Prerequisites**

Should be in the context of an Advanced Queue or Streams Queue. The Target Queue can exist in any Oracle Module.

## **Syntax**

```
createQPCommand = OMBCREATE ( QUEUE_PROPAGATION "QUOTED_STRING" [ SET 
      "setQPPropertiesClause" ] )
setQPPropertiesClause = PROPERTIES "(" "propertyNameList" ")" VALUES "(" 
      "propertyValueList" ")"
propertyNameList = "UNQUOTED_STRING" { "," "UNQUOTED_STRING" }
propertyValueList = "propertyValue" { "," "propertyValue" }
propertyValue = ( "QUOTED_STRING" | "INTEGER_LITERAL" | 
      "FLOATING_POINT_LITERAL" )
```
## **Keywords And Parameters**

createQPCommand

Creates a Queue Propagation with the given name.

setQPPropertiesClause Sets properties (core, logical, physical, user-defined) for Queue Propagation. Valid properties are shown below:

Basic properties for QUEUE\_PROPAGATION:

Name: BUSINESS\_NAME Type: STRING(200) Valid Values: N/A Default: '' Business name of the Queue Propagation

Name: DESCRIPTION Type: STRING(4000) Valid Values: N/A Default: '' Description of the Queue Propagation Name: TARGET\_QUEUE Type: STRING(4000) Valid Values: N/A Default: '' Target Queue for the Queue Propagation. This has to be the name of a Queue existing in any Oracle Module.

Properties for QUEUE\_PROPAGATION:

Name: DEPLOYABLE Type: BOOLEAN Valid Values: true, false Default: true Warehouse Builder generates a set of scripts to create an object only for those objects marked as Deployable = true.

Name: DURATION Type: STRING Valid Values: N/A Default: '' The duration of proagation to be done. The default value is null.Applicable only for non-streams queue propagation.

Name: GENERATE\_DBLINK Type: BOOLEAN Valid Values: true, false Default: true Generate script for Database Link which is used for propagation

Name: GENERATE\_QUEUE\_PROPAGATION Type: BOOLEAN Valid Values: true, false Default: true Generate script for Queue Propagation

Name: GENERATE\_REPLICATION\_RULE Type: BOOLEAN

Valid Values: true, false Default: false Generate Ruleset and Rule for Replication purpose in Streams queue propagation

Name: GENERATE\_SCHEDULE\_PROPAGATION Type: BOOLEAN Valid Values: true, false Default: true Generate script for Scheduling propagation. Applicable only for non-streams queue propagation.

Name: GENERATION\_COMMENTS Type: STRING Valid Values: N/A Default: '' Enter additional comments for the generated code.

Name: LATENCY Type: STRING Valid Values: N/A Default: 60 The latency for the queue propagation. By default the value is 60.Applicable only for non-streams queue propagation.

Name: NEXT\_TIME Type: STRING Valid Values: N/A Default: '' Next time when the propagation to be done. The default value is null.Applicable only for non-streams queue propagation.

Name: NOT\_PERMITTED\_TAG\_VALUES Type: STRING Valid Values: N/A Default: '' List of comma separated Tag values (in Hex numbers) which are not allowed for propagation

Name: PERMITTED\_TAG\_VALUES Type: STRING Valid Values: N/A Default: '' List of comma separated Tag values (in Hex numbers) which are allowed for propagation

Name: START\_TIME Type: STRING Valid Values: N/A Default: SYSDATE The start time for the propagation to happen. The default value is SYSDATE.Applicable only for non-streams queue propagation.

Name: SUBCRIBER\_TRANSFORMATION Type: STRING Valid Values: N/A Default: '' A Transformation that will be applied before propagation to the target queue. Applicable only for non-streams queue propagation.

Name: SUBSCRIBER\_RULE\_CONDITION Type: STRING Valid Values: N/A Default: '' A Rule condition to check whether the message can be propagated to the subscriber. Applicable only for non-streams queue propagation.

Note:

1. N/A means any valid character in supported character set.

2. '' represents an empty string

propertyNameList The list of properties. propertyValueList The list of property values.

propertyValue

This clause adds the property values.

## **See Also**

 OMBCREATE QUEUE\_PROPAGATION, OMBALTER QUEUE\_PROPAGATION, OMBDROP QUEUE\_ PROPAGATION

## **OMBCREATE QUEUE\_TABLE**

#### **Purpose**

To create a Queue Table.

### **Prerequisites**

Should be in the context of an Oracle Module. The Object Type can exist in any Oracle Module.

**Syntax**

```
createQTCommand = OMBCREATE ( QUEUE_TABLE "QUOTED_STRING" [ SET 
      "setQTPropertiesClause" ] )
setQTPropertiesClause = PROPERTIES "(" "propertyNameList" ")" VALUES "(" 
      "propertyValueList" ")"
propertyNameList = "UNQUOTED_STRING" { "," "UNQUOTED_STRING" }
propertyValueList = "propertyValue" { "," "propertyValue" }
propertyValue = ( "QUOTED_STRING" | "INTEGER_LITERAL" | 
      "FLOATING_POINT_LITERAL" )
```
#### **Keywords And Parameters**

createQTCommand

Creates a Queue Table with the given name.

setQTPropertiesClause

Sets properties (core, logical, physical, user-defined) for Queue Table. Valid properties are shown below:

Basic properties for QUEUE\_TABLE:

Name: BUSINESS\_NAME Type: STRING(200) Valid Values: N/A Default: '' Business name of the Queue Table

Name: DESCRIPTION Type: STRING(4000) Valid Values: N/A Default: '' Description of the Queue Table Name: PAYLOAD\_TYPE Type: STRING(4000) Valid Values: N/A Default: '' Object Type for the Queue Table. This has to be the name of an Object Type (OBJECT\_TYPE) existing in any Oracle Module.

Properties for QUEUE\_TABLE:

Name: DEPLOYABLE Type: BOOLEAN Valid Values: true, false Default: true oracle.owb.scripting.help.OMBHelpGenerator(557): NLS Lookup error for key "9i.QUEUETABLES.DEFAULT.DEPLOYABLE:DESCRIPTION"

Name: GENERATE\_QUEUE\_TABLE Type: BOOLEAN Valid Values: true, false Default: true oracle.owb.scripting.help.OMBHelpGenerator(557): NLS Lookup error for key "9i.QUEUETABLES.GENERATEQUEUETABLE:DESCRIPTION"

Name: GENERATION\_COMMENTS Type: STRING Valid Values: N/A Default: '' Enter additional comments for the generated code.

Name: TABLESPACE Type: STRING(30) Valid Values: N/A Default: '' oracle.owb.scripting.help.OMBHelpGenerator(557): NLS Lookup error for key "9i.QUEUETABLES.TABLESPACE:DESCRIPTION"

Note: 1. N/A means any valid character in supported character set. 2. '' represents an empty string propertyNameList The list of properties. propertyValueList The list of property values. propertyValue This clause adds the property values.

## **See Also**

OMBCREATE QUEUE\_TABLE, OMBALTER QUEUE\_TABLE, OMBDROP QUEUE\_TABLE

# **OMBCREATE REAL\_TIME\_MAPPING**

#### **Purpose**

Create a Real Time mapping in an Oracle Module.

### **Prerequisites**

1. The current context of scripting must be an Oracle Module.

2. No concurrent user should be locking the Oracle Module or any of its

ancestors exclusively at the moment the map is being created.

3. The map name must not conflict with existing map names and the maps

names that concurrent user tries to use.

#### **Syntax**

```
createRealTimeMappingCommand = OMBCREATE REAL_TIME_MAPPING "mappingName" 
      "createOperatorOwnerDetailClause"
mappingName = "QUOTED_STRING"
createOperatorOwnerDetailClause = [ SET ( ( "setPropertiesClause" [ SET 
      "setReferenceIconSetClause" ] ) | "setReferenceIconSetClause" ) ] 
      "createOperatorOwnerDescendantsClause"
setPropertiesClause = PROPERTIES "propertyKeyList" VALUES 
      "propertyValueList"
setReferenceIconSetClause = ( REFERENCE | REF ) ICONSET "QUOTED_STRING"
createOperatorOwnerDescendantsClause = { ADD ( "addOperatorClause" | 
      "addGroupClause" | "addAttributeClause" | "addChildClause" | 
      "addConnectionClause" ) }
propertyKeyList = "(" "propertyKey" { "," "propertyKey" } ")"
propertyValueList = "(" "propertyValue" { "," "propertyValue" } ")"
addOperatorClause = "operatorType" OPERATOR "operatorName" [ 
      "pluggableMapBottomUpLocator" ] [ SET "setPropertiesClause" ] [ 
      "setBindingClause" ]
addGroupClause = "groupDirection" GROUP "groupName" OF 
      "operatorBottomUpLocator" [ SET "setPropertiesClause" ]
addAttributeClause = ATTRIBUTE "attributeName" OF "groupBottomUpLocator" [
      SET "setPropertiesClause" ]
addChildClause = "childType" "childName" "childOwnerBottomUpLocator" [ SET
       "setPropertiesClause" ]
addConnectionClause = CONNECTION FROM ( "groupBottomUpLocator" TO 
      "groupBottomUpLocator" [ "groupToGroupConnectType" ] | 
      "attributeBottomUpLocator" TO ( "attributeBottomUpLocator" | 
      "attributesBottomUpLocator" | "groupBottomUpLocator" ) | 
      "attributesBottomUpLocator" TO ( "attributesBottomUpLocator" | 
      "groupBottomUpLocator" ) )
propertyKey = "UNQUOTED_STRING"
propertyValue = ( "QUOTED_STRING" | "INTEGER_LITERAL" | 
      "FLOATING_POINT_LITERAL" )
operatorType = PLUGGABLE_MAPPING | "UNQUOTED_STRING"
operatorName = "QUOTED_STRING"
pluggableMapBottomUpLocator = ( OF PLUGGABLE_MAPPING "pluggableMapName" [ 
      "pluggableMapBottomUpLocator" ] )
setBindingClause = BOUND TO "bindableLocator"
groupDirection = INPUT | OUTPUT | INPUT_OUTPUT
groupName = "QUOTED_STRING"
operatorBottomUpLocator = OPERATOR "operatorName" [
```

```
 "pluggableMapBottomUpLocator" ]
attributeName = "QUOTED_STRING"
groupBottomUpLocator = GROUP "groupName" OF "operatorBottomUpLocator"
childType = "UNQUOTED_STRING"
childName = "QUOTED_STRING"
childOwnerBottomUpLocator = { OF "childType" "childName" } [ OF 
      "mappableBottomUpLocator" ]
groupToGroupConnectType = COPY ALL | BY ( NAME [ IGNORE ( SPECIAL_CHARS 
      "QUOTED_STRING" | SOURCE_PREFIX "QUOTED_STRING" | SOURCE_SUFFIX 
      "QUOTED_STRING" | TARGET_PREFIX "QUOTED_STRING" | TARGET_SUFFIX 
      "QUOTED_STRING" ) { "," IGNORE ( SPECIAL_CHARS "QUOTED_STRING" | 
      SOURCE_PREFIX "QUOTED_STRING" | SOURCE_SUFFIX "QUOTED_STRING" | 
      TARGET_PREFIX "QUOTED_STRING" | TARGET_SUFFIX "QUOTED_STRING" ) } ] | 
     POSITION )
attributeBottomUpLocator = ATTRIBUTE "attributeName" OF 
     "groupBottomUpLocator"
attributesBottomUpLocator = ATTRIBUTES "attributeNameList" OF 
      "groupBottomUpLocator"
pluggableMapName = "QUOTED_STRING"
bindableLocator = "bindableType" "bindableName" [ OF "bindableType" 
      "bindableName" ]
mappableBottomUpLocator = "operatorBottomUpLocator" | 
      "groupBottomUpLocator" | "attributeBottomUpLocator"
attributeNameList = "(" "attributeName" { "," "attributeName" } ")"
bindableType = PLUGGABLE_MAPPING | OBJECT_TYPE | "UNQUOTED_STRING"
bindableName = "QUOTED_STRING"
```
#### **Keywords And Parameters**

mappingName Name of the mapping.

createOperatorOwnerDetailClause

Create the desired detail of a pluggable mapping.

setPropertiesClause

Describe the keys of properties for the map or objects in the map.

createOperatorOwnerDescendantsClause

Create the desired child objects of a mapping or a pluggable mapping.

propertyKeyList The list of property keys.

propertyValueList A list of property values.

addOperatorClause

Adds a mapping operator to a map. When you add an operator, Warehouse Builder creates default groups and parameters for the operator. Please see the appendix section of the Scripting Reference.

The following is an example for creating an operator:

### OMBALTER MAPPING 'M1' ADD TABLE OPERATOR 'T1'

addGroupClause Add a mapping group to a mapping operator.

addAttributeClause Add a mapping attribute to a mapping group.

#### addChildClause

Add a child to a mapping, mapping operator, mapping group or mapping attribute.

The following is an example for creating a child object under a mapping OMBALTER MAPPING 'M1' ADD SOURCE\_DATA\_FILE 'FILE1'

Note: Key word "OPERATOR" "GROUP" "ATTRIBUTE" are important for their respective ADD clauses. Without the key words, OMBPlus will interpret the ADD clause as an addChildClause. Here is an example:

OMB+> OMBALTER MAPPING 'M1' ADD TABLE 'T1' OMB02932: Error getting child objects of type TABLE in M1

OMBPLUS interprets the ADD clause as one for creating a non-operator child object under the mapping object. Therefore, it tries to find type definition for non-operator child object "TABLE" and cannot find it.

addConnectionClause Add connections between mapping groups or mapping attributes.

propertyKey A property key for an object. Basic properties for MAPPING:

Name: BUSINESS\_NAME Type: STRING(200) Valid Values: N/A Default: '' Business name of the mapping

Name: DESCRIPTION Type: STRING(4000) Valid Values: N/A Default: '' Description of the mapping

Basic properties for OPERATOR:

Name: BUSINESS\_NAME Type: STRING(200) Valid Values: N/A Default: '' Business name of the operator

Name: DESCRIPTION Type: STRING(4000) Valid Values: N/A Default: '' Description of the operator

Basic properties for GROUP:

Name: BUSINESS\_NAME Type: STRING(200) Valid Values: N/A Default: '' Business name of the group Name: DESCRIPTION Type: STRING(4000) Valid Values: N/A Default: '' Description of the group

Basic properties for ATTRIBUTE:

Name: BUSINESS\_NAME Type: STRING(200) Valid Values: N/A Default: '' Business name of the attribute

Name: DESCRIPTION Type: STRING(4000) Valid Values: N/A Default: '' Description of the attribute

Name: DATATYPE

Type: STRING(20)

Valid Values: BINARY\_DOUBLE, BINARY\_FLOAT, BLOB, CHAR, CLOB, DATE, FLOAT,

INTEGER, INTERVAL DAY TO SECOND, INTERVAL YEAR TO MONTH, NCHAR, NCLOB,

NUMBER, NVARCHAR2, RAW, TIMESTAMP, TIMESTAMP WITH LOCAL TIME ZONE,

TIMESTAMP WITH TIME ZONE, VARHCAR, VARCHAR2, XMLTYPE

Default: ''

Datatype of the Attribute

Name: LENGTH Type: NUMBER Valid Values: N/A Default: 0 Length of the attribute. Name: PRECISION Type: NUMBER Valid Values: N/A Default: 0 Precision of the attribute.

Name: SCALE Type: NUMBER Valid Values: N/A Default: 0 Scale of the attribute.

Name: FRACTIONAL\_SECONDS\_PRECISION Type: NUMBER Valid Values: 0 - 9 Default: 0 The precision of a timestamp or interval.

Properties for MAPPING:

Name: DEPLOYABLE Type: BOOLEAN Valid Values: true, false Default: true True if the map is deployable to a physical implementation

Name: GENERATION\_COMMENTS Type: STRING Valid Values: N/A Default: '' Enter additional comments for the generated code.

Name: GENERATION\_LANGUAGE Type: STRING Valid Values: ABAP, PLSQL, SQLLOADER, UNDEFINED Default: UNDEFINED

The language used when generating code for the mapping.

Name: REFERRED\_CALENDAR Type: STRING Valid Values: N/A Default: '' Enter the Schedule to associate with this object.

Name: TARGET\_LOAD\_ORDER Type: STRING(65535) Valid Values: N/A Default: ''

The Target Load Order property allows you to determine the order in which multiple targets within the same mapping get loaded. Warehouse Builder determines a default order based on the FK relationships. However, using the property you can overrule that default order.

Properties for GROUP:

Name: COMMANDTYPE Type: STRING Valid Values: ALL\_COMMAND\_TYPES, DELETE, INSERT, UPDATE Default: ALL\_COMMAND\_TYPES The operation causing the change described by the LCR

Name: DEFAULT\_EXPIRATION\_TIME\_OF\_OPEN\_RECORD Type: STRING Valid Values: N/A Default: NULL A date value to be served as the expiration time of a newly created open record.

Name: DIMENSION\_KEY Type: STRING(32) Valid Values: N/A Default: ''

The column in which dimension key value is to be stored when this is a target of star schema.

Name: EXPRESSION\_INOUT Type: STRING Valid Values: N/A Default: '' Description not available.

Name: EXPRESSION\_OUT Type: STRING Valid Values: N/A Default: '' Description not available.

Name: EXTRACTING\_TYPE Type: STRING Valid Values: FROM\_ALL, FROM\_CURRENT Default: FROM\_CURRENT The extracting operation to be performed when this is a source. If Extract Current Only (Type 2 Only) is specified, only current records will be extracted. If Extract All is specified, all records will be extracted.

Name: GROUP\_TYPE Type: STRING Valid Values: REF\_CURSOR, SCALAR Default: SCALAR This property specifies whether the input parameter is a scalar or a ref cursor type

Name: INTERNAL\_TABLE Type: STRING Valid Values: N/A Default: '' Internal staging table for this operator group

Name: LEVEL\_BOUND\_NAME

Type: STRING Valid Values: N/A Default: '' The bound name of this level.

Name: MODULENAME Type: STRING Valid Values: N/A Default: '' Description not available.

Name: PARAMETER\_POSITION Type: NUMBER Valid Values: N/A Default: 0 The position of the argument in the table function signature corresponding to this parameter group

Name: RECORD\_TYPE\_VALUES Type: STRING Valid Values: N/A Default: '' Record Type Values.

Name: RETURN\_TABLE\_OF\_SCALAR Type: BOOLEAN Valid Values: true, false Default: false This property specifies whether the return of the table function is a TABLE of SCALAR or not.

Name: ROW\_LOCATOR Type: STRING Valid Values: N/A Default: '' An expression indicating which attribute within the input group is the row locator.
Name: ROW\_LOCATOR\_VALUES Type: STRING Valid Values: N/A Default: NULL, NULL A comma-separated expressions that gives the possible values of the row locator within a unpivot group.

Name: SLOWLY\_CHANGING\_TYPE Type: STRING Valid Values: TYPE1, TYPE2, TYPE3 Default: TYPE2 The slowly changing type of this target.

Name: SPLIT\_CONDITION Type: STRING Valid Values: N/A Default: '' Condition that defines when to perform the attribute maps for the attributes in this group.

Name: TABLENAME Type: STRING Valid Values: N/A Default: '' The source table corresponding to the LCR

Name: TARGET\_TABLE\_NAME Type: STRING(32) Valid Values: N/A Default: '' The table name bound to this target.

Properties for ATTRIBUTE:

Name: ADDRESS\_TYPE

### Type: STRING

Valid Values: NA\_ADDRTYPE\_DUAL, NA\_ADDRTYPE\_NORMAL Default: NA\_ADDRTYPE\_NORMAL You can designate an address type as Normal or Dual. For example, a dual address occurs when a record contains both a street address and a P.O. Box; this is common with business data. A normal address contains only one type

# Name: ATTRIBUTE\_ROLE

Type: STRING

of address.

Valid Values: END\_DATE, LOOKUP\_ACTIVE\_DATE, MEASURE, NATURAL\_KEY, NONE,

PARENT\_NATURAL\_KEY, PARENT\_REF\_KEY, PARENT\_SURROGATE\_KEY, PREV\_ VALUE,

START\_DATE, SURROGATE\_KEY, TRIGGER

Default: NONE

The type of role to indicate how this attribute will be used in history logging. History As Previous Value indicates that this attribute will be used to keep previous value. Surrogate Identifier indicates that this attribute will be used to keep the surrogate identifier. Natural Identifier indicates that this attribute will be used to keep the natural identifier. Effective Time indicates that this attribute will be used as the effective time of the version. Expiration Time indicates that this attribute will be used as the expiration time of the version. Trigger indicates that this attribute will be used to trigger history logging. If none is specified, this attribute will be used to keep current value.

Name: BINDING\_COLUMN\_NAME Type: STRING Valid Values: N/A Default: '' The binding column name for this attribute

Name: DATA\_TYPE Type: STRING Valid Values: N/A Default: '' The data type of the attribute Name: DEFAULT\_VALUE Type: STRING Valid Values: N/A Default: '' The Default Value for the function input parameter

Name: DIMENSION\_ATTRIBUTE\_NAME Type: STRING Valid Values: N/A Default: '' The dimension attribute referenced to by this level attribute.

Name: EXPRESSION Type: STRING Valid Values: N/A Default: '' The output expression for the attribute

Name: FIELD\_DATA\_TYPE

Type: STRING

Valid Values: BYTEINT, CHAR, DATE, DECIMAL, DECIMAL EXTERNAL, DOUBLE,

FLOAT, FLOAT EXTERNAL, GRAPHIC, GRAPHIC EXTERNAL, INTEGER, INTEGER

EXTERNAL, INTEGER UNSIGNED, INTERVAL DAY TO SECOND, INTERVAL YEAR TO MONTH,

LONG VARRAW, RAW, SMALLINT, SMALLINT UNSIGNED, TIMESTAMP, TIMESTAMP WITH

LOCAL TIME ZONE, TIMESTAMP WITH TIME ZONE, VARCHAR, VARCHARC, VARGRAPHIC,

VARRAW, VARRAWC, ZONED, ZONED EXTERNAL

Default: CHAR

SQL Data Type of the field in the file to which this operator is bound.

Name: FIELD\_DATA\_TYPE\_LENGTH

Type: NUMBER

Valid Values: N/A

Default: 0

Field Length of the field in the file to which this operator is bound.

Name: FIELD\_DATA\_TYPE\_PRECISION Type: NUMBER Valid Values: N/A Default: 0 Field Precision of the field in the file to which this operator is bound.

Name: FIELD\_DATA\_TYPE\_SCALE Type: NUMBER Valid Values: N/A Default: 0 Field Scale of the field in the file to which this operator is bound.

Name: FIELD\_DEFAULTIF\_VALUE Type: STRING Valid Values: N/A Default: '' The expression that indicates the value of the field is blank or zero, based on the datatype.

Name: FIELD\_END\_POSITION Type: NUMBER Valid Values: N/A Default: 0 The ending position of the field in the file

Name: FIELD\_MASK Type: STRING Valid Values: N/A Default: '' The mask for the field

Name: FIELD\_NULLIF\_VALUE Type: STRING Valid Values: N/A Default: ''

### The expression that indicates the value of the field is null

Name: FIELD\_START\_POSITION Type: NUMBER Valid Values: N/A Default: 0 The starting position of the field in the file

Name: FRACTIONAL\_SECONDS\_PRECISION Type: NUMBER Valid Values: N/A Default: 0 The data fractional seconds precision value of the attribute

Name: FUNCTION\_RETURN Type: BOOLEAN Valid Values: true, false Default: false Specifies whether this output is the return value of this function

Name: GROUP\_KEY Type: BOOLEAN Valid Values: true, false Default: false A boolean value to indicate whether this input attribute is a part of the unpivot group key.

Name: INPUT\_ROLE

Type: STRING

Valid Values: NA\_ADDRESS, NA\_ADDRESS2, NA\_CITY, NA\_COUNTRYCODE,

NA\_COUNTRYNAME, NA\_FIRMNAME, NA\_FIRSTNAME, NA\_FIRSTPARTNAME, NA\_LASTLINE,

NA\_LASTLINE\_2, NA\_LASTNAME, NA\_LASTPARTNAME, NA\_LINE1, NA\_ LINE10, NA\_LINE2,

NA\_LINE3, NA\_LINE4, NA\_LINE5, NA\_LINE6, NA\_LINE7, NA\_LINE8, NA\_LINE9,

NA\_LOCALITYNAME, NA\_LOCALITY\_2, NA\_LOCALITY\_3, NA\_LOCALITY\_4,

NA\_MIDDLENAME, NA\_MIDDLENAME2, NA\_MIDDLENAME3, NA\_ NEIGHBORHOOD, NA\_NONE,

NA\_PASSTHRU, NA\_PERSON, NA\_PERSON2, NA\_PERSON3, NA\_POSTALCODE, NA\_POSTNAME,

NA\_PRENAME, NA\_PRIMARYADDRESS, NA\_SECONDARYADDRESS, NA\_STATE Default: NA\_NONE

Assigns a name-address input role to the selected input attribute

Name: INSTANCE

Type: STRING

Valid Values: NA\_INSTANCE\_FIFTH, NA\_INSTANCE\_FIRST, NA\_INSTANCE\_ FOURTH,

NA\_INSTANCE\_SECOND, NA\_INSTANCE\_SIXTH, NA\_INSTANCE\_THIRD

Default: NA\_INSTANCE\_FIRST

The instance option is used when an address contains multiple names, you can specify which name in the group should be used. In addition, you can use this option to assign an address type to a miscellaneous address component.

Name: IS\_CAST\_TARGET Type: BOOLEAN Valid Values: true, false Default: false Description not available.

Name: IS\_OPTIONAL Type: BOOLEAN Valid Values: true, false Default: false If true, the input is not required to be connected

Name: IS\_PREDEFINED\_CONSTANT Type: BOOLEAN Valid Values: true, false Default: false Description not available.

Name: LENGTH Type: NUMBER Valid Values: N/A Default: 0 The data length value of the attribute

Name: LEVEL\_ATTRIBUTE\_COLNAME\_NAME Type: STRING Valid Values: N/A Default: '' Column name in the AW staging table and source view for this attribute.

Name: LEVEL\_ATTRIBUTE\_LEVEL\_INDICATOR\_COLNAME Type: STRING Valid Values: N/A Default: '' Level indicating columns name. This level will contain the name of the name of the level this parent reference belongs to. This is relavant only for skip level hierarchies.

Name: LEVEL\_ATTRIBUTE\_NAME Type: STRING Valid Values: N/A Default: '' The name of the Level Attribute.

Name: LEVEL\_RELATIONSHIP\_NAME Type: STRING Valid Values: N/A Default: '' The level relationship name associated to this attribute.

Name: LOAD\_COLUMN\_WHEN\_INSERTING\_ROW Type: STRING(3) Valid Values: NO, YES Default: YES A boolean value to indicate whether this attribute will particiate in the insert load operation.

Name: LOAD\_COLUMN\_WHEN\_UPDATING\_ROW

Type: STRING(3) Valid Values: NO, YES Default: YES A boolean value to indicate whether this attribute will particiate in the update load operation.

Name: LOOKUP\_ATTRIBUTE\_ROLE

Type: STRING

Valid Values: DIMENSION\_KEY, END\_DATE, NATURAL\_KEY, NONE, PREV\_ VALUE,

START\_DATE, SURROGATE\_KEY, TRIGGER

Default: NONE

The type of role to indicate how this attribute will be used in history logging. History As Previous Value indicates that this attribute will be used to keep previous value. Surrogate Identifier indicates that this attribute will be used to keep the surrogate identifier. Natural Identifier indicates that this attribute will be used to keep the natural identifier. Effective Time indicates that this attribute will be used as the effective time of the version. Expiration Time indicates that this attribute will be used as the expiration time of the version. Trigger indicates that this attribute will be used to trigger history logging. If none is specified, this attribute will be used to keep current value.

Name: MATCHING\_ROW Type: NUMBER Valid Values: 1 - 1000 Default: 1 An positive integer to indicate from which row within the unpivot group this output attribute obtains its data.

Name: MATCH\_COLUMN\_WHEN\_DELETING\_ROW Type: STRING(3) Valid Values: NO, YES Default: YES A boolean value to indicate whether this attribute will be used to construct the matching criteria between the incoming data and the existing data on the target during the delete load operation.

Name: MATCH\_COLUMN\_WHEN\_UPDATING\_ROW Type: STRING(3) Valid Values: NO, YES Default: YES A boolean value to indicate whether this attribute will be used to construct the matching criteria between the incoming data and the existing data on the target during the update load operation.

Name: MERGE\_ATTR Type: STRING Valid Values: N/A Default: '' Related merge attribute

Name: OUTPUT\_COMPONENT

Type: STRING

Valid Values: NA\_ADDRESS, NA\_ADDRESS2, NA\_ADDRESSCORRECTED, NA\_ ADDRESSTYPE,

NA\_AUTO\_ZONE\_IND, NA\_BOXNAME, NA\_BOXNUMBER, NA\_ BUILDINGNAME, NA\_CART,

NA\_CBSA\_CODE, NA\_CBSA\_DESC, NA\_CENSUSID, NA\_CHECKDIGIT, NA\_CITY,

NA\_CITYCORRECTED, NA\_CITYMATCH, NA\_CITYWARNING, NA\_CITY\_ ABBREV,

NA\_CITY\_ABBREV\_2, NA\_CITY\_ALTERNATE, NA\_COMPLEX, NA\_ COUNTRYCODE,

NA\_COUNTRYCODE3, NA\_COUNTRYNAME, NA\_COUNTYNAME, NA\_ DELIVERYBEATCODE,

NA\_DELIVERYOFFICECODE, NA\_DELIVERYPOINT, NA\_EMAIL, NA\_EXTRA\_1, NA\_EXTRA\_10,

NA\_EXTRA\_11, NA\_EXTRA\_12, NA\_EXTRA\_13, NA\_EXTRA\_14, NA\_EXTRA\_15,

NA\_EXTRA\_16, NA\_EXTRA\_17, NA\_EXTRA\_18, NA\_EXTRA\_19, NA\_EXTRA\_2,

NA\_EXTRA\_20, NA\_EXTRA\_3, NA\_EXTRA\_4, NA\_EXTRA\_5, NA\_EXTRA\_6, NA\_ EXTRA\_7,

NA\_EXTRA\_8, NA\_EXTRA\_9, NA\_FIPS, NA\_FIPSCOUNTY, NA\_FIPS\_PLACE\_ CODE,

NA\_FIRMCOUNT, NA\_FIRMNAME, NA\_FIRM\_LOC, NA\_FIRSTNAME, NA\_ FIRSTNAMESTD,

NA\_GENDER, NA\_GEO\_MATCH\_PREC, NA\_INSTALLATIONNAME, NA\_ INSTALLATIONTYPE,

NA\_ISADDRESSVERIFIABLE, NA\_ISFOUND, NA\_ISGOODADDRESS, NA\_ ISGOODGROUP,

NA\_ISGOODNAME, NA\_ISPARSED, NA\_LACS, NA\_LASTLINE, NA\_LASTLINE\_2,

NA\_LASTNAME, NA\_LATITUDE, NA\_LOCALITYCODE, NA\_LOCALITYNAME, NA\_LOCALITY\_2,

NA\_LOCALITY\_3, NA\_LOCALITY\_4, NA\_LONGITUDE, NA\_LOT, NA\_LOT\_ ORDER, NA\_MCD,

NA\_MIDDLENAME, NA\_MIDDLENAME2, NA\_MIDDLENAME2STD, NA\_ MIDDLENAME3,

NA\_MIDDLENAME3STD, NA\_MIDDLENAMESTD, NA\_MISCADDRESS, NA\_MSA,

NA\_NAMEDESIGNATOR, NA\_NAMEWARNING, NA\_NAME\_FIRM\_EXTRA, NA\_ NEIGHBORHOOD,

NA\_NONAMBIGUOUSMATCH, NA\_NONE, NA\_NP\_SEC\_ADDR, NA\_NP\_UNIT\_ DESIG,

NA\_NP\_UNIT\_NBR, NA\_OTHERPOSTNAME, NA\_PARSESTATUS, NA\_ PARSESTATUSDESC,

NA\_PARSINGCOUNTRY, NA\_PASSTHRU, NA\_PERSON, NA\_PERSONCOUNT, NA\_PHONE,

NA\_POSTALCODE, NA\_POSTALCODECORRECTED, NA\_ POSTALCODEFORMATTED,

NA\_POSTDIRECTIONAL, NA\_POSTNAME, NA\_PREDIRECTIONAL, NA PRENAME,

NA\_PRIMARYADDRESS, NA\_PRIM\_NAME\_2, NA\_RELATIONSHIP, NA\_ ROUTENAME,

NA\_ROUTENUMBER, NA\_SECONDARYADDRESS, NA\_SSN, NA\_STATE,

NA\_STREETCOMPCORRECTED, NA\_STREETCOMPMATCH, NA\_ STREETCORRECTED,

NA\_STREETNAME, NA\_STREETNAMEMATCH, NA\_STREETNUMBER, NA\_ STREETNUMBERMATCH,

NA\_STREETTYPE, NA\_STREETWARNING, NA\_TITLE, NA\_UNITDESIGNATOR,

NA\_UNITNUMBER, NA\_URBANIZATIONNAME, NA\_URBAN\_IND, NA\_ZIP4, NA\_ZIP5

Default: NA\_NONE

Assigns a Name and Address output component to the selected output attribute.

Name: PARAMETER\_POSITION

Type: NUMBER

Valid Values: N/A

Default: 0

The position of the argument in the table function signature corresponding

to this parmater

Name: PIVOT\_EXPRESSION Type: STRING Valid Values: N/A Default: '' A comma-separated expression that gives the input attribute to be used for each output row in the pivot group.

Name: PRECISION Type: NUMBER Valid Values: N/A Default: 0 The data precision value of the attribute

Name: REFERENCED\_LEVEL\_ATTRIBUTE\_NAME Type: STRING Valid Values: N/A Default: '' The bound name of the parent level attribute associated to this attribute.

Name: REFERENCED\_LEVEL\_NAME Type: STRING Valid Values: N/A Default: '' The bound name of the parent level group associated to this attribute.

Name: REFERENCING\_TYPE

Type: STRING

Valid Values: LOOKUP\_KEY, NONE, REFERENCE\_KEY\_ALL, REFERENCE\_KEY\_ **ONLY** 

Default: NONE

The type of reference to indicate how this attribute participates in resolving existing level relationships and level implementations. If Lookup Reference Attribute is specified, this attribute will be used as lookup attribute upon parent level to resolve level implementations during loading. If Level Relationship Attribute (Snowflake) is specified, this attribute will be directly used as level relationship attribute and no

lookup upon parent level would be performed during loading. If Level Relationship Attribute (Star) is specified, this attribute will be directly used as level relationship attribute, as well as lookup attribute upon parent level to resolve level implementations during loading. If none is specified, this attribute does not participate in any level relationship.

Name: SCALE Type: NUMBER Valid Values: N/A Default: 0 The data scale value of the attribute

Name: SKIP\_LEVEL\_DIMENSION Type: STRING Valid Values: NO, YES Default: NO Indicates whether this level has a skip level parent.

Name: TYPE\_ATTRIBUTE\_NAME Type: STRING Valid Values: N/A Default: '' The name of the field of the PLS Record or attribute of the Object Type or column of the ROWTYPE that corresponds to this attribute. This property is not applicable if the return type is TABLE of SCALAR.

Name: UNPIVOT\_EXPRESSION Type: STRING Valid Values: N/A Default: NULL An expression that gives the input attribute to be used as the output of this attribute.

Name: UPDATE\_OPERATION Type: STRING(3) Valid Values:  $+=, =, =, =, =, = | \ | \ | \ | =$ Default: =

The computation to be performed on this attribute between the incoming data and the existing data on the target during the update load operation.

Name: VALUETYPE Type: STRING Valid Values: NEW, NEW\_OLD, OLD Default: NEW\_OLD Specifies the value type of this attribute

Properties for AGGREGATOR\_OPERATOR:

Name: GROUP\_BY\_CLAUSE Type: STRING Valid Values: N/A Default: '' The Group By clause for the aggregation

Name: HAVING\_CLAUSE Type: STRING Valid Values: N/A Default: '' The Having clause for the aggregation

Name: INLINEVIEW\_HINT Type: STRING Valid Values: N/A Default: '' Hint used on inline view when extracting using SQL

Properties for CONSTRUCT\_OBJECT\_OPERATOR:

Name: BOUND\_NAME Type: STRING Valid Values: N/A Default: ''

The name to be used by the code generator to identify this item. By default it is the same physical name as the item.

Properties for CUBE\_OPERATOR:

Name: ALLOW\_PARALLEL\_SOLVE Type: BOOLEAN Valid Values: true, false Default: false If true, allow parallel solve when solving the cube.

Name: AW\_STAGED\_LOAD Type: BOOLEAN Valid Values: true, false Default: false If true, the set-based AW load data is staged into a temporary table before loading into the AW.

Name: BOUND\_NAME Type: STRING Valid Values: N/A Default: '' The name to be used by the code generator to identify this item. By default it is the same physical name as the item.

Name: CUBE\_STORAGE\_ISAW Type: STRING Valid Values: NO, YES Default: NO Indicates whether the storage for this cube in AW.

Name: DIMENSION\_AWNAME Type: STRING Valid Values: N/A Default: '' AW Name which contains this Dimension. Name: INCREMENTAL\_AGGREGATION Type: BOOLEAN Valid Values: true, false Default: true Indicates whether incremental aggregation should be done or full aggregation.

Name: LOADING\_TYPE Type: STRING Valid Values: LOAD, REMOVE Default: LOAD

The loading operation to be performed when this is a target. If LOAD is specified, OWB will try to insert all input data into target. If REMOVE is specified, OWB will try to match between the input data and target data to compute existing data; it will then remove existing data from target.

Name: MAX\_JOB\_QUEUES\_ALLOCATED Type: NUMBER Valid Values: 1 - 1000 Default: 0 The maximum number of job queues allocated when solving the cube.

Name: RUN\_AGGREGATION Type: STRING Valid Values: NO, YES Default: YES A boolean value to indicate whether to solve the cube or not . Specify YES and cube data will be precomputed for the levels specified in the definition of cube

Name: TARGET\_LOAD\_ORDER Type: STRING(65535) Valid Values: N/A Default: '' The Target Load Order property allows you to determine the order in which

multiple targets within the same mapping get loaded. Warehouse Builder

determines a default order based on the FK relationships. However, using the property you can overrule that default order.

Name: TRUNCATE\_LOAD Type: BOOLEAN Valid Values: true, false Default: false The truncate flag to indicate whether all existing dimension values should be truncated before load begins (AW only).

Properties for DEDUPLICATOR\_OPERATOR:

Name: INLINEVIEW\_HINT Type: STRING Valid Values: N/A Default: '' Hint used on inline view when extracting using SQL

Properties for DIMENSION\_OPERATOR:

Name: AW\_LOAD\_MODEL Type: STRING Valid Values: OTHER, SNOWFLAKE, STAR Default: SNOWFLAKE The loading model for the AW dimension - star, snowflake, or other.

Name: AW\_STAGED\_LOAD Type: BOOLEAN Valid Values: true, false Default: false If true, the set-based AW load data is staged into a temporary table before loading into the AW.

Name: BOUND\_NAME Type: STRING

Valid Values: N/A Default: '' The name to be used by the code generator to identify this item. By default it is the same physical name as the item.

Name: DEFAULT\_EFFECTIVE\_TIME\_OF\_OPEN\_RECORD

Type: STRING

Valid Values: N/A

Default: SYSDATE

A date value to be served as the effective time of a newly created open record. The same date value is also served as the expiration time to close an existing open record.

Name: DEFAULT\_EXPIRATION\_TIME\_OF\_OPEN\_RECORD Type: STRING Valid Values: N/A Default: NULL A date value to be served as the expiration time of a newly created open record.

Name: DIMENSION\_AWNAME Type: STRING Valid Values: N/A Default: '' AW Name which contains this Dimension.

Name: DIMENSION\_ISAW Type: STRING(3) Valid Values: NO, YES Default: YES Flag to indicate whether storage is AW.

Name: LOADING\_TYPE Type: STRING Valid Values: LOAD, REMOVE Default: LOAD The loading operation to be performed when this is a target. If LOAD is specified, OWB will try to match between the input data and target data to compute new data and existing data; it will then create new data, as well as modify existing data onto target. If REMOVE is specified, OWB will try to match between the input data and target data to compute existing data; it will then remove existing data from target.

Name: SLOWLY\_CHANGING\_TYPE Type: STRING Valid Values: TYPE1, TYPE2, TYPE3 Default: TYPE2 The slowly changing type of this target.

Name: SURROGATE\_IDENTIFIER\_LOADING\_POLICY Type: STRING Valid Values: N/A Default: '' The name of the sequence used to generate surrogate key values when loading the dimension.

Name: TARGET\_LOAD\_ORDER Type: STRING(65535) Valid Values: N/A

Default: ''

The Target Load Order property allows you to determine the order in which multiple targets within the same mapping get loaded. Warehouse Builder determines a default order based on the FK relationships. However, using the property you can overrule that default order.

Name: TRUNCATE\_LOAD Type: BOOLEAN Valid Values: true, false Default: false The truncate flag to indicate whether all existing dimension values should be truncated before load begins (AW only).

Name: TYPE2\_MATCH\_CURRENT\_ONLY Type: STRING

Valid Values: NO, YES Default: YES If set to YES, only the current record will be used when performing the selected operation (remove or extract) for type 2 dimension.

Name: TYPE2\_RECORD\_GAP\_INTERVAL Type: NUMBER Valid Values: N/A Default: 1 A numeric value indicating the number of units (see TYPE2\_RECORD\_GAP\_INTERVAL\_UNITS property below) that will be added to the expiration date of the previous closed record, to create the effective date of a new open record.

Name: TYPE2\_RECORD\_GAP\_INTERVAL\_UNITS Type: STRING Valid Values: DAYS, HOURS, MINUTES, SECONDS, WEEKS Default: SECONDS A value indicating the units used for the gap that will be added to the expiration date of the previous closed record, to create the effective date of a new open record.

Properties for EXPAND\_OBJECT\_OPERATOR:

Name: BOUND\_NAME Type: STRING Valid Values: N/A Default: '' The name to be used by the code generator to identify this item. By default it is the same physical name as the item.

Properties for EXTERNAL\_TABLE\_OPERATOR:

Name: BOUND\_NAME Type: STRING

Valid Values: N/A Default: '' The name to be used by the code generator to identify this item. By default it is the same physical name as the item.

Name: DATABASE\_FILE\_NAME Type: STRING Valid Values: N/A Default: '' Database file name to allocate extents from

Name: DATABASE\_LINK Type: STRING(128) Valid Values: N/A Default: '' The database link used to access this entity during mapping.

Name: DATA\_COLLECTION\_FREQUENCY Type: STRING(16) Valid Values: DAY, HOUR, MINUTE, MONTH, QUARTER, UNKNOWN, YEAR Default: UNKNOWN New Data Granularity

Name: DB\_LOCATION Type: STRING Valid Values: N/A Default: '' The location used to access this entity during mapping.

Name: DEBUG\_DB\_LOCATION Type: STRING(30) Valid Values: N/A Default: '' oracle.owb.scripting.help.OMBHelpGenerator(557): NLS Lookup error for key "8i.MAPPING.ENTITY.DEBUGGERPARAMS.LOCATION:DESCRIPTION"

Name: DIRECT Type: BOOLEAN Valid Values: true, false Default: false Directly swap source into target as a partition without first creating a staging table.

Name: ENABLE\_CONSTRAINTS

Type: BOOLEAN Valid Values: true, false Default: true Enable Constraints

Name: ERROR\_SELECT\_FILTER Type: STRING(3) Valid Values: NO, YES Default: YES Rows selected from the error table will contain only errors created by this operator in this map execution

Name: ERROR\_SELECT\_ROLL\_UP Type: STRING(3) Valid Values: NO, YES Default: YES 'Records selected from the error table will be rolled up by the error name, so all errors generated by a particular input record will be rolled up into a single record with the error names concatenated in the error name attribute.

Name: ERROR\_TABLE\_NAME Type: STRING(32) Valid Values: N/A Default: '' The error table name of this target to log invalid records.

Name: EVALUATE\_CHECK\_CONSTRAINTS Type: BOOLEAN

Valid Values: true, false Default: false Evaluate check constraints

Name: EXCEPTIONS\_TABLE\_NAME Type: STRING Valid Values: N/A Default: '' Exceptions Table Name

Name: EXTRACTION\_HINT Type: STRING Valid Values: N/A Default: '' Hint used when extracting from this table using SQL

Name: LOADING\_HINT Type: STRING Valid Values: N/A Default: '' Hint used when loading into this table using SQL

Name: PARTITION\_NAME Type: STRING Valid Values: N/A Default: '' Partition Name

Name: PEL\_ENABLED Type: BOOLEAN Valid Values: true, false Default: false PEL Enabled

Name: PRIMARY\_SOURCE Type: STRING Valid Values: NO, YES

Default: NO

A boolean value to indicate whether this is a primary source or not (only used in EDW).

Name: RECORDS\_TO\_SKIP Type: NUMBER Valid Values: >= 0 Default: 0 Number of records to skip

Name: REPLACE\_DATA Type: BOOLEAN Valid Values: true, false Default: false Replace existing data in target partition if there is any.

Name: SCHEMA Type: STRING(30) Valid Values: N/A Default: '' Schema

Name: SINGLEROW Type: BOOLEAN Valid Values: true, false Default: false Singlerow

Name: SORTED\_INDEXES\_CLAUSE Type: STRING Valid Values: N/A Default: '' Sorted Indexes Clause

Name: SUBPARTITION\_NAME Type: STRING Valid Values: N/A

Default: '' Subpartition Name

Name: TARGET\_LOAD\_ORDER Type: STRING(65535) Valid Values: N/A Default: '' The Target Load Order property allows you to determine the order in which

multiple targets within the same mapping get loaded. Warehouse Builder determines a default order based on the FK relationships. However, using the property you can overrule that default order.

Name: TRAILING\_NULLCOLS Type: BOOLEAN Valid Values: true, false Default: false Trailing Nullcols

Name: TRUNCATE\_ERROR\_TABLE Type: STRING(3) Valid Values: NO, YES Default: NO If YES, then the error table will be truncated prior to use. This is ignored if there are no active data rules applied to the object.

Properties for FILTER\_OPERATOR:

Name: FILTER\_CONDITION Type: STRING Valid Values: N/A Default: '' The boolean filtering condition that identifies what data is to be processed. Any row with a false condition will be ignored.

Name: INLINEVIEW\_HINT Type: STRING

Valid Values: N/A Default: '' Hint used on inline view when extracting using SQL

Properties for FLAT\_FILE\_OPERATOR:

Name: BOUND\_NAME Type: STRING Valid Values: N/A Default: '' The name to be used by reconciliation for this item. Unlike other operators, it is not needed for generation. By default it is the same name as the item.

Name: CONCATENATE\_RECORDS Type: NUMBER Valid Values: N/A Default: 0 Number of Physical Records per Logical Record.

Name: CONTINUATION\_CHARACTER Type: STRING Valid Values: N/A Default: '' Character that indicates the record is continued on the next line.

Name: CONTINUATION\_CHARACTER\_ON\_NEXT\_LINE Type: BOOLEAN Valid Values: true, false Default: FALSE If there is a continuation character, is it at the start of the line.

Name: FIELD\_ENCLOSURE\_CHARACTERS Type: STRING Valid Values: N/A Default: ''

Characters that wrap fields. Example ' or ".

Name: FIELD\_NAMES\_IN\_THE\_FIRST\_ROW Type: BOOLEAN Valid Values: true, false Default: FALSE Indicates whether file contains a header row.

Name: FIELD\_TERMINATION\_CHARACTER Type: STRING Valid Values: N/A Default:, Character that separates the fields of a delimited file.

Name: FILE\_FORMAT Type: STRING Valid Values: DELIMITED, FIXED Default: DELIMITED File Format (Fixed or Delimited).

Name: LOADING\_TYPE Type: STRING(16) Valid Values: INSERT, NONE, UPDATE Default: INSERT The loading operation to be performed

Name: OUTPUT\_AS\_XML Type: BOOLEAN Valid Values: true, false Default: false Output data to file in XML format.

Name: RECORD\_DELIMITER Type: STRING Valid Values: N/A Default: '' Character that indicates the end of the record. Name: RECORD\_SIZE Type: NUMBER Valid Values: N/A Default: 0 Size of a fixed length record.

Name: RECORD\_TYPE\_LENGTH

Type: NUMBER Valid Values: N/A Default: 0 If this is a multi record file, this will indicate the length of the data that identifies the type of record. It is used with the Record Type Position.

Name: RECORD\_TYPE\_POSITION Type: NUMBER Valid Values: N/A Default: 0 If this is a multi record file, this will indicate the position of the field that identifies the type of record.

Name: SAMPLED\_FILE\_NAME Type: STRING Valid Values: N/A Default: '' The default name of the physical file to be used by sqlloader. If the file was sampled, the default was set from sampled file name.

Name: SOURCE\_DATA\_FILE\_LOCATION Type: STRING Valid Values: N/A Default: '' The Location of the File Module of this Flat File at the time of reconciliation. Stored as UOID.

Name: TARGET\_DATA\_FILE\_LOCATION

Type: STRING Valid Values: N/A Default: '' The location used to access referenced entity.

Name: TARGET\_DATA\_FILE\_NAME Type: STRING Valid Values: N/A Default: '' Name of the target data file, including extension (file type). This name should not include the file path. To specify where the target data file will be created/appended, set the Target Data File Location.

Properties for ITERATOR\_OPERATOR:

Name: BOUND\_NAME Type: STRING Valid Values: N/A Default: '' The name to be used by the code generator to identify this item. By default it is the same physical name as the item.

Name: INLINEVIEW\_HINT Type: STRING Valid Values: N/A Default: '' Hint used on inline view when extracting using SQL

Properties for JOINER\_OPERATOR:

Name: JOIN\_CONDITION Type: STRING Valid Values: N/A Default: '' The Join Condition for the join operator

## Properties for KEY\_LOOKUP\_OPERATOR:

Name: BOUND\_LEVEL Type: STRING Valid Values: N/A Default: '' The level name of the bound level, if this is a dimension lookup.

Name: BOUND\_NAME Type: STRING Valid Values: N/A Default: '' The name to be used by the code generator to identify this item. By default it is the same physical name as the item.

Name: CREATE\_NO\_MATCH\_ROW Type: BOOLEAN Valid Values: true, false Default: true If true, a row is created and the user-defined default values are used, in the case where no lookup match is found. If false, no row is produced.

Name: DATABASE\_LINK Type: STRING(128) Valid Values: N/A Default: '' The database link used to access this entity during mapping.

Name: DB\_LOCATION Type: STRING Valid Values: N/A Default: '' The location used to access this entity during mapping.

Name: DEBUG\_BOUND\_NAME

Type: STRING Valid Values: N/A Default: '' Physical name used to bind to a physical entity during a debug session

Name: DEBUG\_DB\_LOCATION Type: STRING(30) Valid Values: N/A Default: '' oracle.owb.scripting.help.OMBHelpGenerator(557): NLS Lookup error for key "8i.MAPPING.ENTITY.DEBUGGERPARAMS.LOCATION:DESCRIPTION"

Name: EXTRACTION\_HINT Type: STRING Valid Values: N/A Default: '' Hint used when extracting from this table using SQL

Name: LOOKUP\_CONDITION Type: STRING Valid Values: N/A Default: '' Key lookup condition based on the source inputs. This condition is used to lookup a value in the bound table. If the condition is not met, the default value expression will be returned. If a default expression is not defined, null is used.

Name: ROW\_COUNT Type: STRING Valid Values: N/A Default: '' Row count

Name: ROW\_COUNT\_ENABLED Type: BOOLEAN Valid Values: true, false

Default: false Row count enabled

Name: SCHEMA Type: STRING(30) Valid Values: N/A Default: '' Schema

Name: TEST\_DATA\_COLUMN\_LIST Type: STRING Valid Values: N/A Default: '' Column list for test data VIEW for this source or target

Name: TEST\_DATA\_WHERE\_CLAUSE Type: STRING Valid Values: N/A Default: '' WHERE clause for test data VIEW for this source or target

Name: TYPE2\_HISTORY\_LOOKUP\_DATE Type: STRING Valid Values: N/A Default: '' A date expression used when doing a lookup on a type 2 dimension level, to specify the historical date for which to retrieve data. If blank, the most current record is used.

Properties for LCRCAST\_OPERATOR:

Name: BOUND\_NAME Type: STRING Valid Values: N/A Default: '' The name to be used by the code generator to identify this item. By default it is the same physical name as the item.

Properties for MATCHMERGE\_OPERATOR:

Name: MATCH\_KEYS Type: STRING Valid Values: N/A Default: '' Ordered list of attributes that control the set of records to be matched at any at any particular time.

Name: MATCH\_NEW\_RECORDS Type: BOOLEAN Valid Values: true, false Default: false oracle.owb.scripting.help.OMBHelpGenerator(557): NLS Lookup error for key "MATCHMERGE.GENERAL.MATCH\_NEW\_RECORDS:DESCRIPTION"

Name: MATCH\_NEW\_RECORD\_CONDITION Type: STRING Valid Values: N/A Default: '' oracle.owb.scripting.help.OMBHelpGenerator(557): NLS Lookup error for key "MATCHMERGE.GENERAL.MATCH\_NEW\_RECORD\_ CONDITION:DESCRIPTION"

Name: MERGED\_PREFIX Type: STRING Valid Values: N/A Default: '' Set the prefix used for the merged attributes in the cross-reference group.

#### Properties for MATERIALIZED\_VIEW\_OPERATOR:

Name: ADVANCED\_MATCH\_BY\_CONSTRAINT

Type: STRING

Valid Values: N/A

Default: NO\_CONSTRAINTS

This property is used by public API and scripting to influence how columns are used for UPDATE or DELETE DMLs. If this property is set with the name of a primary or unique key, all the columns in the key will be used for matching during UPDATE or DELETE; and all the columns not in the key are used for loading. The property can also be assigned the value "All constraints" or "No constraints". If the DML type is INSERT, TRUNCATE/INSERT, or CHECK/INSERT, setting this property causes no effect.

Name: BOUND\_NAME Type: STRING Valid Values: N/A Default: '' The name to be used by the code generator to identify this item. By default it is the same physical name as the item.

Name: DATABASE\_LINK Type: STRING(128) Valid Values: N/A Default: '' The database link used to access this entity during mapping.

Name: DB\_LOCATION Type: STRING Valid Values: N/A Default: '' The location used to access this entity during mapping.

Name: DEBUG\_BOUND\_NAME Type: STRING Valid Values: N/A Default: ''

Physical name used to bind to a physical entity during a debug session

Name: DEBUG\_DB\_LOCATION Type: STRING(30) Valid Values: N/A Default: '' oracle.owb.scripting.help.OMBHelpGenerator(557): NLS Lookup error for key "8i.MAPPING.ENTITY.DEBUGGERPARAMS.LOCATION:DESCRIPTION"

Name: ERROR\_SELECT\_FILTER Type: STRING(3) Valid Values: NO, YES Default: YES Rows selected from the error table will contain only errors created by this operator in this map execution

Name: ERROR\_SELECT\_ROLL\_UP Type: STRING(3) Valid Values: NO, YES Default: YES 'Records selected from the error table will be rolled up by the error name, so all errors generated by a particular input record will be rolled up into a single record with the error names concatenated in the error name attribute.

Name: ERROR\_TABLE\_NAME Type: STRING(32) Valid Values: N/A Default: '' The error table name of this target to log invalid records.

Name: EXTRACTION\_HINT Type: STRING Valid Values: N/A Default: '' Hint used when extracting from this table using SQL Name: LOADING\_HINT Type: STRING Valid Values: N/A Default: '' Hint used when loading into this table using SQL

Name: LOADING\_TYPE

Type: STRING(16)

Valid Values: CHECK\_INSERT, DELETE, DELETE\_INSERT, DERIVE\_FROM\_LCR, INSERT,

INSERT\_UPDATE, NONE, TRUNCATE\_INSERT, UPDATE, UPDATE\_INSERT

Default: INSERT

The loading operation to be performed when this is a target.

Name: MATCH\_BY\_CONSTRAINT

Type: STRING

Valid Values: N/A

Default: ALL\_CONSTRAINTS

A property to indicate whether unique or primary key information on this target will override the matching criteria obtained from Match by constraint property on the attributes of this target.

Name: PRIMARY\_SOURCE Type: STRING Valid Values: NO, YES Default: NO A boolean value to indicate whether this is a primary source or not (only used in EDW).

Name: ROW\_COUNT Type: STRING Valid Values: N/A Default: '' Row count

Name: ROW\_COUNT\_ENABLED

Type: BOOLEAN Valid Values: true, false Default: false Row count enabled

Name: SCHEMA Type: STRING(30) Valid Values: N/A Default: '' Schema

Name: TARGET\_FILTER\_FOR\_DELETE Type: STRING Valid Values: N/A Default: '' A condition on the rows in the target and if evaluated to true, that row will participate in the delete loading operation.

Name: TARGET\_FILTER\_FOR\_UPDATE Type: STRING Valid Values: N/A Default: '' A condition on the rows in the target and if evaluated to true, that row will participate in the update loading operation.

Name: TARGET\_LOAD\_ORDER Type: STRING(65535) Valid Values: N/A Default: ''

The Target Load Order property allows you to determine the order in which multiple targets within the same mapping get loaded. Warehouse Builder determines a default order based on the FK relationships. However, using the property you can overrule that default order.

Name: TEST\_DATA\_COLUMN\_LIST Type: STRING Valid Values: N/A
Default: ''

Column list for test data VIEW for this source or target

Name: TEST\_DATA\_WHERE\_CLAUSE Type: STRING Valid Values: N/A Default: '' WHERE clause for test data VIEW for this source or target

Name: TRUNCATE\_ERROR\_TABLE Type: STRING(3) Valid Values: NO, YES Default: NO If YES, then the error table will be truncated prior to use. This is ignored if there are no active data rules applied to the object.

Properties for NAME\_AND\_ADDRESS\_OPERATOR:

Name: ADDRESS\_LINE\_1 Type: STRING Valid Values: N/A Default: '' Address line 1

Name: ADDRESS\_LINE\_2 Type: STRING Valid Values: N/A Default: '' Address line 2

Name: ADDRESS\_LINE\_3 Type: STRING Valid Values: N/A Default: '' Address line 3

Name: ADDRESS\_LINE\_4 Type: STRING Valid Values: N/A Default: '' Address line 4

Name: DUAL\_ADDRESS\_ASSIGNMENT Type: STRING Valid Values: NA\_DUALADDR\_CLOSESTTOLASTLINE, NA\_DUALADDR\_POBOX, NA\_DUALADDR\_STREET Default: NA\_DUALADDR\_STREET A dual address refers to two address lines for the same destination. For example, a record contains both a street address and a P.O. Box; this is common with business data. Select which of the two address lines should be assigned in these cases.

Name: GENERATE\_CASS\_REPORT Type: STRING Valid Values: NA\_NO, NA\_YES Default: NA\_NO Select "Yes" to generate CASS (Coding Accuracy Support System) report. CASS report is a text file specified by the United States Postal Service. The report is written to the [nas/bin/admin/reports] folder under the home folder of the name/address server.

Name: LIST\_NAME Type: STRING Valid Values: N/A Default: '' The list name is optional and provides a reference for tracking multiple CASS reports.

Name: PARSING\_TYPE Type: STRING Valid Values: NA\_ADDRESSONLY, NA\_NAMEANDADDRESS, NA\_NAMEONLY Default: NA\_NAMEANDADDRESS Select a name-address parsing type to be performed on the input data

Name: PRIMARY\_COUNTRY

Type: STRING

Valid Values: NA\_AND, NA\_ARE, NA\_ARG, NA\_AUS, NA\_AUT, NA\_BEL, NA\_ BGD,

NA\_BGR, NA\_BHS, NA\_BLZ, NA\_BMU, NA\_BRA, NA\_BRB, NA\_BRN, NA\_CAN, NA\_CHE,

NA\_CHL, NA\_CHN, NA\_COL, NA\_CZE, NA\_DEU, NA\_DNK, NA\_EGY, NA\_ESP, NA\_EST,

NA\_FIN, NA\_FRA, NA\_GBR, NA\_GRC, NA\_GUM, NA\_HKG, NA\_HUN, NA\_ICL, NA\_IND,

NA\_IRL, NA\_IRN, NA\_IRQ, NA\_ISR, NA\_ITA, NA\_JAM, NA\_JOR, NA\_JPN, NA\_ KHM,

NA\_KOR, NA\_LIE, NA\_LTU, NA\_LUX, NA\_LVA, NA\_MEX, NA\_MYS, NA\_NLD, NA\_NOR,

NA\_NZL, NA\_PAK, NA\_PER, NA\_PHL, NA\_POL, NA\_PRT, NA\_ROM, NA\_RUS, NA\_SGP,

NA\_SVN, NA\_SWE, NA\_THA, NA\_UKR, NA\_USA, NA\_VEN, NA\_YUG, NA\_ZAF Default: NA\_USA

Select the primary parsing country which best represents the input data.

Input addresses having the same country as the primary parsing country will only need to be parsed once. Input addresses having a different country than the primary parsing country may be reparsed by a different parser. For performance reasons, it is best to minimize the percentage of 2-pass parses by selecting the optimal parser.

Name: PROCESSOR\_NAME

Type: STRING

Valid Values: N/A

Default: ''

The processor name is the name of the organization submitting the CASS report.

Properties for PIVOT\_OPERATOR:

Name: INLINEVIEW\_HINT Type: STRING Valid Values: N/A

Default: ''

Hint used on inline view when extracting using SQL

Name: PIVOT\_GROUP\_SIZE Type: NUMBER Valid Values: 1 - 1000 Default: 2 A number specifying the pivot group size for the pivot operation. Pivot group size determines the number of output rows that are produced from each input row.

Properties for PLUGGABLE\_MAPPING\_OPERATOR:

Name: TARGET\_LOAD\_ORDER Type: STRING(65535) Valid Values: N/A Default: ''

The Target Load Order property allows you to determine the order in which multiple targets within the same mapping get loaded. Warehouse Builder determines a default order based on the FK relationships. However, using the property you can overrule that default order.

#### Properties for POSTMAPPING\_PROCESS\_OPERATOR:

Name: DATABASE\_LINK Type: STRING(128) Valid Values: N/A Default: '' The database link used to access this entity during mapping.

Name: DB\_LOCATION Type: STRING Valid Values: N/A Default: '' The location used to access this entity during mapping. Name: DEBUG\_BOUND\_NAME Type: STRING Valid Values: N/A Default: '' Physical name used to bind to a physical entity during a debug session

Name: DEBUG\_DB\_LOCATION Type: STRING(30) Valid Values: N/A Default: '' oracle.owb.scripting.help.OMBHelpGenerator(557): NLS Lookup error for key "8i.MAPPING.ENTITY.DEBUGGERPARAMS.LOCATION:DESCRIPTION"

Name: FUNCTION\_NAME Type: STRING Valid Values: N/A Default: '' Name of the transformation to be called.

Name: POSTMAPPING\_PROCESS\_RUN\_CONDITION Type: STRING(10) Valid Values: ALWAYS, ON\_ERROR, ON\_SUCCESS, ON\_WARNING Default: ON\_SUCCESS Indicates under what condition of the mapping the post-mapping process will be run.

Name: ROW-BASED\_ONLY Type: BOOLEAN Valid Values: true, false Default: false Indicates if this transformation must be used only Row Based mode. Some transformations can be used in SQL mode as well as Row Based mode.

Name: ROW\_COUNT Type: STRING

Valid Values: N/A Default: '' Row count

Name: ROW\_COUNT\_ENABLED Type: BOOLEAN Valid Values: true, false Default: false Row count enabled

Name: SCHEMA Type: STRING(30) Valid Values: N/A Default: '' Schema

Name: TEST\_DATA\_COLUMN\_LIST Type: STRING Valid Values: N/A Default: '' Column list for test data VIEW for this source or target

Name: TEST\_DATA\_WHERE\_CLAUSE Type: STRING Valid Values: N/A Default: '' WHERE clause for test data VIEW for this source or target

Properties for PREMAPPING\_PROCESS\_OPERATOR:

Name: DATABASE\_LINK Type: STRING(128) Valid Values: N/A Default: '' The database link used to access this entity during mapping. Name: DB\_LOCATION Type: STRING Valid Values: N/A Default: '' The location used to access this entity during mapping.

Name: DEBUG\_BOUND\_NAME

Type: STRING Valid Values: N/A Default: '' Physical name used to bind to a physical entity during a debug session

Name: DEBUG\_DB\_LOCATION Type: STRING(30) Valid Values: N/A Default: '' oracle.owb.scripting.help.OMBHelpGenerator(557): NLS Lookup error for key "8i.MAPPING.ENTITY.DEBUGGERPARAMS.LOCATION:DESCRIPTION"

Name: FUNCTION\_NAME Type: STRING Valid Values: N/A Default: '' Name of the transformation to be called.

Name: MAPPING\_RUN\_CONDITION Type: STRING(10) Valid Values: ALWAYS, ON\_ERROR, ON\_SUCCESS Default: ON\_SUCCESS Indicates under what condition of the pre-mapping process the mapping will be run.

Name: ROW-BASED\_ONLY Type: BOOLEAN Valid Values: true, false Default: false

Indicates if this transformation must be used only Row Based mode. Some transformations can be used in SQL mode as well as Row Based mode.

Name: ROW\_COUNT Type: STRING Valid Values: N/A Default: '' Row count

Name: ROW\_COUNT\_ENABLED Type: BOOLEAN Valid Values: true, false Default: false Row count enabled

Name: SCHEMA Type: STRING(30) Valid Values: N/A Default: '' Schema

Name: TEST\_DATA\_COLUMN\_LIST Type: STRING Valid Values: N/A Default: '' Column list for test data VIEW for this source or target

Name: TEST\_DATA\_WHERE\_CLAUSE Type: STRING Valid Values: N/A Default: '' WHERE clause for test data VIEW for this source or target

Properties for QUEUE\_OPERATOR:

Name: BOUND\_NAME

Type: STRING Valid Values: N/A Default: '' The name to be used by the code generator to identify this item. By default it is the same physical name as the item.

Name: DB\_LOCATION Type: STRING Valid Values: N/A Default: '' The location used to access this entity during mapping.

Name: REAL\_TIME\_DATA\_FORMAT Type: STRING Valid Values: LOGICAL\_CHANGE\_RECORD, MESSAGE Default: LOGICAL\_CHANGE\_RECORD oracle.owb.scripting.help.OMBHelpGenerator(557): NLS Lookup error for key "ADVANCEDQUEUE.DEFAULT.REALTIMEFORMAT:DESCRIPTION"

Name: TARGET\_LOAD\_ORDER Type: STRING(65535) Valid Values: N/A Default: ''

The Target Load Order property allows you to determine the order in which multiple targets within the same mapping get loaded. Warehouse Builder determines a default order based on the FK relationships. However, using the property you can overrule that default order.

Properties for SEQUENCE\_OPERATOR:

Name: BOUND\_NAME Type: STRING Valid Values: N/A Default: '' The name to be used by the code generator to identify this item. By default it is the same physical name as the item.

Name: DATABASE\_LINK Type: STRING(128) Valid Values: N/A Default: '' The database link used to access this entity during mapping.

Name: DB\_LOCATION Type: STRING Valid Values: N/A Default: '' The location used to access this entity during mapping.

Name: DEBUG\_BOUND\_NAME Type: STRING Valid Values: N/A Default: '' Physical name used to bind to a physical entity during a debug session

Name: DEBUG\_DB\_LOCATION Type: STRING(30) Valid Values: N/A Default: '' oracle.owb.scripting.help.OMBHelpGenerator(557): NLS Lookup error for key "8i.MAPPING.ENTITY.DEBUGGERPARAMS.LOCATION:DESCRIPTION"

Name: ROW\_COUNT Type: STRING Valid Values: N/A Default: '' Row count

Name: ROW\_COUNT\_ENABLED Type: BOOLEAN Valid Values: true, false

Default: false Row count enabled

Name: SCHEMA Type: STRING(30) Valid Values: N/A Default: '' Schema

Name: TEST\_DATA\_COLUMN\_LIST Type: STRING Valid Values: N/A Default: '' Column list for test data VIEW for this source or target

Name: TEST\_DATA\_WHERE\_CLAUSE Type: STRING Valid Values: N/A Default: '' WHERE clause for test data VIEW for this source or target

Properties for SET\_OPERATION\_OPERATOR:

Name: INLINEVIEW\_HINT Type: STRING Valid Values: N/A Default: '' Hint used on inline view when extracting using SQL

Name: SET\_OPERATION Type: STRING Valid Values: INTERSECT, MINUS, UNION, UNIONALL Default: UNION Specifies the set operation that is to be performed by this operator.

#### Properties for SORTER\_OPERATOR:

Name: INLINEVIEW\_HINT Type: STRING Valid Values: N/A Default: '' Hint used on inline view when extracting using SQL

Name: ORDER\_BY\_CLAUSE Type: STRING Valid Values: N/A Default: '' The Order By Clause

#### Properties for SPLITTER\_OPERATOR:

Name: INLINEVIEW\_HINT Type: STRING Valid Values: N/A Default: '' Hint used on inline view when extracting using SQL

Properties for TABLE\_FUNCTION\_OPERATOR:

Name: TABLE\_FUNCTION\_IS\_TARGET Type: BOOLEAN Valid Values: true, false Default: false Description not available.

Name: TABLE\_FUNCTION\_NAME Type: STRING Valid Values: N/A Default: '' The name of the Table Function

Properties for TABLE\_OPERATOR:

Name: ADVANCED\_MATCH\_BY\_CONSTRAINT

Type: STRING

Valid Values: N/A

Default: NO\_CONSTRAINTS

This property is used by public API and scripting to influence how columns are used for UPDATE or DELETE DMLs. If this property is set with the name of a primary or unique key, all the columns in the key will be used for matching during UPDATE or DELETE; and all the columns not in the key are used for loading. The property can also be assigned the value "All constraints" or "No constraints". If the DML type is INSERT, TRUNCATE/INSERT, or CHECK/INSERT, setting this property causes no effect.

Name: BOUND\_NAME Type: STRING Valid Values: N/A Default: '' Description not available.

Name: CONFLICT\_RESOLUTION Type: BOOLEAN Valid Values: true, false Default: true Detect and resolve any conflicts that may arise during DML using the LCR APIs

Name: DATABASE\_FILE\_NAME Type: STRING Valid Values: N/A Default: '' Database file name to allocate extents from

Name: DATABASE\_LINK Type: STRING(128)

Valid Values: N/A Default: '' The database link used to access this entity during mapping.

Name: DATA\_COLLECTION\_FREQUENCY Type: STRING(16) Valid Values: DAY, HOUR, MINUTE, MONTH, QUARTER, UNKNOWN, YEAR Default: UNKNOWN New Data Granularity

Name: DB\_LOCATION Type: STRING Valid Values: N/A Default: '' The location used to access this entity during mapping.

Name: DEBUG\_BOUND\_NAME Type: STRING Valid Values: N/A Default: '' Physical name used to bind to a physical entity during a debug session

Name: DEBUG\_DB\_LOCATION Type: STRING(30) Valid Values: N/A Default: '' oracle.owb.scripting.help.OMBHelpGenerator(557): NLS Lookup error for key "8i.MAPPING.ENTITY.DEBUGGERPARAMS.LOCATION:DESCRIPTION"

Name: DIRECT Type: BOOLEAN Valid Values: true, false Default: false Directly swap source into target as a partition without first creating a staging table.

Name: ENABLE\_CONSTRAINTS Type: BOOLEAN Valid Values: true, false Default: true Enable Constraints

Name: ERROR\_SELECT\_FILTER Type: STRING(3) Valid Values: NO, YES Default: YES Rows selected from the error table will contain only errors created by this operator in this map execution

Name: ERROR\_SELECT\_ROLL\_UP Type: STRING(3) Valid Values: NO, YES Default: YES 'Records selected from the error table will be rolled up by the error name, so all errors generated by a particular input record will be rolled up into a single record with the error names concatenated in the error name attribute.

Name: ERROR\_TABLE\_NAME Type: STRING(32) Valid Values: N/A Default: '' The error table name of this target to log invalid records.

Name: EVALUATE\_CHECK\_CONSTRAINTS Type: BOOLEAN Valid Values: true, false Default: false Evaluate check constraints

Name: EXCEPTIONS\_TABLE\_NAME Type: STRING Valid Values: N/A

Default: '' Exceptions Table Name

Name: EXTRACTION\_HINT Type: STRING Valid Values: N/A Default: '' Hint used when extracting from this table using SQL

Name: JOINRANK Type: FLOAT Valid Values: N/A Default: 0 Join Rank

Name: LOADING\_HINT Type: STRING Valid Values: N/A Default: '' Hint used when loading into this table using SQL

Name: LOADING\_TYPE

Type: STRING(16) Valid Values: CHECK\_INSERT, DELETE, DELETE\_INSERT, DERIVE\_FROM\_LCR, INSERT, INSERT\_UPDATE, NONE, TRUNCATE\_INSERT, UPDATE, UPDATE\_INSERT Default: INSERT The loading operation to be performed when this is a target.

Name: MATCH\_BY\_CONSTRAINT Type: STRING Valid Values: N/A Default: ALL\_CONSTRAINTS A property to indicate whether unique or primary key information on this target will override the matching criteria obtained from Match by constraint property on the attributes of this target.

Name: PARTITION\_NAME Type: STRING Valid Values: N/A Default: '' Partition Name

Name: PEL\_ENABLED Type: BOOLEAN Valid Values: true, false Default: false PEL Enabled

Name: PRIMARY\_SOURCE Type: STRING Valid Values: NO, YES Default: NO A boolean value to indicate whether this is a primary source or not (only used in EDW).

Name: RECORDS\_TO\_SKIP Type: NUMBER Valid Values:  $>= 0$ Default: 0 Number of records to skip

Name: REPLACE\_DATA Type: BOOLEAN Valid Values: true, false Default: false Replace existing data in target partition if there is any.

Name: ROW\_COUNT Type: STRING Valid Values: N/A Default: '' Row count

Name: ROW\_COUNT\_ENABLED

Type: BOOLEAN Valid Values: true, false Default: false Row count enabled

Name: SCHEMA Type: STRING(30) Valid Values: N/A Default: '' Schema

Name: SINGLEROW Type: BOOLEAN Valid Values: true, false Default: false Singlerow

Name: SORTED\_INDEXES\_CLAUSE Type: STRING Valid Values: N/A Default: '' Sorted Indexes Clause

Name: SUBPARTITION\_NAME Type: STRING Valid Values: N/A Default: '' Subpartition Name

Name: TARGET\_FILTER\_FOR\_DELETE Type: STRING Valid Values: N/A Default: '' A condition on the rows in the target and if evaluated to true, that row will participate in the delete loading operation.

Name: TARGET\_FILTER\_FOR\_UPDATE Type: STRING Valid Values: N/A Default: '' A condition on the rows in the target and if evaluated to true, that row will participate in the update loading operation.

Name: TARGET\_LOAD\_ORDER Type: STRING(65535) Valid Values: N/A Default: ''

The Target Load Order property allows you to determine the order in which multiple targets within the same mapping get loaded. Warehouse Builder determines a default order based on the FK relationships. However, using the property you can overrule that default order.

Name: TEST\_DATA\_COLUMN\_LIST Type: STRING Valid Values: N/A Default: '' Column list for test data VIEW for this source or target

Name: TEST\_DATA\_WHERE\_CLAUSE Type: STRING Valid Values: N/A Default: '' WHERE clause for test data VIEW for this source or target

Name: TRAILING\_NULLCOLS Type: BOOLEAN Valid Values: true, false Default: false Trailing Nullcols

Name: TRUNCATE\_ERROR\_TABLE Type: STRING(3) Valid Values: NO, YES

Default: NO

If YES, then the error table will be truncated prior to use. This is ignored if there are no active data rules applied to the object.

Name: USE\_LCR\_API Type: BOOLEAN Valid Values: true, false Default: true Use LCR APIs if possible to perform the DML

Properties for TRANSFORMATION\_OPERATOR:

Name: DATABASE\_LINK Type: STRING(128) Valid Values: N/A Default: '' The database link used to access this entity during mapping.

Name: DB\_LOCATION Type: STRING Valid Values: N/A Default: '' The location used to access this entity during mapping.

Name: DEBUG\_BOUND\_NAME Type: STRING Valid Values: N/A Default: '' Physical name used to bind to a physical entity during a debug session

Name: DEBUG\_DB\_LOCATION Type: STRING(30) Valid Values: N/A Default: '' oracle.owb.scripting.help.OMBHelpGenerator(557): NLS Lookup error for key "8i.MAPPING.ENTITY.DEBUGGERPARAMS.LOCATION:DESCRIPTION"

Name: FUNCTION\_NAME Type: STRING Valid Values: N/A Default: '' Name of the transformation to be called.

Name: IS\_TARGET Type: BOOLEAN Valid Values: true, false Default: false If true, then the function is a target

Name: RETURN\_TYPE Type: STRING Valid Values: N/A Default: '' Description not available.

Name: ROW-BASED\_ONLY Type: BOOLEAN Valid Values: true, false Default: false Indicates if this transformation must be used only Row Based mode. Some transformations can be used in SQL mode as well as Row Based mode.

Name: ROW\_COUNT Type: STRING Valid Values: N/A Default: '' Row count

Name: ROW\_COUNT\_ENABLED Type: BOOLEAN Valid Values: true, false Default: false

## Row count enabled

Name: SCHEMA Type: STRING(30) Valid Values: N/A Default: '' Schema

Name: TEST\_DATA\_COLUMN\_LIST Type: STRING Valid Values: N/A Default: '' Column list for test data VIEW for this source or target

Name: TEST\_DATA\_WHERE\_CLAUSE Type: STRING Valid Values: N/A Default: '' WHERE clause for test data VIEW for this source or target

Properties for UNPIVOT\_OPERATOR:

Name: INLINEVIEW\_HINT Type: STRING Valid Values: N/A Default: '' Hint used on inline view when extracting using SQL

Properties for VIEW\_OPERATOR:

Name: ADVANCED\_MATCH\_BY\_CONSTRAINT Type: STRING Valid Values: N/A Default: NO\_CONSTRAINTS This property is used by public API and scripting to influence how columns are used for UPDATE or DELETE DMLs. If this property is set with the name of a primary or unique key, all the columns in the key will be used for matching during UPDATE or DELETE; and all the columns not in the key are used for loading. The property can also be assigned the value "All constraints" or "No constraints". If the DML type is INSERT, TRUNCATE/INSERT, or CHECK/INSERT, setting this property causes no effect.

Name: BOUND\_NAME Type: STRING Valid Values: N/A Default: '' The name to be used by the code generator to identify this item. By default it is the same physical name as the item.

Name: DATABASE\_FILE\_NAME Type: STRING Valid Values: N/A Default: '' Database file name to allocate extents from

Name: DATABASE\_LINK Type: STRING(128) Valid Values: N/A Default: '' The database link used to access this entity during mapping.

Name: DB\_LOCATION Type: STRING Valid Values: N/A Default: '' The location used to access this entity during mapping.

Name: DEBUG\_BOUND\_NAME Type: STRING Valid Values: N/A Default: '' Physical name used to bind to a physical entity during a debug session Name: DEBUG\_DB\_LOCATION Type: STRING(30) Valid Values: N/A Default: '' oracle.owb.scripting.help.OMBHelpGenerator(557): NLS Lookup error for key "8i.MAPPING.ENTITY.DEBUGGERPARAMS.LOCATION:DESCRIPTION"

Name: ERROR\_SELECT\_FILTER Type: STRING(3) Valid Values: NO, YES Default: YES Rows selected from the error table will contain only errors created by this operator in this map execution

Name: ERROR\_SELECT\_ROLL\_UP Type: STRING(3) Valid Values: NO, YES Default: YES 'Records selected from the error table will be rolled up by the error name, so all errors generated by a particular input record will be rolled up into a single record with the error names concatenated in the error name attribute.

Name: ERROR\_TABLE\_NAME Type: STRING(32) Valid Values: N/A Default: '' The error table name of this target to log invalid records.

Name: EXTRACTION\_HINT Type: STRING Valid Values: N/A Default: '' Hint used when extracting from this table using SQL Name: LOADING\_HINT Type: STRING Valid Values: N/A Default: '' Hint used when loading into this table using SQL

Name: LOADING\_TYPE

Type: STRING(16)

Valid Values: CHECK\_INSERT, DELETE, DELETE\_INSERT, DERIVE\_FROM\_LCR, INSERT,

INSERT\_UPDATE, NONE, TRUNCATE\_INSERT, UPDATE, UPDATE\_INSERT

Default: INSERT

The loading operation to be performed when this is a target.

Name: MATCH\_BY\_CONSTRAINT Type: STRING Valid Values: N/A Default: ALL\_CONSTRAINTS A property to indicate whether unique or primary key information on this target will override the matching criteria obtained from Match by

constraint property on the attributes of this target.

Name: PARTITION\_NAME Type: STRING Valid Values: N/A Default: '' Partition Name

Name: PRIMARY\_SOURCE Type: STRING Valid Values: NO, YES Default: NO A boolean value to indicate whether this is a primary source or not (only used in EDW).

Name: RECORDS\_TO\_SKIP Type: NUMBER

Valid Values: >= 0 Default: 0 Number of records to skip

Name: ROW\_COUNT Type: STRING Valid Values: N/A Default: '' Row count

Name: ROW\_COUNT\_ENABLED Type: BOOLEAN Valid Values: true, false Default: false Row count enabled

Name: SCHEMA Type: STRING(30) Valid Values: N/A Default: '' Schema

Name: SINGLEROW Type: BOOLEAN Valid Values: true, false Default: false Singlerow

Name: SORTED\_INDEXES\_CLAUSE Type: STRING Valid Values: N/A Default: '' Sorted Indexes Clause

Name: SUBPARTITION\_NAME Type: STRING Valid Values: N/A

Default: '' Subpartition Name

Name: TARGET\_FILTER\_FOR\_DELETE Type: STRING Valid Values: N/A Default: '' A condition on the rows in the target and if evaluated to true, that row will participate in the delete loading operation.

Name: TARGET\_FILTER\_FOR\_UPDATE Type: STRING Valid Values: N/A Default: '' A condition on the rows in the target and if evaluated to true, that row will participate in the update loading operation.

Name: TARGET\_LOAD\_ORDER Type: STRING(65535) Valid Values: N/A Default: '' The Target Load Order property allows you to determine the order in which multiple targets within the same mapping get loaded. Warehouse Builder determines a default order based on the FK relationships. However, using the property you can overrule that default order.

Name: TEST\_DATA\_COLUMN\_LIST Type: STRING Valid Values: N/A Default: '' Column list for test data VIEW for this source or target

Name: TEST\_DATA\_WHERE\_CLAUSE Type: STRING Valid Values: N/A Default: '' WHERE clause for test data VIEW for this source or target Name: TRAILING\_NULLCOLS Type: BOOLEAN Valid Values: true, false Default: false Trailing Nullcols

Name: TRUNCATE\_ERROR\_TABLE Type: STRING(3) Valid Values: NO, YES Default: NO If YES, then the error table will be truncated prior to use. This is ignored if there are no active data rules applied to the object.

#### Note:

1. N/A means any valid character in supported character set. 2. '' represents an empty string

propertyValue

A single property value. It can be a number, float, boolean or single-quoted string.

#### operatorType

Type of a mapping operator. The following operator types are available:

ADVANCED\_QUEUE, AGGREGATOR, ANYDATA\_CAST, CONSTANT, CONSTRUCT\_OBJECT, CUBE,

DATA\_GENERATOR, DEDUPLICATOR, DIMENSION, EXPAND\_OBJECT, EXPRESSION,

EXTERNAL\_TABLE, FILTER, FLAT\_FILE, INPUT\_PARAMETER, INPUT\_ SIGNATURE,

ITERATOROPERATOR, JOINER, KEY\_LOOKUP, LCRCAST, LCRSPLITTER, MATCHMERGE,

MATERIALIZED\_VIEW, NAME\_AND\_ADDRESS, OUTPUT\_PARAMETER, OUTPUT\_SIGNATURE,

PIVOT, PLUGGABLE\_MAPPING, POSTMAPPING\_PROCESS, PREMAPPING\_ PROCESS,

SEQUENCE, SET\_OPERATION, SORTER, SPLITTER, TABLE, TABLE\_FUNCTION,

TRANSFORMATION, UNPIVOT, VIEW.

operatorName Name of a mapping operator.

pluggableMapBottomUpLocator Location of a child pluggable mapping within a mapping or another pluggable mapping.

setBindingClause Set the binding during the creation of a mapping operator or mapping attribute.

groupDirection Direction of a mapping group.

groupName Name of a mapping group.

operatorBottomUpLocator Location of a mapping operator.

attributeName Name of a mapping attribute.

groupBottomUpLocator Location of a mapping group.

childType

Type of a child that belongs to map, mapping operator, mapping group or mapping attribute.

#### childName

Name of a child that belongs to map, mapping operator, mapping group or mapping attribute.

childOwnerBottomUpLocator Location of a child owner. A child owner can be a map, mapping operator, mapping group, mapping attribute or a child.

groupToGroupConnectType Connecting from a mapping group in one mapping operator to a mapping group in another mapping operator.

attributeBottomUpLocator Location of a mapping attribute.

attributesBottomUpLocator Location of a list of mapping attributes.

pluggableMapName Name of the pluggable map.

bindableLocator Location of the object to be bound to a mapping operator or mapping attribute.

mappableBottomUpLocator Location of the object to be bound to a mapping mapping operator or mapping attribute.

attributeNameList A list of attribute names.

bindableType Type of object bound to a mapping operator or mapping attribute.

bindableName

Name of the object bound to a mapping operator or mapping attribute.

# **See Also**

 OMBCREATE, OMBALTER REAL\_TIME\_MAPPING, OMBRETRIEVE REAL\_TIME\_MAPPING, OMBDROP REAL\_TIME\_MAPPING

# **OMBCREATE REGISTERED\_FUNCTION**

### **Purpose**

Creates a function that can be used in a query.

# **Prerequisites**

Should be in the context of a Business Definition Module.

#### **Syntax**

```
createRegisteredFunctionCommand = OMBCREATE REGISTERED_FUNCTION 
      "QUOTED_STRING" [ SET "setPropertiesClauseforRegFunforCreate" ] [ SET 
      "setReferenceIconSetClause" ] { "addFunArgClauses" }
setPropertiesClauseforRegFunforCreate = PROPERTIES "(" 
      "propertyNameListforRegFun" ")" VALUES "(" "propertyValueList" ")"
setReferenceIconSetClause = ( REFERENCE | REF ) ICONSET "QUOTED_STRING"
addFunArgClauses = ADD PARAMETER "QUOTED_STRING" [ SET 
      "setPropertiesClause" ]
propertyNameListforRegFun = ( "UNQUOTED_STRING" | ( PACKAGE | SIGNATURE ) 
     ) { "," ( "UNQUOTED_STRING" | ( PACKAGE | SIGNATURE ) ) }
propertyValueList = "propertyValue" { "," "propertyValue" }
setPropertiesClause = PROPERTIES "(" "propertyNameList" ")" VALUES "(" 
     "propertyValueList" ")"
propertyValue = ( "QUOTED_STRING" | "INTEGER_LITERAL" | 
     "FLOATING_POINT_LITERAL" )
propertyNameList = "UNQUOTED_STRING" { "," "UNQUOTED_STRING" }
```
#### **Keywords And Parameters**

createRegisteredFunctionCommand

This command creates a registered function.

QUOTED\_STRING

Specify the name of the function to be created.

setPropertiesClauseforRegFunforCreate This clause sets the properties of the object.

setReferenceIconSetClause Set specified Icon Set.

addFunArgClauses This clause is for adding parameters to a function.

propertyNameListforRegFun This is the list of property names. propertyValueList This is the list of property values.

setPropertiesClause Used to set properties (core, logical, physical, user-defined) for functions. Valid properties are shown below:

Basic properties for REGISTERED\_FUNCTION:

Name: BUSINESS\_NAME Type: STRING(200) Valid Values: N/A Default: '' Business name of the function

Name: DESCRIPTION Type: STRING(4000) Valid Values: N/A Default: '' Description of the function

Name: AVAILABLE Type: Boolean Valid Values: Y,N Default: 'N' Whether the Function is available for the user to use in calculations

# Name: RETURN\_TYPE

Type: STRING()

Valid Values: BINARY\_INTEGER, BLOB, BOOLEAN, CHAR, CLOB, DATE, FLOAT, INTEGER, INTERVAL DAY TO SECOND, INTERVAL YEAR TO MONTH NCHAR, NCLOB, NUMBER, NVARCHAR2, PLS\_INTEGER, RAW, SYS.ANYDATA, SYS.ROW\_LCR, SYS\_REFCURSOR, TIMESTAMP, TIMESTAMP WITH LOCAL TIME ZONE TIMESTAMP WITH TIME ZONE, VARCHAR, VARCHAR2, XMLTYPE, SYS.XMLFORMAT,

BLAST\_ALIGN\_PLSQLRECORDTYPE

SYS.LCR\$\_ROW\_RECORD, BLAST\_SQL\_TABLE\_OF\_NUMBERS, SYS.XMLSEQUENCETYPE, BLAST\_MATCH\_PLSQLRECORDTYPE Default: 'NUMBER' Return type of the function

Basic properties for PARAMETER:

Name: BUSINESS\_NAME Type: STRING(200) Valid Values: N/A Default: '' Business name of the parameter

Name: DESCRIPTION Type: STRING(4000) Valid Values: N/A Default: '' Description of the parameter

Name: DATATYPE

Type: STRING()

Valid Values: BINARY\_INTEGER, BLOB, BOOLEAN, CHAR, CLOB, DATE, FLOAT,

INTEGER, INTERVAL DAY TO SECOND, INTERVAL YEAR TO MONTH

NCHAR, NCLOB, NUMBER, NVARCHAR2, PLS\_INTEGER, RAW, SYS.ANYDATA,

SYS.ROW\_LCR, SYS\_REFCURSOR, TIMESTAMP, TIMESTAMP WITH LOCAL TIME ZONE

TIMESTAMP WITH TIME ZONE, VARCHAR, VARCHAR2, XMLTYPE, SYS.XMLFORMAT,

BLAST\_ALIGN\_PLSQLRECORDTYPE

SYS.LCR\$\_ROW\_RECORD, BLAST\_SQL\_TABLE\_OF\_NUMBERS, SYS.XMLSEQUENCETYPE,

BLAST\_MATCH\_PLSQLRECORDTYPE

Default: 'NUMBER'

Datatype of the parameter

Properties for REGISTERED\_FUNCTION:

Name: AUTHID Type: STRING Valid Values: Current\_User, Definer, None Default: None Generate the transformation with selected AUTHID option. Function will be executed with the permissions defined by the AUTHID clause rather than the function owner's permissions.

Name: DB\_LOCATION Type: STRING Valid Values: N/A Default: '' Location for the referenced Function

Name: DEPLOYABLE Type: BOOLEAN Valid Values: true, false Default: true Warehouse Builder generates a set of scripts to create an object only for those object marked as Deployable = true

Name: GENERATION\_COMMENTS Type: STRING Valid Values: N/A Default: '' Enter additional comments for the generated code.

Name: PACKAGE Type: STRING Valid Values: N/A Default: '' May be used to identify the name of a Package that contains the Function

#### Note:

1. N/A means any valid character in supported character set.

2. '' represents an empty string

propertyValue This is a property value.

propertyNameList This is the list of property names.

# **See Also**

OMBALTER REGISTERED\_FUNCTION, OMBRETRIEVE REGISTERED\_FUNCTION

# **OMBCREATE ROLE**

# **Purpose**

To create a Warehouse Builder role.

# **Prerequisites**

Must be connected to a workspace on OWB repository.

### **Syntax**

```
parseCreateRoleCommand = OMBCREATE ( ROLE "QUOTED_STRING" [ SET 
     "setPropertiesClause" ] ) 
setPropertiesClause = PROPERTIES "(" "propertyNameList" ")" VALUES "(" 
      "propertyValueList" ")"
propertyNameList = "UNQUOTED_STRING" { "," "UNQUOTED_STRING" }
propertyValueList = "propertyValue" { "," "propertyValue" }
propertyValue = ( "QUOTED_STRING" | "INTEGER_LITERAL" | 
      "FLOATING_POINT_LITERAL" )
```
# **Keywords And Parameters**

parseCreateRoleCommand

This clause creates a Warehouse Builder role.

setPropertiesClause Used to set properties of a Warehouse Builder role. Valid properties are shown below.

Basic properties for ROLE: Name: BUSINESS\_NAME Type: STRING(200) Valid Values: N/A Default: '' Business name of the role

```
Name: DESCRIPTION
Type: STRING(4000)
Valid Values: N/A
Default: ''
Description of the role
```
# **See Also**

OMBALTER ROLE, OMBDROP ROLE, OMBRETRIEVE ROLE
# **OMBCREATE SAP\_MODULE**

## **Purpose**

To create a SAP module. It is not supported in the current release.

## **Prerequisites**

You must open a project to create a SAP module.

#### **Syntax**

```
createSAPModuleCommand = OMBCREATE ( SAP_MODULE "QUOTED_STRING" [ SET ( 
     "setPropertiesClause" [ SET "setReferenceClauseForDataMetadataModule" 
     ] | "setReferenceClauseForDataMetadataModule" ) ] [ 
     "addModuleReferenceLocationClause" ] )
setPropertiesClause = PROPERTIES "(" "propertyNameList" ")" VALUES "(" 
      "propertyValueList" ")"
setReferenceClauseForDataMetadataModule = ( "setReferenceLocationClause" [
      SET "setReferenceMetadataLocationOrIconSetClause" ] | 
      "setReferenceMetadataLocationOrIconSetClause" )
addModuleReferenceLocationClause = "addReferenceLocationClause" { 
      "addReferenceLocationClause" }
propertyNameList = "UNQUOTED_STRING" { "," "UNQUOTED_STRING" }
propertyValueList = "propertyValue" { "," "propertyValue" }
setReferenceLocationClause = ( REFERENCE | REF ) LOCATION "QUOTED_STRING"
setReferenceMetadataLocationOrIconSetClause = ( 
     "setReferenceMetadataLocationClause" [ SET "setReferenceIconSetClause"
      ] | "setReferenceIconSetClause" )
addReferenceLocationClause = ADD ( REFERENCE | REF ) LOCATION 
     "QUOTED_STRING" [ SET AS DEFAULT ]
propertyValue = ( "QUOTED_STRING" | "INTEGER_LITERAL" | 
     "FLOATING_POINT_LITERAL" )
setReferenceMetadataLocationClause = ( REFERENCE | REF ) METADATA_LOCATION
       "QUOTED_STRING"
setReferenceIconSetClause = ( REFERENCE | REF ) ICONSET "QUOTED_STRING"
```
#### **Keywords And Parameters**

createSAPModuleCommand

Create a SAP module

setPropertiesClause

Associate a set of properties with an SAP module.

Base properties for SAP\_MODULE:

Name: BUSINESS\_NAME Type: STRING(200) Valid Values: N/A Default: NAME

## Business name of a SAP Module

Name: DESCRIPTION Type: STRING(4000) Valid Values: N/A Default: '' Description of an SAP Module

setReferenceClauseForDataMetadataModule Set location and/or icon set for the SAP module.

addModuleReferenceLocationClause Add runtime locations to the SAP module.

propertyNameList Comma separated list of property names. Property names are unquoted.

propertyValueList Comma separated list of property values.

setReferenceLocationClause Set a runtime location to the SAP module.

setReferenceMetadataLocationOrIconSetClause Set metadata location and/or icon set for the SAP module.

addReferenceLocationClause Add a runtime location to the SAP module.

propertyValue Value of a property.

setReferenceMetadataLocationClause Set metadata location for the SAP module. setReferenceIconSetClause

Set icon set for the SAP module.

## **See Also**

OMBCREATE, OMBALTER SAP\_MODULE, OMBDROP SAP\_MODULE

# **OMBCREATE SEQUENCE**

#### **Purpose**

To create a sequence.

### **Prerequisites**

In the context of an Oracle Module.

#### **Syntax**

```
createSequenceCommand = OMBCREATE ( SEQUENCE "QUOTED_STRING" [ SET ( 
      "setPropertiesClause" [ SET ( REF | REFERENCE ) 
      "setReferenceIconSetClause" ] | ( REF | REFERENCE ) 
      "setReferenceIconSetClause" ) ] )
setPropertiesClause = PROPERTIES "(" "propertyNameList" ")" VALUES "(" 
      "propertyValueList" ")"
setReferenceIconSetClause = ICONSET "QUOTED_STRING"
propertyNameList = "UNQUOTED_STRING" { "," "UNQUOTED_STRING" }
propertyValueList = "propertyValue" { "," "propertyValue" }
propertyValue = ( "QUOTED_STRING" | "INTEGER_LITERAL" | 
      "FLOATING_POINT_LITERAL" )
```
## **Keywords And Parameters**

createSequenceCommand

This command creates a sequence.

setPropertiesClause

Used to set properties (core, logical, physical, user-defined) for sequences., columns, unique keys, foreign keys, primary keys, and check constraints.

Basic properties for SEQUENCE:

Name: DESCRIPTION Type: STRING(4000) Valid Values: N/A Default: '' Description of the sequence.

Name: CURRVAL Type: NUMBER Valid Values: N/A Default: 1

current increment value.

Name: NEXTVAL Type: NUMBER Valid Values: N/A Default: 1 next increment value. next increment value.

Properties for SEQUENCE:

Name: DEPLOYABLE Type: BOOLEAN Valid Values: true, false Default: true Description not available.

Name: GENERATION\_COMMENTS Type: STRING Valid Values: N/A Default: '' Enter additional comments for the generated code.

Name: INCREMENT\_BY Type: NUMBER Valid Values: -2147483648 - 2147483647 Default: 1 Description not available.

Name: START\_WITH Type: NUMBER Valid Values: -2147483648 - 2147483647 Default: 1 Description not available.

Note: 1. N/A means any valid character in supported character set.

## 2. '' represents an empty string

propertyNameList The list of properties.

propertyValueList The list of property values.

propertyValue This clause adds the property values.

## **See Also**

OMBCREATE, OMBALTER SEQUENCE, OMBDROP SEQUENCE, OMBRETRIEVE SEQUENCE

## **OMBCREATE SNAPSHOT**

#### **Purpose**

To create a snapshot of a component.

## **Prerequisites**

Component on which snapshot is to be created should already exist. This command can be executed for any component regardless of current context.

## **Syntax**

```
parseCreateCommand = OMBCREATE "createSnapshotCommand"
createSnapshotCommand = ( SNAPSHOT "QUOTED_STRING" [ WITH DEPENDEE_DEPTH (
      MAX | "INTEGER_LITERAL" ) ] [ SET "setPropertiesClause" ] 
      "addSnapshotFCOClauses" )
setPropertiesClause = PROPERTIES "(" "propertyNameList" ")" VALUES "(" 
     "propertyValueList" ")"
addSnapshotFCOClauses = ( ADD "objectClause" )+
propertyNameList = "UNQUOTED_STRING" { "," "UNQUOTED_STRING" }
propertyValueList = "propertyValue" { "," "propertyValue" }
objectClause = "UNQUOTED_STRING" "QUOTED_STRING" [ CASCADE | NO CASCADE ]
propertyValue = ( "QUOTED_STRING" | "INTEGER_LITERAL" | 
      "FLOATING_POINT_LITERAL" )
```
#### **Keywords And Parameters**

parseCreateCommand

Root production for OMBCREATE SNAPSHOT.

createSnapshotCommand

Clause for creating snapshots.

QUOTED\_STRING

Name of the snapshot to be created.

#### DEPENDEE\_DEPTH

Use this optional clause to include in the snapshot all dependees for each component in the command.

setPropertiesClause Optional clause to set the properties of a snapshot.

Basic properties for SNAPSHOT:

Name: TYPE

Type: STRING(200) Valid Values: FULL,SIGNATURE Default: FULL This is the type of snapshot

Name: DESCRIPTION Type: STRING(4000) Valid Values: N/A Default: '' Description of the snapshot

PROPERTIES Valid set of properties are DESCRIPTION and TYPE

#### VALUES

Values for the corresponding properties. Default values of properties for DESCRIPTION is null and valid values for TYPE are FULL or SIGNATURE

addSnapshotFCOClauses Components to be added to the snapshot

propertyNameList Property names for SNAPSHOT.

propertyValueList List of property values for SNAPSHOT.

propertyValue

Allowable value types for a snapshot property.

## **See Also**

 OMBALTER SNAPSHOT, OMBDROP SNAPSHOT, OMBRESTORE SNAPSHOT, OMBCOMPARE SNAPSHOT, OMBLIST SNAPSHOT, OMBRETRIEVE SNAPSHOT

## **OMBCREATE STREAMS\_CAPTURE\_PROCESS**

## **Purpose**

To create a Streams Capture Process.

## **Prerequisites**

Should be in the context of a Streams Queue.

#### **Syntax**

```
createCaptureCommand = OMBCREATE ( STREAMS_CAPTURE_PROCESS "QUOTED_STRING"
      [ "addTableClause"+ ] [ SET "setCapturePropertiesClause" ] )
addTableClause = ADD TABLE "QUOTED_STRING"
setCapturePropertiesClause = PROPERTIES "(" "propertyNameList" ")" VALUES 
      "(" "propertyValueList" ")"
propertyNameList = "UNQUOTED_STRING" { "," "UNQUOTED_STRING" }
propertyValueList = "propertyValue" { "," "propertyValue" }
propertyValue = ( "QUOTED_STRING" | "INTEGER_LITERAL" | 
      "FLOATING_POINT_LITERAL" )
```
#### **Keywords And Parameters**

createCaptureCommand

Create a Streams Capture Process. This Streams Capture Process will enqueue the changes it captures into the containing Streams Queue

addTableClause

Add a table to the set of tables whose changes are to be captured by this Streams Capture Process

setCapturePropertiesClause

Sets properties (core, logical, physical, user-defined) for Streams Capture Process.

propertyNameList The list of properties.

Basic properties for STREAMS\_CAPTURE\_PROCESS:

Name: BUSINESS\_NAME Type: STRING(200) Valid Values: N/A Default: ''

Business name of the Streams Capture Process

Name: DESCRIPTION Type: STRING(4000) Valid Values: N/A Default: '' Description of the Streams Capture

Properties for STREAMS\_CAPTURE\_PROCESS:

Name: CAPTURE\_START\_PARAMETER Type: STRING Valid Values: START\_DATE, START\_SCN Default: START\_SCN This specifies whether the Streams Capture Process should start capturing changes based on the Start Date or the Start SCN.

Name: CAPTURE\_TAGGED\_LCR

Type: BOOLEAN Valid Values: true, false Default: false If TRUE, then a redo entry is always considered for capture and an LCR is always considered for apply, regardless of whether redo entry or LCR has a non-NULL tag. If FALSE, then a redo entry is considered for capture and an LCR is considered for apply only when the redo entry or the LCR contains a NULL tag.

Name: CAPTURE\_TIMEOUT Type: NUMBER Valid Values: 0 - 1000 Default: 0 The maximum number of seconds to wait for another instance of the same capture process to finish.

Name: DBA\_LOCATION

Type: STRING Valid Values: N/A Default: '' Location of the DBA user who should create the supplemental logs.

Name: DEPLOYABLE Type: BOOLEAN Valid Values: true, false Default: true Indicates whether the Object is deployable or not.

Name: DISABLE\_ON\_LIMIT Type: BOOLEAN Valid Values: true, false Default: true If set to true, the capture process will be disabled once the message/time limit is reached.

Name: MAXIMUM\_SCN Type: NUMBER Valid Values: 0 - 1000000000 Default: 0 This is the Maximum SCN value whose corresponding changes will be captured by the Streams Capture Process.

Name: MESSAGE\_COUNT\_LIMIT Type: NUMBER Valid Values: 0 - 1000 Default: 0 If Disable On Limit is set to true, then the Streams Capture Process is disabled once the specified number of messages have been captured.

Name: PARALLELISM\_DEGREE Type: NUMBER Valid Values: 0 - 1000 Default: 0 The number of parallel server process that will mine the redo logs.

Name: START\_DATE Type: STRING Valid Values: N/A Default: 1970-01-01 The user specified date from which the Streams Capture Process should start capturing changes.

Name: START\_SCN Type: NUMBER Valid Values: N/A Default: 0 The user specified SCN from which the Streams Capture Process should start capturing changes.

Name: TIME\_LIMIT Type: NUMBER Valid Values: 0 - 1000 Default: 0 If Disable On Limit is set to true, then the Streams Capture Process is disabled once the specified number of seconds elapse.

Name: WRITE\_ALERT\_LOG Type: BOOLEAN Valid Values: true, false Default: true If set to true, then the Streams Capture Process writes a message to the alert log on exit.

#### Note:

1. N/A means any valid character in supported character set.

2. '' represents an empty string

propertyValueList The list of property values. propertyValue

This clause adds the property values.

**See Also**

OMBCREATE, OMBALTER STREAMS\_CAPTURE\_PROCESS, OMBDROP STREAMS\_CAPTURE\_PROCESS

# **OMBCREATE STREAMS\_QUEUE**

## **Purpose**

To create an Streams Queue.

## **Prerequisites**

Should be in the context of an Oracle Module. The Queue Table should exist in the same Oracle Module.

## **Syntax**

```
createANYQCommand = OMBCREATE ( STREAMS_QUEUE "QUOTED_STRING" [ SET 
      "setPropertiesClause" ] )
setPropertiesClause = PROPERTIES "(" "propertyNameList" ")" VALUES "(" 
      "propertyValueList" ")"
propertyNameList = "UNQUOTED_STRING" { "," "UNQUOTED_STRING" }
propertyValueList = "propertyValue" { "," "propertyValue" }
propertyValue = ( "QUOTED_STRING" | "INTEGER_LITERAL" | 
      "FLOATING_POINT_LITERAL" )
```
## **Keywords And Parameters**

createANYQCommand

Creates a Streams Queue with the given name.

setPropertiesClause

Sets properties (core, logical, physical, user-defined) for Streams Queue. Valid properties are shown below:

Basic properties for STREAMS\_QUEUE:

Name: BUSINESS\_NAME Type: STRING(200) Valid Values: N/A Default: '' Business name of the Streams Queue

Name: DESCRIPTION Type: STRING(4000) Valid Values: N/A Default: '' Description for the Streams Queue Name: QTABLE Type: STRING(4000) Valid Values: N/A Default: '' Queue Table for the Streams Queue. This has to be the name of a Queue Table(QUEUE\_TABLE) existing in the same Oracle Module.

Properties for STREAMS\_QUEUE:

Name: DEPLOYABLE Type: BOOLEAN Valid Values: true, false Default: true oracle.owb.scripting.help.OMBHelpGenerator(557): NLS Lookup error for key "9i.ADVANCEDQUEUES.DEFAULT.DEPLOYABLE:DESCRIPTION"

Name: DEQUEUE\_ENABLED Type: BOOLEAN Valid Values: true, false Default: true oracle.owb.scripting.help.OMBHelpGenerator(557): NLS Lookup error for key "9i.ADVANCEDQUEUES.DEFAULT.DEQUEUEENABLED:DESCRIPTION"

Name: ENQUEUE\_ENABLED Type: BOOLEAN Valid Values: true, false Default: true oracle.owb.scripting.help.OMBHelpGenerator(557): NLS Lookup error for key "9i.ADVANCEDQUEUES.DEFAULT.ENQUEUEENABLED:DESCRIPTION"

Name: GENERATE\_ADVANCED\_QUEUE Type: BOOLEAN Valid Values: true, false Default: true

oracle.owb.scripting.help.OMBHelpGenerator(557): NLS Lookup error for key "9i.ADVANCEDQUEUES.GENERATEAQ:DESCRIPTION"

Name: GENERATE\_TEMPORARY\_TABLE Type: BOOLEAN Valid Values: true, false Default: true oracle.owb.scripting.help.OMBHelpGenerator(557): NLS Lookup error for key "9i.ADVANCEDQUEUES.GENERATETEMPTABLE:DESCRIPTION"

Name: GENERATION\_COMMENTS Type: STRING Valid Values: N/A Default: '' Enter additional comments for the generated code.

Name: MAX\_RETRIES Type: NUMBER Valid Values: N/A Default: 5 oracle.owb.scripting.help.OMBHelpGenerator(557): NLS Lookup error for key "9i.ADVANCEDQUEUES.DEFAULT.MAXRETRIES:DESCRIPTION"

Name: RETENTION\_TIME Type: NUMBER Valid Values: N/A Default: 0 oracle.owb.scripting.help.OMBHelpGenerator(557): NLS Lookup error for key "9i.ADVANCEDQUEUES.DEFAULT.RETENTIONTIME:DESCRIPTION"

Name: RETRY\_DELAY Type: NUMBER Valid Values: N/A

#### Default: 0

oracle.owb.scripting.help.OMBHelpGenerator(557): NLS Lookup error for key "9i.ADVANCEDQUEUES.DEFAULT.RETRYDELAY:DESCRIPTION"

#### Note:

1. N/A means any valid character in supported character set.

2. '' represents an empty string

propertyNameList The list of properties.

propertyValueList The list of property values.

propertyValue This clause adds the property values.

## **See Also**

OMBCREATE STREAMS\_QUEUE, OMBALTER STREAMS\_QUEUE, OMBDROP STREAMS\_QUEUE

# **OMBCREATE TABLE\_FUNCTION**

#### **Purpose**

To create a Table Function.

## **Prerequisites**

Should be in the context of Oracle Module or Package. The REFCursorType and PLSQLTableType which are set as Datatype for parameters should pre-exist.

## **Syntax**

```
createTableFunctionCommand = OMBCREATE ( TABLE_FUNCTION "QUOTED_STRING" 
     SET "setPropertiesClause" [ SET "setReferenceIconSetClause" ] { ADD 
      "addFuncProcParameterClause" } )
setPropertiesClause = PROPERTIES "(" "propertyNameList" ")" VALUES "(" 
      "propertyValueList" ")"
setReferenceIconSetClause = ( REFERENCE | REF ) ICONSET "QUOTED_STRING"
addFuncProcParameterClause = PARAMETER "QUOTED_STRING" [ SET 
      "setPropertiesClause" ]
propertyNameList = "UNQUOTED_STRING" { "," "UNQUOTED_STRING" }
propertyValueList = "propertyValue" { "," "propertyValue" }
propertyValue = ( "QUOTED_STRING" | "INTEGER_LITERAL" | 
      "FLOATING_POINT_LITERAL" )
```
#### **Keywords And Parameters**

createTableFunctionCommand Creates a table function

setPropertiesClause Sets properties (core, logical, physical, user-defined) for Table Function and its Parameters. Valid properties are shown below:

Properties for TABLE\_FUNCTION: Name: BUSINESS\_NAME Type: STRING(200) Valid Values: N/A Default: '' Business name of the Table Function

Name: DESCRIPTION Type: STRING(4000) Valid Values: N/A Default: '' Description of the Table Function Name: PARALLEL\_EXECUTION Type: STRING(5) Valid Values: TRUE, FALSE Default: '' Enables Parallel Execution of the Table Function

Name: PIPELINED\_EXECUTION Type: STRING(5) Valid Values: TRUE, FALSE Default: '' Enables Partitioned Execution of the Table Function

Name: ORDER\_METHOD Type: STRING(9) Valid Values: ORDERBY, CLUSTERBY Default: ORDERBY Order Method for the Table Function

Name: PARTITION\_METHOD Type: STRING(5) Valid Values: NONE, ANY, HASH, RANGE Default: NONE Partition Method for the Table Function

Name: RETURN\_TYPE Type: STRING(4000) Valid Values: N/A Default: '' Name of the Return Type of this Table Function. For this release, this has to be a PLSQL Table Type whose datatype has to be PLSQLRecordType. Also, it should already be defined in USER\_TYPES Package in this Module.

Name: IMPLEMENTATION Type: STRING(4000) Valid Values: N/A Default: ''

Implementation code for this Table Function.

Name: IS\_DETERMINISTIC Type: STRING(5) Valid Values: TRUE, FALSE Default: '' Whether this Table Function is Deterministic.

Properties for PARAMETER:

Name: BUSINESS\_NAME Type: STRING(200) Valid Values: N/A Default: '' Business name of the Parameter

Name: DESCRIPTION Type: STRING(4000) Valid Values: N/A Default: '' Description of the Parameter

Name: DATATYPE Type: STRING(4000) Valid Values: Any valid REF cursor type Default: '' Datatype of the Parameter. Parameter will always be IN type for Table Function. For this release, it has to be a REF Cursor type. Also, this REF Cursor should already be defined in USER\_TYPES Package in this Module.

Properties for TABLE\_FUNCTION:

Name: AUTHID Type: STRING Valid Values: Current\_User, Definer, None Default: None Generate the transformation with selected AUTHID option. Function will be executed with the permissions defined by the AUTHID clause rather than the function owner's permissions.

Name: DEPLOYABLE Type: BOOLEAN Valid Values: true, false Default: true Warehouse Builder generates a set of scripts to create an object only for those object marked as Deployable = true

Name: GENERATION\_COMMENTS Type: STRING Valid Values: N/A Default: '' Enter additional comments for the generated code.

#### Note:

1. N/A means any valid character in supported character set.

2. '' represents an empty string

addFuncProcParameterClause

Adds a Parameter with the given name and datatype to the Table Function. The datatype of the Parameter is set as its DATATYPE property.

propertyNameList

Comma separated list of property names. Property names are unquoted.

propertyValueList Comma separated list of property values.

propertyValue Value of a property.

## **See Also**

OMBCREATE, OMBALTER TABLE\_FUNCTION, OMBDROP TABLE\_FUNCTION

## **OMBCREATE TABLE**

#### **Purpose**

To create a table.

#### **Prerequisites**

In the context of an Oracle Module.

#### **Syntax**

```
createTableCommand = OMBCREATE ( TABLE "QUOTED_STRING" [ SET ( 
      "setPropertiesClause" [ SET ( REF | REFERENCE ) 
      "setReferenceIconSetClause" ] | ( REF | REFERENCE ) 
      "setReferenceIconSetClause" ) ] [ "addTableSCOClauses" ] )
setPropertiesClause = PROPERTIES "(" "propertyNameList" ")" VALUES "(" 
      "propertyValueList" ")"
setReferenceIconSetClause = ICONSET "QUOTED_STRING"
addTableSCOClauses = ADD ( "addColumnClause" | "addConstraintClause" | 
      "addSCOClause" ) [ "addTableSCOClauses" ]
propertyNameList = "UNQUOTED_STRING" { "," "UNQUOTED_STRING" }
propertyValueList = "propertyValue" { "," "propertyValue" }
addColumnClause = COLUMN "QUOTED_STRING" [ AT POSITION "INTEGER_LITERAL" ]
       [ SET "setPropertiesClause" ]
addConstraintClause = "addUkPkClause" | "addFkClause" | 
      "addCheckConstraintClause"
addSCOClause = "addIndexClause" | "addIndexPartitionClause" | 
      "addIndexPartitionKeyClause" | "addPartitionClause" | 
      "addPartitionKeyClause" | "addSubpartitionClause" | 
      "addaddMaterializedViewSCOandDependentClauseClause" | 
      "addSubPartitionKeyClause" | "addIndexColumnClause"
propertyValue = ( "QUOTED_STRING" | "INTEGER_LITERAL" | 
      "FLOATING_POINT_LITERAL" )
addUkPkClause = ( UNIQUE_KEY | PRIMARY_KEY ) "QUOTED_STRING" [ SET 
      "setUkPkPropertiesAndReferencesColumnsClauses" ]
addFkClause = FOREIGN_KEY "QUOTED_STRING" [ SET "setFkSubClauses" ]
addCheckConstraintClause = CHECK_CONSTRAINT "QUOTED_STRING" [ SET 
      "setPropertiesClause" ]
addIndexClause = INDEX "QUOTED_STRING" [ SET 
      "setSCOConfigurationPropertiesClauses" ]
addIndexPartitionClause = INDEX_PARTITION "QUOTED_STRING" OF INDEX 
      "QUOTED_STRING" [ AT POSITION "INTEGER_LITERAL" ] ( 
      "renameSCOConfigurationClause" [ SET 
      "setSCOConfigurationPropertiesClauses" ] | [ SET 
      "setSCOConfigurationPropertiesClauses" ] )
addIndexPartitionKeyClause = INDEX_PARTITION_KEY "QUOTED_STRING" OF INDEX 
      "QUOTED_STRING" [ SET "setSCOConfigurationPropertiesClauses" ]
addPartitionClause = PARTITION "QUOTED_STRING" [ AT POSITION 
      "INTEGER_LITERAL" ] [ SET "setSCOConfigurationPropertiesClauses" ]
addPartitionKeyClause = PARTITION_KEY "QUOTED_STRING" [ SET 
      "setSCOConfigurationPropertiesClauses" ]
addSubpartitionClause = SUBPARTITION "QUOTED_STRING" OF PARTITION 
      "QUOTED_STRING" [ AT POSITION "INTEGER_LITERAL" ] [ SET 
      "setSCOConfigurationPropertiesClauses" ]
addaddMaterializedViewSCOandDependentClauseClause = TEMPLATE_SUBPARTITION 
      "QUOTED_STRING" [ AT POSITION "INTEGER_LITERAL" ] [ SET 
      "setSCOConfigurationPropertiesClauses" ]
addSubPartitionKeyClause = SUBPARTITION_KEY "QUOTED_STRING" [ SET
```

```
 "setSCOConfigurationPropertiesClauses" ]
addIndexColumnClause = INDEX_COLUMN "QUOTED_STRING" OF INDEX 
     "QUOTED_STRING" [ SET "setSCOConfigurationPropertiesClauses" ]
setUkPkPropertiesAndReferencesColumnsClauses = "setPropertiesClause" [ SET
      ( REF | REFERENCE ) "constraintColumnReferencesClause" ] | ( REF | 
     REFERENCE ) "constraintColumnReferencesClause"
setFkSubClauses = "setPropertiesClause" [ SET ( REF | REFERENCE ) 
     "setFkReferencesClauses" ] | ( REF | REFERENCE ) 
      "setFkReferencesClauses"
setSCOConfigurationPropertiesClauses = PROPERTIES "(" "propertyNameList" 
     ")" VALUES "(" "propertyValueList" ")"
renameSCOConfigurationClause = RENAME TO "QUOTED_STRING"
constraintColumnReferencesClause = COLUMNS "(" "quotedNameList" ")"
setFkReferencesClauses = "constraintColumnReferencesClause" [ SET ( REF | 
     REFERENCE ) "constraintUkReferencesClause" ] | 
     "constraintUkReferencesClause" [ SET ( REF | REFERENCE ) 
     "constraintColumnReferencesClause" ]
quotedNameList = "QUOTED_STRING" { "," "QUOTED_STRING" }
constraintUkReferencesClause = ( UNIQUE_KEY | PRIMARY_KEY ) 
      "QUOTED_STRING" [ OF ( TABLE | VIEW ) "QUOTED_STRING" ]
```
## **Keywords And Parameters**

createTableCommand

This command creates a table.

QUOTED\_STRING

Specify the name of the table to be created.

setPropertiesClause

Used to set properties (core, logical, physical, user-defined) for tables (including partitions and subpartitons), and their columns, indexes (including index partitions), unique keys, foreign keys, primary keys, and check constraints.

Basic properties for TABLE:

Name: BUSINESS\_NAME Type: STRING(200) Valid Values: N/A Default: '' Business name of the table

Name: DESCRIPTION Type: STRING(4000) Valid Values: N/A

Default: '' Description of the table

Basic properties for COLUMN:

Name: BUSINESS\_NAME Type: STRING(200) Valid Values: N/A Default: '' Business name of the column

Name: DESCRIPTION

Type: STRING(4000)

Valid Values: N/A

Default: ''

Description of the column

Name: DATATYPE

Type: STRING

Valid Values: BINARY\_DOUBLE, BINARY\_FLOAT, BLOB, CHAR, CLOB, DATE, FLOAT,

INTEGER, INTERVAL DAY TO SECOND, INTERVAL YEAR TO MONTH, NCHAR, NCLOB,

NUMBER, NVARCHAR2, RAW, SYS.ANYDATA, SYS.LCR\$\_ROW\_RECORD, SYS.XMLFORMAT,

TIMESTAMP, TIMESTAMP WITH LOCAL TIME ZONE, TIMESTAMP WITH TIME ZONE,

VARHCAR, VARCHAR2, XMLTYPE

Default: NUMBER

The datatype of a column

Name: LENGTH Type: NUMBER Valid Values: Default: 1 The length of a number Name: PRECISION Type: NUMBER Valid Values: 0 - 38 Default: 1 The precision of a number. Use 0 to specify floating-point numbers.

Name: SCALE Type: NUMBER Valid Values: -84 - 127 Default: 1 The scale of a number.

Name: FRACTIONAL\_SECONDS\_PRECISION Type: NUMBER Valid Values: 0 - 9 Default: 0 The precision of a timestamp or interval.

Name: DEFAULT\_VALUE Type: STRING Valid Values: N/A Default: '' Default value of the column

Name: NOT\_NULL Type: BOOLEAN Valid Values: true, false Default: false Specify "true" to enforce Not Null restriction on a column.

Basic properties for PARTITION\_KEY:

Name: TYPE Type: STRING Valid Values: RANGE, LIST, HASH, HASH BY QUANTITY Default: (No default, must be one of the choices above) Ask Oracle to partition the table rows according to a Hash Algorithm, lists of values, or specified ranges.

Name: HASH\_QUANTITY Type: STRING Valid Values: N/A Default: '0' Specify how many HASH partitions the database should create on HASH BY QUANTITY partitioning. For optimal load balancing you should specify a number of partitions that is a power of 2. If you have multiple Partition Keys, you only have to specify once.

Basic properties for PARTITION:

Name: VALUES\_LESS\_THAN Type: STRING Valid Values: N/A

Default: ''

Specify the noninclusive upper bound for the current RANGE partition. The value list is a comma-delimited, ordered list of literal values corresponding to the index partitioning column list. Always specify MAXVALUE(s) as the value(s) of the last partition, and make sure you have specified PARTITION\_KEY(s) before you specify any PARTITION.

Name: VALUES\_EQUAL\_TO

Type: STRING

Valid Values: N/A

Default: ''

Specify a list of literal values for the current LIST partition. The value list is a comma-delimited, ordered list of literal values corresponding to the index partitioning column. Commas can be escaped using "" (e.g. '1,2,3'). Always specify DEFAULT as the value of the last partition, and make sure you have specified PARTITION\_KEY(s) before you specify any PARTITION.. Each LIST partition must have at least one value. No value, including NULL, can appear in more than one partition.

Name: HASH\_QUANTITY Type: STRING Valid Values: N/A Default: '0'

Specify how many HASH customized subpartitions the database should create for a particular main RANGE partition (RANGE-HASH BY QUANTITY partitioning). For optimal load balancing you should specify a number of subpartitions that is a power of 2. If you have multiple Subpartition Keys, you only have to specify once. Set it to 0 to reverse to the use of generic template HASH\_QUANTITY specified in SUBPARTITION\_KEY.

Basic properties for SUBPARTITION\_KEY:

Name: TYPE Type: STRING Valid Values: LIST, HASH, HASH BY QUANTITY Default: (No default, must be one of the choices above) For partition-level partitioning according to a Hash Algorithm or lists of values. Each partition is further sorted into subpartitions.

Name: HASH\_QUANTITY Type: STRING Valid Values: N/A Default: '0' Specify how many HASH subpartitions the database should create on HASH BY QUANTITY partitioning. For optimal load balancing you should specify a number of subpartitions that is a power of 2. If you have multiple Subpartition Keys, you only have to specify once.

Basic properties for SUBPARTITION:

Name: VALUES\_EQUAL\_TO Type: STRING Valid Values: N/A

Default: ''

Specify a list of literal values for the current LIST subpartition. The value list is a comma-delimited, ordered list of literal values corresponding to the index partitioning column. Always specify DEFAULT as the value of the last subpartition, and make sure you have specified SUBPARTITION\_KEY(s) before you specify any SUBPARTITION. Each LIST subpartition must have at least one value. No value, including NULL, can appear in more than one subpartition.

Basic properties for TEMPLATE\_SUBPARTITION:

Name: VALUES\_EQUAL\_TO Type: STRING Valid Values: N/A

Default: ''

In composite partitioning, template subpartitions are automatically applied to those partitions without their subpartitions specified. Here for LIST subpartitions only, specify a comma-delimited, ordered list of literal values corresponding to the LIST subpartitioning column. Always specify DEFAULT as the value of the last template LIST subpartition, and and make sure you have specified SUBPARTITION\_KEY(s) before you specify any TEMPLATE\_SUBPARTITION. Each LIST template subpartition must have at least one value. No value, including NULL, can appear in more than one template subpartition.

Basic properties for INDEX:

Name: INDEX\_TYPE Type: STRING Valid Values: UNIQUE, NON-UNIQUE, BITMAP, FUNCTION-BASED Default: (No default, must be one of the choices above) Specify the type of an index. NORMAL can be used in place of NON-UNIQUE.

Name: LOCAL\_INDEX Type: BOOLEAN

Valid Values: true, false Default: false Specify if an index is Global or Local. The default is Global. Specify Local so that the index is partitioned on the same columns, with the same number of partitions and the same partition bounds as table. Oracle Database automatically maintains local index partitioning as the underlying table is repartitioned.

Name: COLUMN\_EXPRESSION Type: STRING Valid Values: N/A Default: '' Specify an expression built from columns of table, constants, SQL functions, and user-defined functions to create a FUNCTION-BASED index.

Basic properties for INDEX\_PARTITION\_KEY:

Name: TYPE Type: STRING Valid Values: RANGE, HASH, HASH BY QUANTITY Default: (No default, must be one of the choices above) Ask Oracle to partition the index rows according to a Hash Algorithm, lists of values, or specified ranges. Hash index partitioning is supported starting with Oracle 10g version.

Name: HASH\_QUANTITY Type: STRING Valid Values: N/A Default: '0' Specify how many HASH index partitions the database should create based on HASH BY QUANTITY partitioning. For optimal load balancing you should specify a number of index partitions that is a power of 2. If you have multiple index Partition Keys, you only have to specify once.

Basic properties for INDEX\_PARTITION:

Name: VALUES\_LESS\_THAN

Valid Values: N/A Default: '' Specify the noninclusive upper bound for the current RANGE partition in a global index. The value list is a comma-delimited, ordered list of literal values corresponding to the index partitioning column list. Always specify MAXVALUE(s) as the value(s) of the last partition. No need to specify VALUES\_LESS\_THAN for Local index.

Name: VALUES\_EQUAL\_TO Type: STRING Valid Values: N/A Default: ''

Type: STRING

Specify a list of literal values for the current LIST partition in a global index. The value list is a comma-delimited, ordered list of literal values corresponding to the index partitioning column. Always specify DEFAULT as the value of the last partition. Each LIST partition must have at least one value. No value, including NULL, can appear in more than one partition. No need to specify VALUES\_EQUAL\_TO for Local index.

Basic properties for CHECK\_CONSTRAINTS:

Name: CHECK\_CONDITION Type: STRING Valid Values: N/A Default: '' Specify a condition that each row in the table must satisfy.

Properties for TABLE:

Name: BUFFER\_POOL Type: STRING Valid Values: , DEFAULT, KEEP, RECYCLE Default: ''

Specify a default buffer pool (cache) for table or partition object. The default is DEFAULT.

Name: CACHE\_MODE Type: STRING Valid Values: , CACHE, NOCACHE Default: '' Indicate how Oracle should store blocks in the buffer cache.

Name: DATA\_SEGMENT\_COMPRESSION Type: STRING Valid Values: , COMPRESS, NOCOMPRESS Default: '' Use this clause to instruct Oracle whether to compress data segments to reduce disk use. The default is NOCOMPRESS.

Name: DEPLOYABLE Type: BOOLEAN Valid Values: true, false Default: true Warehouse Builder generates a set of scripts to create an object only for those object marked as Deployable = true

Name: FREELISTGROUPS Type: STRING Valid Values: N/A Default: '' Specify the number of groups of free lists for the database object you are creating. The default is 1.

Name: FREELISTS Type: STRING Valid Values: N/A Default: '' Specify the number of free lists for each of the free list groups for the table, partition, cluster, or index. The default is 1.

Name: GENERATION\_COMMENTS Type: STRING Valid Values: N/A Default: '' Enter additional comments for the generated code.

Name: INITIAL Type: STRING Valid Values: N/A Default: '' Specify in bytes the size of the first extent. Use K or M to specify size in kilobytes or megabytes.

Name: INITRANS Type: STRING Valid Values: N/A Default: '' Specify the initial number (1-255) of concurrent transaction entries allocated within each data block allocated to the database object. The default is 1.

Name: LOGGING\_MODE Type: STRING Valid Values: , LOGGING, NOLOGGING Default: '' Specify whether the creation of the table and of any indexes required because of constraints, partition, or LOB storage characteristics will be logged in the redo log file (LOGGING) or not (NOLOGGING). The default is LOGGING.

Name: MAXEXTENTS Type: STRING Valid Values: N/A Default: '' Specify the total number of extents, including the first, that Oracle can allocate for the object.

Name: MAXTRANS Type: STRING Valid Values: N/A Default: '' Specify the maximum number (1-255) of concurrent transactions that can update a data block allocated to the database object.

Name: MINEXTENTS Type: STRING Valid Values: N/A Default: '' Specify the total number of extents to allocate when the object is created.

Name: MONITORING\_MODE Type: STRING Valid Values: , MONITORING, NOMONITORING Default: '' Specify MONITORING if you want modification statistics to be collected on this table.

Name: NEXT Type: STRING Valid Values: N/A Default: '' Specify in bytes the size of the next extent to be allocated. Use K or M to specify size in kilobytes or megabytes.

Name: OVERFLOW

Type: STRING Valid Values: N/A

Default: ''

Enter a comma separated list of tablespaces for overflow data. For simple-partitoned object, it is used for HASH BY QUANTITY partition overflow tablespaces. The number of tablespaces does not have to equal the number of partitions. If the number of partitions is greater than the number of tablespaces, then Oracle cycles through the names of the

tablespaces.

Name: PARALLEL\_ACCESS\_MODE Type: STRING Valid Values: , NOPARALLEL, PARALLEL Default: '' Enables or disables parallel processing when the table is created. Also enables or disables parallel processing or access. The default is PARALLEL.

Name: PARALLEL\_DEGREE Type: STRING Valid Values: N/A Default: '' Enter degree of parallelism, which is the number of parallel threads used in the parallel operation.

Name: PARTITION\_TABLESPACE\_LIST Type: STRING Valid Values: N/A Default: '' Enter a comma separated list of tablespaces. For simple-partitoned object, it is used for HASH BY QUANTITY partition tablespaces. For composite-partitioned tables, it is used for subpartition template to store a list of tablespaces.

Name: PCTFREE Type: STRING Valid Values: N/A Default: '' Specify a whole number representing the percentage (0-99) of space in each data block of the database object reserved for future updates to the rows of the object. The default is 10.

Name: PCTINCREASE Type: STRING Valid Values: N/A Default: ''

Specify the percent by which the third and subsequent extents grow over the preceding extent. The default is 50.

Name: PCTUSED Type: STRING Valid Values: N/A Default: '' Specify a whole number representing the minimum percentage (0-99) of used space that Oracle maintains for each data block of the database object. The default is 40.

Name: ROWDEPENDENCIES\_MODE Type: STRING Valid Values: , NOROWDEPENDENCIES, ROWDEPENDENCIES Default: '' Specify ROWDEPENDENCIES to use row-level dependency tracking.

Name: ROW\_MOVEMENT Type: STRING Valid Values: , DISABLE, ENABLE Default: '' Specify whether Oracle can move a table row.

Name: SHADOW\_TABLESPACE Type: STRING(30) Valid Values: N/A Default: '' Use the Tablespace parameter to specify the name of tablespace.

Name: SHADOW\_TABLE\_NAME Type: STRING(30) Valid Values: N/A Default: '' Use the shadow table name to specify the name of Shadow Table.

Name: TABLESPACE Type: STRING(30)

Valid Values: N/A Default: '' Use the Tablespace parameter to specify the name of tablespace.

Properties for PRIMARY\_KEY:

Name: DEFERRABLE Type: STRING Valid Values: , DEFERRABLE, NOT DEFERRABLE Default: ''

Specify DEFERRABLE to indicate that in subsequent transactions you can use the SET CONSTRAINT[S] clause to defer checking of this constraint until after the transaction is committed. Specify NOT DEFERRABLE to indicate that in subsequent transactions you cannot use the SET CONSTRAINT[S] clause to defer checking of this constraint until the transaction is committed. The default is NOT DEFERRABLE.

Name: DEPLOYABLE Type: BOOLEAN Valid Values: true, false Default: true Warehouse Builder generates a set of scripts to create an object only for those object marked as Deployable = true

Name: ENABLECONSTRAINT Type: STRING Valid Values: , DISABLE, ENABLE Default: '' Specify ENABLE if you want the constraint to be applied to the data in the table. Specify DISABLE to disable the integrity constraint. The default is ENABLE.

Name: EXCEPTIONSINTO Type: STRING Valid Values: N/A Default: ''
Specify an exceptions table ([schema.]table). The EXCEPTIONS table or the table you specify must exist on your local database. If you create your own exceptions table, then it must follow the format prescribed by one of the two scripts supplied by Oracle. Do not use this property with NOVALIDATE option.

Name: INDEX\_TABLESPACE Type: STRING(30) Valid Values: N/A Default: '' oracle.owb.scripting.help.OMBHelpGenerator(557): NLS Lookup error for key "9i.TABLE.CONSTRAINT.INDEXTABLESPACE:DESCRIPTION"

Name: INITIALLY Type: STRING Valid Values: , DEFERRED, IMMEDIATE Default: '' Specify (INITIALLY) IMMEDIATE to indicate that Oracle should check a DEFERRABLE constraint at the end of each subsequent SQL statement. Specify (INITIALLY) DEFERRED to indicate that Oracle should check a DEFERRABLE constraint at the end of subsequent transactions. The default is (INITIALLY) IMMEDIATE.

Name: RELY Type: STRING Valid Values: , NORELY, RELY Default: '' Specify RELY to activate an existing constraint in NOVALIDATE mode for query rewrite in an unenforced query rewrite integrity mode. The default is NORELY.

Name: SUBSTITUTE\_KEY Type: BOOLEAN Valid Values: true, false Default: false This is related to Streams Support. If this is true, deployment will result only in creation of the key metadata. The constraint itself will not be enforced. This will be done by creating a Streams substitute key.

Name: USING\_INDEX Type: BOOLEAN Valid Values: true, false Default: false oracle.owb.scripting.help.OMBHelpGenerator(557): NLS Lookup error for key "9i.TABLE.CONSTRAINT.USINGINDEX:DESCRIPTION"

Name: VALIDATECONSTRAINT

Type: STRING Valid Values: , NOVALIDATE, VALIDATE Default: ''

The behavior of VALIDATE and NOVALIDATE always depends on whether the constraint is enabled or disabled, either explicitly or by default. (ENABLE) VALIDATE specifies that all old and new data must compliy with the constraint. (ENABLE) NOVALIDATE only ensures that all new DML operations on the constrained data comply with the constraint. (DISABLE) VALIDATE disables the constraint and drops the index on the constraint, but keeps the constraint valid. (DISABLE) NOVALIDATE signifies that Oracle makes no effort to maintain the constraint (because it is disabled) and cannot guarantee that the constraint is true (because it is not being validated). The default is NOVALIDATE.

Properties for UNIQUE\_KEY:

Name: DEFERRABLE Type: STRING Valid Values: , DEFERRABLE, NOT DEFERRABLE Default: '' Specify DEFERRABLE to indicate that in subsequent transactions you can use the SET CONSTRAINT[S] clause to defer checking of this constraint until after the transaction is committed. Specify NOT DEFERRABLE to indicate that

in subsequent transactions you cannot use the SET CONSTRAINT[S] clause to

defer checking of this constraint until the transaction is committed. The default is NOT DEFERRABLE.

Name: DEPLOYABLE Type: BOOLEAN Valid Values: true, false Default: true Warehouse Builder generates a set of scripts to create an object only for those object marked as Deployable = true

Name: ENABLECONSTRAINT

Type: STRING

Valid Values: , DISABLE, ENABLE

Default: ''

Specify ENABLE if you want the constraint to be applied to the data in the table. Specify DISABLE to disable the integrity constraint. The default is ENABLE.

Name: EXCEPTIONSINTO

Type: STRING

Valid Values: N/A

Default: ''

Specify an exceptions table ([schema.]table). The EXCEPTIONS table or the table you specify must exist on your local database. If you create your own exceptions table, then it must follow the format prescribed by one of the two scripts supplied by Oracle. Do not use this property with NOVALIDATE option.

Name: INDEX\_TABLESPACE Type: STRING(30) Valid Values: N/A Default: '' oracle.owb.scripting.help.OMBHelpGenerator(557): NLS Lookup error for key "9i.TABLE.CONSTRAINT.INDEXTABLESPACE:DESCRIPTION"

Name: INITIALLY

Type: STRING Valid Values: , DEFERRED, IMMEDIATE Default: '' Specify (INITIALLY) IMMEDIATE to indicate that Oracle should check a DEFERRABLE constraint at the end of each subsequent SQL statement. Specify (INITIALLY) DEFERRED to indicate that Oracle should check a DEFERRABLE constraint at the end of subsequent transactions. The default is (INITIALLY) IMMEDIATE.

Name: RELY Type: STRING Valid Values: , NORELY, RELY Default: '' Specify RELY to activate an existing constraint in NOVALIDATE mode for query rewrite in an unenforced query rewrite integrity mode. The default is NORELY.

Name: SUBSTITUTE\_KEY Type: BOOLEAN Valid Values: true, false Default: false This is related to Streams Support. If this is true, deployment will result only in creation of the key metadata. The constraint itself will not be enforced. This will be done by creating a Streams substitute key.

Name: USING\_INDEX Type: BOOLEAN Valid Values: true, false Default: false oracle.owb.scripting.help.OMBHelpGenerator(557): NLS Lookup error for key "9i.TABLE.CONSTRAINT.USINGINDEX:DESCRIPTION"

Name: VALIDATECONSTRAINT Type: STRING Valid Values: , NOVALIDATE, VALIDATE Default: ''

The behavior of VALIDATE and NOVALIDATE always depends on whether the constraint is enabled or disabled, either explicitly or by default. (ENABLE) VALIDATE specifies that all old and new data must compliy with the constraint. (ENABLE) NOVALIDATE only ensures that all new DML operations on the constrained data comply with the constraint. (DISABLE) VALIDATE disables the constraint and drops the index on the constraint, but keeps the constraint valid. (DISABLE) NOVALIDATE signifies that Oracle makes no effort to maintain the constraint (because it is disabled) and cannot guarantee that the constraint is true (because it is not being validated). The default is NOVALIDATE.

Properties for FOREIGN\_KEY:

Name: DEFERRABLE Type: STRING Valid Values: , DEFERRABLE, NOT DEFERRABLE Default: ''

Specify DEFERRABLE to indicate that in subsequent transactions you can use the SET CONSTRAINT[S] clause to defer checking of this constraint until after the transaction is committed. Specify NOT DEFERRABLE to indicate that in subsequent transactions you cannot use the SET CONSTRAINT[S] clause to defer checking of this constraint until the transaction is committed. The default is NOT DEFERRABLE.

Name: DEPLOYABLE Type: BOOLEAN Valid Values: true, false Default: true Warehouse Builder generates a set of scripts to create an object only for those object marked as Deployable = true

Name: ENABLECONSTRAINT Type: STRING Valid Values: , DISABLE, ENABLE Default: '' Specify ENABLE if you want the constraint to be applied to the data in the table. Specify DISABLE to disable the integrity constraint. The default is ENABLE.

Name: EXCEPTIONSINTO Type: STRING Valid Values: N/A Default: '' Specify an exceptions table ([schema.]table). The EXCEPTIONS table or the table you specify must exist on your local database. If you create your own exceptions table, then it must follow the format prescribed by one of the two scripts supplied by Oracle. Do not use this property with NOVALIDATE option.

Name: INITIALLY Type: STRING Valid Values: , DEFERRED, IMMEDIATE Default: '' Specify (INITIALLY) IMMEDIATE to indicate that Oracle should check a DEFERRABLE constraint at the end of each subsequent SQL statement. Specify (INITIALLY) DEFERRED to indicate that Oracle should check a DEFERRABLE constraint at the end of subsequent transactions. The default is (INITIALLY) IMMEDIATE.

Name: ONDELETE Type: STRING Valid Values: , CASCADE, SET NULL Default: '' Specify CASCADE if you want Oracle to remove dependent foreign key values. Specify SET NULL if you want Oracle to convert dependent foreign key values to NULL.

Name: RELY Type: STRING Valid Values: , NORELY, RELY Default: '' Specify RELY to activate an existing constraint in NOVALIDATE mode for query rewrite in an unenforced query rewrite integrity mode. The default is

#### NORELY.

Name: SUBSTITUTE\_KEY Type: BOOLEAN Valid Values: true, false Default: false This is related to Streams Support. If this is true, deployment will result only in creation of the key metadata. The constraint itself will not be enforced. This will be done by creating a Streams substitute key.

Name: VALIDATECONSTRAINT

Type: STRING

Valid Values: , NOVALIDATE, VALIDATE

Default: ''

The behavior of VALIDATE and NOVALIDATE always depends on whether the constraint is enabled or disabled, either explicitly or by default. (ENABLE) VALIDATE specifies that all old and new data must compliy with the constraint. (ENABLE) NOVALIDATE only ensures that all new DML operations on the constrained data comply with the constraint. (DISABLE) VALIDATE disables the constraint and drops the index on the constraint, but keeps the constraint valid. (DISABLE) NOVALIDATE signifies that Oracle makes no effort to maintain the constraint (because it is disabled) and cannot guarantee that the constraint is true (because it is not being validated). The default is NOVALIDATE.

Properties for CHECK\_CONSTRAINT:

Name: DEFERRABLE Type: STRING Valid Values: , DEFERRABLE, NOT DEFERRABLE Default: '' Specify DEFERRABLE to indicate that in subsequent transactions you can use the SET CONSTRAINT[S] clause to defer checking of this constraint until after the transaction is committed. Specify NOT DEFERRABLE to indicate that in subsequent transactions you cannot use the SET CONSTRAINT[S] clause to defer checking of this constraint until the transaction is committed. The

#### default is NOT DEFERRABLE.

Name: DEPLOYABLE Type: BOOLEAN Valid Values: true, false Default: true Warehouse Builder generates a set of scripts to create an object only for those object marked as Deployable = true

Name: ENABLECONSTRAINT Type: STRING Valid Values: , DISABLE, ENABLE Default: ''

Specify ENABLE if you want the constraint to be applied to the data in the table. Specify DISABLE to disable the integrity constraint. The default is ENABLE.

Name: EXCEPTIONSINTO Type: STRING Valid Values: N/A Default: ''

Specify an exceptions table ([schema.]table). The EXCEPTIONS table or the table you specify must exist on your local database. If you create your own exceptions table, then it must follow the format prescribed by one of the two scripts supplied by Oracle. Do not use this property with NOVALIDATE option.

Name: INITIALLY Type: STRING Valid Values: , DEFERRED, IMMEDIATE Default: '' Specify (INITIALLY) IMMEDIATE to indicate that Oracle should check a DEFERRABLE constraint at the end of each subsequent SQL statement. Specify (INITIALLY) DEFERRED to indicate that Oracle should check a DEFERRABLE constraint at the end of subsequent transactions. The default is (INITIALLY) IMMEDIATE.

Name: RELY Type: STRING Valid Values: , NORELY, RELY Default: '' Specify RELY to activate an existing constraint in NOVALIDATE mode for query rewrite in an unenforced query rewrite integrity mode. The default is NORELY.

Name: SUBSTITUTE\_KEY

Type: BOOLEAN

Valid Values: true, false

Default: false

This is related to Streams Support. If this is true, deployment will result only in creation of the key metadata. The constraint itself will not be enforced. This will be done by creating a Streams substitute key.

Name: VALIDATECONSTRAINT

Type: STRING Valid Values: , NOVALIDATE, VALIDATE Default: ''

The behavior of VALIDATE and NOVALIDATE always depends on whether the constraint is enabled or disabled, either explicitly or by default. (ENABLE) VALIDATE specifies that all old and new data must compliy with the constraint. (ENABLE) NOVALIDATE only ensures that all new DML operations on the constrained data comply with the constraint. (DISABLE) VALIDATE disables the constraint and drops the index on the constraint, but keeps the constraint valid. (DISABLE) NOVALIDATE signifies that Oracle makes no effort to maintain the constraint (because it is disabled) and cannot guarantee that the constraint is true (because it is not being validated). The default is NOVALIDATE.

Properties for PARTITION:

Name: BUFFER\_POOL Type: STRING Valid Values: , DEFAULT, KEEP, RECYCLE Default: ''

Specify a default buffer pool (cache) for table or partition object. The default is DEFAULT.

Name: DATA\_SEGMENT\_COMPRESSION Type: STRING Valid Values: , COMPRESS, NOCOMPRESS Default: '' Use this clause to instruct Oracle whether to compress data segments to reduce disk use. The default is NOCOMPRESS.

Name: DEPLOYABLE Type: BOOLEAN Valid Values: true, false Default: true Warehouse Builder generates a set of scripts to create an object only for those object marked as Deployable = true

Name: FREELISTGROUPS Type: STRING Valid Values: N/A Default: '' Specify the number of groups of free lists for the database object you are creating. The default is 1.

Name: FREELISTS Type: STRING Valid Values: N/A Default: '' Specify the number of free lists for each of the free list groups for the table, partition, cluster, or index.

Name: INITIAL Type: STRING Valid Values: N/A Default: '' Specify in bytes the size of the first extent. Use K or M to specify size in kilobytes or megabytes.

Name: INITRANS Type: STRING Valid Values: N/A Default: '' Specify the initial number (1-255) of concurrent transaction entries allocated within each data block allocated to the database object. The default is 1 for Table and 2 for Index.

Name: LOGGING\_MODE Type: STRING Valid Values: , LOGGING, NOLOGGING Default: '' Specify whether the creation of the table and of any indexes required because of constraints, partition, or LOB storage characteristics will be logged in the redo log file (LOGGING) or not (NOLOGGING). The default is LOGGING.

Name: MAXEXTENTS Type: STRING Valid Values: N/A Default: '' Specify the total number of extents, including the first, that Oracle can allocate for the object.

Name: MAXTRANS Type: STRING Valid Values: N/A Default: '' Specify the maximum number (1-255) of concurrent transactions that can update a data block allocated to the database object.

Name: MINEXTENTS Type: STRING Valid Values: N/A Default: ''

Specify the total number of extents to allocate when the object is created.

Name: NEXT Type: STRING Valid Values: N/A Default: '' Specify in bytes the size of the next extent to be allocated. Use K or M to specify size in kilobytes or megabytes.

Name: OPTIMAL Type: STRING Valid Values: N/A Default: '' Specifies an optimal size in bytes for a rollback segment. Use K or M to specify this size in kilobytes or megabytes. Specify NULL for no optimal size for the rollback segment. The default is NULL.

Name: PCTFREE Type: STRING Valid Values: N/A Default: '' Specify a whole number representing the percentage (0-99) of space in each data block of the database object reserved for future updates to the rows of the object. The default is 10.

Name: PCTINCREASE Type: STRING Valid Values: N/A Default: '' Specify the percent by which the third and subsequent extents grow over the preceding extent. The default is 50.

Name: PCTUSED Type: STRING Valid Values: N/A Default: '' Specify a whole number representing the minimum percentage (0-99) of used space that Oracle maintains for each data block of the database object. The default is 40.

Name: TABLESPACE Type: STRING(30) Valid Values: N/A Default: '' Use the Tablespace parameter to specify the name of tablespace.

Properties for INDEX:

Name: BUFFER\_POOL Type: STRING Valid Values: , DEFAULT, KEEP, RECYCLE Default: '' Specify a default buffer pool (cache) for table or partition object. The default is DEFAULT.

Name: COMPUTESTATISTICS Type: STRING Valid Values: , NO, YES Default: '' Specify YES to collect statistics at relatively little cost during the creation of an index.

Name: DEPLOYABLE Type: BOOLEAN Valid Values: true, false Default: true Warehouse Builder generates a set of scripts to create an object only for those object marked as Deployable = true

Name: FREELISTGROUPS Type: STRING Valid Values: N/A Default: ''

Specify the number of groups of free lists for the database object you are creating. The default is 1.

Name: FREELISTS Type: STRING Valid Values: N/A Default: '' Specify the number of free lists for each of the free list groups for the table, partition, cluster, or index. The default is 1.

Name: INDEXORDER Type: STRING Valid Values: , ASC, DESC Default: '' Use ASC or DESC to indicate whether the index should be created in ascending or descending order. The Oracle default is ASC.

Name: INITIAL Type: STRING Valid Values: N/A Default: '' Specify in bytes the size of the first extent. Use K or M to specify size in kilobytes or megabytes.

Name: INITRANS Type: STRING Valid Values: N/A Default: '' Specify the initial number (2-255) of concurrent transaction entries allocated within each data block allocated to the database object. The default is 2 for Index.

Name: KEYCOMPRESS Type: STRING Valid Values: , COMPRESS, NOCOMPRESS Default: '' Specify COMPRESS to enable key compression. Name: KEYCOMPRESSPREFIXLENGTH Type: STRING Valid Values: N/A Default: '' Specify the prefix length (number of prefix columns to compress). For

unique indexes, the valid range of prefix length values is from 1 to the number of key columns minus 1. The default prefix length is the number of key columns minus 1. For nonunique indexes, the valid range of prefix length values is from 1 to the number of key columns. The default prefix length is the number of key columns. Oracle compresses only nonpartitioned indexes that are nonunique or unique indexes of at least two columns. You cannot specify COMPRESS for a bitmap index.

Name: LOGGING\_MODE Type: STRING Valid Values: , LOGGING, NOLOGGING Default: '' Specify whether the creation of the table and of any indexes required because of constraints, partition, or LOB storage characteristics will be logged in the redo log file (LOGGING) or not (NOLOGGING). The default is LOGGING.

Name: MAXEXTENTS Type: STRING Valid Values: N/A Default: '' Specify the total number of extents, including the first, that Oracle can allocate for the object.

Name: MAXTRANS Type: STRING Valid Values: N/A Default: '' Specify the maximum number (2-255) of concurrent transactions that can update a data block allocated to the database object.

Name: MINEXTENTS Type: STRING Valid Values: N/A Default: '' Specify the total number of extents to allocate when the object is created.

Name: NEXT Type: STRING Valid Values: N/A Default: '' Specify in bytes the size of the next extent to be allocated. Use K or M to specify size in kilobytes or megabytes.

Name: ONLINE Type: STRING Valid Values: , NO, YES Default: '' Specify YES to indicate that DML operations on the table will be allowed during creation of the index.

Name: OPTIMAL Type: STRING Valid Values: N/A Default: '' Specifies an optimal size in bytes for a rollback segment. Use K or M to

specify this size in kilobytes or megabytes. Specify NULL for no optimal size for the rollback segment. The default is NULL.

Type: STRING Valid Values: N/A Default: '' Enter a comma separated list of Index tablespaces for overflow data. For simple-partitoned object, it is used for HASH BY QUANTITY partition overflow Index tablespaces. The number of Index tablespaces does not have to equal the number of partitions. If the number of partitions is greater than the number of Index tablespaces, then Oracle cycles through the names

Name: OVERFLOW

of the Index tablespaces.

Name: PARALLEL\_ACCESS\_MODE Type: STRING Valid Values: , NOPARALLEL, PARALLEL Default: '' Enables or disables parallel processing when the table is created. Also enables or disables parallel processing or access. The default is PARALLEL.

Name: PARALLEL\_DEGREE Type: STRING Valid Values: N/A Default: '' Enter degree of parallelism, which is the number of parallel threads used in the parallel operation.

Name: PARTITION\_TABLESPACE\_LIST Type: STRING Valid Values: N/A Default: '' Enter a comma separated list of tablespaces for a locally partitioned index. For simple-partitoned object, it is used for HASH BY QUANTITY partition tablespaces. If specified, then individual local Hash index partitions specified will be ignored for Local Hash or Range-Hash Index

Name: PCTFREE Type: STRING Valid Values: N/A Default: '' Specify a whole number representing the percentage (0-99) of space in each data block of the database object reserved for future updates to the rows of the object. The default is 10.

Name: PCTINCREASE Type: STRING Valid Values: N/A

partitioning.

Default: ''

Specify the percent by which the third and subsequent extents grow over the preceding extent. The default is 50.

Name: SORT

Type: STRING Valid Values: , NOSORT, REVERSE, SORT Default: '' Specify NOSORT to indicate to Oracle that the rows are already stored in the database in ascending order. Specify REVERSE to store the bytes of the index block in reverse order, excluding the rowid.

Name: SUBSTITUTE\_KEY Type: BOOLEAN Valid Values: true, false Default: false This is related to Streams Support. If this is true, deployment will result only in creation of the key metadata. The constraint itself will not be enforced. This will be done by creating a Streams substitute key.

Name: TABLESPACE Type: STRING(30) Valid Values: N/A Default: '' Use the Tablespace parameter to specify the name of tablespace.

Note:

1. N/A means any valid character in supported character set. 2. '' represents an empty string

addTableSCOClauses This clause adds the secon class objects.

propertyNameList The list of properties. propertyValueList The list of property values.

addColumnClause This clause adds a column.

When you create a table or alter a table to add a set of columns, the position that you specify for a column must be either less than or equal to the number of columns that you have listed up to that point in the command.

For example, the following OMBCREATE command does not add the specified columns to the table:

OMBCREATE TABLE 'MY\_TABLE' \ SET PROPERTIES (DESCRIPTION) VALUES ('TRIAL TABLE') \ ADD COLUMN 'C1' \ SET PROPERTIES (DATATYPE, PRECISION) VALUES ('NUMBER',10) \ ADD COLUMN 'C2' AT POSITION 3 \ SET PROPERTIES (DATATYPE, PRECISION) VALUES ('NUMBER',10) \ ADD COLUMN 'C3' AT POSITION 2 \ SET PROPERTIES (DATATYPE) VALUES ('VARCHAR2')

This is because at the point when you specify the position of the column C2 as 3, you have added just two columns to the table.But the following OMBALTER command adds the specified columns to the table. This is because at the point when you specify the position of the column C2 as 2, you are adding the second column to the table.

OMBCREATE TABLE 'MY\_TABLE' \ SET PROPERTIES (DESCRIPTION) VALUES ('TRIAL TABLE') \ ADD COLUMN 'C1' \ SET PROPERTIES (DATATYPE, PRECISION) VALUES ('NUMBER',10) \ ADD COLUMN 'C2' AT POSITION 2 \ SET PROPERTIES (DATATYPE) VALUES ('VARCHAR2') \ ADD COLUMN 'C3' AT POSITION 1 \ SET PROPERTIES (DATATYPE, PRECISION) VALUES ('NUMBER',10)

In the above example, the order in which the columns are added are as follows:

C1 C1, C2 C3, C1, C2

addConstraintClause Adds primary and unique key, and add check constraints.

addSCOClause This clause will add SCOs.

propertyValue This clause adds the property values.

addUkPkClause This clause adds the adds unique key and primary keys.

QUOTED\_STRING name of the unique key or primary key.

addFkClause This clause adds foreign key.

QUOTED\_STRING Name of the foreign key.

addCheckConstraintClause add a check constraint.

QUOTED\_STRING Name of the CheckConstraint.

addIndexClause This clause adds an index. QUOTED\_STRING Name of the index.

addPartitionClause This clause adds a partition.

QUOTED\_STRING Name of the partition.

addPartitionKeyClause This clause adds a partition key.

QUOTED\_STRING Name of the partition key. This should be a column identifier.

addIndexColumnClause This clause will add index column to a specified index.

#### QUOTED\_STRING

This should be a column identifier of owning object (such as a table) of the index.

setUkPkPropertiesAndReferencesColumnsClauses This clause adds properties and references to columns.

setFkSubClauses This clause set references to a foreign key.

setSCOConfigurationPropertiesClauses Set the configuration properties for the following: - Partition, Subpartition, and Template Subpartition: All refer to configuration properties of Partition. - Index, and Index Partition: For Index Partition, refer to configuration properties of Partition.

renameSCOConfigurationClause This clause renames configuration objects.

constraintColumnReferencesClause This clause provides names of all columns.

setFkReferencesClauses This clause sets foreign key references.

quotedNameList This clause gives column names.

constraintUkReferencesClause The first QUOTED\_STRING denotes the UniqueKey or Primay key name, and the latter denotes the table's or view's name.

## **See Also**

OMBCREATE, OMBALTER TABLE, OMBDROP TABLE, OMBRETRIEVE TABLE

## **OMBCREATE TIME\_DIMENSION**

#### **Purpose**

This command creates a time dimension.

#### **Prerequisites**

Should be in Oracle Module context.

#### **Syntax**

```
createTimeDimensionCommand = OMBCREATE TIME_DIMENSION "TimeDimensionName" 
      ( ( "setFiscalPropertyClause" "addFiscalCalendarHierarchyClause"+ | 
      "addCalendarHierarchyClause"+ [ "setFiscalPropertyClause" 
     "addFiscalCalendarHierarchyClause"+ ] ) | ( "setPropertiesClause" ( 
      "setFiscalPropertyClause" "addFiscalCalendarHierarchyClause"+ | ( 
      "addCalendarHierarchyClause"+ [ "setFiscalPropertyClause" 
      "addFiscalCalendarHierarchyClause"+ ] ) ) ) ) { 
      "addDimensionRoleClause" } [ "implementationClause" 
      "addSequenceClause" ] "populationClause"
TimeDimensionName = "QUOTED_STRING"
setFiscalPropertyClause = "setFiscalPropertiesClause"
addFiscalCalendarHierarchyClause = ADD FISCAL_CALENDAR HIERARCHY 
      "hierarchyName" [ "setPropertiesClause" ] SET ( REF | REFERENCE ) 
      "fiscalCalendarLevelList"
addCalendarHierarchyClause = ADD ( ( NORMAL_CALENDAR HIERARCHY 
      "hierarchyName" [ "setPropertiesClause" ] SET ( REF | REFERENCE ) 
      "normalCalendarLevelList" ) | ( WEEK_CALENDAR HIERARCHY 
      "hierarchyName" [ "setPropertiesClause" ] SET ( REF | REFERENCE ) 
      "weekCalendarLevelList" ) )
setPropertiesClause = SET PROPERTIES "propertyKeyList" VALUES 
      "propertyValueList"
addDimensionRoleClause = ADD DIMENSION_ROLE "roleName" [ 
      "setPropertiesClause" ]
implementationClause = IMPLEMENTED BY ( STAR | SNOWFLAKE ) [ USING 
     COMPOSITE_UNIQUE_KEY ]
addSequenceClause = ( ( ADD ( REF | REFERENCE ) SEQUENCE "QUOTED_STRING" )
       | ( SET ( REF | REFERENCE ) SEQUENCE "QUOTED_STRING" ) )
populationClause = POPULATE DATA FROM "calendarYear" FOR "yearCount" YEARS
setFiscalPropertiesClause = SET FISCAL_CALENDAR PROPERTIES 
      "propertyKeyList" VALUES "propertyValueList"
hierarchyName = "QUOTED_STRING"
fiscalCalendarLevelList = "(" ( "fiscalCalendarLevelType" LEVEL [ 
      "levelName" ] [ "setPropertiesClause" ] ) { "," 
      "fiscalCalendarLevelType" LEVEL [ "levelName" ] [ 
      "setPropertiesClause" ] } ")"
normalCalendarLevelList = "(" ( "normalCalendarLevelType" LEVEL [ 
     "levelName" ] [ "setPropertiesClause" ] ) { "," 
     "normalCalendarLevelType" LEVEL [ "levelName" ] [ 
     "setPropertiesClause" ] } ")"
weekCalendarLevelList = "(" ( "weekCalendarLevelType" LEVEL [ "levelName" 
     ] [ "setPropertiesClause" ] ) { "," "weekCalendarLevelType" LEVEL [ 
      "levelName" ] [ "setPropertiesClause" ] } ")"
propertyKeyList = "(" "propertyKey" { "," "propertyKey" } ")"
propertyValueList = "(" "propertyValue" { "," "propertyValue" } ")"
roleName = "QUOTED_STRING"
calendarYear = "INTEGER_LITERAL"
yearCount = "INTEGER_LITERAL"
```

```
fiscalCalendarLevelType = ( DAY | FISCAL_WEEK | FISCAL_MONTH | 
     FISCAL_QUARTER | FISCAL_YEAR )
levelName = "QUOTED_STRING"
normalCalendarLevelType = ( DAY | CALENDAR_MONTH | CALENDAR_QUARTER | 
     CALENDAR_YEAR )
weekCalendarLevelType = ( DAY | CALENDAR WEEK )
propertyKey = "UNQUOTED_STRING"
propertyValue = ( "QUOTED_STRING" | "INTEGER_LITERAL" | 
      "FLOATING_POINT_LITERAL" )
```
#### **Keywords And Parameters**

TimeDimensionName The name of the time dimension.

setFiscalPropertyClause set the fiscal properties.

addFiscalCalendarHierarchyClause This clause adds an fiscal hierarchy to the time dimension.

addCalendarHierarchyClause This clause adds a new hierarchy to the time dimension by: renaming the

hierarchy, setting of hierarchy properties, or setting level references.

setPropertiesClause This clause sets the following properties: Name: BUSINESS\_NAME Type: STRING(200) Valid Values: N/A Default: ''

Name: DESCRIPTION Type: STRING(4000) Valid Values: N/A Default: ''

addDimensionRoleClause This clause adds a dimension role.

implementationClause

Time Dimension is implemented as STAR or as SNOWFLAKE.

addSequenceClause

Either create a new sequence and use it in the time dimension using ADD REF SEQUENCE ... statement, otherwise use SET REF SEQUENCE ... statement use to an existing sequence.

populationClause

This clause specifies the starting year and the number of years for which data will be populated.

setFiscalPropertiesClause This clause sets the following properties: Fiscal types allowed in OWB time dimension. Name: FISCAL\_TYPE Type: STRING Valid Values: '544', '445' Default: '544'

Fiscal calendar year start date, it could be any date of a year. Name: FISCAL\_CALENDAR\_START\_YEAR Type: STRING Valid Values: Dates in these format 'DD-MON-YYYY' or 'DD-MM-YYYY' Default: '01-JAN-2000'

The day of the week when the fiscal year begins. Name: FISCAL\_CALENDAR\_START\_DAY\_OF\_WEEK Type: STRING Valid Values: 'MONDAY', 'TUESDAY', 'WEDNESDAY', 'THURSDAY', 'FRIDAY', 'SATURDAY', 'SUNDAY' Default: 'false'

hierarchyName The name of a hierarchy.

fiscalCalendarLevelList This clause creates a fiscal hierarchy and sets reference fiscal levels. propertyKeyList A list of time dimension properties.

propertyValueList A list of time dimension property values.

roleName A role name.

propertyKey Basic properties for TIME DIMENSION, TIME DIMENSION MAP, DIMENSION\_ATTRIBUTE, LEVEL, LEVEL\_ATTRIBUTE and HIERARCHY:

Basic properties for TIME DIMENSION : Name: BUSINESS\_NAME Type: STRING(200) Valid Values: N/A Default: '' Business name of the Time Dimension

Name: DESCRIPTION Type: STRING(4000) Valid Values: N/A Default: '' Description of the Time Dimension

Name: STORAGE Type: STRING Valid Values: 'RELATIONAL', 'AW' Default: 'RELATIONAL' The storage of a dimension can be AW or relational

Name: AW\_NAME Type: STRING(32) Valid Values: N/A Default: ''

Set the analytical workspace name where the dimension is implemented

Name: AW\_DIMENSION\_NAME Type: STRING(32) Valid Values: N/A Default: '' Set the Analytical Workspace dimension physical object name

Basic properties for TIME MAP : Name: BUSINESS\_NAME Type: STRING(200) Valid Values: N/A Default: '' Business name of the Time Dimension Map

Name: DESCRIPTION Type: STRING(4000) Valid Values: N/A Default: '' Description of the Time Dimension Map

Basic properties for DIMENSION\_ATTRIBUTE: Name: BUSINESS\_NAME Type: STRING(200) Valid Values: N/A Default: '' Business name of the Dimension\_Attribute

Name: DESCRIPTION Type: STRING(4000) Valid Values: N/A Default: ''

Properties for DIMENSION:

Name: DEPLOYABLE Type: BOOLEAN Valid Values: true, false Default: true Warehouse Builder generates a set of scripts to create an object only for those object marked as Deployable = true

Name: DEPLOYMENT\_OPTIONS

Type: STRING

Valid Values: DEPLOY\_ALL, DEPLOY\_DATA\_OBJECTS\_ONLY, DEPLOY\_TO\_ CATALOG\_ONLY

Default: DEPLOY\_DATA\_OBJECTS\_ONLY

Warehouse Builder generates a set of scripts for Dimension, they are DDL

Scripts for Relational Dimensional or Scripts for ROLAP or or Scripts for AW.

Name: GENERATION\_COMMENTS Type: STRING Valid Values: N/A Default: '' Enter additional comments for the generated code.

Name: VIEW\_NAME Type: STRING(30) Valid Values: N/A Default: '' Name of the view that is generated to hide the control rows on the dimension implementation table of a star schema. If this field is left

blank, the view name will default to '<Name of Dimension>\_v'

Name: VISIBLE Type: BOOLEAN Valid Values: true, false Default: true The Dimension is visible to OLAP end user if value is set = true. Note:

1. N/A means any valid character in supported character set.

2. '' represents an empty string

### **See Also**

OMBALTER TIME\_DIMENSION, OMBDROP TIME\_DIMENSION, OMBRETRIEVE TIME\_DIMENSION

## **OMBCREATE TRANSPORTABLE\_MODULE**

#### **Purpose**

To create a transportable module.

#### **Prerequisites**

In the context of a project.

#### **Syntax**

```
createTMCommand = ( OMBCREATE TRANSPORTABLE_MODULE "QUOTED_STRING" { 
     "setPropertiesAndLocationsAndIconSet" } )
setPropertiesAndLocationsAndIconSet = SET ( "setPropertiesClause" | 
      "setSourceLocationClause" | "setTargetLocationClause" | 
      "setReferenceIconSetClause" )
setPropertiesClause = ( PROPERTIES "(" "propertyNameList" ")" VALUES "(" 
      "propertyValueList" ")" )
setSourceLocationClause = SOURCE_LOCATION "QUOTED_STRING"
setTargetLocationClause = TARGET_LOCATION "QUOTED_STRING"
setReferenceIconSetClause = ( REF | REFERENCE ) ICONSET "QUOTED_STRING"
propertyNameList = "UNQUOTED_STRING" { "," "UNQUOTED_STRING" }
propertyValueList = "propertyValue" { "," "propertyValue" }
propertyValue = ( "QUOTED_STRING" | "INTEGER_LITERAL" | 
      "FLOATING_POINT_LITERAL" )
```
#### **Keywords And Parameters**

createTMCommand

This command is for creating a transportable module.

#### QUOTED\_STRING

The name of the transportable module to be created.

setPropertiesAndLocationsAndIconSet Set properties for the transportable module, and/or specify source and target locations, and/or specify icon set for the newly create transportable module.

setPropertiesClause Set properties for the transportable module.

Basic properties for TRANSPORTABLE\_MODULE:

Name: BUSINESS\_NAME Type: STRING(200)

Valid Values: N/A Default: NAME Business name of the transportable module

Name: DESCRIPTION Type: STRING(4000) Valid Values: N/A Default: '' Description for the transportable module

Properties for TRANSPORTABLE\_MODULE:

Name: GENERATION\_COMMENTS Type: STRING Valid Values: N/A Default: '' Enter additional comments for the generated code.

Name: TARGET\_OS\_TYPE Type: STRING Valid Values: Linux, Unix, Windows Default: Unix The operating system type of the target machine. This is needed for generating shell scripts in correct style required by the OS.

Name: TRANSPORT\_TABLESPACE

Type: BOOLEAN

Valid Values: true, false

Default: true

Specifies whether transportable tablespace (TTS) feature is to be used for deploying tables in the transportable module. If set to true, tablespaces are copied from source to target using the server TTS mechanism. If set to false, tables are individually extracted and deployed using Oracle Data Pump available in Oracle10g or later; but tablespaces are not transported. Since Oracle Data Pump is new in Oracle 10g, setting this parameter to false is only allowed if both source and target databases are with Oracle 10g or a higher versions.

Name: WHAT\_TO\_DEPLOY Type: STRING Valid Values: ALL\_OBJECTS, TABLES\_ONLY Default: ALL\_OBJECTS Specifies whether only tables in the transportable module are deployed or everything in it is deployed.

Name: WORK\_DIRECTORY Type: STRING Valid Values: N/A Default: ''

The full path of work directory on target machine, where temporary files, logs and tablespace datafiles may be stored. If left unspecified, OWB's runtime home directory is used as the work directory. It is highly recommended that users specify dedicated directory for transportable module deployment.

#### Note:

1. N/A means any valid character in supported character set.

2. '' represents an empty string

setSourceLocationClause Specify the source location name.

QUOTED\_STRING The name of an already created transportable module source location.

setTargetLocationClause Specify the target location name.

#### QUOTED\_STRING

The name of an already created transportable module target location.

setReferenceIconSetClause Set the icon set for the new transportable module. QUOTED\_STRING

The name of the icon set.

propertyNameList The list of unquoted property names.

propertyValueList The list of property values.

propertyValue

A property value can be a single-quoted string, an integer, or a floating point number.

### **See Also**

 OMBCREATE, OMBALTER TRANSPORTABLE\_MODULE, OMBRETRIEVE TRANSPORTABLE\_MODULE, OMBDROP TRANSPORTABLE\_MODULE, OMBCREATE TRANSIENT IMPORT\_ACTION\_PLAN, OMBIMPORT ORACLE\_DATABASE, OMBDEPLOY

## **OMBCREATE VARYING\_ARRAY**

#### **Purpose**

To create an Varying Array (or Varray)

#### **Prerequisites**

Should be in the context of an Oracle Module

#### **Syntax**

```
createVaryingArrayCommand = OMBCREATE ( VARYING_ARRAY "QUOTED_STRING" [ 
    SET ( "setPropertiesClause" [ SET ( REF | REFERENCE )
      "setReferenceIconSetClause" ] | ( REF | REFERENCE ) 
      "setReferenceIconSetClause" ) ] )
setPropertiesClause = PROPERTIES "(" "propertyNameList" ")" VALUES "(" 
      "propertyValueList" ")"
setReferenceIconSetClause = ICONSET "QUOTED_STRING"
propertyNameList = "UNQUOTED_STRING" { "," "UNQUOTED_STRING" }
propertyValueList = "propertyValue" { "," "propertyValue" }
propertyValue = ( "QUOTED_STRING" | "INTEGER_LITERAL" | 
      "FLOATING_POINT_LITERAL" )
```
### **Keywords And Parameters**

createVaryingArrayCommand

Creates a Varying Array with the given name.

setPropertiesClause Sets properties (core, logical, physical, user-defined) for Varying Array . Valid properties are shown below:

Basic properties for VARYING\_ARRAY:

Name: BUSINESS\_NAME Type: STRING(200) Valid Values: N/A Default: '' Business name of the Varying Array

Name: DESCRIPTION Type: STRING(4000) Valid Values: N/A Default: '' Description of the Varying Array Name: DATATYPE

Type: STRING(20)

Valid Values: BINARY\_DOUBLE, BINARY\_FLOAT, BLOB, CHAR, CLOB, DATE, FLOAT,

INTEGER, INTERVAL DAY TO SECOND, INTERVAL YEAR TO MONTH, NCHAR, NCLOB,

NUMBER, NVARCHAR2, RAW, SYS.ANYDATA, SYS.LCR\$\_ROW\_RECORD, SYS.XMLFORMAT,

TIMESTAMP, TIMESTAMP WITH LOCAL TIME ZONE, TIMESTAMP WITH TIME ZONE,

VARHCAR, VARCHAR2, XMLTYPE

Default: ''

Datatype of the Base Element of the Varying Array

Properties for VARYING\_ARRAY:

Name: DEPLOYABLE Type: BOOLEAN Valid Values: true, false Default: true Warehouse Builder generates a set of scripts to create an object only for those object marked as Deployable = true

Name: GENERATION\_COMMENTS Type: STRING Valid Values: N/A Default: '' Enter additional comments for the generated code.

Note:

1. N/A means any valid character in supported character set.

2. '' represents an empty string

propertyNameList The list of properties.

# propertyValueList

The list of property values.

propertyValue This clause adds the property values.

## **See Also**

OMBCREATE, OMBALTER VARYING\_ARRAY, OMBDROP VARYING\_ARRAY
### **OMBCREATE VIEW**

#### **Purpose**

To create a view.

#### **Prerequisites**

In the context of an Oracle Module.

#### **Syntax**

```
createViewCommand = OMBCREATE ( VIEW "QUOTED_STRING" [ SET ( 
     "setPropertiesClause" [ SET ( REF | REFERENCE ) 
      "setReferenceIconSetClause" ] | ( REF | REFERENCE ) 
     "setReferenceIconSetClause" ) ] [ "addViewSCOandDependentClause" ] )
setPropertiesClause = PROPERTIES "(" "propertyNameList" ")" VALUES "(" 
      "propertyValueList" ")"
setReferenceIconSetClause = ICONSET "QUOTED_STRING"
addViewSCOandDependentClause = ADD ( "addColumnClause" | 
      "addViewConstraintClause" | "addRelationalDependentClause" ) [ 
      "addViewSCOandDependentClause" ]
propertyNameList = "UNQUOTED_STRING" { "," "UNQUOTED_STRING" }
propertyValueList = "propertyValue" { "," "propertyValue" }
addColumnClause = COLUMN "QUOTED_STRING" [ AT POSITION "INTEGER_LITERAL" ]
       [ SET "setPropertiesClause" ]
addViewConstraintClause = "addUkPkClause" | "addFkClause"
addRelationalDependentClause = ( REFERENCE | REF ) ( TABLE | VIEW | 
     MATERIALIZED_VIEW ) "QUOTED_STRING"
propertyValue = ( "QUOTED_STRING" | "INTEGER_LITERAL" | 
      "FLOATING_POINT_LITERAL" )
addUkPkClause = ( UNIQUE_KEY | PRIMARY_KEY ) "QUOTED_STRING" [ SET 
      "setUkPkPropertiesAndReferencesColumnsClauses" ]
addFkClause = FOREIGN_KEY "QUOTED_STRING" [ SET "setFkSubClauses" ]
setUkPkPropertiesAndReferencesColumnsClauses = "setPropertiesClause" [ SET
       ( REF | REFERENCE ) "constraintColumnReferencesClause" ] | ( REF | 
     REFERENCE ) "constraintColumnReferencesClause"
setFkSubClauses = "setPropertiesClause" [ SET ( REF | REFERENCE ) 
      "setFkReferencesClauses" ] | ( REF | REFERENCE ) 
      "setFkReferencesClauses"
constraintColumnReferencesClause = COLUMNS "(" "quotedNameList" ")"
setFkReferencesClauses = "constraintColumnReferencesClause" [ SET ( REF | 
     REFERENCE ) "constraintUkReferencesClause" ] | 
      "constraintUkReferencesClause" [ SET ( REF | REFERENCE ) 
      "constraintColumnReferencesClause" ]
quotedNameList = "QUOTED_STRING" { "," "QUOTED_STRING" }
constraintUkReferencesClause = ( UNIQUE_KEY | PRIMARY_KEY ) 
      "QUOTED_STRING" [ OF ( TABLE | VIEW ) "QUOTED_STRING" ]
```
#### **Keywords And Parameters**

createViewCommand

This command creates a view.

#### QUOTED\_STRING

Specify the name of the view to be created.

#### setPropertiesClause

Used to set properties (core, logical, physical, user-defined) for views and their columns, unique keys, foreign keys, and primary keys.

Note:

Constraints can be specified but will not be generated for either View or Materialized View in this release.

Basic properties for VIEW, MATERIALIZED\_VIEW:

Name: BUSINESS\_NAME Type: STRING(200) Valid Values: N/A Default: '' Business name of the View, MaterializedView

Name: DESCRIPTION Type: STRING(4000) Valid Values: N/A Default: '' Description of the View, MaterializedView

Name: VIEW\_QUERY Type: STRING(4000) Valid Values: N/A Default: '' Sets the query definition in View and MaterializedView.

Properties for VIEW:

Name: DEPLOYABLE Type: BOOLEAN

Valid Values: true, false Default: true Warehouse Builder generates a set of scripts to create an object only for those object marked as Deployable = true

Name: GENERATION\_COMMENTS Type: STRING Valid Values: N/A Default: '' Enter additional comments for the generated code.

Name: SHADOW\_TABLESPACE Type: STRING(30) Valid Values: N/A Default: '' Use the Tablespace parameter to specify the name of tablespace.

Name: SHADOW\_TABLE\_NAME Type: STRING(30) Valid Values: N/A Default: '' Use the shadow table name to specify the name of Shadow Table.

Properties for UNIQUE\_KEY:

Name: DEFERRABLE Type: STRING Valid Values: , DEFERRABLE, NOT DEFERRABLE Default: '' Specify DEFERRABLE to indicate that in subsequent transactions you can use the SET CONSTRAINT[S] clause to defer checking of this constraint until after the transaction is committed. Specify NOT DEFERRABLE to indicate that in subsequent transactions you cannot use the SET CONSTRAINT[S] clause to defer checking of this constraint until the transaction is committed. The default is NOT DEFERRABLE.

Name: DEPLOYABLE Type: BOOLEAN Valid Values: true, false Default: true Warehouse Builder generates a set of scripts to create an object only for those object marked as Deployable = true

Name: ENABLECONSTRAINT Type: STRING Valid Values: , DISABLE, ENABLE Default: '' Specify ENABLE if you want the constraint to be applied to the data in the table. Specify DISABLE to disable the integrity constraint. The default is ENABLE.

Name: EXCEPTIONSINTO Type: STRING Valid Values: N/A Default: ''

Specify an exceptions table ([schema.]table). The EXCEPTIONS table or the table you specify must exist on your local database. If you create your own exceptions table, then it must follow the format prescribed by one of the two scripts supplied by Oracle. Do not use this property with NOVALIDATE option.

Name: INDEX\_TABLESPACE Type: STRING(30) Valid Values: N/A Default: '' oracle.owb.scripting.help.OMBHelpGenerator(557): NLS Lookup error for key "9i.TABLE.CONSTRAINT.INDEXTABLESPACE:DESCRIPTION"

Name: INITIALLY Type: STRING Valid Values: , DEFERRED, IMMEDIATE Default: ''

Specify (INITIALLY) IMMEDIATE to indicate that Oracle should check a DEFERRABLE constraint at the end of each subsequent SQL statement. Specify (INITIALLY) DEFERRED to indicate that Oracle should check a DEFERRABLE constraint at the end of subsequent transactions. The default is (INITIALLY) IMMEDIATE.

Name: RELY Type: STRING Valid Values: , NORELY, RELY Default: '' Specify RELY to activate an existing constraint in NOVALIDATE mode for query rewrite in an unenforced query rewrite integrity mode. The default is NORELY.

Name: SUBSTITUTE\_KEY Type: BOOLEAN Valid Values: true, false Default: false This is related to Streams Support. If this is true, deployment will result only in creation of the key metadata. The constraint itself will not be enforced. This will be done by creating a Streams substitute key.

Name: USING\_INDEX Type: BOOLEAN Valid Values: true, false Default: false oracle.owb.scripting.help.OMBHelpGenerator(557): NLS Lookup error for key "9i.TABLE.CONSTRAINT.USINGINDEX:DESCRIPTION"

Name: VALIDATECONSTRAINT Type: STRING Valid Values: , NOVALIDATE, VALIDATE Default: '' The behavior of VALIDATE and NOVALIDATE always depends on whether the constraint is enabled or disabled, either explicitly or by default. (ENABLE) VALIDATE specifies that all old and new data must compliy with the constraint. (ENABLE) NOVALIDATE only ensures that all new DML operations on the constrained data comply with the constraint. (DISABLE) VALIDATE disables the constraint and drops the index on the constraint, but keeps the constraint valid. (DISABLE) NOVALIDATE signifies that Oracle makes no effort to maintain the constraint (because it is disabled) and cannot guarantee that the constraint is true (because it is not being validated). The default is NOVALIDATE.

Properties for FOREIGN\_KEY:

Name: DEFERRABLE Type: STRING Valid Values: , DEFERRABLE, NOT DEFERRABLE Default: '' Specify DEFERRABLE to indicate that in subsequent transactions you can use the SET CONSTRAINT[S] clause to defer checking of this constraint until after the transaction is committed. Specify NOT DEFERRABLE to indicate that in subsequent transactions you cannot use the SET CONSTRAINT[S] clause to defer checking of this constraint until the transaction is committed. The default is NOT DEFERRABLE.

Name: DEPLOYABLE Type: BOOLEAN Valid Values: true, false Default: true Warehouse Builder generates a set of scripts to create an object only for those object marked as Deployable = true

Name: ENABLECONSTRAINT Type: STRING Valid Values: , DISABLE, ENABLE Default: '' Specify ENABLE if you want the constraint to be applied to the data in the table. Specify DISABLE to disable the integrity constraint. The default is ENABLE.

Name: EXCEPTIONSINTO Type: STRING Valid Values: N/A Default: ''

Specify an exceptions table ([schema.]table). The EXCEPTIONS table or the table you specify must exist on your local database. If you create your own exceptions table, then it must follow the format prescribed by one of the two scripts supplied by Oracle. Do not use this property with NOVALIDATE option.

Name: INITIALLY Type: STRING Valid Values: , DEFERRED, IMMEDIATE Default: '' Specify (INITIALLY) IMMEDIATE to indicate that Oracle should check a DEFERRABLE constraint at the end of each subsequent SQL statement. Specify (INITIALLY) DEFERRED to indicate that Oracle should check a DEFERRABLE constraint at the end of subsequent transactions. The default is (INITIALLY) IMMEDIATE.

Name: ONDELETE Type: STRING Valid Values: , CASCADE, SET NULL Default: '' Specify CASCADE if you want Oracle to remove dependent foreign key values. Specify SET NULL if you want Oracle to convert dependent foreign key values to NULL.

Name: RELY Type: STRING Valid Values: , NORELY, RELY Default: '' Specify RELY to activate an existing constraint in NOVALIDATE mode for query rewrite in an unenforced query rewrite integrity mode. The default is NORELY.

Name: SUBSTITUTE\_KEY

Type: BOOLEAN Valid Values: true, false Default: false This is related to Streams Support. If this is true, deployment will result only in creation of the key metadata. The constraint itself will not be enforced. This will be done by creating a Streams substitute key.

Name: VALIDATECONSTRAINT Type: STRING Valid Values: , NOVALIDATE, VALIDATE Default: '' The behavior of VALIDATE and NOVALIDATE always depends on whether the

constraint is enabled or disabled, either explicitly or by default. (ENABLE) VALIDATE specifies that all old and new data must compliy with the constraint. (ENABLE) NOVALIDATE only ensures that all new DML operations on the constrained data comply with the constraint. (DISABLE) VALIDATE disables the constraint and drops the index on the constraint, but keeps the constraint valid. (DISABLE) NOVALIDATE signifies that Oracle makes no effort to maintain the constraint (because it is disabled) and cannot guarantee that the constraint is true (because it is not being validated). The default is NOVALIDATE.

Note:

1. N/A means any valid character in supported character set.

2. '' represents an empty string

addViewSCOandDependentClause This clause adds components like columns and constraints, as well as dependencies to some other relational objects.

propertyNameList The list of properties.

propertyValueList The list of property values. addColumnClause This clause adds a column.

When you create a table or alter a table to add a set of columns, the position that you specify for a column must be either less than or equal to the number of columns that you have listed up to that point in the command.

For example, the following OMBCREATE command does not add the specified columns to the table:

OMBCREATE TABLE 'MY\_TABLE' \ SET PROPERTIES (DESCRIPTION) VALUES ('TRIAL TABLE') \ ADD COLUMN 'C1' \ SET PROPERTIES (DATATYPE, PRECISION) VALUES ('NUMBER',10) \ ADD COLUMN 'C2' AT POSITION 3 \ SET PROPERTIES (DATATYPE, PRECISION) VALUES ('NUMBER',10) \ ADD COLUMN 'C3' AT POSITION 2 \ SET PROPERTIES (DATATYPE) VALUES ('VARCHAR2')

This is because at the point when you specify the position of the column C2 as 3, you have added just two columns to the table.But the following OMBALTER command adds the specified columns to the table. This is because at the point when you specify the position of the column C2 as 2, you are adding the second column to the table.

OMBCREATE TABLE 'MY\_TABLE' \ SET PROPERTIES (DESCRIPTION) VALUES ('TRIAL TABLE') \ ADD COLUMN 'C1' \ SET PROPERTIES (DATATYPE, PRECISION) VALUES ('NUMBER',10) \ ADD COLUMN 'C2' AT POSITION 2 \ SET PROPERTIES (DATATYPE) VALUES ('VARCHAR2') \ ADD COLUMN 'C3' AT POSITION 1 \ SET PROPERTIES (DATATYPE, PRECISION) VALUES ('NUMBER',10)

In the above example, the order in which the columns are added are as follows:

C1 C1, C2 C3, C1, C2

addViewConstraintClause This clause adds the view's configuration clause.

addRelationalDependentClause This clause adds referential dependencies to other relational objects.

propertyValue This clause adds the property values.

addUkPkClause This clause adds the adds unique key and primary keys.

QUOTED\_STRING name of the unique key or primary key.

addFkClause This clause adds foreign key.

QUOTED\_STRING Name of the foreign key.

setUkPkPropertiesAndReferencesColumnsClauses This clause adds properties and references to columns.

setFkSubClauses This clause set references to a foreign key.

constraintColumnReferencesClause This clause provides names of all columns.

setFkReferencesClauses This clause sets foreign key references. quotedNameList This clause gives column names.

constraintUkReferencesClause

The first QUOTED\_STRING denotes the UniqueKey or Primay key name, and the latter denotes the table's or view's name.

**See Also**

OMBCREATE, OMBALTER VIEW, OMBDROP VIEW, OMBRETRIEVE VIEW

# **12**

## **OMBRETRIEVE to OMBRETRIEVE FLAT\_ FILE**

This chapter lists commands associated with OMBRETRIEVE in alphabetical order, concluding with the command OMBRETRIEVE FLAT\_FILE. Subsequent commands associated with OMBRETRIEVE are contained in the next chapter.

## **OMBRETRIEVE**

#### **Purpose**

Retrieve metadata of a component.

#### **Prerequisites**

Can be in any context. Component to retrieve can be specified by either absolute or relative path.

#### **Syntax**

```
retrieveCommand = OMBRETRIEVE "fco_type" "fco_name" { "sco_type" 
     "sco_name" } ( "getPropertiesClause" | "getSCOClause" )
getPropertiesClause = GET PROPERTIES "(" "propertyNameList" ")"
getSCOClause = GET [ ( REF | REFERENCE ) [ "qualifier" ] ] "sco_type" [ AT
      POSITION "pos" ]
propertyNameList = "propertyName" { "," "propertyName" }
propertyName = "UNQUOTED_STRING"
```
#### **Keywords And Parameters**

retrieveCommand

Specify the component from which to retrieve metadata.

fco\_type The type of the component.

fco\_name

The physical name of the component in single quotes.

getPropertiesClause Retrieve properties of an object.

getSCOClause Retrieve a list of child object names of a given type.

#### qualifier

Specify which reference to set, if there are more than one pointing to the same type.

propertyNameList A list of property names. propertyName

An unquoted string representing the name of a property.

**See Also**

OMBCREATE, OMBALTER

## **OMBRETRIEVE ACTIVITY\_TEMPLATE\_FOLDER**

#### **Purpose**

To retrieve the details of an activity template folder.

#### **Prerequisites**

Should be in the context of a Project.

#### **Syntax**

```
parseRetrieveTemplateFolderCommand = OMBRETRIEVE ACTIVITY_TEMPLATE_FOLDER 
      "QUOTED_STRING" "getTemplateFolderPropertiesClause"
getTemplateFolderPropertiesClause = ( GET ( ( PROPERTIES "propertyKeyList"
      ) | ( ( REFERENCE | REF ) "getReferenceIconSetClause" ) ) )
propertyKeyList = "(" "propertyKey" { "," "propertyKey" } ")"
getReferenceIconSetClause = ICONSET
propertyKey = "UNQUOTED_STRING"
```
#### **See Also**

 OMBDROP, OMBCREATE ACTIVITY\_TEMPLATE\_FOLDER, OMBALTER ACTIVITY\_TEMPLATE\_ FOLDER

## **OMBRETRIEVE ACTIVITY\_TEMPLATE**

#### **Purpose**

To retrieve the details of an activity template.

#### **Prerequisites**

Should be in the context of an Activity Template Folder.

#### **Syntax**

```
parseRetrieveTemplateCommand = OMBRETRIEVE ACTIVITY_TEMPLATE 
      "QUOTED_STRING" ( "getParameterPropertiesClause" | 
      "getTemplatePropertiesClause" )
getParameterPropertiesClause = PARAMETER "QUOTED_STRING" GET PROPERTIES 
      "propertyKeyList"
getTemplatePropertiesClause = ( GET ( ( PROPERTIES "propertyKeyList" ) | 
      PARAMETERS | ( ( REFERENCE | REF ) [ "getReferenceIconSetClause" ] ) )
\overline{\phantom{a}}propertyKeyList = "(" "propertyKey" { "," "propertyKey" } ")"
getReferenceIconSetClause = ICONSET
propertyKey = "UNQUOTED_STRING"
```
#### **See Also**

OMBDROP, OMBCREATE ACTIVITY\_TEMPLATE, OMBALTER ACTIVITY\_TEMPLATE

## **OMBRETRIEVE ADVANCED\_QUEUE**

#### **Purpose**

Retrieve details of the Advanced Queue.

#### **Prerequisites**

Should be in the context of an Oracle Module.

#### **Syntax**

```
retrieveAQCommand = OMBRETRIEVE ADVANCED_QUEUE "QUOTED_STRING" GET ( 
      "getPropertiesClause" | "getReferenceIconSetClause" )
getPropertiesClause = PROPERTIES "(" "propertyNameList" ")"
getReferenceIconSetClause = ( REF | REFERENCE ) ICONSET
propertyNameList = "UNQUOTED_STRING" { "," "UNQUOTED_STRING" }
```
#### **Keywords And Parameters**

retrieveAQCommand

Retrieves the details of the Advanced Queue with the given name.

getPropertiesClause

Retrieves the values of the given Properties for the Advanced Queue with the given name.

Basic properties for ADVANCED\_QUEUE:

Name: BUSINESS\_NAME Type: STRING(200) Valid Values: N/A Default: '' Business name of the Advanced Queue

Name: DESCRIPTION Type: STRING(4000) Valid Values: N/A Default: '' Description of the Advanced Queue

Name: QTABLE Type: STRING(4000) Valid Values: N/A

Default: ''

Queue Table for the Advanced Queue. This has to be the name of a Queue Table(QUEUE\_TABLE) existing in the same Oracle Module.

Properties for ADVANCED\_QUEUE:

Name: DEPLOYABLE Type: BOOLEAN Valid Values: true, false Default: true oracle.owb.scripting.help.OMBHelpGenerator(557): NLS Lookup error for key "9i.ADVANCEDQUEUES.DEFAULT.DEPLOYABLE:DESCRIPTION"

Name: DEQUEUE\_ENABLED Type: BOOLEAN Valid Values: true, false Default: true oracle.owb.scripting.help.OMBHelpGenerator(557): NLS Lookup error for key "9i.ADVANCEDQUEUES.DEFAULT.DEQUEUEENABLED:DESCRIPTION"

Name: ENQUEUE\_ENABLED Type: BOOLEAN Valid Values: true, false Default: true oracle.owb.scripting.help.OMBHelpGenerator(557): NLS Lookup error for key "9i.ADVANCEDQUEUES.DEFAULT.ENQUEUEENABLED:DESCRIPTION"

Name: GENERATE\_ADVANCED\_QUEUE Type: BOOLEAN Valid Values: true, false Default: true oracle.owb.scripting.help.OMBHelpGenerator(557): NLS Lookup error for key "9i.ADVANCEDQUEUES.GENERATEAQ:DESCRIPTION"

Name: GENERATE\_TEMPORARY\_TABLE Type: BOOLEAN Valid Values: true, false Default: true oracle.owb.scripting.help.OMBHelpGenerator(557): NLS Lookup error for key "9i.ADVANCEDQUEUES.GENERATETEMPTABLE:DESCRIPTION"

Name: GENERATION\_COMMENTS Type: STRING Valid Values: N/A Default: '' Enter additional comments for the generated code.

Name: MAX\_RETRIES Type: NUMBER Valid Values: N/A Default: 5 oracle.owb.scripting.help.OMBHelpGenerator(557): NLS Lookup error for key "9i.ADVANCEDQUEUES.DEFAULT.MAXRETRIES:DESCRIPTION"

Name: RETENTION\_TIME Type: NUMBER Valid Values: N/A Default: 0 oracle.owb.scripting.help.OMBHelpGenerator(557): NLS Lookup error for key "9i.ADVANCEDQUEUES.DEFAULT.RETENTIONTIME:DESCRIPTION"

Name: RETRY\_DELAY Type: NUMBER Valid Values: N/A Default: 0 oracle.owb.scripting.help.OMBHelpGenerator(557): NLS Lookup error for key "9i.ADVANCEDQUEUES.DEFAULT.RETRYDELAY:DESCRIPTION"

Note:

- 1. N/A means any valid character in supported character set.
- 2. '' represents an empty string

getReferenceIconSetClause

Get the Icon Set.

propertyNameList The list of properties.

#### **See Also**

 OMBRETRIEVE, OMBALTER ADVANCED\_QUEUE, OMBCREATE ADVANCED\_QUEUE, OMBDROP ADVANCED\_QUEUE

## **OMBRETRIEVE ALTERNATIVE\_SORT\_ORDER**

#### **Purpose**

Retrieve details of an Alternative Sort Order.

#### **Prerequisites**

Should be in the context of a Business Definition Module or use the full path.

#### **Syntax**

```
retrieveAlternativeSortOrderCommand = OMBRETRIEVE ALTERNATIVE_SORT_ORDER 
      "QUOTED_STRING" "retrieveAlternativeSortOrderClauseDetails"
retrieveAlternativeSortOrderClauseDetails = GET ( 
      "getPropertiesClauseforLOVandD2D" | "getReferenceIconSetClause" | ( 
      REF | REFERENCE ) DEFINING ITEM | ( REF | REFERENCE ) ORDERED ITEM | (
       REF | REFERENCE ) ITEMS | DEPENDENTS )
getPropertiesClauseforLOVandD2D = PROPERTIES "(" 
      "propertyNameListforLOVandD2D" ")"
getReferenceIconSetClause = ( REF | REFERENCE ) ICONSET
propertyNameListforLOVandD2D = ( "UNQUOTED_STRING" | DRILL_TO_DETAIL ) { 
      "," ( "UNQUOTED_STRING" | DRILL_TO_DETAIL ) }
```
#### **Keywords And Parameters**

retrieveAlternativeSortOrderCommand

Retrieves the alternative sort order.

#### QUOTED\_STRING

name of the alternative sort order.

retrieveAlternativeSortOrderClauseDetails

This clause retrieves the contents of an alternative sort order.

#### **GET**

This clause retrieves the following

REF DEFINING ITEM retrieves the Item that holds the individual values for this alternative sort order.

REF ORDERED ITEM retrieves the Item that holds the order of the values for this alternative sort order.

REF ITEMS retrieves the list of Items that use this alternative sort order.

DEPENDENTS retrieves a list of Item Folders that the alternative sort order depends on.

(This will return the Item Folder containing any Values and Order Items).

getPropertiesClauseforLOVandD2D This clause gets the properties of the object.

Basic properties for ALTERNATIVE\_SORT\_ORDER:

Name: BUSINESS\_NAME Type: STRING(200) Valid Values: N/A Default: '' Business name of the alternative sort order

Name: DESCRIPTION Type: STRING(4000) Valid Values: N/A Default: '' Description of the alternative sort order

Name: DRILL\_TO\_DETAIL Type: Boolean Valid Values: Y,N Default: 'N' Whether the alternative sort order enables drilling between the item folders containing the items that use the alternative sort order

Name: RETRIEVE\_VALUES\_GROUP\_SIZE Type: Number Valid Values: N/A Default: '100' The number of rows to be fetched from the database at a time

Name: CACHE\_VALUES Type: Boolean Valid Values: Y,N Default: 'Y' Whether the list of values should be cached in memory Name: REQUIRE\_SEARCH Type: Boolean Valid Values: Y,N Default: 'N' Whether search criteria should be requested

Name: SHOW\_IN\_NAVIGATOR Type: Boolean Valid Values: Y,N Default: 'Y' Whether the values should be shown in the item navigator

Name: SORTED\_DISTINCT Type: Boolean Valid Values: Y,N Default: 'Y' Whether the values should be displayed sorted with duplicates hidden

Properties for ALTERNATIVE\_SORT\_ORDER:

Name: DEPLOYABLE Type: BOOLEAN Valid Values: true, false Default: true Warehouse Builder generates a set of scripts to create an object only for those objects marked as Deployable = true

#### Note:

1. N/A means any valid character in supported character set.

2. '' represents an empty string

getReferenceIconSetClause Get specified Icon Set.

propertyNameListforLOVandD2D This is the list of property names.

#### **See Also**

OMBALTER ALTERNATIVE\_SORT\_ORDER, OMBCREATE ALTERNATIVE\_SORT\_ORDER

## **OMBRETRIEVE ANALYZE\_ACTION\_PLAN**

#### **Purpose**

To retrieve a profile action plan.

#### **Prerequisites**

An action plan for profiling must already exist.

#### **Syntax**

```
RetrieveActionPlanCommand = ( OMBRETRIEVE ( ( DEPLOYMENT_ACTION_PLAN | 
     ANALYZE_ACTION_PLAN | CORRECTION_SCHEMA_ACTION_PLAN | 
      CORRECTION_MAPS_ACTION_PLAN ) ) "QUOTED_STRING" ) ( "getActionsClause"
      | "retrieveActionClause" )
getActionsClause = GET ACTIONS
retrieveActionClause = ACTION "QUOTED_STRING" ( GET ( 
     "getPropertiesClause" | "getReferenceClause" ) )
getPropertiesClause = PROPERTIES "(" "propertyNameList" ")"
getReferenceClause = ( REF | REFERENCE )
propertyNameList = "UNQUOTED_STRING" { "," "UNQUOTED_STRING" }
```
#### **Keywords And Parameters**

RetrieveActionPlanCommand

Retrieve a profile action plan

getActionsClause Get a list of actions from an action plan.

retrieveActionClause

Retrieve a set of properties or the associated object of an action.

QUOTED\_STRING

Action name

getPropertiesClause

Retrieve a set of properties that is associated with an action.

getReferenceClause Retrieve the object associated with an action.

propertyNameList Comma separated list of property names. Property names are unquoted.

#### **See Also**

OMBCREATE ANALYZE\_ACTION\_PLAN, OMBPROFILE

## **OMBRETRIEVE BUSINESS\_AREA**

#### **Purpose**

Retrieve details of a Business Area.

#### **Prerequisites**

Should be in the context of a Business Definition Module or use the full path.

#### **Syntax**

```
retrieveBusinessAreaCommand = OMBRETRIEVE BUSINESS_AREA "QUOTED_STRING" 
      "retrieveBusinessAreaClause"
retrieveBusinessAreaClause = GET ( "getPropertiesClause" | 
      "getReferenceIconSetClause" | "getBASCOClause" )
getPropertiesClause = PROPERTIES "(" "propertyNameList" ")"
getReferenceIconSetClause = ( REF | REFERENCE ) ICONSET
getBASCOClause = ITEM_FOLDERS
propertyNameList = "UNQUOTED_STRING" { "," "UNQUOTED_STRING" }
```
#### **Keywords And Parameters**

retrieveBusinessAreaCommand

To retrieve a business area.

QUOTED\_STRING

name of the business area.

retrieveBusinessAreaClause Retrieves the contents of the business area.

getPropertiesClause Retrieves the properties of the object.

Basic properties for BUSINESS\_AREA:

Name: BUSINESS\_NAME Type: STRING(200) Valid Values: N/A Default: '' Business name of the business area

#### Name: DESCRIPTION

Type: STRING(4000) Valid Values: N/A Default: '' Description of the business area

Properties for BUSINESS\_AREA:

Name: DEPLOYABLE Type: BOOLEAN Valid Values: true, false Default: true Warehouse Builder generates a set of scripts to create an object only for those objects marked as Deployable = true

Note:

1. N/A means any valid character in supported character set.

2. '' represents an empty string

getReferenceIconSetClause Get specified Icon Set.

getBASCOClause Retrieves the shortcuts from the business area.

propertyNameList This is the list of property names.

#### **See Also**

OMBALTER BUSINESS\_AREA, OMBCREATE BUSINESS\_AREA

## **OMBRETRIEVE BUSINESS\_DEFINITION\_MODULE**

#### **Purpose**

Retrieve details of the business definition module.

#### **Prerequisites**

Should be in the context of a project or use the full path.

#### **Syntax**

```
retrieveEULModuleCommand = OMBRETRIEVE BUSINESS_DEFINITION_MODULE 
      "QUOTED_STRING" ( "getPropertiesClause" | "getReferenceLocationClause"
       | "getReferenceDefaultLocationClause" | "getReferenceIconSetClause" |
       "getReferenceLocationsClause" )
getPropertiesClause = GET PROPERTIES "(" "propertyNameList" ")"
getReferenceLocationClause = GET ( REF | REFERENCE ) LOCATION
getReferenceDefaultLocationClause = GET ( REF | REFERENCE ) DEFAULT 
      LOCATION
getReferenceIconSetClause = GET ( REF | REFERENCE ) ICONSET
getReferenceLocationsClause = GET ( REF | REFERENCE ) LOCATIONS
propertyNameList = "UNQUOTED_STRING" { "," "UNQUOTED_STRING" }
```
#### **Keywords And Parameters**

retrieveEULModuleCommand

This command retrieves the details of a business definition module.

#### QUOTED\_STRING

Name of the existing business definition module or path to the business definition module.

#### getPropertiesClause

Retrieve a set of properties associated with a business definition module.

Basic properties for BUSINESS\_DEFINITION\_MODULE:

Name: BUSINESS\_NAME Type: STRING(200) Valid Values: N/A Default: NAME Business name of a business definition module

Name: DESCRIPTION Type: STRING(4000)

Valid Values: N/A Default: '' Description of a business definition module

#### Properties for BUSINESS\_DEFINITION\_MODULE:

Name: DB\_LOCATION Type: STRING Valid Values: N/A Default: '' Discoverer Location for Business Definition Module

Name: DEPLOYABLE Type: BOOLEAN Valid Values: true, false Default: true Warehouse Builder generates a set of scripts to create an object only for those objects marked as Deployable = true

Name: MLS\_DEPLOYMENT\_LANGUAGE Type: STRING Valid Values: N/A Default: MLS\_BASE\_LANGUAGE MLS Language to be used for deployment

Name: OBJECT\_MATCHING Type: STRING Valid Values: BY\_IDENTIFIER, BY\_NAME Default: BY\_IDENTIFIER Whether import should match up objects by identifier or by name

#### Note:

- 1. N/A means any valid character in supported character set.
- 2. '' represents an empty string

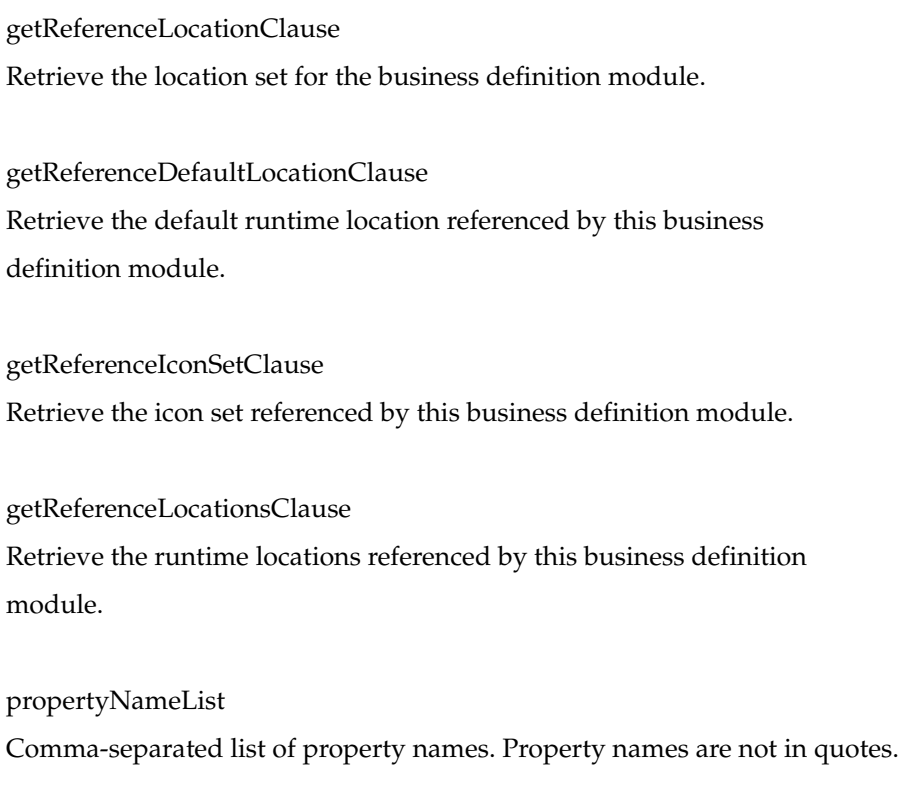

#### **See Also**

OMBRETRIEVE

## **OMBRETRIEVE BUSINESS\_PRESENTATION\_MODULE**

#### **Purpose**

Retrieve details of the presentation module.

#### **Prerequisites**

Should be in the context of a project or use the full path.

#### **Syntax**

```
retrieveReportModuleCommand = OMBRETRIEVE BUSINESS_PRESENTATION_MODULE 
      "QUOTED_STRING" ( "getPropertiesClause" | "getReferenceLocationClause"
       | "getReferenceDefaultLocationClause" | "getReferenceIconSetClause" |
       "getReferenceLocationsClause" )
getPropertiesClause = GET PROPERTIES "(" "propertyNameList" ")"
getReferenceLocationClause = GET ( REF | REFERENCE ) LOCATION
getReferenceDefaultLocationClause = GET ( REF | REFERENCE ) DEFAULT 
     LOCATION
getReferenceIconSetClause = GET ( REF | REFERENCE ) ICONSET
getReferenceLocationsClause = GET ( REF | REFERENCE ) LOCATIONS
propertyNameList = "UNQUOTED_STRING" { "," "UNQUOTED_STRING" }
```
#### **Keywords And Parameters**

retrieveReportModuleCommand

This command retrieves the details of a presentation module.

#### QUOTED\_STRING

Name of the existing presentation module or path to the presentation module.

getPropertiesClause

Retrieve a set of properties associated with a presentation module.

Basic properties for BUSINESS\_PRESENTATION\_MODULE:

Name: BUSINESS\_NAME Type: STRING(200) Valid Values: N/A Default: NAME Business name of a presentation module

Name: DESCRIPTION Type: STRING(4000)

Valid Values: N/A Default: '' Description of a presentation module

#### Properties for BUSINESS\_PRESENTATION\_MODULE:

Name: DB\_LOCATION Type: STRING Valid Values: N/A Default: '' BI Beans Location for Business Presentation Module

Name: DEFAULT\_CATALOG\_FOLDER Type: STRING Valid Values: N/A Default: '' Default Catalog Folder for deployed BI Beans presentations

Name: DEPLOYABLE Type: BOOLEAN Valid Values: true, false Default: true Warehouse Builder generates a set of scripts to create an object only for those objects marked as Deployable = true

#### Note:

1. N/A means any valid character in supported character set.

2. '' represents an empty string

getReferenceLocationClause Retrieve the location set for the presentation module.

getReferenceDefaultLocationClause Retrieve the default runtime location referenced by this business presentation module.

getReferenceIconSetClause Retrieve the icon set referenced by this business presentation module.

getReferenceLocationsClause Retrieve the runtime locations referenced by this business presentation module.

propertyNameList Comma-separated list of property names. Property names are not in quotes.

#### **See Also**

OMBRETRIEVE

## **OMBRETRIEVE CALENDAR**

#### **Purpose**

Retrieve details of a Calendar.

#### **Prerequisites**

Should be in the context of a CalendarModule

#### **Syntax**

```
retrieveCalendarClause = OMBRETRIEVE CALENDAR "QUOTED_STRING" ( ( GET ( 
      "getCalendarPropertiesClause" | "getReferenceIconSetClause" ) ) | 
      "getSchedulePropertiesClause" )
getCalendarPropertiesClause = ( PROPERTIES "propertyKeyList" ) | SCHEDULES
getReferenceIconSetClause = ( REF | REFERENCE ) ICONSET
getSchedulePropertiesClause = SCHEDULE "QUOTED_STRING" GET PROPERTIES 
     "propertyKeyList"
propertyKeyList = "(" "propertyKey" { "," "propertyKey" } ")"
propertyKey = "UNQUOTED_STRING"
```
#### **See Also**

OMBDROP, OMBCREATE CALENDAR\_MODULE, OMBALTER CALENDAR\_MODULE
# **OMBRETRIEVE CALENDAR\_MODULE**

# **Purpose**

Retrieve details of a Calendar Module.

# **Prerequisites**

Should be in the context of a Project

## **Syntax**

```
retrieveCalendarClause = OMBRETRIEVE CALENDAR "QUOTED_STRING" ( ( GET ( 
     "getCalendarPropertiesClause" | "getReferenceIconSetClause" ) ) | 
      "getSchedulePropertiesClause" )
getCalendarPropertiesClause = ( PROPERTIES "propertyKeyList" ) | SCHEDULES
getReferenceIconSetClause = ( REF | REFERENCE ) ICONSET
getSchedulePropertiesClause = SCHEDULE "QUOTED_STRING" GET PROPERTIES 
      "propertyKeyList"
propertyKeyList = "(" "propertyKey" { "," "propertyKey" } ")"
propertyKey = "UNQUOTED_STRING"
```
# **See Also**

OMBDROP, OMBCREATE CALENDAR\_MODULE, OMBALTER CALENDAR\_MODULE

# **OMBRETRIEVE CHANGE\_DATA\_CAPTURE**

### **Purpose**

This command is used to retrieve details about the change data capture.

# **Prerequisites**

This command can only be executed in the context of a change data capture and operates only on already existing change data captures.

# **Syntax**

```
retrieveChangeSetCommand = OMBRETRIEVE ( CHANGE_DATA_CAPTURE 
      "QUOTED_STRING" ) GET ( CHANGESET_TYPE | PROPERTIES "(" 
      "propertyNameList" ")" | CAPTURE ( OBJECTS | TABLES | VIEWS | 
      MATERIALIZED_VIEWS ) | CAPTURE ( TABLE | VIEW | MATERIALIZED_VIEW ) 
      "QUOTED_STRING" "getCaptureObjectDetailsClause" )
propertyNameList = "UNQUOTED_STRING" { "," "UNQUOTED_STRING" }
getCaptureObjectDetailsClause = ( "getCaptureColumnsClause" | 
      "getChangeSpecClause" | "getRowIdentifierClause" | 
      "getTxnIdentifierClause" | "getSpecialCaptureColumnsClause" )
getCaptureColumnsClause = COLUMNS
getChangeSpecClause = ( CAPTURED OPERATIONS ) | ( INSERT CHANGE_COLUMN ) |
       ( UPDATE CHANGE_COLUMN ) | ( DELETE CHANGE_COLUMN ) | ( INSERT 
      CHANGE_EXPRESSION ) | ( UPDATE CHANGE_EXPRESSION ) | ( DELETE 
      CHANGE_EXPRESSION )
getRowIdentifierClause = ROW_IDENTIFIER_COLUMNS
getTxnIdentifierClause = TXN_IDENTIFIER_COLUMNS
getSpecialCaptureColumnsClause = CAPTURE ( OLD_VALUES | USER_NAME )
```
# **See Also**

OMBRETRIEVE

# **OMBRETRIEVE CMI\_DEFINITION**

# **Purpose**

Retrieve details of the CMI definition.

### **Prerequisites**

Should be in the root context.

#### **Syntax**

```
retrieveMIVDefinitionCommand = OMBRETRIEVE CMI_DEFINITION "QUOTED_STRING" 
     "getPropertiesClause"
getPropertiesClause = GET PROPERTIES "(" "propertyNameList" ")"
propertyNameList = "UNQUOTED_STRING" { "," "UNQUOTED_STRING" }
```
#### **Keywords And Parameters**

retrieveMIVDefinitionCommand

This command retrieves the details of an CMI Definition

QUOTED\_STRING

Name of the existing CMI definition or path to the CMI definition.

getPropertiesClause Retrieve a set of properties that is associated with an CMI Definition.

Properties for CMI\_DEFINITION:

Name: LOCATION\_UOID Type: STRING Valid Values: N/A Default: '' Location Warehouse Builder should use to retrieve the data.

Note:

1. N/A means any valid character in supported character set.

2. '' represents an empty string

propertyNameList Comma separated list of property names. Property names are unquoted.

# **See Also**

OMBRETRIEVE

# **OMBRETRIEVE CMI\_MODULE**

# **Purpose**

Retrieve details of the CMI module.

## **Prerequisites**

Should be in the context of project.

#### **Syntax**

```
retrieveMIVModuleCommand = OMBRETRIEVE CMI_MODULE "QUOTED_STRING" ( 
     "getPropertiesClause" | "getReferenceLocationClause" | 
     "getReferenceDefaultLocationClause" | 
     "getReferenceMetadataLocationClause" | "getReferenceIconSetClause" | 
     "getReferenceLocationsClause" )
getPropertiesClause = GET PROPERTIES "(" "propertyNameList" ")"
getReferenceLocationClause = GET ( REF | REFERENCE ) LOCATION
getReferenceDefaultLocationClause = GET ( REF | REFERENCE ) DEFAULT 
     LOCATION
getReferenceMetadataLocationClause = GET ( REF | REFERENCE ) 
     METADATA_LOCATION
getReferenceIconSetClause = GET ( REF | REFERENCE ) ICONSET
getReferenceLocationsClause = GET ( REF | REFERENCE ) LOCATIONS
propertyNameList = "UNQUOTED_STRING" { "," "UNQUOTED_STRING" }
```
#### **Keywords And Parameters**

retrieveMIVModuleCommand

This command retrieves the details of an CMI Module

#### QUOTED\_STRING

Name of the existing CMI module or path to the CMI module.

getPropertiesClause

Retrieve a set of properties that is associated with an CMI Module.

Basic properties for CMI\_MODULE:

Name: BUSINESS\_NAME Type: STRING(200) Valid Values: N/A Default: NAME Business name of an CMI Module

Name: DESCRIPTION

Type: STRING(4000) Valid Values: N/A Default: '' Description of an CMI Module

Properties for CMI\_MODULE:

Name: DB\_LOCATION Type: STRING Valid Values: N/A Default: '' If this is a source module, this value indicates the location from which data will be read. If this is a target warehouse module, this value indicates the location where generated code will be deployed to and/or

#### Note:

1. N/A means any valid character in supported character set.

2. '' represents an empty string

where data will be written to.

getReferenceLocationClause Retrieve the name of the runtime location referenced by this CMI module.

getReferenceDefaultLocationClause Retrieve the default runtime location referenced by this CMI module.

getReferenceMetadataLocationClause Retrieve the metadata location referenced by this CMI module.

getReferenceIconSetClause Retrieve the icon set referenced by this CMI module.

getReferenceLocationsClause Retrieve the runtime locations referenced by this CMI module. propertyNameList

Comma separated list of property names. Property names are unquoted.

**See Also**

OMBRETRIEVE

# **OMBRETRIEVE COLLECTION**

#### **Purpose**

Retrieve details of the collection, including its shortcuts.

# **Prerequisites**

Should be in the context of a project, before retrieving a collection.

## **Syntax**

```
retrieveCollectionCommand = OMBRETRIEVE COLLECTION "QUOTED_STRING" ( GET (
      ( "referencesClause" | "propertiesClause" ) ) | 
      "getReferenceIconSetClause" )+
referencesClause = ( ALL | TABLE | VIEW | PACKAGE | DIMENSION | 
     MATERIALIZED_VIEW | SEQUENCE | CUBE | ADVANCED_QUEUE | STREAMS_QUEUE |
       QUEUE_TABLE | EXTERNAL_TABLE | VARYING_ARRAY | OBJECT_TYPE | 
      NESTED_TABLE | MAPPING | COLLECTION | ORACLE_MODULE | PROCESS_FLOW | 
      PROCESS_FLOW_PACKAGE | PROCESS_FLOW_MODULE | SAP_MODULE | CMI_MODULE |
      FUNCTION | PROCEDURE | FLAT_FILE_MODULE | FLAT_FILE | 
      BUSINESS_DEFINITION_MODULE | ITEM_FOLDER | LIST_OF_VALUES | 
      DRILL_TO_DETAIL | ALTERNATIVE_SORT_ORDER | DRILL_PATH | BUSINESS_AREA 
      | GATEWAY_MODULE | CONFIGURATION | REGISTERED_FUNCTION | 
      PLUGGABLE_MAPPING | PLUGGABLE_MAPPING_FOLDER | DATA_AUDITOR | 
     TRANSPORTABLE_MODULE | EXPERT_MODULE | EXPERT | CALENDAR_MODULE | 
      CALENDAR | DATA_PROFILE | DATA_RULE_MODULE | DATA_RULE ) REFERENCES
propertiesClause = PROPERTIES "(" "propertyNameList" ")"
getReferenceIconSetClause = GET ( REF | REFERENCE ) ICONSET
propertyNameList = "UNQUOTED_STRING" { "," "UNQUOTED_STRING" }
```
### **Keywords And Parameters**

retrieveCollectionCommand

Retrieve details regarding a collection of objects.

referencesClause

Specify the type of references to retrieve from the collection.

propertiesClause

Retrieve values for a number of properties.

#### Basic properties for COLLECTION:

Name: BUSINESS\_NAME Type: STRING(200) Valid Values: N/A Default: '' Business name of the collection Name: DESCRIPTION Type: STRING(4000) Valid Values: N/A Default: '' Description of the collection

Note:

1. N/A means any valid character in supported character set.

2. '' represents an empty string

propertyNameList

Comma separated list of property names to retrieve values. Property names are unquoted.

**See Also**

OMBLIST

# **OMBRETRIEVE CONFIGURATION**

### **Purpose**

Retrieve details of the Configuration.

### **Prerequisites**

Should be in the context of a project.

### **Syntax**

```
retrieveConfigurationCommand = OMBRETRIEVE CONFIGURATION "QUOTED_STRING" (
      "getPropertiesClause" | "getReferenceIconSetClause" )
getPropertiesClause = GET PROPERTIES "(" "propertyNameList" ")"
getReferenceIconSetClause = GET ( REF | REFERENCE ) ICONSET
propertyNameList = "UNQUOTED_STRING" { "," "UNQUOTED_STRING" }
```
#### **Keywords And Parameters**

retrieveConfigurationCommand

This command retrieves the details of a Configuration.

getPropertiesClause

Retrieve a set of properties that is associated with a Configuration.

Basic properties for CONFIGURATION:

Name: BUSINESS\_NAME Type: STRING(200) Valid Values: N/A Default: NAME Business name of a Configuration

Name: DESCRIPTION Type: STRING(4000) Valid Values: N/A Default: '' Description of a Configuration.

#### Note:

1. N/A means any valid character in supported character set.

2. '' represents an empty string

getReferenceIconSetClause

Retrieve the Icon Set associated with a Configuration.

propertyNameList

Comma separated list of property names. Property names are unquoted.

# **See Also**

OMBLIST

# **OMBRETRIEVE CONNECTOR**

#### **Purpose**

Retrieve details from a connector.

## **Prerequisites**

Can be in any context; the name is a name of the connector's owning location and a connector name separated by slash.

# **Syntax**

```
retrieveConnectorCommand = OMBRETRIEVE CONNECTOR "QUOTED_STRING" ( 
      "getPropertiesClause" | "getReferencedLocationClause" | 
      "getReferenceIconSetClause" )
getPropertiesClause = GET PROPERTIES "(" "propertyNameList" ")"
getReferencedLocationClause = GET ( REF | REFERENCE ) LOCATION
getReferenceIconSetClause = GET ( REF | REFERENCE ) ICONSET
propertyNameList = "UNQUOTED_STRING" { "," "UNQUOTED_STRING" }
```
#### **Keywords And Parameters**

retrieveConnectorCommand

Retrieve details from the named connector.

getPropertiesClause Get properties of the connector.

getReferencedLocationClause Get the name of the location which the connector references.

getReferenceIconSetClause

Get the refrenced icon set

propertyNameList

The names of the properties whose values you want to set.

Properties for CONNECTOR:

Name: BUSINESS\_NAME Type: STRING(200) Valid Values: N/A Default: '' Business name of the connector. Name: DESCRIPTION Type: STRING(4000) Valid Values: N/A Default: '' Description of the connector.

Name: DATABASE\_LINK\_NAME Type: STRING(30) Valid Values: N/A Default: '' Database Link name.

Properties for CONNECTOR:

Name: DEPLOYABLE Type: BOOLEAN Valid Values: true, false Default: true Warehouse Builder generates a set of scripts to create an object only for those objects marked as Deployable = true

Note:

1. N/A means any valid character in supported character set.

2. '' represents an empty string

**See Also**

OMBRETRIEVE

# **OMBRETRIEVE CONTROL\_CENTER**

#### **Purpose**

Retrieve details from a control center.

### **Prerequisites**

Can be in any context.

## **Syntax**

```
retrieveControlCenterCommand = OMBRETRIEVE CONTROL_CENTER "QUOTED_STRING" 
     ( "retrieveControlCenterClause" | "getReferenceIconSetClause" | 
      "retrieveReferenceLocationClause" )
retrieveControlCenterClause = "getPropertiesClause" | GET 
      "getReferenceLocationsClause"
getReferenceIconSetClause = GET ( REF | REFERENCE ) ICONSET
retrieveReferenceLocationClause = GET ( REFERENCE | REF ) LOCATION 
      "QUOTED_STRING" "getPropertiesClause"
getPropertiesClause = GET PROPERTIES "(" "propertyNameList" ")"
getReferenceLocationsClause = ( REFERENCE | REF ) LOCATIONS
propertyNameList = "UNQUOTED_STRING" { "," "UNQUOTED_STRING" }
```
# **Keywords And Parameters**

retrieveControlCenterCommand

Retrieve details from a control center.

getReferenceIconSetClause Retrieve the icon set from a control center.

retrieveReferenceLocationClause Get the specified properties of the referenced location.

getPropertiesClause Get the specified properties of the control center.

getReferenceLocationsClause Get the list of all referenced locations of this control center.

propertyNameList The names of the properties whose values you want to retrieve.

Properties for CONTROL\_CENTER:

Name: HOST Type: STRING Valid Values: N/A Default: N/A The host machine the control center is installed on.

Name: PORT Type: NUMBER Valid Values: 1 - 65535 Default: 1521 The port number of the database in which the control center is installed.

Name: SERVICE\_NAME Type: STRING Valid Values: N/A Default: N/A The service name of the database in which the control center is installed.

Name: USER Synonym: USER\_NAME Type: STRING Valid Values: N/A Default: N/A The name of the database user you wish to connect to the control center as.

Name: PASSWORD Type: STRING Valid Values: N/A Default: N/A The password.

Name: WORKSPACE Type: STRING Valid Values: N/A Default: N/A The name of the workspace to which to connect. All of the preceding properties (except of PASSWORD) are mandatory for OMBCREATE CONTROL\_CENTER.

Basic properties for CONTROL\_CENTER:

Name: BUSINESS\_NAME Type: STRING(200) Valid Values: N/A Default: '' Business name of the control center.

Name: DESCRIPTION Type: STRING(4000) Valid Values: N/A Default: '' Description of the control center.

Properties for a referenced location of the control center:

Name: IS\_SOURCE Type: BOOLEAN Valid Values: true, false Default: true If true, then a refernced location is a source location.

Name: IS\_TARGET Type: BOOLEAN Valid Values: true, false Default: true If true, then a refernced location is a target location.

Properties for CONTROL\_CENTER:

Name: HOST Type: STRING Valid Values: N/A Default: ''

Host of the location

Name: NET\_SERVICE\_NAME Type: STRING(2000) Valid Values: N/A Default: '' Net Service Name of the location

Name: PASSWORD Type: STRING(30) Valid Values: N/A Default: '' Password for the location

Name: PORT Type: NUMBER Valid Values: N/A Default: 1521 Port of the location

Name: SCHEMA Type: STRING Valid Values: N/A Default: '' Workspace owner.name to use for deployment

Name: SERVICE\_NAME Type: STRING Valid Values: N/A Default: '' Service Name of the location

Name: USER Type: STRING Valid Values: N/A Default: '' User name for the location

## Note:

1. N/A means any valid character in supported character set.

2. '' represents an empty string

# **See Also**

OMBRETRIEVE

# **OMBRETRIEVE CORRECTION\_MAPS\_ACTION\_PLAN**

### **Purpose**

To retrieve properties of a correction map action plan.

### **Prerequisites**

In the context of a data profile.

#### **Syntax**

```
RetrieveActionPlanCommand = ( OMBRETRIEVE ( ( DEPLOYMENT_ACTION_PLAN | 
     ANALYZE_ACTION_PLAN | CORRECTION_SCHEMA_ACTION_PLAN | 
      CORRECTION_MAPS_ACTION_PLAN ) ) "QUOTED_STRING" ) ( "getActionsClause"
      | "retrieveActionClause" )
getActionsClause = GET ACTIONS
retrieveActionClause = ACTION "QUOTED_STRING" ( GET ( 
      "getPropertiesClause" | "getReferenceClause" ) )
getPropertiesClause = PROPERTIES "(" "propertyNameList" ")"
getReferenceClause = ( REF | REFERENCE )
propertyNameList = "UNQUOTED_STRING" { "," "UNQUOTED_STRING" }
```
#### **Keywords And Parameters**

RetrieveActionPlanCommand

Retrieve correction maps action plan.

QUOTED\_STRING

Action plan name.

getActionsClause Get a list of actions from an action plan.

retrieveActionClause

Retrieve a set of properties or the associated object of an action.

getPropertiesClause Retrieve a set of properties that is associated with an action.

getReferenceClause Retrieve the object associated with an action.

propertyNameList Comma separated list of property names. Property names are unquoted.

# **See Also**

OMBCREATE CORRECTION\_MAPS\_ACTION\_PLAN, OMBPROFILE

# **OMBRETRIEVE CORRECTION\_SCHEMA\_ACTION\_PLAN**

# **Purpose**

To retrieve properties of a correction schema action plan.

### **Prerequisites**

In the context of a data profile.

#### **Syntax**

```
RetrieveActionPlanCommand = ( OMBRETRIEVE ( ( DEPLOYMENT_ACTION_PLAN | 
     ANALYZE_ACTION_PLAN | CORRECTION_SCHEMA_ACTION_PLAN | 
      CORRECTION_MAPS_ACTION_PLAN ) ) "QUOTED_STRING" ) ( "getActionsClause"
       | "retrieveActionClause" )
getActionsClause = GET ACTIONS
retrieveActionClause = ACTION "QUOTED_STRING" ( GET ( 
      "getPropertiesClause" | "getReferenceClause" ) )
getPropertiesClause = PROPERTIES "(" "propertyNameList" ")"
getReferenceClause = ( REF | REFERENCE )
propertyNameList = "UNQUOTED_STRING" { "," "UNQUOTED_STRING" }
```
#### **Keywords And Parameters**

getActionsClause

Get a list of actions from an action plan.

retrieveActionClause

Retrieve a set of properties or the associated object of an action.

#### QUOTED\_STRING

Action name

getPropertiesClause Retrieve a set of properties that is associated with an action.

getReferenceClause Retrieve the object associated with an action.

propertyNameList Comma separated list of property names. Property names are unquoted.

#### **See Also**

OMBCREATE CORRECTION\_SCHEMA\_ACTION\_PLAN, OMBPROFILE

# **OMBRETRIEVE CUBE**

#### **Purpose**

This command retrieves a Cube.

### **Prerequisites**

Should be in Oracle Module context.

#### **Syntax**

```
retrieveCubeCommand = OMBRETRIEVE CUBE "cubeName" ( GET ( PROPERTIES 
      "propertyKeyList" | "getReferenceIconSetClause" | MEASURES | 
      COMPOSITE_DIMENSION | DIMENSION_USES | IMPLEMENTED_OBJECT | PARTITION 
      ( LEVEL | HIERARCHY ) ) | GET AGGREGATE_FUNCTION | "measureLocator" 
      GET ( PROPERTIES "propertyKeyList" | IMPLEMENTED_OBJECT | 
     AGGREGATE_FUNCTIONS FOR DIMENSIONS "dimensionList" | PRECOMPUTE_LEVELS
      FOR DIMENSIONS "dimensionList" | CALCULATED_EXPRESSION ) | 
      "dimensionUseLocator" GET ( PROPERTIES "propertyKeyList" | ( REF | 
      REFERENCE ) ( DIMENSION | LEVEL | ROLE ) | IMPLEMENTED_OBJECT | 
      DIMENSION_USE_POSITION ) | "compositeDimensionLocator" GET ( REF | 
      REFERENCE ) DIMENSIONS )
cubeName = "QUOTED_STRING"
propertyKeyList = "(" "propertyKey" { "," "propertyKey" } ")"
getReferenceIconSetClause = ( REF | REFERENCE ) ICONSET
measureLocator = MEASURE "measureName"
dimensionList = "(" "dimension" { "," "dimension" } ")"
dimensionUseLocator = DIMENSION_USE "dimensionUseName"
compositeDimensionLocator = COMPOSITE_DIMENSION "compositeDimensionName"
propertyKey = "UNQUOTED_STRING"
measureName = "QUOTED_STRING"
dimension = "QUOTED_STRING"
dimensionUseName = "QUOTED_STRING"
compositeDimensionName = "QUOTED_STRING"
```
# **See Also**

OMBRETRIEVE, OMBCREATE CUBE, OMBALTER CUBE, OMBDROP CUBE

# **OMBRETRIEVE DATA\_AUDITOR**

#### **Purpose**

Retrieve data auditor details such as the number of operators.

### **Prerequisites**

The current context must be in an Oracle Module.

#### **Syntax**

```
retrieveDataAuditorCommand = OMBRETRIEVE DATA_AUDITOR "dataAuditorName" 
     "getDataAuditorDetailClause"
dataAuditorName = "QUOTED_STRING"
getDataAuditorDetailClause = GET ( PROPERTIES "propertyKeyList" | 
      "getReferenceIconSetClause" | [ "operatorType" ] OPERATORS | 
      "childType" ) | "getChildDetailClause" | "operatorLocator" 
      "getOperatorDetailClause"
propertyKeyList = "(" "propertyKey" { "," "propertyKey" } ")"
getReferenceIconSetClause = ( REF | REFERENCE ) ICONSET
operatorType = "UNQUOTED_STRING"
childType = "UNQUOTED_STRING"
getChildDetailClause = ( "childType" "childName" )+ GET ( PROPERTIES 
     "propertyKeyList" | "childType" )
operatorLocator = OPERATOR "operatorName"
getOperatorDetailClause = GET ( PROPERTIES "propertyKeyList" | 
     BOUND_OBJECT | "childType" ) | "getChildDetailClause"
propertyKey = "UNQUOTED_STRING"
childName = "QUOTED_STRING"
operatorName = "QUOTED_STRING"
```
# **Keywords And Parameters**

retrieveDataAuditorCommand

Retrieve the detail of a data auditor such as how many operators are there.

dataAuditorName

Name of data auditor.

getDataAuditorDetailClause Get properties or operators from the data auditor.

propertyKeyList The list of property keys.

getReferenceIconSetClause Retrieve the icon set referenced by the data auditor.

#### operatorType

Type of a mapping operator. The following operator types are available: CUBE, DIMENSION, MATERIALIZED\_VIEW, TABLE, VIEW.

childType

Type of a child that belongs to data auditor or operator

getChildDetailClause Get the desired detail of a child object that belongs to the data auditor or operator.

operatorLocator Locate operator.

getOperatorDetailClause Get the desired detail of a data auditor operator.

propertyKey A property key for an object.

Basic properties for DATA\_AUDITOR:

Name: BUSINESS\_NAME Type: STRING(200) Valid Values: N/A Default: '' Business name of the data auditor

Name: DESCRIPTION Type: STRING(4000) Valid Values: N/A Default: '' Description of the daa auditor

Basic properties for OPERATOR:

Name: BUSINESS\_NAME

Type: STRING(200) Valid Values: N/A Default: '' Business name of the operator

Name: DESCRIPTION Type: STRING(4000) Valid Values: N/A Default: '' Description of the operator

#

Properties for DATA\_AUDITOR:

Name: ANALYZE\_TABLE\_SAMPLE\_PERCENTAGE Type: NUMBER Valid Values: N/A Default: 90 The default percentage of rows to be sampled when the target tables are analyzed for statistics to improve performance during insertion.

Name: ANALYZE\_TABLE\_STATEMENTS Type: BOOLEAN Valid Values: true, false Default: true Generate statistics collection statement if this is true.

Name: ANSI\_SQL\_SYNTAX Type: BOOLEAN Valid Values: true, false Default: true A switch between ANSI and Oracle SQL Syntax.

Name: BULK\_PROCESSING\_CODE Type: BOOLEAN Valid Values: true, false

Default: true Generate bulk processing code if this is true.

Name: BULK\_SIZE Type: NUMBER Valid Values: N/A Default: 50 The default number of rows to be fetched in batch during cursor processing.

Name: COMMIT\_CONTROL Type: STRING Valid Values: AUTO\_COMMIT, AUTO\_CORR\_COMMIT, MANUAL\_COMMIT Default: AUTO\_COMMIT Options for how commit is performed

Name: COMMIT\_FREQUENCY Type: NUMBER Valid Values: N/A Default: 1000 The default number of rows processed before a commit is issued.

Name: DEFAULT\_AUDIT\_LEVEL Type: STRING Valid Values: COMPLETE, ERROR\_DETAILS, NONE, STATISTICS Default: ERROR\_DETAILS The default audit level when the step is executed.

Name: DEFAULT\_OPERATING\_MODE Type: STRING Valid Values: ROW\_BASED, ROW\_BASED\_TARGET\_ONLY, SET\_BASED, SET\_BASED\_FAIL\_OVER\_TO\_ROW\_BASED, SET\_BASED\_FAIL\_OVER\_TO\_ROW\_BASED\_TARGET\_ONLY Default: SET\_BASED\_FAIL\_OVER\_TO\_ROW\_BASED The default operating mode.

Name: DEFAULT\_PURGE\_GROUP Type: STRING

Valid Values: N/A Default: WB The default purge group to be used when the step is executed.

Name: DEPLOYABLE Type: BOOLEAN Valid Values: true, false Default: true True if the map is deployable to a physical implementation

Name: ENABLE\_PARALLEL\_DML Type: BOOLEAN Valid Values: true, false Default: true Determine if PDML is enabled at runtime.

Name: ERROR\_TRIGGER Type: STRING Valid Values: N/A Default: '' Error trigger procedure name.

Name: GENERATION\_COMMENTS Type: STRING Valid Values: N/A Default: '' Enter additional comments for the generated code.

Name: GENERATION\_MODE

Type: STRING

Valid Values: ALL\_MODES, ROW\_BASED, ROW\_BASED\_TARGET\_ONLY, SET\_ BASED,

SET\_BASED\_FAIL\_OVER\_TO\_ROW\_BASED,

SET\_BASED\_FAIL\_OVER\_TO\_ROW\_BASED\_TARGET\_ONLY

Default: ALL\_MODES

The operating modes for which code should be generated.

Name: MAXIMUM\_NUMBER\_OF\_ERRORS Type: NUMBER Valid Values: N/A Default: 50 The default maximum number of errors encountered before aborting the step execution.

Name: OPTIMIZED\_CODE Type: BOOLEAN Valid Values: true, false Default: true Attempt to generate optimized code if this is true.

Name: REFERRED\_CALENDAR Type: STRING Valid Values: N/A Default: '' Enter the Schedule to associate with this object.

Name: TARGET\_LOAD\_ORDER Type: STRING(65535) Valid Values: N/A Default: ''

The Target Load Order property allows you to determine the order in which multiple targets within the same mapping get loaded. Warehouse Builder determines a default order based on the FK relationships. However, using the property you can overrule that default order.

Name: TARGET\_LOAD\_ORDERING Type: BOOLEAN Valid Values: true, false Default: true Generate target load ordering code.

Name: THRESHOLD\_MODE Type: STRING Valid Values: PERCENTAGE, SIX\_SIGMA

#### Default: PERCENTAGE

Use six sigma or percentage for failure thresholds.

#### Note:

1. N/A means any valid character in supported character set.

2. '' represents an empty string

#### childName

Name of a child that belongs to data auditor, operator.

#### operatorName

Name of an operator.

# **See Also**

 OMBRETRIEVE, OMBCREATE DATA\_AUDITOR, OMBALTER DATA\_AUDITOR, OMBDROP DATA\_ AUDITOR

# **OMBRETRIEVE DATA\_PROFILE**

## **Purpose**

Retrieve details of the Data Profile.

#### **Prerequisites**

Should be in the context of project.

#### **Syntax**

```
retrieveDataProfileCommand = OMBRETRIEVE DATA_PROFILE "QUOTED_STRING" ( 
      "getPropertiesClause" | "getReferenceLocationClause" | 
      "getReferenceIconSetClause" )
getPropertiesClause = GET PROPERTIES "(" "propertyNameList" ")"
getReferenceLocationClause = GET ( REF | REFERENCE ) LOCATION
getReferenceIconSetClause = GET ( REF | REFERENCE ) ICONSET
propertyNameList = "UNQUOTED_STRING" { "," "UNQUOTED_STRING" }
```
#### **Keywords And Parameters**

retrieveDataProfileCommand

This command retrieves the details of a Data Profile

QUOTED\_STRING

Name of the existing Data Profile or path to the Data Profile.

getPropertiesClause Retrieve a set of properties that is associated with a Data Profile.

Properties for DATA\_PROFILE:

Name: ABAP\_DIRECTORY Type: STRING Valid Values: N/A Default: /tmp Location where SAP data is dumped as flat files

Name: CALCULATE\_COMMON\_FORMATS Type: BOOLEAN Valid Values: true, false Default: false Setting this to true will enable common format discovery for all the columns in this profile.

Name: CALCULATE\_DATATYPES Type: BOOLEAN Valid Values: true, false Default: true Setting this to true will enable data type discovery for all the columns in this profile.

Name: CALCULATE\_DATA\_RULES

Type: BOOLEAN Valid Values: true, false Default: false Setting this to true will enable data rule profiling for the selected table.

Name: CALCULATE\_DOMAINS Type: BOOLEAN Valid Values: true, false Default: true Setting this to true will enable domain discovery.

Name: CALCULATE\_FD Type: BOOLEAN Valid Values: true, false Default: true Setting this to true will enable functional dependency discovery.

Name: CALCULATE\_FK Type: BOOLEAN Valid Values: true, false Default: true Setting this to true will enable foreign key discovery.

Name: CALCULATE\_PATTERNS Type: BOOLEAN Valid Values: true, false Default: false

Setting this to true will enable pattern discovery.

Name: CALCULATE\_REDUNDANT\_COLUMNS Type: BOOLEAN Valid Values: true, false Default: false Setting this to true will enable redundant column discovery.

Name: CALCULATE\_UK Type: BOOLEAN Valid Values: true, false Default: true Setting this to true will enable unique key discovery.

Name: COPY\_DATA Type: BOOLEAN Valid Values: true, false Default: true Setting this to true will enable copying of data from source to profile staging area.

Name: DOMAIN\_MAX\_COUNT Type: NUMBER Valid Values: N/A Default: 100

The maximum number of distinct values in a column in order for that column to be discovered as possibly being defined by a domain. Domain Discovery of a column occurs if the number of distinct values in that column is at or below the Max Distinct Values Count property, AND, the number of distinct values as a percentage of total rows is at or below the Max Distinct Values Percent property.

Name: DOMAIN\_MAX\_PERCENT Type: NUMBER Valid Values: 0 - 100 Default: 50 The maximum number of distinct values in a column, expressed as a percentage of the total number of rows in the table, in order for that column to be discovered as possibly being defined by a domain. Domain Discovery of a column occurs if the number of distinct values in that column is at or below the Max Distinct Values Count property, AND, the number of distinct values as a percentage of total rows is at or below the Max Distinct Values Percent property.

Name: DOMAIN\_MIN\_COUNT

Type: NUMBER Valid Values: N/A Default: 2

The minimum number of rows for the given distinct value in order for that distinct value to be considered as compliant with the domain. Domain Value Compliance for a value occurs if the number of rows with that value is at or above the Min Rows Count property, AND, the number of rows with that value as a percentage of total rows is at or above the Min Rows Percent property.

#### Name: DOMAIN\_MIN\_PERCENT

Type: NUMBER Valid Values: 0 - 100

### Default: 1

The minimum number of rows, expressed as a percentage of the total number of rows, for the given distinct value in order for that distinct value to be considered as compliant with the domain. Domain Value Compliance for a value occurs if the number of rows with that value is at or above the Min Rows Count property, AND, the number of rows with that value as a percentage of total rows is at or above the Min Rows Percent property.

Name: FD\_MIN\_PERCENT Type: NUMBER Valid Values: 0 - 100 Default: 100 This is the minimum percentage of rows that need to satisfy a functional dependency relationship.

Name: FD\_UK\_FK\_LHS\_COUNT

Type: NUMBER Valid Values: N/A Default: 1 This is the maximum number of attributes for unique key and functional dependency profiling.

Name: FK\_MIN\_PERCENT Type: NUMBER Valid Values: 0 - 100 Default: 75 This is the minimum percentage of rows that need to satisfy a foreign key relationship.

Name: MAX\_NUM\_PATTERNS Type: NUMBER Valid Values: N/A Default: 10 This tells the profiler to get the top-N patterns for the attribute.

Name: NULL\_PERCENT Type: NUMBER Valid Values: 0 - 100 Default: 10 If the percentage of null values in a column is less than this threshold percentage, then that column will be discovered as a possible Not Null column.

Name: NULL\_VALUE Type: STRING Valid Values: N/A Default: null This value will be considered as the null value when profiling. Please enclose the value in single quotes. An unqouted null (the current default value) will be considered a database null.

Name: REDUNDANT\_MIN\_PERCENT Type: NUMBER

Valid Values: 0 - 100 Default: 75 This is the minimum percentage of rows that are redundant with respect to a foreign key-unique key pair.

Name: SAMPLE\_RATE Type: NUMBER Valid Values: 0 - 100 Default: 100 This value will be the percent of total rows that will be randomly selected during loading.

Name: UK\_MIN\_PERCENT Type: NUMBER Valid Values: 0 - 100 Default: 75 This is the minimum percentage of rows that need to satisfy a unique key relationship.

## Note:

1. N/A means any valid character in supported character set.

2. '' represents an empty string

getReferenceLocationClause Retrieve the location that is set to the Data Profile.

getReferenceIconSetClause Retrieve the icon set referenced by this Data Profile.

propertyNameList Comma separated list of property names. Property names are unquoted.

# **See Also**

OMBRETRIEVE

# **OMBRETRIEVE DATA\_RULE**

#### **Purpose**

Retrieve data rule details such as the data rule type.

#### **Prerequisites**

The current context of scripting must be a data rule module.

#### **Syntax**

```
retrieveDataRuleCommand = OMBRETRIEVE DATA_RULE "QUOTED_STRING" 
      "retrieveDataRuleClause"
retrieveDataRuleClause = GET ( "getPropertiesClause" | 
      "getReferenceIconSetClause" | "getGroupsClause" | 
      "getDomainValuesClause" ) | GROUP "retrieveGroupClause"
getPropertiesClause = PROPERTIES "(" "propertyNameList" ")"
getReferenceIconSetClause = ( REF | REFERENCE ) ICONSET
getGroupsClause = GROUPS
getDomainValuesClause = DOMAIN_VALUES
retrieveGroupClause = "QUOTED_STRING" ( GET ( "getGroupPropertiesClause" |
       "getAttributesClause" ) | "retrieveAttributeClause" )
propertyNameList = "UNQUOTED_STRING" { "," "UNQUOTED_STRING" }
getGroupPropertiesClause = PROPERTIES "(" "propertyNameList" ")"
getAttributesClause = ATTRIBUTES
retrieveAttributeClause = ATTRIBUTE "QUOTED_STRING" 
      "getAttributePropertiesClause"
getAttributePropertiesClause = GET PROPERTIES "(" "propertyNameList" ")"
```
#### **Keywords And Parameters**

retrieveDataRuleCommand

Retreive a data rule

#### QUOTED\_STRING

Data rule name.

retrieveDataRuleClause

Gets the groups, domain values or properties of a data rule.

getPropertiesClause This clause retrieves all the properties.

Properties for DATA\_RULE:

Name: ATTR\_VALUE\_CLAUSE Type: STRING Valid Values: N/A
Default: '' Description not available.

Name: DUAL\_ADDRESS\_ASSIGNMENT Type: STRING Valid Values: NA\_DUALADDR\_CLOSESTTOLASTLINE, NA\_DUALADDR\_POBOX, NA\_DUALADDR\_STREET Default: NA\_DUALADDR\_STREET Description not available.

Name: FUNCTIONAL\_DEP\_THRESHOLD Type: NUMBER Valid Values: N/A Default: 0 Description not available.

Name: IGNORE\_NULLS Type: BOOLEAN Valid Values: true, false Default: false Description not available.

Name: LOCAL\_MAX\_COUNT Type: STRING Valid Values: N/A Default: n Description not available.

Name: LOCAL\_MIN\_COUNT Type: STRING Valid Values: N/A Default: 1 Description not available.

Name: MAX\_VALUE Type: STRING Valid Values: N/A

Default: '' Description not available.

Name: MIN\_VALUE Type: STRING Valid Values: N/A Default: '' Description not available.

Name: NAMEADDR\_PASS\_CONDITION Type: STRING Valid Values: PASS\_PARSED, PASS\_POSTALMATCHED\_AVAIL Default: PASS\_PARSED Description not available.

Name: PARSING\_TYPE Type: STRING Valid Values: NA\_ADDRESSONLY, NA\_NAMEANDADDRESS, NA\_NAMEONLY Default: NA\_NAMEANDADDRESS Description not available.

Name: PRIMARY\_COUNTRY

Type: STRING

Valid Values: NA\_AND, NA\_ARE, NA\_ARG, NA\_AUS, NA\_AUT, NA\_BEL, NA\_ BGD,

NA\_BGR, NA\_BHS, NA\_BLZ, NA\_BMU, NA\_BRA, NA\_BRB, NA\_BRN, NA\_CAN, NA\_CHE,

NA\_CHL, NA\_CHN, NA\_COL, NA\_CZE, NA\_DEU, NA\_DNK, NA\_EGY, NA\_ESP, NA\_EST,

NA\_FIN, NA\_FRA, NA\_GBR, NA\_GRC, NA\_GUM, NA\_HKG, NA\_HUN, NA\_ICL, NA\_IND,

NA\_IRL, NA\_IRN, NA\_IRQ, NA\_ISR, NA\_ITA, NA\_JAM, NA\_JOR, NA\_JPN, NA\_ KHM,

NA\_KOR, NA\_LIE, NA\_LTU, NA\_LUX, NA\_LVA, NA\_MEX, NA\_MYS, NA\_NLD, NA\_NOR,

NA\_NZL, NA\_PAK, NA\_PER, NA\_PHL, NA\_POL, NA\_PRT, NA\_ROM, NA\_RUS, NA\_SGP,

NA\_SVN, NA\_SWE, NA\_THA, NA\_UKR, NA\_USA, NA\_VEN, NA\_YUG, NA\_ZAF Default: NA\_USA

Description not available.

Name: REMOTE\_MAX\_COUNT Type: STRING Valid Values: N/A Default: n Description not available.

#### Name: REMOTE\_MIN\_COUNT

Type: STRING Valid Values: N/A Default: '' Description not available.

Name: RULE\_TYPE

Type: STRING

Valid Values: , ATTR\_VALUE\_RULE, DOMAIN\_FORMAT\_DATE\_RULE,

DOMAIN\_FORMAT\_EMAIL\_RULE, DOMAIN\_FORMAT\_IP\_RULE, DOMAIN\_ FORMAT\_NUMBER\_RULE,

DOMAIN\_FORMAT\_SSN\_RULE, DOMAIN\_FORMAT\_TELEPHONE\_RULE,

DOMAIN\_FORMAT\_URL\_RULE, DOMAIN\_LIST\_RULE, DOMAIN\_NO\_NULL\_ RULE,

DOMAIN\_PATTERN\_LIST\_RULE, DOMAIN\_RANGE\_RULE, FUNCTIONAL\_DEP\_ RULE,

IDENTITY\_RULE, NAMEADDRESS\_RULE, REFERENCE\_RULE, SET\_RULE

Default: ''

Description not available.

## Note:

1. N/A means any valid character in supported character set.

2. '' represents an empty string

getReferenceIconSetClause

Retrieve the icon set referenced by the data rule.

getGroupsClause

Retrieves all the groups of a data rule.

getDomainValuesClause Retreives all the domain values.

retrieveGroupClause Retrieve a data rule group.

QUOTED\_STRING Group name.

propertyNameList Comma separated list of property names. Property names are unquoted.

getGroupPropertiesClause This clause retrieves all the properties of the data rule group.

getAttributesClause Retrieves all the attributes of a data rule group.

retrieveAttributeClause Retrieve a data rule group attribute.

QUOTED\_STRING Attribute name.

getAttributePropertiesClause This clause retrieves all the properties of the data rule group attribute.

## **See Also**

OMBRETRIEVE

## **OMBRETRIEVE DATA\_RULE\_MODULE**

## **Purpose**

Retrieve details of the data rule module.

#### **Prerequisites**

Should be in the context of project.

### **Syntax**

```
retrieveDataRuleModuleCommand = OMBRETRIEVE DATA_RULE_MODULE 
     "QUOTED_STRING" ( "getPropertiesClause" | "getReferenceIconSetClause" 
     )
getPropertiesClause = GET PROPERTIES "(" "propertyNameList" ")"
getReferenceIconSetClause = GET ( REF | REFERENCE ) ICONSET
propertyNameList = "UNQUOTED_STRING" { "," "UNQUOTED_STRING" }
```
## **Keywords And Parameters**

retrieveDataRuleModuleCommand

Retrieve the data rule module.

#### QUOTED\_STRING

Data rule module name.

getPropertiesClause This clause retrieves all the properties.

#### Note:

1. N/A means any valid character in supported character set.

2. '' represents an empty string

getReferenceIconSetClause

Retrieve the icon set referenced by the data rule module.

propertyNameList

Comma separated list of property names. Property names are unquoted.

### **See Also**

OMBRETRIEVE

# **OMBRETRIEVE DEPLOYMENT\_ACTION\_PLAN**

#### **Purpose**

Retrieve the details of an existing deployment action plan.

## **Prerequisites**

There must be a current working project.

### **Syntax**

```
RetrieveActionPlanCommand = ( OMBRETRIEVE ( ( DEPLOYMENT_ACTION_PLAN | 
     ANALYZE_ACTION_PLAN | CORRECTION_SCHEMA_ACTION_PLAN | 
      CORRECTION_MAPS_ACTION_PLAN ) ) "QUOTED_STRING" ) ( "getActionsClause"
      | "retrieveActionClause" )
getActionsClause = GET ACTIONS
retrieveActionClause = ACTION "QUOTED_STRING" ( GET ( 
      "getPropertiesClause" | "getReferenceClause" ) )
getPropertiesClause = PROPERTIES "(" "propertyNameList" ")"
getReferenceClause = ( REF | REFERENCE )
propertyNameList = "UNQUOTED_STRING" { "," "UNQUOTED_STRING" }
```
## **Keywords And Parameters**

RetrieveActionPlanCommand

Retrieve the details of an existing deployment action plan.

getActionsClause Get a list of actions from an action plan.

retrieveActionClause

Retrieve a set of properties or the associated object of an action.

getPropertiesClause

Retrieve a set of properties that is associated with an action.

### PROPERTIES

The only valid property is OPERATION, which specifies the type of action to be taken.

getReferenceClause Retrieve the object associated with an action.

propertyNameList Comma separated list of property names. Property names are unquoted.

## **See Also**

OMBCREATE DEPLOYMENT\_ACTION\_PLAN, OMBDEPLOY

# **OMBRETRIEVE DEPLOYMENT**

## **Purpose**

Retrieve details of the Deployment.

## **Prerequisites**

Should be in the context of a Configuration.

## **Syntax**

```
retrieveDeploymentCommand = OMBRETRIEVE DEPLOYMENT "QUOTED_STRING" ( 
     "getPropertiesClause" | "getReferencedControlCenterClause" )
getPropertiesClause = GET PROPERTIES "(" "propertyNameList" ")"
getReferencedControlCenterClause = GET ( REF | REFERENCE ) CONTROL_CENTER
propertyNameList = "UNQUOTED_STRING" { "," "UNQUOTED_STRING" }
```
## **Keywords And Parameters**

retrieveDeploymentCommand

This command retrieves the details of a Deployment.

getPropertiesClause

Retrieve a set of properties that is associated with a Deployment.

propertyNameList

Comma separated list of property names. Property names are unquoted.

## **See Also**

OMBLIST

# **OMBRETRIEVE DIMENSION**

#### **Purpose**

This command retrieves a dimension.

### **Prerequisites**

Should be in Oracle Module context.

#### **Syntax**

```
retrieveDimensionCommand = OMBRETRIEVE DIMENSION "dimensionName" ( GET ( 
     PROPERTIES "propertyKeyList" | "getReferenceIconSetClause" | 
     DIMENSION_ATTRIBUTES | LEVELS | HIERARCHIES | DIMENSION_ROLES | ( REF 
      | REFERENCE ) SEQUENCE | DIMENSION_KEY COLUMN | SURROGATE_KEY | 
     PARENT_KEY | BUSINESS_KEYS ) | "dimensionAttributeDetailClause" | 
      "levelDetailClause" | "hierarchyDetailClause" | "roleDetailClause" )
dimensionName = "QUOTED_STRING"
propertyKeyList = "(" "propertyKey" { "," "propertyKey" } ")"
getReferenceIconSetClause = ( REFERENCE | REF ) ICONSET
dimensionAttributeDetailClause = "dimensionAttributeLocator" GET 
     PROPERTIES "propertyKeyList"
levelDetailClause = "levelLocator" ( GET ( PROPERTIES "propertyKeyList" | 
     LEVEL_ATTRIBUTES | IMPLEMENTED_OBJECT ) | "levelAttributeDetailClause"
      | "levelRelationshipDetailClause" | 
     "skipLevelRelationshipDetailClause" )
hierarchyDetailClause = "hierarchyLocator" GET ( PROPERTIES 
      "propertyKeyList" | ( REF | REFERENCE ) LEVELS )
roleDetailClause = "roleLocator" ( GET ( PROPERTIES "propertyKeyList" ) )
propertyKey = "UNQUOTED_STRING"
dimensionAttributeLocator = DIMENSION_ATTRIBUTE "dimensionAttributeName"
levelLocator = LEVEL "levelName"
levelAttributeDetailClause = "levelAttributeLocator" GET ( PROPERTIES 
      "propertyKeyList" | ( REF | REFERENCE ) ( DIMENSION_ATTRIBUTE | 
     TYPE_THREE_SCD_PREVIOUS LEVEL_ATTRIBUTE | TYPE_THREE_SCD_CURRENT 
     LEVEL_ATTRIBUTE ) | IMPLEMENTED COLUMN )
levelRelationshipDetailClause = LEVEL_RELATIONSHIP IN "hierarchyLocator" 
     GET IMPLEMENTED COLUMN
skipLevelRelationshipDetailClause = SKIP_LEVEL_RELATIONSHIP IN 
      "hierarchyLocator" GET ( PARENT LEVEL | IMPLEMENTED COLUMN )
hierarchyLocator = HIERARCHY "hierarchyName"
roleLocator = DIMENSION_ROLE "roleName"
dimensionAttributeName = "QUOTED_STRING"
levelName = "QUOTED_STRING"
levelAttributeLocator = LEVEL_ATTRIBUTE "levelAttributeName"
hierarchyName = "QUOTED_STRING"
roleName = "QUOTED_STRING"
levelAttributeName = "QUOTED_STRING"
```
## **See Also**

OMBRETRIEVE, OMBCREATE DIMENSION, OMBALTER DIMENSION, OMBDROP DIMENSION

# **OMBRETRIEVE DRILL\_PATH**

#### **Purpose**

Retrieve details of a Drill Path.

### **Prerequisites**

Should be in the context of a Business Definition Module or use the full path.

#### **Syntax**

```
retrieveDrillPathCommand = OMBRETRIEVE DRILL_PATH "QUOTED_STRING" 
      "retrieveDrillPathClauseDetails"
retrieveDrillPathClauseDetails = ( "retrieveDrillLevelClause" | GET ( 
      "getPropertiesClause" | "getReferenceIconSetClause" | DRILL_LEVELS | (
      REF | REFERENCE ) HIERARCHY | ( REF | REFERENCE ) DIMENSION | ( REF |
       REFERENCE ) ROLE | DEPENDENTS ) )
retrieveDrillLevelClause = DRILL_LEVEL "QUOTED_STRING" ( GET ( 
      "getPropertiesClause" | ( REF | REFERENCE ) ITEMS | ( REF | REFERENCE 
      ) USING JOINS | ( REF | REFERENCE ) LEVEL | CHILDREN | PARENT ) )
getPropertiesClause = PROPERTIES "(" "propertyNameList" ")"
getReferenceIconSetClause = ( REF | REFERENCE ) ICONSET
propertyNameList = "UNQUOTED_STRING" { "," "UNQUOTED_STRING" }
```
#### **Keywords And Parameters**

retrieveDrillPathCommand Retrieves the drill path.

QUOTED\_STRING

name of the drill path.

retrieveDrillPathClauseDetails This clause retrieves the contents of a drill path.

retrieveDrillLevelClause Retrieves a specific drill level.

QUOTED\_STRING

name of the drill level.

#### **GET**

For drill level this clause retrieves the following REF ITEMS retrieves the list of Items referenced by this Drill Level. REF USING JOINS retrieves the list of Joins used to join the Item Folder containing Items in this Drill Level to the Item Folder containing Items in the parent Drill Level. REF LEVEL retrieves the dimensional Level corresponding to the Drill Level. CHILDREN retrieves the child Drill Levels.

getPropertiesClause Retrieves the properties of the object.

Basic properties for DRILL\_PATH:

Name: BUSINESS\_NAME Type: STRING(200) Valid Values: N/A Default: '' Business name of the drill path

Name: DESCRIPTION Type: STRING(4000) Valid Values: N/A Default: '' Description of the drill path

Basic properties for DRILL\_LEVEL:

Name: BUSINESS\_NAME Type: STRING(200) Valid Values: N/A Default: '' Business name of the drill level

Name: DESCRIPTION Type: STRING(4000) Valid Values: N/A Default: '' Description of the drill level

## Properties for DRILL\_PATH:

Name: DEPLOYABLE Type: BOOLEAN Valid Values: true, false Default: true Warehouse Builder generates a set of scripts to create an object only for those objects marked as Deployable = true

### Note:

1. N/A means any valid character in supported character set.

2. '' represents an empty string

getReferenceIconSetClause Get specified Icon Set.

propertyNameList This is the list of property names.

## **See Also**

OMBALTER DRILL\_PATH, OMBCREATE DRILL\_PATH

# **OMBRETRIEVE DRILL\_TO\_DETAIL**

## **Purpose**

Retrieve details of a Drill to Detail.

### **Prerequisites**

Should be in the context of a Business Definition Module or use the full path.

### **Syntax**

```
retrieveDrillToDetailCommand = OMBRETRIEVE DRILL_TO_DETAIL "QUOTED_STRING"
       "retrieveDrillToDetailClauseDetails"
retrieveDrillToDetailClauseDetails = GET ( "getPropertiesClause" | 
      "getReferenceIconSetClause" | ( REF | REFERENCE ) ITEMS )
getPropertiesClause = PROPERTIES "(" "propertyNameList" ")"
getReferenceIconSetClause = ( REF | REFERENCE ) ICONSET
propertyNameList = "UNQUOTED_STRING" { "," "UNQUOTED_STRING" }
```
#### **Keywords And Parameters**

retrieveDrillToDetailCommand

Retrieves the drill to detail.

QUOTED\_STRING name of the drill to detail.

retrieveDrillToDetailClauseDetails This clause retrieves the contents of a drill to detail.

**GET** 

This clause retrieves the following REF ITEMS retrieves the list of Items that use this drill to detail.

getPropertiesClause Retrieves the properties of the object.

Basic properties for DRILL\_TO\_DETAIL:

Name: BUSINESS\_NAME Type: STRING(200) Valid Values: N/A Default: ''

## Business name of the drill to detail

Name: DESCRIPTION Type: STRING(4000) Valid Values: N/A Default: '' Description of the drill to detail

Properties for DRILL\_TO\_DETAIL:

Name: DEPLOYABLE Type: BOOLEAN Valid Values: true, false Default: true Warehouse Builder generates a set of scripts to create an object only for those objects marked as Deployable = true

#### Note:

1. N/A means any valid character in supported character set. 2. '' represents an empty string

getReferenceIconSetClause Get specified Icon Set.

propertyNameList This is the list of property names.

## **See Also**

OMBALTER DRILL\_TO\_DETAIL, OMBCREATE DRILL\_TO\_DETAIL

# **OMBRETRIEVE EXPERT**

#### **Purpose**

To retrieve metadata on an expert.

### **Prerequisites**

In the context of an expert module.

#### **Syntax**

```
retrieveExpertCommand = OMBRETRIEVE EXPERT "QUOTED_STRING" ( 
     "retrieveExpertClause" | "retrieveTaskClause" | 
     "retrieveTransitionClause" | "retrieveParameterClause" | 
     "retrieveVariableClause" )
retrieveExpertClause = GET ( "getPropertiesClause" | 
      "getReferenceIconSetClause" | "getExpertSCOClauses" )
retrieveTaskClause = TASK "QUOTED_STRING" ( GET ( "getPropertiesClause" | 
      "getReferenceIconSetClause" | PARAMETERS | INCOMING TRANSITIONS | 
     OUTGOING TRANSITIONS | ( REF | REFERENCE ) EXPERT ) | 
      "retrieveParameterClause" )
retrieveTransitionClause = TRANSITION "QUOTED_STRING" GET ( 
     "getPropertiesClause" | SOURCE TASK | DESTINATION TASK )
retrieveParameterClause = PARAMETER "QUOTED_STRING" GET ( 
     "getPropertiesClause" | "getBindingClause" )
retrieveVariableClause = VARIABLE "QUOTED_STRING" GET 
      "getPropertiesClause"
getPropertiesClause = PROPERTIES "(" "propertyNameList" ")"
getReferenceIconSetClause = ( REF | REFERENCE ) ICONSET
getExpertSCOClauses = ( TASKS | "TASK_TYPE" TASKS | NESTED_EXPERT TASKS | 
     TRANSITIONS | PARAMETERS | VARIABLES )
getBindingClause = BOUND ( VARIABLE | PARAMETER )
propertyNameList = "UNQUOTED_STRING" { "," "UNQUOTED_STRING" }
```
#### **Keywords And Parameters**

retrieveExpertCommand

Retrieve definition of the expert.

retrieveExpertClause

Retrieve either the properties or the child object definitions for the expert.

retrieveTaskClause Retrieve definition of a task.

retrieveTransitionClause Retrieve definition of a transition.

retrieveParameterClause

Retrieve definition of an expert or a task parameter.

retrieveVariableClause Retrieve definition of a variable.

getPropertiesClause Get the values of the specified properties.

Basic properties for EXPERT:

Name: BUSINESS\_NAME Type: STRING(200) Valid Values: N/A Default: '' Business name of the expert

Name: DESCRIPTION Type: STRING(4000) Valid Values: N/A Default: '' Description of the expert

Basic properties for TASK:

Name: BUSINESS\_NAME Type: STRING(200) Valid Values: N/A Default: '' Business name of the task

Name: DESCRIPTION Type: STRING(4000) Valid Values: N/A Default: '' Description of the task. This is equivalent to the Goal of task in the expert editor.

Name: INSTRUCTION Type: STRING(4000) Valid Values: N/A Default: '' The instruction for the task

Name: PREPROCESSING Type: STRING Valid Values: N/A Default: N/A The pre-processing script for the task

Name: MAIN Type: STRING Valid Values: N/A Default: N/A The main script for the task

Name: POSTPROCESSING Type: STRING Valid Values: N/A Default: N/A The post-processing script for the task

Basic propeties for START TASK:

Name: PROC\_DECL Type: STRING(4000) Valid Values: N/A Default: '' The procedure declaration for the expert.

Basic properties for TRANSITION:

Name: BUSINESS\_NAME

Type: STRING(200) Valid Values: N/A Default: '' Business name of the transition

Name: DESCRIPTION Type: STRING(4000) Valid Values: N/A Default: '' Description of the transition

Name: TRANSITION\_CONDITION Type: STRING(4000) Valid Values: N/A Default: '' Condition of the transition

Name: TRANSITION\_ORDER Type: NUMBER Valid Values: N/A Default: N/A Order of the transition

Basic properties for PARAMETER:

Name: BUSINESS\_NAME Type: STRING(200) Valid Values: N/A Default: '' Business name of the parameter

Name: DESCRIPTION Type: STRING(4000) Valid Values: N/A Default: '' Description of the parameter Name: DATATYPE Type: STRING Valid Values: STRING, NUMBER, BOOLEAN, ARRAY Default: STRING Datatype of the parameter

Name: DIRECTION Type: STRING Valid Values: IN, OUT, INOUT Default: IN Direction of the parameter

Name: VALUE Type: Same as datatype of the parameter Valid Values: N/A Default: N/A The static value of the parameter

Basic properties for VARIABLE:

Name: BUSINESS\_NAME Type: STRING(200) Valid Values: N/A Default: '' Business name of the variable

Name: DESCRIPTION Type: STRING(4000) Valid Values: N/A Default: '' Description of the variable

Name: DATATYPE Type: STRING Valid Values: STRING, NUMBER, BOOLEAN, ARRAY Default: STRING

Datatype of the variable

Name: VALUE Type: Same as datatype of the variable Valid Values: N/A Default: N/A The static value of the variable

Properties for EXPERT:

Name: CLOSE\_ASSISTANT\_ON\_COMPLETION Type: BOOLEAN Valid Values: true, false Default: true Sets whether the task assistant should be automatically closed after the expert has been run.

Name: CLOSE\_WINDOWS\_ON\_EXECUTION Type: BOOLEAN Valid Values: true, false Default: true Close all open windows when this expert is run.

Name: FINISH\_DIALOG\_ON\_COMPLETION Type: BOOLEAN Valid Values: true, false Default: true Shows the finish dialog upon completion of expert.

Name: GENERATION\_COMMENTS Type: STRING Valid Values: N/A Default: '' Enter additional comments for the generated code. Name: LOGGING Type: BOOLEAN Valid Values: true, false Default: false Log output to file when this expert is being run. A log file will be created in <shiphome>/owb/log directory whenever this expert is run.

Name: MENU\_ITEM\_DISPLAY\_STRING Type: STRING Valid Values: N/A Default: '' The display string when this expert is added as a menu item.

Name: ONLY\_RUN\_FROM\_MENU Type: BOOLEAN Valid Values: true, false Default: false Only allow this expert to be run when it is attached to a menu item.

Name: REVERT\_TO\_SAVED\_ON\_ERROR Type: BOOLEAN Valid Values: true, false Default: false Revert to saved metadata if error occurs when the expert is run.

Name: RUN\_STANDALONE Type: BOOLEAN Valid Values: true, false Default: true Sets whether the expert should be run as a standalone in expert assistant mode or not.

Name: SAVE\_ALL\_BEFORE\_START Type: BOOLEAN Valid Values: true, false Default: false

Save all metadata before running the expert.

Name: SHOW\_BUSY\_DIALOG Type: BOOLEAN Valid Values: true, false Default: true Sets whether busy dialog should be shown when OMB or Java tasks are executed in non-standalone mode.

Name: SHOW\_LOG\_WINDOW Type: BOOLEAN Valid Values: true, false Default: false Sets whether the log window should be shown when running the expert.

Name: SHOW\_PROGRESS\_GRAPH Type: BOOLEAN Valid Values: true, false Default: true Sets whether the progress graph dialog should be shown when running the expert.

Name: SHOW\_TASK\_ASSISTANT Type: BOOLEAN Valid Values: true, false Default: true Sets whether the task assistant should be shown when running the expert.

#### Note:

1. N/A means any valid character in supported character set.

2. '' represents an empty string

getReferenceIconSetClause Retrieve the icon set referenced by this expert module.

#### getExpertSCOClauses

Get a list of child object of the specified type for the expert.

getBindingClause Get the bound variable or parameter.

propertyNameList The list of property names.

**See Also**

OMBRETRIEVE, OMBCREATE EXPERT, OMBALTER EXPERT, OMBDROP EXPERT

# **OMBRETRIEVE EXPERT\_MODULE**

## **Purpose**

To retrieve metadata on an expert module.

### **Prerequisites**

In the context of a project.

### **Syntax**

```
retrieveExpertModuleCommand = OMBRETRIEVE EXPERT_MODULE "QUOTED_STRING" ( 
     "getPropertiesClause" | "getReferenceIconSetClause" )
getPropertiesClause = GET PROPERTIES "(" "propertyNameList" ")"
getReferenceIconSetClause = GET ( REF | REFERENCE ) ICONSET
propertyNameList = "UNQUOTED_STRING" { "," "UNQUOTED_STRING" }
```
#### **Keywords And Parameters**

retrieveExpertModuleCommand

Retrieve definition of an expert module.

getPropertiesClause Get the values of the specified properties.

Basic properties for EXPERT\_MODULE:

Name: BUSINESS\_NAME Type: STRING(200) Valid Values: N/A Default: '' Business name of the expert module

Name: DESCRIPTION Type: STRING(4000) Valid Values: N/A Default: '' Description of the expert module

getReferenceIconSetClause Retrieve the icon set referenced by this expert module. propertyNameList The list of property names to get.

**See Also**

OMBRETRIEVE

# **OMBRETRIEVE EXTERNAL\_TABLE**

#### **Purpose**

Retrieve details of an external table.

### **Prerequisites**

Should be in the context of an Oracle module.

#### **Syntax**

```
retrieveExternalTableCommand = OMBRETRIEVE EXTERNAL_TABLE "QUOTED_STRING" 
      ( "retrieveExternalTableClause" | "retrieveExternalTableColumnClause" 
      | "retrieveExternalTableDatafileClause" | 
      "retrieveDataRuleUsageClause" )
retrieveExternalTableClause = GET ( "getPropertiesClause" | 
      "getReferenceIconSetClause" | "getExternalTableObjectsClause" )
retrieveExternalTableColumnClause = COLUMN "QUOTED_STRING" GET ( 
      "getPropertiesClause" | FIELD )
retrieveExternalTableDatafileClause = DATA_FILE "QUOTED_STRING" GET 
      "getPropertiesClause"
retrieveDataRuleUsageClause = DATA_RULE_USAGE "QUOTED_STRING" ( GET ( 
      "getPropertiesClause" | GROUPS ) | GROUP "QUOTED_STRING" ( GET ( 
      "getPropertiesClause" | ATTRIBUTES | REF ( TABLE | VIEW | 
      MATERIALIZED_VIEW | EXTERNAL_TABLE ) ) | ATTRIBUTE "QUOTED_STRING" ( 
      GET ( "getPropertiesClause" | REF COLUMN ) ) ) )
getPropertiesClause = PROPERTIES "(" "propertyNameList" ")"
getReferenceIconSetClause = ( REF | REFERENCE ) ICONSET
getExternalTableObjectsClause = COLUMNS | FLAT_FILE | RECORD | 
      DEFAULT_LOCATION | DATA_FILES | COLUMN AT POSITION "INTEGER_LITERAL" |
       DATA_RULE_USAGES
propertyNameList = "UNQUOTED_STRING" { "," "UNQUOTED_STRING" }
```
### **Keywords And Parameters**

retrieveExternalTableCommand

Retrieve details from an external table.

#### QUOTED\_STRING

The name of the external table.

retrieveExternalTableClause Retrieve details from an external table.

retrieveExternalTableColumnClause Retrieve details from an external table column.

retrieveExternalTableDatafileClause Retrieve details from one of the external table's data files. retrieveDataRuleUsageClause This clause retrieves the data rule usages.

QUOTED\_STRING Name of data rule usage, group or attribute.

**GROUPS** Retrieve the names of all relation groups in the data rule usage.

**ATTRIBUTES** Retrieve the names of all attributes in a data rule usage group.

TABLE Table name associated withthe data rule usage group.

VIEW View name associated withthe data rule usage group.

MATERIALIZED\_VIEW Materialized view name associated with the data rule usage group.

EXTERNAL\_TABLE External table name associated with the data rule usage group.

COLUMN Column name associated with the data rule usage group attribute.

getPropertiesClause Retrieve specified properties.

getExternalTableObjectsClause Retrieve a record reference, flat file reference, columns, or data files.

propertyNameList The names of the properties whose values you want to retrieve. Basic properties for COLUMN:

Name: BUSINESS\_NAME Type: STRING(200) Valid Values: N/A Default: '' Business name of the column

Name: DESCRIPTION Type: STRING(4000) Valid Values: N/A Default: '' Description of the column

Name: DATATYPE

Type: STRING

Valid Values: BINARY\_DOUBLE, BINARY\_FLOAT, BLOB, CHAR, CLOB, DATE, FLOAT,

INTEGER, INTERVAL DAY TO SECOND, INTERVAL YEAR TO MONTH, NCHAR, NCLOB,

NUMBER, NVARCHAR2, RAW, TIMESTAMP, TIMESTAMP WITH LOCAL TIME ZONE,

TIMESTAMP WITH TIME ZONE, VARHCAR, VARCHAR2

Default: NUMBER

The datatype of a column

Name: LENGTH Type: NUMBER Valid Values: Default: 1 The length of a number

Name: PRECISION Type: NUMBER Valid Values: 0 - 38 Default: 1

The precision of a number. Use 0 to specify floating-point numbers.

Name: SCALE Type: NUMBER Valid Values: -84 - 127 Default: 1 The scale of a number.

Name: FRACTIONAL\_SECONDS\_PRECISION Type: NUMBER Valid Values: 0 - 9 Default: 0 The precision of a timestamp or interval.

#### Properties for EXTERNAL\_TABLE:

Name: BAD\_FILE\_LOCATION Type: STRING Valid Values: N/A Default: USE\_DEFAULT\_LOCATION Description not available.

Name: BAD\_FILE\_NAME Type: STRING Valid Values: N/A Default: '' Description not available.

Name: DEPLOYABLE Type: BOOLEAN Valid Values: true, false Default: true Description not available.

Name: DISCARD\_FILE\_LOCATION

Type: STRING Valid Values: N/A Default: USE\_DEFAULT\_LOCATION Description not available.

Name: DISCARD\_FILE\_NAME Type: STRING Valid Values: N/A Default: '' Description not available.

Name: ENDIAN Type: STRING Valid Values: BIG, LITTLE, PLATFORM Default: PLATFORM Description not available.

Name: GENERATION\_COMMENTS Type: STRING Valid Values: N/A Default: '' Enter additional comments for the generated code.

Name: LOAD\_NULLS\_WHEN\_MISSING\_VALUES Type: BOOLEAN Valid Values: true, false Default: false Description not available.

Name: LOG\_FILE\_LOCATION Type: STRING Valid Values: N/A Default: USE\_DEFAULT\_LOCATION Description not available.

Name: LOG\_FILE\_NAME Type: STRING

Valid Values: N/A Default: '' Description not available.

Name: NLS\_CHARACTERSET Type: STRING Valid Values: N/A Default: '' NLS Characterset of the file. When the Access Parameters property is specified for the External Table, this configuration parameter is ignored.

Name: NUMBER\_OF\_REJECTS\_ALLOWED Type: NUMBER Valid Values: 0 - 2147483647 Default: 0 Description not available.

Name: PARALLEL\_ACCESS\_DRIVERS Type: NUMBER Valid Values: 1 - 63999 Default: 1 Description not available.

Name: PARALLEL\_ACCESS\_MODE Type: BOOLEAN Valid Values: true, false Default: false Description not available.

Name: REJECTS\_ARE\_UNLIMITED Type: BOOLEAN Valid Values: true, false Default: true Description not available.

Name: SHADOW\_TABLESPACE

Type: STRING(30) Valid Values: N/A Default: '' Description not available.

Name: SHADOW\_TABLE\_NAME Type: STRING(30) Valid Values: N/A Default: '' Description not available.

Name: STRING\_SIZES\_IN Type: STRING Valid Values: BYTES, CHARACTERS Default: BYTES Description not available.

Name: TRIM Type: STRING Valid Values: BOTH, LEFT, NONE, RIGHT, SQL\*LOADER Default: NONE Description not available.

#### Note:

1. N/A means any valid character in supported character set.

2. '' represents an empty string

## **See Also**

 OMBRETRIEVE, OMBCREATE EXTERNAL\_TABLE, OMBALTER EXTERNAL\_TABLE, OMBDROP EXTERNAL\_TABLE

# **OMBRETRIEVE FLAT\_FILE**

#### **Purpose**

Retrieve details of a flat file.

## **Prerequisites**

Create and change context to a flat file module.

#### **Syntax**

```
retrieveFlatFileCommand = OMBRETRIEVE FLAT_FILE "QUOTED_STRING" ( 
      "retrieveFlatFileClause" | "retrieveFlatFileObjectsClause" )
retrieveFlatFileClause = GET ( "getPropertiesClause" | "getRecordsClause" 
     | "getReferenceIconSetClause" )
retrieveFlatFileObjectsClause = RECORD "QUOTED_STRING" ( ( GET 
      "getPropertiesClause" ) | "getFieldsClause" | "retrieveFieldClause" )
getPropertiesClause = PROPERTIES "(" "propertyNameList" ")"
getRecordsClause = RECORDS
getReferenceIconSetClause = ( REF | REFERENCE ) ICONSET
getFieldsClause = GET FIELDS
retrieveFieldClause = "getFieldByNameClause" | "getFieldAtPositionClause"
propertyNameList = "UNQUOTED_STRING" { "," "UNQUOTED_STRING" }
getFieldByNameClause = FIELD "QUOTED_STRING" GET "getPropertiesClause"
getFieldAtPositionClause = GET FIELD AT POSITION "INTEGER_LITERAL"
```
#### **Keywords And Parameters**

retrieveFlatFileCommand

Retrieve the details of a flat file.

#### QUOTED\_STRING

The name of a flat file in quotes.

retrieveFlatFileClause

Retrieve properties of the flat file.

retrieveFlatFileObjectsClause

Retrieve details of the flat file's records and fields.

getPropertiesClause

Retrieve specified properties from the flat file, record, or field.

#### getRecordsClause

Retrieve a list of records from the flat file.

getFieldsClause Retrieve a list of fields from the record.

retrieveFieldClause Identify a specific field to retrieve properties from.

propertyNameList The names of the properties whose values you want to retrieve.

Properties for FLAT\_FILE:

Name: DATA\_FILE\_NAME Type: STRING Valid Values: N/A Default '' The name of the "sampled" file. Also the default data file value used in SQL\*Loader maps and External Tables.

Name: IS\_DELIMITED Type: BOOLEAN Valid Values: true, false, 1, 0 Default: true True indicates that this flat file is delimited. False indicates that its fields are defined by fixed lengths

Name: CHARACTERSET

Type: STRING

Valid Values:

AL24UTFFSS,AR8ARABICMAC,AR8ARABICMACS,AR8ISO8859P6,AR8MSAWIN,A R8MSWIN1256,BLT8CP921,BLT8EBCDIC1112,BLT8MSWIN1257,BLT8PC775,CDN8PC 863,CL8EBCDIC1025,CL8EBCDIC1025X,CL8ISO8859P5,CL8KOI8R,CL8MACCYRILLI C,CL8MACCYRILLICS,CL8MSWIN1251,D8EBCDIC273,DK8EBCDIC277,EE8EBCDIC 870,EE8ISO8859P2,EE8MACCE,EE8MACCES,EE8MACCROATIAN,EE8MACCROATI ANS,EE8MSWIN1250,EE8PC852,EL8EBCDIC875,EL8ISO8859P7,EL8MACGREEK,EL8 MACGREEKS,EL8MSWIN1253,EL8PC437S,EL8PC737,EL8PC869,F8EBCDIC297,I8EBC DIC280,IS8MACICELANDIC,IS8MACICELANDICS,IS8PC861,IW8EBCDIC424,IW8IS O8859P8,IW8MACHEBREW,IW8MACHEBREWS,IW8MSWIN1255,JA16EBCDIC930,J A16EUC,JA16EUCYEN,JA16MACSJIS,JA16SJIS,JA16SJISYEN,JA16VMS,KO16KSC560 1,LT8MSWIN921,N8PC865,NEE8ISO8859P4,RU8PC855,RU8PC866,S8EBCDIC278,SE8I SO8859P3,TH8MACTHAI,TH8MACTHAIS,TH8TISASCII,TR8EBCDIC1026,TR8MAC TURKISH,TR8MACTURKISHS,TR8MSWIN1254,TR8PC857,US7ASCII,US8PC437,UTF 8,WE8EBCDIC284,WE8EBCDIC285,WE8EBCDIC37,WE8EBCDIC37C,WE8EBCDIC500 ,WE8EBCDIC500C,WE8EBCDIC871,WE8ISO8859P1,WE8ISO8859P9,WE8MACROMA N8,WE8MACROMAN8S,WE8MSWIN1252,WE8PC850,WE8PC860,ZHS16CGB231280, ZHS16GBK,ZHS16MACCGB231280,ZHT16BIG5,ZHT16MSWIN950,ZHT32EUC

Default: WE8MSWIN1252

The character set of the data file.

Name: RECORD\_DELIMITER

Type: STRING

Valid Values: N/A

Default: ''

The character(s) which denote the end of a physical record in a data file. A hex value may be entered by entering embedded single quotes twice as: 'x''0f''' (all are single quotes). The outside single quote indicates a quoted string and the inside single quotes single-quote x single-quote single-quote 0F single-quote single-quote single-quote. (Please note that this is not the FIELD\_DELIMITER.

Name: RECORD\_LENGTH

Type: NUMBER Valid Values: 0+ Default: 0 (Records are delimited by default) The length (in characters) of the records in the data file.

Name: RECORD\_TYPE\_COLUMN\_NUMBER

Type: NUMBER Valid Values: 0+ Default: 0 The column which contains the record type values for a delimited, multi-record type file.

Name: RECORD\_TYPE\_START\_POSITION Type: NUMBER Valid Values: 0+ Default: 0 The starting position of the field (relative to 0) which contains the record type values for a fixed-length, multi-record type file.

Name: RECORD\_TYPE\_END\_POSITION Type: NUMBER Valid Values: 0+ Default: 0 The ending position of the field (relative to 0) which contains the record type values for a fixed-length, multi-record type file.

Name: NUMBER\_OF\_RECORDS\_TO\_SKIP Type: NUMBER Valid Values: 0 - 1000 Default: 0 The default number of records to skip when loading this file.

Name: FIELD\_DELIMITER Type: STRING Valid Values: Any single character Default: ',' (Comma) The character to divide the fields in a delimited file.

Name: FIELD\_LEFT\_ENCLOSURE Type: STRING Valid Values: Any single character Default: None A character to enclose fields which may contain the field delimiter.

Name: FIELD\_RIGHT\_ENCLOSURE Type: STRING Valid Values: Any single character Default: None A character to enclose fields which may contain the field delimiter.

Name: NUMBER\_OF\_PHYSICAL\_RECORDS\_PER\_LOGICAL Type: Number Valid Values: 0+ Default: 0 Set this value if you wish to concatenate a fixed number of physical
records to form a single logical record.

Name: CONTINUE\_IF\_ENDS\_WITH Type: STRING Valid Values: Any single character Default: None Set this value if you wish to concatenate a variable number of physical records to form a single logical record, determined by records ending with this character.

Name: CONTINUE\_IF\_STARTS\_WITH Type: STRING Valid Values: N/A Default: None Set this value if you wish to concatenate a variable number of physical records to form a single logical record, determined by records beginning

with this character. Name: BUSINESS\_NAME

Type: STRING(200) Valid Values: N/A Default: '' Business name of the record

Name: DESCRIPTION Type: STRING(4000) Valid Values: N/A Default: '' Description of the record

Properties for RECORD:

Name: RECORD\_TYPE\_VALUE Type: STRING Valid Values: N/A Default: None This is a mandatory property for each record of a multi-record type file. It is the string which will identify this record type in the data file.

Name: BUSINESS\_NAME Type: STRING(200) Valid Values: N/A Default: '' Business name of the record

Name: DESCRIPTION Type: STRING(4000) Valid Values: N/A Default: '' Description of the record

Properties for FIELD:

Name: DATATYPE

Type: STRING

Valid Values: BYTEINT, CHAR, DATE, DECIMAL, DECIMAL EXTERNAL, DOUBLE,

FLOAT, FLOAT EXTERNAL, GRAPHIC, GRAPHIC EXTERNAL, INTEGER, INTEGER

EXTERNAL, INTEGER UNSIGNED, INTERVAL DAY TO SECOND, INTERVAL YEAR TO MONTH,

LONG VARRAW, RAW, SMALLINT, SMALLINT UNSIGNED, TIMESTAMP, TIMESTAMP WITH

LOCAL TIME ZONE, TIMESTAMP WITH TIME ZONE, VARCHAR, VARCHARC, VARRAW,

VARRAWC, ZONED, ZONED EXTERNAL

Default: CHAR

This is the SQL\*Loader data type for the field.

Name: MAXIMUM\_LENGTH

Type: NUMBER

Valid Values: 0+

Default: 0

This is the maximum length of the field.

Name: LENGTH

Type: NUMBER Valid Values: 0+ Default: 0 Depreciated. This is the length of the field in a fixed length file. This is the max length of the field in a delimited file.

Name: PRECISION Type: NUMBER Valid Values: Depends on data type Default: 0 Precision of the field.

Name SCALE Type: NUMBER Valid Values: Depends on data type Default: 0 Scale of the field

Name: START\_POSITION Type: NUMBER Valid Values: 1+ Default: 1 The starting position of a field for a fixed length file.

Name: END\_POSITION Type: NUMBER Valid Values: 1+ Default: 1 The ending position of a field for a fixed length file.

Name: SQL\_DATATYPE Type: STRING Valid Values: BINARY\_DOUBLE, BINARY\_FLOAT, BLOB, CHAR, CLOB, DATE, FLOAT, INTEGER, INTERVAL DAY TO SECOND, INTERVAL YEAR TO MONTH, NCHAR, NCLOB,

NUMBER, NVARCHAR2, RAW, TIMESTAMP, TIMESTAMP WITH LOCAL TIME ZONE, TIMESTAMP WITH TIME ZONE, VARHCAR, VARCHAR2, XMLTYPE Default: DEFAULT. This will derive the SQL\_DATATYPE from the value of DATATYPE. The data type which the field will be treated as in mapping and for External Tables.

Name: SQL\_LENGTH Type: NUMBER Valid Values: 1 - 4000 Default: 0

Name: SQL\_PRECISION Type: NUMBER Valid Values: 1 - 38 Default: 1

Name: SQL\_SCALE Type: NUMBER Valid Values: -84 - 127 Default: 0

Name: MASK Type: STRING Valid Values: N/A Default: None This is the mask used to define the format of DATE fields in the data file.

Name: NULL\_IF Type: STRING Valid Values: Either = or != followed by either 'BLANKS', a single quoted string, or a hexadecimal string Default: None If this condition is true for a field, the value loaded will be NULL.

Name: DEFAULT\_IF

Type: STRING

Valid Values: Either = or != followed by either 'BLANKS', a single quoted string, or a hexadecimal string Default: None If this condition is true for a field, the value loaded will be either NULL or 0, dependent on data type.

Name: BUSINESS\_NAME Type: STRING(200) Valid Values: N/A Default: '' Business name of the field

Name: DESCRIPTION Type: STRING(4000) Valid Values: N/A Default: '' Description of the field

getFieldByNameClause Identify a specific field by its name.

getFieldAtPositionClause Identify a specific field by its position in the record.

#### **See Also**

OMBRETRIEVE

# **13**

## **OMBRETRIEVE FLAT\_FILE\_MODULE to OMBRETRIEVE VIEW**

This chapter lists commands associated with OMBRETRIEVE in alphabetical order starting with OMBRETRIEVE FLAT\_FILE\_MODULE.

## **OMBRETRIEVE FLAT\_FILE\_MODULE**

#### **Purpose**

Retrieve details from a flat file module.

#### **Prerequisites**

Should be in the context of a project.

#### **Syntax**

```
retrieveFlatFileModuleCommand = OMBRETRIEVE FLAT_FILE_MODULE 
      "QUOTED_STRING" ( "getPropertiesClause" | "getReferenceLocationClause"
       | "getReferenceDefaultLocationClause" | 
      "getReferenceMetadataLocationClause" | "getReferenceIconSetClause" | 
      "getReferenceLocationsClause" )
getPropertiesClause = GET PROPERTIES "(" "propertyNameList" ")"
getReferenceLocationClause = GET ( REF | REFERENCE ) LOCATION
getReferenceDefaultLocationClause = GET ( REF | REFERENCE ) DEFAULT 
      LOCATION
getReferenceMetadataLocationClause = GET ( REF | REFERENCE ) 
     METADATA_LOCATION
getReferenceIconSetClause = GET ( REF | REFERENCE ) ICONSET
getReferenceLocationsClause = GET ( REF | REFERENCE ) LOCATIONS
propertyNameList = "UNQUOTED_STRING" { "," "UNQUOTED_STRING" }
```
#### **Keywords And Parameters**

retrieveFlatFileModuleCommand

Retrieve details from a flat file module.

#### QUOTED\_STRING

The name of the flat file module to retrieve details from.

getPropertiesClause

Retrieve specified property values from the flat file module.

getReferenceLocationClause

Retrieve the name of the runtime location referenced by this flat file module.

getReferenceDefaultLocationClause Retrieve the default runtime location referenced by this flat file module.

getReferenceIconSetClause Retrieve the icon set referenced by this flat file module. getReferenceLocationsClause Retrieve the runtime locations referenced by this flat file module.

propertyNameList The names of the properties whose values you want to retrieve.

Basic properties for FLAT\_FILE\_MODULE:

Name: BUSINESS\_NAME Type: STRING(200) Valid Values: N/A Default: NAME Business name of the flat file module.

Name: DESCRIPTION Type: STRING(4000) Valid Values: N/A Default: '' Description of the flat file module.

#### **See Also**

OMBRETRIEVE

## **OMBRETRIEVE FUNCTION**

#### **Purpose**

Retrieve details of the Function.

#### **Prerequisites**

Should be in the context of a Oracle Module or Package or Transformation

Module.

A Transformation Module may be WB\_CUSTOM\_TRANS for Public Transformations

or WB\_PREDEFINED\_TRANS for Predefined Transformations.

WB\_CUSTOM\_TRANS may by modified by an administrator. WB\_PREDEFINED\_ TRANS

may not be modified.

WB\_CUSTOM\_TRANS and WB\_PREDEFINED\_TRANS are not dependent on any project.

#### **Syntax**

```
retrieveFunctionCommand = OMBRETRIEVE FUNCTION "QUOTED_STRING" ( 
      "getPropertiesClause" | "getFuncProcParameterClause" | 
      "getFuncProcParameterPositionClause" | "getFuncProcSignatureClause" | 
      "retrieveFuncProcParameterClause" | "getRelationalDependentsClause" | 
      "getReferenceIconSetClause" )
getPropertiesClause = GET PROPERTIES "(" "propertyNameList" ")"
getFuncProcParameterClause = GET PARAMETERS
getFuncProcParameterPositionClause = GET PARAMETER AT POSITION 
      "INTEGER_LITERAL"
getFuncProcSignatureClause = GET SIGNATURE
retrieveFuncProcParameterClause = PARAMETER "QUOTED_STRING" 
      "getPropertiesClause"
getRelationalDependentsClause = GET ( REF | REFERENCE ) ( TABLES | VIEWS |
      MATERIALIZED_VIEWS | SEQUENCES | FUNCTIONS | PROCEDURES | PACKAGES )
getReferenceIconSetClause = GET ( REF | REFERENCE ) ICONSET
propertyNameList = "UNQUOTED_STRING" { "," "UNQUOTED_STRING" }
```
#### **Keywords And Parameters**

retrieveFunctionCommand

This command retrieves the details of a Function

#### QUOTED\_STRING

Name of the existing Function or path to the Function.

getPropertiesClause

Used to get properties (core, user-defined) for function. Valid properties are shown below:

Basic properties for FUNCTION:

Name: BUSINESS\_NAME Type: STRING(200) Valid Values: N/A Default: '' Business name of the Function

Name: DESCRIPTION Type: STRING(4000) Valid Values: N/A Default: '' Description of the Function

Name: RETURN\_TYPE Type: STRING Valid Values: PLS\_INTEGER, BINARY\_INTEGER, BOOLEAN, NUMBER, FLOAT, CHAR, VARCHAR, VARCHAR2, DATE Default: NUMBER Set the Return Type for Function

Name: IMPLEMENTATION Type: STRING Valid Values: N/A Default: '' Set the code for Function which is included global variable declaration and code between BEGIN and END.

Name: IS\_DETERMINISTIC Type: BOOLEAN Valid Values: true, false Default: false This setting helps the optimizer avoid redundant function calls.

Name: IS\_PARALLEL\_ENABLE

Type: BOOLEAN Valid Values: true, false Default: false This option sets flag to a stored function can be used safely in the slave sessions of parallel DML evaluations.

Basic properties for PARAMETER:

Name: BUSINESS\_NAME Type: STRING(200) Valid Values: N/A Default: '' Business name of the Parameter

Name: DESCRIPTION Type: STRING(4000) Valid Values: N/A Default: '' Description of the Parameter

Name: DATATYPE

Type: STRING

Valid Values: BINARY\_DOUBLE, BINARY\_FLOAT, BINARY\_INTEGER, BLOB, BOOLEAN,

CHAR, CLOB, DATE, FLOAT, INTEGER, INTERVAL DAY TO SECOND, INTERVAL YEAR TO

MONTH, NCHAR, NCLOB, NUMBER, NVARCHAR2, PLS\_INTEGER, RAW, TIMESTAMP,

TIMESTAMP WITH LOCAL TIME ZONE, TIMESTAMP WITH TIME ZONE, VARHCAR,

VARCHAR2, XMLTYPE

Default: NUMBER

Set the data type for Parameter

Name: IN\_OUT Type: STRING Valid Values: IN, OUT, INOUT Default: 'IN'

#### Set the parameter mode for Parameter

Name: DEFAULT\_VALUE Type: STRING Valid Values: N/A Default: '' Set the default value for Parameter

#### Properties for FUNCTION:

Name: AUTHID Type: STRING Valid Values: Current\_User, Definer, None Default: None Generate the transformation with selected AUTHID option. Function will be executed with the permissions defined by the AUTHID clause rather than the function owner's permissions.

Name: DEPLOYABLE Type: BOOLEAN Valid Values: true, false Default: true Warehouse Builder generates a set of scripts to create an object only for those object marked as Deployable = true

Name: GENERATION\_COMMENTS Type: STRING Valid Values: N/A Default: '' Enter additional comments for the generated code.

#### Note:

1. N/A means any valid character in supported character set.

2. '' represents an empty string

getFuncProcParameterClause

Get all the parameter names of the Function

getFuncProcParameterPositionClause Get the parameter position of Function

getFuncProcSignatureClause Get the complete signature of the Function which includes parameter names, datatype, in/out type and default values

retrieveFuncProcParameterClause Get the parameter information such as datatype, default value, in/out type and position

QUOTED\_STRING Name of the existing Parameter

getRelationalDependentsClause This clause retrieves referential dependencies to other relational objects.

propertyNameList Comma separated list of property names. Property names are unquoted.

**See Also**

OMBRETRIEVE

## **OMBRETRIEVE GATEWAY\_MODULE**

#### **Purpose**

Retrieve details of a gateway module.

#### **Prerequisites**

Should be in the context of project.

#### **Syntax**

```
retrieveGatewayModuleCommand = OMBRETRIEVE GATEWAY_MODULE "QUOTED_STRING" 
      ( "getPropertiesClause" | "getReferenceLocationClause" | 
     "getReferenceDefaultLocationClause" | 
     "getReferenceMetadataLocationClause" | "getReferenceIconSetClause" | 
      "getReferenceLocationsClause" )
getPropertiesClause = GET PROPERTIES "(" "propertyNameList" ")"
getReferenceLocationClause = GET ( REF | REFERENCE ) LOCATION
getReferenceDefaultLocationClause = GET ( REF | REFERENCE ) DEFAULT 
     LOCATION
getReferenceMetadataLocationClause = GET ( REF | REFERENCE ) 
     METADATA_LOCATION
getReferenceIconSetClause = GET ( REF | REFERENCE ) ICONSET
getReferenceLocationsClause = GET ( REF | REFERENCE ) LOCATIONS
propertyNameList = "UNQUOTED_STRING" { "," "UNQUOTED_STRING" }
```
#### **Keywords And Parameters**

retrieveGatewayModuleCommand

Specify the gateway module from which to retrieve details.

getPropertiesClause Retrieve the properties of a gateway module.

Basic properties for GATEWAY\_MODULE:

Name: BUSINESS\_NAME Type: STRING(200) Valid Values: N/A Default: '' Business name of the gateway module

Name: DESCRIPTION Type: STRING(4000) Valid Values: N/A Default: ''

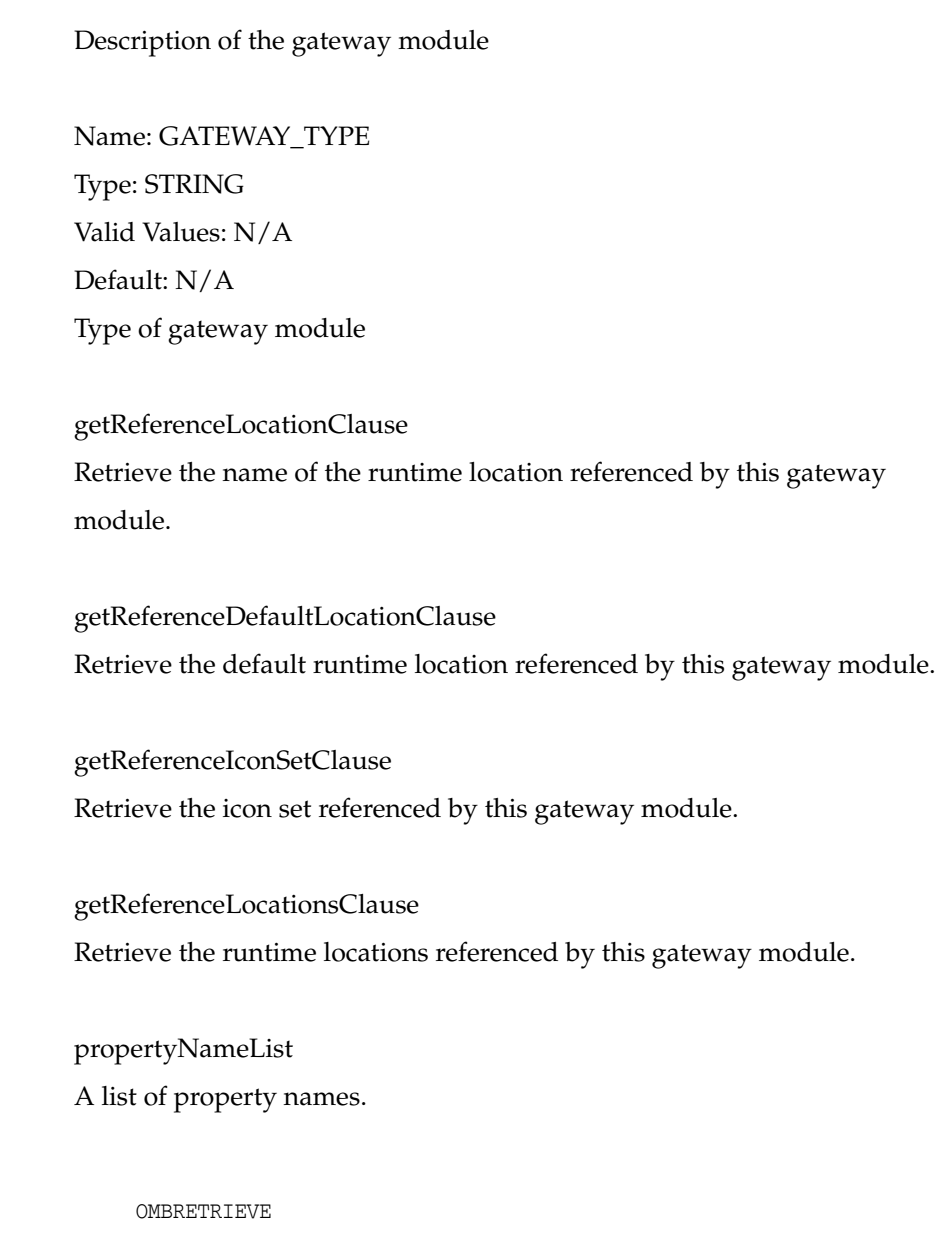

**See Also**

## **OMBRETRIEVE ICONSET**

#### **Purpose**

To retrieve the properties of an iconset.

#### **Prerequisites**

Any context.

#### **Syntax**

```
retrieveIconSetCommand = OMBRETRIEVE ICONSET "QUOTED_STRING" GET 
     "getPropertiesClause"
getPropertiesClause = PROPERTIES "(" "propertyNameList" ")"
propertyNameList = "UNQUOTED_STRING" { "," "UNQUOTED_STRING" }
```
#### **Keywords And Parameters**

retrieveIconSetCommand

This command retrieves the properties of an iconset.

QUOTED\_STRING

The name of the iconset to retrive.

getPropertiesClause This clause gets the values for a list of properties.

Basic properties for ICONSET:

Name: BUSINESS\_NAME Type: STRING(200) Valid Values: N/A Default: '' Business name of the iconset

Name: DESCRIPTION Type: STRING(4000) Valid Values: N/A Default: '' Description of the iconset

Name: BELONGS\_TO\_GROUP Type: STRING

Valid Values: N/A Default: '' Name of the Group to which the iconset belongs

Name: CANVAS\_ICON Type: STRING Valid Values: N/A Default: '' URL of the canvas icon (36x36)

Name: PALETTE\_ICON Type: STRING Valid Values: N/A Default: '' URL of the palette icon (18x18)

Name: TREE\_ICON Type: STRING Valid Values: N/A Default: '' URL of the tree icon (16x16)

propertyNameList The list of properties.

#### **See Also**

OMBCREATE ICONSET, OMBALTER ICONSET, OMBDROP ICONSET, OMBLIST ICONSETS

## **OMBRETRIEVE IMPORT\_ACTION\_PLAN**

#### **Purpose**

To display the details of a transient import action plan.

#### **Prerequisites**

In the context of a project.

#### **Syntax**

```
retrieveImportActionPlanCommand = OMBRETRIEVE ( IMPORT_ACTION_PLAN ) 
      "QUOTED_STRING" ( "getActionsClause" | "retrieveActionClause" )
getActionsClause = GET ACTIONS
retrieveActionClause = ACTION "QUOTED_STRING" GET ( "getPropertiesClause" 
      | "getRefSourceOrTargetClause" )
getPropertiesClause = PROPERTIES "(" "propertyNameList" ")"
getRefSourceOrTargetClause = ( REF | REFERENCE ) ( SOURCE | TARGET )
propertyNameList = "UNQUOTED_STRING" { "," "UNQUOTED_STRING" }
```
#### **Keywords And Parameters**

retrieveImportActionPlanCommand

This command is for displaying details in an import action plan.

QUOTED\_STRING The name of the import action plan to be accessed.

getActionsClause

For listing actions in the import action plan.

retrieveActionClause

For displaying information of an action in the import action plan.

QUOTED\_STRING

The name of the action to be accessed.

getPropertiesClause

For retrieving properties associated with the action. For the current release, there are no predefined properties for import actions.

#### **See Also**

OMBCREATE IMPORT\_ACTION\_PLAN, OMBIMPORT

### **OMBRETRIEVE ITEM\_FOLDER**

#### **Purpose**

Retrieve details of an item folder.

#### **Prerequisites**

Should be in the context of a Business Definition Module or use the full path.

#### **Syntax**

```
retrieveItemFolderCommand = OMBRETRIEVE ITEM_FOLDER "QUOTED_STRING" ( 
      "retrieveItemFolderClause" | "retrieveItemFolderItemClause" | 
      "retrieveItemFolderJoinClause" | "retrieveItemFolderConditionClause" )
retrieveItemFolderClause = GET ( "getPropertiesClause" | 
      "getReferenceIconSetClause" | "getItemFolderSCOClause" )
retrieveItemFolderItemClause = ITEM "QUOTED_STRING" GET ( 
      "getPropertiesClause" | SOURCE_OBJECTS | ( REF | REFERENCE ) DEFINING 
      LISTS_OF_VALUES | ( REF | REFERENCE ) DEFINING ALTERNATIVE_SORT_ORDERS
      | ( REF | REFERENCE ) ORDERED ALTERNATIVE_SORT_ORDERS | ( REF | 
      REFERENCE ) LIST_OF_VALUES | ( REF | REFERENCE ) DRILL_TO_DETAIL | ( 
     REF | REFERENCE ) ALTERNATIVE_SORT_ORDER | ( REF | REFERENCE )
      DRILL_LEVELS | ( REF | REFERENCE ) LOCAL JOINS | ( REF | REFERENCE ) 
     REMOTE JOINS )
retrieveItemFolderJoinClause = JOIN "QUOTED_STRING" ( 
      "retrieveItemFolderJoinComponentClause" | GET ( "getPropertiesClause" 
      | JOIN_COMPONENTS | ( REF | REFERENCE ) FOREIGN_KEY | ( REF | 
      REFERENCE ) ITEM_FOLDERS ) )
retrieveItemFolderConditionClause = CONDITION "QUOTED_STRING" GET 
      "getPropertiesClause"
getPropertiesClause = PROPERTIES "(" "propertyNameList" ")"
getReferenceIconSetClause = ( REF | REFERENCE ) ICONSET
getItemFolderSCOClause = ITEMS | JOINS | CONDITIONS | SOURCE_OBJECTS | ( 
      REF | REFERENCE ) USING JOINS | ( REF | REFERENCE ) BUSINESS_AREAS | (
      REF | REFERENCE ) ROLE | ( REF | REFERENCE ) LEVEL | DEPENDENTS
retrieveItemFolderJoinComponentClause = JOIN_COMPONENT "QUOTED_STRING" GET
       ( "getPropertiesClause" | ( REF | REFERENCE ) LOCAL ITEM | ( REF | 
      REFERENCE ) REMOTE ITEM )
propertyNameList = "UNQUOTED_STRING" { "," "UNQUOTED_STRING" }
```
#### **Keywords And Parameters**

retrieveItemFolderCommand

To retrieve an item folder.

#### QUOTED\_STRING

name of the item folder.

retrieveItemFolderClause

This clause retrieves the contents of an item folder.

#### **GET**

For an item folder, this clause retrieves the following ITEMS retrieves the items in the item folder. JOINS retrieves the joins in the item folder. CONDITIONS retrieves the conditions in the item folder. SOURCE\_OBJECTS retrieves the objects the item folder is based on. REF USING JOINS retrieves the join usages for the item folder. REF BUSINESS\_AREAS retrieves the business areas the item folder belongs to. REF ROLE retrieves the dimension use reference for the item folder. REF LEVEL retrieves the level reference for the item folder. DEPENDENTS retrieves the dependents for the item folder.

retrieveItemFolderItemClause Retrieves a specific item.

QUOTED\_STRING

name of the item.

#### GET

For an item, this clause retrieves the following SOURCE\_OBJECT retrieves the object that the item is based on. In the case of a complex item (i.e. an expression) the list of items referenced by the current item REF LIST\_OF\_VALUES retrieves the List of Values associated with the item. REF DRILL\_TO\_DETAIL retrieves the Drill to Detail associated with the item. REF ALTERNATIVE\_SORT\_ORDER retrieves the Alternative Sort Order associated with the item. REF DEFINING LISTS\_OF\_VALUES retrieves a list of Lists of Values that use this Item to define their values. REF DEFINING ALTERNATIVE\_SORT\_ORDERS retrieves a list of Alternative Sort Orders that use this Item to define their values. REF ORDERED ALTERNATIVE\_SORT\_ORDERS retrieves a list of Alternative Sort Orders that use this Item to define their order. REF DRILL LEVELS retrieves the list of Drill Levels that reference this Item.

REF LOCAL JOINS retrieves the list of Join Components that reference this Item as their local Item.

REF REMOTE JOINS retrieves the list of Join Components that reference this Item as their remote Item.

retrieveItemFolderJoinClause Retrieves a specific join.

QUOTED\_STRING name of the join.

#### GET

For join this clause retrieves the following JOIN\_COMPONENTS retrieves the list of Join Components of this Join. REF FOREIGN KEY retrieves the foreign key associated with this join. REF ITEM\_FOLDERS retrieves the list of complex Item Folders that use this Join to join their component Item Folders.

retrieveItemFolderConditionClause Retrieves a specific condition.

QUOTED\_STRING name of the condition.

getPropertiesClause Retrieves the properties of the object.

Basic properties for ITEM\_FOLDER:

Name: BUSINESS\_NAME Type: STRING(200) Valid Values: N/A Default: '' Business name of the item folder

Name: DESCRIPTION Type: STRING(4000) Valid Values: N/A Default: ''

Description of the item folder

Name: EXTERNAL\_TABLE\_NAME Type: STRING(255) Valid Values: N/A Default: '' The physical name for the corresponding table or view. This is automatically set if the Folder is associated with a Table

Name: VISIBLE Type: BOOLEAN Valid Values: Y,N Default: 'Y' Whether the item folder should be visible to the user

Name: FOLDER\_TYPE Type: STRING(40) Valid Values: SIMPLE, COMPLEX Default: '' The type of item folder

Basic properties for ITEM:

Name: BUSINESS\_NAME Type: STRING(200) Valid Values: N/A Default: '' Business name of the item

Name: DESCRIPTION Type: STRING(4000) Valid Values: N/A Default: '' Description of the item

Name: ALIGNMENT Type: STRING(40)

Valid Values: GENERAL, LEFT, CENTER, RIGHT Default: 'GENERAL' The default alignment for displaying the item

Name: DISPLAY\_CASE Type: STRING(40) Valid Values: GENERAL, LOWER, UPPER, INITCAPPED Default: 'GENERAL' How alphabetic characters should be displayed

Name: CASE\_STORAGE Type: STRING(40) Valid Values: GENERAL, LOWER, UPPER, MIXED Default: 'GENERAL' How alphabetic characters are stored

Name: CONTENT\_TYPE Type: STRING(40) Valid Values: No Value or FILE. For datatypes such as BLOB, it may contain a file extension such as DOC, AVI, WAV, JPG Default: '' Details on whether the Item contains a file name or should be processed by an external application

Name: DEFAULT\_AGGREGATE Type: STRING(255) Valid Values: Detail, AVG, COUNT, MAX, MIN, SUM Default: 'SUM' when the datatype is Numeric, 'Detail' otherwise Name of the default rollup function for the item

Name: DEFAULT\_POSITION Type: STRING(40) Valid Values: MEASURE, TOP OR SIDE, TOP, SIDE, PAGE Default: 'MEASURE' when the datatype is NUMBER or FLOAT, 'TOP OR SIDE' otherwise Default position for the item

Name: REPLACE\_NULL\_WITH Type: STRING(255) Valid Values: N/A Default: '' The value to be displayed for null values

Name: FORMULA Type: STRING Valid Values: N/A Default: '' The text of the derivation expression for a derived item

Name: EXTERNAL\_COLUMN\_NAME Type: STRING(255) Valid Values: N/A Default: ''

The external name of the corresponding column. This is automatically set if the Item is is associated with a Column

Name: FORMAT\_MASK Type: STRING(255) Valid Values: N/A Default: '' The display format mask for the item

Name: HEADING Type: STRING(255) Valid Values: N/A Default: '' The displayed heading text for the item

Name: DATATYPE

Type: STRING(40)

Valid Values: BINARY\_DOUBLE, BINARY\_FLOAT, BLOB, CHAR, CLOB, DATE, FLOAT,

INTEGER, INTERVAL DAY TO SECOND, INTERVAL YEAR TO MONTH

NCHAR, NCLOB, NUMBER, NVARCHAR2, RAW, SYS.ANYDATA, SYS.ROW\_LCR, TIMESTAMP,

TIMESTAMP WITH LOCAL TIME ZONE

TIMESTAMP WITH TIME ZONE, UNSPECIFIED, VARCHAR, VARCHAR2, XMLTYPE,

SYS.XMLFORMAT, BLAST\_ALIGN\_PLSQLRECORDTYPE

SYS.LCR\$\_ROW\_RECORD, BLAST\_SQL\_TABLE\_OF\_NUMBERS, SYS.XMLSEQUENCETYPE,

SYS\_REFCURSOR, BLAST\_MATCH\_PLSQLRECORDTYPE

Default: 'VARCHAR2'

The datatype for the item

Name: VISIBLE

Type: BOOLEAN

Valid Values: Y,N

Default: 'Y'

Whether the item should be visible to the user

Name: MAX\_CHAR\_FETCHED Type: Number Valid Values: N/A Default: '' The maximum number of characters fetched for an item

Name: DEFAULT\_WIDTH Type: Number Valid Values: N/A Default: '' The default number of characters to display

Name: WORD\_WRAP Type: BOOLEAN Valid Values: Y,N Default: 'N' Whether wordwrap is allowed in the display

Basic properties for JOIN:

Name: BUSINESS\_NAME Type: STRING(200) Valid Values: N/A Default: '' Business name of the join

Name: DESCRIPTION Type: STRING(4000) Valid Values: N/A Default: '' Description of the join

Name: OUTER\_JOIN\_ON\_MASTER Type: BOOLEAN Valid Values: Y,N Default: 'N' Whether detail rows with no related master row should be included in the join

Name: OUTER\_JOIN\_ON\_DETAIL Type: BOOLEAN Valid Values: Y,N Default: 'N' Whether master rows with no related detail rows should be included in the join

Name: EXTERNAL\_KEY\_NAME Type: STRING(255) Valid Values: N/A Default: '' The external name of the corresponding foreign key. This is automatically set if the Join is is associated with a Foreign Key

Name: DETAIL\_ALWAYS\_HAS\_MASTER Type: BOOLEAN Valid Values: Y,N Default: 'Y'

Whether every detail row must reference a unique master row

Name: ONE\_TO\_ONE Type: BOOLEAN Valid Values: Y,N Default: 'N' Whether a master row only ever has a single detail row

Basic properties for JOIN\_COMPONENT:

Name: JOIN\_OPERATOR Type: STRING(200) Valid Values: =, <>, <, <=, > or >= Default: '' Business name of the join

Basic properties for CONDITION:

Name: BUSINESS\_NAME Type: STRING(200) Valid Values: N/A Default: '' Business name of the condition

Name: DESCRIPTION Type: STRING(4000) Valid Values: N/A Default: '' Description of the condition

Name: MATCH\_CASE Type: BOOLEAN Valid Values: Y,N Default: 'Y' Whether the case of alphabetic characters must match exactly

Name: FORMULA

Type: STRING Valid Values: N/A Default: '' The expression for the condition

Name: MANDATORY Type: BOOLEAN Valid Values: Y,N Default: 'N' Whether the Condition is optional or mandatory

Properties for ITEM\_FOLDER:

Name: DB\_LOCATION Type: STRING Valid Values: N/A Default: '' Location for the referenced database object

Name: DEPLOYABLE Type: BOOLEAN Valid Values: true, false Default: true Warehouse Builder generates a set of scripts to create an object only for those objects marked as Deployable = true

Name: OPTIMIZER\_HINT Type: STRING Valid Values: N/A Default: '' Optimizer Hint to be added when this Item Folder is used in a query

#### Note:

1. N/A means any valid character in supported character set.

2. '' represents an empty string

getReferenceIconSetClause Get specified Icon Set.

getItemFolderSCOClause Retrieves the contents of the item folder.

retrieveItemFolderJoinComponentClause Retrieves the join components.

QUOTED\_STRING name of the condition.

#### GET

For join component this clause retrieves the following REF LOCAL ITEM retrieves the local item used in the join. REF REMOTE ITEM retrieves the remote item used in the join.

propertyNameList This is the list of property names.

#### **See Also**

OMBALTER ITEM\_FOLDER, OMBCREATE ITEM\_FOLDER

## **OMBRETRIEVE LIST\_OF\_VALUES**

#### **Purpose**

Retrieve details of a List Of Values.

#### **Prerequisites**

Should be in the context of a Business Definition Module or use the full path.

#### **Syntax**

```
retrieveListOfValuesCommand = OMBRETRIEVE LIST_OF_VALUES "QUOTED_STRING" 
      "retrieveListOfValuesClauseDetails"
retrieveListOfValuesClauseDetails = GET ( 
      "getPropertiesClauseforLOVandD2D" | "getReferenceIconSetClause" | ( 
    REF | REFERENCE ) DEFINING ITEM | ( REF | REFERENCE ) ITEMS |
     DEPENDENTS )
getPropertiesClauseforLOVandD2D = PROPERTIES "(" 
     "propertyNameListforLOVandD2D" ")"
getReferenceIconSetClause = ( REF | REFERENCE ) ICONSET
propertyNameListforLOVandD2D = ( "UNQUOTED_STRING" | DRILL_TO_DETAIL ) { 
      "," ( "UNQUOTED_STRING" | DRILL_TO_DETAIL ) }
```
#### **Keywords And Parameters**

retrieveListOfValuesCommand Retrieves the list of values.

#### QUOTED\_STRING

name of the list of values.

retrieveListOfValuesClauseDetails

This clause retrieves the contents of a list of values.

#### **GET**

This clause retrieves the following

REF DEFINING ITEM retrieves the Item that holds the individual values for this list of values.

REF ITEMS retrieves the list of Items that use this list of values.

DEPENDENTS retrieves a list of Item Folders that the list of values depends on.

(This will return the Item Folder containing the Values Item).

getPropertiesClauseforLOVandD2D

This clause gets the properties of the object.

Basic properties for LIST\_OF\_VALUES:

Name: BUSINESS\_NAME Type: STRING(200) Valid Values: N/A Default: '' Business name of the list of values

Name: DESCRIPTION Type: STRING(4000) Valid Values: N/A Default: '' Description of the list of values

Name: DRILL\_TO\_DETAIL Type: Boolean Valid Values: Y,N Default: 'N' Whether the list of values enables drilling between the item folders containing the items that use the list of values

Name: RETRIEVE\_VALUES\_GROUP\_SIZE Type: Number Valid Values: N/A Default: '100' The number of rows to be fetched from the database at a time

Name: CACHE\_VALUES Type: Boolean Valid Values: Y,N Default: 'Y' Whether the list of values should be cached in memory

Name: REQUIRE\_SEARCH Type: Boolean

Valid Values: Y,N Default: 'N' Whether search criteria should be requested

Name: SHOW\_IN\_NAVIGATOR Type: Boolean Valid Values: Y,N Default: 'Y' Whether the values should be shown in the item navigator

Name: SORTED\_DISTINCT Type: Boolean Valid Values: Y,N Default: 'Y' Whether the values should be displayed sorted with duplicates hidden

Properties for LIST\_OF\_VALUES:

Name: DEPLOYABLE Type: BOOLEAN Valid Values: true, false Default: true Warehouse Builder generates a set of scripts to create an object only for those objects marked as Deployable = true

#### Note:

1. N/A means any valid character in supported character set.

2. '' represents an empty string

getReferenceIconSetClause Get specified Icon Set.

propertyNameListforLOVandD2D This is the list of property names.

#### **See Also**

OMBALTER LIST\_OF\_VALUES, OMBCREATE LIST\_OF\_VALUES

## **OMBRETRIEVE LOCATION**

#### **Purpose**

Retrieve details of the location.

#### **Prerequisites**

Can be in any context.

#### **Syntax**

```
retrieveLocationCommand = OMBRETRIEVE LOCATION "QUOTED_STRING" ( 
     "getPropertiesClause" | "getReferenceIconSetClause" )
getPropertiesClause = GET PROPERTIES "(" "propertyNameList" ")"
getReferenceIconSetClause = GET ( REF | REFERENCE ) ICONSET
propertyNameList = "UNQUOTED_STRING" { "," "UNQUOTED_STRING" }
```
#### **Keywords And Parameters**

retrieveLocationCommand

Retrieve details of the named location.

getPropertiesClause Get specified properties of the location.

getReferenceIconSetClause Get specified Icon Set.

propertyNameList

The names of the properties whose values you want to retrieve.

Properties for LOCATION:

Basic properties:

Name: BUSINESS\_NAME Type: STRING(200) Valid Values: N/A Default: '' Business name of the location.

Name: DESCRIPTION Type: STRING(4000)

Valid Values: N/A Default: '' Description of the location.

Name: TYPE Type: STRING Valid Values: 'CONCURRENT\_MANAGER' 'AUTOSYS\_AGENT' 'AUTOSYS\_INSTANCE' 'BIBEANS' 'DISCOVERER' 'FILE\_SYSTEM' 'ORACLE\_DATABASE' 'ORACLE\_GATEWAY' 'ORACLE\_WORKFLOW' 'SAP' 'TRANSPORTABLE\_MODULE\_SOURCE' 'TRANSPORTABLE\_MODULE\_TARGET' Default: N/A The type of system the location represents.

Name: VERSION

Type: STRING

Valid Values:

for 'CONCURRENT\_MANAGER' : '11i'

for 'AUTOSYS\_AGENT' : '0'

for 'AUTOSYS\_INSTANCE' : '0'

for 'BIBEANS' : '10.1'

for 'DISCOVERER' : '10.1'

for 'FILE\_SYSTEM' : do not set version

for 'ORACLE\_DATABASE' : '8.1','9.0','9.2','10.1','10.2', '11.1'

for 'ORACLE\_GATEWAY' : do not set version

for 'ORACLE\_WORKFLOW' : '2.6.2','2.6.3','2.6.4','11i'

for 'SAP' : '4.x','3.x'

for 'TRANSPORTABLE\_MODULE\_SOURCE' : '8.1','9.0','9.2','10.1','10.2', '11.1'

for 'TRANSPORTABLE\_MODULE\_TARGET' : '8.1','9.0','9.2','10.1','10.2', '11.1'

Default: N/A

The version of the system(s) the location represents.

Lists of available properties for different types of LOCATION:

for 'CONCURRENT\_MANAGER' :

TYPE,PASSWORD,HOST,PORT,SERVICE\_NAME,NET\_SERVICE\_ NAME,SCHEMA,VERSION,APPLICATION,APPLICATION\_USER,RESPONSIBILITY

for 'AUTOSYS\_AGENT':

TYPE,VERSION,PASSWORD,HOST

for 'AUTOSYS\_INSTANCE':'

TYPE,VERSION,USER (or USER\_NAME),PASSWORD,INSTANCE

for 'BIBEANS':

TYPE,VERSION,USER (or

USER\_NAME),PASSWORD,HOST,PORT,SERVICE\_NAME,NET\_SERVICE\_NAME for 'DISCOVERER':

TYPE,VERSION,USER (or

USER\_NAME),PASSWORD,HOST,PORT,SERVICE\_NAME,NET\_SERVICE\_NAME

for 'FILE\_SYSTEM':

TYPE,USER (or USER\_NAME),PASSWORD,HOST,ROOTPATH

for 'ORACLE\_DATABASE':

TYPE,VERSION,CONNECT\_AS\_USER (or

USER\_NAME),PASSWORD,HOST,PORT,SERVICE\_NAME,NET\_SERVICE\_ NAME,DATABASE\_NAME,SCHEMA

for 'ORACLE\_GATEWAY':

TYPE,CONNECT\_AS\_USER (or

USER\_NAME),PASSWORD,HOST,PORT,SERVICE\_NAME,NET\_SERVICE\_ NAME,SCHEMA

for 'ORACLE\_WORKFLOW':

TYPE,VERSION,PASSWORD,HOST,PORT,SERVICE\_NAME,NET\_SERVICE\_ NAME,SCHEMA

for 'SAP':

TYPE, VERSION, USER (or USER\_NAME), PASSWORD, APPLICATION\_SERVER,

SYSTEM\_NUMBER, CLIENT, LANGUAGE, HOST\_LOGIN\_USER, HOST\_LOGIN\_ PASSWORD,

FTP\_DIRECTORY, EXECUTION\_FM

for 'TRANSPORTABLE\_MODULE\_SOURCE':
TYPE, VERSION,CONNECT\_AS\_USER (or USER\_NAME),PASSWORD,HOST,PORT,SERVICE\_NAME,FTP\_USER,FTP\_ PASSWORD for 'TRANSPORTABLE\_MODULE\_TARGET': TYPE, VERSION,CONNECT\_AS\_USER (or USER\_NAME),PASSWORD,HOST,PORT,SERVICE\_NAME

Some other properties for LOCATIONs:

Name: CONNECTION\_TYPE Type: STRING Valid Values: 'HOST\_PORT\_SERVICE', 'SQL\_NET\_CONNECTION', 'DATABASE\_ LINK' Default: 'HOST\_PORT\_SERVICE' The location connection details format.

Name: HOST Type: STRING Valid Values: N/A Default: N/A The machine name.

Name: PORT Type: NUMBER Valid Values: 1 - 65535 Default: 1521 The port number of a database listener.

Name: SERVICE\_NAME Type: STRING Valid Values: N/A Default: N/A The database service name.

Name: NET\_SERVICE\_NAME

Type: STRING Valid Values: N/A Default: N/A The database netservice name.

Name: SCHEMA Type: STRING Valid Values: N/A Default: N/A The database schema name.

Name: PASSWORD Type: STRING Valid Values: N/A Default: N/A The password.

Name: USER Type: STRING Valid Values: N/A Default: N/A The user name.

Name: CONNECT\_AS\_USER Synonym: USER\_NAME Type: STRING Valid Values: N/A Default: N/A The user name.

Name: ROOTPATH Type: STRING Valid Values: N/A Default: N/A The file system directory.

#### Name: APPLICATION

Type: STRING Valid Values: N/A Default: N/A The Application name.

Name: APPLICATION\_USER Type: STRING Valid Values: N/A Default: N/A The user name.

Name: DATABASE\_NAME Type: STRING Valid Values: N/A Default: N/A The Data Base name.

Name: RESPONSIBILITY Type: STRING Valid Values: N/A Default: N/A The resposibility role.

Name: APPLICATION\_SERVER Type: STRING Valid Values: N/A Default: N/A The application server.

Name: SYSTEM\_NUMBER Type: STRING Valid Values: N/A Default: N/A The number of SAP system.

Name: CLIENT Type: STRING

Valid Values: N/A Default: N/A The client.

Name: LANGUAGE Type: STRING Valid Values: N/A Default: N/A The languge of SAP.

Name: HOST\_LOGIN\_USER Type: STRING Valid Values: N/A Default: N/A The user.

Name: HOST\_LOGIN\_PASSWORD Type: STRING Valid Values: N/A Default: N/A The password.

Name: EXECUTION\_FM Type: STRING Valid Values: N/A Default: N/A RFC Function Module for remote ABAP report execution

Name: FTP\_USER Type: STRING Valid Values: N/A Default: N/A The user name used for creating ftp connection.

Name: FTP\_PASSWORD Type: STRING Valid Values: N/A

Default: N/A The ftp password.

Name: FTP\_DIRECTORY Type: STRING Valid Values: N/A Default: N/A The directory used in a ftp session

## Note:

1. N/A means any valid character in supported character set.

2. '' represents an empty string

# **See Also**

OMBRETRIEVE

# **OMBRETRIEVE MAPPING**

#### **Purpose**

Retrieve mapping details such as the number of operators and their connections.

#### **Prerequisites**

The current context must be in an Oracle Module.

#### **Syntax**

```
retrieveMappingCommand = OMBRETRIEVE MAPPING "mappingName" ( 
      "retrieveOperatorOwnerDetailClause" | "testConnectionClause" )
mappingName = "QUOTED_STRING"
retrieveOperatorOwnerDetailClause = GET ( PROPERTIES "propertyKeyList" | 
      "getReferenceIconSetClause" | [ "operatorType" ] OPERATORS [ 
      "connectionConditionClause" ] | "childType" ) | "getChildDetailClause"
       | "operatorLocator" "getOperatorDetailClause"
testConnectionClause = HAS CONNECTION FROM "mappableBottomUpLocator" TO 
      "mappableBottomUpLocator"
propertyKeyList = "(" "propertyKey" { "," "propertyKey" } ")"
getReferenceIconSetClause = ( REF | REFERENCE ) ICONSET
operatorType = PLUGGABLE_MAPPING | "UNQUOTED_STRING"
connectionConditionClause = CONNECTED ( FROM "mappableBottomUpLocator" | 
      TO "mappableBottomUpLocator" )
childType = "UNQUOTED_STRING"
getChildDetailClause = ( "childType" "childName" )+ GET ( PROPERTIES 
      "propertyKeyList" | "childType" )
operatorLocator = [ "pluggableMapLocator" ] OPERATOR "operatorName"
getOperatorDetailClause = GET ( PROPERTIES "propertyKeyList" | [ 
      "groupDirection" ] GROUPS [ "connectionConditionClause" ] | 
      BOUND_OBJECT | "childType" ) | "getChildDetailClause" | "groupLocator"
       "getGroupDetailClause"
mappableBottomUpLocator = "operatorBottomUpLocator" | 
      "groupBottomUpLocator" | "attributeBottomUpLocator"
propertyKey = "UNQUOTED_STRING"
childName = "QUOTED_STRING"
pluggableMapLocator = ( PLUGGABLE_MAPPING "pluggableMapName" [ 
      "pluggableMapLocator" ] )
operatorName = "QUOTED_STRING"
groupDirection = INPUT | OUTPUT | INPUT_OUTPUT
groupLocator = GROUP "groupName"
getGroupDetailClause = GET ( PROPERTIES "propertyKeyList" | ATTRIBUTES [ 
      "connectionConditionClause" ] | "childType" ) | "getChildDetailClause"
       | "attributeLocator" "getAttributeDetailClause"
operatorBottomUpLocator = OPERATOR "operatorName" [ 
      "pluggableMapBottomUpLocator" ]
groupBottomUpLocator = GROUP "groupName" OF "operatorBottomUpLocator"
attributeBottomUpLocator = ATTRIBUTE "attributeName" OF 
      "groupBottomUpLocator"
pluggableMapName = "QUOTED_STRING"
groupName = "QUOTED_STRING"
attributeLocator = ATTRIBUTE "attributeName"
getAttributeDetailClause = GET ( PROPERTIES "propertyKeyList" | 
      BOUND_OBJECT | "childType" ) | "getChildDetailClause"
pluggableMapBottomUpLocator = ( OF PLUGGABLE_MAPPING "pluggableMapName" [ 
      "pluggableMapBottomUpLocator" ] )
attributeName = "QUOTED_STRING"
```
### **Keywords And Parameters**

retrieveMappingCommand

Retrieve the detail of a mapping such as how many mapping operators are

there or which mapping operators are connected to each other.

mappingName

Name of the mapping.

retrieveOperatorOwnerDetailClause

Retrieve the desired detail of a mapping or a pluggable mapping.

testConnectionClause

Verify if there is a connection between mapping operators, mapping groups or mapping attributes.

propertyKeyList

The list of property keys.

operatorType

Type of a mapping operator. The following operator types are available:

ADVANCED\_QUEUE, AGGREGATOR, ANYDATA\_CAST, CONSTANT, CONSTRUCT\_OBJECT, CUBE,

DATA\_GENERATOR, DEDUPLICATOR, DIMENSION, EXPAND\_OBJECT, EXPRESSION,

EXTERNAL\_TABLE, FILTER, FLAT\_FILE, INPUT\_PARAMETER, INPUT\_ SIGNATURE,

ITERATOROPERATOR, JOINER, KEY\_LOOKUP, LCRCAST, LCRSPLITTER, MATCHMERGE,

MATERIALIZED\_VIEW, NAME\_AND\_ADDRESS, OUTPUT\_PARAMETER, OUTPUT\_SIGNATURE,

PIVOT, PLUGGABLE\_MAPPING, POSTMAPPING\_PROCESS, PREMAPPING\_ PROCESS,

SEQUENCE, SET\_OPERATION, SORTER, SPLITTER, TABLE, TABLE\_FUNCTION, TRANSFORMATION, UNPIVOT, VIEW.

connectionConditionClause

List objects only if they are connected from or to objects specified in the connection condition.

#### childType

Type of a child that belongs to map, mapping operator, mapping group or mapping attribute.

getChildDetailClause

Get the desired detail of a child object that belongs to the mapping, map variable, mapping operator, mapping group or mapping attribute.

operatorLocator Location of a mapping operator.

getOperatorDetailClause Get the desired detail of a mapping operator.

mappableBottomUpLocator Location of the object to be bound to a mapping mapping operator or mapping attribute.

propertyKey A property key for an object.

Basic properties for MAPPING:

Name: BUSINESS\_NAME Type: STRING(200) Valid Values: N/A Default: '' Business name of the mapping

Name: DESCRIPTION Type: STRING(4000) Valid Values: N/A Default: '' Description of the mapping

Basic properties for OPERATOR:

Name: BUSINESS\_NAME Type: STRING(200) Valid Values: N/A Default: '' Business name of the operator

Name: DESCRIPTION Type: STRING(4000) Valid Values: N/A Default: '' Description of the operator

Basic properties for GROUP:

Name: BUSINESS\_NAME Type: STRING(200) Valid Values: N/A Default: '' Business name of the group

Name: DESCRIPTION Type: STRING(4000) Valid Values: N/A Default: '' Description of the group

Basic properties for ATTRIBUTE:

Name: BUSINESS\_NAME Type: STRING(200) Valid Values: N/A Default: '' Business name of the attribute

Name: DESCRIPTION Type: STRING(4000) Valid Values: N/A

Default: ''

Description of the attribute

Name: DATATYPE

Type: STRING(20)

Valid Values: BINARY\_DOUBLE, BINARY\_FLOAT, BLOB, CHAR, CLOB, DATE, FLOAT,

INTEGER, INTERVAL DAY TO SECOND, INTERVAL YEAR TO MONTH, NCHAR, NCLOB,

NUMBER, NVARCHAR2, RAW, TIMESTAMP, TIMESTAMP WITH LOCAL TIME ZONE,

TIMESTAMP WITH TIME ZONE, VARHCAR, VARCHAR2, XMLTYPE

Default: ''

Datatype of the Attribute

Name: LENGTH Type: NUMBER Valid Values: N/A Default: 0 Length of the attribute.

Name: PRECISION Type: NUMBER Valid Values: N/A Default: 0 Precision of the attribute.

Name: SCALE Type: NUMBER Valid Values: N/A Default: 0 Scale of the attribute.

Name: FRACTIONAL\_SECONDS\_PRECISION Type: NUMBER Valid Values: 0 - 9 Default: 0 The precision of a timestamp or interval.

Properties for MAPPING:

Name: DEPLOYABLE Type: BOOLEAN Valid Values: true, false Default: true True if the map is deployable to a physical implementation

Name: GENERATION\_COMMENTS Type: STRING Valid Values: N/A Default: '' Enter additional comments for the generated code.

Name: GENERATION\_LANGUAGE Type: STRING Valid Values: ABAP, PLSQL, SQLLOADER, UNDEFINED Default: UNDEFINED The language used when generating code for the mapping.

Name: REFERRED\_CALENDAR Type: STRING Valid Values: N/A Default: '' Enter the Schedule to associate with this object.

Name: TARGET\_LOAD\_ORDER Type: STRING(65535) Valid Values: N/A Default: '' The Target Load Order property allows you to determine the order in which

multiple targets within the same mapping get loaded. Warehouse Builder determines a default order based on the FK relationships. However, using the property you can overrule that default order.

Properties for GROUP:

Name: COMMANDTYPE Type: STRING Valid Values: ALL\_COMMAND\_TYPES, DELETE, INSERT, UPDATE Default: ALL\_COMMAND\_TYPES The operation causing the change described by the LCR

Name: DEFAULT\_EXPIRATION\_TIME\_OF\_OPEN\_RECORD Type: STRING Valid Values: N/A Default: NULL A date value to be served as the expiration time of a newly created open record.

Name: DIMENSION\_KEY Type: STRING(32) Valid Values: N/A Default: '' The column in which dimension key value is to be stored when this is a target of star schema.

Name: EXPRESSION\_INOUT Type: STRING Valid Values: N/A Default: '' Description not available.

Name: EXPRESSION\_OUT Type: STRING Valid Values: N/A Default: '' Description not available.

Name: EXTRACTING\_TYPE Type: STRING

Valid Values: FROM\_ALL, FROM\_CURRENT Default: FROM\_CURRENT The extracting operation to be performed when this is a source. If Extract Current Only (Type 2 Only) is specified, only current records will be extracted. If Extract All is specified, all records will be extracted.

Name: GROUP\_TYPE Type: STRING Valid Values: REF\_CURSOR, SCALAR Default: SCALAR This property specifies whether the input parameter is a scalar or a ref cursor type

Name: INTERNAL\_TABLE Type: STRING Valid Values: N/A Default: '' Internal staging table for this operator group

Name: LEVEL\_BOUND\_NAME Type: STRING Valid Values: N/A Default: '' The bound name of this level.

Name: MODULENAME Type: STRING Valid Values: N/A Default: '' Description not available.

Name: PARAMETER\_POSITION Type: NUMBER Valid Values: N/A Default: 0 The position of the argument in the table function signature corresponding to this parameter group

Name: RECORD\_TYPE\_VALUES Type: STRING Valid Values: N/A Default: '' Record Type Values.

Name: RETURN\_TABLE\_OF\_SCALAR Type: BOOLEAN Valid Values: true, false Default: false This property specifies whether the return of the table function is a TABLE of SCALAR or not.

Name: ROW\_LOCATOR Type: STRING Valid Values: N/A Default: '' An expression indicating which attribute within the input group is the row locator.

Name: ROW\_LOCATOR\_VALUES Type: STRING Valid Values: N/A Default: NULL, NULL A comma-separated expressions that gives the possible values of the row locator within a unpivot group.

Name: SLOWLY\_CHANGING\_TYPE Type: STRING Valid Values: TYPE1, TYPE2, TYPE3 Default: TYPE2 The slowly changing type of this target.

Name: SPLIT\_CONDITION Type: STRING Valid Values: N/A

Default: ''

Condition that defines when to perform the attribute maps for the attributes in this group.

Name: TABLENAME Type: STRING Valid Values: N/A Default: '' The source table corresponding to the LCR

Name: TARGET\_TABLE\_NAME Type: STRING(32) Valid Values: N/A Default: '' The table name bound to this target.

Properties for ATTRIBUTE:

Name: ADDRESS\_TYPE Type: STRING Valid Values: NA\_ADDRTYPE\_DUAL, NA\_ADDRTYPE\_NORMAL Default: NA\_ADDRTYPE\_NORMAL

You can designate an address type as Normal or Dual. For example, a dual address occurs when a record contains both a street address and a P.O. Box; this is common with business data. A normal address contains only one type of address.

Name: ATTRIBUTE\_ROLE

Type: STRING

Valid Values: END\_DATE, LOOKUP\_ACTIVE\_DATE, MEASURE, NATURAL\_KEY, NONE,

PARENT\_NATURAL\_KEY, PARENT\_REF\_KEY, PARENT\_SURROGATE\_KEY, PREV\_ VALUE,

START\_DATE, SURROGATE\_KEY, TRIGGER

Default: NONE

The type of role to indicate how this attribute will be used in history logging. History As Previous Value indicates that this attribute will be used to keep previous value. Surrogate Identifier indicates that this attribute will be used to keep the surrogate identifier. Natural Identifier indicates that this attribute will be used to keep the natural identifier. Effective Time indicates that this attribute will be used as the effective time of the version. Expiration Time indicates that this attribute will be used as the expiration time of the version. Trigger indicates that this attribute will be used to trigger history logging. If none is specified, this attribute will be used to keep current value.

Name: BINDING\_COLUMN\_NAME Type: STRING Valid Values: N/A Default: '' The binding column name for this attribute

Name: DATA\_TYPE Type: STRING Valid Values: N/A Default: '' The data type of the attribute

Name: DEFAULT\_VALUE Type: STRING Valid Values: N/A Default: '' The Default Value for the function input parameter

Name: DIMENSION\_ATTRIBUTE\_NAME Type: STRING Valid Values: N/A Default: '' The dimension attribute referenced to by this level attribute.

Name: EXPRESSION Type: STRING Valid Values: N/A Default: ''

The output expression for the attribute

Name: FIELD\_DATA\_TYPE

Type: STRING

Valid Values: BYTEINT, CHAR, DATE, DECIMAL, DECIMAL EXTERNAL, DOUBLE,

FLOAT, FLOAT EXTERNAL, GRAPHIC, GRAPHIC EXTERNAL, INTEGER, INTEGER

EXTERNAL, INTEGER UNSIGNED, INTERVAL DAY TO SECOND, INTERVAL YEAR TO MONTH,

LONG VARRAW, RAW, SMALLINT, SMALLINT UNSIGNED, TIMESTAMP, TIMESTAMP WITH

LOCAL TIME ZONE, TIMESTAMP WITH TIME ZONE, VARCHAR, VARCHARC, VARGRAPHIC,

VARRAW, VARRAWC, ZONED, ZONED EXTERNAL

Default: CHAR

SQL Data Type of the field in the file to which this operator is bound.

Name: FIELD\_DATA\_TYPE\_LENGTH

Type: NUMBER Valid Values: N/A

Default: 0

Field Length of the field in the file to which this operator is bound.

Name: FIELD\_DATA\_TYPE\_PRECISION

Type: NUMBER Valid Values: N/A Default: 0 Field Precision of the field in the file to which this operator is bound.

Name: FIELD\_DATA\_TYPE\_SCALE Type: NUMBER Valid Values: N/A Default: 0 Field Scale of the field in the file to which this operator is bound.

Name: FIELD\_DEFAULTIF\_VALUE Type: STRING Valid Values: N/A

Default: ''

The expression that indicates the value of the field is blank or zero, based on the datatype.

Name: FIELD\_END\_POSITION Type: NUMBER Valid Values: N/A Default: 0 The ending position of the field in the file

Name: FIELD\_MASK Type: STRING Valid Values: N/A Default: '' The mask for the field

Name: FIELD\_NULLIF\_VALUE Type: STRING Valid Values: N/A Default: '' The expression that indicates the value of the field is null

Name: FIELD\_START\_POSITION Type: NUMBER Valid Values: N/A Default: 0 The starting position of the field in the file

Name: FRACTIONAL\_SECONDS\_PRECISION Type: NUMBER Valid Values: N/A Default: 0 The data fractional seconds precision value of the attribute

Name: FUNCTION\_RETURN Type: BOOLEAN Valid Values: true, false

Default: false

Specifies whether this output is the return value of this function

Name: GROUP\_KEY

Type: BOOLEAN

Valid Values: true, false

Default: false

A boolean value to indicate whether this input attribute is a part of the

unpivot group key.

Name: INPUT\_ROLE

Type: STRING

Valid Values: NA\_ADDRESS, NA\_ADDRESS2, NA\_CITY, NA\_COUNTRYCODE,

NA\_COUNTRYNAME, NA\_FIRMNAME, NA\_FIRSTNAME, NA\_FIRSTPARTNAME, NA\_LASTLINE,

NA\_LASTLINE\_2, NA\_LASTNAME, NA\_LASTPARTNAME, NA\_LINE1, NA\_ LINE10, NA\_LINE2,

NA\_LINE3, NA\_LINE4, NA\_LINE5, NA\_LINE6, NA\_LINE7, NA\_LINE8, NA\_LINE9,

NA\_LOCALITYNAME, NA\_LOCALITY\_2, NA\_LOCALITY\_3, NA\_LOCALITY\_4,

NA\_MIDDLENAME, NA\_MIDDLENAME2, NA\_MIDDLENAME3, NA\_ NEIGHBORHOOD, NA\_NONE,

NA\_PASSTHRU, NA\_PERSON, NA\_PERSON2, NA\_PERSON3, NA\_POSTALCODE, NA\_POSTNAME,

NA\_PRENAME, NA\_PRIMARYADDRESS, NA\_SECONDARYADDRESS, NA\_STATE

Default: NA\_NONE

Assigns a name-address input role to the selected input attribute

Name: INSTANCE

Type: STRING

Valid Values: NA\_INSTANCE\_FIFTH, NA\_INSTANCE\_FIRST, NA\_INSTANCE\_ FOURTH,

NA\_INSTANCE\_SECOND, NA\_INSTANCE\_SIXTH, NA\_INSTANCE\_THIRD Default: NA\_INSTANCE\_FIRST

The instance option is used when an address contains multiple names, you can specify which name in the group should be used. In addition, you can use this option to assign an address type to a miscellaneous address component.

Name: IS\_CAST\_TARGET

Type: BOOLEAN Valid Values: true, false Default: false Description not available.

Name: IS\_OPTIONAL Type: BOOLEAN Valid Values: true, false Default: false If true, the input is not required to be connected

Name: IS\_PREDEFINED\_CONSTANT Type: BOOLEAN Valid Values: true, false Default: false Description not available.

Name: LENGTH Type: NUMBER Valid Values: N/A Default: 0 The data length value of the attribute

Name: LEVEL\_ATTRIBUTE\_COLNAME\_NAME Type: STRING Valid Values: N/A Default: '' Column name in the AW staging table and source view for this attribute.

Name: LEVEL\_ATTRIBUTE\_LEVEL\_INDICATOR\_COLNAME Type: STRING Valid Values: N/A Default: '' Level indicating columns name. This level will contain the name of the name of the level this parent reference belongs to. This is relavant only for skip level hierarchies.

Name: LEVEL\_ATTRIBUTE\_NAME Type: STRING Valid Values: N/A Default: '' The name of the Level Attribute.

Name: LEVEL\_RELATIONSHIP\_NAME Type: STRING Valid Values: N/A Default: '' The level relationship name associated to this attribute.

Name: LOAD\_COLUMN\_WHEN\_INSERTING\_ROW Type: STRING(3) Valid Values: NO, YES Default: YES A boolean value to indicate whether this attribute will particiate in the insert load operation.

Name: LOAD\_COLUMN\_WHEN\_UPDATING\_ROW Type: STRING(3) Valid Values: NO, YES Default: YES A boolean value to indicate whether this attribute will particiate in the update load operation.

Name: LOOKUP\_ATTRIBUTE\_ROLE

Type: STRING Valid Values: DIMENSION\_KEY, END\_DATE, NATURAL\_KEY, NONE, PREV\_ VALUE, START\_DATE, SURROGATE\_KEY, TRIGGER Default: NONE

The type of role to indicate how this attribute will be used in history logging. History As Previous Value indicates that this attribute will be used to keep previous value. Surrogate Identifier indicates that this attribute will be used to keep the surrogate identifier. Natural Identifier indicates that this attribute will be used to keep the natural identifier.

Effective Time indicates that this attribute will be used as the effective time of the version. Expiration Time indicates that this attribute will be used as the expiration time of the version. Trigger indicates that this attribute will be used to trigger history logging. If none is specified, this attribute will be used to keep current value.

Name: MATCHING\_ROW Type: NUMBER Valid Values: 1 - 1000 Default: 1 An positive integer to indicate from which row within the unpivot group this output attribute obtains its data.

Name: MATCH\_COLUMN\_WHEN\_DELETING\_ROW Type: STRING(3) Valid Values: NO, YES Default: YES A boolean value to indicate whether this attribute will be used to construct the matching criteria between the incoming data and the existing data on the target during the delete load operation.

Name: MATCH\_COLUMN\_WHEN\_UPDATING\_ROW Type: STRING(3) Valid Values: NO, YES Default: YES A boolean value to indicate whether this attribute will be used to construct the matching criteria between the incoming data and the existing data on the target during the update load operation.

Name: MERGE\_ATTR Type: STRING Valid Values: N/A Default: '' Related merge attribute

Name: OUTPUT\_COMPONENT Type: STRING

Valid Values: NA\_ADDRESS, NA\_ADDRESS2, NA\_ADDRESSCORRECTED, NA\_ ADDRESSTYPE,

NA\_AUTO\_ZONE\_IND, NA\_BOXNAME, NA\_BOXNUMBER, NA\_ BUILDINGNAME, NA\_CART,

NA\_CBSA\_CODE, NA\_CBSA\_DESC, NA\_CENSUSID, NA\_CHECKDIGIT, NA\_CITY,

NA\_CITYCORRECTED, NA\_CITYMATCH, NA\_CITYWARNING, NA\_CITY ABBREV,

NA\_CITY\_ABBREV\_2, NA\_CITY\_ALTERNATE, NA\_COMPLEX, NA COUNTRYCODE,

NA\_COUNTRYCODE3, NA\_COUNTRYNAME, NA\_COUNTYNAME, NA\_ DELIVERYBEATCODE,

NA\_DELIVERYOFFICECODE, NA\_DELIVERYPOINT, NA\_EMAIL, NA\_EXTRA\_1, NA\_EXTRA\_10,

NA\_EXTRA\_11, NA\_EXTRA\_12, NA\_EXTRA\_13, NA\_EXTRA\_14, NA\_EXTRA\_15,

NA\_EXTRA\_16, NA\_EXTRA\_17, NA\_EXTRA\_18, NA\_EXTRA\_19, NA\_EXTRA\_2,

NA\_EXTRA\_20, NA\_EXTRA\_3, NA\_EXTRA\_4, NA\_EXTRA\_5, NA\_EXTRA\_6, NA\_ EXTRA\_7,

NA\_EXTRA\_8, NA\_EXTRA\_9, NA\_FIPS, NA\_FIPSCOUNTY, NA\_FIPS\_PLACE\_ CODE,

NA\_FIRMCOUNT, NA\_FIRMNAME, NA\_FIRM\_LOC, NA\_FIRSTNAME, NA\_ FIRSTNAMESTD,

NA\_GENDER, NA\_GEO\_MATCH\_PREC, NA\_INSTALLATIONNAME, NA INSTALLATIONTYPE,

NA\_ISADDRESSVERIFIABLE, NA\_ISFOUND, NA\_ISGOODADDRESS, NA\_ ISGOODGROUP,

NA\_ISGOODNAME, NA\_ISPARSED, NA\_LACS, NA\_LASTLINE, NA\_LASTLINE\_2,

NA\_LASTNAME, NA\_LATITUDE, NA\_LOCALITYCODE, NA\_LOCALITYNAME, NA\_LOCALITY\_2,

NA\_LOCALITY\_3, NA\_LOCALITY\_4, NA\_LONGITUDE, NA\_LOT, NA\_LOT\_ ORDER, NA\_MCD,

NA\_MIDDLENAME, NA\_MIDDLENAME2, NA\_MIDDLENAME2STD, NA\_ MIDDLENAME3,

NA\_MIDDLENAME3STD, NA\_MIDDLENAMESTD, NA\_MISCADDRESS, NA\_MSA,

NA\_NAMEDESIGNATOR, NA\_NAMEWARNING, NA\_NAME\_FIRM\_EXTRA, NA NEIGHBORHOOD,

NA\_NONAMBIGUOUSMATCH, NA\_NONE, NA\_NP\_SEC\_ADDR, NA\_NP\_UNIT\_ DESIG,

NA\_NP\_UNIT\_NBR, NA\_OTHERPOSTNAME, NA\_PARSESTATUS, NA PARSESTATUSDESC,

NA\_PARSINGCOUNTRY, NA\_PASSTHRU, NA\_PERSON, NA\_PERSONCOUNT, NA\_PHONE,

NA\_POSTALCODE, NA\_POSTALCODECORRECTED, NA\_ POSTALCODEFORMATTED,

NA\_POSTDIRECTIONAL, NA\_POSTNAME, NA\_PREDIRECTIONAL, NA\_ PRENAME,

NA\_PRIMARYADDRESS, NA\_PRIM\_NAME\_2, NA\_RELATIONSHIP, NA\_ ROUTENAME,

NA\_ROUTENUMBER, NA\_SECONDARYADDRESS, NA\_SSN, NA\_STATE,

NA\_STREETCOMPCORRECTED, NA\_STREETCOMPMATCH, NA\_ STREETCORRECTED,

NA\_STREETNAME, NA\_STREETNAMEMATCH, NA\_STREETNUMBER, NA\_ STREETNUMBERMATCH,

NA\_STREETTYPE, NA\_STREETWARNING, NA\_TITLE, NA\_UNITDESIGNATOR,

NA\_UNITNUMBER, NA\_URBANIZATIONNAME, NA\_URBAN\_IND, NA\_ZIP4, NA\_ZIP5

Default: NA\_NONE

Assigns a Name and Address output component to the selected output attribute.

Name: PARAMETER\_POSITION

Type: NUMBER

Valid Values: N/A

Default: 0

The position of the argument in the table function signature corresponding to this parmater

Name: PIVOT\_EXPRESSION Type: STRING Valid Values: N/A

Default: ''

A comma-separated expression that gives the input attribute to be used for each output row in the pivot group.

Name: PRECISION Type: NUMBER Valid Values: N/A Default: 0 The data precision value of the attribute

Name: REFERENCED\_LEVEL\_ATTRIBUTE\_NAME Type: STRING Valid Values: N/A

Default: ''

The bound name of the parent level attribute associated to this attribute.

Name: REFERENCED\_LEVEL\_NAME Type: STRING Valid Values: N/A Default: '' The bound name of the parent level group associated to this attribute.

Name: REFERENCING\_TYPE

Type: STRING

Valid Values: LOOKUP\_KEY, NONE, REFERENCE\_KEY\_ALL, REFERENCE\_KEY\_ **ONLY** 

Default: NONE

The type of reference to indicate how this attribute participates in resolving existing level relationships and level implementations. If Lookup Reference Attribute is specified, this attribute will be used as lookup attribute upon parent level to resolve level implementations during loading. If Level Relationship Attribute (Snowflake) is specified, this attribute will be directly used as level relationship attribute and no lookup upon parent level would be performed during loading. If Level Relationship Attribute (Star) is specified, this attribute will be directly used as level relationship attribute, as well as lookup attribute upon parent level to resolve level implementations during loading. If none is specified, this attribute does not participate in any level relationship.

Name: SCALE Type: NUMBER Valid Values: N/A Default: 0 The data scale value of the attribute

Name: SKIP\_LEVEL\_DIMENSION Type: STRING Valid Values: NO, YES Default: NO Indicates whether this level has a skip level parent. Name: TYPE\_ATTRIBUTE\_NAME Type: STRING Valid Values: N/A Default: '' The name of the field of the PLS Record or attribute of the Object Type or column of the ROWTYPE that corresponds to this attribute. This property is not applicable if the return type is TABLE of SCALAR.

Name: UNPIVOT\_EXPRESSION Type: STRING Valid Values: N/A Default: NULL An expression that gives the input attribute to be used as the output of this attribute.

Name: UPDATE\_OPERATION Type: STRING(3) Valid Values:  $+=, =, =, =, ==, =| \, | \, | \, | \, |$ Default: = The computation to be performed on this attribute between the incoming data

and the existing data on the target during the update load operation.

Name: VALUETYPE Type: STRING Valid Values: NEW, NEW\_OLD, OLD Default: NEW\_OLD Specifies the value type of this attribute

Properties for AGGREGATOR\_OPERATOR:

Name: GROUP\_BY\_CLAUSE Type: STRING Valid Values: N/A Default: '' The Group By clause for the aggregation Name: HAVING\_CLAUSE Type: STRING Valid Values: N/A Default: '' The Having clause for the aggregation

Name: INLINEVIEW\_HINT Type: STRING Valid Values: N/A Default: '' Hint used on inline view when extracting using SQL

Properties for CONSTRUCT\_OBJECT\_OPERATOR:

Name: BOUND\_NAME Type: STRING Valid Values: N/A Default: '' The name to be used by the code generator to identify this item. By default it is the same physical name as the item.

Properties for CUBE\_OPERATOR:

Name: ALLOW\_PARALLEL\_SOLVE Type: BOOLEAN Valid Values: true, false Default: false If true, allow parallel solve when solving the cube.

Name: AW\_STAGED\_LOAD Type: BOOLEAN Valid Values: true, false Default: false If true, the set-based AW load data is staged into a temporary table before loading into the AW.

Name: BOUND\_NAME Type: STRING Valid Values: N/A Default: '' The name to be used by the code generator to identify this item. By default it is the same physical name as the item.

Name: CUBE\_STORAGE\_ISAW Type: STRING Valid Values: NO, YES Default: NO Indicates whether the storage for this cube in AW.

Name: DIMENSION\_AWNAME Type: STRING Valid Values: N/A Default: '' AW Name which contains this Dimension.

Name: INCREMENTAL\_AGGREGATION Type: BOOLEAN Valid Values: true, false Default: true Indicates whether incremental aggregation should be done or full aggregation.

Name: LOADING\_TYPE Type: STRING Valid Values: LOAD, REMOVE Default: LOAD The loading operation to be performed when this is a target. If LOAD is specified, OWB will try to insert all input data into target. If REMOVE is specified, OWB will try to match between the input data and target data to compute existing data; it will then remove existing data from target.

Name: MAX\_JOB\_QUEUES\_ALLOCATED Type: NUMBER Valid Values: 1 - 1000 Default: 0 The maximum number of job queues allocated when solving the cube.

Name: RUN\_AGGREGATION Type: STRING Valid Values: NO, YES Default: YES A boolean value to indicate whether to solve the cube or not . Specify YES and cube data will be precomputed for the levels specified in the definition of cube

Name: TARGET\_LOAD\_ORDER Type: STRING(65535) Valid Values: N/A Default: ''

The Target Load Order property allows you to determine the order in which multiple targets within the same mapping get loaded. Warehouse Builder determines a default order based on the FK relationships. However, using the property you can overrule that default order.

Name: TRUNCATE\_LOAD Type: BOOLEAN Valid Values: true, false Default: false The truncate flag to indicate whether all existing dimension values should be truncated before load begins (AW only).

Properties for DEDUPLICATOR\_OPERATOR:

Name: INLINEVIEW\_HINT Type: STRING Valid Values: N/A Default: ''

Hint used on inline view when extracting using SQL

Properties for DIMENSION\_OPERATOR:

Name: AW\_LOAD\_MODEL Type: STRING Valid Values: OTHER, SNOWFLAKE, STAR Default: SNOWFLAKE The loading model for the AW dimension - star, snowflake, or other.

Name: AW\_STAGED\_LOAD Type: BOOLEAN Valid Values: true, false Default: false If true, the set-based AW load data is staged into a temporary table before loading into the AW.

Name: BOUND\_NAME Type: STRING Valid Values: N/A Default: '' The name to be used by the code generator to identify this item. By default it is the same physical name as the item.

Name: DEFAULT\_EFFECTIVE\_TIME\_OF\_OPEN\_RECORD Type: STRING Valid Values: N/A Default: SYSDATE A date value to be served as the effective time of a newly created open record. The same date value is also served as the expiration time to close an existing open record.

Name: DEFAULT\_EXPIRATION\_TIME\_OF\_OPEN\_RECORD Type: STRING Valid Values: N/A Default: NULL

A date value to be served as the expiration time of a newly created open record.

Name: DIMENSION\_AWNAME Type: STRING Valid Values: N/A Default: '' AW Name which contains this Dimension.

Name: DIMENSION\_ISAW Type: STRING(3) Valid Values: NO, YES Default: YES Flag to indicate whether storage is AW.

Name: LOADING\_TYPE Type: STRING Valid Values: LOAD, REMOVE Default: LOAD

The loading operation to be performed when this is a target. If LOAD is specified, OWB will try to match between the input data and target data to compute new data and existing data; it will then create new data, as well as modify existing data onto target. If REMOVE is specified, OWB will try to match between the input data and target data to compute existing data; it will then remove existing data from target.

Name: SLOWLY\_CHANGING\_TYPE Type: STRING Valid Values: TYPE1, TYPE2, TYPE3 Default: TYPE2 The slowly changing type of this target.

Name: SURROGATE\_IDENTIFIER\_LOADING\_POLICY Type: STRING Valid Values: N/A Default: '' The name of the sequence used to generate surrogate key values when loading the dimension.

Name: TARGET\_LOAD\_ORDER Type: STRING(65535) Valid Values: N/A Default: ''

The Target Load Order property allows you to determine the order in which multiple targets within the same mapping get loaded. Warehouse Builder determines a default order based on the FK relationships. However, using the property you can overrule that default order.

Name: TRUNCATE\_LOAD Type: BOOLEAN Valid Values: true, false Default: false The truncate flag to indicate whether all existing dimension values should be truncated before load begins (AW only).

Name: TYPE2\_MATCH\_CURRENT\_ONLY Type: STRING Valid Values: NO, YES Default: YES If set to YES, only the current record will be used when performing the selected operation (remove or extract) for type 2 dimension.

Name: TYPE2\_RECORD\_GAP\_INTERVAL Type: NUMBER Valid Values: N/A Default: 1 A numeric value indicating the number of units (see TYPE2\_RECORD\_GAP\_INTERVAL\_UNITS property below) that will be added to the expiration date of the previous closed record, to create the effective date of a new open record.

Name: TYPE2\_RECORD\_GAP\_INTERVAL\_UNITS Type: STRING Valid Values: DAYS, HOURS, MINUTES, SECONDS, WEEKS Default: SECONDS

A value indicating the units used for the gap that will be added to the expiration date of the previous closed record, to create the effective date of a new open record.

Properties for EXPAND\_OBJECT\_OPERATOR:

Name: BOUND\_NAME Type: STRING Valid Values: N/A Default: '' The name to be used by the code generator to identify this item. By default it is the same physical name as the item.

#### Properties for EXTERNAL\_TABLE\_OPERATOR:

Name: BOUND\_NAME Type: STRING Valid Values: N/A Default: '' The name to be used by the code generator to identify this item. By default it is the same physical name as the item.

Name: DATABASE\_FILE\_NAME Type: STRING Valid Values: N/A Default: '' Database file name to allocate extents from

Name: DATABASE\_LINK Type: STRING(128) Valid Values: N/A Default: '' The database link used to access this entity during mapping. Name: DATA\_COLLECTION\_FREQUENCY Type: STRING(16) Valid Values: DAY, HOUR, MINUTE, MONTH, QUARTER, UNKNOWN, YEAR Default: UNKNOWN New Data Granularity

Name: DB\_LOCATION Type: STRING Valid Values: N/A Default: '' The location used to access this entity during mapping.

Name: DEBUG\_DB\_LOCATION Type: STRING(30) Valid Values: N/A Default: '' oracle.owb.scripting.help.OMBHelpGenerator(557): NLS Lookup error for key "8i.MAPPING.ENTITY.DEBUGGERPARAMS.LOCATION:DESCRIPTION"

Name: DIRECT Type: BOOLEAN Valid Values: true, false Default: false Directly swap source into target as a partition without first creating a staging table.

Name: ENABLE\_CONSTRAINTS Type: BOOLEAN Valid Values: true, false Default: true Enable Constraints

Name: ERROR\_SELECT\_FILTER Type: STRING(3) Valid Values: NO, YES Default: YES

Rows selected from the error table will contain only errors created by this operator in this map execution

Name: ERROR\_SELECT\_ROLL\_UP Type: STRING(3) Valid Values: NO, YES Default: YES 'Records selected from the error table will be rolled up by the error name, so all errors generated by a particular input record will be rolled up into a single record with the error names concatenated in the error name attribute.

Name: ERROR\_TABLE\_NAME Type: STRING(32) Valid Values: N/A Default: '' The error table name of this target to log invalid records.

Name: EVALUATE\_CHECK\_CONSTRAINTS Type: BOOLEAN Valid Values: true, false Default: false Evaluate check constraints

Name: EXCEPTIONS\_TABLE\_NAME Type: STRING Valid Values: N/A Default: '' Exceptions Table Name

Name: EXTRACTION\_HINT Type: STRING Valid Values: N/A Default: '' Hint used when extracting from this table using SQL

Name: LOADING\_HINT

Type: STRING Valid Values: N/A Default: '' Hint used when loading into this table using SQL

Name: PARTITION\_NAME Type: STRING Valid Values: N/A Default: '' Partition Name

Name: PEL\_ENABLED Type: BOOLEAN Valid Values: true, false Default: false PEL Enabled

Name: PRIMARY\_SOURCE Type: STRING Valid Values: NO, YES Default: NO A boolean value to indicate whether this is a primary source or not (only used in EDW).

Name: RECORDS\_TO\_SKIP Type: NUMBER Valid Values: >= 0 Default: 0 Number of records to skip

Name: REPLACE\_DATA Type: BOOLEAN Valid Values: true, false Default: false Replace existing data in target partition if there is any.

Name: SCHEMA
Type: STRING(30) Valid Values: N/A Default: '' Schema

Name: SINGLEROW Type: BOOLEAN Valid Values: true, false Default: false Singlerow

Name: SORTED\_INDEXES\_CLAUSE Type: STRING Valid Values: N/A Default: '' Sorted Indexes Clause

Name: SUBPARTITION\_NAME Type: STRING Valid Values: N/A Default: '' Subpartition Name

Name: TARGET\_LOAD\_ORDER Type: STRING(65535) Valid Values: N/A Default: ''

The Target Load Order property allows you to determine the order in which multiple targets within the same mapping get loaded. Warehouse Builder determines a default order based on the FK relationships. However, using the property you can overrule that default order.

Name: TRAILING\_NULLCOLS Type: BOOLEAN Valid Values: true, false Default: false Trailing Nullcols

Name: TRUNCATE\_ERROR\_TABLE Type: STRING(3) Valid Values: NO, YES Default: NO If YES, then the error table will be truncated prior to use. This is ignored if there are no active data rules applied to the object.

Properties for FILTER\_OPERATOR:

Name: FILTER\_CONDITION Type: STRING Valid Values: N/A Default: '' The boolean filtering condition that identifies what data is to be processed. Any row with a false condition will be ignored.

Name: INLINEVIEW\_HINT Type: STRING Valid Values: N/A Default: '' Hint used on inline view when extracting using SQL

Properties for FLAT\_FILE\_OPERATOR:

Name: BOUND\_NAME Type: STRING Valid Values: N/A Default: '' The name to be used by reconciliation for this item. Unlike other operators, it is not needed for generation. By default it is the same name as the item.

Name: CONCATENATE\_RECORDS Type: NUMBER

Valid Values: N/A Default: 0 Number of Physical Records per Logical Record.

Name: CONTINUATION\_CHARACTER Type: STRING Valid Values: N/A Default: '' Character that indicates the record is continued on the next line.

Name: CONTINUATION\_CHARACTER\_ON\_NEXT\_LINE Type: BOOLEAN Valid Values: true, false Default: FALSE If there is a continuation character, is it at the start of the line.

Name: FIELD\_ENCLOSURE\_CHARACTERS Type: STRING Valid Values: N/A Default: '' Characters that wrap fields. Example ' or ".

Name: FIELD\_NAMES\_IN\_THE\_FIRST\_ROW Type: BOOLEAN Valid Values: true, false Default: FALSE Indicates whether file contains a header row.

Name: FIELD\_TERMINATION\_CHARACTER Type: STRING Valid Values: N/A Default: , Character that separates the fields of a delimited file.

Name: FILE\_FORMAT Type: STRING Valid Values: DELIMITED, FIXED Default: DELIMITED File Format (Fixed or Delimited).

Name: LOADING\_TYPE Type: STRING(16) Valid Values: INSERT, NONE, UPDATE Default: INSERT The loading operation to be performed

Name: OUTPUT\_AS\_XML Type: BOOLEAN Valid Values: true, false Default: false Output data to file in XML format.

Name: RECORD\_DELIMITER Type: STRING Valid Values: N/A Default: '' Character that indicates the end of the record.

Name: RECORD\_SIZE Type: NUMBER Valid Values: N/A Default: 0 Size of a fixed length record.

Name: RECORD\_TYPE\_LENGTH Type: NUMBER Valid Values: N/A Default: 0 If this is a multi record file, this will indicate the length of the data that identifies the type of record. It is used with the Record Type Position.

Name: RECORD\_TYPE\_POSITION Type: NUMBER

Valid Values: N/A Default: 0 If this is a multi record file, this will indicate the position of the field that identifies the type of record.

Name: SAMPLED\_FILE\_NAME Type: STRING Valid Values: N/A Default: '' The default name of the physical file to be used by sqlloader. If the file was sampled, the default was set from sampled file name.

Name: SOURCE\_DATA\_FILE\_LOCATION Type: STRING Valid Values: N/A Default: '' The Location of the File Module of this Flat File at the time of reconciliation. Stored as UOID.

Name: TARGET\_DATA\_FILE\_LOCATION Type: STRING Valid Values: N/A Default: '' The location used to access referenced entity.

Name: TARGET\_DATA\_FILE\_NAME Type: STRING Valid Values: N/A Default: '' Name of the target data file, including extension (file type). This name should not include the file path. To specify where the target data file will be created/appended, set the Target Data File Location.

Properties for ITERATOR\_OPERATOR:

Name: BOUND\_NAME

Type: STRING Valid Values: N/A Default: '' The name to be used by the code generator to identify this item. By default it is the same physical name as the item.

Name: INLINEVIEW\_HINT Type: STRING Valid Values: N/A Default: '' Hint used on inline view when extracting using SQL

Properties for JOINER\_OPERATOR:

Name: JOIN\_CONDITION Type: STRING Valid Values: N/A Default: '' The Join Condition for the join operator

Properties for KEY\_LOOKUP\_OPERATOR:

Name: BOUND\_LEVEL Type: STRING Valid Values: N/A Default: '' The level name of the bound level, if this is a dimension lookup.

Name: BOUND\_NAME Type: STRING Valid Values: N/A Default: '' The name to be used by the code generator to identify this item. By default

it is the same physical name as the item.

Name: CREATE\_NO\_MATCH\_ROW Type: BOOLEAN Valid Values: true, false Default: true If true, a row is created and the user-defined default values are used, in the case where no lookup match is found. If false, no row is produced.

Name: DATABASE\_LINK Type: STRING(128) Valid Values: N/A Default: '' The database link used to access this entity during mapping.

Name: DB\_LOCATION Type: STRING Valid Values: N/A Default: '' The location used to access this entity during mapping.

Name: DEBUG\_BOUND\_NAME Type: STRING Valid Values: N/A Default: '' Physical name used to bind to a physical entity during a debug session

Name: DEBUG\_DB\_LOCATION Type: STRING(30) Valid Values: N/A Default: '' oracle.owb.scripting.help.OMBHelpGenerator(557): NLS Lookup error for key "8i.MAPPING.ENTITY.DEBUGGERPARAMS.LOCATION:DESCRIPTION"

Name: EXTRACTION\_HINT Type: STRING Valid Values: N/A Default: ''

Hint used when extracting from this table using SQL

Name: LOOKUP\_CONDITION Type: STRING Valid Values: N/A Default: '' Key lookup condition based on the source inputs. This condition is used to lookup a value in the bound table. If the condition is not met, the default value expression will be returned. If a default expression is not defined, null is used.

Name: ROW\_COUNT Type: STRING Valid Values: N/A Default: '' Row count

Name: ROW\_COUNT\_ENABLED Type: BOOLEAN Valid Values: true, false Default: false Row count enabled

Name: SCHEMA Type: STRING(30) Valid Values: N/A Default: '' Schema

Name: TEST\_DATA\_COLUMN\_LIST Type: STRING Valid Values: N/A Default: '' Column list for test data VIEW for this source or target

Name: TEST\_DATA\_WHERE\_CLAUSE Type: STRING

Valid Values: N/A Default: '' WHERE clause for test data VIEW for this source or target

Name: TYPE2\_HISTORY\_LOOKUP\_DATE Type: STRING Valid Values: N/A Default: '' A date expression used when doing a lookup on a type 2 dimension level, to specify the historical date for which to retrieve data. If blank, the most current record is used.

Properties for LCRCAST\_OPERATOR:

Name: BOUND\_NAME Type: STRING Valid Values: N/A Default: '' The name to be used by the code generator to identify this item. By default it is the same physical name as the item.

Properties for MATCHMERGE\_OPERATOR:

Name: MATCH\_KEYS Type: STRING Valid Values: N/A Default: '' Ordered list of attributes that control the set of records to be matched at any at any particular time.

Name: MATCH\_NEW\_RECORDS Type: BOOLEAN Valid Values: true, false Default: false oracle.owb.scripting.help.OMBHelpGenerator(557): NLS Lookup error for key

# "MATCHMERGE.GENERAL.MATCH\_NEW\_RECORDS:DESCRIPTION"

Name: MATCH\_NEW\_RECORD\_CONDITION Type: STRING Valid Values: N/A Default: '' oracle.owb.scripting.help.OMBHelpGenerator(557): NLS Lookup error for key "MATCHMERGE.GENERAL.MATCH\_NEW\_RECORD\_ CONDITION:DESCRIPTION"

Name: MERGED\_PREFIX Type: STRING Valid Values: N/A Default: '' Set the prefix used for the merged attributes in the cross-reference group.

### Properties for MATERIALIZED\_VIEW\_OPERATOR:

Name: ADVANCED\_MATCH\_BY\_CONSTRAINT Type: STRING Valid Values: N/A Default: NO\_CONSTRAINTS This property is used by public API and scripting to influence how columns are used for UPDATE or DELETE DMLs. If this property is set with the name of a primary or unique key, all the columns in the key will be used for matching during UPDATE or DELETE; and all the columns not in the key are used for loading. The property can also be assigned the value "All constraints" or "No constraints". If the DML type is INSERT, TRUNCATE/INSERT, or CHECK/INSERT, setting this property causes no effect.

Name: BOUND\_NAME Type: STRING Valid Values: N/A

Default: ''

The name to be used by the code generator to identify this item. By default it is the same physical name as the item.

Name: DATABASE\_LINK Type: STRING(128) Valid Values: N/A Default: '' The database link used to access this entity during mapping.

Name: DB\_LOCATION Type: STRING Valid Values: N/A Default: '' The location used to access this entity during mapping.

Name: DEBUG\_BOUND\_NAME Type: STRING Valid Values: N/A Default: '' Physical name used to bind to a physical entity during a debug session

Name: DEBUG\_DB\_LOCATION Type: STRING(30) Valid Values: N/A Default: '' oracle.owb.scripting.help.OMBHelpGenerator(557): NLS Lookup error for key "8i.MAPPING.ENTITY.DEBUGGERPARAMS.LOCATION:DESCRIPTION"

Name: ERROR\_SELECT\_FILTER Type: STRING(3) Valid Values: NO, YES Default: YES Rows selected from the error table will contain only errors created by this operator in this map execution

Name: ERROR\_SELECT\_ROLL\_UP Type: STRING(3) Valid Values: NO, YES Default: YES 'Records selected from the error table will be rolled up by the error name, so all errors generated by a particular input record will be rolled up into a single record with the error names concatenated in the error name attribute.

Name: ERROR\_TABLE\_NAME Type: STRING(32) Valid Values: N/A Default: '' The error table name of this target to log invalid records.

Name: EXTRACTION\_HINT Type: STRING Valid Values: N/A Default: '' Hint used when extracting from this table using SQL

Name: LOADING\_HINT Type: STRING Valid Values: N/A Default: '' Hint used when loading into this table using SQL

Name: LOADING\_TYPE

Type: STRING(16)

Valid Values: CHECK\_INSERT, DELETE, DELETE\_INSERT, DERIVE\_FROM\_LCR, INSERT,

INSERT\_UPDATE, NONE, TRUNCATE\_INSERT, UPDATE, UPDATE\_INSERT

Default: INSERT

The loading operation to be performed when this is a target.

Name: MATCH\_BY\_CONSTRAINT Type: STRING

Valid Values: N/A Default: ALL\_CONSTRAINTS A property to indicate whether unique or primary key information on this target will override the matching criteria obtained from Match by constraint property on the attributes of this target.

Name: PRIMARY\_SOURCE Type: STRING Valid Values: NO, YES Default: NO A boolean value to indicate whether this is a primary source or not (only used in EDW).

Name: ROW\_COUNT Type: STRING Valid Values: N/A Default: '' Row count

Name: ROW\_COUNT\_ENABLED Type: BOOLEAN Valid Values: true, false Default: false Row count enabled

Name: SCHEMA Type: STRING(30) Valid Values: N/A Default: '' Schema

Name: TARGET\_FILTER\_FOR\_DELETE Type: STRING Valid Values: N/A Default: '' A condition on the rows in the target and if evaluated to true, that row will participate in the delete loading operation.

Name: TARGET\_FILTER\_FOR\_UPDATE Type: STRING Valid Values: N/A Default: '' A condition on the rows in the target and if evaluated to true, that row will participate in the update loading operation.

Name: TARGET\_LOAD\_ORDER Type: STRING(65535) Valid Values: N/A Default: ''

The Target Load Order property allows you to determine the order in which multiple targets within the same mapping get loaded. Warehouse Builder determines a default order based on the FK relationships. However, using the property you can overrule that default order.

Name: TEST\_DATA\_COLUMN\_LIST Type: STRING Valid Values: N/A Default: '' Column list for test data VIEW for this source or target

Name: TEST\_DATA\_WHERE\_CLAUSE Type: STRING Valid Values: N/A Default: '' WHERE clause for test data VIEW for this source or target

Name: TRUNCATE\_ERROR\_TABLE Type: STRING(3) Valid Values: NO, YES Default: NO If YES, then the error table will be truncated prior to use. This is ignored if there are no active data rules applied to the object.

#### Properties for NAME\_AND\_ADDRESS\_OPERATOR:

Name: ADDRESS\_LINE\_1 Type: STRING Valid Values: N/A Default: '' Address line 1

Name: ADDRESS\_LINE\_2 Type: STRING Valid Values: N/A Default: '' Address line 2

Name: ADDRESS\_LINE\_3 Type: STRING Valid Values: N/A Default: '' Address line 3

Name: ADDRESS\_LINE\_4 Type: STRING Valid Values: N/A Default: '' Address line 4

Name: DUAL\_ADDRESS\_ASSIGNMENT Type: STRING Valid Values: NA\_DUALADDR\_CLOSESTTOLASTLINE, NA\_DUALADDR\_POBOX, NA\_DUALADDR\_STREET Default: NA\_DUALADDR\_STREET A dual address refers to two address lines for the same destination. For example, a record contains both a street address and a P.O. Box; this is common with business data. Select which of the two address lines should be assigned in these cases.

Name: GENERATE\_CASS\_REPORT

Type: STRING Valid Values: NA\_NO, NA\_YES Default: NA\_NO Select "Yes" to generate CASS (Coding Accuracy Support System) report. CASS report is a text file specified by the United States Postal Service. The report is written to the [nas/bin/admin/reports] folder under the home folder of the name/address server.

Name: LIST\_NAME Type: STRING Valid Values: N/A Default: '' The list name is optional and provides a reference for tracking multiple CASS reports.

Name: PARSING\_TYPE

Type: STRING

Valid Values: NA\_ADDRESSONLY, NA\_NAMEANDADDRESS, NA\_NAMEONLY Default: NA\_NAMEANDADDRESS

Select a name-address parsing type to be performed on the input data

Name: PRIMARY\_COUNTRY

Type: STRING

Valid Values: NA\_AND, NA\_ARE, NA\_ARG, NA\_AUS, NA\_AUT, NA\_BEL, NA\_ BGD,

NA\_BGR, NA\_BHS, NA\_BLZ, NA\_BMU, NA\_BRA, NA\_BRB, NA\_BRN, NA\_CAN, NA\_CHE,

NA\_CHL, NA\_CHN, NA\_COL, NA\_CZE, NA\_DEU, NA\_DNK, NA\_EGY, NA\_ESP, NA\_EST,

NA\_FIN, NA\_FRA, NA\_GBR, NA\_GRC, NA\_GUM, NA\_HKG, NA\_HUN, NA\_ICL, NA\_IND,

NA\_IRL, NA\_IRN, NA\_IRQ, NA\_ISR, NA\_ITA, NA\_JAM, NA\_JOR, NA\_JPN, NA\_ KHM,

NA\_KOR, NA\_LIE, NA\_LTU, NA\_LUX, NA\_LVA, NA\_MEX, NA\_MYS, NA\_NLD, NA\_NOR,

NA\_NZL, NA\_PAK, NA\_PER, NA\_PHL, NA\_POL, NA\_PRT, NA\_ROM, NA\_RUS, NA\_SGP,

NA\_SVN, NA\_SWE, NA\_THA, NA\_UKR, NA\_USA, NA\_VEN, NA\_YUG, NA\_ZAF Default: NA\_USA

Select the primary parsing country which best represents the input data. Input addresses having the same country as the primary parsing country will only need to be parsed once. Input addresses having a different country than the primary parsing country may be reparsed by a different parser. For performance reasons, it is best to minimize the percentage of 2-pass parses by selecting the optimal parser.

Name: PROCESSOR\_NAME Type: STRING Valid Values: N/A Default: '' The processor name is the name of the organization submitting the CASS report.

Properties for PIVOT\_OPERATOR:

Name: INLINEVIEW\_HINT Type: STRING Valid Values: N/A Default: '' Hint used on inline view when extracting using SQL

Name: PIVOT\_GROUP\_SIZE Type: NUMBER Valid Values: 1 - 1000 Default: 2 A number specifying the pivot group size for the pivot operation. Pivot group size determines the number of output rows that are produced from each input row.

Properties for PLUGGABLE\_MAPPING\_OPERATOR:

Name: TARGET\_LOAD\_ORDER Type: STRING(65535) Valid Values: N/A

Default: ''

The Target Load Order property allows you to determine the order in which multiple targets within the same mapping get loaded. Warehouse Builder determines a default order based on the FK relationships. However, using the property you can overrule that default order.

Properties for POSTMAPPING\_PROCESS\_OPERATOR:

Name: DATABASE\_LINK Type: STRING(128) Valid Values: N/A Default: '' The database link used to access this entity during mapping.

Name: DB\_LOCATION Type: STRING Valid Values: N/A Default: '' The location used to access this entity during mapping.

Name: DEBUG\_BOUND\_NAME Type: STRING Valid Values: N/A Default: '' Physical name used to bind to a physical entity during a debug session

Name: DEBUG\_DB\_LOCATION Type: STRING(30) Valid Values: N/A Default: '' oracle.owb.scripting.help.OMBHelpGenerator(557): NLS Lookup error for key "8i.MAPPING.ENTITY.DEBUGGERPARAMS.LOCATION:DESCRIPTION"

Name: FUNCTION\_NAME Type: STRING

Valid Values: N/A Default: '' Name of the transformation to be called.

Name: POSTMAPPING\_PROCESS\_RUN\_CONDITION Type: STRING(10) Valid Values: ALWAYS, ON\_ERROR, ON\_SUCCESS, ON\_WARNING Default: ON\_SUCCESS Indicates under what condition of the mapping the post-mapping process will be run.

Name: ROW-BASED\_ONLY Type: BOOLEAN Valid Values: true, false Default: false Indicates if this transformation must be used only Row Based mode. Some transformations can be used in SQL mode as well as Row Based mode.

Name: ROW\_COUNT Type: STRING Valid Values: N/A Default: '' Row count

Name: ROW\_COUNT\_ENABLED Type: BOOLEAN Valid Values: true, false Default: false Row count enabled

Name: SCHEMA Type: STRING(30) Valid Values: N/A Default: '' Schema

Name: TEST\_DATA\_COLUMN\_LIST

Type: STRING Valid Values: N/A Default: '' Column list for test data VIEW for this source or target

Name: TEST\_DATA\_WHERE\_CLAUSE Type: STRING Valid Values: N/A Default: '' WHERE clause for test data VIEW for this source or target

Properties for PREMAPPING\_PROCESS\_OPERATOR:

Name: DATABASE\_LINK Type: STRING(128) Valid Values: N/A Default: '' The database link used to access this entity during mapping.

Name: DB\_LOCATION Type: STRING Valid Values: N/A Default: '' The location used to access this entity during mapping.

Name: DEBUG\_BOUND\_NAME Type: STRING Valid Values: N/A Default: '' Physical name used to bind to a physical entity during a debug session

Name: DEBUG\_DB\_LOCATION Type: STRING(30) Valid Values: N/A Default: '' oracle.owb.scripting.help.OMBHelpGenerator(557): NLS Lookup error for key

# "8i.MAPPING.ENTITY.DEBUGGERPARAMS.LOCATION:DESCRIPTION"

Name: FUNCTION\_NAME Type: STRING Valid Values: N/A Default: '' Name of the transformation to be called.

Name: MAPPING\_RUN\_CONDITION Type: STRING(10) Valid Values: ALWAYS, ON\_ERROR, ON\_SUCCESS Default: ON\_SUCCESS Indicates under what condition of the pre-mapping process the mapping will be run.

Name: ROW-BASED\_ONLY Type: BOOLEAN Valid Values: true, false Default: false Indicates if this transformation must be used only Row Based mode. Some transformations can be used in SQL mode as well as Row Based mode.

Name: ROW\_COUNT Type: STRING Valid Values: N/A Default: '' Row count

Name: ROW\_COUNT\_ENABLED Type: BOOLEAN Valid Values: true, false Default: false Row count enabled

Name: SCHEMA Type: STRING(30) Valid Values: N/A Default: '' Schema

Name: TEST\_DATA\_COLUMN\_LIST Type: STRING Valid Values: N/A Default: '' Column list for test data VIEW for this source or target

Name: TEST\_DATA\_WHERE\_CLAUSE Type: STRING Valid Values: N/A Default: '' WHERE clause for test data VIEW for this source or target

Properties for QUEUE\_OPERATOR:

Name: BOUND\_NAME Type: STRING Valid Values: N/A Default: '' The name to be used by the code generator to identify this item. By default it is the same physical name as the item.

Name: DB\_LOCATION Type: STRING Valid Values: N/A Default: '' The location used to access this entity during mapping.

Name: REAL\_TIME\_DATA\_FORMAT Type: STRING Valid Values: LOGICAL\_CHANGE\_RECORD, MESSAGE Default: LOGICAL\_CHANGE\_RECORD oracle.owb.scripting.help.OMBHelpGenerator(557): NLS Lookup error for key

#### "ADVANCEDQUEUE.DEFAULT.REALTIMEFORMAT:DESCRIPTION"

Name: TARGET\_LOAD\_ORDER Type: STRING(65535) Valid Values: N/A Default: ''

The Target Load Order property allows you to determine the order in which multiple targets within the same mapping get loaded. Warehouse Builder determines a default order based on the FK relationships. However, using the property you can overrule that default order.

Properties for SEQUENCE\_OPERATOR:

Name: BOUND\_NAME Type: STRING Valid Values: N/A Default: '' The name to be used by the code generator to identify this item. By default it is the same physical name as the item.

Name: DATABASE\_LINK Type: STRING(128) Valid Values: N/A Default: '' The database link used to access this entity during mapping.

Name: DB\_LOCATION Type: STRING Valid Values: N/A Default: '' The location used to access this entity during mapping.

Name: DEBUG\_BOUND\_NAME Type: STRING Valid Values: N/A

Default: ''

Physical name used to bind to a physical entity during a debug session

Name: DEBUG\_DB\_LOCATION Type: STRING(30) Valid Values: N/A Default: '' oracle.owb.scripting.help.OMBHelpGenerator(557): NLS Lookup error for key "8i.MAPPING.ENTITY.DEBUGGERPARAMS.LOCATION:DESCRIPTION"

Name: ROW\_COUNT Type: STRING Valid Values: N/A Default: '' Row count

Name: ROW\_COUNT\_ENABLED Type: BOOLEAN Valid Values: true, false Default: false Row count enabled

Name: SCHEMA Type: STRING(30) Valid Values: N/A Default: '' Schema

Name: TEST\_DATA\_COLUMN\_LIST Type: STRING Valid Values: N/A Default: '' Column list for test data VIEW for this source or target

Name: TEST\_DATA\_WHERE\_CLAUSE Type: STRING

Valid Values: N/A Default: '' WHERE clause for test data VIEW for this source or target

Properties for SET\_OPERATION\_OPERATOR:

Name: INLINEVIEW\_HINT Type: STRING Valid Values: N/A Default: '' Hint used on inline view when extracting using SQL

Name: SET\_OPERATION Type: STRING Valid Values: INTERSECT, MINUS, UNION, UNIONALL Default: UNION Specifies the set operation that is to be performed by this operator.

Properties for SORTER\_OPERATOR:

Name: INLINEVIEW\_HINT Type: STRING Valid Values: N/A Default: '' Hint used on inline view when extracting using SQL

Name: ORDER\_BY\_CLAUSE Type: STRING Valid Values: N/A Default: '' The Order By Clause

Properties for SPLITTER\_OPERATOR:

Name: INLINEVIEW\_HINT Type: STRING Valid Values: N/A Default: '' Hint used on inline view when extracting using SQL

Properties for TABLE\_FUNCTION\_OPERATOR:

Name: TABLE\_FUNCTION\_IS\_TARGET Type: BOOLEAN Valid Values: true, false Default: false Description not available.

Name: TABLE\_FUNCTION\_NAME Type: STRING Valid Values: N/A Default: '' The name of the Table Function

Properties for TABLE\_OPERATOR:

Name: ADVANCED\_MATCH\_BY\_CONSTRAINT Type: STRING Valid Values: N/A Default: NO\_CONSTRAINTS This property is used by public API and scripting to influence how columns are used for UPDATE or DELETE DMLs. If this property is set with the name of a primary or unique key, all the columns in the key will be used for matching during UPDATE or DELETE; and all the columns not in the key are used for loading. The property can also be assigned the value "All constraints" or "No constraints". If the DML type is INSERT, TRUNCATE/INSERT, or CHECK/INSERT, setting this property causes no effect.

Name: BOUND\_NAME

Type: STRING Valid Values: N/A Default: '' Description not available.

Name: CONFLICT\_RESOLUTION Type: BOOLEAN Valid Values: true, false Default: true Detect and resolve any conflicts that may arise during DML using the LCR APIs

Name: DATABASE\_FILE\_NAME Type: STRING Valid Values: N/A Default: '' Database file name to allocate extents from

Name: DATABASE\_LINK Type: STRING(128) Valid Values: N/A Default: '' The database link used to access this entity during mapping.

Name: DATA\_COLLECTION\_FREQUENCY Type: STRING(16) Valid Values: DAY, HOUR, MINUTE, MONTH, QUARTER, UNKNOWN, YEAR Default: UNKNOWN New Data Granularity

Name: DB\_LOCATION Type: STRING Valid Values: N/A Default: '' The location used to access this entity during mapping.

Name: DEBUG\_BOUND\_NAME

Type: STRING Valid Values: N/A Default: '' Physical name used to bind to a physical entity during a debug session

Name: DEBUG\_DB\_LOCATION Type: STRING(30) Valid Values: N/A Default: '' oracle.owb.scripting.help.OMBHelpGenerator(557): NLS Lookup error for key "8i.MAPPING.ENTITY.DEBUGGERPARAMS.LOCATION:DESCRIPTION"

Name: DIRECT Type: BOOLEAN Valid Values: true, false Default: false Directly swap source into target as a partition without first creating a staging table.

Name: ENABLE\_CONSTRAINTS Type: BOOLEAN Valid Values: true, false Default: true Enable Constraints

Name: ERROR\_SELECT\_FILTER Type: STRING(3) Valid Values: NO, YES Default: YES Rows selected from the error table will contain only errors created by this operator in this map execution

Name: ERROR\_SELECT\_ROLL\_UP Type: STRING(3) Valid Values: NO, YES Default: YES

'Records selected from the error table will be rolled up by the error name, so all errors generated by a particular input record will be rolled up into a single record with the error names concatenated in the error name attribute.

Name: ERROR\_TABLE\_NAME Type: STRING(32) Valid Values: N/A Default: '' The error table name of this target to log invalid records.

Name: EVALUATE\_CHECK\_CONSTRAINTS Type: BOOLEAN Valid Values: true, false Default: false Evaluate check constraints

Name: EXCEPTIONS\_TABLE\_NAME Type: STRING Valid Values: N/A Default: '' Exceptions Table Name

Name: EXTRACTION\_HINT Type: STRING Valid Values: N/A Default: '' Hint used when extracting from this table using SQL

Name: JOINRANK Type: FLOAT Valid Values: N/A Default: 0 Join Rank

Name: LOADING\_HINT Type: STRING

Valid Values: N/A Default: '' Hint used when loading into this table using SQL

Name: LOADING\_TYPE

Type: STRING(16)

Valid Values: CHECK\_INSERT, DELETE, DELETE\_INSERT, DERIVE\_FROM\_LCR, INSERT,

INSERT\_UPDATE, NONE, TRUNCATE\_INSERT, UPDATE, UPDATE\_INSERT Default: INSERT

The loading operation to be performed when this is a target.

Name: MATCH\_BY\_CONSTRAINT Type: STRING Valid Values: N/A Default: ALL\_CONSTRAINTS A property to indicate whether unique or primary key information on this target will override the matching criteria obtained from Match by constraint property on the attributes of this target.

Name: PARTITION\_NAME Type: STRING Valid Values: N/A Default: '' Partition Name

Name: PEL\_ENABLED Type: BOOLEAN Valid Values: true, false Default: false PEL Enabled

Name: PRIMARY\_SOURCE Type: STRING Valid Values: NO, YES Default: NO A boolean value to indicate whether this is a primary source or not (only used in EDW).

Name: RECORDS\_TO\_SKIP Type: NUMBER Valid Values: >= 0 Default: 0 Number of records to skip

Name: REPLACE\_DATA Type: BOOLEAN Valid Values: true, false Default: false Replace existing data in target partition if there is any.

Name: ROW\_COUNT Type: STRING Valid Values: N/A Default: '' Row count

Name: ROW\_COUNT\_ENABLED Type: BOOLEAN Valid Values: true, false Default: false Row count enabled

Name: SCHEMA Type: STRING(30) Valid Values: N/A Default: '' Schema

Name: SINGLEROW Type: BOOLEAN Valid Values: true, false Default: false Singlerow

Name: SORTED\_INDEXES\_CLAUSE Type: STRING Valid Values: N/A Default: '' Sorted Indexes Clause

Name: SUBPARTITION\_NAME Type: STRING Valid Values: N/A Default: '' Subpartition Name

Name: TARGET\_FILTER\_FOR\_DELETE Type: STRING Valid Values: N/A Default: '' A condition on the rows in the target and if evaluated to true, that row will participate in the delete loading operation.

Name: TARGET\_FILTER\_FOR\_UPDATE Type: STRING Valid Values: N/A Default: '' A condition on the rows in the target and if evaluated to true, that row will participate in the update loading operation.

Name: TARGET\_LOAD\_ORDER Type: STRING(65535) Valid Values: N/A Default: '' The Target Load Order property allows you to determine the order in which multiple targets within the same mapping get loaded. Warehouse Builder determines a default order based on the FK relationships. However, using the property you can overrule that default order.

Name: TEST\_DATA\_COLUMN\_LIST

Type: STRING Valid Values: N/A Default: '' Column list for test data VIEW for this source or target

Name: TEST\_DATA\_WHERE\_CLAUSE Type: STRING Valid Values: N/A Default: '' WHERE clause for test data VIEW for this source or target

Name: TRAILING\_NULLCOLS Type: BOOLEAN Valid Values: true, false Default: false Trailing Nullcols

Name: TRUNCATE\_ERROR\_TABLE Type: STRING(3) Valid Values: NO, YES Default: NO If YES, then the error table will be truncated prior to use. This is ignored if there are no active data rules applied to the object.

Name: USE\_LCR\_API Type: BOOLEAN Valid Values: true, false Default: true Use LCR APIs if possible to perform the DML

Properties for TRANSFORMATION\_OPERATOR:

Name: DATABASE\_LINK Type: STRING(128) Valid Values: N/A Default: ''

The database link used to access this entity during mapping.

Name: DB\_LOCATION Type: STRING Valid Values: N/A Default: '' The location used to access this entity during mapping.

Name: DEBUG\_BOUND\_NAME Type: STRING Valid Values: N/A Default: '' Physical name used to bind to a physical entity during a debug session

Name: DEBUG\_DB\_LOCATION Type: STRING(30) Valid Values: N/A Default: '' oracle.owb.scripting.help.OMBHelpGenerator(557): NLS Lookup error for key "8i.MAPPING.ENTITY.DEBUGGERPARAMS.LOCATION:DESCRIPTION"

Name: FUNCTION\_NAME Type: STRING Valid Values: N/A Default: '' Name of the transformation to be called.

Name: IS\_TARGET Type: BOOLEAN Valid Values: true, false Default: false If true, then the function is a target

Name: RETURN\_TYPE Type: STRING Valid Values: N/A

Default: '' Description not available.

Name: ROW-BASED\_ONLY Type: BOOLEAN Valid Values: true, false Default: false Indicates if this transformation must be used only Row Based mode. Some transformations can be used in SQL mode as well as Row Based mode.

Name: ROW\_COUNT Type: STRING Valid Values: N/A Default: '' Row count

Name: ROW\_COUNT\_ENABLED Type: BOOLEAN Valid Values: true, false Default: false Row count enabled

Name: SCHEMA Type: STRING(30) Valid Values: N/A Default: '' Schema

Name: TEST\_DATA\_COLUMN\_LIST Type: STRING Valid Values: N/A Default: '' Column list for test data VIEW for this source or target

Name: TEST\_DATA\_WHERE\_CLAUSE Type: STRING Valid Values: N/A

Default: ''

WHERE clause for test data VIEW for this source or target

Properties for UNPIVOT\_OPERATOR:

Name: INLINEVIEW\_HINT Type: STRING Valid Values: N/A Default: '' Hint used on inline view when extracting using SQL

Properties for VIEW\_OPERATOR:

Name: ADVANCED\_MATCH\_BY\_CONSTRAINT Type: STRING Valid Values: N/A Default: NO\_CONSTRAINTS This property is used by public API and scripting to influence how columns are used for UPDATE or DELETE DMLs. If this property is set with the name of a primary or unique key, all the columns in the key will be used for matching during UPDATE or DELETE; and all the columns not in the key are used for loading. The property can also be assigned the value "All constraints" or "No constraints". If the DML type is INSERT, TRUNCATE/INSERT, or CHECK/INSERT, setting this property causes no effect.

Name: BOUND\_NAME Type: STRING Valid Values: N/A Default: '' The name to be used by the code generator to identify this item. By default it is the same physical name as the item.

Name: DATABASE\_FILE\_NAME Type: STRING Valid Values: N/A
Default: ''

Database file name to allocate extents from

Name: DATABASE\_LINK Type: STRING(128) Valid Values: N/A Default: '' The database link used to access this entity during mapping.

Name: DB\_LOCATION Type: STRING Valid Values: N/A Default: '' The location used to access this entity during mapping.

Name: DEBUG\_BOUND\_NAME Type: STRING Valid Values: N/A Default: '' Physical name used to bind to a physical entity during a debug session

Name: DEBUG\_DB\_LOCATION Type: STRING(30) Valid Values: N/A Default: '' oracle.owb.scripting.help.OMBHelpGenerator(557): NLS Lookup error for key "8i.MAPPING.ENTITY.DEBUGGERPARAMS.LOCATION:DESCRIPTION"

Name: ERROR\_SELECT\_FILTER Type: STRING(3) Valid Values: NO, YES Default: YES Rows selected from the error table will contain only errors created by this operator in this map execution

Name: ERROR\_SELECT\_ROLL\_UP

Type: STRING(3) Valid Values: NO, YES Default: YES 'Records selected from the error table will be rolled up by the error name, so all errors generated by a particular input record will be rolled up into a single record with the error names concatenated in the error name attribute.

Name: ERROR\_TABLE\_NAME Type: STRING(32) Valid Values: N/A Default: '' The error table name of this target to log invalid records.

Name: EXTRACTION\_HINT Type: STRING Valid Values: N/A Default: '' Hint used when extracting from this table using SQL

Name: LOADING\_HINT Type: STRING Valid Values: N/A Default: '' Hint used when loading into this table using SQL

Type: STRING(16) Valid Values: CHECK\_INSERT, DELETE, DELETE\_INSERT, DERIVE\_FROM\_LCR, INSERT, INSERT\_UPDATE, NONE, TRUNCATE\_INSERT, UPDATE, UPDATE\_INSERT Default: INSERT The loading operation to be performed when this is a target.

Name: MATCH\_BY\_CONSTRAINT Type: STRING Valid Values: N/A

Name: LOADING\_TYPE

### Default: ALL\_CONSTRAINTS

A property to indicate whether unique or primary key information on this target will override the matching criteria obtained from Match by constraint property on the attributes of this target.

Name: PARTITION\_NAME

Type: STRING Valid Values: N/A Default: '' Partition Name

Name: PRIMARY\_SOURCE Type: STRING Valid Values: NO, YES Default: NO A boolean value to indicate whether this is a primary source or not (only used in EDW).

Name: RECORDS\_TO\_SKIP Type: NUMBER Valid Values: >= 0 Default: 0 Number of records to skip

Name: ROW\_COUNT Type: STRING Valid Values: N/A Default: '' Row count

Name: ROW\_COUNT\_ENABLED Type: BOOLEAN Valid Values: true, false Default: false Row count enabled

Name: SCHEMA

Type: STRING(30) Valid Values: N/A Default: '' Schema

Name: SINGLEROW Type: BOOLEAN Valid Values: true, false Default: false Singlerow

Name: SORTED\_INDEXES\_CLAUSE Type: STRING Valid Values: N/A Default: '' Sorted Indexes Clause

Name: SUBPARTITION\_NAME Type: STRING Valid Values: N/A Default: '' Subpartition Name

Name: TARGET\_FILTER\_FOR\_DELETE Type: STRING Valid Values: N/A Default: '' A condition on the rows in the target and if evaluated to true, that row will participate in the delete loading operation.

Name: TARGET\_FILTER\_FOR\_UPDATE Type: STRING Valid Values: N/A Default: '' A condition on the rows in the target and if evaluated to true, that row will participate in the update loading operation.

Name: TARGET\_LOAD\_ORDER Type: STRING(65535) Valid Values: N/A Default: ''

The Target Load Order property allows you to determine the order in which multiple targets within the same mapping get loaded. Warehouse Builder determines a default order based on the FK relationships. However, using the property you can overrule that default order.

Name: TEST\_DATA\_COLUMN\_LIST Type: STRING Valid Values: N/A Default: '' Column list for test data VIEW for this source or target

Name: TEST\_DATA\_WHERE\_CLAUSE Type: STRING Valid Values: N/A Default: '' WHERE clause for test data VIEW for this source or target

Name: TRAILING\_NULLCOLS Type: BOOLEAN Valid Values: true, false Default: false Trailing Nullcols

Name: TRUNCATE\_ERROR\_TABLE Type: STRING(3) Valid Values: NO, YES Default: NO If YES, then the error table will be truncated prior to use. This is ignored if there are no active data rules applied to the object.

Note: 1. N/A means any valid character in supported character set.

### 2. '' represents an empty string

#### childName

Name of a child that belongs to map, mapping operator, mapping group or mapping attribute.

pluggableMapLocator

Location of a child pluggable mapping within a mapping or another pluggable mapping.

operatorName Name of a mapping operator.

groupDirection Direction of a mapping group.

groupLocator Location of a mapping group.

getGroupDetailClause Get the desired detail of a mapping group.

operatorBottomUpLocator Location of a mapping operator.

groupBottomUpLocator Location of a mapping group.

attributeBottomUpLocator Location of a mapping attribute.

pluggableMapName Name of the pluggable map.

groupName Name of a mapping group. attributeLocator Location of a mapping attribute.

getAttributeDetailClause Get the desired detail of a mapping attribute.

pluggableMapBottomUpLocator Location of a child pluggable mapping within a mapping or another pluggable mapping.

attributeName Name of a mapping attribute.

# **See Also**

OMBRETRIEVE, OMBCREATE MAPPING, OMBALTER MAPPING, OMBDROP MAPPING

# **OMBRETRIEVE MATERIALIZED\_VIEW**

# **Purpose**

To retrieve properties of a materialized view.

# **Prerequisites**

In the context of an Oracle Module

# **Syntax**

```
retrieveMaterializedViewCommand = OMBRETRIEVE MATERIALIZED_VIEW 
      "QUOTED_STRING" ( "retrieveMaterializedViewClause" | 
      "retrieveColumnClause" | "retrieveUkPkClause" | "retrieveFkClause" | 
      "retrieveCheckConstraintClause" | "retrieveIndexConfigurationClause" |
       "retrievePartitionConfigurationClause" | 
      "retrievePartitionKeyConfigurationClause" | 
      "retrieveTemplateSubpartitionConfigurationClause" | 
      "retrieveSubPartitionConfigurationClause" | 
      "retrieveSubPartitionKeyConfigurationClause" | 
      "retrieveDataRuleUsageClause" )
retrieveMaterializedViewClause = GET ( "getPropertiesClause" | 
      "getReferenceIconSetClause" | 
      "getMaterializedViewSCOorDependentsClause" )
retrieveColumnClause = COLUMN "QUOTED_STRING" GET "getPropertiesClause"
retrieveUkPkClause = ( UNIQUE_KEY | PRIMARY_KEY ) "QUOTED_STRING" GET ( 
      "getPropertiesClause" | COLUMNS )
retrieveFkClause = FOREIGN_KEY "QUOTED_STRING" GET ( "getPropertiesClause"
       | COLUMNS | UNIQUE_KEY | PRIMARY_KEY | REFERENCED_KEY )
retrieveCheckConstraintClause = CHECK_CONSTRAINT "QUOTED_STRING" GET 
      "getPropertiesClause"
retrieveIndexConfigurationClause = INDEX "QUOTED_STRING" ( GET ( 
      "getConfigurationPropertiesClause" | INDEX_COLUMNS | INDEX_PARTITIONS 
      | INDEX_PARTITION_KEYS ) | ( INDEX_COLUMN "QUOTED_STRING" GET 
      "getConfigurationPropertiesClause" ) | ( INDEX_PARTITION_KEY 
      "QUOTED_STRING" GET "getConfigurationPropertiesClause" ) | ( 
      INDEX_PARTITION "QUOTED_STRING" GET "getConfigurationPropertiesClause"
       ) )
retrievePartitionConfigurationClause = PARTITION "QUOTED_STRING" GET 
      "getConfigurationPropertiesClause"
retrievePartitionKeyConfigurationClause = PARTITION_KEY "QUOTED_STRING" 
      GET "getConfigurationPropertiesClause"
retrieveTemplateSubpartitionConfigurationClause = TEMPLATE_SUBPARTITION 
      "QUOTED_STRING" GET "getConfigurationPropertiesClause"
retrieveSubPartitionConfigurationClause = SUBPARTITION "QUOTED_STRING" OF 
      PARTITION "QUOTED_STRING" GET "getConfigurationPropertiesClause"
retrieveSubPartitionKeyConfigurationClause = SUBPARTITION_KEY 
      "QUOTED_STRING" GET "getConfigurationPropertiesClause"
retrieveDataRuleUsageClause = DATA_RULE_USAGE "QUOTED_STRING" ( GET ( 
      "getPropertiesClause" | GROUPS ) | GROUP "QUOTED_STRING" ( GET ( 
      "getPropertiesClause" | ATTRIBUTES | REF ( TABLE | VIEW | 
      MATERIALIZED_VIEW | EXTERNAL_TABLE ) ) | ATTRIBUTE "QUOTED_STRING" ( 
      GET ( "getPropertiesClause" | REF COLUMN ) ) ) )
getPropertiesClause = PROPERTIES "(" "propertyNameList" ")"
getReferenceIconSetClause = ( REF | REFERENCE ) ICONSET
getMaterializedViewSCOorDependentsClause = COLUMNS | UNIQUE_KEYS | 
      PRIMARY_KEY | FOREIGN_KEYS | CHECK_CONSTRAINTS | COLUMN AT POSITION 
      "INTEGER_LITERAL" | INDEXES | PARTITIONS | PARTITION_KEYS |
```

```
 SUBPARTITION_KEYS | DATA_RULE_USAGES | ( REF | REFERENCE ) ( TABLES | 
     VIEWS | MATERIALIZED_VIEWS )
getConfigurationPropertiesClause = PROPERTIES "(" "propertyNameList" ")"
propertyNameList = "UNQUOTED_STRING" { "," "UNQUOTED_STRING" }
```
## **Keywords And Parameters**

retrieveMaterializedViewCommand This clause retrieves a materialized view.

QUOTED\_STRING

name of the materialized view.

retrieveMaterializedViewClause This clause retrieves a properties of a materialized view.

retrieveColumnClause This clause will retrieve columns.

QUOTED\_STRING Name of the column.

retrieveUkPkClause This clause will retrieve a unique key or primary key.

QUOTED\_STRING Name of the unique key or the primary key.

#### retrieveFkClause

This clause will retrieve a key referenced by a foreign key, either a unique key or primary key. Use REFERENCED\_KEY to retrieve the referenced key for a foreign key regardless of the type of referenced key (unique or primary).

QUOTED\_STRING Name of the foreign key.

retrieveCheckConstraintClause This clause gets the check constraint. QUOTED\_STRING

Name of the check constraint.

retrieveIndexConfigurationClause Gets the index in this clause.

QUOTED\_STRING Name of the index.

retrievePartitionConfigurationClause Gets the partition.

QUOTED\_STRING The partition name.

retrievePartitionKeyConfigurationClause This clause gets the partition key.

QUOTED\_STRING The name of the partition key.

retrieveDataRuleUsageClause This clause retrieves the data rule usages.

QUOTED\_STRING Name of data rule usage, group or attribute.

**GROUPS** Retrieve the names of all relation groups in the data rule usage.

**ATTRIBUTES** Retrieve the names of all attributes in a data rule usage group.

TABLE Table name associated withthe data rule usage group.

VIEW

View name associated withthe data rule usage group.

MATERIALIZED\_VIEW Materialized view name associated with the data rule usage group.

EXTERNAL\_TABLE External table name associated with the data rule usage group.

COLUMN Column name associated with the data rule usage group attribute.

getPropertiesClause This clause retrieves all the properties.

Note:

Constraints can be specified but will not be generated for either View or Materialized View in this release.

Basic properties for VIEW, MATERIALIZED\_VIEW:

Name: BUSINESS\_NAME Type: STRING(200) Valid Values: N/A Default: '' Business name of the View, MaterializedView

Name: DESCRIPTION Type: STRING(4000) Valid Values: N/A Default: '' Description of the View, MaterializedView

Name: VIEW\_QUERY Type: STRING(4000) Valid Values: N/A

Default: ''

Sets the query definition in View and MaterializedView.

Basic properties for COLUMN:

Name: BUSINESS\_NAME Type: STRING(200) Valid Values: N/A Default: '' Business name of the column

Name: DESCRIPTION

Type: STRING(4000)

Valid Values: N/A

Default: ''

Description of the column

Name: DATATYPE

Type: STRING

Valid Values: BINARY\_DOUBLE, BINARY\_FLOAT, BLOB, CHAR, CLOB, DATE, FLOAT,

INTEGER, INTERVAL DAY TO SECOND, INTERVAL YEAR TO MONTH, NCHAR, NCLOB,

NUMBER, NVARCHAR2, RAW, SYS.ANYDATA, SYS.LCR\$\_ROW\_RECORD, SYS.XMLFORMAT,

TIMESTAMP, TIMESTAMP WITH LOCAL TIME ZONE, TIMESTAMP WITH TIME ZONE,

VARHCAR, VARCHAR2, XMLTYPE

Default: NUMBER

The datatype of a column

Name: LENGTH Type: NUMBER Valid Values: Default: 1 The length of a number Name: PRECISION Type: NUMBER Valid Values: 0 - 38 Default: 1 The precision of a number. Use 0 to specify floating-point numbers.

Name: SCALE Type: NUMBER Valid Values: -84 - 127 Default: 1 The scale of a number.

Name: FRACTIONAL\_SECONDS\_PRECISION Type: NUMBER Valid Values: 0 - 9 Default: 0 The precision of a timestamp or interval.

Name: DEFAULT\_VALUE Type: STRING Valid Values: N/A Default: '' Default value of the column

Name: NOT\_NULL Type: BOOLEAN Valid Values: true, false Default: false Specify "true" to enforce Not Null restriction on a column.

Basic properties for PARTITION\_KEY:

Name: TYPE Type: STRING Valid Values: RANGE, LIST, HASH, HASH BY QUANTITY Default: (No default, must be one of the choices above) Ask Oracle to partition the table rows according to a Hash Algorithm, lists of values, or specified ranges.

Name: HASH\_QUANTITY Type: STRING Valid Values: N/A Default: '0' Specify how many HASH partitions the database should create on HASH BY QUANTITY partitioning. For optimal load balancing you should specify a number of partitions that is a power of 2. If you have multiple Partition Keys, you only have to specify once.

Basic properties for PARTITION:

Name: VALUES\_LESS\_THAN Type: STRING Valid Values: N/A

Default: ''

Specify the noninclusive upper bound for the current RANGE partition. The value list is a comma-delimited, ordered list of literal values corresponding to the index partitioning column list. Always specify MAXVALUE(s) as the value(s) of the last partition, and make sure you have specified PARTITION\_KEY(s) before you specify any PARTITION.

Name: VALUES\_EQUAL\_TO

Type: STRING

Valid Values: N/A

Default: ''

Specify a list of literal values for the current LIST partition. The value list is a comma-delimited, ordered list of literal values corresponding to the index partitioning column. Commas can be escaped using "" (e.g. '1,2,3'). Always specify DEFAULT as the value of the last partition, and make sure you have specified PARTITION\_KEY(s) before you specify any PARTITION.. Each LIST partition must have at least one value. No value, including NULL, can appear in more than one partition.

Name: HASH\_QUANTITY Type: STRING Valid Values: N/A Default: '0'

Specify how many HASH customized subpartitions the database should create for a particular main RANGE partition (RANGE-HASH BY QUANTITY partitioning). For optimal load balancing you should specify a number of subpartitions that is a power of 2. If you have multiple Subpartition Keys, you only have to specify once. Set it to 0 to reverse to the use of generic template HASH\_QUANTITY specified in SUBPARTITION\_KEY.

Basic properties for SUBPARTITION\_KEY:

Name: TYPE Type: STRING Valid Values: LIST, HASH, HASH BY QUANTITY Default: (No default, must be one of the choices above) For partition-level partitioning according to a Hash Algorithm or lists of values. Each partition is further sorted into subpartitions.

Name: HASH\_QUANTITY Type: STRING Valid Values: N/A Default: '0' Specify how many HASH subpartitions the database should create on HASH BY QUANTITY partitioning. For optimal load balancing you should specify a number of subpartitions that is a power of 2. If you have multiple Subpartition Keys, you only have to specify once.

Basic properties for SUBPARTITION:

Name: VALUES\_EQUAL\_TO Type: STRING Valid Values: N/A

### Default: ''

Specify a list of literal values for the current LIST subpartition. The value list is a comma-delimited, ordered list of literal values corresponding to the index partitioning column. Always specify DEFAULT as the value of the last subpartition, and make sure you have specified SUBPARTITION\_KEY(s) before you specify any SUBPARTITION. Each LIST subpartition must have at least one value. No value, including NULL, can appear in more than one subpartition.

Basic properties for TEMPLATE\_SUBPARTITION:

Name: VALUES\_EQUAL\_TO Type: STRING Valid Values: N/A

Default: ''

In composite partitioning, template subpartitions are automatically applied to those partitions without their subpartitions specified. Here for LIST subpartitions only, specify a comma-delimited, ordered list of literal values corresponding to the LIST subpartitioning column. Always specify DEFAULT as the value of the last template LIST subpartition, and and make sure you have specified SUBPARTITION\_KEY(s) before you specify any TEMPLATE\_SUBPARTITION. Each LIST template subpartition must have at least one value. No value, including NULL, can appear in more than one template subpartition.

Basic properties for INDEX:

Name: INDEX\_TYPE Type: STRING Valid Values: UNIQUE, NON-UNIQUE, BITMAP, FUNCTION-BASED Default: (No default, must be one of the choices above) Specify the type of an index. NORMAL can be used in place of NON-UNIQUE.

Name: LOCAL\_INDEX Type: BOOLEAN

Valid Values: true, false Default: false Specify if an index is Global or Local. The default is Global. Specify Local so that the index is partitioned on the same columns, with the same number of partitions and the same partition bounds as table. Oracle Database automatically maintains local index partitioning as the underlying table is repartitioned.

Name: COLUMN\_EXPRESSION Type: STRING Valid Values: N/A Default: '' Specify an expression built from columns of table, constants, SQL functions, and user-defined functions to create a FUNCTION-BASED index.

Basic properties for INDEX\_PARTITION\_KEY:

Name: TYPE Type: STRING Valid Values: RANGE, HASH, HASH BY QUANTITY Default: (No default, must be one of the choices above) Ask Oracle to partition the index rows according to a Hash Algorithm, lists of values, or specified ranges. Hash index partitioning is supported starting with Oracle 10g version.

Name: HASH\_QUANTITY Type: STRING Valid Values: N/A Default: '0' Specify how many HASH index partitions the database should create based on HASH BY QUANTITY partitioning. For optimal load balancing you should specify a number of index partitions that is a power of 2. If you have multiple index Partition Keys, you only have to specify once.

Basic properties for INDEX\_PARTITION:

Name: VALUES\_LESS\_THAN

Type: STRING

Valid Values: N/A

Default: ''

Specify the noninclusive upper bound for the current RANGE partition in a global index. The value list is a comma-delimited, ordered list of literal values corresponding to the index partitioning column list. Always specify MAXVALUE(s) as the value(s) of the last partition. No need to specify VALUES\_LESS\_THAN for Local index.

Name: VALUES\_EQUAL\_TO Type: STRING Valid Values: N/A Default: ''

Specify a list of literal values for the current LIST partition in a global index. The value list is a comma-delimited, ordered list of literal values corresponding to the index partitioning column. Always specify DEFAULT as the value of the last partition. Each LIST partition must have at least one value. No value, including NULL, can appear in more than one partition. No need to specify VALUES\_EQUAL\_TO for Local index.

Basic properties for CHECK\_CONSTRAINTS:

Name: CHECK\_CONDITION Type: STRING Valid Values: N/A Default: '' Specify a condition that each row in the table must satisfy.

Properties for MATERIALIZED\_VIEW:

Name: BASE\_TABLES Type: STRING Valid Values: N/A

Default: '' Description not available.

Name: BUFFER\_POOL Type: STRING Valid Values: , DEFAULT, KEEP, RECYCLE Default: '' oracle.owb.scripting.help.OMBHelpGenerator(557): NLS Lookup error for key "9i.MATERIALIZEDVIEWS.BUFFERPOOL:DESCRIPTION"

Name: BUILD Type: STRING Valid Values: , DEFERRED, IMMEDIATE, PREBUILT Default: '' Description not available.

Name: CONSTRAINTS Type: STRING Valid Values: , ENFORCED, TRUSTED Default: '' Description not available.

Name: DEFAULTINDEXBUFFERPOOL Type: STRING Valid Values: , DEFAULT, KEEP, RECYCLE Default: '' oracle.owb.scripting.help.OMBHelpGenerator(557): NLS Lookup error for key "9i.MATERIALIZEDVIEWS.DEFAULTINDEXBUFFERPOOL:DESCRIPTION"

Name: DEFAULTINDEXFREELISTGROUPS Type: STRING Valid Values: N/A Default: '' oracle.owb.scripting.help.OMBHelpGenerator(557): NLS Lookup error for key "9i.MATERIALIZEDVIEWS.DEFAULTINDEXFREELISTGROUPS:DESCRIPTION" Name: DEFAULTINDEXFREELISTS Type: STRING Valid Values: N/A Default: '' oracle.owb.scripting.help.OMBHelpGenerator(557): NLS Lookup error for key "9i.MATERIALIZEDVIEWS.DEFAULTINDEXFREELISTS:DESCRIPTION"

Name: DEFAULTINDEXINITIAL Type: STRING Valid Values: N/A Default: '' oracle.owb.scripting.help.OMBHelpGenerator(557): NLS Lookup error for key "9i.MATERIALIZEDVIEWS.DEFAULTINDEXINITIAL:DESCRIPTION"

Name: DEFAULTINDEXINITRANS Type: STRING Valid Values: N/A Default: '' oracle.owb.scripting.help.OMBHelpGenerator(557): NLS Lookup error for key "9i.MATERIALIZEDVIEWS.DEFAULTINDEXINITRANS:DESCRIPTION"

Name: DEFAULTINDEXMAXEXTENTS Type: STRING Valid Values: N/A Default: '' oracle.owb.scripting.help.OMBHelpGenerator(557): NLS Lookup error for key "9i.MATERIALIZEDVIEWS.DEFAULTINDEXMAXEXTENTS:DESCRIPTION"

Name: DEFAULTINDEXMAXTRANS Type: STRING Valid Values: N/A

Default: ''

oracle.owb.scripting.help.OMBHelpGenerator(557): NLS Lookup error for key "9i.MATERIALIZEDVIEWS.DEFAULTINDEXMAXTRANS:DESCRIPTION"

Name: DEFAULTINDEXMINEXTENTS Type: STRING Valid Values: N/A Default: '' oracle.owb.scripting.help.OMBHelpGenerator(557): NLS Lookup error for key "9i.MATERIALIZEDVIEWS.DEFAULTINDEXMINEXTENTS:DESCRIPTION"

Name: DEFAULTINDEXNEXT Type: STRING Valid Values: N/A Default: '' oracle.owb.scripting.help.OMBHelpGenerator(557): NLS Lookup error for key "9i.MATERIALIZEDVIEWS.DEFAULTINDEXNEXT:DESCRIPTION"

Name: DEFAULTINDEXPCTINCREASE Type: STRING Valid Values: N/A Default: '' oracle.owb.scripting.help.OMBHelpGenerator(557): NLS Lookup error for key "9i.MATERIALIZEDVIEWS.DEFAULTINDEXPCTINCREASE:DESCRIPTION"

Name: DEFAULT\_INDEX\_TABLESPACE Type: STRING(30) Valid Values: N/A Default: '' oracle.owb.scripting.help.OMBHelpGenerator(557): NLS Lookup error for key "9i.MATERIALIZEDVIEWS.DEFAULTINDEXSTOREIN:DESCRIPTION"

Name: DEPLOYABLE Type: BOOLEAN Valid Values: true, false Default: true Description not available.

Name: FOR\_UPDATE Type: STRING Valid Values: , NO, YES Default: '' oracle.owb.scripting.help.OMBHelpGenerator(557): NLS Lookup error for key "9i.MATERIALIZEDVIEWS.FORUPDATE:DESCRIPTION"

Name: FREELISTGROUPS Type: STRING Valid Values: N/A Default: '' oracle.owb.scripting.help.OMBHelpGenerator(557): NLS Lookup error for key "9i.MATERIALIZEDVIEWS.FREELISTGROUPS:DESCRIPTION"

Name: FREELISTS Type: STRING Valid Values: N/A Default: '' oracle.owb.scripting.help.OMBHelpGenerator(557): NLS Lookup error for key "9i.MATERIALIZEDVIEWS.FREELISTS:DESCRIPTION"

Name: GENERATION\_COMMENTS Type: STRING Valid Values: N/A Default: '' Enter additional comments for the generated code.

Name: HASH\_PARTITION\_TABLESPACE\_LIST

Type: STRING Valid Values: N/A Default: '' Description not available.

Name: INITIAL Type: STRING Valid Values: N/A Default: '' oracle.owb.scripting.help.OMBHelpGenerator(557): NLS Lookup error for key "9i.MATERIALIZEDVIEWS.INITIAL:DESCRIPTION"

Name: INITRANS Type: STRING Valid Values: N/A Default: '' oracle.owb.scripting.help.OMBHelpGenerator(557): NLS Lookup error for key "9i.MATERIALIZEDVIEWS.INITRANS:DESCRIPTION"

Name: LOGGING\_MODE Type: STRING Valid Values: , LOGGING, NOLOGGING Default: '' Description not available.

Name: MAXEXTENTS Type: STRING Valid Values: N/A Default: '' oracle.owb.scripting.help.OMBHelpGenerator(557): NLS Lookup error for key "9i.MATERIALIZEDVIEWS.MAXEXTENTS:DESCRIPTION"

Name: MAXTRANS Type: STRING

Valid Values: N/A Default: '' oracle.owb.scripting.help.OMBHelpGenerator(557): NLS Lookup error for key "9i.MATERIALIZEDVIEWS.MAXTRANS:DESCRIPTION"

Name: MINEXTENTS Type: STRING Valid Values: N/A Default: '' oracle.owb.scripting.help.OMBHelpGenerator(557): NLS Lookup error for key "9i.MATERIALIZEDVIEWS.MINEXTENTS:DESCRIPTION"

Name: NEXT Type: STRING Valid Values: N/A Default: '' Description not available.

Name: NEXTDATE Type: STRING Valid Values: N/A Default: '' oracle.owb.scripting.help.OMBHelpGenerator(557): NLS Lookup error for key "9i.MATERIALIZEDVIEWS.NEXTDATE:DESCRIPTION"

Name: PARALLEL\_ACCESS\_MODE Type: STRING Valid Values: , NOPARALLEL, PARALLEL Default: '' Description not available.

Name: PARALLEL\_DEGREE Type: STRING Valid Values: N/A

Default: ''

oracle.owb.scripting.help.OMBHelpGenerator(557): NLS Lookup error for key "9i.MATERIALIZEDVIEWS.PARALLELDEGREE:DESCRIPTION"

Name: PCTFREE Type: STRING Valid Values: N/A Default: '' oracle.owb.scripting.help.OMBHelpGenerator(557): NLS Lookup error for key "9i.MATERIALIZEDVIEWS.PCTFREE:DESCRIPTION"

Name: PCTINCREASE Type: STRING Valid Values: N/A Default: '' oracle.owb.scripting.help.OMBHelpGenerator(557): NLS Lookup error for key "9i.MATERIALIZEDVIEWS.PCTINCREASE:DESCRIPTION"

Name: PCTUSED Type: STRING Valid Values: N/A Default: '' oracle.owb.scripting.help.OMBHelpGenerator(557): NLS Lookup error for key "9i.MATERIALIZEDVIEWS.PCTUSED:DESCRIPTION"

Name: QUERY\_REWRITE Type: STRING Valid Values: , DISABLE, ENABLE Default: '' oracle.owb.scripting.help.OMBHelpGenerator(557): NLS Lookup error for key "9i.MATERIALIZEDVIEWS.QUERY REWRITE:DESCRIPTION"

Name: REFRESH Type: STRING Valid Values: , COMPLETE, FAST, FORCE, NEVER Default: '' Description not available.

Name: REFRESH\_ON Type: STRING Valid Values: , COMMIT, DEMAND Default: '' Description not available.

Name: ROLLBACK Type: STRING Valid Values: , DEFAULT, DEFAULT LOCAL, DEFAULT MASTER, NONE Default: DEFAULT LOCAL Description not available.

Name: ROLLBACKSEGMENTLOCAL Type: STRING Valid Values: N/A Default: '' Description not available.

Name: ROLLBACKSEGMENTMASTER Type: STRING Valid Values: N/A Default: '' Description not available.

Name: SHADOW\_TABLESPACE Type: STRING(30) Valid Values: N/A Default: '' oracle.owb.scripting.help.OMBHelpGenerator(557): NLS Lookup error for key "9i.MATERIALIZEDVIEWS.SHADOWTABLE.TABLESPACE:DESCRIPTION"

Name: SHADOW\_TABLE\_NAME Type: STRING(30) Valid Values: N/A Default: '' oracle.owb.scripting.help.OMBHelpGenerator(557): NLS Lookup error for key "9i.MATERIALIZEDVIEWS.SHADOWTABLE.TABLENAME:DESCRIPTION"

Name: STARTWITH Type: STRING Valid Values: N/A Default: '' Description not available.

Name: TABLESPACE Type: STRING(30) Valid Values: N/A Default: '' Description not available.

Name: USING\_INDEX\_MODE Type: STRING Valid Values: , USING\_INDEX, USING\_NO\_INDEX Default: '' Description not available.

Name: WITH Type: STRING Valid Values: , PRIMARY\_KEY, ROWID Default: '' Description not available.

Properties for UNIQUE\_KEY:

Name: DEFERRABLE

Type: STRING

Valid Values: , DEFERRABLE, NOT DEFERRABLE Default: ''

Specify DEFERRABLE to indicate that in subsequent transactions you can use the SET CONSTRAINT[S] clause to defer checking of this constraint until after the transaction is committed. Specify NOT DEFERRABLE to indicate that in subsequent transactions you cannot use the SET CONSTRAINT[S] clause to defer checking of this constraint until the transaction is committed. The default is NOT DEFERRABLE.

Name: DEPLOYABLE Type: BOOLEAN Valid Values: true, false Default: true Warehouse Builder generates a set of scripts to create an object only for those object marked as Deployable = true

Name: ENABLECONSTRAINT Type: STRING Valid Values: , DISABLE, ENABLE Default: '' Specify ENABLE if you want the constraint to be applied to the data in the table. Specify DISABLE to disable the integrity constraint. The default is ENABLE.

Name: EXCEPTIONSINTO Type: STRING Valid Values: N/A Default: ''

Specify an exceptions table ([schema.]table). The EXCEPTIONS table or the table you specify must exist on your local database. If you create your own exceptions table, then it must follow the format prescribed by one of the two scripts supplied by Oracle. Do not use this property with NOVALIDATE option.

Name: INDEX\_TABLESPACE Type: STRING(30)

Valid Values: N/A Default: '' oracle.owb.scripting.help.OMBHelpGenerator(557): NLS Lookup error for key "9i.TABLE.CONSTRAINT.INDEXTABLESPACE:DESCRIPTION"

Name: INITIALLY Type: STRING Valid Values: , DEFERRED, IMMEDIATE Default: '' Specify (INITIALLY) IMMEDIATE to indicate that Oracle should check a DEFERRABLE constraint at the end of each subsequent SQL statement. Specify (INITIALLY) DEFERRED to indicate that Oracle should check a DEFERRABLE constraint at the end of subsequent transactions. The default is (INITIALLY) IMMEDIATE.

Name: RELY Type: STRING Valid Values: , NORELY, RELY Default: '' Specify RELY to activate an existing constraint in NOVALIDATE mode for query rewrite in an unenforced query rewrite integrity mode. The default is NORELY.

Name: SUBSTITUTE\_KEY Type: BOOLEAN Valid Values: true, false Default: false This is related to Streams Support. If this is true, deployment will result only in creation of the key metadata. The constraint itself will not be enforced. This will be done by creating a Streams substitute key.

Name: USING\_INDEX Type: BOOLEAN Valid Values: true, false Default: false oracle.owb.scripting.help.OMBHelpGenerator(557): NLS Lookup error for key

### "9i.TABLE.CONSTRAINT.USINGINDEX:DESCRIPTION"

Name: VALIDATECONSTRAINT Type: STRING Valid Values: , NOVALIDATE, VALIDATE Default: '' The behavior of VALIDATE and NOVALIDATE always depends on whether the constraint is enabled or disabled, either explicitly or by default. (ENABLE) VALIDATE specifies that all old and new data must compliy with the constraint. (ENABLE) NOVALIDATE only ensures that all new DML operations on the constrained data comply with the constraint. (DISABLE) VALIDATE disables the constraint and drops the index on the constraint, but keeps the constraint valid. (DISABLE) NOVALIDATE signifies that Oracle makes no effort to maintain the constraint (because it is disabled) and cannot guarantee that the constraint is true (because it is not being validated). The default is NOVALIDATE.

Properties for FOREIGN\_KEY:

Name: DEFERRABLE Type: STRING Valid Values: , DEFERRABLE, NOT DEFERRABLE Default: ''

Specify DEFERRABLE to indicate that in subsequent transactions you can use the SET CONSTRAINT[S] clause to defer checking of this constraint until after the transaction is committed. Specify NOT DEFERRABLE to indicate that in subsequent transactions you cannot use the SET CONSTRAINT[S] clause to defer checking of this constraint until the transaction is committed. The default is NOT DEFERRABLE.

Name: DEPLOYABLE Type: BOOLEAN Valid Values: true, false Default: true Warehouse Builder generates a set of scripts to create an object only for those object marked as Deployable = true

Name: ENABLECONSTRAINT Type: STRING Valid Values: , DISABLE, ENABLE Default: '' Specify ENABLE if you want the constraint to be applied to the data in the table. Specify DISABLE to disable the integrity constraint. The default is ENABLE.

Name: EXCEPTIONSINTO Type: STRING Valid Values: N/A Default: ''

Specify an exceptions table ([schema.]table). The EXCEPTIONS table or the table you specify must exist on your local database. If you create your own exceptions table, then it must follow the format prescribed by one of the two scripts supplied by Oracle. Do not use this property with NOVALIDATE option.

Name: INITIALLY

Type: STRING

Valid Values: , DEFERRED, IMMEDIATE

Default: ''

Specify (INITIALLY) IMMEDIATE to indicate that Oracle should check a DEFERRABLE constraint at the end of each subsequent SQL statement. Specify (INITIALLY) DEFERRED to indicate that Oracle should check a DEFERRABLE constraint at the end of subsequent transactions. The default is (INITIALLY) IMMEDIATE.

Name: ONDELETE

Type: STRING

Valid Values: , CASCADE, SET NULL

Default: ''

Specify CASCADE if you want Oracle to remove dependent foreign key values. Specify SET NULL if you want Oracle to convert dependent foreign key values to NULL.

Name: RELY Type: STRING Valid Values: , NORELY, RELY Default: '' Specify RELY to activate an existing constraint in NOVALIDATE mode for query rewrite in an unenforced query rewrite integrity mode. The default is NORELY.

Name: SUBSTITUTE\_KEY Type: BOOLEAN Valid Values: true, false Default: false This is related to Streams Support. If this is true, deployment will result only in creation of the key metadata. The constraint itself will not be enforced. This will be done by creating a Streams substitute key.

Name: VALIDATECONSTRAINT

Type: STRING

Valid Values: , NOVALIDATE, VALIDATE

Default: ''

The behavior of VALIDATE and NOVALIDATE always depends on whether the constraint is enabled or disabled, either explicitly or by default. (ENABLE) VALIDATE specifies that all old and new data must compliy with the constraint. (ENABLE) NOVALIDATE only ensures that all new DML operations on the constrained data comply with the constraint. (DISABLE) VALIDATE disables the constraint and drops the index on the constraint, but keeps the constraint valid. (DISABLE) NOVALIDATE signifies that Oracle makes no effort to maintain the constraint (because it is disabled) and cannot guarantee that the constraint is true (because it is not being validated). The default is NOVALIDATE.

Properties for INDEX:

Name: BUFFER\_POOL Type: STRING

Valid Values: , DEFAULT, KEEP, RECYCLE Default: '' Specify a default buffer pool (cache) for table or partition object. The default is DEFAULT.

Name: COMPUTESTATISTICS Type: STRING Valid Values: , NO, YES Default: '' Specify YES to collect statistics at relatively little cost during the creation of an index.

Name: DEPLOYABLE Type: BOOLEAN Valid Values: true, false Default: true Warehouse Builder generates a set of scripts to create an object only for those object marked as Deployable = true

Name: FREELISTGROUPS Type: STRING Valid Values: N/A Default: '' Specify the number of groups of free lists for the database object you are creating. The default is 1.

Name: FREELISTS Type: STRING Valid Values: N/A Default: '' Specify the number of free lists for each of the free list groups for the table, partition, cluster, or index. The default is 1.

Name: INDEXORDER Type: STRING Valid Values: , ASC, DESC Default: ''

Use ASC or DESC to indicate whether the index should be created in ascending or descending order. The Oracle default is ASC.

Name: INITIAL Type: STRING Valid Values: N/A Default: '' Specify in bytes the size of the first extent. Use K or M to specify size in kilobytes or megabytes.

Name: INITRANS Type: STRING Valid Values: N/A Default: '' Specify the initial number (2-255) of concurrent transaction entries allocated within each data block allocated to the database object. The default is 2 for Index.

Name: KEYCOMPRESS Type: STRING Valid Values: , COMPRESS, NOCOMPRESS Default: '' Specify COMPRESS to enable key compression.

Name: KEYCOMPRESSPREFIXLENGTH

Type: STRING

Valid Values: N/A

Default: ''

Specify the prefix length (number of prefix columns to compress). For unique indexes, the valid range of prefix length values is from 1 to the number of key columns minus 1. The default prefix length is the number of key columns minus 1. For nonunique indexes, the valid range of prefix length values is from 1 to the number of key columns. The default prefix length is the number of key columns. Oracle compresses only nonpartitioned indexes that are nonunique or unique indexes of at least two columns. You cannot specify COMPRESS for a bitmap index.

Name: LOGGING\_MODE Type: STRING Valid Values: , LOGGING, NOLOGGING Default: '' Specify whether the creation of the table and of any indexes required because of constraints, partition, or LOB storage characteristics will be logged in the redo log file (LOGGING) or not (NOLOGGING). The default is LOGGING.

Name: MAXEXTENTS Type: STRING Valid Values: N/A Default: '' Specify the total number of extents, including the first, that Oracle can allocate for the object.

Name: MAXTRANS Type: STRING Valid Values: N/A Default: '' Specify the maximum number (2-255) of concurrent transactions that can update a data block allocated to the database object.

Name: MINEXTENTS Type: STRING Valid Values: N/A Default: '' Specify the total number of extents to allocate when the object is created.

Name: NEXT Type: STRING Valid Values: N/A Default: '' Specify in bytes the size of the next extent to be allocated. Use K or M to specify size in kilobytes or megabytes.

Name: ONLINE

Type: STRING Valid Values: , NO, YES Default: '' Specify YES to indicate that DML operations on the table will be allowed during creation of the index.

Name: OPTIMAL Type: STRING Valid Values: N/A Default: '' Specifies an optimal size in bytes for a rollback segment. Use K or M to specify this size in kilobytes or megabytes. Specify NULL for no optimal size for the rollback segment. The default is NULL.

Name: OVERFLOW Type: STRING Valid Values: N/A Default: ''

Enter a comma separated list of Index tablespaces for overflow data. For simple-partitoned object, it is used for HASH BY QUANTITY partition overflow Index tablespaces. The number of Index tablespaces does not have to equal the number of partitions. If the number of partitions is greater than the number of Index tablespaces, then Oracle cycles through the names of the Index tablespaces.

Name: PARALLEL\_ACCESS\_MODE Type: STRING Valid Values: , NOPARALLEL, PARALLEL Default: '' Enables or disables parallel processing when the table is created. Also enables or disables parallel processing or access. The default is PARALLEL.

Name: PARALLEL\_DEGREE Type: STRING Valid Values: N/A Default: '' Enter degree of parallelism, which is the number of parallel threads used
in the parallel operation.

Name: PARTITION\_TABLESPACE\_LIST Type: STRING Valid Values: N/A Default: '' Enter a comma separated list of tablespaces for a locally partitioned index. For simple-partitoned object, it is used for HASH BY QUANTITY partition tablespaces. If specified, then individual local Hash index partitions specified will be ignored for Local Hash or Range-Hash Index partitioning.

Name: PCTFREE Type: STRING Valid Values: N/A Default: '' Specify a whole number representing the percentage (0-99) of space in each data block of the database object reserved for future updates to the rows of the object. The default is 10.

Name: PCTINCREASE Type: STRING Valid Values: N/A Default: '' Specify the percent by which the third and subsequent extents grow over the preceding extent. The default is 50.

Name: SORT Type: STRING Valid Values: , NOSORT, REVERSE, SORT Default: '' Specify NOSORT to indicate to Oracle that the rows are already stored in the database in ascending order. Specify REVERSE to store the bytes of the index block in reverse order, excluding the rowid.

Name: SUBSTITUTE\_KEY Type: BOOLEAN

Valid Values: true, false Default: false This is related to Streams Support. If this is true, deployment will result only in creation of the key metadata. The constraint itself will not be enforced. This will be done by creating a Streams substitute key.

Name: TABLESPACE Type: STRING(30) Valid Values: N/A Default: '' Use the Tablespace parameter to specify the name of tablespace.

Properties for PARTITION:

Name: BUFFER\_POOL Type: STRING Valid Values: , DEFAULT, KEEP, RECYCLE Default: '' Specify a default buffer pool (cache) for table or partition object. The default is DEFAULT.

Name: DATA\_SEGMENT\_COMPRESSION Type: STRING Valid Values: , COMPRESS, NOCOMPRESS Default: '' Use this clause to instruct Oracle whether to compress data segments to reduce disk use. The default is NOCOMPRESS.

Name: DEPLOYABLE Type: BOOLEAN Valid Values: true, false Default: true Warehouse Builder generates a set of scripts to create an object only for those object marked as Deployable = true

#### Name: FREELISTGROUPS

Type: STRING Valid Values: N/A Default: '' Specify the number of groups of free lists for the database object you are creating. The default is 1.

Name: FREELISTS Type: STRING Valid Values: N/A Default: '' Specify the number of free lists for each of the free list groups for the table, partition, cluster, or index.

Name: INITIAL Type: STRING Valid Values: N/A Default: '' Specify in bytes the size of the first extent. Use K or M to specify size in kilobytes or megabytes.

Name: INITRANS Type: STRING Valid Values: N/A Default: '' Specify the initial number (1-255) of concurrent transaction entries allocated within each data block allocated to the database object. The default is 1 for Table and 2 for Index.

Name: LOGGING\_MODE Type: STRING Valid Values: , LOGGING, NOLOGGING Default: '' Specify whether the creation of the table and of any indexes required because of constraints, partition, or LOB storage characteristics will be logged in the redo log file (LOGGING) or not (NOLOGGING). The default is LOGGING.

Name: MAXEXTENTS Type: STRING Valid Values: N/A Default: '' Specify the total number of extents, including the first, that Oracle can allocate for the object.

Name: MAXTRANS Type: STRING Valid Values: N/A Default: '' Specify the maximum number (1-255) of concurrent transactions that can update a data block allocated to the database object.

Name: MINEXTENTS Type: STRING Valid Values: N/A Default: '' Specify the total number of extents to allocate when the object is created.

Name: NEXT Type: STRING Valid Values: N/A Default: '' Specify in bytes the size of the next extent to be allocated. Use K or M to specify size in kilobytes or megabytes.

Name: OPTIMAL Type: STRING Valid Values: N/A Default: '' Specifies an optimal size in bytes for a rollback segment. Use K or M to specify this size in kilobytes or megabytes. Specify NULL for no optimal size for the rollback segment. The default is NULL.

Name: PCTFREE Type: STRING

Valid Values: N/A

Default: ''

Specify a whole number representing the percentage (0-99) of space in each data block of the database object reserved for future updates to the rows of the object. The default is 10.

Name: PCTINCREASE

Type: STRING

Valid Values: N/A

Default: ''

Specify the percent by which the third and subsequent extents grow over the preceding extent. The default is 50.

Name: PCTUSED Type: STRING Valid Values: N/A Default: '' Specify a whole number representing the minimum percentage (0-99) of used space that Oracle maintains for each data block of the database object. The default is 40.

Name: TABLESPACE Type: STRING(30) Valid Values: N/A Default: '' Use the Tablespace parameter to specify the name of tablespace.

## Note:

1. N/A means any valid character in supported character set.

2. '' represents an empty string

getMaterializedViewSCOorDependentsClause

This clause will retrieves materialized view components like columns, keys, etc. or relational objects that this materialized view have referential dependency on.

getConfigurationPropertiesClause

This clauses gets the configuration properties of the object.

propertyNameList The list of properties.

## **See Also**

 OMBRETRIEVE, OMBCREATE MATERIALIZED\_VIEW, OMBALTER MATERIALIZED\_VIEW, OMBDROP MATERIALIZED\_VIEW

# **OMBRETRIEVE MDL\_ACTION\_PLAN**

## **Purpose**

Retrieve the details of an existing metadata loader action plan.

## **Prerequisites**

Connection must be established to the repository.

## **Syntax**

```
retrieveMDLActionPlanCommand = OMBRETRIEVE ( MDL_ACTION_PLAN ) 
      "QUOTED_STRING" ( "getActionsClause" | "retrieveActionClause" )
getActionsClause = GET ACTIONS
retrieveActionClause = ACTION "QUOTED_STRING" GET "getReferenceClause"
getReferenceClause = ( REF | REFERENCE )
```
## **Keywords And Parameters**

retrieveMDLActionPlanCommand

Retrieve the details of an existing metadata loader action plan.

getActionsClause

Get a list of actions from an action plan.

retrieveActionClause

Retrieve a set of references of an action.

getReferenceClause

Retrieve the object type and its references for an action.

## **See Also**

 OMBCREATE MDL\_ACTION\_PLAN, OMBALTER MDL\_ACTION\_PLAN, OMBDROP MDL\_ACTION\_PLAN, OMUEXPORT MDL\_FILE

## **OMBRETRIEVE NESTED\_TABLE**

### **Purpose**

Retrieve details of the Nested Table.

### **Prerequisites**

Should be in the context of an Oracle Module.

#### **Syntax**

```
retrieveNestedTableCommand = OMBRETRIEVE NESTED_TABLE "QUOTED_STRING" ( 
     GET ( "getPropertiesClause" | "getReferenceIconSetClause" ) )
getPropertiesClause = PROPERTIES "(" "propertyNameList" ")"
getReferenceIconSetClause = ( REF | REFERENCE ) ICONSET
propertyNameList = "UNQUOTED_STRING" { "," "UNQUOTED_STRING" }
```
#### **Keywords And Parameters**

retrieveNestedTableCommand

Retrieves the details of the Nested Table with the given name.

getPropertiesClause This clause retrieves all the properties.

Basic properties for NESTED\_TABLE:

Name: BUSINESS\_NAME Type: STRING(200) Valid Values: N/A Default: '' Business name of the Nested Table

Name: DESCRIPTION Type: STRING(4000) Valid Values: N/A Default: '' Description of the Nested Table

Name: DATATYPE Type: STRING(20) Valid Values: BINARY\_DOUBLE, BINARY\_FLOAT, BLOB, CHAR, CLOB, DATE, FLOAT,

INTEGER, INTERVAL DAY TO SECOND, INTERVAL YEAR TO MONTH, NCHAR, NCLOB,

NUMBER, NVARCHAR2, RAW, SYS.ANYDATA, SYS.LCR\$\_ROW\_RECORD, SYS.XMLFORMAT,

TIMESTAMP, TIMESTAMP WITH LOCAL TIME ZONE, TIMESTAMP WITH TIME ZONE,

VARHCAR, VARCHAR2, XMLTYPE

Default: ''

Datatype of the Base Element of the Nested Table

Properties for NESTED\_TABLE:

Name: DEPLOYABLE Type: BOOLEAN Valid Values: true, false Default: true Warehouse Builder generates a set of scripts to create an object only for those object marked as Deployable = true

Name: GENERATION\_COMMENTS Type: STRING Valid Values: N/A Default: '' Enter additional comments for the generated code.

#### Note:

1. N/A means any valid character in supported character set.

2. '' represents an empty string

propertyNameList

The list of properties.

## **See Also**

OMBRETRIEVE

## **OMBRETRIEVE OBJECT\_TYPE**

#### **Purpose**

Retrieve details of the Object Type.

#### **Prerequisites**

Should be in the context of an Oracle Module.

#### **Syntax**

```
retrieveObjectTypeCommand = OMBRETRIEVE OBJECT_TYPE "QUOTED_STRING" ( 
      "retrieveObjectTypeClause" | "retrieveAttributeClause" )
retrieveObjectTypeClause = GET ( "getPropertiesClause" | 
      "getReferenceIconSetClause" | "getAttributesClause" )
retrieveAttributeClause = OBJECT_TYPE_ATTRIBUTE "QUOTED_STRING" GET 
      "getPropertiesClause"
getPropertiesClause = PROPERTIES "(" "propertyNameList" ")"
getReferenceIconSetClause = ( REF | REFERENCE ) ICONSET
getAttributesClause = OBJECT_TYPE_ATTRIBUTES
propertyNameList = "UNQUOTED_STRING" { "," "UNQUOTED_STRING" }
```
#### **Keywords And Parameters**

retrieveObjectTypeCommand

Retrieves the details of the Object Type with the given name.

retrieveObjectTypeClause Gets the properties or the Attribute names.

retrieveAttributeClause Gets the properties of the Attribute with the given name.

getPropertiesClause This clause retrieves all the properties.

Basic properties for OBJECT\_TYPE:

Name: BUSINESS\_NAME Type: STRING(200) Valid Values: N/A Default: '' Business name of the Object Type

Name: DESCRIPTION

Type: STRING(4000) Valid Values: N/A Default: '' Description of the Object Type

Basic properties for OBJECT\_TYPE\_ATTRIBUTE:

Name: BUSINESS\_NAME Type: STRING(200) Valid Values: N/A Default: '' Business name of the Attribute

Name: DESCRIPTION Type: STRING(4000) Valid Values: N/A Default: '' Description of the Attribute

Name: DATATYPE

Type: STRING(20)

Valid Values: BINARY\_DOUBLE, BINARY\_FLOAT, BLOB, CHAR, CLOB, DATE, FLOAT,

INTEGER, INTERVAL DAY TO SECOND, INTERVAL YEAR TO MONTH, NCHAR, NCLOB,

NUMBER, NVARCHAR2, RAW, SYS.ANYDATA, SYS.LCR\$\_ROW\_RECORD, SYS.XMLFORMAT,

TIMESTAMP, TIMESTAMP WITH LOCAL TIME ZONE, TIMESTAMP WITH TIME ZONE,

VARHCAR, VARCHAR2, XMLTYPE

Default: ''

Datatype of the Attribute

Properties for OBJECT\_TYPE:

Name: DEPLOYABLE Type: BOOLEAN Valid Values: true, false Default: true

Warehouse Builder generates a set of scripts to create an object only for those object marked as Deployable = true

Name: GENERATION\_COMMENTS Type: STRING Valid Values: N/A Default: '' Enter additional comments for the generated code.

### Note:

1. N/A means any valid character in supported character set.

2. '' represents an empty string

getAttributesClause Gets the names of all the Attributes of the Object Type with the given name.

propertyNameList The list of properties.

## **See Also**

OMBRETRIEVE, OMBALTER OBJECT\_TYPE, OMBCREATE OBJECT\_TYPE, OMBDROP OBJECT\_TYPE

## **OMBRETRIEVE ORACLE\_MODULE**

## **Purpose**

Retrieve details of the Oracle module.

## **Prerequisites**

Should be in the context of project.

## **Syntax**

```
retrieveOracleModuleCommand = OMBRETRIEVE ORACLE_MODULE "QUOTED_STRING" ( 
     "getPropertiesClause" | "getReferenceLocationClause" | 
     "getReferenceDefaultLocationClause" | 
     "getReferenceMetadataLocationClause" | "getReferenceIconSetClause" | 
      "getReferenceLocationsClause" )
getPropertiesClause = GET PROPERTIES "(" "propertyNameList" ")"
getReferenceLocationClause = GET ( REF | REFERENCE ) LOCATION
getReferenceDefaultLocationClause = GET ( REF | REFERENCE ) DEFAULT 
     LOCATION
getReferenceMetadataLocationClause = GET ( REF | REFERENCE ) 
     METADATA_LOCATION
getReferenceIconSetClause = GET ( REF | REFERENCE ) ICONSET
getReferenceLocationsClause = GET ( REF | REFERENCE ) LOCATIONS
propertyNameList = "UNQUOTED_STRING" { "," "UNQUOTED_STRING" }
```
## **Keywords And Parameters**

retrieveOracleModuleCommand

This command retrieves the details of an Oracle Module

#### QUOTED\_STRING

Name of the existing Oracle module or path to the Oracle module.

getPropertiesClause

Retrieve a set of properties that is associated with an Oracle Module.

Basic properties for ORACLE\_MODULE:

Name: BUSINESS\_NAME Type: STRING(200) Valid Values: N/A Default: NAME Business name of an Oracle Module

Name: DESCRIPTION

Type: STRING(4000) Valid Values: N/A Default: '' Description of an Oracle Module

Name: MODULE\_TYPE Type: STRING Valid Values: N/A Default: N/A Type of oracle module. Supported values are: 'WAREHOUSE\_TARGET', 'DATA\_SOURCE'.By default, it is 'WAREHOUSE\_TARGET'.

Properties for ORACLE\_MODULE:

Name: ABAP\_DIRECTORY Type: STRING Valid Values: N/A Default: abap\ Location where SAP data is dumped as flat files

Name: ABAP\_EXTENSION Type: STRING Valid Values: N/A Default: .abap File name extension for ABAP scripts

Name: ABAP\_RUN\_PARAMETER\_FILE Type: STRING Valid Values: N/A Default: \_run.ini Run Parameter File Suffix for the parameter script in a ABAP job.

Name: ABAP\_SPOOL\_DIRECTORY Type: STRING Valid Values: N/A Default: abap\log\ Location where ABAP scripts are buffered during script generation processing.

Name: APPLICATION\_SHORT\_NAME Type: STRING Valid Values: N/A Default: WB Application Short Name

Name: ARCHIVE\_DIRECTORY Type: STRING Valid Values: N/A Default: archive\ Archive Directory

Name: DB\_LOCATION Type: STRING Valid Values: N/A Default: '' If this is a source module, this value indicates the location from which data will be read. If this is a target warehouse module, this value indicates the location where generated code will be deployed to and/or where data will be written to.

Name: DDL\_DIRECTORY Type: STRING Valid Values: N/A Default: ddl\ Location where scripts for database objects for the target schema are stored.

Name: DDL\_EXTENSION Type: STRING Valid Values: N/A Default: .ddl File name extension for DDL scripts.

Name: DDL\_SPOOL\_DIRECTORY

Type: STRING Valid Values: N/A Default: ddl\log\ Location where DDL scripts are buffered during script generation processing.

Name: DEFAULT\_INDEX\_TABLESPACE Type: STRING(30) Valid Values: N/A Default: '' Default name of tablespace to install indexes into.

Name: DEFAULT\_OBJECT\_TABLESPACE Type: STRING(30) Valid Values: N/A Default: '' Default name of tablespace to install objects into.

Name: DEPLOYABLE Type: BOOLEAN Valid Values: true, false Default: true Warehouse Builder generates a set of scripts to create an object only for those object marked as Deployable = true

Name: END\_OF\_LINE Type: STRING Valid Values: N/A Default: \r\n End of Line

Name: INPUT\_DIRECTORY Type: STRING Valid Values: N/A Default: input\ Input Directory

Name: INVALID\_DIRECTORY Type: STRING Valid Values: N/A Default: invalid\ Directory for SQL\*Loader errors and rejected records

Name: LIB\_DIRECTORY Type: STRING Valid Values: N/A Default: lib\ LIB Directory

Name: LIB\_EXTENSION Type: STRING Valid Values: N/A Default: .lib LIB Extension

Name: LIB\_SPOOL\_DIRECTORY Type: STRING Valid Values: N/A Default: lib \log\ LIB Spool Directory

Name: LOADER\_DIRECTORY Type: STRING Valid Values: N/A Default: ctl\ Location where control files are stored.

Name: LOADER\_EXTENSION Type: STRING Valid Values: N/A Default: .ctl Suffix for the loader scripts

Name: LOADER\_RUN\_PARAMETER\_FILE

Type: STRING Valid Values: N/A Default: \_run.ini Suffix for the parameter initialization file.

Name: LOG\_DIRECTORY Type: STRING Valid Values: N/A Default: log\ Log Directory for the SQL\*Loader

Name: MAIN\_APPLICATION\_SHORT\_NAME Type: STRING Valid Values: N/A Default: ora Main Application Short Name

Name: PLSQL\_DIRECTORY Type: STRING Valid Values: N/A Default: pls\ Location where PL/SQL scripts are stored.

Name: PLSQL\_EXTENSION Type: STRING Valid Values: N/A Default: .pls File name extension for PL/SQL scripts.

Name: PLSQL\_GENERATION\_MODE Type: STRING Valid Values: Default, Oracle10g, Oracle10gR2, Oracle11gR1, Oracle8i, Oracle9i Default: Default Generation mode controls validation and generation for version specific features.

Name: PLSQL\_RUN\_PARAMETER\_FILE Type: STRING Valid Values: N/A Default: \_run.ini Suffix for the parameter script in a PL/SQL job.

Name: PLSQL\_SPOOL\_DIRECTORY Type: STRING Valid Values: N/A Default: pls\log\ Location where PL/SQL scripts are buffered during script generation processing.

Name: RECEIVE\_DIRECTORY Type: STRING Valid Values: N/A Default: receive\ Receive Directory

Name: SORT\_DIRECTORY Type: STRING Valid Values: N/A Default: sort\ Sort Directory

Name: STREAMS\_ADMINISTRATOR\_LOCATION Type: STRING Valid Values: N/A Default: '' The location corresponding to the Streams Administrator

Name: TCL\_DIRECTORY Type: STRING Valid Values: N/A Default: tcl\ Location for TCL scripts that are generated after registration with Oracle Enterprise Manager

Name: TOP\_DIRECTORY Type: STRING Valid Values: N/A Default: ..\..\codegen\ Top Directory where generated code will get stored

Name: WORK\_DIRECTORY Type: STRING Valid Values: N/A Default: work\ Work Directory

#### Note:

1. N/A means any valid character in supported character set. 2. '' represents an empty string

getReferenceLocationClause Retrieve the name of the runtime location referenced by this Oracle module.

getReferenceDefaultLocationClause Retrieve the default runtime location referenced by this Oracle module.

getReferenceIconSetClause Retrieve the icon set referenced by this Oracle module.

getReferenceLocationsClause Retrieve the runtime locations referenced by this Oracle module.

propertyNameList Comma separated list of property names. Property names are unquoted.

### **See Also**

OMBRETRIEVE

## **OMBRETRIEVE PACKAGE**

## **Purpose**

Retrieve details of the Package.

## **Prerequisites**

Should be in the context of a Oracle Module or Transformation Module.

A Transformation Module may be WB\_CUSTOM\_TRANS for Public Transformations

or WB\_PREDEFINED\_TRANS for Predefined Transformations.

WB\_CUSTOM\_TRANS may by modified by an administrator. WB\_PREDEFINED\_ **TRANS** 

may not be modified.

WB\_CUSTOM\_TRANS and WB\_PREDEFINED\_TRANS are not dependent on any project.

## **Syntax**

```
retrievePackageCommand = OMBRETRIEVE PACKAGE "QUOTED_STRING" ( 
      "getPropertiesClause" | "getRelationalDependentsClause" | 
      "getReferenceIconSetClause" )
getPropertiesClause = GET PROPERTIES "(" "propertyNameList" ")"
getRelationalDependentsClause = GET ( REF | REFERENCE ) ( TABLES | VIEWS |
      MATERIALIZED_VIEWS | SEQUENCES | FUNCTIONS | PROCEDURES | PACKAGES )
getReferenceIconSetClause = GET ( REF | REFERENCE ) ICONSET
propertyNameList = "UNQUOTED_STRING" { "," "UNQUOTED_STRING" }
```
## **Keywords And Parameters**

retrievePackageCommand

This command retrieves the details of a Package

#### QUOTED\_STRING

Name of the existing Package or path to the Package.

getPropertiesClause

Used to get properties (core, user-defined) for packages. Valid properties are shown below:

Basic properties for PACKAGE:

Name: BUSINESS\_NAME Type: STRING(200) Valid Values: N/A Default: ''

#### Business name of the package

Name: DESCRIPTION Type: STRING(4000) Valid Values: N/A Default: '' Description of the package

Name: PACKAGE\_SPEC Type: STRING Valid Values: N/A Default: '' Retrieves the Package Spec of Imported Package

Name: PACKAGE\_BODY Type: STRING Valid Values: N/A Default: '' Retrieves the Package Body of Imported Package

Name: IS\_IMPORTED Type: BOOLEAN Valid Values: N/A Default: '' Retrieves 'true' if the Package is Imported otherwise 'false'

Properties for PACKAGE:

Name: AUTHID Type: STRING Valid Values: Current\_User, Definer, None Default: None Generate the package with selected AUTHID option. Function will be executed with the permissions defined by the AUTHID clause rather than the function owner's permissions.

#### Name: DEPLOYABLE

Type: BOOLEAN Valid Values: true, false Default: true Warehouse Builder generates a set of scripts to create an object only for those object marked as Deployable = true

Name: GENERATION\_COMMENTS Type: STRING Valid Values: N/A Default: '' Enter additional comments for the generated code.

#### Note:

1. N/A means any valid character in supported character set.

2. '' represents an empty string

getRelationalDependentsClause This clause retrieves referential dependencies to other relational objects.

propertyNameList

Comma separated list of property names. Property names are unquoted.

**See Also**

OMBRETRIEVE

## **OMBRETRIEVE PLSQL\_RECORD\_TYPE**

#### **Purpose**

Retrieve details of the PLSQL Record Type.

#### **Prerequisites**

Should be in the context of a Package.

#### **Syntax**

```
retrievePlSqlRecordTypeCommand = OMBRETRIEVE PLSQL_RECORD_TYPE 
      "QUOTED_STRING" ( "retrievePlSqlRecordTypeClause" | 
      "retrievePlSqlRecordAttributeClause" )
retrievePlSqlRecordTypeClause = GET ( "getPropertiesClause" | 
      "getReferenceIconSetClause" | "getPlSqlRecordAttributesClause" )
retrievePlSqlRecordAttributeClause = ATTRIBUTE "QUOTED_STRING" GET 
      "getPropertiesClause"
getPropertiesClause = PROPERTIES "(" "propertyNameList" ")"
getReferenceIconSetClause = ( REF | REFERENCE ) ICONSET
getPlSqlRecordAttributesClause = ATTRIBUTES
propertyNameList = "UNQUOTED_STRING" { "," "UNQUOTED_STRING" }
```
#### **Keywords And Parameters**

retrievePlSqlRecordTypeCommand

Retrieves the details of the PLSQL Record Type with the given name.

retrievePlSqlRecordTypeClause Gets the properties or the Attribute names.

retrievePlSqlRecordAttributeClause

Gets the properties of the Attribute with the given name.

getPropertiesClause This clause retrieves all the properties.

Basic properties for PLSQL\_RECORD\_TYPE:

Name: BUSINESS\_NAME Type: STRING(200) Valid Values: N/A Default: '' Business name of the PLSQL Record Type Name: DESCRIPTION Type: STRING(4000) Valid Values: N/A Default: '' Description of the PLSQL Record Type

Basic properties for ATTRIBUTE:

Name: BUSINESS\_NAME Type: STRING(200) Valid Values: N/A Default: '' Business name of the Attribute

Name: DESCRIPTION Type: STRING(4000) Valid Values: N/A Default: '' Description of the Attribute

Name: DATATYPE

Type: STRING(20)

Valid Values: BINARY\_DOUBLE, BINARY\_FLOAT, BLOB, CHAR, CLOB, DATE, FLOAT,

INTEGER, INTERVAL DAY TO SECOND, INTERVAL YEAR TO MONTH, NCHAR, NCLOB,

NUMBER, NVARCHAR2, RAW, SYS.ANYDATA, SYS.LCR\$\_ROW\_RECORD, SYS.XMLFORMAT,

TIMESTAMP, TIMESTAMP WITH LOCAL TIME ZONE, TIMESTAMP WITH TIME ZONE,

VARHCAR, VARCHAR2, XMLTYPE

Default: ''

Datatype of the Attribute

Properties for PLSQL\_RECORD\_TYPE:

Name: GENERATION\_COMMENTS Type: STRING

Valid Values: N/A Default: '' Enter additional comments for the generated code.

Properties for ATTRIBUTE:

Name: ADDRESS\_TYPE Type: STRING Valid Values: NA\_ADDRTYPE\_DUAL, NA\_ADDRTYPE\_NORMAL Default: NA\_ADDRTYPE\_NORMAL

You can designate an address type as Normal or Dual. For example, a dual address occurs when a record contains both a street address and a P.O. Box; this is common with business data. A normal address contains only one type of address.

#### Name: ATTRIBUTE\_ROLE

Type: STRING

Valid Values: END\_DATE, LOOKUP\_ACTIVE\_DATE, MEASURE, NATURAL\_KEY, NONE,

PARENT\_NATURAL\_KEY, PARENT\_REF\_KEY, PARENT\_SURROGATE\_KEY, PREV\_ VALUE,

START\_DATE, SURROGATE\_KEY, TRIGGER

Default: NONE

The type of role to indicate how this attribute will be used in history logging. History As Previous Value indicates that this attribute will be used to keep previous value. Surrogate Identifier indicates that this attribute will be used to keep the surrogate identifier. Natural Identifier indicates that this attribute will be used to keep the natural identifier. Effective Time indicates that this attribute will be used as the effective time of the version. Expiration Time indicates that this attribute will be used as the expiration time of the version. Trigger indicates that this attribute will be used to trigger history logging. If none is specified, this attribute will be used to keep current value.

Name: BINDING\_COLUMN\_NAME Type: STRING Valid Values: N/A

Default: ''

The binding column name for this attribute

Name: DATA\_TYPE Type: STRING Valid Values: N/A Default: '' The data type of the attribute

Name: DEFAULT\_VALUE Type: STRING Valid Values: N/A Default: '' The Default Value for the function input parameter

Name: DIMENSION\_ATTRIBUTE\_NAME Type: STRING Valid Values: N/A Default: '' The dimension attribute referenced to by this level attribute.

Name: EXPRESSION Type: STRING Valid Values: N/A Default: '' The output expression for the attribute

Name: FIELD\_DATA\_TYPE

Type: STRING

Valid Values: BYTEINT, CHAR, DATE, DECIMAL, DECIMAL EXTERNAL, DOUBLE,

FLOAT, FLOAT EXTERNAL, GRAPHIC, GRAPHIC EXTERNAL, INTEGER, INTEGER

EXTERNAL, INTEGER UNSIGNED, INTERVAL DAY TO SECOND, INTERVAL YEAR TO MONTH,

LONG VARRAW, RAW, SMALLINT, SMALLINT UNSIGNED, TIMESTAMP, TIMESTAMP WITH

LOCAL TIME ZONE, TIMESTAMP WITH TIME ZONE, VARCHAR, VARCHARC, VARGRAPHIC,

VARRAW, VARRAWC, ZONED, ZONED EXTERNAL Default: CHAR SQL Data Type of the field in the file to which this operator is bound.

Name: FIELD\_DATA\_TYPE\_LENGTH Type: NUMBER Valid Values: N/A Default: 0 Field Length of the field in the file to which this operator is bound.

Name: FIELD\_DATA\_TYPE\_PRECISION Type: NUMBER Valid Values: N/A Default: 0 Field Precision of the field in the file to which this operator is bound.

Name: FIELD\_DATA\_TYPE\_SCALE Type: NUMBER Valid Values: N/A Default: 0 Field Scale of the field in the file to which this operator is bound.

Name: FIELD\_DEFAULTIF\_VALUE Type: STRING Valid Values: N/A Default: '' The expression that indicates the value of the field is blank or zero, based on the datatype.

Name: FIELD\_END\_POSITION Type: NUMBER Valid Values: N/A Default: 0 The ending position of the field in the file

Name: FIELD\_MASK Type: STRING

Valid Values: N/A Default: '' The mask for the field

Name: FIELD\_NULLIF\_VALUE Type: STRING Valid Values: N/A Default: '' The expression that indicates the value of the field is null

Name: FIELD\_START\_POSITION Type: NUMBER Valid Values: N/A Default: 0 The starting position of the field in the file

Name: FRACTIONAL\_SECONDS\_PRECISION Type: NUMBER Valid Values: N/A Default: 0 The data fractional seconds precision value of the attribute

Name: FUNCTION\_RETURN Type: BOOLEAN Valid Values: true, false Default: false Specifies whether this output is the return value of this function

Name: GROUP\_KEY Type: BOOLEAN Valid Values: true, false Default: false A boolean value to indicate whether this input attribute is a part of the unpivot group key.

Name: INPUT\_ROLE Type: STRING

Valid Values: NA\_ADDRESS, NA\_ADDRESS2, NA\_CITY, NA\_COUNTRYCODE,

NA\_COUNTRYNAME, NA\_FIRMNAME, NA\_FIRSTNAME, NA\_FIRSTPARTNAME, NA\_LASTLINE,

NA\_LASTLINE\_2, NA\_LASTNAME, NA\_LASTPARTNAME, NA\_LINE1, NA\_ LINE10, NA\_LINE2,

NA\_LINE3, NA\_LINE4, NA\_LINE5, NA\_LINE6, NA\_LINE7, NA\_LINE8, NA\_LINE9,

NA\_LOCALITYNAME, NA\_LOCALITY\_2, NA\_LOCALITY\_3, NA\_LOCALITY\_4,

NA\_MIDDLENAME, NA\_MIDDLENAME2, NA\_MIDDLENAME3, NA\_ NEIGHBORHOOD, NA\_NONE,

NA\_PASSTHRU, NA\_PERSON, NA\_PERSON2, NA\_PERSON3, NA\_POSTALCODE, NA\_POSTNAME,

NA\_PRENAME, NA\_PRIMARYADDRESS, NA\_SECONDARYADDRESS, NA\_STATE

Default: NA\_NONE

Assigns a name-address input role to the selected input attribute

Name: INSTANCE

Type: STRING

Valid Values: NA\_INSTANCE\_FIFTH, NA\_INSTANCE\_FIRST, NA\_INSTANCE\_ FOURTH,

NA\_INSTANCE\_SECOND, NA\_INSTANCE\_SIXTH, NA\_INSTANCE\_THIRD

Default: NA\_INSTANCE\_FIRST

The instance option is used when an address contains multiple names, you can specify which name in the group should be used. In addition, you can use this option to assign an address type to a miscellaneous address component.

Name: IS\_CAST\_TARGET Type: BOOLEAN Valid Values: true, false Default: false Description not available.

Name: IS\_OPTIONAL Type: BOOLEAN Valid Values: true, false Default: false If true, the input is not required to be connected

Name: IS\_PREDEFINED\_CONSTANT

Type: BOOLEAN Valid Values: true, false Default: false Description not available.

Name: LENGTH Type: NUMBER Valid Values: N/A Default: 0 The data length value of the attribute

Name: LEVEL\_ATTRIBUTE\_COLNAME\_NAME Type: STRING Valid Values: N/A Default: '' Column name in the AW staging table and source view for this attribute.

Name: LEVEL\_ATTRIBUTE\_LEVEL\_INDICATOR\_COLNAME Type: STRING Valid Values: N/A Default: '' Level indicating columns name. This level will contain the name of the name of the level this parent reference belongs to. This is relavant only for skip level hierarchies.

Name: LEVEL\_ATTRIBUTE\_NAME Type: STRING Valid Values: N/A Default: '' The name of the Level Attribute.

Name: LEVEL\_RELATIONSHIP\_NAME Type: STRING Valid Values: N/A Default: '' The level relationship name associated to this attribute. Name: LOAD\_COLUMN\_WHEN\_INSERTING\_ROW Type: STRING(3) Valid Values: NO, YES Default: YES A boolean value to indicate whether this attribute will particiate in the insert load operation.

Name: LOAD\_COLUMN\_WHEN\_UPDATING\_ROW Type: STRING(3) Valid Values: NO, YES Default: YES A boolean value to indicate whether this attribute will particiate in the update load operation.

#### Name: LOOKUP\_ATTRIBUTE\_ROLE

Type: STRING

Valid Values: DIMENSION\_KEY, END\_DATE, NATURAL\_KEY, NONE, PREV\_ VALUE,

START\_DATE, SURROGATE\_KEY, TRIGGER

Default: NONE

The type of role to indicate how this attribute will be used in history logging. History As Previous Value indicates that this attribute will be used to keep previous value. Surrogate Identifier indicates that this attribute will be used to keep the surrogate identifier. Natural Identifier indicates that this attribute will be used to keep the natural identifier. Effective Time indicates that this attribute will be used as the effective time of the version. Expiration Time indicates that this attribute will be used as the expiration time of the version. Trigger indicates that this attribute will be used to trigger history logging. If none is specified, this attribute will be used to keep current value.

Name: MATCHING\_ROW Type: NUMBER Valid Values: 1 - 1000 Default: 1 An positive integer to indicate from which row within the unpivot group this output attribute obtains its data.

Name: MATCH\_COLUMN\_WHEN\_DELETING\_ROW Type: STRING(3) Valid Values: NO, YES Default: YES A boolean value to indicate whether this attribute will be used to construct the matching criteria between the incoming data and the existing data on the target during the delete load operation.

Name: MATCH\_COLUMN\_WHEN\_UPDATING\_ROW

Type: STRING(3) Valid Values: NO, YES Default: YES A boolean value to indicate whether this attribute will be used to construct the matching criteria between the incoming data and the existing data on the target during the update load operation.

Name: MERGE\_ATTR Type: STRING Valid Values: N/A Default: '' Related merge attribute

Name: OUTPUT\_COMPONENT

Type: STRING

Valid Values: NA\_ADDRESS, NA\_ADDRESS2, NA\_ADDRESSCORRECTED, NA\_ ADDRESSTYPE,

NA\_AUTO\_ZONE\_IND, NA\_BOXNAME, NA\_BOXNUMBER, NA\_ BUILDINGNAME, NA\_CART,

NA\_CBSA\_CODE, NA\_CBSA\_DESC, NA\_CENSUSID, NA\_CHECKDIGIT, NA\_CITY,

NA\_CITYCORRECTED, NA\_CITYMATCH, NA\_CITYWARNING, NA\_CITY\_ ABBREV,

NA\_CITY\_ABBREV\_2, NA\_CITY\_ALTERNATE, NA\_COMPLEX, NA\_ COUNTRYCODE,

NA\_COUNTRYCODE3, NA\_COUNTRYNAME, NA\_COUNTYNAME, NA\_ DELIVERYBEATCODE,

NA\_DELIVERYOFFICECODE, NA\_DELIVERYPOINT, NA\_EMAIL, NA\_EXTRA\_1, NA\_EXTRA\_10,

NA\_EXTRA\_11, NA\_EXTRA\_12, NA\_EXTRA\_13, NA\_EXTRA\_14, NA\_EXTRA\_15,

NA\_EXTRA\_16, NA\_EXTRA\_17, NA\_EXTRA\_18, NA\_EXTRA\_19, NA\_EXTRA\_2,

NA\_EXTRA\_20, NA\_EXTRA\_3, NA\_EXTRA\_4, NA\_EXTRA\_5, NA\_EXTRA\_6, NA\_ EXTRA\_7,

NA\_EXTRA\_8, NA\_EXTRA\_9, NA\_FIPS, NA\_FIPSCOUNTY, NA\_FIPS\_PLACE CODE,

NA\_FIRMCOUNT, NA\_FIRMNAME, NA\_FIRM\_LOC, NA\_FIRSTNAME, NA FIRSTNAMESTD,

NA\_GENDER, NA\_GEO\_MATCH\_PREC, NA\_INSTALLATIONNAME, NA INSTALLATIONTYPE,

NA\_ISADDRESSVERIFIABLE, NA\_ISFOUND, NA\_ISGOODADDRESS, NA\_ ISGOODGROUP,

NA\_ISGOODNAME, NA\_ISPARSED, NA\_LACS, NA\_LASTLINE, NA\_LASTLINE\_2,

NA\_LASTNAME, NA\_LATITUDE, NA\_LOCALITYCODE, NA\_LOCALITYNAME, NA\_LOCALITY\_2,

NA\_LOCALITY\_3, NA\_LOCALITY\_4, NA\_LONGITUDE, NA\_LOT, NA\_LOT\_ ORDER, NA\_MCD,

NA\_MIDDLENAME, NA\_MIDDLENAME2, NA\_MIDDLENAME2STD, NA\_ MIDDLENAME3,

NA\_MIDDLENAME3STD, NA\_MIDDLENAMESTD, NA\_MISCADDRESS, NA\_MSA,

NA\_NAMEDESIGNATOR, NA\_NAMEWARNING, NA\_NAME\_FIRM\_EXTRA, NA\_ NEIGHBORHOOD,

NA\_NONAMBIGUOUSMATCH, NA\_NONE, NA\_NP\_SEC\_ADDR, NA\_NP\_UNIT DESIG,

NA\_NP\_UNIT\_NBR, NA\_OTHERPOSTNAME, NA\_PARSESTATUS, NA\_ PARSESTATUSDESC,

NA\_PARSINGCOUNTRY, NA\_PASSTHRU, NA\_PERSON, NA\_PERSONCOUNT, NA\_PHONE,

NA\_POSTALCODE, NA\_POSTALCODECORRECTED, NA POSTALCODEFORMATTED,

NA\_POSTDIRECTIONAL, NA\_POSTNAME, NA\_PREDIRECTIONAL, NA PRENAME,

NA\_PRIMARYADDRESS, NA\_PRIM\_NAME\_2, NA\_RELATIONSHIP, NA\_ ROUTENAME,

NA\_ROUTENUMBER, NA\_SECONDARYADDRESS, NA\_SSN, NA\_STATE,

NA\_STREETCOMPCORRECTED, NA\_STREETCOMPMATCH, NA STREETCORRECTED,

NA\_STREETNAME, NA\_STREETNAMEMATCH, NA\_STREETNUMBER, NA\_ STREETNUMBERMATCH,

NA\_STREETTYPE, NA\_STREETWARNING, NA\_TITLE, NA\_UNITDESIGNATOR,

NA\_UNITNUMBER, NA\_URBANIZATIONNAME, NA\_URBAN\_IND, NA\_ZIP4, NA\_ZIP5

Default: NA\_NONE

Assigns a Name and Address output component to the selected output

attribute.

Name: PARAMETER\_POSITION Type: NUMBER Valid Values: N/A Default: 0 The position of the argument in the table function signature corresponding to this parmater

Name: PIVOT\_EXPRESSION Type: STRING Valid Values: N/A Default: '' A comma-separated expression that gives the input attribute to be used for each output row in the pivot group.

Name: PRECISION Type: NUMBER Valid Values: N/A Default: 0 The data precision value of the attribute

Name: REFERENCED\_LEVEL\_ATTRIBUTE\_NAME Type: STRING Valid Values: N/A Default: '' The bound name of the parent level attribute associated to this attribute.

Name: REFERENCED\_LEVEL\_NAME Type: STRING Valid Values: N/A Default: '' The bound name of the parent level group associated to this attribute.

Name: REFERENCING\_TYPE Type: STRING

Valid Values: LOOKUP\_KEY, NONE, REFERENCE\_KEY\_ALL, REFERENCE\_KEY\_ **ONLY** 

#### Default: NONE

The type of reference to indicate how this attribute participates in resolving existing level relationships and level implementations. If Lookup Reference Attribute is specified, this attribute will be used as lookup attribute upon parent level to resolve level implementations during loading. If Level Relationship Attribute (Snowflake) is specified, this attribute will be directly used as level relationship attribute and no lookup upon parent level would be performed during loading. If Level Relationship Attribute (Star) is specified, this attribute will be directly used as level relationship attribute, as well as lookup attribute upon parent level to resolve level implementations during loading. If none is specified, this attribute does not participate in any level relationship.

Name: SCALE Type: NUMBER Valid Values: N/A Default: 0 The data scale value of the attribute

Name: SKIP\_LEVEL\_DIMENSION Type: STRING Valid Values: NO, YES Default: NO Indicates whether this level has a skip level parent.

Name: TYPE\_ATTRIBUTE\_NAME Type: STRING Valid Values: N/A Default: '' The name of the field of the PLS Record or attribute of the Object Type or column of the ROWTYPE that corresponds to this attribute. This property is not applicable if the return type is TABLE of SCALAR.

Name: UNPIVOT\_EXPRESSION Type: STRING
Valid Values: N/A Default: NULL An expression that gives the input attribute to be used as the output of this attribute.

Name: UPDATE\_OPERATION Type: STRING(3) Valid Values:  $+=, -=, =, =-, =| \ | \ | \ | =$ Default: = The computation to be performed on this attribute between the incoming data

and the existing data on the target during the update load operation.

Name: VALUETYPE Type: STRING Valid Values: NEW, NEW\_OLD, OLD Default: NEW\_OLD Specifies the value type of this attribute

### Note:

1. N/A means any valid character in supported character set.

2. '' represents an empty string

getPlSqlRecordAttributesClause Gets the names of all the attributes of the PLSQL Record Type

propertyNameList

The list of properties.

## **See Also**

 OMBRETRIEVE, OMBALTER PLSQL\_RECORD\_TYPE, OMBCREATE PLSQL\_RECORD\_TYPE, OMBDROP PLSQL\_RECORD\_TYPE

# **OMBRETRIEVE PLSQL\_REF\_CURSOR\_TYPE**

## **Purpose**

Retrieve details of the Ref-cursor Type.

### **Prerequisites**

Should be in the context of a Package.

### **Syntax**

retrieveRefCursorTypeCommand = OMBRETRIEVE PLSQL\_REF\_CURSOR\_TYPE "QUOTED\_STRING" "retrieveRefCursorTypeClause" retrieveRefCursorTypeClause = GET "getPropertiesClause" getPropertiesClause = PROPERTIES "(" "propertyNameList" ")" propertyNameList = "UNQUOTED\_STRING" { "," "UNQUOTED\_STRING" }

#### **Keywords And Parameters**

retrieveRefCursorTypeCommand

Retrieves the details of the Ref-cursor Type with the given name.

retrieveRefCursorTypeClause Retrieves the details of the Ref-cursor Type with the given name.

getPropertiesClause This clause retrieves all the properties.

Basic properties for PLSQL\_REF\_CURSOR\_TYPE:

Name: BUSINESS\_NAME Type: STRING(200) Valid Values: N/A Default: '' Business name of the Ref-Cursor Type

Name: DESCRIPTION Type: STRING(4000) Valid Values: N/A Default: '' Description of the Ref-Cursor Type

Name: RETURN\_TYPE

Type: STRING(20) Valid Values: N/A Default: '' Return type of the Ref-Cursor Type. This should be a PLSQL Record Type.

Properties for PLSQL\_REF\_CURSOR\_TYPE:

Name: GENERATION\_COMMENTS Type: STRING Valid Values: N/A Default: '' Enter additional comments for the generated code.

Properties for ATTRIBUTE:

Name: ADDRESS\_TYPE Type: STRING Valid Values: NA\_ADDRTYPE\_DUAL, NA\_ADDRTYPE\_NORMAL Default: NA\_ADDRTYPE\_NORMAL You can designate an address type as Normal or Dual. For example, a dual

address occurs when a record contains both a street address and a P.O. Box; this is common with business data. A normal address contains only one type of address.

Name: ATTRIBUTE\_ROLE

Type: STRING

Valid Values: END\_DATE, LOOKUP\_ACTIVE\_DATE, MEASURE, NATURAL\_KEY, NONE,

PARENT\_NATURAL\_KEY, PARENT\_REF\_KEY, PARENT\_SURROGATE\_KEY, PREV\_ VALUE,

START\_DATE, SURROGATE\_KEY, TRIGGER

#### Default: NONE

The type of role to indicate how this attribute will be used in history logging. History As Previous Value indicates that this attribute will be used to keep previous value. Surrogate Identifier indicates that this attribute will be used to keep the surrogate identifier. Natural Identifier indicates that this attribute will be used to keep the natural identifier.

Effective Time indicates that this attribute will be used as the effective time of the version. Expiration Time indicates that this attribute will be used as the expiration time of the version. Trigger indicates that this attribute will be used to trigger history logging. If none is specified, this attribute will be used to keep current value.

Name: BINDING\_COLUMN\_NAME Type: STRING Valid Values: N/A Default: '' The binding column name for this attribute

Name: DATA\_TYPE Type: STRING Valid Values: N/A Default: '' The data type of the attribute

Name: DEFAULT\_VALUE Type: STRING Valid Values: N/A Default: '' The Default Value for the function input parameter

Name: DIMENSION\_ATTRIBUTE\_NAME Type: STRING Valid Values: N/A Default: '' The dimension attribute referenced to by this level attribute.

Name: EXPRESSION Type: STRING Valid Values: N/A Default: '' The output expression for the attribute

#### Name: FIELD\_DATA\_TYPE

Type: STRING

Valid Values: BYTEINT, CHAR, DATE, DECIMAL, DECIMAL EXTERNAL, DOUBLE,

FLOAT, FLOAT EXTERNAL, GRAPHIC, GRAPHIC EXTERNAL, INTEGER, INTEGER

EXTERNAL, INTEGER UNSIGNED, INTERVAL DAY TO SECOND, INTERVAL YEAR TO MONTH,

LONG VARRAW, RAW, SMALLINT, SMALLINT UNSIGNED, TIMESTAMP, TIMESTAMP WITH

LOCAL TIME ZONE, TIMESTAMP WITH TIME ZONE, VARCHAR, VARCHARC, VARGRAPHIC,

VARRAW, VARRAWC, ZONED, ZONED EXTERNAL

Default: CHAR

SQL Data Type of the field in the file to which this operator is bound.

Name: FIELD\_DATA\_TYPE\_LENGTH

Type: NUMBER

Valid Values: N/A

Default: 0

Field Length of the field in the file to which this operator is bound.

Name: FIELD\_DATA\_TYPE\_PRECISION

Type: NUMBER Valid Values: N/A Default: 0 Field Precision of the field in the file to which this operator is bound.

Name: FIELD\_DATA\_TYPE\_SCALE Type: NUMBER Valid Values: N/A Default: 0 Field Scale of the field in the file to which this operator is bound.

Name: FIELD\_DEFAULTIF\_VALUE Type: STRING Valid Values: N/A Default: '' The expression that indicates the value of the field is blank or zero, based on the datatype.

Name: FIELD\_END\_POSITION Type: NUMBER Valid Values: N/A Default: 0 The ending position of the field in the file

Name: FIELD\_MASK Type: STRING Valid Values: N/A Default: '' The mask for the field

Name: FIELD\_NULLIF\_VALUE Type: STRING Valid Values: N/A Default: '' The expression that indicates the value of the field is null

Name: FIELD\_START\_POSITION Type: NUMBER Valid Values: N/A Default: 0 The starting position of the field in the file

Name: FRACTIONAL\_SECONDS\_PRECISION Type: NUMBER Valid Values: N/A Default: 0 The data fractional seconds precision value of the attribute

Name: FUNCTION\_RETURN Type: BOOLEAN Valid Values: true, false Default: false Specifies whether this output is the return value of this function Name: GROUP\_KEY

Type: BOOLEAN

Valid Values: true, false

Default: false

A boolean value to indicate whether this input attribute is a part of the

unpivot group key.

Name: INPUT\_ROLE

Type: STRING

Valid Values: NA\_ADDRESS, NA\_ADDRESS2, NA\_CITY, NA\_COUNTRYCODE,

NA\_COUNTRYNAME, NA\_FIRMNAME, NA\_FIRSTNAME, NA\_FIRSTPARTNAME, NA\_LASTLINE,

NA\_LASTLINE\_2, NA\_LASTNAME, NA\_LASTPARTNAME, NA\_LINE1, NA\_ LINE10, NA\_LINE2,

NA\_LINE3, NA\_LINE4, NA\_LINE5, NA\_LINE6, NA\_LINE7, NA\_LINE8, NA\_LINE9,

NA\_LOCALITYNAME, NA\_LOCALITY\_2, NA\_LOCALITY\_3, NA\_LOCALITY\_4,

NA\_MIDDLENAME, NA\_MIDDLENAME2, NA\_MIDDLENAME3, NA\_ NEIGHBORHOOD, NA\_NONE,

NA\_PASSTHRU, NA\_PERSON, NA\_PERSON2, NA\_PERSON3, NA\_POSTALCODE, NA\_POSTNAME,

NA\_PRENAME, NA\_PRIMARYADDRESS, NA\_SECONDARYADDRESS, NA\_STATE

Default: NA\_NONE

Assigns a name-address input role to the selected input attribute

Name: INSTANCE

Type: STRING

Valid Values: NA\_INSTANCE\_FIFTH, NA\_INSTANCE\_FIRST, NA\_INSTANCE\_ FOURTH,

NA\_INSTANCE\_SECOND, NA\_INSTANCE\_SIXTH, NA\_INSTANCE\_THIRD

Default: NA\_INSTANCE\_FIRST

The instance option is used when an address contains multiple names, you can specify which name in the group should be used. In addition, you can use this option to assign an address type to a miscellaneous address component.

Name: IS\_CAST\_TARGET Type: BOOLEAN Valid Values: true, false Default: false

#### Description not available.

Name: IS\_OPTIONAL Type: BOOLEAN Valid Values: true, false Default: false If true, the input is not required to be connected

Name: IS\_PREDEFINED\_CONSTANT Type: BOOLEAN Valid Values: true, false Default: false Description not available.

Name: LENGTH Type: NUMBER Valid Values: N/A Default: 0 The data length value of the attribute

Name: LEVEL\_ATTRIBUTE\_COLNAME\_NAME Type: STRING Valid Values: N/A Default: '' Column name in the AW staging table and source view for this attribute.

Name: LEVEL\_ATTRIBUTE\_LEVEL\_INDICATOR\_COLNAME Type: STRING Valid Values: N/A Default: '' Level indicating columns name. This level will contain the name of the name of the level this parent reference belongs to. This is relavant only for skip level hierarchies.

Name: LEVEL\_ATTRIBUTE\_NAME Type: STRING Valid Values: N/A

Default: ''

The name of the Level Attribute.

Name: LEVEL\_RELATIONSHIP\_NAME Type: STRING Valid Values: N/A Default: '' The level relationship name associated to this attribute.

Name: LOAD\_COLUMN\_WHEN\_INSERTING\_ROW Type: STRING(3) Valid Values: NO, YES Default: YES A boolean value to indicate whether this attribute will particiate in the insert load operation.

Name: LOAD\_COLUMN\_WHEN\_UPDATING\_ROW Type: STRING(3) Valid Values: NO, YES Default: YES A boolean value to indicate whether this attribute will particiate in the update load operation.

Name: LOOKUP\_ATTRIBUTE\_ROLE

Type: STRING Valid Values: DIMENSION\_KEY, END\_DATE, NATURAL\_KEY, NONE, PREV\_ VALUE,

START\_DATE, SURROGATE\_KEY, TRIGGER

Default: NONE

The type of role to indicate how this attribute will be used in history logging. History As Previous Value indicates that this attribute will be used to keep previous value. Surrogate Identifier indicates that this attribute will be used to keep the surrogate identifier. Natural Identifier indicates that this attribute will be used to keep the natural identifier. Effective Time indicates that this attribute will be used as the effective time of the version. Expiration Time indicates that this attribute will be used as the expiration time of the version. Trigger indicates that this

attribute will be used to trigger history logging. If none is specified, this attribute will be used to keep current value.

Name: MATCHING\_ROW Type: NUMBER Valid Values: 1 - 1000 Default: 1 An positive integer to indicate from which row within the unpivot group this output attribute obtains its data.

Name: MATCH\_COLUMN\_WHEN\_DELETING\_ROW Type: STRING(3) Valid Values: NO, YES Default: YES A boolean value to indicate whether this attribute will be used to construct the matching criteria between the incoming data and the existing data on the target during the delete load operation.

Name: MATCH\_COLUMN\_WHEN\_UPDATING\_ROW Type: STRING(3) Valid Values: NO, YES Default: YES A boolean value to indicate whether this attribute will be used to construct the matching criteria between the incoming data and the existing data on the target during the update load operation.

Name: MERGE\_ATTR Type: STRING Valid Values: N/A Default: '' Related merge attribute

Name: OUTPUT\_COMPONENT

Type: STRING

Valid Values: NA\_ADDRESS, NA\_ADDRESS2, NA\_ADDRESSCORRECTED, NA\_ ADDRESSTYPE,

NA\_AUTO\_ZONE\_IND, NA\_BOXNAME, NA\_BOXNUMBER, NA\_ BUILDINGNAME, NA\_CART,

NA\_CBSA\_CODE, NA\_CBSA\_DESC, NA\_CENSUSID, NA\_CHECKDIGIT, NA\_CITY,

NA\_CITYCORRECTED, NA\_CITYMATCH, NA\_CITYWARNING, NA\_CITY\_ ABBREV,

NA\_CITY\_ABBREV\_2, NA\_CITY\_ALTERNATE, NA\_COMPLEX, NA COUNTRYCODE,

NA\_COUNTRYCODE3, NA\_COUNTRYNAME, NA\_COUNTYNAME, NA DELIVERYBEATCODE,

NA\_DELIVERYOFFICECODE, NA\_DELIVERYPOINT, NA\_EMAIL, NA\_EXTRA\_1, NA\_EXTRA\_10,

NA\_EXTRA\_11, NA\_EXTRA\_12, NA\_EXTRA\_13, NA\_EXTRA\_14, NA\_EXTRA\_15,

NA\_EXTRA\_16, NA\_EXTRA\_17, NA\_EXTRA\_18, NA\_EXTRA\_19, NA\_EXTRA\_2,

NA\_EXTRA\_20, NA\_EXTRA\_3, NA\_EXTRA\_4, NA\_EXTRA\_5, NA\_EXTRA\_6, NA\_ EXTRA\_7,

NA\_EXTRA\_8, NA\_EXTRA\_9, NA\_FIPS, NA\_FIPSCOUNTY, NA\_FIPS\_PLACE\_ CODE,

NA\_FIRMCOUNT, NA\_FIRMNAME, NA\_FIRM\_LOC, NA\_FIRSTNAME, NA FIRSTNAMESTD,

NA\_GENDER, NA\_GEO\_MATCH\_PREC, NA\_INSTALLATIONNAME, NA\_ INSTALLATIONTYPE,

NA\_ISADDRESSVERIFIABLE, NA\_ISFOUND, NA\_ISGOODADDRESS, NA\_ ISGOODGROUP,

NA\_ISGOODNAME, NA\_ISPARSED, NA\_LACS, NA\_LASTLINE, NA\_LASTLINE\_2,

NA\_LASTNAME, NA\_LATITUDE, NA\_LOCALITYCODE, NA\_LOCALITYNAME, NA\_LOCALITY\_2,

NA\_LOCALITY\_3, NA\_LOCALITY\_4, NA\_LONGITUDE, NA\_LOT, NA\_LOT ORDER, NA\_MCD,

NA\_MIDDLENAME, NA\_MIDDLENAME2, NA\_MIDDLENAME2STD, NA\_ MIDDLENAME3,

NA\_MIDDLENAME3STD, NA\_MIDDLENAMESTD, NA\_MISCADDRESS, NA\_MSA,

NA\_NAMEDESIGNATOR, NA\_NAMEWARNING, NA\_NAME\_FIRM\_EXTRA, NA NEIGHBORHOOD,

NA\_NONAMBIGUOUSMATCH, NA\_NONE, NA\_NP\_SEC\_ADDR, NA\_NP\_UNIT\_ DESIG,

NA\_NP\_UNIT\_NBR, NA\_OTHERPOSTNAME, NA\_PARSESTATUS, NA PARSESTATUSDESC,

NA\_PARSINGCOUNTRY, NA\_PASSTHRU, NA\_PERSON, NA\_PERSONCOUNT, NA\_PHONE,

NA\_POSTALCODE, NA\_POSTALCODECORRECTED, NA POSTALCODEFORMATTED,

NA\_POSTDIRECTIONAL, NA\_POSTNAME, NA\_PREDIRECTIONAL, NA\_ PRENAME,

NA\_PRIMARYADDRESS, NA\_PRIM\_NAME\_2, NA\_RELATIONSHIP, NA\_ ROUTENAME,

NA\_ROUTENUMBER, NA\_SECONDARYADDRESS, NA\_SSN, NA\_STATE,

NA\_STREETCOMPCORRECTED, NA\_STREETCOMPMATCH, NA\_ STREETCORRECTED,

NA\_STREETNAME, NA\_STREETNAMEMATCH, NA\_STREETNUMBER, NA\_ STREETNUMBERMATCH,

NA\_STREETTYPE, NA\_STREETWARNING, NA\_TITLE, NA\_UNITDESIGNATOR,

NA\_UNITNUMBER, NA\_URBANIZATIONNAME, NA\_URBAN\_IND, NA\_ZIP4, NA\_ZIP5

Default: NA\_NONE

Assigns a Name and Address output component to the selected output attribute.

Name: PARAMETER\_POSITION

Type: NUMBER

Valid Values: N/A

Default: 0

The position of the argument in the table function signature corresponding to this parmater

Name: PIVOT\_EXPRESSION

Type: STRING

Valid Values: N/A

Default: ''

A comma-separated expression that gives the input attribute to be used for each output row in the pivot group.

Name: PRECISION Type: NUMBER Valid Values: N/A Default: 0 The data precision value of the attribute

Name: REFERENCED\_LEVEL\_ATTRIBUTE\_NAME Type: STRING Valid Values: N/A Default: '' The bound name of the parent level attribute associated to this attribute. Name: REFERENCED\_LEVEL\_NAME Type: STRING Valid Values: N/A Default: '' The bound name of the parent level group associated to this attribute.

Name: REFERENCING\_TYPE

Type: STRING

Valid Values: LOOKUP\_KEY, NONE, REFERENCE\_KEY\_ALL, REFERENCE\_KEY\_ **ONLY** 

Default: NONE

The type of reference to indicate how this attribute participates in resolving existing level relationships and level implementations. If Lookup Reference Attribute is specified, this attribute will be used as lookup attribute upon parent level to resolve level implementations during loading. If Level Relationship Attribute (Snowflake) is specified, this attribute will be directly used as level relationship attribute and no lookup upon parent level would be performed during loading. If Level Relationship Attribute (Star) is specified, this attribute will be directly used as level relationship attribute, as well as lookup attribute upon parent level to resolve level implementations during loading. If none is specified, this attribute does not participate in any level relationship.

Name: SCALE Type: NUMBER Valid Values: N/A Default: 0 The data scale value of the attribute

Name: SKIP\_LEVEL\_DIMENSION Type: STRING Valid Values: NO, YES Default: NO Indicates whether this level has a skip level parent.

Name: TYPE\_ATTRIBUTE\_NAME Type: STRING

## Valid Values: N/A

Default: ''

The name of the field of the PLS Record or attribute of the Object Type or column of the ROWTYPE that corresponds to this attribute. This property is not applicable if the return type is TABLE of SCALAR.

Name: UNPIVOT\_EXPRESSION Type: STRING Valid Values: N/A Default: NULL An expression that gives the input attribute to be used as the output of this attribute.

Name: UPDATE\_OPERATION Type: STRING(3) Valid Values:  $+=, -=, =, =-, =| \ | \ | \ | =$ Default: =

The computation to be performed on this attribute between the incoming data and the existing data on the target during the update load operation.

Name: VALUETYPE Type: STRING Valid Values: NEW, NEW\_OLD, OLD Default: NEW\_OLD Specifies the value type of this attribute

Note:

1. N/A means any valid character in supported character set.

2. '' represents an empty string

propertyNameList The list of properties.

## **See Also**

 OMBRETRIEVE, OMBALTER PLSQL\_REF\_CURSOR\_TYPE, OMBCREATE PLSQL\_REF\_CURSOR\_TYPE, OMBDROP PLSQL\_REF\_CURSOR\_TYPE

# **OMBRETRIEVE PLSQL\_TABLE\_TYPE**

## **Purpose**

Retrieve details of the Table Type.

## **Prerequisites**

Should be in the context of a Package.

## **Syntax**

```
retrievePlSqlTableTypeCommand = OMBRETRIEVE PLSQL_TABLE_TYPE 
      "QUOTED_STRING" "retrievePlSqlTableTypeClause"
retrievePlSqlTableTypeClause = GET "getPropertiesClause"
getPropertiesClause = PROPERTIES "(" "propertyNameList" ")"
propertyNameList = "UNQUOTED_STRING" { "," "UNQUOTED_STRING" }
```
## **Keywords And Parameters**

retrievePlSqlTableTypeCommand

Retrieves the details of the Table Type with the given name.

retrievePlSqlTableTypeClause

Retrieves the properties of the table type with the given name.

getPropertiesClause This clause retrieves all the properties.

Basic properties for PLSQL\_TABLE\_TYPE:

Name: BUSINESS\_NAME Type: STRING(200) Valid Values: N/A Default: '' Business name of the Table Type

Name: DESCRIPTION Type: STRING(4000) Valid Values: N/A Default: '' Description of the Table Type

Name: RETURN\_TYPE

Type: STRING(20) Valid Values: NUMBER, VARCHAR2, VARCHAR, DATE, FLOAT Default: '' Return type of the Table Type. This can be a scalar type or a PLSQL Record Type.

Properties for PLSQL\_TABLE\_TYPE:

Name: GENERATION\_COMMENTS Type: STRING Valid Values: N/A Default: '' Enter additional comments for the generated code.

#### Properties for ATTRIBUTE:

Name: ADDRESS\_TYPE

Type: STRING

Valid Values: NA\_ADDRTYPE\_DUAL, NA\_ADDRTYPE\_NORMAL

Default: NA\_ADDRTYPE\_NORMAL

You can designate an address type as Normal or Dual. For example, a dual address occurs when a record contains both a street address and a P.O. Box; this is common with business data. A normal address contains only one type of address.

Name: ATTRIBUTE\_ROLE

Type: STRING

Valid Values: END\_DATE, LOOKUP\_ACTIVE\_DATE, MEASURE, NATURAL\_KEY, NONE,

PARENT\_NATURAL\_KEY, PARENT\_REF\_KEY, PARENT\_SURROGATE\_KEY, PREV\_ VALUE,

START\_DATE, SURROGATE\_KEY, TRIGGER

Default: NONE

The type of role to indicate how this attribute will be used in history logging. History As Previous Value indicates that this attribute will be used to keep previous value. Surrogate Identifier indicates that this attribute will be used to keep the surrogate identifier. Natural Identifier indicates that this attribute will be used to keep the natural identifier. Effective Time indicates that this attribute will be used as the effective time of the version. Expiration Time indicates that this attribute will be used as the expiration time of the version. Trigger indicates that this attribute will be used to trigger history logging. If none is specified, this attribute will be used to keep current value.

Name: BINDING\_COLUMN\_NAME Type: STRING Valid Values: N/A Default: '' The binding column name for this attribute

Name: DATA\_TYPE Type: STRING Valid Values: N/A Default: '' The data type of the attribute

Name: DEFAULT\_VALUE Type: STRING Valid Values: N/A Default: '' The Default Value for the function input parameter

Name: DIMENSION\_ATTRIBUTE\_NAME Type: STRING Valid Values: N/A Default: '' The dimension attribute referenced to by this level attribute.

Name: EXPRESSION Type: STRING Valid Values: N/A Default: '' The output expression for the attribute Name: FIELD\_DATA\_TYPE

Type: STRING

Valid Values: BYTEINT, CHAR, DATE, DECIMAL, DECIMAL EXTERNAL, DOUBLE,

FLOAT, FLOAT EXTERNAL, GRAPHIC, GRAPHIC EXTERNAL, INTEGER, INTEGER

EXTERNAL, INTEGER UNSIGNED, INTERVAL DAY TO SECOND, INTERVAL YEAR TO MONTH,

LONG VARRAW, RAW, SMALLINT, SMALLINT UNSIGNED, TIMESTAMP, TIMESTAMP WITH

LOCAL TIME ZONE, TIMESTAMP WITH TIME ZONE, VARCHAR, VARCHARC, VARGRAPHIC,

VARRAW, VARRAWC, ZONED, ZONED EXTERNAL

Default: CHAR

SQL Data Type of the field in the file to which this operator is bound.

Name: FIELD\_DATA\_TYPE\_LENGTH Type: NUMBER Valid Values: N/A Default: 0 Field Length of the field in the file to which this operator is bound.

Name: FIELD\_DATA\_TYPE\_PRECISION Type: NUMBER Valid Values: N/A Default: 0 Field Precision of the field in the file to which this operator is bound.

Name: FIELD\_DATA\_TYPE\_SCALE Type: NUMBER Valid Values: N/A Default: 0 Field Scale of the field in the file to which this operator is bound.

Name: FIELD\_DEFAULTIF\_VALUE Type: STRING Valid Values: N/A Default: '' The expression that indicates the value of the field is blank or zero, based on the datatype.

Name: FIELD\_END\_POSITION Type: NUMBER Valid Values: N/A Default: 0 The ending position of the field in the file

Name: FIELD\_MASK Type: STRING Valid Values: N/A Default: '' The mask for the field

Name: FIELD\_NULLIF\_VALUE Type: STRING Valid Values: N/A Default: '' The expression that indicates the value of the field is null

Name: FIELD\_START\_POSITION Type: NUMBER Valid Values: N/A Default: 0 The starting position of the field in the file

Name: FRACTIONAL\_SECONDS\_PRECISION Type: NUMBER Valid Values: N/A Default: 0 The data fractional seconds precision value of the attribute

Name: FUNCTION\_RETURN Type: BOOLEAN Valid Values: true, false Default: false Specifies whether this output is the return value of this function Name: GROUP\_KEY Type: BOOLEAN Valid Values: true, false Default: false A boolean value to indicate whether this input attribute is a part of the unpivot group key.

Name: INPUT\_ROLE

Type: STRING

Valid Values: NA\_ADDRESS, NA\_ADDRESS2, NA\_CITY, NA\_COUNTRYCODE,

NA\_COUNTRYNAME, NA\_FIRMNAME, NA\_FIRSTNAME, NA\_FIRSTPARTNAME, NA\_LASTLINE,

NA\_LASTLINE\_2, NA\_LASTNAME, NA\_LASTPARTNAME, NA\_LINE1, NA\_ LINE10, NA\_LINE2,

NA\_LINE3, NA\_LINE4, NA\_LINE5, NA\_LINE6, NA\_LINE7, NA\_LINE8, NA\_LINE9,

NA\_LOCALITYNAME, NA\_LOCALITY\_2, NA\_LOCALITY\_3, NA\_LOCALITY\_4,

NA\_MIDDLENAME, NA\_MIDDLENAME2, NA\_MIDDLENAME3, NA\_ NEIGHBORHOOD, NA\_NONE,

NA\_PASSTHRU, NA\_PERSON, NA\_PERSON2, NA\_PERSON3, NA\_POSTALCODE, NA\_POSTNAME,

NA\_PRENAME, NA\_PRIMARYADDRESS, NA\_SECONDARYADDRESS, NA\_STATE

Default: NA\_NONE

Assigns a name-address input role to the selected input attribute

Name: INSTANCE

Type: STRING

Valid Values: NA\_INSTANCE\_FIFTH, NA\_INSTANCE\_FIRST, NA\_INSTANCE\_ FOURTH,

NA\_INSTANCE\_SECOND, NA\_INSTANCE\_SIXTH, NA\_INSTANCE\_THIRD

Default: NA\_INSTANCE\_FIRST

The instance option is used when an address contains multiple names, you can specify which name in the group should be used. In addition, you can use this option to assign an address type to a miscellaneous address component.

Name: IS\_CAST\_TARGET Type: BOOLEAN Valid Values: true, false

Default: false Description not available.

Name: IS\_OPTIONAL Type: BOOLEAN Valid Values: true, false Default: false If true, the input is not required to be connected

Name: IS\_PREDEFINED\_CONSTANT Type: BOOLEAN Valid Values: true, false Default: false Description not available.

Name: LENGTH Type: NUMBER Valid Values: N/A Default: 0 The data length value of the attribute

Name: LEVEL\_ATTRIBUTE\_COLNAME\_NAME Type: STRING Valid Values: N/A Default: '' Column name in the AW staging table and source view for this attribute.

Name: LEVEL\_ATTRIBUTE\_LEVEL\_INDICATOR\_COLNAME Type: STRING Valid Values: N/A Default: '' Level indicating columns name. This level will contain the name of the name of the level this parent reference belongs to. This is relavant only for skip level hierarchies.

Name: LEVEL\_ATTRIBUTE\_NAME Type: STRING

Valid Values: N/A Default: '' The name of the Level Attribute.

Name: LEVEL\_RELATIONSHIP\_NAME Type: STRING Valid Values: N/A Default: '' The level relationship name associated to this attribute.

Name: LOAD\_COLUMN\_WHEN\_INSERTING\_ROW Type: STRING(3) Valid Values: NO, YES Default: YES A boolean value to indicate whether this attribute will particiate in the insert load operation.

Name: LOAD\_COLUMN\_WHEN\_UPDATING\_ROW Type: STRING(3) Valid Values: NO, YES Default: YES A boolean value to indicate whether this attribute will particiate in the update load operation.

Name: LOOKUP\_ATTRIBUTE\_ROLE

Type: STRING

Valid Values: DIMENSION\_KEY, END\_DATE, NATURAL\_KEY, NONE, PREV\_ VALUE,

START\_DATE, SURROGATE\_KEY, TRIGGER

Default: NONE

The type of role to indicate how this attribute will be used in history logging. History As Previous Value indicates that this attribute will be used to keep previous value. Surrogate Identifier indicates that this attribute will be used to keep the surrogate identifier. Natural Identifier indicates that this attribute will be used to keep the natural identifier. Effective Time indicates that this attribute will be used as the effective time of the version. Expiration Time indicates that this attribute will be

used as the expiration time of the version. Trigger indicates that this attribute will be used to trigger history logging. If none is specified, this attribute will be used to keep current value.

Name: MATCHING\_ROW Type: NUMBER Valid Values: 1 - 1000 Default: 1 An positive integer to indicate from which row within the unpivot group this output attribute obtains its data.

Name: MATCH\_COLUMN\_WHEN\_DELETING\_ROW Type: STRING(3) Valid Values: NO, YES Default: YES A boolean value to indicate whether this attribute will be used to construct the matching criteria between the incoming data and the existing data on the target during the delete load operation.

Name: MATCH\_COLUMN\_WHEN\_UPDATING\_ROW Type: STRING(3) Valid Values: NO, YES Default: YES A boolean value to indicate whether this attribute will be used to construct the matching criteria between the incoming data and the existing data on the target during the update load operation.

Name: MERGE\_ATTR Type: STRING Valid Values: N/A Default: '' Related merge attribute

Name: OUTPUT\_COMPONENT Type: STRING Valid Values: NA\_ADDRESS, NA\_ADDRESS2, NA\_ADDRESSCORRECTED, NA\_ ADDRESSTYPE,

NA\_AUTO\_ZONE\_IND, NA\_BOXNAME, NA\_BOXNUMBER, NA\_ BUILDINGNAME, NA\_CART,

NA\_CBSA\_CODE, NA\_CBSA\_DESC, NA\_CENSUSID, NA\_CHECKDIGIT, NA\_CITY,

NA\_CITYCORRECTED, NA\_CITYMATCH, NA\_CITYWARNING, NA\_CITY\_ ABBREV,

NA\_CITY\_ABBREV\_2, NA\_CITY\_ALTERNATE, NA\_COMPLEX, NA COUNTRYCODE,

NA\_COUNTRYCODE3, NA\_COUNTRYNAME, NA\_COUNTYNAME, NA DELIVERYBEATCODE,

NA\_DELIVERYOFFICECODE, NA\_DELIVERYPOINT, NA\_EMAIL, NA\_EXTRA\_1, NA\_EXTRA\_10,

NA\_EXTRA\_11, NA\_EXTRA\_12, NA\_EXTRA\_13, NA\_EXTRA\_14, NA\_EXTRA\_15,

NA\_EXTRA\_16, NA\_EXTRA\_17, NA\_EXTRA\_18, NA\_EXTRA\_19, NA\_EXTRA\_2,

NA\_EXTRA\_20, NA\_EXTRA\_3, NA\_EXTRA\_4, NA\_EXTRA\_5, NA\_EXTRA\_6, NA\_ EXTRA\_7,

NA\_EXTRA\_8, NA\_EXTRA\_9, NA\_FIPS, NA\_FIPSCOUNTY, NA\_FIPS\_PLACE CODE,

NA\_FIRMCOUNT, NA\_FIRMNAME, NA\_FIRM\_LOC, NA\_FIRSTNAME, NA\_ FIRSTNAMESTD,

NA\_GENDER, NA\_GEO\_MATCH\_PREC, NA\_INSTALLATIONNAME, NA\_ INSTALLATIONTYPE,

NA\_ISADDRESSVERIFIABLE, NA\_ISFOUND, NA\_ISGOODADDRESS, NA\_ ISGOODGROUP,

NA\_ISGOODNAME, NA\_ISPARSED, NA\_LACS, NA\_LASTLINE, NA\_LASTLINE\_2,

NA\_LASTNAME, NA\_LATITUDE, NA\_LOCALITYCODE, NA\_LOCALITYNAME, NA\_LOCALITY\_2,

NA\_LOCALITY\_3, NA\_LOCALITY\_4, NA\_LONGITUDE, NA\_LOT, NA\_LOT\_ ORDER, NA\_MCD,

NA\_MIDDLENAME, NA\_MIDDLENAME2, NA\_MIDDLENAME2STD, NA\_ MIDDLENAME3,

NA\_MIDDLENAME3STD, NA\_MIDDLENAMESTD, NA\_MISCADDRESS, NA\_MSA,

NA\_NAMEDESIGNATOR, NA\_NAMEWARNING, NA\_NAME\_FIRM\_EXTRA, NA\_ NEIGHBORHOOD,

NA\_NONAMBIGUOUSMATCH, NA\_NONE, NA\_NP\_SEC\_ADDR, NA\_NP\_UNIT\_ DESIG,

NA\_NP\_UNIT\_NBR, NA\_OTHERPOSTNAME, NA\_PARSESTATUS, NA PARSESTATUSDESC,

NA\_PARSINGCOUNTRY, NA\_PASSTHRU, NA\_PERSON, NA\_PERSONCOUNT, NA\_PHONE,

NA\_POSTALCODE, NA\_POSTALCODECORRECTED, NA\_ POSTALCODEFORMATTED,

NA\_POSTDIRECTIONAL, NA\_POSTNAME, NA\_PREDIRECTIONAL, NA PRENAME,

NA\_PRIMARYADDRESS, NA\_PRIM\_NAME\_2, NA\_RELATIONSHIP, NA\_ ROUTENAME,

NA\_ROUTENUMBER, NA\_SECONDARYADDRESS, NA\_SSN, NA\_STATE,

NA\_STREETCOMPCORRECTED, NA\_STREETCOMPMATCH, NA\_ STREETCORRECTED,

NA\_STREETNAME, NA\_STREETNAMEMATCH, NA\_STREETNUMBER, NA\_ STREETNUMBERMATCH,

NA\_STREETTYPE, NA\_STREETWARNING, NA\_TITLE, NA\_UNITDESIGNATOR,

NA\_UNITNUMBER, NA\_URBANIZATIONNAME, NA\_URBAN\_IND, NA\_ZIP4, NA\_ZIP5

Default: NA\_NONE

Assigns a Name and Address output component to the selected output attribute.

Name: PARAMETER\_POSITION

Type: NUMBER

Valid Values: N/A

Default: 0

The position of the argument in the table function signature corresponding to this parmater

Name: PIVOT\_EXPRESSION

Type: STRING

Valid Values: N/A

Default: ''

A comma-separated expression that gives the input attribute to be used for each output row in the pivot group.

Name: PRECISION Type: NUMBER Valid Values: N/A Default: 0 The data precision value of the attribute

Name: REFERENCED\_LEVEL\_ATTRIBUTE\_NAME Type: STRING Valid Values: N/A Default: ''

The bound name of the parent level attribute associated to this attribute.

Name: REFERENCED\_LEVEL\_NAME Type: STRING Valid Values: N/A Default: '' The bound name of the parent level group associated to this attribute.

Name: REFERENCING\_TYPE

Type: STRING

Valid Values: LOOKUP\_KEY, NONE, REFERENCE\_KEY\_ALL, REFERENCE\_KEY\_ **ONLY** 

Default: NONE

The type of reference to indicate how this attribute participates in resolving existing level relationships and level implementations. If Lookup Reference Attribute is specified, this attribute will be used as lookup attribute upon parent level to resolve level implementations during loading. If Level Relationship Attribute (Snowflake) is specified, this attribute will be directly used as level relationship attribute and no lookup upon parent level would be performed during loading. If Level Relationship Attribute (Star) is specified, this attribute will be directly used as level relationship attribute, as well as lookup attribute upon parent level to resolve level implementations during loading. If none is specified, this attribute does not participate in any level relationship.

Name: SCALE Type: NUMBER Valid Values: N/A Default: 0 The data scale value of the attribute

Name: SKIP\_LEVEL\_DIMENSION Type: STRING Valid Values: NO, YES Default: NO Indicates whether this level has a skip level parent. Name: TYPE\_ATTRIBUTE\_NAME Type: STRING Valid Values: N/A Default: '' The name of the field of the PLS Record or attribute of the Object Type or column of the ROWTYPE that corresponds to this attribute. This property is not applicable if the return type is TABLE of SCALAR.

Name: UNPIVOT\_EXPRESSION

Type: STRING

Valid Values: N/A

Default: NULL

An expression that gives the input attribute to be used as the output of this attribute.

Name: UPDATE\_OPERATION Type: STRING(3) Valid Values:  $+=, -=, =, =-, =| \ | \ | \ | =$ Default: =

The computation to be performed on this attribute between the incoming data and the existing data on the target during the update load operation.

Name: VALUETYPE Type: STRING Valid Values: NEW, NEW\_OLD, OLD Default: NEW\_OLD Specifies the value type of this attribute

#### Note:

1. N/A means any valid character in supported character set.

2. '' represents an empty string

propertyNameList The list of properties.

## **See Also**

OMBRETRIEVE, OMBALTER PLSQL\_TABLE\_TYPE, OMBCREATE PLSQL\_TABLE\_TYPE, OMBDROP

PLSQL\_TABLE\_TYPE

# **OMBRETRIEVE PLUGGABLE\_MAPPING\_FOLDER**

## **Purpose**

Retrieve details of pluggable map folder such as its business name and description.

## **Prerequisites**

The current context of scripting must be a project.

## **Syntax**

```
retrievePluggableMappingFolderCommand = OMBRETRIEVE 
      PLUGGABLE_MAPPING_FOLDER "pluggableMapFolderName" GET ( PROPERTIES 
      "propertyKeyList" | "getReferenceIconSetClause" )
pluggableMapFolderName = "QUOTED_STRING"
propertyKeyList = "(" "propertyKey" { "," "propertyKey" } ")"
getReferenceIconSetClause = ( REF | REFERENCE ) ICONSET
propertyKey = "UNQUOTED_STRING"
```
## **Keywords And Parameters**

retrievePluggableMappingFolderCommand Retrieve the detail of a pluggable mapping such as its business name and description.

pluggableMapFolderName Name of the pluggable map folder.

propertyKeyList The list of property keys.

propertyKey A property key for an object.

Basic properties for MAPPING:

Name: BUSINESS\_NAME Type: STRING(200) Valid Values: N/A Default: '' Business name of the mapping

Name: DESCRIPTION Type: STRING(4000)

Valid Values: N/A Default: ''

Note:

- 1. N/A means any valid character in supported character set.
- 2. '' represents an empty string

**See Also**

OMBRETRIEVE

# **OMBRETRIEVE PLUGGABLE\_MAPPING**

#### **Purpose**

Retrieve details of pluggable mapping such as the number of operators and their connections.

#### **Prerequisites**

The current context of scripting must be a project or pluggable map folder.

#### **Syntax**

```
retrievePluggableMappingCommand = OMBRETRIEVE PLUGGABLE_MAPPING 
      "pluggableMapName" ( "retrieveOperatorOwnerDetailClause" | 
      "testConnectionClause" )
pluggableMapName = "QUOTED_STRING"
retrieveOperatorOwnerDetailClause = GET ( PROPERTIES "propertyKeyList" | 
      "getReferenceIconSetClause" | [ "operatorType" ] OPERATORS [ 
      "connectionConditionClause" ] | "childType" ) | "getChildDetailClause"
       | "operatorLocator" "getOperatorDetailClause"
testConnectionClause = HAS CONNECTION FROM "mappableBottomUpLocator" TO 
      "mappableBottomUpLocator"
propertyKeyList = "(" "propertyKey" { "," "propertyKey" } ")"
getReferenceIconSetClause = ( REF | REFERENCE ) ICONSET
operatorType = PLUGGABLE_MAPPING | "UNQUOTED_STRING"
connectionConditionClause = CONNECTED ( FROM "mappableBottomUpLocator" | 
     TO "mappableBottomUpLocator" )
childType = "UNQUOTED_STRING"
getChildDetailClause = ( "childType" "childName" )+ GET ( PROPERTIES 
      "propertyKeyList" | "childType" )
operatorLocator = [ "pluggableMapLocator" ] OPERATOR "operatorName"
getOperatorDetailClause = GET ( PROPERTIES "propertyKeyList" | [ 
      "groupDirection" ] GROUPS [ "connectionConditionClause" ] | 
     BOUND_OBJECT | "childType" ) | "getChildDetailClause" | "groupLocator"
       "getGroupDetailClause"
mappableBottomUpLocator = "operatorBottomUpLocator" | 
      "groupBottomUpLocator" | "attributeBottomUpLocator"
propertyKey = "UNQUOTED_STRING"
childName = "QUOTED_STRING"
pluggableMapLocator = ( PLUGGABLE_MAPPING "pluggableMapName" [ 
      "pluggableMapLocator" ] )
operatorName = "QUOTED_STRING"
groupDirection = INPUT | OUTPUT | INPUT_OUTPUT
groupLocator = GROUP "groupName"
getGroupDetailClause = GET ( PROPERTIES "propertyKeyList" | ATTRIBUTES [ 
      "connectionConditionClause" ] | "childType" ) | "getChildDetailClause"
       | "attributeLocator" "getAttributeDetailClause"
operatorBottomUpLocator = OPERATOR "operatorName" [ 
      "pluggableMapBottomUpLocator" ]
groupBottomUpLocator = GROUP "groupName" OF "operatorBottomUpLocator"
attributeBottomUpLocator = ATTRIBUTE "attributeName" OF 
      "groupBottomUpLocator"
groupName = "QUOTED_STRING"
attributeLocator = ATTRIBUTE "attributeName"
getAttributeDetailClause = GET ( PROPERTIES "propertyKeyList" | 
     BOUND_OBJECT | "childType" ) | "getChildDetailClause"
pluggableMapBottomUpLocator = ( OF PLUGGABLE_MAPPING "pluggableMapName" [ 
      "pluggableMapBottomUpLocator" ] )
```
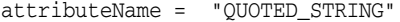

#### **Keywords And Parameters**

retrievePluggableMappingCommand

Retrieve the detail of a pluggable mapping such as how many mapping operators are there are which mapping operators are connected to each other.

pluggableMapName Name of the pluggable map.

retrieveOperatorOwnerDetailClause Retrieve the desired detail of a mapping or a pluggable mapping.

testConnectionClause

Verify if there is a connection between mapping operators, mapping groups or mapping attributes.

propertyKeyList The list of property keys.

operatorType

Type of a mapping operator. The following operator types are available:

ADVANCED\_QUEUE, AGGREGATOR, ANYDATA\_CAST, CONSTANT, CONSTRUCT\_OBJECT, CUBE,

DATA\_GENERATOR, DEDUPLICATOR, DIMENSION, EXPAND\_OBJECT, EXPRESSION,

EXTERNAL\_TABLE, FILTER, FLAT\_FILE, INPUT\_PARAMETER, INPUT\_ SIGNATURE,

ITERATOROPERATOR, JOINER, KEY\_LOOKUP, LCRCAST, LCRSPLITTER, MATCHMERGE,

MATERIALIZED\_VIEW, NAME\_AND\_ADDRESS, OUTPUT\_PARAMETER, OUTPUT\_SIGNATURE,

PIVOT, PLUGGABLE\_MAPPING, POSTMAPPING\_PROCESS, PREMAPPING\_ PROCESS,

SEQUENCE, SET\_OPERATION, SORTER, SPLITTER, TABLE, TABLE\_FUNCTION,

TRANSFORMATION, UNPIVOT, VIEW.

connectionConditionClause

List objects only if they are connected from or to objects specified in the

connection condition.

childType

Type of a child that belongs to map, mapping operator, mapping group or mapping attribute.

getChildDetailClause

Get the desired detail of a child object that belongs to the mapping, map variable, mapping operator, mapping group or mapping attribute.

operatorLocator Location of a mapping operator.

getOperatorDetailClause Get the desired detail of a mapping operator.

mappableBottomUpLocator Location of the object to be bound to a mapping mapping operator or mapping attribute.

propertyKey A property key for an object.

Basic properties for MAPPING:

Name: BUSINESS\_NAME Type: STRING(200) Valid Values: N/A Default: '' Business name of the mapping

Name: DESCRIPTION Type: STRING(4000) Valid Values: N/A Default: '' Description of the mapping Basic properties for OPERATOR:

Name: BUSINESS\_NAME Type: STRING(200) Valid Values: N/A Default: '' Business name of the operator

Name: DESCRIPTION Type: STRING(4000) Valid Values: N/A Default: '' Description of the operator

Basic properties for GROUP:

Name: BUSINESS\_NAME Type: STRING(200) Valid Values: N/A Default: '' Business name of the group

Name: DESCRIPTION Type: STRING(4000) Valid Values: N/A Default: '' Description of the group

Basic properties for ATTRIBUTE:

Name: BUSINESS\_NAME Type: STRING(200) Valid Values: N/A Default: '' Business name of the attribute

#### Name: DESCRIPTION

Type: STRING(4000) Valid Values: N/A Default: '' Description of the attribute

Name: DATATYPE

Type: STRING(20)

Valid Values: BINARY\_DOUBLE, BINARY\_FLOAT, BLOB, CHAR, CLOB, DATE, FLOAT,

INTEGER, INTERVAL DAY TO SECOND, INTERVAL YEAR TO MONTH, NCHAR, NCLOB,

NUMBER, NVARCHAR2, RAW, TIMESTAMP, TIMESTAMP WITH LOCAL TIME ZONE,

TIMESTAMP WITH TIME ZONE, VARHCAR, VARCHAR2, XMLTYPE

Default: ''

Datatype of the Attribute

Name: LENGTH Type: NUMBER Valid Values: N/A Default: 0 Length of the attribute.

Name: PRECISION Type: NUMBER Valid Values: N/A Default: 0 Precision of the attribute.

Name: SCALE

Type: NUMBER Valid Values: N/A Default: 0 Scale of the attribute.

Name: FRACTIONAL\_SECONDS\_PRECISION Type: NUMBER Valid Values: 0 - 9

Default: 0 The precision of a timestamp or interval.

Properties for PLUGGABLE\_MAPPING:

Name: TARGET\_LOAD\_ORDER Type: STRING(65535) Valid Values: N/A Default: '' The Target Load Order property allows you to determine the order in which

multiple targets within the same mapping get loaded. Warehouse Builder determines a default order based on the FK relationships. However, using the property you can overrule that default order.

Properties for GROUP:

Name: COMMANDTYPE Type: STRING Valid Values: ALL\_COMMAND\_TYPES, DELETE, INSERT, UPDATE Default: ALL\_COMMAND\_TYPES The operation causing the change described by the LCR

Name: DEFAULT\_EXPIRATION\_TIME\_OF\_OPEN\_RECORD Type: STRING Valid Values: N/A Default: NULL A date value to be served as the expiration time of a newly created open record.

Name: DIMENSION\_KEY Type: STRING(32) Valid Values: N/A Default: '' The column in which dimension key value is to be stored when this is a target of star schema.
Name: EXPRESSION\_INOUT Type: STRING Valid Values: N/A Default: '' Description not available.

Name: EXPRESSION\_OUT Type: STRING Valid Values: N/A Default: '' Description not available.

Name: EXTRACTING\_TYPE Type: STRING Valid Values: FROM\_ALL, FROM\_CURRENT Default: FROM\_CURRENT The extracting operation to be performed when this is a source. If Extract Current Only (Type 2 Only) is specified, only current records will be extracted. If Extract All is specified, all records will be extracted.

Name: GROUP\_TYPE Type: STRING Valid Values: REF\_CURSOR, SCALAR Default: SCALAR This property specifies whether the input parameter is a scalar or a ref cursor type

Name: INTERNAL\_TABLE Type: STRING Valid Values: N/A Default: '' Internal staging table for this operator group

Name: LEVEL\_BOUND\_NAME Type: STRING Valid Values: N/A

Default: '' The bound name of this level.

Name: MODULENAME Type: STRING Valid Values: N/A Default: '' Description not available.

Name: PARAMETER\_POSITION Type: NUMBER Valid Values: N/A Default: 0 The position of the argument in the table function signature corresponding to this parameter group

Name: RECORD\_TYPE\_VALUES Type: STRING Valid Values: N/A Default: '' Record Type Values.

Name: RETURN\_TABLE\_OF\_SCALAR Type: BOOLEAN Valid Values: true, false Default: false This property specifies whether the return of the table function is a TABLE of SCALAR or not.

Name: ROW\_LOCATOR Type: STRING Valid Values: N/A Default: '' An expression indicating which attribute within the input group is the row locator.

Name: ROW\_LOCATOR\_VALUES

Type: STRING Valid Values: N/A Default: NULL, NULL A comma-separated expressions that gives the possible values of the row locator within a unpivot group.

Name: SLOWLY\_CHANGING\_TYPE Type: STRING Valid Values: TYPE1, TYPE2, TYPE3 Default: TYPE2 The slowly changing type of this target.

Name: SPLIT\_CONDITION Type: STRING Valid Values: N/A Default: '' Condition that defines when to perform the attribute maps for the attributes in this group.

Name: TABLENAME Type: STRING Valid Values: N/A Default: '' The source table corresponding to the LCR

Name: TARGET\_TABLE\_NAME Type: STRING(32) Valid Values: N/A Default: '' The table name bound to this target.

Properties for ATTRIBUTE:

Name: ADDRESS\_TYPE Type: STRING Valid Values: NA\_ADDRTYPE\_DUAL, NA\_ADDRTYPE\_NORMAL

### Default: NA\_ADDRTYPE\_NORMAL

You can designate an address type as Normal or Dual. For example, a dual address occurs when a record contains both a street address and a P.O. Box; this is common with business data. A normal address contains only one type of address.

### Name: ATTRIBUTE\_ROLE

Type: STRING

Valid Values: END\_DATE, LOOKUP\_ACTIVE\_DATE, MEASURE, NATURAL\_KEY, NONE,

PARENT\_NATURAL\_KEY, PARENT\_REF\_KEY, PARENT\_SURROGATE\_KEY, PREV\_ VALUE,

START\_DATE, SURROGATE\_KEY, TRIGGER

Default: NONE

The type of role to indicate how this attribute will be used in history logging. History As Previous Value indicates that this attribute will be used to keep previous value. Surrogate Identifier indicates that this attribute will be used to keep the surrogate identifier. Natural Identifier indicates that this attribute will be used to keep the natural identifier. Effective Time indicates that this attribute will be used as the effective time of the version. Expiration Time indicates that this attribute will be used as the expiration time of the version. Trigger indicates that this attribute will be used to trigger history logging. If none is specified, this attribute will be used to keep current value.

Name: BINDING\_COLUMN\_NAME Type: STRING Valid Values: N/A Default: '' The binding column name for this attribute

Name: DATA\_TYPE Type: STRING Valid Values: N/A Default: '' The data type of the attribute

#### Name: DEFAULT\_VALUE

Type: STRING Valid Values: N/A Default: '' The Default Value for the function input parameter

Name: DIMENSION\_ATTRIBUTE\_NAME Type: STRING Valid Values: N/A Default: '' The dimension attribute referenced to by this level attribute.

Name: EXPRESSION Type: STRING Valid Values: N/A Default: '' The output expression for the attribute

Name: FIELD\_DATA\_TYPE

Type: STRING

Valid Values: BYTEINT, CHAR, DATE, DECIMAL, DECIMAL EXTERNAL, DOUBLE,

FLOAT, FLOAT EXTERNAL, GRAPHIC, GRAPHIC EXTERNAL, INTEGER, INTEGER

EXTERNAL, INTEGER UNSIGNED, INTERVAL DAY TO SECOND, INTERVAL YEAR TO MONTH,

LONG VARRAW, RAW, SMALLINT, SMALLINT UNSIGNED, TIMESTAMP, TIMESTAMP WITH

LOCAL TIME ZONE, TIMESTAMP WITH TIME ZONE, VARCHAR, VARCHARC, VARGRAPHIC,

VARRAW, VARRAWC, ZONED, ZONED EXTERNAL

Default: CHAR

SQL Data Type of the field in the file to which this operator is bound.

Name: FIELD\_DATA\_TYPE\_LENGTH

Type: NUMBER

Valid Values: N/A

Default: 0

Field Length of the field in the file to which this operator is bound.

Name: FIELD\_DATA\_TYPE\_PRECISION Type: NUMBER Valid Values: N/A Default: 0 Field Precision of the field in the file to which this operator is bound.

Name: FIELD\_DATA\_TYPE\_SCALE Type: NUMBER Valid Values: N/A Default: 0 Field Scale of the field in the file to which this operator is bound.

Name: FIELD\_DEFAULTIF\_VALUE Type: STRING Valid Values: N/A Default: '' The expression that indicates the value of the field is blank or zero, based on the datatype.

Name: FIELD\_END\_POSITION Type: NUMBER Valid Values: N/A Default: 0 The ending position of the field in the file

Name: FIELD\_MASK Type: STRING Valid Values: N/A Default: '' The mask for the field

Name: FIELD\_NULLIF\_VALUE Type: STRING Valid Values: N/A Default: '' The expression that indicates the value of the field is null Name: FIELD\_START\_POSITION Type: NUMBER Valid Values: N/A Default: 0 The starting position of the field in the file

Name: FRACTIONAL\_SECONDS\_PRECISION

Type: NUMBER Valid Values: N/A Default: 0 The data fractional seconds precision value of the attribute

Name: FUNCTION\_RETURN Type: BOOLEAN Valid Values: true, false Default: false Specifies whether this output is the return value of this function

Name: GROUP\_KEY

Type: BOOLEAN

Valid Values: true, false

Default: false

A boolean value to indicate whether this input attribute is a part of the

unpivot group key.

Name: INPUT\_ROLE

Type: STRING

Valid Values: NA\_ADDRESS, NA\_ADDRESS2, NA\_CITY, NA\_COUNTRYCODE,

NA\_COUNTRYNAME, NA\_FIRMNAME, NA\_FIRSTNAME, NA\_FIRSTPARTNAME, NA\_LASTLINE,

NA\_LASTLINE\_2, NA\_LASTNAME, NA\_LASTPARTNAME, NA\_LINE1, NA\_ LINE10, NA\_LINE2,

NA\_LINE3, NA\_LINE4, NA\_LINE5, NA\_LINE6, NA\_LINE7, NA\_LINE8, NA\_LINE9,

NA\_LOCALITYNAME, NA\_LOCALITY\_2, NA\_LOCALITY\_3, NA\_LOCALITY\_4,

NA\_MIDDLENAME, NA\_MIDDLENAME2, NA\_MIDDLENAME3, NA\_ NEIGHBORHOOD, NA\_NONE,

NA\_PASSTHRU, NA\_PERSON, NA\_PERSON2, NA\_PERSON3, NA\_POSTALCODE, NA\_POSTNAME,

NA\_PRENAME, NA\_PRIMARYADDRESS, NA\_SECONDARYADDRESS, NA\_STATE Default: NA\_NONE Assigns a name-address input role to the selected input attribute

Name: INSTANCE

Type: STRING

Valid Values: NA\_INSTANCE\_FIFTH, NA\_INSTANCE\_FIRST, NA\_INSTANCE\_ FOURTH, NA\_INSTANCE\_SECOND, NA\_INSTANCE\_SIXTH, NA\_INSTANCE\_THIRD Default: NA\_INSTANCE\_FIRST

The instance option is used when an address contains multiple names, you can specify which name in the group should be used. In addition, you can use this option to assign an address type to a miscellaneous address component.

Name: IS\_CAST\_TARGET Type: BOOLEAN Valid Values: true, false Default: false Description not available.

Name: IS\_OPTIONAL Type: BOOLEAN Valid Values: true, false Default: false If true, the input is not required to be connected

Name: IS\_PREDEFINED\_CONSTANT Type: BOOLEAN Valid Values: true, false Default: false Description not available.

Name: LENGTH Type: NUMBER Valid Values: N/A Default: 0

The data length value of the attribute

Name: LEVEL\_ATTRIBUTE\_COLNAME\_NAME Type: STRING Valid Values: N/A Default: '' Column name in the AW staging table and source view for this attribute.

Name: LEVEL\_ATTRIBUTE\_LEVEL\_INDICATOR\_COLNAME Type: STRING Valid Values: N/A Default: '' Level indicating columns name. This level will contain the name of the name of the level this parent reference belongs to. This is relavant only for skip level hierarchies.

Name: LEVEL\_ATTRIBUTE\_NAME Type: STRING Valid Values: N/A Default: '' The name of the Level Attribute.

Name: LEVEL\_RELATIONSHIP\_NAME Type: STRING Valid Values: N/A Default: '' The level relationship name associated to this attribute.

Name: LOAD\_COLUMN\_WHEN\_INSERTING\_ROW Type: STRING(3) Valid Values: NO, YES Default: YES A boolean value to indicate whether this attribute will particiate in the insert load operation.

Name: LOAD\_COLUMN\_WHEN\_UPDATING\_ROW Type: STRING(3)

Valid Values: NO, YES Default: YES A boolean value to indicate whether this attribute will particiate in the update load operation.

Name: LOOKUP\_ATTRIBUTE\_ROLE

Type: STRING

Valid Values: DIMENSION\_KEY, END\_DATE, NATURAL\_KEY, NONE, PREV\_ VALUE,

START\_DATE, SURROGATE\_KEY, TRIGGER

Default: NONE

The type of role to indicate how this attribute will be used in history logging. History As Previous Value indicates that this attribute will be used to keep previous value. Surrogate Identifier indicates that this attribute will be used to keep the surrogate identifier. Natural Identifier indicates that this attribute will be used to keep the natural identifier. Effective Time indicates that this attribute will be used as the effective time of the version. Expiration Time indicates that this attribute will be used as the expiration time of the version. Trigger indicates that this attribute will be used to trigger history logging. If none is specified, this attribute will be used to keep current value.

Name: MATCHING\_ROW Type: NUMBER Valid Values: 1 - 1000 Default: 1 An positive integer to indicate from which row within the unpivot group this output attribute obtains its data.

Name: MATCH\_COLUMN\_WHEN\_DELETING\_ROW Type: STRING(3) Valid Values: NO, YES Default: YES A boolean value to indicate whether this attribute will be used to construct the matching criteria between the incoming data and the existing data on the target during the delete load operation.

Name: MATCH\_COLUMN\_WHEN\_UPDATING\_ROW Type: STRING(3) Valid Values: NO, YES Default: YES A boolean value to indicate whether this attribute will be used to construct the matching criteria between the incoming data and the existing data on the target during the update load operation.

Name: MERGE\_ATTR Type: STRING Valid Values: N/A Default: '' Related merge attribute

Name: OUTPUT\_COMPONENT

Type: STRING

Valid Values: NA\_ADDRESS, NA\_ADDRESS2, NA\_ADDRESSCORRECTED, NA\_ ADDRESSTYPE,

NA\_AUTO\_ZONE\_IND, NA\_BOXNAME, NA\_BOXNUMBER, NA\_ BUILDINGNAME, NA\_CART,

NA\_CBSA\_CODE, NA\_CBSA\_DESC, NA\_CENSUSID, NA\_CHECKDIGIT, NA\_CITY,

NA\_CITYCORRECTED, NA\_CITYMATCH, NA\_CITYWARNING, NA\_CITY\_ ABBREV,

NA\_CITY\_ABBREV\_2, NA\_CITY\_ALTERNATE, NA\_COMPLEX, NA\_ COUNTRYCODE,

NA\_COUNTRYCODE3, NA\_COUNTRYNAME, NA\_COUNTYNAME, NA\_ DELIVERYBEATCODE,

NA\_DELIVERYOFFICECODE, NA\_DELIVERYPOINT, NA\_EMAIL, NA\_EXTRA\_1, NA\_EXTRA\_10,

NA\_EXTRA\_11, NA\_EXTRA\_12, NA\_EXTRA\_13, NA\_EXTRA\_14, NA\_EXTRA\_15,

NA\_EXTRA\_16, NA\_EXTRA\_17, NA\_EXTRA\_18, NA\_EXTRA\_19, NA\_EXTRA\_2,

NA\_EXTRA\_20, NA\_EXTRA\_3, NA\_EXTRA\_4, NA\_EXTRA\_5, NA\_EXTRA\_6, NA\_ EXTRA\_7,

NA\_EXTRA\_8, NA\_EXTRA\_9, NA\_FIPS, NA\_FIPSCOUNTY, NA\_FIPS\_PLACE\_ CODE,

NA\_FIRMCOUNT, NA\_FIRMNAME, NA\_FIRM\_LOC, NA\_FIRSTNAME, NA\_ FIRSTNAMESTD,

NA\_GENDER, NA\_GEO\_MATCH\_PREC, NA\_INSTALLATIONNAME, NA\_ INSTALLATIONTYPE,

NA\_ISADDRESSVERIFIABLE, NA\_ISFOUND, NA\_ISGOODADDRESS, NA\_ ISGOODGROUP,

NA\_ISGOODNAME, NA\_ISPARSED, NA\_LACS, NA\_LASTLINE, NA\_LASTLINE\_2,

NA\_LASTNAME, NA\_LATITUDE, NA\_LOCALITYCODE, NA\_LOCALITYNAME, NA\_LOCALITY\_2,

NA\_LOCALITY\_3, NA\_LOCALITY\_4, NA\_LONGITUDE, NA\_LOT, NA\_LOT\_ ORDER, NA\_MCD,

NA\_MIDDLENAME, NA\_MIDDLENAME2, NA\_MIDDLENAME2STD, NA\_ MIDDLENAME3,

NA\_MIDDLENAME3STD, NA\_MIDDLENAMESTD, NA\_MISCADDRESS, NA\_MSA,

NA\_NAMEDESIGNATOR, NA\_NAMEWARNING, NA\_NAME\_FIRM\_EXTRA, NA NEIGHBORHOOD,

NA\_NONAMBIGUOUSMATCH, NA\_NONE, NA\_NP\_SEC\_ADDR, NA\_NP\_UNIT\_ DESIG,

NA\_NP\_UNIT\_NBR, NA\_OTHERPOSTNAME, NA\_PARSESTATUS, NA\_ PARSESTATUSDESC,

NA\_PARSINGCOUNTRY, NA\_PASSTHRU, NA\_PERSON, NA\_PERSONCOUNT, NA\_PHONE,

NA\_POSTALCODE, NA\_POSTALCODECORRECTED, NA\_ POSTALCODEFORMATTED,

NA\_POSTDIRECTIONAL, NA\_POSTNAME, NA\_PREDIRECTIONAL, NA\_ PRENAME,

NA\_PRIMARYADDRESS, NA\_PRIM\_NAME\_2, NA\_RELATIONSHIP, NA ROUTENAME,

NA\_ROUTENUMBER, NA\_SECONDARYADDRESS, NA\_SSN, NA\_STATE,

NA\_STREETCOMPCORRECTED, NA\_STREETCOMPMATCH, NA\_ STREETCORRECTED,

NA\_STREETNAME, NA\_STREETNAMEMATCH, NA\_STREETNUMBER, NA\_ STREETNUMBERMATCH,

NA\_STREETTYPE, NA\_STREETWARNING, NA\_TITLE, NA\_UNITDESIGNATOR,

NA\_UNITNUMBER, NA\_URBANIZATIONNAME, NA\_URBAN\_IND, NA\_ZIP4, NA\_ZIP5

Default: NA\_NONE

Assigns a Name and Address output component to the selected output attribute.

Name: PARAMETER\_POSITION

Type: NUMBER

Valid Values: N/A

Default: 0

The position of the argument in the table function signature corresponding to this parmater

Name: PIVOT\_EXPRESSION Type: STRING Valid Values: N/A Default: '' A comma-separated expression that gives the input attribute to be used for each output row in the pivot group.

Name: PRECISION Type: NUMBER Valid Values: N/A Default: 0 The data precision value of the attribute

Name: REFERENCED\_LEVEL\_ATTRIBUTE\_NAME Type: STRING Valid Values: N/A Default: '' The bound name of the parent level attribute associated to this attribute.

Name: REFERENCED\_LEVEL\_NAME

Type: STRING Valid Values: N/A Default: '' The bound name of the parent level group associated to this attribute.

Name: REFERENCING\_TYPE

Type: STRING

Valid Values: LOOKUP\_KEY, NONE, REFERENCE\_KEY\_ALL, REFERENCE\_KEY\_ **ONLY** 

# Default: NONE

The type of reference to indicate how this attribute participates in resolving existing level relationships and level implementations. If Lookup Reference Attribute is specified, this attribute will be used as lookup attribute upon parent level to resolve level implementations during loading. If Level Relationship Attribute (Snowflake) is specified, this attribute will be directly used as level relationship attribute and no lookup upon parent level would be performed during loading. If Level

Relationship Attribute (Star) is specified, this attribute will be directly used as level relationship attribute, as well as lookup attribute upon parent level to resolve level implementations during loading. If none is specified, this attribute does not participate in any level relationship.

Name: SCALE Type: NUMBER Valid Values: N/A Default: 0 The data scale value of the attribute

Name: SKIP\_LEVEL\_DIMENSION Type: STRING Valid Values: NO, YES Default: NO Indicates whether this level has a skip level parent.

Name: TYPE\_ATTRIBUTE\_NAME Type: STRING Valid Values: N/A Default: '' The name of the field of the PLS Record or attribute of the Object Type or column of the ROWTYPE that corresponds to this attribute. This property is not applicable if the return type is TABLE of SCALAR.

Name: UNPIVOT\_EXPRESSION Type: STRING Valid Values: N/A Default: NULL An expression that gives the input attribute to be used as the output of this attribute.

Name: UPDATE\_OPERATION Type: STRING(3) Valid Values:  $+=, =, =, =, ==, =| \, | \, | \, | =$ Default: = The computation to be performed on this attribute between the incoming data and the existing data on the target during the update load operation.

Name: VALUETYPE Type: STRING Valid Values: NEW, NEW\_OLD, OLD Default: NEW\_OLD Specifies the value type of this attribute

# Properties for AGGREGATOR\_OPERATOR:

Name: GROUP\_BY\_CLAUSE Type: STRING Valid Values: N/A Default: '' The Group By clause for the aggregation

Name: HAVING\_CLAUSE Type: STRING Valid Values: N/A Default: '' The Having clause for the aggregation

Name: INLINEVIEW\_HINT Type: STRING Valid Values: N/A Default: '' Hint used on inline view when extracting using SQL

Properties for CONSTRUCT\_OBJECT\_OPERATOR:

Name: BOUND\_NAME Type: STRING Valid Values: N/A Default: '' The name to be used by the code generator to identify this item. By default it is the same physical name as the item.

Properties for CUBE\_OPERATOR:

Name: ALLOW\_PARALLEL\_SOLVE Type: BOOLEAN Valid Values: true, false Default: false If true, allow parallel solve when solving the cube.

Name: AW\_STAGED\_LOAD Type: BOOLEAN Valid Values: true, false Default: false If true, the set-based AW load data is staged into a temporary table before loading into the AW.

Name: BOUND\_NAME Type: STRING Valid Values: N/A Default: '' The name to be used by the code generator to identify this item. By default it is the same physical name as the item.

Name: CUBE\_STORAGE\_ISAW Type: STRING Valid Values: NO, YES Default: NO Indicates whether the storage for this cube in AW.

Name: DIMENSION\_AWNAME Type: STRING Valid Values: N/A Default: '' AW Name which contains this Dimension. Name: INCREMENTAL\_AGGREGATION Type: BOOLEAN Valid Values: true, false Default: true Indicates whether incremental aggregation should be done or full aggregation.

Name: LOADING\_TYPE Type: STRING Valid Values: LOAD, REMOVE Default: LOAD The loading operation to be performed when this is a target. If LOAD is specified, OWB will try to insert all input data into target. If REMOVE is specified, OWB will try to match between the input data and target data to compute existing data; it will then remove existing data from target.

Name: MAX\_JOB\_QUEUES\_ALLOCATED Type: NUMBER Valid Values: 1 - 1000 Default: 0 The maximum number of job queues allocated when solving the cube.

Name: RUN\_AGGREGATION Type: STRING Valid Values: NO, YES Default: YES A boolean value to indicate whether to solve the cube or not . Specify YES and cube data will be precomputed for the levels specified in the definition of cube

Name: TARGET\_LOAD\_ORDER Type: STRING(65535) Valid Values: N/A

Default: ''

The Target Load Order property allows you to determine the order in which multiple targets within the same mapping get loaded. Warehouse Builder determines a default order based on the FK relationships. However, using

the property you can overrule that default order.

Name: TRUNCATE\_LOAD Type: BOOLEAN Valid Values: true, false Default: false The truncate flag to indicate whether all existing dimension values should be truncated before load begins (AW only).

Properties for DEDUPLICATOR\_OPERATOR:

Name: INLINEVIEW\_HINT Type: STRING Valid Values: N/A Default: '' Hint used on inline view when extracting using SQL

Properties for DIMENSION\_OPERATOR:

Name: AW\_LOAD\_MODEL Type: STRING Valid Values: OTHER, SNOWFLAKE, STAR Default: SNOWFLAKE The loading model for the AW dimension - star, snowflake, or other.

Name: AW\_STAGED\_LOAD Type: BOOLEAN Valid Values: true, false Default: false If true, the set-based AW load data is staged into a temporary table before loading into the AW.

Name: BOUND\_NAME Type: STRING Valid Values: N/A

Default: ''

The name to be used by the code generator to identify this item. By default it is the same physical name as the item.

Name: DEFAULT\_EFFECTIVE\_TIME\_OF\_OPEN\_RECORD

Type: STRING

Valid Values: N/A

Default: SYSDATE

A date value to be served as the effective time of a newly created open record. The same date value is also served as the expiration time to close an existing open record.

Name: DEFAULT\_EXPIRATION\_TIME\_OF\_OPEN\_RECORD

Type: STRING Valid Values: N/A Default: NULL A date value to be served as the expiration time of a newly created open record.

Name: DIMENSION\_AWNAME Type: STRING Valid Values: N/A Default: '' AW Name which contains this Dimension.

Name: DIMENSION\_ISAW Type: STRING(3) Valid Values: NO, YES Default: YES Flag to indicate whether storage is AW.

Name: LOADING\_TYPE Type: STRING Valid Values: LOAD, REMOVE Default: LOAD The loading operation to be performed when this is a target. If LOAD is specified, OWB will try to match between the input data and target data to compute new data and existing data; it will then create new data, as well as modify existing data onto target. If REMOVE is specified, OWB will try to match between the input data and target data to compute existing data; it will then remove existing data from target.

Name: SLOWLY\_CHANGING\_TYPE Type: STRING Valid Values: TYPE1, TYPE2, TYPE3 Default: TYPE2 The slowly changing type of this target.

Name: SURROGATE\_IDENTIFIER\_LOADING\_POLICY Type: STRING Valid Values: N/A Default: '' The name of the sequence used to generate surrogate key values when loading the dimension.

Name: TARGET\_LOAD\_ORDER Type: STRING(65535) Valid Values: N/A Default: '' The Target Load Order property allows you to determine the order in which multiple targets within the same mapping get loaded. Warehouse Builder determines a default order based on the FK relationships. However, using the property you can overrule that default order.

Name: TRUNCATE\_LOAD Type: BOOLEAN Valid Values: true, false Default: false The truncate flag to indicate whether all existing dimension values should be truncated before load begins (AW only).

Name: TYPE2\_MATCH\_CURRENT\_ONLY Type: STRING Valid Values: NO, YES

Default: YES

If set to YES, only the current record will be used when performing the selected operation (remove or extract) for type 2 dimension.

Name: TYPE2\_RECORD\_GAP\_INTERVAL Type: NUMBER Valid Values: N/A Default: 1 A numeric value indicating the number of units (see TYPE2\_RECORD\_GAP\_INTERVAL\_UNITS property below) that will be added to the expiration date of the previous closed record, to create the effective date of a new open record.

Name: TYPE2\_RECORD\_GAP\_INTERVAL\_UNITS Type: STRING Valid Values: DAYS, HOURS, MINUTES, SECONDS, WEEKS Default: SECONDS A value indicating the units used for the gap that will be added to the expiration date of the previous closed record, to create the effective date of a new open record.

Properties for EXPAND\_OBJECT\_OPERATOR:

Name: BOUND\_NAME Type: STRING Valid Values: N/A Default: '' The name to be used by the code generator to identify this item. By default it is the same physical name as the item.

Properties for EXTERNAL\_TABLE\_OPERATOR:

Name: BOUND\_NAME Type: STRING Valid Values: N/A

Default: ''

The name to be used by the code generator to identify this item. By default it is the same physical name as the item.

Name: DATABASE\_FILE\_NAME Type: STRING Valid Values: N/A Default: '' Database file name to allocate extents from

Name: DATABASE\_LINK Type: STRING(128) Valid Values: N/A Default: '' The database link used to access this entity during mapping.

Name: DATA\_COLLECTION\_FREQUENCY Type: STRING(16) Valid Values: DAY, HOUR, MINUTE, MONTH, QUARTER, UNKNOWN, YEAR Default: UNKNOWN New Data Granularity

Name: DB\_LOCATION Type: STRING Valid Values: N/A Default: '' The location used to access this entity during mapping.

Name: DEBUG\_DB\_LOCATION Type: STRING(30) Valid Values: N/A Default: '' oracle.owb.scripting.help.OMBHelpGenerator(557): NLS Lookup error for key "8i.MAPPING.ENTITY.DEBUGGERPARAMS.LOCATION:DESCRIPTION"

Name: DIRECT

Type: BOOLEAN Valid Values: true, false Default: false Directly swap source into target as a partition without first creating a staging table.

Name: ENABLE\_CONSTRAINTS

Type: BOOLEAN Valid Values: true, false Default: true Enable Constraints

Name: ERROR\_SELECT\_FILTER Type: STRING(3) Valid Values: NO, YES Default: YES Rows selected from the error table will contain only errors created by this operator in this map execution

Name: ERROR\_SELECT\_ROLL\_UP Type: STRING(3) Valid Values: NO, YES Default: YES 'Records selected from the error table will be rolled up by the error name, so all errors generated by a particular input record will be rolled up into a single record with the error names concatenated in the error name attribute.

Name: ERROR\_TABLE\_NAME Type: STRING(32) Valid Values: N/A Default: '' The error table name of this target to log invalid records.

Name: EVALUATE\_CHECK\_CONSTRAINTS Type: BOOLEAN Valid Values: true, false

Default: false Evaluate check constraints

Name: EXCEPTIONS\_TABLE\_NAME Type: STRING Valid Values: N/A Default: '' Exceptions Table Name

Name: EXTRACTION\_HINT Type: STRING Valid Values: N/A Default: '' Hint used when extracting from this table using SQL

Name: LOADING\_HINT Type: STRING Valid Values: N/A Default: '' Hint used when loading into this table using SQL

Name: PARTITION\_NAME Type: STRING Valid Values: N/A Default: '' Partition Name

Name: PEL\_ENABLED Type: BOOLEAN Valid Values: true, false Default: false PEL Enabled

Name: PRIMARY\_SOURCE Type: STRING Valid Values: NO, YES Default: NO

A boolean value to indicate whether this is a primary source or not (only used in EDW).

Name: RECORDS\_TO\_SKIP Type: NUMBER Valid Values: >= 0 Default: 0 Number of records to skip

Name: REPLACE\_DATA Type: BOOLEAN Valid Values: true, false Default: false Replace existing data in target partition if there is any.

Name: SCHEMA Type: STRING(30) Valid Values: N/A Default: '' Schema

Name: SINGLEROW Type: BOOLEAN Valid Values: true, false Default: false Singlerow

Name: SORTED\_INDEXES\_CLAUSE Type: STRING Valid Values: N/A Default: '' Sorted Indexes Clause

Name: SUBPARTITION\_NAME Type: STRING Valid Values: N/A Default: ''

# Subpartition Name

Name: TARGET\_LOAD\_ORDER Type: STRING(65535) Valid Values: N/A Default: ''

The Target Load Order property allows you to determine the order in which multiple targets within the same mapping get loaded. Warehouse Builder determines a default order based on the FK relationships. However, using the property you can overrule that default order.

Name: TRAILING\_NULLCOLS Type: BOOLEAN Valid Values: true, false Default: false Trailing Nullcols

Name: TRUNCATE\_ERROR\_TABLE Type: STRING(3) Valid Values: NO, YES Default: NO If YES, then the error table will be truncated prior to use. This is ignored if there are no active data rules applied to the object.

Properties for FILTER\_OPERATOR:

Name: FILTER\_CONDITION Type: STRING Valid Values: N/A Default: '' The boolean filtering condition that identifies what data is to be processed. Any row with a false condition will be ignored.

Name: INLINEVIEW\_HINT Type: STRING Valid Values: N/A

Default: ''

Hint used on inline view when extracting using SQL

Properties for FLAT\_FILE\_OPERATOR:

Name: BOUND\_NAME Type: STRING Valid Values: N/A Default: '' The name to be used by reconciliation for this item. Unlike other operators, it is not needed for generation. By default it is the same name as the item.

Name: CONCATENATE\_RECORDS Type: NUMBER Valid Values: N/A Default: 0 Number of Physical Records per Logical Record.

Name: CONTINUATION\_CHARACTER Type: STRING Valid Values: N/A Default: '' Character that indicates the record is continued on the next line.

Name: CONTINUATION\_CHARACTER\_ON\_NEXT\_LINE Type: BOOLEAN Valid Values: true, false Default: FALSE If there is a continuation character, is it at the start of the line.

Name: FIELD\_ENCLOSURE\_CHARACTERS Type: STRING Valid Values: N/A Default: '' Characters that wrap fields. Example ' or ".

Name: FIELD\_NAMES\_IN\_THE\_FIRST\_ROW Type: BOOLEAN Valid Values: true, false Default: FALSE Indicates whether file contains a header row.

Name: FIELD\_TERMINATION\_CHARACTER Type: STRING Valid Values: N/A Default: , Character that separates the fields of a delimited file.

Name: FILE\_FORMAT Type: STRING Valid Values: DELIMITED, FIXED Default: DELIMITED File Format (Fixed or Delimited).

Name: LOADING\_TYPE Type: STRING(16) Valid Values: INSERT, NONE, UPDATE Default: INSERT The loading operation to be performed

Name: OUTPUT\_AS\_XML Type: BOOLEAN Valid Values: true, false Default: false Output data to file in XML format.

Name: RECORD\_DELIMITER Type: STRING Valid Values: N/A Default: '' Character that indicates the end of the record. Name: RECORD\_SIZE Type: NUMBER Valid Values: N/A Default: 0 Size of a fixed length record.

Name: RECORD\_TYPE\_LENGTH

Type: NUMBER Valid Values: N/A Default: 0 If this is a multi record file, this will indicate the length of the data that identifies the type of record. It is used with the Record Type Position.

Name: RECORD\_TYPE\_POSITION Type: NUMBER Valid Values: N/A Default: 0 If this is a multi record file, this will indicate the position of the field that identifies the type of record.

Name: SAMPLED\_FILE\_NAME Type: STRING Valid Values: N/A Default: '' The default name of the physical file to be used by sqlloader. If the file was sampled, the default was set from sampled file name.

Name: SOURCE\_DATA\_FILE\_LOCATION Type: STRING Valid Values: N/A Default: '' The Location of the File Module of this Flat File at the time of reconciliation. Stored as UOID.

Name: TARGET\_DATA\_FILE\_LOCATION Type: STRING

Valid Values: N/A Default: '' The location used to access referenced entity.

Name: TARGET\_DATA\_FILE\_NAME Type: STRING Valid Values: N/A Default: '' Name of the target data file, including extension (file type). This name should not include the file path. To specify where the target data file will be created/appended, set the Target Data File Location.

Properties for ITERATOR\_OPERATOR:

Name: BOUND\_NAME Type: STRING Valid Values: N/A Default: '' The name to be used by the code generator to identify this item. By default it is the same physical name as the item.

Name: INLINEVIEW\_HINT Type: STRING Valid Values: N/A Default: '' Hint used on inline view when extracting using SQL

Properties for JOINER\_OPERATOR:

Name: JOIN\_CONDITION Type: STRING Valid Values: N/A Default: '' The Join Condition for the join operator Properties for KEY\_LOOKUP\_OPERATOR:

Name: BOUND\_LEVEL Type: STRING Valid Values: N/A Default: '' The level name of the bound level, if this is a dimension lookup.

Name: BOUND\_NAME Type: STRING Valid Values: N/A Default: '' The name to be used by the code generator to identify this item. By default it is the same physical name as the item.

Name: CREATE\_NO\_MATCH\_ROW Type: BOOLEAN Valid Values: true, false Default: true If true, a row is created and the user-defined default values are used, in the case where no lookup match is found. If false, no row is produced.

Name: DATABASE\_LINK Type: STRING(128) Valid Values: N/A Default: '' The database link used to access this entity during mapping.

Name: DB\_LOCATION Type: STRING Valid Values: N/A Default: '' The location used to access this entity during mapping.

Name: DEBUG\_BOUND\_NAME Type: STRING

Valid Values: N/A Default: '' Physical name used to bind to a physical entity during a debug session

Name: DEBUG\_DB\_LOCATION Type: STRING(30) Valid Values: N/A Default: '' oracle.owb.scripting.help.OMBHelpGenerator(557): NLS Lookup error for key "8i.MAPPING.ENTITY.DEBUGGERPARAMS.LOCATION:DESCRIPTION"

Name: EXTRACTION\_HINT Type: STRING Valid Values: N/A Default: '' Hint used when extracting from this table using SQL

Name: LOOKUP\_CONDITION Type: STRING Valid Values: N/A Default: '' Key lookup condition based on the source inputs. This condition is used to lookup a value in the bound table. If the condition is not met, the default value expression will be returned. If a default expression is not defined, null is used.

Name: ROW\_COUNT Type: STRING Valid Values: N/A Default: '' Row count

Name: ROW\_COUNT\_ENABLED Type: BOOLEAN Valid Values: true, false Default: false

Row count enabled

Name: SCHEMA Type: STRING(30) Valid Values: N/A Default: '' Schema

Name: TEST\_DATA\_COLUMN\_LIST Type: STRING Valid Values: N/A Default: '' Column list for test data VIEW for this source or target

Name: TEST\_DATA\_WHERE\_CLAUSE Type: STRING Valid Values: N/A Default: '' WHERE clause for test data VIEW for this source or target

Name: TYPE2\_HISTORY\_LOOKUP\_DATE Type: STRING Valid Values: N/A Default: '' A date expression used when doing a lookup on a type 2 dimension level, to specify the historical date for which to retrieve data. If blank, the most current record is used.

Properties for LCRCAST\_OPERATOR:

Name: BOUND\_NAME Type: STRING Valid Values: N/A Default: '' The name to be used by the code generator to identify this item. By default it is the same physical name as the item.

# Properties for MATCHMERGE\_OPERATOR:

Name: MATCH\_KEYS Type: STRING Valid Values: N/A Default: '' Ordered list of attributes that control the set of records to be matched at any at any particular time.

Name: MATCH\_NEW\_RECORDS Type: BOOLEAN Valid Values: true, false Default: false oracle.owb.scripting.help.OMBHelpGenerator(557): NLS Lookup error for key "MATCHMERGE.GENERAL.MATCH\_NEW\_RECORDS:DESCRIPTION"

Name: MATCH\_NEW\_RECORD\_CONDITION Type: STRING Valid Values: N/A Default: '' oracle.owb.scripting.help.OMBHelpGenerator(557): NLS Lookup error for key "MATCHMERGE.GENERAL.MATCH\_NEW\_RECORD CONDITION:DESCRIPTION"

Name: MERGED\_PREFIX Type: STRING Valid Values: N/A Default: '' Set the prefix used for the merged attributes in the cross-reference group.

Properties for MATERIALIZED\_VIEW\_OPERATOR:

Name: ADVANCED\_MATCH\_BY\_CONSTRAINT Type: STRING Valid Values: N/A Default: NO\_CONSTRAINTS This property is used by public API and scripting to influence how columns are used for UPDATE or DELETE DMLs. If this property is set with the name of a primary or unique key, all the columns in the key will be used for matching during UPDATE or DELETE; and all the columns not in the key are used for loading. The property can also be assigned the value "All constraints" or "No constraints". If the DML type is INSERT, TRUNCATE/INSERT, or CHECK/INSERT, setting this property causes no effect.

Name: BOUND\_NAME Type: STRING Valid Values: N/A Default: '' The name to be used by the code generator to identify this item. By default it is the same physical name as the item.

Name: DATABASE\_LINK Type: STRING(128) Valid Values: N/A Default: '' The database link used to access this entity during mapping.

Name: DB\_LOCATION Type: STRING Valid Values: N/A Default: '' The location used to access this entity during mapping.

Name: DEBUG\_BOUND\_NAME Type: STRING Valid Values: N/A Default: '' Physical name used to bind to a physical entity during a debug session Name: DEBUG\_DB\_LOCATION Type: STRING(30) Valid Values: N/A Default: '' oracle.owb.scripting.help.OMBHelpGenerator(557): NLS Lookup error for key "8i.MAPPING.ENTITY.DEBUGGERPARAMS.LOCATION:DESCRIPTION"

Name: ERROR\_SELECT\_FILTER Type: STRING(3) Valid Values: NO, YES Default: YES Rows selected from the error table will contain only errors created by this operator in this map execution

Name: ERROR\_SELECT\_ROLL\_UP Type: STRING(3) Valid Values: NO, YES Default: YES 'Records selected from the error table will be rolled up by the error name, so all errors generated by a particular input record will be rolled up into a single record with the error names concatenated in the error name attribute.

Name: ERROR\_TABLE\_NAME Type: STRING(32) Valid Values: N/A Default: '' The error table name of this target to log invalid records.

Name: EXTRACTION\_HINT Type: STRING Valid Values: N/A Default: '' Hint used when extracting from this table using SQL
Name: LOADING\_HINT Type: STRING Valid Values: N/A Default: '' Hint used when loading into this table using SQL

Name: LOADING\_TYPE

Type: STRING(16)

Valid Values: CHECK\_INSERT, DELETE, DELETE\_INSERT, DERIVE\_FROM\_LCR, INSERT,

INSERT\_UPDATE, NONE, TRUNCATE\_INSERT, UPDATE, UPDATE\_INSERT

Default: INSERT

The loading operation to be performed when this is a target.

Name: MATCH\_BY\_CONSTRAINT Type: STRING Valid Values: N/A Default: ALL\_CONSTRAINTS A property to indicate whether unique or primary key information on this target will override the matching criteria obtained from Match by

constraint property on the attributes of this target.

Name: PRIMARY\_SOURCE Type: STRING Valid Values: NO, YES Default: NO A boolean value to indicate whether this is a primary source or not (only used in EDW).

Name: ROW\_COUNT Type: STRING Valid Values: N/A Default: '' Row count

Name: ROW\_COUNT\_ENABLED Type: BOOLEAN

Valid Values: true, false Default: false Row count enabled

Name: SCHEMA Type: STRING(30) Valid Values: N/A Default: '' Schema

Name: TARGET\_FILTER\_FOR\_DELETE Type: STRING Valid Values: N/A Default: '' A condition on the rows in the target and if evaluated to true, that row will participate in the delete loading operation.

Name: TARGET\_FILTER\_FOR\_UPDATE Type: STRING Valid Values: N/A Default: '' A condition on the rows in the target and if evaluated to true, that row will participate in the update loading operation.

Name: TARGET\_LOAD\_ORDER Type: STRING(65535) Valid Values: N/A Default: ''

The Target Load Order property allows you to determine the order in which multiple targets within the same mapping get loaded. Warehouse Builder determines a default order based on the FK relationships. However, using the property you can overrule that default order.

Name: TEST\_DATA\_COLUMN\_LIST Type: STRING Valid Values: N/A Default: ''

Column list for test data VIEW for this source or target

Name: TEST\_DATA\_WHERE\_CLAUSE Type: STRING Valid Values: N/A Default: '' WHERE clause for test data VIEW for this source or target

Name: TRUNCATE\_ERROR\_TABLE Type: STRING(3) Valid Values: NO, YES Default: NO If YES, then the error table will be truncated prior to use. This is ignored if there are no active data rules applied to the object.

## Properties for NAME\_AND\_ADDRESS\_OPERATOR:

Name: ADDRESS\_LINE\_1 Type: STRING Valid Values: N/A Default: '' Address line 1

Name: ADDRESS\_LINE\_2 Type: STRING Valid Values: N/A Default: '' Address line 2

Name: ADDRESS\_LINE\_3 Type: STRING Valid Values: N/A Default: '' Address line 3

Name: ADDRESS\_LINE\_4

Type: STRING Valid Values: N/A Default: '' Address line 4

Name: DUAL\_ADDRESS\_ASSIGNMENT Type: STRING Valid Values: NA\_DUALADDR\_CLOSESTTOLASTLINE, NA\_DUALADDR\_POBOX, NA\_DUALADDR\_STREET Default: NA\_DUALADDR\_STREET A dual address refers to two address lines for the same destination. For example, a record contains both a street address and a P.O. Box; this is common with business data. Select which of the two address lines should be assigned in these cases.

Name: GENERATE\_CASS\_REPORT Type: STRING Valid Values: NA\_NO, NA\_YES Default: NA\_NO Select "Yes" to generate CASS (Coding Accuracy Support System) report. CASS report is a text file specified by the United States Postal Service. The report is written to the [nas/bin/admin/reports] folder under the home folder of the name/address server.

Name: LIST\_NAME Type: STRING Valid Values: N/A Default: '' The list name is optional and provides a reference for tracking multiple CASS reports.

Name: PARSING\_TYPE Type: STRING Valid Values: NA\_ADDRESSONLY, NA\_NAMEANDADDRESS, NA\_NAMEONLY Default: NA\_NAMEANDADDRESS Select a name-address parsing type to be performed on the input data

Name: PRIMARY\_COUNTRY

Type: STRING

Valid Values: NA\_AND, NA\_ARE, NA\_ARG, NA\_AUS, NA\_AUT, NA\_BEL, NA\_ BGD,

NA\_BGR, NA\_BHS, NA\_BLZ, NA\_BMU, NA\_BRA, NA\_BRB, NA\_BRN, NA\_CAN, NA\_CHE,

NA\_CHL, NA\_CHN, NA\_COL, NA\_CZE, NA\_DEU, NA\_DNK, NA\_EGY, NA\_ESP, NA\_EST,

NA\_FIN, NA\_FRA, NA\_GBR, NA\_GRC, NA\_GUM, NA\_HKG, NA\_HUN, NA\_ICL, NA\_IND,

NA\_IRL, NA\_IRN, NA\_IRQ, NA\_ISR, NA\_ITA, NA\_JAM, NA\_JOR, NA\_JPN, NA\_ KHM,

NA\_KOR, NA\_LIE, NA\_LTU, NA\_LUX, NA\_LVA, NA\_MEX, NA\_MYS, NA\_NLD, NA\_NOR,

NA\_NZL, NA\_PAK, NA\_PER, NA\_PHL, NA\_POL, NA\_PRT, NA\_ROM, NA\_RUS, NA\_SGP,

NA\_SVN, NA\_SWE, NA\_THA, NA\_UKR, NA\_USA, NA\_VEN, NA\_YUG, NA\_ZAF Default: NA\_USA

Select the primary parsing country which best represents the input data. Input addresses having the same country as the primary parsing country will only need to be parsed once. Input addresses having a different country than the primary parsing country may be reparsed by a different parser. For performance reasons, it is best to minimize the percentage of 2-pass parses by selecting the optimal parser.

Name: PROCESSOR\_NAME

Type: STRING

Valid Values: N/A

Default: ''

The processor name is the name of the organization submitting the CASS report.

Properties for PIVOT\_OPERATOR:

Name: INLINEVIEW\_HINT Type: STRING Valid Values: N/A Default: ''

Hint used on inline view when extracting using SQL

Name: PIVOT\_GROUP\_SIZE Type: NUMBER Valid Values: 1 - 1000 Default: 2 A number specifying the pivot group size for the pivot operation. Pivot group size determines the number of output rows that are produced from each input row.

Properties for PLUGGABLE\_MAPPING\_OPERATOR:

Name: TARGET\_LOAD\_ORDER Type: STRING(65535) Valid Values: N/A Default: '' The Target Load Order property allows you to determine the order in which

multiple targets within the same mapping get loaded. Warehouse Builder determines a default order based on the FK relationships. However, using the property you can overrule that default order.

## Properties for POSTMAPPING\_PROCESS\_OPERATOR:

Name: DATABASE\_LINK Type: STRING(128) Valid Values: N/A Default: '' The database link used to access this entity during mapping.

Name: DB\_LOCATION Type: STRING Valid Values: N/A Default: '' The location used to access this entity during mapping. Name: DEBUG\_BOUND\_NAME Type: STRING Valid Values: N/A Default: '' Physical name used to bind to a physical entity during a debug session

Name: DEBUG\_DB\_LOCATION Type: STRING(30) Valid Values: N/A Default: '' oracle.owb.scripting.help.OMBHelpGenerator(557): NLS Lookup error for key "8i.MAPPING.ENTITY.DEBUGGERPARAMS.LOCATION:DESCRIPTION"

Name: FUNCTION\_NAME Type: STRING Valid Values: N/A Default: '' Name of the transformation to be called.

Name: POSTMAPPING\_PROCESS\_RUN\_CONDITION Type: STRING(10) Valid Values: ALWAYS, ON\_ERROR, ON\_SUCCESS, ON\_WARNING Default: ON\_SUCCESS Indicates under what condition of the mapping the post-mapping process will be run.

Name: ROW-BASED\_ONLY Type: BOOLEAN Valid Values: true, false Default: false Indicates if this transformation must be used only Row Based mode. Some transformations can be used in SQL mode as well as Row Based mode.

Name: ROW\_COUNT Type: STRING Valid Values: N/A

Default: ''

Row count

Name: ROW\_COUNT\_ENABLED Type: BOOLEAN Valid Values: true, false Default: false Row count enabled

Name: SCHEMA Type: STRING(30) Valid Values: N/A Default: '' Schema

Name: TEST\_DATA\_COLUMN\_LIST Type: STRING Valid Values: N/A Default: '' Column list for test data VIEW for this source or target

Name: TEST\_DATA\_WHERE\_CLAUSE Type: STRING Valid Values: N/A Default: '' WHERE clause for test data VIEW for this source or target

Properties for PREMAPPING\_PROCESS\_OPERATOR:

Name: DATABASE\_LINK Type: STRING(128) Valid Values: N/A Default: '' The database link used to access this entity during mapping.

Name: DB\_LOCATION

Type: STRING Valid Values: N/A Default: '' The location used to access this entity during mapping.

Name: DEBUG\_BOUND\_NAME Type: STRING Valid Values: N/A Default: '' Physical name used to bind to a physical entity during a debug session

Name: DEBUG\_DB\_LOCATION Type: STRING(30) Valid Values: N/A Default: '' oracle.owb.scripting.help.OMBHelpGenerator(557): NLS Lookup error for key "8i.MAPPING.ENTITY.DEBUGGERPARAMS.LOCATION:DESCRIPTION"

Name: FUNCTION\_NAME Type: STRING Valid Values: N/A Default: '' Name of the transformation to be called.

Name: MAPPING\_RUN\_CONDITION Type: STRING(10) Valid Values: ALWAYS, ON\_ERROR, ON\_SUCCESS Default: ON\_SUCCESS Indicates under what condition of the pre-mapping process the mapping will be run.

Name: ROW-BASED\_ONLY Type: BOOLEAN Valid Values: true, false Default: false Indicates if this transformation must be used only Row Based mode. Some transformations can be used in SQL mode as well as Row Based mode.

Name: ROW\_COUNT Type: STRING Valid Values: N/A Default: '' Row count

Name: ROW\_COUNT\_ENABLED Type: BOOLEAN Valid Values: true, false Default: false Row count enabled

Name: SCHEMA Type: STRING(30) Valid Values: N/A Default: '' Schema

Name: TEST\_DATA\_COLUMN\_LIST Type: STRING Valid Values: N/A Default: '' Column list for test data VIEW for this source or target

Name: TEST\_DATA\_WHERE\_CLAUSE Type: STRING Valid Values: N/A Default: '' WHERE clause for test data VIEW for this source or target

Properties for QUEUE\_OPERATOR:

Name: BOUND\_NAME Type: STRING

Valid Values: N/A Default: '' The name to be used by the code generator to identify this item. By default it is the same physical name as the item.

Name: DB\_LOCATION Type: STRING Valid Values: N/A Default: '' The location used to access this entity during mapping.

Name: REAL\_TIME\_DATA\_FORMAT Type: STRING Valid Values: LOGICAL\_CHANGE\_RECORD, MESSAGE Default: LOGICAL\_CHANGE\_RECORD oracle.owb.scripting.help.OMBHelpGenerator(557): NLS Lookup error for key "ADVANCEDQUEUE.DEFAULT.REALTIMEFORMAT:DESCRIPTION"

Name: TARGET\_LOAD\_ORDER Type: STRING(65535) Valid Values: N/A Default: ''

The Target Load Order property allows you to determine the order in which multiple targets within the same mapping get loaded. Warehouse Builder determines a default order based on the FK relationships. However, using the property you can overrule that default order.

Properties for SEQUENCE\_OPERATOR:

Name: BOUND\_NAME Type: STRING Valid Values: N/A Default: '' The name to be used by the code generator to identify this item. By default it is the same physical name as the item.

Name: DATABASE\_LINK Type: STRING(128) Valid Values: N/A Default: '' The database link used to access this entity during mapping.

Name: DB\_LOCATION Type: STRING Valid Values: N/A Default: '' The location used to access this entity during mapping.

Name: DEBUG\_BOUND\_NAME Type: STRING Valid Values: N/A Default: '' Physical name used to bind to a physical entity during a debug session

Name: DEBUG\_DB\_LOCATION Type: STRING(30) Valid Values: N/A Default: '' oracle.owb.scripting.help.OMBHelpGenerator(557): NLS Lookup error for key "8i.MAPPING.ENTITY.DEBUGGERPARAMS.LOCATION:DESCRIPTION"

Name: ROW\_COUNT Type: STRING Valid Values: N/A Default: '' Row count

Name: ROW\_COUNT\_ENABLED Type: BOOLEAN Valid Values: true, false Default: false

Row count enabled

Name: SCHEMA Type: STRING(30) Valid Values: N/A Default: '' Schema

Name: TEST\_DATA\_COLUMN\_LIST Type: STRING Valid Values: N/A Default: '' Column list for test data VIEW for this source or target

Name: TEST\_DATA\_WHERE\_CLAUSE Type: STRING Valid Values: N/A Default: '' WHERE clause for test data VIEW for this source or target

Properties for SET\_OPERATION\_OPERATOR:

Name: INLINEVIEW\_HINT Type: STRING Valid Values: N/A Default: '' Hint used on inline view when extracting using SQL

Name: SET\_OPERATION Type: STRING Valid Values: INTERSECT, MINUS, UNION, UNIONALL Default: UNION Specifies the set operation that is to be performed by this operator.

Properties for SORTER\_OPERATOR:

Name: INLINEVIEW\_HINT Type: STRING Valid Values: N/A Default: '' Hint used on inline view when extracting using SQL

Name: ORDER\_BY\_CLAUSE Type: STRING Valid Values: N/A Default: '' The Order By Clause

#### Properties for SPLITTER\_OPERATOR:

Name: INLINEVIEW\_HINT Type: STRING Valid Values: N/A Default: '' Hint used on inline view when extracting using SQL

## Properties for TABLE\_FUNCTION\_OPERATOR:

Name: TABLE\_FUNCTION\_IS\_TARGET Type: BOOLEAN Valid Values: true, false Default: false Description not available.

Name: TABLE\_FUNCTION\_NAME Type: STRING Valid Values: N/A Default: '' The name of the Table Function

Properties for TABLE\_OPERATOR:

Name: ADVANCED\_MATCH\_BY\_CONSTRAINT Type: STRING Valid Values: N/A Default: NO\_CONSTRAINTS This property is used by public API and scripting to influence how columns are used for UPDATE or DELETE DMLs. If this property is set with the name of a primary or unique key, all the columns in the key will be used for matching during UPDATE or DELETE; and all the columns not in the key are used for loading. The property can also be assigned the value "All constraints" or "No constraints". If the DML type is INSERT, TRUNCATE/INSERT, or CHECK/INSERT, setting this property causes no effect.

Name: BOUND\_NAME Type: STRING Valid Values: N/A Default: '' Description not available.

Name: CONFLICT\_RESOLUTION

Type: BOOLEAN Valid Values: true, false Default: true Detect and resolve any conflicts that may arise during DML using the LCR APIs

Name: DATABASE\_FILE\_NAME Type: STRING Valid Values: N/A Default: '' Database file name to allocate extents from

Name: DATABASE\_LINK Type: STRING(128) Valid Values: N/A

Default: ''

The database link used to access this entity during mapping.

Name: DATA\_COLLECTION\_FREQUENCY Type: STRING(16) Valid Values: DAY, HOUR, MINUTE, MONTH, QUARTER, UNKNOWN, YEAR Default: UNKNOWN New Data Granularity

Name: DB\_LOCATION Type: STRING Valid Values: N/A Default: '' The location used to access this entity during mapping.

Name: DEBUG\_BOUND\_NAME Type: STRING Valid Values: N/A Default: '' Physical name used to bind to a physical entity during a debug session

Name: DEBUG\_DB\_LOCATION Type: STRING(30) Valid Values: N/A Default: '' oracle.owb.scripting.help.OMBHelpGenerator(557): NLS Lookup error for key "8i.MAPPING.ENTITY.DEBUGGERPARAMS.LOCATION:DESCRIPTION"

Name: DIRECT Type: BOOLEAN Valid Values: true, false Default: false Directly swap source into target as a partition without first creating a staging table.

Name: ENABLE\_CONSTRAINTS

Type: BOOLEAN Valid Values: true, false Default: true Enable Constraints

Name: ERROR\_SELECT\_FILTER Type: STRING(3) Valid Values: NO, YES Default: YES Rows selected from the error table will contain only errors created by this operator in this map execution

Name: ERROR\_SELECT\_ROLL\_UP Type: STRING(3) Valid Values: NO, YES Default: YES 'Records selected from the error table will be rolled up by the error name, so all errors generated by a particular input record will be rolled up into a single record with the error names concatenated in the error name attribute.

Name: ERROR\_TABLE\_NAME Type: STRING(32) Valid Values: N/A Default: '' The error table name of this target to log invalid records.

Name: EVALUATE\_CHECK\_CONSTRAINTS Type: BOOLEAN Valid Values: true, false Default: false Evaluate check constraints

Name: EXCEPTIONS\_TABLE\_NAME Type: STRING Valid Values: N/A Default: ''

#### Exceptions Table Name

Name: EXTRACTION\_HINT Type: STRING Valid Values: N/A Default: '' Hint used when extracting from this table using SQL

Name: JOINRANK Type: FLOAT Valid Values: N/A Default: 0 Join Rank

Name: LOADING\_HINT Type: STRING Valid Values: N/A Default: '' Hint used when loading into this table using SQL

Name: LOADING\_TYPE Type: STRING(16) Valid Values: CHECK\_INSERT, DELETE, DELETE\_INSERT, DERIVE\_FROM\_LCR, INSERT, INSERT\_UPDATE, NONE, TRUNCATE\_INSERT, UPDATE, UPDATE\_INSERT Default: INSERT The loading operation to be performed when this is a target.

Name: MATCH\_BY\_CONSTRAINT Type: STRING Valid Values: N/A Default: ALL\_CONSTRAINTS A property to indicate whether unique or primary key information on this target will override the matching criteria obtained from Match by constraint property on the attributes of this target.

Name: PARTITION\_NAME

Type: STRING Valid Values: N/A Default: '' Partition Name

Name: PEL\_ENABLED Type: BOOLEAN Valid Values: true, false Default: false PEL Enabled

Name: PRIMARY\_SOURCE Type: STRING Valid Values: NO, YES Default: NO A boolean value to indicate whether this is a primary source or not (only used in EDW).

Name: RECORDS\_TO\_SKIP Type: NUMBER Valid Values: >= 0 Default: 0 Number of records to skip

Name: REPLACE\_DATA Type: BOOLEAN Valid Values: true, false Default: false Replace existing data in target partition if there is any.

Name: ROW\_COUNT Type: STRING Valid Values: N/A Default: '' Row count

Name: ROW\_COUNT\_ENABLED

Type: BOOLEAN Valid Values: true, false Default: false Row count enabled

Name: SCHEMA Type: STRING(30) Valid Values: N/A Default: '' Schema

Name: SINGLEROW Type: BOOLEAN Valid Values: true, false Default: false Singlerow

Name: SORTED\_INDEXES\_CLAUSE Type: STRING Valid Values: N/A Default: '' Sorted Indexes Clause

Name: SUBPARTITION\_NAME Type: STRING Valid Values: N/A Default: '' Subpartition Name

Name: TARGET\_FILTER\_FOR\_DELETE Type: STRING Valid Values: N/A Default: '' A condition on the rows in the target and if evaluated to true, that row will participate in the delete loading operation.

Name: TARGET\_FILTER\_FOR\_UPDATE

Type: STRING Valid Values: N/A Default: '' A condition on the rows in the target and if evaluated to true, that row will participate in the update loading operation.

Name: TARGET\_LOAD\_ORDER

Type: STRING(65535)

Valid Values: N/A

Default: ''

The Target Load Order property allows you to determine the order in which multiple targets within the same mapping get loaded. Warehouse Builder determines a default order based on the FK relationships. However, using the property you can overrule that default order.

Name: TEST\_DATA\_COLUMN\_LIST Type: STRING Valid Values: N/A Default: '' Column list for test data VIEW for this source or target

Name: TEST\_DATA\_WHERE\_CLAUSE Type: STRING Valid Values: N/A Default: '' WHERE clause for test data VIEW for this source or target

Name: TRAILING\_NULLCOLS Type: BOOLEAN Valid Values: true, false Default: false Trailing Nullcols

Name: TRUNCATE\_ERROR\_TABLE Type: STRING(3) Valid Values: NO, YES Default: NO

If YES, then the error table will be truncated prior to use. This is ignored if there are no active data rules applied to the object.

Name: USE\_LCR\_API Type: BOOLEAN Valid Values: true, false Default: true Use LCR APIs if possible to perform the DML

Properties for TRANSFORMATION\_OPERATOR:

Name: DATABASE\_LINK Type: STRING(128) Valid Values: N/A Default: '' The database link used to access this entity during mapping.

Name: DB\_LOCATION Type: STRING Valid Values: N/A Default: '' The location used to access this entity during mapping.

Name: DEBUG\_BOUND\_NAME Type: STRING Valid Values: N/A Default: '' Physical name used to bind to a physical entity during a debug session

Name: DEBUG\_DB\_LOCATION Type: STRING(30) Valid Values: N/A Default: '' oracle.owb.scripting.help.OMBHelpGenerator(557): NLS Lookup error for key "8i.MAPPING.ENTITY.DEBUGGERPARAMS.LOCATION:DESCRIPTION"

Name: FUNCTION\_NAME Type: STRING Valid Values: N/A Default: '' Name of the transformation to be called.

Name: IS\_TARGET Type: BOOLEAN Valid Values: true, false Default: false If true, then the function is a target

Name: RETURN\_TYPE Type: STRING Valid Values: N/A Default: '' Description not available.

Name: ROW-BASED\_ONLY Type: BOOLEAN Valid Values: true, false Default: false Indicates if this transformation must be used only Row Based mode. Some transformations can be used in SQL mode as well as Row Based mode.

Name: ROW\_COUNT Type: STRING Valid Values: N/A Default: '' Row count

Name: ROW\_COUNT\_ENABLED Type: BOOLEAN Valid Values: true, false Default: false Row count enabled

Name: SCHEMA Type: STRING(30) Valid Values: N/A Default: '' Schema

Name: TEST\_DATA\_COLUMN\_LIST Type: STRING Valid Values: N/A Default: '' Column list for test data VIEW for this source or target

Name: TEST\_DATA\_WHERE\_CLAUSE Type: STRING Valid Values: N/A Default: '' WHERE clause for test data VIEW for this source or target

Properties for UNPIVOT\_OPERATOR:

Name: INLINEVIEW\_HINT Type: STRING Valid Values: N/A Default: '' Hint used on inline view when extracting using SQL

Properties for VIEW\_OPERATOR:

Name: ADVANCED\_MATCH\_BY\_CONSTRAINT Type: STRING Valid Values: N/A Default: NO\_CONSTRAINTS This property is used by public API and scripting to influence how columns are used for UPDATE or DELETE DMLs. If this property is set with the name of a primary or unique key, all the columns in the key will be used for matching during UPDATE or DELETE; and all the columns not in the key are used for loading. The property can also be assigned the value "All constraints" or "No constraints". If the DML type is INSERT, TRUNCATE/INSERT, or CHECK/INSERT, setting this property causes no effect.

Name: BOUND\_NAME

Type: STRING Valid Values: N/A Default: '' The name to be used by the code generator to identify this item. By default it is the same physical name as the item.

Name: DATABASE\_FILE\_NAME Type: STRING Valid Values: N/A Default: '' Database file name to allocate extents from

Name: DATABASE\_LINK Type: STRING(128) Valid Values: N/A Default: '' The database link used to access this entity during mapping.

Name: DB\_LOCATION Type: STRING Valid Values: N/A Default: '' The location used to access this entity during mapping.

Name: DEBUG\_BOUND\_NAME Type: STRING Valid Values: N/A Default: '' Physical name used to bind to a physical entity during a debug session Name: DEBUG\_DB\_LOCATION Type: STRING(30) Valid Values: N/A Default: '' oracle.owb.scripting.help.OMBHelpGenerator(557): NLS Lookup error for key "8i.MAPPING.ENTITY.DEBUGGERPARAMS.LOCATION:DESCRIPTION"

Name: ERROR\_SELECT\_FILTER Type: STRING(3) Valid Values: NO, YES Default: YES Rows selected from the error table will contain only errors created by this operator in this map execution

Name: ERROR\_SELECT\_ROLL\_UP Type: STRING(3) Valid Values: NO, YES Default: YES 'Records selected from the error table will be rolled up by the error name, so all errors generated by a particular input record will be rolled up into a single record with the error names concatenated in the error name attribute.

Name: ERROR\_TABLE\_NAME Type: STRING(32) Valid Values: N/A Default: '' The error table name of this target to log invalid records.

Name: EXTRACTION\_HINT Type: STRING Valid Values: N/A Default: '' Hint used when extracting from this table using SQL

Name: LOADING\_HINT

Type: STRING Valid Values: N/A Default: '' Hint used when loading into this table using SQL

Name: LOADING\_TYPE

Type: STRING(16)

Valid Values: CHECK\_INSERT, DELETE, DELETE\_INSERT, DERIVE\_FROM\_LCR, INSERT,

INSERT\_UPDATE, NONE, TRUNCATE\_INSERT, UPDATE, UPDATE\_INSERT Default: INSERT

The loading operation to be performed when this is a target.

Name: MATCH\_BY\_CONSTRAINT Type: STRING Valid Values: N/A Default: ALL\_CONSTRAINTS A property to indicate whether unique or primary key information on this target will override the matching criteria obtained from Match by constraint property on the attributes of this target.

Name: PARTITION\_NAME Type: STRING Valid Values: N/A Default: '' Partition Name

Name: PRIMARY\_SOURCE Type: STRING Valid Values: NO, YES Default: NO A boolean value to indicate whether this is a primary source or not (only used in EDW).

Name: RECORDS\_TO\_SKIP Type: NUMBER Valid Values:  $>= 0$ 

Default: 0 Number of records to skip

Name: ROW\_COUNT Type: STRING Valid Values: N/A Default: '' Row count

Name: ROW\_COUNT\_ENABLED Type: BOOLEAN Valid Values: true, false Default: false Row count enabled

Name: SCHEMA Type: STRING(30) Valid Values: N/A Default: '' Schema

Name: SINGLEROW Type: BOOLEAN Valid Values: true, false Default: false Singlerow

Name: SORTED\_INDEXES\_CLAUSE Type: STRING Valid Values: N/A Default: '' Sorted Indexes Clause

Name: SUBPARTITION\_NAME Type: STRING Valid Values: N/A Default: ''

#### Subpartition Name

Name: TARGET\_FILTER\_FOR\_DELETE Type: STRING Valid Values: N/A Default: '' A condition on the rows in the target and if evaluated to true, that row will participate in the delete loading operation.

Name: TARGET\_FILTER\_FOR\_UPDATE Type: STRING Valid Values: N/A Default: '' A condition on the rows in the target and if evaluated to true, that row will participate in the update loading operation.

Name: TARGET\_LOAD\_ORDER Type: STRING(65535) Valid Values: N/A Default: '' The Target Load Order property allows you to determine the order in which

multiple targets within the same mapping get loaded. Warehouse Builder determines a default order based on the FK relationships. However, using the property you can overrule that default order.

Name: TEST\_DATA\_COLUMN\_LIST Type: STRING Valid Values: N/A Default: '' Column list for test data VIEW for this source or target

Name: TEST\_DATA\_WHERE\_CLAUSE Type: STRING Valid Values: N/A Default: '' WHERE clause for test data VIEW for this source or target Name: TRAILING\_NULLCOLS Type: BOOLEAN Valid Values: true, false Default: false Trailing Nullcols

Name: TRUNCATE\_ERROR\_TABLE Type: STRING(3) Valid Values: NO, YES Default: NO If YES, then the error table will be truncated prior to use. This is ignored if there are no active data rules applied to the object.

#### Note:

1. N/A means any valid character in supported character set. 2. '' represents an empty string

#### childName

Name of a child that belongs to map, mapping operator, mapping group or mapping attribute.

#### pluggableMapLocator

Location of a child pluggable mapping within a mapping or another pluggable mapping.

operatorName Name of a mapping operator.

groupDirection Direction of a mapping group.

groupLocator Location of a mapping group.

getGroupDetailClause Get the desired detail of a mapping group. operatorBottomUpLocator Location of a mapping operator.

groupBottomUpLocator Location of a mapping group.

attributeBottomUpLocator Location of a mapping attribute.

groupName Name of a mapping group.

attributeLocator Location of a mapping attribute.

getAttributeDetailClause Get the desired detail of a mapping attribute.

pluggableMapBottomUpLocator Location of a child pluggable mapping within a mapping or another pluggable mapping.

attributeName Name of a mapping attribute.

## **See Also**

OMBRETRIEVE, OMBCREATE MAPPING, OMBALTER MAPPING, OMBDROP MAPPING

# **OMBRETRIEVE PRESENTATION\_TEMPLATE**

#### **Purpose**

Retrieve details of a presentation template.

## **Prerequisites**

Should be in the context of a business presentation or use the full path.

#### **Syntax**

```
retrieveReportCommand = OMBRETRIEVE PRESENTATION_TEMPLATE "QUOTED_STRING" 
      ( "retrieveReportClause" | "retrieveReportDataItemClause" | 
      "retrieveReportEdgeItemClause" )
retrieveReportClause = GET ( "getPropertiesClause" | 
      "getReferenceIconSetClause" | "getReportSCOClause" )
retrieveReportDataItemClause = DATA_ITEM "QUOTED_STRING" GET ( ( REF | 
     REFERENCE ) MEASURE | "getPropertiesClause" )
retrieveReportEdgeItemClause = EDGE_ITEM "QUOTED_STRING" GET ( REFERENCES 
      | "getPropertiesClause" | ( REF | REFERENCE ) ( ROLE | DIMENSION ) )
getPropertiesClause = PROPERTIES "(" "propertyNameList" ")"
getReferenceIconSetClause = ( REF | REFERENCE ) ICONSET
getReportSCOClause = EDGE_ITEMS | DATA_ITEMS | ( REF | REFERENCE ) CUBE
propertyNameList = "UNQUOTED_STRING" { "," "UNQUOTED_STRING" }
```
#### **Keywords And Parameters**

retrieveReportCommand To retrieve a presentation template.

#### QUOTED\_STRING

name of the presentation template.

retrieveReportClause

Retrieves the contents of the presentation template.

#### GET

For presentation template this clause retrieves the following DATA\_ITEMS retrieves the list of data items for the presentation template. EDGE\_ITEMS retrieves the list of edge items for the presentation template. REF CUBE retrieves the Cube that the presentation template relates to.

retrieveReportDataItemClause Retrieves the properties of the data item.

#### QUOTED\_STRING

name of the data item.

GET

For data item this clause retrieves the following REF MEASURE retrieves the measure the report item uses.

retrieveReportEdgeItemClause Retrieves the properties of the edge item.

QUOTED\_STRING name of the edge item.

#### **GET**

For edge item this clause retrieves the following REF ROLE retrieves the dimension role the edge item is associated with, this returns an empty value if not present.

getPropertiesClause Retrieves the properties of the object.

Basic properties for presentation template:

Name: BUSINESS\_NAME Type: STRING(200) Valid Values: N/A Default: '' Business name of the presentation template

Name: DESCRIPTION Type: STRING(4000) Valid Values: N/A Default: '' Description of the presentation template

Name: PRESENTATION\_TYPE

Type: STRING(40) Valid Values: CROSSTAB, TABLE or a subtype of graph Default: '' The type of the presentation template

Basic properties for EDGE\_ITEM:

Name: PLACEMENT Type: STRING(40) Valid Values: TOP OR SIDE, TOP, SIDE, PAGE Default: '' The placement of the edge item in the presentation template

Properties for PRESENTATION\_TEMPLATE:

Name: CATALOG\_FOLDER Type: STRING Valid Values: N/A Default: '' Catalog Folder for deployed BI Beans presentation

Name: DB\_LOCATION Type: STRING Valid Values: N/A Default: '' Location for referenced database objects

Name: DEPLOYABLE Type: BOOLEAN Valid Values: true, false Default: true Warehouse Builder generates a set of scripts to create an object only for those objects marked as Deployable = true

Note:

1. N/A means any valid character in supported character set.

2. '' represents an empty string

getReferenceIconSetClause Get specified Icon Set.

getReportSCOClause This clause gets the details of the presentation template.

propertyNameList This is the list of property names.

## **See Also**

OMBALTER PRESENTATION\_TEMPLATE, OMBCREATE PRESENTATION\_TEMPLATE

## **OMBRETRIEVE PROCEDURE**

#### **Purpose**

Retrieve details of the Procedure.

## **Prerequisites**

Should be in the context of a Oracle Module or Package or Transformation Module.

## **Syntax**

```
retrieveProcedureCommand = OMBRETRIEVE PROCEDURE "QUOTED_STRING" ( 
      "getPropertiesClause" | "getFuncProcParameterClause" | 
      "getFuncProcParameterPositionClause" | "getFuncProcSignatureClause" | 
      "retrieveFuncProcParameterClause" | "getRelationalDependentsClause" | 
      "getReferenceIconSetClause" )
getPropertiesClause = GET PROPERTIES "(" "propertyNameList" ")"
getFuncProcParameterClause = GET PARAMETERS
getFuncProcParameterPositionClause = GET PARAMETER AT POSITION 
      "INTEGER_LITERAL"
getFuncProcSignatureClause = GET SIGNATURE
retrieveFuncProcParameterClause = PARAMETER "QUOTED_STRING" 
      "getPropertiesClause"
getRelationalDependentsClause = GET ( REF | REFERENCE ) ( TABLES | VIEWS |
      MATERIALIZED_VIEWS | SEQUENCES | FUNCTIONS | PROCEDURES | PACKAGES )
getReferenceIconSetClause = GET ( REF | REFERENCE ) ICONSET
propertyNameList = "UNQUOTED_STRING" { "," "UNQUOTED_STRING" }
```
## **Keywords And Parameters**

retrieveProcedureCommand

This command retrieves the details of a Procedure

## QUOTED\_STRING

Name of the existing Procedure or path to the Procedure.

getPropertiesClause

Used to get properties (core, user-defined) for procedure. Valid properties are shown below:

Basic properties for PROCEDURE:

Name: BUSINESS\_NAME Type: STRING(200) Valid Values: N/A
Default: ''

Business name of the Procedure

Name: DESCRIPTION Type: STRING(4000) Valid Values: N/A Default: '' Description of the Procedure

Name: IMPLEMENTATION Type: STRING Valid Values: N/A Default: '' Set the code for Procedure which is included global variable declaration and code between BEGIN and END.

Basic properties for PARAMETER:

Name: BUSINESS\_NAME Type: STRING(200) Valid Values: N/A Default: '' Business name of the Parameter

Name: DESCRIPTION Type: STRING(4000) Valid Values: N/A Default: '' Description of the Parameter

Name: DATATYPE

Type: STRING

Valid Values: BINARY\_DOUBLE, BINARY\_FLOAT, BINARY\_INTEGER, BLOB, BOOLEAN,

CHAR, CLOB, DATE, FLOAT, INTEGER, INTERVAL DAY TO SECOND, INTERVAL YEAR TO

MONTH, NCHAR, NCLOB, NUMBER, NVARCHAR2, PLS\_INTEGER, RAW, TIMESTAMP,

## TIMESTAMP WITH LOCAL TIME ZONE, TIMESTAMP WITH TIME ZONE, VARHCAR, VARCHAR2, XMLTYPE Default: NUMBER

Set the data type for Parameter

Name: IN\_OUT Type: STRING Valid Values: IN, OUT, INOUT Default: 'IN' Set the parameter mode for Parameter

Name: DEFAULT\_VALUE Type: STRING Valid Values: N/A Default: '' Set the default value for Parameter

Properties for PROCEDURE:

Name: AUTHID Type: STRING Valid Values: Current\_User, Definer, None Default: None Generate the transformation with selected AUTHID option. Function will be executed with the permissions defined by the AUTHID clause rather than the function owner's permissions.

Name: DEPLOYABLE Type: BOOLEAN Valid Values: true, false Default: true Warehouse Builder generates a set of scripts to create an object only for those object marked as Deployable = true

Name: GENERATION\_COMMENTS Type: STRING

Valid Values: N/A Default: '' Enter additional comments for the generated code.

## Note:

1. N/A means any valid character in supported character set.

2. '' represents an empty string

getFuncProcParameterClause Get all the parameter names of the Procedure

getFuncProcParameterPositionClause Get the parameter position of Function

getFuncProcSignatureClause Get the complete signature of the Function which includes parameter names, datatype, in/out type and default values

retrieveFuncProcParameterClause Get the parameter information such as datatype, default value, in/out type and position

QUOTED\_STRING Name of the existing Parameter

getRelationalDependentsClause This clause retrieves referential dependencies to other relational objects.

propertyNameList Comma separated list of property names. Property names are unquoted.

## **See Also**

OMBRETRIEVE

# **OMBRETRIEVE PROCESS\_FLOW**

#### **Purpose**

Retrieves the details of the Process Flow.

#### **Prerequisites**

Should be in the context of a Process Flow Package.

#### **Syntax**

```
retrieveProcessFlowCommand = OMBRETRIEVE PROCESS_FLOW "QUOTED_STRING" ( 
      "retrieveProcessFlowClause" | "retrieveActivityClause" | 
      "retrieveTransitionClause" | "retrieveProcessParameterClause" | 
      "retrieveProcessVariableClause" )
retrieveProcessFlowClause = "getPropertiesClause" | 
      "getReferenceIconSetClause" | GET "getProcessFlowSCOClause"
retrieveActivityClause = ACTIVITY "QUOTED_STRING" ( "getPropertiesClause" 
      | "getReferenceIconSetClause" | "getActivityBoundObject" | 
      "getActivityTransitionClause" | "getActivityParameterClause" | 
      "getActivityParameterPropertiesClause" )
retrieveTransitionClause = TRANSITION "QUOTED_STRING" ( 
      "getPropertiesClause" | GET "getTransitionActivityClause" )
retrieveProcessParameterClause = PARAMETER "QUOTED_STRING" 
      "getPropertiesClause"
retrieveProcessVariableClause = VARIABLE "QUOTED_STRING" 
      "getPropertiesClause"
getPropertiesClause = GET PROPERTIES "(" "propertyNameList" ")"
getReferenceIconSetClause = GET ( REF | REFERENCE ) ICONSET
getProcessFlowSCOClause = ACTIVITIES | ( ( "UNQUOTED_STRING" | 
      DATA_AUDITOR | USER_DEFINED | SUBPROCESS | MAPPING | TRANSFORMATION ) 
      ACTIVITIES ) | TRANSITIONS | PARAMETERS | VARIABLES
getActivityBoundObject = GET ( REFERENCE | REF )
getActivityTransitionClause = GET ( INCOMING_TRANSITIONS | 
      OUTGOING_TRANSITIONS )
getActivityParameterClause = ( GET PARAMETERS )
getActivityParameterPropertiesClause = PARAMETER "QUOTED_STRING" 
      "getPropertiesClause"
getTransitionActivityClause = ( SOURCE_ACTIVITY | DESTINATION_ACTIVITY )
propertyNameList = ( "UNQUOTED_STRING" | BINDING ) { "," ( 
      "UNQUOTED_STRING" | BINDING ) }
```
#### **Keywords And Parameters**

retrieveProcessFlowCommand

Retrieve the details of an existing process flow.

retrieveProcessFlowClause

This clause retrieve the Process Flow.

retrieveActivityClause

This clause retrieves the Activity of a Process Flow.

retrieveTransitionClause This clause retrieves the Transition of a Process Flow.

retrieveProcessParameterClause This clause retrieves the Parameter of a Process Flow.

getPropertiesClause Used to get properties (core, user-defined) for process flow. Valid properties are shown below:

Base properties for Process Flow, Activity, Transition and Parameter:

Name: BUSINESS\_NAME Type: STRING(200) Valid Values: N/A Default: NAME Business name of a Process Flow

Name: DESCRIPTION Type: STRING(4000) Valid Values: N/A Default: '' Description of a Process Flow

Basic properties for Transition:

Name: TRANSITION\_CONDITION Type: STRING Valid Values: '', SUCCESS, ERROR, WARNING Default: '' i.e. Unconditional Gets the Transition Condition of a Transition Basic properties for Activity Parameter :

Name: DATATYPE Type: STRING Valid Values: INTEGER, FLOAT, DATE, STRING, BOOLEAN Default: STRING

Gets the datatype of a Activity Parameter

Name: DIRECTION Type: STRING Valid Values: IN Default: IN Gets the direction of a Activity Parameter

Name: ISLITERALVALUE Type: STRING Valid Values: TRUE FALSE Default: TRUE Whether the value stored is a literal value or an interpreted value, valid for PARAMETERS and VARIABLES.

Name: VALUE Type: STRING Valid Values: Examples '123', '123.456', 'Jan-08-2003', 'I am String', 'true' Default: '' Gets the value of a Activity Parameter

Name: BINDING Type: STRING Valid Values: Examples 'PROCESS\_PARAM1', 'PROCESS\_PARAM2' Default: '' Get the name of the process parameter that this parameter is bound to, empty if not bound.

getProcessFlowSCOClause For the current process flow, retrieve all activities or only activities of a specific type.

getActivityBoundObject Retrieve the name of the object that the current activity refers to, pertinent to only MAPPING, SUBPROCESS and TRANSFORMATION activities. getActivityTransitionClause This clause retrieves all Activities of a Process Flow.

getActivityParameterClause Retrieve the activity parameters for the current activity.

getActivityParameterPropertiesClause Retrieve the details of an activity parameter.

getTransitionActivityClause This clause retrieves all Transitions of a Process Flow.

propertyNameList A comma delimited set of property names to set.

## **See Also**

OMBRETRIEVE

# **OMBRETRIEVE PROCESS\_FLOW\_MODULE**

## **Purpose**

Retrieve details of the Process Flow Module.

## **Prerequisites**

Should be in the context of a project.

## **Syntax**

```
retrieveProcessFlowModuleCommand = OMBRETRIEVE PROCESS_FLOW_MODULE 
      "QUOTED_STRING" ( "getPropertiesClause" | "getReferenceLocationClause"
      | "getReferenceIconSetClause" )
getPropertiesClause = GET PROPERTIES "(" "propertyNameList" ")"
getReferenceLocationClause = GET ( REF | REFERENCE ) LOCATION
getReferenceIconSetClause = GET ( REF | REFERENCE ) ICONSET
propertyNameList = "UNQUOTED_STRING" { "," "UNQUOTED_STRING" }
```
## **Keywords And Parameters**

retrieveProcessFlowModuleCommand

Retrieve the details of an existing process flow module.

getPropertiesClause

Used to get properties (core, user-defined) for process flow module.

Base properties for PROCESS\_FLOW\_MODULE:

Name: BUSINESS\_NAME Type: STRING(200) Valid Values: N/A Default: NAME Business name of a Process Flow Module

Name: DESCRIPTION Type: STRING(4000) Valid Values: N/A Default: '' Description of a Process Flow Module getReferenceLocationClause

Retrieve the name of the Workflow engine location referenced by this process flow module.

propertyNameList

Comma separated list of property names. Property names are not in quotation marks.

**See Also**

OMBRETRIEVE

## **OMBRETRIEVE PROCESS\_FLOW\_PACKAGE**

#### **Purpose**

Retrieve details of the Process Flow Package.

#### **Prerequisites**

Should be in the context of a Process Flow Module.

## **Syntax**

```
retrieveProcessFlowPackageCommand = OMBRETRIEVE PROCESS_FLOW_PACKAGE 
      "QUOTED_STRING" ( "getPropertiesClause" | "getReferenceIconSetClause" 
     )
getPropertiesClause = GET PROPERTIES "(" "propertyNameList" ")"
getReferenceIconSetClause = GET ( REF | REFERENCE ) ICONSET
propertyNameList = ( "UNQUOTED_STRING" | BINDING ) { "," ( 
      "UNQUOTED_STRING" | BINDING ) }
```
## **Keywords And Parameters**

retrieveProcessFlowPackageCommand

Retrieve the details of an existing process flow package.

getPropertiesClause

Used to get properties (core, user-defined) for process flow packages. Valid properties are shown below:

Basic properties for PROCESS\_FLOW\_PACKAGE:

Name: BUSINESS\_NAME Type: STRING(200) Valid Values: N/A Default: NAME Business name of a Process Flow Package

Name: DESCRIPTION Type: STRING(4000) Valid Values: N/A Default: '' Description of a Process Flow Package

propertyNameList

A comma delimited set of property names to set.

**See Also**

OMBRETRIEVE

# **OMBRETRIEVE PROFILE\_REFERENCE**

#### **Purpose**

To retrieve properties of a profile reference.

## **Prerequisites**

In the context of a Data Profile.

#### **Syntax**

```
retrieveProfileReferenceCommand = OMBRETRIEVE PROFILE_REFERENCE 
      "QUOTED_STRING" ( "retrieveProfileReferenceClause" | 
      "retrieveDataRuleUsageClause" | "retrieveProfileAttributeClause" | 
      "retrieveProfileForeignKeyClause" | "retrieveProfileUniqueKeyClause" |
       "retrieveRowRelationshipClause" | 
      "retrieveFunctionalDependencyClause" )
retrieveProfileReferenceClause = GET ( "getPropertiesClause" | 
      "getProfileReferenceSCOClause" )
retrieveDataRuleUsageClause = DATA_RULE_USAGE "QUOTED_STRING" ( GET ( 
      "getPropertiesClause" | GROUPS ) | GROUP "QUOTED_STRING" ( GET ( 
      "getPropertiesClause" | ATTRIBUTES | REF TABLE ) | ATTRIBUTE 
      "QUOTED_STRING" ( GET ( "getPropertiesClause" | REF COLUMN ) ) ) )
retrieveProfileAttributeClause = PROFILE_ATTRIBUTE "QUOTED_STRING" ( GET (
       "getPropertiesClause" | "getDomainValuesClause" | 
      "getCharPatternValuesClause" | "getWordPatternValuesClause" ) | 
      DOMAIN_VALUE "QUOTED_STRING" ( GET "getPropertiesClause" ) | 
      CHARPATTERN_VALUE "QUOTED_STRING" ( GET "getPropertiesClause" ) | 
      WORDPATTERN_VALUE "QUOTED_STRING" ( GET "getPropertiesClause" ) )
retrieveProfileForeignKeyClause = PROFILE_FOREIGN_KEY "QUOTED_STRING" ( 
      GET ( "getPropertiesClause" | "getRedundantAttributesForFKClause" | 
      "getReferencingAttributesClause" | "getReferencingUKClauseForFK" ) | 
      REDUNDANT_ATTRIBUTE "QUOTED_STRING" ( GET "getPropertiesClause" ) )
retrieveProfileUniqueKeyClause = PROFILE_UNIQUE_KEY "QUOTED_STRING" ( GET 
      ( "getPropertiesClause" | "getReferencingAttributesClause" ) )
retrieveRowRelationshipClause = ROW_RELATIONSHIP "QUOTED_STRING" ( GET ( 
      "getPropertiesClause" | "getReferencingAttributesClause" | 
      "getReferencingUKClauseForRR" ) )
retrieveFunctionalDependencyClause = FUNCTIONAL_DEPENDENCY "QUOTED_STRING"
       ( GET ( "getPropertiesClause" | "getDeterminantAttributesClause" | 
      "getDependentAttributeClause" ) )
getPropertiesClause = PROPERTIES "(" "propertyNameList" ")"
getProfileReferenceSCOClause = PROFILE_ATTRIBUTES | PROFILE_ATTRIBUTE AT 
      POSITION "INTEGER_LITERAL" | PROFILE_FOREIGN_KEYS | 
      PROFILE_UNIQUE_KEYS | DATA_RULE_USAGES | FUNCTIONAL_DEPENDENCIES | 
      ROW_RELATIONSHIPS
getDomainValuesClause = DOMAIN_VALUES
getCharPatternValuesClause = CHARPATTERN_VALUES
getWordPatternValuesClause = WORDPATTERN_VALUES
getRedundantAttributesForFKClause = REDUNDANT_ATTRIBUTES
getReferencingAttributesClause = PROFILE_ATTRIBUTES
getReferencingUKClauseForFK = UNIQUE_KEY
getReferencingUKClauseForRR = ROW_RELATIONSHIP
getDeterminantAttributesClause = DETERMINANT_ATTRIBUTES
getDependentAttributeClause = DEPENDENT_ATTRIBUTE
propertyNameList = "UNQUOTED_STRING" { "," "UNQUOTED_STRING" }
```
#### **Keywords And Parameters**

retrieveProfileReferenceCommand This clause retrieves the results of a profile of a source.

retrieveDataRuleUsageClause This clause retrieves the data rule usages defined or derived for this particular profile reference.

retrieveProfileForeignKeyClause This clause retrieves the discovered foreign keys for this particular profile reference.

retrieveProfileUniqueKeyClause This clause retrieves the discovered unique keys for this particular profile reference.

retrieveRowRelationshipClause This clause retrieves the discovered row relationships for this particular profile reference.

retrieveFunctionalDependencyClause This clause retrieves the discovered functional dependencies for this particular profile reference. The format for discovered functional dependencies are A->B, where A is the determinant column/s and B is the dependent column.

getPropertiesClause This clause retrieves the properties for a particular object.

propertyNameList Comma separated list of property names. Property names are unquoted.

## **See Also**

**OMBRETRIEVE** 

## **OMBRETRIEVE PROJECT**

### **Purpose**

Retrieve details of the project.

## **Prerequisites**

Should be in the top level context.

#### **Syntax**

```
retrieveProjectCommand = OMBRETRIEVE PROJECT "QUOTED_STRING" ( 
     "getPropertiesClause" | "getReferenceIconSetClause" )
getPropertiesClause = GET PROPERTIES "(" "propertyNameList" ")"
getReferenceIconSetClause = GET ( REF | REFERENCE ) ICONSET
propertyNameList = "UNQUOTED_STRING" { "," "UNQUOTED_STRING" }
```
#### **Keywords And Parameters**

retrieveProjectCommand

Retrieve the details of a Project

#### QUOTED\_STRING

Name of the existing project or path to the project.

getPropertiesClause Retrieve a set of properties that is associated with a Project.

Basic properties for PROJECT:

Name: BUSINESS\_NAME Type: STRING(200) Valid Values: N/A Default: NAME Business name of a Project

Name: DESCRIPTION Type: STRING(4000) Valid Values: N/A Default: '' Description of a Project getReferenceIconSetClause

Retrieve the icon set referenced by this project.

propertyNameList

Comma separated list of property names. Property names are unquoted.

## **See Also**

OMBRETRIEVE

## **OMBRETRIEVE QUEUE\_PROPAGATION**

### **Purpose**

Retrieve details of the Queue Propagation.

#### **Prerequisites**

Should be in the context of an Advanced Queue.

#### **Syntax**

```
retrieveQPCommand = OMBRETRIEVE QUEUE_PROPAGATION "QUOTED_STRING" ( GET 
     "getQPPropertiesClause" )
getQPPropertiesClause = PROPERTIES "(" "propertyNameList" ")"
propertyNameList = "UNQUOTED_STRING" { "," "UNQUOTED_STRING" }
```
#### **Keywords And Parameters**

retrieveQPCommand

Retrieves the details of the Queue Propagation with the given name.

getQPPropertiesClause Retrieves the values of the given Properties for the Queue Propagation with the given name.

Basic properties for QUEUE\_PROPAGATION:

Name: BUSINESS\_NAME Type: STRING(200) Valid Values: N/A Default: '' Business name of the Queue Propagation

Name: DESCRIPTION Type: STRING(4000) Valid Values: N/A Default: '' Description of the Queue Propagation

Name: TARGET\_QUEUE Type: STRING(4000) Valid Values: N/A Default: ''

Target Queue for the Queue Propagation. This has to be the name of a Queue existing in any Oracle Module.

Properties for QUEUE\_PROPAGATION:

Name: DEPLOYABLE Type: BOOLEAN Valid Values: true, false Default: true Warehouse Builder generates a set of scripts to create an object only for those objects marked as Deployable = true.

Name: DURATION Type: STRING Valid Values: N/A Default: '' The duration of proagation to be done. The default value is null.Applicable only for non-streams queue propagation.

Name: GENERATE\_DBLINK Type: BOOLEAN Valid Values: true, false Default: true Generate script for Database Link which is used for propagation

Name: GENERATE\_QUEUE\_PROPAGATION Type: BOOLEAN Valid Values: true, false Default: true Generate script for Queue Propagation

Name: GENERATE\_REPLICATION\_RULE Type: BOOLEAN Valid Values: true, false Default: false Generate Ruleset and Rule for Replication purpose in Streams queue propagation

Name: GENERATE\_SCHEDULE\_PROPAGATION Type: BOOLEAN Valid Values: true, false Default: true Generate script for Scheduling propagation. Applicable only for non-streams queue propagation.

Name: GENERATION\_COMMENTS Type: STRING Valid Values: N/A Default: '' Enter additional comments for the generated code.

Name: LATENCY Type: STRING Valid Values: N/A Default: 60 The latency for the queue propagation. By default the value is 60.Applicable only for non-streams queue propagation.

Name: NEXT\_TIME Type: STRING Valid Values: N/A Default: '' Next time when the propagation to be done. The default value is null.Applicable only for non-streams queue propagation.

Name: NOT\_PERMITTED\_TAG\_VALUES Type: STRING Valid Values: N/A Default: '' List of comma separated Tag values (in Hex numbers) which are not allowed for propagation

Name: PERMITTED\_TAG\_VALUES Type: STRING

Valid Values: N/A Default: '' List of comma separated Tag values (in Hex numbers) which are allowed for propagation

Name: START\_TIME Type: STRING Valid Values: N/A Default: SYSDATE The start time for the propagation to happen. The default value is SYSDATE.Applicable only for non-streams queue propagation.

Name: SUBCRIBER\_TRANSFORMATION

Type: STRING Valid Values: N/A Default: '' A Transformation that will be applied before propagation to the target queue. Applicable only for non-streams queue propagation.

Name: SUBSCRIBER\_RULE\_CONDITION Type: STRING Valid Values: N/A Default: '' A Rule condition to check whether the message can be propagated to the subscriber. Applicable only for non-streams queue propagation.

#### Note:

1. N/A means any valid character in supported character set.

2. '' represents an empty string

propertyNameList The list of properties.

## **See Also**

 OMBRETRIEVE, OMBALTER QUEUE\_PROPAGATION, OMBCREATE QUEUE\_PROPAGATION, OMBDROP QUEUE\_PROPAGATION

# **OMBRETRIEVE QUEUE\_TABLE**

## **Purpose**

Retrieve details of the Queue Table.

## **Prerequisites**

Should be in the context of an Oracle Module.

#### **Syntax**

```
retrieveQTCommand = OMBRETRIEVE QUEUE_TABLE "QUOTED_STRING" ( GET 
     "getQTPropertiesClause" )
getQTPropertiesClause = PROPERTIES "(" "propertyNameList" ")"
propertyNameList = "UNQUOTED_STRING" { "," "UNQUOTED_STRING" }
```
## **Keywords And Parameters**

retrieveQTCommand

Retrieves the details of the Queue Table with the given name.

getQTPropertiesClause Retrieves the values of the given Properties for the Queue Table with the given name.

Basic properties for QUEUE\_TABLE:

Name: BUSINESS\_NAME Type: STRING(200) Valid Values: N/A Default: '' Business name of the Queue Table

Name: DESCRIPTION Type: STRING(4000) Valid Values: N/A Default: '' Description of the Queue Table

Name: PAYLOAD\_TYPE Type: STRING(4000) Valid Values: N/A Default: ''

Object Type for the Queue Table. This has to be the name of an Object Type (OBJECT\_TYPE) existing in any Oracle Module.

Properties for QUEUE\_TABLE:

Name: DEPLOYABLE Type: BOOLEAN Valid Values: true, false Default: true oracle.owb.scripting.help.OMBHelpGenerator(557): NLS Lookup error for key "9i.QUEUETABLES.DEFAULT.DEPLOYABLE:DESCRIPTION"

Name: GENERATE\_QUEUE\_TABLE Type: BOOLEAN Valid Values: true, false Default: true oracle.owb.scripting.help.OMBHelpGenerator(557): NLS Lookup error for key "9i.QUEUETABLES.GENERATEQUEUETABLE:DESCRIPTION"

Name: GENERATION\_COMMENTS Type: STRING Valid Values: N/A Default: '' Enter additional comments for the generated code.

Name: TABLESPACE Type: STRING(30) Valid Values: N/A Default: '' oracle.owb.scripting.help.OMBHelpGenerator(557): NLS Lookup error for key "9i.QUEUETABLES.TABLESPACE:DESCRIPTION"

- 1. N/A means any valid character in supported character set.
- 2. '' represents an empty string

propertyNameList The list of properties.

## **See Also**

OMBRETRIEVE, OMBALTER QUEUE\_TABLE, OMBCREATE QUEUE\_TABLE, OMBDROP QUEUE\_TABLE

# **OMBRETRIEVE REAL\_TIME\_MAPPING**

#### **Purpose**

Retrieve Real Time mapping details such as the number of operators and their connections.

#### **Prerequisites**

The current context must be in an Oracle Module.

#### **Syntax**

```
retrieveRealTimeMappingCommand = OMBRETRIEVE REAL_TIME_MAPPING 
      "mappingName" ( "retrieveOperatorOwnerDetailClause" | 
      "testConnectionClause" )
mappingName = "QUOTED_STRING"
retrieveOperatorOwnerDetailClause = GET ( PROPERTIES "propertyKeyList" | 
      "getReferenceIconSetClause" | [ "operatorType" ] OPERATORS [ 
      "connectionConditionClause" ] | "childType" ) | "getChildDetailClause"
       | "operatorLocator" "getOperatorDetailClause"
testConnectionClause = HAS CONNECTION FROM "mappableBottomUpLocator" TO 
      "mappableBottomUpLocator"
propertyKeyList = "(" "propertyKey" { "," "propertyKey" } ")"
getReferenceIconSetClause = ( REF | REFERENCE ) ICONSET
operatorType = PLUGGABLE_MAPPING | "UNQUOTED_STRING"
connectionConditionClause = CONNECTED ( FROM "mappableBottomUpLocator" | 
     TO "mappableBottomUpLocator" )
childType = "UNQUOTED_STRING"
getChildDetailClause = ( "childType" "childName" )+ GET ( PROPERTIES 
      "propertyKeyList" | "childType" )
operatorLocator = [ "pluggableMapLocator" ] OPERATOR "operatorName"
getOperatorDetailClause = GET ( PROPERTIES "propertyKeyList" | [ 
      "groupDirection" ] GROUPS [ "connectionConditionClause" ] | 
     BOUND_OBJECT | "childType" ) | "getChildDetailClause" | "groupLocator"
       "getGroupDetailClause"
mappableBottomUpLocator = "operatorBottomUpLocator" | 
      "groupBottomUpLocator" | "attributeBottomUpLocator"
propertyKey = "UNQUOTED_STRING"
childName = "QUOTED_STRING"
pluggableMapLocator = ( PLUGGABLE_MAPPING "pluggableMapName" [ 
      "pluggableMapLocator" ] )
operatorName = "QUOTED_STRING"
groupDirection = INPUT | OUTPUT | INPUT_OUTPUT
groupLocator = GROUP "groupName"
getGroupDetailClause = GET ( PROPERTIES "propertyKeyList" | ATTRIBUTES [ 
      "connectionConditionClause" ] | "childType" ) | "getChildDetailClause"
       | "attributeLocator" "getAttributeDetailClause"
operatorBottomUpLocator = OPERATOR "operatorName" [ 
      "pluggableMapBottomUpLocator" ]
groupBottomUpLocator = GROUP "groupName" OF "operatorBottomUpLocator"
attributeBottomUpLocator = ATTRIBUTE "attributeName" OF 
      "groupBottomUpLocator"
pluggableMapName = "QUOTED_STRING"
groupName = "QUOTED_STRING"
attributeLocator = ATTRIBUTE "attributeName"
getAttributeDetailClause = GET ( PROPERTIES "propertyKeyList" | 
     BOUND_OBJECT | "childType" ) | "getChildDetailClause"
pluggableMapBottomUpLocator = ( OF PLUGGABLE_MAPPING "pluggableMapName" [
```

```
 "pluggableMapBottomUpLocator" ] )
attributeName = "QUOTED_STRING"
```
#### **Keywords And Parameters**

mappingName Name of the mapping.

retrieveOperatorOwnerDetailClause

Retrieve the desired detail of a mapping or a pluggable mapping.

testConnectionClause

Verify if there is a connection between mapping operators, mapping groups or mapping attributes.

propertyKeyList The list of property keys.

operatorType

Type of a mapping operator. The following operator types are available:

ADVANCED\_QUEUE, AGGREGATOR, ANYDATA\_CAST, CONSTANT, CONSTRUCT\_OBJECT, CUBE,

DATA\_GENERATOR, DEDUPLICATOR, DIMENSION, EXPAND\_OBJECT, EXPRESSION,

EXTERNAL\_TABLE, FILTER, FLAT\_FILE, INPUT\_PARAMETER, INPUT\_ SIGNATURE,

ITERATOROPERATOR, JOINER, KEY\_LOOKUP, LCRCAST, LCRSPLITTER, MATCHMERGE,

MATERIALIZED\_VIEW, NAME\_AND\_ADDRESS, OUTPUT\_PARAMETER, OUTPUT\_SIGNATURE,

PIVOT, PLUGGABLE\_MAPPING, POSTMAPPING\_PROCESS, PREMAPPING\_ PROCESS,

SEQUENCE, SET\_OPERATION, SORTER, SPLITTER, TABLE, TABLE\_FUNCTION,

TRANSFORMATION, UNPIVOT, VIEW.

connectionConditionClause

List objects only if they are connected from or to objects specified in the connection condition.

childType

Type of a child that belongs to map, mapping operator, mapping group or

mapping attribute.

getChildDetailClause

Get the desired detail of a child object that belongs to the mapping, map variable, mapping operator, mapping group or mapping attribute.

operatorLocator Location of a mapping operator.

getOperatorDetailClause Get the desired detail of a mapping operator.

mappableBottomUpLocator

Location of the object to be bound to a mapping mapping operator or mapping attribute.

propertyKey A property key for an object.

Basic properties for MAPPING:

Name: BUSINESS\_NAME Type: STRING(200) Valid Values: N/A Default: '' Business name of the mapping

Name: DESCRIPTION Type: STRING(4000) Valid Values: N/A Default: '' Description of the mapping

Basic properties for OPERATOR:

Name: BUSINESS\_NAME Type: STRING(200)

Valid Values: N/A Default: '' Business name of the operator

Name: DESCRIPTION Type: STRING(4000) Valid Values: N/A Default: '' Description of the operator

Basic properties for GROUP:

Name: BUSINESS\_NAME Type: STRING(200) Valid Values: N/A Default: '' Business name of the group

Name: DESCRIPTION Type: STRING(4000) Valid Values: N/A Default: '' Description of the group

Basic properties for ATTRIBUTE:

Name: BUSINESS\_NAME Type: STRING(200) Valid Values: N/A Default: '' Business name of the attribute

Name: DESCRIPTION Type: STRING(4000) Valid Values: N/A Default: '' Description of the attribute Name: DATATYPE

Type: STRING(20)

Valid Values: BINARY\_DOUBLE, BINARY\_FLOAT, BLOB, CHAR, CLOB, DATE, FLOAT,

INTEGER, INTERVAL DAY TO SECOND, INTERVAL YEAR TO MONTH, NCHAR, NCLOB,

NUMBER, NVARCHAR2, RAW, TIMESTAMP, TIMESTAMP WITH LOCAL TIME ZONE,

TIMESTAMP WITH TIME ZONE, VARHCAR, VARCHAR2, XMLTYPE

Default: ''

Datatype of the Attribute

Name: LENGTH Type: NUMBER Valid Values: N/A Default: 0 Length of the attribute.

Name: PRECISION Type: NUMBER Valid Values: N/A Default: 0 Precision of the attribute.

Name: SCALE Type: NUMBER Valid Values: N/A Default: 0 Scale of the attribute.

Name: FRACTIONAL\_SECONDS\_PRECISION Type: NUMBER Valid Values: 0 - 9 Default: 0 The precision of a timestamp or interval.

#### Properties for MAPPING:

Name: DEPLOYABLE Type: BOOLEAN Valid Values: true, false Default: true True if the map is deployable to a physical implementation

Name: GENERATION\_COMMENTS Type: STRING Valid Values: N/A Default: '' Enter additional comments for the generated code.

Name: GENERATION\_LANGUAGE Type: STRING Valid Values: ABAP, PLSQL, SQLLOADER, UNDEFINED Default: UNDEFINED The language used when generating code for the mapping.

Name: REFERRED\_CALENDAR Type: STRING Valid Values: N/A Default: '' Enter the Schedule to associate with this object.

Name: TARGET\_LOAD\_ORDER Type: STRING(65535) Valid Values: N/A Default: '' The Target Load Order property allows you to determine the order in which multiple targets within the same mapping get loaded. Warehouse Builder

determines a default order based on the FK relationships. However, using the property you can overrule that default order.

Properties for GROUP:

Name: COMMANDTYPE Type: STRING Valid Values: ALL\_COMMAND\_TYPES, DELETE, INSERT, UPDATE Default: ALL\_COMMAND\_TYPES The operation causing the change described by the LCR

Name: DEFAULT\_EXPIRATION\_TIME\_OF\_OPEN\_RECORD Type: STRING Valid Values: N/A Default: NULL A date value to be served as the expiration time of a newly created open record.

Name: DIMENSION\_KEY Type: STRING(32) Valid Values: N/A Default: '' The column in which dimension key value is to be stored when this is a target of star schema.

Name: EXPRESSION\_INOUT Type: STRING Valid Values: N/A Default: '' Description not available.

Name: EXPRESSION\_OUT Type: STRING Valid Values: N/A Default: '' Description not available.

Name: EXTRACTING\_TYPE Type: STRING Valid Values: FROM\_ALL, FROM\_CURRENT Default: FROM\_CURRENT

The extracting operation to be performed when this is a source. If Extract Current Only (Type 2 Only) is specified, only current records will be extracted. If Extract All is specified, all records will be extracted.

Name: GROUP\_TYPE Type: STRING Valid Values: REF\_CURSOR, SCALAR Default: SCALAR This property specifies whether the input parameter is a scalar or a ref cursor type

Name: INTERNAL\_TABLE Type: STRING Valid Values: N/A Default: '' Internal staging table for this operator group

Name: LEVEL\_BOUND\_NAME Type: STRING Valid Values: N/A Default: '' The bound name of this level.

Name: MODULENAME Type: STRING Valid Values: N/A Default: '' Description not available.

Name: PARAMETER\_POSITION Type: NUMBER Valid Values: N/A Default: 0 The position of the argument in the table function signature corresponding to this parameter group

Name: RECORD\_TYPE\_VALUES

Type: STRING Valid Values: N/A Default: '' Record Type Values.

Name: RETURN\_TABLE\_OF\_SCALAR Type: BOOLEAN Valid Values: true, false Default: false This property specifies whether the return of the table function is a TABLE of SCALAR or not.

Name: ROW\_LOCATOR Type: STRING Valid Values: N/A Default: '' An expression indicating which attribute within the input group is the row locator.

Name: ROW\_LOCATOR\_VALUES Type: STRING Valid Values: N/A Default: NULL, NULL A comma-separated expressions that gives the possible values of the row locator within a unpivot group.

Name: SLOWLY\_CHANGING\_TYPE Type: STRING Valid Values: TYPE1, TYPE2, TYPE3 Default: TYPE2 The slowly changing type of this target.

Name: SPLIT\_CONDITION Type: STRING Valid Values: N/A Default: '' Condition that defines when to perform the attribute maps for the attributes in this group.

Name: TABLENAME Type: STRING Valid Values: N/A Default: '' The source table corresponding to the LCR

Name: TARGET\_TABLE\_NAME Type: STRING(32) Valid Values: N/A Default: '' The table name bound to this target.

Properties for ATTRIBUTE:

Name: ADDRESS\_TYPE

Type: STRING

Valid Values: NA\_ADDRTYPE\_DUAL, NA\_ADDRTYPE\_NORMAL

Default: NA\_ADDRTYPE\_NORMAL

You can designate an address type as Normal or Dual. For example, a dual address occurs when a record contains both a street address and a P.O. Box; this is common with business data. A normal address contains only one type of address.

Name: ATTRIBUTE\_ROLE

Type: STRING

Valid Values: END\_DATE, LOOKUP\_ACTIVE\_DATE, MEASURE, NATURAL\_KEY, NONE,

PARENT\_NATURAL\_KEY, PARENT\_REF\_KEY, PARENT\_SURROGATE\_KEY, PREV\_ VALUE,

START\_DATE, SURROGATE\_KEY, TRIGGER

Default: NONE

The type of role to indicate how this attribute will be used in history logging. History As Previous Value indicates that this attribute will be used to keep previous value. Surrogate Identifier indicates that this attribute will be used to keep the surrogate identifier. Natural Identifier indicates that this attribute will be used to keep the natural identifier. Effective Time indicates that this attribute will be used as the effective time of the version. Expiration Time indicates that this attribute will be used as the expiration time of the version. Trigger indicates that this attribute will be used to trigger history logging. If none is specified, this attribute will be used to keep current value.

Name: BINDING\_COLUMN\_NAME Type: STRING Valid Values: N/A Default: '' The binding column name for this attribute

Name: DATA\_TYPE Type: STRING Valid Values: N/A Default: '' The data type of the attribute

Name: DEFAULT\_VALUE Type: STRING Valid Values: N/A Default: '' The Default Value for the function input parameter

Name: DIMENSION\_ATTRIBUTE\_NAME Type: STRING Valid Values: N/A Default: '' The dimension attribute referenced to by this level attribute.

Name: EXPRESSION Type: STRING Valid Values: N/A Default: '' The output expression for the attribute Name: FIELD\_DATA\_TYPE

Type: STRING

Valid Values: BYTEINT, CHAR, DATE, DECIMAL, DECIMAL EXTERNAL, DOUBLE,

FLOAT, FLOAT EXTERNAL, GRAPHIC, GRAPHIC EXTERNAL, INTEGER, INTEGER

EXTERNAL, INTEGER UNSIGNED, INTERVAL DAY TO SECOND, INTERVAL YEAR TO MONTH,

LONG VARRAW, RAW, SMALLINT, SMALLINT UNSIGNED, TIMESTAMP, TIMESTAMP WITH

LOCAL TIME ZONE, TIMESTAMP WITH TIME ZONE, VARCHAR, VARCHARC, VARGRAPHIC,

VARRAW, VARRAWC, ZONED, ZONED EXTERNAL

Default: CHAR

SQL Data Type of the field in the file to which this operator is bound.

Name: FIELD\_DATA\_TYPE\_LENGTH Type: NUMBER Valid Values: N/A Default: 0 Field Length of the field in the file to which this operator is bound.

Name: FIELD\_DATA\_TYPE\_PRECISION Type: NUMBER Valid Values: N/A Default: 0 Field Precision of the field in the file to which this operator is bound.

Name: FIELD\_DATA\_TYPE\_SCALE Type: NUMBER Valid Values: N/A Default: 0 Field Scale of the field in the file to which this operator is bound.

Name: FIELD\_DEFAULTIF\_VALUE Type: STRING Valid Values: N/A Default: '' The expression that indicates the value of the field is blank or zero, based on the datatype.

Name: FIELD\_END\_POSITION Type: NUMBER Valid Values: N/A Default: 0 The ending position of the field in the file

Name: FIELD\_MASK Type: STRING Valid Values: N/A Default: '' The mask for the field

Name: FIELD\_NULLIF\_VALUE Type: STRING Valid Values: N/A Default: '' The expression that indicates the value of the field is null

Name: FIELD\_START\_POSITION Type: NUMBER Valid Values: N/A Default: 0 The starting position of the field in the file

Name: FRACTIONAL\_SECONDS\_PRECISION Type: NUMBER Valid Values: N/A Default: 0 The data fractional seconds precision value of the attribute

Name: FUNCTION\_RETURN Type: BOOLEAN Valid Values: true, false Default: false Specifies whether this output is the return value of this function Name: GROUP\_KEY Type: BOOLEAN Valid Values: true, false Default: false A boolean value to indicate whether this input attribute is a part of the unpivot group key.

Name: INPUT\_ROLE

Type: STRING

Valid Values: NA\_ADDRESS, NA\_ADDRESS2, NA\_CITY, NA\_COUNTRYCODE,

NA\_COUNTRYNAME, NA\_FIRMNAME, NA\_FIRSTNAME, NA\_FIRSTPARTNAME, NA\_LASTLINE,

NA\_LASTLINE\_2, NA\_LASTNAME, NA\_LASTPARTNAME, NA\_LINE1, NA\_ LINE10, NA\_LINE2,

NA\_LINE3, NA\_LINE4, NA\_LINE5, NA\_LINE6, NA\_LINE7, NA\_LINE8, NA\_LINE9,

NA\_LOCALITYNAME, NA\_LOCALITY\_2, NA\_LOCALITY\_3, NA\_LOCALITY\_4,

NA\_MIDDLENAME, NA\_MIDDLENAME2, NA\_MIDDLENAME3, NA\_ NEIGHBORHOOD, NA\_NONE,

NA\_PASSTHRU, NA\_PERSON, NA\_PERSON2, NA\_PERSON3, NA\_POSTALCODE, NA\_POSTNAME,

NA\_PRENAME, NA\_PRIMARYADDRESS, NA\_SECONDARYADDRESS, NA\_STATE

Default: NA\_NONE

Assigns a name-address input role to the selected input attribute

Name: INSTANCE

Type: STRING

Valid Values: NA\_INSTANCE\_FIFTH, NA\_INSTANCE\_FIRST, NA\_INSTANCE\_ FOURTH,

NA\_INSTANCE\_SECOND, NA\_INSTANCE\_SIXTH, NA\_INSTANCE\_THIRD

Default: NA\_INSTANCE\_FIRST

The instance option is used when an address contains multiple names, you can specify which name in the group should be used. In addition, you can use this option to assign an address type to a miscellaneous address component.

Name: IS\_CAST\_TARGET Type: BOOLEAN Valid Values: true, false
Default: false Description not available.

Name: IS\_OPTIONAL Type: BOOLEAN Valid Values: true, false Default: false If true, the input is not required to be connected

Name: IS\_PREDEFINED\_CONSTANT Type: BOOLEAN Valid Values: true, false Default: false Description not available.

Name: LENGTH Type: NUMBER Valid Values: N/A Default: 0 The data length value of the attribute

Name: LEVEL\_ATTRIBUTE\_COLNAME\_NAME Type: STRING Valid Values: N/A Default: '' Column name in the AW staging table and source view for this attribute.

Name: LEVEL\_ATTRIBUTE\_LEVEL\_INDICATOR\_COLNAME Type: STRING Valid Values: N/A Default: '' Level indicating columns name. This level will contain the name of the name of the level this parent reference belongs to. This is relavant only for skip level hierarchies.

Name: LEVEL\_ATTRIBUTE\_NAME Type: STRING

Valid Values: N/A Default: '' The name of the Level Attribute.

Name: LEVEL\_RELATIONSHIP\_NAME Type: STRING Valid Values: N/A Default: '' The level relationship name associated to this attribute.

Name: LOAD\_COLUMN\_WHEN\_INSERTING\_ROW Type: STRING(3) Valid Values: NO, YES Default: YES A boolean value to indicate whether this attribute will particiate in the insert load operation.

Name: LOAD\_COLUMN\_WHEN\_UPDATING\_ROW Type: STRING(3) Valid Values: NO, YES Default: YES A boolean value to indicate whether this attribute will particiate in the update load operation.

Name: LOOKUP\_ATTRIBUTE\_ROLE

Type: STRING

Valid Values: DIMENSION\_KEY, END\_DATE, NATURAL\_KEY, NONE, PREV\_ VALUE,

START\_DATE, SURROGATE\_KEY, TRIGGER

Default: NONE

The type of role to indicate how this attribute will be used in history logging. History As Previous Value indicates that this attribute will be used to keep previous value. Surrogate Identifier indicates that this attribute will be used to keep the surrogate identifier. Natural Identifier indicates that this attribute will be used to keep the natural identifier. Effective Time indicates that this attribute will be used as the effective time of the version. Expiration Time indicates that this attribute will be

used as the expiration time of the version. Trigger indicates that this attribute will be used to trigger history logging. If none is specified, this attribute will be used to keep current value.

Name: MATCHING\_ROW Type: NUMBER Valid Values: 1 - 1000 Default: 1 An positive integer to indicate from which row within the unpivot group this output attribute obtains its data.

Name: MATCH\_COLUMN\_WHEN\_DELETING\_ROW Type: STRING(3) Valid Values: NO, YES Default: YES A boolean value to indicate whether this attribute will be used to construct the matching criteria between the incoming data and the existing data on the target during the delete load operation.

Name: MATCH\_COLUMN\_WHEN\_UPDATING\_ROW Type: STRING(3) Valid Values: NO, YES Default: YES A boolean value to indicate whether this attribute will be used to construct the matching criteria between the incoming data and the existing data on the target during the update load operation.

Name: MERGE\_ATTR Type: STRING Valid Values: N/A Default: '' Related merge attribute

Name: OUTPUT\_COMPONENT Type: STRING Valid Values: NA\_ADDRESS, NA\_ADDRESS2, NA\_ADDRESSCORRECTED, NA\_ ADDRESSTYPE,

NA\_AUTO\_ZONE\_IND, NA\_BOXNAME, NA\_BOXNUMBER, NA\_ BUILDINGNAME, NA\_CART,

NA\_CBSA\_CODE, NA\_CBSA\_DESC, NA\_CENSUSID, NA\_CHECKDIGIT, NA\_CITY,

NA\_CITYCORRECTED, NA\_CITYMATCH, NA\_CITYWARNING, NA\_CITY\_ ABBREV,

NA\_CITY\_ABBREV\_2, NA\_CITY\_ALTERNATE, NA\_COMPLEX, NA COUNTRYCODE,

NA\_COUNTRYCODE3, NA\_COUNTRYNAME, NA\_COUNTYNAME, NA DELIVERYBEATCODE,

NA\_DELIVERYOFFICECODE, NA\_DELIVERYPOINT, NA\_EMAIL, NA\_EXTRA\_1, NA\_EXTRA\_10,

NA\_EXTRA\_11, NA\_EXTRA\_12, NA\_EXTRA\_13, NA\_EXTRA\_14, NA\_EXTRA\_15,

NA\_EXTRA\_16, NA\_EXTRA\_17, NA\_EXTRA\_18, NA\_EXTRA\_19, NA\_EXTRA\_2,

NA\_EXTRA\_20, NA\_EXTRA\_3, NA\_EXTRA\_4, NA\_EXTRA\_5, NA\_EXTRA\_6, NA\_ EXTRA\_7,

NA\_EXTRA\_8, NA\_EXTRA\_9, NA\_FIPS, NA\_FIPSCOUNTY, NA\_FIPS\_PLACE CODE,

NA\_FIRMCOUNT, NA\_FIRMNAME, NA\_FIRM\_LOC, NA\_FIRSTNAME, NA\_ FIRSTNAMESTD,

NA\_GENDER, NA\_GEO\_MATCH\_PREC, NA\_INSTALLATIONNAME, NA\_ INSTALLATIONTYPE,

NA\_ISADDRESSVERIFIABLE, NA\_ISFOUND, NA\_ISGOODADDRESS, NA\_ ISGOODGROUP,

NA\_ISGOODNAME, NA\_ISPARSED, NA\_LACS, NA\_LASTLINE, NA\_LASTLINE\_2,

NA\_LASTNAME, NA\_LATITUDE, NA\_LOCALITYCODE, NA\_LOCALITYNAME, NA\_LOCALITY\_2,

NA\_LOCALITY\_3, NA\_LOCALITY\_4, NA\_LONGITUDE, NA\_LOT, NA\_LOT\_ ORDER, NA\_MCD,

NA\_MIDDLENAME, NA\_MIDDLENAME2, NA\_MIDDLENAME2STD, NA\_ MIDDLENAME3,

NA\_MIDDLENAME3STD, NA\_MIDDLENAMESTD, NA\_MISCADDRESS, NA\_MSA,

NA\_NAMEDESIGNATOR, NA\_NAMEWARNING, NA\_NAME\_FIRM\_EXTRA, NA\_ NEIGHBORHOOD,

NA\_NONAMBIGUOUSMATCH, NA\_NONE, NA\_NP\_SEC\_ADDR, NA\_NP\_UNIT\_ DESIG,

NA\_NP\_UNIT\_NBR, NA\_OTHERPOSTNAME, NA\_PARSESTATUS, NA PARSESTATUSDESC,

NA\_PARSINGCOUNTRY, NA\_PASSTHRU, NA\_PERSON, NA\_PERSONCOUNT, NA\_PHONE,

NA\_POSTALCODE, NA\_POSTALCODECORRECTED, NA\_ POSTALCODEFORMATTED,

NA\_POSTDIRECTIONAL, NA\_POSTNAME, NA\_PREDIRECTIONAL, NA PRENAME,

NA\_PRIMARYADDRESS, NA\_PRIM\_NAME\_2, NA\_RELATIONSHIP, NA\_ ROUTENAME,

NA\_ROUTENUMBER, NA\_SECONDARYADDRESS, NA\_SSN, NA\_STATE,

NA\_STREETCOMPCORRECTED, NA\_STREETCOMPMATCH, NA\_ STREETCORRECTED,

NA\_STREETNAME, NA\_STREETNAMEMATCH, NA\_STREETNUMBER, NA\_ STREETNUMBERMATCH,

NA\_STREETTYPE, NA\_STREETWARNING, NA\_TITLE, NA\_UNITDESIGNATOR,

NA\_UNITNUMBER, NA\_URBANIZATIONNAME, NA\_URBAN\_IND, NA\_ZIP4, NA\_ZIP5

Default: NA\_NONE

Assigns a Name and Address output component to the selected output attribute.

Name: PARAMETER\_POSITION

Type: NUMBER

Valid Values: N/A

Default: 0

The position of the argument in the table function signature corresponding to this parmater

Name: PIVOT\_EXPRESSION

Type: STRING

Valid Values: N/A

Default: ''

A comma-separated expression that gives the input attribute to be used for each output row in the pivot group.

Name: PRECISION Type: NUMBER Valid Values: N/A Default: 0 The data precision value of the attribute

Name: REFERENCED\_LEVEL\_ATTRIBUTE\_NAME Type: STRING Valid Values: N/A Default: ''

The bound name of the parent level attribute associated to this attribute.

Name: REFERENCED\_LEVEL\_NAME Type: STRING Valid Values: N/A Default: '' The bound name of the parent level group associated to this attribute.

Name: REFERENCING\_TYPE

Type: STRING

Valid Values: LOOKUP\_KEY, NONE, REFERENCE\_KEY\_ALL, REFERENCE\_KEY\_ **ONLY** 

Default: NONE

The type of reference to indicate how this attribute participates in resolving existing level relationships and level implementations. If Lookup Reference Attribute is specified, this attribute will be used as lookup attribute upon parent level to resolve level implementations during loading. If Level Relationship Attribute (Snowflake) is specified, this attribute will be directly used as level relationship attribute and no lookup upon parent level would be performed during loading. If Level Relationship Attribute (Star) is specified, this attribute will be directly used as level relationship attribute, as well as lookup attribute upon parent level to resolve level implementations during loading. If none is specified, this attribute does not participate in any level relationship.

Name: SCALE Type: NUMBER Valid Values: N/A Default: 0 The data scale value of the attribute

Name: SKIP\_LEVEL\_DIMENSION Type: STRING Valid Values: NO, YES Default: NO Indicates whether this level has a skip level parent. Name: TYPE\_ATTRIBUTE\_NAME Type: STRING Valid Values: N/A Default: '' The name of the field of the PLS Record or attribute of the Object Type or column of the ROWTYPE that corresponds to this attribute. This property is not applicable if the return type is TABLE of SCALAR.

Name: UNPIVOT\_EXPRESSION

Type: STRING

Valid Values: N/A

Default: NULL

An expression that gives the input attribute to be used as the output of this attribute.

Name: UPDATE\_OPERATION Type: STRING(3) Valid Values:  $+=, -=, =, =-, =| \ | \ | \ | =$ Default: =

The computation to be performed on this attribute between the incoming data and the existing data on the target during the update load operation.

Name: VALUETYPE Type: STRING Valid Values: NEW, NEW\_OLD, OLD Default: NEW\_OLD Specifies the value type of this attribute

Properties for AGGREGATOR\_OPERATOR:

Name: GROUP\_BY\_CLAUSE Type: STRING Valid Values: N/A Default: '' The Group By clause for the aggregation Name: HAVING\_CLAUSE Type: STRING Valid Values: N/A Default: '' The Having clause for the aggregation

Name: INLINEVIEW\_HINT Type: STRING Valid Values: N/A Default: '' Hint used on inline view when extracting using SQL

## Properties for CONSTRUCT\_OBJECT\_OPERATOR:

Name: BOUND\_NAME Type: STRING Valid Values: N/A Default: '' The name to be used by the code generator to identify this item. By default it is the same physical name as the item.

# Properties for CUBE\_OPERATOR:

Name: ALLOW\_PARALLEL\_SOLVE Type: BOOLEAN Valid Values: true, false Default: false If true, allow parallel solve when solving the cube.

Name: AW\_STAGED\_LOAD Type: BOOLEAN Valid Values: true, false Default: false If true, the set-based AW load data is staged into a temporary table before loading into the AW.

Name: BOUND\_NAME Type: STRING Valid Values: N/A Default: '' The name to be used by the code generator to identify this item. By default it is the same physical name as the item.

Name: CUBE\_STORAGE\_ISAW Type: STRING Valid Values: NO, YES Default: NO Indicates whether the storage for this cube in AW.

Name: DIMENSION\_AWNAME Type: STRING Valid Values: N/A Default: '' AW Name which contains this Dimension.

Name: INCREMENTAL\_AGGREGATION Type: BOOLEAN Valid Values: true, false Default: true Indicates whether incremental aggregation should be done or full aggregation.

Name: LOADING\_TYPE Type: STRING Valid Values: LOAD, REMOVE Default: LOAD The loading operation to be performed when this is a target. If LOAD is specified, OWB will try to insert all input data into target. If REMOVE is specified, OWB will try to match between the input data and target data to compute existing data; it will then remove existing data from target.

Name: MAX\_JOB\_QUEUES\_ALLOCATED

Type: NUMBER Valid Values: 1 - 1000 Default: 0 The maximum number of job queues allocated when solving the cube.

Name: RUN\_AGGREGATION Type: STRING Valid Values: NO, YES Default: YES A boolean value to indicate whether to solve the cube or not . Specify YES and cube data will be precomputed for the levels specified in the definition of cube

Name: TARGET\_LOAD\_ORDER Type: STRING(65535) Valid Values: N/A Default: ''

The Target Load Order property allows you to determine the order in which multiple targets within the same mapping get loaded. Warehouse Builder determines a default order based on the FK relationships. However, using the property you can overrule that default order.

Name: TRUNCATE\_LOAD Type: BOOLEAN Valid Values: true, false Default: false The truncate flag to indicate whether all existing dimension values should be truncated before load begins (AW only).

Properties for DEDUPLICATOR\_OPERATOR:

Name: INLINEVIEW\_HINT Type: STRING Valid Values: N/A Default: '' Hint used on inline view when extracting using SQL

#### Properties for DIMENSION\_OPERATOR:

Name: AW\_LOAD\_MODEL Type: STRING Valid Values: OTHER, SNOWFLAKE, STAR Default: SNOWFLAKE The loading model for the AW dimension - star, snowflake, or other.

Name: AW\_STAGED\_LOAD Type: BOOLEAN Valid Values: true, false Default: false If true, the set-based AW load data is staged into a temporary table before loading into the AW.

Name: BOUND\_NAME Type: STRING Valid Values: N/A Default: '' The name to be used by the code generator to identify this item. By default it is the same physical name as the item.

Name: DEFAULT\_EFFECTIVE\_TIME\_OF\_OPEN\_RECORD Type: STRING Valid Values: N/A Default: SYSDATE A date value to be served as the effective time of a newly created open record. The same date value is also served as the expiration time to close an existing open record.

Name: DEFAULT\_EXPIRATION\_TIME\_OF\_OPEN\_RECORD Type: STRING Valid Values: N/A Default: NULL A date value to be served as the expiration time of a newly created open record.

Name: DIMENSION\_AWNAME Type: STRING Valid Values: N/A Default: '' AW Name which contains this Dimension.

Name: DIMENSION\_ISAW Type: STRING(3) Valid Values: NO, YES Default: YES Flag to indicate whether storage is AW.

Name: LOADING\_TYPE Type: STRING Valid Values: LOAD, REMOVE Default: LOAD

The loading operation to be performed when this is a target. If LOAD is specified, OWB will try to match between the input data and target data to compute new data and existing data; it will then create new data, as well as modify existing data onto target. If REMOVE is specified, OWB will try to match between the input data and target data to compute existing data; it will then remove existing data from target.

Name: SLOWLY\_CHANGING\_TYPE Type: STRING Valid Values: TYPE1, TYPE2, TYPE3 Default: TYPE2 The slowly changing type of this target.

Name: SURROGATE\_IDENTIFIER\_LOADING\_POLICY Type: STRING Valid Values: N/A Default: '' The name of the sequence used to generate surrogate key values when loading the dimension.

Name: TARGET\_LOAD\_ORDER Type: STRING(65535) Valid Values: N/A Default: ''

The Target Load Order property allows you to determine the order in which multiple targets within the same mapping get loaded. Warehouse Builder determines a default order based on the FK relationships. However, using the property you can overrule that default order.

Name: TRUNCATE\_LOAD Type: BOOLEAN Valid Values: true, false Default: false The truncate flag to indicate whether all existing dimension values should be truncated before load begins (AW only).

Name: TYPE2\_MATCH\_CURRENT\_ONLY Type: STRING Valid Values: NO, YES Default: YES If set to YES, only the current record will be used when performing the selected operation (remove or extract) for type 2 dimension.

Name: TYPE2\_RECORD\_GAP\_INTERVAL Type: NUMBER Valid Values: N/A Default: 1 A numeric value indicating the number of units (see TYPE2\_RECORD\_GAP\_INTERVAL\_UNITS property below) that will be added to the expiration date of the previous closed record, to create the effective date of a new open record.

Name: TYPE2\_RECORD\_GAP\_INTERVAL\_UNITS Type: STRING Valid Values: DAYS, HOURS, MINUTES, SECONDS, WEEKS Default: SECONDS

A value indicating the units used for the gap that will be added to the expiration date of the previous closed record, to create the effective date of a new open record.

## Properties for EXPAND\_OBJECT\_OPERATOR:

Name: BOUND\_NAME Type: STRING Valid Values: N/A Default: '' The name to be used by the code generator to identify this item. By default it is the same physical name as the item.

## Properties for EXTERNAL\_TABLE\_OPERATOR:

Name: BOUND\_NAME Type: STRING Valid Values: N/A Default: '' The name to be used by the code generator to identify this item. By default it is the same physical name as the item.

Name: DATABASE\_FILE\_NAME Type: STRING Valid Values: N/A Default: '' Database file name to allocate extents from

Name: DATABASE\_LINK Type: STRING(128) Valid Values: N/A Default: '' The database link used to access this entity during mapping.

Name: DATA\_COLLECTION\_FREQUENCY

Type: STRING(16) Valid Values: DAY, HOUR, MINUTE, MONTH, QUARTER, UNKNOWN, YEAR Default: UNKNOWN New Data Granularity

Name: DB\_LOCATION Type: STRING Valid Values: N/A Default: '' The location used to access this entity during mapping.

Name: DEBUG\_DB\_LOCATION Type: STRING(30) Valid Values: N/A Default: '' oracle.owb.scripting.help.OMBHelpGenerator(557): NLS Lookup error for key "8i.MAPPING.ENTITY.DEBUGGERPARAMS.LOCATION:DESCRIPTION"

Name: DIRECT Type: BOOLEAN Valid Values: true, false Default: false Directly swap source into target as a partition without first creating a staging table.

Name: ENABLE\_CONSTRAINTS Type: BOOLEAN Valid Values: true, false Default: true Enable Constraints

Name: ERROR\_SELECT\_FILTER Type: STRING(3) Valid Values: NO, YES Default: YES Rows selected from the error table will contain only errors created by this

#### operator in this map execution

Name: ERROR\_SELECT\_ROLL\_UP Type: STRING(3) Valid Values: NO, YES Default: YES 'Records selected from the error table will be rolled up by the error name, so all errors generated by a particular input record will be rolled up into a single record with the error names concatenated in the error name attribute.

Name: ERROR\_TABLE\_NAME Type: STRING(32) Valid Values: N/A Default: '' The error table name of this target to log invalid records.

Name: EVALUATE\_CHECK\_CONSTRAINTS Type: BOOLEAN Valid Values: true, false Default: false Evaluate check constraints

Name: EXCEPTIONS\_TABLE\_NAME Type: STRING Valid Values: N/A Default: '' Exceptions Table Name

Name: EXTRACTION\_HINT Type: STRING Valid Values: N/A Default: '' Hint used when extracting from this table using SQL

Name: LOADING\_HINT Type: STRING

Valid Values: N/A Default: '' Hint used when loading into this table using SQL

Name: PARTITION\_NAME Type: STRING Valid Values: N/A Default: '' Partition Name

Name: PEL\_ENABLED Type: BOOLEAN Valid Values: true, false Default: false PEL Enabled

Name: PRIMARY\_SOURCE Type: STRING Valid Values: NO, YES Default: NO A boolean value to indicate whether this is a primary source or not (only used in EDW).

Name: RECORDS\_TO\_SKIP Type: NUMBER Valid Values: >= 0 Default: 0 Number of records to skip

Name: REPLACE\_DATA Type: BOOLEAN Valid Values: true, false Default: false Replace existing data in target partition if there is any.

Name: SCHEMA Type: STRING(30) Valid Values: N/A Default: '' Schema

Name: SINGLEROW Type: BOOLEAN Valid Values: true, false Default: false Singlerow

Name: SORTED\_INDEXES\_CLAUSE Type: STRING Valid Values: N/A Default: '' Sorted Indexes Clause

Name: SUBPARTITION\_NAME Type: STRING Valid Values: N/A Default: '' Subpartition Name

Name: TARGET\_LOAD\_ORDER Type: STRING(65535) Valid Values: N/A Default: ''

The Target Load Order property allows you to determine the order in which multiple targets within the same mapping get loaded. Warehouse Builder determines a default order based on the FK relationships. However, using the property you can overrule that default order.

Name: TRAILING\_NULLCOLS Type: BOOLEAN Valid Values: true, false Default: false Trailing Nullcols

Name: TRUNCATE\_ERROR\_TABLE Type: STRING(3) Valid Values: NO, YES Default: NO If YES, then the error table will be truncated prior to use. This is ignored if there are no active data rules applied to the object.

Properties for FILTER\_OPERATOR:

Name: FILTER\_CONDITION Type: STRING Valid Values: N/A Default: '' The boolean filtering condition that identifies what data is to be processed. Any row with a false condition will be ignored.

Name: INLINEVIEW\_HINT Type: STRING Valid Values: N/A Default: '' Hint used on inline view when extracting using SQL

Properties for FLAT\_FILE\_OPERATOR:

Name: BOUND\_NAME Type: STRING Valid Values: N/A Default: '' The name to be used by reconciliation for this item. Unlike other operators, it is not needed for generation. By default it is the same name as the item.

Name: CONCATENATE\_RECORDS Type: NUMBER Valid Values: N/A

Default: 0

Number of Physical Records per Logical Record.

Name: CONTINUATION\_CHARACTER Type: STRING Valid Values: N/A Default: '' Character that indicates the record is continued on the next line.

Name: CONTINUATION\_CHARACTER\_ON\_NEXT\_LINE Type: BOOLEAN Valid Values: true, false Default: FALSE If there is a continuation character, is it at the start of the line.

Name: FIELD\_ENCLOSURE\_CHARACTERS Type: STRING Valid Values: N/A Default: '' Characters that wrap fields. Example ' or ".

Name: FIELD\_NAMES\_IN\_THE\_FIRST\_ROW Type: BOOLEAN Valid Values: true, false Default: FALSE Indicates whether file contains a header row.

Name: FIELD\_TERMINATION\_CHARACTER Type: STRING Valid Values: N/A Default: , Character that separates the fields of a delimited file.

Name: FILE\_FORMAT Type: STRING Valid Values: DELIMITED, FIXED Default: DELIMITED

File Format (Fixed or Delimited).

Name: LOADING\_TYPE Type: STRING(16) Valid Values: INSERT, NONE, UPDATE Default: INSERT The loading operation to be performed

Name: OUTPUT\_AS\_XML Type: BOOLEAN Valid Values: true, false Default: false Output data to file in XML format.

Name: RECORD\_DELIMITER Type: STRING Valid Values: N/A Default: '' Character that indicates the end of the record.

Name: RECORD\_SIZE Type: NUMBER Valid Values: N/A Default: 0 Size of a fixed length record.

Name: RECORD\_TYPE\_LENGTH Type: NUMBER Valid Values: N/A Default: 0 If this is a multi record file, this will indicate the length of the data that identifies the type of record. It is used with the Record Type Position.

Name: RECORD\_TYPE\_POSITION Type: NUMBER Valid Values: N/A

Default: 0

If this is a multi record file, this will indicate the position of the field that identifies the type of record.

Name: SAMPLED\_FILE\_NAME Type: STRING Valid Values: N/A Default: '' The default name of the physical file to be used by sqlloader. If the file was sampled, the default was set from sampled file name.

Name: SOURCE\_DATA\_FILE\_LOCATION Type: STRING Valid Values: N/A Default: '' The Location of the File Module of this Flat File at the time of reconciliation. Stored as UOID.

Name: TARGET\_DATA\_FILE\_LOCATION Type: STRING Valid Values: N/A Default: '' The location used to access referenced entity.

Name: TARGET\_DATA\_FILE\_NAME Type: STRING Valid Values: N/A Default: '' Name of the target data file, including extension (file type). This name should not include the file path. To specify where the target data file will be created/appended, set the Target Data File Location.

Properties for ITERATOR\_OPERATOR:

Name: BOUND\_NAME Type: STRING

Valid Values: N/A Default: '' The name to be used by the code generator to identify this item. By default it is the same physical name as the item.

Name: INLINEVIEW\_HINT Type: STRING Valid Values: N/A Default: '' Hint used on inline view when extracting using SQL

Properties for JOINER\_OPERATOR:

Name: JOIN\_CONDITION Type: STRING Valid Values: N/A Default: '' The Join Condition for the join operator

Properties for KEY\_LOOKUP\_OPERATOR:

Name: BOUND\_LEVEL Type: STRING Valid Values: N/A Default: '' The level name of the bound level, if this is a dimension lookup.

Name: BOUND\_NAME Type: STRING Valid Values: N/A Default: '' The name to be used by the code generator to identify this item. By default it is the same physical name as the item.

Name: CREATE\_NO\_MATCH\_ROW

Type: BOOLEAN Valid Values: true, false Default: true If true, a row is created and the user-defined default values are used, in the case where no lookup match is found. If false, no row is produced.

Name: DATABASE\_LINK Type: STRING(128) Valid Values: N/A Default: '' The database link used to access this entity during mapping.

Name: DB\_LOCATION Type: STRING Valid Values: N/A Default: '' The location used to access this entity during mapping.

Name: DEBUG\_BOUND\_NAME Type: STRING Valid Values: N/A Default: '' Physical name used to bind to a physical entity during a debug session

Name: DEBUG\_DB\_LOCATION Type: STRING(30) Valid Values: N/A Default: '' oracle.owb.scripting.help.OMBHelpGenerator(557): NLS Lookup error for key "8i.MAPPING.ENTITY.DEBUGGERPARAMS.LOCATION:DESCRIPTION"

Name: EXTRACTION\_HINT Type: STRING Valid Values: N/A Default: '' Hint used when extracting from this table using SQL

Name: LOOKUP\_CONDITION Type: STRING Valid Values: N/A Default: '' Key lookup condition based on the source inputs. This condition is used to lookup a value in the bound table. If the condition is not met, the default value expression will be returned. If a default expression is not defined, null is used.

Name: ROW\_COUNT Type: STRING Valid Values: N/A Default: '' Row count

Name: ROW\_COUNT\_ENABLED Type: BOOLEAN Valid Values: true, false Default: false Row count enabled

Name: SCHEMA Type: STRING(30) Valid Values: N/A Default: '' Schema

Name: TEST\_DATA\_COLUMN\_LIST Type: STRING Valid Values: N/A Default: '' Column list for test data VIEW for this source or target

Name: TEST\_DATA\_WHERE\_CLAUSE Type: STRING Valid Values: N/A

Default: ''

WHERE clause for test data VIEW for this source or target

Name: TYPE2\_HISTORY\_LOOKUP\_DATE Type: STRING Valid Values: N/A Default: '' A date expression used when doing a lookup on a type 2 dimension level, to specify the historical date for which to retrieve data. If blank, the most current record is used.

Properties for LCRCAST\_OPERATOR:

Name: BOUND\_NAME Type: STRING Valid Values: N/A Default: '' The name to be used by the code generator to identify this item. By default it is the same physical name as the item.

Properties for MATCHMERGE\_OPERATOR:

Name: MATCH\_KEYS Type: STRING Valid Values: N/A Default: '' Ordered list of attributes that control the set of records to be matched at any at any particular time.

Name: MATCH\_NEW\_RECORDS Type: BOOLEAN Valid Values: true, false Default: false oracle.owb.scripting.help.OMBHelpGenerator(557): NLS Lookup error for key "MATCHMERGE.GENERAL.MATCH\_NEW\_RECORDS:DESCRIPTION"

Name: MATCH\_NEW\_RECORD\_CONDITION Type: STRING Valid Values: N/A Default: '' oracle.owb.scripting.help.OMBHelpGenerator(557): NLS Lookup error for key "MATCHMERGE.GENERAL.MATCH\_NEW\_RECORD\_ CONDITION:DESCRIPTION"

Name: MERGED\_PREFIX Type: STRING Valid Values: N/A Default: '' Set the prefix used for the merged attributes in the cross-reference group.

Properties for MATERIALIZED\_VIEW\_OPERATOR:

Name: ADVANCED\_MATCH\_BY\_CONSTRAINT Type: STRING Valid Values: N/A Default: NO\_CONSTRAINTS This property is used by public API and scripting to influence how columns are used for UPDATE or DELETE DMLs. If this property is set with the name of a primary or unique key, all the columns in the key will be used for matching during UPDATE or DELETE; and all the columns not in the key are used for loading. The property can also be assigned the value "All constraints" or "No constraints". If the DML type is INSERT, TRUNCATE/INSERT, or CHECK/INSERT, setting this property causes no effect.

Name: BOUND\_NAME Type: STRING Valid Values: N/A Default: ''

The name to be used by the code generator to identify this item. By default it is the same physical name as the item.

Name: DATABASE\_LINK Type: STRING(128) Valid Values: N/A Default: '' The database link used to access this entity during mapping.

Name: DB\_LOCATION Type: STRING Valid Values: N/A Default: '' The location used to access this entity during mapping.

Name: DEBUG\_BOUND\_NAME Type: STRING Valid Values: N/A Default: '' Physical name used to bind to a physical entity during a debug session

Name: DEBUG\_DB\_LOCATION Type: STRING(30) Valid Values: N/A Default: '' oracle.owb.scripting.help.OMBHelpGenerator(557): NLS Lookup error for key "8i.MAPPING.ENTITY.DEBUGGERPARAMS.LOCATION:DESCRIPTION"

Name: ERROR\_SELECT\_FILTER Type: STRING(3) Valid Values: NO, YES Default: YES Rows selected from the error table will contain only errors created by this operator in this map execution

Name: ERROR\_SELECT\_ROLL\_UP

Type: STRING(3) Valid Values: NO, YES Default: YES 'Records selected from the error table will be rolled up by the error name, so all errors generated by a particular input record will be rolled up into a single record with the error names concatenated in the error name attribute.

Name: ERROR\_TABLE\_NAME Type: STRING(32) Valid Values: N/A Default: '' The error table name of this target to log invalid records.

Name: EXTRACTION\_HINT Type: STRING Valid Values: N/A Default: '' Hint used when extracting from this table using SQL

Name: LOADING\_HINT Type: STRING Valid Values: N/A Default: '' Hint used when loading into this table using SQL

Name: LOADING\_TYPE Type: STRING(16) Valid Values: CHECK\_INSERT, DELETE, DELETE\_INSERT, DERIVE\_FROM\_LCR, INSERT, INSERT\_UPDATE, NONE, TRUNCATE\_INSERT, UPDATE, UPDATE\_INSERT Default: INSERT The loading operation to be performed when this is a target.

Name: MATCH\_BY\_CONSTRAINT Type: STRING Valid Values: N/A

#### Default: ALL\_CONSTRAINTS

A property to indicate whether unique or primary key information on this target will override the matching criteria obtained from Match by constraint property on the attributes of this target.

Name: PRIMARY\_SOURCE Type: STRING Valid Values: NO, YES Default: NO A boolean value to indicate whether this is a primary source or not (only used in EDW).

Name: ROW\_COUNT Type: STRING Valid Values: N/A Default: '' Row count

Name: ROW\_COUNT\_ENABLED Type: BOOLEAN Valid Values: true, false Default: false Row count enabled

Name: SCHEMA Type: STRING(30) Valid Values: N/A Default: '' Schema

# Name: TARGET\_FILTER\_FOR\_DELETE Type: STRING Valid Values: N/A Default: '' A condition on the rows in the target and if evaluated to true, that row will participate in the delete loading operation.

Name: TARGET\_FILTER\_FOR\_UPDATE Type: STRING Valid Values: N/A Default: '' A condition on the rows in the target and if evaluated to true, that row will participate in the update loading operation.

Name: TARGET\_LOAD\_ORDER Type: STRING(65535) Valid Values: N/A Default: ''

The Target Load Order property allows you to determine the order in which multiple targets within the same mapping get loaded. Warehouse Builder determines a default order based on the FK relationships. However, using the property you can overrule that default order.

Name: TEST\_DATA\_COLUMN\_LIST Type: STRING Valid Values: N/A Default: '' Column list for test data VIEW for this source or target

Name: TEST\_DATA\_WHERE\_CLAUSE Type: STRING Valid Values: N/A Default: '' WHERE clause for test data VIEW for this source or target

Name: TRUNCATE\_ERROR\_TABLE Type: STRING(3) Valid Values: NO, YES Default: NO If YES, then the error table will be truncated prior to use. This is ignored if there are no active data rules applied to the object.

Properties for NAME\_AND\_ADDRESS\_OPERATOR:

Name: ADDRESS\_LINE\_1 Type: STRING Valid Values: N/A Default: '' Address line 1

Name: ADDRESS\_LINE\_2 Type: STRING Valid Values: N/A Default: '' Address line 2

Name: ADDRESS\_LINE\_3 Type: STRING Valid Values: N/A Default: '' Address line 3

Name: ADDRESS\_LINE\_4 Type: STRING Valid Values: N/A Default: '' Address line 4

Name: DUAL\_ADDRESS\_ASSIGNMENT Type: STRING Valid Values: NA\_DUALADDR\_CLOSESTTOLASTLINE, NA\_DUALADDR\_POBOX, NA\_DUALADDR\_STREET Default: NA\_DUALADDR\_STREET A dual address refers to two address lines for the same destination. For example, a record contains both a street address and a P.O. Box; this is common with business data. Select which of the two address lines should be assigned in these cases.

Name: GENERATE\_CASS\_REPORT Type: STRING

Valid Values: NA\_NO, NA\_YES Default: NA\_NO Select "Yes" to generate CASS (Coding Accuracy Support System) report. CASS report is a text file specified by the United States Postal Service. The report is written to the [nas/bin/admin/reports] folder under the home folder of the name/address server.

Name: LIST\_NAME Type: STRING Valid Values: N/A Default: '' The list name is optional and provides a reference for tracking multiple CASS reports.

Name: PARSING\_TYPE Type: STRING Valid Values: NA\_ADDRESSONLY, NA\_NAMEANDADDRESS, NA\_NAMEONLY Default: NA\_NAMEANDADDRESS Select a name-address parsing type to be performed on the input data

Name: PRIMARY\_COUNTRY

Type: STRING

Valid Values: NA\_AND, NA\_ARE, NA\_ARG, NA\_AUS, NA\_AUT, NA\_BEL, NA\_ BGD,

NA\_BGR, NA\_BHS, NA\_BLZ, NA\_BMU, NA\_BRA, NA\_BRB, NA\_BRN, NA\_CAN, NA\_CHE,

NA\_CHL, NA\_CHN, NA\_COL, NA\_CZE, NA\_DEU, NA\_DNK, NA\_EGY, NA\_ESP, NA\_EST,

NA\_FIN, NA\_FRA, NA\_GBR, NA\_GRC, NA\_GUM, NA\_HKG, NA\_HUN, NA\_ICL, NA\_IND,

NA\_IRL, NA\_IRN, NA\_IRQ, NA\_ISR, NA\_ITA, NA\_JAM, NA\_JOR, NA\_JPN, NA\_ KHM,

NA\_KOR, NA\_LIE, NA\_LTU, NA\_LUX, NA\_LVA, NA\_MEX, NA\_MYS, NA\_NLD, NA\_NOR,

NA\_NZL, NA\_PAK, NA\_PER, NA\_PHL, NA\_POL, NA\_PRT, NA\_ROM, NA\_RUS, NA\_SGP,

NA\_SVN, NA\_SWE, NA\_THA, NA\_UKR, NA\_USA, NA\_VEN, NA\_YUG, NA\_ZAF

Default: NA\_USA

Select the primary parsing country which best represents the input data.

Input addresses having the same country as the primary parsing country will only need to be parsed once. Input addresses having a different country than the primary parsing country may be reparsed by a different parser. For performance reasons, it is best to minimize the percentage of 2-pass parses by selecting the optimal parser.

Name: PROCESSOR\_NAME Type: STRING Valid Values: N/A Default: '' The processor name is the name of the organization submitting the CASS report.

# Properties for PIVOT\_OPERATOR:

Name: INLINEVIEW\_HINT Type: STRING Valid Values: N/A Default: '' Hint used on inline view when extracting using SQL

Name: PIVOT\_GROUP\_SIZE Type: NUMBER Valid Values: 1 - 1000 Default: 2 A number specifying the pivot group size for the pivot operation. Pivot group size determines the number of output rows that are produced from each input row.

Properties for PLUGGABLE\_MAPPING\_OPERATOR:

Name: TARGET\_LOAD\_ORDER Type: STRING(65535) Valid Values: N/A Default: ''

The Target Load Order property allows you to determine the order in which multiple targets within the same mapping get loaded. Warehouse Builder determines a default order based on the FK relationships. However, using the property you can overrule that default order.

Properties for POSTMAPPING\_PROCESS\_OPERATOR:

Name: DATABASE\_LINK Type: STRING(128) Valid Values: N/A Default: '' The database link used to access this entity during mapping.

Name: DB\_LOCATION Type: STRING Valid Values: N/A Default: '' The location used to access this entity during mapping.

Name: DEBUG\_BOUND\_NAME Type: STRING Valid Values: N/A Default: '' Physical name used to bind to a physical entity during a debug session

Name: DEBUG\_DB\_LOCATION Type: STRING(30) Valid Values: N/A Default: '' oracle.owb.scripting.help.OMBHelpGenerator(557): NLS Lookup error for key "8i.MAPPING.ENTITY.DEBUGGERPARAMS.LOCATION:DESCRIPTION"

Name: FUNCTION\_NAME Type: STRING Valid Values: N/A

Default: ''

Name of the transformation to be called.

Name: POSTMAPPING\_PROCESS\_RUN\_CONDITION Type: STRING(10) Valid Values: ALWAYS, ON\_ERROR, ON\_SUCCESS, ON\_WARNING Default: ON\_SUCCESS Indicates under what condition of the mapping the post-mapping process will be run.

Name: ROW-BASED\_ONLY Type: BOOLEAN Valid Values: true, false Default: false Indicates if this transformation must be used only Row Based mode. Some transformations can be used in SQL mode as well as Row Based mode.

Name: ROW\_COUNT Type: STRING Valid Values: N/A Default: '' Row count

Name: ROW\_COUNT\_ENABLED Type: BOOLEAN Valid Values: true, false Default: false Row count enabled

Name: SCHEMA Type: STRING(30) Valid Values: N/A Default: '' Schema

Name: TEST\_DATA\_COLUMN\_LIST Type: STRING
Valid Values: N/A Default: '' Column list for test data VIEW for this source or target

Name: TEST\_DATA\_WHERE\_CLAUSE Type: STRING Valid Values: N/A Default: '' WHERE clause for test data VIEW for this source or target

Properties for PREMAPPING\_PROCESS\_OPERATOR:

Name: DATABASE\_LINK Type: STRING(128) Valid Values: N/A Default: '' The database link used to access this entity during mapping.

Name: DB\_LOCATION Type: STRING Valid Values: N/A Default: '' The location used to access this entity during mapping.

Name: DEBUG\_BOUND\_NAME Type: STRING Valid Values: N/A Default: '' Physical name used to bind to a physical entity during a debug session

Name: DEBUG\_DB\_LOCATION Type: STRING(30) Valid Values: N/A Default: '' oracle.owb.scripting.help.OMBHelpGenerator(557): NLS Lookup error for key "8i.MAPPING.ENTITY.DEBUGGERPARAMS.LOCATION:DESCRIPTION"

Name: FUNCTION\_NAME Type: STRING Valid Values: N/A Default: '' Name of the transformation to be called.

Name: MAPPING\_RUN\_CONDITION Type: STRING(10) Valid Values: ALWAYS, ON\_ERROR, ON\_SUCCESS Default: ON\_SUCCESS Indicates under what condition of the pre-mapping process the mapping will be run.

Name: ROW-BASED\_ONLY Type: BOOLEAN Valid Values: true, false Default: false Indicates if this transformation must be used only Row Based mode. Some transformations can be used in SQL mode as well as Row Based mode.

Name: ROW\_COUNT Type: STRING Valid Values: N/A Default: '' Row count

Name: ROW\_COUNT\_ENABLED Type: BOOLEAN Valid Values: true, false Default: false Row count enabled

Name: SCHEMA Type: STRING(30) Valid Values: N/A Default: ''

Schema

Name: TEST\_DATA\_COLUMN\_LIST Type: STRING Valid Values: N/A Default: '' Column list for test data VIEW for this source or target

Name: TEST\_DATA\_WHERE\_CLAUSE Type: STRING Valid Values: N/A Default: '' WHERE clause for test data VIEW for this source or target

Properties for QUEUE\_OPERATOR:

Name: BOUND\_NAME Type: STRING Valid Values: N/A Default: '' The name to be used by the code generator to identify this item. By default it is the same physical name as the item.

Name: DB\_LOCATION Type: STRING Valid Values: N/A Default: '' The location used to access this entity during mapping.

Name: REAL\_TIME\_DATA\_FORMAT Type: STRING Valid Values: LOGICAL\_CHANGE\_RECORD, MESSAGE Default: LOGICAL\_CHANGE\_RECORD oracle.owb.scripting.help.OMBHelpGenerator(557): NLS Lookup error for key "ADVANCEDQUEUE.DEFAULT.REALTIMEFORMAT:DESCRIPTION"

Name: TARGET\_LOAD\_ORDER Type: STRING(65535) Valid Values: N/A Default: ''

The Target Load Order property allows you to determine the order in which multiple targets within the same mapping get loaded. Warehouse Builder determines a default order based on the FK relationships. However, using the property you can overrule that default order.

Properties for SEQUENCE\_OPERATOR:

Name: BOUND\_NAME Type: STRING Valid Values: N/A Default: '' The name to be used by the code generator to identify this item. By default it is the same physical name as the item.

Name: DATABASE\_LINK Type: STRING(128) Valid Values: N/A Default: '' The database link used to access this entity during mapping.

Name: DB\_LOCATION Type: STRING Valid Values: N/A Default: '' The location used to access this entity during mapping.

Name: DEBUG\_BOUND\_NAME Type: STRING Valid Values: N/A Default: ''

Physical name used to bind to a physical entity during a debug session

Name: DEBUG\_DB\_LOCATION Type: STRING(30) Valid Values: N/A Default: '' oracle.owb.scripting.help.OMBHelpGenerator(557): NLS Lookup error for key "8i.MAPPING.ENTITY.DEBUGGERPARAMS.LOCATION:DESCRIPTION"

Name: ROW\_COUNT Type: STRING Valid Values: N/A Default: '' Row count

Name: ROW\_COUNT\_ENABLED Type: BOOLEAN Valid Values: true, false Default: false Row count enabled

Name: SCHEMA Type: STRING(30) Valid Values: N/A Default: '' Schema

Name: TEST\_DATA\_COLUMN\_LIST Type: STRING Valid Values: N/A Default: '' Column list for test data VIEW for this source or target

Name: TEST\_DATA\_WHERE\_CLAUSE Type: STRING Valid Values: N/A

Default: ''

WHERE clause for test data VIEW for this source or target

Properties for SET\_OPERATION\_OPERATOR:

Name: INLINEVIEW\_HINT Type: STRING Valid Values: N/A Default: '' Hint used on inline view when extracting using SQL

Name: SET\_OPERATION Type: STRING Valid Values: INTERSECT, MINUS, UNION, UNIONALL Default: UNION Specifies the set operation that is to be performed by this operator.

Properties for SORTER\_OPERATOR:

Name: INLINEVIEW\_HINT Type: STRING Valid Values: N/A Default: '' Hint used on inline view when extracting using SQL

Name: ORDER\_BY\_CLAUSE Type: STRING Valid Values: N/A Default: '' The Order By Clause

Properties for SPLITTER\_OPERATOR:

Name: INLINEVIEW\_HINT

Type: STRING Valid Values: N/A Default: '' Hint used on inline view when extracting using SQL

Properties for TABLE\_FUNCTION\_OPERATOR:

Name: TABLE\_FUNCTION\_IS\_TARGET Type: BOOLEAN Valid Values: true, false Default: false Description not available.

Name: TABLE\_FUNCTION\_NAME Type: STRING Valid Values: N/A Default: '' The name of the Table Function

Properties for TABLE\_OPERATOR:

Name: ADVANCED\_MATCH\_BY\_CONSTRAINT Type: STRING Valid Values: N/A Default: NO\_CONSTRAINTS This property is used by public API and scripting to influence how columns are used for UPDATE or DELETE DMLs. If this property is set with the name of a primary or unique key, all the columns in the key will be used for matching during UPDATE or DELETE; and all the columns not in the key are used for loading. The property can also be assigned the value "All constraints" or "No constraints". If the DML type is INSERT, TRUNCATE/INSERT, or CHECK/INSERT, setting this property causes no effect.

Name: BOUND\_NAME Type: STRING

Valid Values: N/A Default: '' Description not available.

Name: CONFLICT\_RESOLUTION Type: BOOLEAN Valid Values: true, false Default: true Detect and resolve any conflicts that may arise during DML using the LCR APIs

Name: DATABASE\_FILE\_NAME Type: STRING Valid Values: N/A Default: '' Database file name to allocate extents from

Name: DATABASE\_LINK Type: STRING(128) Valid Values: N/A Default: '' The database link used to access this entity during mapping.

Name: DATA\_COLLECTION\_FREQUENCY Type: STRING(16) Valid Values: DAY, HOUR, MINUTE, MONTH, QUARTER, UNKNOWN, YEAR Default: UNKNOWN New Data Granularity

Name: DB\_LOCATION Type: STRING Valid Values: N/A Default: '' The location used to access this entity during mapping.

Name: DEBUG\_BOUND\_NAME Type: STRING

Valid Values: N/A Default: '' Physical name used to bind to a physical entity during a debug session

Name: DEBUG\_DB\_LOCATION Type: STRING(30) Valid Values: N/A Default: '' oracle.owb.scripting.help.OMBHelpGenerator(557): NLS Lookup error for key "8i.MAPPING.ENTITY.DEBUGGERPARAMS.LOCATION:DESCRIPTION"

Name: DIRECT Type: BOOLEAN Valid Values: true, false Default: false Directly swap source into target as a partition without first creating a staging table.

Name: ENABLE\_CONSTRAINTS Type: BOOLEAN Valid Values: true, false Default: true Enable Constraints

Name: ERROR\_SELECT\_FILTER Type: STRING(3) Valid Values: NO, YES Default: YES Rows selected from the error table will contain only errors created by this operator in this map execution

Name: ERROR\_SELECT\_ROLL\_UP Type: STRING(3) Valid Values: NO, YES Default: YES 'Records selected from the error table will be rolled up by the error name, so all errors generated by a particular input record will be rolled up into a single record with the error names concatenated in the error name attribute.

Name: ERROR\_TABLE\_NAME Type: STRING(32) Valid Values: N/A Default: '' The error table name of this target to log invalid records.

Name: EVALUATE\_CHECK\_CONSTRAINTS Type: BOOLEAN Valid Values: true, false Default: false Evaluate check constraints

Name: EXCEPTIONS\_TABLE\_NAME Type: STRING Valid Values: N/A Default: '' Exceptions Table Name

Name: EXTRACTION\_HINT Type: STRING Valid Values: N/A Default: '' Hint used when extracting from this table using SQL

Name: JOINRANK Type: FLOAT Valid Values: N/A Default: 0 Join Rank

Name: LOADING\_HINT Type: STRING Valid Values: N/A

Default: ''

Hint used when loading into this table using SQL

Name: LOADING\_TYPE

Type: STRING(16)

Valid Values: CHECK\_INSERT, DELETE, DELETE\_INSERT, DERIVE\_FROM\_LCR, INSERT,

INSERT\_UPDATE, NONE, TRUNCATE\_INSERT, UPDATE, UPDATE\_INSERT

Default: INSERT

The loading operation to be performed when this is a target.

Name: MATCH\_BY\_CONSTRAINT

Type: STRING

Valid Values: N/A

Default: ALL\_CONSTRAINTS

A property to indicate whether unique or primary key information on this target will override the matching criteria obtained from Match by constraint property on the attributes of this target.

Name: PARTITION\_NAME Type: STRING Valid Values: N/A Default: '' Partition Name

Name: PEL\_ENABLED Type: BOOLEAN Valid Values: true, false Default: false PEL Enabled

Name: PRIMARY\_SOURCE Type: STRING Valid Values: NO, YES Default: NO A boolean value to indicate whether this is a primary source or not (only used in EDW).

Name: RECORDS\_TO\_SKIP Type: NUMBER Valid Values: >= 0 Default: 0 Number of records to skip

Name: REPLACE\_DATA Type: BOOLEAN Valid Values: true, false Default: false Replace existing data in target partition if there is any.

Name: ROW\_COUNT Type: STRING Valid Values: N/A Default: '' Row count

Name: ROW\_COUNT\_ENABLED Type: BOOLEAN Valid Values: true, false Default: false Row count enabled

Name: SCHEMA Type: STRING(30) Valid Values: N/A Default: '' Schema

Name: SINGLEROW Type: BOOLEAN Valid Values: true, false Default: false Singlerow

Name: SORTED\_INDEXES\_CLAUSE Type: STRING Valid Values: N/A Default: '' Sorted Indexes Clause

Name: SUBPARTITION\_NAME

Type: STRING Valid Values: N/A Default: '' Subpartition Name

Name: TARGET\_FILTER\_FOR\_DELETE Type: STRING Valid Values: N/A Default: '' A condition on the rows in the target and if evaluated to true, that row will participate in the delete loading operation.

Name: TARGET\_FILTER\_FOR\_UPDATE Type: STRING Valid Values: N/A Default: '' A condition on the rows in the target and if evaluated to true, that row will participate in the update loading operation.

Name: TARGET\_LOAD\_ORDER Type: STRING(65535)

Valid Values: N/A

Default: ''

The Target Load Order property allows you to determine the order in which multiple targets within the same mapping get loaded. Warehouse Builder determines a default order based on the FK relationships. However, using the property you can overrule that default order.

Name: TEST\_DATA\_COLUMN\_LIST Type: STRING

Valid Values: N/A Default: '' Column list for test data VIEW for this source or target

Name: TEST\_DATA\_WHERE\_CLAUSE Type: STRING Valid Values: N/A Default: '' WHERE clause for test data VIEW for this source or target

Name: TRAILING\_NULLCOLS Type: BOOLEAN Valid Values: true, false Default: false Trailing Nullcols

Name: TRUNCATE\_ERROR\_TABLE Type: STRING(3) Valid Values: NO, YES Default: NO If YES, then the error table will be truncated prior to use. This is ignored if there are no active data rules applied to the object.

Name: USE\_LCR\_API Type: BOOLEAN Valid Values: true, false Default: true Use LCR APIs if possible to perform the DML

#### Properties for TRANSFORMATION\_OPERATOR:

Name: DATABASE\_LINK Type: STRING(128) Valid Values: N/A Default: '' The database link used to access this entity during mapping. Name: DB\_LOCATION Type: STRING Valid Values: N/A Default: '' The location used to access this entity during mapping.

Name: DEBUG\_BOUND\_NAME Type: STRING Valid Values: N/A Default: '' Physical name used to bind to a physical entity during a debug session

Name: DEBUG\_DB\_LOCATION Type: STRING(30) Valid Values: N/A Default: '' oracle.owb.scripting.help.OMBHelpGenerator(557): NLS Lookup error for key "8i.MAPPING.ENTITY.DEBUGGERPARAMS.LOCATION:DESCRIPTION"

Name: FUNCTION\_NAME Type: STRING Valid Values: N/A Default: '' Name of the transformation to be called.

Name: IS\_TARGET Type: BOOLEAN Valid Values: true, false Default: false If true, then the function is a target

Name: RETURN\_TYPE Type: STRING Valid Values: N/A Default: ''

#### Description not available.

Name: ROW-BASED\_ONLY Type: BOOLEAN Valid Values: true, false Default: false Indicates if this transformation must be used only Row Based mode. Some transformations can be used in SQL mode as well as Row Based mode.

Name: ROW\_COUNT Type: STRING Valid Values: N/A Default: '' Row count

Name: ROW\_COUNT\_ENABLED Type: BOOLEAN Valid Values: true, false Default: false Row count enabled

Name: SCHEMA Type: STRING(30) Valid Values: N/A Default: '' Schema

Name: TEST\_DATA\_COLUMN\_LIST Type: STRING Valid Values: N/A Default: '' Column list for test data VIEW for this source or target

Name: TEST\_DATA\_WHERE\_CLAUSE Type: STRING Valid Values: N/A Default: ''

#### WHERE clause for test data VIEW for this source or target

Properties for UNPIVOT\_OPERATOR:

Name: INLINEVIEW\_HINT Type: STRING Valid Values: N/A Default: '' Hint used on inline view when extracting using SQL

Properties for VIEW\_OPERATOR:

Name: ADVANCED\_MATCH\_BY\_CONSTRAINT Type: STRING Valid Values: N/A Default: NO\_CONSTRAINTS This property is used by public API and scripting to influence how columns are used for UPDATE or DELETE DMLs. If this property is set with the name of a primary or unique key, all the columns in the key will be used for matching during UPDATE or DELETE; and all the columns not in the key are used for loading. The property can also be assigned the value "All constraints" or "No constraints". If the DML type is INSERT, TRUNCATE/INSERT, or CHECK/INSERT, setting this property causes no effect.

Name: BOUND\_NAME Type: STRING Valid Values: N/A Default: '' The name to be used by the code generator to identify this item. By default it is the same physical name as the item.

Name: DATABASE\_FILE\_NAME Type: STRING Valid Values: N/A Default: ''

Database file name to allocate extents from

Name: DATABASE\_LINK Type: STRING(128) Valid Values: N/A Default: '' The database link used to access this entity during mapping.

Name: DB\_LOCATION Type: STRING Valid Values: N/A Default: '' The location used to access this entity during mapping.

Name: DEBUG\_BOUND\_NAME Type: STRING Valid Values: N/A Default: '' Physical name used to bind to a physical entity during a debug session

Name: DEBUG\_DB\_LOCATION Type: STRING(30) Valid Values: N/A Default: '' oracle.owb.scripting.help.OMBHelpGenerator(557): NLS Lookup error for key "8i.MAPPING.ENTITY.DEBUGGERPARAMS.LOCATION:DESCRIPTION"

Name: ERROR\_SELECT\_FILTER Type: STRING(3) Valid Values: NO, YES Default: YES Rows selected from the error table will contain only errors created by this operator in this map execution

Name: ERROR\_SELECT\_ROLL\_UP Type: STRING(3)

Valid Values: NO, YES Default: YES 'Records selected from the error table will be rolled up by the error name, so all errors generated by a particular input record will be rolled up into a single record with the error names concatenated in the error name attribute.

Name: ERROR\_TABLE\_NAME Type: STRING(32) Valid Values: N/A Default: '' The error table name of this target to log invalid records.

Name: EXTRACTION\_HINT Type: STRING Valid Values: N/A Default: '' Hint used when extracting from this table using SQL

Name: LOADING\_HINT Type: STRING Valid Values: N/A Default: '' Hint used when loading into this table using SQL

Name: LOADING\_TYPE Type: STRING(16) Valid Values: CHECK\_INSERT, DELETE, DELETE\_INSERT, DERIVE\_FROM\_LCR, INSERT, INSERT\_UPDATE, NONE, TRUNCATE\_INSERT, UPDATE, UPDATE\_INSERT Default: INSERT The loading operation to be performed when this is a target. Name: MATCH\_BY\_CONSTRAINT

Type: STRING Valid Values: N/A Default: ALL\_CONSTRAINTS A property to indicate whether unique or primary key information on this target will override the matching criteria obtained from Match by constraint property on the attributes of this target.

Name: PARTITION\_NAME Type: STRING Valid Values: N/A Default: '' Partition Name

Name: PRIMARY\_SOURCE Type: STRING Valid Values: NO, YES Default: NO A boolean value to indicate whether this is a primary source or not (only used in EDW).

Name: RECORDS\_TO\_SKIP Type: NUMBER Valid Values: >= 0 Default: 0 Number of records to skip

Name: ROW\_COUNT Type: STRING Valid Values: N/A Default: '' Row count

Name: ROW\_COUNT\_ENABLED Type: BOOLEAN Valid Values: true, false Default: false Row count enabled

Name: SCHEMA Type: STRING(30) Valid Values: N/A Default: '' Schema

Name: SINGLEROW Type: BOOLEAN Valid Values: true, false Default: false Singlerow

Name: SORTED\_INDEXES\_CLAUSE Type: STRING Valid Values: N/A Default: '' Sorted Indexes Clause

Name: SUBPARTITION\_NAME Type: STRING Valid Values: N/A Default: '' Subpartition Name

Name: TARGET\_FILTER\_FOR\_DELETE Type: STRING Valid Values: N/A Default: '' A condition on the rows in the target and if evaluated to true, that row will participate in the delete loading operation.

Name: TARGET\_FILTER\_FOR\_UPDATE Type: STRING Valid Values: N/A Default: '' A condition on the rows in the target and if evaluated to true, that row will participate in the update loading operation.

Name: TARGET\_LOAD\_ORDER

Type: STRING(65535)

Valid Values: N/A

Default: ''

The Target Load Order property allows you to determine the order in which multiple targets within the same mapping get loaded. Warehouse Builder determines a default order based on the FK relationships. However, using the property you can overrule that default order.

Name: TEST\_DATA\_COLUMN\_LIST Type: STRING Valid Values: N/A Default: '' Column list for test data VIEW for this source or target

Name: TEST\_DATA\_WHERE\_CLAUSE Type: STRING Valid Values: N/A Default: '' WHERE clause for test data VIEW for this source or target

Name: TRAILING\_NULLCOLS Type: BOOLEAN Valid Values: true, false Default: false Trailing Nullcols

Name: TRUNCATE\_ERROR\_TABLE Type: STRING(3) Valid Values: NO, YES Default: NO If YES, then the error table will be truncated prior to use. This is ignored if there are no active data rules applied to the object.

#### Note:

1. N/A means any valid character in supported character set. 2. '' represents an empty string

#### childName

Name of a child that belongs to map, mapping operator, mapping group or mapping attribute.

pluggableMapLocator Location of a child pluggable mapping within a mapping or another pluggable mapping.

operatorName Name of a mapping operator.

groupDirection Direction of a mapping group.

groupLocator Location of a mapping group.

getGroupDetailClause Get the desired detail of a mapping group.

operatorBottomUpLocator Location of a mapping operator.

groupBottomUpLocator Location of a mapping group.

attributeBottomUpLocator Location of a mapping attribute.

pluggableMapName Name of the pluggable map.

groupName Name of a mapping group.

attributeLocator

Location of a mapping attribute.

getAttributeDetailClause Get the desired detail of a mapping attribute.

pluggableMapBottomUpLocator

Location of a child pluggable mapping within a mapping or another pluggable mapping.

attributeName Name of a mapping attribute.

# **See Also**

 OMBRETRIEVE, OMBCREATE REAL\_TIME\_MAPPING, OMBALTER REAL\_TIME\_MAPPING, OMBDROP REAL\_TIME\_MAPPING

# **OMBRETRIEVE REGISTERED\_FUNCTION**

### **Purpose**

Retrieve details of a function.

#### **Prerequisites**

Should be in the context of a Business Definition Module or use the full path.

#### **Syntax**

```
retrieveRegisteredFunctionCommand = OMBRETRIEVE REGISTERED_FUNCTION 
      "QUOTED_STRING" ( "retrieveFunctionClause" | 
      "retrieveFunctionArgClause" )
retrieveFunctionClause = GET ( "getPropertiesClauseforRegFun" | 
      "getReferenceIconSetClause" | "getFunctionSCOClause" )
retrieveFunctionArgClause = PARAMETER "QUOTED_STRING" GET 
      "getPropertiesClause"
getPropertiesClauseforRegFun = PROPERTIES "(" "propertyNameListforRegFun" 
     ")"
getReferenceIconSetClause = ( REF | REFERENCE ) ICONSET
getFunctionSCOClause = PARAMETERS | DERIVATION_SOURCE
getPropertiesClause = PROPERTIES "(" "propertyNameList" ")"
propertyNameListforRegFun = ( "UNQUOTED_STRING" | ( PACKAGE | SIGNATURE ) 
      ) { "," ( "UNQUOTED_STRING" | ( PACKAGE | SIGNATURE ) ) }
propertyNameList = "UNQUOTED_STRING" { "," "UNQUOTED_STRING" }
```
#### **Keywords And Parameters**

retrieveRegisteredFunctionCommand

To retrieve a function.

QUOTED\_STRING

name of the function.

retrieveFunctionClause Retrieves the contents of the function.

## **GET**

For registered function this clause retrieves the following

PARAMETERS retrieves the list of parameters owned by this registered function.

DERIVATION\_SOURCE retrieves the component that the registered function was derived from.

retrieveFunctionArgClause

Retrieves properties of the function parameter.

getPropertiesClauseforRegFun Retrieves the properties of the object.

getReferenceIconSetClause Get specified Icon Set.

getFunctionSCOClause Retrieves the parameters of the function.

getPropertiesClause Retrieves the properties of the object.

Basic properties for REGISTERED\_FUNCTION:

Name: BUSINESS\_NAME Type: STRING(200) Valid Values: N/A Default: '' Business name of the function

Name: DESCRIPTION Type: STRING(4000) Valid Values: N/A Default: '' Description of the function

Name: AVAILABLE Type: Boolean Valid Values: Y,N Default: 'N' Whether the Function is available for the user to use in calculations

Name: RETURN\_TYPE Type: STRING() Valid Values: BINARY\_INTEGER, BLOB, BOOLEAN, CHAR, CLOB, DATE, FLOAT, INTEGER, INTERVAL DAY TO SECOND, INTERVAL YEAR TO MONTH

NCHAR, NCLOB, NUMBER, NVARCHAR2, PLS\_INTEGER, RAW, SYS.ANYDATA,

SYS.ROW\_LCR, SYS\_REFCURSOR, TIMESTAMP, TIMESTAMP WITH LOCAL TIME ZONE

TIMESTAMP WITH TIME ZONE, VARCHAR, VARCHAR2, XMLTYPE, SYS.XMLFORMAT,

BLAST\_ALIGN\_PLSQLRECORDTYPE

SYS.LCR\$\_ROW\_RECORD, BLAST\_SQL\_TABLE\_OF\_NUMBERS, SYS.XMLSEQUENCETYPE,

BLAST\_MATCH\_PLSQLRECORDTYPE

Default: 'NUMBER'

Return type of the function

Basic properties for PARAMETER:

Name: BUSINESS\_NAME Type: STRING(200) Valid Values: N/A Default: '' Business name of the parameter

Name: DESCRIPTION Type: STRING(4000) Valid Values: N/A Default: '' Description of the parameter

Name: DATATYPE

Type: STRING()

Valid Values: BINARY\_INTEGER, BLOB, BOOLEAN, CHAR, CLOB, DATE, FLOAT,

INTEGER, INTERVAL DAY TO SECOND, INTERVAL YEAR TO MONTH

NCHAR, NCLOB, NUMBER, NVARCHAR2, PLS\_INTEGER, RAW, SYS.ANYDATA,

SYS.ROW\_LCR, SYS\_REFCURSOR, TIMESTAMP, TIMESTAMP WITH LOCAL TIME ZONE

TIMESTAMP WITH TIME ZONE, VARCHAR, VARCHAR2, XMLTYPE, SYS.XMLFORMAT,

BLAST\_ALIGN\_PLSQLRECORDTYPE

SYS.LCR\$\_ROW\_RECORD, BLAST\_SQL\_TABLE\_OF\_NUMBERS, SYS.XMLSEQUENCETYPE,

BLAST\_MATCH\_PLSQLRECORDTYPE Default: 'NUMBER' Datatype of the parameter

Properties for REGISTERED\_FUNCTION:

Name: AUTHID Type: STRING Valid Values: Current\_User, Definer, None Default: None Generate the transformation with selected AUTHID option. Function will be executed with the permissions defined by the AUTHID clause rather than the function owner's permissions.

Name: DB\_LOCATION Type: STRING Valid Values: N/A Default: '' Location for the referenced Function

Name: DEPLOYABLE Type: BOOLEAN Valid Values: true, false Default: true Warehouse Builder generates a set of scripts to create an object only for those object marked as Deployable = true

Name: GENERATION\_COMMENTS Type: STRING Valid Values: N/A Default: '' Enter additional comments for the generated code.

Name: PACKAGE Type: STRING Valid Values: N/A Default: ''

May be used to identify the name of a Package that contains the Function

#### Note:

1. N/A means any valid character in supported character set.

2. '' represents an empty string

propertyNameListforRegFun This is the list of property names.

propertyNameList This is the list of property names.

## **See Also**

OMBALTER REGISTERED\_FUNCTION, OMBCREATE REGISTERED\_FUNCTION

# **OMBRETRIEVE ROLE**

#### **Purpose**

To retrieve properties of a Warehouse Builder role.

### **Prerequisites**

Must be connected to a workspace on OWB repository.

### **Syntax**

```
retrieveRoleCommand = OMBRETRIEVE ROLE "QUOTED_STRING" ( GET 
     "getPropertiesClause" )
getPropertiesClause = PROPERTIES "(" "propertyNameList" ")" 
propertyNameList = "UNQUOTED_STRING" { "," "UNQUOTED_STRING" }
```
### **Keywords And Parameters**

retrieveRoleCommand

This clause retrieves properties of a Warehouse Builder role.

getPropertiesClause Basic properties for ROLE: Name: BUSINESS\_NAME Type: STRING(200) Valid Values: N/A Default: '' Business name of the role

Name: DESCRIPTION Type: STRING(4000) Valid Values: N/A Default: '' Description of the role

## **See Also**

OMBCREATE ROLE, OMBALTER ROLE, OMBDROP ROLE

# **OMBRETRIEVE SAP\_MODULE**

## **Purpose**

Retrieve details of the SAP module.

### **Prerequisites**

You must open a project to retrieve a SAP module.

### **Syntax**

```
retrieveSAPModuleCommand = OMBRETRIEVE SAP_MODULE "QUOTED_STRING" ( 
     "getPropertiesClause" | "getReferenceLocationClause" | 
     "getReferenceDefaultLocationClause" | 
     "getReferenceMetadataLocationClause" | "getReferenceIconSetClause" | 
      "getReferenceLocationsClause" )
getPropertiesClause = GET PROPERTIES "(" "propertyNameList" ")"
getReferenceLocationClause = GET ( REF | REFERENCE ) LOCATION
getReferenceDefaultLocationClause = GET ( REF | REFERENCE ) DEFAULT 
     LOCATION
getReferenceMetadataLocationClause = GET ( REF | REFERENCE ) 
     METADATA_LOCATION
getReferenceIconSetClause = GET ( REF | REFERENCE ) ICONSET
getReferenceLocationsClause = GET ( REF | REFERENCE ) LOCATIONS
propertyNameList = "UNQUOTED_STRING" { "," "UNQUOTED_STRING" }
```
## **Keywords And Parameters**

retrieveSAPModuleCommand

Retrieve the details of an SAP Module

getPropertiesClause Retrieve a set of properties that is associated with an SAP Module.

Base properties for SAP\_MODULE:

Name: BUSINESS\_NAME Type: STRING(200) Valid Values: N/A Default: NAME Business name of a SAP Module

Name: DESCRIPTION Type: STRING(4000) Valid Values: N/A Default: ''

#### Description of an SAP Module

getReferenceLocationClause Retrieve the name of the runtime location referenced by this SAP module.

getReferenceDefaultLocationClause Retrieve the default runtime location referenced by this SAP module.

getReferenceMetadataLocationClause Retrieve the metadata location referenced by this SAP module.

getReferenceIconSetClause Retrieve the icon set referenced by this SAP module.

getReferenceLocationsClause Retrieve the runtime locations referenced by this SAP module.

propertyNameList Comma separated list of property names. Property names are unquoted.

## **See Also**

OMBRETRIEVE

# **OMBRETRIEVE SEQUENCE**

## **Purpose**

To retrieve properties of a sequence.

## **Prerequisites**

In the context of an Oracle Module

## **Syntax**

```
retrieveSequenceCommand = OMBRETRIEVE SEQUENCE "QUOTED_STRING" ( GET ( 
      "getPropertiesClause" | "getReferenceIconSetClause" ) | 
      "retrieveColumnClause" )
getPropertiesClause = PROPERTIES "(" "propertyNameList" ")"
getReferenceIconSetClause = ( REF | REFERENCE ) ICONSET
retrieveColumnClause = COLUMN "QUOTED_STRING" GET "getPropertiesClause"
propertyNameList = "UNQUOTED_STRING" { "," "UNQUOTED_STRING" }
```
## **Keywords And Parameters**

retrieveSequenceCommand

This clause retrieves properties of a sequence.

getPropertiesClause This clause retrieves all the properties.

Basic properties for SEQUENCE:

Name: DESCRIPTION Type: STRING(4000) Valid Values: N/A Default: '' Description of the sequence.

Name: CURRVAL Type: NUMBER Valid Values: N/A Default: 1 current increment value.

Name: NEXTVAL Type: NUMBER Valid Values: N/A Default: 1 next increment value. next increment value.

Properties for SEQUENCE:

Name: DEPLOYABLE Type: BOOLEAN Valid Values: true, false Default: true Description not available.

Name: GENERATION\_COMMENTS Type: STRING Valid Values: N/A Default: '' Enter additional comments for the generated code.

Name: INCREMENT\_BY Type: NUMBER Valid Values: -2147483648 - 2147483647 Default: 1 Description not available.

Name: START\_WITH Type: NUMBER Valid Values: -2147483648 - 2147483647 Default: 1 Description not available.

#### Note:

1. N/A means any valid character in supported character set. 2. '' represents an empty string

retrieveColumnClause This clause will retrieve columns.

# QUOTED\_STRING

Name of the column.

propertyNameList The list of properties.

## **See Also**

OMBRETRIEVE, OMBCREATE SEQUENCE, OMBALTER SEQUENCE, OMBDROP SEQUENCE

# **OMBRETRIEVE SNAPSHOT**

#### **Purpose**

Since the snapshot may contain many components, this command lets the user view all the contents in a snapshot.

#### **Prerequisites**

Snapshot contents can be retrieved from any context.

#### **Syntax**

```
parseRetrieveCommand = OMBRETRIEVE "retrieveSnapshotCommand"
retrieveSnapshotCommand = ( SNAPSHOT "QUOTED_STRING" [ GET 
      "getPropertiesClause" ] )
getPropertiesClause = PROPERTIES "(" "propertyNameList" ")"
propertyNameList = "UNQUOTED_STRING" { "," "UNQUOTED_STRING" }
```
#### **Keywords And Parameters**

parseRetrieveCommand

Root production of OMBRETRIEVE SNAPSHOT.

retrieveSnapshotCommand

To view contents of snapshot.

QUOTED\_STRING

Name of snapshot whose contents are to be retrieved.

getPropertiesClause Gets the property of snapshot which are DESCRIPTION, TYPE.

Basic properties for SNAPSHOT:

Name: TYPE Type: STRING(200) Valid Values: FULL,SIGNATURE Default: FULL This is the type of snapshot

Name: DESCRIPTION Type: STRING(4000) Valid Values: N/A
Default: ''

Description of the snapshot

PROPERTIES

Valid set of properties are DESCRIPTION and TYPE.

propertyNameList

Property names for SNAPSHOT that can be retrieved.

# **See Also**

 OMBCREATE SNAPSHOT, OMBALTER SNAPSHOT, OMBDROP SNAPSHOT, OMBRESTORE SNAPSHOT, OMBCOMPARE SNAPSHOT, OMBLIST SNAPSHOT

# **OMBRETRIEVE STREAMS\_CAPTURE\_PROCESS**

# **Purpose**

Retrieve details of the Streams Capture Process.

## **Prerequisites**

Should be in the context of a Streams Queue.

## **Syntax**

```
retrieveCaptureCommand = OMBRETRIEVE STREAMS_CAPTURE_PROCESS 
     "QUOTED_STRING" ( GET ( "getCapturePropertiesClause" | TABLES ) )
getCapturePropertiesClause = PROPERTIES "(" "propertyNameList" ")"
propertyNameList = "UNQUOTED_STRING" { "," "UNQUOTED_STRING" }
```
# **Keywords And Parameters**

retrieveCaptureCommand

Retrieves the details of the Streams Capture Process with the given name.

getCapturePropertiesClause Get specified properties of the Streams Capture Process

propertyNameList The list of properties.

Basic properties for STREAMS\_CAPTURE\_PROCESS:

Name: BUSINESS\_NAME Type: STRING(200) Valid Values: N/A Default: '' Business name of the Streams Capture Process

Name: DESCRIPTION Type: STRING(4000) Valid Values: N/A Default: '' Description of the Streams Capture

#### Properties for STREAMS\_CAPTURE\_PROCESS:

Name: CAPTURE\_START\_PARAMETER Type: STRING Valid Values: START\_DATE, START\_SCN Default: START\_SCN This specifies whether the Streams Capture Process should start capturing changes based on the Start Date or the Start SCN.

Name: CAPTURE\_TAGGED\_LCR

Type: BOOLEAN Valid Values: true, false Default: false If TRUE, then a redo entry is always considered for capture and an LCR is always considered for apply, regardless of whether redo entry or LCR has a non-NULL tag. If FALSE, then a redo entry is considered for capture and an LCR is considered for apply only when the redo entry or the LCR contains a NULL tag.

Name: CAPTURE\_TIMEOUT Type: NUMBER Valid Values: 0 - 1000 Default: 0 The maximum number of seconds to wait for another instance of the same capture process to finish.

Name: DBA\_LOCATION Type: STRING Valid Values: N/A Default: '' Location of the DBA user who should create the supplemental logs.

Name: DEPLOYABLE Type: BOOLEAN Valid Values: true, false Default: true Indicates whether the Object is deployable or not.

Name: DISABLE\_ON\_LIMIT Type: BOOLEAN Valid Values: true, false Default: true If set to true, the capture process will be disabled once the message/time limit is reached.

Name: MAXIMUM\_SCN Type: NUMBER Valid Values: 0 - 1000000000 Default: 0 This is the Maximum SCN value whose corresponding changes will be captured by the Streams Capture Process.

Name: MESSAGE\_COUNT\_LIMIT Type: NUMBER Valid Values: 0 - 1000 Default: 0 If Disable On Limit is set to true, then the Streams Capture Process is disabled once the specified number of messages have been captured.

Name: PARALLELISM\_DEGREE Type: NUMBER Valid Values: 0 - 1000 Default: 0 The number of parallel server process that will mine the redo logs.

Name: START\_DATE Type: STRING Valid Values: N/A Default: 1970-01-01 The user specified date from which the Streams Capture Process should start capturing changes.

Name: START\_SCN Type: NUMBER

Valid Values: N/A Default: 0 The user specified SCN from which the Streams Capture Process should start capturing changes.

Name: TIME\_LIMIT Type: NUMBER Valid Values: 0 - 1000 Default: 0 If Disable On Limit is set to true, then the Streams Capture Process is disabled once the specified number of seconds elapse.

Name: WRITE\_ALERT\_LOG Type: BOOLEAN Valid Values: true, false Default: true If set to true, then the Streams Capture Process writes a message to the alert log on exit.

## Note:

1. N/A means any valid character in supported character set.

2. '' represents an empty string

# **See Also**

 OMBRETRIEVE, OMBALTER STREAMS\_CAPTURE\_PROCESS, OMBCREATE STREAMS\_CAPTURE\_ PROCESS, OMBDROP STREAMS\_CAPTURE\_PROCESS

# **OMBRETRIEVE STREAMS\_QUEUE**

# **Purpose**

Retrieve details of the Streams Queue.

# **Prerequisites**

Should be in the context of an Oracle Module.

### **Syntax**

```
retrieveANYQCommand = OMBRETRIEVE STREAMS_QUEUE "QUOTED_STRING" ( GET 
     "getPropertiesClause" )
getPropertiesClause = PROPERTIES "(" "propertyNameList" ")"
propertyNameList = "UNQUOTED_STRING" { "," "UNQUOTED_STRING" }
```
# **Keywords And Parameters**

retrieveANYQCommand

Retrieves the details of the Streams Queue with the given name.

getPropertiesClause

Retrieves the values of the given Properties for the Streams Queue with the given name.

Basic properties for ADVANCED\_QUEUE:

Name: BUSINESS\_NAME Type: STRING(200) Valid Values: N/A Default: '' Business name of the Advanced Queue

Name: DESCRIPTION Type: STRING(4000) Valid Values: N/A Default: '' Description of the Advanced Queue

Name: QTABLE Type: STRING(4000) Valid Values: N/A Default: ''

Queue Table for the Advanced Queue. This has to be the name of a Queue Table(QUEUE\_TABLE) existing in the same Oracle Module.

Properties for STREAMS\_QUEUE:

Name: DEPLOYABLE Type: BOOLEAN Valid Values: true, false Default: true oracle.owb.scripting.help.OMBHelpGenerator(557): NLS Lookup error for key "9i.ADVANCEDQUEUES.DEFAULT.DEPLOYABLE:DESCRIPTION"

Name: DEQUEUE\_ENABLED Type: BOOLEAN Valid Values: true, false Default: true oracle.owb.scripting.help.OMBHelpGenerator(557): NLS Lookup error for key "9i.ADVANCEDQUEUES.DEFAULT.DEQUEUEENABLED:DESCRIPTION"

Name: ENQUEUE\_ENABLED Type: BOOLEAN Valid Values: true, false Default: true oracle.owb.scripting.help.OMBHelpGenerator(557): NLS Lookup error for key "9i.ADVANCEDQUEUES.DEFAULT.ENQUEUEENABLED:DESCRIPTION"

Name: GENERATE\_ADVANCED\_QUEUE Type: BOOLEAN Valid Values: true, false Default: true oracle.owb.scripting.help.OMBHelpGenerator(557): NLS Lookup error for key "9i.ADVANCEDQUEUES.GENERATEAQ:DESCRIPTION"

Name: GENERATE\_TEMPORARY\_TABLE Type: BOOLEAN Valid Values: true, false Default: true oracle.owb.scripting.help.OMBHelpGenerator(557): NLS Lookup error for key "9i.ADVANCEDQUEUES.GENERATETEMPTABLE:DESCRIPTION"

Name: GENERATION\_COMMENTS Type: STRING Valid Values: N/A Default: '' Enter additional comments for the generated code.

Name: MAX\_RETRIES Type: NUMBER Valid Values: N/A Default: 5 oracle.owb.scripting.help.OMBHelpGenerator(557): NLS Lookup error for key "9i.ADVANCEDQUEUES.DEFAULT.MAXRETRIES:DESCRIPTION"

Name: RETENTION\_TIME Type: NUMBER Valid Values: N/A Default: 0 oracle.owb.scripting.help.OMBHelpGenerator(557): NLS Lookup error for key "9i.ADVANCEDQUEUES.DEFAULT.RETENTIONTIME:DESCRIPTION"

Name: RETRY\_DELAY Type: NUMBER Valid Values: N/A Default: 0 oracle.owb.scripting.help.OMBHelpGenerator(557): NLS Lookup error for key "9i.ADVANCEDQUEUES.DEFAULT.RETRYDELAY:DESCRIPTION"

### Note:

1. N/A means any valid character in supported character set.

2. '' represents an empty string

# propertyNameList

The list of properties.

# **See Also**

 OMBRETRIEVE, OMBALTER STREAMS\_QUEUE, OMBCREATE STREAMS\_QUEUE, OMBDROP STREAMS\_QUEUE

# **OMBRETRIEVE TABLE\_FUNCTION**

#### **Purpose**

Retrieve details of the Table Function.

### **Prerequisites**

Should be in the context of Oracle Module or Package. The REFCursorType and PLSQLTableType which are set as Datatype for parameters should pre-exist in corresponding Package.

#### **Syntax**

```
retrieveTableFunctionCommand = OMBRETRIEVE TABLE_FUNCTION "QUOTED_STRING" 
      ( "retrieveTableFunctionClause" | "retrieveParameterClause" )
retrieveTableFunctionClause = GET ( "propertiesClauseNoGet" | 
     "getParametersClause" | "getOrderedFieldsClause" | 
      "getPartitionedFieldsClause" | ( REF | REFERENCE ) ICONSET )
retrieveParameterClause = PARAMETER "QUOTED_STRING" "getPropertiesClause"
propertiesClauseNoGet = PROPERTIES "(" "propertyNameList" ")"
getParametersClause = PARAMETERS
getOrderedFieldsClause = ORDERED_FIELDS
getPartitionedFieldsClause = PARTITIONED_FIELDS
getPropertiesClause = GET PROPERTIES "(" "propertyNameList" ")"
propertyNameList = "UNQUOTED_STRING" { "," "UNQUOTED_STRING" }
```
## **Keywords And Parameters**

retrieveTableFunctionCommand

Retrieve details regarding a Table Function.

retrieveTableFunctionClause Retrieve details regarding a Table Function.

retrieveParameterClause Gets the properties of Parameter with the given name.

propertiesClauseNoGet Gets the properties of the table function.

getParametersClause Lists the Parameter names of this Table Function.

getOrderedFieldsClause Lists the Field names of this Table Function on which the Ordering is to be done.

getPartitionedFieldsClause Lists the Field names of this Table Function on which the Partitioning is to be done.

getPropertiesClause Gets the properties of the Table Function or any of its Parameter

Basic properties for FUNCTION:

Name: BUSINESS\_NAME Type: STRING(200) Valid Values: N/A Default: '' Business name of the Function

Name: DESCRIPTION Type: STRING(4000) Valid Values: N/A Default: '' Description of the Function

Name: RETURN\_TYPE Type: STRING Valid Values: PLS\_INTEGER, BINARY\_INTEGER, BOOLEAN, NUMBER, FLOAT, CHAR, VARCHAR, VARCHAR2, DATE Default: NUMBER Set the Return Type for Function

Name: IMPLEMENTATION Type: STRING Valid Values: N/A Default: '' Set the code for Function which is included global variable declaration and code between BEGIN and END.

Name: IS\_DETERMINISTIC Type: BOOLEAN Valid Values: true, false Default: false This setting helps the optimizer avoid redundant function calls.

Name: IS\_PARALLEL\_ENABLE Type: BOOLEAN Valid Values: true, false Default: false This option sets flag to a stored function can be used safely in the slave sessions of parallel DML evaluations.

Basic properties for PARAMETER:

Name: BUSINESS\_NAME Type: STRING(200) Valid Values: N/A Default: '' Business name of the Parameter

Name: DESCRIPTION Type: STRING(4000) Valid Values: N/A Default: '' Description of the Parameter

Name: DATATYPE

Type: STRING

Valid Values: BINARY\_DOUBLE, BINARY\_FLOAT, BINARY\_INTEGER, BLOB, BOOLEAN,

CHAR, CLOB, DATE, FLOAT, INTEGER, INTERVAL DAY TO SECOND, INTERVAL YEAR TO

MONTH, NCHAR, NCLOB, NUMBER, NVARCHAR2, PLS\_INTEGER, RAW, TIMESTAMP,

TIMESTAMP WITH LOCAL TIME ZONE, TIMESTAMP WITH TIME ZONE, VARHCAR,

VARCHAR2, XMLTYPE Default: NUMBER Set the data type for Parameter

Name: IN\_OUT Type: STRING Valid Values: IN, OUT, INOUT Default: 'IN' Set the parameter mode for Parameter

Name: DEFAULT\_VALUE Type: STRING Valid Values: N/A Default: '' Set the default value for Parameter

Properties for TABLE\_FUNCTION:

Name: AUTHID Type: STRING Valid Values: Current\_User, Definer, None Default: None Generate the transformation with selected AUTHID option. Function will be executed with the permissions defined by the AUTHID clause rather than the function owner's permissions.

Name: DEPLOYABLE Type: BOOLEAN Valid Values: true, false Default: true Warehouse Builder generates a set of scripts to create an object only for those object marked as Deployable = true

Name: GENERATION\_COMMENTS Type: STRING Valid Values: N/A Default: ''

Enter additional comments for the generated code.

Note:

1. N/A means any valid character in supported character set.

2. '' represents an empty string

propertyNameList

Comma separated list of property names to retrieve values. Property names are unquoted.

**See Also**

OMBRETRIEVE

# **OMBRETRIEVE TABLE**

### **Purpose**

To retrieve properties of a table.

### **Prerequisites**

In the context of an Oracle Module

#### **Syntax**

```
retrieveTableCommand = OMBRETRIEVE TABLE "QUOTED_STRING" ( 
      "retrieveTableClause" | "retrieveColumnClause" | "retrieveUkPkClause" 
      | "retrieveFkClause" | "retrieveCheckConstraintClause" | 
      "retrievePartitionConfigurationClause" | 
      "retrievePartitionKeyConfigurationClause" | 
      "retrieveTemplateSubpartitionConfigurationClause" | 
      "retrieveSubPartitionConfigurationClause" | 
      "retrieveSubPartitionKeyConfigurationClause" | 
      "retrieveIndexConfigurationClause" | "retrieveDataRuleUsageClause" )
retrieveTableClause = GET ( "getPropertiesClause" | 
      "getReferenceIconSetClause" | "getTableSCOClause" )
retrieveColumnClause = COLUMN "QUOTED_STRING" GET "getPropertiesClause"
retrieveUkPkClause = ( UNIQUE_KEY | PRIMARY_KEY ) "QUOTED_STRING" GET ( 
      "getPropertiesClause" | COLUMNS )
retrieveFkClause = FOREIGN_KEY "QUOTED_STRING" GET ( "getPropertiesClause"
       | COLUMNS | UNIQUE_KEY | PRIMARY_KEY | REFERENCED_KEY )
retrieveCheckConstraintClause = CHECK_CONSTRAINT "QUOTED_STRING" GET 
      "getPropertiesClause"
retrievePartitionConfigurationClause = PARTITION "QUOTED_STRING" GET 
      "getConfigurationPropertiesClause"
retrievePartitionKeyConfigurationClause = PARTITION_KEY "QUOTED_STRING" 
      GET "getConfigurationPropertiesClause"
retrieveTemplateSubpartitionConfigurationClause = TEMPLATE_SUBPARTITION 
      "QUOTED_STRING" GET "getConfigurationPropertiesClause"
retrieveSubPartitionConfigurationClause = SUBPARTITION "QUOTED_STRING" OF 
      PARTITION "QUOTED_STRING" GET "getConfigurationPropertiesClause"
retrieveSubPartitionKeyConfigurationClause = SUBPARTITION_KEY 
      "QUOTED_STRING" GET "getConfigurationPropertiesClause"
retrieveIndexConfigurationClause = INDEX "QUOTED_STRING" ( GET ( 
      "getConfigurationPropertiesClause" | INDEX_COLUMNS | INDEX_PARTITIONS 
      | INDEX_PARTITION_KEYS ) | ( INDEX_COLUMN "QUOTED_STRING" GET 
      "getConfigurationPropertiesClause" ) | ( INDEX_PARTITION_KEY 
      "QUOTED_STRING" GET "getConfigurationPropertiesClause" ) | ( 
      INDEX_PARTITION "QUOTED_STRING" GET "getConfigurationPropertiesClause"
       ) )
retrieveDataRuleUsageClause = DATA_RULE_USAGE "QUOTED_STRING" ( GET ( 
      "getPropertiesClause" | GROUPS ) | GROUP "QUOTED_STRING" ( GET ( 
      "getPropertiesClause" | ATTRIBUTES | REF ( TABLE | VIEW | 
      MATERIALIZED_VIEW | EXTERNAL_TABLE ) ) | ATTRIBUTE "QUOTED_STRING" ( 
      GET ( "getPropertiesClause" | REF COLUMN ) ) ) )
getPropertiesClause = PROPERTIES "(" "propertyNameList" ")"
getReferenceIconSetClause = ( REF | REFERENCE ) ICONSET
getTableSCOClause = COLUMNS | UNIQUE_KEYS | PRIMARY_KEY | FOREIGN_KEYS | 
      CHECK_CONSTRAINTS | COLUMN AT POSITION "INTEGER_LITERAL" | INDEXES | 
      INDEX_PARTITION_KEYS OF INDEX "QUOTED_STRING" | INDEX_PARTITIONS OF 
      INDEX "QUOTED_STRING" | PARTITIONS | SUBPARTITIONS OF PARTITION 
      "QUOTED_STRING" | TEMPLATE_SUBPARTITIONS | PARTITION_KEYS |
```

```
 SUBPARTITION_KEYS | DATA_RULE_USAGES
getConfigurationPropertiesClause = PROPERTIES "(" "propertyNameList" ")"
propertyNameList = "UNQUOTED_STRING" { "," "UNQUOTED_STRING" }
```
### **Keywords And Parameters**

retrieveTableCommand

This clause retrieves a table.

QUOTED\_STRING Name of the table.

retrieveTableClause This clause retrieves a table.

retrieveColumnClause This clause will retrieve columns.

QUOTED\_STRING Name of the column.

retrieveUkPkClause This clause will retrieve a unique key or primary key.

QUOTED\_STRING Name of the unique key or the primary key.

# retrieveFkClause

This clause will retrieve a key referenced by a foreign key, either a unique key or primary key. Use REFERENCED\_KEY to retrieve the referenced key for a foreign key regardless of the type of referenced key (unique or primary).

QUOTED\_STRING Name of the foreign key.

retrieveCheckConstraintClause This clause gets the check constraint. QUOTED\_STRING Name of the check constraint.

retrievePartitionConfigurationClause Gets the partition.

QUOTED\_STRING The partition name.

retrievePartitionKeyConfigurationClause This clause gets the partition key.

QUOTED\_STRING The name of the partition key.

retrieveIndexConfigurationClause Gets the index in this clause.

QUOTED\_STRING Name of the index.

retrieveDataRuleUsageClause This clause retrieves the data rule usages.

QUOTED\_STRING Name of data rule usage, group or attribute.

**GROUPS** Retrieve the names of all relation groups in the data rule usage.

**ATTRIBUTES** Retrieve the names of all attributes in a data rule usage group.

TABLE Table name associated withthe data rule usage group.

VIEW

View name associated withthe data rule usage group.

MATERIALIZED\_VIEW Materialized view name associated with the data rule usage group.

EXTERNAL\_TABLE External table name associated with the data rule usage group.

COLUMN Column name associated with the data rule usage group attribute.

getPropertiesClause This clause retrieves all the properties.

Basic properties for TABLE:

Name: BUSINESS\_NAME Type: STRING(200) Valid Values: N/A Default: '' Business name of the table

Name: DESCRIPTION Type: STRING(4000) Valid Values: N/A Default: '' Description of the table

Basic properties for COLUMN:

Name: BUSINESS\_NAME Type: STRING(200) Valid Values: N/A Default: '' Business name of the column Name: DESCRIPTION

Type: STRING(4000)

Valid Values: N/A

Default: ''

Description of the column

Name: DATATYPE

Type: STRING

Valid Values: BINARY\_DOUBLE, BINARY\_FLOAT, BLOB, CHAR, CLOB, DATE, FLOAT,

INTEGER, INTERVAL DAY TO SECOND, INTERVAL YEAR TO MONTH, NCHAR, NCLOB,

NUMBER, NVARCHAR2, RAW, SYS.ANYDATA, SYS.LCR\$\_ROW\_RECORD, SYS.XMLFORMAT,

TIMESTAMP, TIMESTAMP WITH LOCAL TIME ZONE, TIMESTAMP WITH TIME ZONE,

VARHCAR, VARCHAR2, XMLTYPE

Default: NUMBER

The datatype of a column

Name: LENGTH

Type: NUMBER

Valid Values:

Default: 1

The length of a number

Name: PRECISION Type: NUMBER Valid Values: 0 - 38 Default: 1

The precision of a number. Use 0 to specify floating-point numbers.

Name: SCALE Type: NUMBER Valid Values: -84 - 127 Default: 1 The scale of a number. Name: FRACTIONAL\_SECONDS\_PRECISION Type: NUMBER Valid Values: 0 - 9 Default: 0 The precision of a timestamp or interval.

Name: DEFAULT\_VALUE Type: STRING Valid Values: N/A Default: '' Default value of the column

Name: NOT\_NULL Type: BOOLEAN Valid Values: true, false Default: false Specify "true" to enforce Not Null restriction on a column.

#### Basic properties for PARTITION\_KEY:

Name: TYPE Type: STRING Valid Values: RANGE, LIST, HASH, HASH BY QUANTITY Default: (No default, must be one of the choices above) Ask Oracle to partition the table rows according to a Hash Algorithm, lists of values, or specified ranges.

Name: HASH\_QUANTITY Type: STRING Valid Values: N/A Default: '0' Specify how many HASH partitions the database should create on HASH BY QUANTITY partitioning. For optimal load balancing you should specify a number of partitions that is a power of 2. If you have multiple Partition

Keys, you only have to specify once.

Basic properties for PARTITION:

Name: VALUES\_LESS\_THAN Type: STRING Valid Values: N/A Default: '' Specify the noninclusive upper bound for the current RANGE partition. The value list is a comma-delimited, ordered list of literal values corresponding to the index partitioning column list. Always specify MAXVALUE(s) as the value(s) of the last partition, and make sure you have specified PARTITION\_KEY(s) before you specify any PARTITION.

Name: VALUES\_EQUAL\_TO Type: STRING Valid Values: N/A Default: ''

Specify a list of literal values for the current LIST partition. The value list is a comma-delimited, ordered list of literal values corresponding to the index partitioning column. Commas can be escaped using "" (e.g. '1,2,3'). Always specify DEFAULT as the value of the last partition, and make sure you have specified PARTITION\_KEY(s) before you specify any PARTITION.. Each LIST partition must have at least one value. No value, including NULL, can appear in more than one partition.

Name: HASH\_QUANTITY

Type: STRING

Valid Values: N/A

Default: '0'

Specify how many HASH customized subpartitions the database should create for a particular main RANGE partition (RANGE-HASH BY QUANTITY partitioning). For optimal load balancing you should specify a number of subpartitions that is a power of 2. If you have multiple Subpartition Keys, you only have to specify once. Set it to 0 to reverse to the use of generic template HASH\_QUANTITY specified in SUBPARTITION\_KEY.

#### Basic properties for SUBPARTITION\_KEY:

Name: TYPE Type: STRING Valid Values: LIST, HASH, HASH BY QUANTITY Default: (No default, must be one of the choices above) For partition-level partitioning according to a Hash Algorithm or lists of values. Each partition is further sorted into subpartitions.

Name: HASH\_QUANTITY Type: STRING Valid Values: N/A Default: '0' Specify how many HASH subpartitions the database should create on HASH BY QUANTITY partitioning. For optimal load balancing you should specify a number of subpartitions that is a power of 2. If you have multiple Subpartition Keys, you only have to specify once.

Basic properties for SUBPARTITION:

Name: VALUES\_EQUAL\_TO Type: STRING Valid Values: N/A Default: '' Specify a list of literal values for the current LIST subpartition. The value list is a comma-delimited, ordered list of literal values corresponding to the index partitioning column. Always specify DEFAULT as the value of the last subpartition, and make sure you have specified SUBPARTITION\_KEY(s) before you specify any SUBPARTITION. Each LIST subpartition must have at least one value. No value, including NULL, can appear in more than one subpartition.

Basic properties for TEMPLATE\_SUBPARTITION:

Name: VALUES\_EQUAL\_TO

Type: STRING Valid Values: N/A Default: ''

In composite partitioning, template subpartitions are automatically applied to those partitions without their subpartitions specified. Here for LIST subpartitions only, specify a comma-delimited, ordered list of literal values corresponding to the LIST subpartitioning column. Always specify DEFAULT as the value of the last template LIST subpartition, and and make sure you have specified SUBPARTITION\_KEY(s) before you specify any TEMPLATE\_SUBPARTITION. Each LIST template subpartition must have at least one value. No value, including NULL, can appear in more than one template subpartition.

Basic properties for INDEX:

Name: INDEX\_TYPE Type: STRING Valid Values: UNIQUE, NON-UNIQUE, BITMAP, FUNCTION-BASED Default: (No default, must be one of the choices above) Specify the type of an index. NORMAL can be used in place of NON-UNIQUE.

Name: LOCAL\_INDEX Type: BOOLEAN Valid Values: true, false Default: false Specify if an index is Global or Local. The default is Global. Specify Local so that the index is partitioned on the same columns, with the same number of partitions and the same partition bounds as table. Oracle Database automatically maintains local index partitioning as the underlying table is repartitioned.

Name: COLUMN\_EXPRESSION Type: STRING Valid Values: N/A Default: ''

Specify an expression built from columns of table, constants, SQL functions, and user-defined functions to create a FUNCTION-BASED index.

Basic properties for INDEX\_PARTITION\_KEY:

Name: TYPE Type: STRING Valid Values: RANGE, HASH, HASH BY QUANTITY Default: (No default, must be one of the choices above) Ask Oracle to partition the index rows according to a Hash Algorithm, lists of values, or specified ranges. Hash index partitioning is supported starting with Oracle 10g version.

Name: HASH\_QUANTITY Type: STRING Valid Values: N/A Default: '0' Specify how many HASH index partitions the database should create based on HASH BY QUANTITY partitioning. For optimal load balancing you should specify a number of index partitions that is a power of 2. If you have multiple index Partition Keys, you only have to specify once.

Basic properties for INDEX\_PARTITION:

Name: VALUES\_LESS\_THAN Type: STRING Valid Values: N/A Default: '' Specify the noninclusive upper bound for the current RANGE partition in a global index. The value list is a comma-delimited, ordered list of literal

values corresponding to the index partitioning column list. Always specify MAXVALUE(s) as the value(s) of the last partition. No need to specify VALUES\_LESS\_THAN for Local index.

Name: VALUES\_EQUAL\_TO Type: STRING Valid Values: N/A

### Default: ''

Specify a list of literal values for the current LIST partition in a global index. The value list is a comma-delimited, ordered list of literal values corresponding to the index partitioning column. Always specify DEFAULT as the value of the last partition. Each LIST partition must have at least one value. No value, including NULL, can appear in more than one partition. No need to specify VALUES\_EQUAL\_TO for Local index.

Basic properties for CHECK\_CONSTRAINTS:

Name: CHECK\_CONDITION Type: STRING Valid Values: N/A Default: '' Specify a condition that each row in the table must satisfy.

Properties for TABLE:

Name: BUFFER\_POOL Type: STRING Valid Values: , DEFAULT, KEEP, RECYCLE Default: '' Specify a default buffer pool (cache) for table or partition object. The default is DEFAULT.

Name: CACHE\_MODE Type: STRING Valid Values: , CACHE, NOCACHE Default: '' Indicate how Oracle should store blocks in the buffer cache.

Name: DATA\_SEGMENT\_COMPRESSION Type: STRING

Valid Values: , COMPRESS, NOCOMPRESS Default: '' Use this clause to instruct Oracle whether to compress data segments to reduce disk use. The default is NOCOMPRESS.

Name: DEPLOYABLE Type: BOOLEAN Valid Values: true, false Default: true Warehouse Builder generates a set of scripts to create an object only for those object marked as Deployable = true

Name: FREELISTGROUPS Type: STRING Valid Values: N/A Default: '' Specify the number of groups of free lists for the database object you are creating. The default is 1.

Name: FREELISTS Type: STRING Valid Values: N/A Default: '' Specify the number of free lists for each of the free list groups for the table, partition, cluster, or index. The default is 1.

Name: GENERATION\_COMMENTS Type: STRING Valid Values: N/A Default: '' Enter additional comments for the generated code.

Name: INITIAL Type: STRING Valid Values: N/A Default: '' Specify in bytes the size of the first extent. Use K or M to specify size in kilobytes or megabytes.

Name: INITRANS Type: STRING Valid Values: N/A Default: '' Specify the initial number (1-255) of concurrent transaction entries allocated within each data block allocated to the database object. The default is 1.

Name: LOGGING\_MODE Type: STRING Valid Values: , LOGGING, NOLOGGING Default: '' Specify whether the creation of the table and of any indexes required because of constraints, partition, or LOB storage characteristics will be logged in the redo log file (LOGGING) or not (NOLOGGING). The default is LOGGING.

Name: MAXEXTENTS Type: STRING Valid Values: N/A Default: '' Specify the total number of extents, including the first, that Oracle can allocate for the object.

Name: MAXTRANS Type: STRING Valid Values: N/A Default: '' Specify the maximum number (1-255) of concurrent transactions that can update a data block allocated to the database object.

Name: MINEXTENTS Type: STRING Valid Values: N/A Default: ''

Specify the total number of extents to allocate when the object is created.

Name: MONITORING\_MODE Type: STRING Valid Values: , MONITORING, NOMONITORING Default: '' Specify MONITORING if you want modification statistics to be collected on this table.

Name: NEXT Type: STRING Valid Values: N/A Default: '' Specify in bytes the size of the next extent to be allocated. Use K or M to specify size in kilobytes or megabytes.

Name: OVERFLOW Type: STRING Valid Values: N/A Default: ''

Enter a comma separated list of tablespaces for overflow data. For simple-partitoned object, it is used for HASH BY QUANTITY partition overflow tablespaces. The number of tablespaces does not have to equal the number of partitions. If the number of partitions is greater than the number of tablespaces, then Oracle cycles through the names of the tablespaces.

Name: PARALLEL\_ACCESS\_MODE Type: STRING Valid Values: , NOPARALLEL, PARALLEL Default: '' Enables or disables parallel processing when the table is created. Also enables or disables parallel processing or access. The default is PARALLEL.

Name: PARALLEL\_DEGREE Type: STRING Valid Values: N/A

Default: ''

Enter degree of parallelism, which is the number of parallel threads used in the parallel operation.

Name: PARTITION\_TABLESPACE\_LIST

Type: STRING

Valid Values: N/A

Default: ''

Enter a comma separated list of tablespaces. For simple-partitoned object, it is used for HASH BY QUANTITY partition tablespaces. For composite-partitioned tables, it is used for subpartition template to store a list of tablespaces.

Name: PCTFREE Type: STRING Valid Values: N/A Default: '' Specify a whole number representing the percentage (0-99) of space in each data block of the database object reserved for future updates to the rows of the object. The default is 10.

Name: PCTINCREASE Type: STRING Valid Values: N/A Default: '' Specify the percent by which the third and subsequent extents grow over the preceding extent. The default is 50.

Type: STRING Valid Values: N/A Default: '' Specify a whole number representing the minimum percentage (0-99) of used space that Oracle maintains for each data block of the database object. The default is 40.

Name: ROWDEPENDENCIES\_MODE

Name: PCTUSED

Type: STRING Valid Values: , NOROWDEPENDENCIES, ROWDEPENDENCIES Default: '' Specify ROWDEPENDENCIES to use row-level dependency tracking.

Name: ROW\_MOVEMENT Type: STRING Valid Values: , DISABLE, ENABLE Default: '' Specify whether Oracle can move a table row.

Name: SHADOW\_TABLESPACE Type: STRING(30) Valid Values: N/A Default: '' Use the Tablespace parameter to specify the name of tablespace.

Name: SHADOW\_TABLE\_NAME Type: STRING(30) Valid Values: N/A Default: '' Use the shadow table name to specify the name of Shadow Table.

Name: TABLESPACE Type: STRING(30) Valid Values: N/A Default: '' Use the Tablespace parameter to specify the name of tablespace.

Properties for PRIMARY\_KEY:

Name: DEFERRABLE Type: STRING Valid Values: , DEFERRABLE, NOT DEFERRABLE Default: '' Specify DEFERRABLE to indicate that in subsequent transactions you can use the SET CONSTRAINT[S] clause to defer checking of this constraint until after the transaction is committed. Specify NOT DEFERRABLE to indicate that in subsequent transactions you cannot use the SET CONSTRAINT[S] clause to defer checking of this constraint until the transaction is committed. The default is NOT DEFERRABLE.

Name: DEPLOYABLE

Type: BOOLEAN Valid Values: true, false Default: true Warehouse Builder generates a set of scripts to create an object only for those object marked as Deployable = true

Name: ENABLECONSTRAINT Type: STRING Valid Values: , DISABLE, ENABLE Default: '' Specify ENABLE if you want the constraint to be applied to the data in the table. Specify DISABLE to disable the integrity constraint. The default is ENABLE.

Name: EXCEPTIONSINTO Type: STRING Valid Values: N/A Default: ''

Specify an exceptions table ([schema.]table). The EXCEPTIONS table or the table you specify must exist on your local database. If you create your own exceptions table, then it must follow the format prescribed by one of the two scripts supplied by Oracle. Do not use this property with NOVALIDATE option.

Name: INDEX\_TABLESPACE Type: STRING(30) Valid Values: N/A Default: '' oracle.owb.scripting.help.OMBHelpGenerator(557): NLS Lookup error for key "9i.TABLE.CONSTRAINT.INDEXTABLESPACE:DESCRIPTION"

Name: INITIALLY Type: STRING Valid Values: , DEFERRED, IMMEDIATE Default: '' Specify (INITIALLY) IMMEDIATE to indicate that Oracle should check a DEFERRABLE constraint at the end of each subsequent SQL statement. Specify (INITIALLY) DEFERRED to indicate that Oracle should check a DEFERRABLE constraint at the end of subsequent transactions. The default is (INITIALLY) IMMEDIATE.

Name: RELY Type: STRING Valid Values: , NORELY, RELY Default: '' Specify RELY to activate an existing constraint in NOVALIDATE mode for query rewrite in an unenforced query rewrite integrity mode. The default is NORELY.

Name: SUBSTITUTE\_KEY Type: BOOLEAN Valid Values: true, false Default: false This is related to Streams Support. If this is true, deployment will result only in creation of the key metadata. The constraint itself will not be enforced. This will be done by creating a Streams substitute key.

Name: USING\_INDEX Type: BOOLEAN Valid Values: true, false Default: false oracle.owb.scripting.help.OMBHelpGenerator(557): NLS Lookup error for key "9i.TABLE.CONSTRAINT.USINGINDEX:DESCRIPTION"

#### Name: VALIDATECONSTRAINT

Type: STRING Valid Values: , NOVALIDATE, VALIDATE Default: ''

The behavior of VALIDATE and NOVALIDATE always depends on whether the constraint is enabled or disabled, either explicitly or by default. (ENABLE) VALIDATE specifies that all old and new data must compliy with the constraint. (ENABLE) NOVALIDATE only ensures that all new DML operations on the constrained data comply with the constraint. (DISABLE) VALIDATE disables the constraint and drops the index on the constraint, but keeps the constraint valid. (DISABLE) NOVALIDATE signifies that Oracle makes no effort to maintain the constraint (because it is disabled) and cannot guarantee that the constraint is true (because it is not being validated). The default is NOVALIDATE.

Properties for UNIQUE\_KEY:

Name: DEFERRABLE Type: STRING Valid Values: , DEFERRABLE, NOT DEFERRABLE Default: '' Specify DEFERRABLE to indicate that in subsequent transactions you can use the SET CONSTRAINT[S] clause to defer checking of this constraint until after the transaction is committed. Specify NOT DEFERRABLE to indicate that in subsequent transactions you cannot use the SET CONSTRAINT[S] clause to defer checking of this constraint until the transaction is committed. The default is NOT DEFERRABLE.

Name: DEPLOYABLE Type: BOOLEAN Valid Values: true, false Default: true Warehouse Builder generates a set of scripts to create an object only for those object marked as Deployable = true

Name: ENABLECONSTRAINT Type: STRING

Valid Values: , DISABLE, ENABLE Default: '' Specify ENABLE if you want the constraint to be applied to the data in the

table. Specify DISABLE to disable the integrity constraint. The default is ENABLE.

Name: EXCEPTIONSINTO

Type: STRING

Valid Values: N/A

Default: ''

Specify an exceptions table ([schema.]table). The EXCEPTIONS table or the table you specify must exist on your local database. If you create your own exceptions table, then it must follow the format prescribed by one of the two scripts supplied by Oracle. Do not use this property with NOVALIDATE option.

Name: INDEX\_TABLESPACE Type: STRING(30) Valid Values: N/A Default: '' oracle.owb.scripting.help.OMBHelpGenerator(557): NLS Lookup error for key "9i.TABLE.CONSTRAINT.INDEXTABLESPACE:DESCRIPTION"

Name: INITIALLY Type: STRING Valid Values: , DEFERRED, IMMEDIATE Default: '' Specify (INITIALLY) IMMEDIATE to indicate that Oracle should check a DEFERRABLE constraint at the end of each subsequent SQL statement. Specify (INITIALLY) DEFERRED to indicate that Oracle should check a DEFERRABLE constraint at the end of subsequent transactions. The default is (INITIALLY) IMMEDIATE.

Name: RELY Type: STRING Valid Values: , NORELY, RELY Default: ''

Specify RELY to activate an existing constraint in NOVALIDATE mode for query rewrite in an unenforced query rewrite integrity mode. The default is NORELY.

Name: SUBSTITUTE\_KEY Type: BOOLEAN Valid Values: true, false Default: false This is related to Streams Support. If this is true, deployment will result only in creation of the key metadata. The constraint itself will not be enforced. This will be done by creating a Streams substitute key.

Name: USING\_INDEX Type: BOOLEAN Valid Values: true, false Default: false oracle.owb.scripting.help.OMBHelpGenerator(557): NLS Lookup error for key "9i.TABLE.CONSTRAINT.USINGINDEX:DESCRIPTION"

# Name: VALIDATECONSTRAINT

Type: STRING Valid Values: , NOVALIDATE, VALIDATE Default: ''

The behavior of VALIDATE and NOVALIDATE always depends on whether the constraint is enabled or disabled, either explicitly or by default. (ENABLE) VALIDATE specifies that all old and new data must compliy with the constraint. (ENABLE) NOVALIDATE only ensures that all new DML operations on the constrained data comply with the constraint. (DISABLE) VALIDATE disables the constraint and drops the index on the constraint, but keeps the constraint valid. (DISABLE) NOVALIDATE signifies that Oracle makes no effort to maintain the constraint (because it is disabled) and cannot guarantee that the constraint is true (because it is not being validated). The default is NOVALIDATE.

#### Properties for FOREIGN\_KEY:

Name: DEFERRABLE Type: STRING Valid Values: , DEFERRABLE, NOT DEFERRABLE Default: '' Specify DEFERRABLE to indicate that in subsequent transactions you can use the SET CONSTRAINT[S] clause to defer checking of this constraint until after the transaction is committed. Specify NOT DEFERRABLE to indicate that in subsequent transactions you cannot use the SET CONSTRAINT[S] clause to defer checking of this constraint until the transaction is committed. The default is NOT DEFERRABLE.

Name: DEPLOYABLE Type: BOOLEAN Valid Values: true, false Default: true Warehouse Builder generates a set of scripts to create an object only for those object marked as Deployable = true

Name: ENABLECONSTRAINT Type: STRING Valid Values: , DISABLE, ENABLE Default: '' Specify ENABLE if you want the constraint to be applied to the data in the table. Specify DISABLE to disable the integrity constraint. The default is ENABLE.

Type: STRING Valid Values: N/A Default: '' Specify an exceptions table ([schema.]table). The EXCEPTIONS table or the table you specify must exist on your local database. If you create your own exceptions table, then it must follow the format prescribed by one of the two scripts supplied by Oracle. Do not use this property with NOVALIDATE option.

Name: EXCEPTIONSINTO
Name: INITIALLY Type: STRING Valid Values: , DEFERRED, IMMEDIATE Default: '' Specify (INITIALLY) IMMEDIATE to indicate that Oracle should check a DEFERRABLE constraint at the end of each subsequent SQL statement. Specify (INITIALLY) DEFERRED to indicate that Oracle should check a DEFERRABLE constraint at the end of subsequent transactions. The default is (INITIALLY) IMMEDIATE.

Name: ONDELETE

Type: STRING

Valid Values: , CASCADE, SET NULL

Default: ''

Specify CASCADE if you want Oracle to remove dependent foreign key values. Specify SET NULL if you want Oracle to convert dependent foreign key values to NULL.

Name: RELY Type: STRING Valid Values: , NORELY, RELY Default: '' Specify RELY to activate an existing constraint in NOVALIDATE mode for query rewrite in an unenforced query rewrite integrity mode. The default is NORELY.

Name: SUBSTITUTE\_KEY Type: BOOLEAN Valid Values: true, false Default: false This is related to Streams Support. If this is true, deployment will result only in creation of the key metadata. The constraint itself will not be enforced. This will be done by creating a Streams substitute key.

Name: VALIDATECONSTRAINT Type: STRING

# Valid Values: , NOVALIDATE, VALIDATE

Default: ''

The behavior of VALIDATE and NOVALIDATE always depends on whether the constraint is enabled or disabled, either explicitly or by default. (ENABLE) VALIDATE specifies that all old and new data must compliy with the constraint. (ENABLE) NOVALIDATE only ensures that all new DML operations on the constrained data comply with the constraint. (DISABLE) VALIDATE disables the constraint and drops the index on the constraint, but keeps the constraint valid. (DISABLE) NOVALIDATE signifies that Oracle makes no effort to maintain the constraint (because it is disabled) and cannot guarantee that the constraint is true (because it is not being validated). The default is NOVALIDATE.

Properties for CHECK\_CONSTRAINT:

Name: DEFERRABLE Type: STRING Valid Values: , DEFERRABLE, NOT DEFERRABLE Default: ''

Specify DEFERRABLE to indicate that in subsequent transactions you can use the SET CONSTRAINT[S] clause to defer checking of this constraint until after the transaction is committed. Specify NOT DEFERRABLE to indicate that in subsequent transactions you cannot use the SET CONSTRAINT[S] clause to defer checking of this constraint until the transaction is committed. The default is NOT DEFERRABLE.

Name: DEPLOYABLE Type: BOOLEAN Valid Values: true, false Default: true Warehouse Builder generates a set of scripts to create an object only for those object marked as Deployable = true

Name: ENABLECONSTRAINT Type: STRING Valid Values: , DISABLE, ENABLE Default: ''

Specify ENABLE if you want the constraint to be applied to the data in the table. Specify DISABLE to disable the integrity constraint. The default is ENABLE.

Name: EXCEPTIONSINTO

Type: STRING

Valid Values: N/A

Default: ''

Specify an exceptions table ([schema.]table). The EXCEPTIONS table or the table you specify must exist on your local database. If you create your own exceptions table, then it must follow the format prescribed by one of the two scripts supplied by Oracle. Do not use this property with NOVALIDATE option.

Name: INITIALLY Type: STRING Valid Values: , DEFERRED, IMMEDIATE Default: '' Specify (INITIALLY) IMMEDIATE to indicate that Oracle should check a DEFERRABLE constraint at the end of each subsequent SQL statement. Specify (INITIALLY) DEFERRED to indicate that Oracle should check a DEFERRABLE constraint at the end of subsequent transactions. The default is

(INITIALLY) IMMEDIATE.

Name: RELY Type: STRING Valid Values: , NORELY, RELY Default: '' Specify RELY to activate an existing constraint in NOVALIDATE mode for query rewrite in an unenforced query rewrite integrity mode. The default is NORELY.

Name: SUBSTITUTE\_KEY Type: BOOLEAN Valid Values: true, false Default: false

This is related to Streams Support. If this is true, deployment will result only in creation of the key metadata. The constraint itself will not be enforced. This will be done by creating a Streams substitute key.

Name: VALIDATECONSTRAINT Type: STRING Valid Values: , NOVALIDATE, VALIDATE Default: '' The behavior of VALIDATE and NOVALIDATE always depends on whether the constraint is enabled or disabled, either explicitly or by default. (ENABLE) VALIDATE specifies that all old and new data must compliy with the constraint. (ENABLE) NOVALIDATE only ensures that all new DML operations on the constrained data comply with the constraint. (DISABLE) VALIDATE disables the constraint and drops the index on the constraint, but keeps the constraint valid. (DISABLE) NOVALIDATE signifies that Oracle makes no effort to maintain the constraint (because it is disabled) and cannot guarantee that the constraint is true (because it is not being validated). The default is NOVALIDATE.

#### Properties for INDEX:

Name: BUFFER\_POOL Type: STRING Valid Values: , DEFAULT, KEEP, RECYCLE Default: '' Specify a default buffer pool (cache) for table or partition object. The default is DEFAULT.

Name: COMPUTESTATISTICS Type: STRING Valid Values: , NO, YES Default: '' Specify YES to collect statistics at relatively little cost during the creation of an index.

#### Name: DEPLOYABLE

Type: BOOLEAN Valid Values: true, false Default: true Warehouse Builder generates a set of scripts to create an object only for those object marked as Deployable = true

Name: FREELISTGROUPS

Type: STRING Valid Values: N/A Default: '' Specify the number of groups of free lists for the database object you are creating. The default is 1.

Name: FREELISTS Type: STRING Valid Values: N/A Default: '' Specify the number of free lists for each of the free list groups for the table, partition, cluster, or index. The default is 1.

Name: INDEXORDER Type: STRING Valid Values: , ASC, DESC Default: '' Use ASC or DESC to indicate whether the index should be created in ascending or descending order. The Oracle default is ASC.

Name: INITIAL Type: STRING Valid Values: N/A Default: '' Specify in bytes the size of the first extent. Use K or M to specify size in kilobytes or megabytes.

Name: INITRANS Type: STRING Valid Values: N/A Default: ''

Specify the initial number (2-255) of concurrent transaction entries allocated within each data block allocated to the database object. The default is 2 for Index.

Name: KEYCOMPRESS Type: STRING Valid Values: , COMPRESS, NOCOMPRESS Default: '' Specify COMPRESS to enable key compression.

Name: KEYCOMPRESSPREFIXLENGTH

Type: STRING

Valid Values: N/A

Default: ''

Specify the prefix length (number of prefix columns to compress). For unique indexes, the valid range of prefix length values is from 1 to the number of key columns minus 1. The default prefix length is the number of key columns minus 1. For nonunique indexes, the valid range of prefix length values is from 1 to the number of key columns. The default prefix length is the number of key columns. Oracle compresses only nonpartitioned indexes that are nonunique or unique indexes of at least two columns. You cannot specify COMPRESS for a bitmap index.

Name: LOGGING\_MODE Type: STRING Valid Values: , LOGGING, NOLOGGING Default: '' Specify whether the creation of the table and of any indexes required because of constraints, partition, or LOB storage characteristics will be logged in the redo log file (LOGGING) or not (NOLOGGING). The default is LOGGING.

Name: MAXEXTENTS Type: STRING Valid Values: N/A Default: ''

Specify the total number of extents, including the first, that Oracle can allocate for the object.

Name: MAXTRANS Type: STRING Valid Values: N/A Default: '' Specify the maximum number (2-255) of concurrent transactions that can update a data block allocated to the database object.

Name: MINEXTENTS Type: STRING Valid Values: N/A Default: '' Specify the total number of extents to allocate when the object is created.

Name: NEXT Type: STRING Valid Values: N/A Default: '' Specify in bytes the size of the next extent to be allocated. Use K or M to specify size in kilobytes or megabytes.

Name: ONLINE Type: STRING Valid Values: , NO, YES Default: '' Specify YES to indicate that DML operations on the table will be allowed during creation of the index.

Name: OPTIMAL Type: STRING Valid Values: N/A Default: '' Specifies an optimal size in bytes for a rollback segment. Use K or M to specify this size in kilobytes or megabytes. Specify NULL for no optimal size for the rollback segment. The default is NULL.

Name: OVERFLOW Type: STRING Valid Values: N/A Default: ''

Enter a comma separated list of Index tablespaces for overflow data. For simple-partitoned object, it is used for HASH BY QUANTITY partition overflow Index tablespaces. The number of Index tablespaces does not have to equal the number of partitions. If the number of partitions is greater than the number of Index tablespaces, then Oracle cycles through the names of the Index tablespaces.

Name: PARALLEL\_ACCESS\_MODE Type: STRING Valid Values: , NOPARALLEL, PARALLEL Default: '' Enables or disables parallel processing when the table is created. Also enables or disables parallel processing or access. The default is PARALLEL.

Name: PARALLEL\_DEGREE Type: STRING Valid Values: N/A Default: '' Enter degree of parallelism, which is the number of parallel threads used in the parallel operation.

Name: PARTITION\_TABLESPACE\_LIST Type: STRING Valid Values: N/A Default: '' Enter a comma separated list of tablespaces for a locally partitioned index. For simple-partitoned object, it is used for HASH BY QUANTITY partition tablespaces. If specified, then individual local Hash index partitions specified will be ignored for Local Hash or Range-Hash Index partitioning.

Name: PCTFREE

Type: STRING Valid Values: N/A Default: '' Specify a whole number representing the percentage (0-99) of space in each data block of the database object reserved for future updates to the rows of the object. The default is 10.

Name: PCTINCREASE Type: STRING Valid Values: N/A Default: '' Specify the percent by which the third and subsequent extents grow over the preceding extent. The default is 50.

Name: SORT Type: STRING Valid Values: , NOSORT, REVERSE, SORT Default: '' Specify NOSORT to indicate to Oracle that the rows are already stored in the database in ascending order. Specify REVERSE to store the bytes of the index block in reverse order, excluding the rowid.

Name: SUBSTITUTE\_KEY Type: BOOLEAN Valid Values: true, false Default: false This is related to Streams Support. If this is true, deployment will result only in creation of the key metadata. The constraint itself will not be enforced. This will be done by creating a Streams substitute key.

Name: TABLESPACE Type: STRING(30) Valid Values: N/A Default: '' Use the Tablespace parameter to specify the name of tablespace.

### Properties for PARTITION:

Name: BUFFER\_POOL Type: STRING Valid Values: , DEFAULT, KEEP, RECYCLE Default: '' Specify a default buffer pool (cache) for table or partition object. The default is DEFAULT.

Name: DATA\_SEGMENT\_COMPRESSION Type: STRING Valid Values: , COMPRESS, NOCOMPRESS Default: '' Use this clause to instruct Oracle whether to compress data segments to reduce disk use. The default is NOCOMPRESS.

Name: DEPLOYABLE Type: BOOLEAN Valid Values: true, false Default: true Warehouse Builder generates a set of scripts to create an object only for those object marked as Deployable = true

Name: FREELISTGROUPS Type: STRING Valid Values: N/A Default: '' Specify the number of groups of free lists for the database object you are creating. The default is 1.

Name: FREELISTS Type: STRING Valid Values: N/A Default: '' Specify the number of free lists for each of the free list groups for the table, partition, cluster, or index.

Name: INITIAL Type: STRING Valid Values: N/A Default: '' Specify in bytes the size of the first extent. Use K or M to specify size in kilobytes or megabytes.

Name: INITRANS Type: STRING Valid Values: N/A Default: '' Specify the initial number (1-255) of concurrent transaction entries allocated within each data block allocated to the database object. The default is 1 for Table and 2 for Index.

Name: LOGGING\_MODE Type: STRING Valid Values: , LOGGING, NOLOGGING Default: '' Specify whether the creation of the table and of any indexes required because of constraints, partition, or LOB storage characteristics will be logged in the redo log file (LOGGING) or not (NOLOGGING). The default is LOGGING.

Name: MAXEXTENTS Type: STRING Valid Values: N/A Default: '' Specify the total number of extents, including the first, that Oracle can allocate for the object.

Name: MAXTRANS Type: STRING Valid Values: N/A Default: '' Specify the maximum number (1-255) of concurrent transactions that can update a data block allocated to the database object.

Name: MINEXTENTS Type: STRING Valid Values: N/A Default: '' Specify the total number of extents to allocate when the object is created.

Name: NEXT Type: STRING Valid Values: N/A Default: '' Specify in bytes the size of the next extent to be allocated. Use K or M to specify size in kilobytes or megabytes.

Name: OPTIMAL Type: STRING Valid Values: N/A Default: '' Specifies an optimal size in bytes for a rollback segment. Use K or M to specify this size in kilobytes or megabytes. Specify NULL for no optimal size for the rollback segment. The default is NULL.

Name: PCTFREE Type: STRING Valid Values: N/A Default: '' Specify a whole number representing the percentage (0-99) of space in each data block of the database object reserved for future updates to the rows of the object. The default is 10.

Name: PCTINCREASE Type: STRING Valid Values: N/A Default: '' Specify the percent by which the third and subsequent extents grow over the preceding extent. The default is 50.

Name: PCTUSED Type: STRING Valid Values: N/A Default: '' Specify a whole number representing the minimum percentage (0-99) of used space that Oracle maintains for each data block of the database object. The default is 40.

Name: TABLESPACE Type: STRING(30) Valid Values: N/A Default: '' Use the Tablespace parameter to specify the name of tablespace.

#### Note:

1. N/A means any valid character in supported character set.

2. '' represents an empty string

getTableSCOClause This clause retrieves components like columns, indexes etc. of a table.

getConfigurationPropertiesClause This clauses gets the configuration properties of the object.

propertyNameList The list of properties.

# **See Also**

OMBRETRIEVE, OMBCREATE TABLE, OMBALTER TABLE, OMBDROP TABLE

# **OMBRETRIEVE TIME\_DIMENSION**

### **Purpose**

This command retrieve metadata from the time dimension.

## **Prerequisites**

Should be in Oracle Module context.

## **Syntax**

```
retrieveTimeDimensionCommand = OMBRETRIEVE TIME_DIMENSION 
      "TimeDimensionName" ( GET ( PROPERTIES "propertyKeyList" | FISCAL 
      PROPERTIES "propertyKeyList" | DIMENSION_ATTRIBUTES | LEVELS | 
     HIERARCHIES | DIMENSION_ROLES | YEARS | START_YEAR | 
      IMPLEMENTATION_STRATEGY | MAPPING | IMPLEMENTED_OBJECTS ) | 
      "dimensionAttributeDetailClause" | "levelDetailClause" | 
      "hierarchyDetailClause" | "roleDetailClause" )
TimeDimensionName = "QUOTED_STRING"
propertyKeyList = "(" "propertyKey" { "," "propertyKey" } ")"
dimensionAttributeDetailClause = "dimensionAttributeLocator" GET 
      PROPERTIES "propertyKeyList"
levelDetailClause = "levelLocator" ( GET ( PROPERTIES "propertyKeyList" | 
     LEVEL_ATTRIBUTES | IMPLEMENTED_OBJECT ) | "levelAttributeDetailClause"
       )
hierarchyDetailClause = "hierarchyLocator" GET ( PROPERTIES 
      "propertyKeyList" | ( REF | REFERENCE ) LEVELS )
roleDetailClause = "roleLocator" ( GET ( PROPERTIES "propertyKeyList" ) )
propertyKey = "UNQUOTED_STRING"
dimensionAttributeLocator = DIMENSION_ATTRIBUTE "dimensionAttributeName"
levelLocator = LEVEL "levelName"
levelAttributeDetailClause = "levelAttributeLocator" GET ( PROPERTIES 
      "propertyKeyList" | IMPLEMENTED COLUMN )
hierarchyLocator = HIERARCHY "hierarchyName"
roleLocator = ROLE "roleName"
dimensionAttributeName = "QUOTED_STRING"
levelName = "QUOTED_STRING"
levelAttributeLocator = LEVEL_ATTRIBUTE "levelAttributeName"
hierarchyName = "QUOTED_STRING"
roleName = "QUOTED_STRING"
levelAttributeName = "QUOTED_STRING"
```
## **Keywords And Parameters**

TimeDimensionName

The name of the time dimension.

propertyKeyList

A list of time dimension properties.

dimensionAttributeDetailClause This clause gets property details of dimension attribute. levelDetailClause This clause gets property details of a level.

hierarchyDetailClause This clause gets property details of a hierarchy.

roleDetailClause This clause gets property details of a role.

propertyKey Basic properties for TIME DIMENSION, TIME DIMENSION MAP, DIMENSION\_ATTRIBUTE, LEVEL, LEVEL\_ATTRIBUTE and HIERARCHY:

Basic properties for TIME DIMENSION : Name: BUSINESS\_NAME Type: STRING(200) Valid Values: N/A Default: '' Business name of the Time Dimension

Name: DESCRIPTION Type: STRING(4000) Valid Values: N/A Default: '' Description of the Time Dimension

Name: STORAGE Type: STRING Valid Values: 'RELATIONAL', 'AW' Default: 'RELATIONAL' The storage of a dimension can be AW or relational

Name: AW\_NAME Type: STRING(32) Valid Values: N/A Default: '' Set the analytical workspace name where the dimension is implemented

Name: AW\_DIMENSION\_NAME Type: STRING(32) Valid Values: N/A Default: '' Set the Analytical Workspace dimension physical object name

Basic properties for TIME MAP : Name: BUSINESS\_NAME Type: STRING(200) Valid Values: N/A Default: '' Business name of the Time Dimension Map

Name: DESCRIPTION Type: STRING(4000) Valid Values: N/A Default: '' Description of the Time Dimension Map

Basic properties for DIMENSION\_ATTRIBUTE: Name: BUSINESS\_NAME Type: STRING(200) Valid Values: N/A Default: '' Business name of the Dimension\_Attribute

Name: DESCRIPTION Type: STRING(4000) Valid Values: N/A Default: ''

Properties for DIMENSION:

Name: DEPLOYABLE

Type: BOOLEAN Valid Values: true, false Default: true Warehouse Builder generates a set of scripts to create an object only for those object marked as Deployable = true

### Name: DEPLOYMENT\_OPTIONS

Type: STRING

Valid Values: DEPLOY\_ALL, DEPLOY\_DATA\_OBJECTS\_ONLY, DEPLOY\_TO\_ CATALOG\_ONLY

Default: DEPLOY\_DATA\_OBJECTS\_ONLY

Warehouse Builder generates a set of scripts for Dimension, they are DDL Scripts for Relational Dimensional or Scripts for ROLAP or or Scripts for AW.

Name: GENERATION\_COMMENTS Type: STRING Valid Values: N/A Default: '' Enter additional comments for the generated code.

Name: VIEW\_NAME Type: STRING(30) Valid Values: N/A Default: '' Name of the view that is generated to hide the control rows on the dimension implementation table of a star schema. If this field is left

blank, the view name will default to '<Name of Dimension>\_v'

Name: VISIBLE Type: BOOLEAN Valid Values: true, false Default: true The Dimension is visible to OLAP end user if value is set = true.

Note:

1. N/A means any valid character in supported character set.

2. '' represents an empty string

levelLocator This clause gets the level.

levelAttributeDetailClause This clause gets property details of a level attribute.

hierarchyLocator This clause gets the hierarchy.

levelAttributeLocator This clause gets the level Attribute.

hierarchyName The name of a hierarchy.

roleName

A role name.

# **See Also**

OMBCREATE TIME\_DIMENSION, OMBALTER TIME\_DIMENSION, OMBDROP TIME\_DIMENSION

# **OMBRETRIEVE TRANSPORTABLE\_MODULE**

### **Purpose**

To retrieve properties of a transportable module, its contents and their properties, and source and

target locations.

#### **Prerequisites**

In the context of a project.

### **Syntax**

```
retrieveTMCommand = OMBRETRIEVE TRANSPORTABLE_MODULE "QUOTED_STRING" GET (
       "getPropertiesClause" | "getTablespacePropertiesClause" | 
      "getDatafilePropertiesClause" | "getSchemaPropertiesClause" | 
     "getTablespacesClause" | "getDatafilesInTablespaceClause" | 
     "getSchemasInTablespaceClause" | "getAllSchemasClause" | 
      "getSourceLocationClause" | "getTargetLocationClause" | 
      "getReferenceIconSetClause" )
getPropertiesClause = PROPERTIES "(" "propertyNameList" ")"
getTablespacePropertiesClause = TRANSPORTABLE_MODULE_TABLESPACE 
      "QUOTED_STRING" PROPERTIES "(" "propertyNameList" ")"
getDatafilePropertiesClause = DATAFILE "QUOTED_STRING" PROPERTIES "(" 
      "propertyNameList" ")"
getSchemaPropertiesClause = TRANSPORTABLE_MODULE_SCHEMA "QUOTED_STRING" 
     PROPERTIES "(" "propertyNameList" ")"
getTablespacesClause = TRANSPORTABLE_MODULE_TABLESPACES
getDatafilesInTablespaceClause = DATAFILES IN 
     TRANSPORTABLE_MODULE_TABLESPACE "QUOTED_STRING"
getSchemasInTablespaceClause = TRANSPORTABLE_MODULE_SCHEMAS IN 
     TRANSPORTABLE_MODULE_TABLESPACE "QUOTED_STRING"
getAllSchemasClause = ALL TRANSPORTABLE_MODULE_SCHEMAS
getSourceLocationClause = SOURCE_LOCATION
getTargetLocationClause = TARGET_LOCATION
getReferenceIconSetClause = ( REF | REFERENCE ) ICONSET
propertyNameList = "UNQUOTED_STRING" { "," "UNQUOTED_STRING" }
```
# **Keywords And Parameters**

retrieveTMCommand

This command is for querying information about the transportable module and its contents.

getPropertiesClause

Retrieve properties for the transportable module.

getTablespacePropertiesClause

Retrieve properties for a tablespace within the transportable module.

QUOTED\_STRING

The name of the tablespace whose properties are to be retrieved.

getDatafilePropertiesClause Retrieve properties for a datafile within the transportable module.

QUOTED\_STRING The name of the datafile whose properties are to be retrieved.

getSchemaPropertiesClause Retrieve properties for a schema within the transportable module.

QUOTED\_STRING The name of the schema whose properties are to be retrieved.

getTablespacesClause Retrieve names of all tablespaces in the transportable module.

getDatafilesInTablespaceClause Retrieve names of all datafiles of a tablespace within the transportable module.

# QUOTED\_STRING The name of the tablespace whose datafile names are to be retrieved.

getSchemasInTablespaceClause Retrieve names of schemas that are parts of the named tablespace.

## QUOTED\_STRING

The name of the tablespace whose component schemas names are to be retrieved.

getAllSchemasClause Retrieve names of all schemas within the transportable module.

getSourceLocationClause Retrieve name of the source location. getTargetLocationClause

Retrieve name of the target location.

getReferenceIconSetClause Retrieve name of the icon set.

propertyNameList The list of unquoted property names.

# **See Also**

OMBRETRIEVE, OMBCREATE TRANSPORTABLE\_MODULE, OMBALTER TRANSPORTABLE\_MODULE

# **OMBRETRIEVE USER**

## **Purpose**

To retrieve properties of a Warehouse Builder user.

# **Prerequisites**

Must be connected to a workspace on OWB repository.

## **Syntax**

```
retrieveUserCommand = OMBRETRIEVE USER "QUOTED_STRING" ( GET 
     "getPropertiesClause" )
getPropertiesClause = PROPERTIES "(" "propertyNameList" ")" 
propertyNameList = "UNQUOTED_STRING" { "," "UNQUOTED_STRING" }
```
# **Keywords And Parameters**

retrieveUserCommand

This clause retrieves properties of a Warehouse Builder user.

getPropertiesClause Retrieve specified properties.

Basic properties for USER:

Name: PROMPT\_FOR\_COMMIT Type: BOOLEAN Valid Values: true, false Default: false

Name: PROMPT\_FOR\_JOB\_NAME Type: BOOLEAN Valid Values: true, false Default: false

Name: PROMPT\_FOR\_EXECUTION\_PARAMS Type: BOOLEAN Valid Values: true, false Default: false

#### Name: SHOW\_MONITOR

Type: BOOLEAN Valid Values: true, false Default: false

Name: SHOW\_DEPLOYMENT\_COMPLETION Type: BOOLEAN Valid Values: true, false Default: false

Name: SHOW\_DEPLOYMENT\_DEPENDENCIES Type: BOOLEAN Valid Values: true, false Default: false

Name: SHOW\_MONITOR\_RESULTS Type: BOOLEAN Valid Values: true, false Default: true

Name: SHOW\_MONITOR\_LOGFILE Type: BOOLEAN Valid Values: true, false Default: true

Name: PERSONALITY Type: STRING Valid Values: N/A Default: Default

Name: SHOW\_GUIDED\_ASSISTANCE Type: BOOLEAN Valid Values: true, false Default: false

Name: HIDE\_WIZARD\_WELCOME\_PAGES Type: BOOLEAN Valid Values: true, false

## Default: false

Name: SHOW\_DELETE\_CONFIRMATION Type: BOOLEAN Valid Values: true, false Default: true

Name: RECYCLE\_DELETED\_OBJECTS Type: BOOLEAN Valid Values: true, false Default: true

Name: EMPTY\_RECYCLE\_BIN Type: BOOLEAN Valid Values: true, false Default: false

Name: CLEAR\_CLIPBOARD Type: BOOLEAN Valid Values: true, false Default: true

Name: SHOW\_GENERATION\_PROJECT Type: BOOLEAN Valid Values: true, false Default: true

Name: SHOW\_GENERATION\_MODULE Type: BOOLEAN Valid Values: true, false Default: true

Name: SHOW\_GENERATION\_LOCATION Type: BOOLEAN Valid Values: true, false Default: false

Name: SHOW\_GENERATION\_ACTION Type: BOOLEAN Valid Values: true, false Default: false

Name: SHOW\_GENERATION\_TYPE Type: BOOLEAN Valid Values: true, false Default: true

Name: LOG\_FILE\_PATH Type: STRING(1000) Valid Values: N/A Default: ''

Name: LOG\_FILE\_NAME Type: STRING(1000) Valid Values: N/A Default: log

Name: LOG\_FILE\_MAX\_SIZE Type: STRING Valid Values: 1-10000000 Default: 100

Name: LOG\_ERROR\_MESSAGES Type: BOOLEAN Valid Values: true, false Default: true

Name: LOG\_WARNING\_MESSAGES Type: BOOLEAN Valid Values: true, false Default: true

Name: LOG\_INFORMATION\_MESSAGES Type: BOOLEAN

Valid Values: true, false Default: false

Name: NAMING\_MODE Type: STRING Valid Values: PHYSICAL\_NAMING\_MODE, BUSINESS\_NAMING\_MODE Default: PHYSICAL\_NAMING\_MODE

Name: PROPAGATE\_NAME\_CHANGES Type: BOOLEAN Valid Values: true, false Default: false

Name: DESIGNREPOS\_PWD\_PERSIST Type: BOOLEAN Valid Values: true, false Default: true

Name: RUNTIMEREPOS\_PWD\_SHARE Type: BOOLEAN Valid Values: true, false Default: true

Name: DEFAULT\_SEC\_POLICY Type: STRING Valid Values: MINIMUM\_SECURITY, MAXIMUM\_SECURITY Default: MINIMUM\_SECURITY

# **See Also**

OMBUNREGISTER USER, OMBALTER USER, OMBREGISTER USER

# **OMBRETRIEVE VARYING\_ARRAY**

# **Purpose**

Retrieve details of the Varying Array.

# **Prerequisites**

Should be in the context of an Oracle Module.

# **Syntax**

```
retrieveVaryingArrayCommand = OMBRETRIEVE VARYING_ARRAY "QUOTED_STRING" ( 
     GET ( "getPropertiesClause" | "getReferenceIconSetClause" ) )
getPropertiesClause = PROPERTIES "(" "propertyNameList" ")"
getReferenceIconSetClause = ( REF | REFERENCE ) ICONSET
propertyNameList = "UNQUOTED_STRING" { "," "UNQUOTED_STRING" }
```
# **Keywords And Parameters**

retrieveVaryingArrayCommand

Retrieves the details of the Varying Array with the given name.

getPropertiesClause This clause retrieves all the properties.

Basic properties for VARYING\_ARRAY:

Name: BUSINESS\_NAME Type: STRING(200) Valid Values: N/A Default: '' Business name of the Varying Array

Name: DESCRIPTION Type: STRING(4000) Valid Values: N/A Default: '' Description of the Varying Array

Name: DATATYPE Type: STRING(20) Valid Values: BINARY\_DOUBLE, BINARY\_FLOAT, BLOB, CHAR, CLOB, DATE, FLOAT,

INTEGER, INTERVAL DAY TO SECOND, INTERVAL YEAR TO MONTH, NCHAR, NCLOB,

NUMBER, NVARCHAR2, RAW, SYS.ANYDATA, SYS.LCR\$\_ROW\_RECORD, SYS.XMLFORMAT,

TIMESTAMP, TIMESTAMP WITH LOCAL TIME ZONE, TIMESTAMP WITH TIME ZONE,

VARHCAR, VARCHAR2, XMLTYPE

Default: ''

Datatype of the Base Element of the Varying Array

Properties for VARYING\_ARRAY:

Name: DEPLOYABLE Type: BOOLEAN Valid Values: true, false Default: true Warehouse Builder generates a set of scripts to create an object only for those object marked as Deployable = true

Name: GENERATION\_COMMENTS Type: STRING Valid Values: N/A Default: '' Enter additional comments for the generated code.

#### Note:

1. N/A means any valid character in supported character set.

2. '' represents an empty string

propertyNameList

The list of properties.

# **See Also**

OMBRETRIEVE

# **OMBRETRIEVE VIEW**

# **Purpose**

To retrieve properties of a view.

# **Prerequisites**

In the context of an Oracle Module

## **Syntax**

```
retrieveViewCommand = OMBRETRIEVE VIEW "QUOTED_STRING" ( 
      "retrieveViewClause" | "retrieveColumnClause" | "retrieveUkPkClause" |
       "retrieveFkClause" | "retrieveDataRuleUsageClause" )
retrieveViewClause = GET ( "getPropertiesClause" | 
      "getReferenceIconSetClause" | "getViewSCOorDependentsClause" )
retrieveColumnClause = COLUMN "QUOTED_STRING" GET "getPropertiesClause"
retrieveUkPkClause = ( UNIQUE_KEY | PRIMARY_KEY ) "QUOTED_STRING" GET ( 
      "getPropertiesClause" | COLUMNS )
retrieveFkClause = FOREIGN_KEY "QUOTED_STRING" GET ( "getPropertiesClause"
       | COLUMNS | UNIQUE_KEY | PRIMARY_KEY | REFERENCED_KEY )
retrieveDataRuleUsageClause = DATA_RULE_USAGE "QUOTED_STRING" ( GET ( 
      "getPropertiesClause" | GROUPS ) | GROUP "QUOTED_STRING" ( GET ( 
      "getPropertiesClause" | ATTRIBUTES | REF ( TABLE | VIEW | 
     MATERIALIZED_VIEW | EXTERNAL_TABLE ) ) | ATTRIBUTE "QUOTED_STRING" ( 
     GET ( "getPropertiesClause" | REF COLUMN ) ) ) )
getPropertiesClause = PROPERTIES "(" "propertyNameList" ")"
getReferenceIconSetClause = ( REF | REFERENCE ) ICONSET
getViewSCOorDependentsClause = COLUMNS | UNIQUE_KEYS | PRIMARY_KEY | 
     FOREIGN_KEYS | COLUMN AT POSITION "INTEGER_LITERAL" | DATA_RULE_USAGES
       | ( REF | REFERENCE ) ( TABLES | VIEWS | MATERIALIZED_VIEWS )
propertyNameList = "UNQUOTED_STRING" { "," "UNQUOTED_STRING" }
```
## **Keywords And Parameters**

retrieveViewCommand

This clause retrieves a view.

QUOTED\_STRING

name of the view.

retrieveViewClause This clause will retrieve a view.

retrieveColumnClause This clause will retrieve columns.

### QUOTED\_STRING

Name of the column.

retrieveUkPkClause This clause will retrieve a unique key or primary key.

#### QUOTED\_STRING

Name of the unique key or the primary key.

retrieveFkClause

This clause will retrieve a key referenced by a foreign key, either a unique key or primary key. Use REFERENCED\_KEY to retrieve the referenced key for a foreign key regardless of the type of referenced key (unique or primary).

QUOTED\_STRING Name of the foreign key.

retrieveDataRuleUsageClause This clause retrieves the data rule usages.

QUOTED\_STRING Name of data rule usage, group or attribute.

## **GROUPS**

Retrieve the names of all relation groups in the data rule usage.

**ATTRIBUTES** Retrieve the names of all attributes in a data rule usage group.

TABLE Table name associated withthe data rule usage group.

## VIEW

View name associated withthe data rule usage group.

## MATERIALIZED\_VIEW

Materialized view name associated with the data rule usage group.

#### EXTERNAL\_TABLE

External table name associated with the data rule usage group.

COLUMN

Column name associated with the data rule usage group attribute.

getPropertiesClause This clause retrieves all the properties.

Note:

Constraints can be specified but will not be generated for either View or Materialized View in this release.

Basic properties for VIEW, MATERIALIZED\_VIEW:

Name: BUSINESS\_NAME Type: STRING(200) Valid Values: N/A Default: '' Business name of the View, MaterializedView

Name: DESCRIPTION Type: STRING(4000) Valid Values: N/A Default: '' Description of the View, MaterializedView

Name: VIEW\_QUERY Type: STRING(4000) Valid Values: N/A Default: '' Sets the query definition in View and MaterializedView.

#### Properties for VIEW:

Name: DEPLOYABLE Type: BOOLEAN Valid Values: true, false Default: true Warehouse Builder generates a set of scripts to create an object only for those object marked as Deployable = true

Name: GENERATION\_COMMENTS Type: STRING Valid Values: N/A Default: '' Enter additional comments for the generated code.

Name: SHADOW\_TABLESPACE Type: STRING(30) Valid Values: N/A Default: '' Use the Tablespace parameter to specify the name of tablespace.

Name: SHADOW\_TABLE\_NAME Type: STRING(30) Valid Values: N/A Default: '' Use the shadow table name to specify the name of Shadow Table.

Properties for UNIQUE\_KEY:

Name: DEFERRABLE Type: STRING Valid Values: , DEFERRABLE, NOT DEFERRABLE Default: '' Specify DEFERRABLE to indicate that in subsequent transactions you can use the SET CONSTRAINT[S] clause to defer checking of this constraint until after the transaction is committed. Specify NOT DEFERRABLE to indicate that in subsequent transactions you cannot use the SET CONSTRAINT[S] clause to defer checking of this constraint until the transaction is committed. The default is NOT DEFERRABLE.

Name: DEPLOYABLE Type: BOOLEAN Valid Values: true, false Default: true Warehouse Builder generates a set of scripts to create an object only for those object marked as Deployable = true

Name: ENABLECONSTRAINT Type: STRING Valid Values: , DISABLE, ENABLE Default: '' Specify ENABLE if you want the constraint to be applied to the data in the table. Specify DISABLE to disable the integrity constraint. The default is ENABLE.

Name: EXCEPTIONSINTO

Type: STRING

Valid Values: N/A

Default: ''

Specify an exceptions table ([schema.]table). The EXCEPTIONS table or the table you specify must exist on your local database. If you create your own exceptions table, then it must follow the format prescribed by one of the two scripts supplied by Oracle. Do not use this property with NOVALIDATE option.

Name: INDEX\_TABLESPACE Type: STRING(30) Valid Values: N/A Default: '' oracle.owb.scripting.help.OMBHelpGenerator(557): NLS Lookup error for key "9i.TABLE.CONSTRAINT.INDEXTABLESPACE:DESCRIPTION"

Name: INITIALLY Type: STRING Valid Values: , DEFERRED, IMMEDIATE Default: '' Specify (INITIALLY) IMMEDIATE to indicate that Oracle should check a DEFERRABLE constraint at the end of each subsequent SQL statement. Specify (INITIALLY) DEFERRED to indicate that Oracle should check a DEFERRABLE constraint at the end of subsequent transactions. The default is (INITIALLY) IMMEDIATE.

Name: RELY

Type: STRING

Valid Values: , NORELY, RELY

Default: ''

Specify RELY to activate an existing constraint in NOVALIDATE mode for query rewrite in an unenforced query rewrite integrity mode. The default is NORELY.

Name: SUBSTITUTE\_KEY Type: BOOLEAN Valid Values: true, false Default: false This is related to Streams Support. If this is true, deployment will result only in creation of the key metadata. The constraint itself will not be enforced. This will be done by creating a Streams substitute key.

Name: USING\_INDEX Type: BOOLEAN Valid Values: true, false Default: false oracle.owb.scripting.help.OMBHelpGenerator(557): NLS Lookup error for key "9i.TABLE.CONSTRAINT.USINGINDEX:DESCRIPTION"

Name: VALIDATECONSTRAINT Type: STRING Valid Values: , NOVALIDATE, VALIDATE

### Default: ''

The behavior of VALIDATE and NOVALIDATE always depends on whether the constraint is enabled or disabled, either explicitly or by default. (ENABLE) VALIDATE specifies that all old and new data must compliy with the constraint. (ENABLE) NOVALIDATE only ensures that all new DML operations on the constrained data comply with the constraint. (DISABLE) VALIDATE disables the constraint and drops the index on the constraint, but keeps the constraint valid. (DISABLE) NOVALIDATE signifies that Oracle makes no effort to maintain the constraint (because it is disabled) and cannot guarantee that the constraint is true (because it is not being validated). The default is NOVALIDATE.

Properties for FOREIGN\_KEY:

Name: DEFERRABLE Type: STRING Valid Values: , DEFERRABLE, NOT DEFERRABLE Default: ''

Specify DEFERRABLE to indicate that in subsequent transactions you can use the SET CONSTRAINT[S] clause to defer checking of this constraint until after the transaction is committed. Specify NOT DEFERRABLE to indicate that in subsequent transactions you cannot use the SET CONSTRAINT[S] clause to defer checking of this constraint until the transaction is committed. The default is NOT DEFERRABLE.

Name: DEPLOYABLE Type: BOOLEAN Valid Values: true, false Default: true Warehouse Builder generates a set of scripts to create an object only for those object marked as Deployable = true

Name: ENABLECONSTRAINT Type: STRING Valid Values: , DISABLE, ENABLE Default: ''

Specify ENABLE if you want the constraint to be applied to the data in the table. Specify DISABLE to disable the integrity constraint. The default is ENABLE.

Name: EXCEPTIONSINTO Type: STRING Valid Values: N/A Default: '' Specify an exceptions table ([schema.]table). The EXCEPTIONS table or the table you specify must exist on your local database. If you create your own exceptions table, then it must follow the format prescribed by one of the two scripts supplied by Oracle. Do not use this property with NOVALIDATE option.

Name: INITIALLY Type: STRING Valid Values: , DEFERRED, IMMEDIATE Default: '' Specify (INITIALLY) IMMEDIATE to indicate that Oracle should check a DEFERRABLE constraint at the end of each subsequent SQL statement. Specify (INITIALLY) DEFERRED to indicate that Oracle should check a DEFERRABLE constraint at the end of subsequent transactions. The default is (INITIALLY) IMMEDIATE.

Name: ONDELETE Type: STRING Valid Values: , CASCADE, SET NULL Default: '' Specify CASCADE if you want Oracle to remove dependent foreign key values.

Specify SET NULL if you want Oracle to convert dependent foreign key values to NULL.

Name: RELY Type: STRING Valid Values: , NORELY, RELY Default: '' Specify RELY to activate an existing constraint in NOVALIDATE mode for
query rewrite in an unenforced query rewrite integrity mode. The default is NORELY.

Name: SUBSTITUTE\_KEY Type: BOOLEAN Valid Values: true, false Default: false This is related to Streams Support. If this is true, deployment will result only in creation of the key metadata. The constraint itself will not be enforced. This will be done by creating a Streams substitute key.

Name: VALIDATECONSTRAINT

Type: STRING Valid Values: , NOVALIDATE, VALIDATE Default: '' The behavior of VALIDATE and NOVALIDATE always depends on whether the constraint is enabled or disabled, either explicitly or by default. (ENABLE) VALIDATE specifies that all old and new data must compliy with the constraint. (ENABLE) NOVALIDATE only ensures that all new DML operations on the constrained data comply with the constraint. (DISABLE) VALIDATE disables the constraint and drops the index on the constraint, but keeps the constraint valid. (DISABLE) NOVALIDATE signifies that Oracle makes no effort to maintain the constraint (because it is disabled) and cannot guarantee that the constraint is true (because it is not being validated). The default is NOVALIDATE.

#### Note:

1. N/A means any valid character in supported character set.

2. '' represents an empty string

#### getViewSCOorDependentsClause

This clause will retrieves view components like columns, keys, etc. or relational objects that this view hav referential dependency on.

propertyNameList The list of properties.

# **See Also**

OMBRETRIEVE, OMBCREATE VIEW, OMBALTER VIEW, OMBDROP VIEW

# **14 OMBDROP**

This chapter lists commands associated with OMBDROP in alphabetical order.

# **OMBDROP**

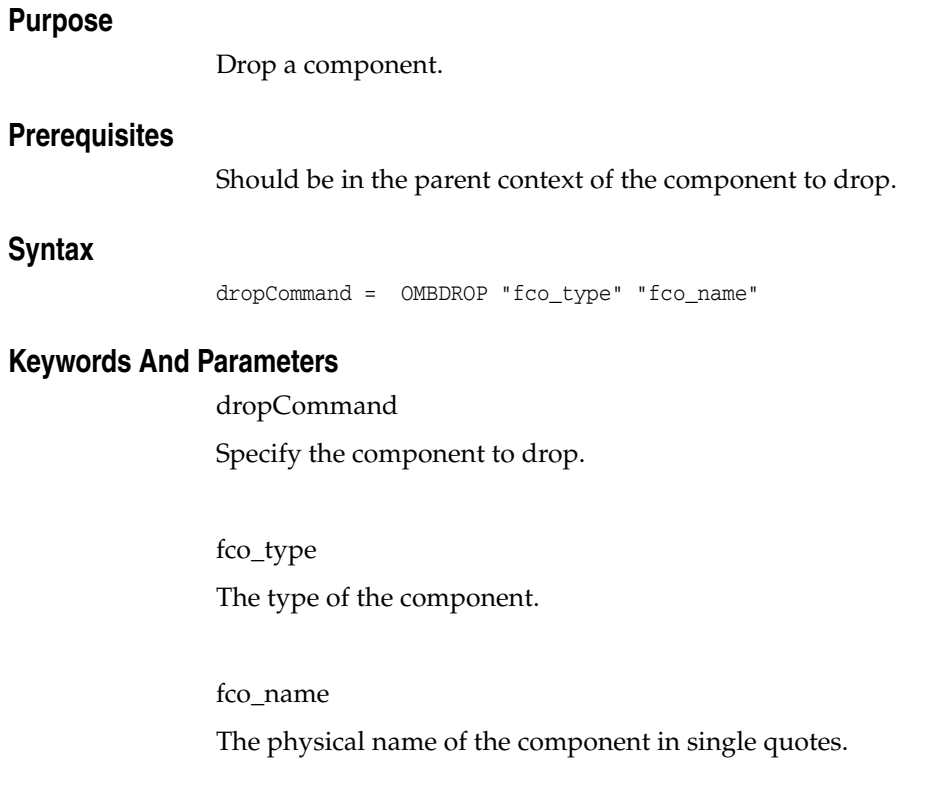

# **See Also**

OMBCREATE, OMBALTER

# **OMBDROP ACTIVITY\_TEMPLATE\_FOLDER**

#### **Purpose**

To drop an activity template folder.

#### **Prerequisites**

Should be in the context of a Project.

# **Syntax**

dropActivityTemplateFolder = OMBDROP ACTIVITY\_TEMPLATE\_FOLDER "QUOTED\_STRING"

### **See Also**

 OMBDROP, OMBCREATE ACTIVITY\_TEMPLATE\_FOLDER, OMBALTER ACTIVITY\_TEMPLATE\_ FOLDER

# **OMBDROP ACTIVITY\_TEMPLATE**

# **Purpose**

To drop an activity template folder.

# **Prerequisites** Should be in the context of a Activity Template folder.

**Syntax**

dropActivityTemplate = OMBDROP ACTIVITY\_TEMPLATE "QUOTED\_STRING"

# **See Also**

OMBDROP, OMBCREATE ACTIVITY\_TEMPLATE, OMBALTER ACTIVITY\_TEMPLATE

# **OMBDROP ADVANCED\_QUEUE**

#### **Purpose**

Delete the Advanced Queue.

#### **Prerequisites**

Should be in the context of an Oracle Module.

# **Syntax**

dropAQCommand = OMBDROP ADVANCED\_QUEUE "QUOTED\_STRING"

# **Keywords And Parameters**

dropAQCommand

Drops the Advanced Queue with the given name.

# **See Also**

 OMBDROP, OMBCREATE ADVANCED\_QUEUE, OMBALTER ADVANCED\_QUEUE, OMBRETRIEVE ADVANCED\_QUEUE

# **OMBDROP ALTERNATIVE\_SORT\_ORDER**

#### **Purpose**

To drop an Alternative Sort Order.

#### **Prerequisites**

Should be in the context of a Business Definition Module or use the full path.

#### **Syntax**

dropAlternativeSortOrderCommand = OMBDROP ALTERNATIVE\_SORT\_ORDER "QUOTED\_STRING"

#### **Keywords And Parameters**

dropAlternativeSortOrderCommand

To drop an Alternative Sort Order.

### **See Also**

 OMBRETRIEVE ALTERNATIVE\_SORT\_ORDER, OMBCREATE ALTERNATIVE\_SORT\_ORDER, OMBALTER ALTERNATIVE\_SORT\_ORDER

# **OMBDROP ANALYZE\_ACTION\_PLAN**

#### **Purpose**

To drop a profile action plan.

#### **Prerequisites**

An action plan for profiling must already exist.

#### **Syntax**

DropActionPlanCommand = ( OMBDROP ( ( DEPLOYMENT\_ACTION\_PLAN | ANALYZE\_ACTION\_PLAN | CORRECTION\_SCHEMA\_ACTION\_PLAN | CORRECTION\_MAPS\_ACTION\_PLAN ) ) "QUOTED\_STRING" )

#### **Keywords And Parameters**

DropActionPlanCommand

Drop profile action plan

#### QUOTED\_STRING

Name of profile action plan.

### **See Also**

OMBCREATE ANALYZE\_ACTION\_PLAN, OMBPROFILE

# **OMBDROP BUSINESS\_AREA**

#### **Purpose**

To drop a Business Area.

#### **Prerequisites**

Should be in the context of a Business Definition Module or use the full path.

#### **Syntax**

dropBusinessAreaCommand = OMBDROP BUSINESS\_AREA "QUOTED\_STRING"

#### **Keywords And Parameters**

dropBusinessAreaCommand To drop a Business Area.

#### **See Also**

OMBRETRIEVE BUSINESS\_AREA, OMBCREATE BUSINESS\_AREA, OMBALTER BUSINESS\_AREA

# **OMBDROP BUSINESS\_DEFINITION\_MODULE**

#### **Purpose**

Delete the business definition module.

#### **Prerequisites**

Should be in the context of project.

#### **Syntax**

dropEULModuleCommand = OMBDROP ( BUSINESS\_DEFINITION\_MODULE "QUOTED\_STRING" )

# **Keywords And Parameters**

dropEULModuleCommand

Remove an existing business definition module.

#### QUOTED\_STRING

Name of the existing business definition module in quotes.

# **See Also**

 OMBDROP, OMBCREATE BUSINESS\_DEFINITION\_MODULE, OMBALTER BUSINESS\_DEFINITION\_ MODULE

# **OMBDROP BUSINESS\_PRESENTATION\_MODULE**

#### **Purpose**

Delete the presentation module.

#### **Prerequisites**

Should be in the context of project.

#### **Syntax**

dropReportModuleCommand = OMBDROP ( BUSINESS\_PRESENTATION\_MODULE "QUOTED\_STRING" )

#### **Keywords And Parameters**

dropReportModuleCommand

Remove an existing presentation module.

#### QUOTED\_STRING

Name of the existing presentation module in quotes.

# **See Also**

 OMBDROP, OMBCREATE BUSINESS\_PRESENTATION\_MODULE, OMBALTER BUSINESS\_ PRESENTATION\_MODULE

# **OMBDROP CALENDAR**

# **Purpose**

To drop a calendar.

# **Prerequisites**

Should be in the context of a Calendar Folder.

# **Syntax**

parseDropCalendarCommand = OMBDROP CALENDAR "QUOTED\_STRING"

# **See Also**

OMBDROP, OMBCREATE CALENDAR, OMBALTER CALENDAR

# **OMBDROP CALENDAR\_MODULE**

# **Purpose**

To drop a calendar module.

# **Prerequisites** Should be in the context of a Project. **Syntax** parseDropCalendarModuleCommand = OMBDROP CALENDAR\_MODULE "QUOTED\_STRING" **See Also** OMBDROP, OMBCREATE CALENDAR\_MODULE, OMBALTER CALENDAR\_MODULE

# **OMBDROP CHANGE\_DATA\_CAPTURE**

#### **Purpose**

This command is used to drop a change data capture.

#### **Prerequisites**

This command can only be executed in the context of a change data capture and operates only on already existing change data capture.

#### **Syntax**

dropChangeSetCommand = OMBDROP ( CHANGE\_DATA\_CAPTURE "QUOTED\_STRING" )

#### **See Also**

 OMBRETRIEVE CHANGE\_DATA\_CAPTURE, OMBCREATE CHANGE\_DATA\_CAPTURE, OMBALTER CHANGE\_DATA\_CAPTURE

# **OMBDROP CMI\_DEFINITION**

#### **Purpose**

Delete the CMI definition.

#### **Prerequisites**

Should be in the root context.

#### **Syntax**

dropMIVDefinitionCommand = OMBDROP ( CMI\_DEFINITION "QUOTED\_STRING" )

# **Keywords And Parameters**

dropMIVDefinitionCommand Remove an existing CMI definition.

#### QUOTED\_STRING

Name of the existing CMI definition in quotes.

### **See Also**

OMBDROP, OMBCREATE CMI\_DEFINITION

# **OMBDROP CMI\_MODULE**

#### **Purpose**

Delete the CMI module.

#### **Prerequisites**

Should be in the context of project.

#### **Syntax**

dropMIVModuleCommand = OMBDROP ( CMI\_MODULE "QUOTED\_STRING" )

# **Keywords And Parameters**

dropMIVModuleCommand Remove an existing CMI module.

#### QUOTED\_STRING

Name of the existing CMI module in quotes.

### **See Also**

OMBDROP, OMBCREATE CMI\_MODULE, OMBALTER CMI\_MODULE

# **OMBDROP COLLECTION**

# **Purpose**

Drop the collection object from this project.

### **Prerequisites**

Should be in the context of a project, before dropping a collection.

#### **Syntax**

dropCollectionCommand = OMBDROP ( COLLECTION "QUOTED\_STRING" )

# **Keywords And Parameters**

dropCollectionCommand Drop a collection of objects.

# **See Also**

OMBDROP, OMBALTER COLLECTION, OMBCREATE COLLECTION

# **OMBDROP CONFIGURATION**

#### **Purpose**

Delete the Configuration.

#### **Prerequisites**

Should be in the context of a project.

# **Syntax**

dropConfigurationCommand = OMBDROP ( CONFIGURATION "QUOTED\_STRING" )

# **Keywords And Parameters**

dropConfigurationCommand

Remove an existing Configuration.

# **See Also**

OMBDROP, OMBALTER CONFIGURATION, OMBCREATE CONFIGURATION

# **OMBDROP CONNECTOR**

#### **Purpose**

Delete a connector.

#### **Prerequisites**

Can be in any context; the name is a name of the connector's owning location and a connector name separated by slash.

#### **Syntax**

dropConnectorCommand = OMBDROP ( CONNECTOR "QUOTED\_STRING" )

#### **Keywords And Parameters**

dropConnectorCommand Drops the named connector from the repository.

#### **See Also**

OMBDROP, OMBCREATE CONNECTOR, OMBALTER CONNECTOR

# **OMBDROP CONTROL\_CENTER**

#### **Purpose**

Delete the control center.

### **Prerequisites**

Can be in any context.

#### **Syntax**

dropControlCenterCommand = OMBDROP ( CONTROL\_CENTER "QUOTED\_STRING" )

# **Keywords And Parameters**

dropControlCenterCommand

Drop the control center from the workspace.

# **See Also**

OMBDROP, OMBCREATE CONTROL\_CENTER, OMBALTER CONTROL\_CENTER

# **OMBDROP CORRECTION\_MAPS\_ACTION\_PLAN**

#### **Purpose**

Drop an action plan for creating a correction map.

### **Prerequisites**

In the context of a data profile.

#### **Syntax**

DropActionPlanCommand = ( OMBDROP ( ( DEPLOYMENT\_ACTION\_PLAN | ANALYZE\_ACTION\_PLAN | CORRECTION\_SCHEMA\_ACTION\_PLAN | CORRECTION\_MAPS\_ACTION\_PLAN ) ) "QUOTED\_STRING" )

#### **Keywords And Parameters**

DropActionPlanCommand

Drop a correction map action plan.

#### QUOTED\_STRING

Name of correction map action plan.

#### **See Also**

OMBCREATE CORRECTION\_MAPS\_ACTION\_PLAN, OMBPROFILE

# **OMBDROP CORRECTION\_SCHEMA\_ACTION\_PLAN**

#### **Purpose**

Drop an action plan for creating a correction schema

#### **Prerequisites**

In the context of a data profile.

#### **Syntax**

DropActionPlanCommand = ( OMBDROP ( ( DEPLOYMENT\_ACTION\_PLAN | ANALYZE\_ACTION\_PLAN | CORRECTION\_SCHEMA\_ACTION\_PLAN | CORRECTION\_MAPS\_ACTION\_PLAN ) ) "QUOTED\_STRING" )

#### **Keywords And Parameters**

DropActionPlanCommand

drop correction schema action plan

#### QUOTED\_STRING

Name of correction schema action plan.

#### **See Also**

OMBCREATE CORRECTION\_SCHEMA\_ACTION\_PLAN, OMBPROFILE

# **OMBDROP CUBE**

# **Purpose**

This command drops a Cube.

# **Prerequisites**

Should be in Oracle Module context.

# **Syntax**

dropCubeCommand = OMBDROP CUBE "cubeName" cubeName = "QUOTED\_STRING"

### **See Also**

OWBDROP, OMBCREATE CUBE, OMBALTER CUBE, OMBRETRIEVE CUBE

# **OMBDROP DATA\_AUDITOR**

#### **Purpose**

Drop an existing data auditor.

#### **Prerequisites**

The current context of scripting must be an Oracle

#### **Syntax**

dropDataAuditorCommand = OMBDROP DATA\_AUDITOR "dataAuditorName" dataAuditorName = "QUOTED\_STRING"

# **Keywords And Parameters**

dropDataAuditorCommand

Drop an existing data auditor.

dataAuditorName

Name of data auditor.

# **See Also**

 OWBDROP, OMBCREATE DATA\_AUDITOR, OMBALTER DATA\_AUDITOR, OMBRETRIEVE DATA\_ AUDITOR

# **OMBDROP DATA\_PROFILE**

#### **Purpose**

Delete the Data Profile.

# **Prerequisites**

Should be in the context of project.

#### **Syntax**

dropDataProfileCommand = OMBDROP ( DATA\_PROFILE "QUOTED\_STRING" )

#### **Keywords And Parameters**

dropDataProfileCommand Remove an existing Data Profile.

#### QUOTED\_STRING

Name of the existing Data Profile in quotes.

### **See Also**

OMBDROP, OMBCREATE DATA\_PROFILE, OMBALTER DATA\_PROFILE

# **OMBDROP DATA\_RULE**

#### **Purpose**

Drop an existing data rule.

#### **Prerequisites**

The current context of scripting must be a data rule module.

#### **Syntax**

dropDataRuleCommand = OMBDROP DATA\_RULE "QUOTED\_STRING"

# **Keywords And Parameters**

dropDataRuleCommand This clause drops a data rule.

#### QUOTED\_STRING

Data rule name.

#### **See Also**

OMBRETRIEVE DATA\_RULE, OMBCREATE DATA\_RULE, OMBALTER DATA\_RULE

# **OMBDROP DEPLOYMENT\_ACTION\_PLAN**

#### **Purpose**

Remove an existing deployment action plan.

### **Prerequisites**

There must be a current working project.

#### **Syntax**

```
DropActionPlanCommand = ( OMBDROP ( ( DEPLOYMENT_ACTION_PLAN | 
ANALYZE_ACTION_PLAN | CORRECTION_SCHEMA_ACTION_PLAN | 
CORRECTION_MAPS_ACTION_PLAN ) ) "QUOTED_STRING" )
```
#### **Keywords And Parameters**

DropActionPlanCommand

Remove an existing deployment action plan.

### **See Also**

OMBCREATE DEPLOYMENT\_ACTION\_PLAN, OMBDEPLOY

# **OMBDROP DEPLOYMENT**

#### **Purpose**

Delete the Deployment.

#### **Prerequisites**

Should be in the context of a Configuration.

# **Syntax**

dropDeploymentCommand = OMBDROP ( DEPLOYMENT "QUOTED\_STRING" )

# **Keywords And Parameters**

dropDeploymentCommand

Remove an existing Deployment.

# **See Also**

OMBDROP, OMBALTER DEPLOYMENT, OMBCREATE DEPLOYMENT

# **OMBDROP DIMENSION**

# **Purpose**

This command drops a dimension.

# **Prerequisites**

Should be in Oracle Module context.

# **Syntax**

dropDimensionCommand = OMBDROP DIMENSION "dimensionName" dimensionName = "QUOTED\_STRING"

### **See Also**

OWBDROP, OMBCREATE DIMENSION, OMBALTER DIMENSION, OMBRETRIEVE DIMENSION

# **OMBDROP DRILL\_PATH**

### **Purpose**

To drop a Drill Path.

#### **Prerequisites**

Should be in the context of a Business Definition Module or use the full path.

#### **Syntax**

dropDrillPathCommand = OMBDROP DRILL\_PATH "QUOTED\_STRING"

#### **Keywords And Parameters**

dropDrillPathCommand To drop a Drill Path.

#### **See Also**

OMBRETRIEVE DRILL\_PATH, OMBCREATE DRILL\_PATH, OMBALTER DRILL\_PATH

# **OMBDROP DRILL\_TO\_DETAIL**

#### **Purpose**

To drop a Drill to Detail.

#### **Prerequisites**

Should be in the context of a Business Definition Module or use the full path.

#### **Syntax**

dropDrillToDetailCommand = OMBDROP DRILL\_TO\_DETAIL "QUOTED\_STRING"

#### **Keywords And Parameters**

dropDrillToDetailCommand To drop a Drill to Detail.

#### **See Also**

 OMBRETRIEVE DRILL\_TO\_DETAIL, OMBCREATE DRILL\_TO\_DETAIL, OMBALTER DRILL\_TO\_ DETAIL

# **OMBDROP EXPERT**

# **Purpose**

To drop an expert.

#### **Prerequisites**

In the context of an expert module.

# **Syntax**

dropExpertCommand = OMBDROP EXPERT "QUOTED\_STRING"

# **Keywords And Parameters**

dropExpertCommand

Drop the specified expert.

# **See Also**

OMBDROP, OMBCREATE EXPERT, OMBALTER EXPERT, OMBRETRIEVE EXPERT

# **OMBDROP EXPERT\_MODULE**

# **Purpose**

To drop an expert module.

### **Prerequisites**

In the context of a project.

#### **Syntax**

dropExpertModuleCommand = OMBDROP ( EXPERT\_MODULE "QUOTED\_STRING" )

# **Keywords And Parameters**

dropExpertModuleCommand Delete an expert module.

# **See Also**

OMBDROP, OMBCREATE EXPERT\_MODULE, OMBALTER EXPERT\_MODULE

# **OMBDROP EXTERNAL\_TABLE**

#### **Purpose**

Delete the external table.

#### **Prerequisites**

Should be in the context of an Oracle module.

#### **Syntax**

dropExternalTableCommand = OMBDROP EXTERNAL\_TABLE "QUOTED\_STRING"

# **Keywords And Parameters**

dropExternalTableCommand

Drop an external table from the repository.

#### QUOTED\_STRING

The name of the external table to drop.

### **See Also**

 OMBDROP, OMBCREATE EXTERNAL\_TABLE, OMBALTER EXTERNAL\_TABLE, OMBRETRIEVE EXTERNAL\_TABLE

# **OMBDROP FLAT\_FILE**

#### **Purpose**

Delete a flat file.

# **Prerequisites**

Should be in the context of a flat file module.

#### **Syntax**

dropFlatFileCommand = OMBDROP FLAT\_FILE "QUOTED\_STRING"

# **Keywords And Parameters**

dropFlatFileCommand Drop a flat file.

# QUOTED\_STRING

The name of the flat file to drop.

### **See Also**

OMBDROP, OMBCREATE FLAT\_FILE, OMBALTER FLAT\_FILE
# **OMBDROP FLAT\_FILE\_MODULE**

#### **Purpose**

Delete a flat file module.

#### **Prerequisites**

Should be in the context of a project.

#### **Syntax**

dropFlatFileModuleCommand = OMBDROP ( FLAT\_FILE\_MODULE "QUOTED\_STRING" )

## **Keywords And Parameters**

dropFlatFileModuleCommand Drop a flat file module.

#### QUOTED\_STRING

The name of the flat file module to drop.

### **See Also**

OMBDROP, OMBCREATE FLAT\_FILE\_MODULE, OMBALTER FLAT\_FILE\_MODULE

## **OMBDROP FUNCTION**

#### **Purpose**

Delete the Function.

#### **Prerequisites**

Should be in the context of a Oracle Module or Package or Transformation Module. A Transformation Module may be WB\_CUSTOM\_TRANS for Public Transformations. WB\_CUSTOM\_TRANS may by modified by an administrator. WB\_CUSTOM\_TRANS is not dependent on any project.

### **Syntax**

dropFunctionCommand = OMBDROP ( FUNCTION "QUOTED\_STRING" )

#### **Keywords And Parameters**

dropFunctionCommand Remove an existing Function.

#### QUOTED\_STRING

Name of the existing Function in quotes.

### **See Also**

OMBDROP, OMBCREATE FUNCTION, OMBALTER FUNCTION

## **OMBDROP GATEWAY\_MODULE**

#### **Purpose**

Delete the Gateway module.

#### **Prerequisites**

Should be in the context of project.

#### **Syntax**

dropGatewayModuleCommand = OMBDROP ( GATEWAY\_MODULE "QUOTED\_STRING" )

## **Keywords And Parameters**

dropGatewayModuleCommand Remove an existing Gateway module.

#### QUOTED\_STRING

Name of the existing Gateway m odule in quotes.

### **See Also**

OMBDROP, OMBCREATE GATEWAY\_MODULE, OMBALTER GATEWAY\_MODULE

# **OMBDROP ICONSET**

#### **Purpose**

To remove an iconset from the workspace.

#### **Prerequisites**

Any context.

#### **Syntax**

dropIconSetCommand = OMBDROP ICONSET "QUOTED\_STRING"

## **Keywords And Parameters**

dropIconSetCommand This command removes an iconset from the workspace.

#### QUOTED\_STRING

The name of the iconset to be removed.

### **See Also**

OMBCREATE ICONSET, OMBALTER ICONSET

# **OMBDROP IMPORT\_ACTION\_PLAN**

#### **Purpose**

To drop a transient import action plan.

#### **Prerequisites**

In the context of a project

#### **Syntax**

dropImportActionPlanCommand = ( OMBDROP ( IMPORT\_ACTION\_PLAN ) "QUOTED\_STRING" )

## **Keywords And Parameters**

dropImportActionPlanCommand This command is for dropping an import action plan.

#### QUOTED\_STRING

The name of the import action plan to be dropped.

## **See Also**

OMBCREATE IMPORT\_ACTION\_PLAN, OMBIMPORT

# **OMBDROP ITEM\_FOLDER**

#### **Purpose**

To drop an Item Folder.

#### **Prerequisites**

Should be in the context of a Business Definition Module or use the full path.

#### **Syntax**

dropItemFolderCommand = OMBDROP ITEM\_FOLDER "QUOTED\_STRING"

#### **Keywords And Parameters**

dropItemFolderCommand To drop an Item Folder.

#### **See Also**

OMBRETRIEVE ITEM\_FOLDER, OMBCREATE ITEM\_FOLDER, OMBALTER ITEM\_FOLDER

# **OMBDROP LIST\_OF\_VALUES**

#### **Purpose**

To drop a List Of Values.

#### **Prerequisites**

Should be in the context of a Business Definition Module or use the full path.

#### **Syntax**

dropListOfValuesCommand = OMBDROP LIST\_OF\_VALUES "QUOTED\_STRING"

#### **Keywords And Parameters**

dropListOfValuesCommand To drop a List Of Values.

#### **See Also**

OMBRETRIEVE LIST\_OF\_VALUES, OMBCREATE LIST\_OF\_VALUES, OMBALTER LIST\_OF\_VALUES

# **OMBDROP LOCATION**

## **Purpose**

Delete the location.

#### **Prerequisites**

Can be in any context.

## **Syntax**

dropLocationCommand = OMBDROP ( LOCATION "QUOTED\_STRING" )

## **Keywords And Parameters**

dropLocationCommand

Drop a location from the repository.

## **See Also**

OMBDROP, OMBCREATE LOCATION, OMBALTER LOCATION

## **OMBDROP MAPPING**

#### **Purpose**

Drop an existing mapping.

#### **Prerequisites**

The current context of scripting must be an Oracle

## **Syntax**

dropMappingCommand = OMBDROP MAPPING "mappingName" mappingName = "QUOTED\_STRING"

## **Keywords And Parameters**

dropMappingCommand

Drop an existing mapping.

mappingName Name of the mapping.

## **See Also**

OMBDROP, OMBCREATE MAPPING, OMBALTER MAPPING, OMBRETRIEVE MAPPING

# **OMBDROP MATERIALIZED\_VIEW**

#### **Purpose**

To drop a materialized view.

#### **Prerequisites**

In the context of an Oracle Module.

#### **Syntax**

dropMaterializedViewCommand = OMBDROP MATERIALIZED\_VIEW "QUOTED\_STRING"

#### **Keywords And Parameters**

dropMaterializedViewCommand

This clause drops a MaterializedView.

## **See Also**

 OMBDROP, OMBCREATE MATERIALIZED\_VIEW, OMBALTER MATERIALIZED\_VIEW, OMBRETRIEVE MATERIALIZED\_VIEW

## **OMBDROP MDL\_ACTION\_PLAN**

#### **Purpose**

Remove an existing metadata loader action plan.

#### **Prerequisites**

Connection must be established to the repository.

#### **Syntax**

dropMDLActionPlanCommand = ( OMBDROP ( MDL\_ACTION\_PLAN ) "QUOTED\_STRING" )

#### **Keywords And Parameters**

dropMDLActionPlanCommand

Remove an existing metadata loader action plan.

#### QUOTED\_STRING

Enclose the name of the metadata loader action plan in single quotes.

### **See Also**

 OMBCREATE MDL\_ACTION\_PLAN, OMBALTER MDL\_ACTION\_PLAN, OMBRETRIEVE MDL\_ACTION\_ PLAN, OMUEXPORT MDL\_FILE

# **OMBDROP NESTED\_TABLE**

## **Purpose**

Delete the Nested Table.

## **Prerequisites**

Should be in the context of an Oracle Module.

## **Syntax**

dropNestedTableCommand = OMBDROP NESTED\_TABLE "QUOTED\_STRING"

## **See Also**

OMBRETRIEVE NESTED\_TABLE, OMBCREATE NESTED\_TABLE, OMBALTER NESTED\_TABLE

# **OMBDROP OBJECT\_TYPE**

#### **Purpose**

Delete the Object Type.

#### **Prerequisites**

Should be in the context of an Oracle Module.

## **Syntax**

dropObjectTypeCommand = OMBDROP OBJECT\_TYPE "QUOTED\_STRING"

## **Keywords And Parameters**

dropObjectTypeCommand Drops the Object Type with given name.

## **See Also**

OMBDROP, OMBCREATE OBJECT\_TYPE, OMBALTER OBJECT\_TYPE

# **OMBDROP ORACLE\_MODULE**

#### **Purpose**

Delete the Oracle module.

#### **Prerequisites**

Should be in the context of project.

#### **Syntax**

dropOracleModuleCommand = OMBDROP ( ORACLE\_MODULE "QUOTED\_STRING" )

#### **Keywords And Parameters**

dropOracleModuleCommand Remove an existing Oracle module.

#### QUOTED\_STRING

Name of the existing Oracle module in quotes.

### **See Also**

OMBDROP, OMBCREATE ORACLE\_MODULE, OMBALTER ORACLE\_MODULE

## **OMBDROP PACKAGE**

#### **Purpose**

Delete the Package.

#### **Prerequisites**

Should be in the context of a Oracle Module or Transformation Module. A Transformation Module may be WB\_CUSTOM\_TRANS for Public Transformations. WB\_CUSTOM\_TRANS may by modified by an administrator. WB\_CUSTOM\_TRANS is not dependent on any project.

#### **Syntax**

dropPackageCommand = OMBDROP ( PACKAGE "QUOTED\_STRING" )

#### **Keywords And Parameters**

dropPackageCommand Remove an existing Package.

#### QUOTED\_STRING

Name of the existing Package in quotes.

### **See Also**

OMBDROP, OMBCREATE PACKAGE, OMBALTER PACKAGE

# **OMBDROP PLSQL\_RECORD\_TYPE**

#### **Purpose**

Delete the PLSQL Record Type.

#### **Prerequisites**

Should be in the context of a Package.

#### **Syntax**

dropPlSqlRecordTypeCommand = OMBDROP PLSQL\_RECORD\_TYPE "QUOTED\_STRING"

## **Keywords And Parameters**

dropPlSqlRecordTypeCommand Drops the PLSQL Record Type with given name.

#### **See Also**

OMBDROP, OMBCREATE PLSQL\_RECORD\_TYPE, OMBALTER PLSQL\_RECORD\_TYPE

## **OMBDROP PLSQL\_REF\_CURSOR\_TYPE**

#### **Purpose**

Delete the Ref-cursor Type.

#### **Prerequisites**

Should be in the context of a Package.

#### **Syntax**

dropPlSqlRefCursorTypeCommand = OMBDROP PLSQL\_REF\_CURSOR\_TYPE "QUOTED\_STRING"

## **Keywords And Parameters**

dropPlSqlRefCursorTypeCommand Drops the Ref-cursor Type with given name.

#### **See Also**

OMBDROP, OMBCREATE PLSQL\_REF\_CURSOR\_TYPE, OMBALTER PLSQL\_REF\_CURSOR\_TYPE

# **OMBDROP PLSQL\_TABLE\_TYPE**

#### **Purpose**

Delete the Table Type.

#### **Prerequisites**

Should be in the context of a Package.

#### **Syntax**

dropPlSqlTableTypeCommand = OMBDROP PLSQL\_TABLE\_TYPE "QUOTED\_STRING"

## **Keywords And Parameters**

dropPlSqlTableTypeCommand Drops the Table Type with given name.

## **See Also**

OMBDROP, OMBCREATE PLSQL\_TABLE\_TYPE, OMBALTER PLSQL\_TABLE\_TYPE

## **OMBDROP PLUGGABLE\_MAPPING\_FOLDER**

#### **Purpose**

Drop an existing pluggable map folder.

#### **Prerequisites**

The current context of scripting must be a project.

#### **Syntax**

dropPluggableMappingFolderCommand = OMBDROP PLUGGABLE\_MAPPING\_FOLDER "pluggableMapFolderName" pluggableMapFolderName = "QUOTED\_STRING"

#### **Keywords And Parameters**

dropPluggableMappingFolderCommand Drop an existing pluggable map folder.

pluggableMapFolderName

Name of the pluggable map folder.

### **See Also**

OMBDROP

## **OMBDROP PLUGGABLE\_MAPPING**

#### **Purpose**

Drop an existing pluggable mapping.

#### **Prerequisites**

The current context of scripting must be a project or pluggable map folder.

#### **Syntax**

dropPluggableMappingCommand = OMBDROP PLUGGABLE\_MAPPING "pluggableMapName" pluggableMapName = "QUOTED\_STRING"

#### **Keywords And Parameters**

dropPluggableMappingCommand

Drop an existing pluggable map folder.

pluggableMapName

Name of the pluggable map.

## **See Also**

 OMBDROP, OMBCREATE PLUGGABLE\_MAPPING, OMBALTER PLUGGABLE\_MAPPING, OMBRETRIEVE PLUGGABLE\_MAPPING

# **OMBDROP PRESENTATION\_TEMPLATE**

#### **Purpose**

To drop a presentation template.

#### **Prerequisites**

Should be in the context of a business presentation module or use the full path.

#### **Syntax**

dropReportCommand = OMBDROP PRESENTATION\_TEMPLATE "QUOTED\_STRING"

#### **Keywords And Parameters**

dropReportCommand

To drop a presentation template.

#### **See Also**

 OMBRETRIEVE PRESENTATION\_TEMPLATE, OMBCREATE PRESENTATION\_TEMPLATE, OMBALTER PRESENTATION\_TEMPLATE

## **OMBDROP PROCEDURE**

#### **Purpose**

Delete the Procedure.

#### **Prerequisites**

Should be in the context of a Oracle Module or Package or Transformation Module. A Transformation Module may be WB\_CUSTOM\_TRANS for Public Transformations. WB\_CUSTOM\_TRANS may by modified by an administrator. WB\_CUSTOM\_TRANS is not dependent on any project.

### **Syntax**

dropProcedureCommand = OMBDROP ( PROCEDURE "QUOTED\_STRING" )

#### **Keywords And Parameters**

dropProcedureCommand Remove an existing Procedure.

#### QUOTED\_STRING

Name of the existing Procedure in quotes.

### **See Also**

OMBDROP, OMBCREATE PROCEDURE, OMBALTER PROCEDURE

# **OMBDROP PROCESS\_FLOW**

### **Purpose**

Delete the Process Flow.

#### **Prerequisites**

Should be in the context of a Process Flow Package.

## **Syntax**

dropProcessFlowCommand = OMBDROP ( PROCESS\_FLOW "QUOTED\_STRING" )

## **Keywords And Parameters**

dropProcessFlowCommand

Delete a process flow.

## **See Also**

OMBDROP, OMBCREATE PROCESS\_FLOW, OMBALTER PROCESS\_FLOW

# **OMBDROP PROCESS\_FLOW\_MODULE**

#### **Purpose**

Delete the Process Flow Module.

#### **Prerequisites**

Should be in the context of a project.

#### **Syntax**

dropProcessFlowModuleCommand = OMBDROP ( PROCESS\_FLOW\_MODULE "QUOTED\_STRING" )

## **Keywords And Parameters**

dropProcessFlowModuleCommand

Drop an existing process flow module.

#### **See Also**

OMBDROP, OMBCREATE PROCESS\_FLOW\_MODULE, OMBALTER PROCESS\_FLOW\_MODULE

# **OMBDROP PROCESS\_FLOW\_PACKAGE**

#### **Purpose**

Delete the Process Flow Package.

#### **Prerequisites**

Should be in the context of a Process Flow Module.

#### **Syntax**

dropProcessFlowPackageCommand = OMBDROP ( PROCESS\_FLOW\_PACKAGE "QUOTED\_STRING" )

## **Keywords And Parameters**

dropProcessFlowPackageCommand

## Delete a process flow package.

#### **See Also**

OMBDROP, OMBCREATE PROCESS\_FLOW\_PACKAGE, OMBALTER PROCESS\_FLOW\_PACKAGE

# **OMBDROP PROJECT**

## **Purpose**

Delete the project.

### **Prerequisites**

Should be in the top level context.

#### **Syntax**

dropProjectCommand = OMBDROP ( PROJECT "QUOTED\_STRING" )

## **Keywords And Parameters**

dropProjectCommand Remove an existing project.

#### QUOTED\_STRING

Name of the existing project in quotes.

### **See Also**

OMBDROP, OMBCREATE PROJECT, OMBALTER PROJECT

## **OMBDROP QUEUE\_PROPAGATION**

#### **Purpose**

Delete the Queue Propagation.

#### **Prerequisites**

Should be in the context of an Advanced Queue.

#### **Syntax**

dropQPCommand = OMBDROP QUEUE\_PROPAGATION "QUOTED\_STRING"

## **Keywords And Parameters**

dropQPCommand

Drops the Queue Propagation with the given name.

## **See Also**

 OMBDROP, OMBCREATE QUEUE\_PROPAGATION, OMBALTER QUEUE\_PROPAGATION, OMBRETRIEVE QUEUE\_PROPAGATION

# **OMBDROP QUEUE\_TABLE**

#### **Purpose**

Delete the Queue Table.

### **Prerequisites**

Should be in the context of an Oracle Module.

#### **Syntax**

dropQTCommand = OMBDROP QUEUE\_TABLE "QUOTED\_STRING"

## **Keywords And Parameters**

dropQTCommand

Drops the Queue Table with the given name.

## **See Also**

OMBDROP, OMBCREATE QUEUE\_TABLE, OMBALTER QUEUE\_TABLE, OMBRETRIEVE QUEUE\_TABLE

## **OMBDROP REAL\_TIME\_MAPPING**

#### **Purpose**

Drop an existing Real Time mapping.

#### **Prerequisites**

The current context of scripting must be an Oracle

#### **Syntax**

dropRealTimeMappingCommand = OMBDROP REAL\_TIME\_MAPPING "mappingName" mappingName = "QUOTED\_STRING"

## **Keywords And Parameters**

mappingName

Name of the mapping.

#### **See Also**

 OMBDROP, OMBCREATE REAL\_TIME\_MAPPING, OMBALTER REAL\_TIME\_MAPPING, OMBRETRIEVE REAL\_TIME\_MAPPING

# **OMBDROP REGISTERED\_FUNCTION**

#### **Purpose**

To drop an IO Function.

#### **Prerequisites**

Should be in the context of a Business Definition Module or use the full path.

#### **Syntax**

dropRegisteredFunctionCommand = OMBDROP REGISTERED\_FUNCTION "QUOTED\_STRING"

#### **Keywords And Parameters**

dropRegisteredFunctionCommand

To drop an IO Function.

### **See Also**

 OMBRETRIEVE REGISTERED\_FUNCTION, OMBCREATE REGISTERED\_FUNCTION, OMBALTER REGISTERED\_FUNCTION

## **OMBDROP ROLE**

#### **Purpose**

To drop a Warehouse Builder role.

#### **Prerequisites**

Must be connected to a workspace on OWB repository.

#### **Syntax**

parseDropRoleCommand = ( OMBDROP ROLE "QUOTED\_STRING" )

## **Keywords And Parameters**

parseDropRoleCommand

This clause drops a Warehouse Builder role.

## **See Also**

OMBCREATE ROLE, OMBALTER ROLE, OMBRETRIEVE ROLE, OMBLIST ROLES

# **OMBDROP SAP\_MODULE**

## **Purpose**

Remove an existing SAP module.

#### **Prerequisites**

You must open a project to drop a SAP module.

## **Syntax**

dropSAPModuleCommand = OMBDROP ( SAP\_MODULE "QUOTED\_STRING" )

## **Keywords And Parameters**

dropSAPModuleCommand Remove an existing SAP module.

## **See Also**

OMBDROP

## **OMBDROP SEQUENCE**

## **Purpose**

To drop a sequence.

#### **Prerequisites**

In the context of an Oracle Module.

## **Syntax**

dropSequenceCommand = OMBDROP SEQUENCE "QUOTED\_STRING"

## **Keywords And Parameters**

dropSequenceCommand

This clause drops a Sequence.

## **See Also**

OMBDROP, OMBCREATE SEQUENCE, OMBALTER SEQUENCE, OMBRETRIEVE SEQUENCE

## **OMBDROP SNAPSHOT**

#### **Purpose**

A snapshot can be dropped.

#### **Prerequisites**

The snapshot to be dropped should already exist. This command can be executed for any snapshot regardless of current context.

#### **Syntax**

parseDropCommand = OMBDROP ( SNAPSHOT "QUOTED\_STRING" )

#### **Keywords And Parameters**

parseDropCommand To drop a snapshot.

#### QUOTED\_STRING

Name of snapshot to be dropped.

#### **See Also**

 OMBCREATE SNAPSHOT, OMBALTER SNAPSHOT, OMBRESTORE SNAPSHOT, OMBCOMPARE SNAPSHOT, OMBLIST SNAPSHOT, OMBRETRIEVE SNAPSHOT

## **OMBDROP STREAMS\_CAPTURE\_PROCESS**

#### **Purpose**

Delete the Streams Capture Process.

#### **Prerequisites**

Should be in the context of a Streams Queue.

#### **Syntax**

dropCaptureCommand = OMBDROP STREAMS\_CAPTURE\_PROCESS "QUOTED\_STRING"

## **Keywords And Parameters**

dropCaptureCommand

Drops the Streams Capture Process with the given name.

## **See Also**

 OMBDROP, OMBCREATE STREAMS\_CAPTURE\_PROCESS, OMBALTER STREAMS\_CAPTURE\_PROCESS, OMBRETRIEVE STREAMS\_CAPTURE\_PROCESS

# **OMBDROP STREAMS\_QUEUE**

#### **Purpose**

Delete the Streams Queue.

### **Prerequisites**

Should be in the context of an Oracle Module.

#### **Syntax**

dropANYQCommand = OMBDROP STREAMS\_QUEUE "QUOTED\_STRING"

## **Keywords And Parameters**

dropANYQCommand

Drops the Streams Queue with the given name.

## **See Also**

 OMBDROP, OMBCREATE STREAMS\_QUEUE, OMBALTER STREAMS\_QUEUE, OMBRETRIEVE STREAMS\_QUEUE
# **OMBDROP TABLE\_FUNCTION**

### **Purpose**

Delete the Table Function.

### **Prerequisites**

Should be in the context of Oracle Module or Package.

# **Syntax**

dropTableFunctionCommand = OMBDROP ( TABLE\_FUNCTION "QUOTED\_STRING" )

# **Keywords And Parameters**

dropTableFunctionCommand Drops a Table Function

# **See Also**

OMBDROP, OMBCREATE TABLE\_FUNCTION, OMBALTER TABLE\_FUNCTION

# **OMBDROP TABLE**

# **Purpose**

To drop a table.

# **Prerequisites**

In the context of an Oracle Module.

# **Syntax**

dropTableCommand = OMBDROP TABLE "QUOTED\_STRING"

# **Keywords And Parameters**

dropTableCommand This clause drops a table.

### **See Also**

OMBDROP, OMBCREATE TABLE, OMBALTER TABLE, OMBRETRIEVE TABLE

# **OMBDROP TIME\_DIMENSION**

### **Purpose**

This command drops a time dimension.

### **Prerequisites**

Should be in Oracle Module context.

# **Syntax**

dropTimeDimensionCommand = OMBDROP TIME\_DIMENSION "TimeDimensionName" TimeDimensionName = "QUOTED\_STRING"

# **Keywords And Parameters**

TimeDimensionName

The name of the time dimension.

### **See Also**

OMBCREATE TIME\_DIMENSION, OMBALTER TIME\_DIMENSION, OMBRETRIEVE TIME\_DIMENSION

# **OMBDROP TRANSPORTABLE\_MODULE**

### **Purpose**

To drop a transportable module.

### **Prerequisites**

In the context of a project.

### **Syntax**

dropTMCommand = OMBDROP TRANSPORTABLE\_MODULE "QUOTED\_STRING"

### **Keywords And Parameters**

dropTMCommand This command is for dropping a transportable module.

### QUOTED\_STRING

The transportable module to be dropped.

### **See Also**

OMBCREATE TRANSPORTABLE\_MODULE

# **OMBDROP VARYING\_ARRAY**

# **Purpose**

Delete the Varying Array.

# **Prerequisites**

Should be in the context of an Oracle Module.

# **Syntax**

dropVaryingArrayCommand = OMBDROP VARYING\_ARRAY "QUOTED\_STRING"

# **See Also**

OMBRETRIEVE VARYING\_ARRAY, OMBCREATE VARYING\_ARRAY, OMBALTER VARYING\_ARRAY

# **OMBDROP VIEW**

# **Purpose**

To drop a view.

# **Prerequisites**

In the context of an Oracle Module.

# **Syntax**

dropViewCommand = OMBDROP VIEW "QUOTED\_STRING"

# **Keywords And Parameters**

dropViewCommand This clause drops a View.

### **See Also**

OMBDROP, OMBCREATE VIEW, OMBALTER VIEW, OMBRETRIEVE VIEW

# **15 OMU Commands**

This chapter lists commands associated with OMU commands in alphabetical order.

# **OMUALTER**

### **Purpose**

Invoke the editing GUI from OWB for the specified object.

### **Prerequisites**

Must be in the parent context of the object.

### **Syntax**

```
parseAlterCommand = OMUALTER "objectType" "QUOTED_STRING" 
objectType = "UNQUOTED_STRING"
```
### **Keywords And Parameters**

#### parseAlterCommand

Invoke the corresponding editing GUI for the object. This command returns the type and name of the object being altered, or empty string if the GUI is cancelled.

#### objectType

The type of object to be edited. This can be any component or folder type. For example, TABLE, VIEW, or MAPPING.

### **See Also**

OMUCREATE

# **OMUCOMPILE**

### **Purpose**

Invoke the generation GUI from OWB for the specified object.

### **Prerequisites**

Must be in the parent context of the object.

### **Syntax**

parseCompileCommand = OMUCOMPILE "objectType" "QUOTED\_STRING" objectType = "UNQUOTED\_STRING"

### **Keywords And Parameters**

parseCompileCommand Invoke the generation GUI for the specified object.

### QUOTED\_STRING

The object name.

objectType

The type of object to be compiled. For example, TABLE, VIEW, or MAPPING.

# **OMUCONFIGURE**

# **Purpose**

To launch the graphical version of the configuration inspector.

### **Prerequisites**

The object specified must be configurable within the current project.

# **Syntax**

parseConfigureCommand = OMUCONFIGURE "objectType" "QUOTED\_STRING" objectType = "UNQUOTED\_STRING"

# **OMUCONNECT**

# **Purpose**

To connect to repository using a graphical interface.

### **Prerequisites**

Must not be connected to a repository.

# **Syntax**

parseConnectCommand = OMUCONNECT

# **Keywords And Parameters**

parseConnectCommand

Provides a graphical interface to connect to repository.

# **OMUCONTROLCENTERJOBS**

# **Purpose**

To show jobs running in the Control Center.

### **Prerequisites**

A Control Center connection. Note, a Design Repository connection is not required.

# **Syntax**

parseControlCenterJobsCommand = OMUCONTROLCENTERJOBS [ "QUOTED\_STRING" ]

### **See Also**

OMUALTER

# **OMUCREATE**

### **Purpose**

Invoke the creation GUI from OWB for the specified object type.

### **Prerequisites**

Must be in the parent context for the object type.

### **Syntax**

```
parseCreateCommand = OMUCREATE "objectType" [ SET "setPropertiesClause" ]
objectType = "UNQUOTED_STRING"
setPropertiesClause = PROPERTIES "(" "propertyNameList" ")" VALUES "(" 
      "propertyValueList" ")"
propertyNameList = "UNQUOTED_STRING" { "," "UNQUOTED_STRING" }
propertyValueList = "propertyValue" { "," "propertyValue" }
propertyValue = ( "QUOTED_STRING" | "INTEGER_LITERAL" | 
      "FLOATING_POINT_LITERAL" )
```
### **Keywords And Parameters**

#### parseCreateCommand

Invoke the corresponding creation GUI for the object type. This command returns the type and name of the object(s) being created, or empty string if the GUI is cancelled.

#### objectType

The type of object to be created. This can be any component or folder. For examples, TABLE, VIEW, MAPPING, etc.

setPropertiesClause

This clause sets the properties needed for launching the GUI.

propertyNameList The list of property names to set.

Properties for LOCATION:

Name: TYPE Type: STRING Valid Values: See OMBCREATE LOCATION for valid values. Default: 'ORACLE\_DATABASE' The type of system the location represents.

Properties for CONNECTOR:

Name: TYPE Type: STRING Valid Values: 'DB\_CONNECTOR', 'DIRECTORY' Default: 'DB\_CONNECTOR' The type of connector to create.

Properties for GATEWAY\_MODULE:

Name: GATEWAY\_TYPE Type: STRING Valid Values: See OMBCREATE GATEWAY\_MODULE for valid values. Default: N/A The type of gateway module to create.

propertyValueList The list of property values.

propertyValue The value of a property.

### **See Also**

OMUALTER

# **OMUDATAVIEWER**

# **Purpose**

To display Dataviewer for relational and dimensional objects to business definition objects.

### **Prerequisites**

A relational object or dimensional object must exist.

### **Syntax**

parseDataviewerCommand = OMUDATAVIEWER ( DIMENSION | CUBE | TABLE | VIEW ) "QUOTED\_STRING"

# **OMUDEPLOY**

# **Purpose**

To Deploy Action Plans to Control Centers.

### **Prerequisites**

A Control Center connection and a named Deployment Action Plan are required. Also, the current Context must be either an Oracle Module, a Process Flow Module or a Location.

# **Syntax**

parseDeployCommand = OMUDEPLOY "objectType" "QUOTED\_STRING" objectType = "UNQUOTED\_STRING"

### **See Also**

OMUALTER

# **OMUDERIVE**

### **Purpose**

To derive relational and dimensional objects to business definition objects.

### **Prerequisites**

A relational object or dimensional object must exist.

### **Syntax**

parseDeriveCommand = OMUDERIVE ( ORACLE\_MODULE | DIMENSION | CUBE | TABLE | VIEW | EXTERNAL\_TABLE | FUNCTION | COLLECTION ) "QUOTED\_STRING"

# **Keywords And Parameters**

parseDeriveCommand

To derive relational and dimensional objects to business definition

objects.

# **OMUEXPORT MDL\_FILE**

#### **Purpose**

Exports the metadata from the repository based on the metadata loader action plan.

### **Prerequisites**

Connection must be established to workspace to be exported from.

#### **Syntax**

parseMDLExportCommand = OMUEXPORT MDL\_FILE [ "QUOTED\_STRING" ] MDL\_ACTION\_PLAN "QUOTED\_STRING"

### **Keywords And Parameters**

parseMDLExportCommand

Exports the metadata from the repository

#### QUOTED\_STRING

Enclose the name of the export metadata file in single quotes.

#### MDL\_ACTION\_PLAN

Specify the MDL\_ACTION\_PLAN to be used by the export. Enclose the

metadataloader action plan in single quotes.

### **See Also**

 OMBCREATE MDL\_ACTION\_PLAN, OMBALTER MDL\_ACTION\_PLAN, OMBDROP MDL\_ACTION\_PLAN, OMBRETRIEVE MDL\_ACTION\_PLAN, OMUIMPORT MDL\_FILE

# **OMUIMPACT**

### **Purpose**

To perform impact analysis on the specified object. Metadata Dependency Manager will show up with an impact graph of the specified

object.

### **Prerequisites**

The object specified can be source or target object.

### **Syntax**

```
parseShowImpactCommand = OMUIMPACT "objectType" "QUOTED_STRING"
objectType = "UNQUOTED_STRING"
```
### **Keywords And Parameters**

parseShowImpactCommand

Shows the impact of an object.

objectType

Type of the object whose impact graph needs to be shown.

# **OMUIMPORT**

# **Purpose**

To launch the graphical version of the import wizard.

### **Prerequisites**

Must be in the context of a module.

# **Syntax**

```
parseDatabaseImportCommand = METADATA_LOCATION [ "objectType" [ ( 
     MINIMAL_MODE | FULL_MODE ) ] ]
objectType = "UNQUOTED_STRING"
```
# **OMUIMPORT MDL\_FILE**

### **Purpose**

Imports the metadata from a file into the workspace

### **Prerequisites**

Must be connected to the workspace where the import is to be performed.

### **Syntax**

parseMDLImportCommand = MDL\_FILE [ "QUOTED\_STRING" ]

### **Keywords And Parameters**

parseMDLImportCommand Import metadata from a file.

### QUOTED\_STRING

Enclose the name of the import metadata file in single quotes.

**See Also**

OMUEXPORT MDL\_FILE

# **OMULINEAGE**

### **Purpose**

To perform lineage analysis on the specified object. Metadata Dependency Manager will show up with a lineage graph of the specified

object.

# **Prerequisites**

The object specified can be source or target object.

### **Syntax**

```
parseShowLineageCommand = OMULINEAGE "objectType" "QUOTED_STRING"
objectType = "UNQUOTED_STRING"
```
### **Keywords And Parameters**

parseShowLineageCommand

Shows the linage of an object.

objectType

Type of the object whose lineage graph needs to be shown.

# **OMULIST**

### **Purpose**

Run the object selector dialog for selecting some objects.

### **Prerequisites**

Connect to the workspace and in the parent context.

### **Syntax**

parseListCommand = OMULIST "objectType" objectType = "UNQUOTED\_STRING"

### **Keywords And Parameters**

parseListCommand

Show an object selector dialog for choosing the specified object type.

### objectType

Specify the object type that the object selector dialog should show. This object type can be any component or folder object type name in plural. For example, TABLES, VIEWS, MAPPINGS, etc.

# **OMUPROMPT**

#### **Purpose**

To construct a custom UI in order to prompt for some information from the end user.

#### **Prerequisites**

None.

#### **Syntax**

```
parsePromptCommand = OMUPROMPT "type" "name" [ "setPropertiesClause" ] { 
     "addComponentClause" }
type = "UNQUOTED_STRING"
name = "QUOTED_STRING"
setPropertiesClause = SET PROPERTIES "(" "propertyNameList" ")" VALUES "("
      "propertyValueList" ")"
addComponentClause = ADD "type" "name" [ "setPropertiesClause" ]
propertyNameList = PROPERTY_NAME { "," PROPERTY_NAME }
propertyValueList = "propertyValue" { "," "propertyValue" }
propertyValue = ( "QUOTED_STRING" | "INTEGER_LITERAL" | 
      "FLOATING_POINT_LITERAL" )
```
#### **Keywords And Parameters**

parsePromptCommand

Construct a custom UI to prompt for information. This clause specifies the name of the dialog and the properties for the dialog.

#### type

The type of custom dialog or its component. Currently only DIALOG is valid custom UI type. For the type of a component UI, the valid types include CHECK\_BOX, CHOICE\_BOX, COMBO\_BOX, FILE\_CHOOSER, HYPERLINK, LABEL, LIST\_BOX,

PASSWORD\_FIELD, RADIO\_BUTTONS, SEPARATOR, TEXT\_FIELD.

#### name

The name of the custom UI or UI component.

#### setPropertiesClause

This clause sets the properties for the custom UI or the UI component.

Basic properties for CHECK\_BOX :

Name: RETURN\_VALUE Type: STRING

Valid Values: N/A Default: '' The return value for this component.

Name: CONTENT Type: STRING Valid Values: N/A Default: '' The text to be displayed by the side of the check box.

Name: SELECTION Type: BOOLEAN Valid Values: true, false Default: false Whether the check box should be selected by default.

Basic properties for CHOICE\_BOX :

Name: RETURN\_VALUE Type: STRING Valid Values: N/A Default: '' The return value for this component.

Name: MESSAGE\_TEXT Type: STRING Valid Values: N/A Default: '' The message text to be displayed by the side of the choice box that describes what the selection is about.

Name: CONTENT Type: STRING Valid Values: N/A Default: '' The different choices shown in the choice box. Needs to be a comma-separated list.

Name: SELECTION Type: STRING Valid Values: N/A Default: '' The default selection of the choices.

Basic properties for COMBO\_BOX :

Name: RETURN\_VALUE Type: STRING Valid Values: N/A Default: '' The return value for this component.

Name: MESSAGE\_TEXT Type: STRING Valid Values: N/A Default: '' The message text to be displayed by the side of the combo box that describes what the selection is about.

Name: CONTENT Type: STRING Valid Values: N/A Default: '' The different choices shown in the combo box. Needs to be a comma-separated list.

Name: SELECTION Type: STRING Valid Values: N/A Default: '' The default selection of the choices. Basic properties for DIALOG :

Name: RETURN\_VALUE Type: STRING Valid Values: N/A Default: '' The return value for this component.

Name: TITLE Type: STRING Valid Values: N/A Default: '' Title of the custom dialog.

Name: WIDTH Type: NUMBER Valid Values: N/A Default: '' The width of the custom dialog. If either the height or the width is unspecified or set to 0, then the dialog will be auto-sized.

Name: HEIGHT Type: NUMBER Valid Values: N/A Default: '' The height of the custom dialog. If either the height or the width is unspecified or set to 0, then the dialog will be auto-sized.

Name: LINE\_WRAP Type: NUMBER Valid Values: N/A Default: 2 CUSTOMUI\_DIALOG\_LINE\_WRAP\_DESC??

Name: OPTIONS Type: STRING

Valid Values: N/A Default: '' The options for the dialog. These translate into buttons at the bottom of the dialog. A comma-separated list of values is expected here. For example, a dialog with a YES and No button will need an OPTION of 'YES,NO'.

Name: DEFAULT\_OPTION Type: STRING Valid Values: N/A Default: '' The default option of the dialog. This means the default button that will be pressed when the ENTER key is pressed.

Name: CANCEL\_OPTION Type: STRING Valid Values: N/A Default: '' The option that represents cancellation of the dialog.

Basic properties for FILE\_CHOOSER :

Name: RETURN\_VALUE Type: STRING Valid Values: N/A Default: '' The return value for this component.

Name: CONTENT Type: STRING Valid Values: N/A Default: . The default directory to be shown in the file chooser.

Name: SELECTION Type: STRING Valid Values: DIRECTORIES\_ONLY, FILES\_ONLY, FILES\_AND\_DIRECTORIES Default: FILES\_AND\_DIRECTORIES

Tells whether the file chooser should allow selection of files only, directories only, or both files and directories.

Basic properties for HYPERLINK :

Name: RETURN\_VALUE Type: STRING Valid Values: N/A Default: '' The return value for this component.

Name: MESSAGE\_TEXT Type: STRING Valid Values: N/A Default: '' The message text to be displayed as text for the link.

Name: CONTENT Type: STRING Valid Values: N/A Default: '' The URL of the link target location.

Basic properties for LABEL :

Name: RETURN\_VALUE Type: STRING Valid Values: N/A Default: '' The return value for this component.

Name: CONTENT Type: STRING Valid Values: N/A Default: ''

The content of the label. This can be HTML-formatted text.

Basic properties for LIST\_BOX :

Name: RETURN\_VALUE Type: STRING Valid Values: N/A Default: '' The return value for this component.

Name: MESSAGE\_TEXT Type: STRING Valid Values: N/A Default: '' The message text to be displayed on top of the list box that describes what the selection is about.

Name: CONTENT Type: STRING Valid Values: N/A Default: '' The different choices shown in the list box. Needs to be a comma-separated list.

Name: SELECTION Type: STRING Valid Values: N/A Default: '' The default selection of the choices.

Basic properties for PASSWORD\_FIELD :

Name: RETURN\_VALUE Type: STRING

Valid Values: N/A Default: '' The return value for this component.

Name: MESSAGE\_TEXT Type: STRING Valid Values: N/A Default: '' The message text to be displayed by the side of the password field that describes what the field is about.

Name: CONTENT Type: STRING Valid Values: N/A Default: '' The default content of the password field.

Basic properties for RADIO\_BUTTONS :

Name: RETURN\_VALUE Type: STRING Valid Values: N/A Default: '' The return value for this component.

Name: MESSAGE\_TEXT Type: STRING Valid Values: N/A Default: '' The message text to be displayed on top of the radio buttons that describes what the selection is about.

Name: CONTENT Type: STRING Valid Values: N/A Default: ''

The different choices shown for the radio buttons. Needs to be a comma-separated list.

Name: SELECTION Type: STRING Valid Values: N/A Default: '' The default selection of the choices.

Basic properties for SEPARATOR :

Basic properties for TEXT\_FIELD :

Name: RETURN\_VALUE Type: STRING Valid Values: N/A Default: '' The return value for this component.

Name: MESSAGE\_TEXT Type: STRING Valid Values: N/A Default: '' The message text to be displayed by the side of the text field that describes what the field is about.

Name: CONTENT Type: STRING Valid Values: N/A Default: '' The default content of the text field. addComponentClause Add a UI component to the custom UI.

propertyNameList The list of property names.

propertyValueList The list of property values to set.

propertyValue The value of the property.

# **OMUPROPERTIES**

# **Purpose**

To launch the graphical version of the object property inspector.

### **Prerequisites**

The object specified must be within the current project.

# **Syntax**

parsePropertiesCommand = OMUPROPERTIES "objectType" "QUOTED\_STRING" objectType = "UNQUOTED\_STRING"

# **OMUSELECTSOURCE**

# **Purpose**

To select the source where data is going to move from: type (oracle, gateway or file) and location.

# **Prerequisites**

Must be in the context of a project.

### **Syntax**

parseSelectSrcCommand = OMUSELECTSOURCE

# **OMUSELECTTARGET**

# **Purpose**

To select the target where data is going to move to: type (oracle only) and location.

# **Prerequisites**

Must be in the context of a project.

# **Syntax**

parseSelectTgtCommand = OMUSELECTTARGET
# **OMUSHOWCHANGECONSOLE**

# **Purpose**

To show the console containing all snapshots.

# **Prerequisites**

Must be connected to the repository.

# **Syntax**

parseShowChangeConsoleCommand = OMUSHOWCHANGECONSOLE

# **Keywords And Parameters**

parseShowChangeConsoleCommand

Shows the console containing all snapshots.

# **OMUSTART**

### **Purpose**

To start running the expert assistant.

# **Prerequisites**

Connect to a repository.

### **Syntax**

```
parseStartExpertCommand = OMUSTART EXPERT "QUOTED_STRING" [ 
     "parameterClause" ] 
parameterClause = WITH PARAMETERS "(" "parameterNameList" ")" VALUES "(" 
     "parameterValueList" ")"
parameterNameList = "UNQUOTED_STRING" { "," "UNQUOTED_STRING" }
parameterValueList = "parameterValue" { "," "parameterValue" }
parameterValue = ( "QUOTED_STRING" | "INTEGER_LITERAL" | 
      "FLOATING_POINT_LITERAL" )
```
### **Keywords And Parameters**

```
parseStartExpertCommand
Start an expert.
```
parameterClause Supply a list of input parameter values to be passed into the expert.

parameterNameList The list of input parmater names.

parameterValueList

The list of parameter values to be passed in.

parameterValue

A parameter value in quoted string, can be STRING, NUMBER, BOOLEAN or ARRAY.

### **See Also**

OMBCREATE EXPERT, OMBALTER EXPERT, OMUCREATE, OMUALTER

# **OMUSTARTJOB**

### **Purpose**

To launch the graphical version of object execution .

# **Prerequisites**

'Best Practice' usage requires a Design Repository workspace connection and the context to be set to that of executable object. The 'Control Center Only' usage does not require a Design Repository workspace connection and therefore no context.

# **Syntax**

parseStartJobCommand = OMUSTARTJOB "objectType" "QUOTED\_STRING" objectType = "UNQUOTED\_STRING"

# **OMUSTART EXPERT**

### **Purpose**

To start running the expert assistant.

# **Prerequisites**

Connect to a repository.

### **Syntax**

```
parseStartExpertCommand = OMUSTART EXPERT "QUOTED_STRING" [ 
     "parameterClause" ] 
parameterClause = WITH PARAMETERS "(" "parameterNameList" ")" VALUES "(" 
     "parameterValueList" ")"
parameterNameList = "UNQUOTED_STRING" { "," "UNQUOTED_STRING" }
parameterValueList = "parameterValue" { "," "parameterValue" }
parameterValue = ( "QUOTED_STRING" | "INTEGER_LITERAL" | 
      "FLOATING_POINT_LITERAL" )
```
### **Keywords And Parameters**

```
parseStartExpertCommand
Start an expert.
```
parameterClause Supply a list of input parameter values to be passed into the expert.

parameterNameList The list of input parmater names.

parameterValueList

The list of parameter values to be passed in.

parameterValue

A parameter value in quoted string, can be STRING, NUMBER, BOOLEAN or ARRAY.

### **See Also**

OMBCREATE EXPERT, OMBALTER EXPERT, OMUCREATE, OMUALTER

# **OMUVALIDATE**

# **Purpose**

Invoke the validation GUI from OWB for the specified object.

# **Prerequisites**

Must be in the parent context of the object.

# **Syntax**

parseValidateCommand = OMUVALIDATE "objectType" "QUOTED\_STRING" objectType = "UNQUOTED\_STRING"

# **Keywords And Parameters**

parseValidateCommand Invoke the validation GUI for the specified object.

### QUOTED\_STRING

The object name.

objectType

The type of object to be validated. For example, TABLE, VIEW, or MAPPING.

# **Additional and Optional Usages**

This chapter includes the following topics:

- [Using Control Files to Import and Export Metadata](#page-2310-0)
- [Working with Mappings and Operators](#page-2320-0)
- [Accessing Transformation Modules](#page-2323-0)
- [Running OMB Plus in Oracle JDeveloper](#page-2325-0)

# <span id="page-2310-0"></span>**Using Control Files to Import and Export Metadata**

Control files enable you to specify additional options while importing or exporting metadata using the OMB Plus commands OMBIMPORT and OMBEXPORT.

# <span id="page-2310-1"></span>**Creating MDL Control Files**

An MDL control file is a text file that contains a set of parameters that are used by the Metadata Loader. These parameters specify the options to be used while exporting or importing metadata.

You can use any text editor to create a control file. Oracle recommends that you use the extension .ctl for control files. This helps identify it as an MDL control file.

The format for an export or import parameter is:

Keyword=Value

You can also form a parameter file by replacing the value with the wildcard character (\*), which matches any string, or with a list of named objects:

Keyword=\*

Keyword=(value-1, value-2, …, -k)

For example, you can specify the keyword TABLES followed by the names of the tables to import as follows:

TABLES=(Customers, Products, Days)

You can use the comment indicator (#) to place comments in the control file. Put the comment indicator in the first column of a record and follow it with text.

#### **Control File Example**

An example of a control file is shown in [Example A–1.](#page-2311-0) This control file contains a list of object types (keywords) and their object names (values) to import from the MDL

file. This is useful since the OMBIMPORT command does not provide an option to select the objects that you want to import from an MDL file.

#### <span id="page-2311-0"></span>*Example A–1 Control File Format*

PROJECT=MY\_PROJECT ORACLE\_MODULES=DW1 TABLES=TABLE1 ORACLE\_MODULES=DW2 DIMENSIONS=DIM1, DIM2

# **Keywords Used to Import Metadata**

You use keywords to form the parameters specified to selectively import objects using a control file. [Table A–1](#page-2311-1) provides a list of keywords for object types that you use to select objects to import.

| <b>Object Type Keyword</b>  | <b>Description</b>                                                                     |  |
|-----------------------------|----------------------------------------------------------------------------------------|--|
| ACTION                      | Used only for the Action Plan. The<br>import mode must be MODE =<br><b>ACTIONPLAN.</b> |  |
|                             | The options are:                                                                       |  |
|                             | <b>CREATE</b>                                                                          |  |
|                             | <b>REPLACE</b>                                                                         |  |
|                             | <b>UPDATE</b>                                                                          |  |
|                             | <b>INCREMENTALUPDATE (Merge</b><br>mode)                                               |  |
|                             | NONE (do not import the object)                                                        |  |
|                             | If a MODE parameter is not included,<br>then the default is CREATE.                    |  |
| ACTIVITY_TEMPLATE_FOLDERS   | Use this keyword to specify the activity<br>template folders to be imported.           |  |
| ACTIVITY_TEMPLATES          | Use this keyword to specify the activity<br>templates to be imported.                  |  |
|                             | Requires the ACTIVITY_TEMPLATE_<br>FOLDERS to be specified.                            |  |
| ADVANCED_QUEUES             | Use this keyword to specify the<br>advanced queues to be imported.                     |  |
|                             | Requires the ORACLE_MODULES<br>option to be specified.                                 |  |
| BUSINESS AREAS              | Use this keyword to specify the business<br>areas to be imported.                      |  |
|                             | Requires the BUSINESS_DEFINITION_<br>MODULES option to be specified.                   |  |
| BUSINESS_DEFINITION_MODULES | Use this keyword to specify the business<br>definition modules to be imported.         |  |
|                             | Requires the PROJECT option to be<br>specified.                                        |  |
|                             |                                                                                        |  |

<span id="page-2311-1"></span>*Table A–1 Object Types Keywords for Importing Objects*

| <b>Object Type Keyword</b>    | <b>Description</b>                                                               |  |
|-------------------------------|----------------------------------------------------------------------------------|--|
| BUSINESS_PRESENTATION_MODULES | Use this keyword to specify the business<br>presentation modules to be imported. |  |
|                               | Requires the PROJECT option to be<br>specified.                                  |  |
| CALENDAR_MODULES              | Use this keyword to specify the calendar<br>modules to be imported.              |  |
| CALENDARS                     | Use this keyword to specify the<br>calendars to be imported.                     |  |
|                               | Requires the CALENDAR_MODULES<br>option to be specified.                         |  |
| COLLECTIONS                   | Use this keyword to specify the<br>collections to be imported.                   |  |
|                               | Requires the PROJECT option to be<br>specified.                                  |  |
| CONFIGURATIONS                | Use this keyword to specify the<br>configurations to be imported.                |  |
| CONNECTORS                    | Use this keyword to specify the<br>connectors to be imported.                    |  |
|                               | Requires the LOCATIONS option to be<br>specified.                                |  |
| CONTROL_CENTERS               | Use this keyword to specify the control<br>centers to be imported.               |  |
|                               | Requires the PROJECT option to be<br>specified.                                  |  |
| CUBES                         | Use this keyword to specify the cubes to<br>be imported.                         |  |
|                               | Requires the ORACLE_MODULES<br>option to be specified.                           |  |
| DATA AUDITORS                 | Use this keyword to specify the data<br>auditors to be imported.                 |  |
|                               | Requires the ORACLE_MODULES<br>option to be specified.                           |  |
| DATA_RULE_MODULES             | Use this keyword to specify the data<br>rule modules to be imported.             |  |
|                               | Requires the PROJECT option to be<br>specified.                                  |  |
| DATA_RULES                    | Use this keyword to specify the data<br>rules to be imported.                    |  |
|                               | Requires the DATA_RULE_MODULES<br>option to be specified.                        |  |
| DATA_PROFILES                 | Use this keyword to specify the data<br>profiles to be imported.                 |  |
|                               | Requires the PROJECT option to be<br>specified.                                  |  |
| DEPLOYMENTS                   | Use this keyword to specify the<br>deployments to be imported.                   |  |

*Table A–1 (Cont.) Object Types Keywords for Importing Objects*

| <b>Object Type Keyword</b> | <b>Description</b>                                                                                                    |  |  |
|----------------------------|----------------------------------------------------------------------------------------------------|--|--|
| <b>DIMENSIONS</b>          | Use this keyword to specify the<br>dimensions to be imported.                                                               |  |  |
|                            | Requires the ORACLE_MODULES<br>option to be specified.                                                                      |  |  |
| DRILL_PATHS                | Use this keyword to specify the drill<br>paths to be imported.                                                              |  |  |
|                            | Requires the BUSINESS_DEFINITION_<br>MODULES option to be specified.                                                        |  |  |
| <b>EXPERT_MODULES</b>      | Use this keyword to specify the expert<br>modules to be imported.                                                           |  |  |
|                            | Requires the PROJECT option to be<br>specified.                                                                             |  |  |
| EXPERTS                    | Use this keyword to specify the experts<br>to be imported.                                                                  |  |  |
|                            | Requires the EXPERT_MODULES<br>option to be specified.                                                                      |  |  |
| EXTERNAL_TABLES            | Use this keyword to specify the external<br>tables to be imported.                                                          |  |  |
|                            | Requires the ORACLE_MODULES<br>option to be specified.                                                                      |  |  |
| <b>FLAT_FILE_MODULES</b>   | Use this keyword to specify the flat file<br>modules to be imported.                                                        |  |  |
|                            | Requires the PROJECT option to be<br>specified.                                                                             |  |  |
| FLAT_FILES                 | Use this keyword to specify the flat files<br>to be imported.                                                               |  |  |
|                            | Requires the FLAT_FILE_MODULES<br>option to be specified.                                                                   |  |  |
| FUNCTIONS                  | Use this keyword to specify the<br>functions to be imported.                                                                |  |  |
|                            | Requires the module (for example,<br>ORACLE_MODULES, BUSINESS_<br>DEFINITION_MODULES, and so on)<br>option to be specified. |  |  |
| GATEWAY_MODULES            | Use this keyword to specify the<br>Gateway modules to be imported.                                                          |  |  |
|                            | Requires the PROJECT option to be<br>specified.                                                                             |  |  |
| GENERIC_COMPONENTS         |                                                                                                    |  |  |
| <b>GENERIC_FOLDERS</b>     |                                                                                                    |  |  |
| GENERIC_MODULES            |                                                                                                    |  |  |
| <b>ICONSETS</b>            | Use this keyword to specify the icon sets<br>to be imported.                                                                |  |  |
|                            | Requires the ORACLE_MODULE<br>option to be specified.                                                                       |  |  |

*Table A–1 (Cont.) Object Types Keywords for Importing Objects*

| <b>Object Type Keyword</b> | <b>Description</b>                                                              |
|----------------------------|---------------------------------------------------------------------------------|
| <b>ITEM CLASSES</b>        | Use this keyword to specify the item<br>classes to be imported.                 |
|                            | Requires the BUSINESS_DEFINITION_<br>MODULES option to be specified.            |
| ITEM_FOLDERS               | Use this keyword to specify the item<br>folders to be imported.                 |
|                            | Requires the BUSINESS_DEFINITION_<br>MODULES option to be specified.            |
| LOCATIONS                  | Use this keyword to specify the<br>locations to be imported.                    |
|                            | Requires the PROJECT option to be<br>specified.                                 |
| MAPPINGS                   | Use this keyword to specify the<br>mappings to be imported.                     |
|                            | Requires the ORACLE_MODULES<br>option to be specified.                          |
| MATERIALIZED_VIEWS         | Use this keyword to specify the<br>materialized views to be imported.           |
|                            | Requires the ORACLE_MODULES<br>option to be specified.                          |
| ORACLE_MODULES             | Use this keyword to specify the Oracle<br>modules to be imported.               |
|                            | Requires the PROJECT option to be<br>specified.                                 |
| OBJECT_TYPES               | Use this keyword to specify the object<br>types to be imported.                 |
|                            | Requires the ORACLE_MODULES<br>option to be specified.                          |
| PACKAGES                   | Use this keyword to specify the<br>packages to be imported.                     |
|                            | Requires the ORACLE_MODULES<br>option to be specified.                          |
| PLSSQL RECORD TYPES        | Use this keyword to specify the PL/SQL<br>record types to be imported.          |
| PLSQL_REF_CURSOR_TYPES     | Use this keyword to specify the PL/SQL<br>REF cursor types to be imported.      |
| PLSQL_TABLE_TYPES          | Use this keyword to specify the PL/SQL<br>types to be imported.                 |
|                            | Requires the ORACLE_MODULES<br>option to be specified.                          |
| PLUGGABLE_MAPPING_FOLDERS  | Use this keyword to specify the<br>pluggable mapping folders to be<br>imported. |
| PLUGGABLE_MAPPINGS         | Use this keyword to specify the<br>pluggable mappings to be imported.           |
|                            | Requires the PLUGGABLE_<br>MAPPINGS_FOLDERS option to be<br>specified.          |

*Table A–1 (Cont.) Object Types Keywords for Importing Objects*

| <b>Object Type Keyword</b> | <b>Description</b>                                                                                       |
|----------------------------|----------------------------------------------------------------------------------------------------|
| PRESENTATION_TEMPLATES     | Use this keyword to specify the<br>presentation templates to be imported.                                |
|                            | Requires the BUSINESS<br>PRESENTATION_MODULES option to<br>be specified.                                 |
| PROCESS_FLOW_MODULES       | Use this keyword to specify the process<br>flow modules to be imported.                                  |
|                            | Requires the PROJECT option to be<br>specified.                                                          |
| PROCESS_FLOW_PACKAGES      | Use this keyword to specify the process<br>flow packages to be imported.                                 |
|                            | Requires the PROCESS_FLOW_<br>MODULES option to be specified.                                            |
| <b>PROCESS_FLOWS</b>       | Use this keyword to specify the process<br>flows to be imported.                                         |
|                            | Requires the PROCESS_FLOW_<br>PACKAGES option to be specified.                                           |
| PROFILE_PREFERENCES        |                                                                                                    |
| PROJECT                    | Wildcard format supported, but if used,<br>no other object type keywords can<br>follow.                  |
|                            | To import shared transformations, use<br>PROJECT=PUBLIC_PROJECT.                                         |
| QUERYOBJECTS               |                                                                                                    |
| QUEUE_TABLES               | Use this keyword to specify the queue<br>tables to be imported.                                          |
|                            | Requires the ADVANCED_QUEUES<br>option to be specified.                                                  |
| <b>ROLES</b>               | Use this keyword to import the roles to<br>be imported.                                                  |
|                            | Requires administrator privileges.                                                                       |
| SAP_MODULES                | Use this keyword to specify the SAP<br>modules to be imported.                                           |
|                            | Requires the PROJECT option to be<br>specified.                                                          |
| <b>SEQUENCES</b>           | Use this keyword to specify the<br>sequences to be imported.                                             |
|                            | Requires the module (for example,<br>ORACLE_MODULES, SAP_MODULES,<br>and so on) options to be specified. |
| SHARED_MODULES             | Requires PROJECT=PUBLIC_PROJECT<br>option to be specified.                                               |
| <b>SNAPSHOTS</b>           | Use this keyword to specify the<br>snapshots to be imported.                                             |
|                            | If this option is used, the no other object<br>type keyword options can precede it.                      |
| SQLCOLLECTIONS             |                                                                                                    |

*Table A–1 (Cont.) Object Types Keywords for Importing Objects*

| <b>Object Type Keyword</b>       | <b>Description</b>                                                                                       |
|----------------------------------|----------------------------------------------------------------------------------------------------|
| TABLES                           | Use this keyword to specify the tables to<br>be imported.                                                |
|                                  | Requires the module (for example,<br>ORACLE_MODULES, SAP_MODULES,<br>and so on) options to be specified. |
| TRANSPORTABLE MODULE TABLESPACES | Use this keyword to specify the<br>transportable module tablespace to be<br>imported.                    |
| TRANSPORTABLE MODULES            | Use this keyword to specify the<br>transportable modules to be imported.                                 |
| <b>USERS</b>                     | Use this keyword to import the users to<br>be imported.                                                  |
|                                  | Requires administrator privileges.                                                                       |
| VIEWS                            | Use this keyword to specify the views to<br>be imported.                                                 |
|                                  | Requires the module (for example,<br>ORACLE_MODULES, SAP_MODULES,<br>and so on) options to be specified. |

*Table A–1 (Cont.) Object Types Keywords for Importing Objects*

#### **Examples of Control Files Used to Import Metadata**

You can direct the MDL import utility to import objects from a file by creating a control file with a set of parameters. [Example A–2](#page-2316-0) shows a typical control file for importing objects from a MDL data file.

#### <span id="page-2316-0"></span>*Example A–2 Control File format*

PROJECT=WH\_SALES ORACLE\_MODULES=SALES\_SRC EXTERNAL\_TABLES=SALES\_DATA\_EXT

#### **Control File Used to Create an Action Plan**

You can specify an action plan in the control file that will allow you to specifically define what you want to do with each object in the imported file. First you need to indicate that the type of import is an action plan by specifying MODE = ACTION PLAN. Next, you need to specify the type of actions for objects that you want to import or skip. If you want to import the objects, you can set the Action to either CREATE, UPDATE, REPLACE, OR INCREMENTALUPDATE. Otherwise, if you want to skip the object, specify NONE as the Action. For the list of object type keywords that you can use to import objects using the Action Plan, refer [Table A–1](#page-2311-1).

[Example A–3](#page-2316-1) shows an example of an MDL control file that contains an action plan.

#### *Example A–3 MDL Action Plan*

```
MODE=ACTIONPLAN
#
# User-Specified Action Plan
#
ACTION=NONE
ORACLE_MODULES=(DATAWAREHOUSE)
#
ACTION=CREATE
```

```
TABLES=(TABLE_3)
FACTS=(FACT1, FACT2, FACT3)
SEQUENCES=(SEQ_A, SEQ_B, SEQ_C)
#
ACTION=REPLACE
TABLES=(TABLE_1, TABLE_2)
DIMENSIONS=(DIM1, DIM2, DIM3)
#
# Switching to a different module
ACTION=REPLACE
FLAT_FILE_MODULES=(FLAT_FILE)
FILES=(FILE_1, FILE_2)
#
ACTION=CREATE
FILES=(FILE_3)
#
```
# **Exporting Metadata Using OMB Plus**

You use the OMBEXPORT command to export metadata. To use control files in conjunction with the OMBEXPORT command, use the CONTROL\_FILE clause. For more information on creating control files, see ["Creating MDL Control Files" on](#page-2310-1)  [page A-1](#page-2310-1).

Before you use the OMBEXPORT command, ensure that you are connected to the repository from which you want to export metadata. You use the OMBCONNECT command to connect to a repository. For more information on the OMBCONNECT and OMBEXPORT commands, refer to the OMBEXPORT command in the Oracle Warehouse Builder Scripting Reference.

#### **Examples of Exporting Metadata Using Control Files**

To use control files in conjunction with the OMBEXPORT command:

**1.** Create an MDL control file.

For more information on creating an MDL control file, see ["Creating MDL Control](#page-2310-1)  [Files" on page A-1](#page-2310-1).

- **2.** Open OMB Plus by first selecting **Start**, then **Programs**, then **<OWB Home>**, then **Warehouse Builder**, and, finally, **OWB OMB Plus**.
- **3.** Connect to the repository from which you want to export metadata.
- **4.** Execute the OMBEXPORT command with the CONTOL\_FILE clause that specifies the control file created in Step 1.

For example, to use a control file called par.ctl use the following OMBEXPORT command:

```
OMBEXPORT TO MDL_FILE 'd:/mdl/exp1.mdl' FROM PROJECT 'MY_PROJECT'
CONTROL_FILE 'd:/mdl/par.ctl' OUTPUT LOG TO 'd:/mdl/exp1.log'
```
# **Importing Metadata Using OMB Plus**

You use the OMBIMPORT command to import metadata. You can also use control files in conjunction with the OMBIMPORT command. To do this, use the CONTROL\_FILE clause of the OMBIMPORT command. For more information on creating control files, see ["Creating MDL Control Files" on page A-1](#page-2310-1).

Before you use the OMBIMPORT command, ensure that you are connected to the repository into which you want to import metadata. You use the OMBCONNECT command to connect to a repository. For more information on the OMBCONNECT and OMBIMPORT commands, refer to Oracle Warehouse Builder Scripting Reference.

#### **Examples of Importing Metadata Using Control Files**

To use control files in conjunction with the OMBIMPORT command:

**1.** Create an MDL control file.

For more information on creating an MDL control file, see ["Creating MDL Control](#page-2310-1)  [Files" on page A-1](#page-2310-1).

- **2.** Open OMB Plus by first selecting **Start**, then **Programs**, then **<OWB Home>**, then **Warehouse Builder**, and, finally, **OWB OMB Plus**
- **3.** Connect to the repository from which you want to import metadata.
- **4.** Execute the OMBIMPORT command with the CONTOL\_FILE clause that specifies the control file created in Step 1.

For example, to use a control file called par.ctl use the following OMBIMPORT command:

OMBIMPORT FROM MDL\_FILE 'd:/mdl/exp1.mdl'

CONTROL\_FILE 'd:/mdl/par.ctl' OUTPUT LOG TO 'd:/mdl/exp1.log'

# **Accessing Transformation Modules Using OMBPlus**

Transformation modules consist of a set of reusable transformations that you use to transform your source data. Transformations include functions, procedures, and packages.

There are two types of transformation modules:

- [Predefined Transformations](#page-2318-0)
- **[Custom Transformations](#page-2319-0)**

#### <span id="page-2318-0"></span>**Predefined Transformations**

Predefined transformations consist of built-in and seeded functions and procedures that are part of the Oracle Library. You can directly use these transformations in any project in your repository.

Predefined transformations are grouped into the following categories. Each category contains transformations that pertain to that category.

- **Administration**
- **Character**
- Control Center
- **Conversion**
- Date
- Numeric
- OLAP
- **Other**
- **Spatial**
- **Streams**
- **SYS**
- XML

#### **Accessing Predefined Transformations Using OMBPlus**

All predefined transformations belong to a transformation module called WB\_ PREDEFINED\_TRANS in the project PUBLIC\_PROJECT. Also, every project in the repository contains the WB\_PREDEFINED\_TRANS. To access predefined transformations, you must change the current context to the WB\_PREDEFINED\_ TRANS transformation module either in PUBLIC\_PROJECT or in your project.

Each category of predefined transformations is represented by a package in the WB\_ PREDEFINED\_TRANS transformation module. The package contains the transformations, including functions and procedures, that are belong under it. For example, all the predefined numeric transformations belong to the package called NUMERIC under the WB\_PREDEFINED\_TRANS transformation module.

#### **Examples**

Use the following commands to list the types of public transformation modules.

```
OMB+> OMBCC '/PUBLIC_PROJECT/'
OMB+> OMBLIST TRANSFORMATION_MODULES
```
To view the types of predefined transformations, use the following command from the context of the WB\_PREDEFINED\_TRANS transformation module.

```
OMB+> OMBCC '/PUBLIC_PROJECT/WB_PREDEFINED_TRANS'
OMB+> OMBLIST PACKAGES
```
To view the procedures under the Date category of the predefined transformations, first change context to the DATE package.

```
OMB+> OMBCC '/PUBLIC_PROJECT/WB_PREDEFINED_TRANS/PACKAGES/DATE'
OMB+> OMBLIST PROCEDURES
```
Use the following command to use the Date transformation TRUNC in your mapping.

```
OMB+> OMBCREATE MAPPING 'MAP1'\
```
- > ADD TRANSFORMATION OPERATOR 'TRUNC\_OPER' \
- > BOUND TO FUNCTION '/MY\_PROJECT/WB\_PREDEFINED\_TRANS/DATE/TRUNC'

#### <span id="page-2319-0"></span>**Custom Transformations**

Custom transformations are transformations that are defined by the user. Custom transformations include functions, procedures, and packages.

Custom transformations are of two types:

Public custom transformations

These are part of the global shared library that consists of predefined transformations.

Custom transformations within a particular project

These are accessible only in the project in which they are defined.

#### **Public Custom Transformations**

Public custom transformations are accessible across all projects in your repository. They belong to the transformation module WB\_CUSTOM\_TRANS under the project PUBLIC\_PROJECT. Also, every project in your repository contains a transformation module called WB\_CUSTOM\_TRANS. This transformation module contains the public custom transformations.

#### **Examples**

To list the types of custom transformations, you need to be in the context of the custom transformations module.

```
OMB+> OMBCC '/PUBLIC_PROJECT/WB_CUSTOM_TRANS'
OMB+> OMBLIST FUNCTIONS
```
To view the custom public procedures, use the following command from the context of the WB\_CUSTOM\_TRANS module in the PUBLIC\_PROJECT.

OMB+> OMBLIST PACKAGES

To use a public custom function in a mapping, navigate to the context of the WB\_ CUSTOM\_TRANS transformation module under the project in which you are defining the mapping.

```
OMB+> OMBCC '/MY_PROJECT/MOD1'
OMB+> OMBCREATE MAPPING 'MAP1'\
```
- > ADD TRANSFORMATION OPERATOR 'FUNC\_OPER' \
- > BOUND TO FUNCTION '/PUBLIC\_PROJECT/WB\_CUSTOM\_TRANS/FUNC1

#### **Custom Transformations that Belong to a Particular Project**

You can create custom transformations whose scope is limited to the project in which they are defined. These custom transformations are defined in the context of a particular project and are accessible to all the modules within that project.

For example, the project MY\_PROJECT contains two modules MOD1 and MOD2. In MOD1, you define a function called LOCAL\_FUNC. This function is accessible from the context of both MOD1 and MOD2.

Custom transformations that belong to a particular project are part of the transformations in that project.

To create a custom transformation in the module MOD1, use the following syntax.

OMB+> OMBCREATE FUNCTION 'LOCAL\_FUNC'\

- > ADD PARAMETER PARAM\_1\
- > SET PROPERTIES (IN\_OUT,DATATYPE) VALUES('in','varchar2')

Use the following command to reference the function LOCAL\_FUNC in a mapping that you defined in module MOD2.

OMB+> OMBCREATE MAPPING 'MAP1'\

- > ADD TRANSFORMATION OPERATOR 'TRUNC\_OPER' \
- > BOUND TO FUNCTION '/MY\_PROJECT/MOD1/LOCAL\_FUNC'

# <span id="page-2320-0"></span>**Working with Mappings and Operators**

This section includes the following topics for using OMB Plus to add operators to mappings:

[Defining Expressions in Mappings on page A-12](#page-2321-0)

[Default Group Names and Attribute Names on page A-12](#page-2321-1)

# <span id="page-2321-0"></span>**Defining Expressions in Mappings**

When using the OMBCREATE MAPPING and OMBALTER MAPPING commands, you can create and edit expressions such as filter, join, and group by expressions. If you define the attributes of the operator before defining the expression, OMB Plus generates the expected code. However, if you define the expression incorrectly and without first defining the necessary attributes, OMB Plus interprets your entry as a string literal and generates unexpected code.

To correctly define an expression in a mapping, prefix each attribute name with a colon. OMB Plus recognizes the text following a colon as an attribute. For example, OMB Plus interprets

:INOUTGRP1.ATTR1

as an attribute ATTR1 in a group named INOUTGRP1.

If you make it a practice when writing expressions to precede attribute names with a colon, OMB Plus returns an error message in the event that you defined the expression without first defining the operator attributes.

# <span id="page-2321-2"></span><span id="page-2321-1"></span>**Default Group Names and Attribute Names**

When you use OMB Plus to add an operator to a mapping, Warehouse Builder adds the operator and assigns default groups and parameters. [Table A–2](#page-2321-2) lists the default groups and parameters for each operator.

| <b>Operator Type</b> | <b>Default Operator</b><br>Name | <b>Default Group</b><br>Name | <b>Default Attribute</b><br><b>Name</b> |
|----------------------|---------------------------------|------------------------------|-----------------------------------------|
| TABLE                | Same as bound<br>object name    | <b>INOUTGRP1</b>             | Same as column<br>names                 |
| <b>VIEW</b>          |                                 |                              |                                         |
| EXTERNAL TABLE       |                                 |                              |                                         |
| MATERIALIZED VIEW    |                                 |                              |                                         |
| CUBE                 |                                 |                              |                                         |
| <b>DIMENSION</b>     |                                 |                              |                                         |
| FLAT FILE            | Object name                     | Same as file record<br>name  | Same as field names<br>in each record   |
| SEQUENCE             | Same as sequence<br>name        | <b>OUTGRP1</b>               | <b>NEXTVAL</b>                          |
|                      |                                 |                              | <b>CURRVAL</b>                          |
| DATAGENERATOR        | <b>DATAGENERATOR</b>            | <b>OUTGRP1</b>               | <b>RECNUM</b>                           |
|                      |                                 |                              | SYS_DATE                                |
|                      |                                 |                              | <b>SEQUENCE</b>                         |
| CONSTANT             | CONST                           | OUTGRP1                      | No defaults                             |
| KEY LOOKUP           | Object name                     | <b>INGRP1</b>                | In LOOKUP_OUT                           |
|                      |                                 | <b>OUTGRP1</b>               | object column names                     |

*Table A–2 Default Names for Groups and Attributes*

| <b>Operator Type</b> | <b>Default Operator</b><br>Name | <b>Default Group</b><br>Name                                                                       | <b>Default Attribute</b><br>Name                                                                                                    |
|----------------------|---------------------------------|----------------------------------------------------------------------------------------------------|----------------------------------------------------------------------------------------------------|
| <b>SET</b>           | <b>SET</b>                      | <b>INGRP1</b>                                                                                      | None                                                                                                    |
|                      |                                 | <b>INGRP2</b>                                                                                      |                                                                                                    |
|                      |                                 | OUTGRP1                                                                                            |                                                                                                    |
| <b>JOINER</b>        | <b>JOIN</b>                     | <b>INGRP1</b>                                                                                      | None                                                                                                    |
|                      |                                 | <b>INGRP2</b>                                                                                      |                                                                                                    |
|                      |                                 | <b>OUTGRP1</b>                                                                                     |                                                                                                    |
| <b>SPLITTER</b>      | <b>SPLIT</b>                    | INGRP1                                                                                             | None                                                                                                    |
|                      |                                 | <b>OUTGRP1</b>                                                                                     |                                                                                                    |
|                      |                                 | OUTGRP2                                                                                            |                                                                                                    |
|                      |                                 | REMAINING_<br><b>ROWS</b>                                                                          |                                                                                                    |
| <b>DEDUPLICATOR</b>  | <b>DEDUP</b>                    | <b>INOUTGRP1</b>                                                                                   | None                                                                                                    |
| <b>AGGREAGTOR</b>    | AGG                             | INGRP1                                                                                             | None                                                                                                    |
|                      |                                 | <b>OUTGRP1</b>                                                                                     |                                                                                                    |
| <b>FILTER</b>        | <b>FLTR</b>                     | INOUTGRP1                                                                                          | None                                                                                                    |
| <b>SORTER</b>        | <b>SORT</b>                     | <b>INOUTGRP1</b>                                                                                   | None                                                                                                    |
| <b>NAME AND</b>      | <b>NAMEADDR</b>                 | INGRP1                                                                                             | Within Group                                                                                                    |
| <b>ADDRESS</b>       |                                 | OUTGRP1                                                                                            | INGRP1: Line 1,<br>Line 2, Line 3                                                                                                    |
|                      |                                 |                                                                                                    | Within Group<br>OUTGRP1: First<br>Name, Last Name,<br>Primary Address,<br>Secondary Address,<br>City, State, Postal<br>Code, Is Good<br>Group |
| <b>PROCEDURES</b>    | Procedure name                  | If input parameter<br>exists, an input<br>group will be<br>created with the<br>name INGRP1.        | Same as parameter<br>names                                                                                                    |
|                      |                                 | If output parameter<br>exists, an output<br>group will be<br>created with the<br>name OUTGRP1.     |                                                                                                    |
|                      |                                 | If inout parameter<br>exists, an<br>input-output group<br>will be created with<br>the name INGRP1. |                                                                                                    |
| <b>FUNCTIONS</b>     | Same as function<br>name        | INGRP1, RETURN                                                                                     | An attribute                                                                                                    |
| TRIGGER              | <b>PREMAP</b>                   | Naming see<br>PROCEDURES and<br><b>FUNCTIONS</b>                                                   | None                                                                                                    |
|                      | <b>POSTMAP</b>                  |                                                                                                    |                                                                                                    |
| INPUT_PARAMETER      | MAP_INPUTS                      | MAP_INPUTS                                                                                         | None                                                                                                    |

*Table A–2 (Cont.) Default Names for Groups and Attributes*

| <b>Operator Type</b>                 | <b>Default Operator</b><br><b>Name</b> | <b>Default Group</b><br><b>Name</b> | <b>Default Attribute</b><br><b>Name</b> |
|--------------------------------------|----------------------------------------|-------------------------------------|-----------------------------------------|
| OUTPUT<br><b>PARAMETER</b>           | MAP_OUTPUTS                            | MAP OUTPUTS                         | <b>None</b>                             |
| EXTERNAL PROCESS EXTERNALPROCES None | S                                      |                                     | <b>None</b>                             |
| <b>EXPRESSION</b>                    | <b>EXPR</b>                            | <b>INGRP1</b><br>OUTGRP1            | <b>None</b>                             |

*Table A–2 (Cont.) Default Names for Groups and Attributes*

# <span id="page-2323-0"></span>**Accessing Transformation Modules**

Transformation modules consist of a set of reusable transformations that you use to transform your source data. Transformations include functions, procedures, and packages.

There are two types of transformation modules:

- [Predefined Transformations](#page-2318-0)
- **[Custom Transformations](#page-2319-0)**

# **Predefined Transformations**

Predefined transformations consist of built-in and seeded functions and procedures that are part of the Oracle Library. You can directly use these transformations in any project in your repository.

Predefined transformations are grouped into the following categories. Each category contains transformations that pertain to that category.

- Administration
- **Character**
- Control Center
- **Conversion**
- Date
- **Numeric**
- OLAP
- Other
- **Spatial**
- **Streams**
- **SYS**
- XML

### **Accessing Predefined Transformations Using OMBPlus**

All predefined transformations belong to a transformation module called WB\_ PREDEFINED\_TRANS in the project PUBLIC\_PROJECT. Also, every project in the repository contains the WB\_PREDEFINED\_TRANS. To access predefined transformations, you must change the current context to the WB\_PREDEFINED\_ TRANS transformation module either in PUBLIC\_PROJECT or in your project.

Each category of predefined transformations is represented by a package in the WB\_ PREDEFINED\_TRANS transformation module. The package contains the transformations, including functions and procedures, that are belong under it. For example, all the predefined numeric transformations belong to the package called NUMERIC under the WB\_PREDEFINED\_TRANS transformation module.

#### **Examples**

Use the following commands to list the types of public transformation modules.

```
OMB+> OMBCC '/PUBLIC_PROJECT/'
OMB+> OMBLIST TRANSFORMATION_MODULES
```
To view the types of predefined transformations, use the following command from the context of the WB\_PREDEFINED\_TRANS transformation module.

```
OMB+> OMBCC '/PUBLIC_PROJECT/WB_PREDEFINED_TRANS'
OMB+> OMBLIST PACKAGES
```
To view the procedures under the Date category of the predefined transformations, first change context to the DATE package.

```
OMB+> OMBCC '/PUBLIC_PROJECT/WB_PREDEFINED_TRANS/PACKAGES/DATE'
OMB+> OMBLIST PROCEDURES
```
Use the following command to use the Date transformation TRUNC in your mapping.

```
OMB+> OMBCREATE MAPPING 'MAP1'\
```
- > ADD TRANSFORMATION OPERATOR 'TRUNC\_OPER' \
- > BOUND TO FUNCTION '/MY\_PROJECT/WB\_PREDEFINED\_TRANS/DATE/TRUNC'

# **Custom Transformations**

Custom transformations are transformations that are defined by the user. Custom transformations include functions, procedures, and packages.

Custom transformations are of two types:

Public custom transformations

These are part of the global shared library that consists of predefined transformations.

Custom transformations within a particular project

These are accessible only in the project in which they are defined.

#### **Public Custom Transformations**

Public custom transformations are accessible across all projects in your repository. They belong to the transformation module WB\_CUSTOM\_TRANS under the project PUBLIC\_PROJECT. Also, every project in your repository contains a transformation module called WB\_CUSTOM\_TRANS. This transformation module contains the public custom transformations.

#### **Examples**

To list the types of custom transformations, you need to be in the context of the custom transformations module.

OMB+> OMBCC '/PUBLIC\_PROJECT/WB\_CUSTOM\_TRANS' OMB+> OMBLIST FUNCTIONS

To view the custom public procedures, use the following command from the context of the WB\_CUSTOM\_TRANS module in the PUBLIC\_PROJECT.

```
OMB+> OMBLIST PACKAGES
```
To use a public custom function in a mapping, navigate to the context of the WB\_ CUSTOM\_TRANS transformation module under the project in which you are defining the mapping.

```
OMB+> OMBCC '/MY_PROJECT/MOD1'
OMB+> OMBCREATE MAPPING 'MAP1'\
    > ADD TRANSFORMATION OPERATOR 'FUNC_OPER' \
    > BOUND TO FUNCTION '/PUBLIC_PROJECT/WB_CUSTOM_TRANS/FUNC1
```
#### **Custom Transformations that Belong to a Particular Project**

You can create custom transformations whose scope is limited to the project in which they are defined. These custom transformations are defined in the context of a particular project and are accessible to all the modules within that project.

For example, the project MY\_PROJECT contains two modules MOD1 and MOD2. In MOD1, you define a function called LOCAL\_FUNC. This function is accessible from the context of both MOD1 and MOD2.

Custom transformations that belong to a particular project are part of the transformations in that project.

To create a custom transformation in the module MOD1, use the following syntax.

```
OMB+> OMBCREATE FUNCTION 'LOCAL_FUNC'\
```
- > ADD PARAMETER PARAM\_1\
- > SET PROPERTIES (IN\_OUT,DATATYPE) VALUES('in','varchar2')

Use the following command to reference the function LOCAL\_FUNC in a mapping that you defined in module MOD2.

```
OMB+> OMBCREATE MAPPING 'MAP1'\
```
- > ADD TRANSFORMATION OPERATOR 'TRUNC\_OPER' \
- > BOUND TO FUNCTION '/MY\_PROJECT/MOD1/LOCAL\_FUNC'

# <span id="page-2325-0"></span>**Running OMB Plus in Oracle JDeveloper**

This section outlines the steps to install and run OMB Plus in Oracle Database JDeveloper. For more information, see the Oracle Database JDeveloper documentation.

This section includes the following topics:

- [Installing OMB Plus in Oracle JDeveloper on page A-16](#page-2325-1)
- [Opening the Syntax Highlighting Editor in JDeveloper on page A-17](#page-2326-0)
- [Invoking Keyword Auto Completion on page A-17](#page-2326-1)
- [Invoking the OMBPlus Interpreter on page A-17](#page-2326-2)
- [Viewing the OMBPlus Console on page A-17](#page-2326-3)
- [Viewing Help Documentation on page A-18](#page-2327-0)

# <span id="page-2325-1"></span>**Installing OMB Plus in Oracle JDeveloper**

Use the following steps to install OMB Plus in Oracle JDeveloper. You must install Oracle JDeveloper and Warehouse Builder client on the same machine.

To install OMB Plus in JDeveloper:

- **1.** Drop shiphome/owb/lib/int/OMBPlus\_jdev.jar in the JDeveloper installation directory/lib/ext directory.
- **2.** Start JDeveloper.
- **3.** From the Tools menu, select **Preferences, OMBPlus,** and then **OMBPlus Installation** to set the Warehouse Builder installation directory. For example, c:\oracle\ora81. Do not include the Warehouse Builder directory at the end of this path.
- **4.** Restart JDeveloper.

Repeat steps 3 and 4 each time you change the Warehouse Builder installation directory.

# <span id="page-2326-0"></span>**Opening the Syntax Highlighting Editor in JDeveloper**

#### **To open the syntax highlighting editor:**

- **1.** From the File menu, select **New** and then **OMBPlus,** if you want to create a new OMBPlus script**.** To open an existing OMBPlus script, select **File,** and then **Open.**
- **2.** From the Tools menu, select **Preferences**, then **Editor,** and then **Syntax Colors.**
- **3.** Select the OMBPlus Category to configure the syntax highlight styles.

# <span id="page-2326-1"></span>**Invoking Keyword Auto Completion**

Use any of the following methods to invoke keyword auto completion:

Wait for a predefined number of seconds after typing the first few characters of the keyword.

You can configure the predefined number of seconds for invoking the auto completion by changing the Auto-Popup Delay for Completion Insight scale. From the Tools menu, select **Preferences,** then **Editor,** and then **Code Insight.**

- Press **Ctrl** and **Space** after typing the first few characters of the keyword.
- Type any number of the first few characters of the keyword.

### <span id="page-2326-2"></span>**Invoking the OMBPlus Interpreter**

#### **To invoke the OMBPlus Interpreter:**

- **1.** From the View menu, select **Log Window** to view the OMBPlus Log.
- **2.** From the Run menu, select **Run OMBPlus** to run the current OMBPlus script.

You can also invoke Run OMBPlus by right-clicking a specific script node on the system navigator and selecting **Run OMBPlus.**

You can terminate the OMBPlus program by selecting **Run,** then **Terminate,** and then **OMBPlus.**

**3.** If you want to provide input to the OMBPlus script, select **Project,** then **Project Settings,** then **Runner,** and then **Options** to set Allow Program Input.

### <span id="page-2326-3"></span>**Viewing the OMBPlus Console**

#### **To open the OMBPlus Console:**

**1.** Select OMBPlus Console to open the OMBPlus Console window.

**2.** From the Tools menu, select **Preferences,** then **OMBPlus,** and then **OMBPlus Console** to configure the display in the console window.

# <span id="page-2327-0"></span>**Viewing Help Documentation**

Use any of the following methods to invoke the help documentation:

- Invoke the help document for a specific keyword by placing the cursor anywhere in the keyword and then pressing F2.
- Invoke the help document for a specific keyword by selecting the specific keyword and then pressing F2.
- Locate the general help document for OMBPlus scripting language by selecting **OMBPlus,** and then **OMBPlus Help Topics.**